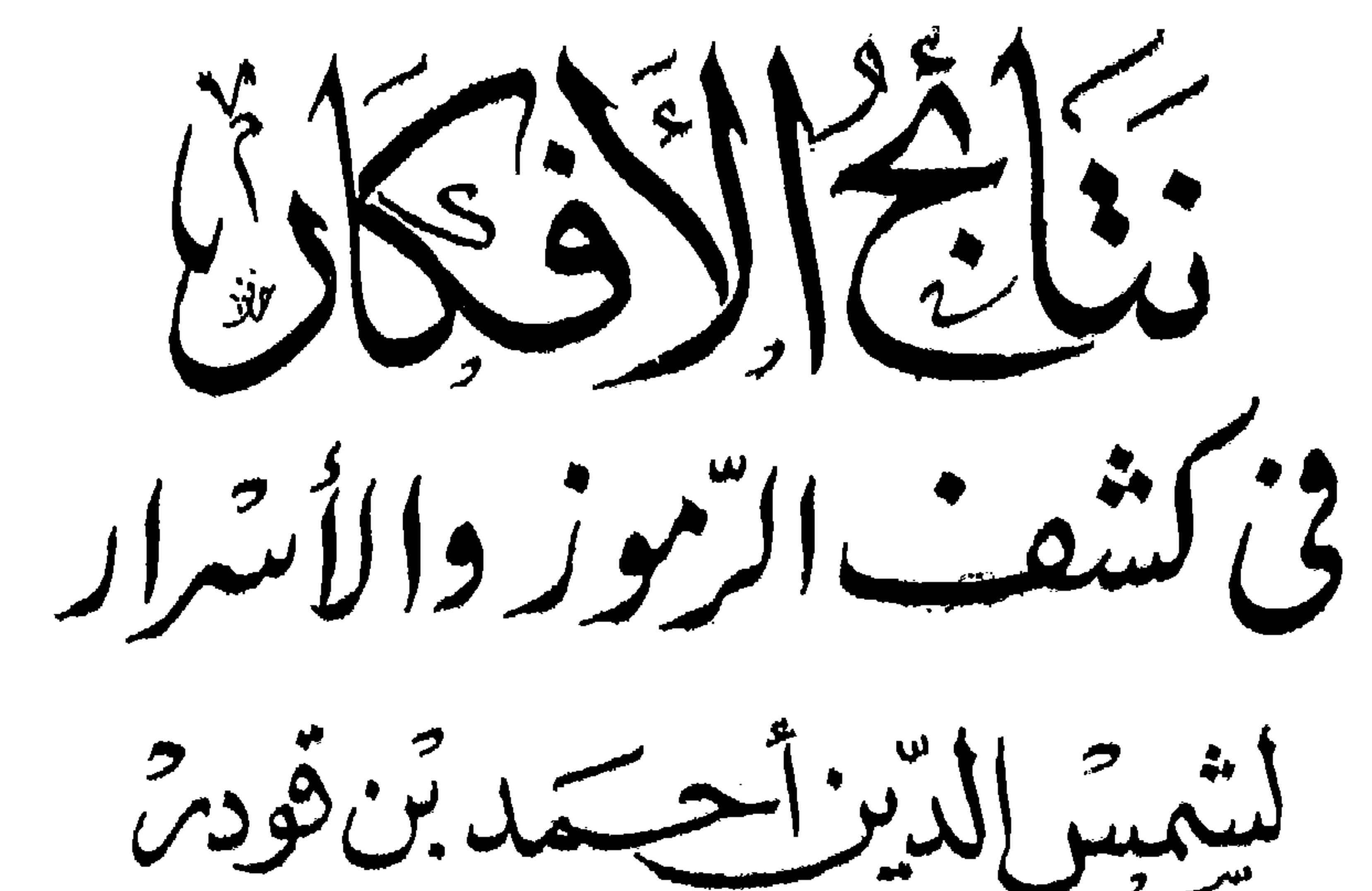

المعروف بقاضى زاده أفندى فاضي عسكررويللو وهي تكملن فتتح القلند للمحقق الكالث ابن الهتمام الحسنف عالي اططلابه: ستيح بداية المبلدى "ما کیفٹ شيخ الاشلام برهان الدّين على بن أبى بكى المرغينان المتوفى سنة ٥٩٣هه

dany

١ · شرح العناية على الهســداية للإمام أكمل الدين محمد بن محمود البابر فى المتوفى سنة ٧٨٦ هـ .

٢ ـــ حاشية المحقق سعد الله بن عيسى المفيِّ الشهير بسعدى جلبي وبسعدى أفندى المتوقى سنة ٩٤٥ هـ.

اليون العساييس

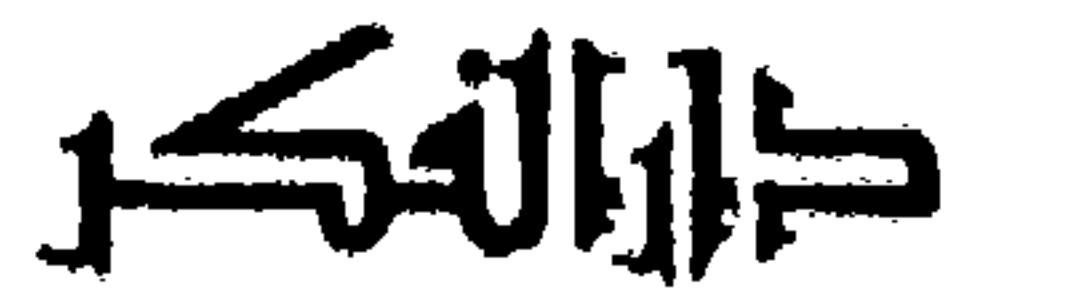

برو و تمام به اموم منه و دارد.<br>من يودِ الله به خيراً يفقهه في الدّين

( حدیث شمریف )

برت ابتدار حمز الرحمينية

(كتاب الكراهية ) (كتاب الكراهية ) أورد الكراهية بعد الأضحية لأن عامة مسائل كل واحدة منهما لم تخل من أصل أو فرع ترد فيه الكراهة؛ألا يرى أن التضحية فى ليالى أيام النحرمكروهة . وكذا التصرف فى الأضحية بجزّ صوفها وحلب لبنها وإبدال غيرها مكانها وكذلك ذبح الكتاب وغير ذلك . كما أن الأمر في كتاب الكراهية كذلك كذا فى الشروح . ثم إن عباراتالكتب قد اختلفت فى ترجمة هذا

الكتاب . فقد سهاه محمد فى الحامع الصغير باسم الكراهية وعليه وضع الطحاوى فى مختصره وتبعهما المصنف،وسهاه محمد ف الأصل بالاستحسان وعليه كتب كثير من مشايخنا كالكافى للحاكم الشهيد والمبسوط والمحيط والذخيرة والمغنى وغيرها، وسماه الكرخى فى مختصره بالحظر والإباحة ، وتبعه القدورى فى مختصره والإمام قاضيخان فى فتاواه ، وكذا وقع فى التحفة والتتمة والإيضاح -ولكل وجهة هوموليها ـ . أما وجه التسميةبالكراهية فلأن بيان المكروه أهم لوجوب الاحترازعنه . وأما وجه التسمية بالاستحسان فلأن فيه ماحسنه الشرع وما قبحه ولفظ الاستحسان أحسن فلقب به ، أو لأن أكثرمسائله استحسان لامجال للقياس فيها . وأما وجه التسمية بالحظر والإباحة فلأن الحظر المنع والإباحة الإطلاق ، وفيه مامنع عنه الشرع وما أباحه …كذا ذكر وجه كل منهما فى الاختيار شرح المختار. وفى شرح الكنز للإمام الزيلعى : ثم إن الكراهية فى اللغة مصدر (كتاب الكراهية ) أورد الكراهية بعد الأضحية ، لأن عامة مسائل كل واحدة لم تخل من أصل أو فرع ترد فيه الكراهة ؛

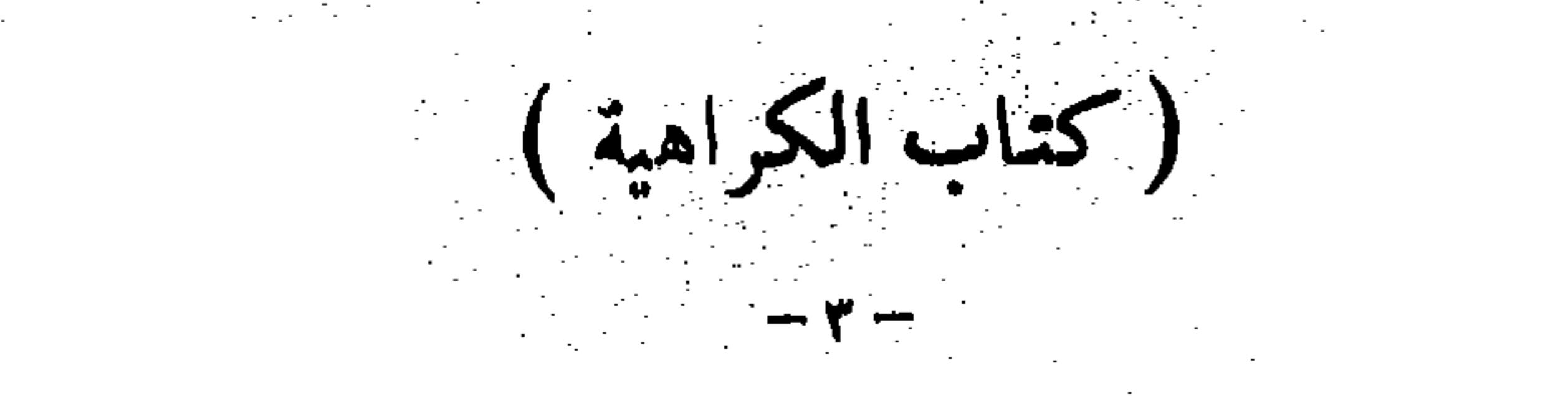

وتأويل قول أبى يوسف أنه لا بأس بها للتداوى . وقد بينا هذه الجملة فيها تقدم فى الصلاة والذبائح فلا نعيدها ، واللبن متولد من اللحم فأخذ حكمه . قال ( ولا يجوز الأكل والشرب والادَّهان والتطيب فيآنية الذهب والفضة للرجال والنساء) لقوله عليه الصلاة والسلام في الذي يشرب في إناء الذهب والفضة «إنما يجرجر فى بطنه نارجهنم » وأتى أبو هريرة رضى الله عنه بشراب فىإناء فضة فلم يقبله وقال :

مايتعلق بالأكل والشرب فى هذا الفصل غير منحصر فى هذه المسئلة. بل كثير من المسائل الآتية المذكورة فى هذا الفصل من مسائل الأكل والشرب أيضا . فيصح عنوان الفصل بالأكل والشرب . سواءلم تذكر هذه المسئلة فيه أصلا أوذكر معها غيرها أيضا مما سبق فى الذبائح . وأما حديث ذكر بعض من المسائل السابقة فى الذبائح تذكيرا للبواقى فغير تام أيضا . لأن ذكر ما ذكر مر وبين مستوفى تذكيرًا لبواتى المذكورات ليس من دأب المصنفين ولا مما يهم أصلا . ثم أقول : الأوجه أن يقال : إنما خص الأتن بالذكر مع كراهة لحوم غيرها أيضا لأن جميع مالا يؤكل لحمه قد ذكر في الذبائح مستوفى . وكراهة لحوم الأتن إنما ذكرت هاهنا توطئة لكراهة ألبانها البيء نمذكر فيها مرتجط لدولا مدخل لكراهة لحموم غيرها في النوطئة لذلك فلا جِرم خص الأتن بالذكر دون غيرها أثم قال ذلك البعض : وأما حكيم أبوال الإبل فإتما ذكره المصنف فيا سبق ل وذكره محمد هاهنا في الجامع الصغير . فليس فيه التكرار حتى يحتاج فيه إلى الاعتذار النهبي كلامه . أقول : ليس هذا بكلام صحيح . لأن المصنف أيضا ذكره هاهنا فى الهداية والبداية فلزمه التكرار قطعا . وإنما لم يازمه التكرار لوذكره محمد فى الجامع الصغير ولم يذكره المصنف هاهنا , وأماكون مأخذ ماذكره المصنف هاهنا ماذكره محمد فى الجامع الصغير فلا يجدى شيئا فى دفع التكرار . لأن المصنف ليس في حيز الاجتهاد . فكل ما ذكره مأخوذ من قول مجتهد ، فإذا ذكر مسئلة مرتين لزم التكرار لا محالة ( قو له وتأويل قول أنى يوسف لا بأس به للتداوى ) إنما احتاج المصنف إلى هذا التأويل لأن مذهب أنى وسف أن بول مايو كل لحمه نجس لمــا مر في كتاب الطهار ات فلز م أن يكون شربه حراما . والمفهوم من قوله هاهنا : وقال أبويوسف ومحمد · لا بأس بأبوال الإبل حلَّ شربها عند أبي يوسف أيضا . فأول المصنف قول أبست مستحدر هاهنا بنق البأس عن شربها للتداوى . وشربها للتداوى له.. بحرا , حصه وإن ادات خسا تمسكا بقصة العرنيين كما مر بيانه في كتاب الطهارات . قال صاحب غاية البيان في هذا المقام : وأما قول أبي يوسف ومحمد في الجامع الصغير ; لابأس بذلك ، فمنصرف إلى لحم الفرس خاصة .

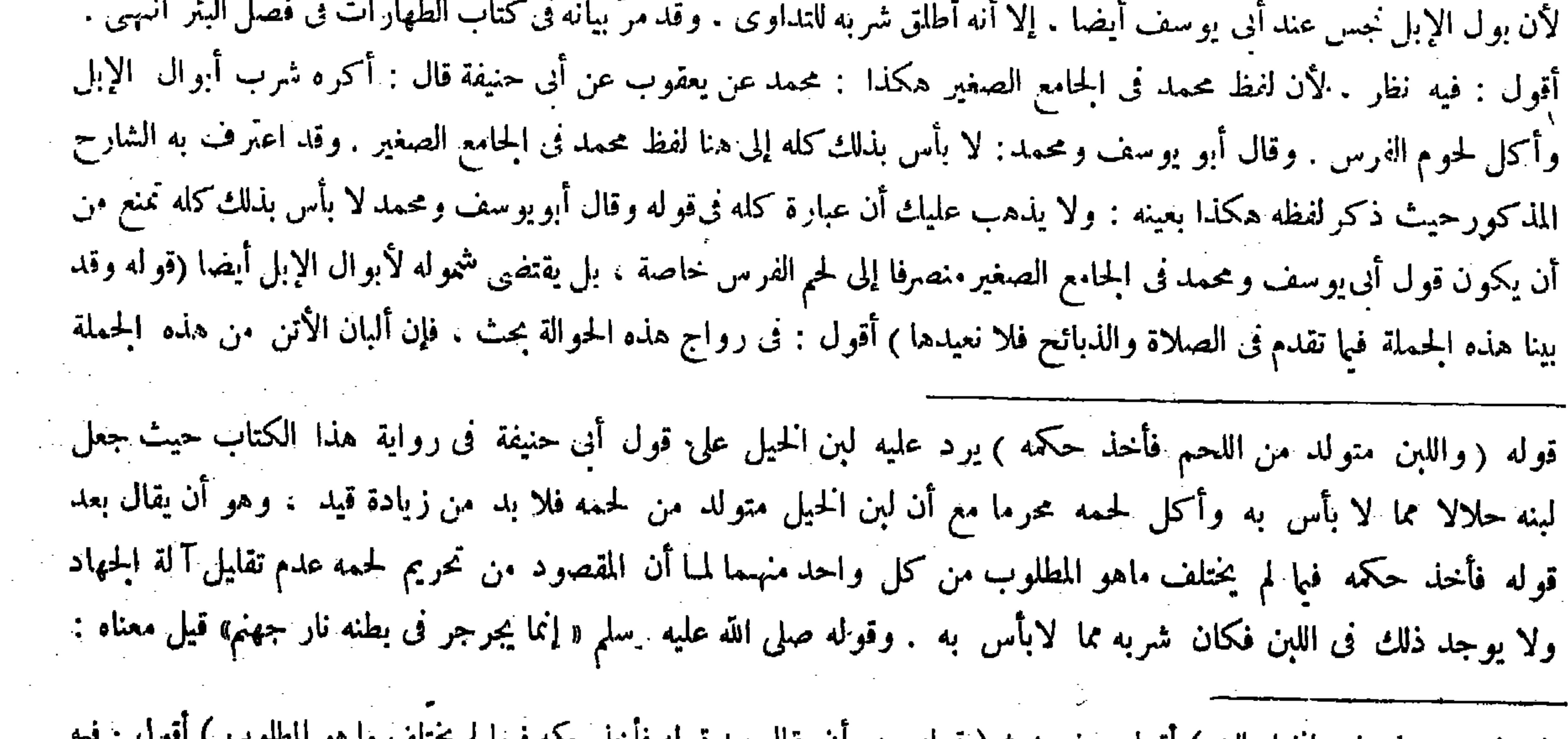

( توله ير د عليه لبن الحيل الغ ) اقول : فيه بحث ( قوله وهو أن يقال بعد فوله فاخذ حمه فيها م يحتلف مدهو المصوب ) افزت . تبته بجث، والأولى أن يقال إذا وجد جهة الحرمة فيه أيضا . 

نهانا عنه رسول الله صلى الله عليه وسلم . و إذا ثبت هذا فىالشر بفكذا فى الادَّهان ونحوه لأنه فى معناه ولأنه . تشبه بزىّ المشركين وتنعم بنعم المترفين والمسرفين . وقال فى الجامع الصغير : يكره ومرادهالتمحريم ويستوى فيه الرجال والنساء لعموم النهىى . وكذلك الأكل بملعقة الذهب والفضة والاكتحال بميل الذهب والفضة ا وكذا ما أشبه ذلك كالمكحلة والمرآ ة وغيرهما لمــا ذكرنا . قال ( ولا بأس باستعمال آ نية الرصاص والزجاج ولم تبين فيها تقدم قط، وكذا أبوال الإبل من هذه الجملة ولم تبين فى شىء من كتابى الصلاة والذبائح . وإنما بينت فى كتاب الطهارات في فصل البئر في ضمن بيان بول مايو كل لحمه مطلقا . وعن هذا قال صاحب الكا في وقد مرّت هذه الحملة في كتاب الطهارة والذبائح . ويمكن أن يتمحل في توجيه كل من هاتين الصورتين . أما في توجيه الصورة الأولى منهما فبأن بحمل المراد بهذه الجملة في قوله قد بينا هذه الجملة على ماعدا الألبان بقرينة بيان كر اهة اللبن بعد قوله فلا نعيدها بقوله واللبن يتدادمن اللجر فأخذ حكمه بمرأوا في توجبه الصورة الثانية منهما فيأن الطهارة لمباكانت من شروط الصلاة ومباديها عبر الصنف

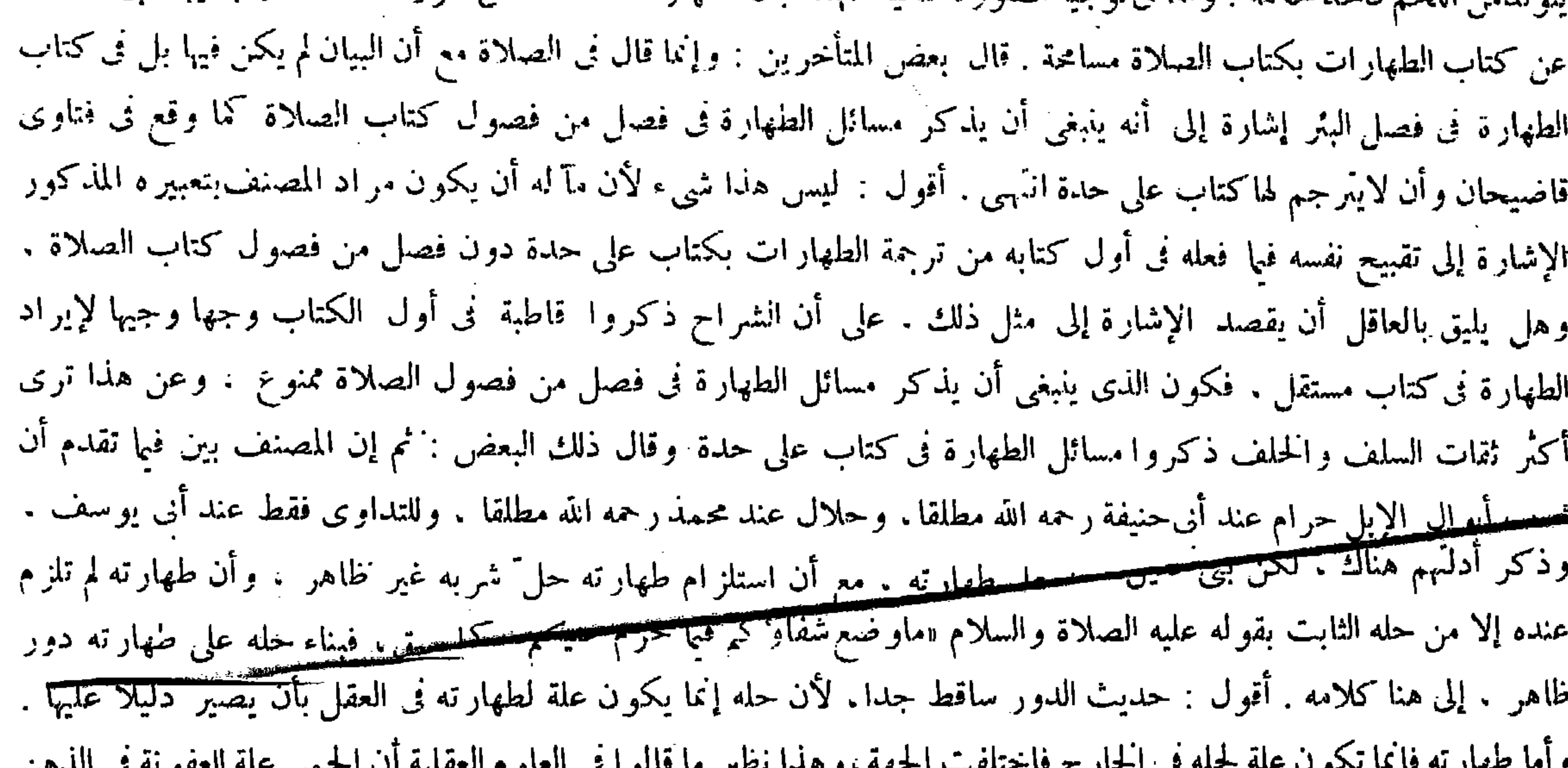

( قوله من آنية اللُّهب ) أقول : والفضة كذلك ( قوله قيل صورة الادهان المحرم ، إلى قوله : لا يكره ) أقول : وفى شرح : ويحتمل هذا التفصيل فى الأكل والشرب أيضا ( قوله وأرى أنه مخالف لمـا ذكره المصنف فى المكحلة ، إلى قوله : فى المحرمات الخ ) أقول : لكن

يردد ، منجرجرالفحل:إذا ردد صوته في حنجرته . ونارا منصوب علىءاهوالمحفوظ من الثقات ، وقوله(لأنه في معناه) أى لأن الأدهان من آ نية الذهب فى معنى الشرب منها. لأن كلا منهما استعمال لها والمحرم هو الاستعمال . قيل صورة الاد هان المحرم هو أن يأخذ آ نية الذهب أوالفضة ويصب الدهن على الرأس وأما إذا أدخل يده فيها ۖ وأخذ الدهن ثم صبه على الرأس من اليد لايكره ـ قال صاحب النهاية : هكذا ذكره صاحب الذخيرة في الجامع الصغير .وأرى أنه مخالف لمــا ذكره المصنف في الكحلة ، فإن الكحل لابد وأن ينفصل عنها حين الاكتحال ،ومع ذلك فقد ذكرها فى المحرمات . المضبب المشدود بااضباب جمع ضبة ،

ی کا میں اس کا مجاہد ہے کہ اس کی مذہب ہے کہ اس کا مذہب ہے کہ اس کا مذہب ہے کہ اس کا مذہب ہے کہ اس کا مذہب ہے ک<br>اس کا مجاہد ہے کہ اس کا مختلف کے مذہب ہونے کے بعد اس کا مذہب ہے کہ اس کا مذہب ہے کہ اس کا مذہب ہے کہ اس کا مذ والعفونة علة للحمى فى الحارج، فالاستدلال بالحمى على العفونة برهان إنى وبعكسه برهان لمى ولا دور أصلا . وهكذا الحال بين كل موثر وأثره . فإن الأول علة للثانى فى الحارج وإن كان الثانى علة للأول فى العقل : أى دليلاعليه . ومن هذا القبيل استدلالنا بوجود العالم على وجود الصانع ( قوله وإذا ثبت هذا فى الشرب فكذا فى الادهان ونحوه لأنه فى معناه )

## المكتحل يأخذ المكحلة بيده ويضع فيها الميل ، بخلاف الآنية إذ لايحتاج فيه إلى الأخذ باليد ,

والبلور والعقيق) وقال الشافعي : يكره لأنه في معنى الذهب والفضة في التفاخر به . قلنا : ليس كذلك ، لأنه ما كان من عادتهم النفاخر بغير الذهب والفضة . قال (ويجوز الشرب في الإناء المفضض عند أبى حنيفة . والركوب على السرج المفضض والجلوس على الكرسي المفضض والسرير المفضض إذا كان يتقي موضع الفضة ) ومعناه : يتقي موضع الفم . وقيل هذا ً وموضع اليد في الأخذ وفي السرير والسرج موضع الجلوس . وقال أبو يوسف : يكره ذلك . وقول محمد يروى مع أبى حنيفة ويروى مع أبى يوسف . وعلى هذا الخلاف الإناء المضبب بالذهب والفضة والكرسى المضبب بهما . وكذا إذا جعل ذلك فى السيف والمشحذ و حلقة المرأة . أو جعل المصحف مذهبا أو مفضضا . وكذا الاختلاف فى اللجام والركاب والثفر إذا كان مفضضا ، وكذا الثوب فيه كتابة بذهب أو فضة على هذا . وهذا الاختلاف فيا بخلص . فأما التمويه الذى

 $\sim$  V and

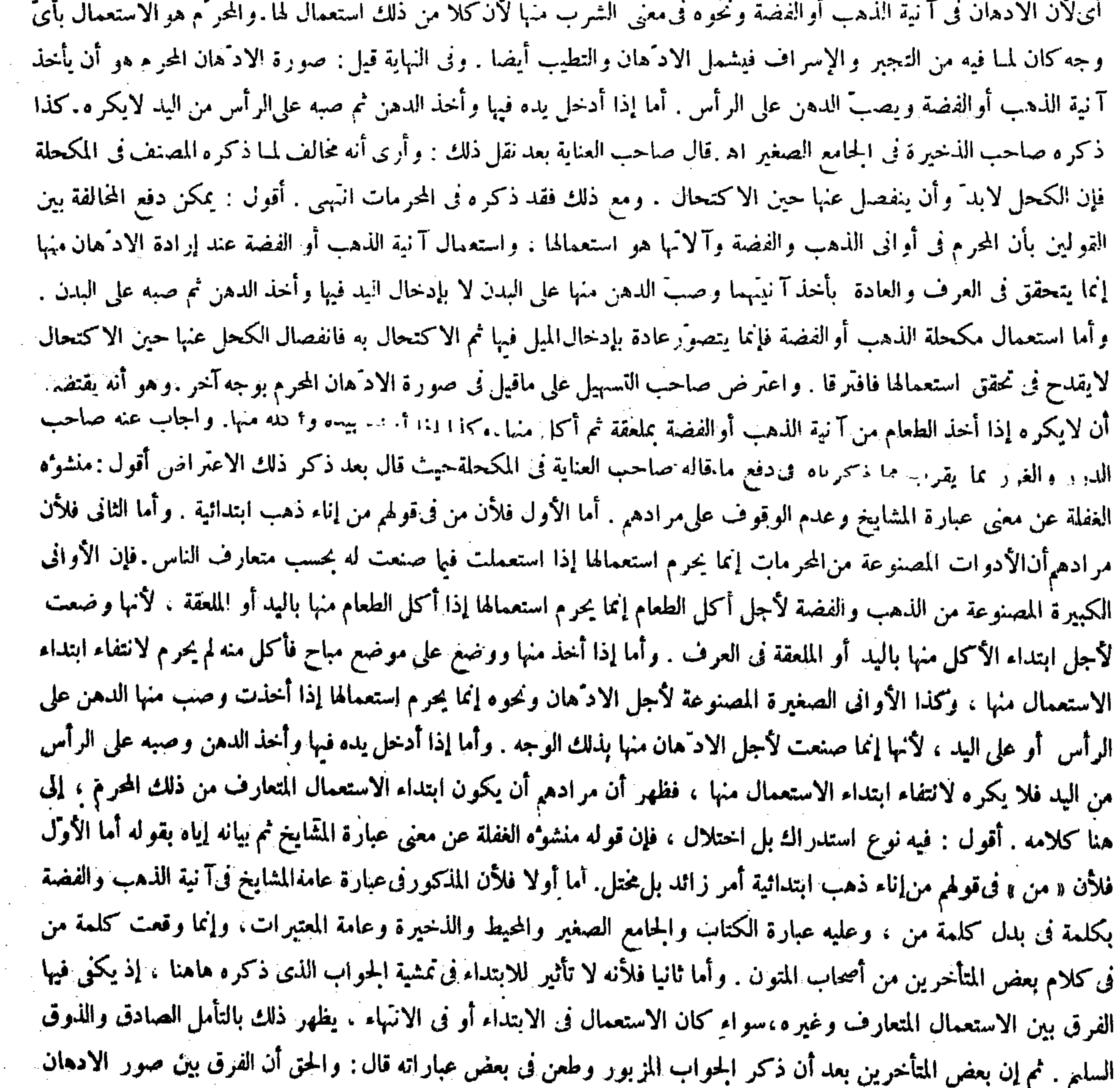

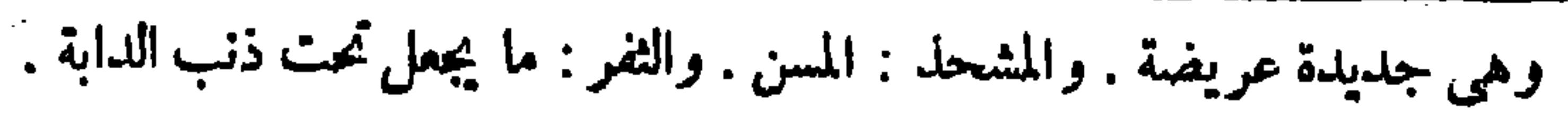

ايس بما ذكره انجيب . بل بوجود مماسة اليد بالإناء وقت الاستعمال في الصورتين وعدمها في الثالثة. فإن للمماسة تأثيرا في الحرمة كما سيجيء من وجوب الاتقاء عن موضع الفضة في الإناء المفضض أو المضبب وقت الشرب فتأمل انتهى . أقول : يرد على هذا الفرق الذى زعمهحقا النقض الذى أورده صاحب التسهيل. فإنه إذا أخذ الطعام من آ نية الذهب أو الفضة بملعقة ثم أكل منها أو أخذه بيده و أكله منها لم يوجد هناك مماسة اليد بالآنية مع أنه يكره بلا شدًى . فالمخلصالكلى هنا إنما يحصل بالمصير إلى الفرق بين الاستعمال المتعارف وغيره لابغير ذلك ، وأما الإناء المفضض أوالمضبب فبمعزل عما نحن فيه . فإنه ليس بخالص فضة أو ذهب بل هو مركب من لوح وفضة أو ذهب . فاعتبر أبوحنيفة فى حرمة الشرب منه مماسة العضو بالحز ء <sup>ال</sup>لنى هو الفضة أو الذهب ولم يعتبرها صاحباه.ولكل من الجانبين أصل يأتى بيانه ( قوله لهما أن مستعمل جزء من الإناء مستعمل جميع الأجزاء فيكره ) جمعهما في التعليل جريا على رواية كون قول محمد في هذه المسئلة مع أبي يوسف وإن كان أفرد أبا يوسف نى بيان الحكم فيها قبل . وأما صاحب الكانى فأفرده هاهنا أيضا حيث قال : احتج أبو يوسف بعموم ما ورد من النهبى . ورد عليه بعض المتأخرين حيث قال بعد نقل ما ني الكاني : قلت ورد النهبي عن الشرب في إناء الذهب والفضة كما سبق وصدقه على المفضض والمضبب ممنوع . وقال فى الحاشية ردا لمــا فى الكافى من احتجاج أنى يوسف . أقول : ليس ذاك بتام كأن ما ورد من التهتيج التي المستخط الفضلة المستخرج الغضض والمضبب عبارة يعمهما دلالة كعمومه للادَّهان منه ونحوه . وكعمومه للأكل بملعقة الذهب والفضة وآلا كتحا<del>ن بمين العصب كفل ما أشهه ذلك</del> كالمكحلة والمرآة وغيرهما . فإن المدار فى كلها تناول النه<sub>ى</sub> الوارد المذكور لكل منها دلالة كما صرحوا به وعن هذا قال فى المحبط ال<del>برهاني حجميمها العمومات ال</del>ميلددة بالنهى عن استعمال الذهب والفضة . ومن استعمل إناء كان مستعملا كل جزء منه فكرد، وهذا لأن الحرمة فى استعمال

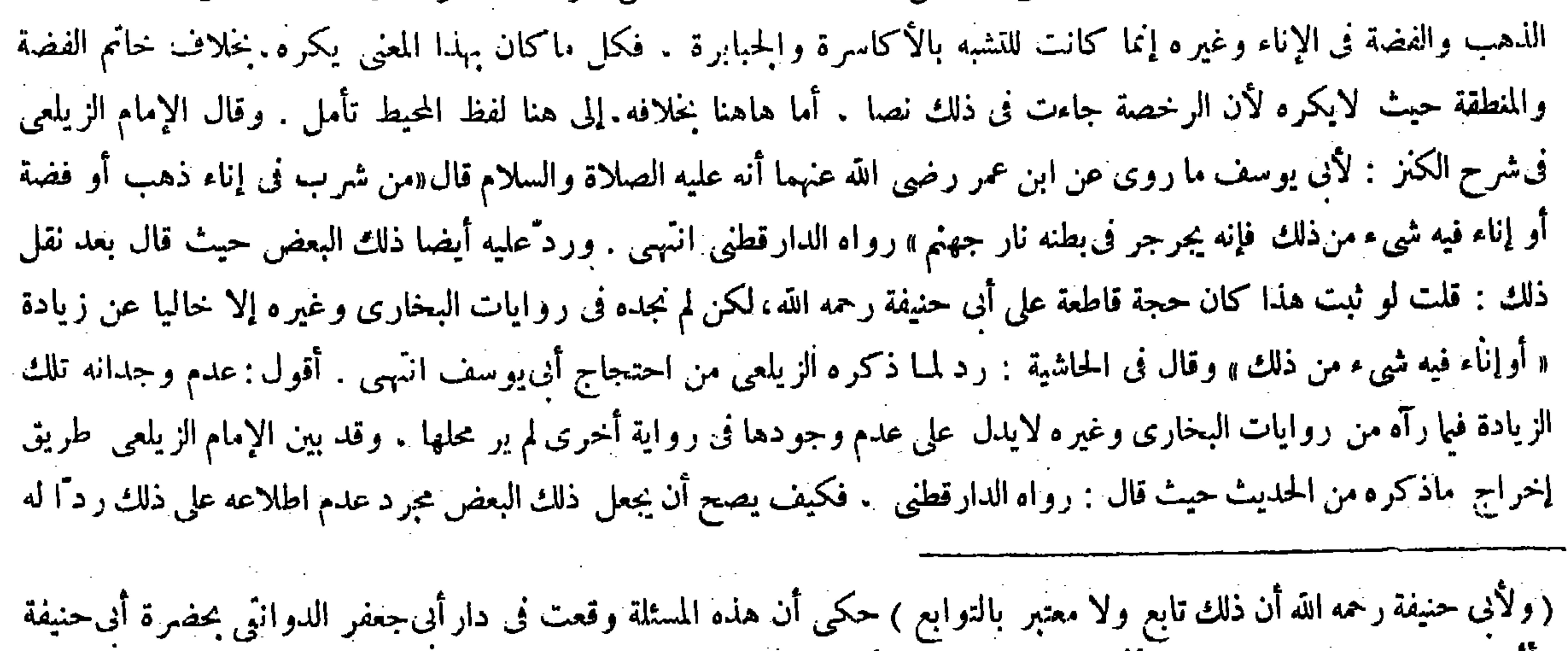

وأثمة عصره رحمهم الله ، فقالت الأثمة : يكره ، فقيل لأبى حنيفة : ماتقول ؟ فقال : إن وضع فمه على الفضة يكره وإلا فلا، فقيلله : ما الحجة فيه ؟ فقال : أرأيت لوكان فى أصبعه خاتم فضة فشرب من كفه أيكره ؟ فوقف كلهم وتعجب أبوجعفر .

قال ( ومن أرسل أجيرًا له نجوسيًا النع ) كلامه واضبع .

 $\sigma$  is a set of the set of the set of the set of the set of the set of the set of the set of the set of the set of the set of the set of the set of the set of the set of the set of the set of the set of the set of the se 

 $\mathcal{L}(\mathcal{L}(\mathcal{$ 

 $\mathcal{L}(\mathcal{L}(\mathcal{$ 

غير ذلك لم يسعه أن يأكل منه ) معناه : إذا كان ذبيحة غير الكتابي والمسلم . لأنه لمـا قبل قوله ً في الحل أو لى أن يقبل فى الحرمة . قال ( ويجوز أن يقبل فى الهدية والإذن قول العبد والجارية والصبي ) لأن الهدايا تبعث عادة على أيدى هوالاء . وكذا لايمكنهم استصحاب الشهود على الإذن عند الضرب في الأرض و المبايعة فى السوق ، فلو لم يقبل قولهم يودى إلى الحرج . وفى الجامع الصغبر : إذا قالت جارية لرجل بعثنى مولاى إليك هدية وسعه أن يأخذها . لأنه لافرق بين.ا إذا أخبرت بإهداء المولىغيرها أونفسه لمـا قلنا (قال ويقبل في المعاملات قول الفاسق . ولا يقبل في الديانات إلا قول العدل ) ووجه الفرق أن المعاملات يكثر وجودها فيها بين أجناس الناس . فلو شرطنا شرطا زائدا يودى إلى الحرج فيقبل قول الواحد فيها عدلا كان أو فاسقا وهو ليس من فرسان ميدان علم الحديث كما لا يخ<sub>ف</sub>ى ( قوله معناه إذا كان ذبيحة غير الكتابى والمسلم ) أقول : كان الأظهر أن بقال : معناه إذا كان قوله غير ذلك بأن قال اشتريته من غير الكتاب والمسلم . لأن المقصود بالبيان هنا كون قول الكافر مقبولا فيا هو من جنس المعاملات سواء تضمن الحل ً أو الحرمة . لاكون ذبيحة المسلم والكتابى مما يوكل دون ذبيحة غيرهما فإنه من مسائل كتاب الذبائح ًوقد مرَّ مستوفى ، وعبارة المصنف توهم أصالة الثانى كما ترى . ثم إنه لو قال فى المتن : وإن قال غير ذلك بدل قوله وإن كان غير ذلك لكان أظهر من الكل . وكان أوفق لمـا قبله وهو قوله وقال اشتريته من بهودى أو نصرانى أو مسلم، إلا أنه لم يغير لفظ محمد رحمه الله فى الجامع الصغيرتبر كا به (قوله لأنه لمـا قبل قوله فى الحل ألن يقبل فى الحرمة ) قال صاحب العناية في شرح هذا المحل : قوله الأنه لمــا قبل قوله في الحل : يعني في قوله وسعه أكله . فإنه يتضمن الحل لامحالة أولى أن يقبل في الحرمة لأن الحرمة مرجحة على الحل دائما انتهى . أقول : في تفسيره قول المصنف في الحل بقواه يعني في قوله وسعه أكله ركاكة جدا . لأن قوله وسعه أكله جواب المسئلة فهو فى قوة أن يقال يقبل قوله فيا أخبر به لأنه ثمرة قبول قوله فى ذلك ، فلو كان مراد المصنف هاهنا بقوله في الحل في قوله وسعه أكله يصبر ً معنى كلامه لمـا قبل قوله في قبول قوله فيها أخبر به . ولا خاصل له بل دو من قبيل اللغو من الكلام . والحق عندى فى شرح كلام المصنف هنا أن نقال منحو أسلم عيل فوله فى الحل : أى فبا يتضمن الحل وهو قوله اشتريته مين يهودي أو يصرأبي او مسلم فإنه يتضمن إثبات حل أكل ما اشتراه كما صرحوا به قاطبة أولى أن يقبل قوله فى الحرمة : أى فيا يتضمن الحرمة وهو قوله اشتريته من غير الكتابي والمسلم فإنه يتضمن إثبات حرمة ما اشتراه كما

\_\_ 4 \_\_

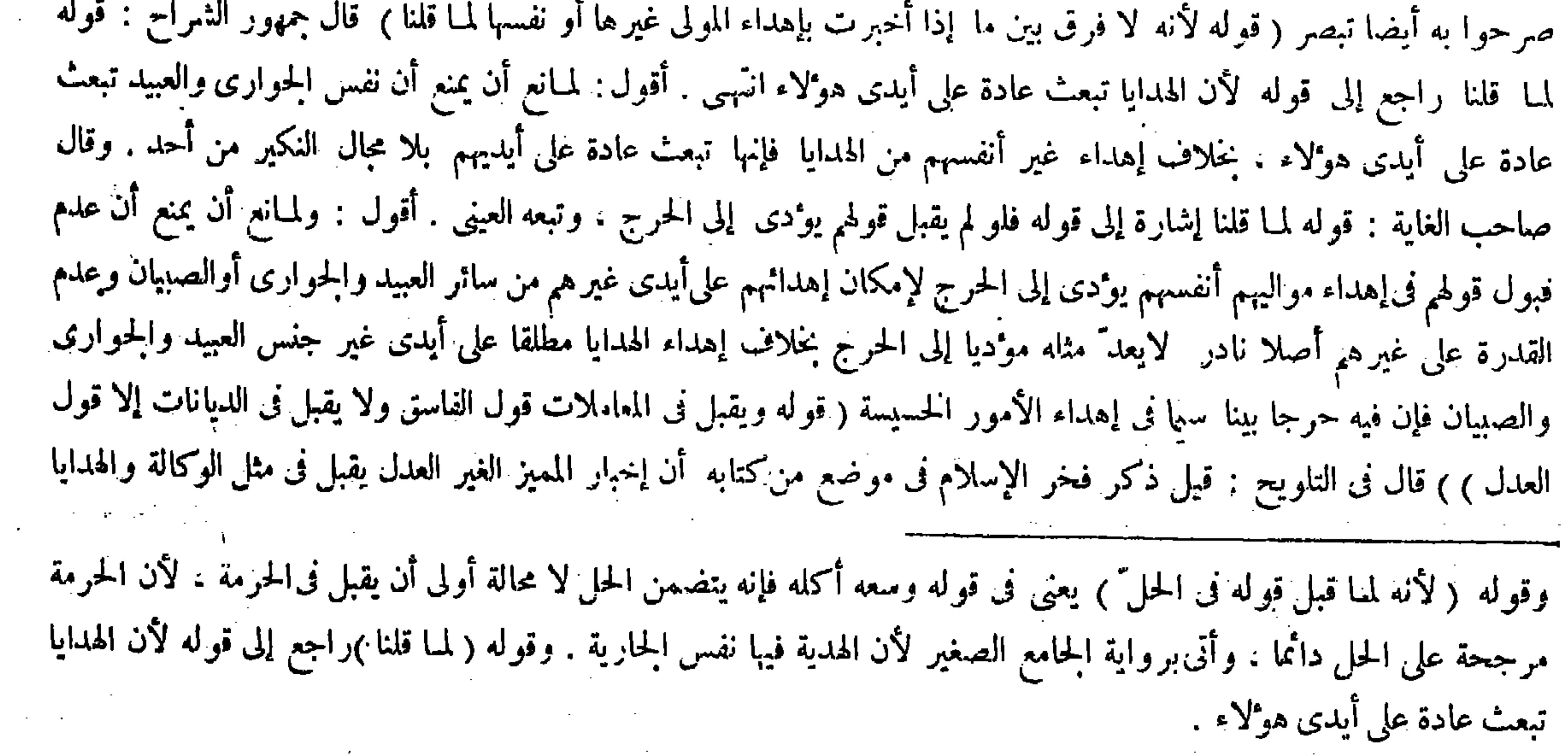

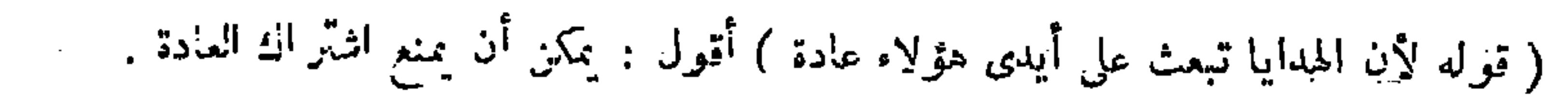

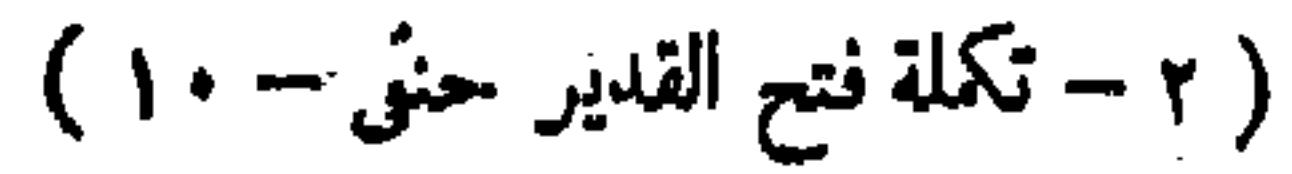

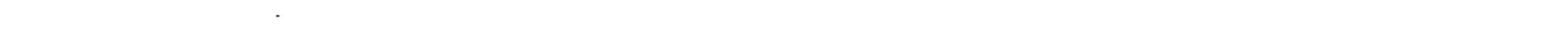

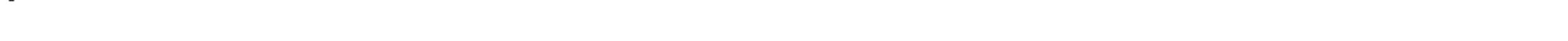

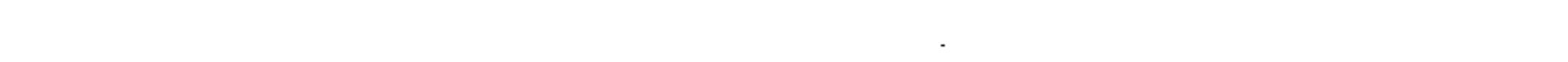

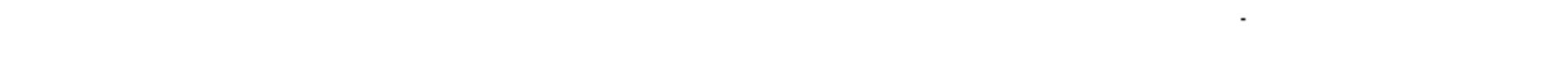

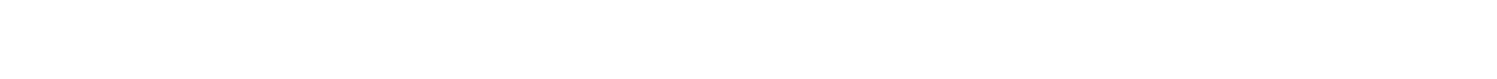

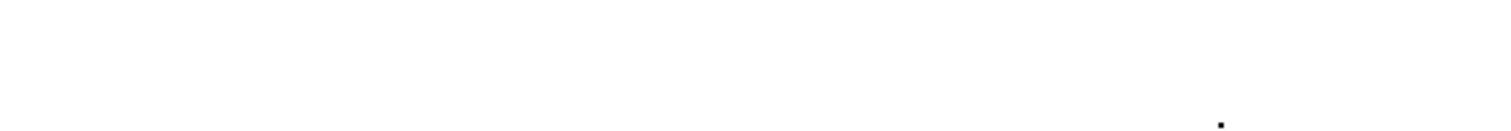

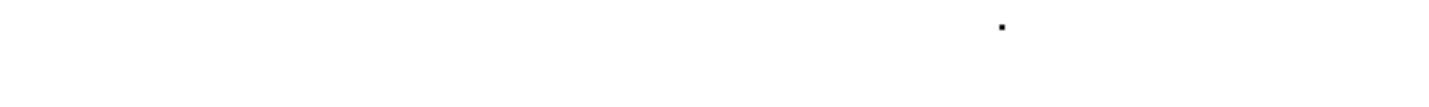

من غير انضهام التحرى ، وفىموضع آخر أنه يشترط التحرّي وهو المذكور فى كلام الإمام السرخسى . ومحمد رحمه الله ذكر القيد فى كتاب الاستحسان ولم يذكره فى الحامع الصغير، فقيل: يجوز أن يكون المذكور فىكتاب الاستحسان تفسير ا لهذا فيشتر ط وبجوز أن بشترط استحسانا ولا بشترط رخصة ، وبجوز أن بكون في المسئلة , و ايتان انتهبي . أقول : يشكل على التوجيه الأول

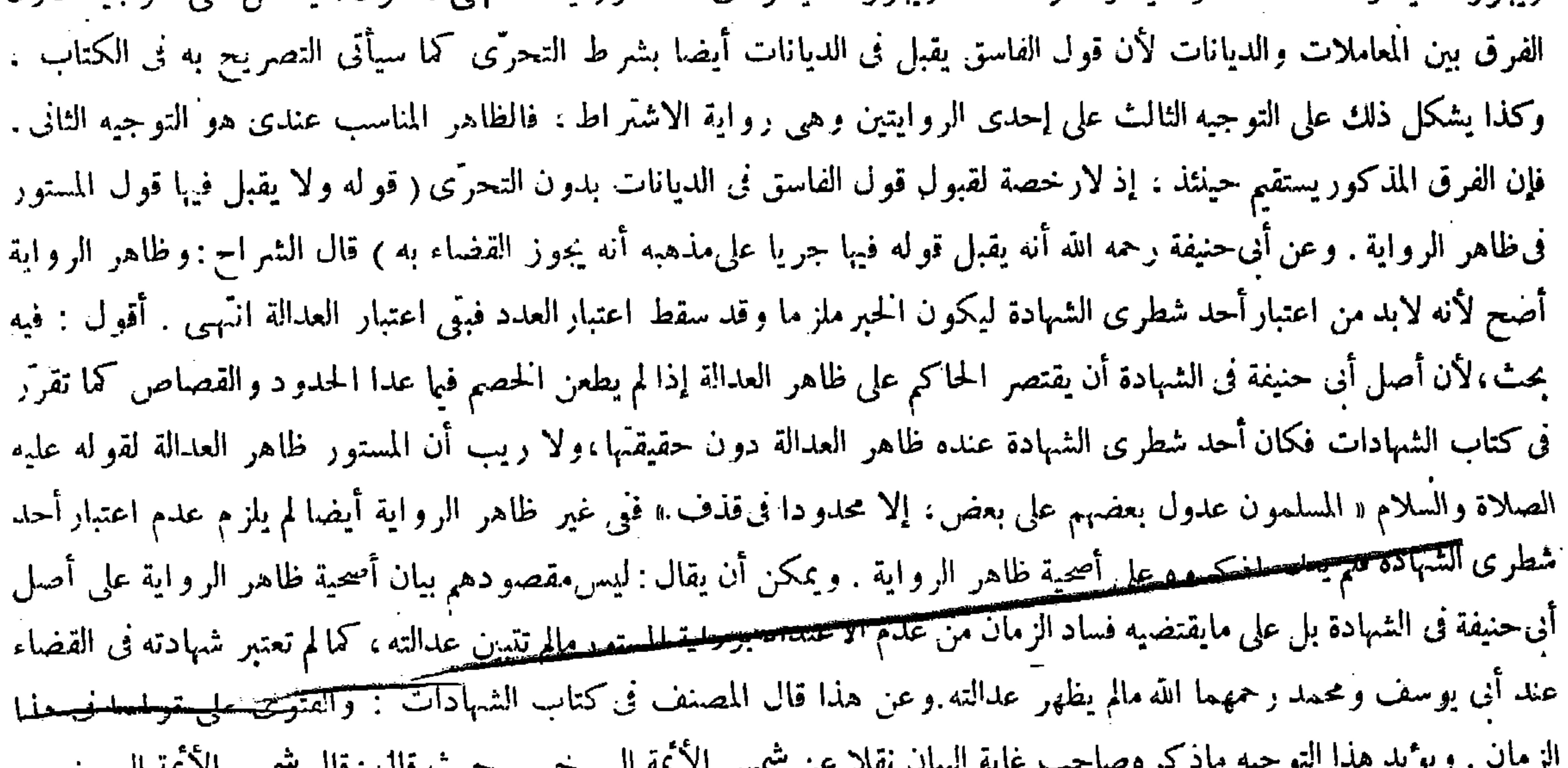

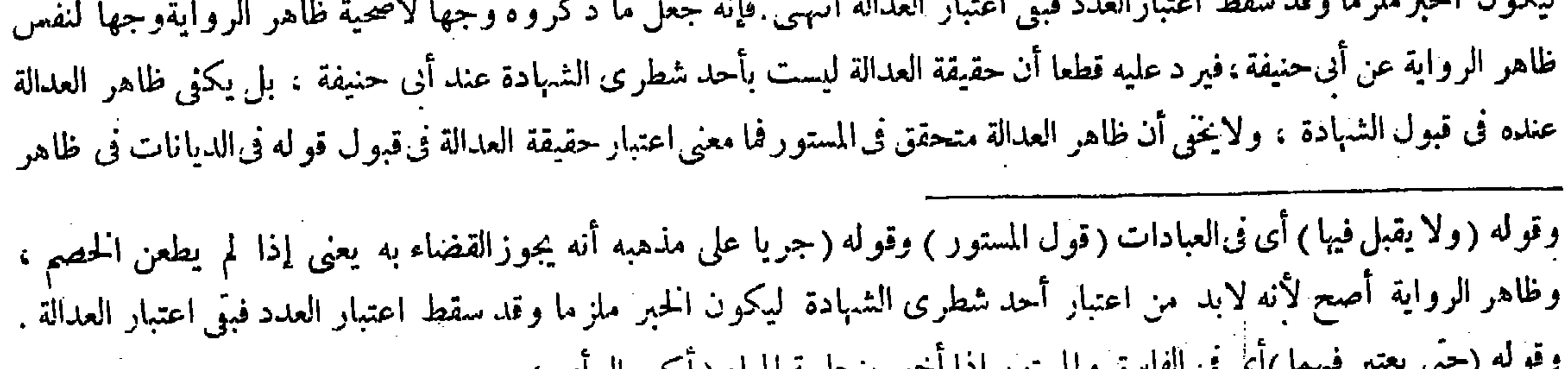

من المکس معاشر المسر المستحق المستحدث العامل العالمين العالمين العالمين المستر المسي فى أصوله: وروى الحسن عن أبي حنيفة أنه بمنزلة العدل في رواية الأخبار لثبوتالعدالة ظاهرا بالحديث المروىءن رسول الله صلى الله عليه وسلم . وعن عمر رُضي الله تعالى عنه «المسلمون عدول بعضهم علىبعض » ولهذا جوّز أبوحنيفة القضاء بشهادة المستور فيا يثبت مع الشبهات إذا لم يطعن الحصم،ولكن ماذكره فى الاستحسان أصبح فى زماننا ، فإن الفسق غالب لى أهل هذا الزمان فلا يعتمد على رواية المستور مالم تتبين عدالته، كما لاتعتبر شهادته فى القضاء قبل أن تظهر عدالته انتهى. وبما ذكر نا تبين اختلال تحرير بعض المتأخرين فى هذا المقام حيث قال فى شرح قول المصنف ولا يقبل قول المستور فى ظاهر الرواية : أى ولا يقبل قوله فىالديانات فى ظاهر الرواية عن أبى حنيفة رحمه الله. ثم قال : وجه الظاهر أنه لابد من اعتبار أحد شطرى الشهادة الكدن الخوم مازما وقدسقط اعتدار العدد في اعتدار العدالة ان  $\mathbf{u}$ ,  $\mathbf{u}$ ,  $\mathbf{v}$ ,  $\mathbf{v}$ 

### ترجمون الرحمي يعتبر فيهما )اي ق القاسق والمستور إذا اخبر بنجاسه المناء ( أكبر الراي )

الرواية عنه فتدبر ( قوله وَيقبل فيها قول العبد والحمر والأمة إذا كانوا عدولا ) أقول :لايخيي على ذي فطرة سليمة أن ذكرالحمر حلع ( خزال عن الذائريق الأ لل شقيصا على أحله قدما ، قد إلى لم في كل أمر خطع اذا كان عليلا ، غلاف العبد والأمة ، ولعل

قال ( ويقبل فيها ً قول العبد والحرُّ والأمة إذا كانوا عدولًا ) لأن عند العدالة الصدق راجح والقبول لرجحانه . فمن المعاملات ماذكر ناه ، ومنها التوكيل . ومن الديانات الإخبار بنجاسة المـاءجتى إذا أخبره مسلم مرضى لم يتوضأ به ويتيمم ، ولوكان المخبر فاسقا أو مستورًا تحرَّى ، فإن كان أكبر رأيه أنه صادق يتيمم ولا يتوضأ به . وإن أراق المـاء ثم تيمم كان أحوط ، ومع العدالة يسقط احتمال الكذب فلا معنى للاحتياط بالإراقة . أما التحرّي فمجرد ظن . ولو كان أكبر رأيه أنه كاذب يتوضأ به ولا يُتيمم لترجح جانب الكذب بالتحرى وهذا جواب الحكم . فأما فى الاحتياط فيتيمم بعد الوضوء لمـا قلنا .ومنها الحلَّ والحرمة إذا لم يكن فيه زوال الملك . وفيها تفاصيل وتفريعات ذكرناها فى كفاية المنتهى .

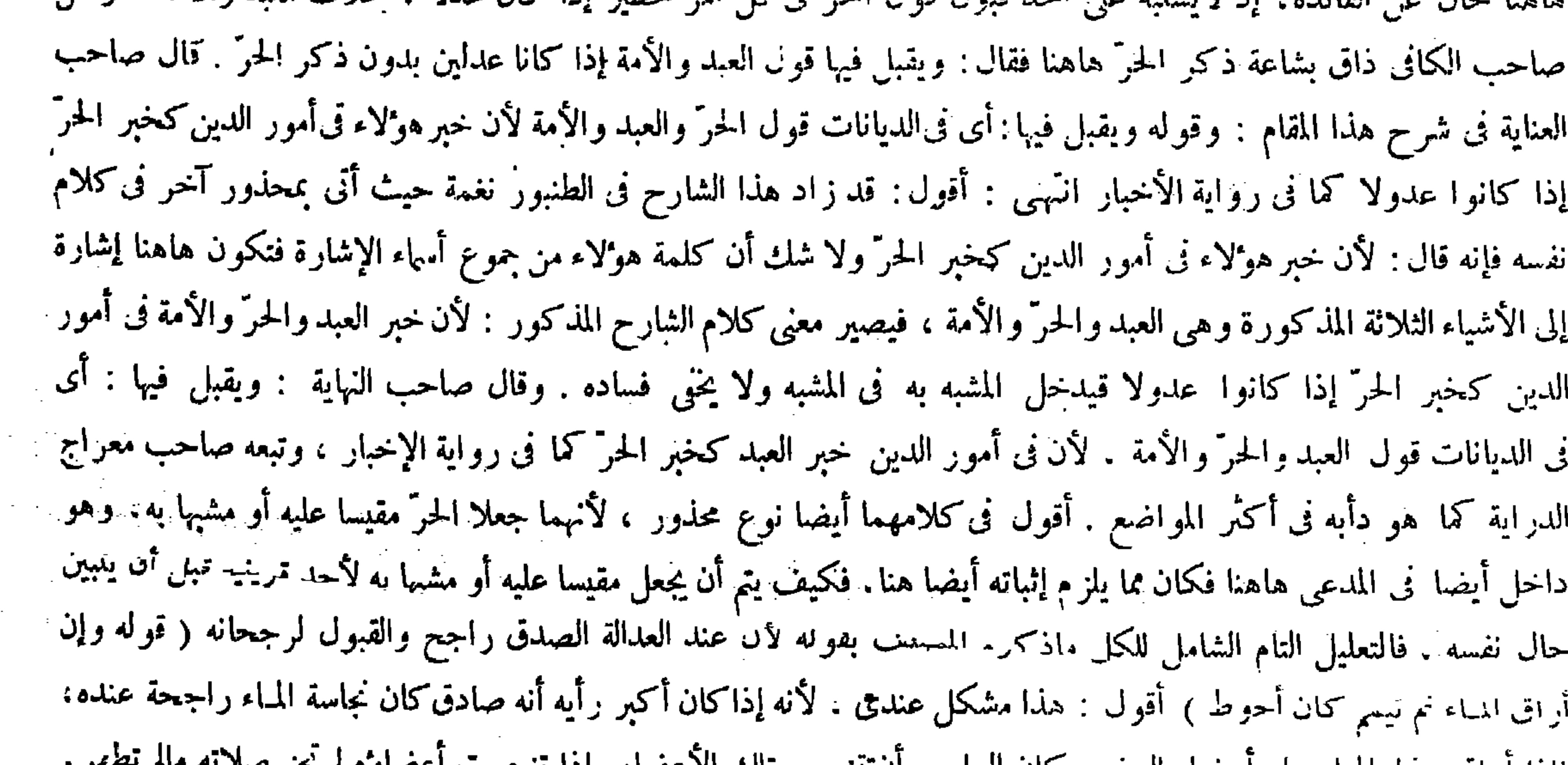

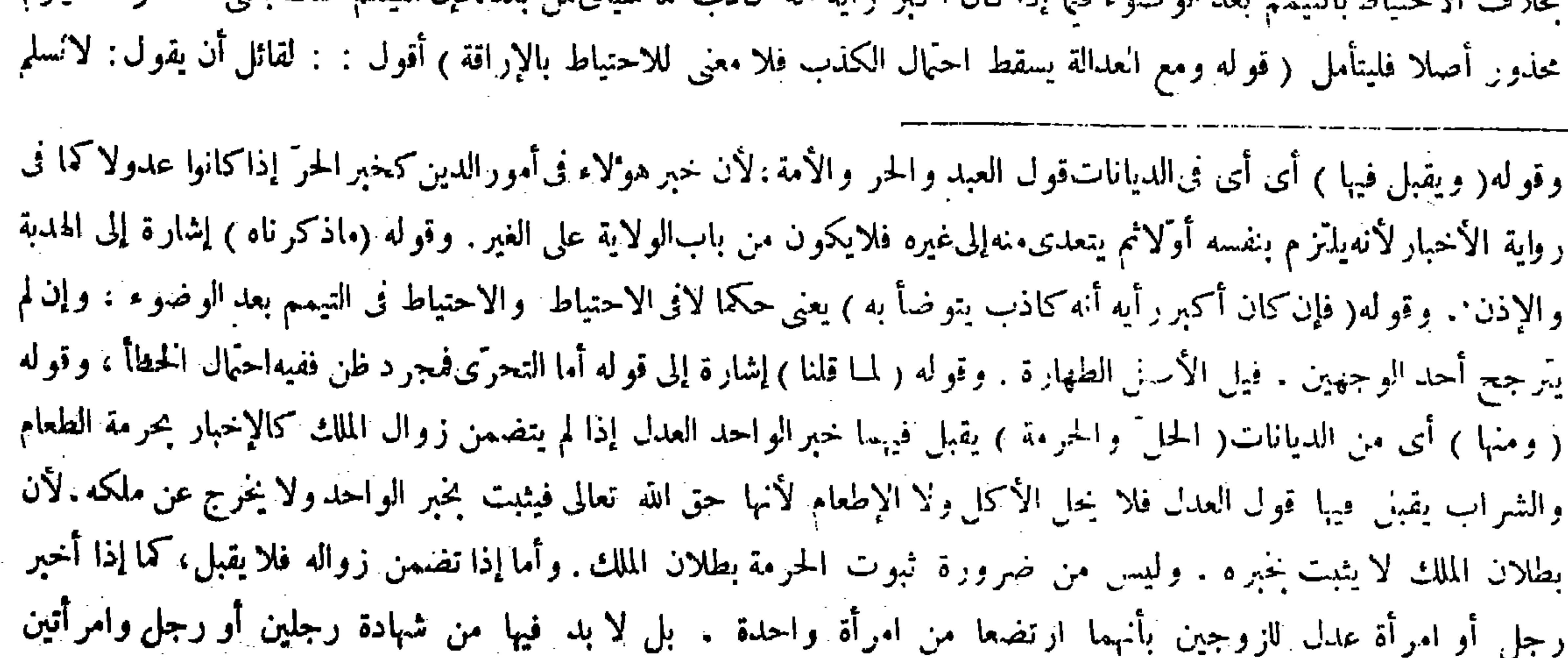

فإذا أرأق هلها المباء على أعصاء الوصوء كان الراجيع البائنجس للك الأعصاء وإذا تتجسب اعصاوه م جر صلاحا والمفروض انتفاءماء آخر مطهر وإلالم يجزألتيم فكان ينبغي أن يكون الاحتياط إذ ذاك في ترك الإراقة لتأديها إلى محذورشديد . نناهق الاحتراط المتحدث ومداله فسدء فيا إذا كان أكدى أيه أنه كاذب كما سيأتيهن بعد، فإن التيمم هناك بشيء طاهر فلا يلزم

# لأن الحرمة هاهنا مع بقاء النكاح غير متصوَّر فكان متضمنا لزوال الملك . فإن قيل : قد تقدم قوله لأنه لمــا قبل قوله

قال ( و من دعي إلى وليمة أو طعام فوجد ثمة لعبا أو غناء فلا بأس بأن يقعد و يأكل ) قال أبو حنيفة رحمه الله : ابتليت بهدا مرَّة فصبرت . وهذا لأن إجابة الدعوة سنة . قال عليه الصلاة والسلام « من لم يجب الدعوة فقد عصى أبا القاسم » فلا يتركها لمــا اقترن بها من البدعة من غيره . كصلاة الجناز ة و اجبة الإقامة و إن حضر تها نياحة ، فإن قدر على المنع منعهم . وإن لم يقدر يصبر . وهذا إذا لم يكن مقتدى به ، فإن كان مقتدى ولم يقدر على منعهم يخرج ولا يقعد . لأن فى ذلك شين الدين وفتح باب المعصية على المسلمين . والمحكى عن أبي حنيفة رحمه الله في الكتاب كان قبل أن يصير مقتدى به . و لو كان ذلك على المـائدة لاينبغي أن يقعد . سقوط احتمال الكذب مع مجرد العدالة بدون أن يصل حد التواتر . كيف وقد صرحوا في علم الأصول بأن خبر الواحد العدل وإن كان صحابيا لايوجب اليقين . بل احتمال الكذب قائم وإن كان مرجوحا. وإلا لز م القطع بالنقيضين عند إخبار العدلين بهما ولهذا قالوا إنه لايفيد إلا غلبة الظن دون اليقين . ويوافقه قول المصنف فيها مرَّ لأن عند العدالة الصدق راجح والقبول لرجحانه . والجواب أن مراد المصنف باحتمال الكذب في قوله ومع العدالة يسقط احتمال الكذب هو الاحتمال الظاهر الذي يعتد به شرعا دون مطلق الاحتمال . وعن هذا قال صاحب الكافى : ومع العدالة سقط احتمال الكذب شرعا لأنها عبار ة عن الانز جار عن المعاصى والكذب منها فكان منزجرًا عنه انتهى . فإن قلت: إذا بني احتمال مـَّا للكذب في العدالة فما معنى قوله فلا معنى للاحتياط بالإراقة . قلت:مراده أنه لامعنى للاحتياط بالإراقة فى صورة العدالة احتياطا بها مثل الاحتياط بها فى صورة التحرّي فى خبر الفاسق أو المستور . فإن قلت : إذا كان مفاد خبر العدول هو الظن دون اليقين فما معنى قول المصنف فى مقابلة ذلك ً وأماالتحرى فمجرد ظن ؟ قلت : معناه أنه مجرد تخمين وظن لا غلبة ظن بخلاف عدالة المخبر فإن الحاصل هناك غلبة الظن وهى أقوى من الأول فافترقا ( قوله وهذا لأن إجابة الدعوى سنة. قال عليه الصلاة والسلام« من لم يجب الدعوة فقد عصى أبا القاسم» فلا يتركها لمـا اقترن بها من البدعة من غير ه. كصلاة الجنازةِ واجبة الإقامة وإن حضرتُها نياحة) قيل عليه أنه قياس السنة على الفرض وهو غير مستقيم<del>، ومستخيلوم مستحمل المحذور لإق</del>امة الفرض تحمله لإقامة السنة. وأجيب بأنها سنة فىقوّة الواجب اورود الوعيد على تاركها :قال صلى الله عليه وسلم«من لم يجب الدعوة هق<del>د عضى شبسته سكنط في العناية وع</del>امة الشروح . أقول : الحواب منظورفيه . لأنهم إن أرادوا بقولهم إنها سنة في قوّة الواجب أنها مثل الواجب في الأحكام كما يُفصح عش<del>دة. ل حناسي النه</del>لية والكفاية فيثبت الحكم فيها على وفاق مايثبت فىالواجب . فهو مشكل على قواعد علم الأصول . إذ قد تقرر فيه كون السنة قسيا للواجب ومغايرة له فى الأحكام حيث صرحوا فيه بأن الواجب مماكان فعله أولى من تركه مع منع تركه . والسنة مما كان أى قول المجوسى فى الحل أولى أن يقبل فى الحرمة.. وهو يدل على أن العدالة فى الحبر بالحل والحرمة غير شرط فكان كلامه متناقضا . أجيب بأن ذلك كان ضمنيا،وكم من شيء يثبت ضمنا ولا يثبت قصدًا. فلا تناقض لأن المراد هاهنا ماكان قصديا . قال (ومن دعى إلى وليمة أوطعام الخ) قيل الوليمة طعام العرس والغناء بالكسرالسهاع . قو له (كصلاة الحنازة) قيل عليه إنه قياس السنة ً على الفرض وهوغير مستقيم فإنه لاياز م من تحمل المحذور الإقامة الفرض خمله لإقامةالسنة وأجيب بأنها سنة فى قوة الواجب لورود الوعيد على تاركها.قال صلى الله عليه وسلم« من لم يجب الدعوة فقد عصى أبا القاسم » ويجوز أن يقال : وجه التشبيه اقتران العبادة بالبدعة مع قطع النظر عن صفة تلك العبادة . وقوله ( فإن قدر على آلمنع منعهم .وإن لم يقدر يصبر ) ليكون عاملا بقوله صلى الله عليه وسلم«من رأى منكم منكرا فليغيره بيده » الحديث . وقوله( ولو كان على المـائدة ينبغي أن لايقعد <sub>)</sub> يشير لى أن ماتقدم إنما جازإذا كان الغناء فى ذلك المنزل ولم يكن على المــائدة ، لأنه لم يدخل تحت المعية . و أما إذا كان على المــائدة

( قوله أجيب بأن ذلك كان ضمنيا ) أقول : ولا يمكن أن يجاب بأن الكافر قد يكون عدلا ، لأن المراد بالعدل هنا المسلم المرضى كما نص عليه المصنف هنا ( قوله ويجوز أن يقال وجه التشبيه الخ) أقول : فيه خث ، إلا أن يقال : ليس بقياس كا يشير إليه قوله وجه التشبيه ل

وفيه أنه تبتى المسئلة حينئذ بلا دليل .

فعله أولى من تركه بلا منع تركه . وإن تارك الواجب يستحق العقوبة بالنار وتارك السنة لايستحقها بل يستحق حرمان الشفاعة فكيف يتصور الاشتراك فى الأحكام ، وإن أراوا بقولهم إنها اسنة نى قوَّة الواجب مجرد بيان تأكد سنيتها فهو لايجدى نفعا فى دفع السوال . إذ لايلزم من تحمل المحذور لإقامة الواجب تحمله لإقامة السنة . وإن كانت مو كدة تأكدا ناما لظهور التفاوت بينهما في الحقيقة والأحكام فلا يتم القياس على أن صلاة الحنازة فرض لاواجب محض . فعلى تقدير أن يكون إجابة الدعوة فى حكم الواجب بل نفس الواجب لايندفع السوال أيضا . إذ لايلز م من تحمل المحذور لإقامة الفرض تحمله لإقامة الواجب لشوت الفرض بدليل قطعي دون الواجب . وهذا يكفر جاحد الأول دون الثانى فلا وجه للقياس . وأجاب صاحب العناية عن ا السوال المذكور بوجه آخر حيث قال : ويجوز أن يقال وجه النشبيه اقمّر ان العبادة بالبدعة مع قطع النظر عن صفة تلك العبادةاه. أقرأت والمستحفلات والمستخرج والمستقبلات والمستخبط والمنازع فالمحادثة المتارين والمستحدث والمستخبر المستخبر والمستخبر

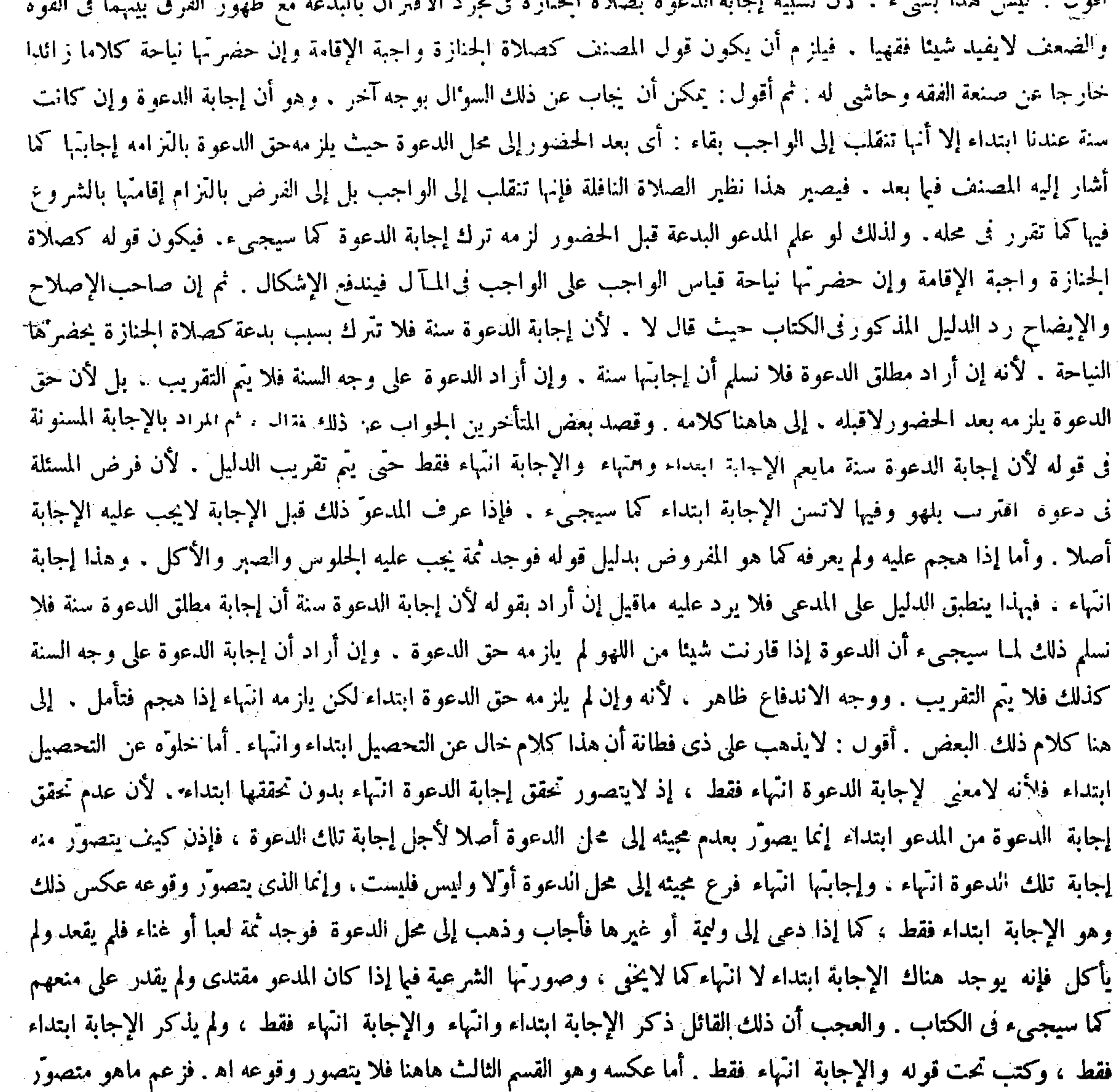

 $\mathcal{L}(\mathcal{L}^{\mathcal{L}}(\mathcal{L}^{\mathcal{L}}(\mathcal{L}$ 

the contract of the contract of the contract of the contract of

the control of the state of the con- $\mathcal{L}(\mathcal{L}^{\mathcal{L}})$  . The set of  $\mathcal{L}^{\mathcal{L}}$ 

the contract of the contract of the contract of the contract of the contract of and the control of the control of the control of the control of the control of the control of the control of the the contract of the contract of the contract of the

the contract of the contract of the contract of the contract of the contract of the contract of the control of the control of the control of the control of the control of the con-

وإن لم يكن مقتدى لقوله تعالى ــ فلا تقعد بعد الذكرى مع القوم الظالمين ــ وهذا كله بعد الحضور . ولو علم قبل الحضور لا يخضر لأنه لم يلزمه حق الدعوة . تخلاف ما إذا هجم عليه لأنه قد لزمه ، ودلت المشئلة على أن الملاهى كلها حرام حتى التغنى بضرب القضيب .

الوقوع غير متصوّر الوقوع وبالعكس؛ولم يدر أن تحقق انتّباء الشيء فى الحارج يستاز م خمقق ابتدائه فيه دون العكس كما لايخفى . و أما خلو كلامه عن التحصيل انتهاء فلاأن الظاهر مِن قوله ووجه الاندفاع ظاهر لأنه وإن لم يلزمه حق الدعوة ابتداء لكن يلزمه انتهاء إذا هجم أنه اختار كون المراد أن إجابة مطلق الدعوة سنة . لأن عدم لزوم حق الدعوة ابتداء لكن يلزمه انتهاء كان من متفرعات منع ذلك . ولكن ماذكره فى وجه الاندفاع ليس بسديد . لأنه إذا علم المدعوّ قبل الحضور أن الدعوة قارنت شيئا من البدعة لم يلزمه الإجابة أصلا كما سيجيىء فى الكتاب . وذكره ذلك القائل أيضا فى أثناء كلامه . ويكنى لسندمنع أن إجابة مطلق الدعوة سنة هذه الصورة فقط . فلا وجه لقوله لأنه وإن لم يلزمه حق الدعوة ابتداء لكن يلزمه انتهاء إذا هجم . لأن  $\mathcal{N}(\mathbf{x})$  and  $\mathcal{N}(\mathbf{x})$  and  $\mathbf{x}$  and  $\mathcal{N}(\mathbf{x})$  is  $\mathcal{N}(\mathbf{x})$  and  $\mathcal{N}(\mathbf{x})$  is a difficult of

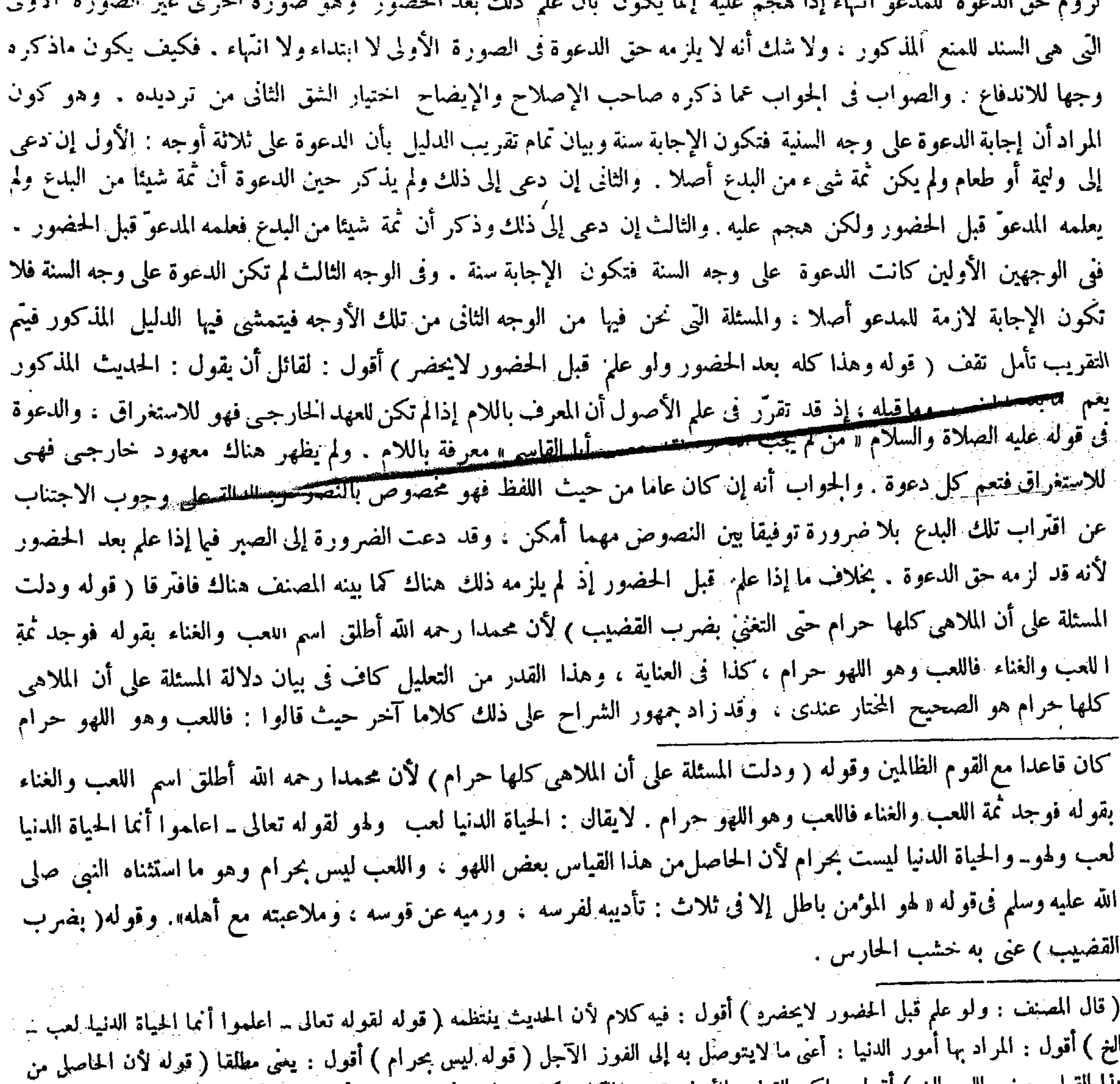

هذا القياس بعض اللهو الخ ) اقول : لكن القياس الأول يقتضي الكلية كما لا يخنى . ثم إن الأولى أن يجاب بأن الكلام على التشبيه فليتأمل ( قوله وهو ما استئناه النبـى عليه الصلاة والسلام ) أقول : فيه نظر يظهر وجهه بالنظر فى كتب التفاسير .

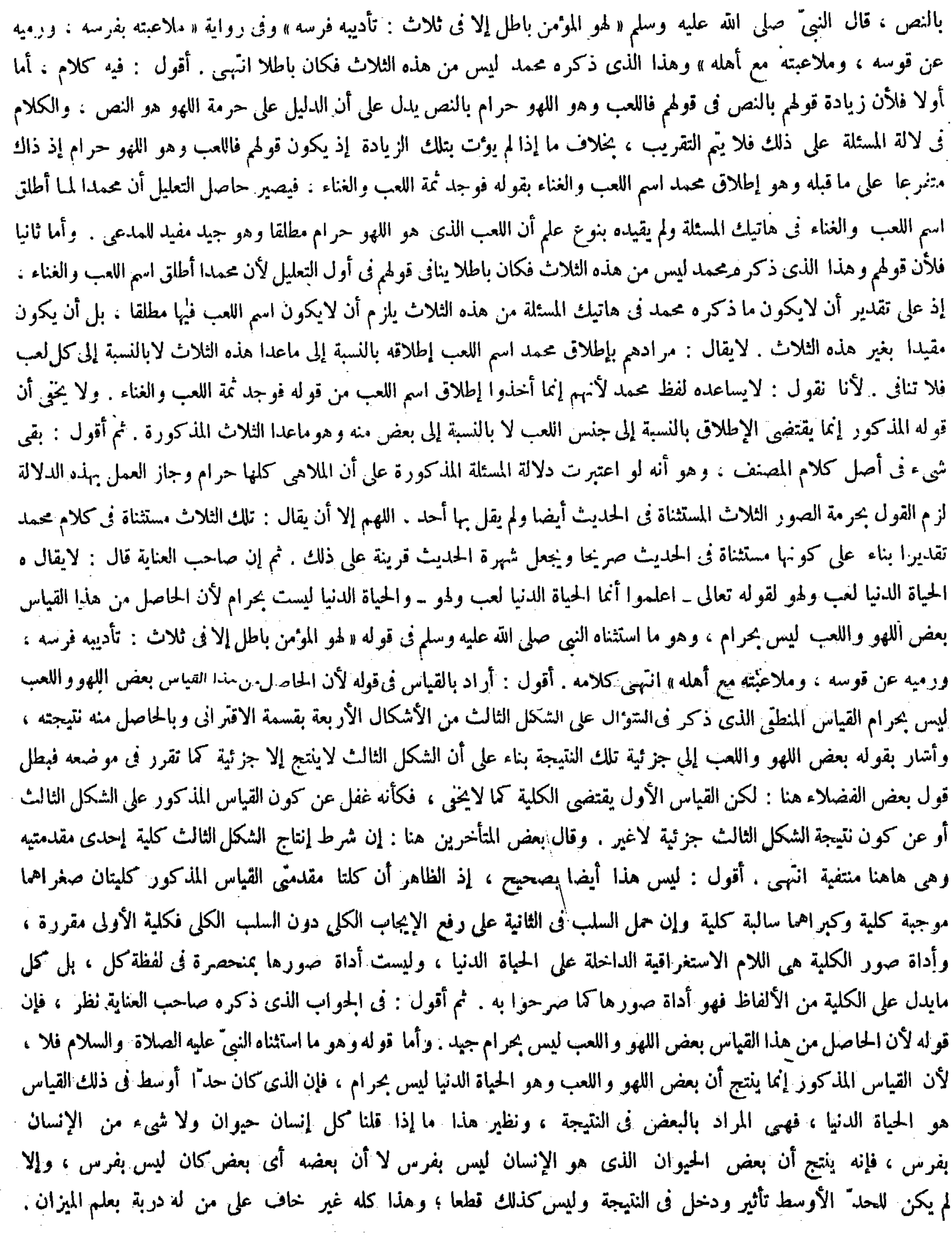

 $\mathcal{A}^{\mathcal{A}}$ 

 $\mathcal{L}_{\text{max}}$  and  $\mathcal{L}_{\text{max}}$ 

 $\mathcal{L}^{\mathcal{L}}(\mathcal{L}^{\mathcal{L}}(\mathcal{L}^{\mathcal{L$ 

and the company

,他们的人们就是一个人的人,他们的人们就是一个人的人,他们的人们就是一个人的人,他们的人们就是一个人的人,他们的人们就是一个人的人,他们的人们就是一个人的人,他<br>第125章 我们的人们的人们,他们的人们的人们的人们,他们的人们的人们的人们,他们的人们的人们的人们,他们的人们的人们的人们,他们的人们的人们的人们,他们的人们

一个个一

وكلَّنا قول أبي حنيفة رحمه الله ابتليت ، لأن الابتلاء بالمحرم يكون .

فإذا كانت النتيجة فى القياس المذكور أن بعض اللهو واللعب الذى هو الحياة الدنيا ليس بحرام فلا معنى لتخصيصه بالصور الثلاث المستثناة فى الحديث لأن مالا يحرم من أمور الحياة الدنيا كثير لا يحصى فما الوجه للتخصيص على أن ماذكره من الجواب لايحسم مادة السوال لإمكان أن يورد السوال بصورة القياس الاستثنائى . ويقال : لوكانت الملاهى كلها حراما لكانت الحياة الدنيا أيضا حراما لأنها لعب ولهو ل لقوله تعالى ـ اعلموا أنما الحياة الدنيا لعب ولهو ــ ولكن الحياة الدنيا ليست بحرام ينتج أن الملاهي كلها ليست بحرام . ولا شد أن الحواب المذكور لايتمشى حينئذ فالصواب فى الحواب أن يقال ليس المراد بقوله تعالى ـ اعلموا أنما الحياة الدنيا لعب ولهو أنها لعب ولهو حقيقة بل المراد والله أعلم أنها كلعب ولهو على طريق التشبيه البليغ : يعني أنهاكاللعب واللهو فى مرعة فنائها وانقضائها . صرح به فى التفسير فلا يلز م من عدم حرمة الحياة الدنيا

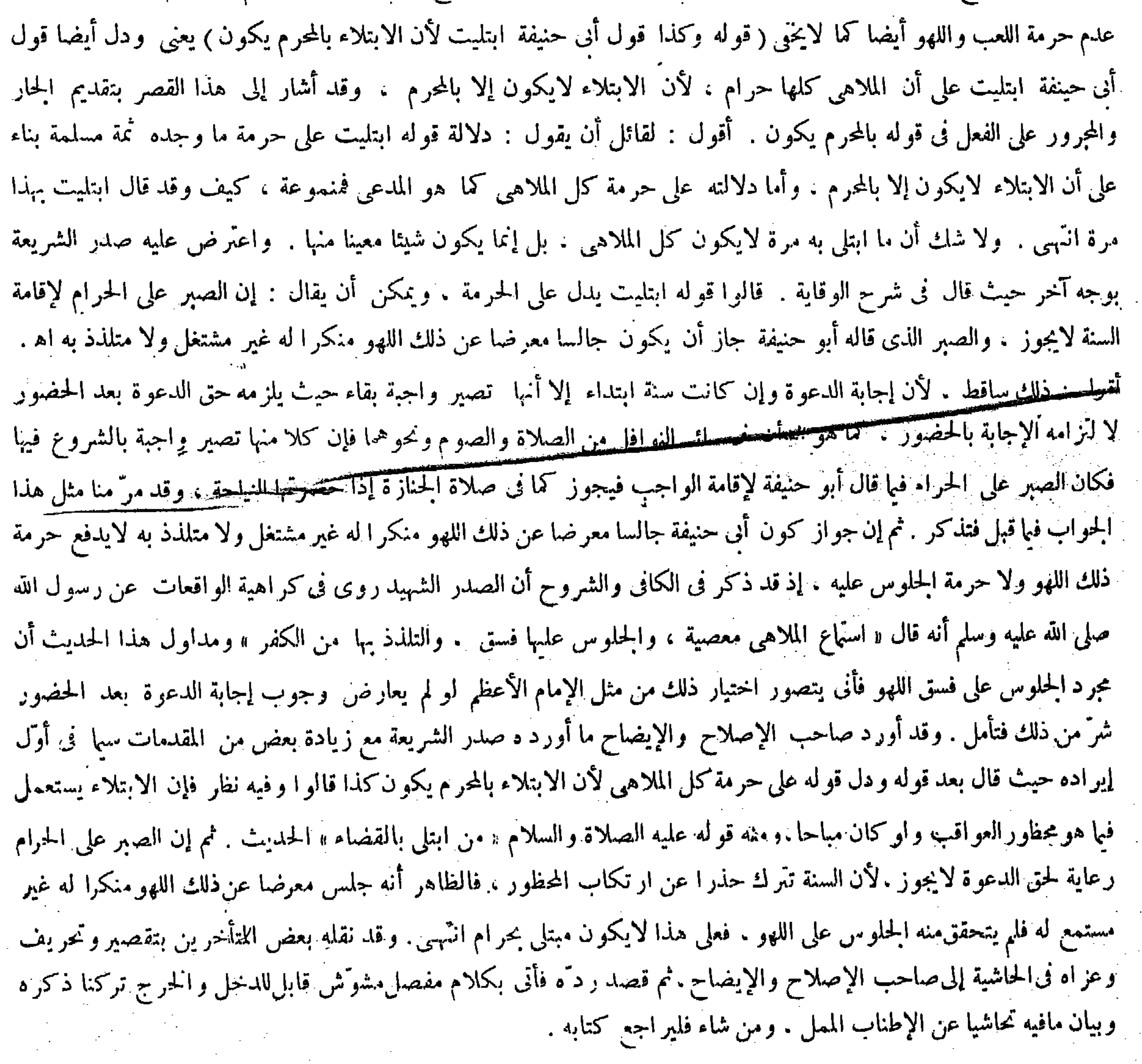

وقوله ( وكذا قول أبى حنيفة ) معطوف على قوله ودلت المسئلة .

and the state of the state of

قال ( لايحل ً للرجال لبس الحرير ويحل ً للنساء ) «لأن النبيّ عليه الصلاة والسلام نهى عن لبس الحرير والديباج وقال : إنما يلبسه من لاخلاق له في الآخرة » وإنما حل للنساء بحديث آخر . وهو ما رواه عدة من الصحابة رضى الله عنهم منهم على رضى الله عنه « أن النبى ً صلى الله عليه وسلم ً خرج ً وبإحدى يديه حرير وبالأخرى ذهب وقال : هــذان محرمان على ذكور أمتى حلال لإناثهم » ويروى « حلَّ لإناثهم » (فصل في اللبس:) قال صاحب النهاية : لمــا ذكر مقدمات مسائل الكراهية ذكر مايتوارد على الإنسان مما يحتاج إليه بالفصول فقدم اللبس على الوطء لأن الاحتياج إلى اللبسأشد ً منه إلى الوطء، انتهى كلامه. واقتنى أثره صاحب العناية فى هذا المغنى ولكن بعبارة أقصر. أقول:صدور هذا التوجيه منهمافىغاية الاستبعاد فإن مقتضاه الغفلةعما تقدم من الفصلالأول المعقود لبيان الأكل والشربءوما ذكره فيه من مسائل كثيرة متعلقة بالأكل والشرب.مقصودة بالذات غير صالحة لأن تكون من مقدمات مسائل الكر اهية كما ترى . والصواب فىوجه الترتيب أن يقال : قدم فصل!لأكل والشرب'لأن احتياج الإنسان|لى الأكل والشرب أشد ، وعقبه بفصل اللبس فقدمه على فصل الوطء لأن احتياج الإنسان إلى اللبس أكثر من احتياجه إلى الوطء كتحقق الأول فى جميع الأوقات دون الثانى ،وقد أشير إلى هذا التوجيه فى معراج الدراية(فو له وإنما حل للنساء بحديث آخروهو مارواه عد ة من الصحابة إلى آخره )لمـا ذكرحرمة لبس الحريرعلى الرجال وحله للنساء،واستدلءلى الحرمة بما يعم الرجال والنساء لزمه أن يقول : وإنما حل للنساء بحديث آخر . فإن قيل : المحرم والمبيح إذا اجتمعا يجعل المحرم متأخرا كلى لايلزم النسخ مرتين . وهنا لوتأخر قوله عليه الصلاة والسلام « هذانحرامان الحديث ، يلزم النسخ مرتين في حق الإناث فيجعل قولهءليه الصلاة والسلام«حلّ لإناثهم» مقدما . قلنا : قوله«إنما يلبسه من لاخلاق له فى الآخرة» يحتمل أن يكون بيانا لقوله«حرامان لحى ف<sup>س</sup>ور أمتي» لأن هذا وعيد لابيان حكم فيحمل عليه تقليلا للنسخ،ولأن قوله « هذان حرامان » الحديث نص لبيان التفرقة فى ) (فصل في اللبس') لمــا فرغ من مقدمات مسائل الكراهية ذكر تفصيل مايحتاج إليه الإنسان ، وقدم اللبس لكثرة الاحتياج إليه ـ قال( لايحل للرجال لبس الحرير ويحلّ للنساء الخ ) لمـا ذكر الحرمة والحل استدل على الحرمة بقوله صلى الله عليه وسلم « إنما يلبسه من لاخلاق له فىالآخرة » وهو عام فى الذكر والأنثى[رم أن يقول ( وإنما حلَّ للنساء بحديث آخر) فإن قيل : الحديث الدال على حله لهن إما أن يكون قبل الأول فينسخ به أو بعده فيتعارضان ، لأن العام كالخاص فى إفادة القطع عندنا،أو لايعلم التاريخ فيجعل المحرم متأخرا لثلا يلزم النسخ مرتين فالجواب أنه بعده بدليل استعمالهن إياه من لدن رسول الله صلى الله عليه وسلم من غير نكير ، وذلك آية قاطعة على تأخره فينسخ به المحرم ، وتكرار النسخ بالدليل غير ممتنع . فإن قيل : قوله صلى الله عليه

(فصل في اللبس

 $\Rightarrow$   $\frac{1}{2}$   $\frac{1}{2}$ 

(فصل في اللبس) َ ( قوله لمبا فرغ من مقدمات مسائل الكراهية ) أقول : فيه بحث ، فإن أول الفصول معقود لبيان الأكل والشرب كما ترى ، وقبول الأخبار وغيره مذكور لأجله لتعلقه به ، والتعميم بمثل المتوضى إذا أخبر بنجاسة المباء ليتمم الفائدة ، وهو ظاهر ( قوله وقدم اللبس الغ ) أقول : بل المقدم هو الأكل والشرب لشدة الاحتياج ( قوله واستدل على الحرمة بقوله عليه الصلاة والسلام « إ مما يلبسه من لاخلاق له فى الآخرة » وهوعام فى الذكر والأنثى ) أقول : لم يتعرض لعموم النهى لأظهرية العموم فيما ذكره ، مع أنه فسر قول المصنف . لهما العمومات بالنهبي عن لبس الحرير أيضا لاحتمال توهم دعوى الخصوص بالرجال فى النهبي مستندا بلفظ «لاتلبسوا» ( قوله إما أن يكون قبل

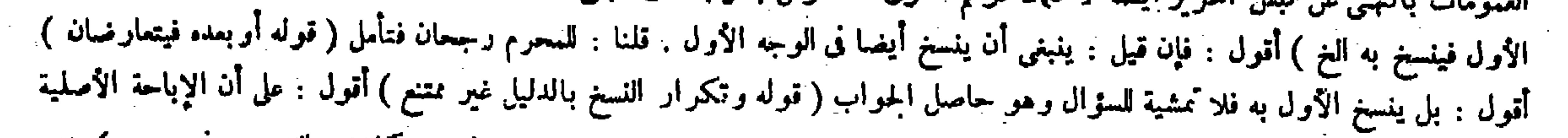

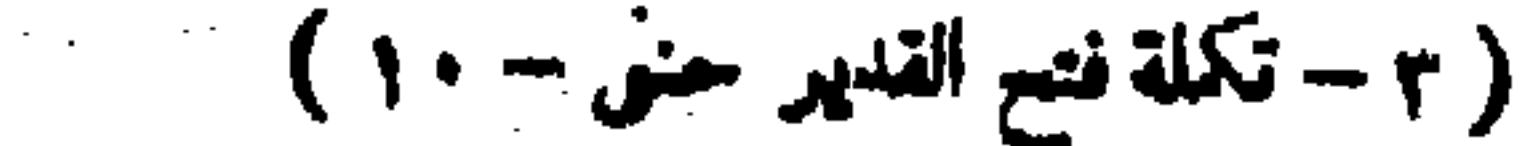

(إلاأنالقليل عفو وهومقدار ثلاثة أصابع أو أربعة كالأعلاموالمكفوف بالحرير)لما روى« أنهعليهالصلاة والسلام نهي عن لبس الحرير إلا موضع إصبعين أو ثلاثة أو أربعة » أراد الأعلام . وعنه عليه الصلاة السلام «أنه كان يلبس جبة مكفوفة بالحرير» . قال ( ولا بأس بتوسده والنوم عليه عند أبىحنيفة ، وقالا : يكره ) وفى الجامع الصغير ذكر قول محمد وحده ولم يذكر قول أبي يوسف . وإنما ذكره القدورى وغيره من المشايخ . حق الحلّ والحرمة للذكور والإناث.وقوله«إنمايلبسه منﻻخلاق له في اﻵخرة» لبيان الوعيد في حق من لبس الحرام فكانا كالظاهروالنص والنص راجح على الظاهر. أو نقول : الدليل دل على أن مقتضى الحلّ للإناث متأخر.وهو استعمال الإناث من الدن رسول اللهصلى الله عليه وسلم إلى يومنا هذا من غير نكير .وهذا آية قاطعة على تأخره . كذا ذكر السوال والجمواب فى شرح تاج الشريعة والكفاية . قال صاحب العناية فى تقرير السوءال : والجواب هنا . فإن قيل : الحديث الدال ثملى حله لهن ً إما

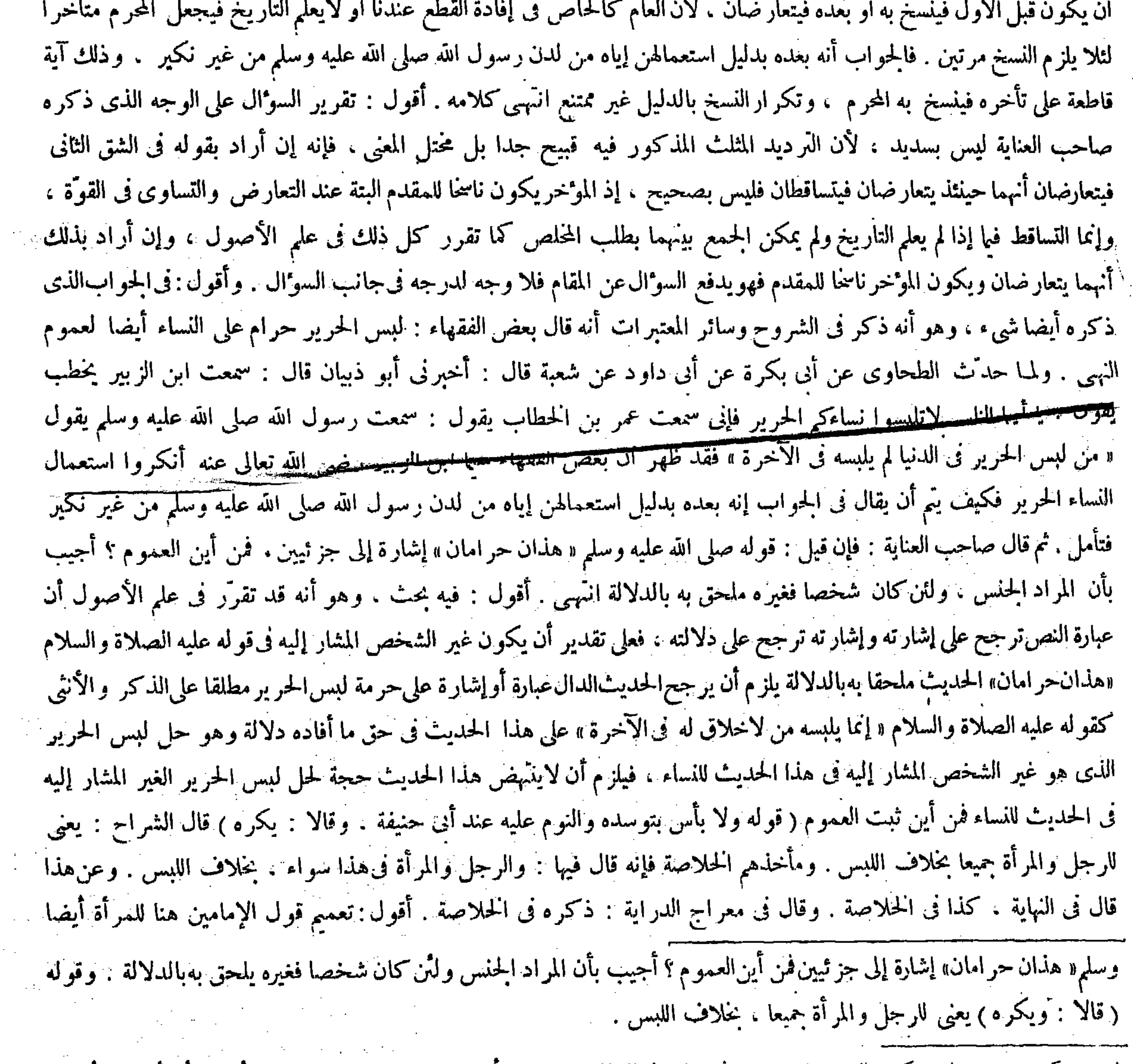

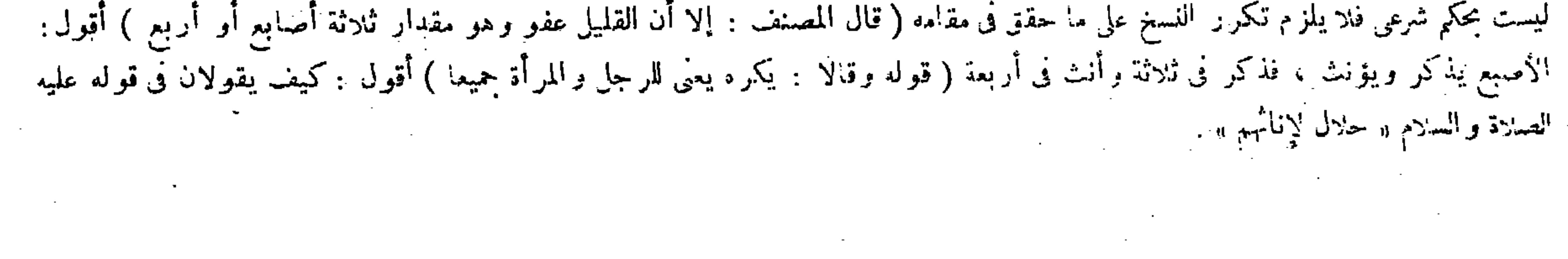

وكذا الاختلاف فى ستر الحرير وتعليقه على الأبواب . لهما العمومات، ولأنه من زىّ الأكاسرة والجبابرة والتشبه بهم حرام . وقال عمررضى الله عنه : إياكم وزىّ الأعاجم. وله ماروى « أنه عليه الصلاة والسلام جلس على مرفقة حرير . وقد كان على بساط عبد ألله بن عباس رضى الله عنهم مرفقة حرير . ولأن القليل من الملبوس مباح كالأعلام فكذا القليل من اللبس والاستعمال . والجامع كونه نموذجا على ما عرف . قال ( ولا بأس بلبس الحرير والديباج فى الحرب عندهما ) لمـا روى الشعبى أنه عليه الصلاة والسلام رخص فى لبس الحرير والديباج فى الحرب » ولأن فيه ضرورة فإن الخالص منه أدفع لمعرة السلاح وأهيب فى عين العدوّ لبريقه (ويكره عند أبي حنيفة ) لأنه لا فصل فيما رويناه . والضرورة اندفعت بالمخلوط وهو الذى لحمته حرير وسداه غير ذلك ، والمحظور لايستباح إلا لضرورة .

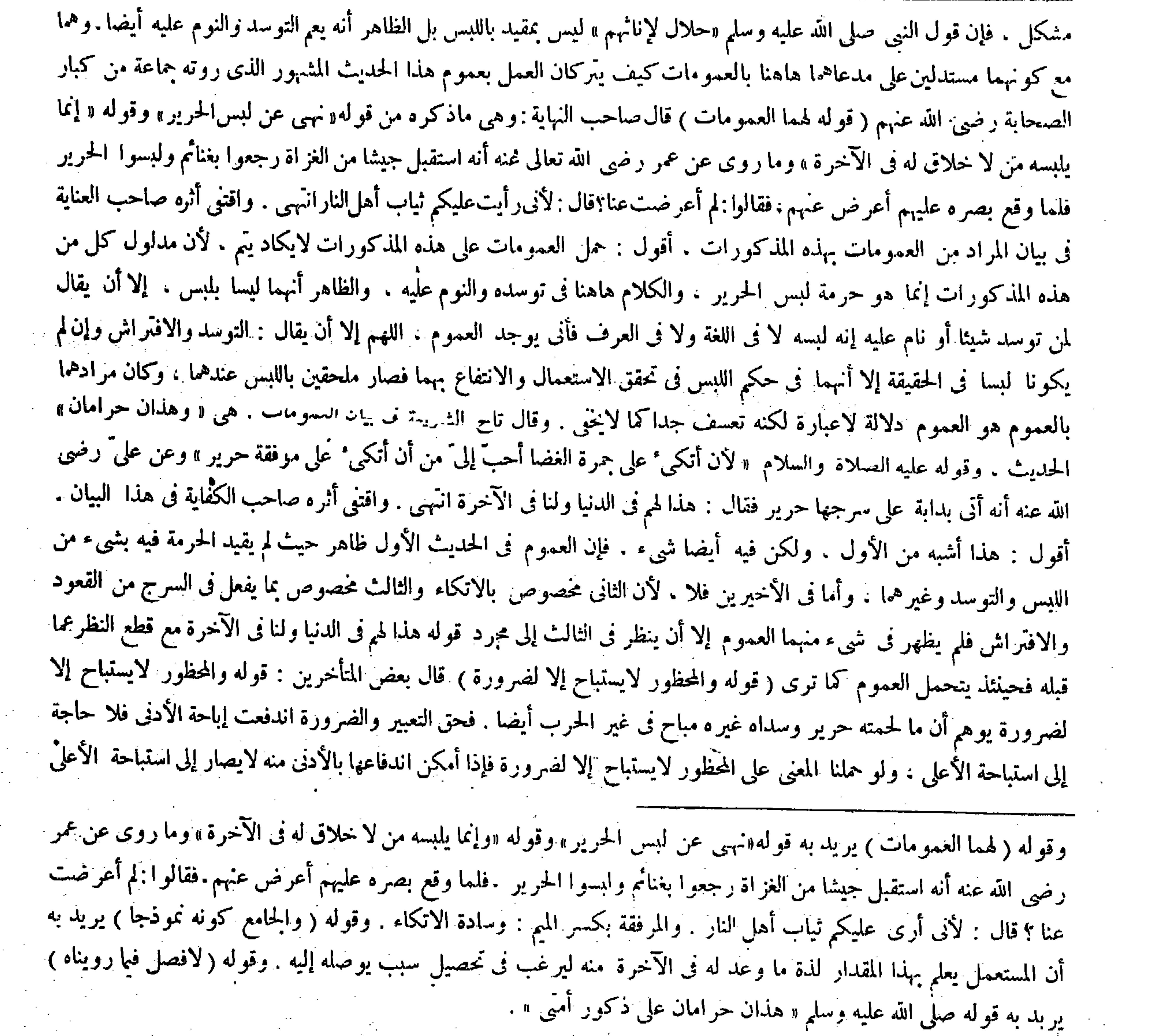

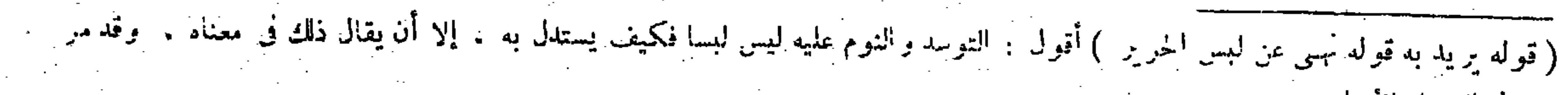

مثله في الفصل الأول .

وما رواه محمول على المخلوط . قال (ولا بأس يلبس ما سداه حرير ولحمته غير حرير كالقطن والخزفى الحرب وغيره ) لأن الصحابة رضى الله عنهم كانوا يلبسون الحزّ ، والخزّ مسدى بالحرير ، ولأنِّ الثوب إنما يصيرثوبا بالنسج والنسج باللحمة فكانت هي المعتبرة دون السدى. وقال أبويوسف : أكره ثوبَّالقزُّ يكون بين الفرو والظهارة ، ولا أرى بحشوالقز "بأسا لأن الثوب ملبوس والحشوغير ملبوس . قال ( وماكان لحمته حريرًا وسداه غير حرير لا بأس به في الحرب ) للضرورة ( ويكره في غيره ) لانعدامها ، والاعتبارللحمة على مابينا .

كان الكلام من قبيل الإيجاز الهل ، إلى هنا كلامه . أقول : ليس هذا بشيء . فإن جميع مقدماته مجروح . أما قوله والمحظور لايستباح إلا لضرورة يوهم أن مالحمته حرير وسداه غير مباح في غير الحرب أيضا، فلأن ذلك الإيهام إنما يتصور أن لو تحققت  $\mathcal{F} = \mathbf{1} \cdot \mathcal{F} = \mathbf{1} \cdot \mathbf{1} \cdot \mathbf{1}$ 

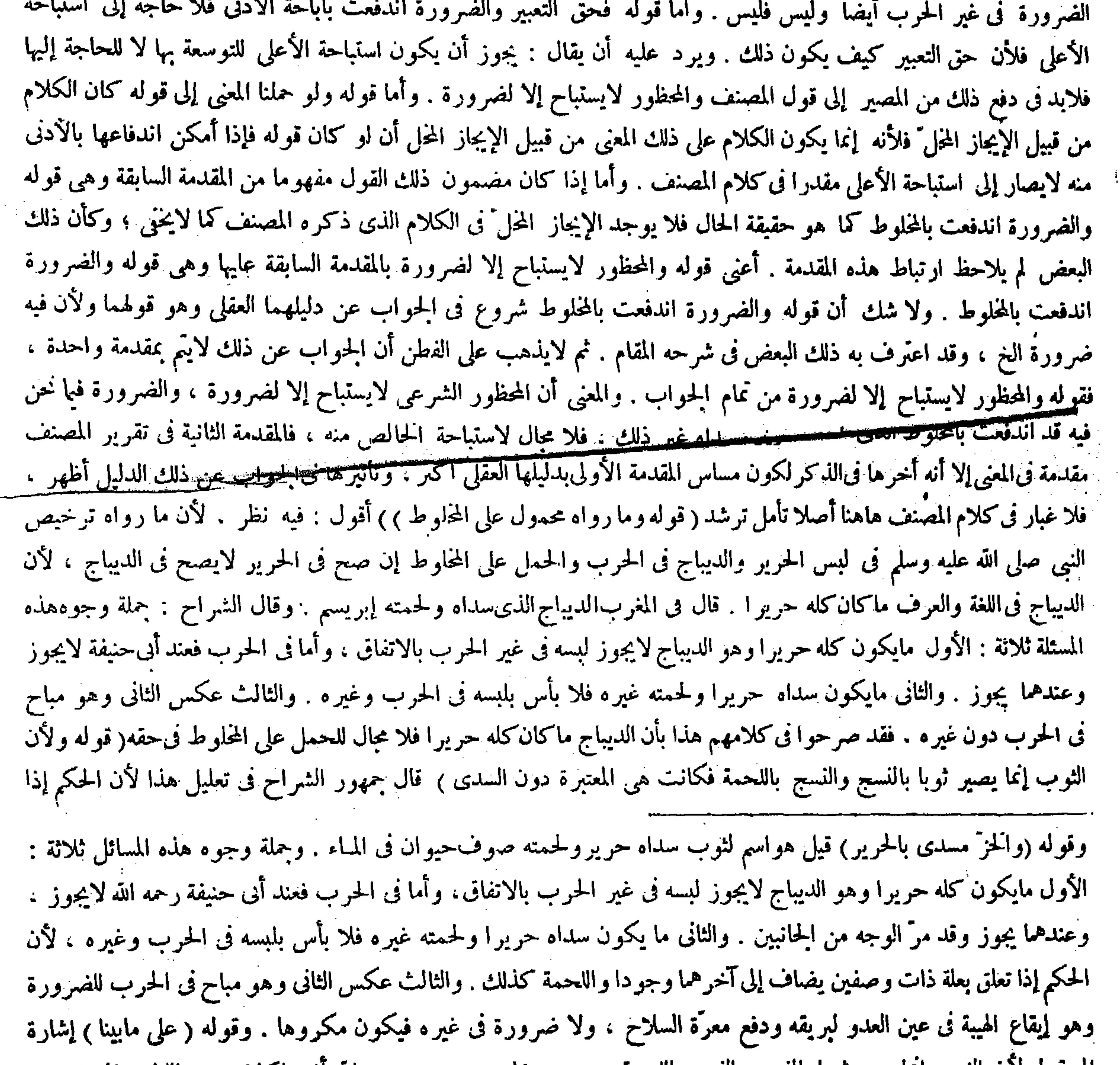

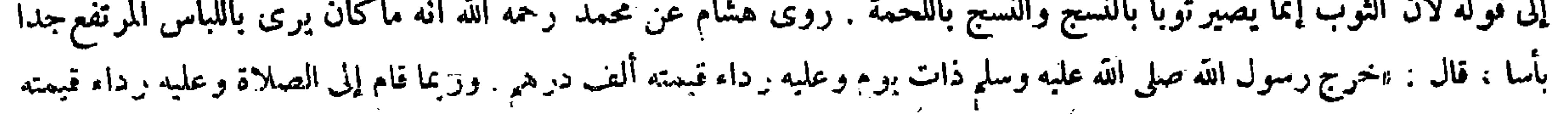

قال ( ولا يجوز للرجال التحلي بالذهب ) لمـا روينا ( ولا بالفضة ) لأنها في معناه ( إلا بالخاتم والمنطقة وحلية السيف من الفضة ) تحقيقا لمعنى النموذج ، والفضة أغنت عن الذهب إذ هما من جنس واحد ، كيف تعلق بعلة ذات وصفين يضاف الحكم إلى آخرهما واللحمة آخرهما انتهى . وقال بعض المتأخرين : وقد يقال لأن الثوب لايكون ثوبا إلا بهما ، والشيء إذا تعلق وجوده بشيئين يضاف إلىآخرهما وجودا . أقول :لايخنى أن المصنف لم يعتبرفىالتعليل كون اللحمة آخر جزء من الثوب ولم يلتفت فيه إلى المقدمة القائلة : إذا تعلق وجود شيء بشيئين يضاف إلى آخرهما وجودا . فيكون كل مما ما ذكر دليلا مستقلا منقطعا عن الآخر يرشدك إليه قول الزيلعي لأن الثوب لايصير ثوبا إلا بالنسج والنسج باللحمة فكانت هي المعتبرة . أونقول : الثوب لايكون ثوبا إلا بهما فتكون العلة ذات وجهين فيعتبرآخرهما وهو اللحمة انتهى . لكن لايخنى عليك أن القول بأن النسج يكون باللحمة وهم بل هو باللحمة والسدى معا فالتعويل على الدليل الثانى ، ولهذا عدل عنه صاحب الكافى من التي الأن المستخدم المستخدمات والبدين في منافس كمرنه فه با الى آخر الأميرين وهو اللحقة وجعلت حكمًا في الإباحة و

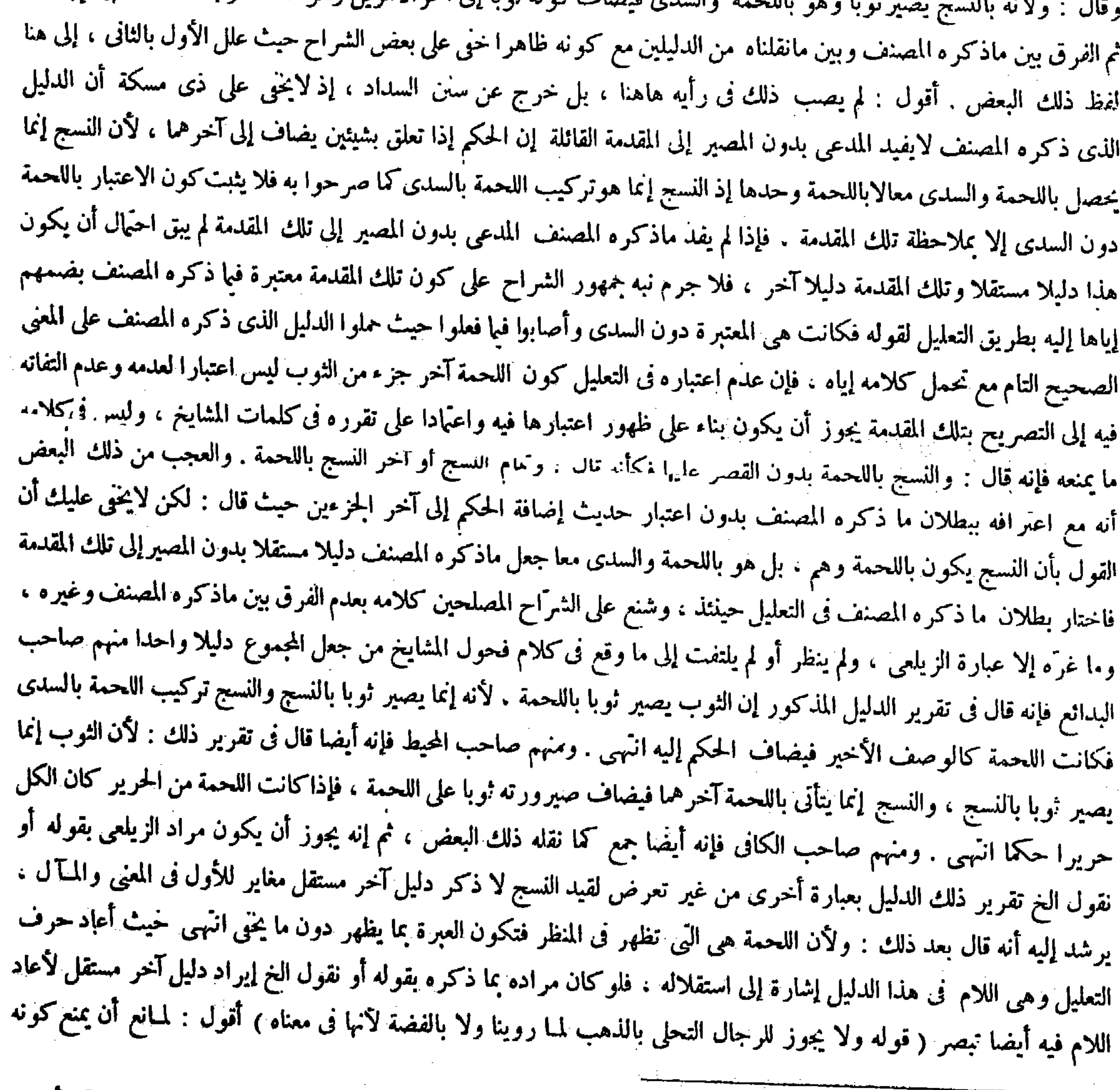

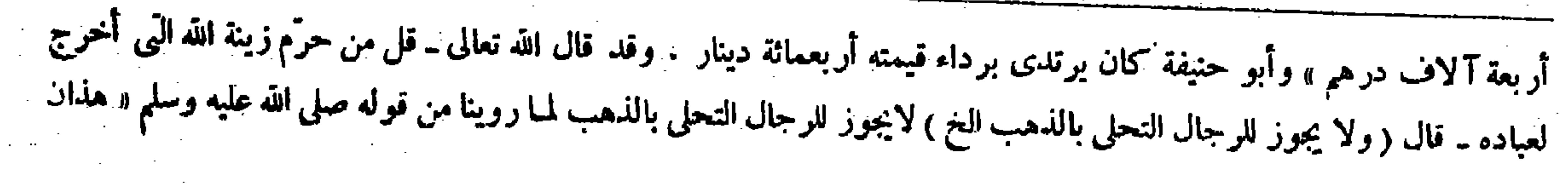

وقد جاء فى إباحة ذلك آثار . وفى الحامع الصغير : ولا يتختم إلا بالفضة ، وهذا نصى على أن التختم بالحنجر والحديد والصفر حرام . « ورأى رسول الله عليه الصلاة والسلام على رجل خاتم صفر فقال : مالى أجد منك رائحة الأصنام . ورأى على آخر خاتم حديد فقال : مالى أرىءلميك حلية أهل النار » و من الناس من أطلق الحجر الذى يقال له يشب لأنه ليس بحجر . إذ نيس له ثقل الحجر . وإطلاق الجو اب في الكتاب يدل على تحريمه (والتختم بالذهب على الرجال حرام ) لمــا روينا . وعن على ً رضى الله عنه « أن النبي ً عليه الصلاة والسلام نهيى عن التختم بالذهب » ولأن الأصل فيه التحريم. والإباحة ضرورة الحتم أو النموذج وقد اندفعت بالأدنى وهو الفصة . والخلقة هي المعتبرة لأن قوام الحاتم بها . ولا معتبر بالفص حتى جوز أن يكون من

قى معناه ، كيف وقد صرح فيا بعد بأنها أدنى منه حيث قال فى تعليل حرمة النخم بالذهب على الرجال . ولأن الأصل فيه النحريم  $\mathcal{M}$  and  $\mathcal{M}$  is the set of  $\mathcal{M}$  in the set of  $\mathcal{M}$  is the set of  $\mathcal{M}$ 

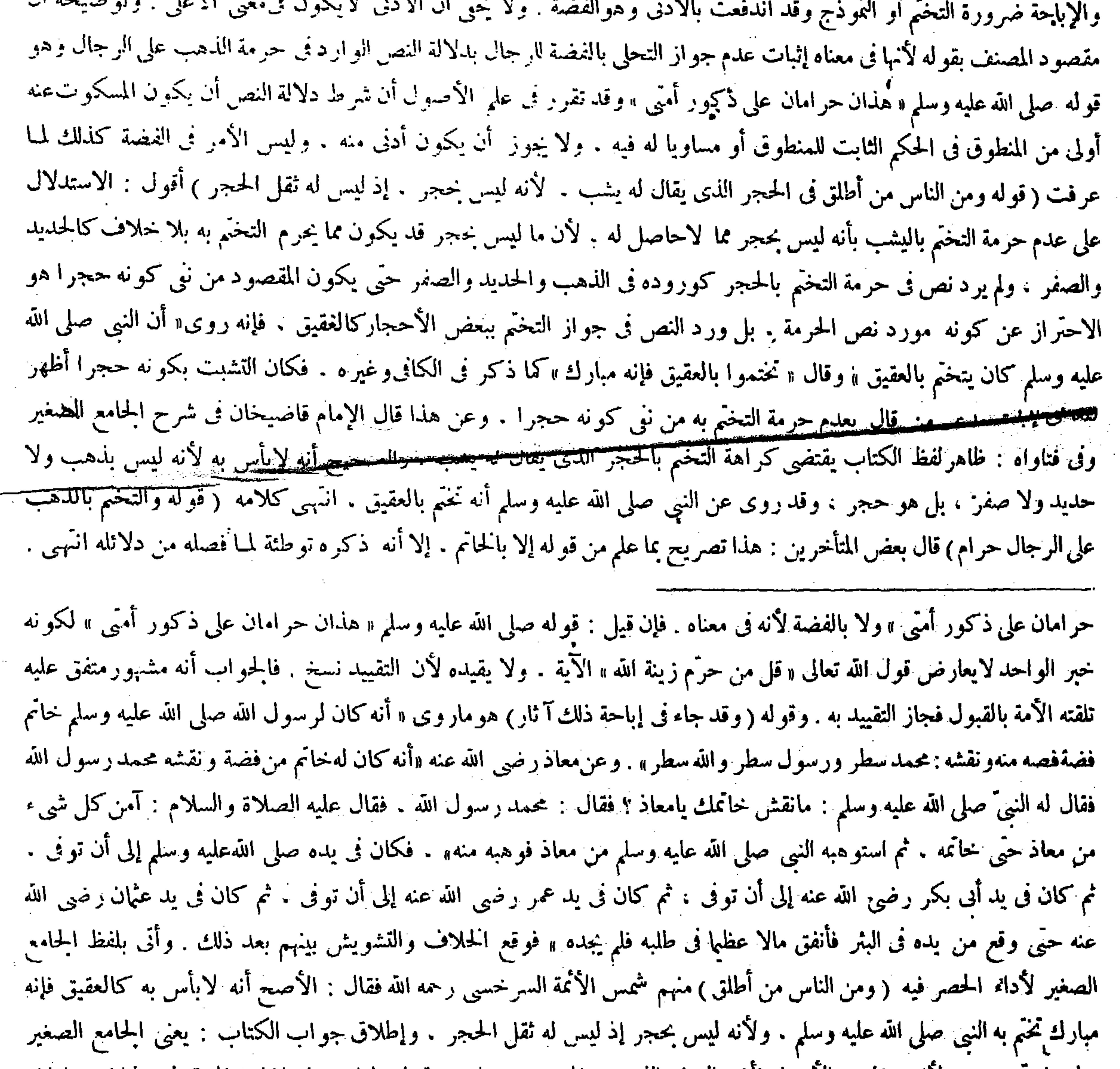

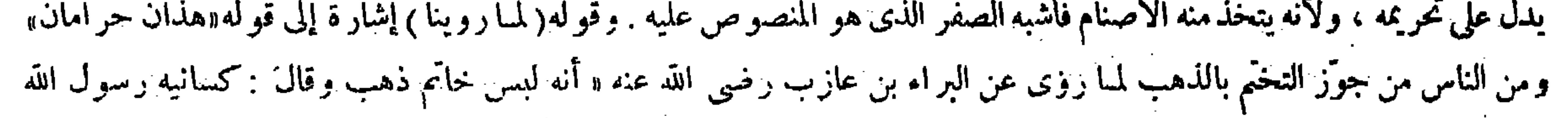

 $-54 -$ حجرو يجعل النمص إلى باطن كفه ، بخلاف النسوان لأنهتزين في حقهن، وإنما يتخمُّ القاضي والسلطان لحاجته إلى الختم.وأماغيرهما فالأفضلأانيتركه لعدم الحاجة إليه . قال (ولا بأس بمسهار الذهب يجعل فى حجرالفص) أى فى ثقبه لأنه تابع كالعلم فى الثوب فلا يعدَّ لابسا له . قال ( و لا تشدَّ الأسنان بالذهب وتشدَّ بالفضة ) وهذا عند أبي حنيفة . وقال محمد : لا بأس بالذهب أيضا . وعن أبي يوسف مثل قول كل منهما . لهما « أن ُعرفجة بنأسعد الكنانى أصيب أنفه يوم الكلاب فاتخذ أنفا من فضة فأنتن .فأمره النبي عليه الصلاة و السلام بآن يتخذ أنفا من ذهب » ولأبي حنيفة أن الأصل فيه التنحريم والإباحة للضرورة . وقد اندفعت بالفضة وهي الأدنى فبقى اللمعب على التحريم . والضرورة فيها روى لم تندفع فى الأنف دونه حيث أنتن . قال ( ويكره أن يابس الذكورمن الصبيان الذهب والحرير) لأن التحريم لمــا ثبت في حق الذكور وحرم اللبس حرم الإلباس كالخمر لمـا حرم شربها حرم سقيها . قال ( وتكره الحرقة التي تحمل فيمسح بها العرق ) لأنه نوع تجبر وتكبر ( وكذا التي يمسح بها الوضوء أو يمتخط بها ) وقيل إذا كان عن حاجة لايكره وهو الصحيح . و إنما يكره إذا كان عن تكبر وتجبر وصار كالتربع فى الجلوس (ولا بأس بأن يربطالرجل فىأصبعه أو خاتمه الخيط للحاجة ) ويسمى ذلك الرتم والرتيمة . وكان ذلك من عادة العرب . قال قائلهم : كتثرة ماتوصى وتعقاد الرتم لاينفعنلث اليوم إن همت بهم أقول : ليس ذاك بسديد . لأن معنى قوله إلا بالحاتم إلا أنه يجوز للرجال التحلي بالحاتم لأنه استثناء من قوله ولايجوز للرجل التحلي بالذهب ولا بالفضة والاستثناء من النَّفي إثبات بلا ريب. وما ذكره هاهنا حرمة التختم بالذهب على الرجال فكيف يكون هذا تصريحا بما علم من قوله إلا بالحاتم. والتخالف بين نبي جواز الشيء وإثباته ضرورى . ولو قال هذا تصريح بما فهم من قوله من الفضة فى قوله إلابالحاتم والمنطقة وحلية السيف من الفضة على القول بأن مفهوم المخالفة معتبر نىالروايات بالاتفاق لكلفك وجه تأمل .

صا الله عليه وسلى ولأن النهر عن استعمال الذهب والفضة سواء . فلما حلَّ التخيُّ بالفضة لقلته ولكونه نمو ذجا وجعل كالعلم

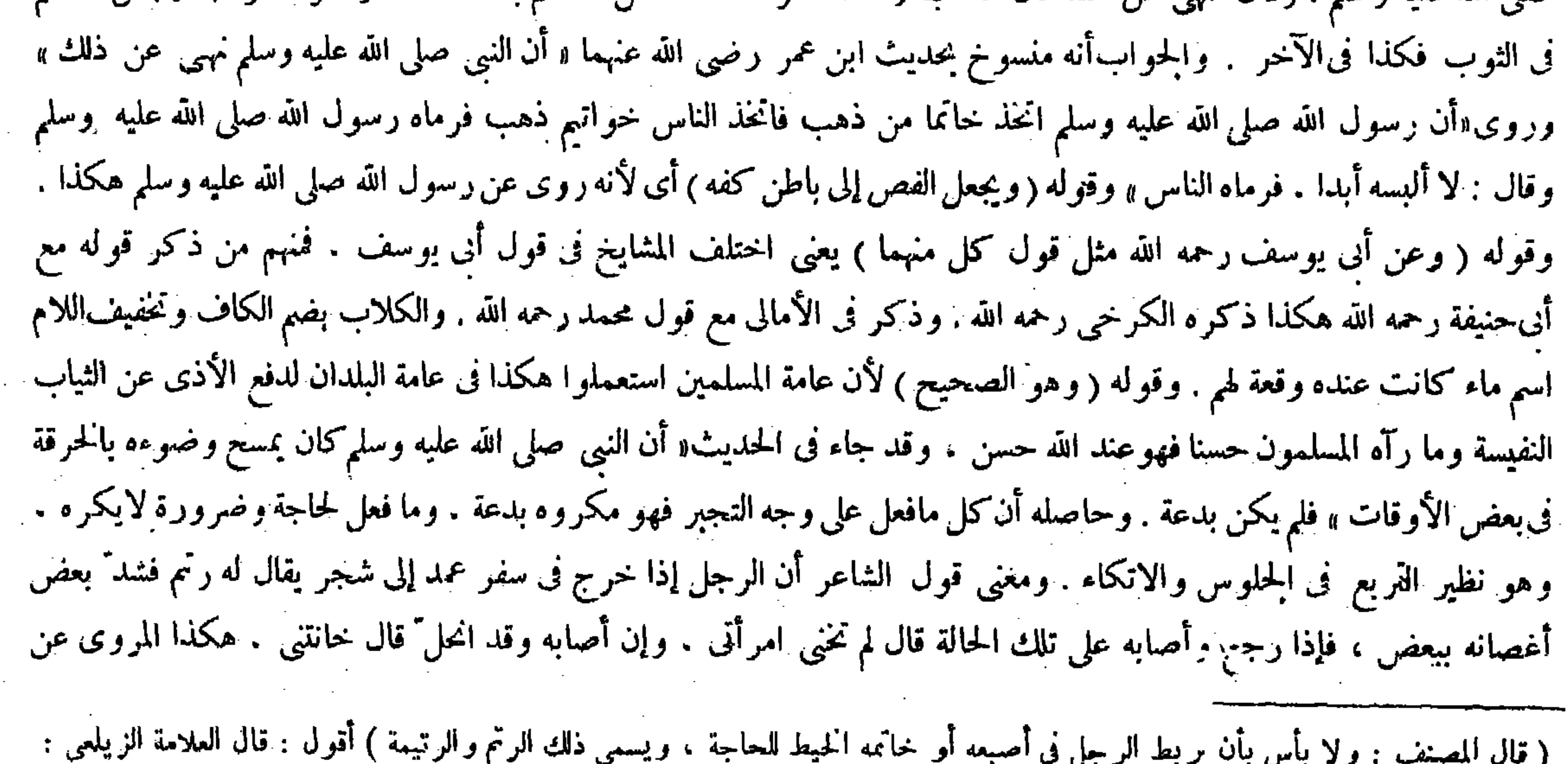

## الرتيمة قد تشتبه بالتميمة على بعض الناس ، وهى خيط كان يربط فى العنق أو فى اليد فى الحاهلية لدفع المضرة عن أنفسهم على زعمهم ، وهو<br>منهمى عنه ، وذكر فى حدود الإيمان أنه كفر انتهمى .

والكف، كما ان المراد بالزينة المذكورة موضعها . ولان في إبداء الوجه والكف ضرورة لحاجمها إلى المعاملة مع الرجال أخذا وإعطاء وغير ذلك ، وهذا تنصيص على أنه لايباح النظر إلى قدمها . وعن أبىحنيفة أنه

> الثقات ، إلا أن الليث ذكر الرتم بمعنى الرتيمة وهي خيط التذكرة يعقد بالأصبع ، وكذلك الرتمه ، قال الشاعر : إذا لم تكن حاجاتنا فى نفوسكم فليس بمغن عنك عقد الرتائم والتعقاد مصدر بمعنى العقد للمبالغة على وزن التفعال كالنهذار والتلعاب بمعنى الهذر واللعب ، والله أعلم .

لايذهب على الناظر في المسائل المذكورة في هذا الفصل أن مايتعلق منها بالوطء إنما هي مسئلة جواز العزل عن أمته بغير إذنها . وعدم جواز ذلك في الحرة إلا بإذنها ، وأن تلك\لمسئلة مع كون المقصود منها بيان محل جواز العزل وغير محله لابيان حال الوطء نفسه قد ذكرت فيآخر هذا الفصل ، فالمناسب أن يوخر ذكرالوطء فى عنوان الفصل أيضا فيقال : فصل في النظر واللمس والوطء على ترتيب ذكر المسائل الآتية كما وقع فى الكافى . والأنسب من ذلك أن يبدل الوطء بالعزل فى التعبير بعد التأخير ليحصل تمام الموافقة بين عنوان الفصل ومسائله . ثم إن مسائل النظر أربعة أقسام: نظر الرجل إلى المرأة ، ونظر المرأة إلى الرجل . ونظر الرجل إلى الرجل ، ونظرالمرأة إلى المرأة : والقسم الأول منهاعلى أربعة أقسام أيضا : نظرالرجل إلى الأجنبية الحرة . ونظره إلى من يحل له من الز وجة والأمة، ونظره إلى ذوات محار مه،ونظره إلى أمة الغير . فبدأ فى الكتاب بأول الأقسام من القسم الأول كما ترى(قوله قال على وابن عباس رضى الله عنهما : ماظهر منها الكحل والحاتم ، والمراد موضعهما وهو الوجه والكف ) أقول : الظاهر أن المقصود <del>من تقل مول ملى سابن عباس <u>هاهنا إنما هو الا</u>ستدلال على جواز أن ينظر الرجل إلى وجه الأجنبية وك</del>فيها

(فصل في الوطء والنظر واللمس)

(فصل فى الوطء والنظر واللمس)

مسائل النظر أربع : نظر الرجل إلى المرأة ، ونظرها إليه ، ونظر الرجل إلى الرجل ، ونظر المرأة إلى المرأة . والأولى على آربعة أقسام : نظره إلى الأجنبية الحرَّة ، ونظره إلى من يحل له من الزوجة والأمة : ونظره إلى ذوات محارمه ، ونظره إلى أمة الغير . قال ( ولا يجوز أن ينظِّر الرجل إلى الأجنبية الخ ) القياس أن لايجوز نظر الرجل إلى الأجنبية من قرنها إلى قدمها ، إليه أشار قوله صلى الله عليه وسلم« المرأة عورة مستورة» ثم أبيح النظر إلى بعض المواضع وهوما استثناه فىالكتاب بقوله( إلا وجهها وكفيها ) للحاجة والضرورة وكان ذلك استحسانا لقوله أرفق بالناس ، قال الله تعالى ــ ولا يبدين زينتهن إلا ماظهر منها ــ وفسر ذلك على ً وابن عباس رضي الله عنهم بالكحل والحاتم ، والمراد موضعهما . وقوله ( ولأن في إبداء الوجه والكف ضرورة ) دليل معقول (فصل فى الوطء والنظر واللمس)

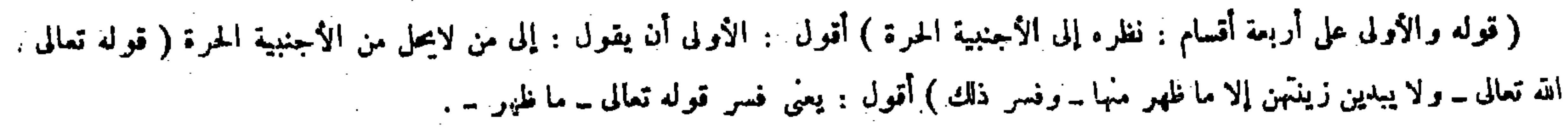

 $\mathcal{L}(\mathcal{L})$  and  $\mathcal{L}(\mathcal{L})$  .

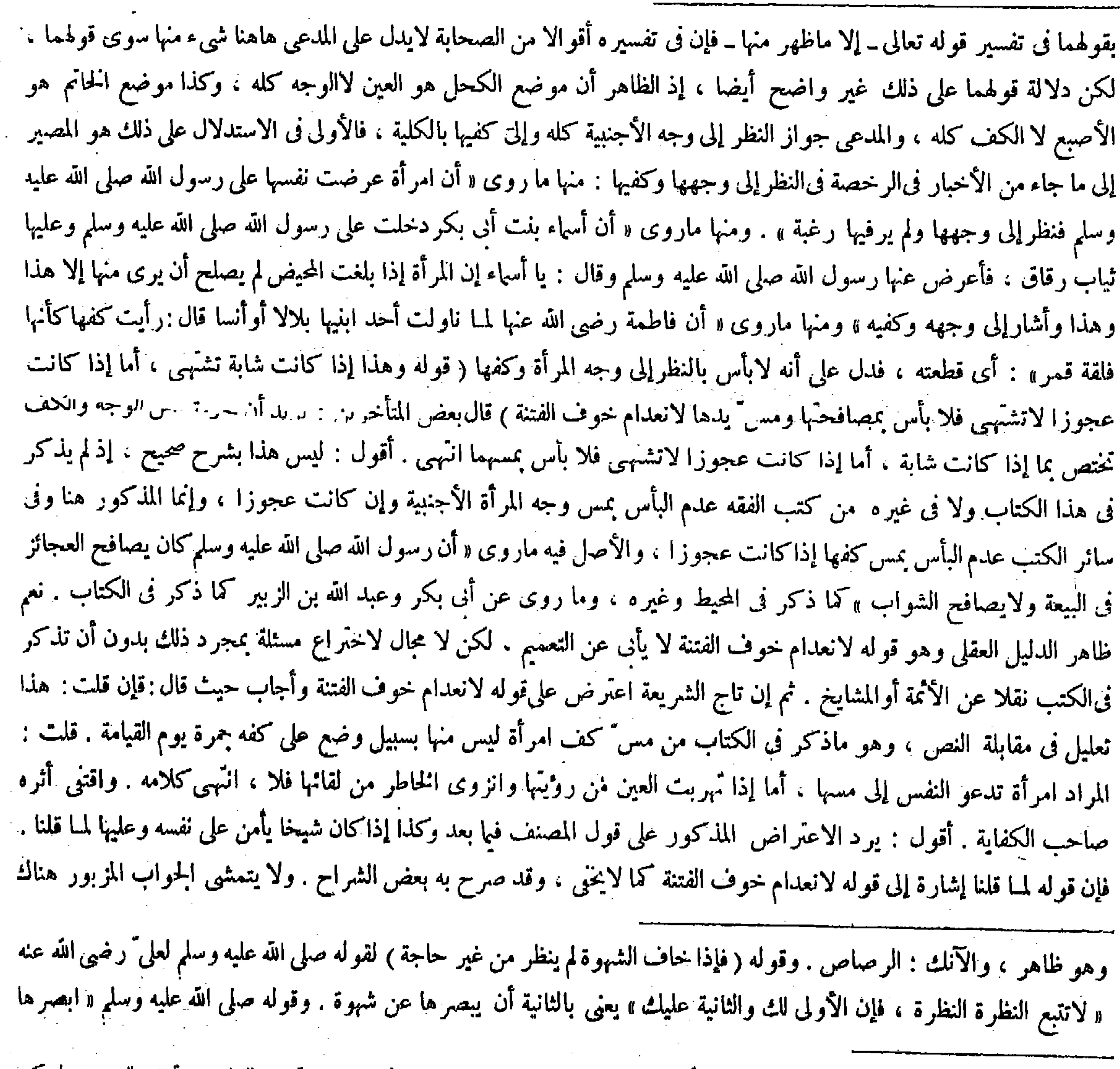

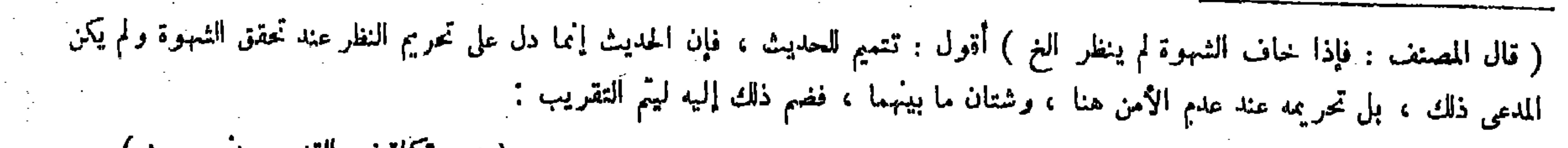

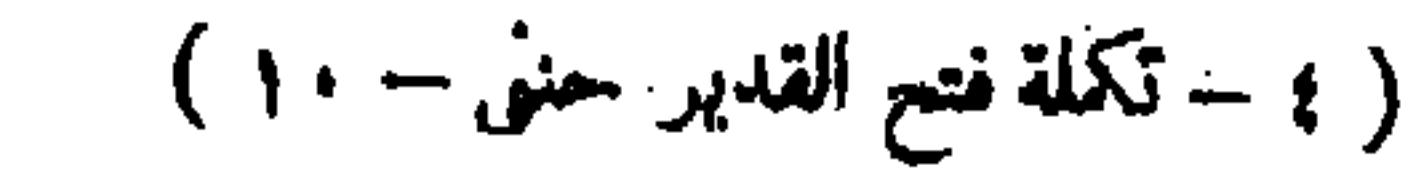

و تفلي رأسه . وكذا إذا كان شيخا يأمن على نفسه وعليها لمـا قلنا ، فإن كان لايأمن عليها لاتحلَّ مصافحتها لميا فيه من التعريض للفتنة . والصغير ة إذا كانت لاتشتهى يباح مسها والنظر إليها لعدم خوف الفتنة . قال ر ويجوز للقاضي إذا أراد أن يحكم عليها وللشاهد إذا أراد أداء الشهادة عليها النظر إلى وجههها وإن خاف أن يشتهيي) للحاجة إلى إحياء حقو ق الناس بواسطة القضاء وأداء الشهادة ، ولكن ينبغي أن يقصد به أداء الشهادة أوالحكم عليها لا فضاءالشهوة تحرزا عما يمكنه التحرز عنه وهوقصد القبيح . وأما النظر لتحمل الشهادة إذا اشتهى قيل يباح . والأصبح أنه لايباح لأنه يوجد من لايشتهى فلا ضرورة ، بخلاف حالة الأداء ( و من أراد أن يتزوَّج امرأة فلا بأس بأن ينظر إليها وإن علم أنه يشتهيها ) لقوله عليه الصلاة والسلام فيه « أبصرها فإنه أحرى أن يودم بينكما »ولأن مقصوده إقامة السنة الاقضاء الشهوة ( وبجوز للطبيب أن ينظر إلى موضع المرض منها) للضرورة (وينبغي أن يعلم امرأة مداواتها ) لأن نظر الحنس إلى الجنس أسهل ( فإن لم يقدروا

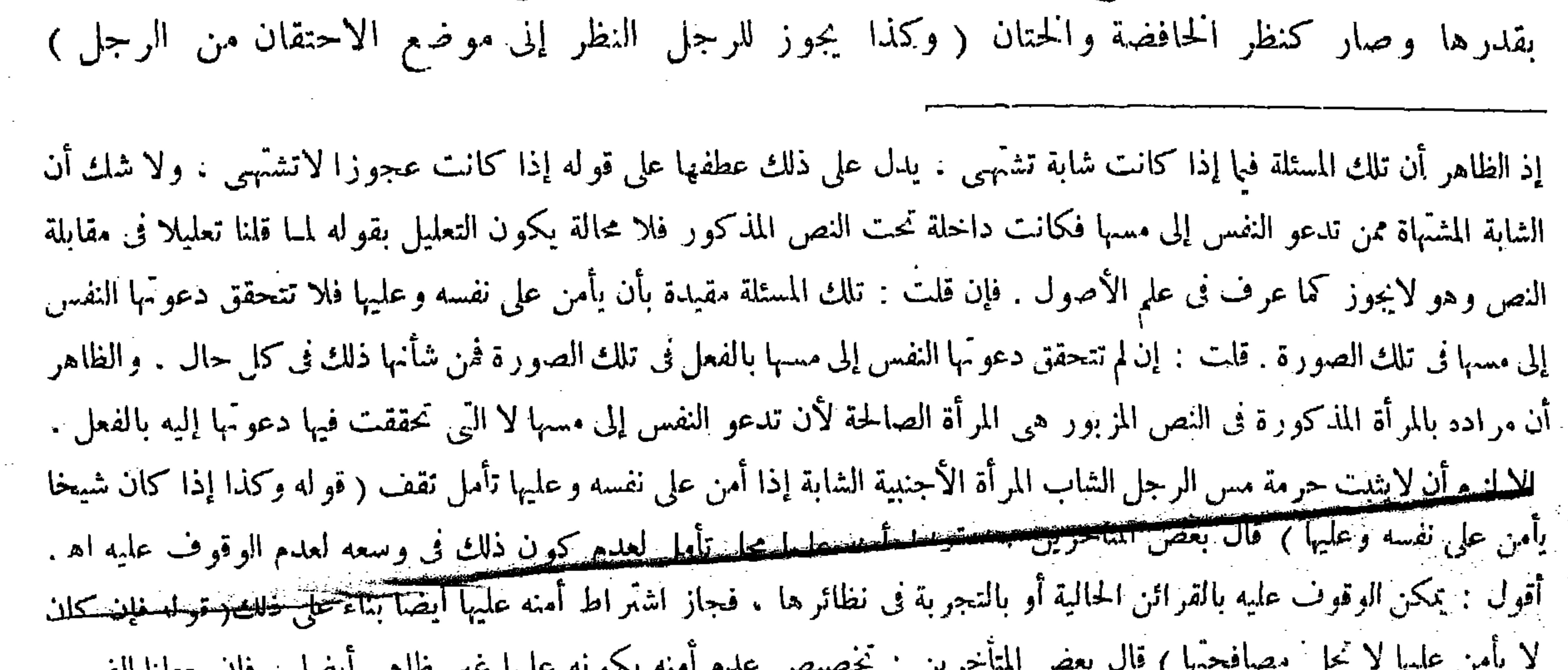

يبس عثيه كمستحصل لمصلح المستحرين للمستحصيص عليم المته بكلو له عليها غير طاهر أيضا ، فإن جعلنا الضمير في عليها للنفس يلزم التخصيص من وجه آخر انتهى . أقول : الضمير فى عليها للمر أة ، ووجه تخصيص عدم الأمن عليها بالذكر ظاهر وهو حصول العلم بحكم عدم الأمن على نفسه دلالة من بيان حكم عدم الأمن عليها عبارة ، فإنه إذا لم تحل مصافحتها عند عدم الأمن عليها لمـا فيه من تعريض الغير للفتنة فلأن لاتحل مصافحتها عند عدم الأمن على نفسه أولى لمـا فيه من المباشرة للفتنة بنفسه ( قوله وجوز للقاضي إذا أراد أن يحكم عليها . وللشاهد إذا أراد الشهادة عليها النظر إلى وجهها ، وإن خاف أن يشتهي للحاجة إلى إحياء حقوق الناس بواسطة القضاء وأداء الشهادة ) قال بعض المتأخرين : وقد ينوّر ذلك بإباحة النظر إلى العور ة الغليظة عند أفانه أحرىأن يودم بينكما » أى يوفق قاله للمغيرة بن شعبة رضى الله عنه لمـا أراد أن يتزوّج امرأة ( والحافضة للجارية كالخاتن للغلام) ( قال المصنف : والصغيرة إذا كانت لاتشتهـى يباح مسها ) أقول وحاصله أنه يشتّرط لحواز المس أن يكونا كبيرين مأمونين فى رواية . وفى رواية يكتنى بأن يكون أحدهما كبيرا ً مأمونا، لأن أحدهما إذا كان لايشهى لايكون المس سببا للوقوع فى الفتنة كالصغيرة . ووجه الأولى أن الشاب إذاكان لايشتهـى أن يمس العجوز فالعجوز تشتهـى أن تمس الشاب لأنها علمت بملاذ الجماع فيؤدى إلى الاشتهاء من أحد الجانبين وهو حرام ، بخلاف ما إذا كان أحدهما صغيرا ، لأنه لايؤدى إلى الاشتهاء من أحد الجانبين ، لأن الكبير كما لا يشتهس أن يمس

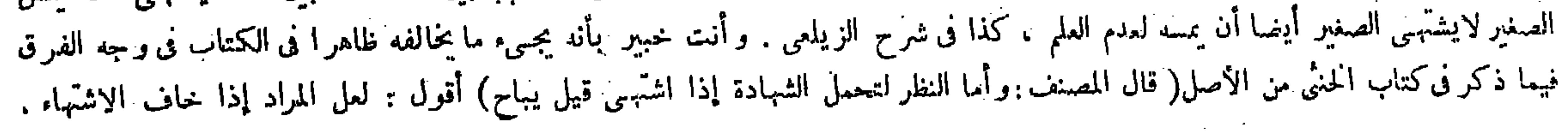

لأنه مداواة ويجوزللمرض وكذا للهز ال الفاحش على ماروى عن أنى يوسف لأنه أمارة المرض . قال (وينظر الرجل من الرجل إلى جميع بلدنه إلا مابين سرته إلى ركبته ) لقوله عليه الصلاة والسلام «عورة الرجل مابين سرته إلى ركبته » ويروى«ما دون سرته حتى يجاوزركبتيه » وبهذا ثبت أن السرة ليست بعورة خلافالمــا يقوله أبو عصمة والشافعي رحمهما الله . والركبة عورة خلافا لمـا قاله الشافعي . والفخذ عورة خلافا لأصحاب الظواهر . وما دون السرة إلى منبت الشعر عورة خلافا ً لمـا يقوله الإمام أبو بكر محمد بن الفضل "كمارى الزنا لإقامة الشهادة عليه . ثم قال : خطر ببالى هاهنا إشكال . وهو أن شهود آزنا كما صرحوا فى الكتب بين خسبتين : إقامة الحدُّ ، والتحرز عن الهتك . والسَّرَّأفضل . لقوله صلى الله عليه وسلم للذى شهد به عنده : « لوسترته بثوبك لكان خيرا لك « وليس في الحدود حقوق الناس إلا في السرقة . وهذا يجب أن يشهد بالمـال فيقول أخذ إحياء لحق المسروق منه ولا يقول سرق محافظة على الستر لم فلم يكن ماذكر من التنوير في شيء أصلاً لانعداء الحاجة وانتفاء الضرورة في الشهادة بالزنا . ثم دفعته بما ذكره

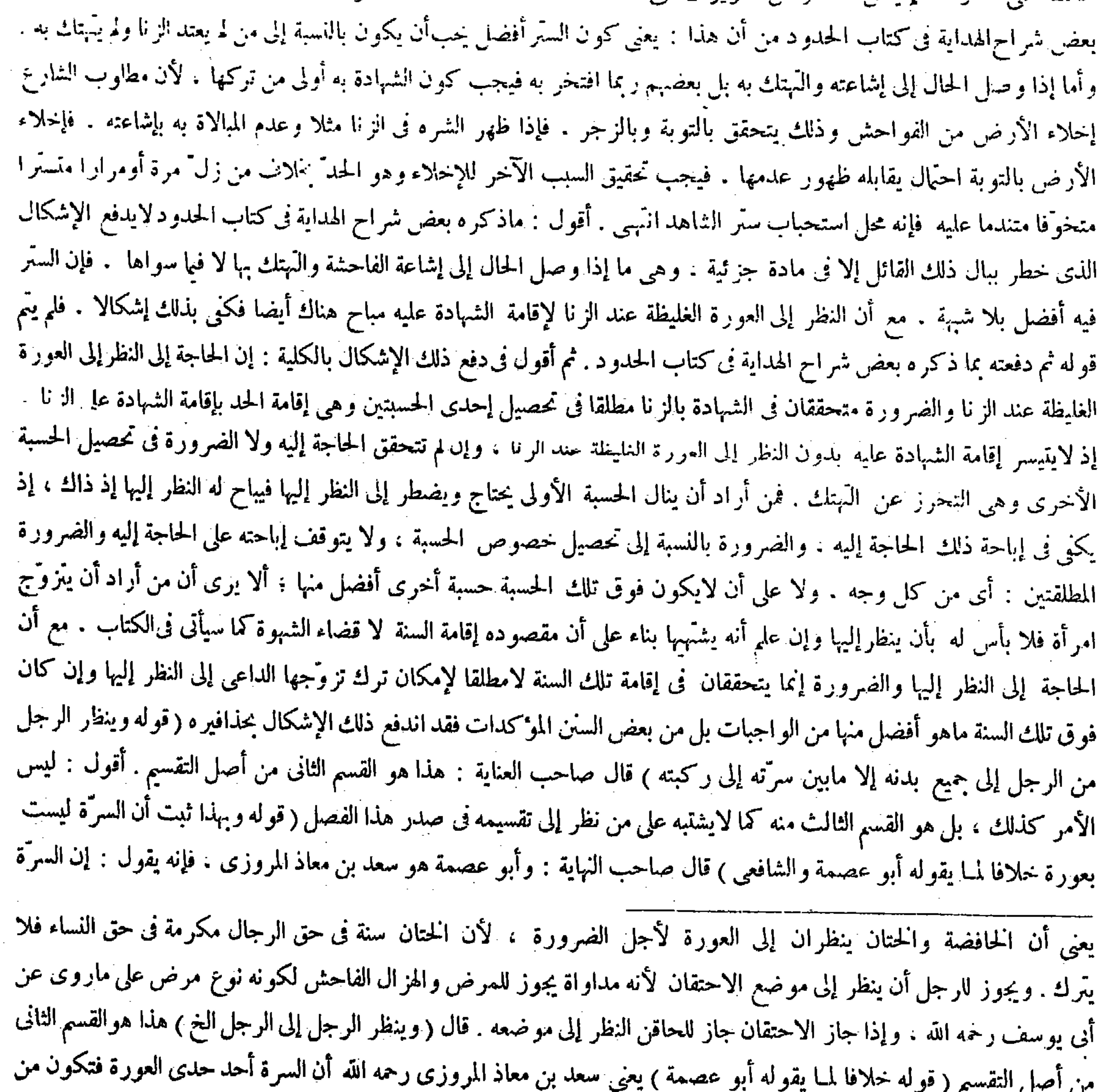

( توله هذا هو القسم الثانى ) أقول : بل الثالث .<br>. 

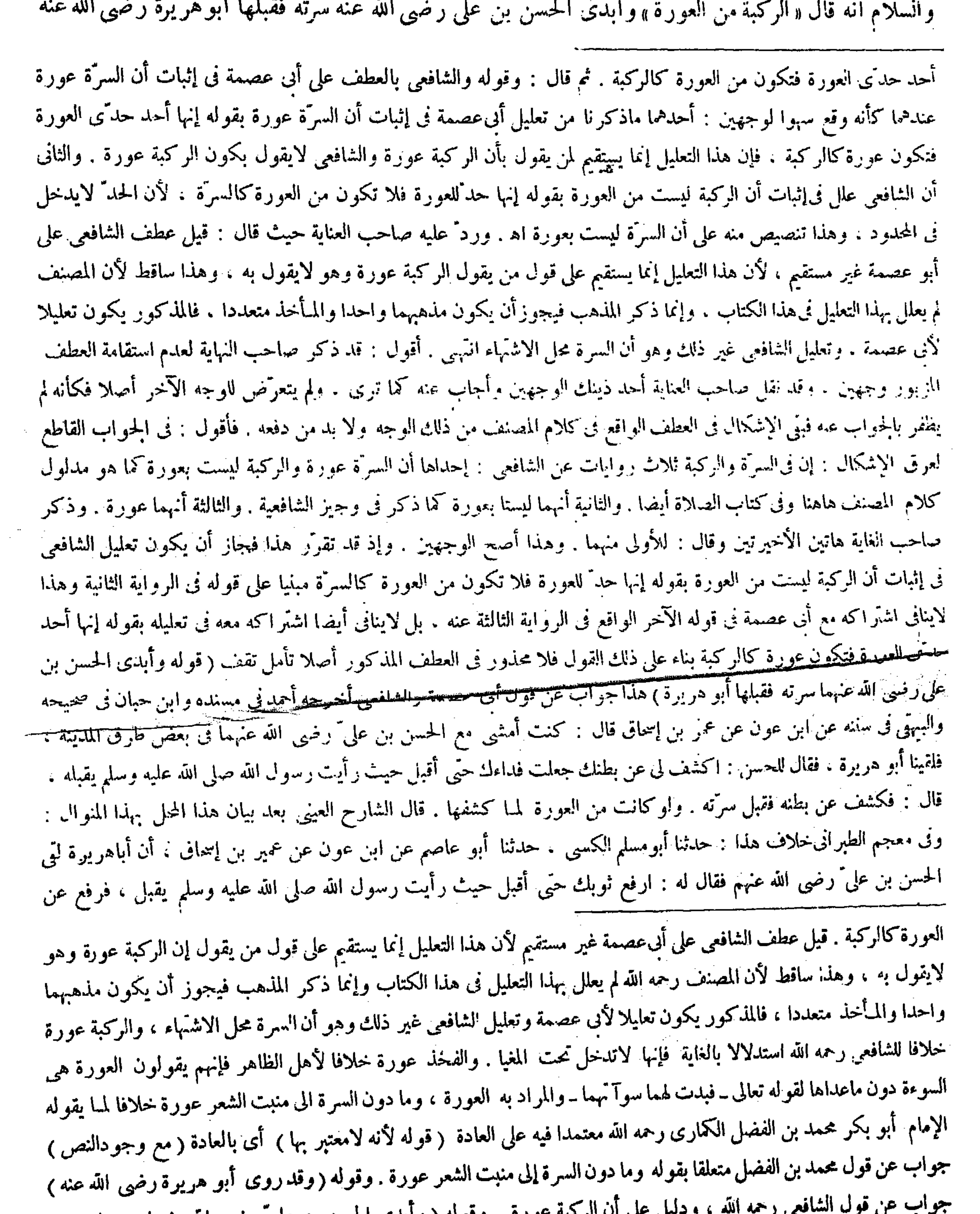

معتمدا فيه العادة لأنه لامعتبر بها مع النص بخلافه ، وقد روى أبو هريرة رضى الله عنه عن النبى عليه الصلاة<br>انشاه بأن تالم الصرف الصحيف المستشركة المستشركة التصفيف التوجيد وسينتشف التصفيف التوجيد

ه ، ودنیل علی آن الرحبه عورة . وقوله ( وابدی الحسن بن علی رضی الله عنهما ) جواب عن

**Contract Contract** 

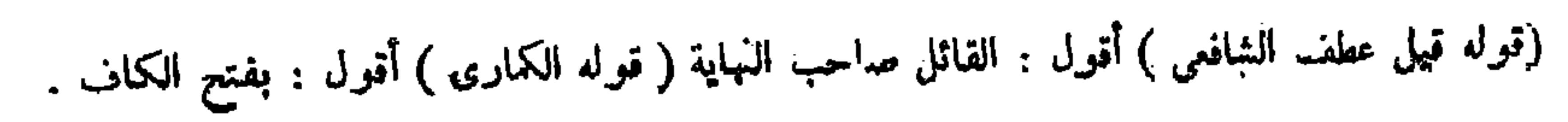

وقال لجرهد : «وار فخذك ، أما علمت أن الفخذ عورة ؟ » ولأن الركبة ملتتى عظم الفخذ والساق فاجتمع المحرم والمبيح وفى مثله يغلب المحرم ، وحكم العورة فى الركبة أخف مته فى الفخذ ، وفى الفخذ أخف منه في السوأة ، حتى أن كاشف الركبة ينكر عليه برفق وكاشف الفخذ يعنف عليه وكاشف السوءة يؤدب إن لمجّ ( وما يباح النظر إليه للرجل من الرجل يباح المس ) لأنهما فما ليس بعورة سواء . قال ( ويجوز للمرأة أن تنظر من الرجل إلى ماينظر الرجل إليه منه إذا أمنت الشهوة ) لاستواء الرجل والمرأة في النظر إلى ما ليس بعورة كالثياب والدوابّ . وفي كتاب الخنْبي من الأصل : أن نظر المرأة إلى الرجل الأجنبي بمنزلة نظر الرجل إلى محارمه . لأن النظر إلى خلاف الجنس أغلظ . فإن كان في قلبها شهوة أو أكبر رأيها أنها تشتهي أو شكت في ذلك يستحب لها أن تغض ً بصرها . ولو كان الناظر هو الرجل إليها وهو بهذه الصفة لم ينظر . . هذا إشارة إلى التبحر من ووجه الفرق أن الشهوة عليهن غالبة وهو كالمتحقق اعتبارًا . فإذا اشهى الرجل

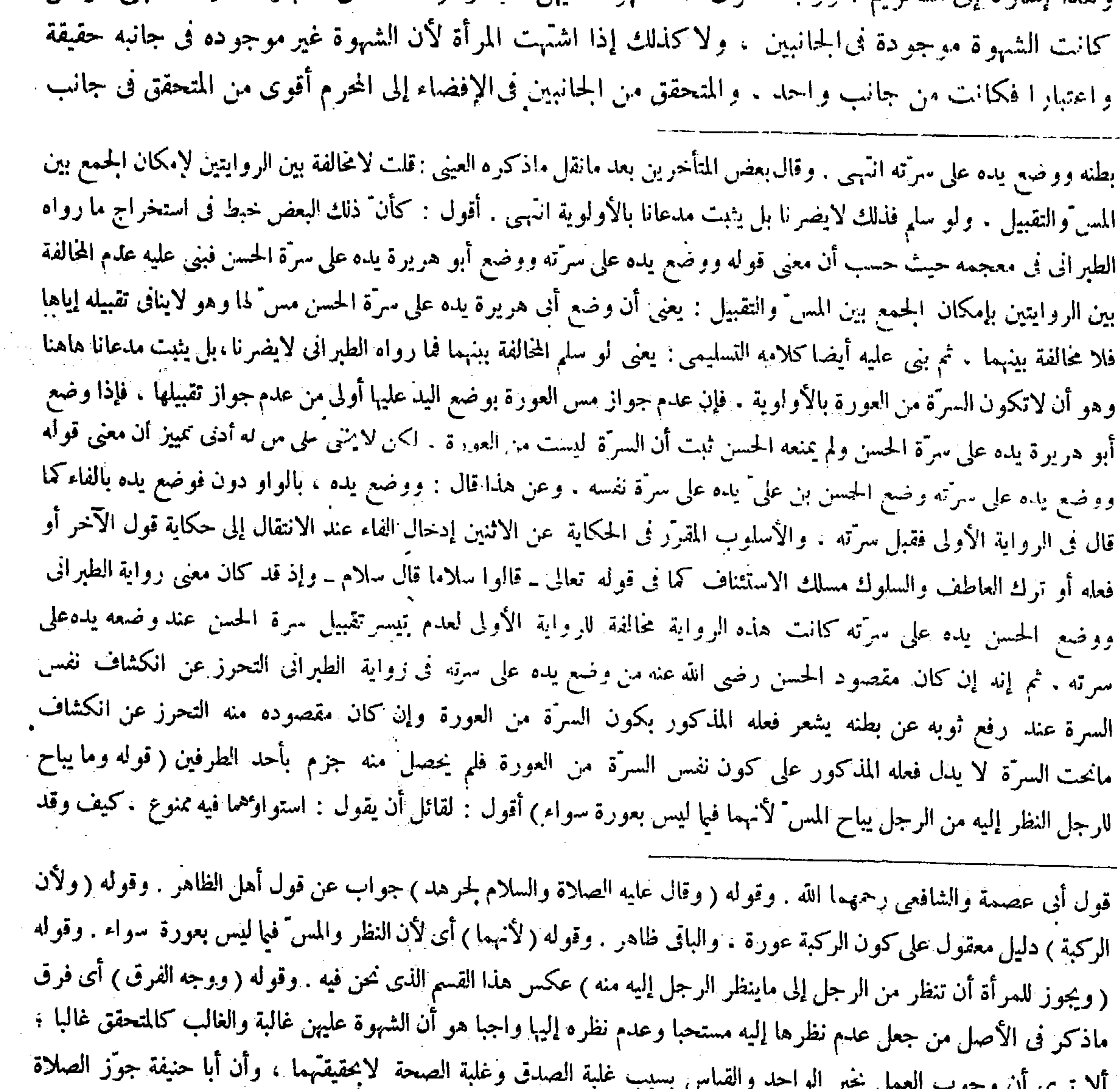

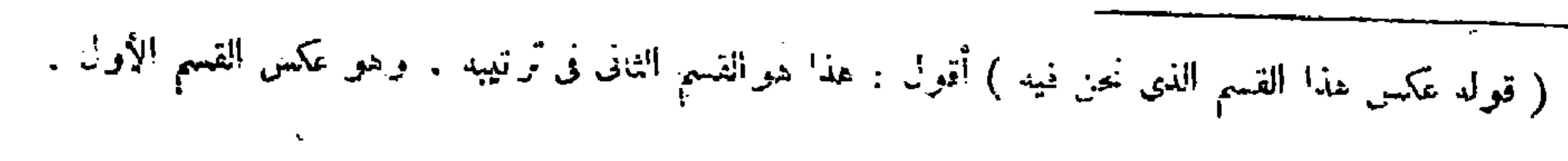

واحد . قال ( وتنظر المرأة من المرأة إلى مايجوز للرجل أن ينظر إليه من الرجل ) لوجود المجانسة و انعدام الشهوة غالبا كما فى نظر الرجل إلى الرجل ، وكذا الضرورة قد تخققت إلى الانكشاف فيها بينهن . وعن أبي حنيفة رحمه الله أن نظرالمرأة إلى المرأة كنظر الرجل إلى محارمه ، بخلاف نظرها إلى الرجل كأن الرجال مرَّ أن وجه الأجنبية وكفيها ليستا بعورة حيث بيجوز للرجل أن ينظر إليهما إذا أمن الشهوة . ولكن لايجوز له أن يمسهما وإن أمن الشهوة فلم يستو النظر والمس فيها . ويمكن أن يقال : المراد أنهما سواء فيه مالم يرد النص على خلاف ذلك كما ً فى الصورة المـارة . فإن النبي صلى الله عليه وسلم قال « من مس كفَّ امر أة ليس منها بسبيل وضع على كفه جمرة يوم القيامة » فما ذكر هاهنا من حديث الاستواء مقتضى القياس ، وما مر موجب النص فلا تنافى بينهما تدبر ( قوله وجوز للمرأة أن تنظر من الرجل إلى ماينظر الرجل إليه منه إذا أمن الشهوة ) قال صاحب العنابة : قموله ويجوز للمرأة أن تنظر ً من الرجل إلى ما ينظر الرجل إليه منه ين من القدر الفعر عن القدل - ليس الأمر كذلك في الظاهر . إذ الظاهر أن المراد بالقسم الذي نحن فيه هو الذي ذكر

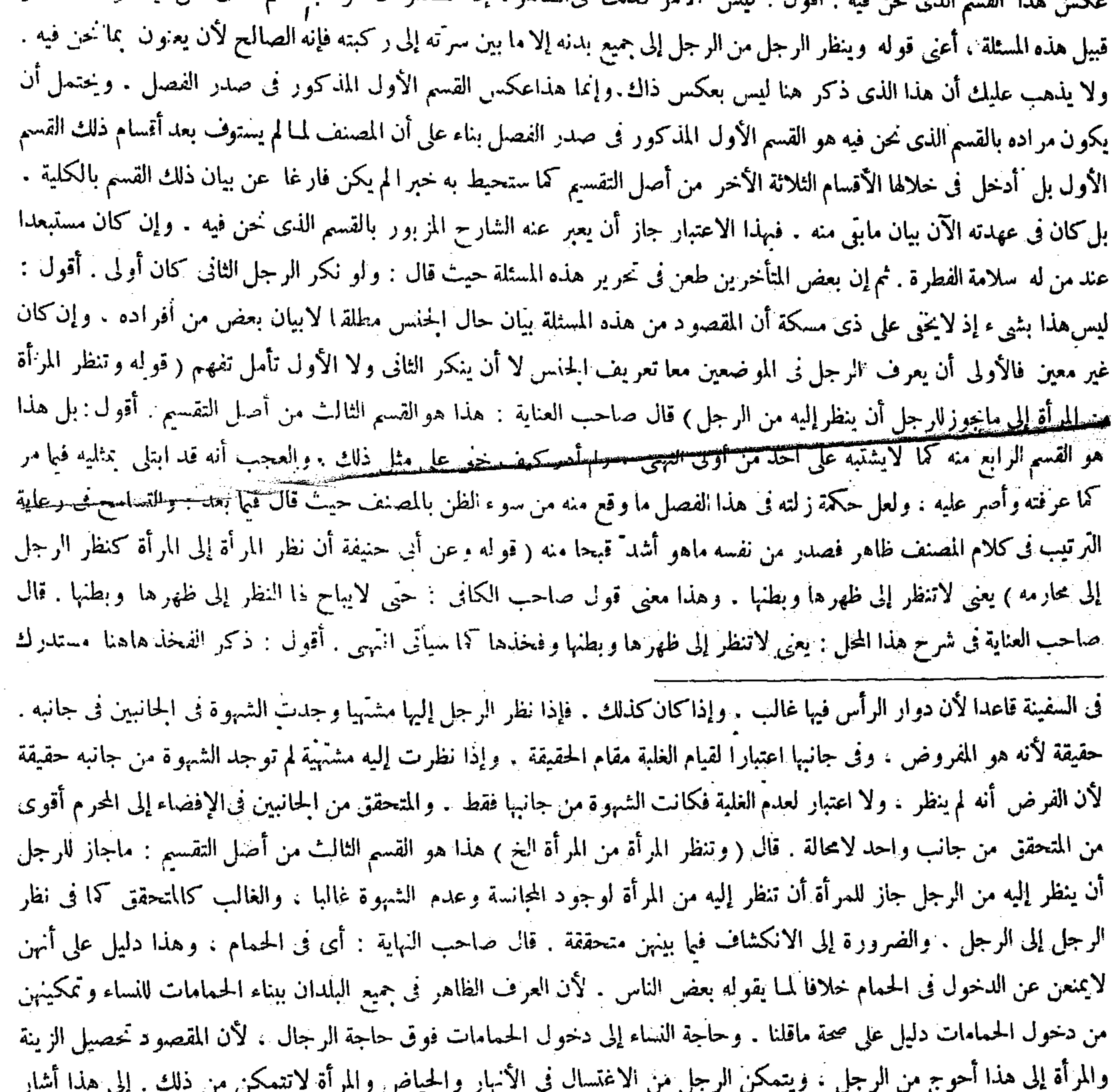

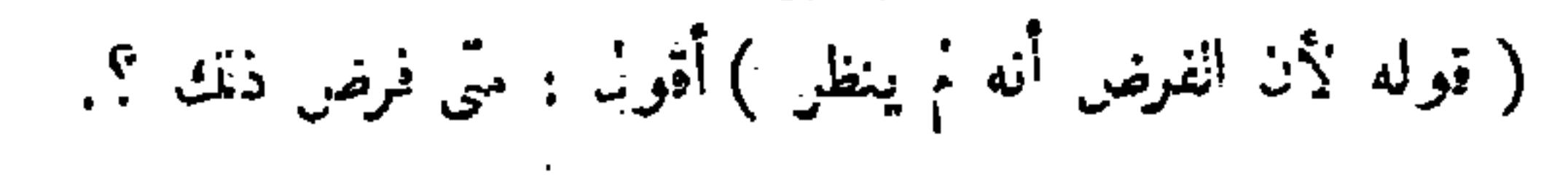

 $\mathcal{L}(\mathcal{L}(\mathcal{$ 

يحتاجون إلى زيادة الانكشاف للاشتغال بالأعمال . والأول أصح . قال ( وينظر الرجل من أمته التي تحلُّ له وزوجته إلى فرجها ) وهذا إطلاق فى النظر إلى سائر بدنها عن شهوة وغير شهوة . والأصل فيه قوله عليه الصلاة والسلام « غض" بصرك إلا عن أمتك وامرأتك » ولأن مافو ق ذلك من المس" والغشيان مباح فالنظر أولى ، إلا أن الأولى أن لاينظر كل واحد منهما إلى عورة صاحبه لقوله عليه الصلاة والسلام «إذا أنى أحدكم أهله فليستترما استطاع ولايتجردان تجرد العير» ولأن ذلك يورث النسيان لورود الأثر . وكان ابن عمر رضى الله عنهما يقول : الأولى أن ينظر ليكون أبلغ في خصيل معنى اللذة . قال ( وينظر الرجلَّ من ذوات محارمه إلى الوجه والرأس والصدر والساقين والعضدين . ولا ينظر إلى ظهرها وبطنها وفخذها ) .

 $-1$   $+$   $-$ 

بل مخل لأن عندم جواز نظر المرأة إلى فخذ المرأة قد تقرَّ. في القول الأول . لأن لفخذ ليس مما يجوز أن ينظرالرجل إليه من الرجل .

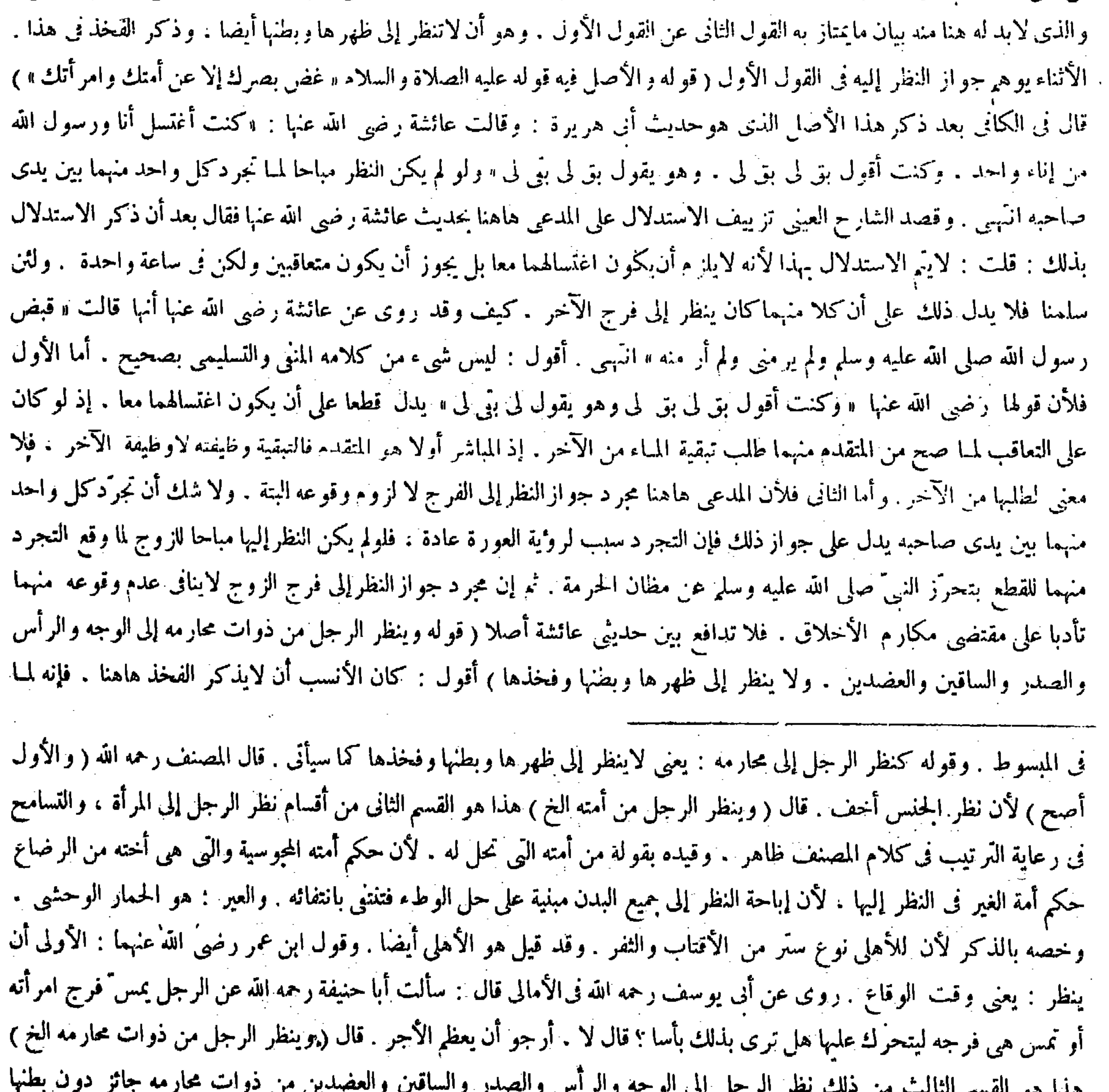

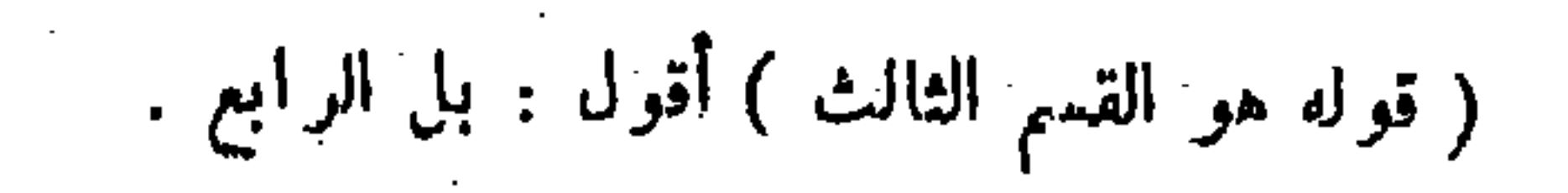

تقرر فيا مرَّ عدم جوازٍ أن ينظر الرجل من الرجل مطلقا : أى وإن كان ذا رحم محرم منه إلى مابين سرَّته إلى ركبته علم عدم جواز أن ينظرالرجل من المرأة وإن كانت من ذوات محارمه إلى مابين سرّتها إلى ركبتها بالأولوية،لأن النظر إلى خلاف الجنس أغلظ ، ، وعن هذالم يتعرض صاحب المحيط فى هذا المقام لذكر شيء مما بين السرّة والركبةحيث قال : ولا بحل أن ينظر إلى بطنها ولا إلى ظهرها ولا إلى جنبها ، ولا يمس شيئا من ذلك انتهى . وظهر منه أيضا أن ذكر الجنب أحق من ذكر الفخذ هاهنا . فإن قلت : المقصود من ذكر الفخذ فى الكتاب بيان الواقع والتصريح بما علم النز اما مما تقدم . قلت : فحينئذ كان الأنسب أن يقال : بدل وفخذها مابين سرَّبها إلى ركبتُها كما ذكره صاحب البدائع حيث قال : ولا بحل النظر إلى ظهرها وبطنها وإلى مابين السرَّة والركبة منها ومسها انتهى ، فإن فيه عموم الإفادة . فإن قلت : المقصود بالاكتفاء بذكر الفخذ هو السلوك مسلك الدلالة فى إفادة : ينابيها المعارضة المعارسة المستقبل التعارفية والتجارية وتحدث الأحق الأحق الاكتفاء بذكر الركبة ، فإن حكم

 $\label{eq:3.1} \mathcal{A}(\mathcal{A})=\mathcal{A}(\mathcal{A})=\mathcal{A}(\$ 

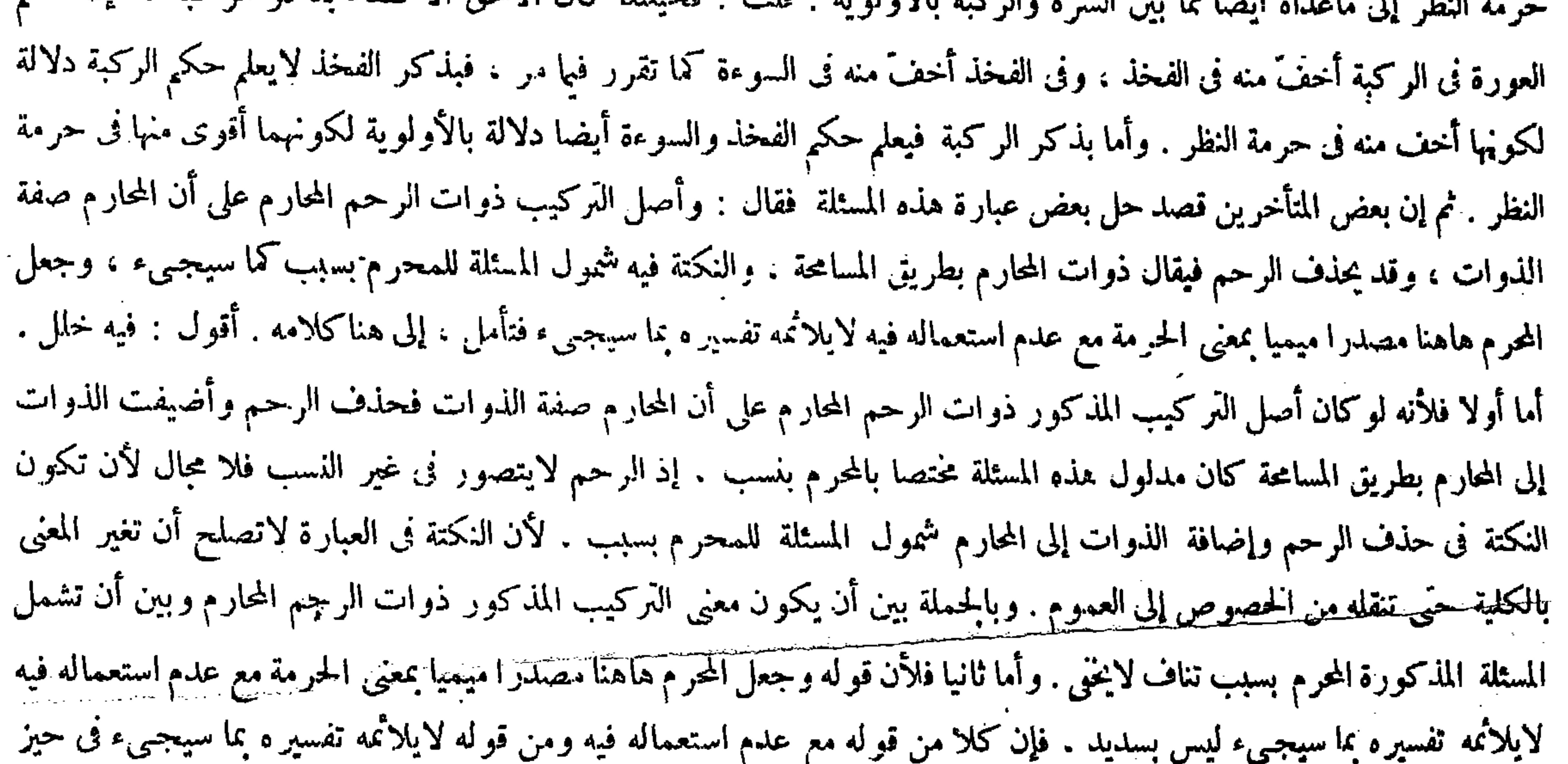

المنع . أما الأول فلأنه قال فى المغرب : والمحرم الحرام والحرمة أيضا . وقال فى البدائع :النساء فى هذا الباب سبعة أنواع . نوع منهن المنكوحات ، ونوع منهن المملوكات ، ونوع منهن ذوات الرحم المحرم كالأم والبنت والعمة والحالة . ونوع منهن ذوات المحرم بلارحم وهن المحارم من جهة الرضاع والمصاهرة ، ونوع منهن مملوكات الأغيار ، ونوع منهن من لارحم لهن ولا محرم وهن الآجنبيات الحرائر ، ونوع منهن من ذوات الرحم بلا محرم كبنت العم والعمة وآلحال وآلحالة اه . ولا يخنى على الفطن أن المخرم المذكور ثمة فى مواضع متعددة إنما يصلح منه أن يكون بممنى الحرام ماذكر فى قوله ذوات الرحم المحرم والباقى منه بمعنى الحرمة لاغير كما فى قوله ذوات المحرم بلا رحم ، وقوله من لا رحم لهن ولا محرم ، وقوله ذوات الرحم بلا محرم يظهر كل **ذلك بالتأمل الصادق والذوق الصحيح . وقال فى فتاوى قاضيخان : ولا بأ<sub>س</sub> للرجل أن ينظر من أمه وابنته وأخته البالغة وكل** ذات رحم عرم منه كالجد ات وأولاد الأولاد والعمات والحالات إلى شعر ها ور أسها وصدر ها وبدنها و عنقها و عضدها وساقها ، ولا ينظر إلى ظهرها وبطنها ولا إلى مابين سرَّنها إلى أن تجاوز الركبة . وكذا إلى كل ذات محرم برضاغ أو صهرية كز وجة الأب ُوالجد وإن علا وزوجة الابن وأولاد الأولاد وإن سفلوا . وابنة المرأة المدخول بها . فإن لم يكن دخل بها فهي كالأجنبية انتهى .

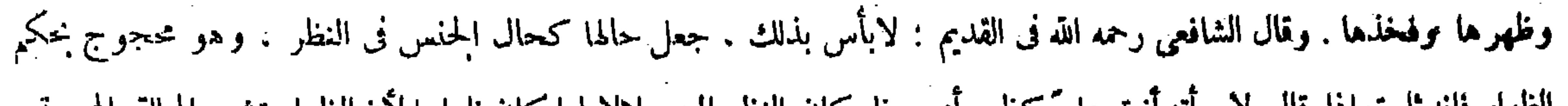

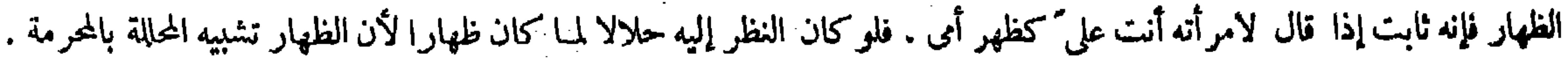

$$
\mathcal{L} = \sum_{i=1}^{n} \sum_{i=1}^{n} \frac{1}{i!} \sum_{i=1}^{n} \frac{1}{i!} \sum_{i=
$$

ولا يُخْبي على الفضن أيصا أن المحرم المذكور في قوله وكذا إلى كل ذات محرم برضاع أو صبرية بمعنى الحرمة دون الحرام . إذ لا معنى لأن يقال : كل ذات حرام : أى صاحبة حرام . لأن الحرام هي صاحبة الحرمة نفسها فلا معنى لإضافة الذات إليه . وأما الثاني فلأنه إنما لايلائمه تفسير د بما سيجبيء لوكان مراد المصنف بما سيجبيء تفسير المحرم الذى هو مفرد المحارم فى قوله وينظر الرجل من ذوات محارمه . وأما إذا كان مراده بذلك تفسير المحرم بمعنى الحرام المأخوذ من مجموع قوله ذ وات محارمه لامن تها وبعدا بناء المسابق اللحية كاللائل بالنال أن العالم بن ما الأفرى ومنطق واحد المحط في هذه

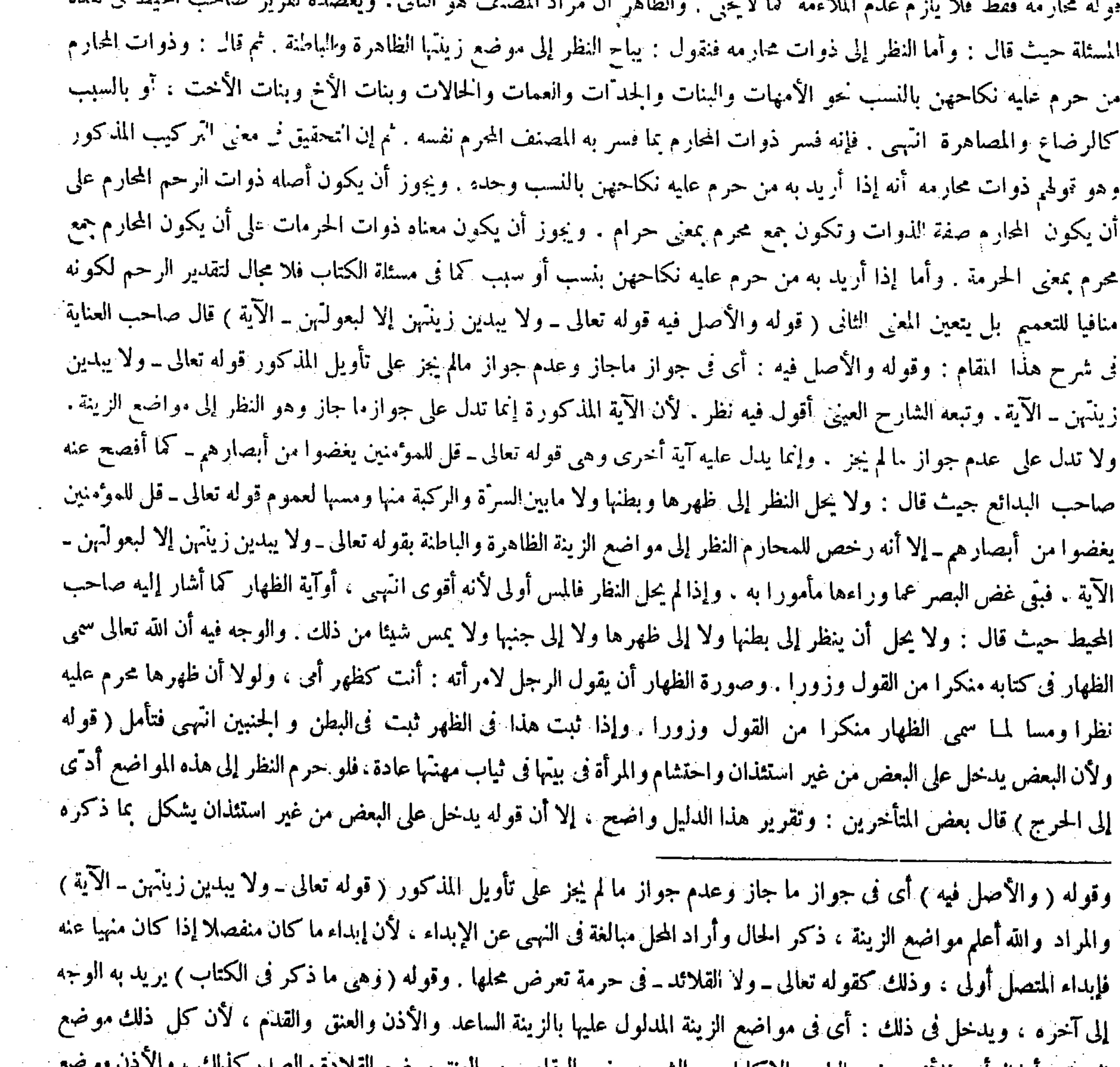

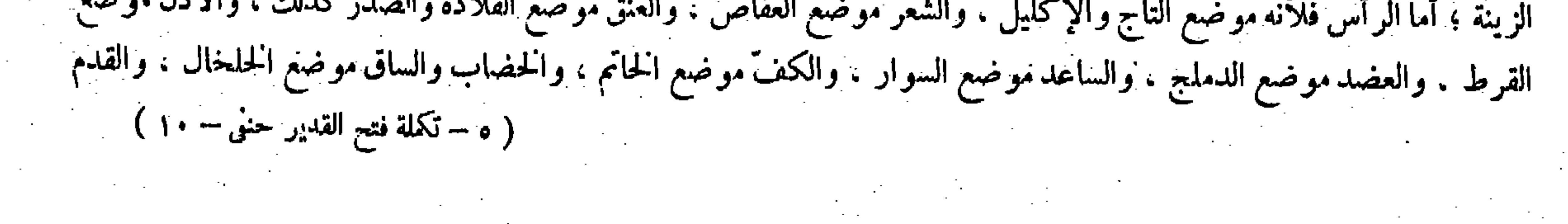

 $\uparrow$   $\epsilon$   $-$ 

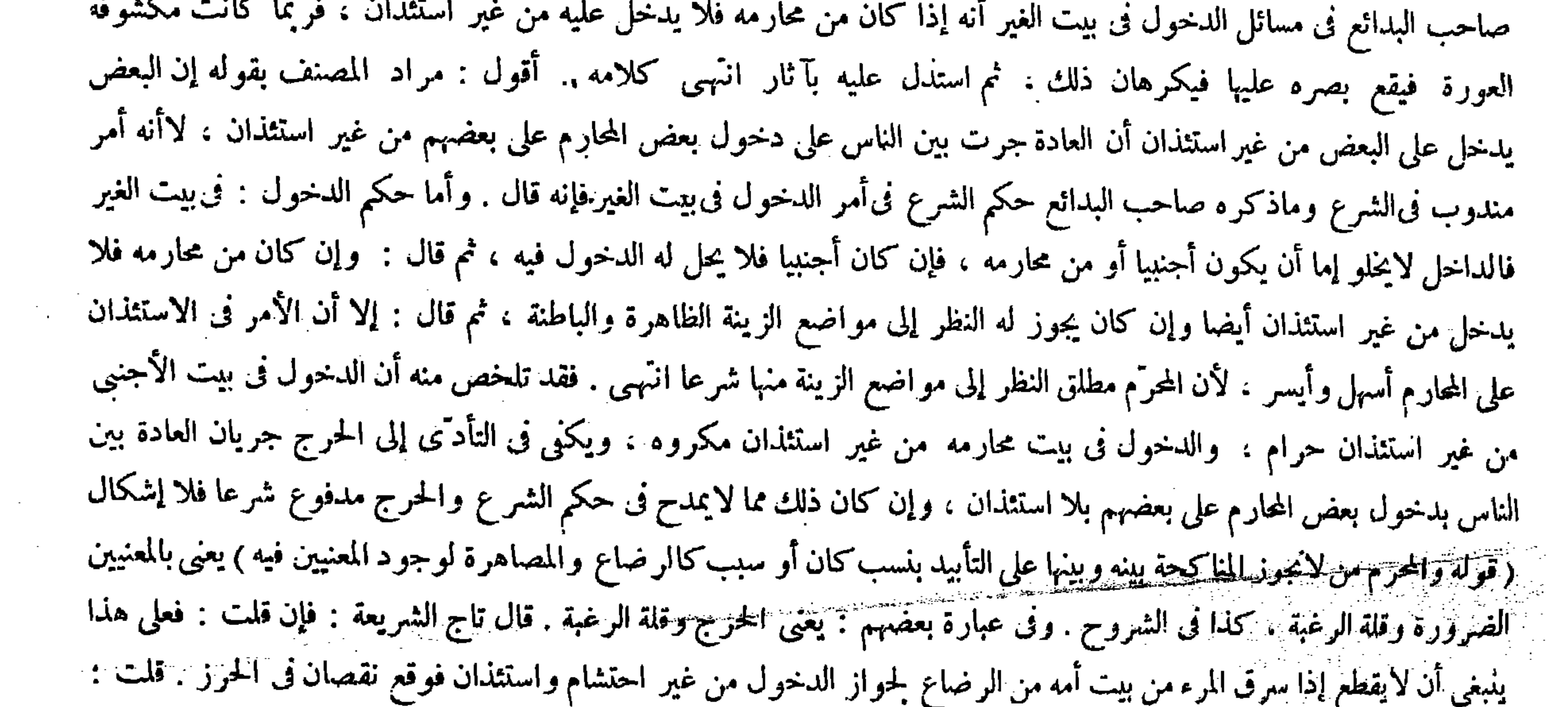

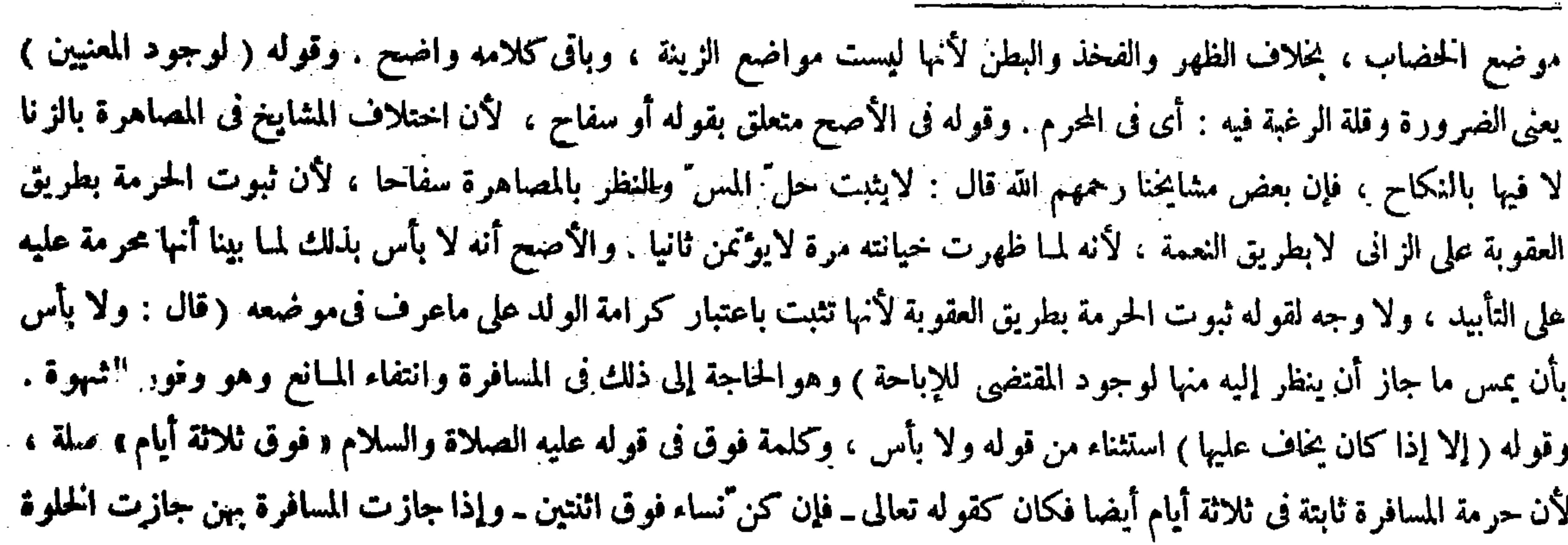

لايقطع عند البعض . وأما جواز الدخول من غير استثنان فممنوع ، ذكر خواهر زاده أن المحارم من جهة الرضاع لايكون لهم الدخول من غير حشمة واستثذان ولهذا يقطعون بسرقة بعضهم من بعض ، انتهى كلامه . واقتنى أثره العينى فى ذكر هذا السوال والحواب بعينهما . أقول : ليس الحوابَ بتام ، أما قوله قلت لايقطع عند البعض فلأن عدم القطع عند البعض هو إحمدى الروايتين

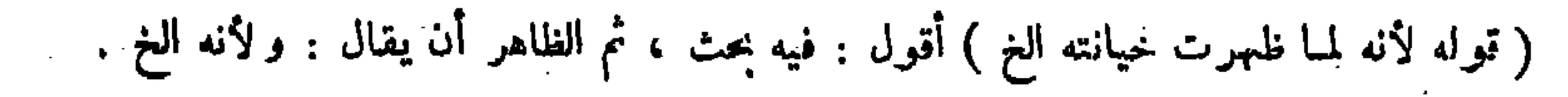

وقوله عليه الصلاة والسلام « ألا لايخلون ٌ رجل بامرأة ليس منها بسبيل فإن ثالثهما الشيطان » والمراد إذا لم يكن محرما ، فإن احتاج إلى الإركاب والإنزال فلا بأس بأن يمسها من وراء ثيابها ويأخذ ظهرها وبطنها دون ما تحتَّهما إذا أمنا الشهوة . فإن خافها على نفسه أوعليها تيقنا أوظنا أو شكا فليجتنب ذلك بجهده ، ثم إن أمكنها الركوب بنفسها يمتنع عن ذلك أصلاً. وإن لم يمكنها يتكلف بالثياب كيلاً تصيبه حرارة عضوها ، وإن لم يجد الثياب يدفع الشهوة عن قلبه بقدر الإمكان . قال ( وينظر الرجل من مماوكة غيره إلى مايجوز أن ينظر إليه من ذوات محارمه ) لأنها تخرج لحوائج مولاها ونخدم أضيافه وهى فى ثياب مهنَّها ، فصار حالها خارج البيت فى حق الأجانب كحال المرأة داخله فى حق نحارم الأقارب . وكان عمر رضي الله عنه إذا رأى جارية متقنعة علاها بالدرّة وقال : ألّني عنك الحمار يادفار أتتشبهين بالحرائر ؟ ولا ُ \* يجلّ النظر إلى بطنها وظهرها خلافا لمــا يقوله محمد بُن مقاتل إنه يباح إلا إلى مادون السرّة إلى الركبة . لأنه لاضرورة كما فى المحارم ، بل أولى لقلة الشهوة فيهن وكمالها فى الإماء . ولفظة المملوكة تنتظم المدبرة والمكاتبة وأم الولد لتحقق الحاجة ، والمستسعاة كالمكاتبة عند أبىحنيفة على ماعرف ، وأما الحلوة بها والمسافرة معها عن أبي يوسف كما مرّ في كتاب السرقة لايدفع السوال على قول أبي حنيفة ومحمد. وعلى قول أبي يوسف أيضا في رواية أخرى عنه فإن كون المحرم بسبب الرضاع فى حكم المحرم بالنسب متفق عايه. وإذا كانت العلة فى ذلك وجود المعنيين المذكورين كما قاله المصنف يتوجه السوال المذكور على قول الأكثر وهو القول المختار وظاهر الرواية كما تقرر فى كتاب السرقة، ولا يدفعه عدم القطع عند البعض كما لايخ<sub>فى</sub> . وأما قوله وأما جواز الدخول من غير استئذان فممنوع . وتأييد ذلك بما ذكره شيخ الإسلام خواهر زاده فلأنه إن لم يكن للمحارم من جهة الرضاع الدخول من غير حشمة واستثذان لم يصح قول المصنف لوجود المعنيين فيه ، فإن وجود أحد ذينك المعنيين فيه يتوقف على أن يكون له الدخول من غير حشمة واستئذان كما تحققته ، ومبنى السوال المذكور على صحة قوله كما يفصح عنه الفاء في قول السائل فعلى هذا ينبغي أن لايقطع إذا سرق المرء من بيت أمه من الرضاع ، فالأولى في الاستدلال على كون المحرم بسبب فى حكم المحرم بنسب أن يصار إلى الدليل النقلى كما فعله صاحب البدائع حيث قال : وأما النوع الرابع وهو ذوات المحرم بلا رحم فحكمهن حكم ذوات الرحم المحرم . والأصل فيه قوله صلى الله عليه وسلم « يحرم من الرضاع ماخرم من النسب » وروى « أن أفلح استأذن أن يدخل علىعائشة رضى الله عنها ، فسألت رسول الله صلى الله عليه وسلم عن ذلك فقال عليه الصلاة والسلام: ليلمج عليك فإنه عمك أرضعتك امرأة أخيه » انتهى . وقال فى المبسوط بعد ماذكر حكم ذوات المحارم،بالنسب والمحرمة بالرضاع وكذلك المحرمة بالمصاهرة لأن الله تعالىسوًى بينهما بقوله ــ فجعله نسبا وصهرا ــ (قوله وقوله عليه الصلاة والسلام « ألا لايخلون ٌ رجل بامرأة ليس منها بسبيل فإن ثالثهما الشيطان» والمراد إذا لم يكن محرما <sub>)</sub> أقول : لقائل أن

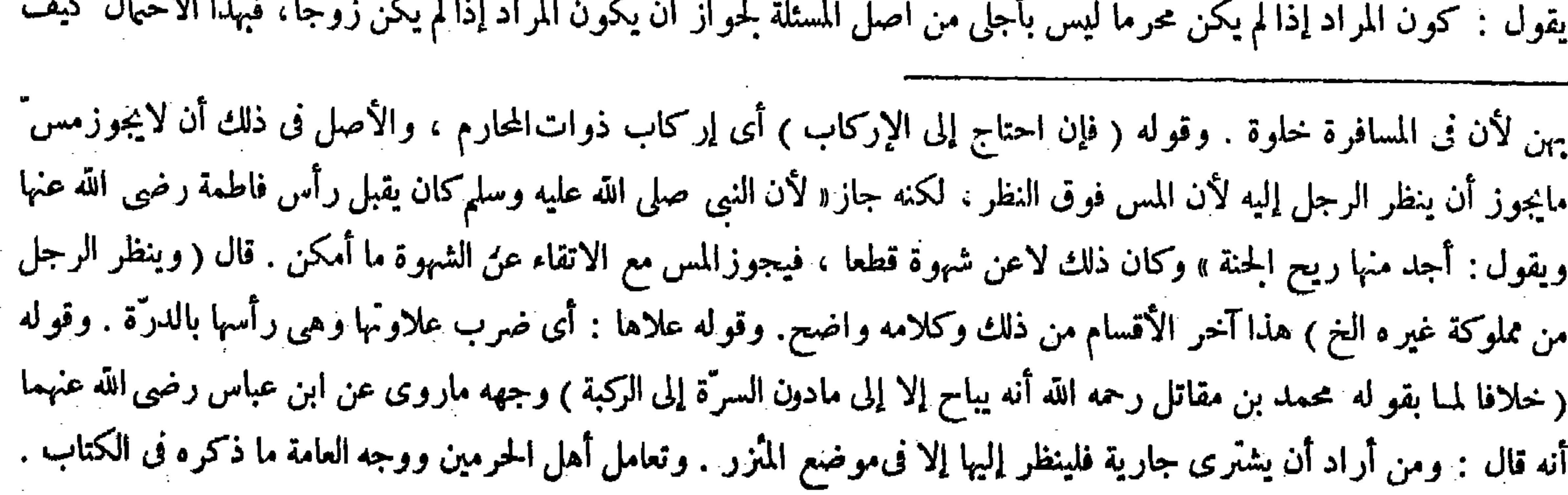

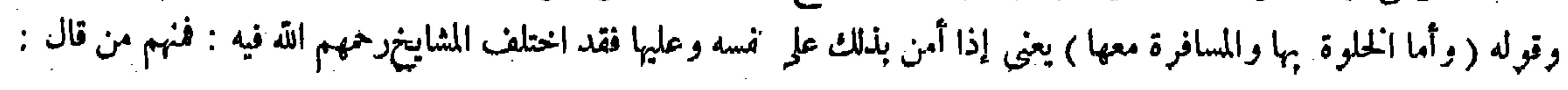

 $\mathcal{L}(\mathcal{L}(\mathcal{$ 

فقد قيل يباح كما فى المحارم ، وقد قيل لايباح لعدم الضرورة فيهن ، وفى الإركاب والإنزال اعتبر محمد في الأصل الصرورة فيهن وفى ذوات المحارم محبر دالحاجة . قال( ولابأس بأن يمس ذلك إذا أراد الشراء وإن خاف أن يشتهي) كذا ذكره في المختصر ، وأطلق أيضا في الجامع الصغير ولم يفصل . قال مشايخنا رخمهم الله : يباح النظر فى هذه الحالة وإن اشتهىللضرورة ، ولا يباح المس إذا اشتهى أوكان أكبر رأيه ذلك لأنه نوع استمتاع ، وفي غير حالة الشراء يباح النظر والمس بشرط عدم الشهوة . قال ( وإذا حاضت 'الأمة لم تعرض في إزار واحد) ومعناه بلغت ، وهذا موافق لمــا بينا أن الظهر والبطن منها عورة . وعن محمد أنها إذا كانت تشتهى ويجامع مثلها فهي كالبالغة لاتعرض فى إزار واحد لوجود الاشتهاء. قال ( والحصى ً فى النظر إلى الأجنبية كالفحل) لقول عائشة رضى الله عنها : الحصاء مثلة فلا يبيح ماكان حراما قبله ولأنه ًفحل يجامع . وكذا المحبوب لأنه يسحق وينزل ء

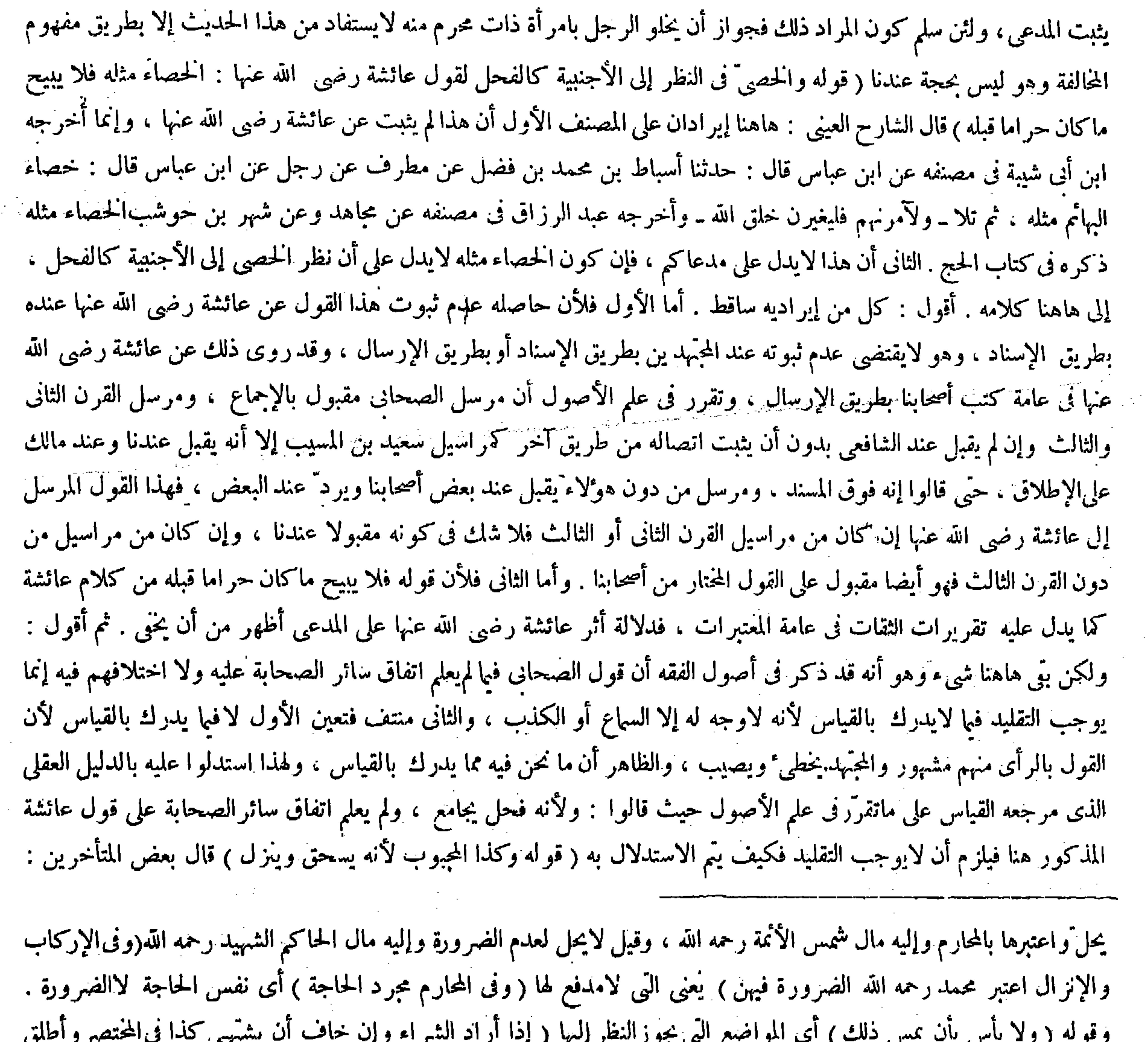

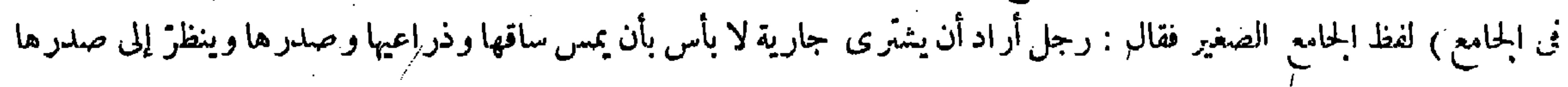

وكذا المخنث فى الردىء من الأفعال لأنه فمحل فاسق . و الحاصل أنه يوخذ فيه بمحكم كتاب الله المنزل فيه .

والطفل الصغير مستثنى بالنص . قال (ولا يجوز للمملوك أن ينظر من سيدته إلا إلى مايجوز للأجنبي النظر إليه منها.وقال مالك:هو كانحرم ، وهو أحد قولى الشافعي لقوله تعالى ـ أو ما ملكت أيمانهنّ ـ ولأن الحاجة متحققة لدخوله عليها من غير استئذان . ولنا أنه فحل غير محرم ولا زوج. والشهوة متحققة لحوازالنكاح فى الجملة والحاجة قاصرة لأنه يعمل خارج البيت.

ويسحق بفتح الياء وينزل بضمها : أى يفعل الإنزال . ولا حاجة إلى تقدير المفعول كما فعله العيني حيث قال المنى بعد قوله ويُنزل انتُهى . أقول : الصواب مافعله العيني . لأنه لوكان معنى يُنزل هنا يفعل الإنزال كان هذا الفعل المتعدى منزلا منزلة اللازم للقصد إلى نفس الفعل كما في خمو قولك فلان يعطي : أى يفعل الإعطاء . ويوجد هذه الحقيقة على ماذكر في المفتاح وغيره

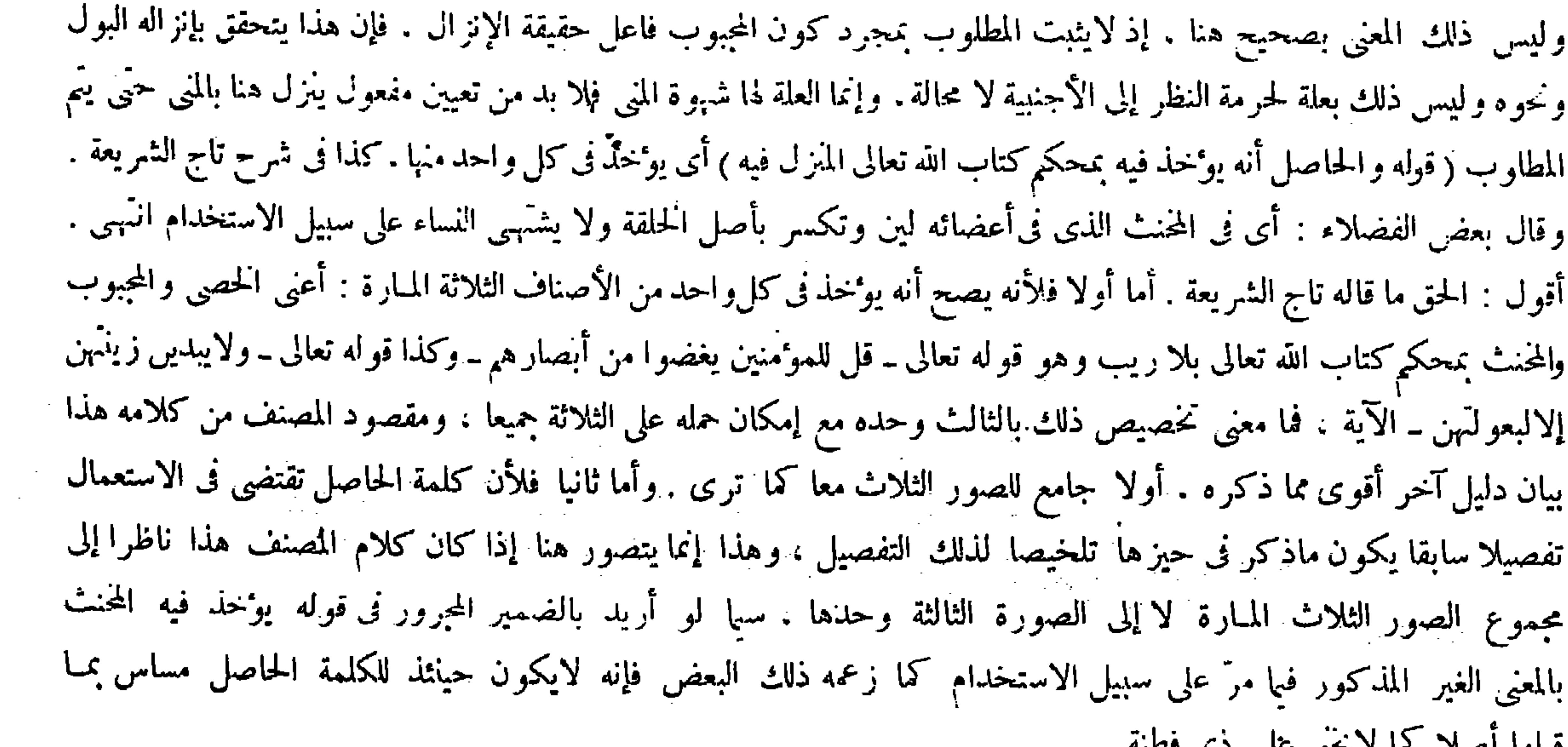

### فبنها مصهر

وساقها مكشوفين ، والباقى واضح . وقواه ( وكذا المخنث فى الردىء من الأفعال ) يعنى من يمكن غيره من نفسه ، احتر ازا عن المخنث الذى فىأعضائه لين وتكسر بأصل الحلقة ولايشتهى النساء فإنه رخص بعض مشايخنا رحمهم الله فى ترك مثله مع النساء استدلالا بقوله تعالى ــ أوالتابعين غير أولى الإربة من الرجال ــ قيل هو المخنث الذى لايشتهى النساء ، وقيل هو المحبوب الذى جفّ ماؤه ، وقيل المراد به الأبله الذى لايدرى مايصنع بالنساء إنما همه بطنه وفيه كلام فإنه إذاكان شابا ينحى عن النساء ، وإنما ذلك إذاكان شيخا كبير ا ماتت شهو ته . والأصبح أن نقول قوله تعالى ـ أوالتابعين من المتشابهات ـ وقوله تعالى ـ قل للمومنين يغضوا من أبصار هم -محكم نأخذ به ، وإليه أشار المصنف رحمه الله بقوله فالحاصل أنه يؤخذ فيه بمحكم كتاب الله تعالى المنزل فيه ( والطفل الصغير مستثنى بالنص ) وهو قوله تعالى ــ أو الطفل الذين لم يظهروا على عوراتالنساء ــ أى لم يطلعوا : أى لايعرفون العورة ولايميزون بينها وبين غيرها . وقوله (ولا يجوز للمملوك) واضبح .

( قال المصنف : والحاصل أنه يؤخذ فيه ) أقول : أى فى المحنث الذى فى أعضائه لين وتكسر بأصل الخلقة ، ولا يشتهى النساء على سبيل الاستخدام ( قال المصنف : بمحكم كتاب الله تعالى ) أقول : إطلاق المحكم لعله على التشبيه ( قوله أى لم يطلعوا ) أقول : فقوله لم يظهروا<br>من الظهور بمغنى الاطلاع .

,他们的人们就是一个人的人,他们的人们就是一个人的人,他们的人们就是一个人的人,他们的人们就是一个人的人,他们的人们就是一个人的人,他们的人们就是一个人的人,他<br>第159章 我们的人们,我们的人们的人们,我们的人们的人们,我们的人们的人们的人们,我们的人们的人们的人们,我们的人们的人们的人们,我们的人们的人们的人们,我们

 $\mathcal{L}(\mathcal{L}(\mathcal{$ 

والمراد بالنص الإماء ، قال سعيد والحسن وغيرهما : لاتغرّنكم سورة النور فإنها فى الإناث دون الذكور .<br>قال ( ويعزل عن أمته بغير إذنها ولا يعزل عن زوجته إلا بإذنها ) لأنه عليه الصلاة والسلام نهى عن

( قوله والمراد بالنص الإماء. قال سعيد والحسن وغيرهما لاتغرَّنكم سورة النور فإنها في الإناث دون الذكور) قال صاحب النهاية أطلق اسم سعيد ولم يقيده بالنسبة ليصح تناوله للسعيدين على ما روينا من رواية المبسوط انتهى وتبعه جماعة من الشراح فى هذا التوجيه . وردَّه صاحب الغاية حيث قال : أراد به سعيد بن المسيب لمـا ذكرنا عن الكشاف . وقال بعضهم فى شرحه : إنما أطلق السعيد ليتناول السعيد بن سعيد بن المسيب وسعيد بن جبير . وفيه نظر . لأنه يلز م حينئذ أن يكون للمشترك عموم فى موضع الإثبات وهو فاسد انتهى . أقول : نظره ساقط . إذ الظاهر أن مراد هولاء الشراح بالتناول فى قولهم ليتناول السعيد بن هو التناول على سبيل البدل لا التناول على سبيل الشمول والعموم . ولا شك أن المشترك يتناول معانيه على سبيل البدل، ولقد صرحوا به حتى تها المترم المناءات في الجاريب مستواري المستغرق العانية على سببيل البيدل، والذي لاخعوذ عندنا دون الشافعي إنما هو عموم

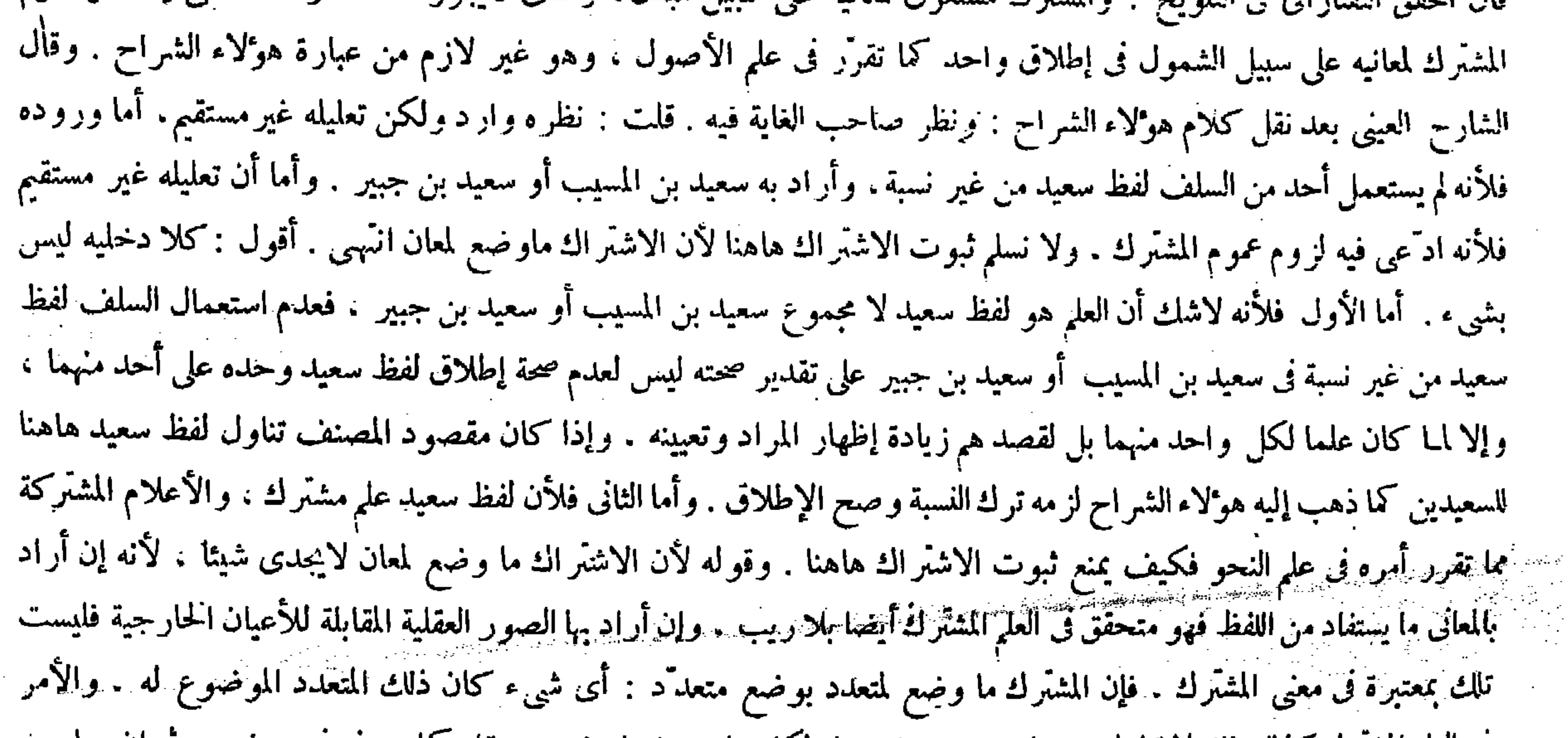

( قوله ليتناول السميدين ) أقول : فيلزم الجمع بين معنيـى المشترك ( قوله والحسن وغيرهما الخ ) أقول : عطف على سعيد فى قال سعيد ( قوله فلو دخلوا فى قوله تعالى ــ أو ما ملكت أيمانهن ــ لزم التعارض ) أقول : فيه بحث،كيف ولو صح ماذكره لزم التعارض بين قوله

وقوله (والمراد بالنص الإماء) يريد بالنص قوله تعالى ـ أو ماملكت أيمانهن ـ وهو جواب عن استدلال مالك والشافعي رحمهما الله به ( قال سعيد ) أىسعيد بن المسيب أوسعيد بن جبير . قال فىالنهاية : أطلق اسم سعيد ( ولم يقيده بالنسبة ليتناول السعيدين ( والحسن وغيرهما ) سمرة بن جندب ( لاتغرَّنكم سورة النور فإنها فى الإناث دون الذكور ) ولأن الذكور مخاطبون بقوله تعالى ـ قل للمومنين يغضوا من أبصارهم ـ فلو دخلوا فى قوله تعالى ـ أو ما ملكت أيمانهن ـ لز م التعارض . وعورض بأن نظر الإماء إلى سيدتهن استفيد من قوله تعالى ـ أو نسائهن ـ فلوحملت هذه الآية على الإماء لز م التكر ار ، و بأن الإماء لو لم تكن مرادة من قوله تعالى ۔ أو نسائهن ـ وجب أن لاتكون مرادة من قوله تعالى ـ أو ماملكت أيمانهن ـ أيضا ، لأن البيان إنما بحتاج إليه فى موضع

ق العلم المشرك كذلك فإنه لايتناول مسمياته بوضع واحد بل لكل واحد منهما وضع مستقل ً لما عرف فى موضعه . تم إن صاحب العناية علل كون المراد بالنص الإماء بوجه آخر حيث قال : ولأن الذكور مخاطبون بقوله تعالى ـ قل للمومنين يغضوا من أبصار هم ـ فلو دخلوا فى قوله عزّ وجل ـ أو ماملكت أيمانهن ـ لزم التعارض انتهى . أقول : ليس ذاك بصحيح . أما أولا فلأنه ينتقض

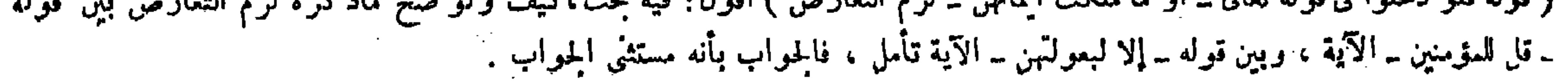
الْعَزْلَ عن الحرة إلا بإذنها . وقال لمولى أمة : اعزل عنها إن شئت ، ولأن الوطء حق الحرة قضاء للشهوة وتحصيلا للولد ولهذا تخير فى الجبَّ والعنة . ولا حقَّ للأمة فى الوطء فلهذا الاينقص حق الحرة ًبغير إذنها ويستبد به المولى ولو كان تحته أمة غيره فقد ذكرناه فى النكاح .

بخطاب الإناث أيضا بقوله تعالى ــ وقل للموءمنات يغضضن من أبصارهن ــ فإن مقتضى ما ذكره أن لاتدخل الإماء أيضا فى قوله عز وجل ــ أو ماملكت أيمانهن ــ بناء على لزوم التعارض بينه وبين قوله تعالى ــ وقل للمومنات يغضضن من أبصارهن ــ مع أن دخول الإماء فيه مجمع عليه . وأما ثانيا فلأن اللازم من كون الذكور من المماليك مخاطبين بقوله تعالى ــقل للمومنين يغضوا من أبصار هم \_ دخولهم فى جانب الغاضين من أبصار هم لا فى جانب من يجب غض ً البصر عنه وهو الذى منع النظر إليه ، فإن كلمة من فى قوله تعالى ــ من أبصار هم ــ للتبعيض كما صرح به المفسرون. فكأن المغى يغضوا بعضا من أبصار هم وهو غير معين فكانت

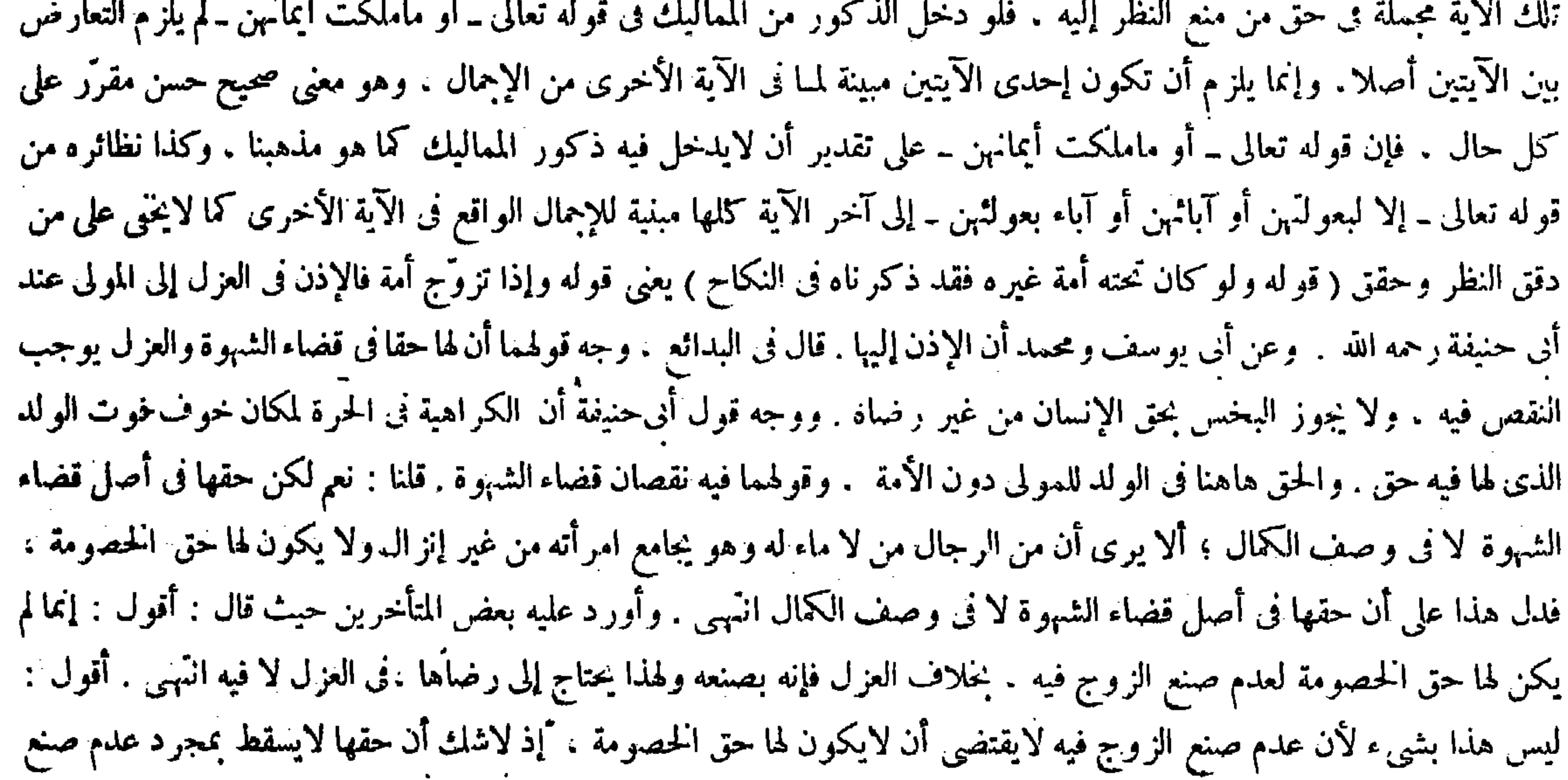

الإشكال . ولا يشكل على أحد أن للأمة أن تنظر إلى سيدًىها كالأجنبيات. والملك إن لم يز د توسعة فلا أقل أن لايزيد تضييقًا . وأجيب عن الأول ىأن المراد بالنساء الحرائر المسلمات اللاتى فى صحبتهن ،لأنه ليس لمومنة أن تتجرّد بين يدى مشركة أو كتابية. كذا عن ابن عباس رضي الله عنهما ، والظاهر أنه أريد بنسائهن من يصحبهن من الحرائر مسلمة كانت أو غيرها . والنساء كلهن في حلَّ نظر بعضهن إلى بعض سواء ، والمراد من قوله تعالى ـ أو ماملكت أيمانهن ــ الإماء . وعن الثانى بأن حال الأمة يقرب من حال الرجال حتى تسافر من غير محرم ، فكان يشكل أنه يباح لها التكشف بين يدى أمتها ، ولم يزل هذا الإشكال بقوله أو نسائهن لأن مطلق هذا اللفظ يتناول الحرائر دون الإماء ، والباقى واضح والله أعلم .

الزوج فيها يبطل حقها . ألا يرى أن للزوجة حق الحصومة فى الحبَّ والعنة بلا خلاف وإن لم يكونا بصنع الزوج . فتعين أن الوجه فى أن لايكون لها حق الحصومة فيمن لا ماء له وهو يجامعها من غير إنزال كون حقها فى أضل قضاء الشهوة لا فى وصف الكمال ، فكذا في العزل تدبر .

the control of the state of the control of

the contract of the contract of the contract of the contract of the contract of

 $\mathcal{L}(\mathcal{L})$  and  $\mathcal{L}(\mathcal{L})$  are  $\mathcal{L}(\mathcal{L})$  . In the following

 $\mathcal{L}_{\mathcal{A}}$  and  $\mathcal{L}_{\mathcal{A}}$  are the set of the set of the set of the set of  $\mathcal{L}_{\mathcal{A}}$ 

the control of the state of the con-

قال الشراح : أخر الاشتبراء لأنه احتراز عن وطء مقيد . والمقيد بعد المطلق . وقال بعض الفضلاء : فإن قلت : أين الاحتراز عن الوطء المطلق فيها سبق ؟ قلت : فهم ذلك بطريق الدلالة أو الإشارة . فإنه يتضمن اللمس ، فالنهى عن المس نهى عنه فلهذا عنونه بالوطءفتأمل انتهى . أقول : لا السوال بشيء ولا الجواب . أما الأول فلأنهم ما قالوا : لأن الاحتر از عن الوطء المقيد بعد الإيمان العام الطائرية " بعد عمر السرَّال بأن الإيمرِّ إن عن المطبع الطلق فها سبق عبار من إدهر أن الوطء المقبلة نفسه بعك

(فصل فى الاستبراء وغيره)

قال ( ومن اشترىجارية فإنه لايقربها ولا يلمسها ولا يقبلها ولا ينظر إلى فرجها بشهوة حتى يستبرئها ) والأصل فيه قوله عليه الصلاة والسلام فىسبايا أوطاس « ألا لاتوطأ الحبالى حتى يضعن حملهن ، و لا الحيالى

(فصل في الاستبراءِ وغيره)

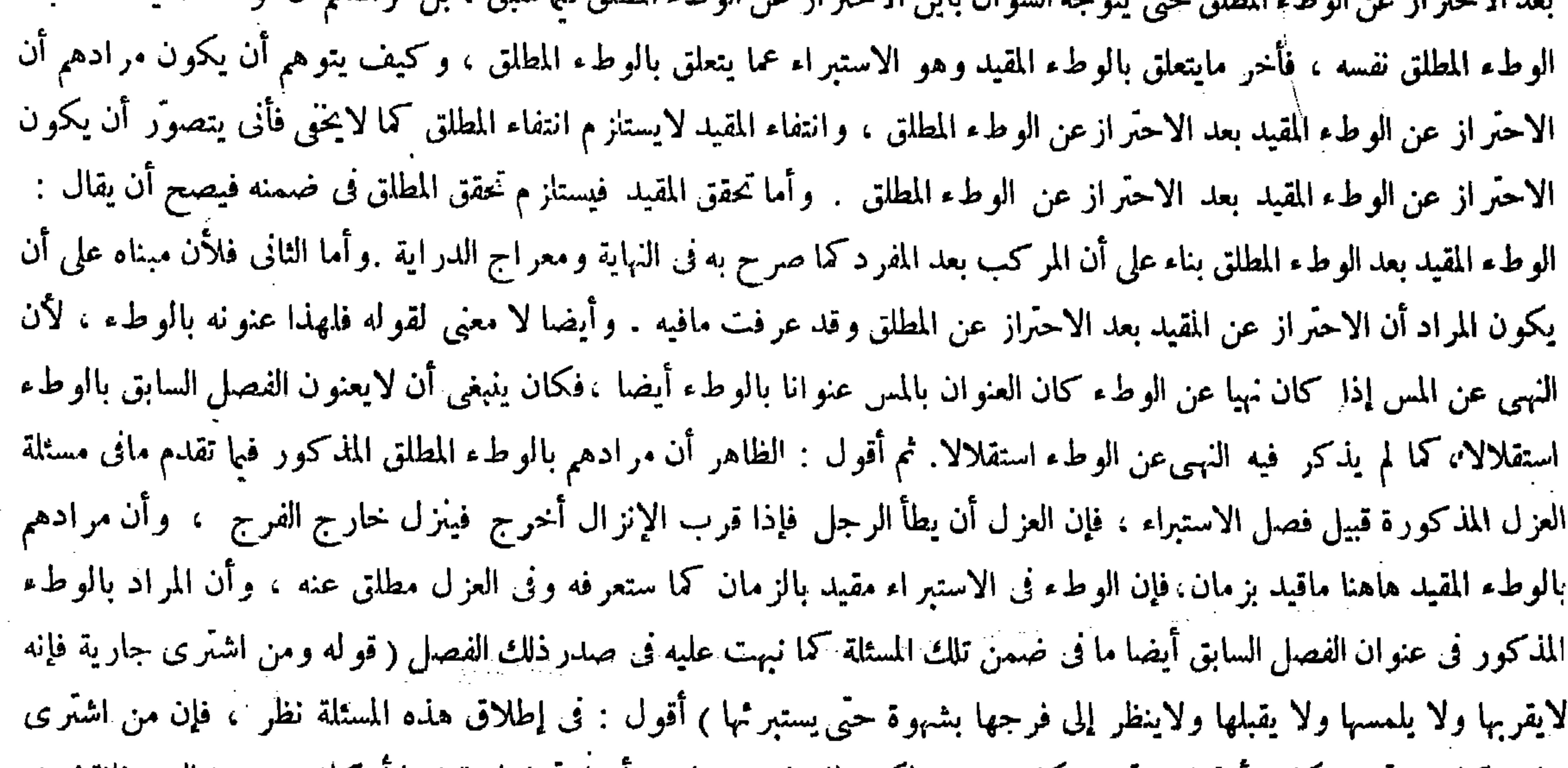

جارية كانت تمحت نكاحه أوكانت تحت نكاح غيره ولكن طلقها زوجها بعد ان اشتراها وقبضها اوكانت معتدة الغير فانقضت (فصل في الاستبر اء وغير ه ) أخر الاستبراء لأنه احتراز عن وطء مقيد والمقيد بعد المطلق ؛ يقال استبرأ الجارية أى طلب براءة رحمها من الحمل . وأوطاس موضع على ثلاث مراحل من مكة ،كانت به وقعة للنبي صلى الله عليه وسلم . الاستبراء واجب ، وله سبب وعلة وحكمة . أما وجوبه فبحديث سبايا أوطاس « ألا لاتوطأ الحبالى حتى يضعن حملهن ، ولا الحيانى حتى يستبر أن بحيضة . ووجه الاستدلال به أنه صلى الله عليه وسلم نهمى هن الاستمتاع أبلغ نهمى مع وجود الملك المطلق له واليد الممكنة منه (فصل في الاستبر اء وغيره) ( قوله لأنه احتَّر از عن وطء مقيد ، و المقيد بعد المطلق ) أقول : فإن قلت : أين الاحتَّر از عن الوطء المطلق فيما سبق ؟ قلت : فهم ذلك بطريق الدلالة أو الإشارة فإنه يتضمن اللمس ، فالنهبي عن المس نهبي عنه فلهذا عنونه بالوط فرمل . ثم قوله وطء مقيد : أى ِ مقيدٍ بْزمان ( قال المصنف : والأصل فيه قوله عليه الصلاة و السلام فى سبايا أو طاس « ألا لاتوطأ الحبالى حتى يضعن حملهن ، و لا الحيالى النغ ) أقول : جمع الحائل وهي التي لاحبل لها . وقيل : إنما قال الحيالى لتز اوج الحبالى . والقياس أن يقال : الحوائل لأنها جمع حائل ، ونظير د

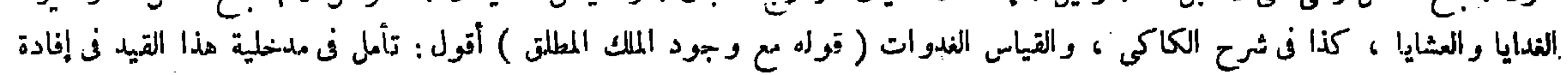

حتى يستبر أن بحيضة » أفاد وجوبالاستبراء على المولى ، ودل ً على السبب في المسبية وهو استحداث الملك واليد لأنه هو الموجود فى مورد النص ، وهذا لأن الحكمة فيه التعرف عن براءة الرحم صيانة للمياه المحترمة عن الاختلاط والأنساب عن الاشتباه ،

عدُّمها بعد أن اشتَّر اها وقبضها لم يلزمه الاستبر اء فى شيء من هذه الصور كما صرحوا به . وسيظهر مما ذ كروا فى حيلة الاستبراء مع أن كلا من هاتيك الصور داخلة فى إطلاق هذه المسئلة كما ثرى . فكان المناسب تقييدها بما يخرج تلك الصور (قوله لأنه هو الموجود في مورد النص ) قال بعض الفضلاء : في الحصر كلام . فإن السبي من جملة ماوجد في مورد النص وهو يصلح للسببية . فإن الظاهر أن المملك فى صورة البيع والهبة والخلع والكتابة يستبرئ صيانة لمـائه ثم يباشر السبب فلا حاجة إلى استبراء المملك حينئذ انتهى . أقول : كلامه ساقط ، إذ لاشك أن مراد المصنف حصرمايصلح للسببية فى مورد النص فى استحداث الملك واليد ، فالمعنى لأنه أى استحداث الملك واليد هو الموجود الصالح للسببية في موردالنص وقول ذلك القائل وهويصاح للسببية ممنوع خفإن

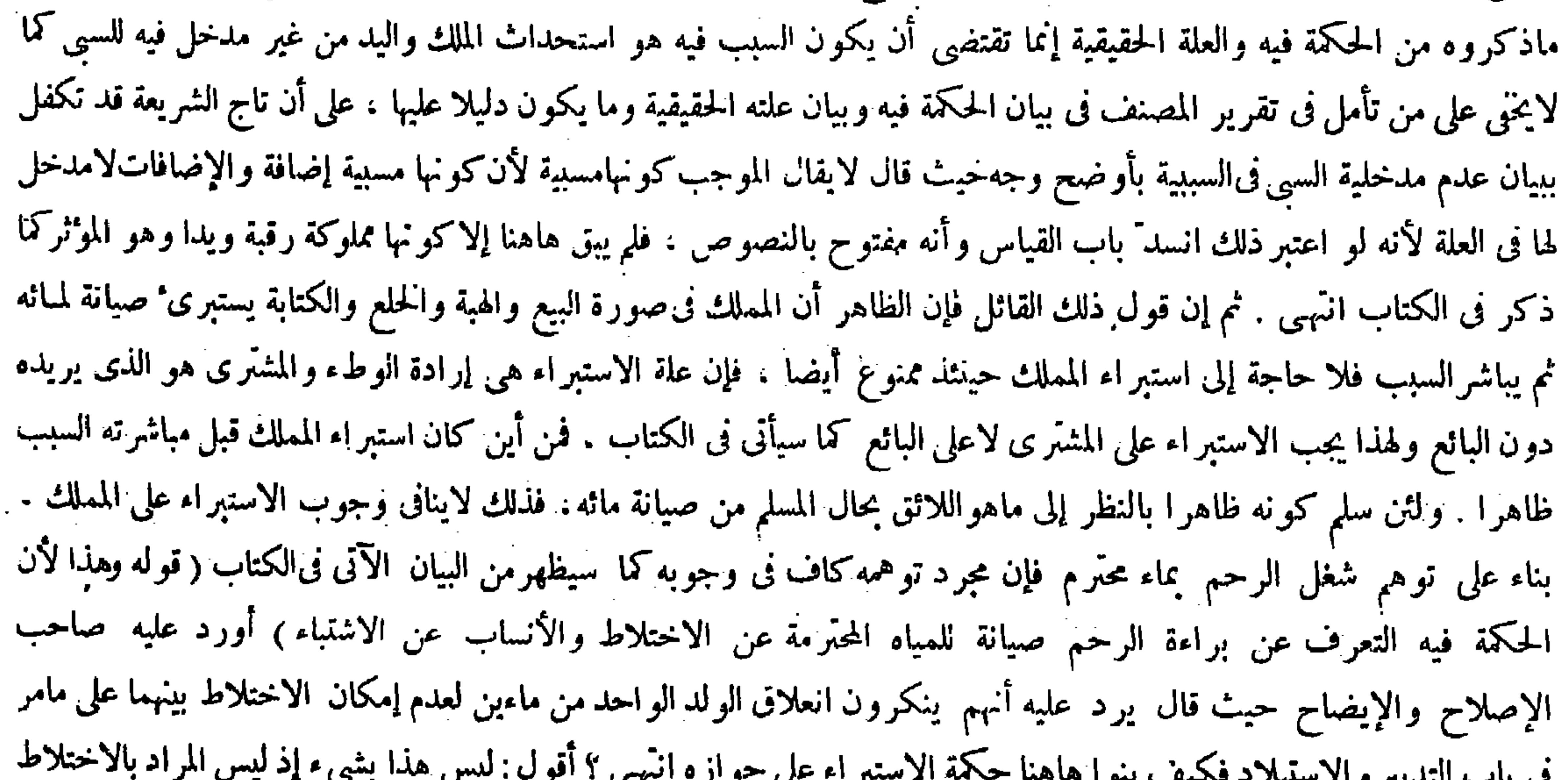

المذكور فىقولهم صبانة للمياه المحترمة عن الاختلاط الاختلاط الحقيقى بل المراد بههوالاختلاط الحكمىوهوأن لايتبين أنالولد من وذلك لايكون إلا للوجوب وأما سببه فهو استحداث الملك واليد لأنه هو الموجود فى مورد النص . وأما علته فهي إرادة الوطء . فإنه لايحل إلا فى محل فارغ فيوجب معرفة فراغه . وأما حكمته فهو التعرف عن براءة الرحم صيانة للمباه المحترمة عن الاختلاط والأنساب عنالاشتباه ، وذلك عند حقيقة الشغل أو توهمه بماء محترم بأن لايكون من بغيّ ، وإنما ً قيد بذلك وإن كان الحكم فى غير المحترم كذلك فإن الحارية الحامل من الزنا لايحل وطومها حملا للحال على الصلاح ، أما الحكمة فلا تصلح لإضافة الحكم إليها لتأخرها عنه ، وأما العلة هاهنا فكذلك . النهـى الوارد على أبلغ وجه وجوب الانتهاء فإنها ليست بظاهرة ، إلا أن يقال : لو لم يوجد ذلك لكان النهـى لتأكيد الوجوب المعاوم سابقا ( قوله وذلك لايكون إلا للوجوب ) أقول : أى لوجوب الانتهاء ( قوله لأنه هو الموجود فى مورد النص ) أقول : فى الحصر كلام ، فإن السبـي من جملة ما وجد فى مورد النص وهو يصلح للسببية ، فإن الظاهر أن المملك فى صورة البيع والهبة والحلع والكتابة يستبرئ صيانة لمــانه ثم يباشر السبب فلا حاجة إلى استبر اء المملك حينتذ ، نعم ياحق به الإرث و الوصية فتأمل ( قال المصنف : وهو أن يكمون الولد الخ ) أتمول : أى الاستبر ا. لأن يكون الولد الخ ، وحذف الجار مع أن وأن قياس ( قال المصنف : لأن العلة الحقيقية إرادة الوطء ) أقولُه :

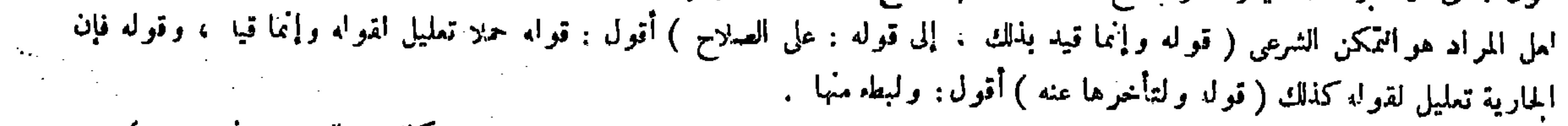

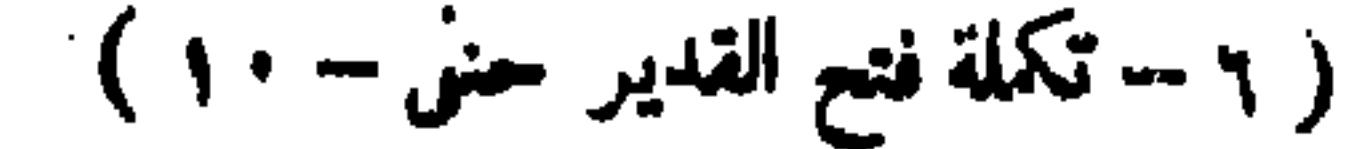

وذلك عند خقيقة الشغل أوتو هم الشغل بماء محتر م و هو أن يكون الولد ثابت النسب ، ويجب على المشترى لاعلى البَّائع لأن العلة الحقيفية إرادة الوطء ، والمشترى مواالذى يريده دون البائع فيجب عليه ،

أى ماء انعلق برشد إليه قول المصنف والأنساب عن الاشتباه ويفصح عنه قول صاحب الكافى فى تعليل الاختلاط إذ لو وطثها قبل أن يتعرّف براءة رحمها فجاءت بولذ فلا يدرى أنه منه أومن غير ه انتهبي . والذي ينكرونه إنما هو اختلاط المـاءين اختلاطا حقيقيا ، فلا تدافع بين الكلامين في المقامين ( قوله وذلك عند حقيقة الشغل أو توهم الشغل بماء محترم وهو أن يكون الولد ثابت النسب) لَانِحْقُ عَلَى ذي فطرة سليمة أن في مرجع ضمير هو في قوله وهو أن يكون الولد ثابت النسب نوع اشتباه ، وعن هذا قد افترقت آراء الناظرين فيه فقال صاحب الغاية : قوله وهو أن يكون الولد ثابت النسب : أى المراد من توهم الشغل بماء محترم. وهو أن يكون الولد بحيث يمكن إثبات نسبه من غيره انتهى . أقول : فيه خلل . فإن تفسير ه المذكور يشعر بإرجاعه ضمير هو إلى نوهم الشغل بماء محترم ، وليس بسديد لأن الأمر فى حقيقة الشغل بماء محترم أيضا كذلك فلا وجه للتخصيص بتوهم الشغل ، على أنه لم

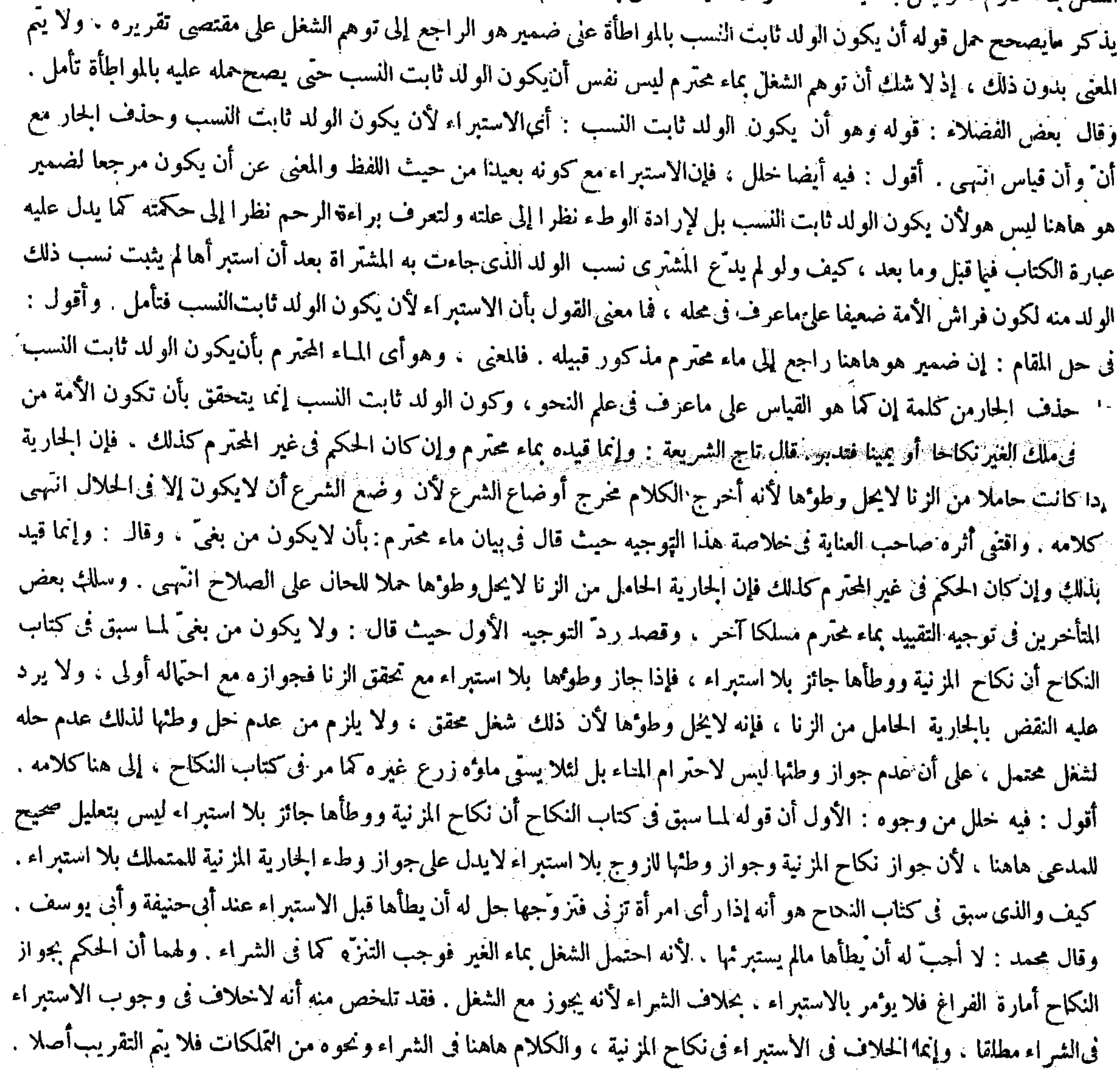

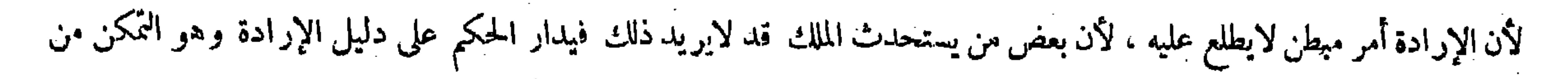

الخاصل منه ثابت النسب انتهى . فإذاكان قيدًا للمجموع يردالنقض بالجارية الحامل من الزنا فإن رحمها مشتغل حقيقة بماءغير محترم مع وجوبالاستبزاء فيها أيضا والرابع أن قوله على أن عدمجواز وطئها ليس لاحترام المـاء بل لثلا يسقى ماؤه زرع غيره كما مر في كتاب النكاح مما لاحاصل له هاهنا ، فإن مدار النقض المذكورعلى عدم احترام المـاء في الحامل من الزنا حيث وجب الإستبراء فى الجارية الحامل من الزنا أيضا مع عدم احترام المـاء فيها فانتقض بها التقييد بماء محترم عكسا . والقول بأن عدم جواز وطئها ليس لاحترام المـاء فيها لايدفع النقض بل يوميده كما لايختى ( قوله غير أن الإرادة أمر مبطن فيدار الحكم على دليلها وهو التمكن من الوطء) قال صاحب العناية فى بيان هذا : فإن صحيح المز اج إذا تمكن منه أراده . ورد عليه بعض الفضلاء حيث قال : فيه خت . فإنه غير صحيح المزاج ممنوع أيضا عن الوطء ودواعيه . وقال : ولعل الأولى أن يقول : فإن الظاهر أن المتمكن منه يريده . والتمكن إنما يثبت النخ . والمراد منالقمكن هو التمكن الشرعي انتهى . أقول : : كل من إيراده وما اختاره ليس بتام . أما الأول فلأن كون غير صحيح المزاج ممنوعا أيضا عن الوطء ودواعيه ممنوع . فإن غير بحميح المزاج عاخز عن الوطء ، والمنع عن الشيء إنما يكون عند القدرة عليه . ألا يرى أنه لامعنى لأن يقال الأعمى ممنوع عن النظر إلى المحرمات . وعن هذا قال تاج الشريعة في بيان أن الاستبراء يجب على المشرى لا على البائع لأن الشارع نهى عن الوطء ، والنهى إنما يستقيم عند تمكن الوطء والتمكن للمشترى لأنه هو المتملك لاعلى البائع لأنه معرض انتهى . وأما الثاني فلأنه كيف يكون المراد من التمكن هاهنا هو التمكن الوطء . فإن صحيح المزاج إذا تمكن منه أراده والتمكن إنما يثبت بالملك واليد فانتصب سببا وأدير الحكم عليه وجودا وعدما تيسيرا . هذا فى المسببة . ثم تعدَّى الحكم إلى سائر أسباب الملك كالشراء والهبة والوصية والميراث والحلع بأن جعلت الأمة بدل الحلع والكتابة بأن جعلت الأمة بدلا فيها . فإن قيل : الموجب ورد فىالمسبية على خلاف القياس لتحقق المطلق كما ذكرتم فهلا يقتصر عليها ؟ فالجواب أن غيرها في معناها حكمة وعلة وسببا فألحق بها دلالة . وإذا ظهر هذا قلنا : وجب على المشترى من مال الصبي -بأن باع أبوه أو وصيه، وإن كان لايتحقق الشغل شرعا فيحتاج إلى التعرف عن البر اءة ومن المرأة والمملوك المأذون له فى التجارة . وممن لايحل له وطوءها لكونها أخته رضاعا أو ورئها وهي موطوءة أبيه ، وكذا إذا كانت بكرا لتحقق السبب وهو استحداث الملك واليد ، ولا يجتزأ بالحيضة التي اشتراها في أثنائها . وقال أبويوسف رحمه الله : يجتزأ بها لحصول المقصود وهو تعرف البراءة . ولا بالتي حصلت بعد الاستحداث بسبب من الأسباب قبل القبض ، ولا بالولادة الحاصلة بعدها : أى بعد أسباب الملك قبل القبض لتحقق ذلك قبل تمام السبب . لأن السبب استحداث الملك واليد وهي إنما تكون بالقبض ، ولا معتبر بالحكم قبل السبب وما بعده

( قال المصنف : وأدير الحكم عايه ) أقول : وجودا ً وعدما كما فى هذه الصحيفة ﴿ قواه فإن صحيح المزاج إذا تمكن منه الخ ) أقول فيا بجث ، فإن غير صحيح المزاج ممنوع أيضا عن الوطء ودواعيه ، وامل الأولى أن يقول : فإن الظاهر أن المتمكن منه يريده ،والتمكن

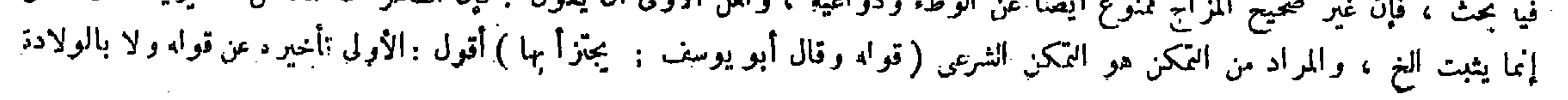

سائر أسباب الملك كالشراء والهبة والوضية والميراث والحلع والكتابة وغير ذلك ، وكذا يجب على المشترى من مال الصبيّ ومن المرأة والمملوك وممن الايحل له ۖ وطوءًها ۖ . وكذا إذا كانت المشتراة بكراً لم توطأ لتحقق السبب وإدارة الأحكام على الأسباب دون الحكم لبطونها فيعتبر تحقق السبب عند توهم الشغل . وكذا لايجتزأ بالحيضة التي اشتراها في أثنائها ولا بالحيضة التي حاضتها بعد الشراء أو غيره من أسباب الملك قبل القبض ، ولا بالولادة الحاصلة بعدها قبل التمبض خلافا لأبى يوسف رحمه الله . لأن السبب استحداث الملك واليد . والحكم لايسبق السبب . وكذا لايجتزأ بالحاصل قبل الإجازة فى بيع الفضولى وإن كانت فى يد المشترى ، ولا بالحاصل بعد القبض فى الشراء الفاسد قبل أن يشتر يها شراء صحيحا لمــا قلنا ( وبجب فى جارية للمشترى فيها شقص فاشترى الباقى ) لأن السبب قد تم الآن والحكم يضاف إلى تمام العلة . ويجتزأ بالحيضة التي حاضتها بعد القبض وهي مجوسية أو مكاتبة بأن كاتبها بعد الشراء ثم أسامت المجوسية أو عجزت المكاتبة لوجودها بعد

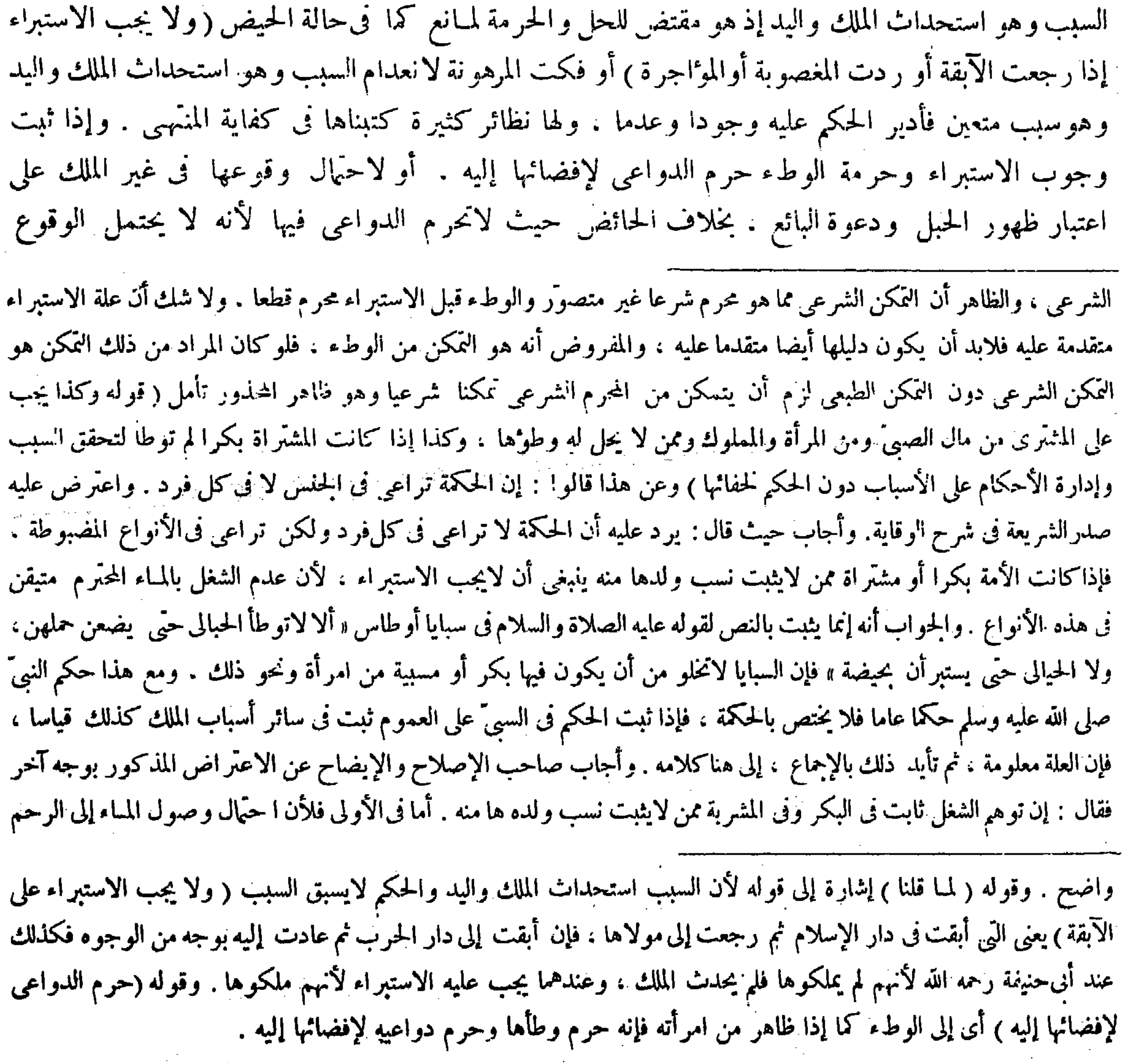

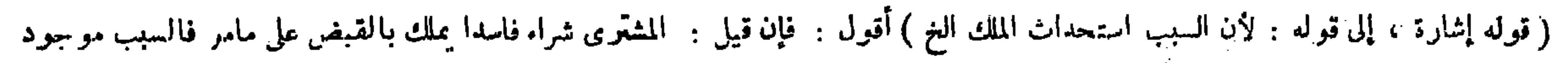

فيه . قلنا : المفلق ينصرف إلىالكاملُ ، فالمراد استحداث الملك الصحيح .

فى غير الملك. ولأنه زمان نفرة فالإطلاق فى الدواعىلايفضى إلى الوطء والرغبة فى المشتراة قبل الدخول أصدق الرغبات فتفضى إليه ولم يذكر الدواعي فى المسبية . و عن محمد أنها لاتحر م لأنها لانحتمل وقوعها فى غير الملك قائم بدون زوال العذرة . وأما فىالثانية فلما ذكر فىالكانى من أن المعنبر النوهم سواء كان من المـالك أو من غيره . ورد الحواب الذى ذكره صدر الشريعة : بأن الاعتراض المذكور ليس على الحكم حتى يندفع ببيان وجه ثبوته عاما . بل على الحكمة بأنها لاتصلح حكمة لعدم اطرادها بحسب الأنواع المضبوطة انتهى . وقال بعض المتأخرين بعد نقل ذلك الردّ هذا الردّ مردود لأن مبنى الجواب المذكور على أن وجوب رعاية الحكمة فى الأنواع ليعمالحكم تلك الأنواع لالتكون الحكمة حكمة . فحاصله أن الحكم عام لتلك الأنواع هاهنا بالحديث فلا حاجة إلى ثبوت الحكمة فيها اه . أقول : ليس هذا بشيء . فإن شرع الصانع الحكيم لاينحاو عن الحكمة والفائدة . فمنها مالا يتيسر وقوف البشرعليه . ومنها مايتيسر ذلك . ولمـا كان مانحن فيه من قبيل الثانى تعرّض الفقهاء قاطبة لبيان الحكمة فيه فقالوا إنها تعرف براءة الرحم صيانة للمباه المحترمة عن الاختلاط والأنساب عن الاشتباه وذلك عند حقيقة

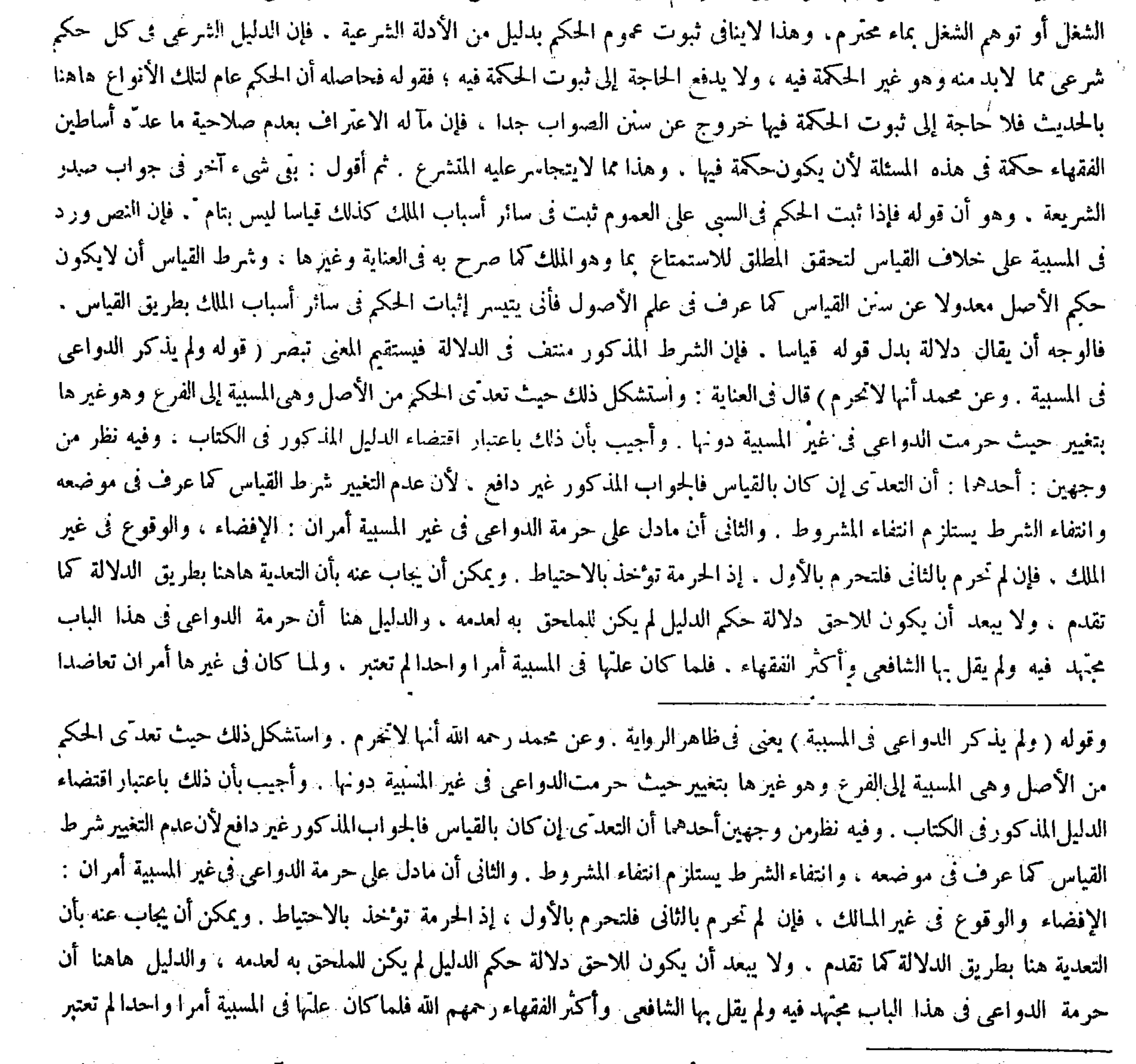

## ( قواله و لا يبعد أن يكون اللاحق دلالة حكم الدليل ) أقول : لم لايجوز مثل ذلك فى القياس فإنه يكون بدايل آخر ، وليس بتغيين ليستلزم

فقدان شرط القياس فليتأمل .

,我们的人们就会在这里,我们的人们就会在这里,我们的人们就会在这里,我们的人们就会在这里,我们的人们就会在这里,我们的人们就会在这里,我们的人们就会在这里,我们

اعتبرت . إلى هنا لفظ العناية . أقول : في قوله فلما كان علَّمها في المسبية أمرا واحدًا لم تعتبر نظر ، فإن ا ч, تامة فوحدتها لاتنافى اعتبارها . ولا تضر بالعمل بها وإن كان الحكم مما وقع الاجتهاد فى خلافه . كيف ولم ينقل عن أحد أن العلة الواحدة لاتكنى في المسائل الحلافية ، بل نرى كثيرا من الحلافيات قد اكتفوا فيها بعلة واحدة . والحرمة مما يوخذ فيه بالاحتياط فكان الإكتفاء فيها بعلة واحدة أولى . والظاهر أن الإفضاء إلى الحرام علة صحيحة ثامة . ولهذا قالوا فى تعليل جرمة الدواعى قبل  $\mathbb{R}$  the set of the final set of the set of the set of the set of the set of the set of the set of the set of the set of the set of the set of the set of the set of the set of the set of the set of the set of the set

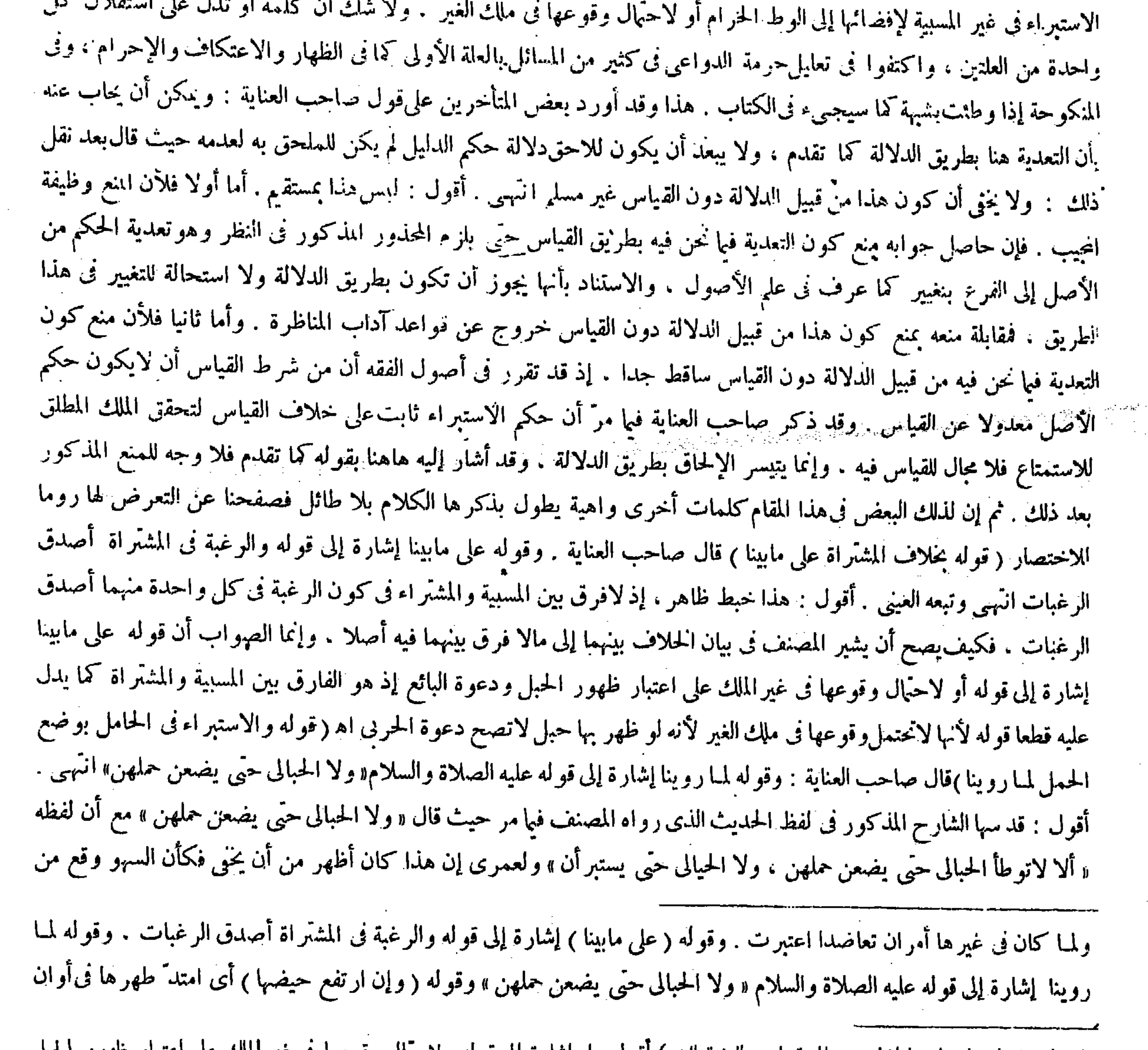

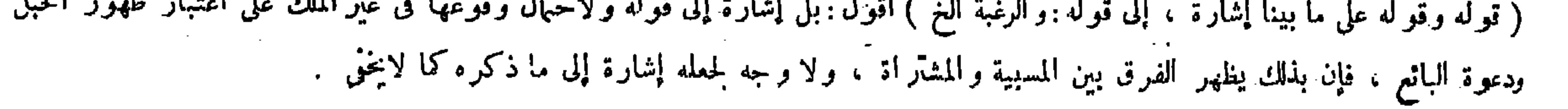

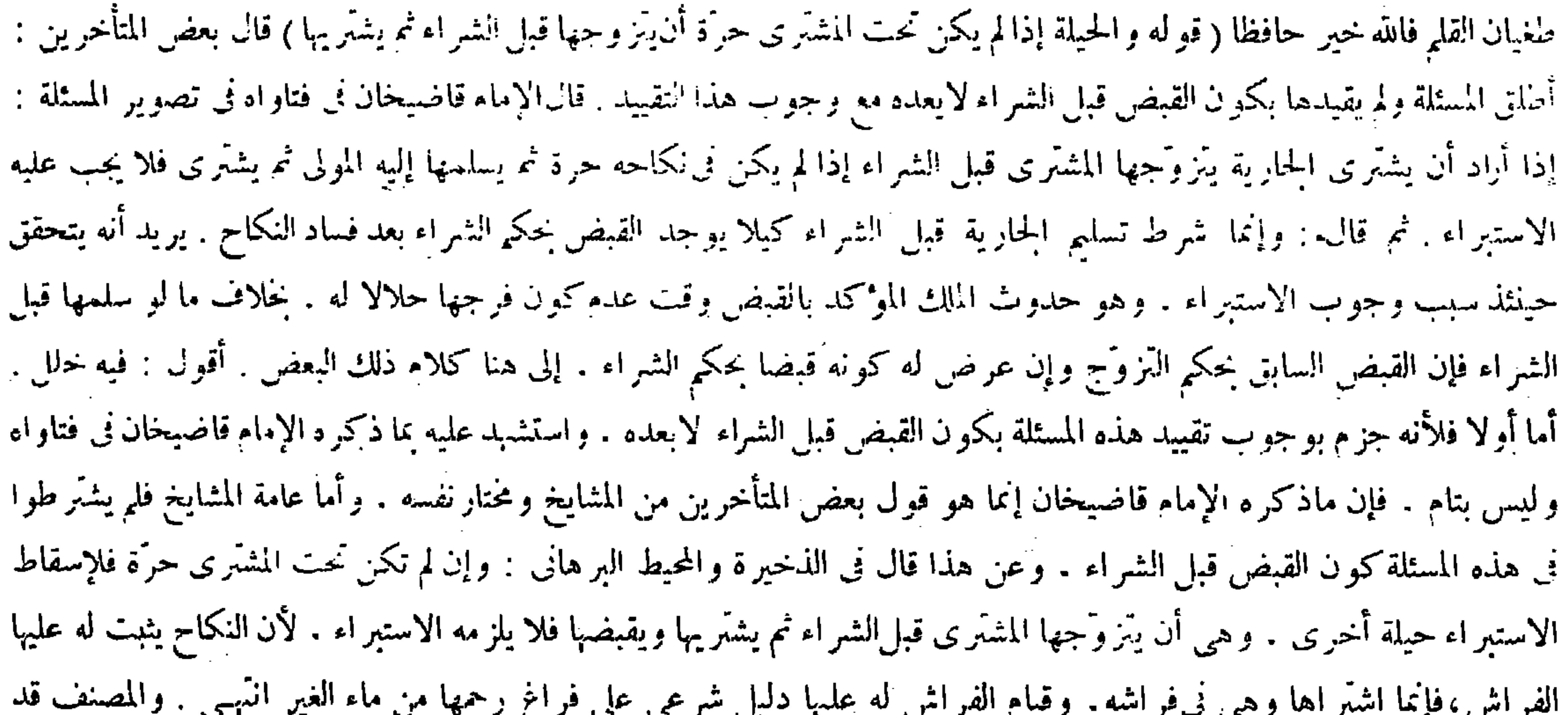

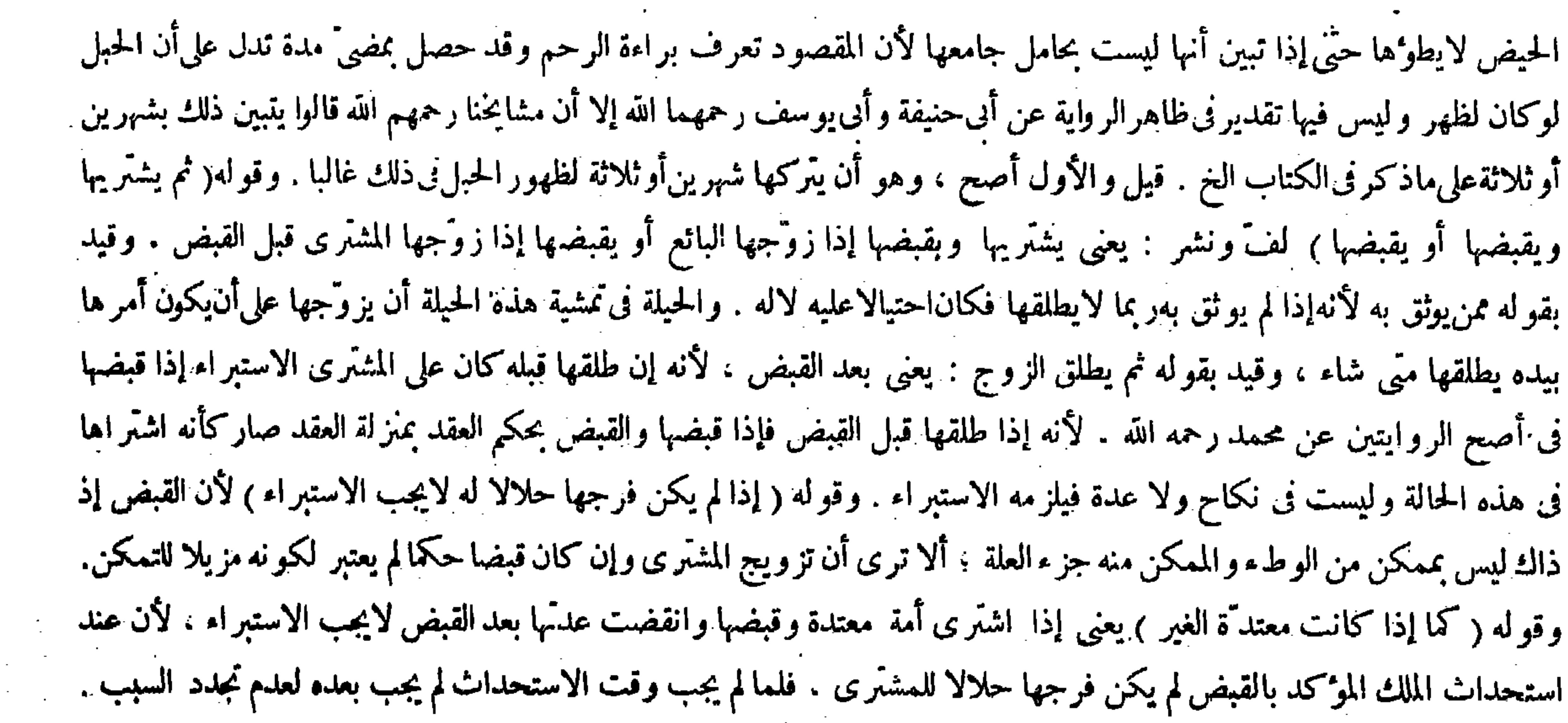

### $\sim$   $\sim$   $\sim$   $\sim$   $\sim$   $\sim$

# قال ( ولا يقرب المظاهر ولا يلمس النع ) هذه المسئلة ليست من مسائل الاستبراء ، لكنها مذكورة فى الحامع الصغير استطرادا ،

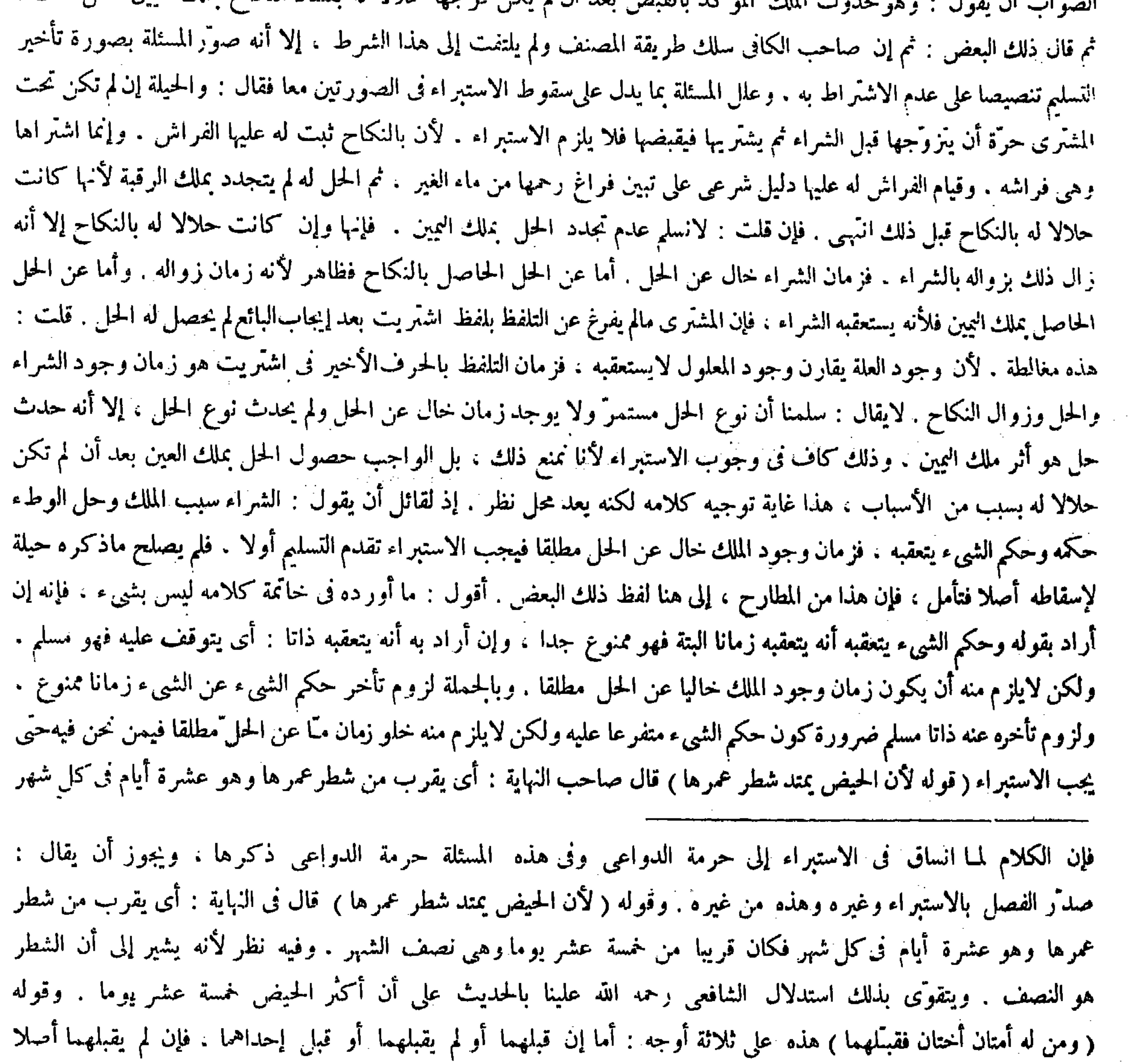

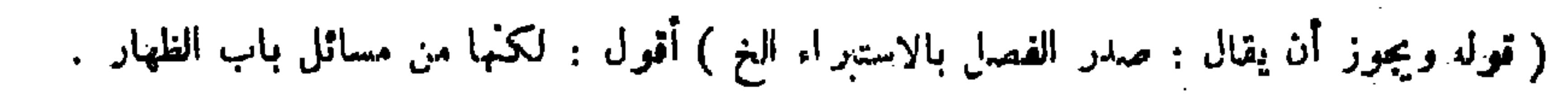

 $-24-$ فرج الأخرى غيره بملك أو نكاح أو يعتقها ) وأصل هذا أن الجمع بين الأختين المملوكتين لايجوز وطأ لإطلاق قوله تعالى ــ وأن تجمعوا بين الأختين ــ ولا يعارض بقوله تعالى ــ أوململكت أيمانكم ــ لأن الترجيح للمحرم ، وكذا لايجوز الجمع بينهما فى الدواعى لإطلاق النص . ولأن الدواعى إلى الوطء بمنزلة الوطء في التمحر يم على مامهدناه من قبل . فإذا قبلهما فكأنه وطئهما . ولو وطنهما فليس له أن يجامع إحداهما ولاأن يأتى بالدواعى فيهما . فكذا إذا قبلهما وكذا إذا مسهما بشهوة أو نظر إلى فرجهما بشهوة لمـا بينا إلا أن يملك فكان قريبا من خمسة عشر يوما وهي نصف الشهر انتهى . واقتنى أثره صاحب الكفاية . وقال صاحب معراج الدراية : أى قريب شطرعمرها وهو الثلث. أو المراد البعض انتهى . وقال صاحب العناية بعد نقل ما فى النهاية : وفيه نظر. لأنه يشير إلى أن الشطر هو النصف ، ويتقوَّى بذلك أستدلال الشافعي علينا بالحديث على أن أكثر الحيض خمسة عشر يوما انتهى . أقول : نظره باقط بحدان فان الجديدش الذي استدل به الشافع علمنا هو قوله علمه الصلاة والسلام في نقصان دين المرأة « تقعد إحداهن شطر

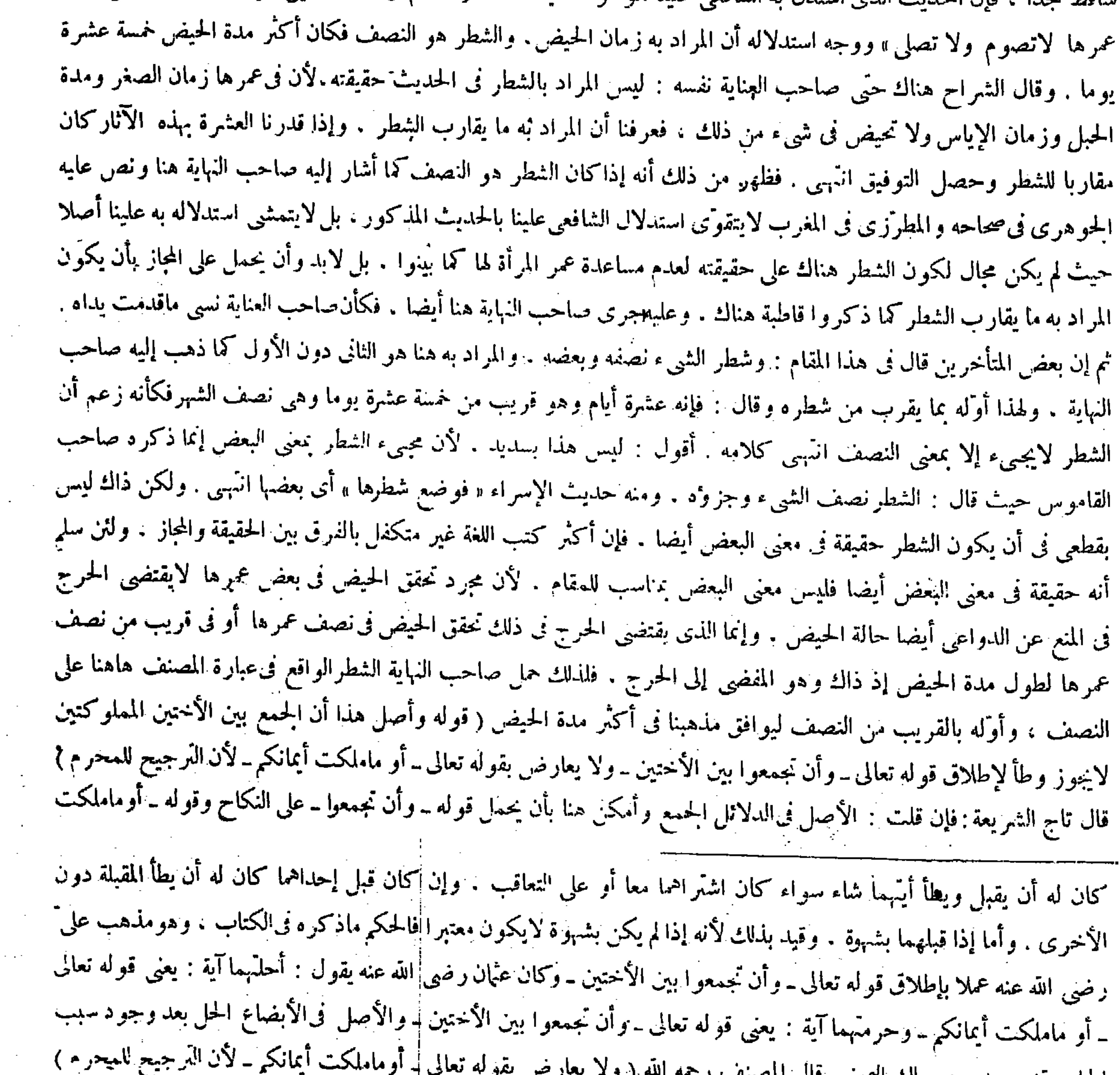

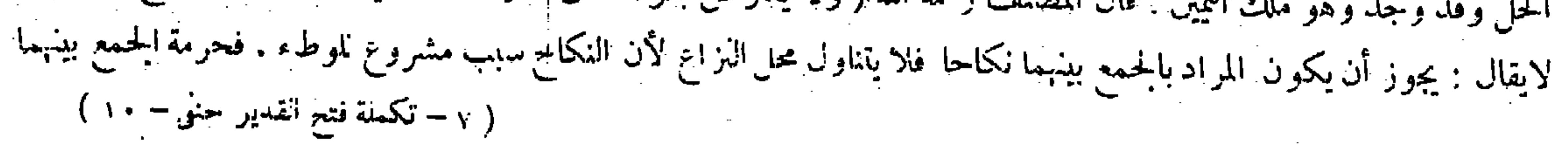

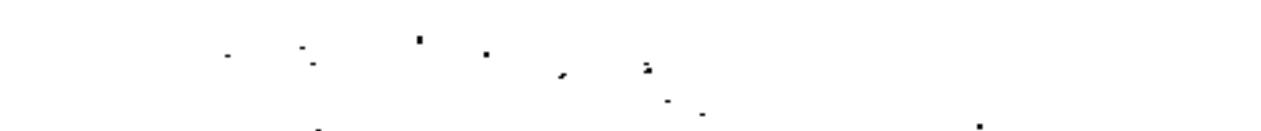

وإشارته ترجيحان على دلالة النص عند التعارض . والطاهر أن إقاده حموم قوله تعالى - أو منهندس أيتالكم - محل البحثح بين الأختين المملوكتين وطأ بالعبارة ، ولا أقل من أن يكون بالإشارة ، فيلزم أن يترك بها دلالة الآية الأخرى على حرمة الجمع بينهما وطأ على مقتضى قاعدة الأصول . وأما فى الوجه الثانى فلأن حاصله أن قوله تعالى ـ أو ماملكت أيمانكم ـ من قبيل العام الذى خص منه البعض فصار ظنيا لتمكن الشبهة كما عرف فى علم الأصول . فلا يصلح أن يعارض ماهو ليس بمخصوص وهو المحرم للجمع لكونه قطعيا لكنه ليس بتام أيضا ، إذ قد تقرَّر فى أصول الفقه أن العام الذى خص منه البعض إنما يكون ظنيا إذا كان المخصص موصولا ، وأما إذا كان مفصولا متأخرا فالحاص إذ ذاك يكون ناسخًا للعام في القدر الذي تناوله الحاص ، ويكون العام في الباقي قطعيا بلاشبهة . والظاهر أن مخصص الأم والأخت من الرضاع والأمة المجوسية من قوله تعالى ـ أو ماملكت أيمانكم ـ ليس بموصول به ، فلم يكن ظنياً فى الباقى بل كان قطعيا كالمحرم للجمع فلم يظهر الرجحان من ذلك الوجه حتى لايصلح للمعار ضة فتأمل ( قوله وقوله بملك أراد به ملك يمين فينتظم التمليك بسائر أسبابهبيعا أو غير ه ) قال صاحب العناية : قوله فينتظم التمليك بسائر أسبابه : أى أسباب التمليك كالشراء والوصية والميراث والحلع والكتابة والهبة والصدقة انتهى . أفول : فى بعض تمثيلانه خطأ ، وهو الوصية والميراث والكتابة . أما في الوصية والميزاث فلأن تمليك الغير فى الوصية والميراث إنما يثبت بعد موت الموصى والمورث فكيف يدخل ذلك تحت قوله بملك فى قوله فإنه لايجامع واحدة منهما ولا يقبلها ولا يمسها بشهوة ولا ينظر إلى فرجها بشهوة حتى يملك  $\mathbf{A} = \mathbf{A} + \mathbf{A} + \mathbf{A}$ 

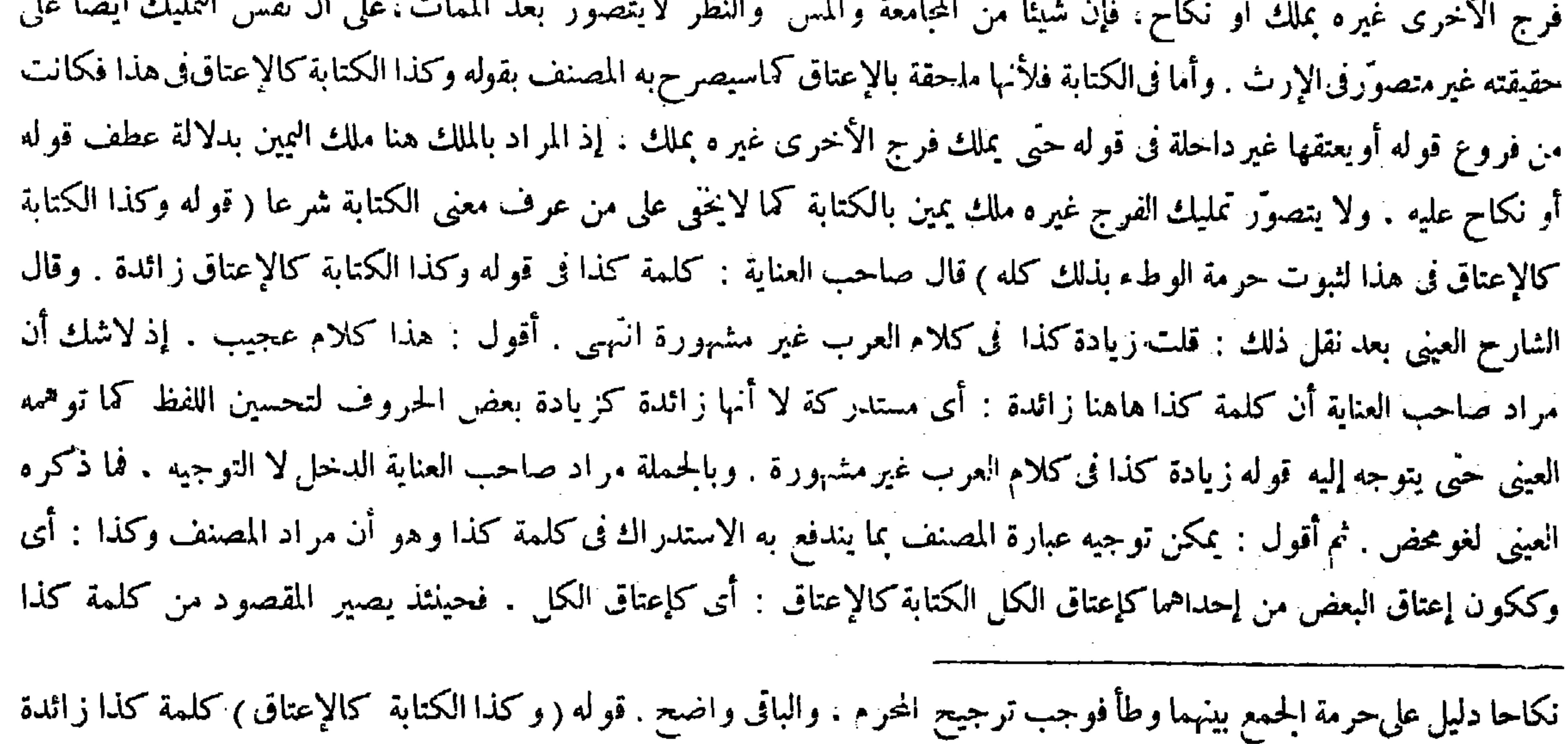

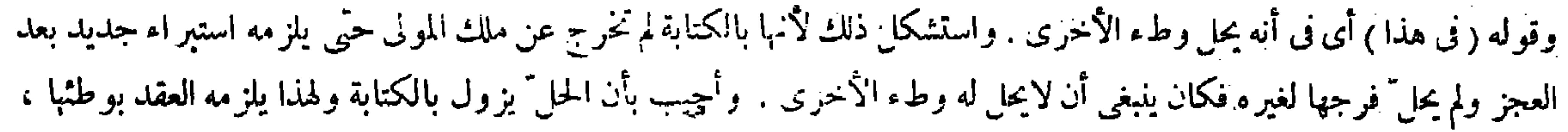

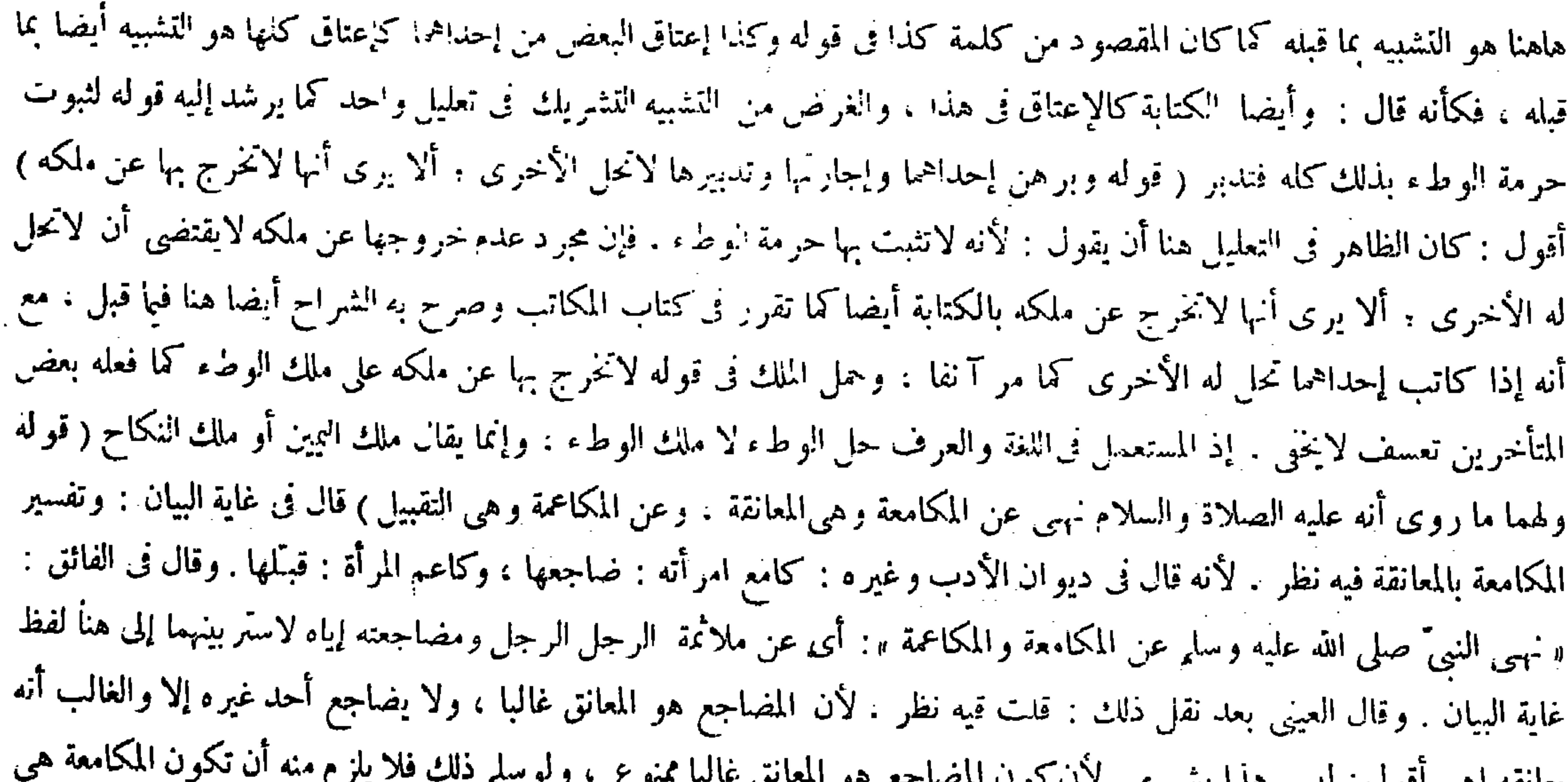

فجعل ز وال الحل عنها بالكتابة كز واله بالتز ويج فيحل له أن يطأ الأخرى . وقوله ( ويكره أن يقبسل الرجل فم الرجل الخ ) واضح . وعن عطاء أن ابن عباس رضي الله عنهما سثل عن المعانقة فقال : أوَّل من عانق إبراهيم الحليل صلوات الله عليه ، كان بمكة فأقبل إليها ذو القرنين ، فلما كان بالأبطح قيل له فى هذه البلدة إبراهيم خليل الرحمن ، فقال ذو القرنين : ماينبغى لى أن أركب في بلدة فيها إبراهيم خليل الزحمن ، فنزل ومشى إنى إبراهيم فسلم عليه إبراهيم عليه السلام واعتنقه ، فكان هو أول من عانق . والشيخ أبو منصور رحمه الله وفق بين هذه الأحاديث فقال : المكروه من المعانقة ماكان على وجه الشهوة ، وعبر عنه المصنف رحمه الله بقوله فى إزار واحد فإنه سُبب يفضى إليها ، فأما على وجه البرّ والكرامة إذا كان عليه قميص أو جبة فلا بأس به . وعن سفيان رحمه الله : تقبيل يد العالم سنة . وتقبيل يد غيره لايرخص فيه . ولم يذكر القيام تعظيا للغير . وروى عن أنس رضى ألله عنه « أن النبي ً صلى الله عليه وسلم كان يكره القيام » و عن الشيخ الحكيم أبى القاسم رحمه الله أنه كان إذا دخل عليه أحد من الأغنياء يقوم له ويعظمه ولا يقوم للفقراء وطلبة العلم , فقيل له في ذلك فقال : لأن الأغنياء يتوقعون منى التعظيم ، فلو تركت تعظيمهم

یعالقه اهی افوت . کیس مثال بسی . د تا کوت است بخش موسیقی مستقبل مستقبل است که ک

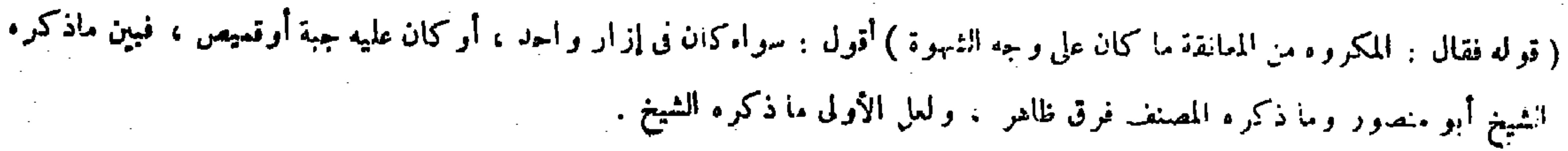

المعانقة فىالغالب . وإنما الذى يلزم منه أن يلازم المكامعة والمعانقة فى الغالب.ولا شك أن أحد المتلازمين لايكون عين الآخر كالأبوّة والبنوّة فكيف يصح تفسير إحداهما بالأخرى , ولوسلم صحة التفسير باللازم بناء على المسامحة لم يفدهاهنا لأن المضاجعة لمـا . وجدت بدون المعانقة وإن كان فى غير الغالب كانت المعانقة أخص من المضاجعة . فلم يصح تفسير المكامعة التي هى المضاجعة<br>طلعانقة بناء عا عليه صحة التفسير الأخص مروظ صاحب الغارة انما هو في تفسير الكامعة بالعانقة لا غير مرةال بعض

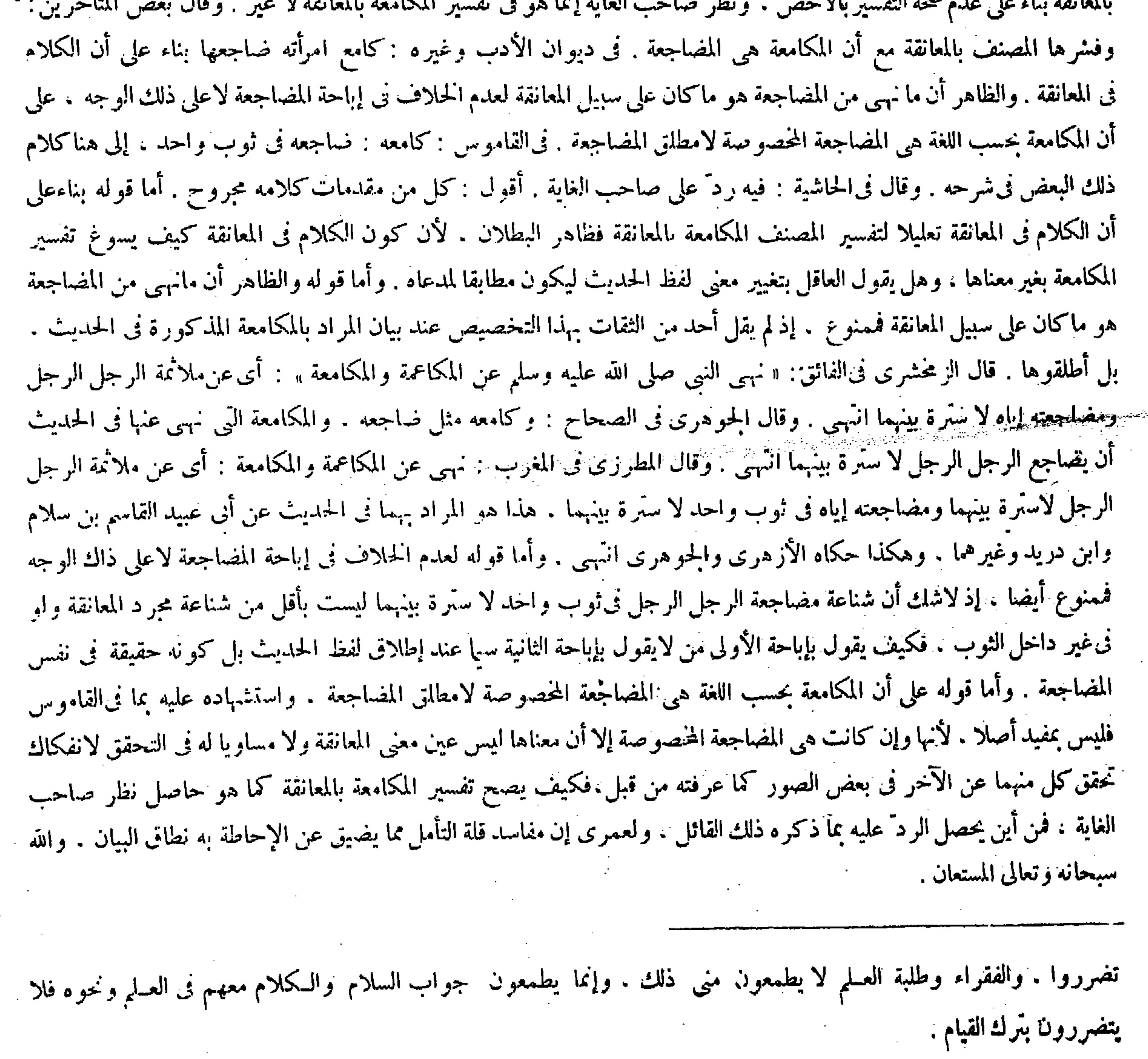

 $\mathcal{L}(\mathcal{L}(\mathcal{L}))$  is the set of  $\mathcal{L}(\mathcal{L})$  . The set of  $\mathcal{L}(\mathcal{L})$  is the set of  $\mathcal{L}(\mathcal{L})$ 的人,他们也不能在这里的时候,他们的人都是不是一个人,他们的人都是不是一个人,他们的人都是不是一个人。<br>第2012章 我们的人,我们的人都是不是一个人,我们的人都是不是一个人,我们的人都是不是一个人,我们的人都是不是一个人,我们的人都是不是一个人,我们的人都是不是 ,他们的人们也不会不会不会。<br>第1995章 我们的人们的人们,我们的人们的人们,我们的人们的人们,我们的人们的人们的人们,我们的人们的人们的人们,我们的人们的人们 ,他们的人都是不是一个人,他们的人都是不是一个人,他们的人都是不是一个人,他们的人都是不是一个人,他们的人都是不是一个人,他们的人都是不是一个人,他们的人都是不<br>第125章 我们的人,他们的人都是不是一个人,他们的人都是不是一个人,他们的人都是不是一个人,他们的人都是不是一个人,他们的人都是不是一个人,他们的人都是不是一 the contract of the contract of the contract of the contract of the contract of the contract of the  $\mathcal{L}(\mathcal{L}(\mathcal{$ 

( فصل في البيع )

ميع د مبارخ نه وكذا إذا قال اشتر يتها منه أو وهبها لى أو تصدَّق بها على لمـا قانا ، وهذا إذا كان ثقة .

( فصل في البيع )

قال الشر اح : أخر فصل البيع عن فصل الأكل والشرب واللمس والوطء لأن أثرتلك الأفعال متصل ببدن الإنسان . وهذا لا . وماكان أكثر اتصالاكان أحق بالتقديم انتهى . أقول :كان المناسب بسياق كلامهم أن يقولوا : وماكان متصلاكان أحق بالتقديم . إلا أنهم قالوا : وما كان أكثر اتصالا كان أحق بالتقديم إفادة فى ضمن بيان وجه تأخير هذا الفصل وجه تأخير الفصول السابقة بعضها عن بعض أيضا . لأن ماهو المتقدم منها أكثر اتصالا ببدن الإنسان مما هو المتأخر كما يظهر بالتأمل الصادق ( قوله وهذا إذا كان ثقة ) قال صاحب العناية : فإن قيل : قوله وهذا إذا كان ثقة يناقض قوله على أى وصف كان . أجيب بأن معنى قوله ثقة أن يكون ممن يعتمد على كلامه وإن كان فاسقا لحواز أن لايكذب الفاسق لمروءته ولوجاهته انتهى . واقتنى أثره العينى ``

(فصل في البيع )

أخر فصل البيع عن فصل الأكل والشرب واللمس والوطء لأن أثر تلك الأفعال متصل ببدن الإنسان وهذا لا ، وما كان أكثر اتصالا كان أحق بالتقديم . قال (ولا بأس ببيع السرقين ) كلامه واضح . وقوله ( في الصخيح ) احتر از عن الرواية الأخرى وهيأن الانتفاع بالعذرة الحالصة يجوز . وقوله ( على أيَّ وصفِ كان ) يعني حرَّاكان أو عبدًا مسلمًا أوكافرًا رجلا أو امرأة . وقوله ( لمـا مر من قبل ) يعني في فصل الأكل والشرب في قوله ومن أرسل أجيرا له مجوسيا . وهذا لأن خبر الواحد في المعاملات مقبول من غير شرط العدالة دفعا للحرج . وقوله ( لمـا قلنا ) إشارة إلى قوله لأنه أخبر بخبر صحيح لامنازع له . فإن قيل : قوله وهَذا إذا كان ثقة يناقض قوله على أىّ وصف كان . أجيب بأن معنى قوله ثقة أن يكون ممن يعتمد على كلامه وإن كان فاسقا لجواز أن لايكذب الفاسق لمروءته أو لوجاهته . ( فصل في البيع ) ُ ( قوله فإن قيل : قوله وهذا إذا كان ثقة يناقض قوله على أى وصف ) أقول : ممنوع × لأن غير العدل لايلزم أن يدخل تحت قوله على أي وصف كان على ما بينه نفسه ، ولو سلم فلم يقل المصنف لايقبل قول غير الثقة ؛ ألا يرى إلى قوله وكذا إذا كان غير ثقة ، وقوله لأن عدالة المخبر فى المعاملات غير لازمة ، لكن يرد على المصنف أنه إذا كان قبول خبره متوقفا على حصول أكبر الرأى لا يبثى

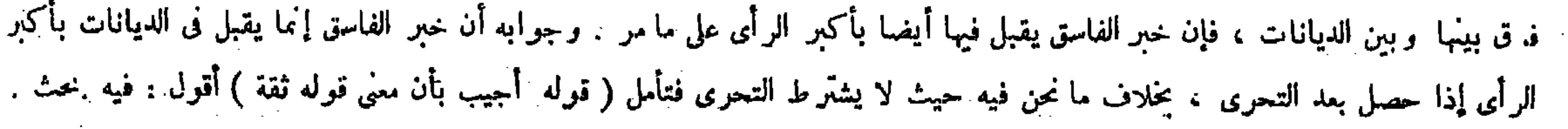

وقد سبقهما إلى مأخذ هذا السوال والجواب تاج الشريعة وصاحب الكفاية حيث قالا : وتأويل قوله وهذا إذا كان ثقة بعد قوله على أيّ وصف كان : يعني أنه ممن يعتمد على كلامه وإن كان فاسقا . لأنه يجوز أن يكون فاسق صادق القول لايكذب لمروءته انتهى . أقول : لا السوال شيء ولا الجواب . أما الأول فلأن المصنف لم يقتصر على قوله وهذا إذاكان ثقة . بل قال بعدد وكذا إذا كان غير ثقة . وأكبر رأيه أنه صادق فلا يناقض ما ذكر ه هاهنا قوله فيها قبل على أىّ وصف كان . نعم قد نبه بقوله وإن كان أكبر رأيه أنه كاذب لم يسعه أن يتعرض لشيء من ذلك على عدم دخول بعضٍ جزئيات غير الثقة فى الحكم السابق . ولا ضير فيه لأن المستفاد من قوله على أيّ وصف كان عموم الأوصاف لا عموم الحزئيات . وكلامه هاهنا تفصيل لمـا أجمله فبإ قبل . ولا بعد في أن بفيد التفصيل مالا بفيده الإخمال . وأما الثاني فلأنه لو كان معنى قول المصنف ثقة في قوله وهذا إذا كان ثقة أن يكون ممن

 $\label{eq:2.1} \mathbf{v}(\mathbf{v}) = \mathbf{v}(\mathbf{v}) = \mathbf{v}(\mathbf{v}) = \mathbf{v}(\mathbf{v}) = \mathbf{v}(\mathbf{v})$ 

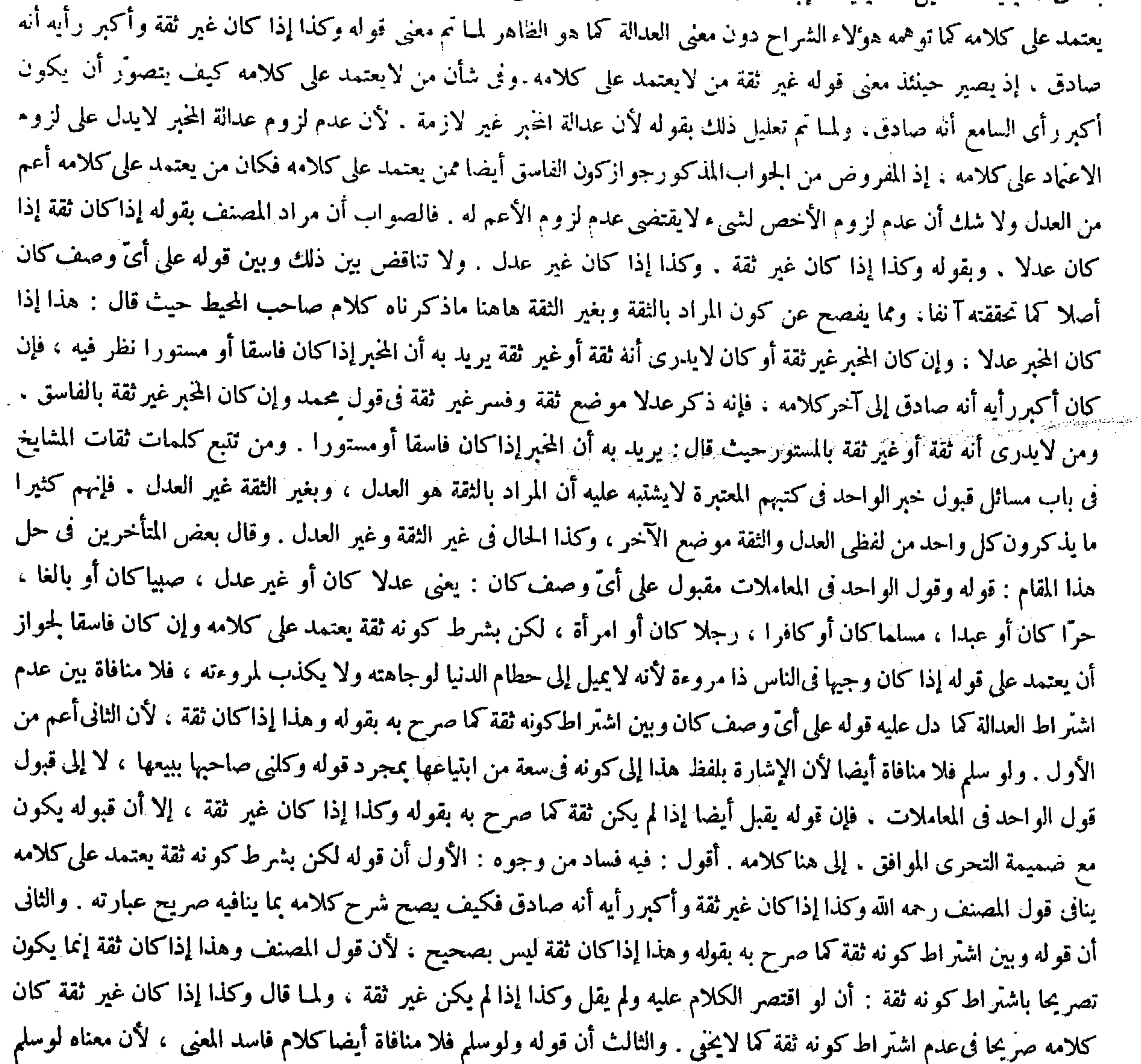

### a construction of the contract of the construction of the construction of the contract of the construction of

a se provincia de la construcción de la construcción de la construcción de la construcción de la construcción<br>En 1930, en la construcción de la construcción de la construcción de la construcción de la construcción de la

المنافاة بين عدم اشتراط العدالة وبين اشتراط كونه ثقة فلا منافاة أيضا ، ولا شك أن تسليم المنافاة يناقض القول بعدم المنافاة . فكان مضمون كلامه المزبور جمعا بين النقيضين . اللهم إلا أن يكون قوله ولوسلم ناظرا إلى قوله لأن الثانى أعم من الأول لا إلى قوله فلا منافاة بين عدم اشتراط العدالة الخ ؛ فالمعنى ولو سلم عدم عموم الثانى من الأول فلا منافاة أيضا . والرابع أن قواه لأن الإشارة بلفظ هذا إلى كونه في سعة من ابتياعها بمجرد قوله وكلني صاحبها لا إلى قبول قول الواحد في المعاملات ظاهر البطلان لأن المصنف وغيره علاوا كونه فىسعة من أن يبتاعها ويطأها بكون قول الواحد فى المعاملات مقبولا على أىّ وصف كان ، فاوكان الأول مشروطا بكونه ثقة دون الثانى لمـا صح تعايل الأول بالثانى ضرورة عدم استلزام تحقق العام تحقق الحاص . والخامس أن قوله فإن قوله يقبل أيضا إذا لم يكن ثقة كما صرح به بقوله وكذا إذا كان غير ثقة يدل على خلاف مدعاه من كون الإشارة بلفظ بالمستورث والمستورد والمستقبل والمستقبل والمستقبل المستقبل المستقبل المستقبل المنافي والمستقبل والمستقبل والمستقبل

وكذا إذاكان غير ثقة ، وأكبر رأيه أنه صادق لأن عدالة المخبر فى المعاملات غير لازمة للحاجة على مامرً .

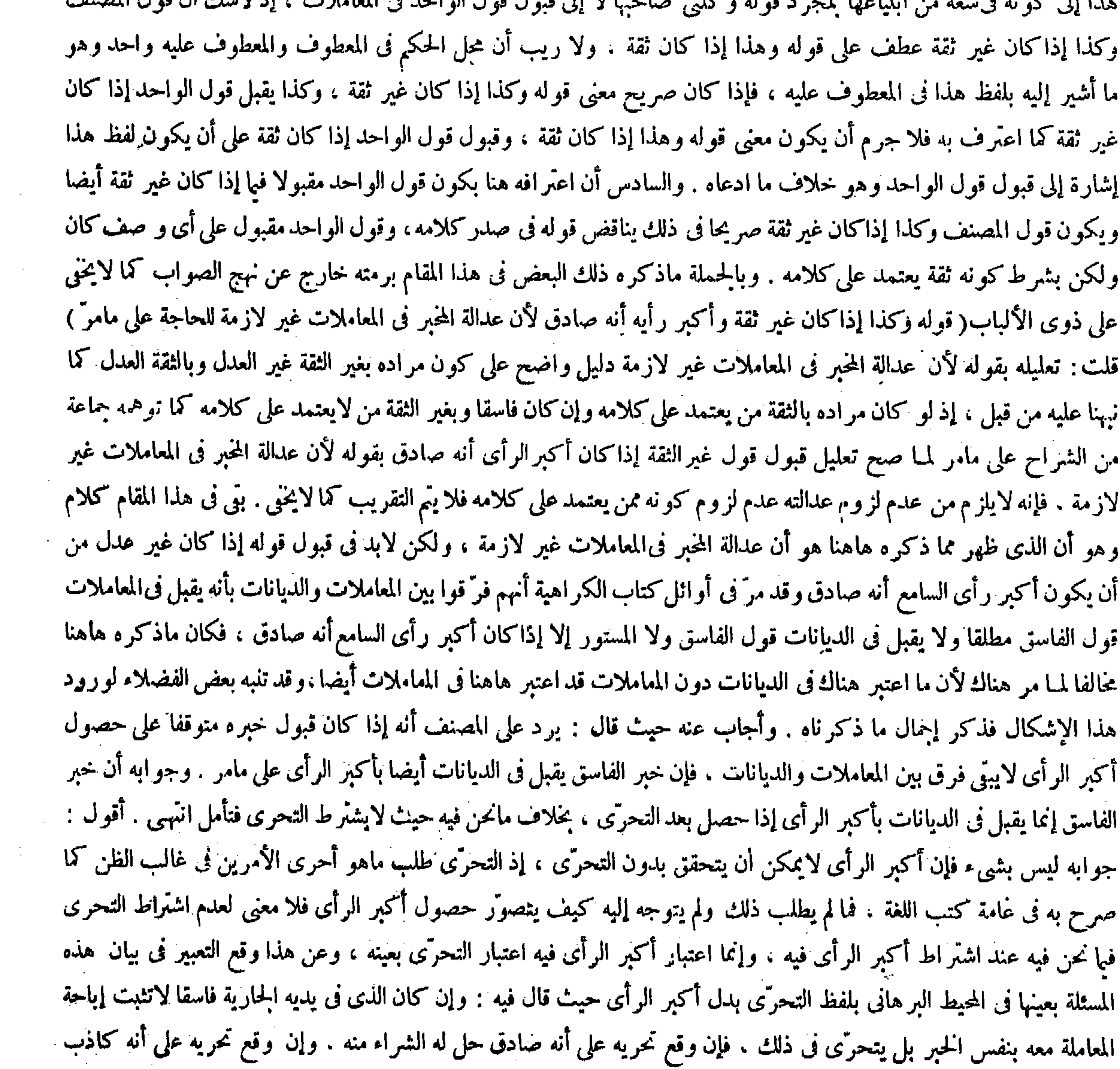

,他们的人都是不是一个人,他们的人都是不是一个人,他们的人都是不是一个人,他们的人都是不是一个人,他们的人都是不是一个人,他们的人都是不是一个人,他们的人都是不<br>第125章 我们的人,他们的人都是不是一个人,他们的人都是不是一个人,他们的人都是不是一个人,他们的人都是不是一个人,他们的人都是不是一个人,他们的人都是不是一

وإن كان أكبر رأيه أنه كاذب لم يسع له أن يتعرض لشيء من ذلك ، لأن أكبر الرأى يقام مقام اليقين ، وكذا إذا لم يعلم أنها لفلان ولكن أخبره صاحب اليد أنها لفلان وأنه وكله ببيعها أو اشتراها منه والمخبر ثقة قبل قوله . وإن لم يكن ثقة يعتبرأكبر رأيه لأن إخباره حجة فى حقه . وإن لم يخبره صاحب اليد بشيء . فإن كان عرفها للأول لم يشترها حتى يعلم انتقالها إلى ملك الثانى لأن يد الأول دليل ملكه ، وإن كان لايعرف ذلك له أن يشتر يها وإن كان ذو اليد فاسقا ، لأن يد الفاسق،ليل الملك في حق الفاسق والعدل ولم يعار ضه معار ض ، ولا معتبر بأكبر الرأى عند وجود الدليل الظاهر إلا أن يكون مثله لايملك مثل ذلك فحينئذ يستحب له أن يتنزَّه . ومع ذلك لو اشتراها يرجى أن يكون في سعة من ذلك لاعتَهاده الدليل الشرعي . وإن كان الذى أتاه بها عبدا أو أمة لم يقبلها ولم يشترها حتى يسأل . لأن المملوك لاملك له فيعلم أن الملك فيها ً لغيره . فإن أخبره أن مولاه

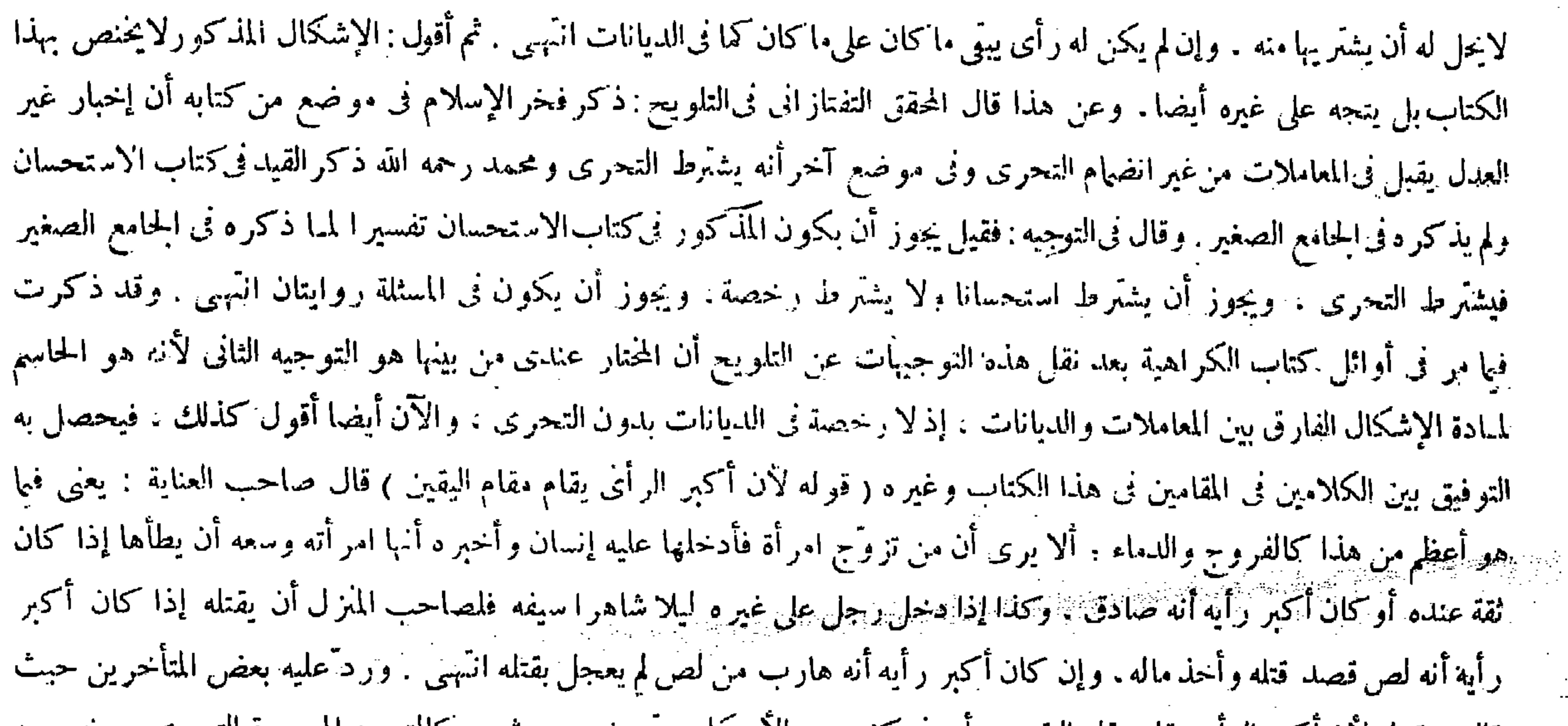

قال : قوله لان اكبر الراي يقام مقام اليقين : اي في كثير من الاحتنام حيي يجب به شيء كالتوجه إلى جهة التحري. ويحرم به شيء كالصلاة إذا توضأ بماء أخبر بنجاسته غيرثقة . وأكبر رأيه أنه صادق فيجعل أكبر الرأى دليلا شرعيا أيضا فيها نحن فيه بل فيها هو أعظم منه كالفروج والدماء . وقال فى الحاشية : من قال فى تفسير قوله يقالم مقام اليقين : يعنى فيها دو أعظم كالفروج والدماء فقدسها انتهى . أقول : نسبة السهو إليه فى تفسير ه المذكور سهو عظيم . فإنه سلك فى تفسير ه المذكور مسلك الدلالة وإثبات

وقوله ( لأن أكبر الرأى يقوم مقام اليقين ) يعني فيها هو أعظم من هدا كالفروج والدماء. ألا ترى أن من تزوّج امرأة فأدخلها عليه إنسان وأخبره أنها امرأته وسعه أن يطأها إذاكان ثقة عنده أوكان أكبر رأيه أنه صادق . وكذا إذا دخل رجل على غير ه ليلا شاهرا سيفه فلصاحب المنزل أن يقتله إذا كان أكبر رأيه أنه لص قصد قتله وأخذ ماله. وإذا كان أكبر رأيه أنه هارب من لص لم يعجل بذلك . وقوله ( إلا أن يكون مثله لايملك مثل ذلك ) كدرّة فى يد فقير لايملك شيثًا . أو كتاب فى يد جاهل لم يكن فى آبائه من هو أهل لذلك فحينئذ يستحب له أن يتنزَّه . وقوله ( وإن كان الذى أتاه بها ) أى بالجارية لأن هذا كله مبنى على قوله ومن علم بجارية أنها لفلان فرأى آخر يبيعها : يعنى أن الآتى بالجارية إذا كان عبدا أو أمة وقال لآخر وهبتها منك أو بعتها منك فليس

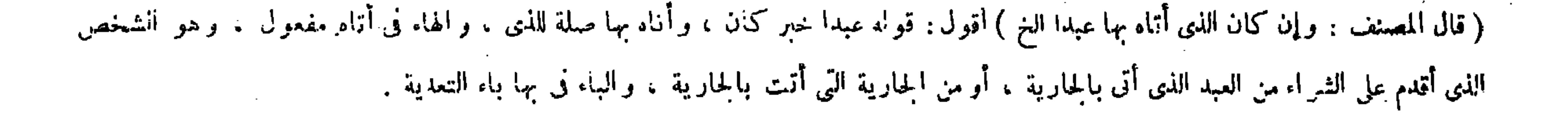

أذن له وهو ثقة قبل . وإن لم يكن ثقة بعتبر أكبر الرَّاى ، وإن لم يكن له رأى لم يشتَّرها لقيام الحاجر فلا بد من دليل . قال ( ولو أن امرأة أخبرها ثقة أن زوجها الغائب مات عنها أو طلقها ثلاثا أو كان غير ثقة وأتاها بكتاب من زوجها بالطلاق ، ولا تدرى أنه كتابه أم لا . إلا أن أكبر رأيها أنه حق ) يعنى بعد التحرى ( فلا بأس بأن تعتد ٌ ثم تنزوَّج) لأن القاطع طارئ ولا منازع وكذا لوقالت لرجل طلقنى زوجى وانقضت عدتي فلا بأس أن يتزوّجها ، وكذا إذا قالت المطلقة الثلاث انقضت عدتى وتزوّجت بزوج آخر ودخل بى تم طلقني وإنقضت عدتي فلا بأس بأن يتزوَّجها الزوج الأول ، وكذا لو قالت جارية كنت أمة فلان فأعتقني لأن القاطع طارئ . ولوأخبر ها مخبر أن أصل النكاح كان فاسدا أوكان الزوج حين تزوّجها مرتدا أو أخاها من الرضاعة لم يقبل قوله حتى يشهد بذلك رجلان أو رجل وامرأتان . وكذا إذا أخبره مخبر أنك تزوَّجَها وهى مرتدة أو أختلَّ من الرضاعة لم يتزوَّج بأختها أو أربع سواها حتَّى يشهد بذلك عدلان ، لأنه أخبر بفساد

 $\rightarrow$   $\delta \sqrt{2}$ 

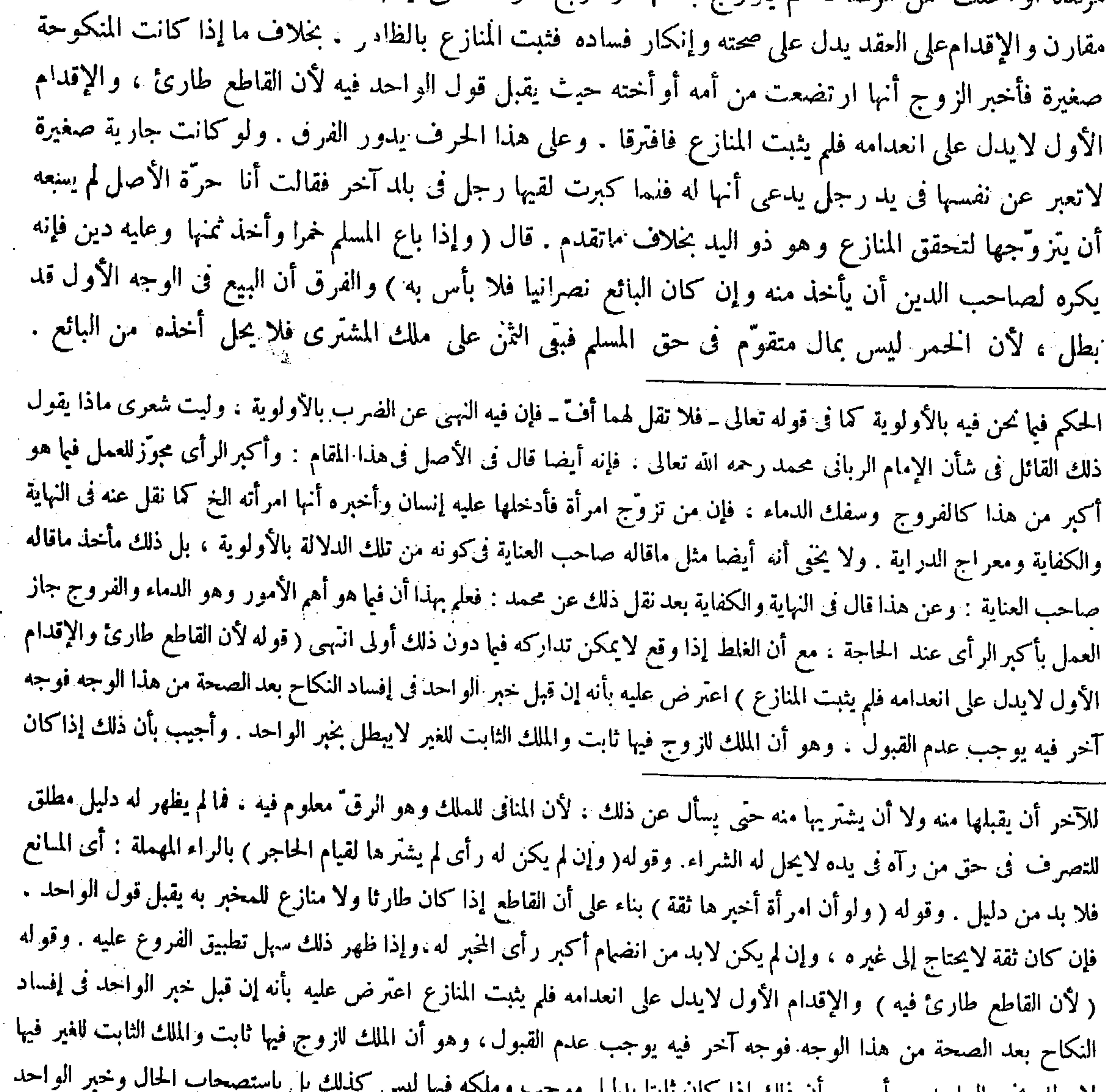

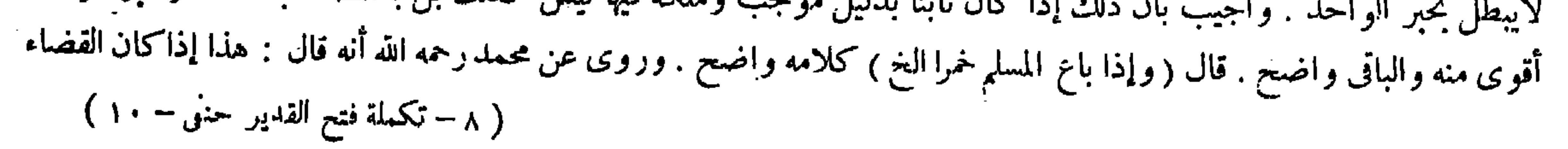

وفي الوجه الثمانى صح البيع لأنه مال متقوَّم في حق الذي فملكه البائع فيحل الأخذ منه . قال(ويكره الاحتكار نى أقوات الآدميين والبهائم إذاكان ذلك فى بلد يضرّ الاحتكار بأهله وكذلك التلقى ، فأما إذا كان لايضر فلا بأس به ) والأصل فيه قوله عليه الصلاة والسلام « الحالب مرزوق والمحتكر ملعون » ولأنه تعلق به حق العامة ، وفي الامتناع عن البيع إبطال حقهم وتضييق الأمر عليهم فيكره إذا كان يضرّ بهم ذلك بأن كانت لنبلدة صغيرة . بخلاف ما إذا لم يضرّ بأن كان المصر كبير ا لأنه حابس ملكه ٍ من غير إضرار بغيره . وكذلك التلقي على هذا التفصيل « لأن النبيِّ عليه الصلاة والسلام نهيى عن تلقى الجلب وعن تلقى الركبان » . قالوا هذا إذا لم يلبس المتلقى على التجار سعر البلدة . فإن لبس فهو مكروه فى الوجهين لأنه خادر بهم . وتخصيص الاحتكار بالأقوات كالحنطة والشعير والتبن والقت قول أبى حنيفة رحمه الله . وقال أبو يوسف رخمه الله : كلَّ ما أضرَّ بالعامة حبسه فهو احتكار وإن كان ذهبا أو فضة أو ثوبا . وعن محمد رحمه الله أنه قال :

 $- \theta \wedge -$ 

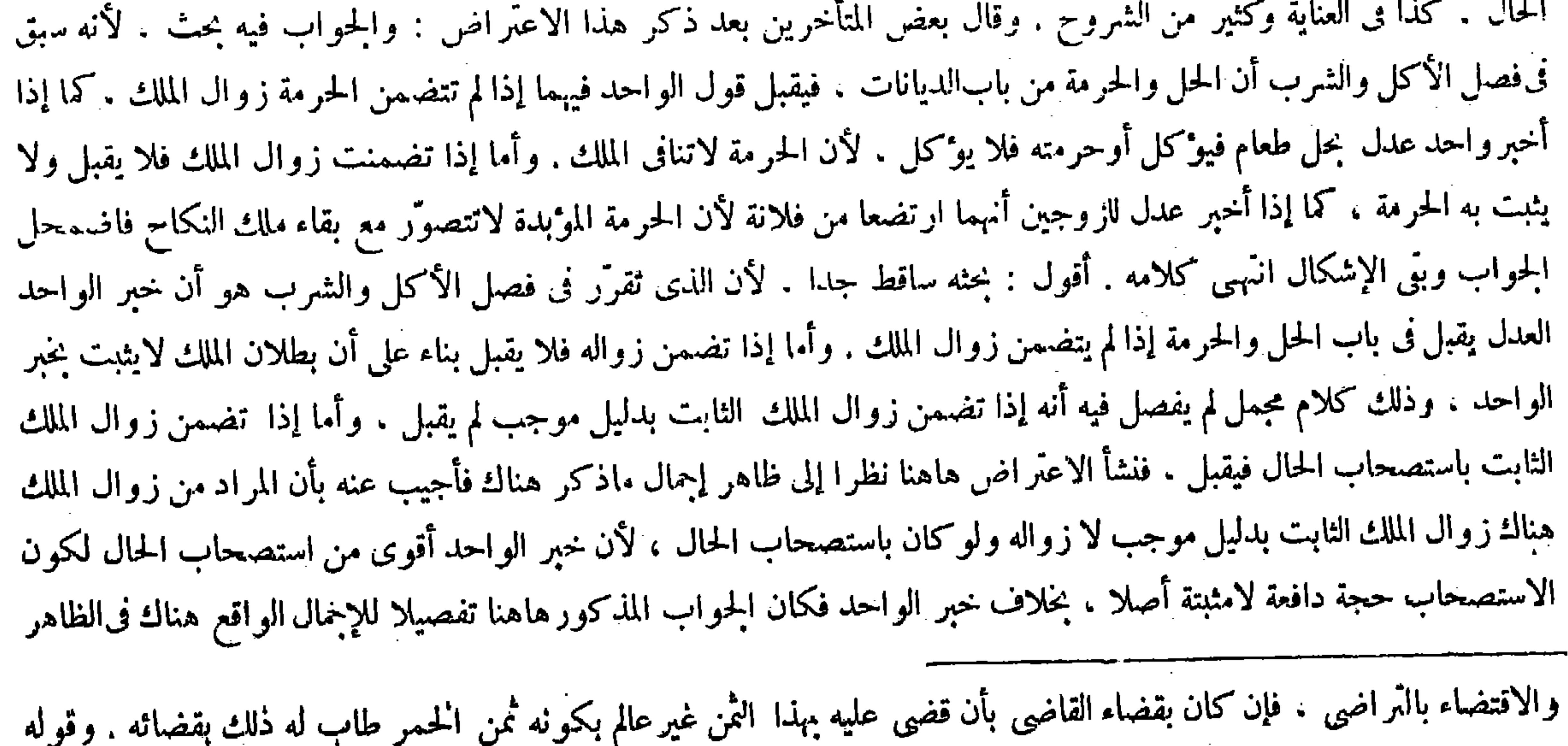

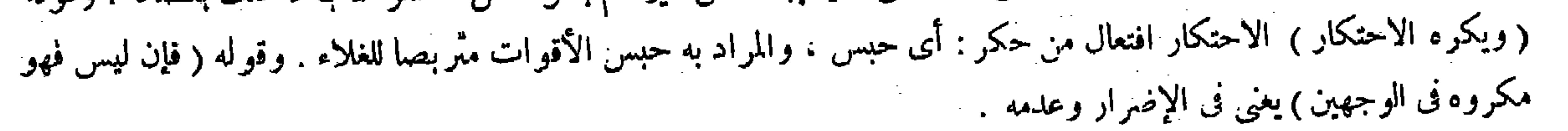

 $\mathcal{L}(\mathcal{L}(\mathcal{$ 

يكون الحجر على قوم بأعيانهم . ومن باع منهم بما قدره الإمام صح لأنه غير مكره على البيع ، وهل يبيع القاضي على المحتكر طعامه من غير رضاه . قيل هو على الاختلاف الذى عرف فى بيع مال المديون ، وقيل يبيع بالاتفاق لأن أبا حنيفة يرى الحجر لدفع ضرر عام ، وهذا كذلك . قال ( ويكره بيع السلاح فى أبام الفتنة ) معناه ممن يعرف أنه من أهل الفتنة لأنه تسبيب إلى المعصية وقد بيناه في السير ، وإن كان لايعرف أنه من أهل الفتنة لابأس بذلك لأنه يحتمل أن لايستعمله فى الفتنة فلا يكره بالشك . قال ( ولا بأس ببيع العصير ممن يعلم أنه يتخذه خمرا )لأن المعصية لاتقام بعينه بل بعد تغييره ، بخلاف بيع السلاح فى أيام الفتنة لأن المعصية تقوم بعينه . قال ( و من أجر بيتا ليتخذ فيه بيت نارأو كنيسة أو بيعة أويباع فيه الحمر بالسواد فلا بأس به ) وهذا عند أبي حنيفة . وقالا : لاينبغي أن يكريه لشيء من ذلك لأنه إعانة على المعصية . وله أن الإجارة تردً على منفعة البيت ولهلما تجب الأجرة بمجرد التسليم ، ولا معصية فيه ، وإنما المعصية بفعل المستأجر وهو مختار فيه فقطع نسبته عنه ،وإنما قيده بالسواد لأنهم لايمكنون.ن اتخاذ البيع والكنائس وإظهاربيع الحمور والحنازير

فكان جوابا شافيا قد اضمحل به الإشكال كما لايخيى ( قوله وإن كان لايعرف أنه من أهل الفتنة لا بأس به لأنه يحتمل أن لايستعمله في الفتنة فلا يكره بالشك ) قال بعض المتأخرين : قوله لأنه يختمل أن لايستعمله في الفتنة ولو اجتمالا ضعيفا فلا يكره بالشك اوجود هذا الاحتمال فليس الشك على معناه المصطلح انتهبى . أقول : ليس هذا بشرح صحيح ، لأن كون احتمال أن لايستعمله في الفتنة ضعيفا فىحق من لم يكن معروفا بكونه من أهل الفتنة ممنوع ،كيف وأمور المسلمين محمولة على الصلاح والاستقامة كما صرّح به صاحب الغاية وغيره فى تعليل هذه المسئلة . فنى حق من لم يكن معروفا بكونه من أهل الفتنة إن لم يكن احتمال أن لايستعمله فىالفتنة أقوى وأرجح فلا أقل من أن يكون مساويا لاحتمال خلافه . فالشك على معناه المصطلح عليه قطعا ، ولوكان احتَّهال أن لايستعمله في الفتنة ضعيفًا مرجوحًا كان احتَّهال أن يستعمله في الفتنة قويًا راجحًا ، فينبغي أن يكون السلاح من مثله في أيام الفتنة مكروها . وجواب المسئلة على خلافه . وبالجملة لا وجه للشرح المذكور أصلاً (قوله وله أن الإجارة ترد على منفعة البيت ولهذا يجب الأجر بمجرد النسليم.ولامعصية فيه وإنما المعصية بفعل المستأجروهومختارفيه فقطع نسبته عنه )أقول :ينتقض هذا التعليل المذكور من قبل أبى حنيفة رحمه الله في هذه المسئلة بمسائل متعددة مذكورة في الذخيرة والمحيظ وفتاوى قاضيخان وسائر

وقوله (ويتعدَّون عن القيمة تعديا فاحشا ) بأن يبيعوا قفيزًا بمائة وهو يشترى بخمسين فيمنعون منه دفعا للضررعن المسلمين . وقوله

( يرى الحجر لدفع ضرر عام ) يعنى كالطبيب الجاهل والمكارى المفلس .

المعتبرات من غير بيان خلاف في شيء منها من أحد ممن أئمتنا . منها أنه إذا استأجر الذمي من المسلم بيعة ليصلي فيها فإن ذلك لايجوز . ول عدد المساوية المحدد وأن ما الصارفية المصطلاة الأم معصرة عندنا وطاعة في ذعمه مدوناً كالفات التكانت الإحاد قر

في الأمصار لظهور شعائر الإسلام فيها . بخلاف السواد , قالوا : هذا كان في سواد الكوفة . لأن غالب أهلها أهل الذمة . فأما في سوادنا فأعلام الإسلام فيها ظاهَّرة فلا يمكنون فيها أيضا . و هو الأصبح . قال ( و من حمل لذمى خمرًا فإنه يطيب له الأجر عند أبى حنيفة . وقال أبو يوسف ومحمد : يكره له ذلك ) لأنه إعانة على على المعصية ، وقد صح « أن النبيّ عليه الصلاة والسلام لعن في الحمر عشرا حاملها والمحمول إلبه » له أن المعصية فى شربها وهو فعل فاعل مختار ، وليس الشرب من ضرورات الحمل ولا يقصد به ، والحديث محمول على الحمل المقرون بقصد المعصية . قال(ولابأس ببيع بناء بيوت مكة . ويكره بيع أرضها ) وهذا عند

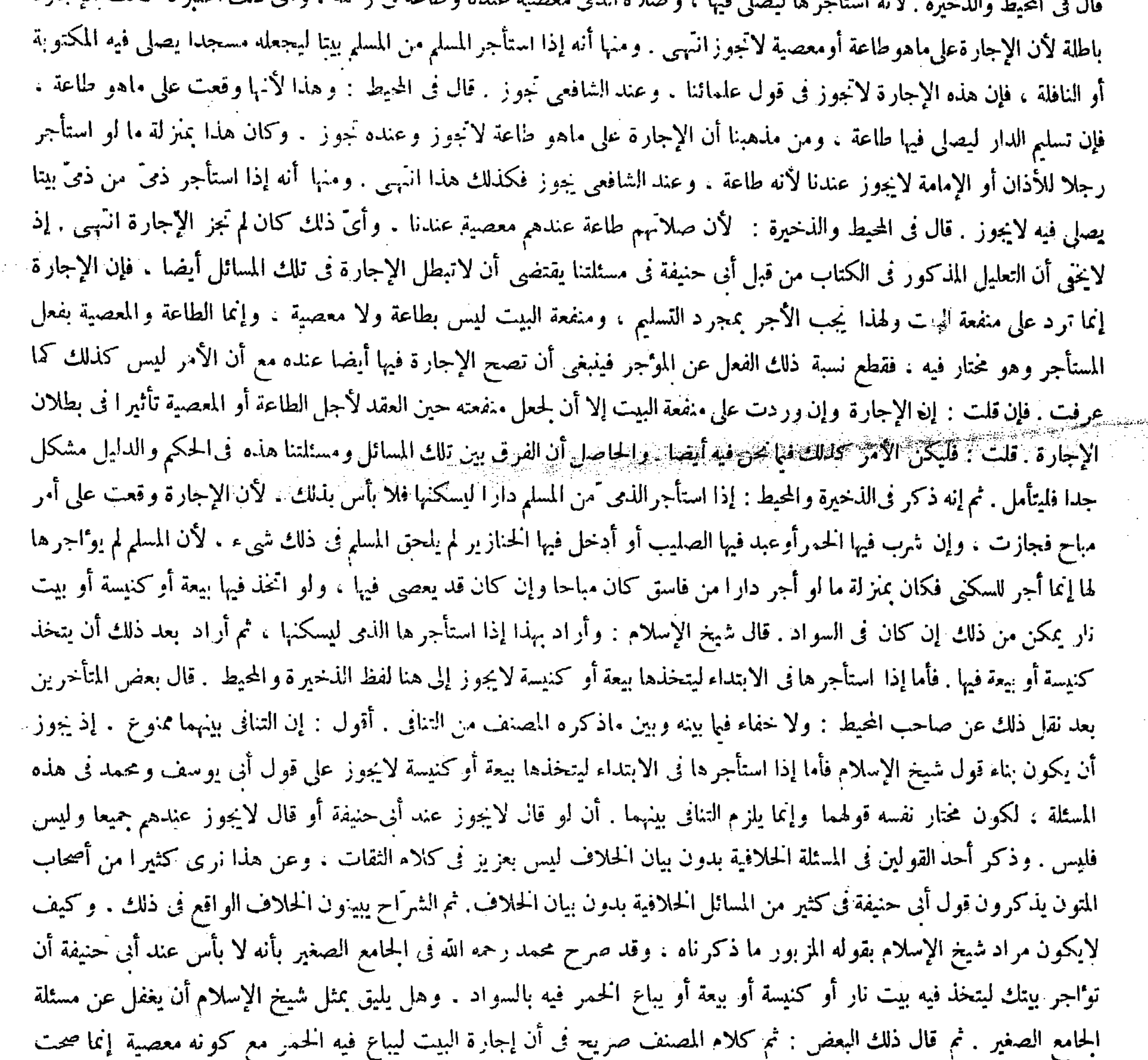

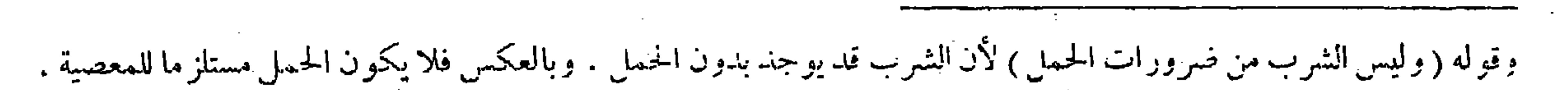

ابي حنيفة . وقالا : لا بأس ببيع أرضها أيضا . وهذا رواية عن أبي حنيفة لأنها مملوكة لهم لظهور الاختصاص الشرعى بها فصار كالبناء . ولأبى حنيفة قوله عليه الصلاة والسلام " ألا إن مكة حرام لاتباع رباعها ولا تورث » ولأنها حرَّة محترمة لأنها فناءالكعبة . وقد ظهر آية أثرالتعظيم فيها حتى لاينفر صيدها ولا يختلى خلاها ولا يعضد شوكها . فكذا ً فى حقَّ البيع ، بخلاف البناء لأنه خالص ملك البانى . ويكره إجارتها أيضاً لقوله عليه الصلاة والسلام « من آجر أرض مكة فكأنما أكل الربا » ولأن أراضي مكة تسمى السوائب على عهد رسول الله عليه الصلاة والسلام من احتاج إليها سكنها ومن استغنى عنها أسكن غير د( ومن وضع درهما عند بقال يأخذ منه ماشاء يكره له ذلك ) لأنه ماكمه قرضا جرَّ به نفعا وهو أن يأخذ منه ماشاء حالا فحالا . ونهى رسول الله عليه الصلاة والسلام عن قرض جرَّ نفعًا ، وينبغي أن يستودعه ثمَّ يأخذ منه ماشاء جزءًا فمجزءًا لأنه وديعة وليس بقرض . حتى لو هلك لاشىء على الآخذ ، والله أعلم .

عند أبي حنيفة لتخلل فعل فاعل مختار . وقد صرح صاحب المحيط بأن صحتها لعدم كون بيع الحمر معصية للذى كشربه . لأن خطاب التمحريم غير نازل في حقه. ولا خفاء فيا بينهما أيضا من التنافى النّهبى . أقول : كون كلام المصنف صريحا فيا فكره ً ممنوع لجواز أن يكون قول المصنف وإنما المعصية بفعل المستأجر وهو مختار فيه خارجا محزج التغليب . فإن فى المسئلة المذكورة صورا : إيجار البيت لأن يتخذ فيه بيت نار وإيجار ه لأن يتخذ فيه كنيسة ، وإيجار ه لأن يتخذ فيه بيعة. وإيجار ه لأن يباع فيه الحمر ٠٠ ولا شك أن اتخاذ بيت النار واتخاذ الكنيسة واتخاذ البيعة معصية للذمى أيضا لكون الكفار مخاطبين بالإيمان بلا خلاف . واتخاذ تلك الأمور ينافى الإيمان فكانت معصية قطعا ، وإن لم يكن بيع الحمر معصية للكافر بناء على القول بأن خطاب التحريم غير نازل في حق الكفار فيجوز أن تكون الصور الثلاث الأولى مغلبة على صورة بيع الحمر فى قول المصنف ، وإنما المعصية بفعل المستأجر و هو مختار فيه قطعا فقطع نسبته عنه ، فكأنه قال : وإنما المعصية في صورة اتخاذ المعصية بفعل المستأجر وهو مختار فيه فقطع نسبة ذلك الفعل عن الموجر . وأما في غير صورة اتخاذ المعصية وهي صورة بيع الذى الحمر فالأمر بيَّن ، فحينئذ لايتحقق التنافى بينه وبين ماصرح به صاحب المحيط كما لايخنى ، ثم إنه لو سلم دلالة كلام المصنف على كون بيع الجمر أيضا معصية للذمى فلا ضير فيه. لأن في نزول خطاب التحريم في حق الكفار قولين من مشايخنا ، فعند بعضهم غير نازل وعند بعضهم نازل كما عرف في أصول الفقه فى فصل أن الكفار مخاطبون بالشرائع أم لا ، فيجوز أن يكون مبنى كلام صاحب المحيط على القول الأول ومبنى كلام المصنف على القول الثانى ولكل وجهة هو موليها (قوله وقالا : لا بأس ببيع أرضها وهو رواية عن أبي حنيفة لأنها مملوكة لهم لظهور الاختصاص الشرعي بها.فصار كالبناء <sub>)</sub> قال في الكافي بعد ذكر هذا التعليل : وقوله عليه الصلاة والسلام« وهل ترك لنا عقيل من ربع» دليل على أن عقار مكة عرضة للتمليك وا<sup>لت</sup>ملك انتهى . وأصل هذا على ماذكر فى غاية البيان وغيرها ماروى الطحاوى في شرح الآثار بإسناده إلى أسامة بن زيد أنه قال« يارسول الله انزل في دارك بمكة ؟ قال عليه الصلاة والسلام : وهل ترك لنا عقيل من رباع أو دور » وكان عقيل ورث أبا طالب وطالب ، ولم برثه جعفر ولا على كأنهما كانا مسلمين ، وكان عقيل وطالب كافرين ، وكان عمر بن الحطاب من أجل ذلك يقول : لايرث المومن الكافر . فني هذا الحمديث مايدل على أن أرض مكة تملك وتورث لأنه قد ذكر فيها ميراث عقيل وطالب مما ترك أبو طالب فيها من رباع ودور انتَهي. ثم إن بعض المتأخرين بعد أن ذكر ما في الكافي وأصله المزبور على التفصيل المذكور قال : ولا يخمى عليك أن هذا الحديث لايدل على ميراث الأرض قطعا لاحتمال

وقوله ( ومن وضع درهما عند بقال يأخذ منه ماشاء ) واضح . ولكن فى لفظ الكتاب اشتباه ، وذلك لأن عند للوديعة ، فلا فرق

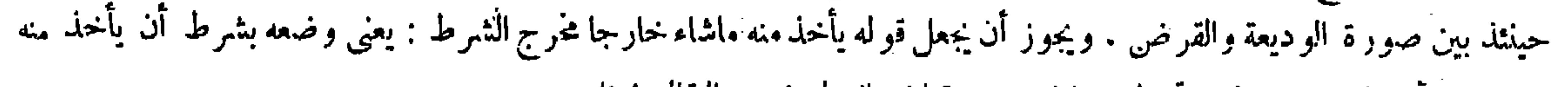

ماشاء . و أما إذا و ضعه ولم يشتر ط شيئا فهو و ديعة إن هاك لم يضمن البقال شيئا . 

( مسائل متفرفة )  $\label{eq:2.1} \frac{1}{2} \int_{\mathbb{R}^3} \left| \frac{d\mu}{d\mu} \right|^2 \, d\mu = \int_{\mathbb{R}^3} \left| \frac{d\mu}{d\mu} \right|^2 \, d\mu = \int_{\mathbb{R}^3} \left| \frac{d\mu}{d\mu} \right|^2 \, d\mu = \int_{\mathbb{R}^3} \left| \frac{d\mu}{d\mu} \right|^2 \, d\mu = \int_{\mathbb{R}^3} \left| \frac{d\mu}{d\mu} \right|^2 \, d\mu = \int_{\mathbb{R}^3} \left| \frac{d\mu}{d\$ قال ( ويكره التعشير والنقط فى المصحف ) لقول ابن مسعود رضى الله عنه : جرَّدوا القرآن . ويروى : جرَّدِوا المصاحف . وفي التعشير والنقط ترك التجريد . ولأن التعشير يُخَلُّ بحفظ الآى والنقط بحفظ الإعراب اتكالا عليه فيكره . قالوا : في زماننا لابد للعجم من دلالة . فترك ذلك إخلال بالحفظ وهجران القرآن فيكون حسنا . قال ( ولا بأس بتحلية المصحف ) لمـا فيه من تعظيمه . وصار كنقش المسجد وتزيينه بماء الذهب وقد ذكرناه من قبل . قال ( ولا بأس بأن يدخل أهل الذمة المسجد الحرام ) وقال الشافعي : يكره ذلك . وقال

 $-11$ 

جريان الإرث على الأبنية دون الأراضي ء ألا يرى إلى سحة هذا اخديث أيضا لو كانت الأراضي موقوفة والأبنية عليها مملوكة اه أقول·: بل لاينخي على من له أدنى تمييز أن الحديث المذكور يدل على مير اث الأرض أيضا قطعاً. إذ قد ذكر فيه أنه عليه الصلاة والسلام قال «وهل ترك لنا عقيل من رباع أو دور ووالرباع جمع ربع وهو الدار بعينها حيث كانت والمحلة والمنزل ،كذا فىالقاموس وغيره ، ولا شك أن كلامن الدار والمحلة والمنزل اسم لمـا يشمل البناء والعرصة التي هي الأرض . فكان معنى قوله عليه الصلاة والسلام «وهل ترك لنا عقيل من رباع أو دور ما ترك لنا شيئا من البناء والأرض » وإذا كان وجه عدم تركه شيئا من ذلك استيلاء على كل من ذلك بالإرث من أبى طالب كما ذكه ًه الطحاوي في شرح الآثار دل الحديث المذكور قطعا على مير اث الأرض أيضا . وإنما لا يدل على ذلك لوكان لفظ الحديث : وهل ترك لنا عقيل من بيوت . وليس كذلك كما ترى ، بل لامجال أصلا لأن يكون كذلك . إذ لوكان كذلك لمــا تم جوابا عن قول أسامة يارسول الله انزل فى دارك بمكة ، فإن عدم ترك عقيل بيتا بإستيلائه على الأبنية وحدها لايقتضى عدم تركه أرضا أيضا حتى لايمكن النزول فىء وصة داره أيضاً. وهذا مع وضوحه كيف خنى على ذلك البعض . والعجب أنه قال فى حاشية كتابه فى هذا المقام : الرباع جمع ربع وهو الدار بعينها والمحلة والمنزل . كذا في القاموس انتهى . وقال في أصل كتابه : ولا يخمى عليك أن هذا الحديث لايدل على مير ات الأرض قطعا لاحتمال جريان الإرث على الأبنية حددُ الأراض - ما بلاحظ أنه على ذلك كيف به حواب النبر" صلى الله عليه وسلم بقوله « وهل ترك لنا عقيل من

( قوله ولا بأس بتحلية المصحف لمـا فيه من تعظيمه . وصار كنقش المسجد وتزيينه بماء الذهب وقد ذكرناه من قبل ) قال قال صاحب العناية : يعني في فصل القراءة من الصلاة . وقد سبقه صاحب النهاية إلى التفسير بهذا الوجه . أقول : هذا سهو من الشارحين المذكورين لأن المصنف ماذكره في فصل القراءة من الصلاة لاصريحا ولا النزاما . بل إنما ذكره في آخر باب مايفسد الصلاة وما يكره فيها من كتاب الصلاة في فصل أوله : ويكره استقبال القبلة بالفرج في الحلاء يظهر ذلك بالنظر إلى محله ( مسائل متفرقة ) التعشير : جعل العواشرفى المصحف . وهوكتابة العلامة عند منتهى عشرآيات . واختلف فى تفسير قوله : جردوا القرآن . فقيل المراد نقط المصاحف فيكون دليلا على كراهة نقط المصاحف . وقيل هو أمر بتعلم القرآن وحده وترك الأحاديث . وقالوا :

هذا باطل ، وقيل هو حثٌّ على أن لايتعلم شيء من كتب الله غير القرآن . لأن غير ه إنما يوخذ من اليهود والنصارى وليسوا

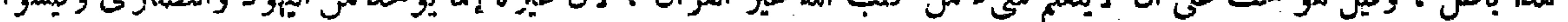

بموتنمنين عليها . وقوله ( وقد ذكرناه من قبل ) يعنى فى فصل القراءة من الصلاة .

 $\sim 10^{-1}$ 

 $\sim$ 

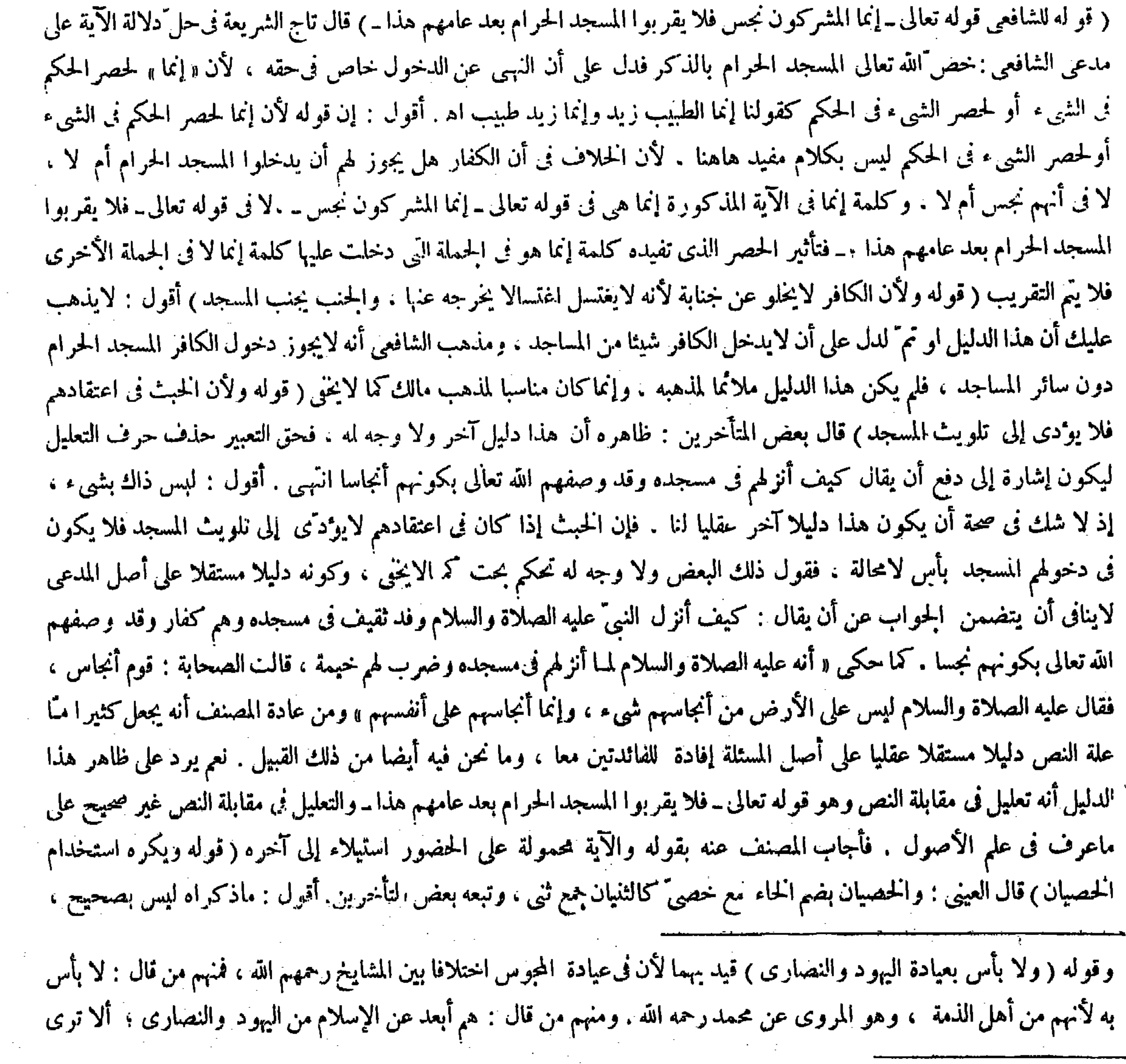

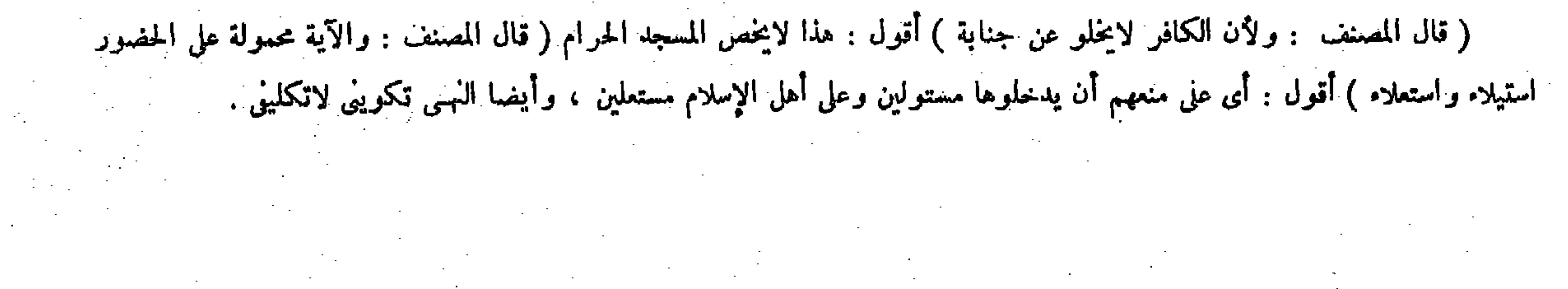

في حقهم . وما نهينا عن ذلك . وقد صح « أن النبيّ عليه الصلاة والسلام عاد يهوديا مرضٌ بجواره » . قال ( ويكره أن يقول الرجل في دعائه : أسألك بمعقد العزُّ من عرشاء ) وللمسئلة عبارتان : هذه . ومقعد العز ل ولا ريب في كراهية الثانية لأنه من القعود . وكذا الأولى لأنه يوهم تعلق عزَّه بالعرش وهو محدث والله تعالى بجميع صفاته قديم . وعن أبي يوسف رحمه الله أنه لا بأس به . و بهأخذ الفقيه أبوالليث رحمه الله لأنه مأثور عن النبي عليه الصلاة والسلام. روى أنه كان من دعائه « اللهم إنى أسألك بمعقد العز ً من عرشك . ومنتهى الرحمة من كتابك . وباسمك الأعظم وجدك الأعلى وكلماتك التامة » ولكنا نقول : هذا خبر واحد فكان الاحتياط فى الامتناع ( ويكره أن يقول الرجل فى دعائه بحق فلان أوبحق أنبيائك ورسلك) لأنه لاحق للمخلوق على الحالق . قال ( ويكره اللعب بالشطر نج والنرد والأر بعة عشر وكل لهو ) لأنه إن قامر بها فالميسر حرام ل من من المسلم المقام عن من مقدم عنه الصلاة والسلام « لهو المؤمن بإطل

 $-56$ 

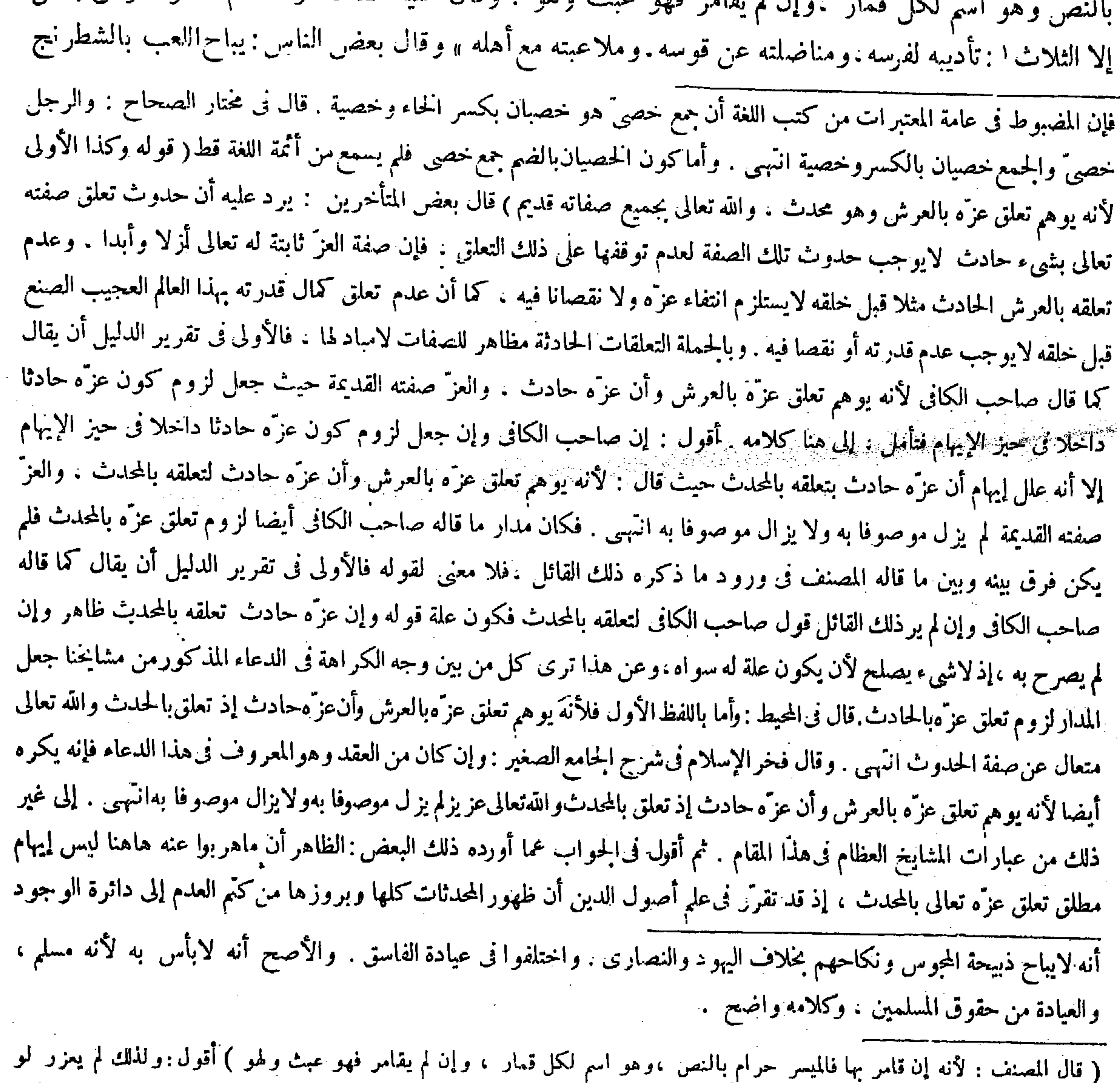

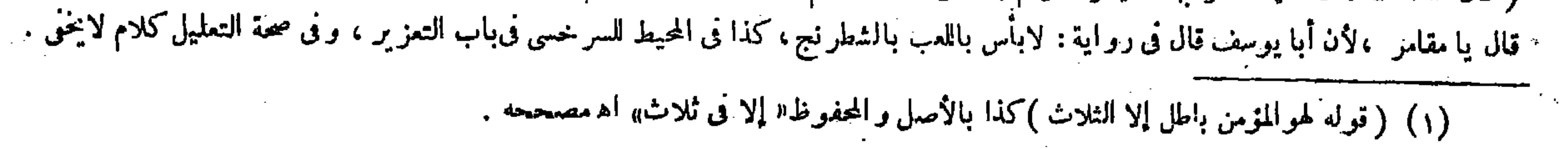

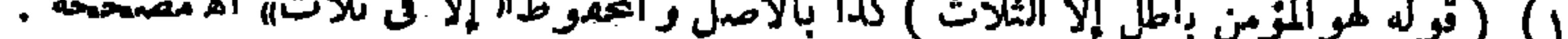

لمــا فيه من تشحيل الحراطر وتذكية الأفهام ، وهو محكي عن الشافعي رحمه الله . لنا قوله عليه الصلاة والسلام « من لعب بالشطرنج والنردشير فكأنمـا يُمحس يده فى دم الخنزير » ولأنه نوع لعب يصدَّ عن ذكر الله وعن الجمع والجماعات فيكون حراما لقوله عليه الصلاة والسلام «ما ألهاك عن ذكرالله فهو ميسر » تم إن قامر به تسقط عدالته ، وإن لم يقامر لاتسقط لأنه متأول فيه . وكره أبو يوسف ومحمد التسليم عليهم تحذيرًا لهم . ولم ير أبوحنيفة رحمه الله به بأسا ليشغلهم عبا هم فيه . قال( ولا بأس بقبول هدية العبد التاجر وإجابة دعوته واستعارة دابته . وتكره كسوته الثوب وهديته الدراهم والدنانير ) وهذا استحسان . وفى القياس : كل ذلك باطل ، لأنه تبرَّع والعبد ليس من أهله . وجه الاستحسان « أنه عليه الصلاة والسلام قبل هدية سلمان رضي الله عنه حين كان عبدًا ، وقبل هدية بريرة رضي الله عنها وكانت مكاتبة » وأجاب رهط من الصحابة , ضمر الله عنهم دعوة موَّلي أبي أسيد وكان عبدًا ، ولأن في هذه الأشياء ضرورة لايجد التاجر بدأ

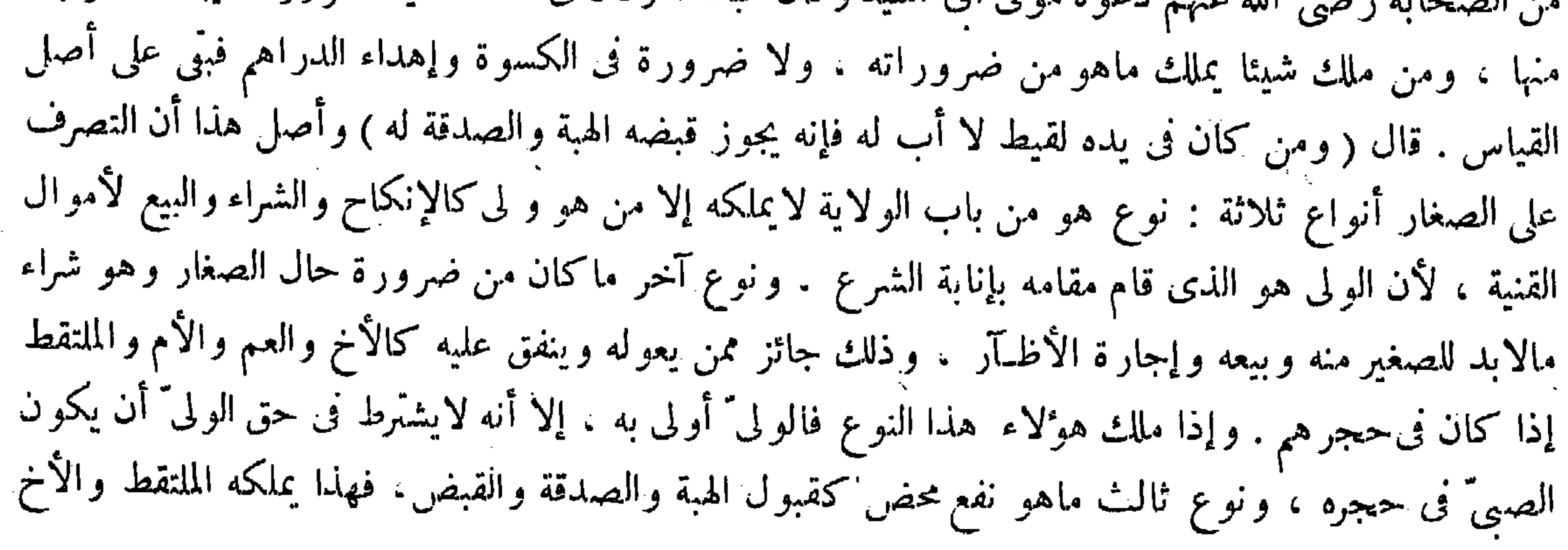

بحسب تعلق إرادة الله تعالى وقدرته بذلك . والحدوث إنما هو في التعلقات دون أصل الصفات . ولا نقصان في ذلك أصلا بل هو كمال محض لايخنى ، فكذا الحال فى صفة عزَّه تعالى ، وإنما مرادهم بما هربوا عنه إيهام تعلق عزَّه تعالى بالمحدث تعلقا ً خاصاً ، وهو أن يكون ذلك المحدث مبدأ ومنشأ لعزَّه تعالى كما يوهمه كلمة « من » في قوله «بمعقد العزَّ من عرشك » إذ الظاهر المتبادر منها

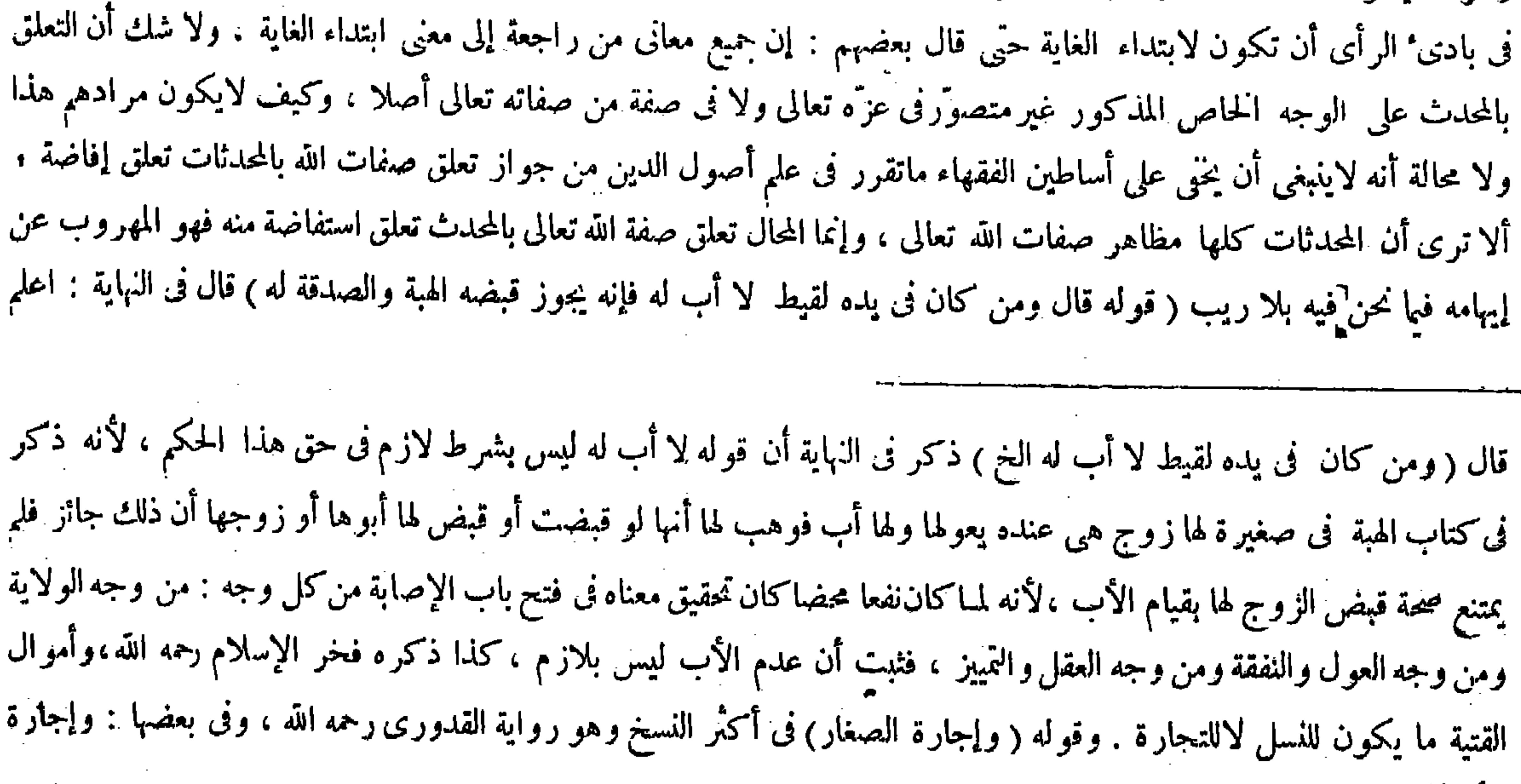

### .<br>( ۹ – تكلة فتح القدير حنى – ۱۰)<br>-الأظبار وكلامه واضبح .

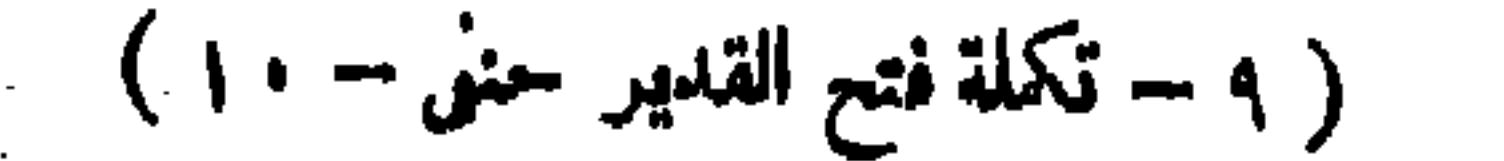

**Contract Contract** 

and the company

 $\sim 100$  km s  $^{-1}$ 

 $\sim$   $\sim$ 

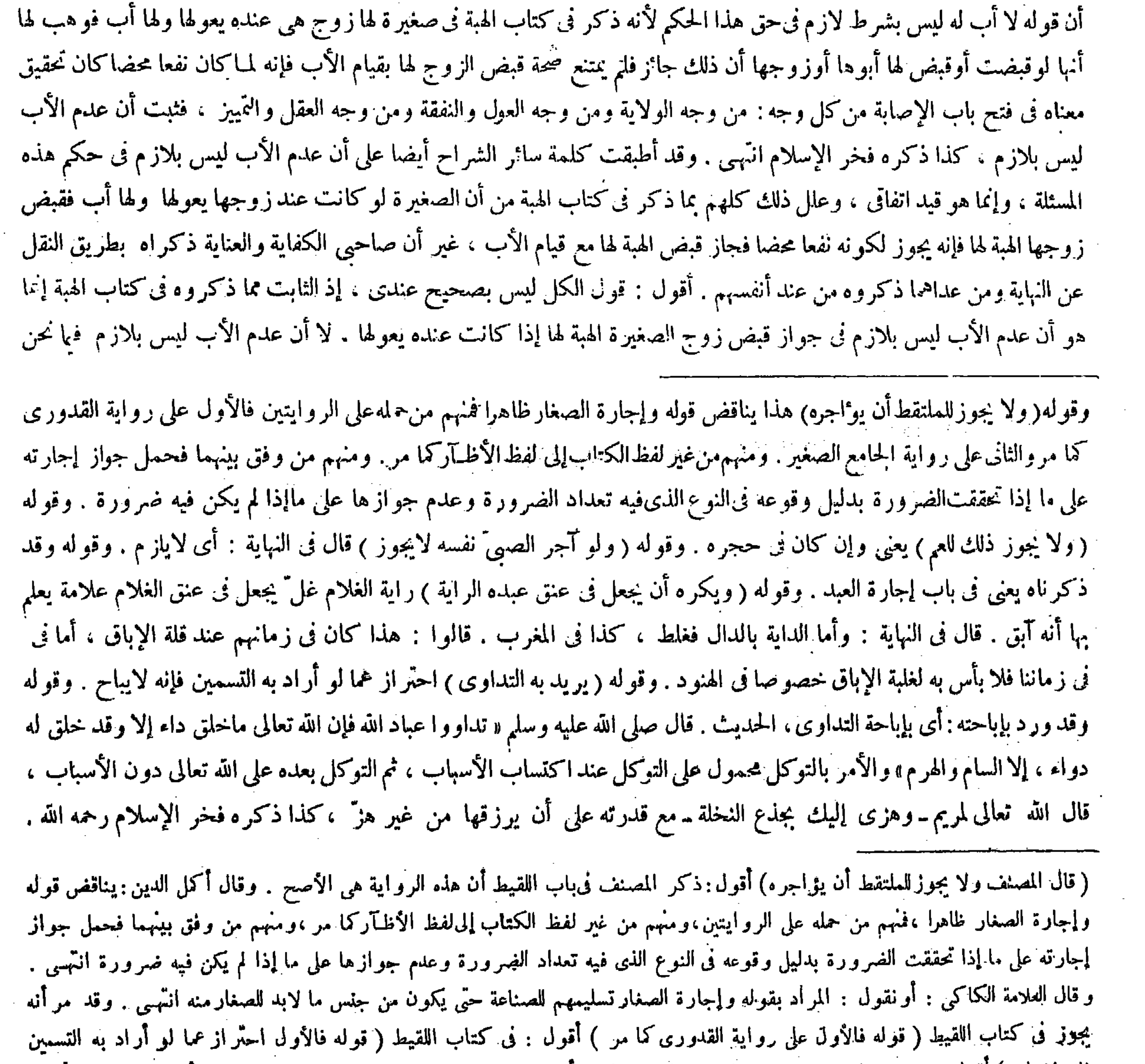

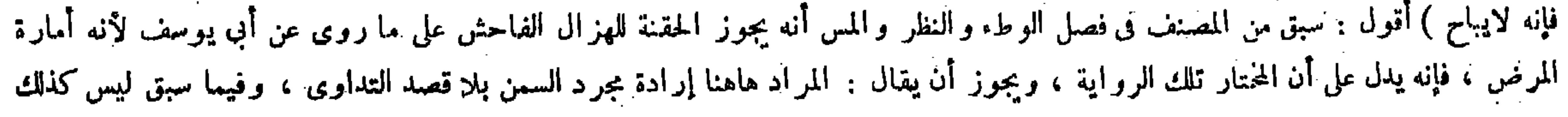

- 'i' -بإباحته الحديث . ولا فرق بين الرجال والنساء إلا أنه لاينبغي أن يستعمل المحرم كالخمر ونحوها لأن الاستشفاء بالمحرم حرام . قال ( ولا بأس برزق القاضى ) لأنه عليه الصلاة والسلام بعث عتاب بن أسيد إلى مكة وفرض له ، وبعث عليا إلى اليمن ً وفرض له » ولأنه محبوس لحق المسامين فتكون نفقته فى مالهم وهو مال بيت المــال . وهذا لأن الحبس من أسباب النفقة كما في الوصيّ والمضارب إذا سافر بمال المضاربة . و هذا فيها يكون كفاية ، فإن كان شرطا فهو حرام لأنه استئجار على الطاعة ، إذ القضاء طاعة بل هو أفضاها . ثُم القاضي إذا كان فقيرًا : فالأفضل بل الواجب الأخذ لأنه لا يمكنه إقامة فرض القضاء إلا به . إذ الاشتغال بالكسب يقعده عن إقامته ، وإن كان غنيا فالأفضل الامتناع على ماقيل رفقا ببيت المـال . وقيل الأخذ وهوالأصح صيانة للقضاء عن الهوان ونظرًا لمن يولى بعده من!لمحتاجين . لأنه إذا انقطع زمانا يتعذر إعادته ثم تسميته رزقا يدل على أنه بقدرالكفاية ، وقد جرى الرسم بإعطائه فى أول السنة لأن الحراج يؤخذ في أول السنة وهويعطي منه ، وفي زماننا الخراج يولخذ في آخر السنة والمـأخوذ من الحراج خراج السنة المـاضية هو الصحيح ، ولواستوفى رزق سنة وعزل قبل استكمالها ، قيل هو على اختلاف معروف فى نفقة المرأة إذا

فيه ، وهو جواز قبض الماتقط الهبة أو الصدقة للقيط الذي في يده لنحقق انفرق بين زوج الصغيرة وسائر من يعولها في جواز قبض الهبة لها عند وجود الأب كما مر في نفس الكتاب في كتاب الهبة متصلا بالمسئلة الِّي استشهدوا بها حيث قال : وفيا وهب للصغيرة يجوز قبض زوجها لها بعد الزفاف لتفويض الأب أمورها إليه دلالة ، بخلاف ماقبل الزفاف ويملك مع حضرة الأب ، بخلاف الأم وكل من يعولها غيرها حيث لايملكونه إلا بعد موت الأب أو غيبته غيبة منقطعة فى الصحيح ، لأن تصرف هولاء للضرورة لابتفويض الأب ومع حضرة الأب لاضرورة انتهنى تأمل ترشد . وقال بعض المتأخرين : وقوله لا أب له : أى لا أب له معروف لا أن لا يكون أبوه حيا ، وهو بيان للواقع فإن اللقيط لايكون إلا كذلك لأنه فى الشرع مولود طرحه أهله فى الطريق خوفا من العيلة أوفرارا من التهمة فلا يكون له أب معروف . فلا وجه لمـا قاله صاحب النهاية من أن قوله لا أب له ليس بشرط لازم فى حق هذا الحكم ، لأنه ذكر فى كتاب الهبة فى صغيرة لها زوج هى عنده يعولها ولها أب فوهب لها أنها او قبضت أو قبض لها أبوها أو زوجها أن ذلك جائز ، فلم يمتنع صحة قبض الزوج لها بقيام الأب . وذلك لأن وضع المسئلة فى اللقيط لا فى الصغار مطلقا . إلى هنا كلامه . أقول : ليس هذا أيضا بضحيح ، فإن مداره الغفول عما تقرر فى كتاب اللقيط من أنه إذا ادعاه مدع أنه ابنه يقبل قوله ويثبت نسبه منه فجاز أن يظهر له أب بعد الالتقاط فيصير كسائر الصغار الذين لهم أب فيتمشى ماذكره صاحب العناية وغيره من جواز قبض الزوج له بقيام الأب فيما إذا كانت صغيرة مزوّجة وكانت عند زوجها يعولها ، فلا وجه لنني وجه .ا قاله صاحب وقوله( إلا أنه لا ينبغي أن يستعمل المحرم كالحمر ونحوها لأن الاستشفاء بالمحرم حرام) قيل[ذا لم يعلم أن فيه شفاء فإن علم أن فيه شفاء وليس له دواء آخر غيره يجوزله الاستشفاء به . ومع قول ابن مسعود رضى الله عنه : إن الله لم يجعل شفاءكم فيا حرّم عليكم . بحتمل أن عبدالله قال ذلك فى داء عرف له دواء غير المحرم ، لأنهيستغنى بالحلال عن الحرام . ويجوزأن يقال : تنكشف الحرمة عند الحاجة فلا يكون الشفاء بالحرام وإنما يكون بالحلال . قال ( ولا بأس برزق القاضى الخ) إذا قلد السلطان رجلا القضاء لابأس أن يعين له رزقا ً بطريق الكفاية لا أن يشترط ذلك فى ابتداء التقليد « لأن النبي عليه الصلاة والسلام بعث عتاب بن أسيد رضى الله عنه إلى مكة وفرض له أربعين أوقية فى السنة » والأوقية بالتشديد أربعون درهما . وتكلموا فى أنه صلى الله عليه وسلم من أى مال رزقه ولم تكن يومئذ الدواوين ولا بيت المـال، فإن الدواوين وضعت فى زمين عمر رضى الله عنه ، فقيل إنما رزقه من الفي ،وقيل من

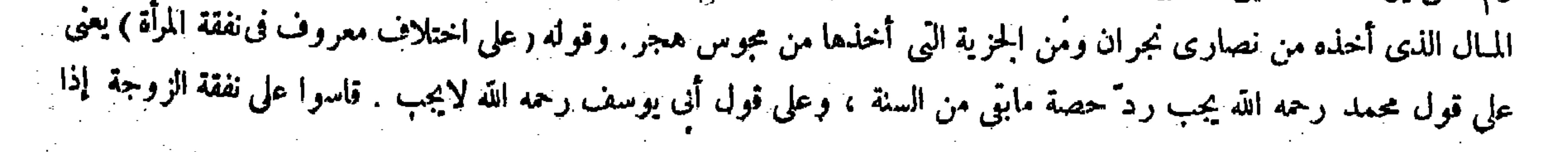

النهاية بناء على أن وضع المسئلة فى اللقيط لا فى الصغار مطلقا ، ولا معنى لحمل قوله لا أب له فى مسئلة الحامع الضغير على بيان الواقع بأن يكون المراد لا أب له معروف لا أن لايكون له أب فى الحياة ، لأنه إن كان المراد لا أب له معروف حين الالتقاط فهذا مع كونه بعيدا من اللفظ جدا لاحتياجه إلى التقييد مرتين يصير بمنزلة اللغو من الكلام فى هذا المقام لايليق بشأن الإمام الربانى محمد ذلك الهمام . وإن كان المراد لا أب له معروف أصلا : أى لا حين الالتقاط ولا بعده فلا يصح أن يكون بيانا للواقع ، إذ لايلزم أن لابكون اللقيط إلا كذلك فإنه قد يكون له أب معروف بعد الالتقاط بأن ادَّعي أحد أنه ابنه وشاع ذلك فإنه مقبول فى الشرع كما مر . ولا فرق بينه وبين سائر الأولاد الذين يحتاج ثبوت نسبهم إلى دعوة الأب كما فى المولود من أمته . فالحق عندى أن قموله لا أب له قيد احترازى عن اللقيط الذى كان له أب حاضر فإنهلاجوز ممن كان فى يده مثل ذلك اللقيط أن يقبض الهبة أوالصدقة له على موجب مامر فى كتاب الهبة من أن زوج الصغيرة يملك قبض الهبة لها بعد الزفاف مع حضرة الأب لتفويض الأب أمورها إليه دلالة . بخلاف الأم وكل من يعولها غيرها حيث لايملكونه إلا بعد موت الأب أوغيبتهغيبة منقطعة فىالصحيح ، لأن تصرف هؤلاء للصرورة لابتفويض الأب . ومع حضرة الأب لا ضرورة انتهى . إذ لا شك أن الملتقط داخل فى كلية قوله وكل من يعولها غير ها . فلز م أن لايملك قبض الهبة للصغير ة الَّتي كانت في يده وعوله كما لايخْني فتبصر . والله الموفق للصواب .

ماتت فى السنة بعد استعجال نفقة السنة ، والأصح أنه يجب الرد ". قال ( ولا بأس بأن تسافر الأمّة وأم الولد بغير محرم) لأن الأجانب فى حق الإماء فيها يرجع إلى النظر والمس ً بمنزلة المحارم على ماذكرنا من قبل ، وأم الولد أمة لقيام الملك فيها وإن امتنع بيعها .

(كتاب إحياء الموات)

-- 70 --

( كتماب إحياءِ الموات ) قال جمهور الشراح : مناسبة هذا الكتاب بكتاب الكراهية يجوز أن تكون من حيث أن فى مسائل هذا الكتاب مايكره وما

لايكره انتهى . وقال الشارح العيني بعد نقل قولهم المذكور : وهذا ليس بشيء . لأنه قل كتاب من الكتب يخلوعما يكره وما لايكره انَّهى . أقول : بل•اذكره نفسه في الردِّ عليهم ليس بشيء . لأن ماذكروا في ترتيب الكتب السابقة واللاحقة من المناسبات ملحوظة فيا ذكروا هاهنا من المناسبة بين هذا الكتاب وكتاب الكراهية . ولا ريب أن الحيثية المذكورة هاهنا مع ملاحظة تلك المناسبات تقتضي ذكر هذا الكتاب عقيب كتاب الكراهية دون غيره . إذ لو غير ذلك لفات بعض من المناسبات السابقة استعجلت نفقة السنة فماب الزوج في نصف السنة ردّت نفقة ما بثي عند محمد خلافا لأبي يوسف . وقوله (ولا بأس أن تسافر الأمة إلى آخره ) قيل هذا كان فى الابتداء . أما الآن فيكره ذلك لغلبة أهل الفسوق . وقوله ( على ما ذكرنا من قبل ) إشارة إلى ماذكر من قبل فصل الاستبراء بقونه وأما الخلوة بها والمسافرة فقد قيل يباح كما فى المحارم .

(كتاب إحياء الموات )

and the company of the

مناسبة هذا الكتاب بكتاب الكراهية يجموز أن تكون من حيث أن فى مسائل هذا الكتاب مايكره وما لايكره، ومن محاسنه

(كتاب إجياء الموات )

قال ( الموات مالاينتفع به من الأراضي لانقطاع المـاء عنه أولغلبة المـاء عليه أوما أشبه ذلك مما يمنع الزراعة ) سمى بذلك لبطلان الانتفاع به . قال ( فما كان منها عاديا ً لامالك ً له أو كان مملوكاً فى الإسلام لايعرف له ملك بعينه و هو بعيد من القرية بحيث إذا وقف إنسان من أقصى العامر فصاح لايسمع الصوت فيه فهو موات ) قال رضي الله عنه : هكذا ذكره القدورى ، ومعنى العادى ماقدم خرابه . والمروى عن محمد رحمه الله أنه يشترط أن لايكون مملوكا لمسلم أو ذى مع انقطاع الارتفاق بها ليكون ميتة مطلقا ، فأما التى هى مملوكة لمسلم أو ذمى لاتكون مواتا ، وإذا لم يعرف مالكه يكون لجماعة المسلمين ، ولو ظهر له مالك يرد عليه ويضمن الزَّ ارع نقصانها ، والبعد عن القرية على ماقال شرطه أبو يوسف ، لأن الظاهر .أن مايكون قريبًا من القرية لاينقطع ارتفاق أهلها عنه فيدار الحكم عليه . ومحمد رحمه الله اعتبر انقطاع ارتفاق أهل القرية عنها حقيقة وإن كان قريبا من القرية .كذا ذكره الإمام المعروف بخواهر زاده رحمه الله . وشمس الأئمة السرخسي

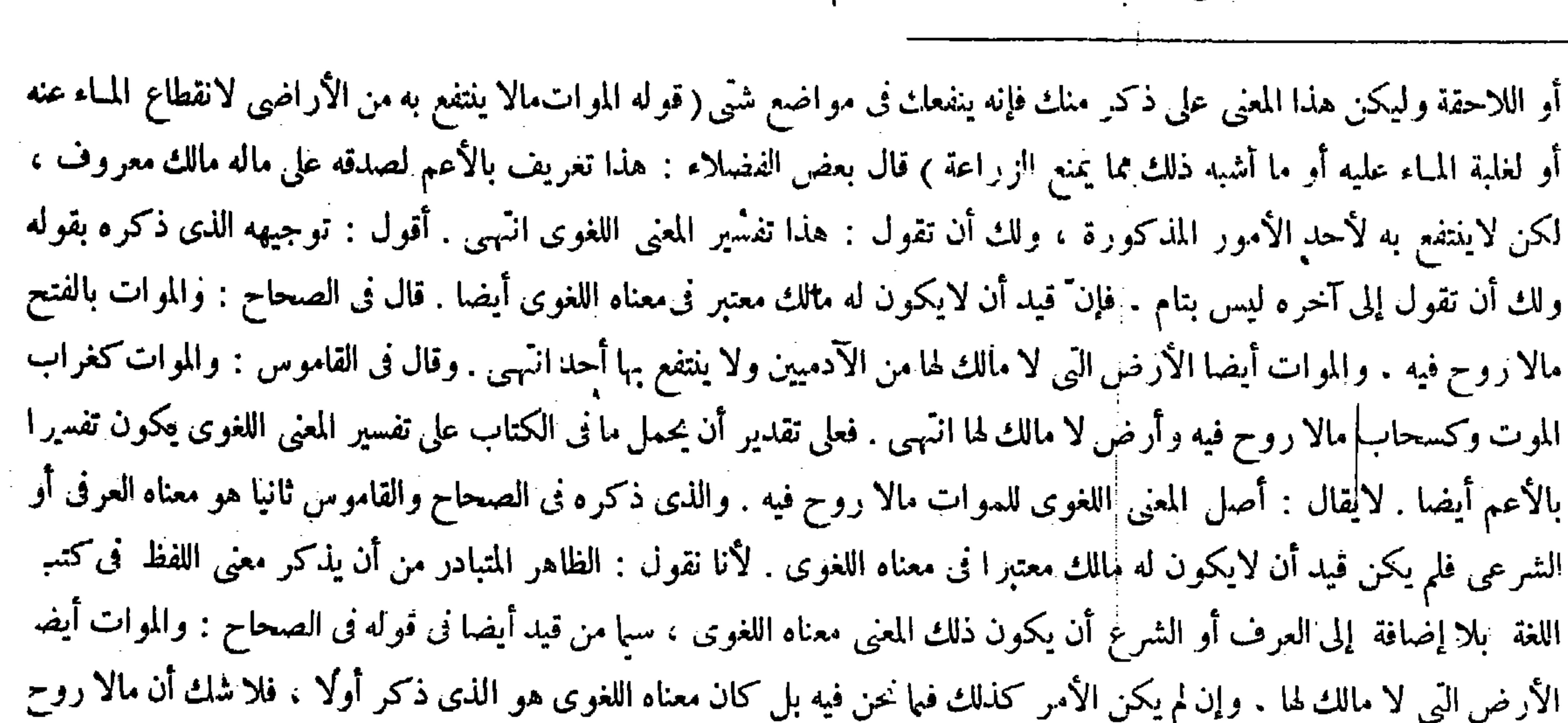

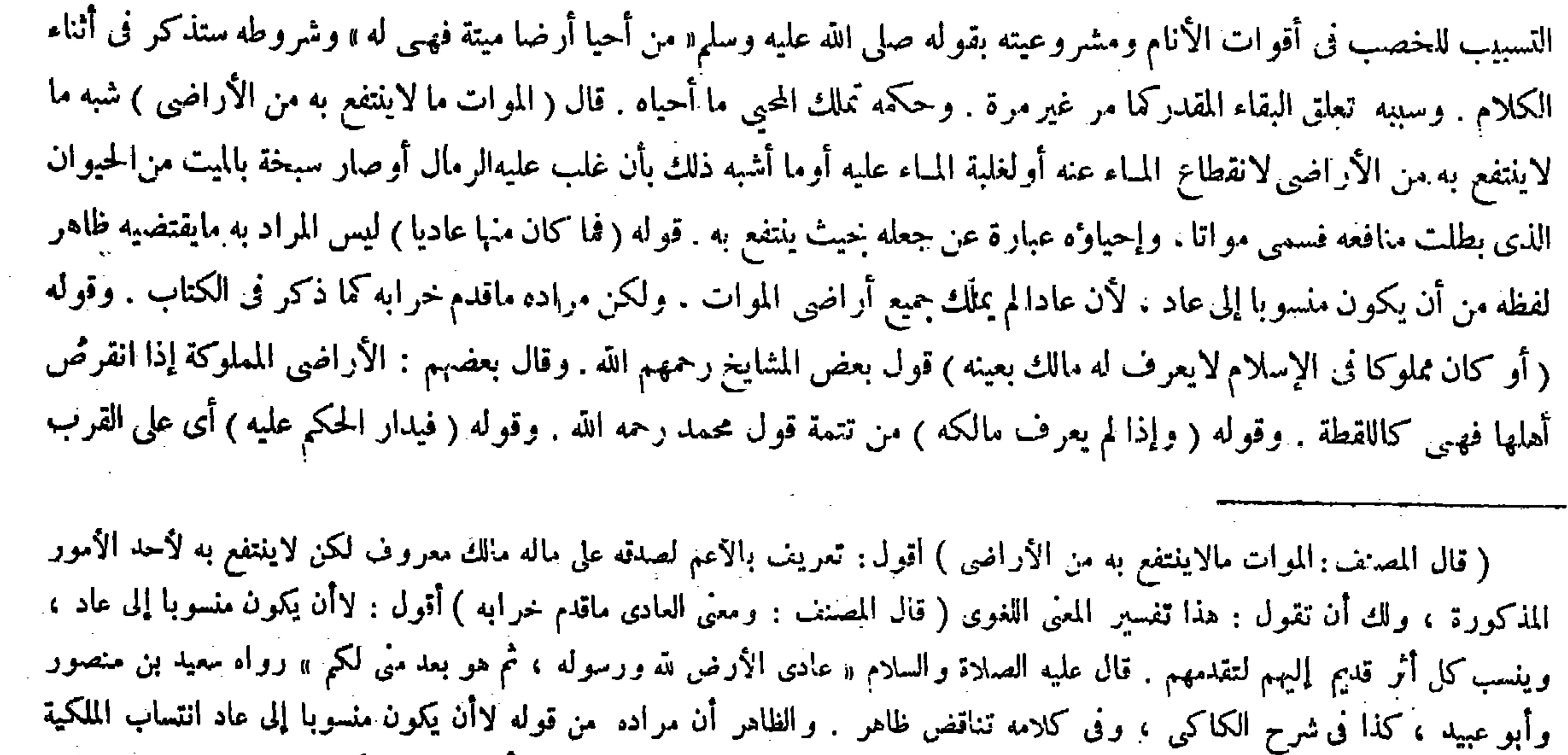

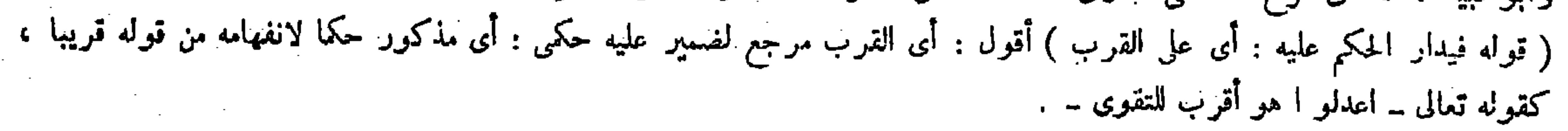

فيه أعم من الأرض التي لاينتفع بها بل من مطلق الآرض . فعلى تقدير أن يحمل ما في الكتاب على تعريف المعنى اللغوى يكون تعريفا بالأخص ، وهو ليس بأقل قبحا من التعريف بالأعم ، وبهذا الذى ذكرنا يظهرأنه يشكل أيضًا ماذكره تاج الشريعة وصاحب الكفاية فى شرح هذا المقام حيث قالا : قوله الموات مالا ينتفع به من الأرض تحديد لغوى ، وزيد عليه فى الشرع أشياء f. من المقاسمة المحادث المستخدمات المستخدمات المستخدمات في المسالك بعينه وهذا يعتبد القرية للمستخدمات إذا وقف

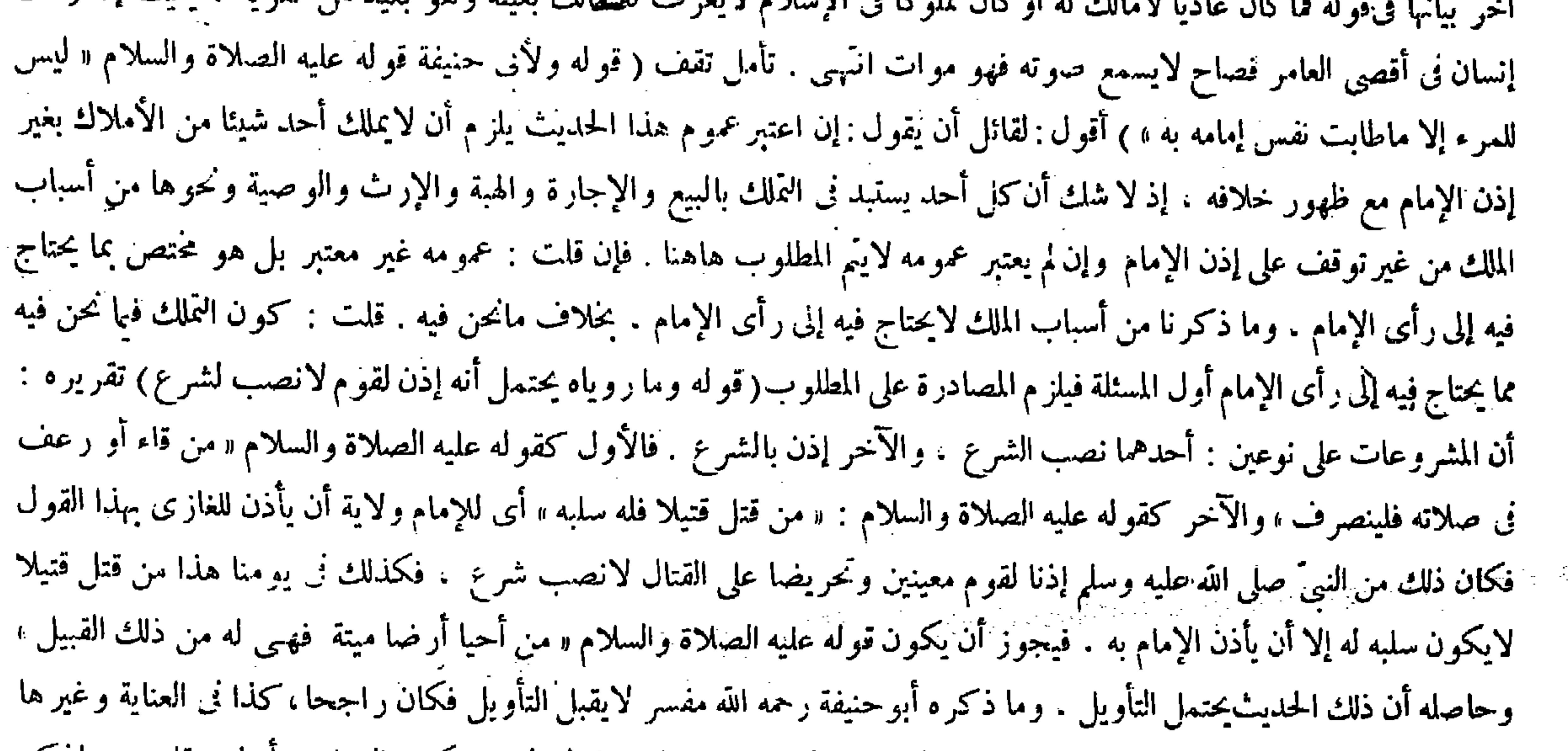

قال تاج الشريعة : فإن قلت : مارواه عام خص منه الحطب والحشيش . وما روياه لم يخص فيكون العمل به أولى . قلت : ماذكر لبيان أنه لايجوز الإفتيات على رأى الإمام والحطب والحشيش لايحتاج فيهما إلى رأى الإمام فلم يتناولهما عموم الحديث فلم يصر مخصوصا . والأرض مما يحتاج فيها إلى رأى الإمام لأنها صارت من الغنائم بإيجاف الحيل وإيضاع الركاب كسائر الأموال فكان ماقلنا أولى انتهى . واقتني أثره صاحب الكفاية والعينى . أقول : كل من السوال والجواب ليس بسديد . أما الأول فلأن كون <sub>ار</sub> ما رواه عاما خص منه الحطب والحشيش إنما يقتضى كون العمل بما روباه أولى لكونه مما لم يخص أن لو خص الحطب والحشيش مما رواه بكلام موصول به ، إذ يصير العام الذى خص منه البعض حيَّنئذ ظنيا كما عرف فى علم الأصول . وأما إذا خص الحطب

مرجع حكمي يفهم من قوله قريبا . وقوله (ثم من أحياه ) واضح . وقوله ( وما روياه يحتمل أنه إذن لقوم لانصب لشرع ) تقريره أن المشرو-ات على نوعين : أحدهما نصب الشرع <sub>ت</sub> والآخر إذن بالشرع . فالأول كةوله صلى الله عليه وسلم « من قاء أو رعف ني صلاته فلينصرف» والآخر كقوله صلى الله عليه وسلم « من قتل قتيلا فله سابه » أى للإمام أن يأذن للغازى بهذا القول ، فكان ذلك منه عليه الصلاة وإلسلام إذنا لقوم معينين ، فيجوز أن يكون قوله عليه الصلاة والسلام « من أحيا أرضا مواتا فهيى له » من ُ ذلك القبيل . وحاصله أن ذلك يحتمل التأويل ، وما ذكره أبو حنيفة رحمه الله مفسر لايقبله فكان راجحا ، وفيه وجه آخر وهو أن

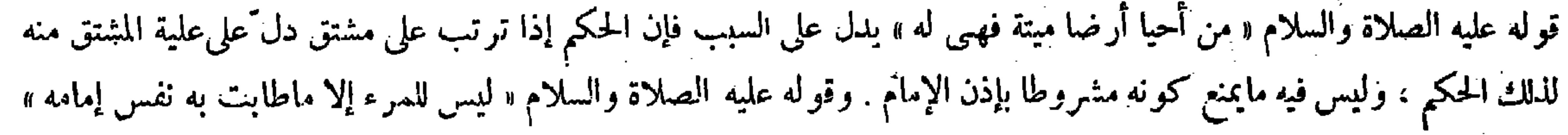

و الحشيش من ذلك بما هو مفصول عنه فلا يلزم أو لوية العمل بما روياه ، إذ يصير العام حينئذ منسوخا فى القدر الذى تناوله الحاص

الغنائم . ويجب فيه العشر . لأن ابتداء توظيف الحراج على المسلم لايجوز إلا إذا سقاه بماء الحراج . لأنه حينئذ يكون إبقاء الحراج على اعتبار المـاء . فلو أحياها ثم تركها فزرعها غيره فقد قيل الثانى أحق بها ، لأن الأول ملك استغلالها لا رقبتها ، فإذ اتركها كان الثانى أحق بها . والأصح أن الأول ينزعها من الثانى لأنه ملكها بالإحياء على مانطق به الحديث ، إذ الإضافة فيه بلام التمليك وملكه لايزول بالترك . ومن أحيا أرضا ميتة ثم أحاط الإحياء بجوانبها الأربعة من أربعة نفر على التعاقب ؛ فعن محمد أن طريق الأول فى الأرض الرابعة التعينها لتطرقه وقصد الرابع إبطال حقه . قال ( و يملك الذى بالإحياء كما يماكه المسلم) لأن الإحياء سبب الملك . إلا أن عند أبى حنيفة رحمه الله إذن الإمام من شرطه فيستويان فيه كما فى سائرأسباب الملك حتى الاستيلاءعلى أصانا

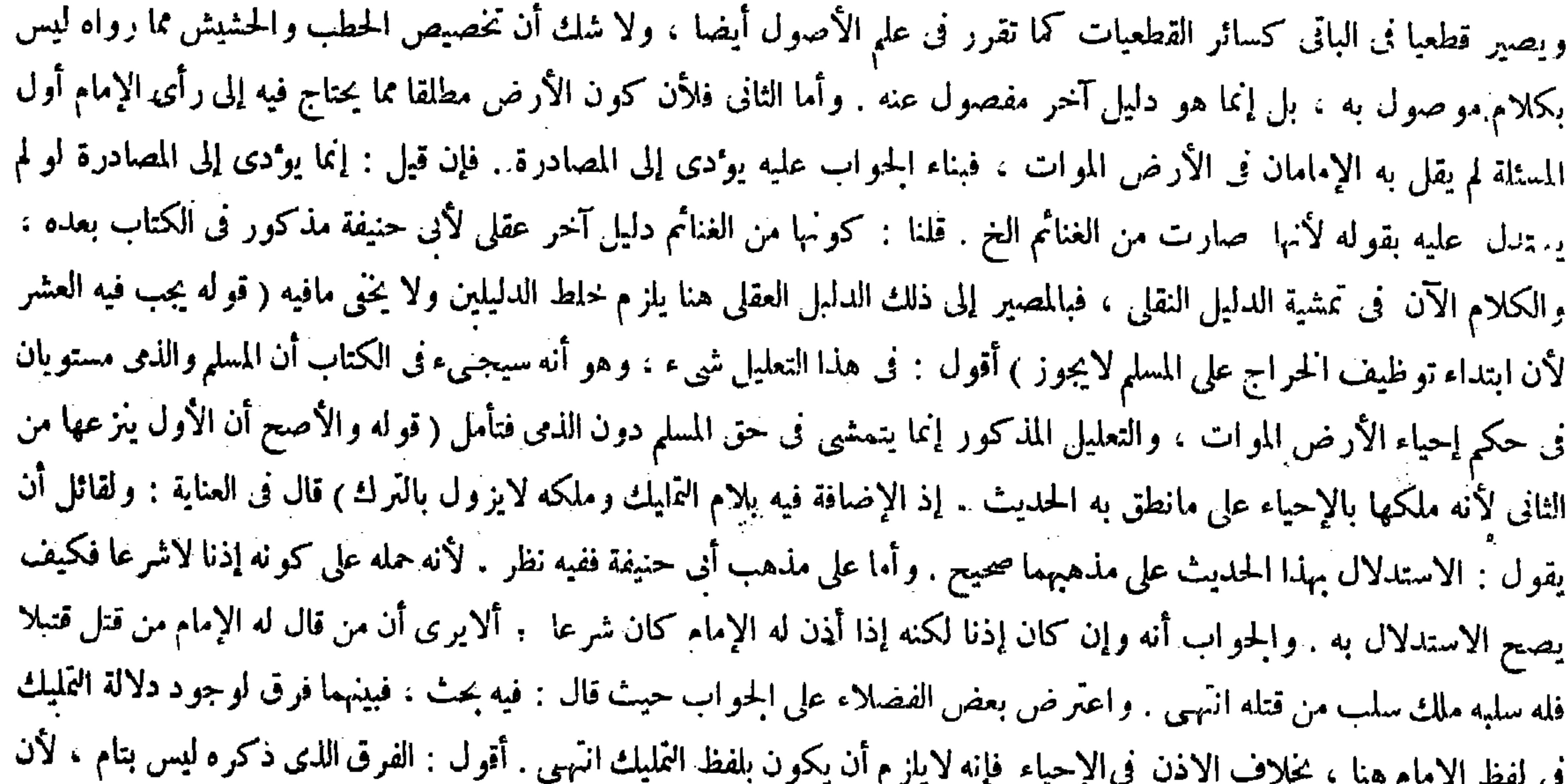

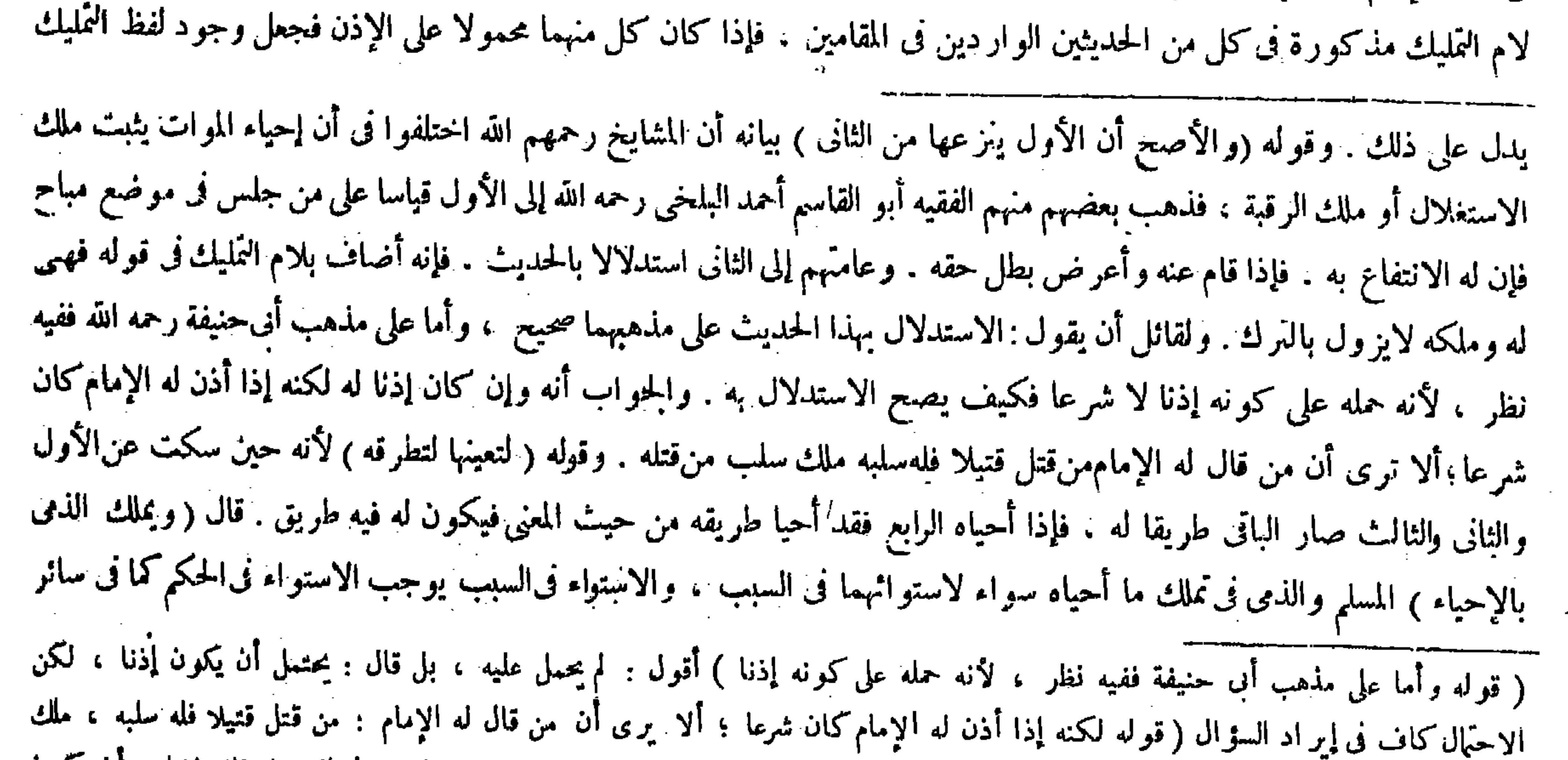

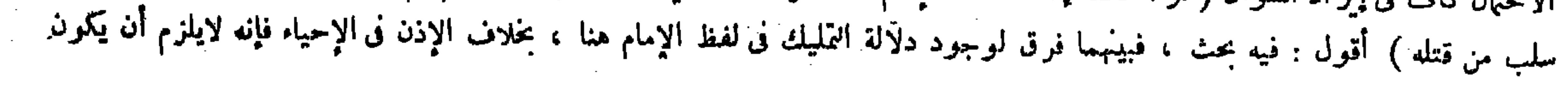

بلفظ التمليك .

أغصانا يابسة أو نقى الأرض وأحرق مافيها من الشوك أو خضد مافيها من الحشيش أو الشوك وجعلها حولها شرطا فى إذن الإمام فى أحد المقامين دون الآخر تحكم بحت لم يسمع ذلك من أئمة الشرع ( قوله ومن حمجر أرضا ولم يعمرها ثلاث سنين أخذها الإمام ودفعها إلى غيره ) والأصل في ذلك أن المشايخ اختلفوا في كون التحجير مفيدا للملك . فمنهم من قال يفيد ملكا موقتا إلى ثلاث سنين ، ومنهم من قال لايفيد . وهو مختار المصنف أشار إليه بقوله هو الصحيح . قبل وتمرة الحلاف تظهر فبا إذا جاء إنسانTخر قبل مضيّ ثلاث سنين وأحياه . فإنه ملكه على الثانى ولم يملكه على الأول . وجه الأول ماروى عن عمر رضي الله عنه : ليس لمتحجر حق بعد ثلاث سنين . نبي الحق بعد ثلاث سُنين فيكون له الحق في ثلاث سنين ، والمطلق ينصرف إلى الكامل . والحق الكامل هو الملك ، ووجه الصحيح ماذكر فى الكتاب , والجواب عن استدلالهم أن ذلك مفهوم وهو ليس بحجة .كذا في العناية . وأورد عليه بعض الفضلاء وأجاب حيث قال : وأنت خبير بأن المصنف استدل على النَّرك ثلاث سنين بهذا الطريق . وجوابه أن ثبوت الحق ليس بالحديث بل بالإجماع انتهى . أقول : جوابه ليس بسديد . إذ لو لم يكن ثبوت الحق فى ثلاث سنين بالحديث بل بالإجماع لمــا قال المصنف وإنما شرط ترك ثلاث سنين لقول عمر رضي الله عنه : ليس لمتحجر بعد ثلاث سنين حق ، a what is the fight of the fight of the fight of the fight of the fight of the state of the state of the state

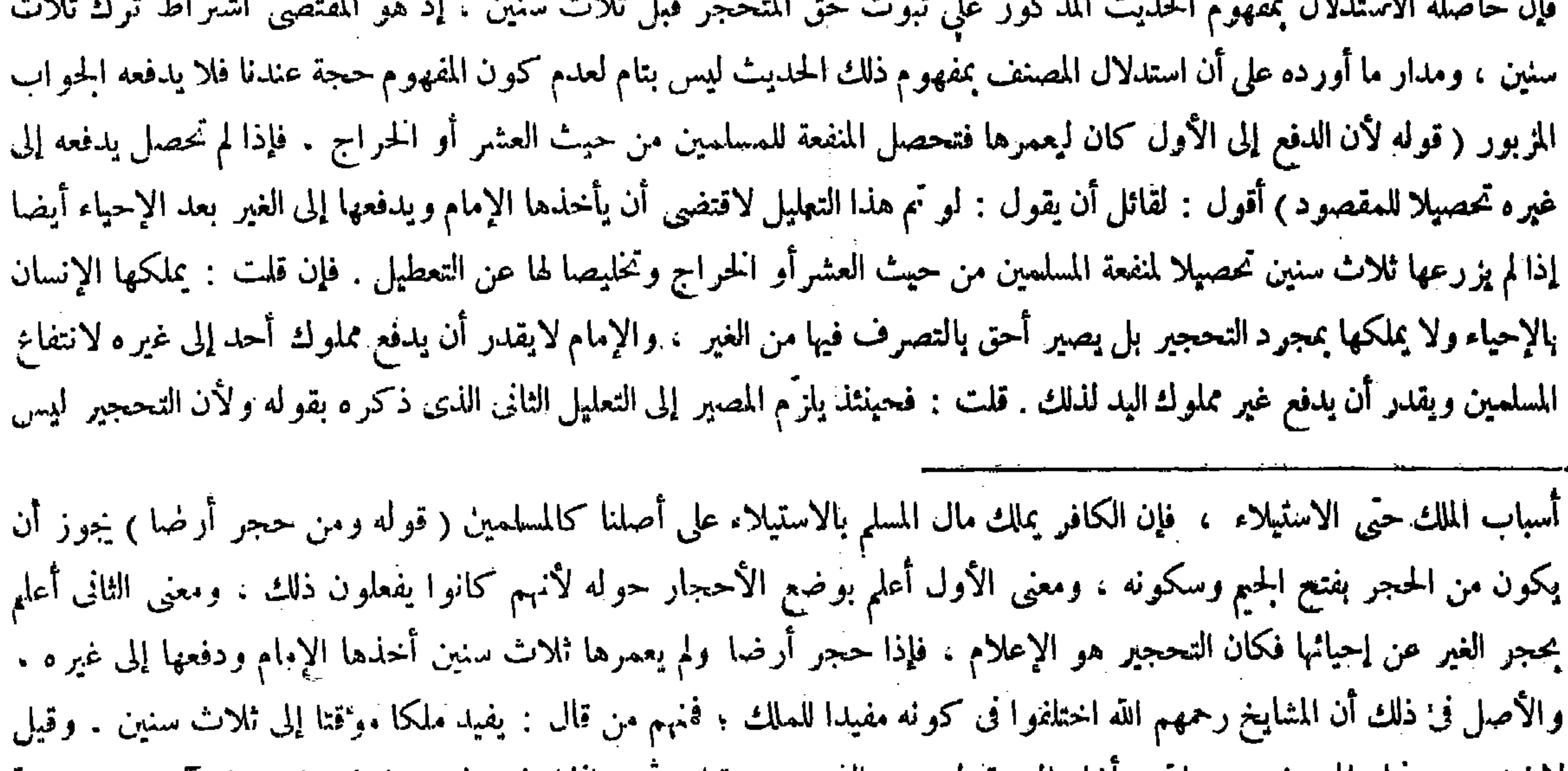

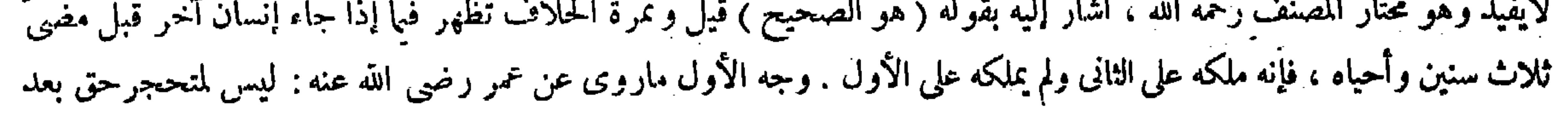

 $\vee \check{r}$   $-$ وجعل الثراب عليها من غير أن يتم المسناة ليمنع الناس من الدخول ، أو حفر من بئر ذراعا أو ذراعين ، وفى الأخير ورد آلحبر . ولو كربها وسقاها فعن محمد أنه إحياء . ولو فعل أحدهما يكون تحجيرا ، ولو حفر أنهارها ولم يسقها يكون تحجيرا . وإن سقاها مع حفر الأنهار كان إحياء لوجود الفعلين . ولو حوَّطها أو سنمها بحيث يعصم المـاء يكون إحياء لأنه من جملة البناء . وكذا إذا بذرها . قال ( ولا يجوز إحياء ماقرب من العامرويترك مرعى لأهل القرية ومطرحا لحصائدهم) لتحقق حاجتهم إليها حقيقة أو دلالة على مابيناه . فلا يكون مواتا لتعلق حقهم بها بمنزلة الطريق والنهر . وعلى هذا قالوا : لايجوز للإمام أن يقطع مالاغنى بالمسلمين عنه كالملح والآبارالتي يستقى الناس منها لمبا ذكرنا . قال ( ومن حفر بئرا في برية فله حريمها ) ومعناه إذا حفر في أرض موات بإذن الإمام عنده أو بإذنه وبغير إذنه عندهما لأن حفر البئر إحياء . قال ( فإن كانت للعطن فحريمها أربعون ذراعا ) لقوله عليه الصلاة والسلام « من حفر بثرا فله مما حولها أربعون ذراعا عطنا لمـاشيته »

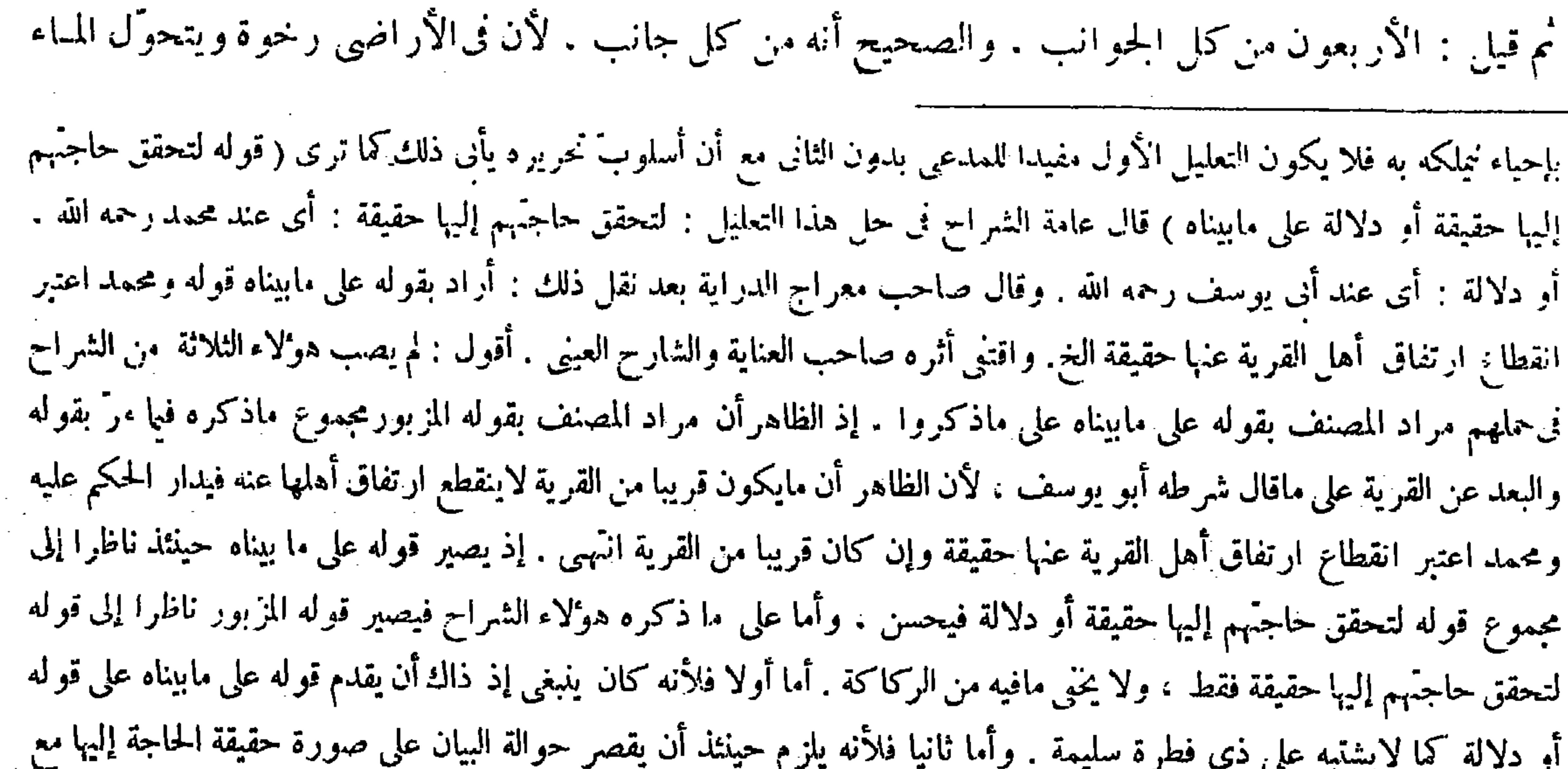

ثلاث سنين نبي الحق بعد ثلاث سنين فيكون له الحق في ثلاث سنين ، والمطلق ينصرف إلى الكامل ، والحق الكامل هو الملك . ووجه الصحيح ماذكره فى الكتاب ، والحواب عن استدلالهم أن ذلك مفهوم وهو ليس بحجة . وقوله ( من غير أن يتم المسناة ) هو ما يبنى للسيل ليردّ المـاء . وقوله ( وفى الأخير) يريدحفر البئر ( ورد الخبر ) وهو ما روى أن رسول الله صلى الله عليه وسلم قال « من حفر بئرا مقدار ذراع مهو متحجر » . وقوله ( لتحقق حاجتهم إليها حقيقة ) يعني عند محمد رحمه الله (أو دلالة ) عند أبي وسف رحمه الله . وقوله ( على مابينا ) إشارة إلى قوله ومحمد اعتبر انقطاع ارتفاق أهل القرية عنها خقيقة الغ . وقوله ( لايجوز أن يقطع الإمام) يقال أقطع السلطان رجلا أرضا : أى أعطاه إياها وخصصه بها . وقوله ( لمـا ذكرنا ) إشارة إلى قوله لتحقق حاجتهم إليها . العطن : مناخ الإبل ومبركها . قوله (قيل الأربعون من كل الجوانب ) يعني يكون في كل جانب عشرة أذرع لظاهر قوله صلى الله عليه وسلم « من حفر بئر ا فله مما حولها أربعون ذراعا عطنا لمـاشيته » فإنه بظاهره يجمع الجوانب الأربع . والصنحيح أنه من كل جانب ، لأن المقصود من الحريم دفع الضرر عن صاحب البئر الأولى كى لايحفر بحريمه أحد بئرا أخرى فيتحول إليها

مرور بيان صورة دلالة الحاجة إليها أيضا ٍ. وذلك مما لاضرورة فيه بل لا وجه له ( قوله لأن فى الأراضى رخوة ويتحوّل المباء

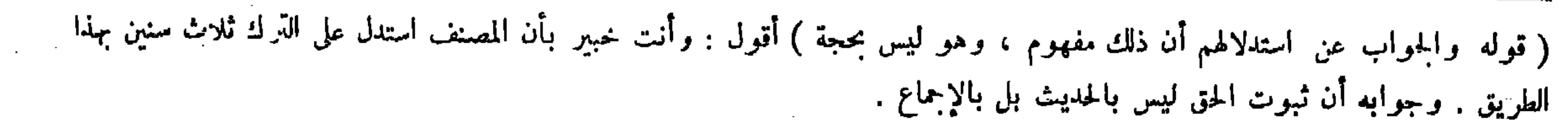

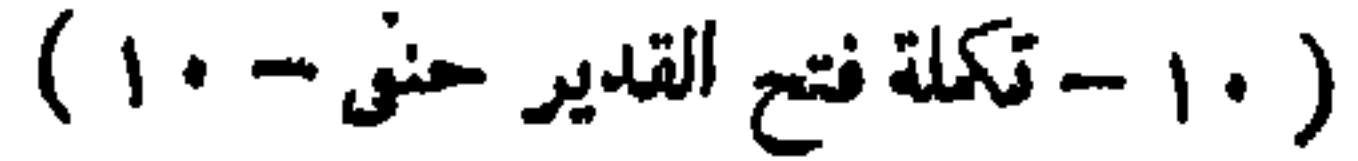

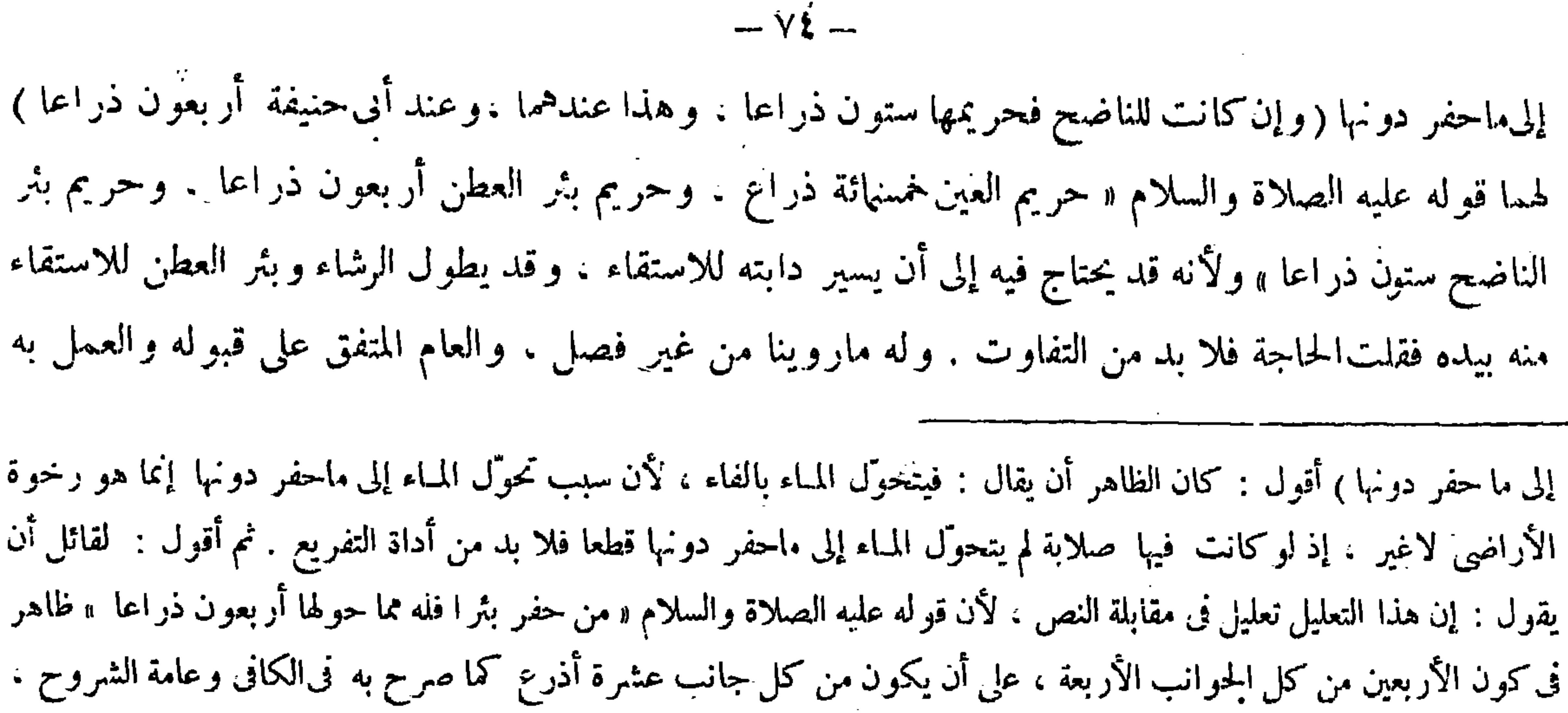

 $\sim 10^{11}$  m  $^{-1}$  .

 $\mathcal{L}(\mathcal{L}(\mathcal{$ 

وقد تقرر فى علم الأصول أن التعليل فى مقابلة النص غير صحيح ، فكيف يتم الاستدلال بما ذكره على كون الصحيح أنه من كل جانب ـ ويمكن الجواب بأن المقصود من الحريم دفع الضرر عن صاحب البئر ، والضرر لايندفع عنه بعشرة أذرع من كل جانب ، فلو لم يكن الأربعون من كل جانب لزمه الحرج وهو مدفوع بالنص ، فكان مآل هذا التعليل هو الاستدلال بالنص الدال على دفع الحرج ، وقد اكتنى فيه بما يدل على لزوم الضرر المودى إلى الحرج ، ويرشدك إليه تقرير صاحب الكافى هاهنا حيث قال : والصحيح أن المراد به أربعون ذراعا من كل الحوانب، لأن المقصود دفع الضرر عن صاحب البثر الأول لكي لايحفر أحد في حريمه بئر ا أخرى فيتحول إليها ماء بئره ، وهذا الضرر لايندفع بعثىرة أذرع من كل جانب ، فإن الأراضى تختلف صلابة ورخاوة ء فربما يحفر بحريمه أحد بئرا أخرى فيتحول ماءالبئر الأولى إليه فيتعطل عليه منفعة بئره ، وفى مقدار أربعين ذراعا من كل جانب يندفع هذا الضرر بيقينانتهي فتدبرز قوله وله ماروينا من غير فصل والعام المتفق على قبوله والعمل به أولى عنده من الحاص المحتلف في قبوله والعمل به <sub>)</sub> يريد بقوله ما روينا قوله عليه الصِلاة والسلام « من حفر بثرا فله مما حولها أربعون ذراعا » وبقوله من غير فصَّل : أى من غير فصل بين العطن والناضح ، وبريد بالعام المتفق على قبوله والعمل به قوله عليه الصلاة والسلام « من حفر بثر ا ً فله مما حولها أربعون ذراعاً » وبقوله أولى عنده ، أي عند أبي حنيفة رحمه الله ، ويزيد بالخاص المختلف في قبوله والعمل به حديث الز درى و دو قوله«حريم العين خمسهائة ذراع ، وحريم بئر العطن أربعون ذراعا ، وحريم بثر الناضح ستون ذراعا " كذا فى العناية

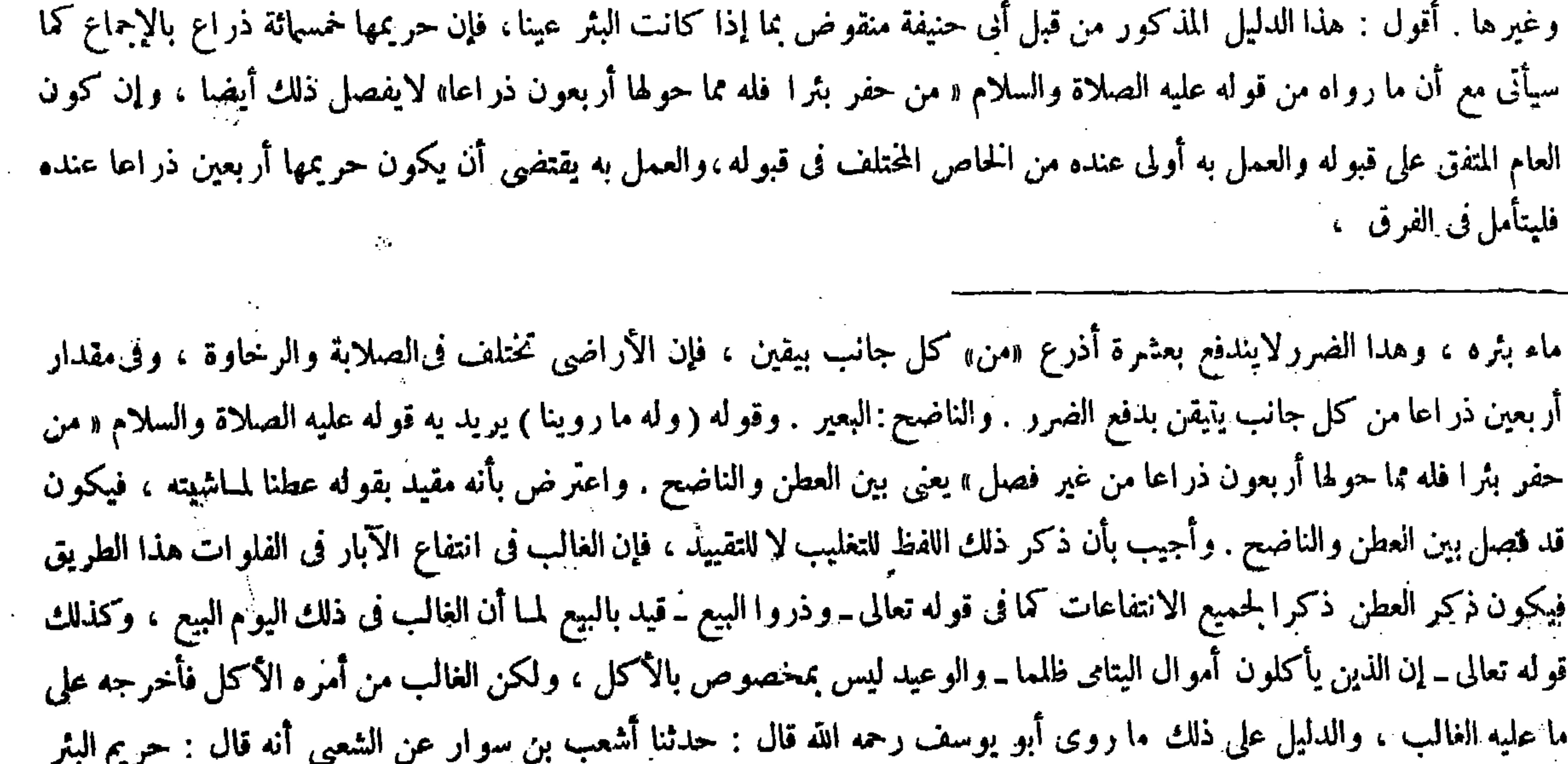

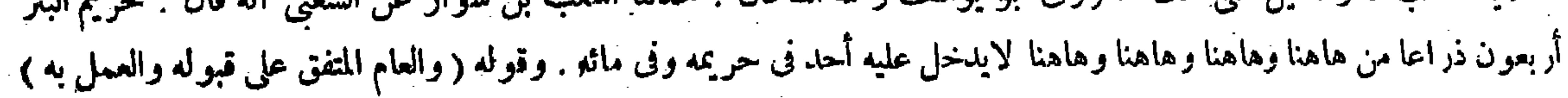
آولى عنده من الخاص المختلف فى قبوله والعمل به ، ولأن القياس يأبى استحقاق الحريم لأن عمله فى موضع الحفر والاستحقاق به ، ففها اتفقءليه الحديثان تركناه وفيها تعارضا فيه حفظناه ، ولأنه قد يستقى من العطن بالناضح ومن بئر الناضح باليد فاستوت الحاجة فيهما ويمكنه أن يدير البعير حول البئر فلا يحتاج فيه إلى زيادة مسافة : قال ( وإن كانت عينا فمحريمها خمسهائة ذراع ) لمــا روينا ، ولأن الحاجة فيه إلى زيادة ۖ مسافة للآن العين تستخرج للزراعة فلابد من موضع يجرى فيه المباء ومن حوض يجمع فيه المباء . ومن موضع يجرى فيه إلى المزرعة فلهذا يقدر بالزيادة . والتقدير بخمسهائة بالتوقيف . والأصح أنه خمسهائة ذراع من كل جانب كما ذكرنا فى العطن ، والذراع هى المكسرة وقد بيناه من قبل .

( قوله ولأن القياس يأبي استحقاق الحريم لأن عمله في موضع الحفر والاستحقاق به ففيا اتفق عليه الحديثان تركناه وفيا تعارضا

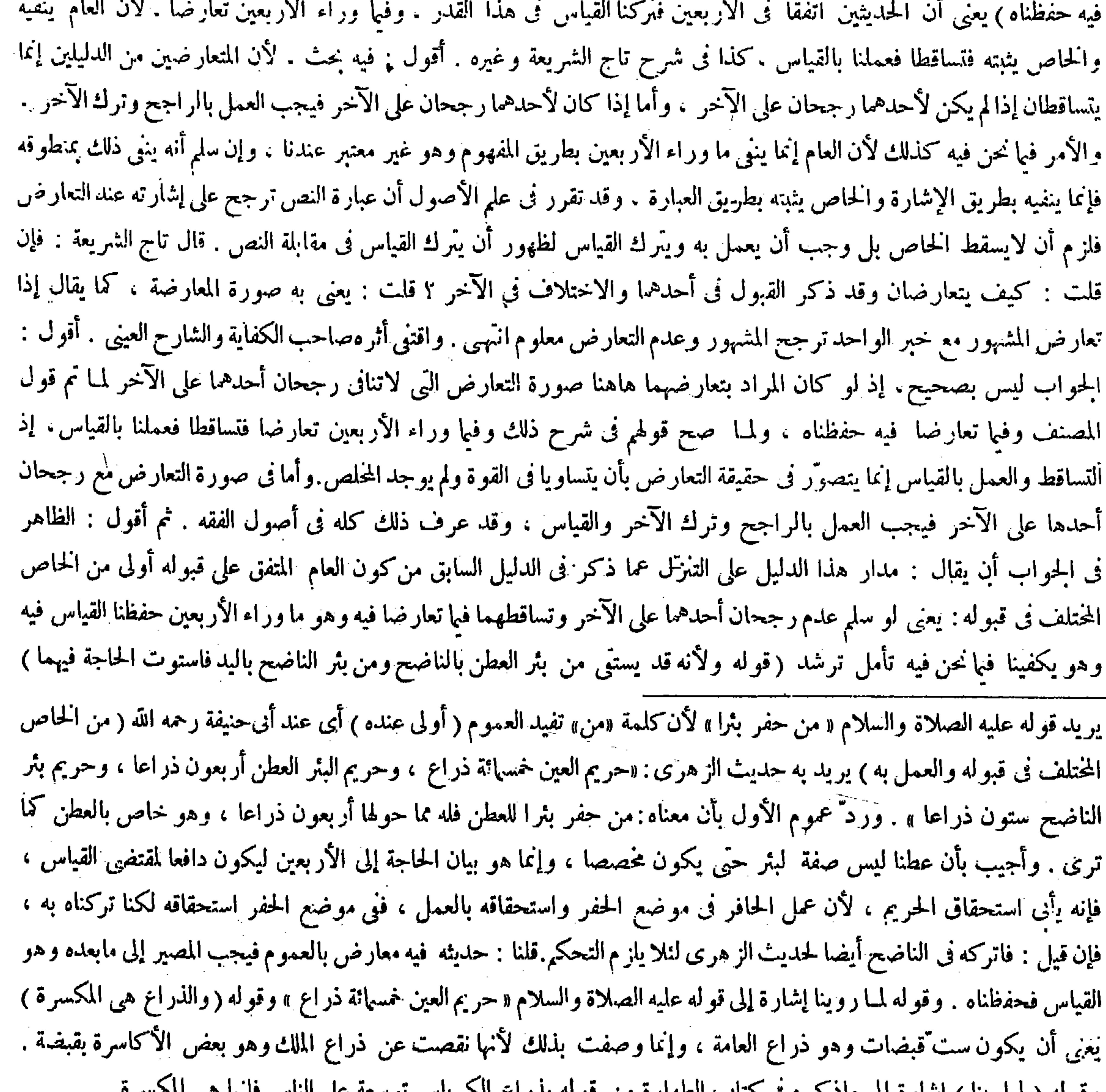

## وفوله ( لمنا بينا ) إساره إلى ماد تره في تناب الطهاره من قوله بدراج الحرباس توسعه على الناس فإنها هي

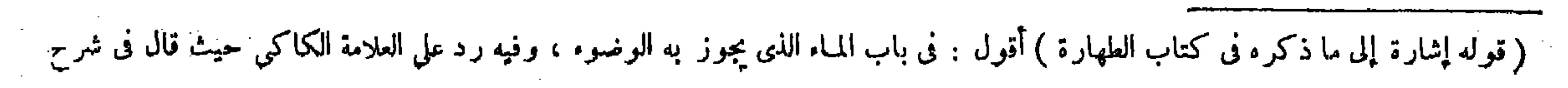

وقيل إن التقدير فىالعين والبئر بما ذكرناه فى أراضيهم لصلابة بها وفىأراضينا رخاوة فْيزَّادْكىلايتحوَّل المـاء إلى الثاني فيتعطل الأول . قال ( فمن أراد أن يحفر في حريمها منع منه ) كي لايؤدى إلى تفويت حقه والإخلال به ، وهذا لأنه بالحفرملك الحريم ضرورة تمكنه من الانتفاع به فليس لغيره أن يتصرف فىملكه ؛ فإن احتفرآخربئرا فى حريم الأول للأول أن يصلحه ويكبسه تبر عا ولوأراد أخذ الثانى فيه قيل له أن يأخذه يكبسه لأن إزالة جناية حفره به كما فىالكناسة يلقيها فى دار غيره فإنه يوخذ برفعها ، وقيل يضمنه النقصان تم بكبسه بنفسه كما إذا هدم جدار غيره، وهذا هوالصحيح ذكره فى أدب القاضى للخصاف . وذكر طريق معرفة النقصان،وما عطب فى الأول فلا ضهان فيه، لأنه غير متعد، إن كان بإذن الإمام فظاهر . وكذا إن كان بغير إذنه عندهما . والعذر لأبي حنيفة أنه يجعل في الحفر تحجيرا وهوبسبيل منه بغير إذن الإمام وإن كان لايملكه لمسارر فراادا: ترمنز مراايتر ان لأنه وسعدته فرمد شيخ فرمالك غيره برو إن حفد الثاني بثر أبو دراء حريم

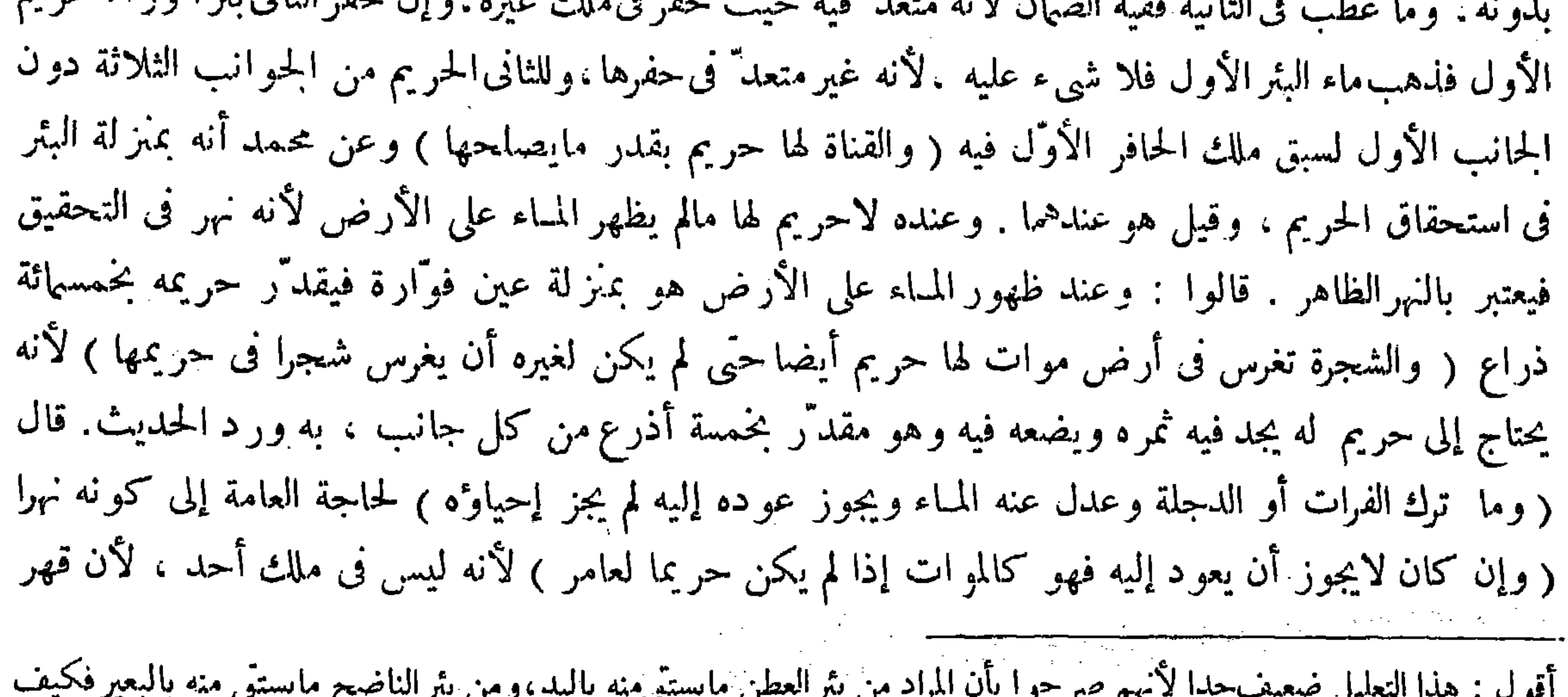

يتم أن يقال : قد يستقي من بئر العطن بالناضح و من بئر الناضح باليد ؛ و لئن سلم ذلك فهو على الندر ة فكيف يتم أن يقال : فاستوت

الحاجة فيهماز قوله وقيل إن التقديرفى البئر والعين بما ذكرناه فى أراضيهم لصلابة بها وفى أراضينا رخاوة فيزادكنى لايتحول المـاء إلى الثاني فيتعطل الأول ) أقول : قيه إشكال ، إذ المقادير مما لامدخل فيه للرأى أصلا ، وإنما مدارها النص من الشارع كما صرحوا به واتفقوا عليه والذى ثبت بالنص فيا نحنفيه ماذكر فيا قبل لاغير ، فتصير الزيادة عليه عملابالرأى فيا هومن المقاديروهولايجور فليتأمل فى الدفع ( قو له و ما عطب فى الثانية ففيه الضهان ، لأنه متعدّ فيه حيث حفر فى ملك غير ه ) أقول : فى التعليل قصور لأنه لايتمشى فيا إذا حفر الأول بغير إذن الإمام على أصل أبي حنيفة ، فإنه يجعل الحفر هناك تحجيرا كما مر آنفا ، وبمجرد التحجير لاتصير البئر الأولى ولا حريمها ملكا للمحجر فلا يصدق هناك على أصله أن يقال إن الثانى حفر فى ملك غيره ، فالأولى في التعليل أن يقال : لأنه متعدَّ فيه حيث حفر في حق غير ه ، إذ لاشك أن الحق يثبت بالتحجير كما يثبت بالإحياء ، ولهذا كايقدر

قال(فمنأراد أن خفر فحريمها يمنع منه )كلامه واضح. وقوله ( أن يطمه ) أى يصلحه ويكبسه من باب : أعجبني زيد وكرمه فى كون الغطن للتفسير فإن إصلاحه كبسه . قوله (وذكر طريقة معرفة النقصان) ودو أن يقوم الأول قبل حفر الثانية وبعده فيضمن نقصان ما بينهما <sub>.</sub> والقناة : مجرى المباء تحت الأرض تسمى بالفارسية كاريز . وقوله (ب<sup>ر</sup> ورد الحديث) يريد به ماروى«أن رجلا

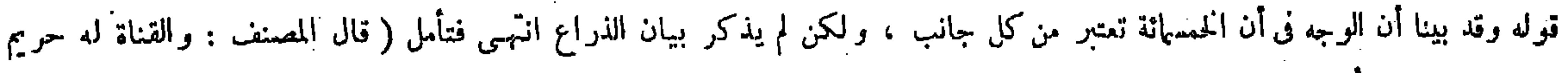

بقدر ما يصلحه ) أقول : وفى غاية البيان تفصيل حسن فى هذا المقام فر اجعه .

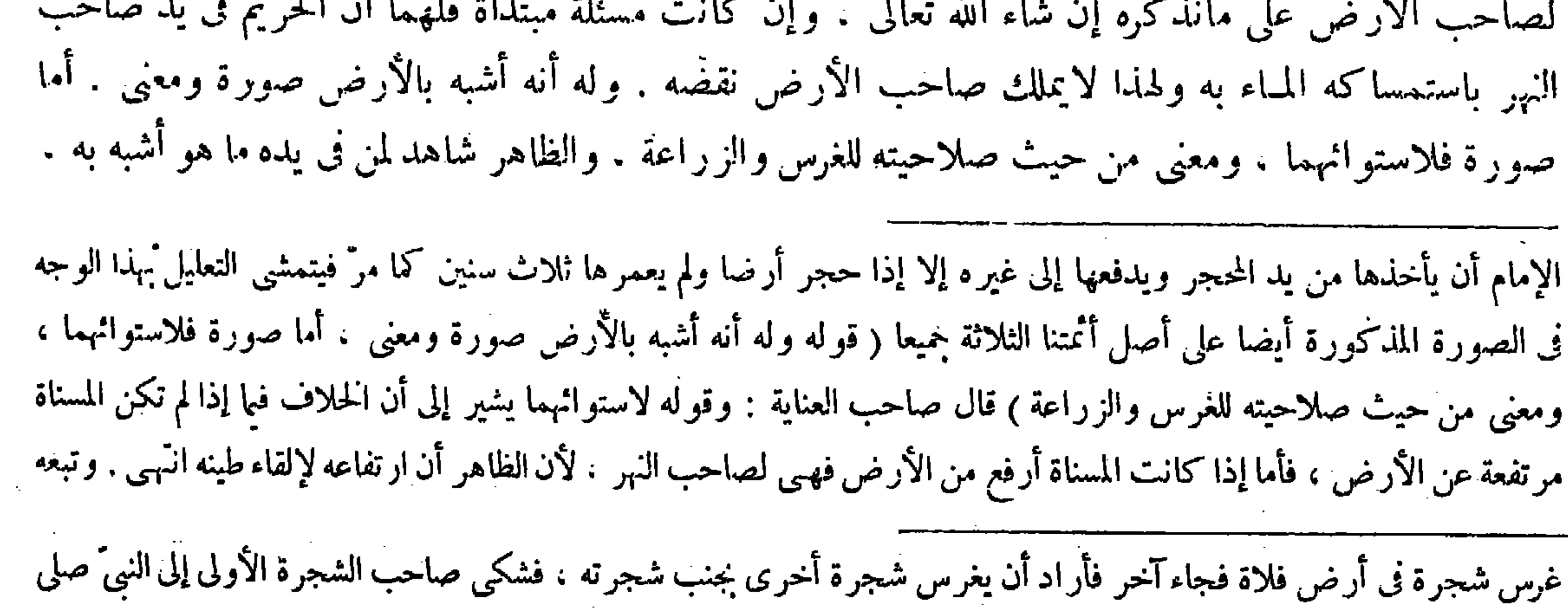

الله عليه وسلم ، فجعل له النبيّ عليه الصلاة والسلام من الحريم خمسة أذرع وأطلق للآخر فيما وراء ذلك » وهو حديث مشهور ذكره شيخ الإسلام فى مبسوطه ( قوله ومن كان له نهر فى أرض غيره )ذكر فى شرح الطحاوى : لو أن نهرا لرجل وأرضا على شاطئ النهر لآخر فتنازعا فى المسناة .فإن كان بين الأرض وبين النهر حائل كالحائط ونحوه فالمسناة لصاحب الأرض بالإجماع ، وإن لم يكن بينهما حائل قال أبوحنيفة رحمه الله : هي لصاحب الأرض ولصاحب النهر فيها حق ، حتى أن صاحب الأرض إذا أراد رفعها : أى هذمها كان لصاحب النهر منعه من ذلك . وقال أبو يوسف ومحمد رحمهما الله : المسناة لصاحب النهر . وذكر فى كشف الغوامض أن الاختلاف في نهر كبير لايحتاج إلى كربه في كل حين ، أما الأنهار الصغار التي يحتاج إلى كربها في كل وقت فلها حريم بالاتفاق ، هكذا ذكره في النهاية ، وظاهر كلام المصنف ينافيه.وقوله ( فيكون له حريم اعتبارا بالبئر ) يعني بجمع الاحتياج فإن استحقاق الحريم للحاجة وهي موجودة فى النهر كهي فى البئر والعين فيتعدى الحكم منهما إليه( وله أن القياس يأباه على ماذكر ناه) يعني قوله ولأن القياس يأبي استحقاق الحريم إلى آخره . وفي البئر عرفناه بالأثر فكان الحكم معدولا به عن القياس في الأصل فلا يصح تعديته . وقوله ( والحاجة إلى الحريم فيه ) أى فى البئر جواب عما يقال هب أنه على خلاف القياس فليلمحق به بالدلالة . ووجهه أن الإلحاق بالدلالة إنما يكون للأعلى بالأدنى أو المساوى، والأمر فيا نحن فيه ليس كذلك ، فإن الحاجة إلى الحريم فيه : أى فىالبثر بُمعنى القليب فوق الحاجة إليه في النهر ، لأن الانتفاع بالمـاء في النهر ممكن بدون الحريم ، ولا يمكن في البئر إلا بالاستقاء، ولا استقاء إلابالحريم فتعذر الإلحاق . وقوله ( ووجه البناء، إلى قوله : والقول لصاحب اليد ) من جهتهما. وقوله ( ولعدم استحقاقه إلى آخره ) من جهة أبى حنيفة رحمه الله ، وقوله ( أما صورة فلاستوائهما ) يشير إلى أن الحلاف فيما إذا لم تكن المسناة مرتفعة

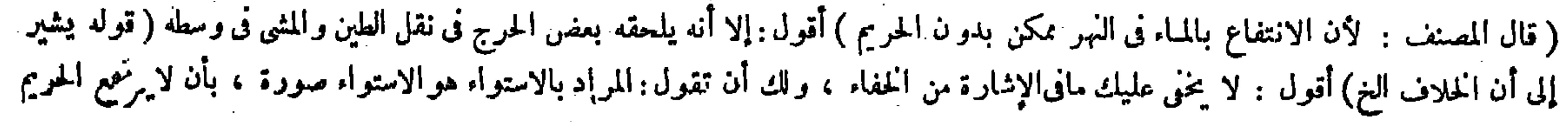

عرش لا يكارك من عرشه فهو من مواضع الحلاف أيضا . و عرف لا حتلاف أن و لا يه العرش لصاحب الأرض عنده وعندهما لصاحب النهر . وأما إلقاء الطين فقد قيل إنه على الحلاف . وقيل إن لصاحب النهر ذلك مالم يفحش . وأما المرور فقد قيل يمنع صاحب النهر عنده . وقيل لايمنع للغسرورة . قال الفقيه أبو جعفر : آخذ بقوله في الغرس وبقولهما في إلقاء الطين . ثم عن أني يوسف أن حريمه مقدار نصف النهر من كل جانب . وعن محمد مقدار بطن النهر من كل جانب . وهذا أرفق بالناس . العيني . أقول : ليس هذا بشرح سديد . لأن الإشارة إلى ماذكره إنما يتصوَّر أن لو كان المراد باستوائهما في قوله صورة لاستوائهما استواءهما في الارتفاع والانخفاض : أى الاستواء المكانى . ولا يذهب على ذى مسكة أن المراد بذلك إنما هو الاستواء في الحقيقة الأرضية. كيف لا والاستواء بالمعنى الأول قد يتحقق بين النهر والحريم أيضا كما لايخيى عليك، فلو كان المراد ذلك لاختل التعليل المذكور تبصر (قوله وثمرة الاختلاف أن ولاية الغرس لصاحب الأرض عنده وعندهما لصاحب النهر ) قال بعض الفضلاء : فيه بِحَثْ . إذ لايظهر كون ما ذكره ثمرة لمـا تقدمه . بل لايبعد أن يدع<sub>ى</sub> العكس انتهى . أفول : لاوجه لكلامه هذا أصلا . فإنه لمـالم يكن لصاحب النهر حريم عنده بل كان طرفا النهر لصاحب الأرض وكان لصآحب النهر حريم عندهما ظهر منه أن ولاية والمالي فالمستوفي والمستقبل والمستقبل والأستان والمستقبل والمستقبل والمستقبل والمستقبل والمستقبل والمستقبل والمستقبل

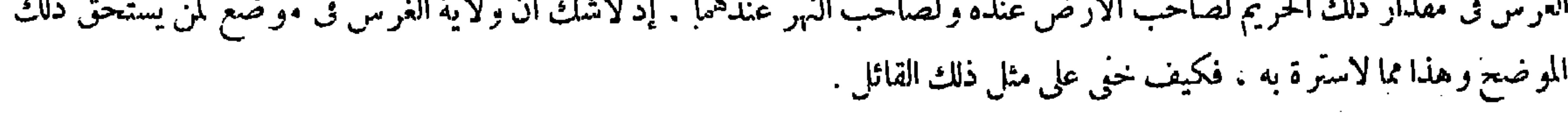

عن الأرض،فأما إذا كانت المسناة أرفع من الأرض فهـى لصاحب\لنهر .لأن الظاهرأن ارتفاعه لإلقاء طينه . وقوله ( يقضي للذى ف يلمه ماهو أشبه بالمتنازع فيه ) هوالموعود بقوله على ما نذكره . وقوله ( والقضاء فى موضع الخلاف )أى فى مسئلة من كان له نهر فى أرض غيره قضاء ترك لاقضاء ملك . فلوأقام صاحب النهرالبينة ىعد هذا على أن المسناة ملكه تقبل بينته ، ولوكان قضاء ملك لمبا قبلت بينته لأن المقضى عليه فى حادثة قضاء ملك لايصير مقضيا له فيها . وقوله ( ولا نزاع فيا به استمساك المـاء ) جواب عن قولهما إن الحرييم فى يد صاحب النهر بإمساك المـاء وهو واضـح . وقوله ( والمـانع من نقضه ) جواب عن قولهما ولهذا لايماك صاحب الأرض نقضه . وذكر روَّاية الجامع الصغير لأنه يتبين بها موضع الحلاف . وقوله ( ليس لأحدهما عليه ) أى على المسناة بتأويل الحريم

من الأرض لإالاستواء فى الأرضية ( قوله هو الموعود بقوله على ما نذكر ، ) أقول : فيه بحث ، بل الموعود قوله وله أنه أشبه بالأرض ( قال المصنف : و ثمرة الاختلاف الخ ) أقول : فيه بحث ، إذ لايظهر كون ما ذكر ، ثمرة لمـا تقدمه ، بل لايبعد أن يدعى العكس .

و إذاكان لرجل نهر أو بئر أو قناة فليس له أن يمنع شيئا من الشفة . والشفة الشرب لبنىآدم والبهائم ) اعلم أن المياه أنواع : منها ماء البحار ، ولكل واحد من الناس فيها حق الشفة وسقى الأراضى ، حقَّ إن من أراد أن يكرى نهرا ً منها إلى أرضه لم يمنع من ذلك ، والانتفاع بماء البحر كالانتفاع بالشمس والقمر والهواء فلا يمنع من الانتفاع به على أىّ وجه شاء . والثانى ماء الأودية العظام كعجيحون وسيحون ودجلة والفرات للناس فيه حق الشفة على الإطلاق وحق سقى الأراضى . فإن أحيا واحد أرضا ميتة وكرى منه نهرا ليسقيها ل إن كان لايضرَّ بالعامة ولايكون النهر في ملك أحد له ذلك لأنها مباحة في الأصل إذ قهرالمـاء يدفع قهر غيره ، وإن كان يضرِّ بالعامة فليس له ذلك لأن دفع الضرر عنهم واجب. وذلك فى أن يميل المـاء إلى هذا الجانب إذا انكسرت ضفته فيغرق القرى والأراضي . وعلى هذا نصب الرحي عليه لأن شق النهرللرحي

( فصل فى المياه )

(فصهول في مسائل الشرب)

 $-14 -$ 

( فصل فی المیاه ) لمــا فرغ من ذكر إحياء الموات ذكر مايتعلق به من مسائل الشرب . لأن إحياء الموات يحتاج إليه ، وقد ًم فصل المياه على فصل الكرى لأن المقصود هو المـاء . كذا في الشروح . أقول : يرد على ظاهره أن يقال : إذا كان الشرب نما يحتاج إليه إحياء الموات كان اللائق تقديم مسائل الشرب على مسائل إحياء الموات على عكس مافى الكتاب . والجواب أن إحياء الموات لأصالته وكثرة فروعه كمأ يدل عليه ترجمة الكتاب به فى العنوان يستحق التقديم لامحالة . وإنما مقصود الشراح هاهنا بيان مجرد وجه تذييله بمسائل الشرب لتحقق المناسبة والتعلق بينهما من جهة احتياج أحدهما على الآخر دون بيان الترتيب بينهما فيتم المطلوب بما ذكروه

( فصول في مسائل الشرب )

( فصل فى المياه ) لمــا فرغ من إحياء الموات ذكر مايتعلق به من مسائل الشرب . لأن إحياء الموات يحتاج إليه ، وقدم فصل المياه على فضل الكرى لأن المقصود هوالمـاء . والشفة أصلها شفهة أسقطت الهاء تخفيفا . والمراد بها هاهنا الشرب بالشفاه . وجيحون : نهرخوارزم . وسيحون : نهر الترك . ودجلة نهر بغداد : والفرات نهر الكوفة : وضفة النهر بالكسر والفتح : حافته . وأنث ثلاث فى قوله عليه الصلاة والسلام « الناس شركاء فى ثلاث» لأن الفصيح فى الكالام إذا لم يذكر المعدود أن يذكرعلى لفظ المونث نظرا إلى لفظ الأعداد ، ومثله قوله عليه الصلاة والسلام « من صام رمضان وأتبعه بستٌّ من شوَّال » الحديث . والصوم إنما يتحقق فى الأيام لا في الليالي . ولكن لمــالم يذكر المعدود وهو الأيام أنثه . وقوله عليه الصلاة والسلام « شركاء » يريد به الإماحة فى المـاء الذي لم يحرز نحو الحياض والعيون والآبار والأنهار . وأما الكلأ وهو ما لا ساق له فإما أن ينبت فى أرض شخص أو أنبته فيها بكري

( فصول في مسائل الشرب )

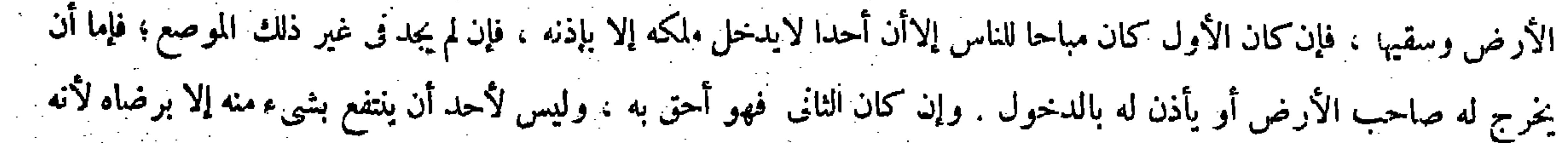

 $-\lambda$   $-$ 

تصباباتم تعطيم يعاد وتوسعات بالمراجع المستعمر المستعمر المتعاطي يعادلون والمستعمر الدخول في ملكه إذا كان يجد ماءآخر يقرب من هذا المـاء في غير ملك أحد، وإن كان لايجد يقال لصاحب النهر : إما أن تعطيه الشفة أو تتركه يأخذ بنفسه بشرط أن لايكسر ضفته . وهذا مروىّ عن الطحاوى . وقيل ما قاله صحيح فيها إذا احتفر فىأرض مملوكة له ، أما إذا احتفرها فى أرض موات فليس له أن يمنعه . لأن الموات كان مشتركا . الحفر لإحياء حق مشترك فلا يقطع الشركة في الشفة ، ولومنعه عن ذلك و هو يخاف على نفسه أوظهره العطش له أن يقاتله بالسلاح لأنه قصد إتلافه بمنع حقه وهو الشفة ، والمـاء فىالبثر مباح غير مملوك ، بخلاف المماء المحرز فى الإناء حيث يقاتله بغير السلاح لأنه قد ملكه . وكذا الطعام عند إصابة المخمصة ، وقيل فىالبئر ونحوها الأولى أن يقاتله بغير السلاح بعصا لأنهار تكب.معصية فقام ذلك مقام التعز ير له ؛

ترقوله إلا أنه بقيت فيه شبهة الشركة نظرا إلى الدليل ، وهو ما روينا ، حتى لو سرقه إنسان فى موضع يعزّ وجوده وهو يساوى . نصاباً لم تقطع يده ) واعترض عليه بأنه على هذا ينبغي أن لايقطع في الأشياء كلها ، لأن قوله تعالى ـ هو الذى خلق لكم ما فى الأرض جميعاً ـ يورث الشبهة بهذا الطويق . وأجيب بأن العمل بالحديث يوافق العمل بقوله تعالى ـ هوالذى خلق لكم مافى الأرض يل مركبات بالمسلسل الكارب يخلاف قيله تعالى هم الذي خلق لكرما في الأرض حميعًا برفان العمل به على الإطلاق

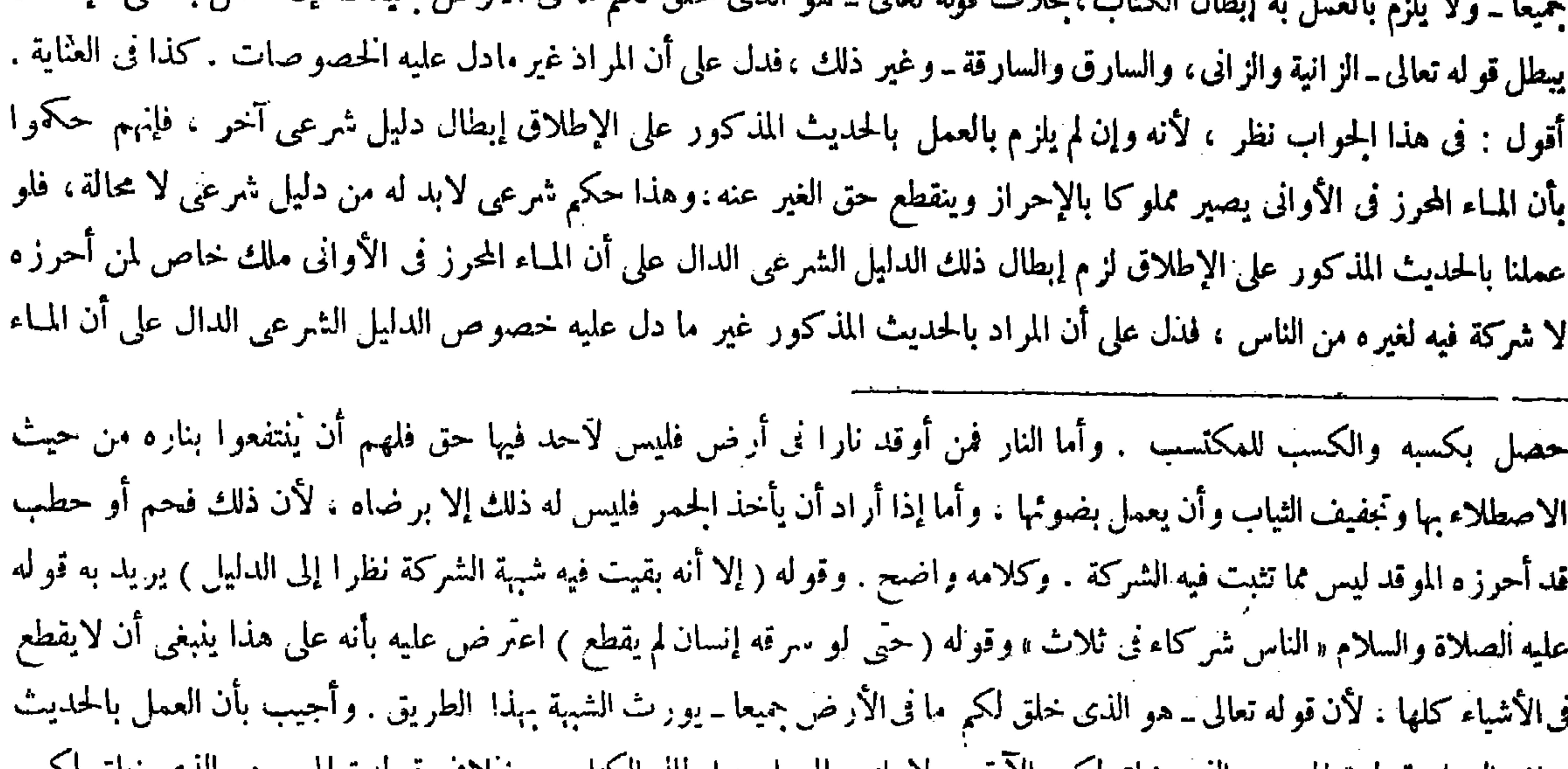

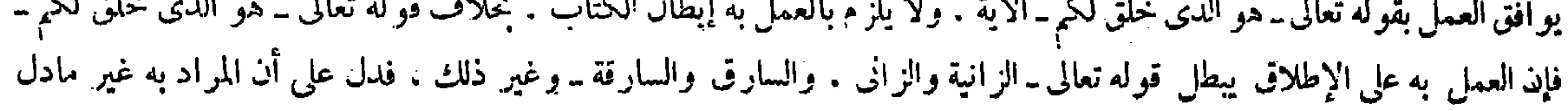

( فصل فی کری الآنهار )

قال رضى الله عنه : الأنهار ثلاثة : نهر غير مملوك لأحد ولم يدخل ماوء فى المقاسم بعدكالفرات ونحوه ،

المحرز في الأواني ملك مخصوص لمحرزه كما قيل ني الآية المذكورة . فينبغي أن لايورث شبهة فيا لو سرق إنسان ماء محرزا فى الأول كما لاتورثها الآية المذكورة . فالحق في الحواب عن ذلك الاعتراض ماذكره تاج الشريعة حيث قال : فإن قلت : فعلى هذا ينبغى أن لايقطع السارق نظرًا إلى قوله تعالى ــ خلق لكم ما في الأرض جميعًا ــ قلت : مقابلة الجمع بالجمع تقتضى انقسام الآحاد كما في قوله تعالى ـ حرَّمت عليكم أمهاتكم ـ وقو له تعالى ـ وأحل لكم ماوراء ذلكم ـ ولا يجوز الزائد على الأربع ، فكذا معنى الآية والله أعام خلق لكل واحد منكم ما وقع فى يده لاكل الأشياء ، وفيا نحن فيه أثبت الحديث الشركة للناس عاما اه . (فصل في كرى الأنهار )

قال جماعة من الشراح : لمــا فرغ من ذكر مسائل الشرب احتاج إلى ذكر مونة كرى الأنهار التي كان الشرب منها ، ولكن

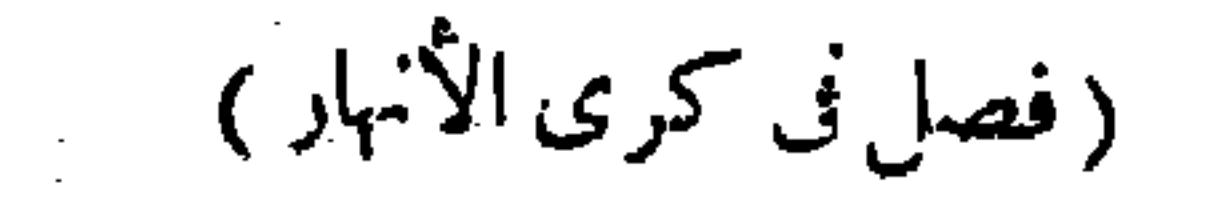

,我们也不会有什么。""我们的人,我们也不会有什么?""我们的人,我们也不会有什么?""我们的人,我们也不会有什么?""我们的人,我们也不会有什么?""我们的人

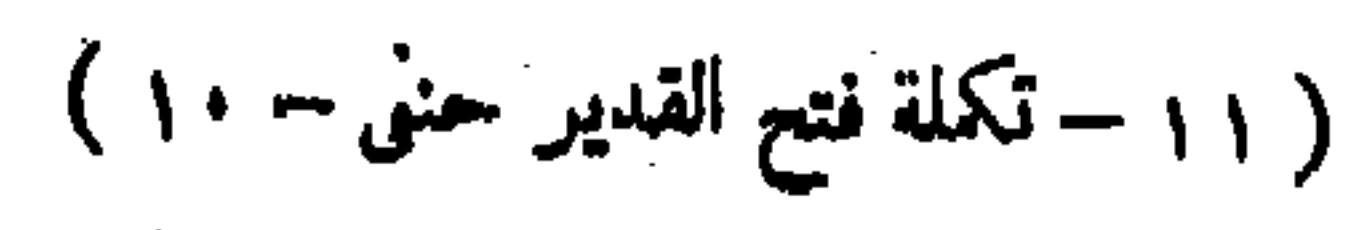

 $\mathcal{L}_{\text{max}}$  and  $\mathcal{L}_{\text{max}}$  . The set of  $\mathcal{L}_{\text{max}}$ 

أما أولا فلأن المصنف لم يفرغ من ذكر مسائل الشرب ، بل هو فى أثناء ذكر ۖ مسائلها بعد ، كيف وقد قال فيا قبل فضول فى مسائل الشرب وهو الآن شرع فى الفصل الثانى من لك الفصول . وأما ثانيا فلأن النهر العام أيضا لايوجد بدون موثة الكرى ، بل له موثنة من بيت المـال المسلمين كما صرح به المصنف فيما بعد حيث قال : فالأول كريه على السلطان من بيت مال المسلمين لأن مُنفَعة الكرى لهم فيكون مونته عليهم . لا يقال : مرادهم أن النهرالعام يوجد بدون مونة الكرى على أهله لا أنه يوجد بدونها مطلقا · يشير إليه قول المصنف فيا بعد : وأما الثانى فكريه على أهله لاعلى بيت المـال فلا يضرهم وجوب مونة النهر العام على السلطان . لأنا نقول : موثنة النهر العام وإن كانت على السلطان فى الظاهر حيث كان صرفها من يده إلا أنها فى الحقيقة على أهلها أيضا وهم عامة المسلمين ، يرشد إليه قول المصنف لأن منفعة الكرى لهم فتكون مونته عليهم فى تعليل قوله فالأول كريه على السلطان من بيت

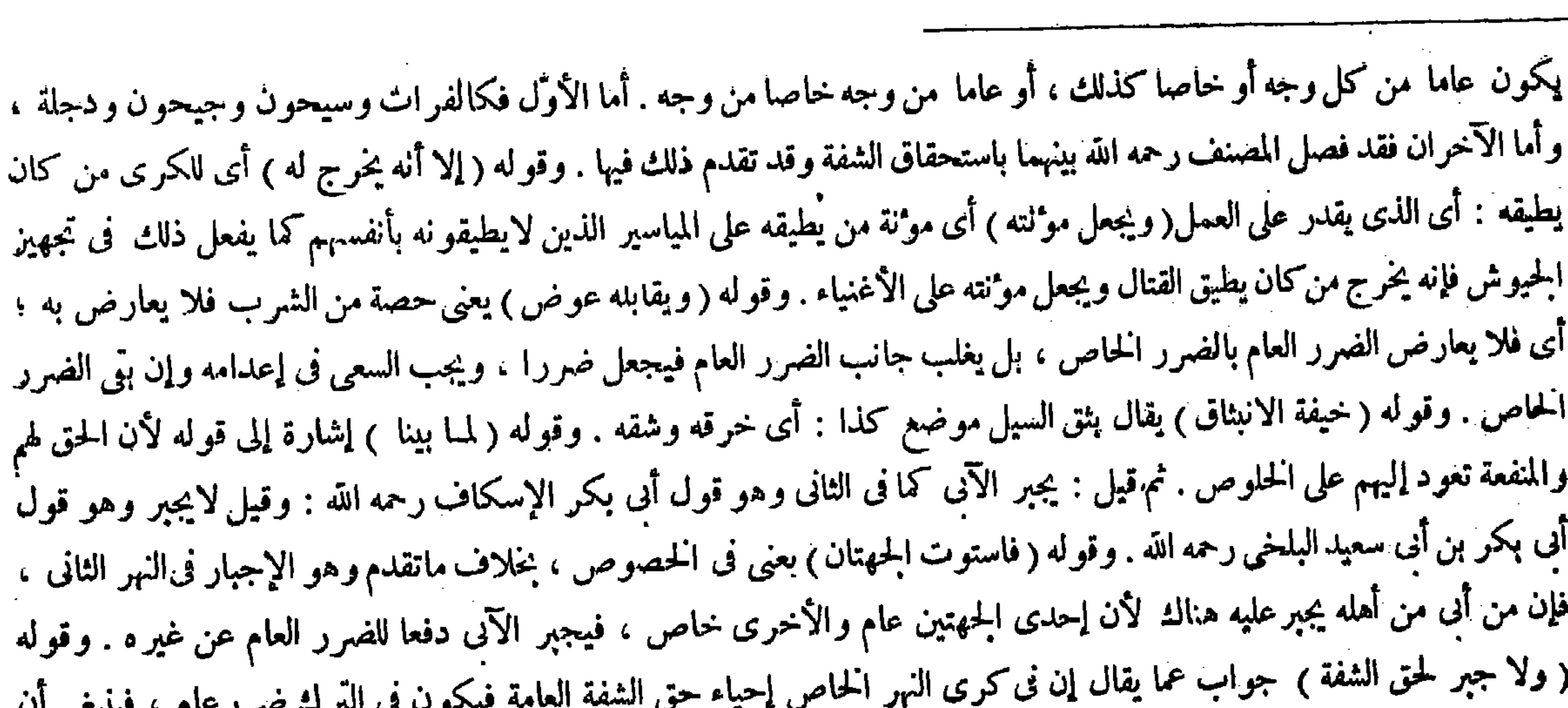

مال المسلمين . ولئن سلم أن موثة النهرالعام على السلطان نفسه فلا يجدى نفعا أيضا ، إذ لايلزم حبنئذ أن يوجد النهر بدون موثة

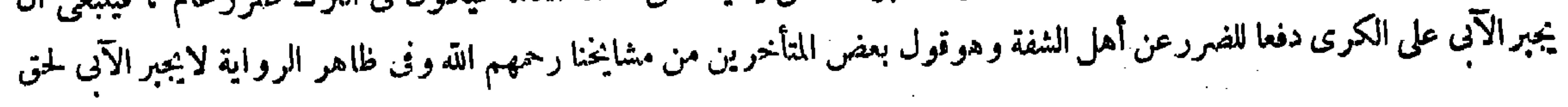

شىء لأنهم لايحصون ولأنهم أتباع . الكرى مطلقا فلا يثبت كون موءنة الكرى أمرا زائدا على النهرفلا يتم وجه التأخير الذى ذكروه هاهنا . ثم أقول : ماذكروه هاهنا

مع كونه غير تام في نفسه مستغنى عنه بالكلية بما ذكروه من قبل عند قول المصنف فصول في مسائل الشرب :فصل فى المياه،فإنهم قالوا هناك : لمـا فرغ من إحياء الموات ذكرمايتعلق به من مسائل الشرب لأن إحياء الموات ختاج إليه، وقدم فصل المياه على فصل الكرى لأن المقصود هو المـاء انتهـى فتأمل ( قوله وله أن المقصد من الكرى الانتفاع بالسقى وقد حصل لصاحب الأعلى فلا يلزمه إنفاع غيره ) قال صاحب النهاية : والصواب نفع غيره ، لأن الإنفاع فى معنى النفع غير مسموع ، كذا وجدت بخط الإمام تاج الدين الزرنوجيي ، إلى هنا كلامه . واقتنى أثره جماعة من الشراح ولم يزيدوا على ذلك شيئا . وقال صاحب الغاية : استعمل الإنفاع في معنى النفع وهوضد الضرَّ،ولم يسمع ذلك في قوانين اللغة وجاء أرجعته في(لغة هذيل بمعنى رجعته ويجوز على قياسه أنفعته بمعنى نفعته . ولكن اللغة لاتصح بالقياس ، ويجوز أن يكون ذلك سهوا من الكاتب بأن يكون فى الأصل انتفاع غير دمن باب الافتعال اه كلامه . وقال الشارح العيني بعد نقل كلام هوالاء الشراح على الترتيب المذكور : قلت : لايلزم أن تكون الهمزة هنا للتعدية لكون أننفع متعديا بدون الهمزة ، بل يجوزأن تكون للتعريض من باب أبعته فإنّ باع متعدّ ، ولمــا قصدوا منه التعريض أدخلوا الهمزة عليه على قصد أن يكون المفعول معرَّضا لأصل الفعل، فإن معنى أبعته عرضته للبيع وجعلته منتسبا إليه ، وكذلك هاهنا يكون المعنى فلا يلزمه أن يجعل غيره معرضاللنفع ولا منتسبا إليه انتهى . أقول : ليس هذا بشيء ، إذ مآ له أيضا إثبات اللغة بالقياس ، وهو غير صحيح على ماصرحوا به، ولو صح ذلك لكان قياس ما فى الكتاب على أرجعه بمعنى رجعه أولى وأحسن من قياسه على أباعه بمعنى عرَّضه للبيع كما لايخْني على ذي فطرة سليمة .

أهل الشفة كما لو امتنع جميع أهل النهرعن كريه فإنهم لايجبرون على الكرى لحق أهل الشفة . وقوله ( ومؤنة كرى النهر المشرك ) ظاهر وقوله ( فلا يلزمه إنفاع غــيره ) قال فى النهاية : الصواب نفع غيره لأن الإنفاع فى معنى النفع غــير مسموع . وقوله ( لأنهم لايحصون) يعنى فكانوا مجهولين .

( قال المصنف : فلا يلزم إنفاع غير ، ) أقول : الصواب نفع غير ، ، لأن الإنفاع فى معنى النفع غير مسموع .

the control of the control of the contract of the contract of the contract of the contract of the contract of  $\mathcal{L}(\mathcal{L}(\mathcal{$ the contract of the contract of the contract of the contract of the contract of the contract of the the contract of the contract of the contract of the contract of

 $-\lambda \xi -$ 

(فصل في الدعوى والاختلاف والتصرف فيه)

لما قرب الفراغ من بيان مسائل الشرب ختمه بفصل يشتمل على مسائل شي من مسائل الشرب (قوله وتصح دعوى

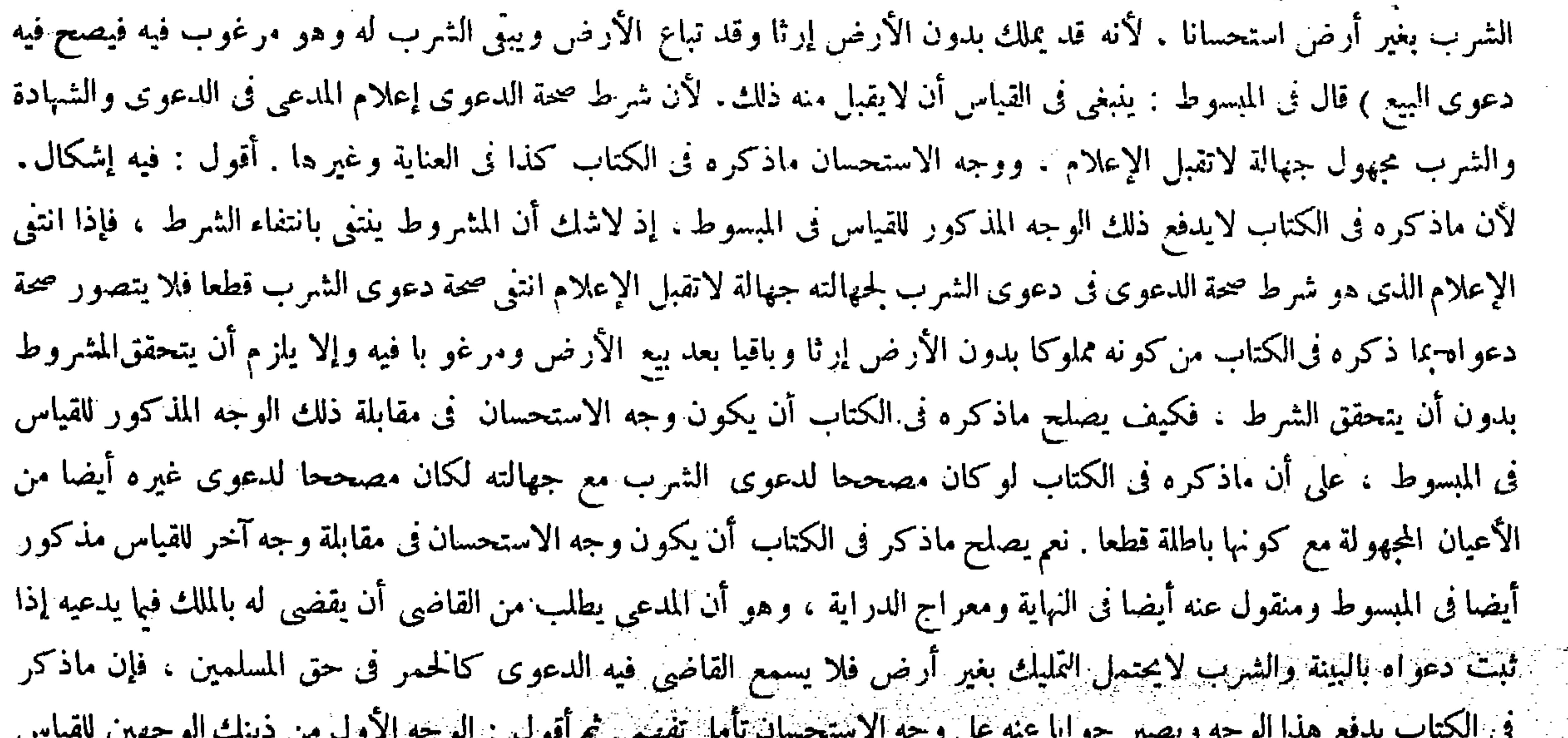

َ ( فصل في دعوى الشرب )

( فصل فى الدعوى والاختلاف والتصرف فيه ) لمـا قرب من فراغ بيان مسائل الشربختمه بفصل يشتمل على مسائل شتى من مسائل الشرب ( يجوز دعوى الشرب بلا أرض استحسانا ) قال في المبسوط : ينبغي في القياس أن لايقبل منه ذلك لأن شرط صحة الدعوى إعلام المدعى في الدعوى والشهادة ، والشرب مجهول جهالة لاتقبل الإعلام ، ووجه الاستحسان ماذكره فى الكتاب. وقوله ( ترك على حالة ) معناه لم يكن له ذلك.

 $\mathcal{L} = \{ \mathcal{L} \in \mathcal{L} \mid \mathcal{L} \in \mathcal{L} \}$  , and the set of  $\mathcal{L} = \{ \mathcal{L} \mid \mathcal{L} \in \mathcal{L} \}$ فى مسئننا هذه وإن كان مذكورا فى المبسوط والكانى وكثير من شروح هذا الكتاب بطريق النقل عن المبسوط فى بعضها وبطريق الأصالة فى البعض إلا أنه منظور فيه عندى ، لأنهم إن أرادوا بقولهم فى ذلك الوجه والشرب مجهول جهالة لاتقبل الإعلام أن الشرب مطلقا مجهو لجهالة لاتقبل الإعلام فهو ممنوع ، فإنه إذا ادَّعى شرب يوم فى الشهر مثلا يصير الشرب هناك معلوما نص عليه فى الأصل ؛ فإنه قال فى باب الشهادات فى الشرب من الأصل : وإذاكان نهر لرجل فى أرضه فاد عى رجل فيه شرب يوم في الشهر وأقام على ذلك شاهدين عدلين تقبل هذه الشهاده ويقضى له بذلك استحسانا ، لأنها شهادة قامت على شرب معلوم من

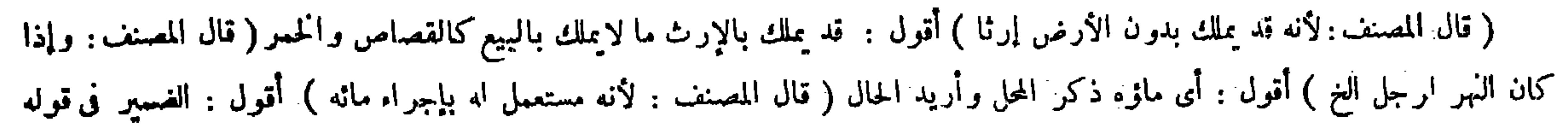

 $-\Lambda$ o —

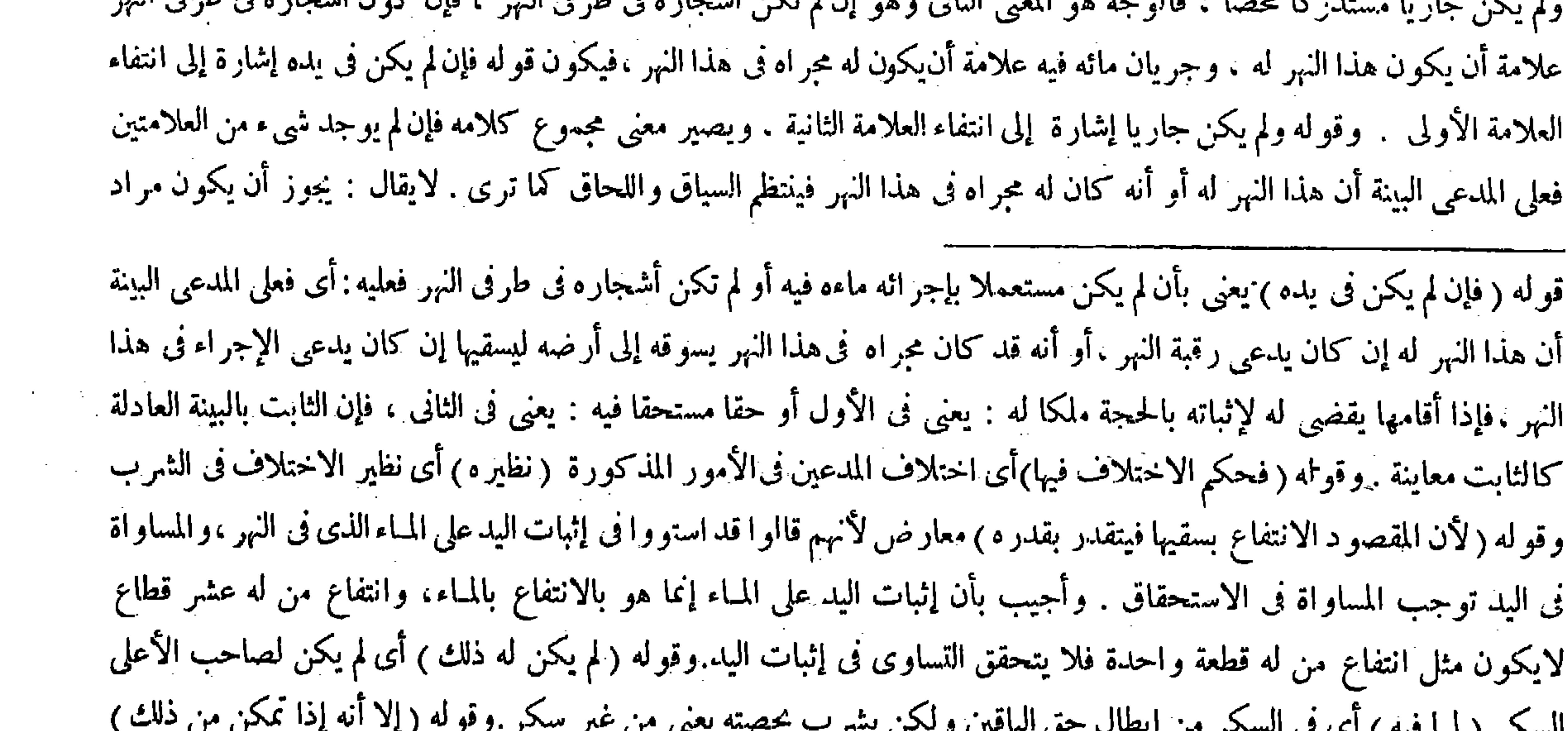

له عائد إلى النهر مرادا به المعنى الحقيقي على طريقة الاستخدام ( قوله لايكون مثل انتفاع من له قطعة واحدة الخ ) أقول : أى لايكون له

 $\mathcal{L}(\mathcal{L}(\mathcal{$ 

ومعنى الضرر بالنهر ما بيناه من كسر ضفته ، وبالمـاء أن يتغير عن سننه الذي كان يجرىعليه ، والدالية والسانية نظير الرحي ، ولا يتخذ عليه جسرا ولا قنطرة بمنز لة طريق خاص بين قوم ، بخلاف ما إذاكان لواحد نهر خاص يأخذ من نهرخاص بين قوم فأراد أن يقنطرعليه ويستوثق منه له ذلك أوكان مقنطرا مستوثقا فأراد أن ينقض ذلك ولا يزيد ذلك فيأخذ المـاء حيث يكون له ذلك لأنه يتصرف فىخالص ملكه وضعا ورفعا . ولاضرر بالشركاء بأخذ زيادة المـاء ، وبمنع من أن يوسع فم النهر لأنه يكسرضفة النهرويزيد على مقدارحقه فى أخذ المـاء ، وكذا إذا كانت القسمة بالكوى ، وكذا إذا أراد أن يؤخرها عن فم النهر فيجعلها فى أربعة أذرع منه لاحتباس المـاء فيه فيزداد دخول المساء فيه ، بخلاف ما إذا أراد أن يسفل كواه أو يرفعها حيث يكون له ذلك فىالصحيح ، لأن قسمة المباء فىالأصل باعتبار سعة الكوة وضيقها من غير اعتبار التسفل والترفع وهو العادة فلم يكن فيه تغيير موضع القسمة ، ولوكانت القسمة وقعت بالكوى فأراد أحدهم أن يقسم بالأيام ليس له ذلك لأن القديم يترك على قدمه لظهورالحق فيه . ولو كان لكل منهم كوى مساة فى نهر خاص ليس لواحد أن يزيد كوة وإن كان لايضرّ بأهله لأن الشركة خاصة ، بخلاف ما إذا كانت الكوى فى النهر الأعظم لأن لكل منهم أن يشق نهرا منه ابتداء فكان له أن يزيد في الكوى بالطريق الأولى ( وليس لأحد الشركاء في النهر أن يسوق شربه إلى أرض له أخرى ليس لها في ذلك شـرب ) لأنه إذا تقادم العهد يستدل به على أنه حقه ( وكذا إذا أراد أن يسوق شربه

 $-\wedge$  7  $-$ 

صاحبي العناية والنهاية تفسير مجموع قول المصنف ، فإن لم يكن في يده ولم يكن جاريا على أن يكون قولهما بأن لم يكن مستعملا بإجراء.ائه فيه ناظرا إلى قوله ولم يكن جاريا ، وأن يكون قولهما أو لم تكن أشجاره فى طرفى النهر ناظرا إلى قوله ً فإن لم يكن فى يده على طريقة اللفّ والنشر الغير المرتب . لأنا نقول : مع كون اللفّ والنشرّ الغير المرتب فى مثل هذا المقام من قبيل الإلغاز فى الكلام لايستقيم حينئذ كلمة أو فى قولهما أو لم تكن أشجاره فى طرفى النهر فإنها لأحد الأمرين ، فيلزم أن يكون معنى كلام المصنف : فإن انتفت إجدى العلامتين فعليه البينة ، وليس بصحيح ، فإنه إذا انتفت إحداهما ووجدت أخراهما كايجب عليه البينة ، ولهذا قال

يعني إذا اصطلحوا على السكر ليس لمن يسكرأن يسكر بما ينكبس به النهر كالطين ونحوه إذا أمكنه أن يسكر بلوح أو باب خشب لكونه إضرارا بهم فيمنع مافضل عن السكر عنهم إلا إذا رضوا بذلك،فإن لم يكن لواحد منهم الشرب إلا بالسكر ولم يصطلحوا على شيء يبدأ أهل الأسفل حتى يرووا، ثم بعد ذلك ألأهل لأعلى أن يسكروا لأن فى السكر إحداث شيء فى وسط النهر المشترك ، فلا يجوز ذلك ما بق حق جميع الشركاء ، وحق أهل الأسفل ثابت ما لم يرووا فكان لهم أن يمنعوا أهل الأعلى من السكر ، وهذا معنى قول ابن مسعود رضى الله عنه : أهل أسفل النهر أمراء على أهل أعلاه حتى يرووا لأن لهم أن يمنعوا أهل الأعلى من السكر وعليهم طاعته فىذلك ، ومن لزمك طاعته فهو أميرك . وقوله ( والدالية والسانية نظير الرحى ) الدالية : جذع طويل مركب تركيب مداق الأرز وفى رأسه مغرفة كبيرة يسقى بها . والسانية : البعير يستقى من البئر . والجسر : اسم لمــا يوضع ويرفع مما يكون متخذا من الحشب والألواح . والقنظرة : مما يتخذ من الحجر والآجر موضوعا لايرفع ، وكل ذلك يحدثه من يتخذه فى ملك مشترك فلا يملك إلابرضاهم سواءكان منهم أومن غيرهم . وقوله (وكذا إذاكانت(القسمة بالكوى) الكوة : ثقب البيت والجمع كواء بالمد، وكوى مقصور ، ويستعار لمفاتح المـاء إلى المزارع والجمداول فيقال كوى النهر ، ومعناه ليس له أن يوسع الكوة . وقوله (وكلما إذا أراد أن يوخرها عن فم النهر فيجعلها فى أر بعة أذرع منه ) أى من فم النهر ، وهذا تقدير اتفاق والعبرة للاحتباس .

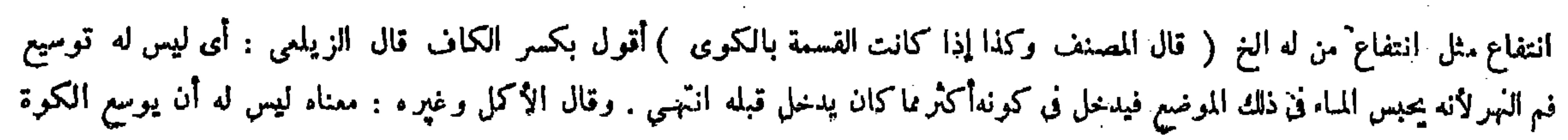

 $-\mathsf{AV}-$ 

في أرضه الأولى حتَّى ينتهي إلى هذه الأرض الأخرى ) لأنه يستوفى زيادة على حقه ، إذ الأرض الأولى تنشف بعض المـاء قبل أن تسمَّى الأرض الأخرى، وهو نظير طريق مشترك أراد أحدهم أن يفتح فيه بابا إلى دار أخرى ساكنها غير ساكن هذه الدار التي يفتحها في هذا الطريق . ولو أراد الأعلى من الشريكين في النهر الحاص وفيه كوى بينهما أن يسد بعضها دفعا ً لفيض المـاء عن أرضه كي لاتنزّ ليس له ذلك لمـا فيه من الضرر بالآخر ، وكذا إذا أراد أن يقسم الشرب مناصفة بينهما لأن القسمة بالكوى تقدمت إلا أن يتراضيا لأن الحق لهما ، وبعض التراضي لصاحب الأسفل أن ينقض ذلك . ۖ وكذا لورثته من بعده لأنه إعارة الشرب ، فإن مبادلة الشرب بالشرب باطلة ، والشرب مما يورث ويوصى بالانتفاع بعينه . بخلاف البيع والهبة والصدقة والوصية بذلك حيث لأتجوز العقود إما للجهالة أو للغرر ، أو لأنه ليس بمال متقوم حتى لايضمن إذا سقى من شرب غيره ، وإذا بطلت العقود فالوصية بالباطل باطلة ، وكذا لايصلح مسمى فىالنكاح حتى يجب مهر المثل . و لا فى الحلع حتى يجب ردٍّ

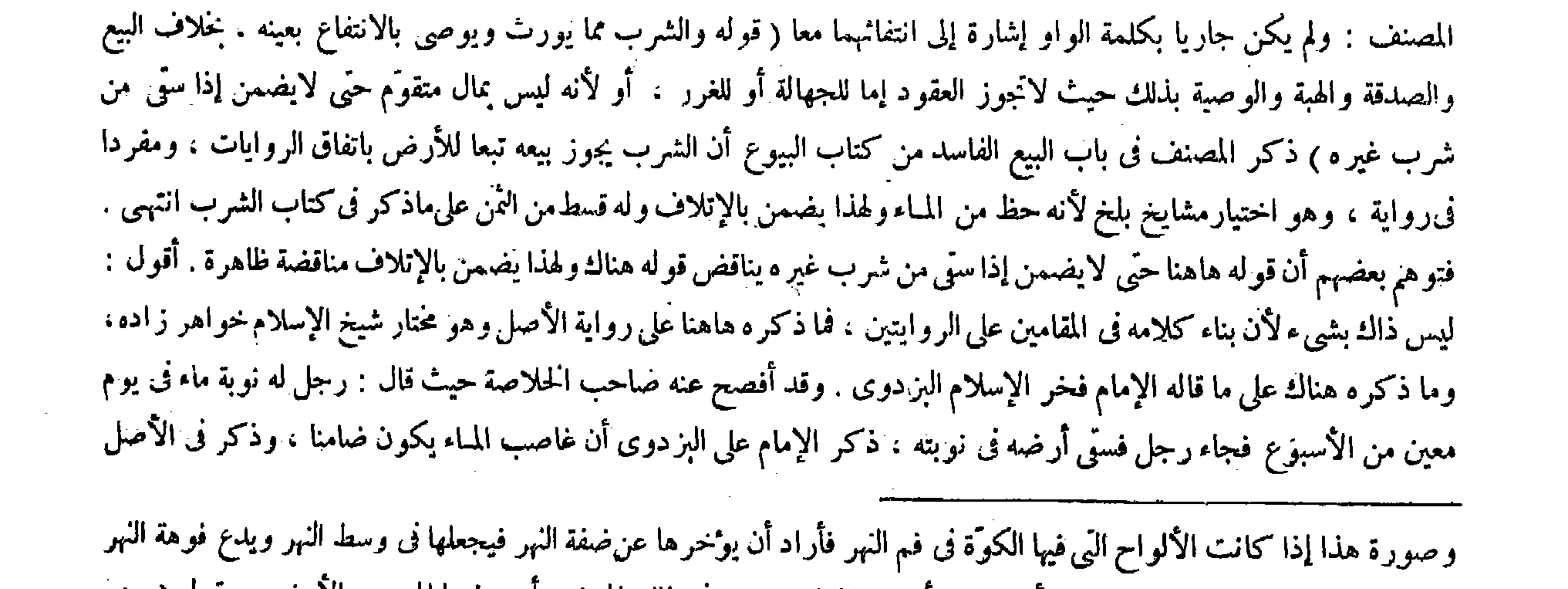

بغير لوح،ومعنى قوله يسفل كواه : أى يجعلها أعمق مما كانت وهي في ذلك الموضع أو يرفعها إلى وجه الأرض . وقوله ( وهو نظير طريق مشترك) يعني من حيث أنه يزيد فى الشرب ما ليس له منه حق فى الشرب ويزيد من المـارة من ليس له ُحق فى المرور

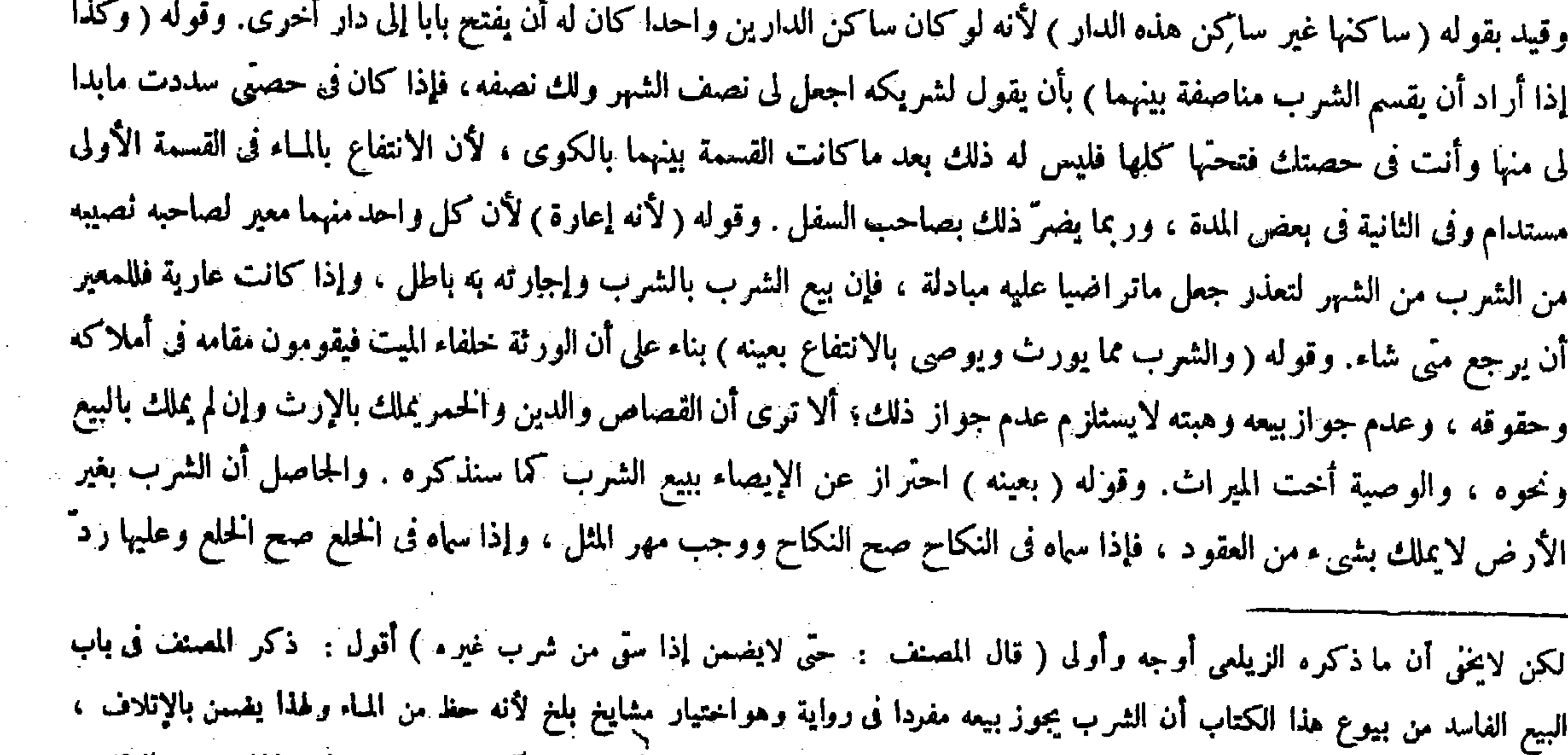

# وله حظ من الثمن على ماذكر فى كتاب الشرب انتهى . قيل قوله حتى لايفسن إذا سوَّى من شربٌّ غيره يناقض قوله ولهذا يغسن بالإثلاف

a sa kabilang sa kalawang kalimang sa kalawang sa kalawang sa kalawang sa kalawang sa kalawang sa kalawang sa<br>Kalawang sa kalawang sa kalawang sa kalawang sa kalawang sa kalawang sa kalawang sa kalawang sa kalawang sa ka

( كَتَابُ الْأَثْمَرِيةُ)

ماقبضت من الصداق لتفاحش الجهالة . ولا يصلح بدل الصلح عن الدعوى لأنه لايملك بشيء من العقود . ولا يباع الشرب في دين صاحبه بعد موته بدون أرض كما في حال حياته . وكيف يصنع الإمام ؟ الأصح أن يضمه إلى أرض لاشرب لها فيبيعها بإذن صاحبها ثم ينظر إلى قيمة الأرض مع الشرب وبدونه فيصرفالتفاوت إلى قضاءالدين ، وإن لم يجد ذلك اشترى على تركة الميت أرضا بغير شرب ثم ضم الشرب إليها و باعهما فيصرف من الثمن إلى ثمن الأرض ويصرفالفاضل إلى قضاء الدين ( وإذا سقى الرجل أرضه أومخرها ماء ) أى ملأها ( فسال من مائها فى أرض رجل فغرَّفها أو نزَّت أرض جاره من هذا الم»اءلم يكن عليه ضمانها ) لأنه غير متعدَّ فيه ،

 $-\lambda\lambda -$ 

أنه لايكون ضامنا . ثم قال : وفى فيماوى الصغرى : رجل أتلف شرب رجل بأن يسقى أرضه بشرب غير ه ، قال الإمام البز دوى : ضمن. وقال الإمام خواهر زاده : لايضمن وعليه الفنوى انتهى . وأفصح عنه صاحب الكانى أيضا هاهنا حيث قال : حتى لو أتلف شرب إنسان بأن يسقى أرضه من شرب غير ه لايضمن على رواية الأصل وإن اختار فخر الإسلام أنه يضمن انتهى .

(كتاب الأشربة )

قال جمهور الشراح : ذكر الأشربة بعد الشرب لأنهما شعبتا عرق واحد لفظا ومعنى ، وقصد بعض الفضلاء حلَّ مرادهم

ماقبضت من المهر . وإذا جعله بدل الصلح فالمدعى على دعواه إذا لم يكن عن قصاص . فإن كان فعلى القاتل الدية وأر ش الحر احة وقوله (والأصح) إشارة إلى وجود الاختلاف. فإن العلماء رحمهم الله اختلفوا في كيفية قضاء الدين من قيمة الشرب، فمنهم من قال السبيل فى ذلك أن يقال للمقوَّمين[ن العلماء لو اتفقوا على جو از بيع الشرب بكم يشترى هذا الشرب ، وقال بعضهم : يضم هذا الشرب إلى جريب من الأرض من أقرب مايكون من هذا الشرب وينظر بكم يشترى مع الشرب و بكم يشترى بدو ن الشرب فيكون فضل مابينهما قيمة الشرب ومنهم من يقول يتخذ حوضا ويجمع ذلك المباء فيه في كل نو بة ثم يبيع المباء الذي حمعه بثمن معلوم ثم يقضي دينه بذلك . واختارالمصنف رحمه ماذكره فى الكتاب . وقوله ( أو غرها ) قال فىالصحاح غمرت الأرض : أى أرسلت المـاءفيها . وقوله (لأنه غير متعدّ فيه ) يلوح إلى أنه إذاكان متعديا ضمن ، وعدم التعدى إنما يكون إذا سقى أرضه سقيا يسقى مثله فى العادة وكان ذلك فى نوبته . وقيل[ن كان جار ه تقدم|ليه بالأحكام ضمن.و[ن لم يتقدم لم يضمن اعتبارا بالحائط المـائل ، والله تعالى أعلم . (كتاب الأشربة ) ذكر الأشربة بعدالشرب لأنهما شعبتا عرق واحد لفظا ومعنى ، وقدم الشرب لمناسبته لإحياء الموات .

مناقصة ظاهرة انتهى . لايقال : المراد بإنلاف الشرب إنلافه بالكلية وسق الأرض من شرب غير ، لايستلزمه لأنهم صرحوا بخلافه فليراجع شرح الكنز هناك . و فى الكفاية : هذا على رو اية الأصل ، و اختيار فخر الإسلام أنه يضمن ؛ انتهىي كلام صاحب الكفاية . ثم أقول : فعلى هذا لامناقضة فيه أصلا لابتناء الكلامين على الروايتين ، فاندفع اعتر اض صاحب القيل ( قوله لو اتفقوا على جواز بيع الشرب بكم يشترى هذا الشرب ) أقول : فلعلهم جوزو ابيعه فى صورة موت صاحبه مديونا استحسانا على خلاف القياس .

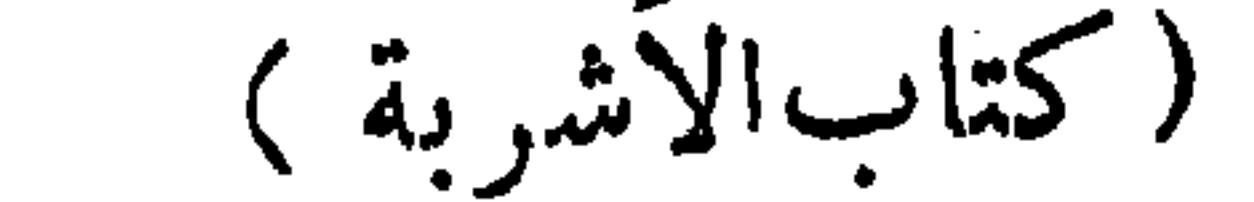

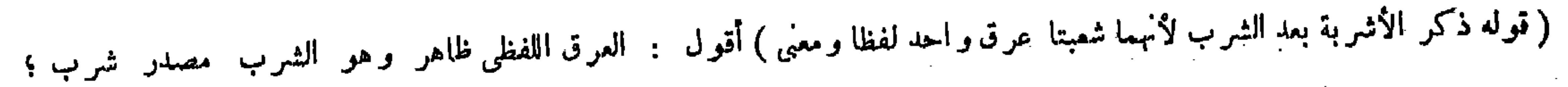

سمي بها وهي جمع شراب لمــا فيه من بيان حكمها . قال ( الأشربة المحرَّمة أربعة : الخمر وهي عصير العنب إذا غلى واشتد ً وقذف بالزبد . والعصير إذا طبخ حتى يذهب أقل من ثلثيه ) وهو الطلاء المذكور فى الحامع الصغير ( ونقيع التمر وهو السكر ، ونقيع الزبيب إذا اشتدَّ وغلى ) أما الحمر فالكلام فيها في عشرة مواضع :

 $-\lambda$ q  $-$ 

بعرق واحد لفظا ومعنى فقال : العرق اللفظي ظاهر وهو الشرب مصدر شرب ، والعرق المعنوى لعله الأرض ، فإن كلا منهما ينخرج منه إما بالواسطة أو بدونها انتهى . أقول : حمل مرادهم بالعرق المعنوى هاهنا على الأرض بناء على خروج الشرب منها بالذات ، وخروج الأشربة منها بالواسطة تعسف جدا لاتقبله الفطرة السليمة . والصواب أن مرادهم بالعوق المعنوى هاهنا هومعنى لفظ الشرب الذى هو مصدر شرب ، فإن كلا منهما مشتق من ذلك المصدر . ولا بد فى الاشتقاق من\لتناسب بين المشتق والمشتق منه نى اللفظ والمعنى ، وهاهنا أيضا كذلك ، وهذا معنى كونهما شعبتي عرق واحد لفظا ومعنى ، ويرشد إليه ماذكر فى غاية البيان حيث قال : ذكركتاب الأشربة بعدالشرب لمناسبة بينهما في الاشتقاق وهو اشتر اك اللفظين في المعبى الأصلي والحروف الأصول اه .

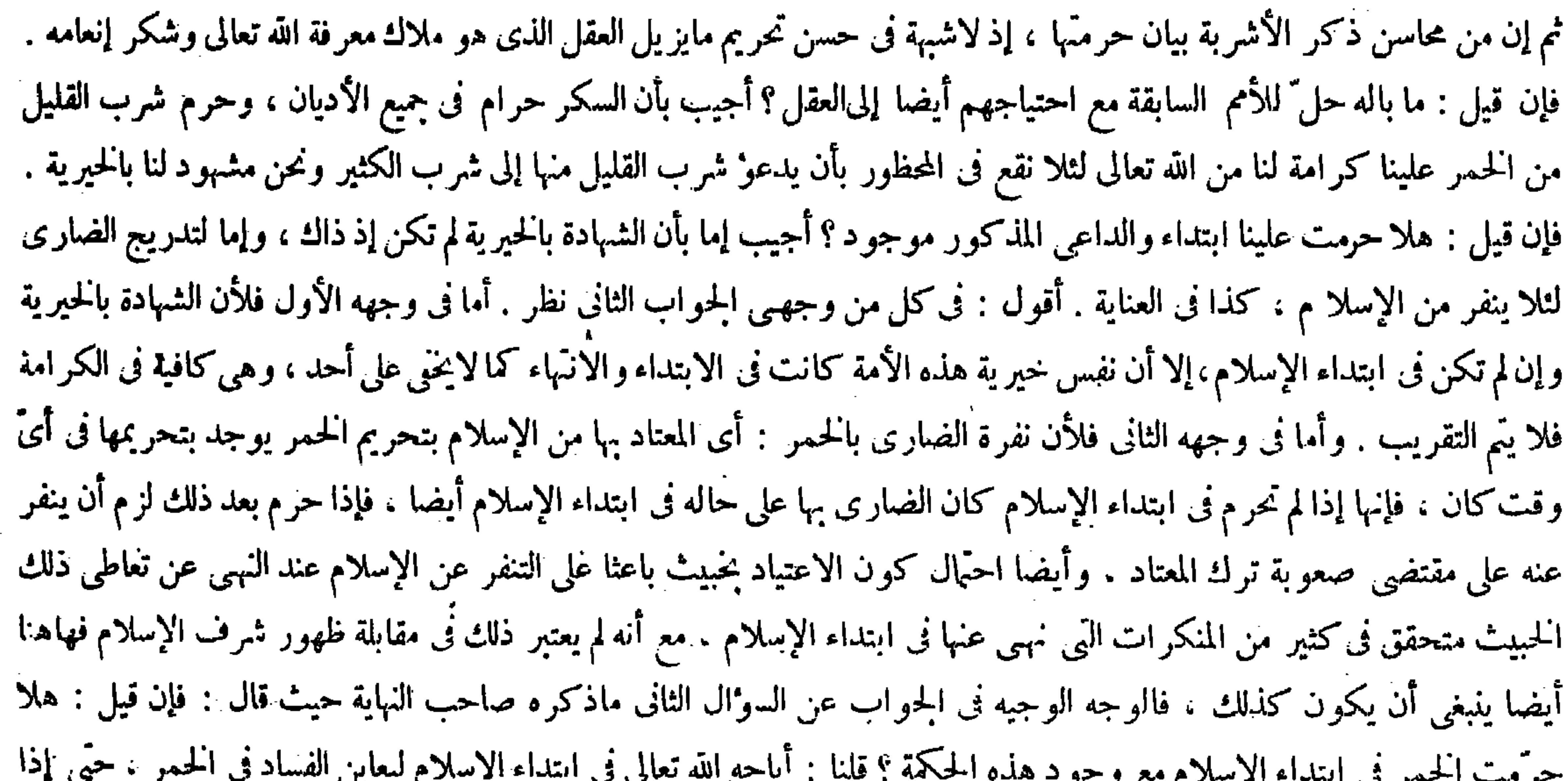

حرم عليهم عرفوا منة الحق لديهم.وليس الحبر كالمعاينة انتهى ( قوله سمى بها وهي جمع شراب لمـا فيه من بيان حكمها ) يعني سمي ومن محاسنه بيانحرمتها ،إذ لاشبهة في حسن تحريم مايز يل العقل الذي هو ملاك معرفة الله تعالى وشكر إنعامه . فإن قيل : ما باله حل للأمم السالفة مع احتياجهم إلى ذلك . أجيب بأن السكر حرام في جميع الأديان وحرم شرب القليل علينا من الحمر كرامة لنا من الله تعالى لثلا نقع فى المحظور ونحن مشهود لنا بالحيرية . فإن قيل : هلاحر مت ابتداء والداعى المذكور موجود . أجيب إما بأن الشهادة بالحيرية لم تكثن إذ ذاك وإما لتدريج الضارى لئلا ينفر من الإسلام ( وسمى هذا الكتاب بها ) أى بالأشربة ( وهي جمع شراب ) اسم لمـا هو حرام منه عند أهل الشرع لمــا فيه من بيان حكمها . قال ( الأشربة المحرمة أربعة الخ ) الأشربة المحرمة أربعة : الخمر ، وهي عصير العنب

والعرق المعنوى لعله الأرض فإن كلا منهما يخرج منه أما بالواسطة أو بدونها ( قوله ومن محاسنه بيان حرمتها إلى قوله إلى ذلك ) أقول : الضمير في حرمتها راجع إلى الأشربة وضمير باله إلى «ما » في قوله مايزيل وأشار بقوله ذلك إلى العقل و المعنى ما بال الثبي \* الذي يزيل العقل حل للأمم السالفة مع احتياج الأمم السالفة إلى العقل ( قوله فإن قيل : هلا حرمت ابتداء ) أقول : يعنى هلا حرمت لنا ابتداء ( قوله أجيب إما بأن الشهادة بالخيرية لم تكن إذ ذاك ) أقول : الشهادة وإن تأخرت وجودا لكنها عامة لأول هذه الأمة وآخرها

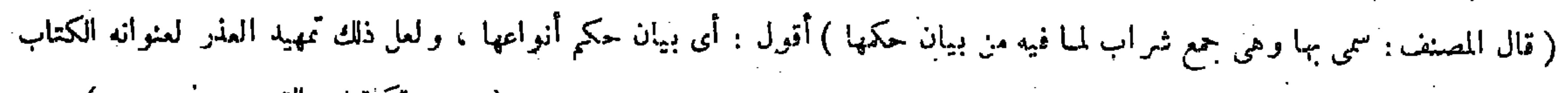

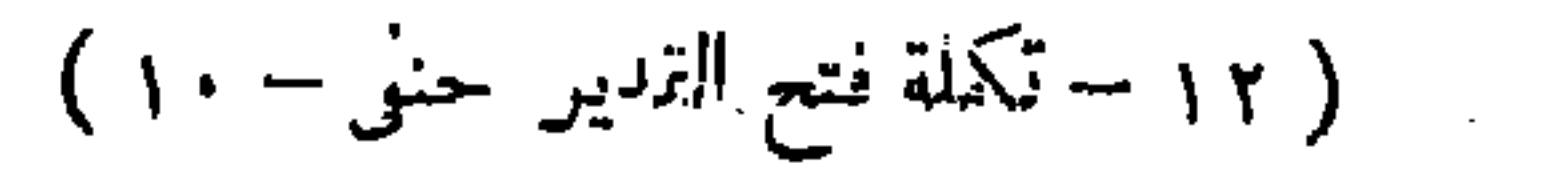

 $\mathcal{L}(\mathcal{L}(\mathcal{$ 

$$
\mathbf{u} = \mathbf{A} \cdot \mathbf{u}
$$

هذا الكتاب بالآشربة : أيَأْضيف إليها ، والحال أن الأشربة جمع شراب ، وهو اسم في اللغة لكل مايشرب من المـائعات سواء كان حراما أو حلالا ، وفىاستعمال أهل الشرع اسم لمــا هو حرام منه وكان مسكرا لمــا فيه : أى فى هذا الكتاب من بيان حكمها : أى حكم الأشربة كما سمى كتاب الحدود لمـا فيه من بيان حكم الحدود ، وكما سمى كتاب البيوع لمـا فيه من بيان حكم البيوع . هذا زبدة ماذكر هاهنا فى جملة الشروح والكانى مع نوع زيادة فى حل الألفاظ . قال بعض الفضلاء : فى تفسير قوله من بيان

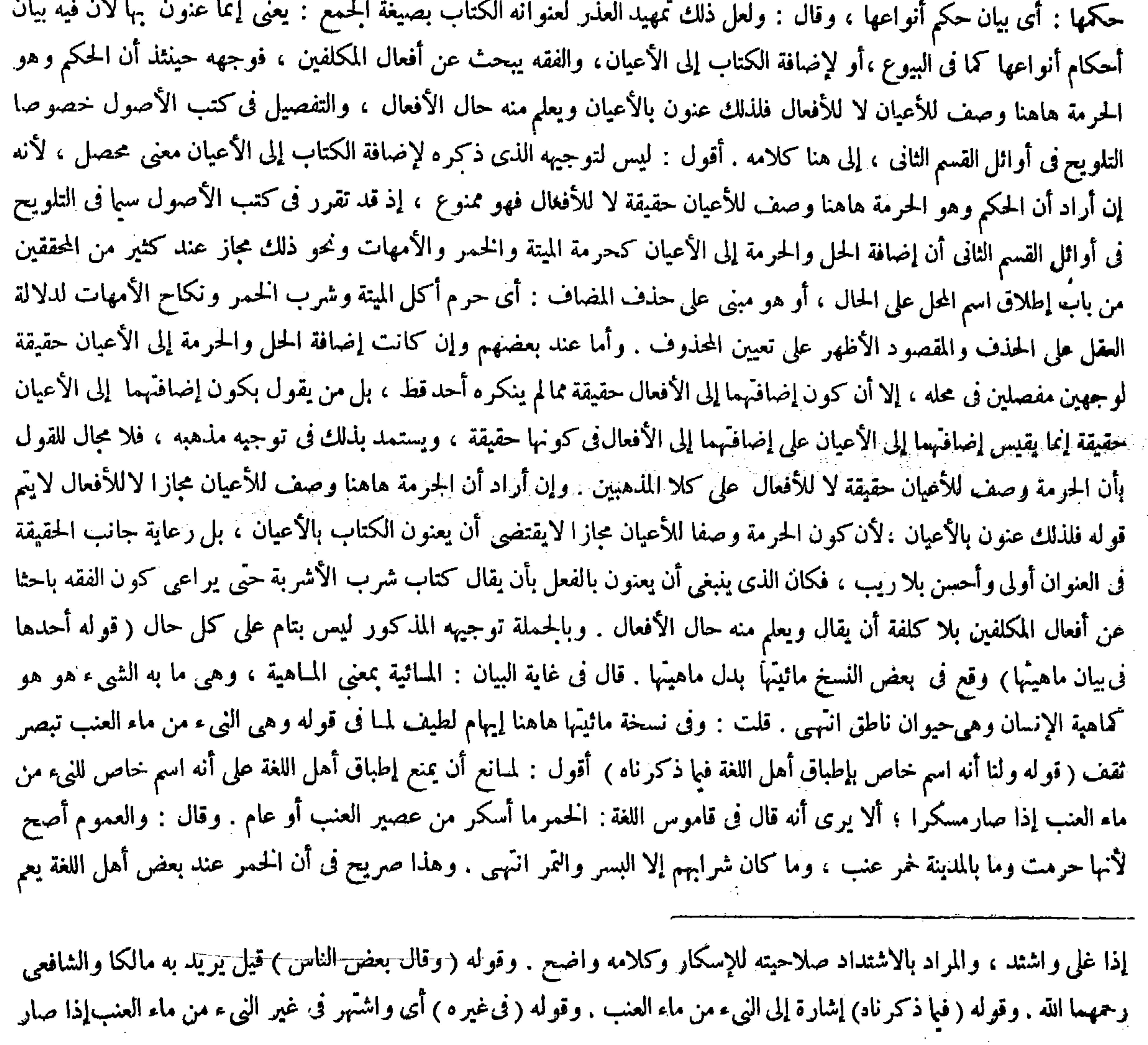

بصيغة الجمع : يعنى إنما عنون بها لأن فيه بيان أحكام أنواعها كما فى البيوع ، أو لإضافة الكتاب إلى الأعيان ، والفقه يبحث عن أفعال

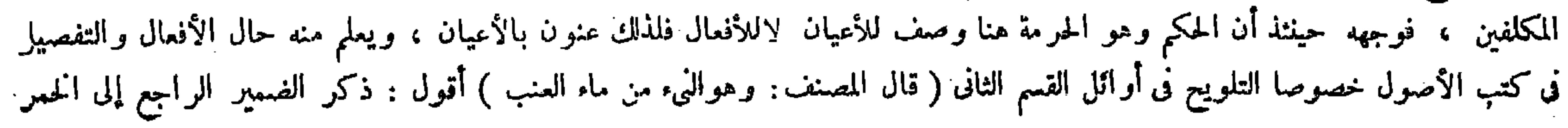

ولأن حرمة الحمر قطعية وهي فى غيرها ظنية ، ماء العنب وغيره ، وأن العموم أصح عند صاحب القاموس ( قوله ولأن حرمة الحمر قطعية وهي فى غيرها ظنية ) قال صاحب غاية البيان : بيانه أن النيء المسكر من ماء العنب خمر قطعا ويقينا لثبوت ذلك بالإجماع فيترتب عليه الحرمة القطعية ، فأما ساثر الأشربة فني تسميتها خمرا شبهة ، لأن فيها خلافا بين أهل العلم ، وأدنى درجات الاختلاف إيراث الشبهة فكيف تترتب الحرمة الثابتة قطعا على ما فيه شبهة ، لأن بالشبهة لايثبت القطع واليقين انتهى . أقول : فى هذا البيان خلل ، فإنه جعل فيه مدار كون الحرمة في غير التيُّ المسكر من ماء العنب ظنية اختلاف العلماء في تسمية ذلك خمرًا وليس بسديد ، إذ المصنف بصدد بيان بطلان ذلك الاختلاف وإثبات أن غير النيء المسكر من ماء العنب لايسمى خمرًا . فلوكان مدار ظنية حرمة غير ذلك اختلافهم فى تسميته خمر ا لزم المصادرة على المطاوب ، فكأنه قال : الخمر مى النيء من ماء العنب إذا صار مسكرا ، وغيره كيس بخمر كما زعمه بعض 

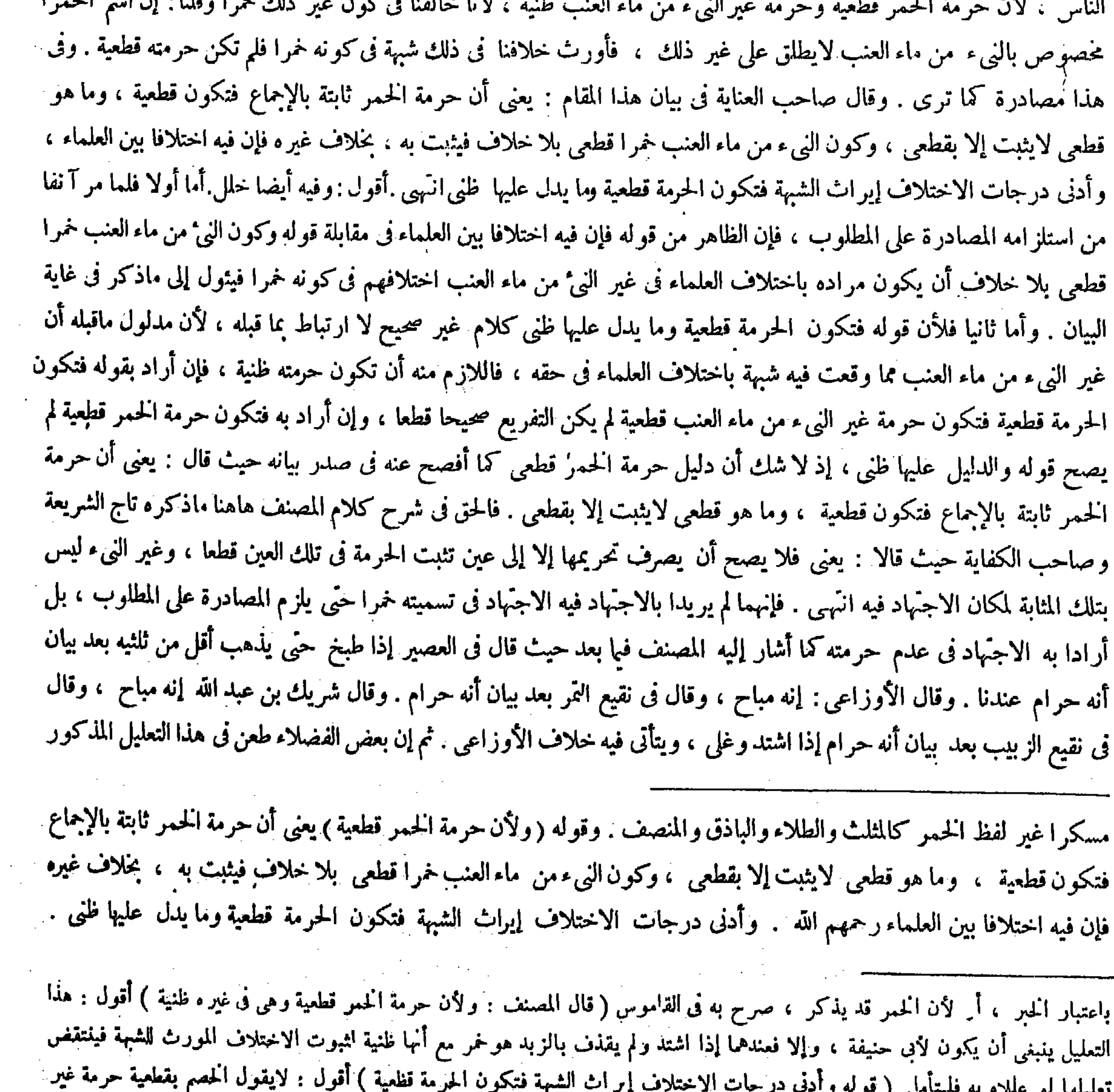

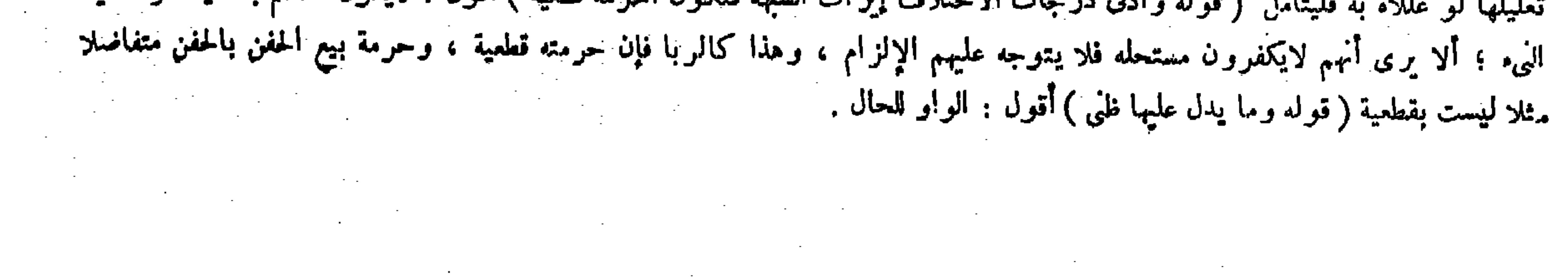

 $-9Y -$ 

وإنما سمى خمرا لتخمره لانخامرته العقل ، على أن ماذكرتم لاينافى كون الاسم خاصا فيه .

من قبلنا حيث قال : لايقول الحصم بقطعية حرمة غير النيء ؛ ألا يرى أنهم لايكفرون مستحله فلا يتوجه عليهم الإلزام ، وهذا كالربا فإن حرمته قطعية وحرمة بيع الحفن بالحفن متفاضلا مثلا ليست بقطعية انتهبى . أقول : ليس هذا بشىء . لأن عدم قول الحصم بقطعية حرمة غير النيء من ماء العنب لاينافى توجه الإلزام عليهم ، بَل بذلك يتوجه الإلزام عليهم لأن حرمة الحمر قطعية بلا ريب لمــا سيأتى فى الكتاب أن الله سبحانه وتعالى سمى الحمر فى كتابه الكريم رجسا والرجس ماهو محرم العين . وقد جاءت السنة متواترة أن النبي صلى الله عليه وسلم حرّم الحمر وعليه انعِقِد إجماع الأمة . وما ثبت بهذه الأدلة القطعية قطعى جزما ، فإذا لم يقل الخصم. بقطعية حرمة غير النيء من ماء العنب تعين أن لايكون غير النيء خمرا إذ لاشك أن قطعية الحرمة وعدم قطعيتها لايجتمعان فى محل واحد . فقد توجه عليهم الإلزام فى قولهم إن كل مسكر خمر ، وتنظيره الذى ذكره بقوله ًوهذا كالربا إلى آخره لاخليي شيئا ، لأن علة الربا عندنا الكبارمع الحنسر أو إلو: ن مع الجنسر ، وعند الشافع الطعر في الطعومات والثمنية في الأثمان

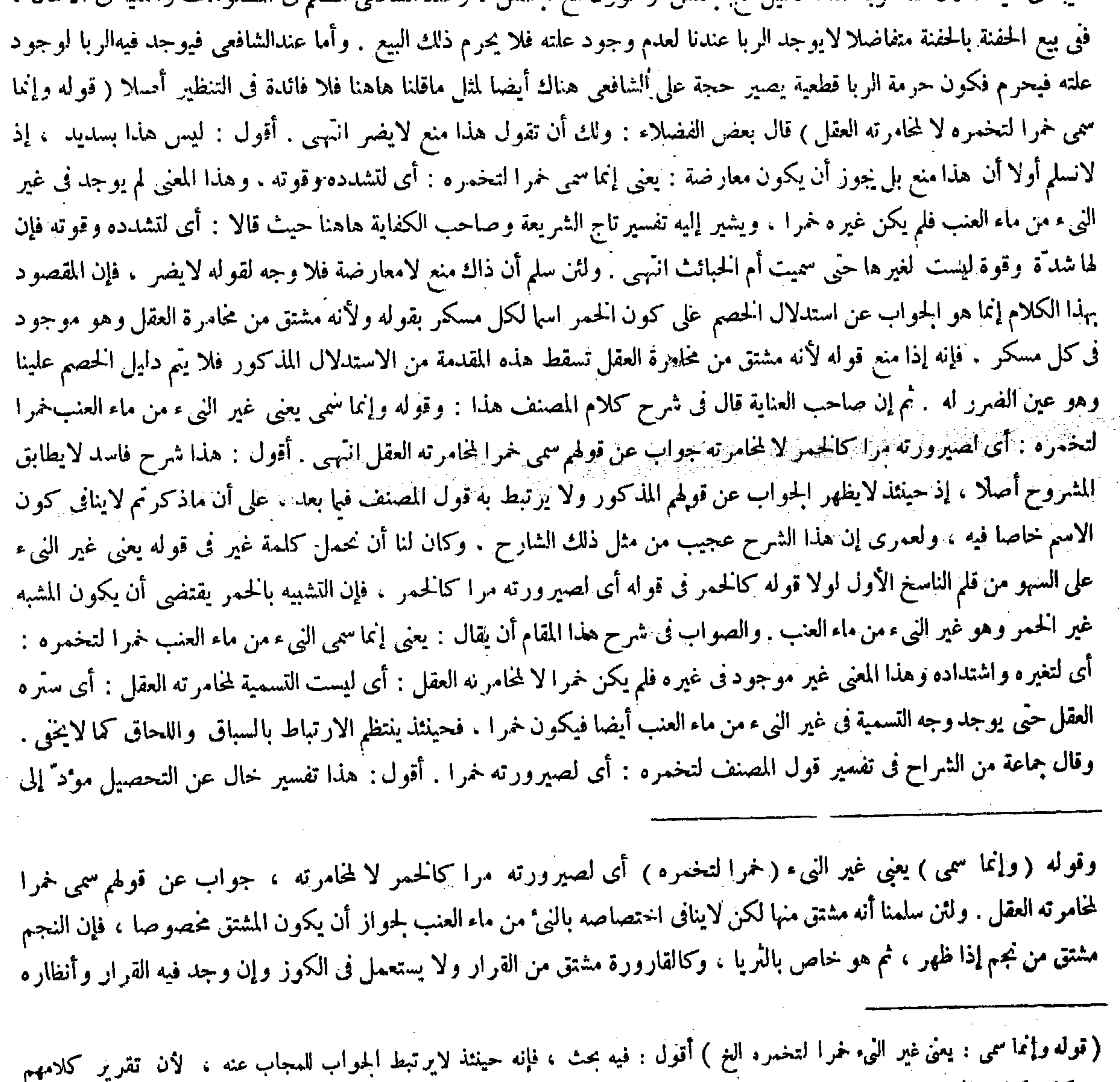

## فيه كلما كانت الحمر مشتقة من المحامرة ، فكل ما يوجه فيه معنى المحامرة فهو خمر لكن المقدم حق والتالى مثله فليتأمل (قال المصنف : وإنما سمى خمرا لتخمره ) أقول : ولك أن تقول : هذا منع لا يضر .

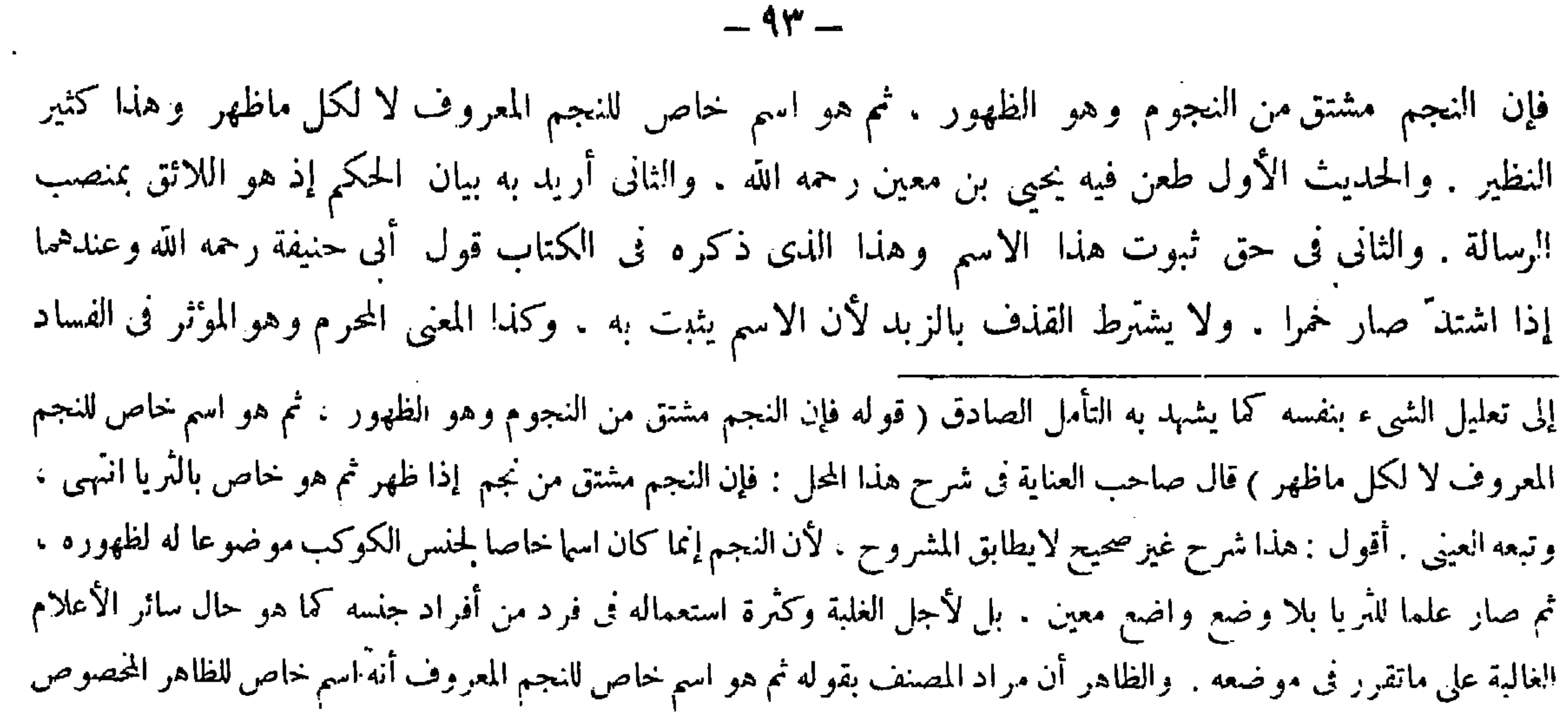

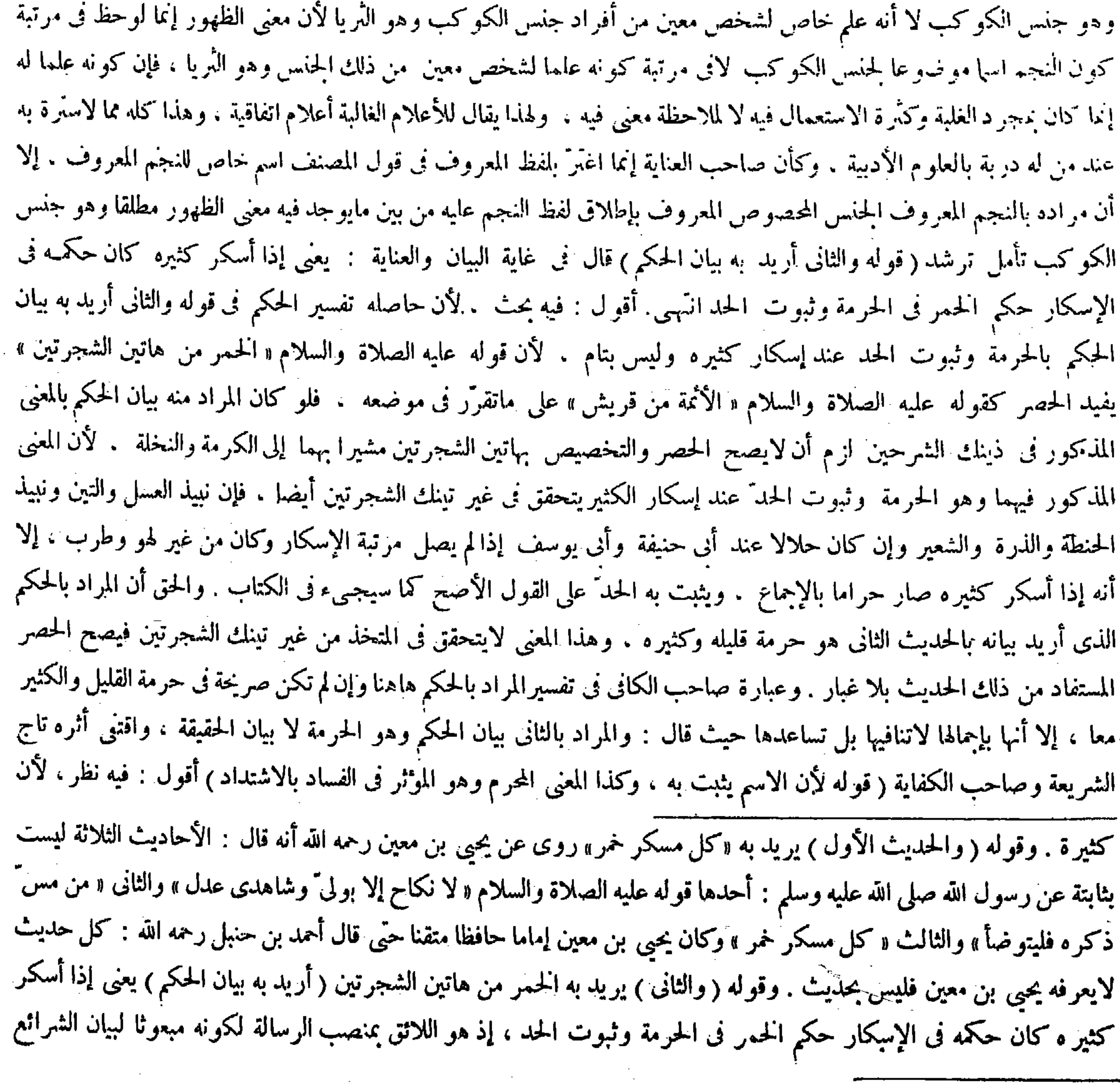

( قال المصنف : فإن النجم مشتق من الظهور ) أقول : أى من النجوم الذى بمعنى الظهور ، فنى كلامه مسامحة ( قال المصنف : والحديث

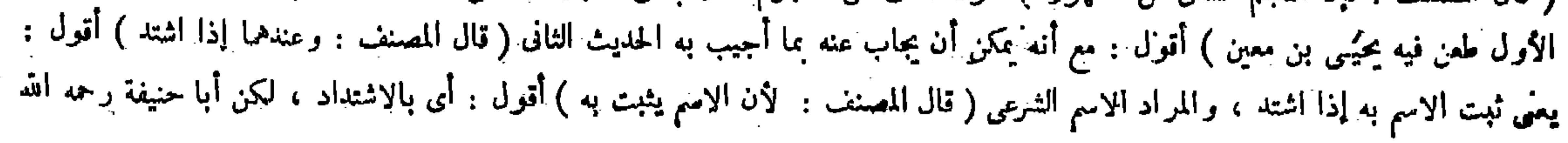

بالاشتداد . ولأبي حنيفة رحمه الله أن الغليان بداية الشدة وكمالها بقذف بالزبد وسكونه . إذ به يتميز الصافى من الكدر ، وأحكام الشرع قطعية فتناط بالنهاية كالحد" وإكفار المستحل وحرمة البيع . وقيل يوخخذ فى حرمة الشرب بمجرد الاشتداد احتياطا . والثالث أن عينها حرام غير معلول بالسكر ولا موقوف عليه : ومن الناس من أنكر حرمة عينها وقال إن السكر منها حرام . لأن به بحصل الفساد وهو الصدَّعن ذكر الله . وهذا كفر لأنه جحود الكتاب فإنه تعالى سهاه رجسا والرجس ماهو محرم العين . وقد جاءت السنة متواترة « أن النبيّ عليه

 $-95-$ 

قوله لأن الاسم يثبت به مصادرة ً على المطلوب . لأن مدعاهما ثبوت هذا الاسم بمجرد الاشتداد بدون اشتر اط القذف بالزبد ولا يسلمه أبو حنيفة رحمه الله بل يقول باشتر اط القذف بالز بد ، فتعليل مدعاهما بثبوت هذا الاسم بالاشتداد تعليل الشىء بنفسه . وقوله وكذا المعنى المحرم وهو الموئر فى الفساد بالاشتداد يشعربكون حرمة الخمر معلولة . وهذا ينافى ما صرح به فيها بعد من أن عينها

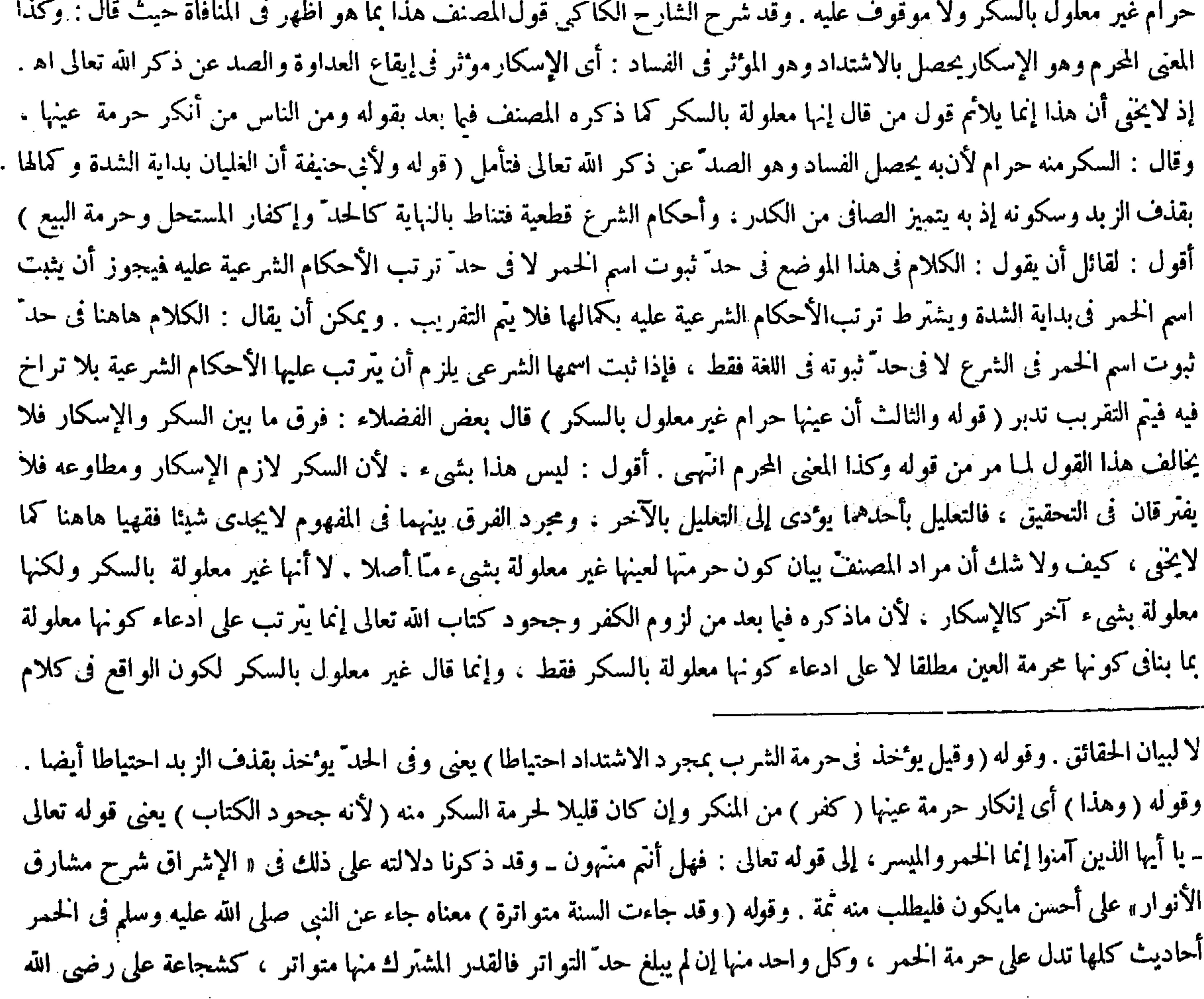

تعالى ممنع هذه المقدمة إن كان المراد الاسم الشرعى ، وكيف لا وفيه المصادرة ، وإن كان اللغوى يمنع الاستلزام : أى استلزام ثبوت اللغوى ثبوت الشرعى ( قال المصنف : ولأبى حنيفة أن الغليان بداية الشدة وكماله بقذف الزبد الخ ) أقول : فعلى هذا يكمون تعريف الحمر بالنيء من ماء العنب إذا صار مسكرا تعريفا بالأعم عند أبى حننفة . ويقال : المطلق ينصرف إلى الكامل ، وكال الإسكار بقذف الزبد ،

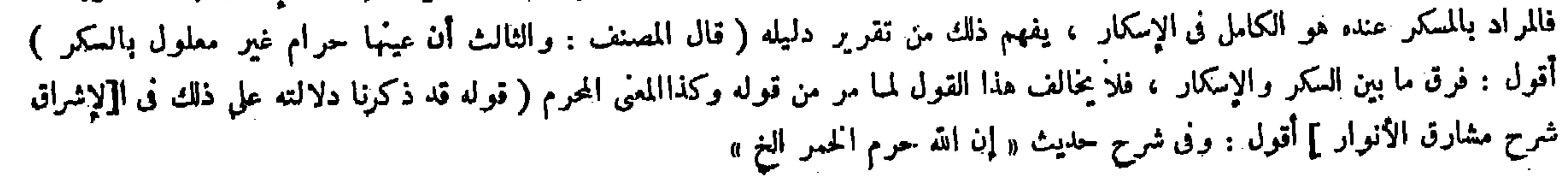

ً المنكر هذه العبارة تبصر تفهم ( قوله والشافعي يعديه إليها ، وهذا بعيد لأنه خلاف السنة المشهورة ) قال تاج الشريعة :وهي ما روى ابن عباس من قوله صلى الله عليه وسلم « حرمت الخمر لعينها والسكر من كل شراب » وقالوا :ولمــا كانت حرمتها

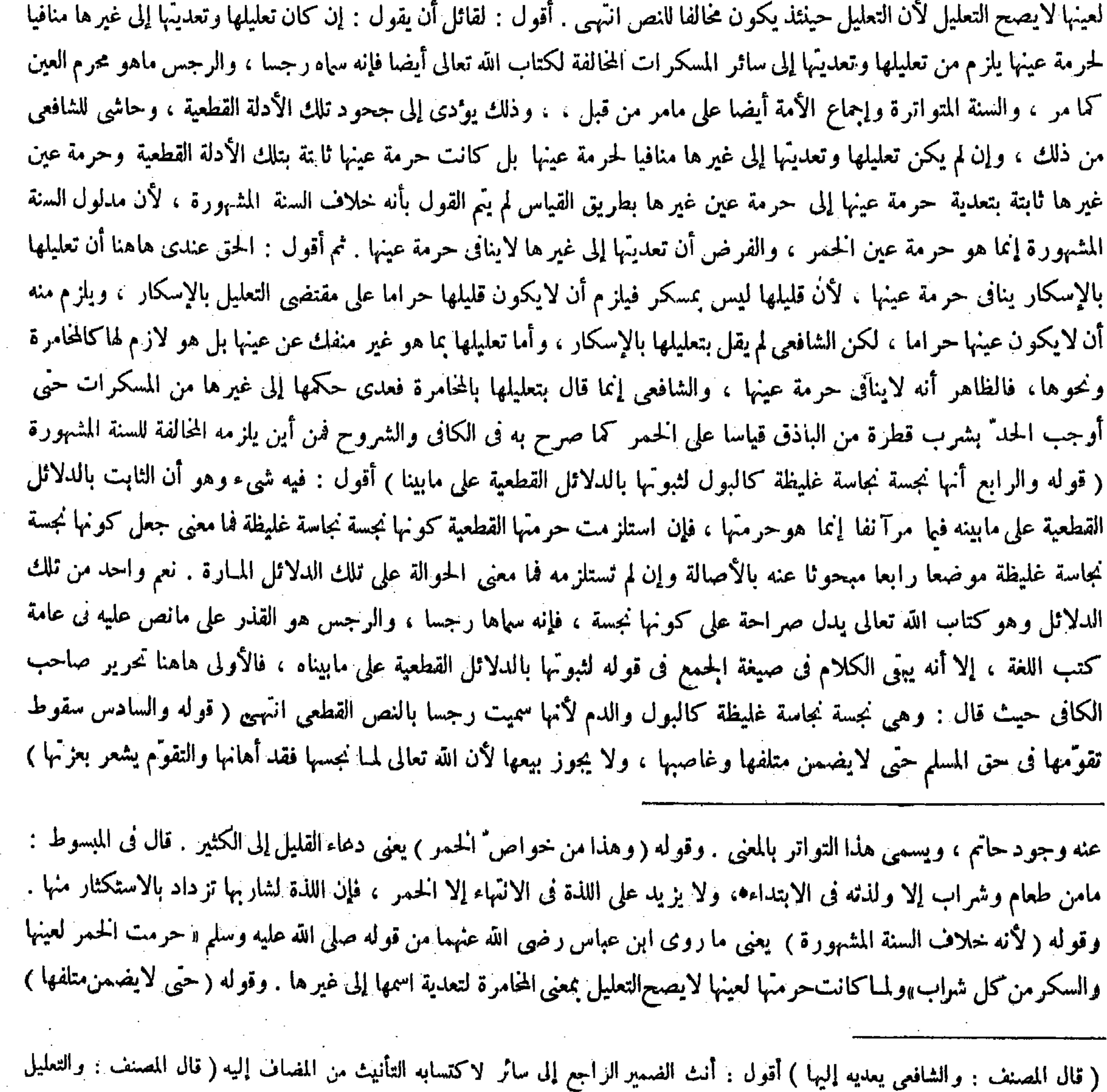

الشافعي أيضا يعدى الحكم كما اءترف به المصنف آنفا فا وجه هذا الكلام ؟ قلما : إنما يعدى فى الأحكام لا فى الأسهاء ) أقول : فإن قيل

 $\sim 10^{-11}$ 

**Provident** 

,他们的人都是不是一个人,他们的人都是不是一个人,他们的人都是不是一个人,他们的人都是不是一个人,他们的人都是不是一个人,他们的人都是不是一个人,他们的人都是不<br>第125章 我们的人,他们的人都是不是一个人,他们的人都是不是一个人,他们的人都是不是一个人,他们的人都是不是一个人,他们的人都是不是一个人,他们的人都是不是一

1.لمكم بواسطة تمدية الأسهاء فليتأمل .

« إن الذي حرَّم شربها حرَّم بيعها و أكل ثمنها » واختلفوا في سقوط ماليتها . والأصبح أنه مال لأن الطباع تميل إليها ۖ وتضنَّ بها . ومن كان له على مسلم دين فأوفاه ثمن خمر لاَيحلَّ له أن يأخذه ، ولا للمديون أن يوديه لأنه ثمن بيع باطل وهو غصب فى يده أو أمانة على حسب ما اختلفوا فيه كما فى بيع الميتة . ولوكان الدين على ذمى فإنه يوديه من ثمن الحمر ، والمسلم الطالب يستوفيه لأن بيعها فيا بينهم جائز . والسابع حرمة الانتفاع بها لأن الانتفاع بالنجس حرام،ولأنه واجب الاجتناب وفى الانتفاع بهاقتراب.والثامن أن يحدُّشار بها وإن لم يسكر منها لقوله عليه الصلاة والسلام « من شرب الحمرفاجلدوه، فإن عاد فاجلدوه ، فإن عاد فاجلدوه ،<br>-فإن عاد فاقتلوه » إلا أن حكم القتل قد انتسخ فبقي الجلد مشروعا ، وعليـه انعقد إجماع الصحابة رضى الله عنهم ، وتقديره ذكرناه فى الحدود . والتاسع أن الطبخ لايوثر فيها لأنه للمنع من ثبوت الحرمة لا لرفعها بعد ثبوتها ، إلا أنه لايحد" فيه مالم يسكر منه على ما قالوا ، لأن الحد" بالقليل فى النيء خاصة ، لمــا ذكرنا وهذا قد طبخ . والعاشر جواز تخليلها وفيه خلاف الشافعي وسنذكره من بعد إن شاء الله تعالى ، هذا هوالكلام فى الحمر. وأما العصير إذا طبخ حتى ينسمب أقل من ثلثيه و هو المطبوخ أدنى طبحثةويسمى الباذق و المنصف وهو ماذهب نصفه بالطبخ . فكل ذلك حرام عندنا إذا غلى و اشتدَّوقذف بالزبد ، أوإذا اشتد على الاختلاف . أقول : لقائل أن يقول : هذا التعليل ينتقض بالسرقين فإنه نجس العين مع أنه مال متقوم يجوز بيعه عندناكما مر فى فصل البيع من كتاب الكراهية حيث قال : ولا بأس ببيع السرقين ويكره بيع العذرة . وقال الشافعي : لا يجوز بيع السرقين أيضا لأنه نجس العين فشابه العذرة ، وجلد الميتة قبل الدباغ . ولنا أنه منتفع به لأنه يلَّتي فى الأراضي لاستكثار الريع فكان مالا والمـال محل للبيع ، بخلاف العذرة انتهى فتأمل ( قوله والسابع حرمة الانتفاع بها لأن الانتفاع بالنجس حرام ) أقول : انتقاض هذا التعليل بالسرقين أظهر مما مر آ نفا فتدبر ( قو له و أما العصير إذا طبخ حتى يذهب أقل من ثلثيه و هو المطبوخ أدنى طبخة ويسمى الباذق) قال في القاموس : الباذق بكسر الذال وفتحها : ماطبخ من عصير العنب أدنى طبخة فصار شديدا . وقال فى المغرب : الباذق من عصير العنب: ماطبخ أدنى طبخة فصار شديدًا . وقال فى الفائق : هو تعريب باذه وهو الحمر . و نقل صاحب النهاية  $\mathbf{A} = \mathbf{A} \mathbf{A}$  and  $\mathbf{A} = \mathbf{A} \mathbf{A}$  and  $\mathbf{A} = \mathbf{A} \mathbf{A}$  and  $\mathbf{A} = \mathbf{A} \mathbf{A}$  and  $\mathbf{A} = \mathbf{A} \mathbf{A}$ 

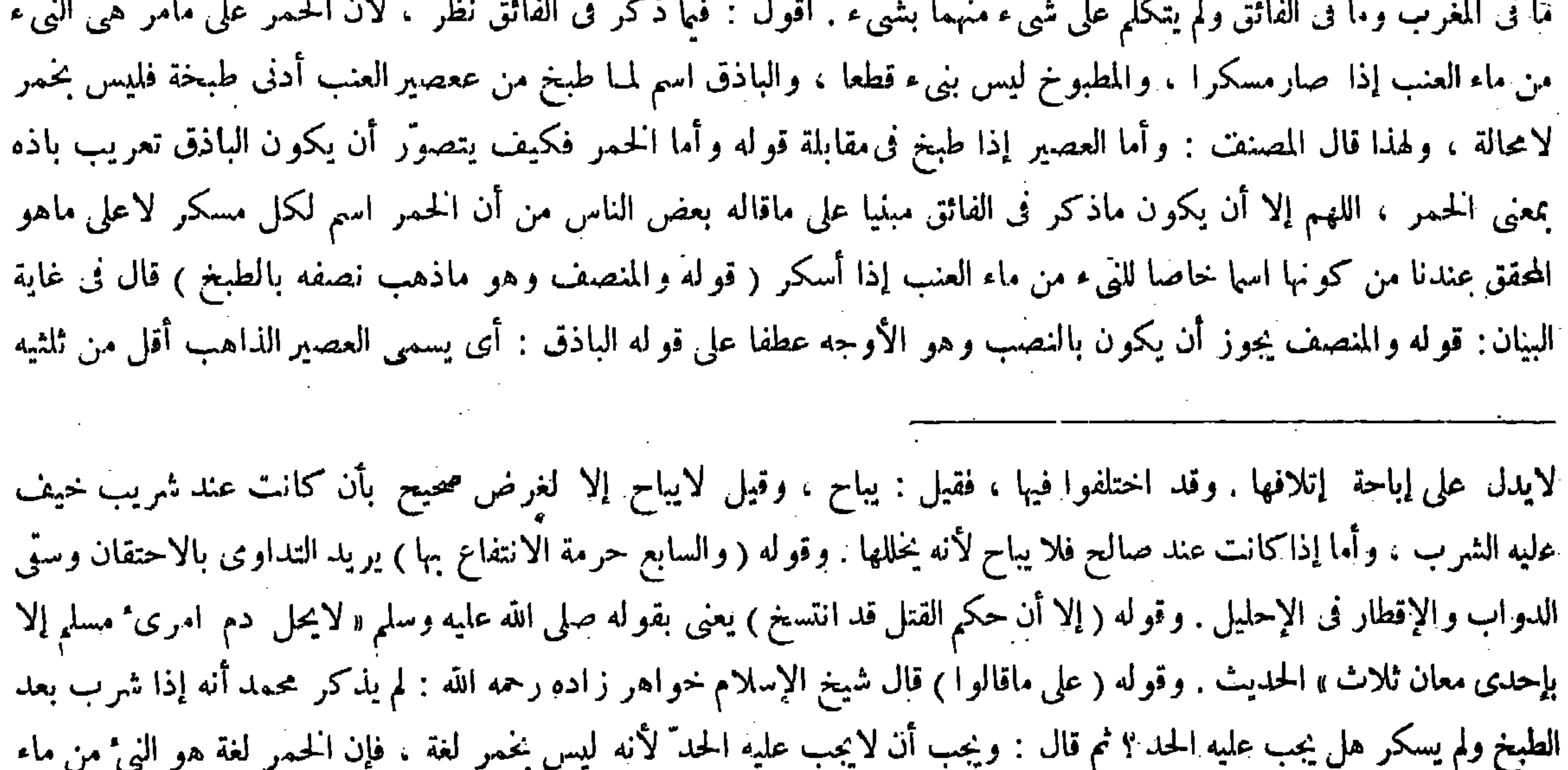

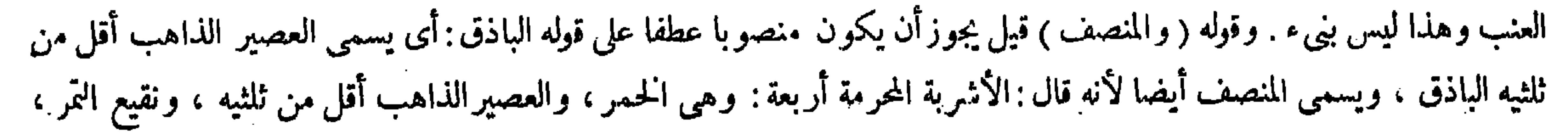

وقال الأوزاعي : إنه مباح . وهو قول بعض المعتزلة لأنه ً مشروب طيب وليس بخمر . ولنا أنه رقيق ملذَ مطرب ولهذا يجتمع عليه الفساق فيحرم شربه دفعا للفساد المتعلق به ـ وأما نقيع التمر وهو السكر وهو النيء من ماء التمر : أى الرطب

الباذق ويسمى المنصف أيضا . والدايل على هذا أن أبا الليت فسر فى شرح الجامع الصغير الذاهب أقل من ثلثيه بالمنصف. وأيضا أنه قد حصرالأشربة المحرمة . على أربعة وهي الخمر والعصير الذاهب أقل من ثلثيه ونقيع النمر ونقيع الربيب . فلوكان المنصف غير الباذق الذى هوالمطبوخ الذاهب أقل من ثلثيه لكانت الأثمربة انحرَّمة خمسة . ويجوز أن يكون المنصف بالرفع لأنه نوع من الذاهب أقل من الثلثين لأنه أعم من أن يكون منصفا أوغير ه . وذنما جعل شيخ الإسلام خواهر زاده الباذق قسها والمنصف قسها انتهمى . وقال صاحب العناية بعد نقل مضمون مانى غاية البيان: والأول أوجه معنى وهذا أوجه لفظا لأنه لوكان منصوبا لقال أيضا انتهى . أقول : لعل الأول لاوجه له أصلا فضلا عن أن يكون أوجه فإنه يصير معنى كلام المصنفعلى

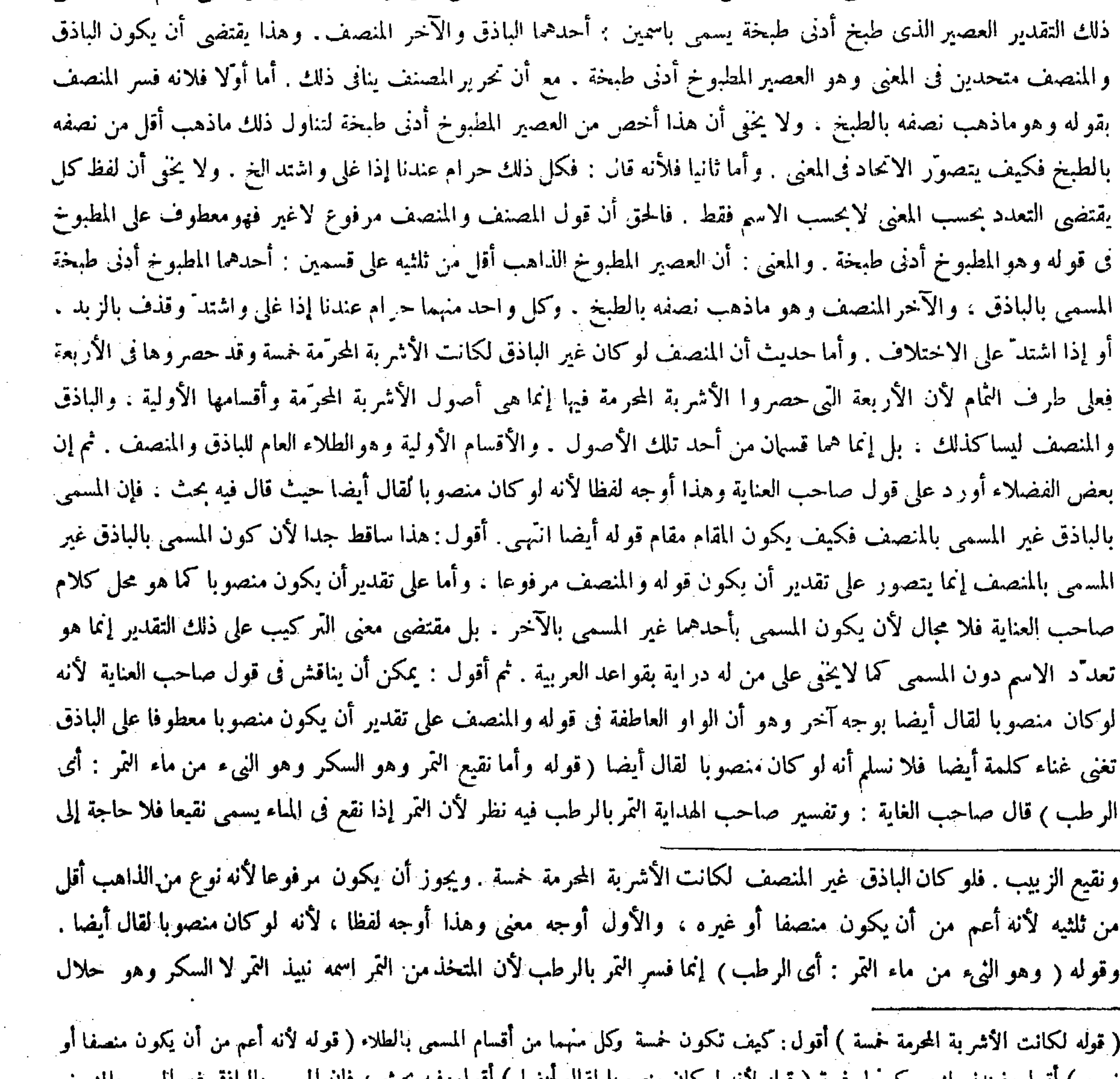

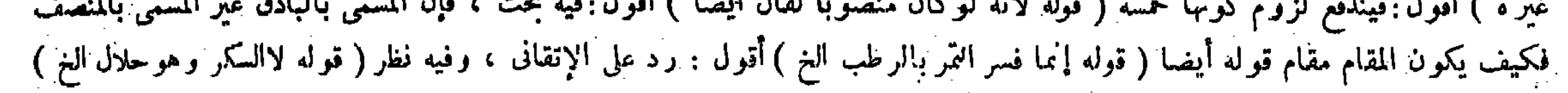

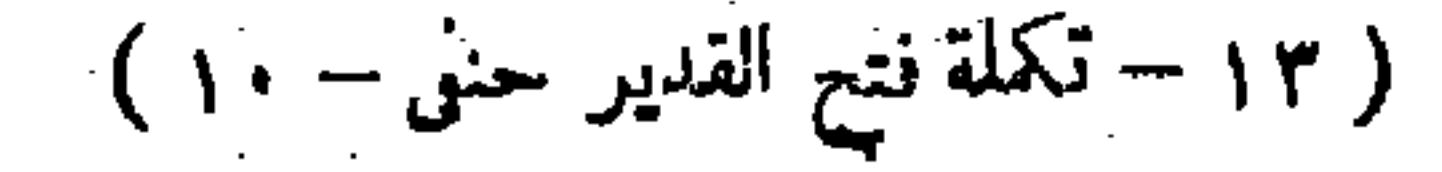

,他们的人们就是一个人的人,他们的人们就是一个人的人,他们的人们就是一个人的人,他们的人们就是一个人的人,他们的人们就是一个人的人,他们的人们的人们,他们的人们<br>第1995章 我们的人们的人们,他们的人们的人们的人们,他们的人们的人们的人们,他们的人们的人们的人们,他们的人们的人们的人们,他们的人们的人们的人们,他们的人

فهو حرام مكروه . وقال شريك بن عبد الله : إنه مباح لقوله تعالى ــ تتخذون منه سكرا ورزقا حسنا ــ امتنّ علينا به . وهو بالمحرم لايتحقق . ولنا إجماع الصحابة رضى الله عنهم ، ويدل عليه ما رويناه من قبل ، والآية محمولة على الابتداء إذ كانت الأشربة مباحة كلها . وقيل أراد به التوبيخ ، معناه والله أعلم : تتخذون منه سكرا وتدعون رزقا حسنا . وأما نقيع الزبيب وهو النيء من ماء الزبيب فهو حرام إذا اشتدَّ وغلى ويتأتى فيه خلاف الأوزاعي ، وقد بينا المغنى من قبل . إلى أن حرمة هذه الأشربة دون حرمة الحمر حتى لا يكفر مستحلها ويكفر مستحل الخمر ، لأن حرمتها اجتهادية وحرمة الحمر قطعية ،

 $-\hat{A}\hat{A}$  -

أن ينقع الرطب لامحالة حتى يسمى نقيعا . وقياس كلامه هنا أن يقول فى نقيع الزبيب : أى نقيع العنب و ليس بقوى انتهى . وقال جمهور الشراح دفعا لذلك النظر : وإنما فسر النمر بالرطب لأن المتخذ من التمر اسمه نبيذ التمر لا السكر ، وهو حلال على

قول أني حنيفة وأبي يوسف رحمهما الله على ماسيجيء انتهى . أقول : فيها قاله جمهور الشراح أيضا نظر ، لأن الذي كان اسمه نبيذ التمر وكان حلالا عند أبى حنيفة وأبى يوسف رحمهما الله إنما هو ما اتخذ من النمر وطبخ أدنى طبخة كما صرح به فى عامة المعتبرات . وسيجيء في الكتاب في قوله وقال في المختصر ونبيذ التمر والزبيب إذا طبخ كل واحد منهما أدنى طبخة حلال وإن اشتد إذا شرب منه ما يغلب على ظنه أنه لايسكره من غير لهو وطرب ، وهذا عند أنى حنيفة وأبى بوسف . وعند محمد والشافعي حرام انتهى . والذى ذكر هاهنا إنما هو نقيع النمر إذا لم يطبخ كما أفصح عنه بقوله وهو النيء من ماء النمر وهو المسمى بالسكر لاغير ، ولا شك أنه ليس بحلال عند أئمتنا أصلا. فلا حاجة إلى تفسير التمر بالرطب ( قوله فهو حرام مكروه ) قال عامة الشراح : أردف الحرام بالكراهة إشارة إلى أن حرمته ليست كحرمة الحمرلأن مستحل الحمر يكفر ومستحل غيرها لايكفر اه أقول : فيه بحث ، أما أولا فلأنه لوكان مقصود المصنف بإرداف الحرام بالمكروه الإشارة إلى ماذكروه لأردفه بذلك فى كل واحد من الأقسام الثلاثة المذكورة بعد الحمر ، إذ ليست حرمة شيء منها كحرمة الحمر ، ولو اكتنى بإردافه بذلك فى واحد من تلك الأقسام لكان القسم المذكور عقيب الحمر أحق بذلك كما لايخيى . وأما ثانيا فلأن المصنف سيصرح بأن حرمة هذه الأشربة دون حرمة الخمر حتى لايكفر مستحلها ويكفر مستحل الحمر فلا حاجة إلى الإشارة إلى"ذلك هاهناز قوللاوقيل أراد به التوبيخ . معناه والله أعلم : تتخذون منه سكر ا وتدعون رزقا حسنا ) قال الشراح : أى أنتم لسفاهتكم تتخذون منه سكرا حر اما وتتركون رزقا حسنا . أقول : فيه إشكال�أنهم صرحوا عند شرح قول المصنف والآية محمولة على الابتداء بأن الآية مكية وتحريم الحمر وقع بالمدينة فكيف يتصوّر أن يكون معنى الآية قبل تحريم الحمر تتخذون منه سكرا حراما والحمر وقتئذ مما لم يوصف بالحرمة فأين السكر الحرام فليتأمل(قوله إلا أن حرمة هذه الأشربة دون حرمة الحمر حتى لايكفر مستحلها ويكفر مستحل الحمر ، لأن حرمتها اجتهادية وحرمة الحمرقطعية ) أقول : لمقائل أن يقول : من هذه الأشربة نقيع التمر وهوالسكر ، وقد قال فى إثبات حرمته : ولنا إجماع الصحابة رضى الله تعالى عنهم، وقد تقرر فى علم الأصول أن إجماع الأمة سيا إجماع

علىٰ قول أبى حنيفة ۖ وأبى يوسف رحمهما الله على ما سيجـىء . قوله ﴿ فَهُو حرام مكروه ﴾ أردف الحرام بالكراهة ۖ إشارة ۖ إلى أن حرمته ليستكحرمة الحمر، لأن مستحل الحمريكفر ومستحل غيرها لايكفر . وقوله ( ويدل عليه مارويناه من قبل ) يعني قوله صلى الله عليه وسلم « الخمر من هاتينالشجرتين » وأشار إلى الكرمة والنخلة . وقوله ( والآية محمولة على الابتداء إذكانت الأشربة مباحة ) لأنها مكية وحرم الحمر بالمدينة ، وهذا على تقدير أن يكون المراد بالآية الامتنان كما قال الخصم . وقيل أراد به التوبيخ، ومعناه : أنَّم لسفاهتكم تتخذون منه سكرا حراما وتدعون رزقا حسنا . وقوله ( وقد بينا المعنى من قبل) يريد به قوله ولنا أنه ر قيق ملذ ً مطرب الخ .

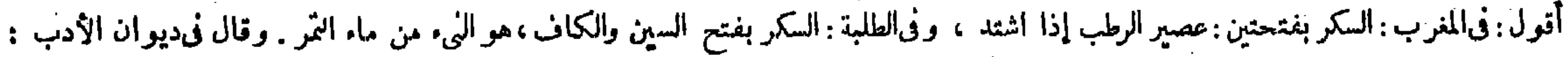

ولا يجب الحمد بشربها حتى يسكر ،ويجب بشرب قطرة من الحمر ،ونجاستها خفيفة فىرواية وغليظة فىأخرى ، ونجاسة الحمرغليظة رواية واحدة . وبجوز بيعها . ويضمن متلفها عند أبى حنيفة خلافا لهما فيهما لأنه مال متقوَّم ، وما شهدت دلالة قطعية بسقوط تقوَّمها . بخلاف الحمر ، غير أن عنده يجب قيمتها لامثلها على ماعرف ، ولا ينتفع بها بوجه من الوجوه لأنها محرمة . وعن أبى يوسف أنه يجوز بيعها إذاكان الناهب بالطبخ أكثر من النصف دون الثلثين ( وقال في الحامع الصغير : وما سوى ذلك من الأشربة فلا بأس به ) قالوا : هذا الجواب على هذا العموم والبيان لايوجد فىغيره ، وهو نص على أن مايتخذ من الحنطة والشعير والعسل والذرة حلال عند أبي حنيفة . ولا يحدُّ شاربه عنده وإن سكر منه . ولا يقع طلاق السكران منه بمنزلة النائم ومن ذهب عقله بالبنج وابن الرماك وعن محمد أنه حرام وبحد شاربه ويقع طلاقه إذا سكرمنه كما فى سائر الأشربة المحرمة

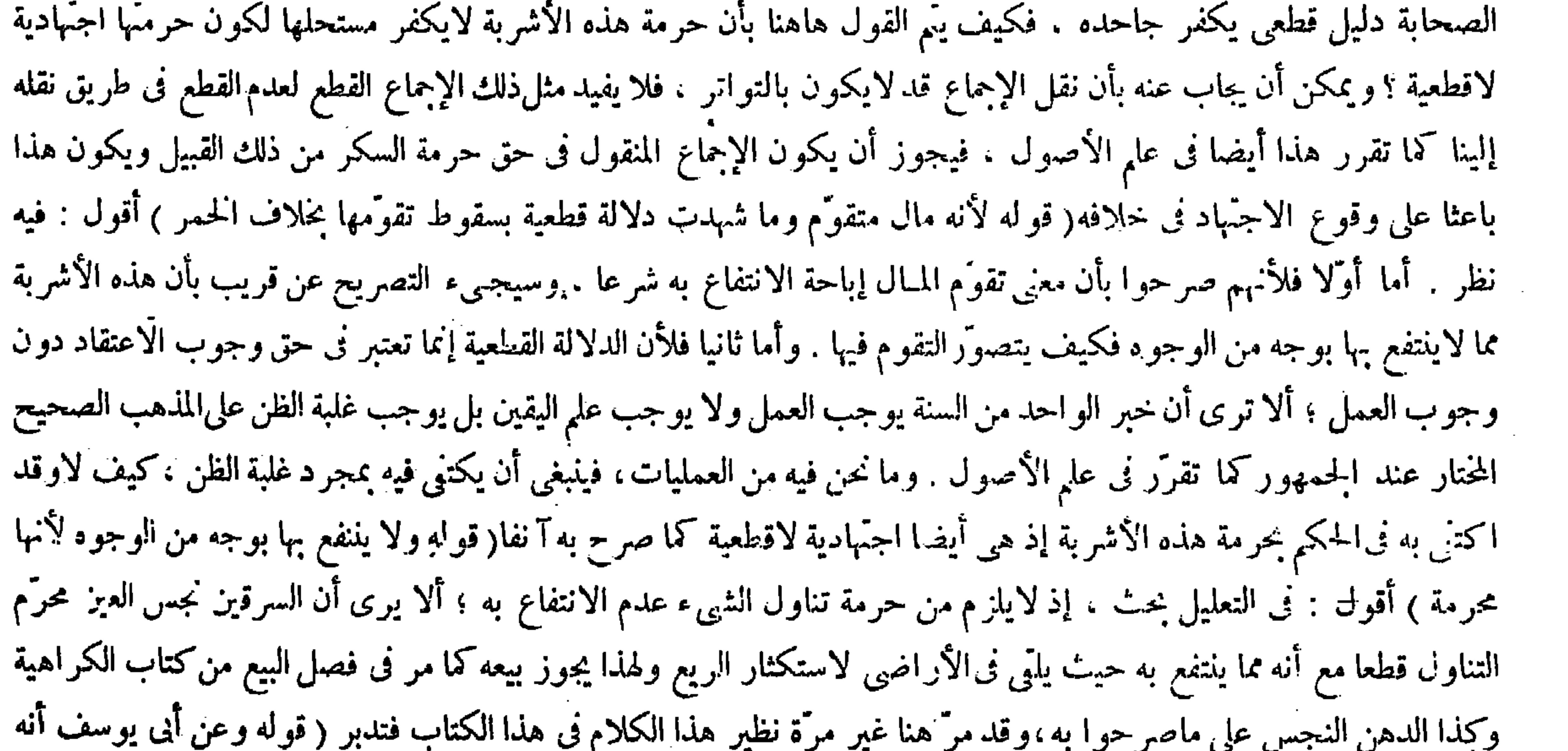

يجوز بيعها إذاكان الذاهب بالطبخ أكثر من النصف دون الثلثين ) أقول : لايذهب عليك أن حق هذه الرواية أن تذكرقبل قوله ولاينتفع بها بوجه من الوجوه لأنها منشعب جوازبيع هذه الأشربة . وقوله ولا ينتفع بها إلىTخره مسئلة مستقلة دخلت

( وقوله غير أن عنده ) يعنى عند أبي حنيفة رحمه الله ( يجب قيمتها لا مثلها ) كما إذا أتلف المسلم خمر الذمى على ماعرف أن المسلم ممنوع عن التصرف فى الحرام ، وأورد رواية الحامع الصغير وهى قوله ما سوى ذلك من الأشربة : أى ماسوى المذكور وهو الخمر والسكر ونقيع الزبيب والطلاء وهو الباذق والمنصف لبيان أن العموم المذكور فى الحامع الصغير لايوجد فى غيره .

هو خُرُّ التمر انتهى . فالتمر بمعنى الرطب فيه أيضا ( قال المصنف : ويجوز بيعها ويضمن متلفها الخ ) أقول : المراد بالجواز ما يترتب عليه الثمرات المطلوبة لاما يقابل الحرمة ( قال المصنف ; وما شهدت له دلالة قماهية 4) أقول : في بحث ، لأن الحرمة تثبت بالشبهة( قال المصنف : غير أن عنده يجب قيمتها لامثلها ) أقول :لايقال :ينبغي أن يجب لذل بدليل جواز البيع . لأنا نقول : البيع يجوز مع الكراهة ، فلوأوجبنا المثل لكان مأمورا بإتيان فعل مكروه وهو تسليم الحرام ، وهذا لايجوز ، ومع ذلك لو أدى المثل يخرج عن العهدة أيضا تأمل . قال العلامة الكاكى : إن المسلم منوع عن التصرف فيالحرام فلا يكون مأمورا بإعطاء المثل ، حتى لو أعطى يخرج عن العهدة ، إلا أنه مكروه انتهى . وَفِيه بحث ، إلا أن يؤول بجب بمعنىينبغى ( قوله إن المسلم ممنوع عن التصرف فى الحرام ) أقول : فينبغى أن لايجوزبيعها ؛ لكن المراد

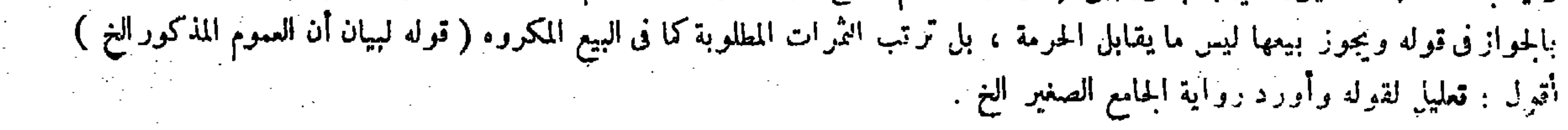

 $\frac{1}{2} \int d\theta \, d\theta = - \frac{1}{2} \int d\theta \, d\theta$ 

 $\sim 10^{-11}$ 

 $\sim 100$  km s  $^{-1}$ 

 $\sim 10^{-10}$  km  $^{-1}$ 

**Contract** 

 $\mathcal{L}^{\mathcal{L}}(\mathcal{L}^{\mathcal{L}}(\mathcal{L}^{\mathcal{L$ 

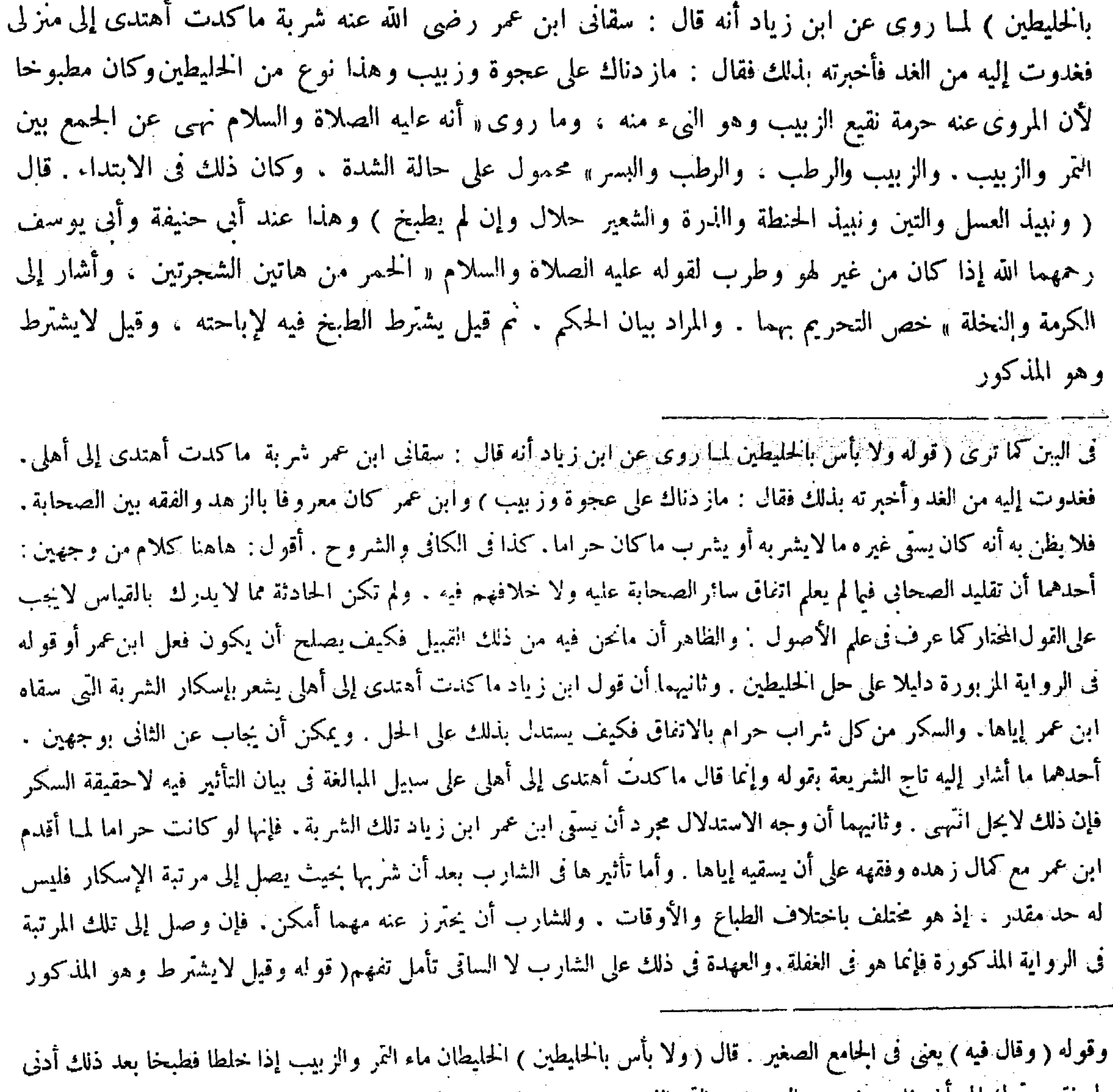

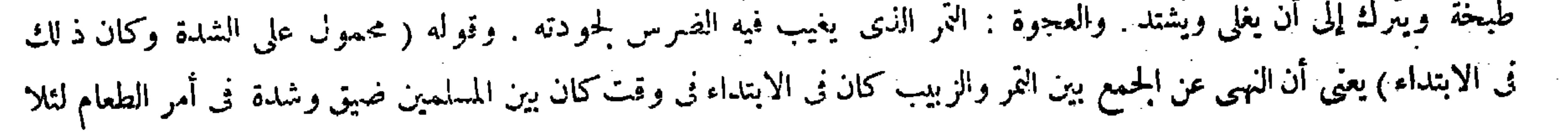

في الكتاب لأن قليله لايدعو إلى كثيره كيفما كان . وهل يحدُّ في المتخذ من الحبوب إذا سكر منه ؟ قيل لايحد" ، وقد ذكرنا الوجه ً من قبل . قالوا :والأصح أنه يحدَّ فإنه روى عن محمد فيمن سكرمن الأشربة أنه يحدُّ من غير تفصيل . وهذا لأن الفساق يجتمعون عليه في زماننا اجتَّماعهم على سائر الأشربة ، بل فوق ذلك،وكذلك المتخذ من الألبان إذا اشتد ً فهو على هذا . وقيل إن المتخذ من لبن الرماك لايحل عند أبى حنيفة اعتبارًا بلحمه إذ هو متولد منه . قالوا : والأصبح أنه يحل لأن كراهة لحمه لما فى إباحته من قطع مادة الجهاد أو لاحترامه فلا يتعدى إنى لبنه . قال ( وعصير العنب إذا طبخ حتى ذهب ثلثاه وبقى ثلثه حلال

في الكتاب لأن قليله لايدعو إلى كثيره كيفما كان ) أقول : هذا التعليل منظور فيه . لأن مجرد أن لايدعو قليله إلى كثيره لايقتضى أن لايشترط الطبخ فيه لإباحته . ألا ترى أن نبيذ التمر والزبيب مما يشترط الطبخ فيه لإباحته بلا اختلاف . مع أن قليل ذلك أيضا لايدعو إلى كثيره كيفما كان ، فإن دعاء القليل إلى الكثير من خواص الحمر كما صرّح به فبا مر . والأظهر في التعليل هاهنا ماذكر في غاية البيان حيث قال فيها : وفي رواية لايشترط . لأن حال هذه الأشربة دون نقيع التمر والزبيب. فإن نقيع التمر والزبيب آخذ مما هو أصل للخمر شرعا . فإن أصل الحمر شرعا التمر والعنب على ما قال النبي صلى الله عليه وسلم « الحمر من هاتين الشجرتين. وقد شرط أدنى طبخة في نقيع الزبيب والنمر فيجب أن لايشترط أدنى طبخة في هذه الأشربة ليظهر نقصان هذه الأشربة عن نقيع التمر والزبيب انتهبي ( قوله وهل يحدُّ في المتخذ من الحبوب إذا سكر منه ؟ قيل:لايحد ً ) أةول : قد مرت هذه المسئلة مرة أثناء بيان مسئلة الجامع الصغير فيها قبل حيث قال : وهو نص على أن مايتخذ من الحنطة والشعير والعسل والذرة حلال عند أنى حنيفة ولا يحد شاربه عنده وإن سكر فالتعرض لها مرة أخرى يشبه التكرار . فلعلَ المقصود بالذات هاهنا ذكر قوله قالوا والأصح أنسحة .وما قبله توطئة له نعم يتجه أن يقال : لو ذكر أيضا هناك قوله قالوا والأصبح أنه يحدُّ لاستغنى عن الإعادة هاهنا بالكلية ( قوله وقد ذكر نا الوجه من قبل ) قال صاحب الغاية: هو إشارة إلى قوله لأن قليله لايدعو إلى كثيره . وقال :وجوز أن يكون إشارة إلى المعنى المستفاد من قوله صلى الله عليه وسلم « الحمر من هاتين الشجرتين » يعني أن هذه الأشربة ليست بمتخذة مما هو أصل الحمر فلا جرم لايحد السكران منها انتهى . وقال صاحب الكذاية ; قو له وقد ذكر نا الوجه من قبل الإشار ة إلى ماذكر أن السكر ان منه بمنز لة النائم ومن ذهب عقله بالبنج ولبن الرمالءاه. واختار صاحب العناية ما ذكره صاحب الغاية أولًا . ونقل ماذكره ثانيا بقيل. ثم نقل ماذكره صاحب الكفاية بقوله وقيل

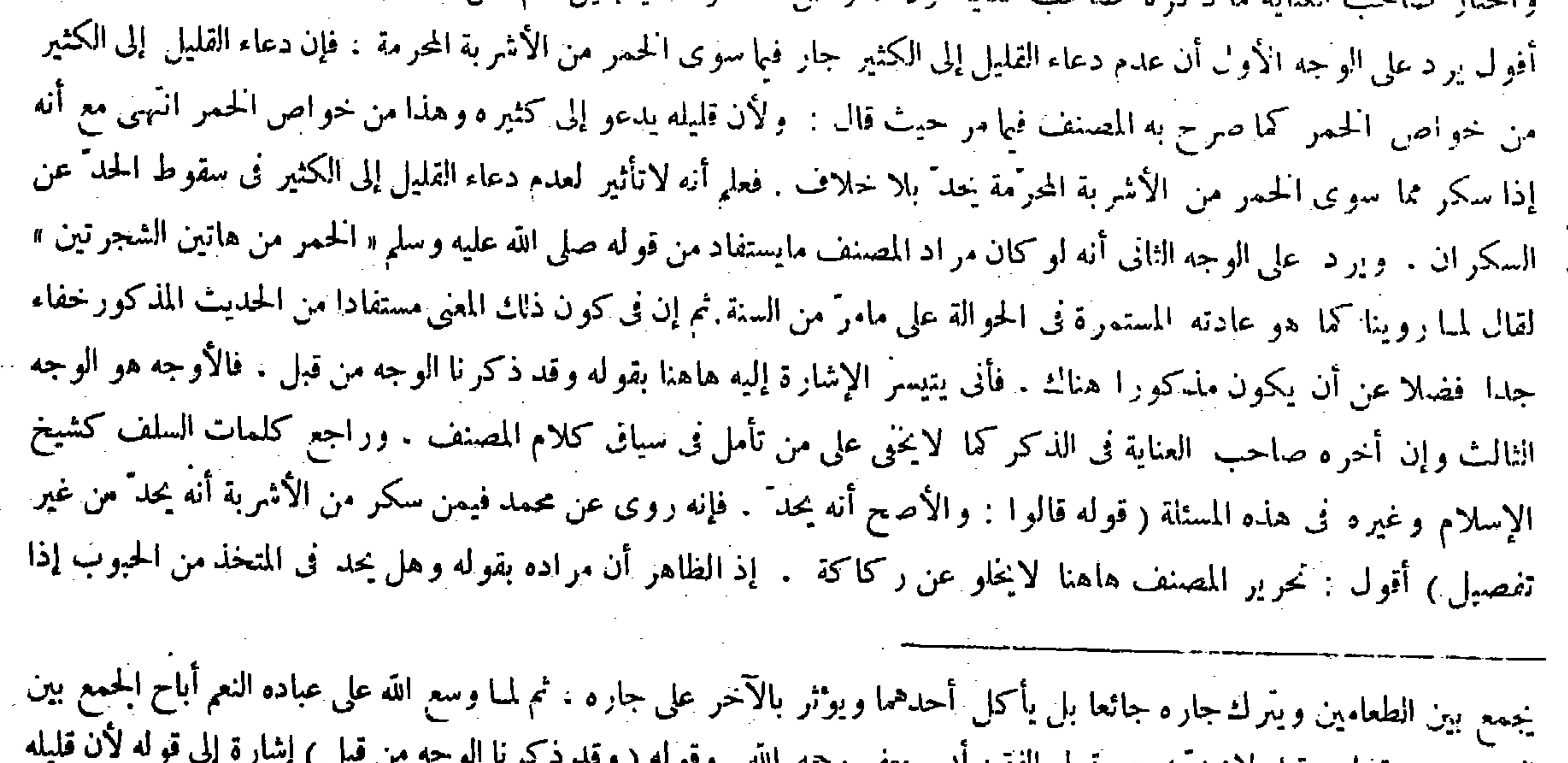

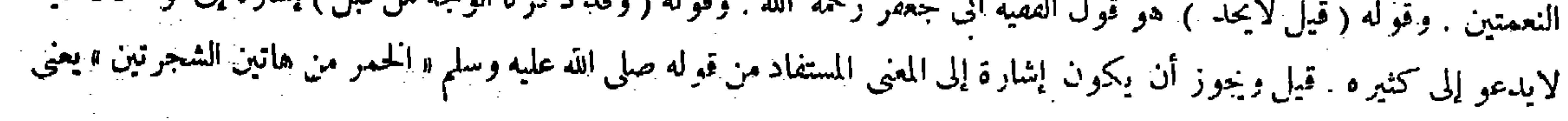

 $-1.7 -$ 

َ سكر أنه هل يحدُّ في ذلك عند أبي حنيفة وأبي يوسف . "لأن المذكور فيها قبل إنما هو قولهما . والمصنف الآن بصدد التفريع على ذلك وتكميله فيستدعى هذا أن يكون مدار قوله قيل لايحد وقوله قالوا والأصح أنه خِدَّ على قولهما ، فلا يناسب فى تعليل قوله والأصح أنه يحدُّ أن يقال : فإنه روى عن محمد فيمن سكر من الأشربة أنه خدَّ من غير تفصيل . فإن محمدا يخالفهما في أصل هذه المسئلة حيث لايقول بحل المتخذ من الحبوب إذا اشتد و على . فيجوز أن يقول بوجوب الحد إذا سكرمنه ، وأما هما فيقولان بحل ذلك كما تقدم آ نفا فلا يكون المروى عن محمد حجة في حقهما . وعن هذا ترك صاحب الكانى هذا التعايل ، واكتفى بما ذكره المصنف بعده بقوله وهذا لأن الفساق يجتمعون عليه الخ حيث قال : وذكر فى الهداية ومبسوط شيخ الإسلام الإسبيجابي الأصبح أنه يحد لأن الفساق يجتمعون فى زماننا على شربه كما يجتمعون على سائر الأشربة انتهى( قوله وعنه أنه كره ذلك) أقول : فيه ضرب إشكال . وهو أنه قد مرّ فى أول كتاب الكراهية أن كل مكروه حرام عند محمد رحمه الله . وقوله هنا وعنه أنه كره ذلك بعد أن صرح فيها قبل بأنه حرام عند محمد ومالك ، والشافعي يقتضي المغايرة بين قول محمد بحرمته وبين قوله بكراهته ، فينافى ماتقرر فى أوائل الكراهية . فإن قلت : نعم إن كل مكروه حرام عند محمد ولكن بحرمة ظنية الابحرمة قطعية فإنه إذا لم يجد نصا قاطعا فى حرمة شىء لم يطلق عليه كفظ الحرام بل يطلق عليه لفظ المكروه كما تقرر أيضا هناك . فيجوز أن يكون مدار رواية الحرمة ورواية الكراهة عنه فيها نحن فيه على قطعية الحرمة فى إحداهما وظنيتها فى الأخرى فلا تنافى بين المقامين . قلت : لامجال للقول بقطعية حرمة المثلث العنبي عند كون اجتهاد أنى حنيفة وأبى يوسف فى حله، لأن قطعية حرمة الشيء تستلزم أن يكفرمستحلها ، وهذا لايتصور فيا وقع فيه اجتهاد ما فضلا عما وقع فيه اجتهاد مثل أبى حنيفة وابي يوسف رحمهما الله تعالى . وعن هذا قالوا فيها سوى الحمر من الأثهربة الثلاثة المحرَّمة عند أئمتنا أحمع وعند عامة العلماء أن

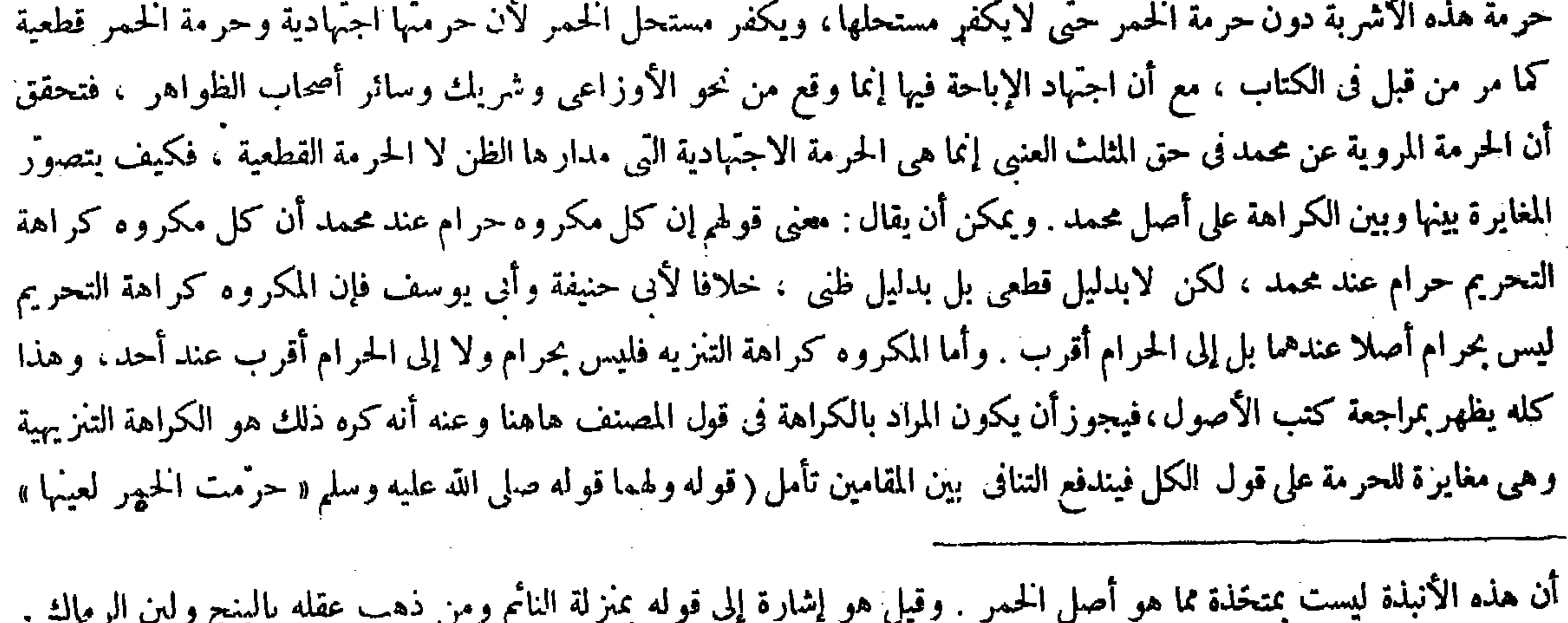

وباقى كلامه واضح . وقوله (وعن محمدرحمه الله مثل قولهما ) أى مثل قول أبى حنيفة وأبى يوسف رحمهما الله مذكور فى النوادر

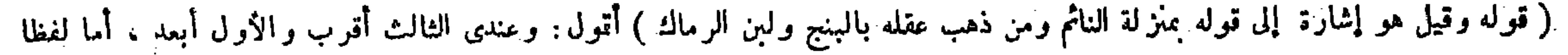

فلمكان قوله من قبل : وأما معنى فإن عليه وجوب الحد على السكر ان ليس دعاء القليل إلى الكثير

ويروى « بعينها قليلها وكثيرها . والسكر من كل شراب » خص السكر بالتحريم فى غير الحمر إذ العطف للمغايرة ، ولأن المفسد هوالقدح المسكر وهو حرام عندنا .

ويروى « بعينها قليلها وكثيرها ، والسكر من كل شراب " قال في النهاية : ولهما أيضا قوله تعالى ـ إنما الخمر والميسر ـ الآية . بين الله تعالى الحكمة فى تحريم ألحمر فى هذه الآية وهى الصدّ عن ذكر الله تعالى وإيراث العداوة والبغضاء . وهذه المعانى لاتحصل بشرب القليل ، ولو خلينا وظاهر الآية لقلنا لابحرم القليل من الخمر أيضا . ولكن تركنا قضية ظاهر الآية نى قليل الخمر بالإجماع ، ولا إجماع فيها عداه فبَّق على ظاهر الآية انتهبى . أقول : ينتقض هذا الاستدلال بما عدا الخمر من الأشربة المحرَّمة الثلاثة ، فإن قليلها أيضا حرام عند أئمتنا قاطبة وعند مالك والشافعي وأكثر العلماء . مع أن المعانى المذكورة في الآية المزبورة لا تحصل بشرب قليلها كما لايخي ( قوله خص السكر بالتحريم في غير الخمر إذ العطف للمغايرة ) أقول : الظاهر أن مراده بقوله خص السكر بالتحريم فى غير الخمر قصر التحريم على السكر فى غير الخمر على أن تكون الباء

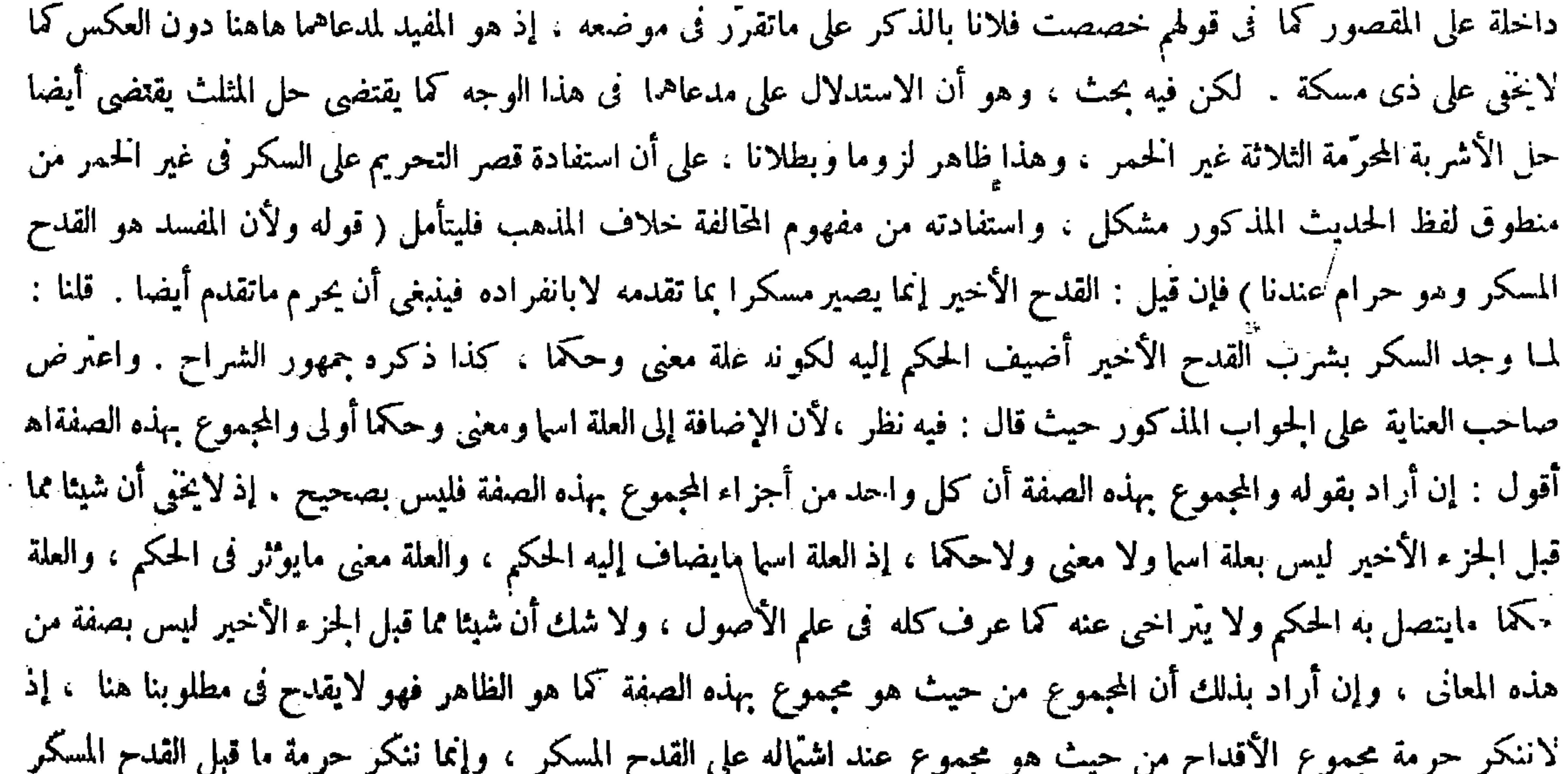

بانفراده . نعم بقى الكلام فى أن إضافة الحكم إلى المجموع من حيث هو مجموع أولى أم إلى ابلخز ء الأخير وحده ؟ والظاهر فى بادى' الرأى هو الأول لأن الحزء الأخيز وحده علة ومعنى وحكما لا اسها على ماهو المشهور فى كتب الأصول ، والحكم إنما يضاف إلى العلة اسها ، لكن الفاضل التفتازانى قال فى التلويح فى مباحث العلة من باب الحكم : ذهب المحققون إلى أن الجز ء الأول يصير بمنزلة العدم فى حق ثبوت الحكم، ويصير الحكم مضافا إلى الجزء الأخير كالمن الأخير فى أثقال السفينة والقدح الأخير فى السكر انتهى . وحينئذ يصير الحزء الأخير علة اسما أيضا : أى كما أنه علة معنى وحكما فينتظم أمر إضافة الحكم إليه ولنا ٍ: أى لعلمائنا الثلاثة على القول الموافق لمحمد،وق بعض النسخ ولهما : أى لأبي حنيفة وأبي يوسف . وقوله (ولأن المفسد ) للعقل ( هو القبـح المسكر وهوحرام عندنا ) لاماقبله . فإن قيل القدح الأخير ليس بمسكر على انفراده بل بما تقدم فينبغى أن يحرم ما تقدم أيضا . أجيب بأن الحكم يضاف إلى العلة معنى وحكما ، وفيهْ نظر لأن الإضافة إلى العلة اسما ومعنى وحكما أولى والمجموع بهذه الصفة . والأولى أن يقال الحرام هوالمسكر ، وإطلاقه على ماتقدم مجازوعلى الفدح الأخيرحقيقة وهومراد فلا يكون المجازمرادا ( قوله والأولى أن يقال : الحرام هو المسكر ، وإطلاقه على ما تقدم مجاز ) أقول : إطلاقه على ما تقدم على القدح الأخير مجاز بلا شبهة ،

## و أما إطلاقه على المجموع من القدح الأخير وما تقدمه فليس بمجاز والكلام فيه ( قوله وعلى القدح الأخير حقيقة وهو مراد فلا يكون المجاز مرادا ) أقول : ويقرب ما ذكره الشارح ما قاله الإمام التمرتاشي في شرح الجامع الصغير . لايقال : القدح الأخير مسكر بما تقدمه ، لأن

,他们的人都是不是一个人,他们的人都是不是一个人,他们的人都是不是一个人,他们的人都是不是一个人,他们的人都是不是一个人,他们的人都是不是一个人,他们的人都是不<br>第125章 我们的人,他们的人都是不是一个人,他们的人都是不是一个人,他们的人都是不是一个人,他们的人都是不是一个人,他们的人都是不是一个人,他们的人都是不是一

وحده بلا غبار فم قال صاحب العناية : والأولى أن يقال ! الحرام هو المسكر وإطلاقه على ماتقدم مجاز وعلى القدح الأخير حقيقة وهو مراد فلا يكون المجاز مرادا انتهى . أقول : ليس هذا بشيء فضلا عن أن يكون أولى . إذ ليس الكلام هاهنا ني إطلاق لفظ المسكر على شيء وعدم إطلاقه عليه حتى يفيد التشبث برجحان الحقيقة على المجاز شيئا بل إنما الكلام هنا نمي أن المفسد للعقل هو القدح المسكر : أى المزيل للعقل سواء أطلق عليه لفظ المسكر حقيقة أم لا دون غير ه من الأقداح المتقدمة فكان الحرام هو القدح المزيل للعقل لاغير . وبالحملة مدار الاستدلال هاهنا على المعنى وهو إزالة العقل دون اللفظ به فلما ورد السوال بأن القدح الأخير لايزيل العقل بانفراده بل بما تقدم فكان لمــا تقدم من الأقداح مدخل أيضا فى[زالة العقل فينبغى أن

وإنما يحرم القليل منه لأنه يدعو لرقته ولطافته إلى الكثير فأعطى حكمه . والمثلث لغلظه لايدعو وهو فى نفسه غذاء فبه على الإباحة : والحديث الأول غير ثابت على مابيناه . ثم هو محمول على القدح الأخير إذ هو

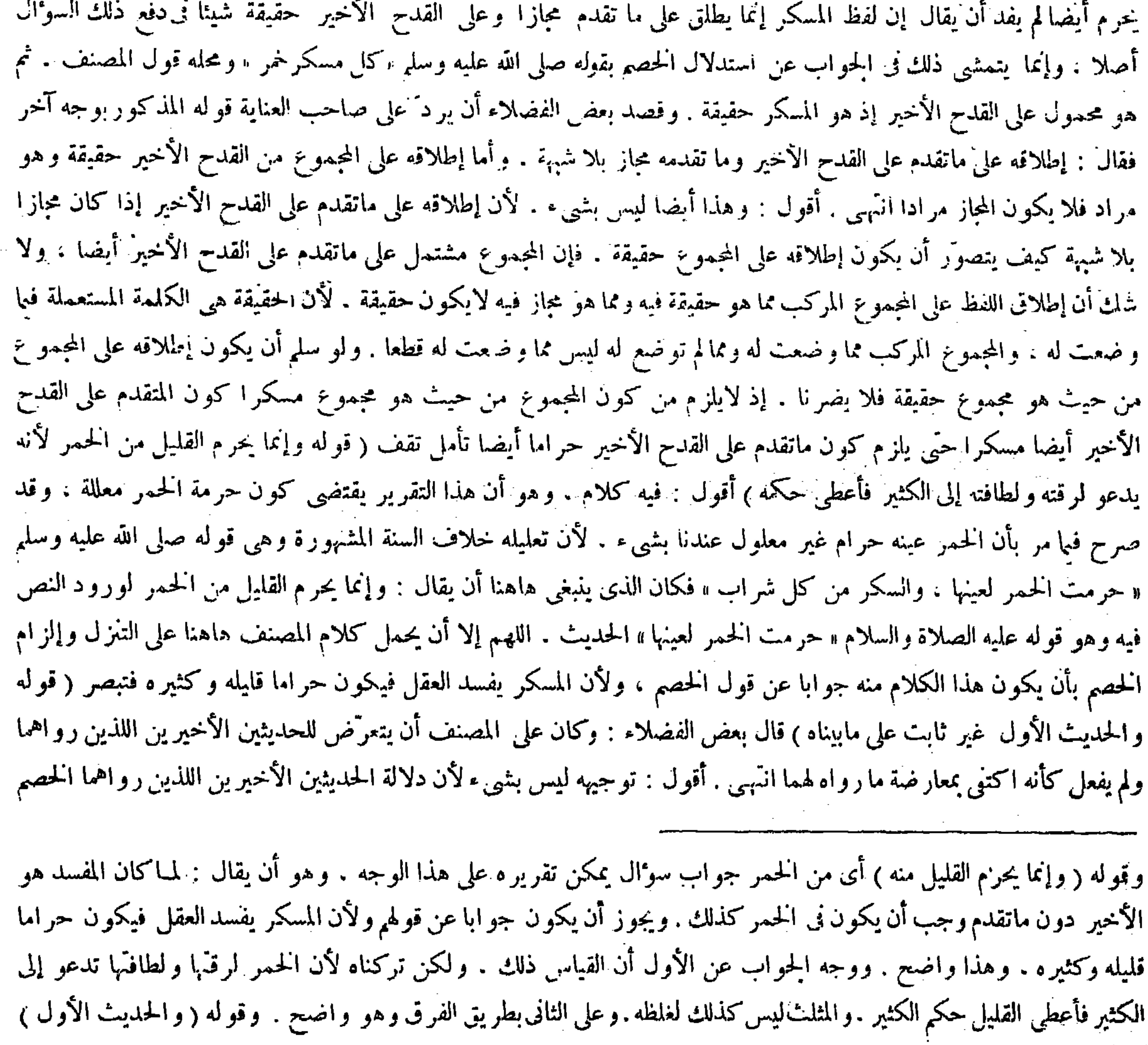

ألمسكر ما يتصل به السكر ، وهو كالمتخم من الطعام ، فإن المحرم هو المتخم انتهى . قال التفتاز انى قى التلويح : ذهب المحققون إلى أن

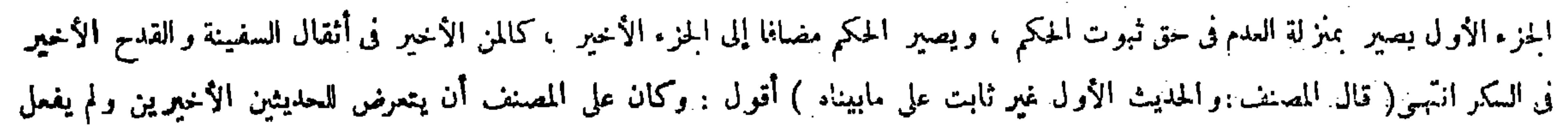

على حرمة قليل ما أسكر كثيره إنما هي بطريق العبارة ، ودلالة ً ما رواه المصنف من قبل أبي حنيفة وأبي يوسف على حل قليل ذلك إنما ً هي بطريق الإشارة أو الاقتضاء . وقد تقرر في علم الأصول أن عبارة النص ترجح على إشارة النص واقتضائه عند

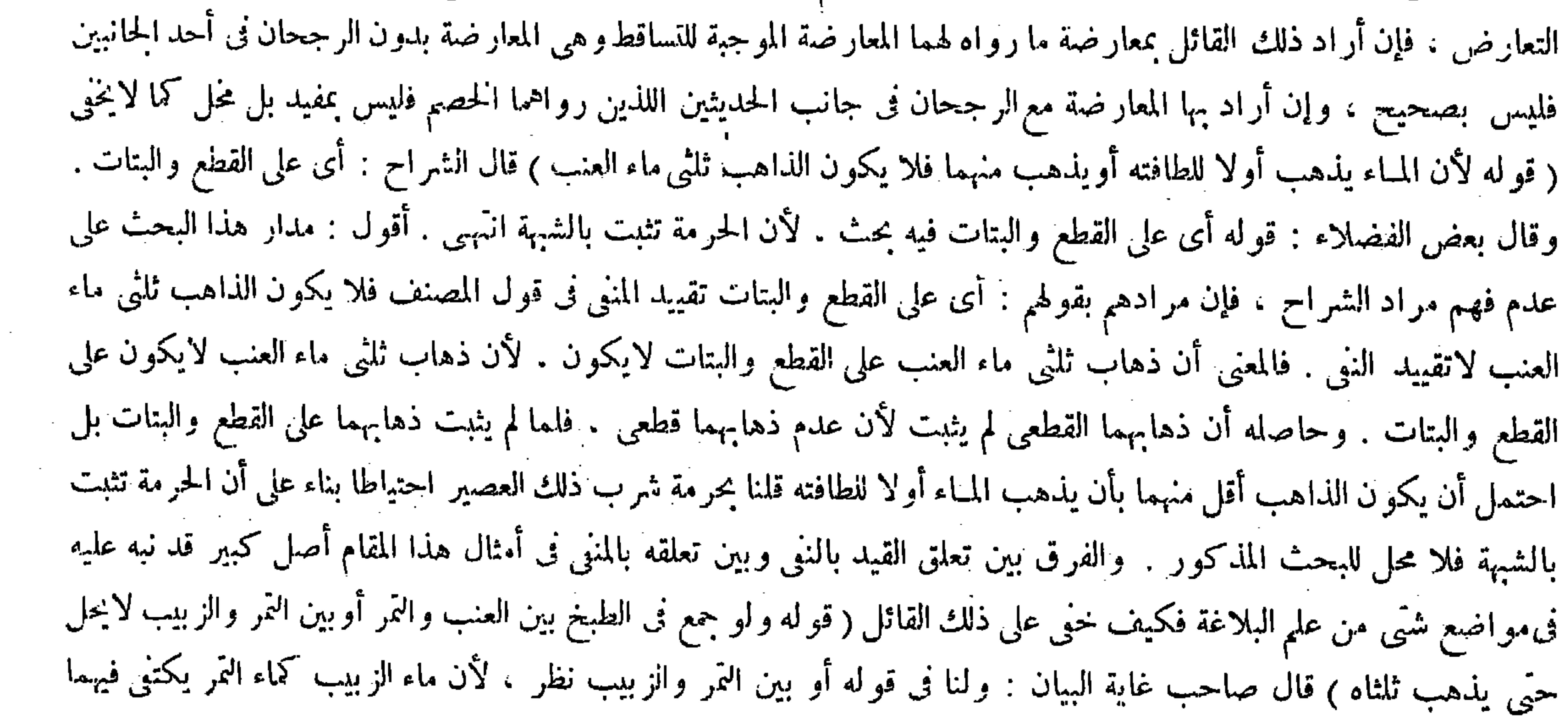

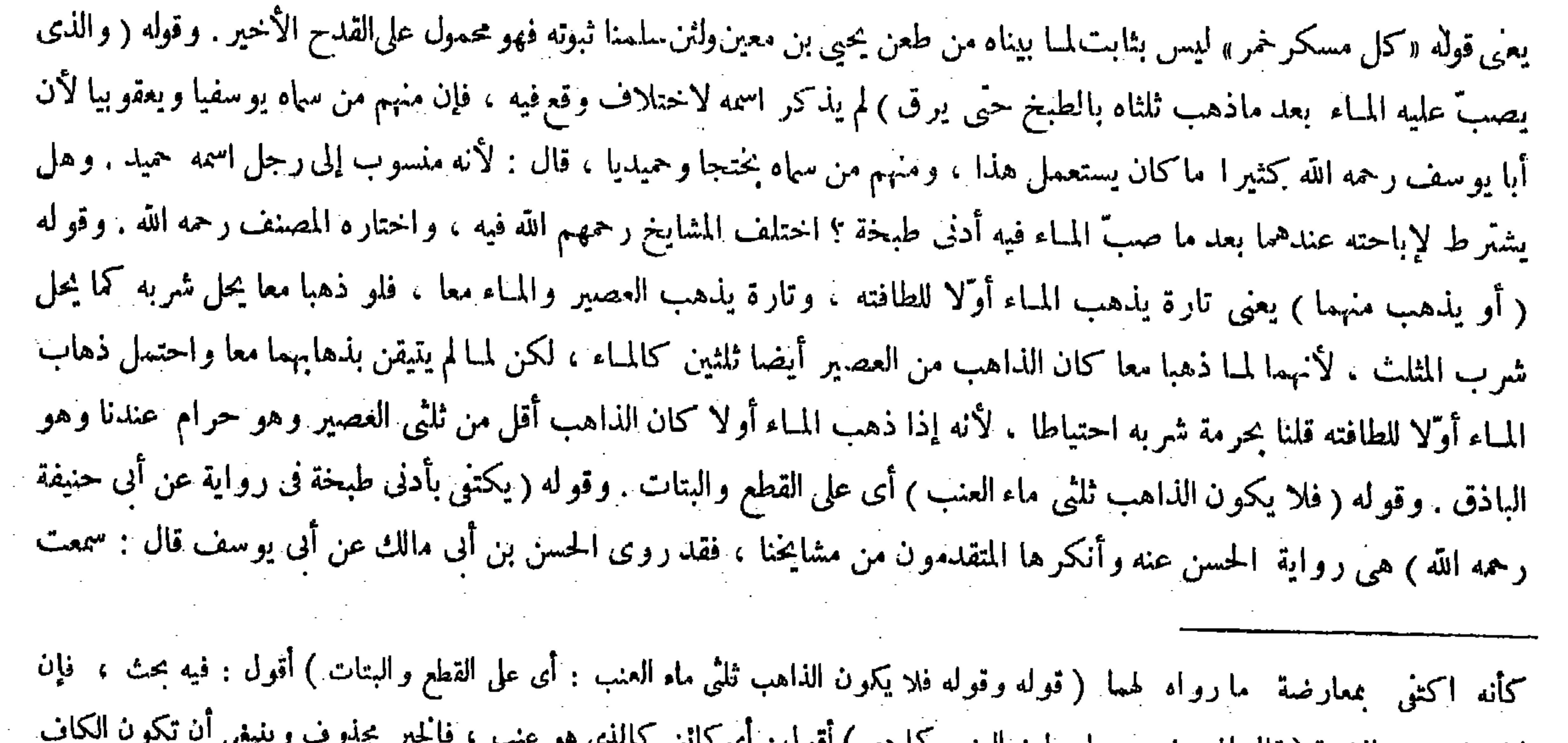

the contract of the contract of the contract of the contract of

and the state of the

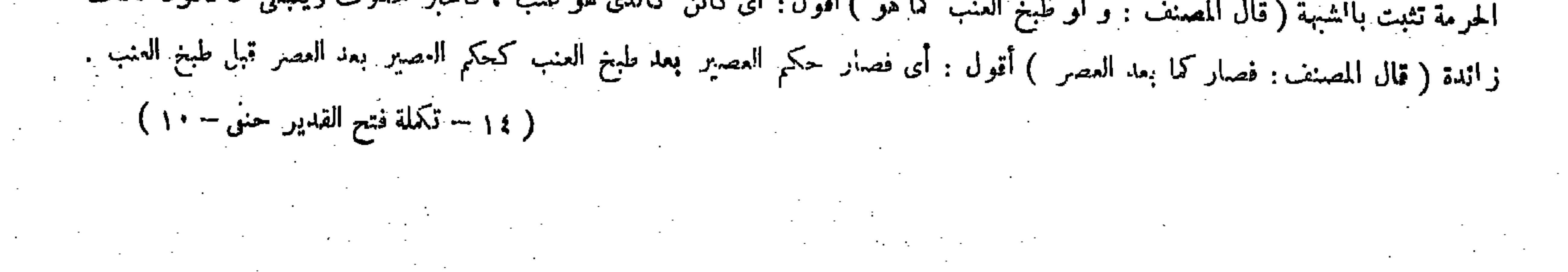

 $\sim 100$ 

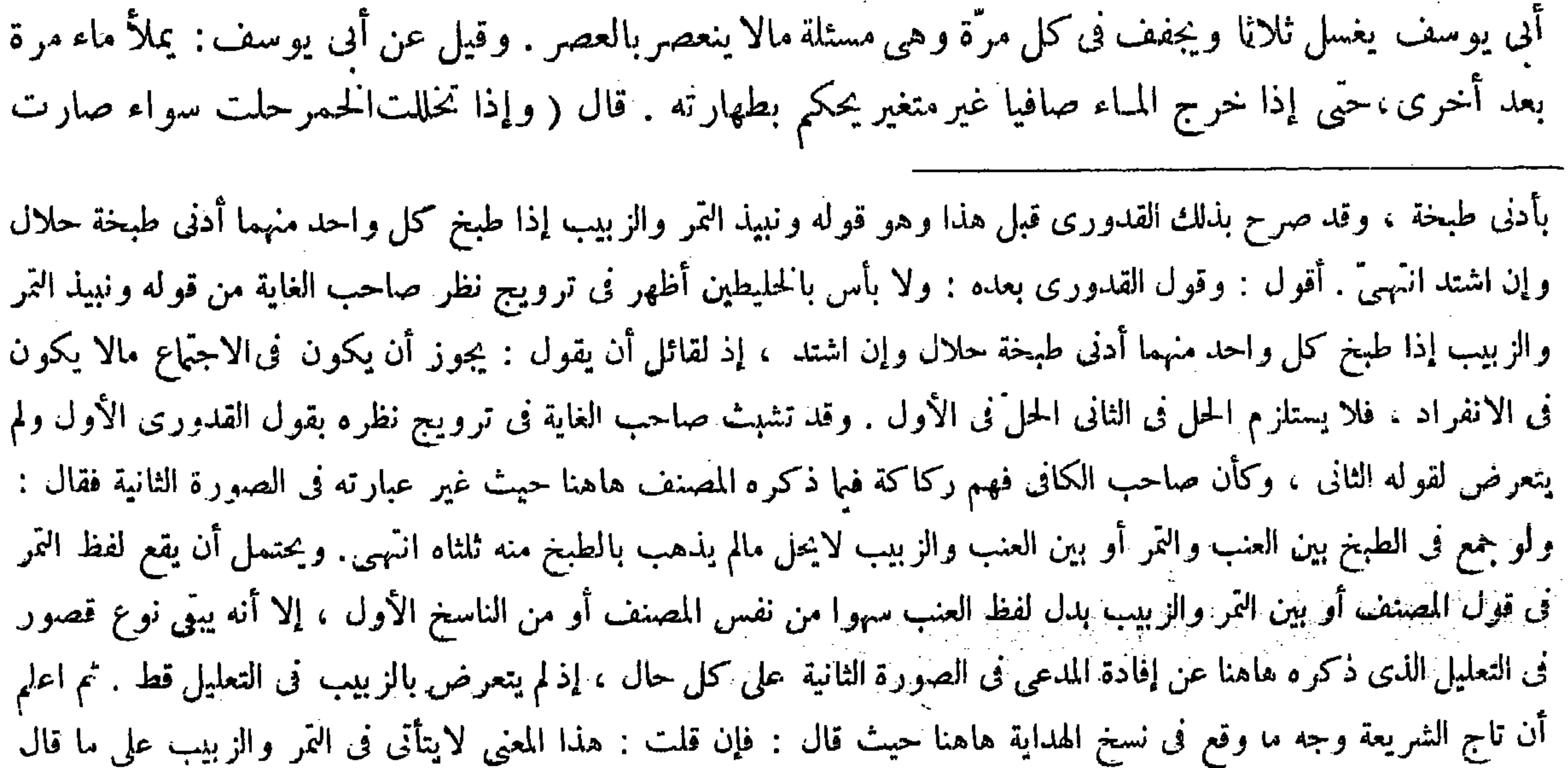

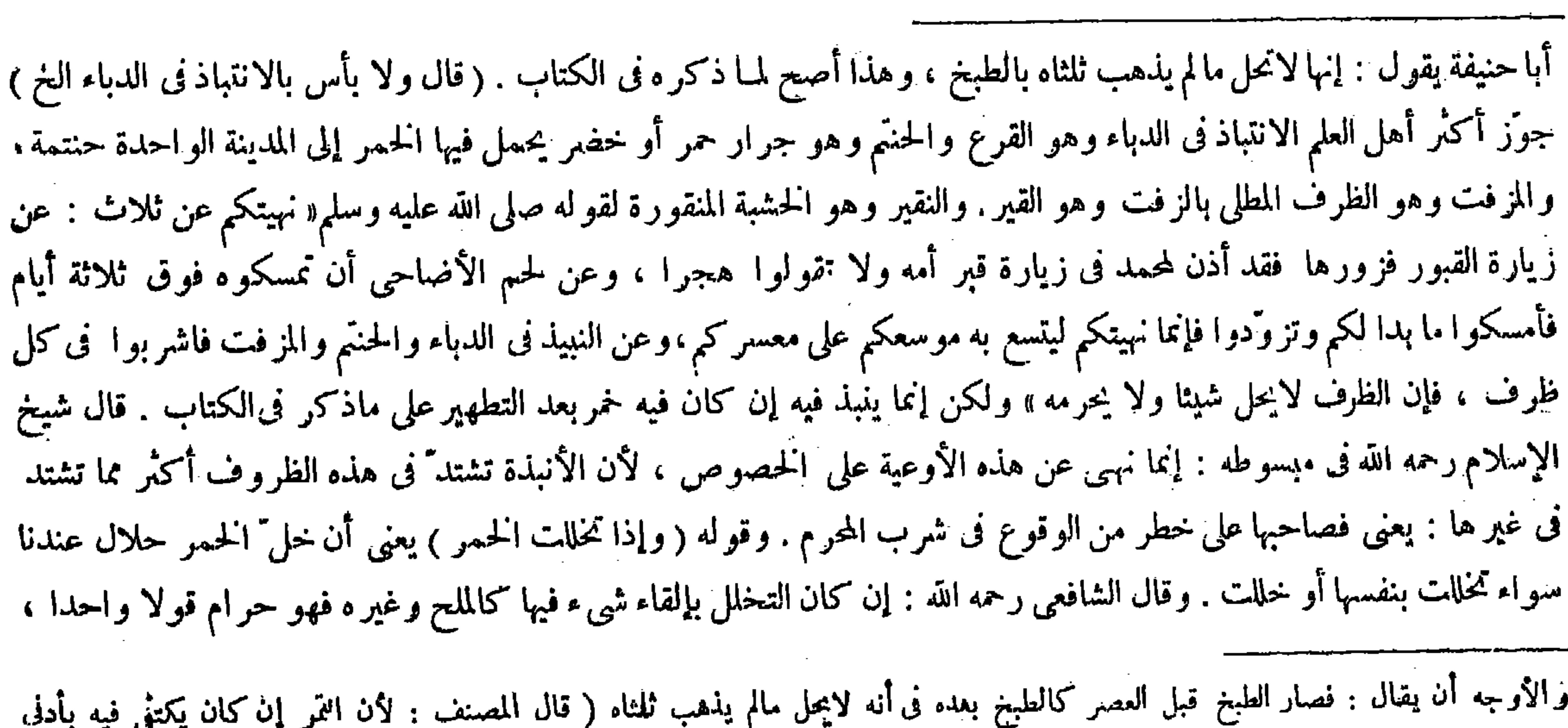

طبخة الخ ) أقول : هذا التعليل لاينى بثَّام ما ادعاه لظهور أنه لايدل على المدعى الث<mark>انى</mark> ، و لعل الصحيح : أو بين العنب و الزبيب مكان : بين ا**نث**ر و الزبيب فهـى أول الناسخين وتبع الآخر للأولين .

بالخل فيتخلل من ساعته فيطهر ، وكذا إذا صبَّ فيه الحمر ثم مليَّ خلا يطهر في الحال على ما قالوا . قال ( ويكره شرب درديّ الخمر والامتشاط به ) لأن فيه أجزاء الحمر والانتفاع بالمحرم حرام . وفمذا لايجوز أن يداوى به جرحا أو دبرة دابة ولاأن يسقى ذميا ولا أن يسقى صبيا للتداوى والوبال على من سقاه . وكذا لايسقيها الدواب" . وقيل لا تحمل الحمر إليها ، أما إذا قيدت إلىالحمر فلا بأس به كما فى الكلب والميتة . ولو ألق في المختصر إنه يكتني فيهما بأدنى طبخة . قلت : إن هذا على مصب عشام في لبر ادر عن أبي حنيفة وأبي يوسف أنه لايحل مالم يذهب ثلثاه بالطبخ انتهى . واقتنى أثره العيني . قلت : ويوميده مس دره فىالفصل الثانى من كتاب الأشربة من المحيط البرهانى حيث قال فيه : وإذا طبخ الزبيب أدنى طبخة فهو النبيذ ويحلّ شربه مادام حلوا ، وأما إذا غلى واشتد ً<sub>ا</sub>وقذف بالزبد فعلى قول أني حنيفة وأبي يوسف رحمهما الله فى ظاهر الرواية يحلّ الشرب، وعلى قول محمد والشافعي رحمهما إلله لايحلّ . وروى هشام في نوادره عن أبي حنيفة وأبي يوسف أنه ما لم يذهب الثلثان بالطبخ لايحل انتهى ، والله الموفق.

إن كان بالنقل من الظل إلى الشمس وعكسه فله قولان . وقال في الفرق : ما ألقى في الحمر يتنجس بملاقاته الحمر ، والمتنجس

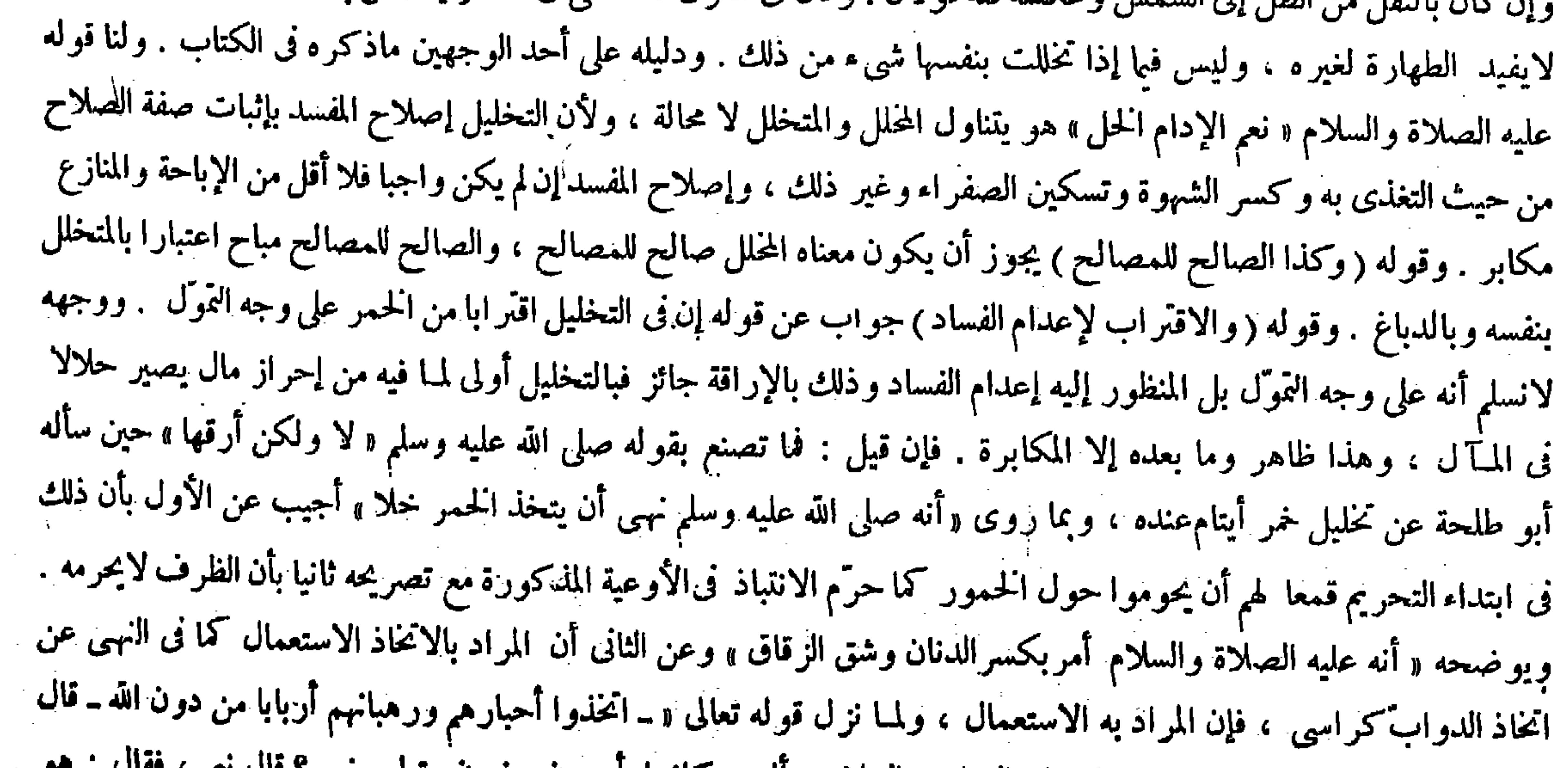

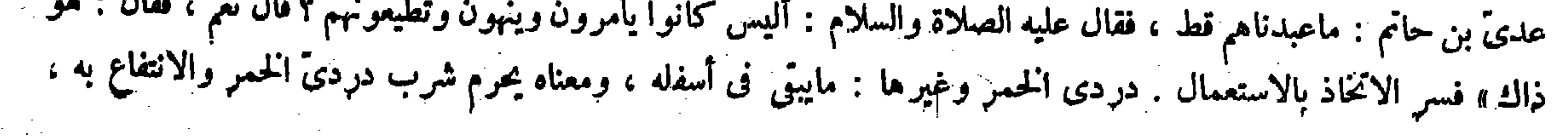

الدردیّ فی الحل لا بأس به لأنه یصیر خلا لکن یباح حمل الحل إلیه لا عکسه لمــا قانما . قال ( و لا بحدّ شاربه ) أى شارب الدردىّ ( إن لم يسكر ) . وقال الشافعي : يحدّ لأنه شرب جزءا من الحمو. ولنا أن قليله لايدعو إني كثيره لمـا في الطباع من النبوة عنه فكان ناقصا فأشبه غير الحمر من الأشربة ولا حدّ فيها إلا بالسكر ، ولأن الغالب عايه الثفل فصاركما إذا غلب عليه المساء بالامتزاج ( ويكره الاحتقان بالحمر وإقطارها فى الإحليل ثم لأنه انتفاع بالمحرَّم . ولا يجبُّ الحدُّ لعدم الشرب وهو السبب. ولوجعل الحمر فى مرقَّة لاتوكل لتنجسها بها . ولا حدَّ مالم يسكر منه لأنه أصابه الطبخ . ويكره أكل خبز عجن عجينهبالحمر لقيام أجزاء الحمر فيه .

(فصل في طبخ العصير )

والأصل أن ماذهب بغليانه بالنار وقذفه بالزبد يجعل كأن لم يكن ويعتبر ذهاب ثلثى ما بقى ليحلّ الثلث الباقى . بيانه عشرة دوارق من عصير طبخ فذهب دورق بالزبد يطبخ الباقى حتى يذهب ستة ً دوارق ويبتى الثلث فيحل . لأن ألذى يذهب زبدا هو العصير أو ما يمازجه . وأيا ماكان جعل كأن العصير تسعة دوارق فيكون ثانُها ثلاثة . وأصل آخر أن العصير إذا صبَّ عليه ماء قبل الطبخ ثم طبخ بمائه ، إن كان المـاء أسرع ذهابا لرقته ولطافته يطبخ الباقي بعد ما ذهب مقدار ماصبٌّ فيه من المـاء حتى يذهب ثلثاه لأن الذاهب الأول هو المـاء والثانى العصير ، فلا بد من ذهاب ثائي العصير . وإن كانا يذهبان معا تغلي الجملة حتى يذهب ثلثاه ويبقى ثلثه فيحل لأنه ذهب الثلثان ماء وعصسيرا والثلث الباقي ماء وعصسير فصاركما إذا صبَّ المـاء فيه بعد ماذهب من العصير بالغلي ثلثاه . بيانه عشرة دوارق من عصير وعشرون دورقا من ماء . ففي الوجه الأول السلمان في العصل العصير) المعامل المعاملين المعاملين المستخدم المستخدم المستخدم المستخدم المستخدم ال قال حماعة من الشراح : لمـاكان طبخ العصير من أسباب منعه عن التخمر ألحقه بالأشربة تعليها لإبقاء ماهو حلال على حله .

 $\lambda \cdot \Lambda -$ 

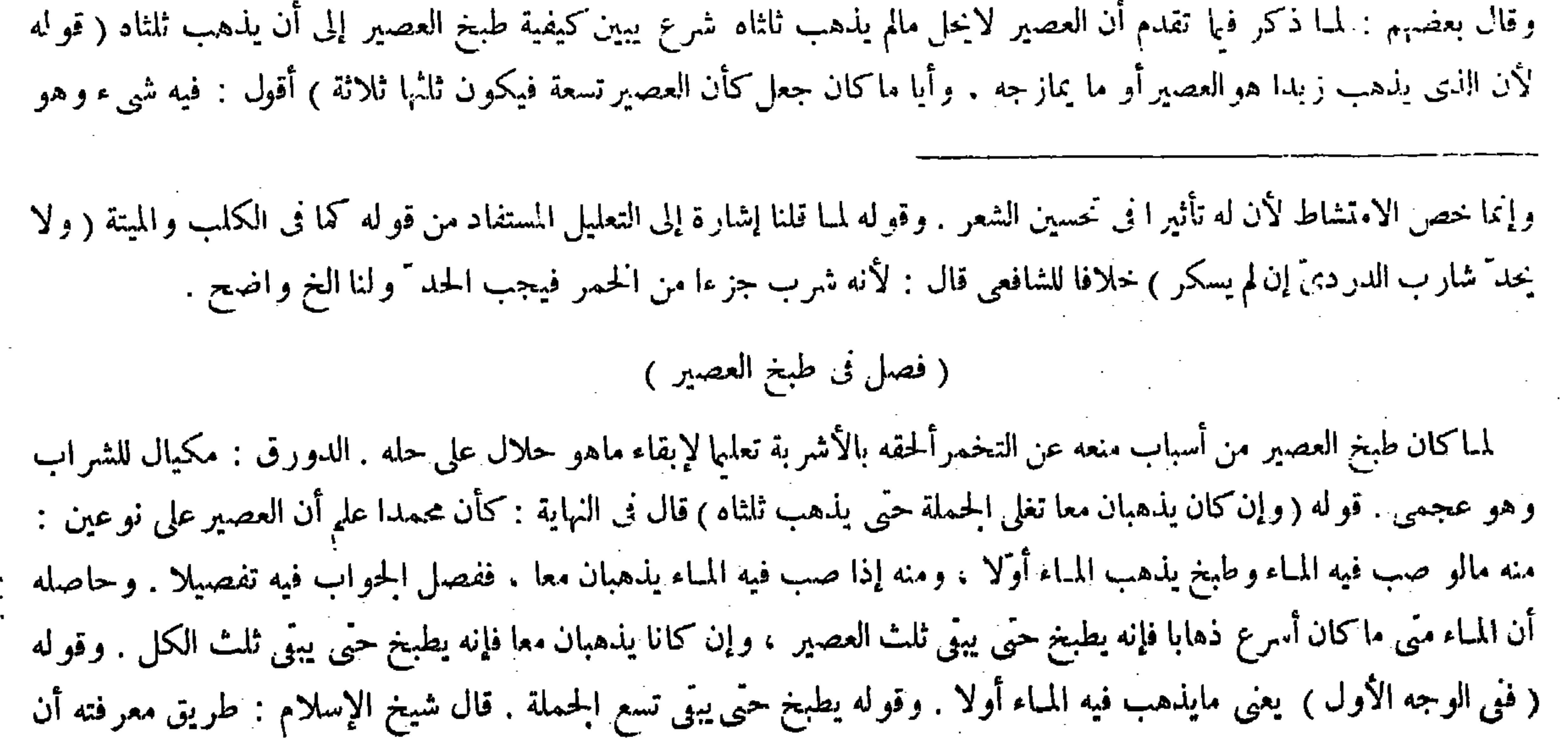

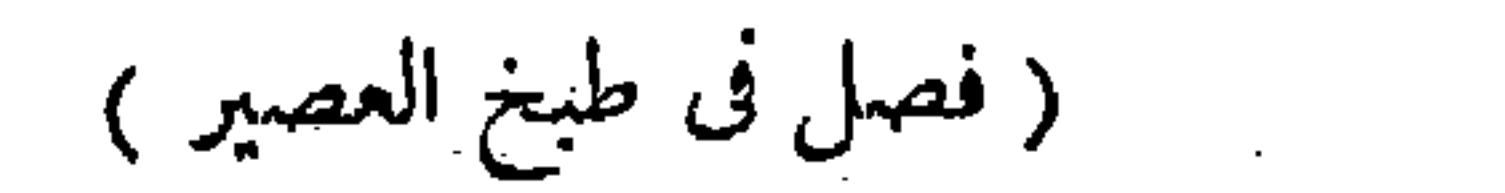

 $\mathcal{L}_{\text{max}}$  and  $\mathcal{L}_{\text{max}}$  and  $\mathcal{L}_{\text{max}}$  and  $\mathcal{L}_{\text{max}}$  and  $\mathcal{L}_{\text{max}}$ 

 $\mathcal{L}(\mathcal{L}(\mathcal{$ 

 $\mathcal{L}(\mathcal{L}(\mathcal{$  $\mathcal{L}_{\mathcal{A}}$  and the contribution of the contribution of the contribution of the contribution of  $\mathcal{L}_{\mathcal{A}}$ 

the contract of the contract of the contract of and the state of the state of the

 $\mathcal{L}(\mathcal{L}(\mathcal{$ 

 $\mathcal{L}(\mathcal{L}(\mathcal{$ 

يطبخ حتى يبقى تسع الجملة لأنه ثلث العصوير . وفي الوجـه الثاني حتى يذهب ثلثا الجملة لمـا قلنا . والغلى بدفعة أو دفعات سواء إذا حصل قبل أن يصير محرما . ولو قطع عنه النار فغلى حتى ذهب الثلثان يحل لأنه أثر النار . وأصل آخر أن العصير إذا طبخ فلمهب بعضه ثم أهزيق بعضه كم تطبخ البقية حتى يذهب الثلثان فالسبيل فيه أن تأخذ ثلث الجميع فتضربه فى الباقى بعد المنضب ثم تقسمه على مابقى بعد ذهاب ماذهب بالطبخ قبل أن ينصب منه شيء فما يخرج بالقسمة فهو حلال . بيانه عشرة أرطال عصير طبخ حتى ذهب رطل ثم أهريق منه ثلاثة أرطال تأخذ ثلث العصير كله وهو ثلاثة وثلث وتضربه فيما بقى بعد المنصب هو ستة فيكون عشرين ثم تقسم العشرين على ما بقى بعد ماذهب بالطبخ منه قبل أن ينصب ً منه شيء وذلك تسعة . فيخرج لكل جزء من ذلك اثنان وتسعان . فعرفت أن الحلال فيما بقي منه رطلان وتسعان . وعلى هذا تخرج

 $-1.9 -$ 

المسائل ولها طريق آخر .

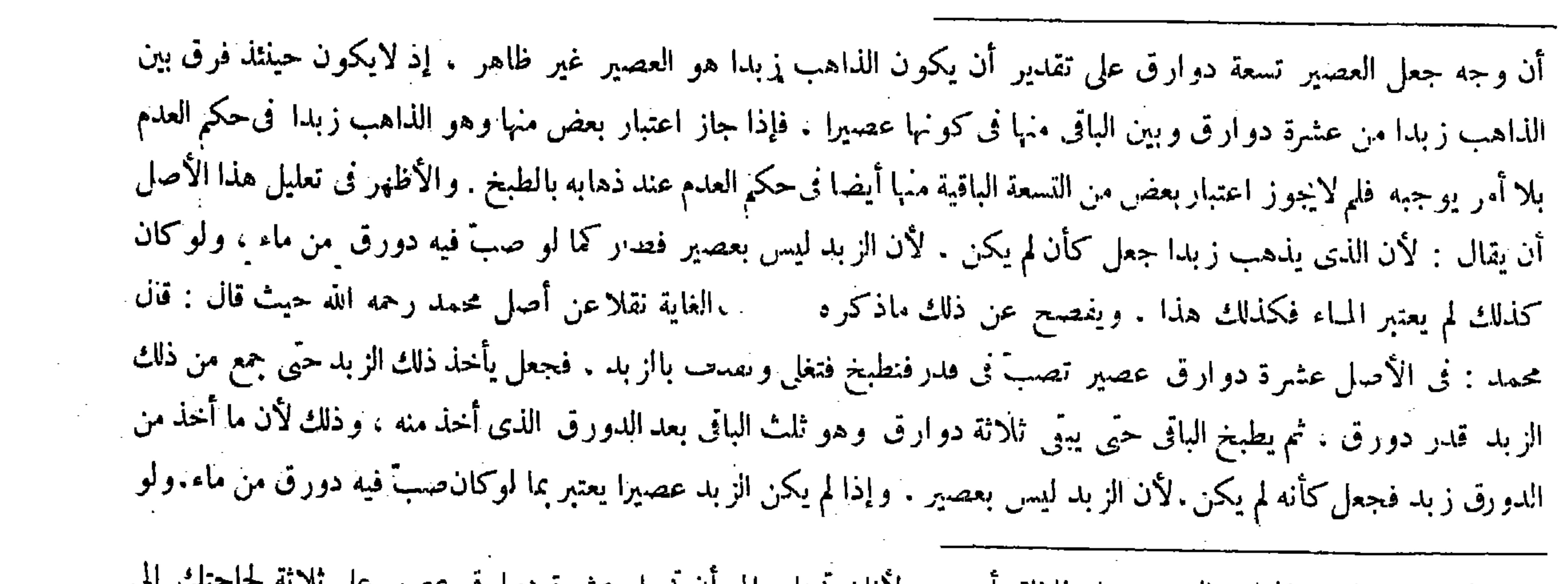

يجعل كل عشرة من المـاء والعصير على ثلاثة أسهم . لأنك نحتاج إلى أن نجعل عشرة دوارق عصير على ثلاثة لحاجتك إلى الثلث والثلثين فيكون المـاء ستة والعصير ثلاثة والكل تسعة أسهم . فإذا ذهب المـاء أولا فقد ذهب ستة من تسعة . وما ذهب

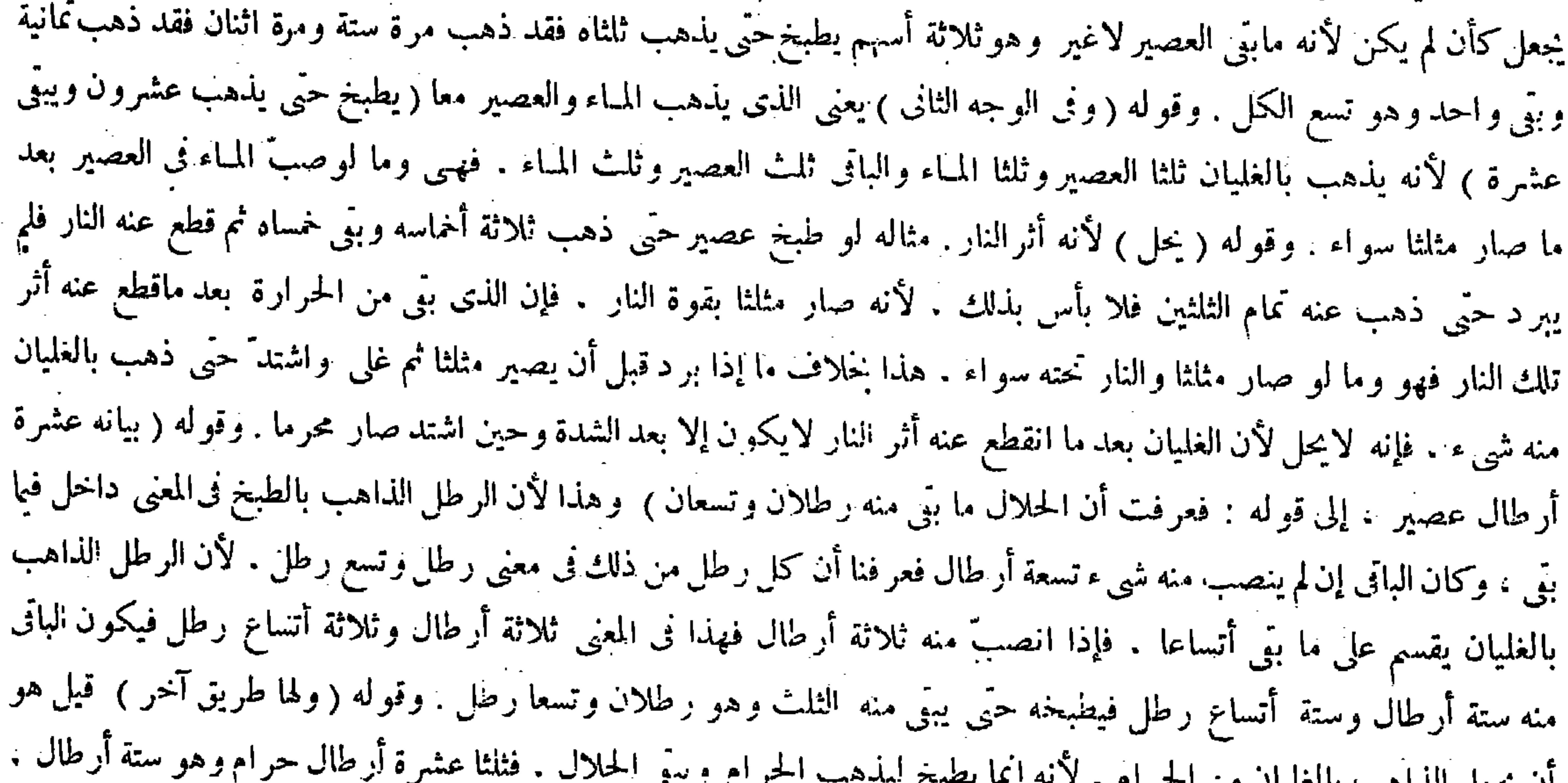

ان يجعل الداهب بالعليات من المحركيم ُ ( قوله وما ذهب بجعل كأن/ يكن لأنه ما بق العصير لاغير ) أقول : قوله لأنه : أى لأن الشأن ، ولفظة « ما » فى قوله ً ما بق موصولة<br>\* والله أعلم .

 $\mathcal{L}^{\mathcal{L}}(\mathcal{L}^{\mathcal{L}}(\mathcal{L}^{\mathcal{L$ 

ا به کفایة و هدابة إلى تخريج غيرها من المسائل ) قلت : فيه إيهام لطيف لكتابيه المسمى أحدهما بكفاية المنتهى والآخر بالهداية .

قال صاحبٍ غاية البيان : مناسبة كتاب الصيد بكتاب الأشربة من حيث أن كل واحد من الأشربة والصيد من المباحات التي تورث الدبروز والنشاط في الآدمي ، إلا أن السرور في الأشربة المباحة أكثر لأنه بأمر يدخل في الباطن والسرور في الصيد بأمر خارجي فكان الأول أقوى ، وصار بالتقديم أولى انتهى . أقول : فيه نظر ، أما أولا فلأن وضع كتاب الأشربة لبيان الأشربة المحرَّمة دون الأشربة المباحة . وإلا لذكر فيه كل أشربة مباحة على التفصيل ، مع أنه لم يذكر فيه من الأشربة المباحة إلا نبذ قليل له مناسبة مع بعضالأشربة المحرَّمة فى وجه سَّا حتى وقع لأجله الحلاف من بعض العلماء فى حله على أنهم صرَّحوا فى أو ل كتاب الأشربة بأن الأشربة جمع شراب . والشراب عند أهل الشرع اسم لمـا ً هو حرام مَن المـائعات ، فما معنى قوله إن كل واحد من الأشربة والصيد من المباحات التي تورث السرور . وأما ثانيا فلأن ً ما ذكره هاهنا لا يناسب ماذكره فى أول كتاب الأشربة . فإنه قال هناك : ذكر كتاب الأشربة بعدالشرب لمناسبة بينهم ا فى الاشتقاق ، و لكن قدم الشرب لأنه حلال والأشربة فيها الحرام كالحمر انتهبى . فقد جعل هناك وجه تأخير الأشربة عن الشرب حرمتها ، وجعل هاهنا وجه مناسبتها بالصيد إباحتُها مع إيراث السرور . فبين كلاميه في المقامين تنافر لا يخيى . فالوجه الظاهر في مناسبة كتاب الصيد لكتاب الأشربةوفى تقديم الأشربة على الصيد ماذكر فى الشروح الأخر فراجعها ( قوله الصيد هو الاصطياد يطلق على مايصاد )

وثلثا رطل وثلثه حلال وهو ثلاثة أرطال وثلث رطل ، والذاهب بالطبخ ذاهب من الحرام . والباق تسعة أرطال والحلال منها ثلاثة أرطال وثلث رطل ، والحرام خمسة أرطال وثلثا رطل . فإذا أريق ثلثه فهو من الحلال والحرام جميعا لأنه لاتعلق للذاهب عينا بالحلال أو بالحرام وكان الذاهب منهما على السواء . فذهب من الحلال ثلثه وهو رطل وتسع رطل فيبقى ثلثاه رطلان وتسعا رطل . ولو رمت زيادة الانكشاف فاجعل كل رطل تسعا لاحتياجك إلى حساب له ثلث ولثلثه ثلث وهو تسعة فصارت أرطال الحلال ثلاثين سهما وقد أريق ثلثه وهو عشرة فيبقى عشرون وهو رطلان وتسعا رطل .

( كتاب الصيد )

مناسبة كتاب الصيد لكتاب الأشربة من حيث أن كل واحد من الأشربة والصيد مما يورث السرور . إلا أنه قدم الأشربة

( كتاب الصيد)

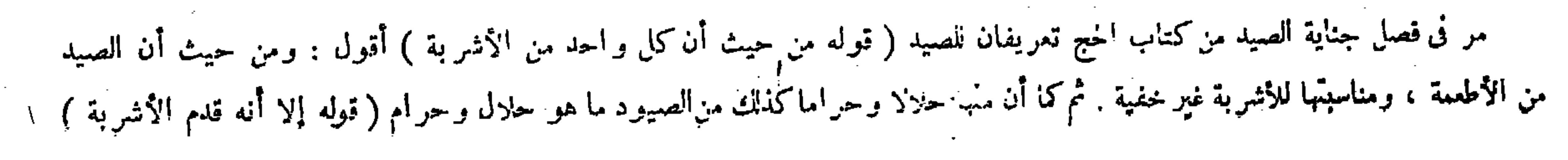
$-111-$ 

لقوله تعالى - وإذا حللتم فاصطادوا .

الشروط في النهاية وغاية البيان أيضا نقلا عن الحلاصة . وذكرها صاحب العناية أيضا ، وقال : كذا في النهاية منسوبا إلى الحلاصة. وقدح بعض الفضلاء في واحد من هاتيك الشروط حيث قال : قوله وأن يموت بهذا قبل أن يوصل إلى ذبحه مستدرك بعد قوله وأن يقتله جرحا انتهى . أقول : لا استدراك فيه . لأن الشرط الذي أريد بقوله وأن يقتله جرحا ليس مجرد قتله بل قتله جرحا والمقصود منه الاحتراز عن قتله خنقا ، فإنه لايحل أكله حينئذ كما ستقف عليه ، وكذا الشرط الذى أريد بقوله وأن يموت بهذا قبل أن يوصل إلى ذبحه ليس مجرد موته بل موته قبل أن يوصل إلى ذبحه ، إذ لو مات بذلك بعد أن يصل المرسل إلى ذبحه لم يحل أكله إن لم يذبحه المرسل كما ستعرفه أيضا . ولا شك أن اشتراط أن يقتله الكلب جرحا لايغنى عن اشتراط أن يموت الصيد بجرح الكلب قبل أن يصل المرسل إلى ذبحه لحو از أن يقتله الكلب جرحا بعد أن يصل المرسل إلى ذبحه فحينئذ لايحل أكله ، فلا بد من بيان الشرط الآخر أيضا على الاستقلال . وطعن صاحب العناية في جملة مانقل عن الحلاصة حيث قال : فيه تسامح ، لأن هذا شرط الاصطياد للأكل بالكلب لاغير ، على أنه لو انتنى بعضه لم يحرم كما لو اشتغل بعمل آخر لكن أدركه حيا فذبحه ، وكذا إذا لم يمت بهذا لكنه ذخه فإنه ً صيدوهو حلال انتهى . أقول : يمكن أن يعتذرعما ذكره فى علاوته بأن الكلام فى شرائط

لحرمتها اعتناء بالاحترازعنها ومحاسنه محاسن المكاسب . وسببه يختلف باختلاف حال الصائد ، فقد يكون الحاجة إليه ، وقد يكون إظهار الجلادة ، وقد يكون الفرح . والصيد مصدر وقد يراد به المفعول ، وهو حلال وحرام ، لأن الصائد إما أن يكون

. محر ما أولا ، فإن كان فهو حرام ، وإن لم يكن،قأما إن إصطاد فى الحرم أولا؛ فإن اصطاد فيه فكذلك ، وإلا فهوحلال إذا وجد خمسة عشر شرطا : خمسة في الصائد : وهو أن يكون من أهل الذكاة ، وأن يوجد منه الإرسال ، وأن لايشار كه في الإرسال من لايحل صيده . وأن لايترك التسمية عامدا ، وأن لايشتغل بين الإرسال والأخذ بعمل آخر . ولحمسة فى الكلب : أن يكون معلما وأن يذهب اعلى سنن الإرسال وأن لايشاركه فىالأخذ ما لايحل صيده ، وأن يقتله جرحا ، وأن لايأكل منه . وخمسة في الصيد: أن لايكون من الحشر ات وأن لايكون من بنات المـاء إلا السمك وأن يمنع نفسه بجناحيه أى قوائمه وأن لايكون متقويا بأنيابه أو بمخلبه وأن يموت بهذا قبل أن يصل إلى ذبحه كذا فى النهاية منسوبا إلى الحلاصة وفيه تسامح لأن هذا شرط الاصطياد للأكل بالكلب لاغير . على أنه لوانتنى بعضه لم يخرم كما لو اشتغل بعمل آخر لكن أدركه حيا فذبحه وكذا إذا لم يمت بهذا لكنه ذبحه فإنه صيد ، وهو حلال ، وهو مشروع بالكتاب والسنة والإجماع . أما الكتاب فقوله تعالى ـ وإذا حللتم فاصطادوا ـ ؛ أقول: لايقال كونها مع الشرب شعبتا عرق واحد يكمى فيوجه تقديمها على الصيد لأنه لم يدع أحد عدم الكفاية ، وإنما المقصود إبداء وجه أخر و لامشاحة فيه ( قوله وأن يموت بهذا ) أقول : قوله وأن يموت بهذا مستدرك بعد قوله وأن يقتله جرحا ( قوله قبل أن يصل إلى ذبحه ) أتول:وإلا لايكون صيدا محضا والكلام في حله « فوله وفيه تسامح لأن هذا شرط الاصطياد للأكل بالكلب ) أقول: فيه تسامح بل شرط حل

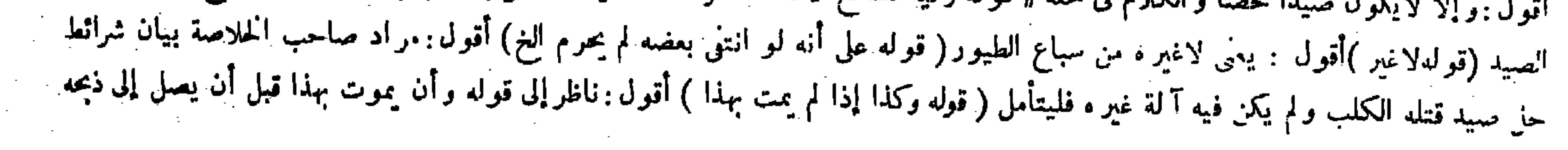

حل الصيد المحض وهو الذى لم يدركه الصياد حيا بل مات جرح آكة الصيد كالكلب والبازى والرمى وصار مذبوحا بالذبح  $\mathcal{L}$  . The distribution of the contract of the contract of  $\mathcal{L}$  . The contract of  $\mathcal{L}$  ,  $\mathcal{L}$  ,  $\mathcal{L}$ 

والثانى فى الاصطياد بالرمى .

وقوله عزَّ وجلَّ - وحرَّم عليكم صيد البرَّ مادمتم حرما - ولقوله عليه الصلاة والسلام لعدىَّ ۖ ابن ۖ حاتم الطائى رضى الله عنه « إذا أرسلت كلبك المعلم و ذكرت اسم الله عليه فكل. . وإن أكل منه فلا تأكل لأنه إنما أمسك على نفسه . وإن شارك كلبك كلب آخر فلا تأكل فإنك إنما سميت على كلبك ولم تسم على كلب غيرك » وعلى إباحته انعقد الإجماع . ولأنه نوع اكتساب والتفاع بما هو مخلوق لذلك وفيه استبقاء المكلف وتمكينه من إقامة التكاليف فكان مباحا بمنزلة الاحتطاب . ثم جملة مايحويه الكتاب فصلان : أحدهما في الصيد بالحوارج

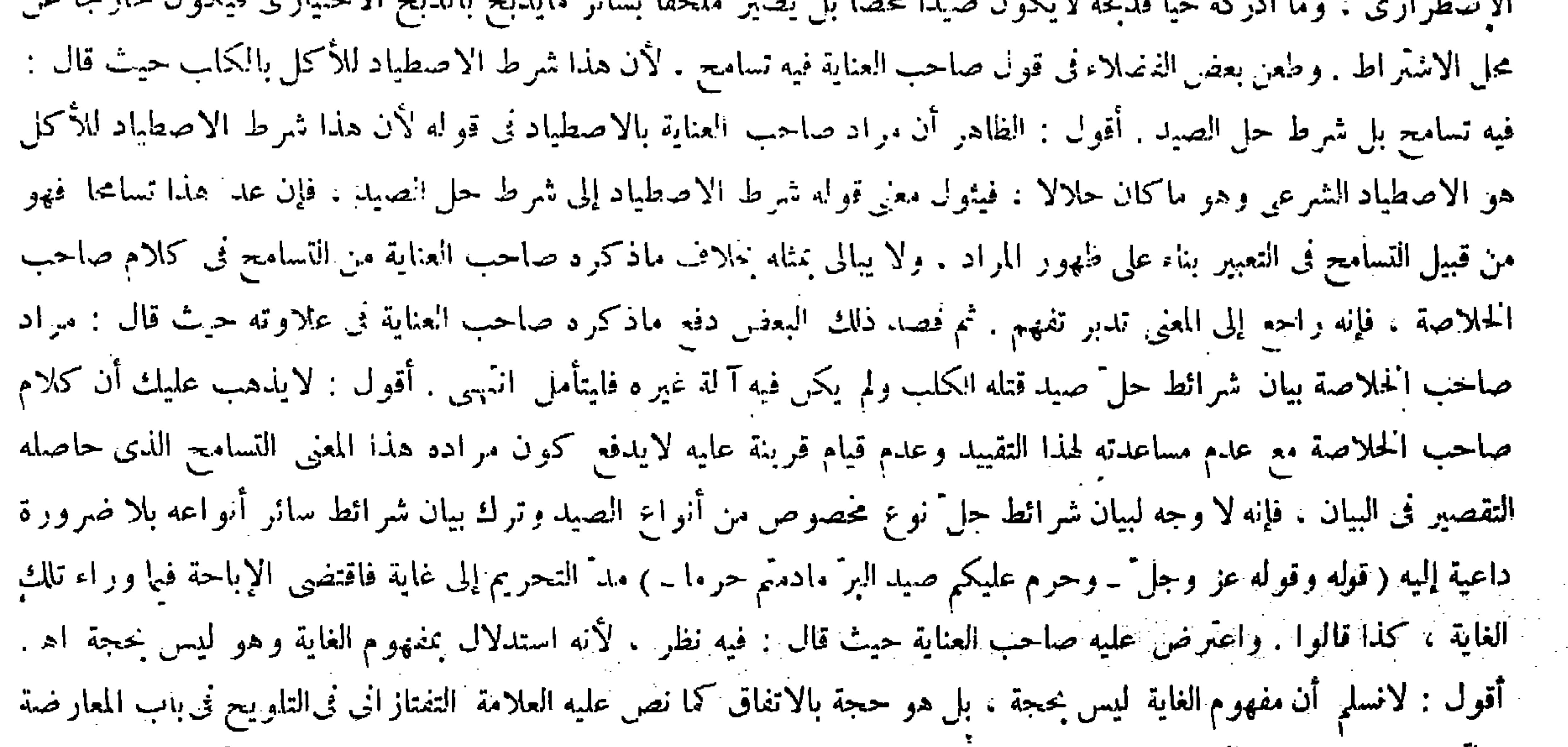

والترجيح بصدد بيان المخلص لدفع التعارض بين قراءة التشديد وقراءة التخفيف في قوله تعالى ـ ولا تقرَّبوهن حتى يطهرن ــ .

فإن أدنى مرتبة الأمرالإباحة ، وقوله تعالى ــ وحرَّم عليكم صيد البرَّ ما دمتم حرما ــ فإنه يدل على الحل إذا ز ال الإحرام . وفيه نظر لأنه استدلال بمفهوم الغاية وهو ليس بحجة ، ولو ذكر مكانه ـ أحل لكم صيد البحر ـ كان أنسب . وأما السنة فقوله صلَّى الله عليه وسلم لعدىَّ بن حاتم على ما ذكر فى الكتاب ولم يرو خلاف لأحد فى إباحته فكان إجماعا . وقو له ( و لأنه نوع اكتساب ، والاكتساب مباح كالاحتطاب ) استدلال بالمعقول .

(قال المصنف : وقوله غز وجل ــ وحرم عليكم صيد البر ما دمثم حرما ــ ) أقول : ما دام لـ وقيت فعل بمدة ثبوت مصدر خبر ها لفاعل ذلك المصدر ، فأنتْ فى قولك اجلس ما دام زيد قائما أبوه مؤقت جلوس المخاضب بمدة ثبوت قيام أبى زيد ، ً وما التى فى ما دام مصدرية والمضاف الذى هو الزمان محذوف : أى مدة دوام قيام أبى زيد ، كذا فى شرح الرضى ( توله وفيه نظر . لأنه استدلال بمفهوم الغاية وهو ليس بُحجة ) أقول : فى التلويح : مفهوم الغاية حجة بالاتفاق مع أنه يجوز أن يكون المقصود بيان حرمته للمحرم المعلومة ً من قوله لغير ال<mark>محرم ، ويثبت جواز. لغير المحرم بالإباحة الأصلية ، ولقوله تعالى ــ خلق لكم ما فى الأرض جميعًا ــ انتهى ، وفيه بحث ، إذ الكلام</mark>

# فى حل الفعل ، ثم لو ثبت الحواز بالإباحة الأصلية لم يحتج إلى الدليل ، و ذلك لأن الأصل في الحل بالذبح هو الذبح الاختيارى و الاضطر ارى

على خلاف الأصل . و المستخدم المستخدم المستخدم المستخدم المستخدم المستخدم المستخدم المستخدم المستخدم المستخدم ا

قدم فصل الجوارح على فصل الرمى لأن آلة الصيد هنا حيوان وفى الرمى جماد . وللحيوان فضل على الجماد والفاضل يقدم على المفضول ، كذا ً فى الشروح ( قوله وفى الجامع الصُّغير : وكل شيء علمته من ذى ناب من السباع وذى مخلب من

( فصل في الجوارح )

قال ( ويجوز الاصطياد بالكلب المعلم والفهد والبازى وسائر الجوارح المعلمة . و فى الجامع الصغير : وكل شيء علمته من ذى ناب من السباع وذى مخلب من الطير فلا بأس بصيده ، ولا خير فيا سوى ذلك إلا أن تدرك ذكاته )

(فضل في البجوارح )

 $-114 -$ 

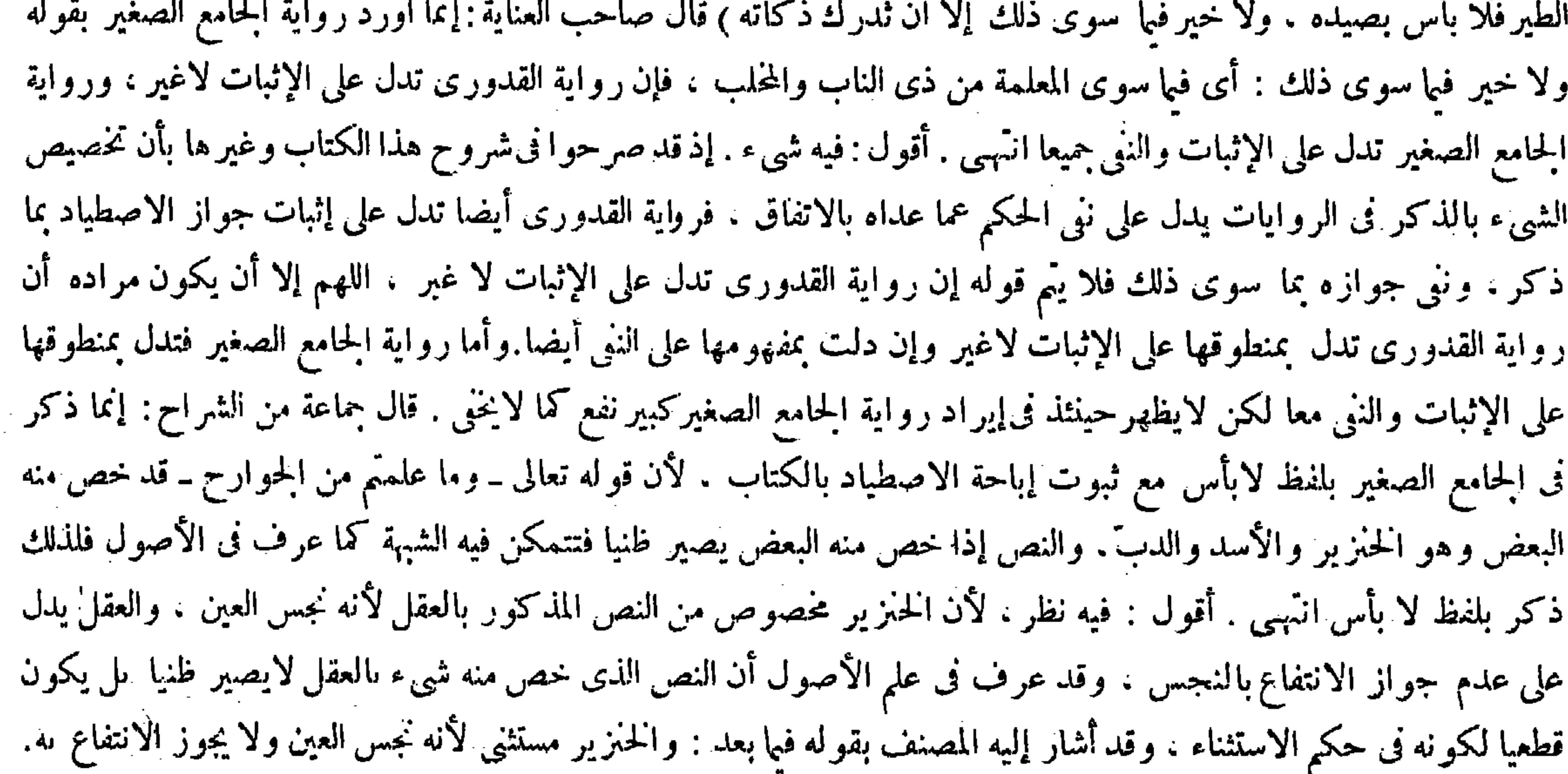

( فصل فی الحو ارح ) قدم فصل الجوارح على فصل الرمى لمــا أن آ لة الصيد هاهنا حيوان وفي الرمى جماد . وللفاضل تقدم على المفضول . قال (ويجوز الاصطياد بالكلب المعلم الخ) يجوز الاصطياد بالكلب المعلم والفهد المعلم والبازى المعلم وسائر الجوارح المعلمة، وهذا بعمومه يتناول الأسد والذنب والدب والخنزير . لكن الحنزير لكونه نجس العين لايجوز الانتفاع به . وكان ذلك معلوما لكل أحد فلم يستثنه ، والباقية إن أمكن تعليمها جازالاصطياد بها . لكنهم قالوا : لايمكن تعليم الأسد والدبّ لأن منءادمهما أنهما إذا أمسكا صيدا لا يأكلانه فى الحال ، والتعلم إنما يتحقق بترك الأكل فلا يعلم أنه ترك عادة أوتعلما ، و لأن التعليم لأن يمسك للغير والأسد لعلوّ همته لايفعل ذلك والدبّ لحساسته ، ولهذا استثناهما أبو يوسف رحمه الله . وألحق بعضهم الحدأة بالدبّ لمعنى الحساسة ، وإنما أورد رواية الجامع الصغير لقوله : ولا خير فيا سوى ذلك : أى فيا سوى المعلمة من ذى الناب والمحلب ، فإن روابة القدورى رحمه الله تدل على الإثبات لاغير ، ورواية الحامع الصغير ثدل على الإثبات والنني جميعا .

وأما الأسد والدبّ فليسا بداخلين رأسا فى النص المذكور لأنهم صرحوا يأن الأسد والدب لايصلحان للتعليم لأنهما لايعملان

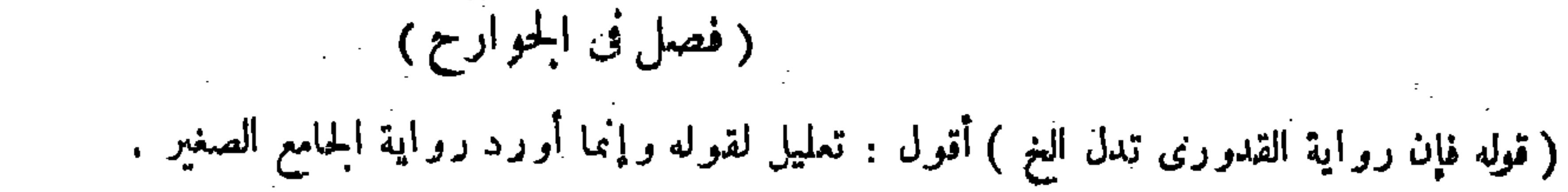

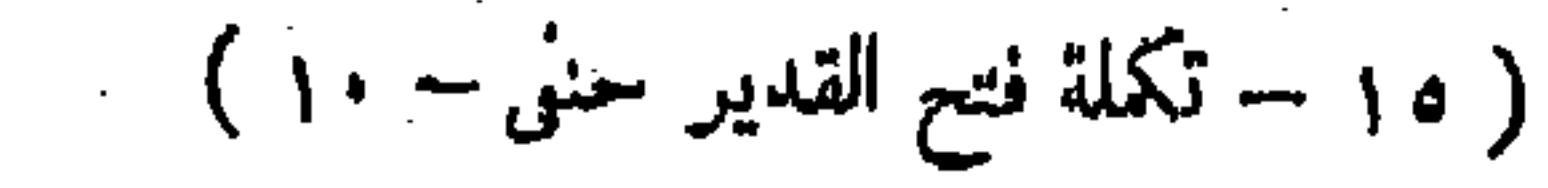

والأصل فيه قوله تعالى ــ وما علمتم من الجوارح مكلبين ــ . للغير فلم يدخلا تحت قوله تعالى ــ وما علمتم من الجموارح ــ ولا يخفى أن تخصيص شىء من شىء فرع ً دخوله فيه أولاً . فإذا لم يدحلا فى النص المذكور لم يكونا مخصوصين منه . ولئن سلم كون كل من تلك الثلاثة مخصوصا من النص المذكور وكون تخصيص كل واحد منها منه بالكلام المستقل دون العقل فلا نسلم كون ذلك النص بعده ظنيا ، إذ قد تقرر فى علم الأصول أن العام الذى أخرج منه البعض بكلام مستقل إنما يصير ظنيا إذا كان المخرج موصولا بذلك . وأما إذا لم يكن موصولا به فيكون قطعيا فيالباق ويطلق على مثل هذا الإخراج فى عرف أهل الأصول النسخ دون التخصيص، ولا شك أن مخرج تلك الحوار خ الثلاثة من النص المزبور ليس بموصول بذلك النص فلا يصير ظنيا لا محالة تبصر ( قوله والأصل فيه قوله تعالىــ وما علمتم من الحوارج مكلبين ـ ) وذلك لأنه عطف على الطيبات فى قوله تعالى ـ قل أحل ككم الطيبات ـ أى أحل لكم الطيبات وصيد ماعلمتم من الجوارح فحذف المضاف ، كذا في الكافي والشروح . قال صاحب العناية بعد ذلك : فيه نظر ، لأن القرآن في النظم لايوجب القران فى الحكم . والحواب أن ذلك إذا نم يدل الدليل على القران وهاهنا قد دل ، فإن قوله تعالى ـ قل أحل ً لكم الطيبات. جواب عن قوله تعالى۔ يسئلونك ماذا أحل لهم- فإن لم يكن وما علمتم من الحوارح۔مقارنا له لم يكن ذكره على ماينبغى انتهى . أقول : نظره فاسد وجواىه كاسد . أما الأول فلأن اشتراك المعطوف مع المعطوف عليه فى الحكم الساىق واجب لامحالة مقرر في علم النحو بلا ارتياب ، فيلزم فى الآية المذكورة الاشتراك فى حكم الإحلال ضرورة، وقول الأصوليين القران فى النظم لايوجب القران فى الحكم ليس ىإنكار لمثل هذه القاعدة المقررة فى علم النحو ، بل معناه أن مجرد المقارنة فى النظم لايوجب المقارنة فى الحكم بدون أن يتحقق أمر مقتض للمقارنة فى الحكم أيضا ، وفيا نحن فيه قد تحقق ذلك وهو قضية العطف . وأما الثانى فلأن لقائل أن يقول : إنما يلزم من أن لايكون ــ وما علمتم من!لجوارح ــ مقارنا لأحل لكم الطيباتأن لايكون ذكره على ماينبغي لوكان ــ وما علمتم من الحوارح ــ داخلأ تحت جواب قوله تعالى ـ يسئلونك ماذا أحل لهم ــ ومن يقول إن القران فى النظم لايوجب القران فى الحكم كيف يسلم ذلكِ ، ىل يقول : يجوز أن يكون جواب ذلك ــ قل أحل لكم الطيبات ــ فقط ويكون ما بعده كلاما مستقلاً مسوقاً لبيان حكم جديد ولإفادة فائدة أخرى . ثم قال صاحب العناية : ويجوز أن يكون ـ وما علمتم من (والأصل فى ذلك) أى فى جواز الاصطياد بالمذكور قوله تعالى ــ وماعلمتم من الحوارح مكلبين ــ وذلك لأنه معطو فءلىقوله تعالى

 $-112 -$ 

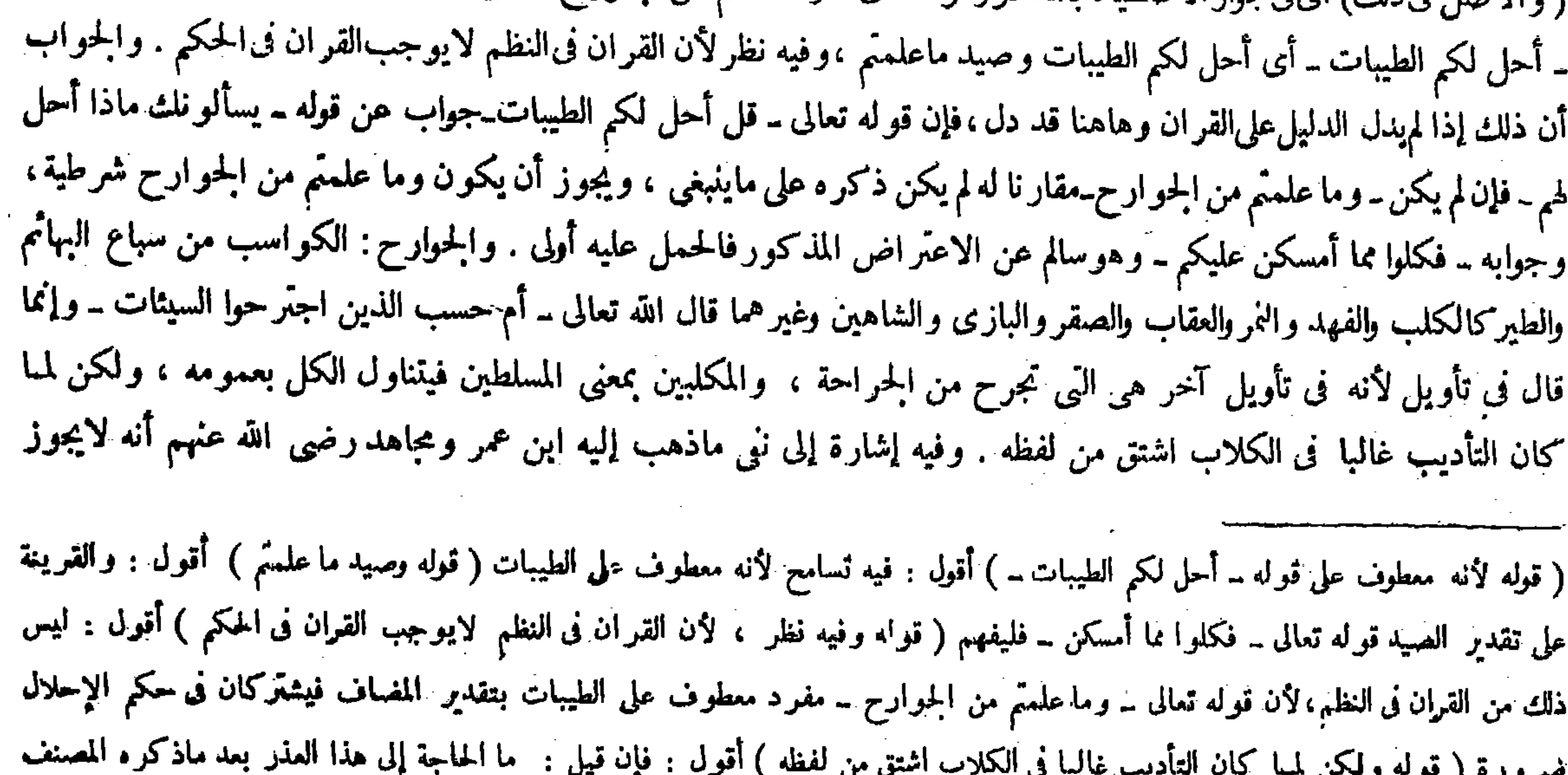

# من أن اسم الكلب فى اللغة يقع على كل سبع حتى الأسد . قلمنا : نيتناول جوارح الطيور ، فالمراد بالكلب فى قوله فى الكلاب بيا يعم كل

سبع عقور ذیناب.فلیتامل.

 $-110 -$ 

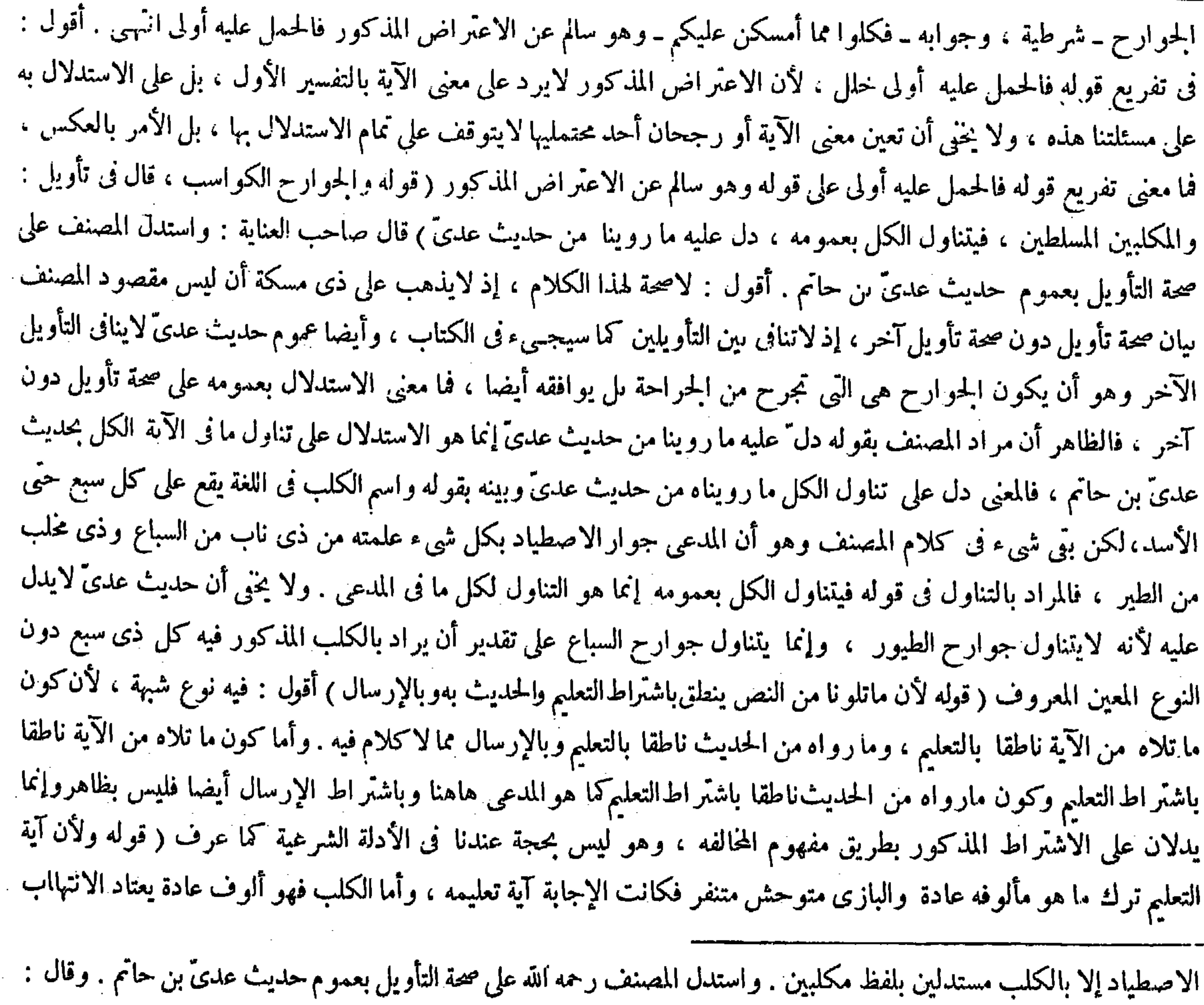

واسم الكلب يقع فى اللغة على كل سبع حتى الأسد ، ومنه قوله عليه الصلاة والسلام فى دعائه « اللهم سلط عليه كلبا من كلابك، فافترسه الأسد . وقوله ( وعن أبي يوسف رحمه الله ) متعلق بقوله فيتناول الكل بعمومه . وقوله ( ولأن آية تعليمه ترك ماهو مألوفه عادة ) .

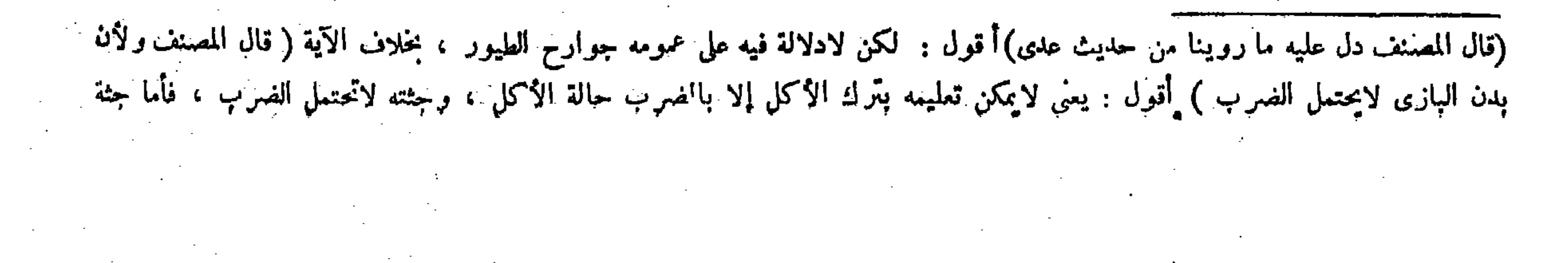

ُفكان آية تعليمه ترك مألوفه وهو الأكل والاستلاب . ثم شرط ترك الأكل ثلاثا وهذا عندهما وهو رواية عن أبي حنيفة رحمه الله . لأن فيها دونه مزيد الاحتمال فلعله تركه مرة أو مرتين شبعا ، فإذا تركه ثلاثا دل على أنه صار عادة له ، وهذا لأن الثلاث مدة ضربت للاختبار وإبلاء الأعذار كما فى مدة الحيار . وفى بعض قصص الأخيار : ولأن الكثير هو النَّدى يقع أمارة على العلم دون القليل والجمع هو الكثير وأدناه الثلاث فقدًر بها . وعند أبي حنيفة على ماذكر في الأصل : لايثبت التعليم ما لم يغلب على ظن الصائد أنه معلم ، ولا يقدر بالثلاث لأن المقادير لاتعرف اجتهادا بل نصا وسماعا ولا سمع فيفوّض إلى رأى المبتلى به كما هو أصله في جنسها . وعلى الرواية الأولى عنده يحل ما اصطاده ثالثا . وعندهما لايحل لأنه إنما يصير معاما بعد تمام الثلاث وقبل التعليم غير معلم ، فكان الثالث صيد كلب جاهل وصار كالتصرف المباشر فى سكوت المولى . وله أنه آية تعليمه عنده فكان هذا صيد جارحة معلمة ، بخلاف تلك المسئلة ، لأن الإذن إعلام ولا يتحقق دون علم العبد وذلك بعد المباشرة . قال ( وإذا أرسل كلبه المعلم أو بازيه وذكر اسم الله تعالى عند إرساله فأخذ

 $-117 -$ 

فكان آية تعليمه ترك مألوفه وهو الأكل والاستلاب ) قال صاحب النهاية : ولكن هذا الفرق لا يتأنى فى الفهد والنمر فإنه متوحش كالبازى ، ثم الحكم فيه وفى الكلب سواء . فالمعتمد هو الأول . كذا فى المبسوط انتهى . و اقتنى أثره صاحب الكفاية ومعراج الدراية . وزعم صاحب العناية أنه ليس بوار دحيث قال : قبل فيه نظر ، لأن هذا الفرق لايتأتى فى الفهد والنمر فإنه منوحش كالبازى ، ثم الحكم فيه وفى الكلب سواء ، فالمعتمد هو الأول ، وليس بوارد لأنه إنما ذكره فرقا بين الكلب والبازى لاغير وذلك صحيح،وإذا أريد الفرق عموما فالمعتمد هو الأول ، إلى هنا لفظه . أقول : ما قاله عذر بارد وتوجيه كاسد ، لأن اسم الكلب فى اللغة يقع على كل سبع كما ذكره المصنف فيها مركم نفا ، والظاهر أن المراد بالكلب فى المدعى هاهنا هو المعنى العام لكل سبع لا الكلب المخصوص، وإلا يلز م أن يترك بيان حال تعليم سائر السباع بالكلية فالمراد فىالتعليل أيضا هو الفرق عموما ، والذى يفيد الفرق عموما هو التعليل الأول دون الثانى، فالمعتمد هو الأول كما ذكر فى عامة المعتبر ات حتى المبسوط خم إن بعض الفضلاء بعد أن تنبه لمــا قاله صاحب العناية من|لركاكة قال : و لعل الأولى أن يجاب بأنه لمــاكانت ذو ات الناب كلها قيل فيه نظر . لأن هذا الفرق لا يتأتى فى الفهد والنمر فإنه متوحش كالبازى ، ثم الحكم فيه وفى الكلب سواء فالمعتمد هو الأول . وليس بوارد لأنه إنما ذكره فرقا بين الكلب والبازى لاغير ًوذلك صحيح ، وإذا أريد الفرق عموما فالمعتمد

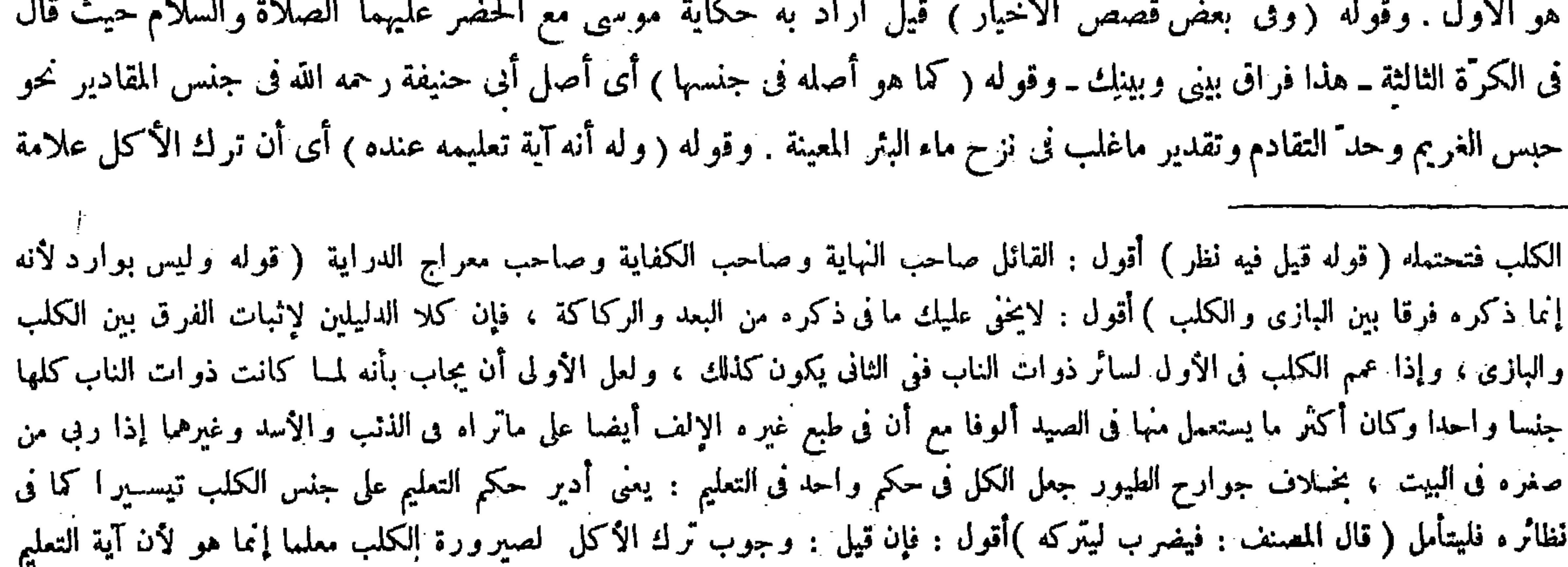

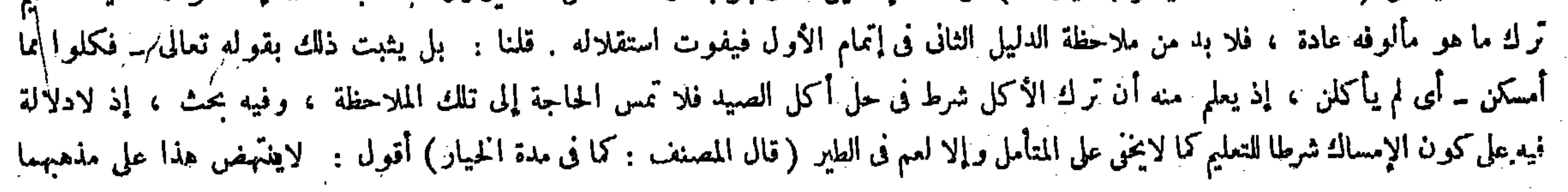

جنسا واحدا وكان أكثر ما يستعمل منها فى الصيد ألوفا مع أن فى طبع غيره الإلف أيضا على ما تراه فى الذئب والأسد وغيرهما إذا ربى من صغره فى البيت ، بخلاف جوارح الطير جعل الكل فى حكم واحد فى التعليم : يعنى أدير حكم التعليم على جنس الكلب تيسيرا كما في نظائره فليتأمل اه . أقول : ليس هذا أيضا بسديد . إذ بعد ما تقرر أن الفهد والنمر مما لايتأتى فيه الإلف بل هما متوحشان كالبازى لايكون جعل أنواع الكلب كلها في حكم و احد . وإدارة حكم التعليل على جنس الكلب من باب التيسير بل يكون من باب التعسير والتشديد. بل يلز م إذ ذاك أن خمل المتوحش على الألوف وهو غير ميسر لامحالة . ثم أقول : بقي شيء في التعليل الأول أيضا وهو أنه قد ذكر في عامة المعتبر ات أن شمس الأئمة السرخسي قال ناقلا عن شيخه شمس الأئمة الحلوانى : للفهد خصال ينبغي لكل عاقل أن يأخذ ذلك منه . وعد منها أنه لايتعلم بالضرب . ولكن يفترب الكلب بين يديه إذا أكل من الصيد فيتعلم بذلك ، فقد ظهر منه أن تحمل بدن الفهد للضرب لايجدى شيئا فى حق تعليمه . وقد كإن مدار الفرق بين البازى والكلب فى التعليل الأول هو أن بدن البازى لايحتمل الضرب وبدن الكلب يحتمله . فيرد عليه أن مجرد احتمال بدل الكاب الضرب لايفيد المدعى فى حق الفهد إذ هو غير موثر فى حق تعليمه فتأمل ( قوله وفى ظاهر قوله تعالى ـ وما علمتم من الحوارج ــ مايشير إلى اشتراط الحرج، إذ هو من الحرج بمعنى الحراحة فى تأويل، يحمل على الحارج الكاسب بنابه ومحلبه ولاتنافى، وفيه أخذ باليقين) وذلك لأن النص إذا ورد فيه اختلاف المعانى ، فإن كان بينهما تناف يثبت أحدهما بدليل يوجب

تعليمه عند الثالث ، لأنه إنما يحكم بكونه معلما بطريق تعيين إمساكه الثالث على صاحبه . وإذا حكمنا أنه يمسكه على صاحبه وقد أخذه بعد إرسال صاحبه فيحل . وقوله ( فظاهر الرواية ) يريد رواية الزيادات فإنه قال : لو قتل الكلب أو البازى الصيد

من غير جرح لايحل ، وأشارني الأصل إلى أنه يحل ، والفتوى على ظاهر الرواية . وقوله ( في تأويل ) يعني غير ما أولناه أولا و هو قوله والجوارح الكواسب فى تأويل . وذلك مايكون جارحا حقيقة بنابه ومخلبه فيحمل على الجارح الكاسب : يعنى يجمع فى الآية بين التأويلين[حدم التنافى بينهما ، وذلك لأن الأصل أن النص إذا أورد وفيه اختلاف المعانى ، فإن كان بينهما تناف بحمل على أحدهما بدايل يوجب الترجيح ، وإن لم يكن بينهما تناف يثبت الحميع أخذا بالمتيقن كما فى قوله تعالى ـ ولا يحل لهن أن يكتمن ماخلق الله فى أرحامهن ــ قيل أريد به الحبل،وقيل الحيض ، والصحيح أنهما مرادان لأنه لاتنافىهاهنا ، وفيه نظر لأن الحرح إماأن يكون مشتركا بين الكسب والحرح الذى تحصل به الحراحة ، أو يكون حقيقة فى أحدهمامجاز ا فى الآخر ، والمشترك لاعموم له والجمع بين الحقيقة والمجاز عندنا لايجوز ، بخلاف قوله تعالى ـ ماخلق الله فى أرحامهن ـ فإنه لفظ عام يتناول الجميع بالتواطؤ. وقوله (وفيه) أى فى الجارح الكاسب أخذ باليقين . ( قوله وفيه نظر) أقول : سبق إلى هذا النظرنظر الإتقانى ( قوله والخرح التى ) أقول : الظاهر أن يقال والجرح الذى ( قوله والجمع بين<br>الحقيقة والمجاز لا يجوز عندنا الخ ) أقول : ويمكن أن يجاب عن هذا النظر بحمل قوله على الجارح الك ذكر السبب وإرادة المسبب ، فيكون المراد اشتراط الجرح والكسب ، أو على طريقة الاستعارة التبعية فيه بأن يشبه الحمل على الجرح

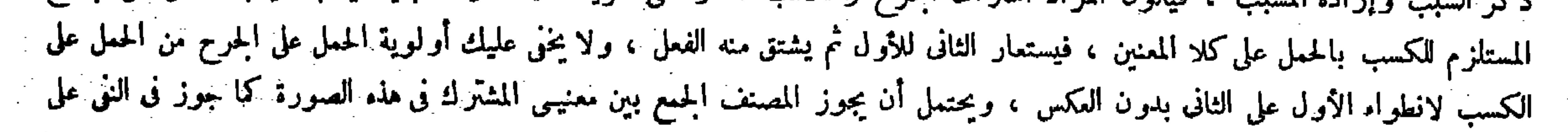

ترجيحه لا الجميع ، وإن لم يكن بينهما تناف يثبت الجميع أخذا بالمتيقن كما فى قوله تعالى ـ ولا يحل لهن أن يكتمن ماخلق الله فى أرحامهن قيل أريد به الحبل .وقيل الحيض ،والصحيح أنهمامر ادان(أنهلاتناني بينهما فكذاهاهنا لاتنافى بين الكسب والحراحة ، كذا في عامة الشروح . قال صاحب الغاية : فأقول على ما قالوا يلز مه عموم المشترك فى موضع الإثبات وهو فاسد انتهى ًاه . وذكره صاحب العناية على وجه البسط والتوسيع حيث قال : وفيه نظر لأن الحرح إما أن يكون مشتركا بين الكسب والجحرح الذى يحصل به الجراجة أويكون حقيقة فىأحدهما مجازا فى الآخر والمشترك لاعموم له والجمع بين الحقيقة والمجاز عندنا لايجوز بخلاف قوله تعالى ــ ماخلق الله فىأرحامهن ــ فإنه لفظ عام يتناول الجميع بالتواطو . إلى هناكلامه . أقول : يمكن الجو اب عنه بأن مراد المصنف من قوله خمل على الحمارح الكاسب بنابه ومخلبه أنه يجمع فى الاعتبار والعمل بين كلا محتملي النص المذكورمن التأويلين لعدم|لتنافى بينهما وفيه أخذ بالمتيقن إذ يوجد نى المجموع كل واحد منهما . فأىّ منهما يراد فىالنظم الشريفكان مأخوذا نى الاعتبار والعمل،وليس مراده أن كلا التأويلين يرادان معا بلفظ النص المذكور حتى يلزم عموم المشترك فى الإثبات أو الجمع بين الحقيقة والمجاز ، وصاحب العناية لزعمه أن مرادهم هو الثانى قال فى تفسير قول المصنف فيحمل على الجارح الكاسب : يعني يجمع فى معنى الآية بين التأويلين ، وكان حق التفسير أن يقال : يعني يجمع فى الاعتبار والعمل بين التأويلين كما نبهت عليه آننا . وقال صاحب معراج الدراية هاهنا : فإن قيل فيه جمع بين الحقيقة والمجاز أوعموم المشترك لألأن الجوارح إما أن تكون حقيقة فى الكواسب أو مجازا . قلنا : لا كذلك ، بل الجوارح أخص من الكواسب ، فلوكان المراد بالكواسب الجوارح لايلزم ذلك انتهى . أقول :جوابه ليس سديد ، لأن كون الجوارح أخص من الكواسب لايدفع لزوم المحذور المذكور في السؤال ، [ذلاشك أن مفهوم الأخص يغاير مفهوم الأعم وإلا يازم أن يكون الشيء أخص من نفسه ، وهو ظاهر البطلان ، ولا ريب أن اللفظ الواحد لايطلق على المعنيين المتغايرين سواء كان أحدهما أخص من الآخر أم لا إلا بطريق الاشتر اك أو بطريق

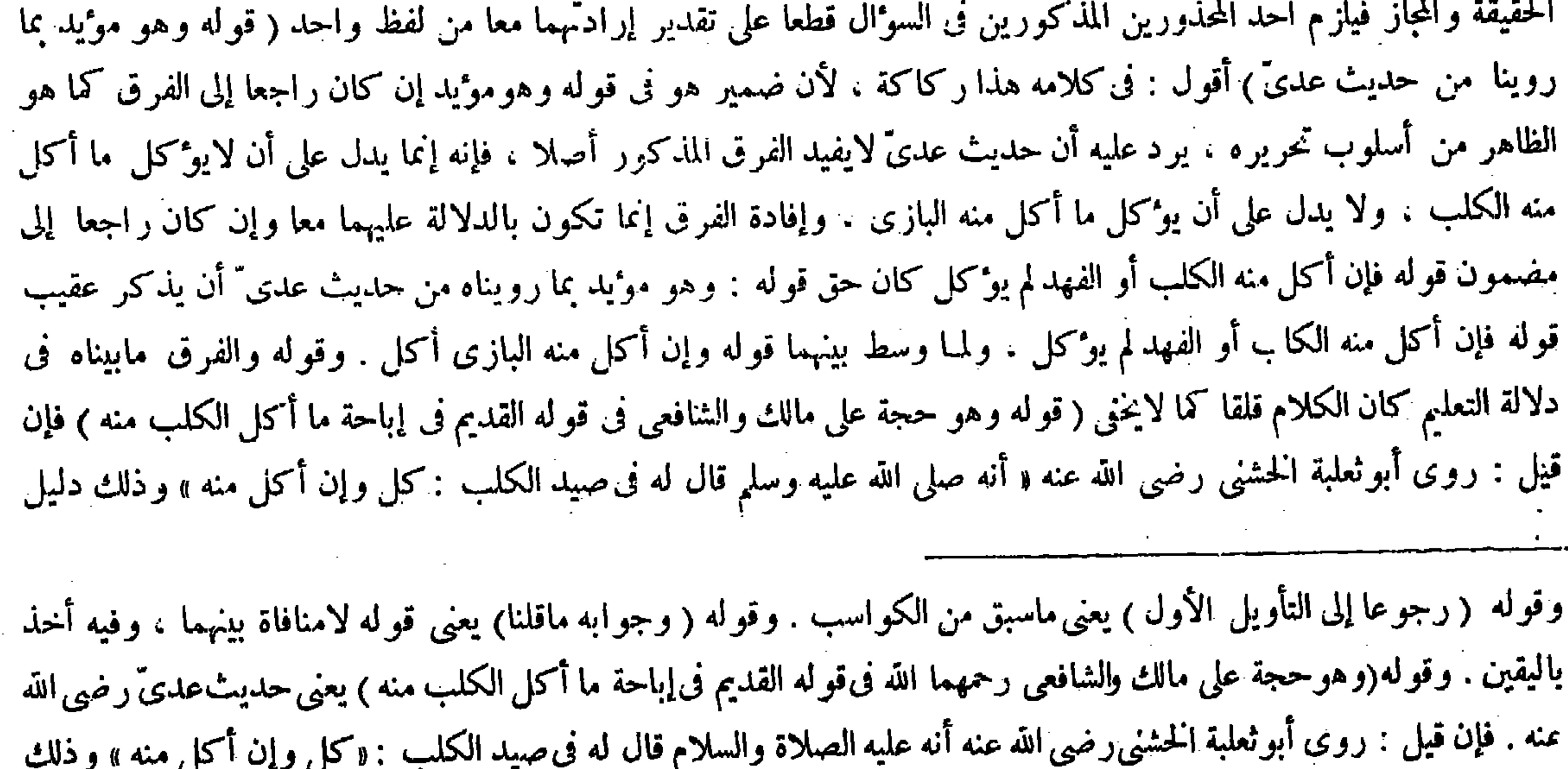

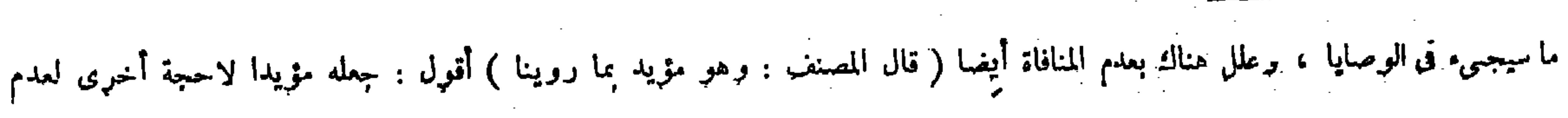

 $-114-$ 

ثُم أكل من صيدُ لايو كل هذا الصيد ) لأنه علامة الجهل ، ولا ما يصيده بعده حتَّى يصير معلَّما على اختلاف الروايات كما بيناها فى الابتداء . وأما الصيود التي أخذها من قبل فما أكل منها لإتظهر الحرمة فيه لانعدام المحلية وما ليس بمحرز بأن كان فى المفازة بأن لم يظفر صاحبه بعد تثبت الحرمة فيه بالاتفاق ، وما هو محرز فى بيته يحرم عنده خلافا لهما . هما يقولان إن الأكل ليس يدل على الجهل فيا تقدم ، لأن الحرفة

واضح لهما . أجيب بأنه خبر واحد لابعارض قوله تعالى ــ فكلوا مما أمسكن عليكم ــ فإن الإمساك عليهم أن لايأكل منه ، وحين أكل منه دل أنه أمسك على نفسه ، يوميده قو له عليه الصلاة والسلام فى حديث عدىّ « فإن أكل منه فلاتأ كل لأنه إنما أمسك على نفسه » كذا فى العناية أخذا من النهاية . أقول : يرد على هذا الحواب أن قوله تعالى ــ فكلو ا مما أمسكن عليكم ــ إنما يدل علي إباحة أكل مالم يأكل منه الكلب ،ولايدل على عدم إباحة أكل ما أكل منه إلا بطريق مفهوم المخالفة ، وهو ليس بمعتبر عندنا

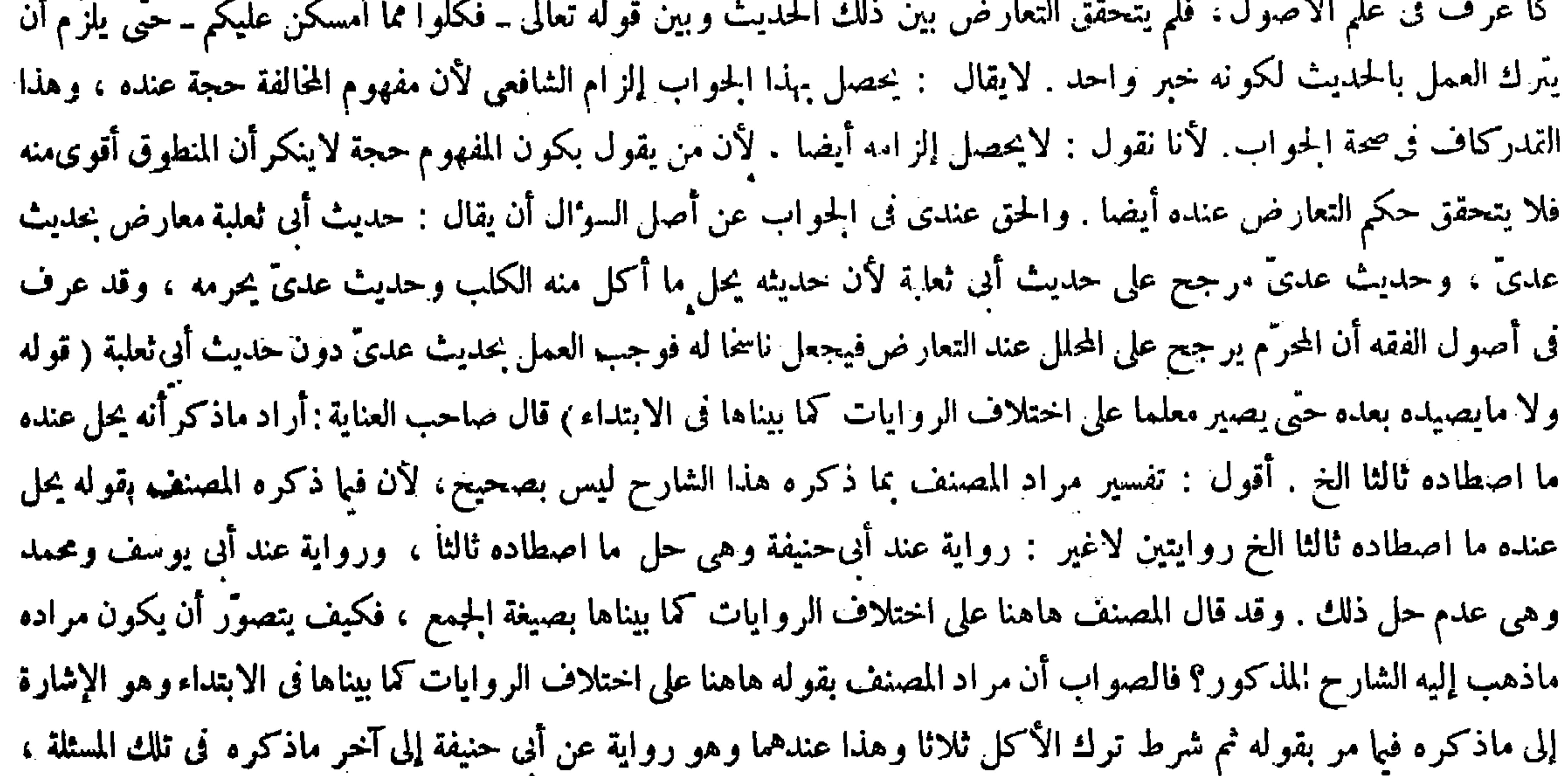

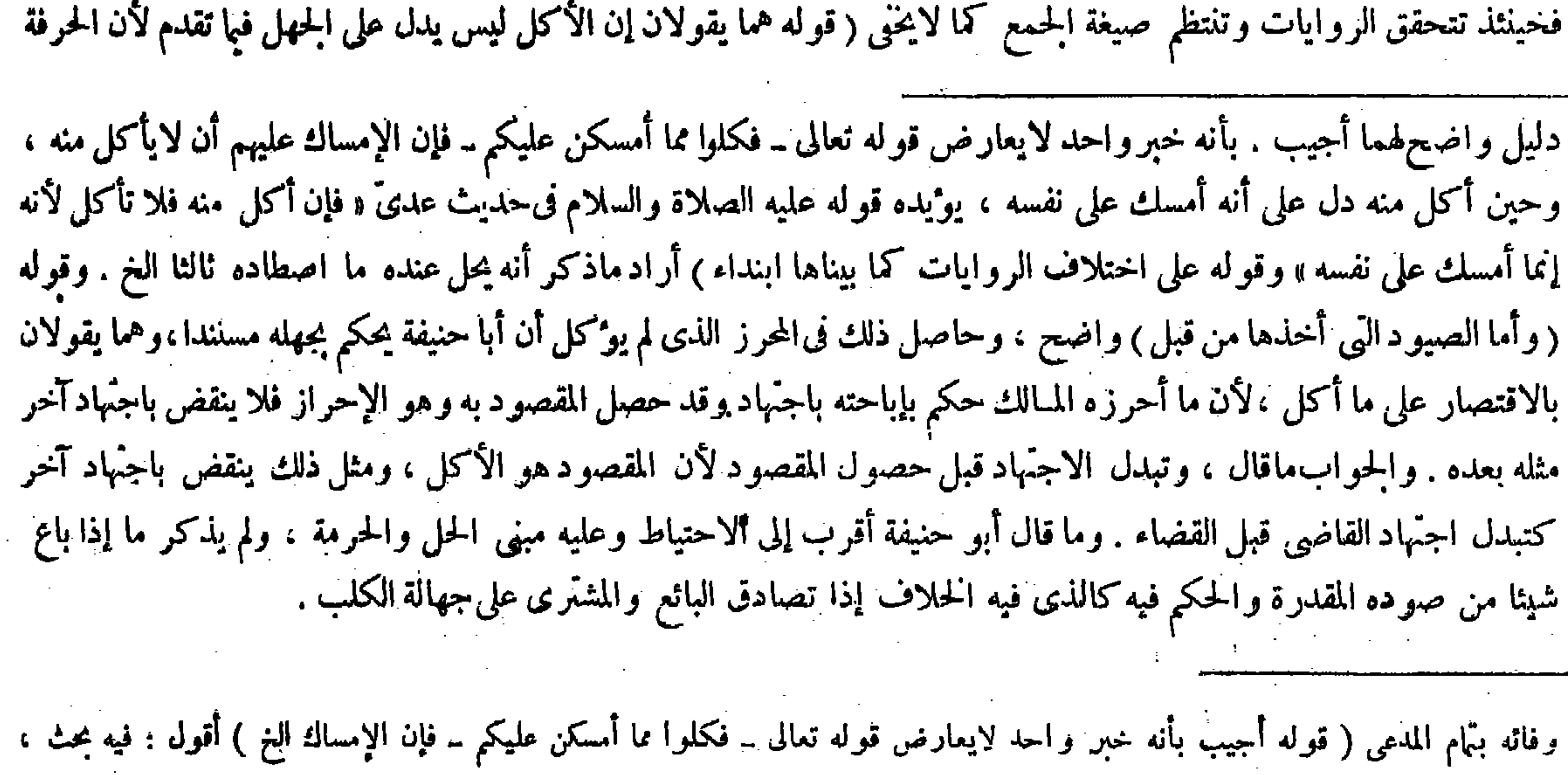

## فإنه لادلالة فى الآية على النهـى عن الأكل على تقدير انتفاء الإمساك ، ومفهوم المخالفة غير معتبر فأين المعارضة ، والمتطوق أقوى عند المعتبرين للمفهوم فلا يتحقق المعارضة أيضا ( قواه أراد ماذكر أنه يحل عنده ما اصطاده ثالثا الخ ) أقول : فيه بحث ، بل الظاهر أن المراد

,他们的人都是不是一个人,他们的人都是不是一个人,他们的人都是不是一个人,他们的人都是不是一个人,他们的人都是不是一个人,他们的人都是不是一个人,他们的人都是不<br>第125章 我们的人,他们的人都是不是一个人,他们的人都是不是一个人,他们的人都是不是一个人,他们的人都是不是一个人,他们的人都是不是一个人,他们的人都是不是一

قد تنسى ، ولأن فيها أحرزه قد أمضى الحكم فيه بالاجتهاد فلاينقض باجتهاد مثله ، لأن المقصود قد حصل بالأول، بخلاف غير المحرز لأنهماحصل المقصود من كل وجه لبقائه صيدا من وجه لعدم الإحراز فحرمناه احثياطا . وله أنه آية جهله من الابتداء ، لأن الحرفة لاينسى أصلها .فإذا أكل تبين أنه كان ترك الأكل للشبع لاللعلم ، وتبدل الاجتهاد قبل حصول المقصود لأنه بالأكل فصاركتبدل اجتهاد القاضى قبل القضاء ( ولو أن صقرا فرّ من صاحبه فمكثحينا ثم صاد لايوكل صيده ) لأنه ترك ما صار به عالمــا فيحكم بجهله كالكلب إذا أكل من الصيد ( ولو شرب الكلب من دم الصيد ولم يأكل منه أكل ) لأنه ممسك للصيد عليه وهذا من غاية علمه حيث شرب.الايصلح لصاحبه ۖ وأمسك عليه مايصلح له ( ولو أخذ الصيد من المعلم ثم قطع منه قطعة وألقاها إليه فأكلها يوكل مابقى ) لأنه لم يبق صيدا فصار كما إذا ألقى إليه طعاما غيره ، وكُذا إذا وثب الكلب فأخذه منه وأكل منه لأنه ما أكل من الصيد ، والشرط ترك الأكل من الصيد فصار كما إذا افترس شاته ، غلاف ما إذا

 $-\sqrt{1}$ 

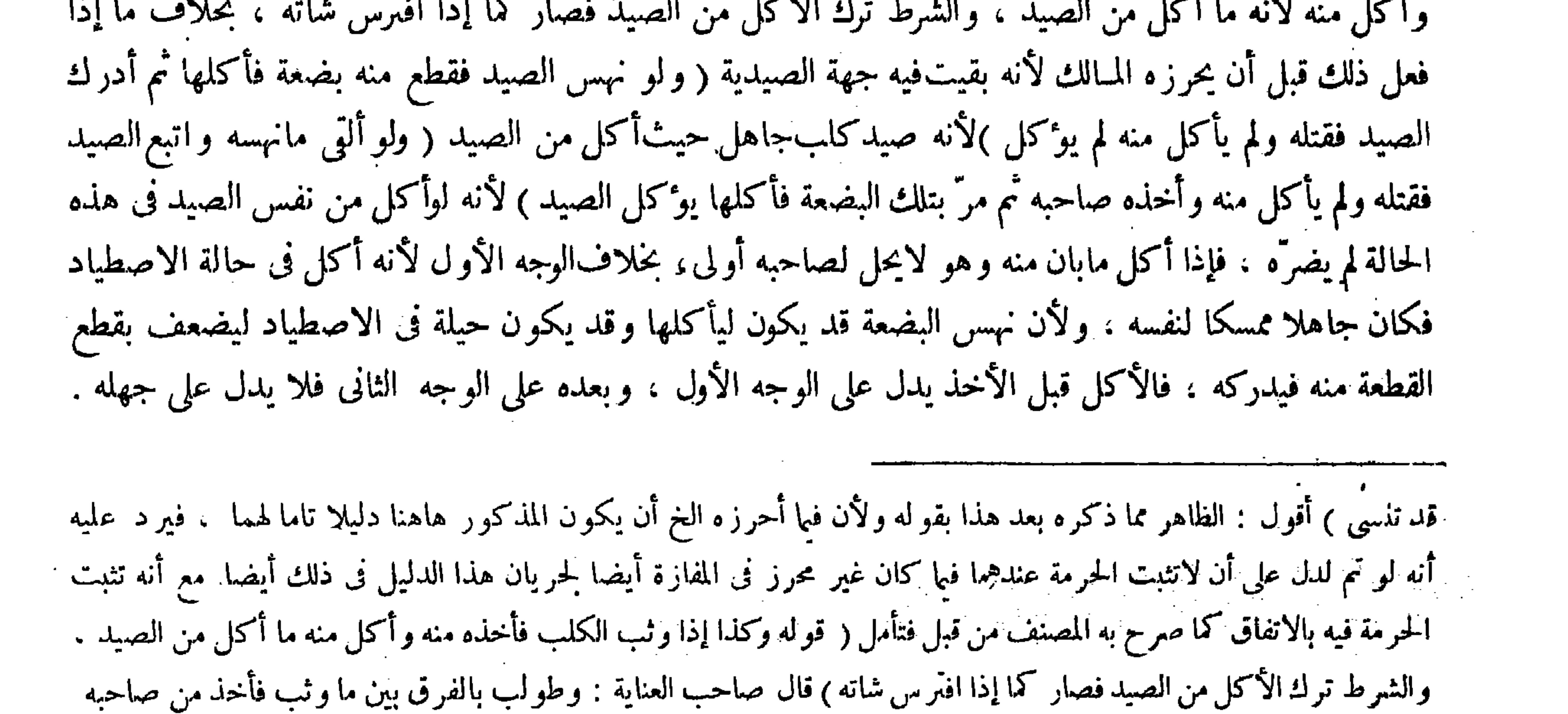

وأكل وبين ما أكل بعد ما قتل ، فإن الصيد كما خرج عن الصيدية بأخذ صاحبه جاز أن يخرج أيضا بقتله . وأجيب بأنه إذا لم يتعرض بالأكل حتى أخذه صاحبه دل أنه كان ممسكا على صاحبه وانتهاسه منه . ومن لحم آخر فى مخلاة صاحبه سواء . وأما إذا أكل قبل الأخذ كان ممسكا على نفسه انتهى كلامه . أقول : هذا الحواب لايدفع المطالبة المذكور ة لأن حاصلها نقض ماذكره المصنف فى تعليل مسئلة الوثبة من أنه ما أكل من الصيد بما إذا أكل بعد ماقتل . فإن ذلك التعليل متمش فى صورة القتل أيضا . إذ الصيد كما يخرج عن الصيدية بأخذ صاحبه يخرج أيضا بقتله ، فلم يتحقق الأكل من الصيد فى الصورتين معا مع أنهما مفترقان فى الحكم . وحاصل الجواب المذكور بيان فرق بينهما من جهة أخرى غير ماذكره المصنف فى التعليل ، ولا يذهب عليك أن وقوله (ولو أن صقرا فر ٌ من صاحبه فمكث جينا ثم صاد) يعني بعد مارجع إلى صاحبه لم يوكل ، وأما قبل الرجوع إليه فلا شبهة فى حرمة ما صاده لانتفاء الإرسال . ومسئلة الوثبة فى الكتاب معلومة ، وطولب بالفرق بين ما وثب فأخذ من صاحبه ۖ وأكل وبين ما أكل بعد ماقتل . فإن الصيدكما خرج عن الصيدية بأخذ صاحبه جاز أن يخرج أيضا بقتله . وأجيب بأنه إذالم يتعرض بالأكل حتى أخذه صاحبه دل أنه كان ممسكا على صاحبه وانتهاسه منه ومن لحم آخر نى حدة صاحبه

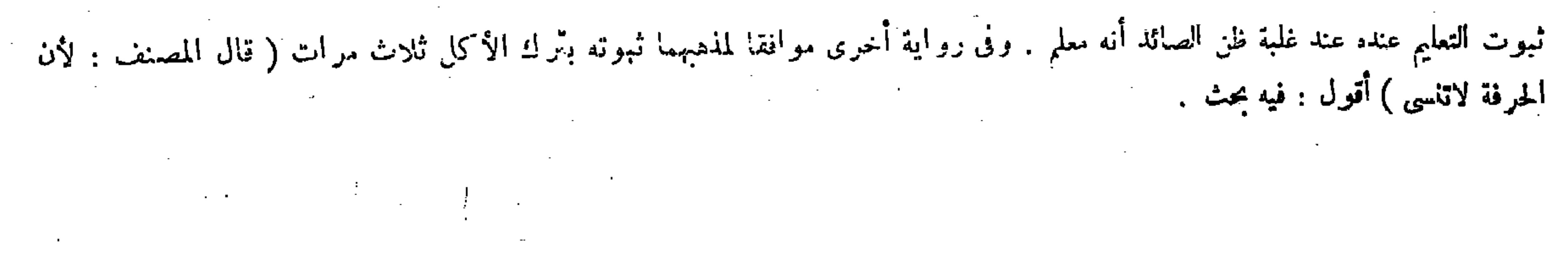

 $-111 -$ 

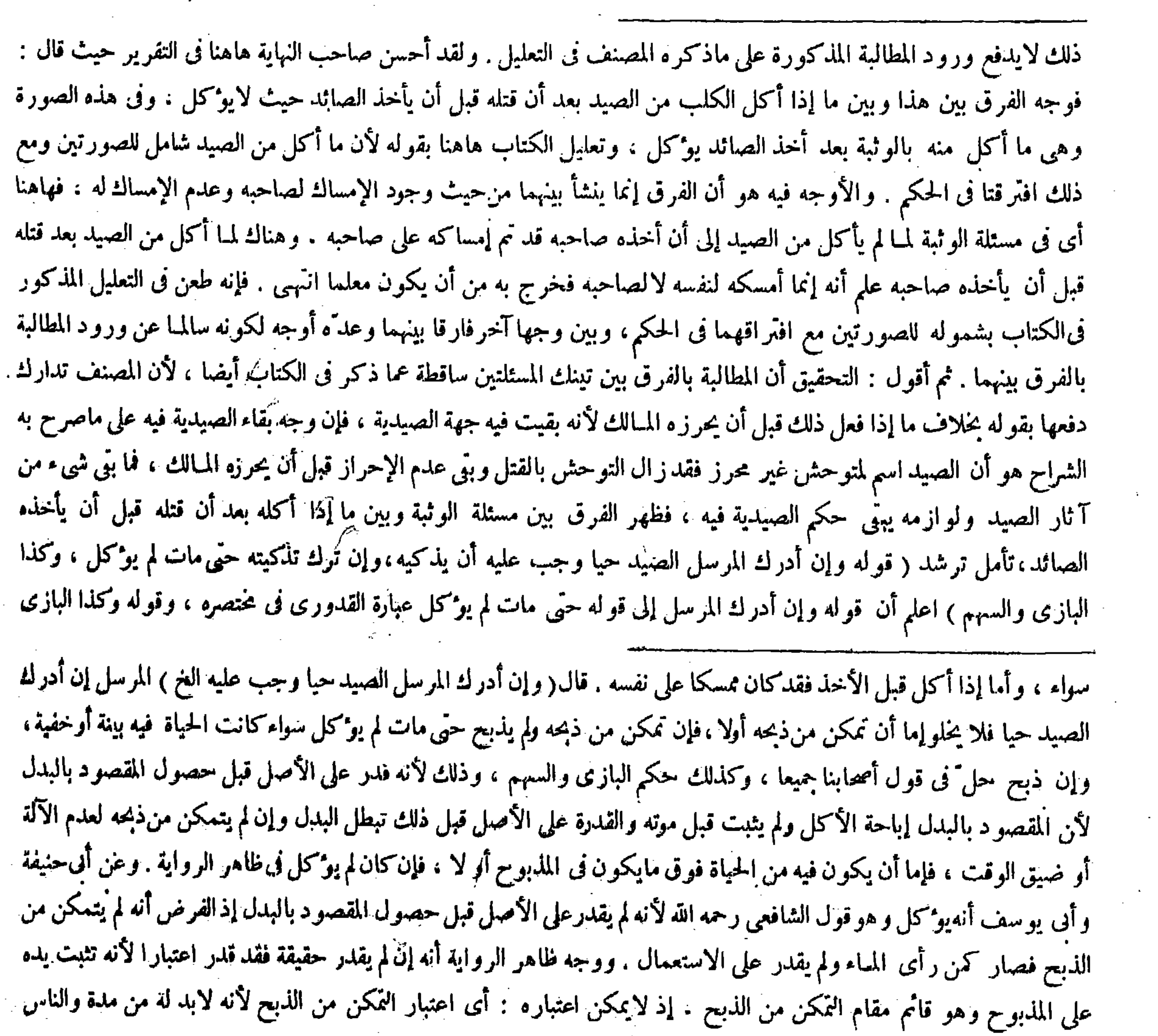

بضيق الوقت لم يوكل عندنا خلافا للشافعى، لأنه إذا وقع فى يده لم يبق صيدا فبطل حكم ذكاة الاضطرار،

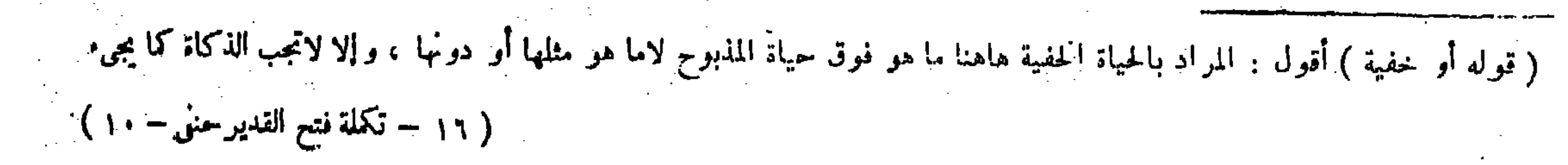

where the contract of the contract of the contract of the contract of the contract of the contract of the contract of the contract of the contract of the contract of the contract of the contract of the contract of the con

 $\mathcal{O}(\mathcal{O}(1))$  . The set of  $\mathcal{O}(\mathcal{O}(1))$ 

 $\frac{1}{2} \sum_{i=1}^n \frac{1}{2} \sum_{j=1}^n \frac{1}{2} \sum_{j=1}^n \frac{1}{2} \sum_{j=1}^n \frac{1}{2} \sum_{j=1}^n \frac{1}{2} \sum_{j=1}^n \frac{1}{2} \sum_{j=1}^n \frac{1}{2} \sum_{j=1}^n \frac{1}{2} \sum_{j=1}^n \frac{1}{2} \sum_{j=1}^n \frac{1}{2} \sum_{j=1}^n \frac{1}{2} \sum_{j=1}^n \frac{1}{2} \sum_{j=1}^n \frac{1}{2} \sum_{j=$ 

والسهم زيادة من المصنف . فأقول : هذه الزيادة من المصنف هاهنا أمر زائد مستغنى عنه جدا عندى . أما قولهوكذا البازى فظاهر  $1.80$  and  $1.442$  and  $1.440$  and  $1.401$  and  $1.411$  and  $1.411$  and  $1.41$  and  $1.41$  and  $1.411$ 

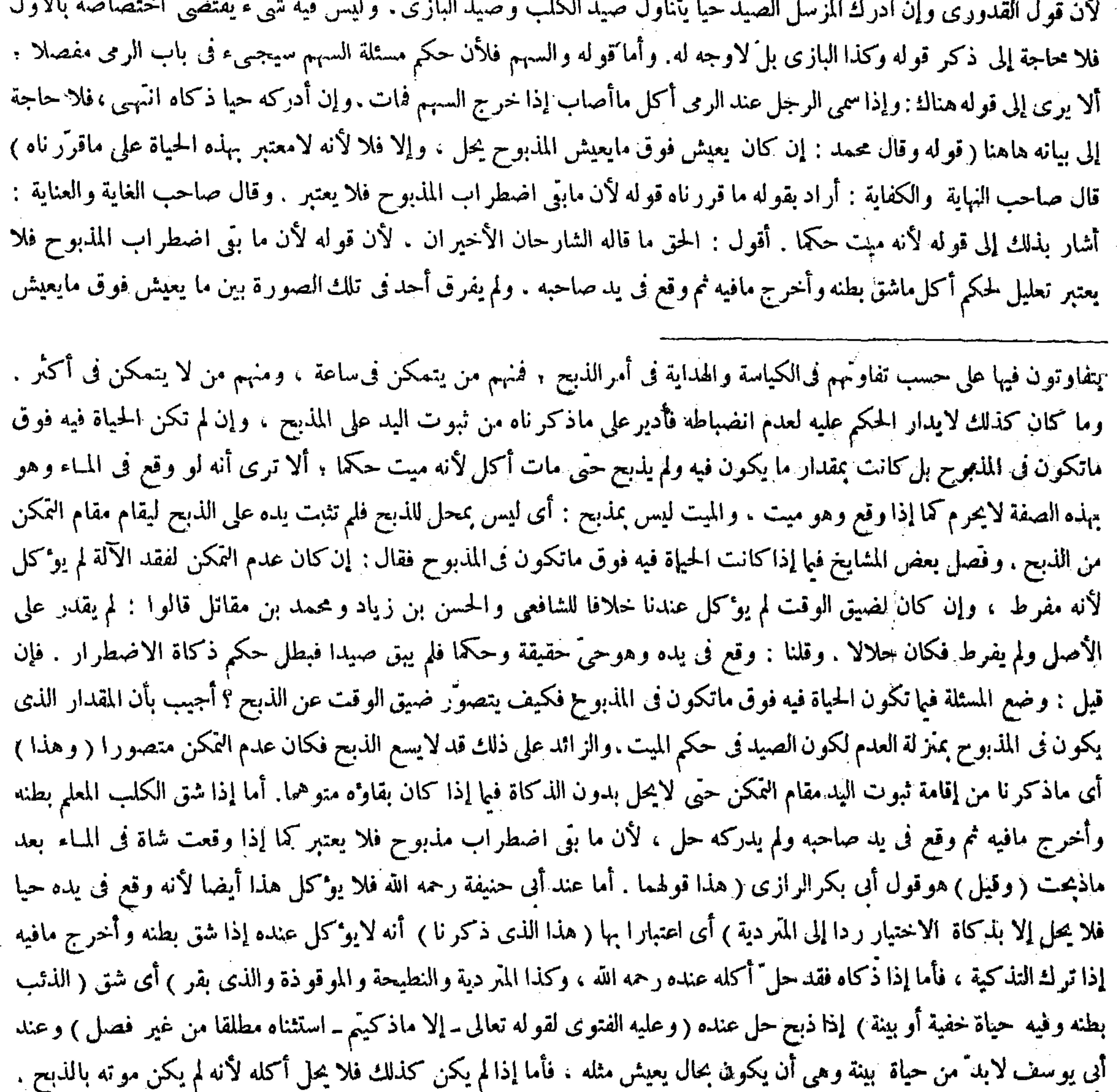

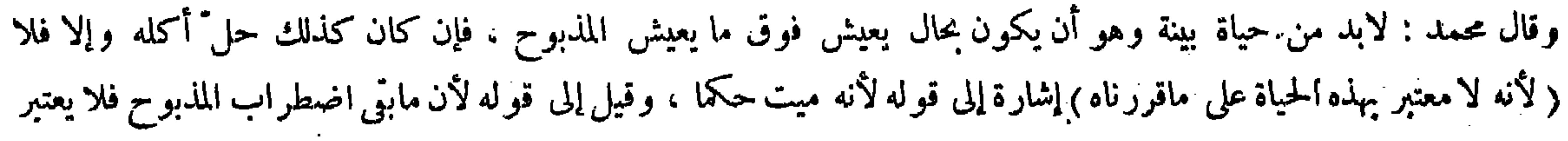

 $\bullet$  A

( ولوأدركه ولم يأخذه ، فإن كان فى وقت لوأخذه أمكنه ذبحه لم يؤكل ) لأنه صار فىحكم المقدورعليه (وإن كان لايمكنه ذبحه أكل) لأن اليدلم تثبت به والتمكن من الذبح لم يوجد ( و إن أدرَكه فذكاه حلَّله )لأنه إن كان فيه حياة مستقرّة فالذكاة وقعت.موقعها بالإجماع ،وإن\$يكن فيهحياة مستقرّة؛فعندأبيحنيفة رحمه اللهذكاته الذبحءلى ماذكرناه وقد وجد،وعندهما لايحتاج إلىالذبح ( وإذا أرسل كلبه المعلم علىصيد وأخذ غيره حل)وقال.الك: لايحل لأنه أخذه بغير إرسال . إذ الإرسال مختص بالمشار إليه . ولنا أنه شرط غير مفيد. لأن مقصوده حصول الصيد إذ لايقدر على الوفاء به ، إذ لايمكنه تعليمه على وجه يأخذ ما عينه فسقط اعتباره ( ولو أرسله على صيد كثير وسمى مرة واحدة حالة الإرسال ، فلو قتل الكل يحل بهذه التسمية الواحدة ) لأن الذبح يقع بالإرسال على مابيناه . ولهذا تشترط التسمية عنده والفعل واحد فيكفيه تسمية واحدة، بخلاف ذبحالشاتين بتسمية واحدة . لأن الثانية تصير مذبوحة بفعل غير الأول فلا بد من تسمية أخرى . حتى لو أضجع إحداهما فوق الأخرى

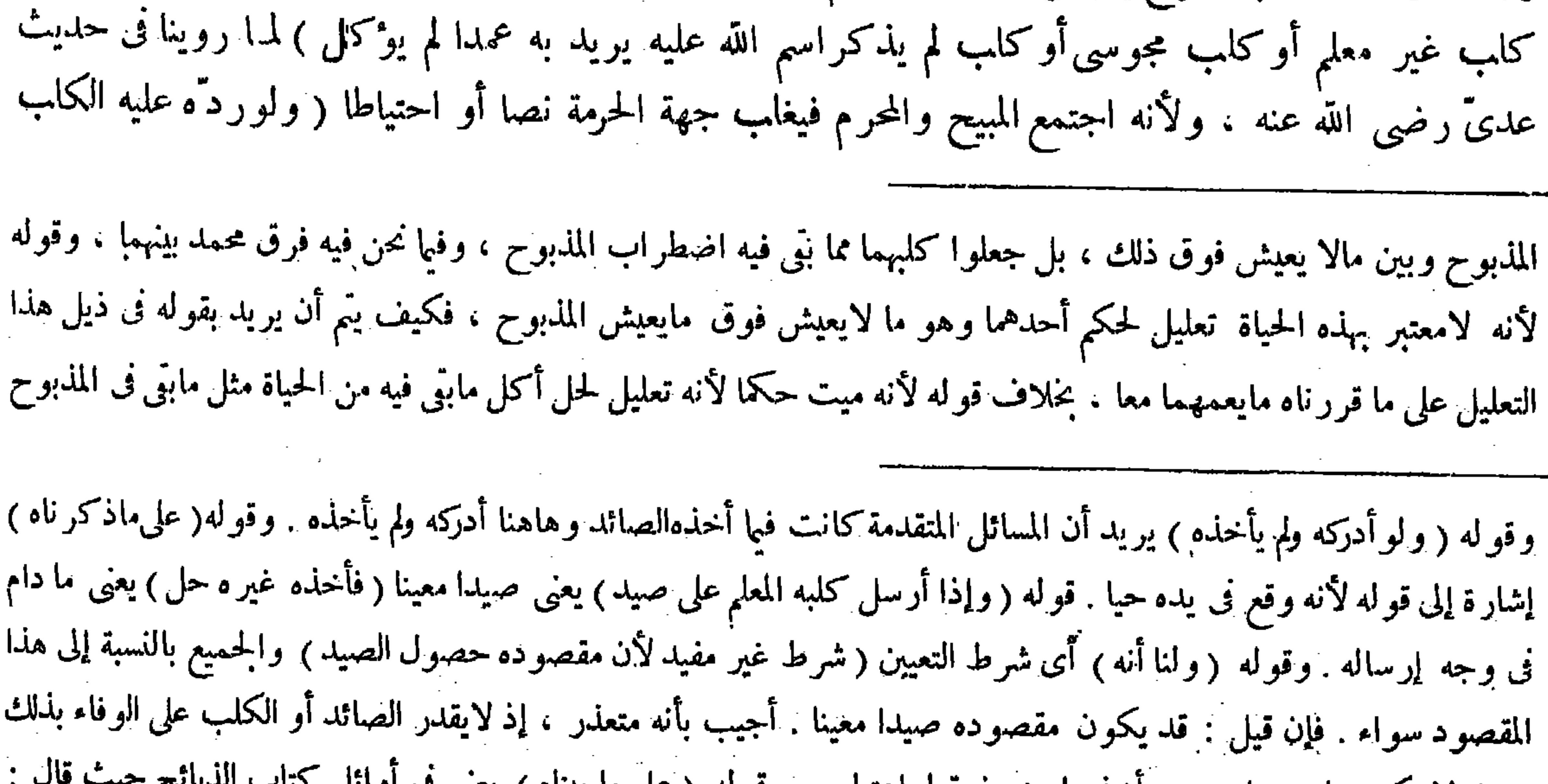

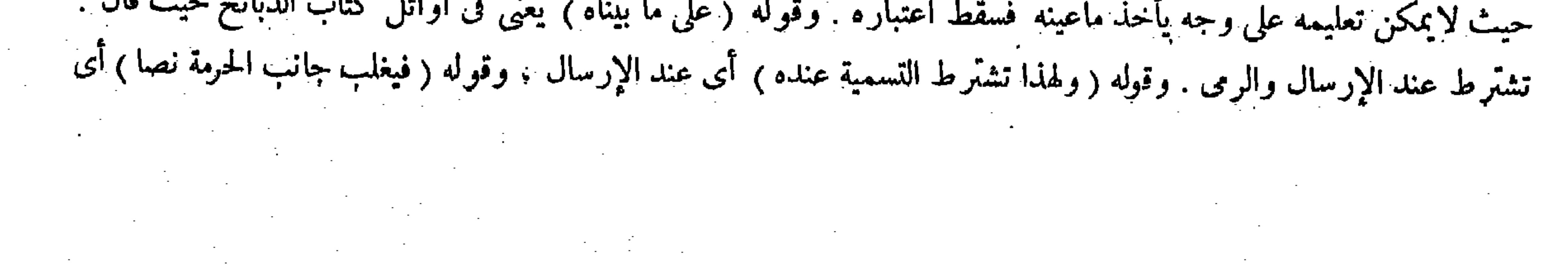

 $\sim 100$  km s  $^{-1}$ 

لافوق مايبني فى المذبوح وما لايبني فيه من الحياة فوق مايبتي فى المذبوح مما لايعيش فوق مايعيش المذبوح فتنتظم الإشارة إليه هاهنا بقوله على ماقررناه تدبر تفهم( قوله ووجهه أن الفعل يرفع بما هوفوقه أو مثله كما فىنسخ الآى والزجر دون الإرسال لكونه بناء عليه) قال بعض الفضلاء :لك أن تقول : لاتمس الحاجة إلى الرفع بل تكني المشاركة فى إثبات الحرمة أوشبهها انتُهى . أقول : ليس هذا بوارد لأن الإرسال أصل والزجر تبع ،والتبع لايعد مشاركا للأصل فى ترتب الحكم ،وقد أشار إليه المصنف فى تعليل المسئلة السابقة حيث قال : لأن فعل الثانى أثر فى الكلب المرسل دون الصيد حيث از داد به طلبا فكان تبعا لفعله لأنه بناء عليه فلا يضاف الأخذ إلى السبع انتهى . ولئن سلم مشاركة الزجر للإرسال فلا نسلم كفاية مجرد المشاركة فى{ثبات الحرمة أو شبهها بل لابد من أن يكون اللاحق وهو الزجر هاهنا أقوى من السابق أو مساويا له حتى يرفع به السابق ـ وأما إذا كان أدنى منه فلا تأثير له فى الحكم وقد أشار إليه المصنف فى تعليل المسئلة اللاحقة حيث قال : لأن الزجر دون الإرسال ولهذا لم تثبت به شبهة الحرمة ، فأولى أن لايثبت به الحل انتهى , قال فى العناية : ونوقض بالمحرم إذا زجر كلب حلال فإنه يجب عليه الحزاء . وأجيب بأن الحزاء فى المحرم بدلالة النصُّ فإنه أوجب عليه الحزاء بما هو دونه وهو الدلالة فوجب بالزجر بطريق الأولى انتهى . أقول : لقائل أن يقول : هذا الجواب لايدفع النقض المذكور بل يقوِّيه ، فإنه إذا ثبت بدلالة النص وجوب الجزاء على المحرم إذا زجر كلب

حلال عند إرساله تقرر أن ينتقض به الأصل الذى ذكروه من عدم اعتبار الزجر عند الإرسال لكون الزجر دون الإرسال . بالنص و هو قوله صلى الله عليه وسلم «ما اجتمع الحلال والحرام إلا وقد غلب الحرام الحلال » . وهاهنا ثلاثة فصول : أحدها ما اشترك فيه الكلبان فى الأخذ والحرح . وفيه الحرمة لمـا رويناه . والثانى ما اشتركا فيه فى الأخذ دون الحرح . وفيه الكراهة لأن جهة الحل أرجح ، لأن المعلم تفرد بالحرح . والثالث ما لم يشتركا فى شىء لكن الثانى أشد : أى حمل على الأول حتى اشند على الصيد ، وفيه الإباحة لأن الثانى لم يشارك الأول فى شيء من الصيد . وإنما أثر فى الكلب المرسل دون الصيد فكان فعله تبعا لفعل الأول لأنه بناء عليه فلا يضاف الأخذ إلى التبع . قال (وإذا أرسل المسلم الخ ) الأصل فى هذا أن الفعل يرفع بالأقوى والمساوى دون الأدنى ، فإذا أرسل المسلم كلبه وزجره : أى أغراه المجوسى حل أكله لعدم اعتبار الزجر عند الإرسال لكون الزجر دونه لبنائه عليه . ونوقض بالمحرم إذا زجر كلب حلال فإنه يجب عليه الحز اء. وأجيب بأن الحز اء فى المحرم بدلالة النص فإنه أوجب عليه الجزاء بما هودونه وهوالدلالة فوجب بالزجر بطريق الأولى( وإذا أرسله مجوسى فزجره مسلم فانزجر لم يوكل كذلك ولهذا )أى ولأن الزجر دون الإرسال (لم يثبت به ) أى بالزجر ( شبهة الحرمة ) يعني فى الصورة الأولى مع أن الحرمة

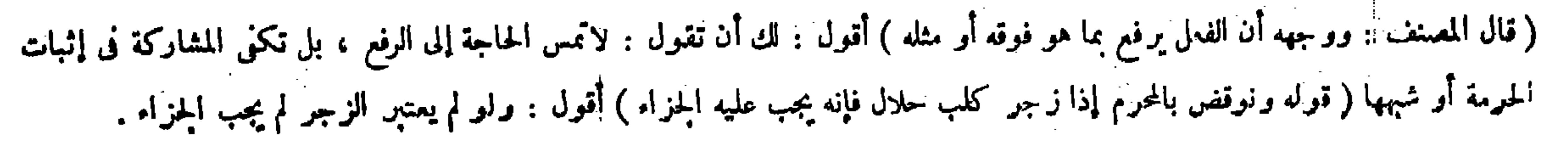

$$
-\sqrt{Y}\bullet -
$$

( فيصل في الرمي )

ويمكن أن يقال : المراد من الجواب المذكور أن الأصل الذى ذكروه إنما هو على موجب القياس . ووجوب الجزاء على المحرم فى الصورة المذكورة إنما ثبت بدلالة النص على خلاف القياس بناء على أن القياس يترك بالنص ، وهذا لايقدح فى كلية الأصل المذكور ألمبنى على القياس تفكر ( قوله وإن لم يرسله أحد فزجره مسلم فانزجر وأخذ الصيد فلا بأس بأكله لأن الزجر مثل الانفلات ) قال جمهور الشراح : يعني من حيث أن كل واحد غير مشروط في حل الصيد ، بخلاف الإرسال انتهى . أقول : ليس هذا الشرح بسديد عندى ، إذ لم يكن الكلام فيما سبق فى كون الفعل الغير المشروط فى حل الصيد مرفوعا بما هو مشروط فى حله أو بما هو مثله ، بل كان الكلام فى كون الفعل مرفوعا بما هو فوقه فى القوة أو بما هو مثله فيها كما فى نسخ الآى ، فالوجه هاهنا أن يقال : يعني أن الزجر مثل الانفلات في القوَّة والضعف ، وتعليل المصنف إياه بقوله لأنه إن كان دو نه من حيث أنه بناء عليه فهو فوقه من حيث أنه فعل المكلف فاستويا فصلح ناسخًا بمنز لة الصريح فيا قلناه تبصر . ( فصل فی الرمی ) لمــا فرغ من بيان حكم الآلة الحيوانية شرع فى بيان حكم الآلة الجمادية ، وقد مر وجه تقديم الأول ،

( ومِن سمع حسا ظنه حس صيد فرماه أو أرسل كلبا أو بازيا عليه فأصاب صيدا ،

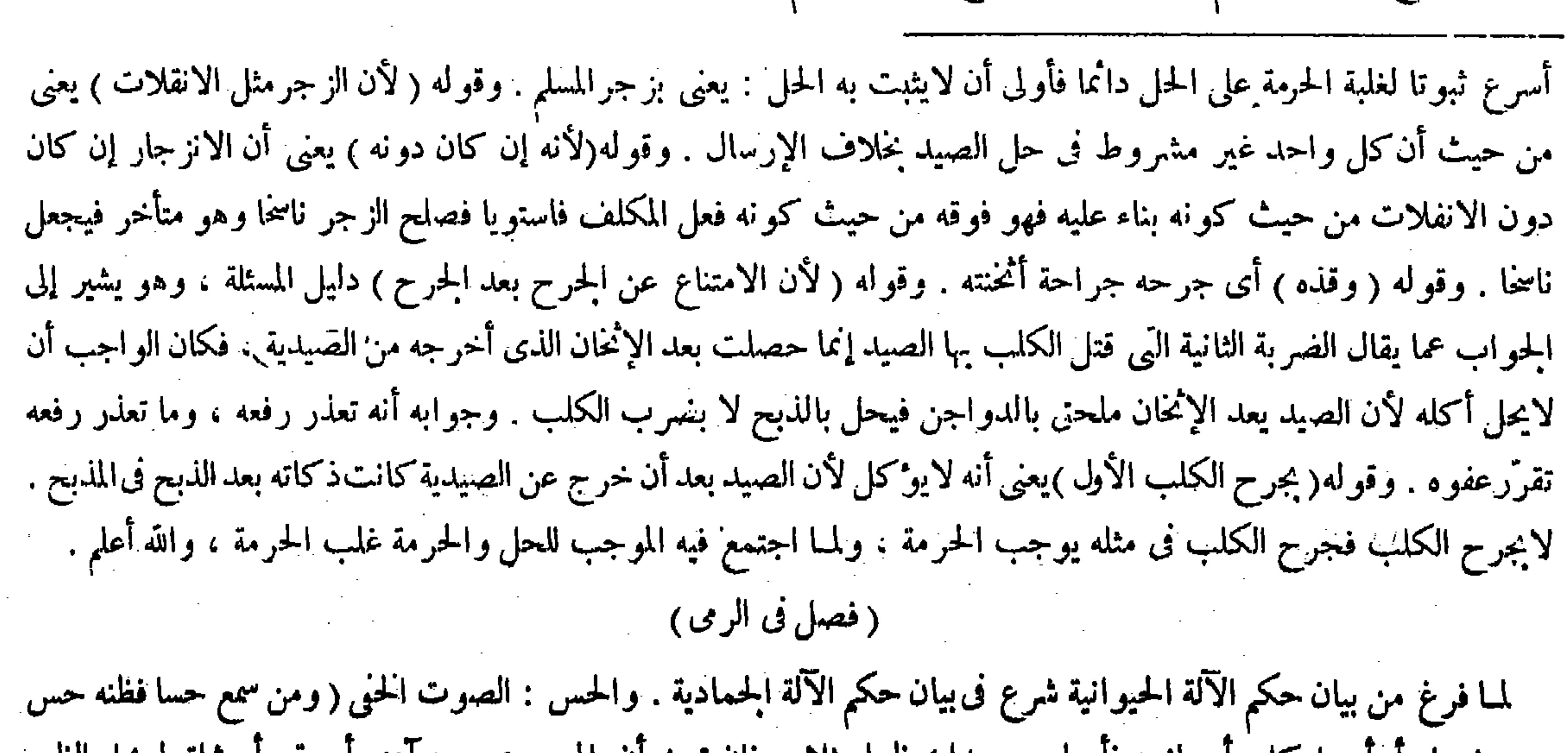

#### صيله فرماه او ارسل تلبه او باريه قاصاب صيلها ) طبيا متلا ، فإن نبين آن المسموع حسه ادمى او بقر او شاه ا

 $\mathcal{L}^{\mathcal{L}}$  and  $\mathcal{L}^{\mathcal{L}}$  are the set of the set of the set of the set of the set of the set of the set of the set of the set of the set of the set of the set of the set of the set of the set of the set of the s

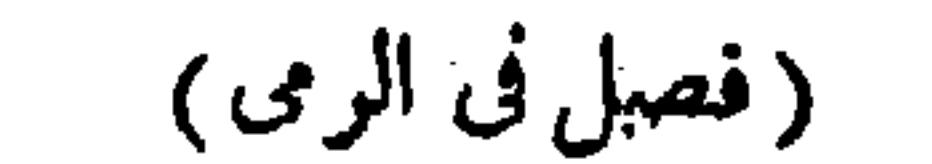

ثم تبين أنهحس صيدحل المصاب)أيَّ صيدكان لأنه قصد الاصطياد . وعن أبي يوسف أنه خص من ذلك الجنز ير لتغليظ التحريم ؛ ألا ترى أنه لاتثبت الإباحة فىشىء منه بخلاف السباع لأنه يؤثر فىجلدها وزفرخص منها ما لابوكل لحمه لأن الإرسال فيهليس للإباحة . ووجه الظاهر أناسم الاصطياد لايختص بالمـأكولفوقع الفعل اصطيادا وهو فعل مباح فى نفسه . وإباحة التناول ترجع ) إلى المحل فتثبت بقدر مايقبله لحما وجلدا . وقد لاتثبت إذا لم يقبله ، وإذا وقع اصطيادا صار كأنه رمى إلى صيد فأصاب غيره ( وإن تبين أنه حس آ دمى أو حيوان أهلي لايحلّ المصاب ) لأن الفعل ليس باصطياد ( والطير الداجن الذى يأوى البيوت أهلى والظبي الموثق بمنزلته ) لمـا بينا (ولو رمى إلى طائر فأصاب صيدا ومرَّ الطائر ۖ ولا يدرى ۖ وحشى هو أو غير وحشى حل الصيد ) لأن الظاهرفيه التوحش ( ولو رمى إلى بعير فأصاب صيدا ولا يدرى نادّ هو أم لا لايحلّ الصيد ) لأن الأصل فيه الاستئناس ( و لو رمى إلى سمكة أو جرادة فأصاب صيدا يحل فى رواية عن أبى يوسف ) لأنه صيد ، وفى أخرى عنه لايحل لأنه لا ذكاة فيهما (ولورمى فأصاب المسموع حسه وقد ظنه آدميا فإذا هو صيد يحلُّ ) لأنه لامعتبر بظنه مع تعينه ( فإذا سمى الرجل عند الرمى أكل ما أصاب إذا جرح السهم فمات ) لأنه ذابح بالرمى لكون

( قو له والظبي الموثق بمنز لته ) قال أكثر الشراح منهم صاحب العناية : أى بمنز لة الآدمى . أقول : هذا التفسير ليس بجيد، إذ الظاهر أن الظبي الموثق بمنزلة الحيوان الأهلي دون الآدمى، إذ لامناسبة بين الإنسان والحيوان. بمخلاف الحيوانين به فإن قلت : المراد بكون الظبي الموثق بمنزلة الآدمى مجردكونه غيرصيدكالآدمى لاالاشتراك فى جميع الأوصاف فلا محذورفى جعله بمنزلة الآدمى. قلت : لوكان مراد المصنف هذا المعنى لقال . والطير الداجن الذى يأوى البيوت والظبى الموثق بمنز لته، إذ لافرٍق بينهما فى مجردكو لهما غير صيد . ولمــا فصل بينهما فقال والطيرالداجنالذى يأوىالبيوت أهلى والظبى الموثق بمنز لته علم أنIلمراد ليس مجرد أن لايكون صيدا بل الاشتر اك فى بعض الأحوال أيضا. فالوجه فى تفسير قول المصنف والظبى الموثق بمنزلته ماذكره صاحب الغاية حيث المصاب مثلا فى قولهم جميعًا لأنه أرسل إلى غير صيد فلم يتعلق به حكم الإباحة وصار كأنه رمى إلى آدى عالم به فأصاب صيدا

فإنه لايوكل ( وإن تبين أن المسموع حسه صله حلَّ المصاب أيَّ صله كان ) المسموع حسه: يعني سواء كان مأكول اللح

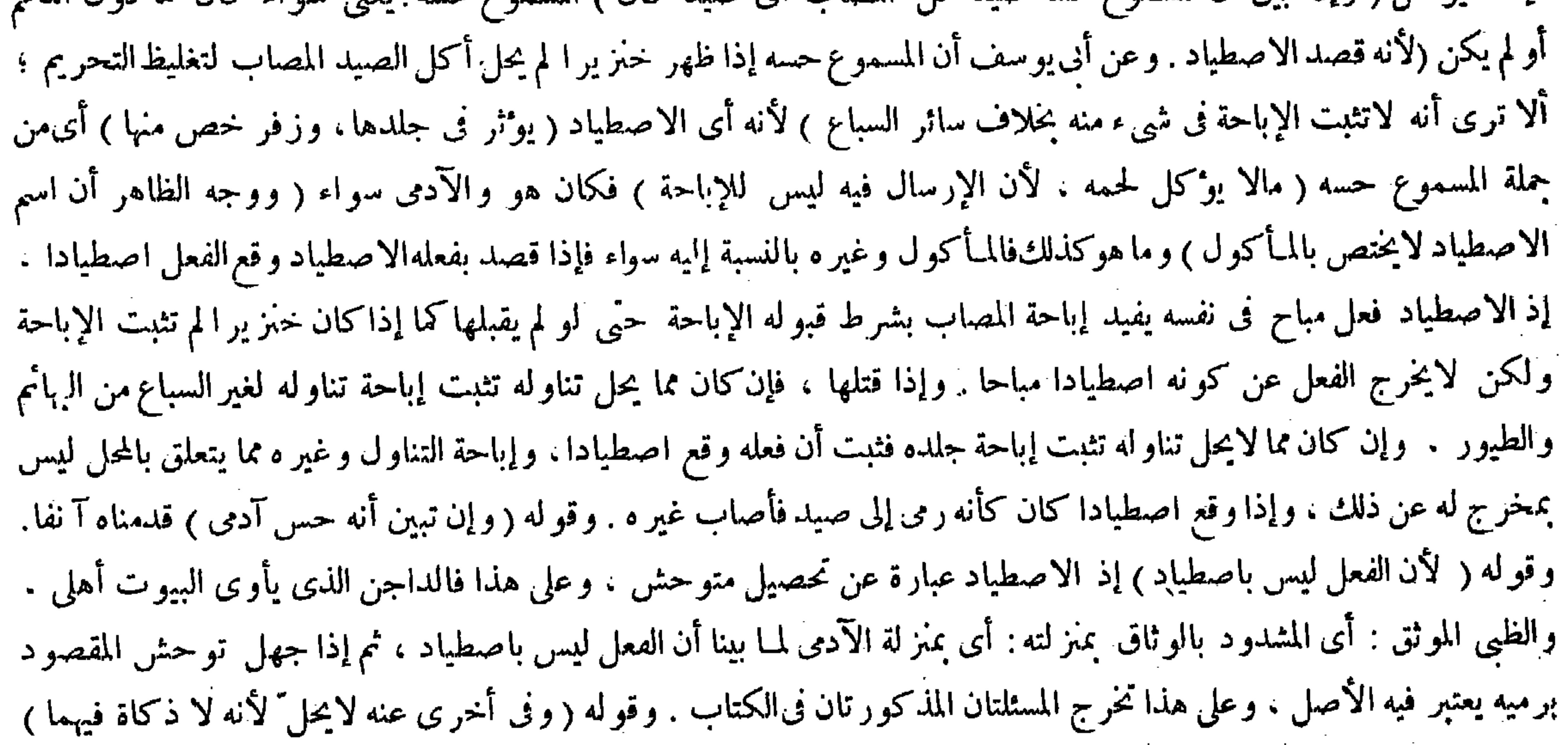

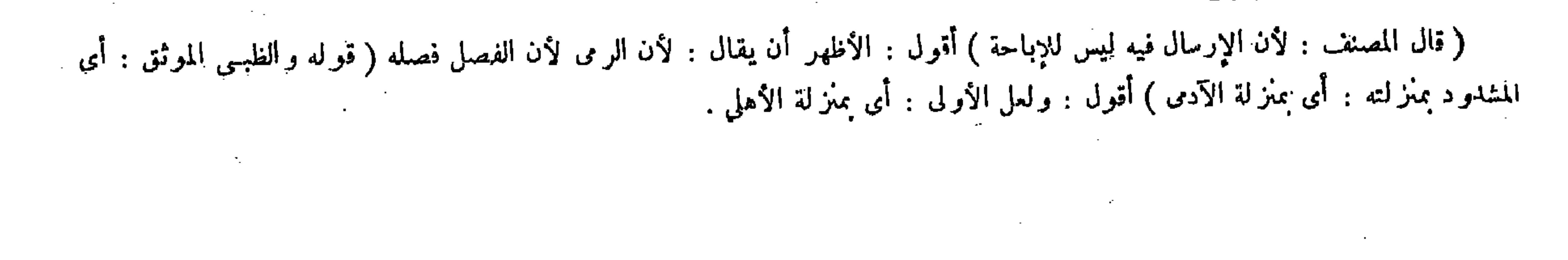

قال : أى الظبي المقيد بمنز لة الطير الداجن الذى يأوى البيوت انتهى ( قوله وإذا وقع السهم بالصيد فتحامل حتى غاب عنه ولم يزل في طلبه حتى أصابه ميتا أكل . وإن قعد عن طلبه ثم أصابه ميتالم يوكل ) قال الزيلعي في شرح الكنز : وجعل قاضيخان

السهم آلة له فتشترط التسمية عنده . وجميع البدن محل لهذا النوع من الذكاة . ولا بد من الجرح لينحقق معنى الذكاة على ما بيناه . قال ( وإذا أدركه حيا ذكاه ) وقد بيناها بوجوهها . والاختلاف فيها فى الفصل الآول فلا نعيده . قال ( و إذا وقع السهم بالصيد فتحامل حتَّى غاب عنه ولم يزل فى طلبه حتَّى أصابه ميتا أكل . و إن قعد عن طلبه ) ثم أصابه ميتا لم يوكل ، لمـا روى عن النبي عليه الصلاة والسلام « أنه كره أكل الصيد إذا غاب عن الر امى وقال : لعل هوامَّ الأرض قتلته » ولأن احتَّهال الموت بسبب آخر قائم فما ينبغى أن يحل أكله لأن الموهوم في هذا كالمتحقق لمــا روينا . إلا أنا أسقطنا اعتباره مادام في طلبه ضرورة أن لايعرى الاصطياد

 $-14V -$ 

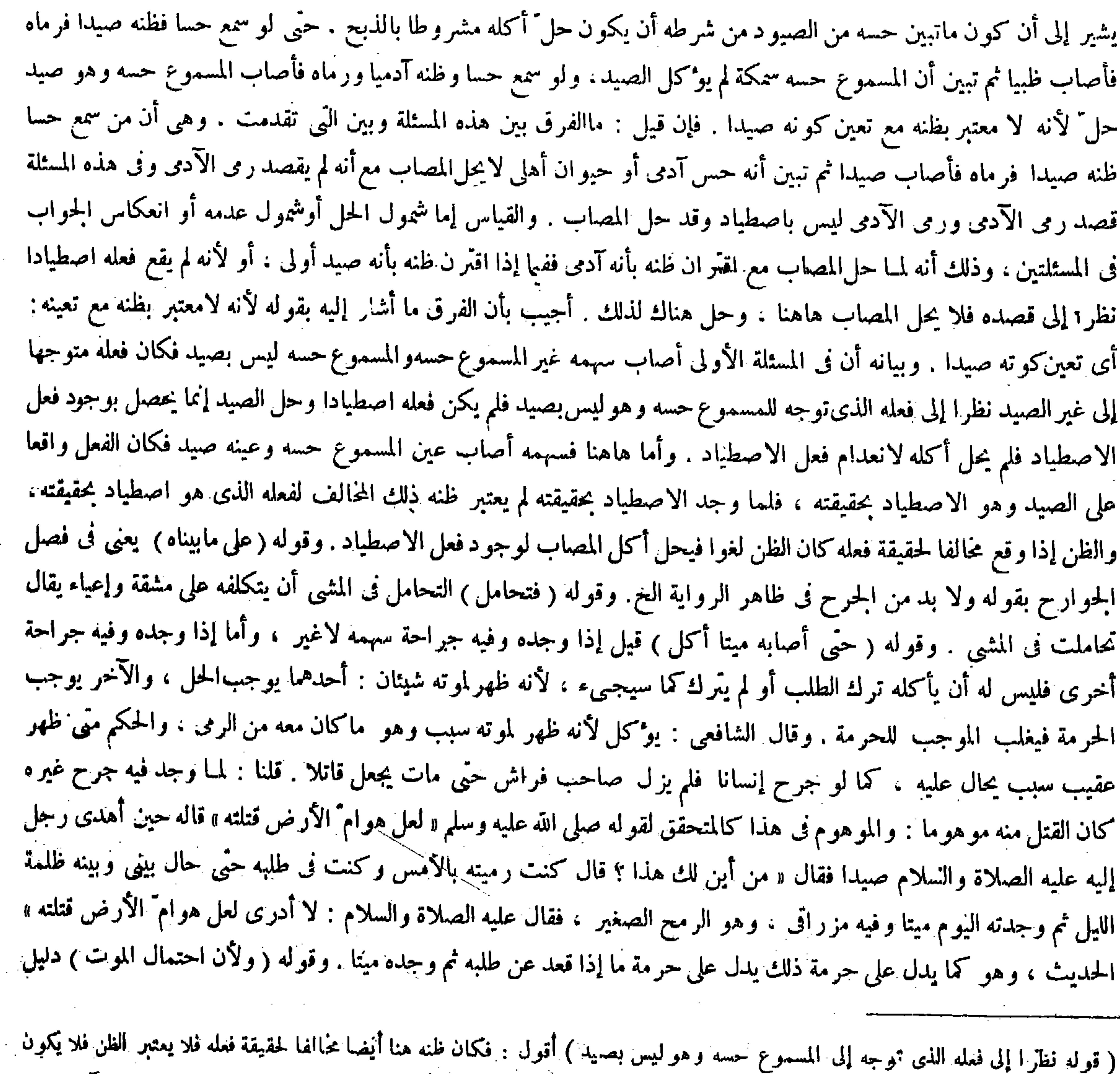

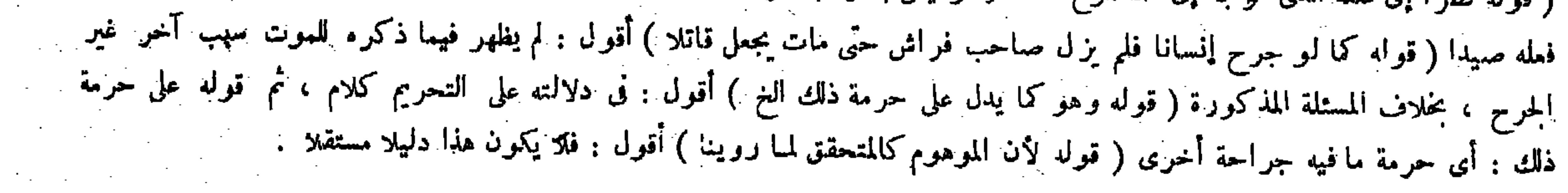

 $-11<sub>1</sub>$ 

عنه . ولا ضرورة فيها إذا قعد عن طلبه لإمكان التحرز عن توار يكون بسبب عمله . والذى رويناه حجة على مالك فىقوله إن ماتوارى عنه إذا لم يبت يحلّ فإذا بات ليلة لم يحل ( ولو وجد به جراحة سوى جراحة سهمه لايخل ) لأنه موهوم يمكن الاحتراز عنه فاعتبر محرما ، بخلاف وهم الهوام . والجواب فى إرسال الكلب فى هذا

في فتاواه من شرط حل الصيد أن لايتوارى عن بصره فقال : لأنه إذا غاب عن بصره ربما يكون موت الصيد بسبب آخر فلا خل لقول ابن عباس رضى الله عنهما : كل ما أصميت ودع ما أنميت ، والإصهاء : ما رأيته ، والإنماء : ماتوارى عنك . وهذا نص على أن الصيد خِمرم بالتوارى وإن لم يقعد عن طلبه انتهى . أقول : ليس الأمر كما زعمه الزيلعى ، فإن الإمام قاضيخان لم يجعل فى فتاواه من شرط حل الصيد عدم التوارى عن بصره بخصوصه ، بل جعل من شرط ذلك أحد الأمرين : عدم التوارى عن بصره ، وعدم القعود عن طلبه حيث قال : والسابع يعني الشرط السابع أن لايتوارى عن بصره أو لايقعد عن طلبه فيكون في طلبه ، ولا يشتغل بعمل آخر حتَّى بحده ، لأنه إذا غاب عن بصره و مما يكون موت الصيد بسبب آخر فلا يحل لقول ابن

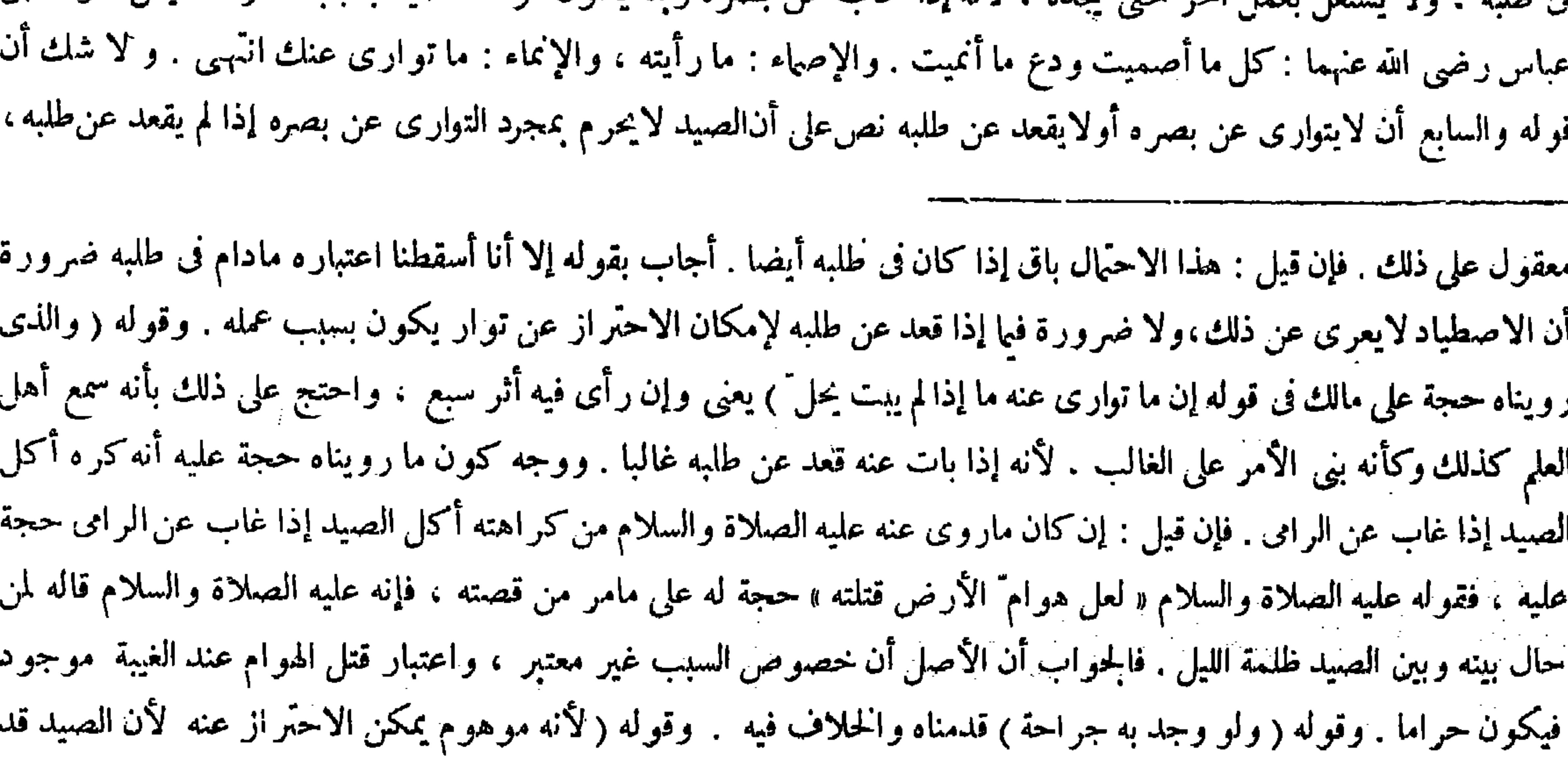

( قال المصنف : والذى رويناه حجة على مالك فى قوله، إن ما توارى عنه إذا لم يبت يحل ، فإذا باتٍ ليلة لايحل ) أقول وجعل قاضيخان في فتاواه من شرط حل الصيد أن لايتوارى عن بصره فقال : لأنه إذا غاب عن بصره و مما يكون موت الصيد بسبب آخر ، فلا يحل لقول ابن عباس : كل ما أصميت ودع ما أنميت . والإصماء مارأيته ، والإنماء ما توارى عنك ، وهذا نص على أن الصيد يحرم باانتوارى وإن لم يقعد عن طلبه،و إليه أشار صاحب الهدايةأيضابقو لهوالذى رويناه حجة على مالك فيقوله و إن تو ارى تعنه إذا لم يبت لبيلة يحل فإذا بات لايحل ، وهذا يشير إلى أنه إذا توارى عنه لايحل عندنا ٍ وإن لم يقعد عن طلبه فيكون مناقضا لقوله فى أول المسئلة ;وإذا وقع الصيد بالسهم فتحامل حتى غاب عنه ولم يزل فى طلبه حقٌّ أصابه ميمَّا أكل ، وإن قمد عن طلبه ثم أصابه ميتاً لم يؤكل فبنى الأمرعلى الطلب وعدمه لاعلى التوارى وعدمه ، وعَلَى هذا أكثر كتب فقه أصحابنا . ولوحمل ما ذكره على ما إذا قعه عن طلبه كان يستقيم ولم يتناقض ، ولكنه خلاف الظاهر ، كذا فى شرج الزيلعي . أما نص عبارة قاضيخان فهمي : والسابع أن لايتوارى عن بصره ، أولايقمد عن طلبه ، فيكون فى طلبه ولا يشتغل بمعل آخر حتّى يجده ، الأنه إذا غاب عن بصره الخ انتهى . ونحن نقول : ليس فيه جعل عدم التوارى شرطًا بخصوصه كما ترى ، وما يدل عليه تمليله الذى ذكره من كونه شرطا بخصوصه فأمره سهل ، إذ المراد إذا غاب عن بصره وهو قاعد عن طلبه بقرينة وضع المسئلة،وأما إذا لم **يقعد ففيه ضرورة فليتأمل , وراجع ال**نهاية فإنه ذكر حديث ابن عباس رضى الله عنهما ( قوله ووجه كون ما رويناه حجة عليه أنه كره أكل الصيد الغ) أقول:فيه بحث ( قواه فقوله صلى الله تعالى عليه وسلم « لعل هوام الأرض قتلته » حجة له على ما مر ) أقول:فيه بحث ،

يُخلو عنٍ رمى الغير فاعتبر محرما ، بخلاف وهم الهوام فإن الاحتر از عنه غير ممكن لأن الصيد لابد أن يقع على الأرض والأرض

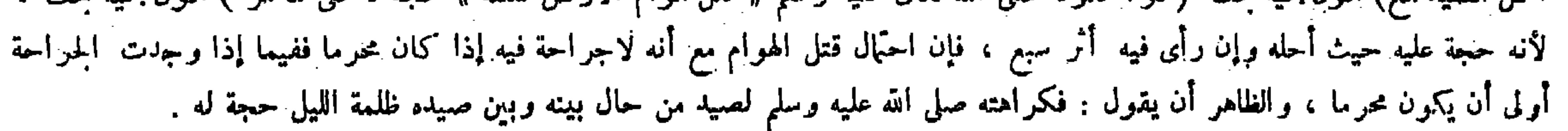

 $-14-$ كالجواب فى الرمى فى جميع ماذكرناه . قال ( وإذا رمى صيدا فوقع فى المـاء أو وقع على سطح أو جبل ثم تردَّى منه إلى الأرض لم يوكل ) لأنه المتردية وهي حرام بالنص . ولأنه احتمل الموت بغير الرمى إذ المـاء مهلك : وكذا السقوط من عال ، يوءيد ذلك قوله عليه الصلاة و السلام لعدىّ رضى الله عنه « وإن وقعت رميتك في المـاء فلا تأكل ، فإنك لاتدرى أن المـاء قتله أو سهمك » ( وإن وقع على الأرض ابتداء أكل ) لأنه لايمكن الاحتراز عنه ، وفي اعتباره سدَّ باب الاصطياد بخلاف ماتقدم لأنه يمكن التحرز عنه . فصار الأصل أن سبب الحرمة والحل إذا اجتمعا وأمكن التحرز عما ً هو سبب الحرمة ترجح جهة الحرمة احتياطًا . وإن كان مما لايمكن التحرز عنه جرى وجوده مجرى عدمه لأن التكليف بحسب الوسع . فمما يمكن التحرزعنه إذا وقع على شمجر أو حائط أو آجرّة ثم وقع على الأرض أو رماه وهو على جبل فتر دى من موضع إلى موضع حتّى نردَّى س ، أو رماه فوقع على رمح منصوب أوعلى قصبة قائمة أو على حرف آجرة لاحتمال أن حدَّ هذه

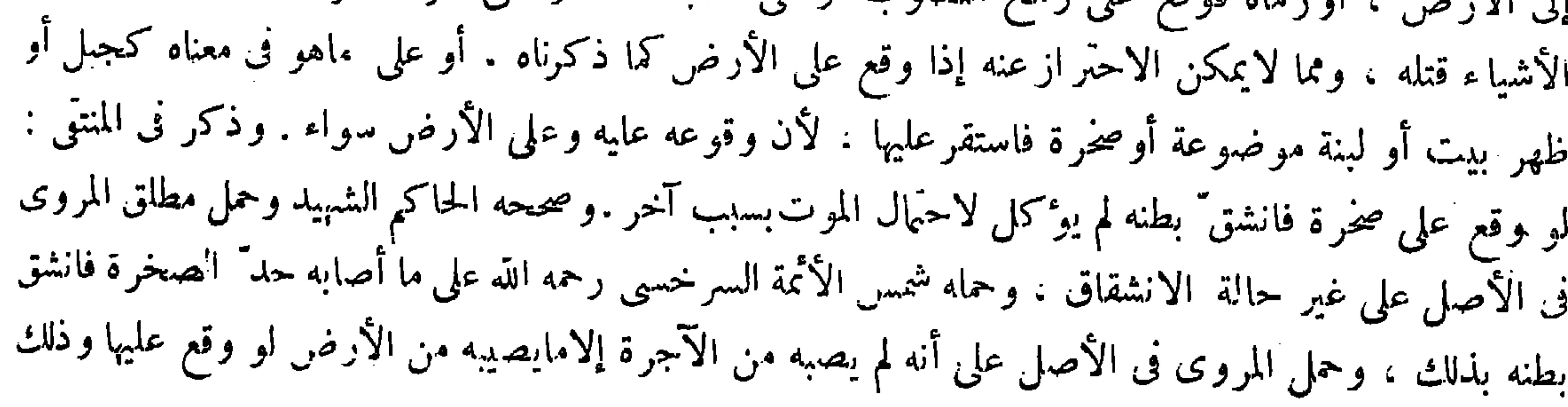

بل إنما يحرم بالتوارى عن بصره والقعود عن طلبه معا . وأما قو له لأنه إذا غاب عن بصره ر بما يكون موت الصيد بسبب آخر فلا يحل ، فالظاهر أن المراد به أنه إذا غاب عن بصره وقعد عن طلبه بقرينة سياق كلامه . وأما إذا لم يقعد عن طلبه فبعذر فيه للضرورة لعدم إمكان التحرزعن توارى الصيد عن بصر الرمى ، فكان فى اعتبار عدم التوارى مطلقا حرج عظيم والحرج مدفوع بالنص ، وقد أشار إليه المصنف بقوله : إلا أنا أسقطنا اعتباره مادام في طلبه ضرورة أن لايعرى الاصطياد عنه . ولا ضرورة فيها إذا قعد عن طلبه لإمكان التحرز عن توارَيكون بسبب عمله . وذكر في الشروح والكافي " أنه صلى الله عليه وسلم

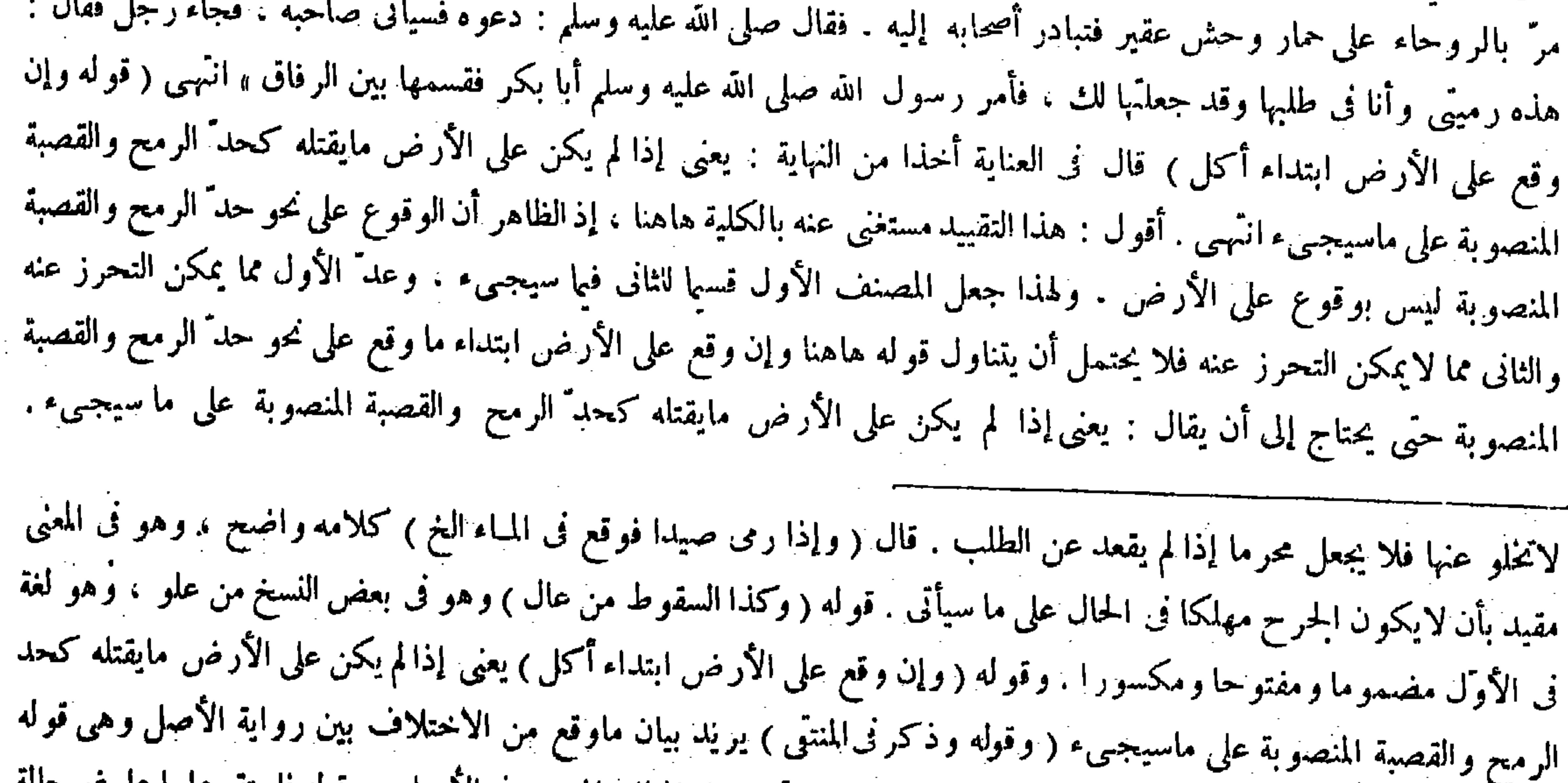

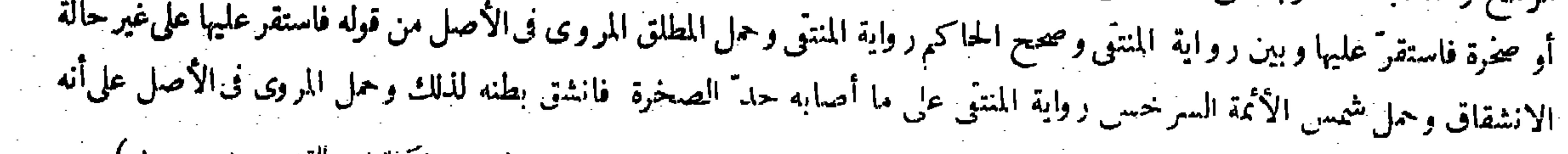

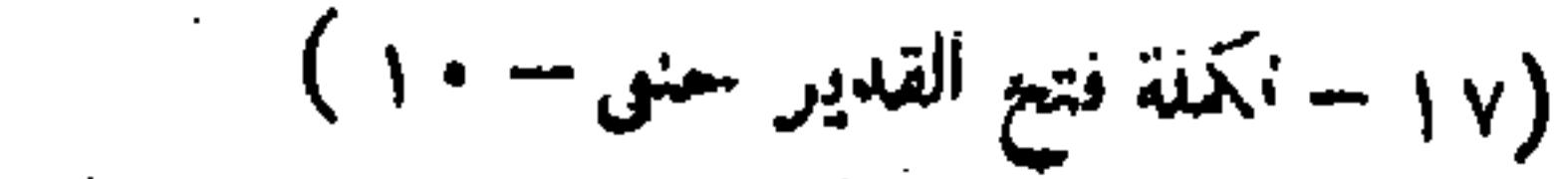

عفو وهذا أصح . وإن كان الطيرمائيا ، فإن كانت الجراحة لاتنغمس فى المـاء أكل ، وإن انغمست لايوكل كما إذا وقع فىالمـاء . قال (وما أصابه المعراض بعرضه لم يوكل ، وإن جرحه يوكل) لقولهعليه الصلاة والسلام فيه « ماأصاب بحدٌه فكل ، وما أصاب بعرضه فلا تأكل » ولأنه لابد من الحرح ليتحقق معنى الذكاة على ماقدمناه . قال ( ولا يؤكل ما أصابته البندقة فماتبها ) لأنها تدقَّ وتكسر ولا تجرح فصار كالمعراض إذا لم يخزق ، وكذلك إن رماه بحجر ، وكذا إن جرحه . قالوا : تأويله إذا كان ثقيلا وبه حدة لاحتمال أنه قتله بثقله ، وإن كان الحجر خفيفا وبه حدة يحل لتعين الموت بالحرح ، ولوكان الحمجر خفيفا وجعاه طويلا كالسهم وبه حدة فإنه يحل لأنه يقتله بجرحه ، ولو رماه بمروة حديدة ولم تبضع بضعا لا يحل لأنه قتله دقا ، وكذا إذا رماه بها فأبان رأسه أو قطع أو داجه ، لأن العروق تنقطع بثقل الحجر كما تنقطع بالقطع فوقع الشائ أولعله مات قبل قطع الأوداج ، ولو رماه بعصا أو بعود حتى قتله لا يحل لأنه يقتله ثقلا لا جرحا ، اللهم إلا إذا كانَ له حدَّة يبضع بضعا فحينئذ لا بأس به لأنه بمنزلة السيف والرمح . والأصل فى هذه المسائل أن الموت إذا كان مضافا إلى الجرح بيقين كان الصيد حلالا ، وإذا كان مضافا إلى الثقل بيقين كان حراما ، وإن وقع الشك ولا يدرى مات بالحرح أوبالثقل كان حراما احتياطا ، وإن رماه بسيف أو بسكين فأصابه بحده فجرحه حل ، وإن أصابه بقفا السكين أو بمقبض السيف لايحل لأنه قتله دقا ، والحديد وغيره فيه سواء . ولو رماه فجرحه ومات بالجرح ، إن كان الجرح مدميا يحل بالاتفاق ، وإن لم يكن مدميا فكذلك عند بعض المتأخرين سواء كانت الجراحة صغيرة أوكبيرة ، لأن الذم قد يحتبس بضيق المنفذ أو غلظ الدم . وعند بعضهم يشترط الإدماء لقوله عليه الصلاة والسلام « ما أنهر الدم وأفرى الأوداج فكل » شرط الإنهار ، وعند بعضهم إن كانت كبيرة

﴿ قولِه وإن لم يكن مدميا فكذلك عند بعض المتأخرين سواءكانت الجراحة صغيرة أو كبير ة ، لأن الدم قد يحتبس لضيق المنفذ أو غلظ الدم) أقول : يرد على ظاهرهذا التعليلأنه قد تقرر فى كتاب الذبائحأن المقصود بالذبح هوإخراج الدم النجس ، وأن الجرح فى أىّ موضع كان من البدن ذبح اضطرارى يصار إليه عند العجز عن الذبح الاختيارى وهو الحرح . فيا بين اللبة

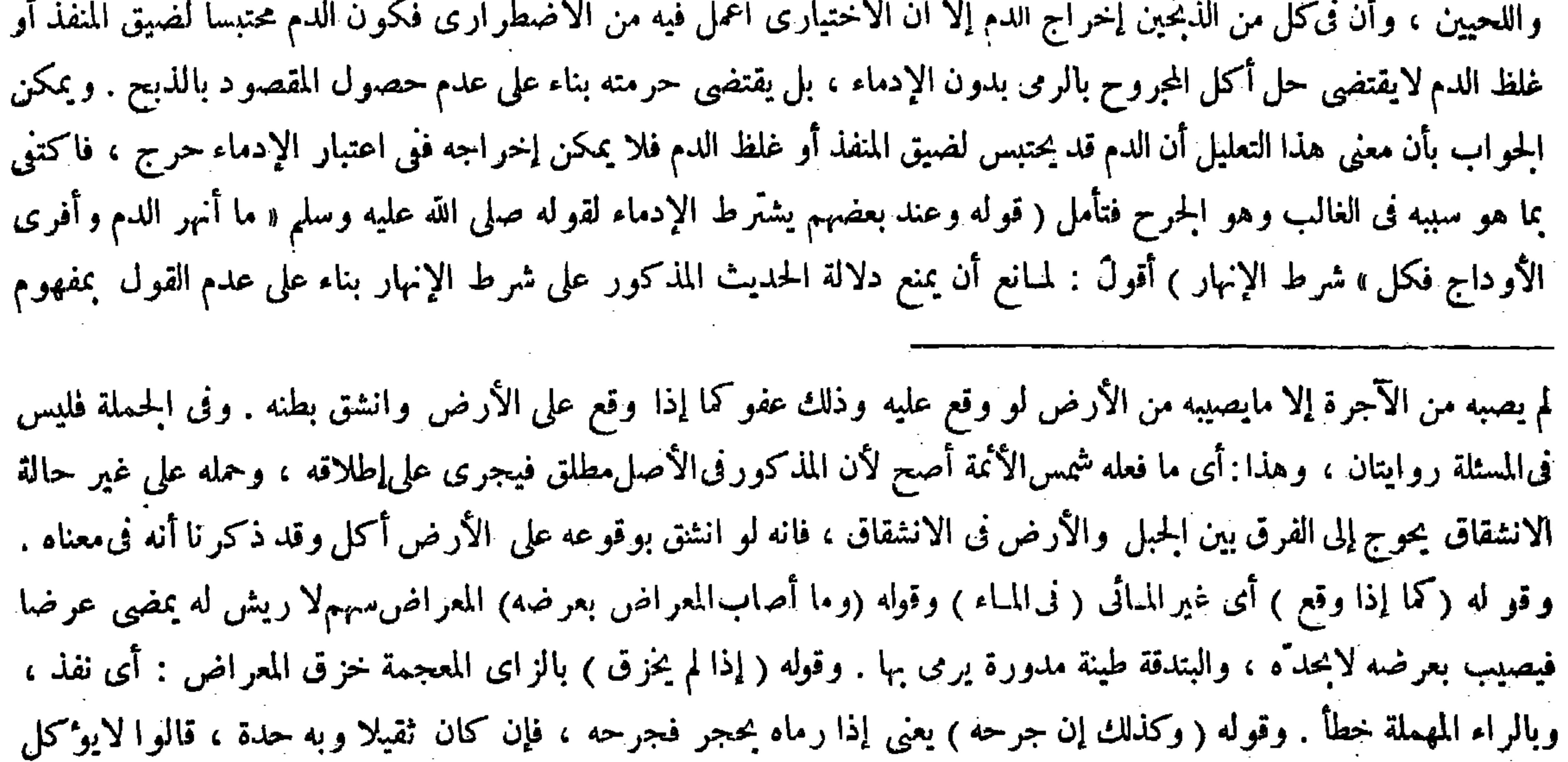

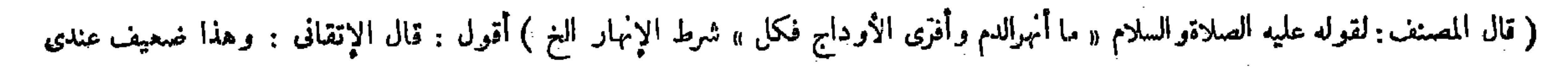

حقيقة وحكما لايحل ، والمبان من الحيّ صورة لاحكما يحل وذلك بأن يبقى فىالمبان منه حياة بقدر مايكون المخالفة تدبر تفهم . وطعن فيه صاحب الغاية بوجه آخر حيث قال : وهذا ضعيف عندى لأنه كما شرط الإنهار شرط فرى الأوداج أيضا . وفىذكاة الاضطرار لايشترط فرى الأوداج ، فكذا لايشترط الإنهارانتهى . أقول : ليس هذا بسديد . لأن عدم اشتراط فرى الأوداج فى ذكاة الاضطرار للعجز عنه ولزوم الحرج فى اشتراطه ، وهذا غيرمتحقق فى الإنهار إذلاعجز عن الحرح بلا ريب ، ثم إن الحرح لاينفك عن الإنهار فى الغالب فلا حرج فى اشتراط الإنهار على رأى ذلك البعض فافترقا (قوله ولنا قوله صلى الله عليه وسلم «ما أبين من الحي فهو ميت» ذكر الحي مطلقا فينصرف إلى الحي حقيقة وحكمًا ، والعضو المبان بهذه الصفة ) قال الشراح : يعني أنه ذكر الحي مطاقا والمطلق ينصرف إلى الكامل والكامل هو الحي حقيقة وحكما والعضو

لاحتَّهال أن قتله بثقله ، وإن كان خفيفا وبه حدة أكل . والمروة : حجر أبيض رقيق كالسكين يذبح به ، واللهم يستعمل عقيبه إلا إذا كان المستثنى عزيز ا نادرا إيذانا بأنه بلغ فى الندرة حد الشذوذ . وقوله (قيل لابحل) هو قول أبىالقاسم الصفار . ووجهه أن الدم النجس لم يسل فلا يكون بمعنى الذبح . وقيل يحل ، وهو قول أبىبكر الإسكاف لوجود الذكاة بين اللبة واللحيين ،

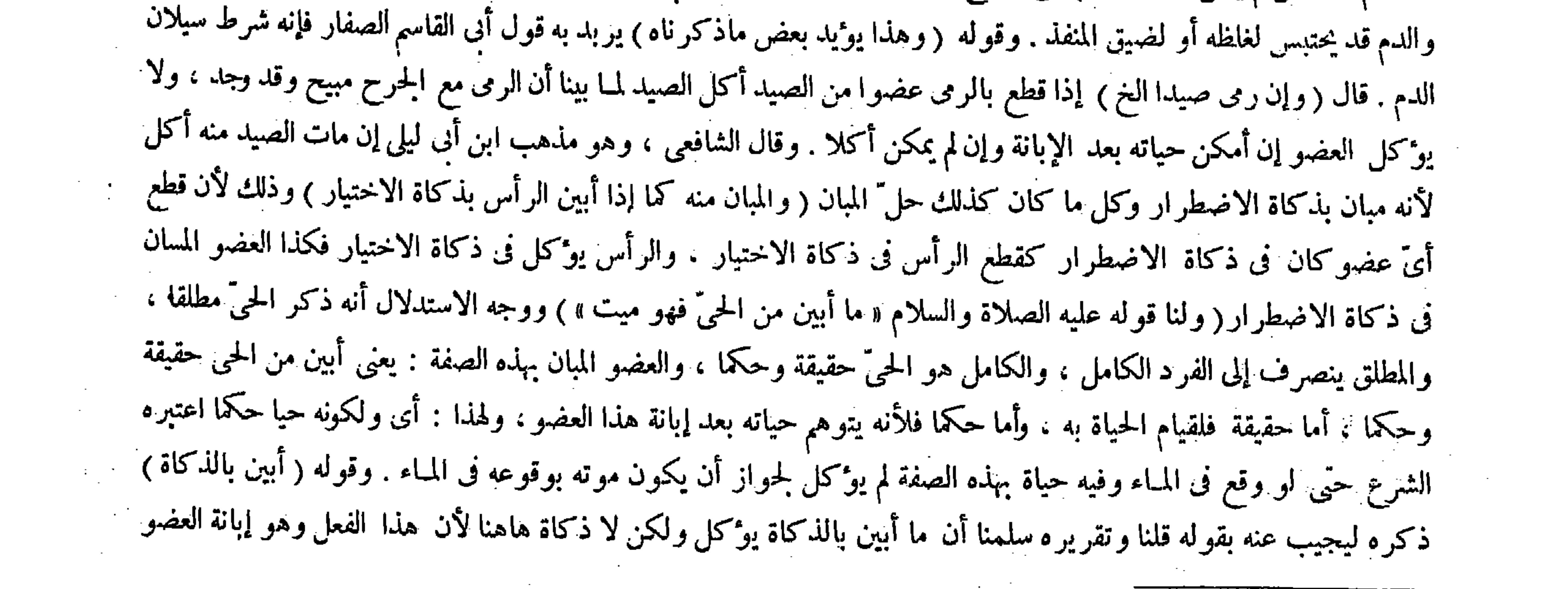

لأنه كما شرط الإنهار شرط فرى الأوداج أيضا . وفى ذكاة الاضطرار كما لايشترط فرى الأوداج فكذا لا يشترط الإنبار انتهى .

# وفيه بحث ، إذ لاملازمة بينهما ، وعدم اشىر اط الأول فى ذكاة الاضطرار بدليل ولا دليل فى الثانى ( قوله وتقريره سلمنا النغ ) أقول :

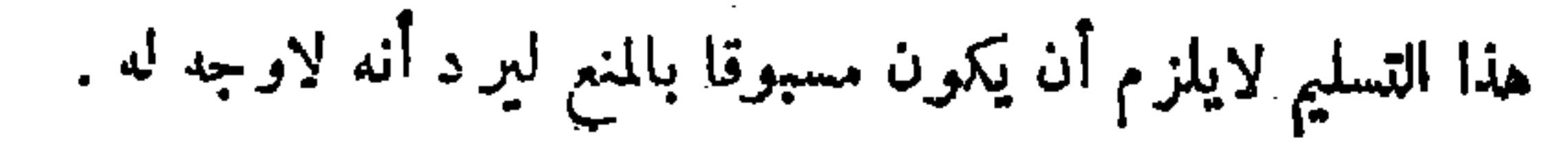

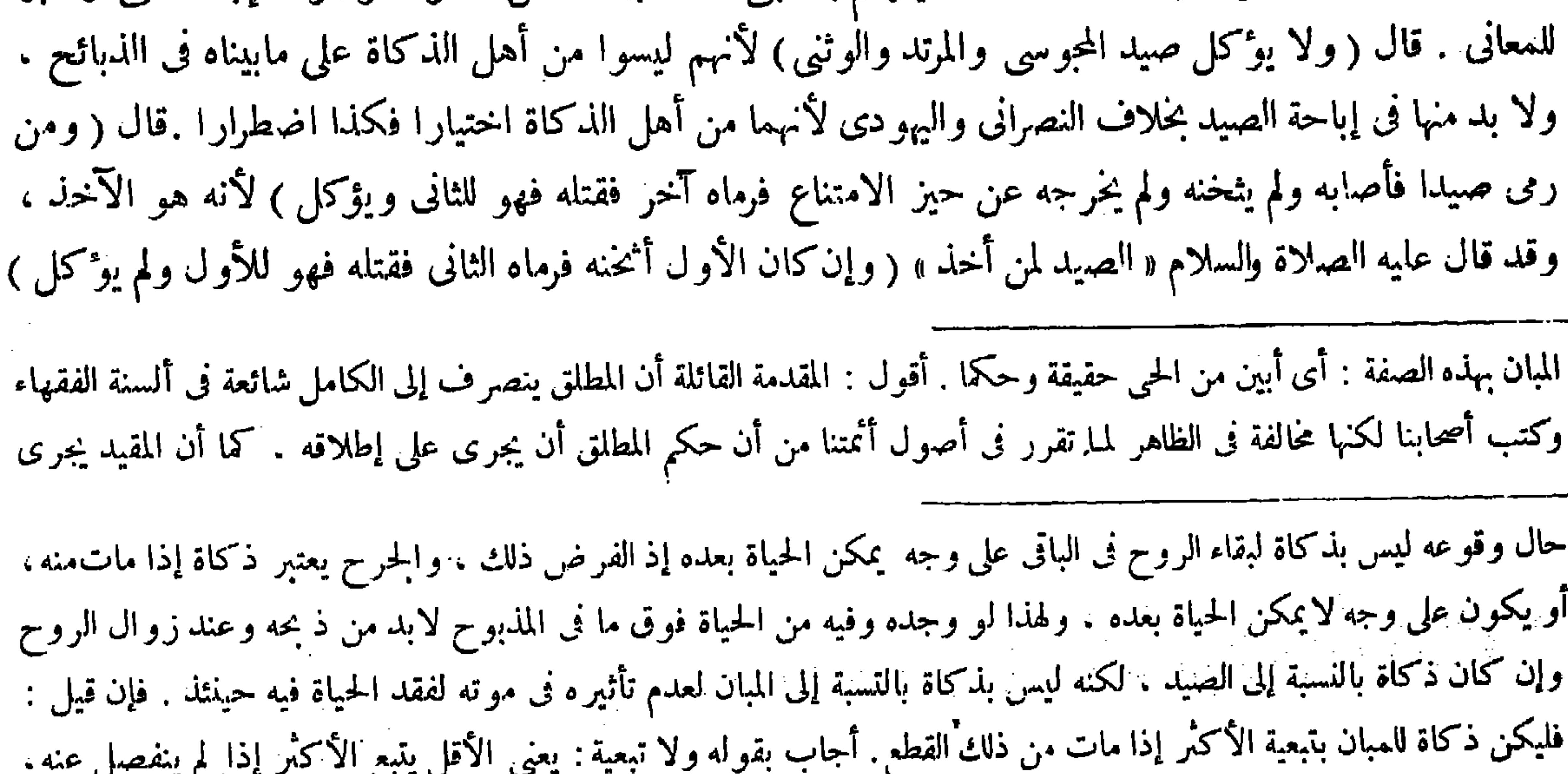

وهاهنا قد انفصل فزالت التبعية . والأصل المذكور فى الكتاب ظاهر . وقوله ( والأكثر مما يلى العجز ) احتراز عما إذا كان الأكثر مما يلى الرأس فإنه يوكل الأكثر لا غير ، وهذا لأن الأو داج من القلب إلى الدماغ . فإن أبان الثلث مما يلى العجز لم يقع الفعل ذكاة لعدم قطع الأوداج ، وإنما وقعت بموته . والحز ءمبان عند ذلك . وأما إذا أبان الثلث مما يلى الرأس فقد وقع الذكاة بقطع الأوداج نفسه - وحينئذ لم يكن الحز ء مبانا . والباقى ظاهر . وقوله ( ولا يوكل صيد المجوسى ) مبناه ماتقدم أن غير أهل الكتاب من الكفار ليس بأهل للذكاة الاختيار ية ولا بد منها فى إباحة الصيد . قال ( ومن رمى صيدا فأصابه ولم يثخنه الخ ) اعلم أن الرجلين إذا رميا صيدا فذاك ينقسم إلى قسمين : إما أن يرمياه معا أو متعاقبا . والأول على أوجه : فإنه إذا رمياه معا فإما أن يصيبا معا أو يصيب أحدهما أولا . فإن أصاب فإما أن يثخنه قبل إصابة الثانى أولا . والثانى كذلك فإنه إما إن رماه الثانى قبل إصابة السهم الأول أو بعدها . فإن كان الثانى فإما أن يثخنه الأول أو لم يثخنه ، والأول بوجوهه والوجه الأول من الثانى غير مذكور فى الكتاب . وأنا أذكر ذلك تكملة للإفادة . فإن رميا معا وأصابا معا فقتلاه فهو لهما جميعا . ويو كل لأن كل واحد منهما رمى إلى صيد مباح فيحل تناوله اعتبارا بحالة الرمى، فإنه كان صيدا حال رميهما فيقع فعل كل واحد منهما ذكاة وأصابت الرميتان معا فاستويا فى السببية ، وذلك يوجب المساواة فى الملك ، وإن رمياه معا فأصابه سهم أحدهما أولا فأثخنه : أى أضعفه

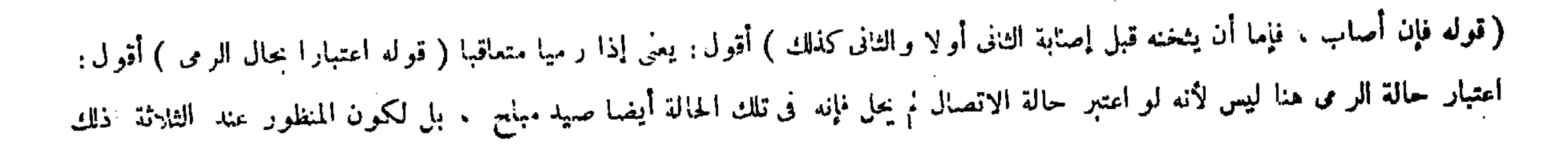

لاحتمال الموت بالثانى . و هو ليس بذكاة للقدرة على ذكاة الاختيار . بخلاف الوجه الأول . وهذا إذا كان الرمى الأول بحال ينجو منه الصيد لأنه حينئذ يكون الموت مضافا إلى الرمى الثانى . وأما إذا كان الأول بحال لايسلم منه الصيد بأن لايبقى فيه من الحياة إلا بقدر مايبتى فى للذبوح . كما إذا أبان رأسه يحلّ لأن الموت لايضاف إلى الرمى الثانى لأن وجوده وعدمه بمنزلة . وإن كان الرمى الأول بحال لايعيش منه الصيد إلا أنه بقي فيه من الحياة أكثر مما يكون بعد الذبح بأن كان يعيش يوما أو دونه ÷ فعلى قول أبي يوسف لابحرم بالرمى الثاني . لأن هذا القدر من الحياة لاعبرة بها عنده . وعند محمد يحرم لأن هذا القدر من الحياة معتبر عنده على ماعرف من مذهبه . فصار الجواب فيه والجواب فيما إذا كان الأول بحال لايسلم منه الصيد سواء فلا يحل . قال ( والثاني ضامن لقيمته للأول غير مانقصته جراحته ) لأنه بالرمى أتلف صيدا مملوكا له لأنه ملكه بالرمى المثخن وهو منقوص بجراحته . وقيمة المتلف تعتبر يوم الإتلاف . قال رضى الله عنه : تأويله إذا علم أن القتل حصل بالثانى بأن كان الأول بحال يجوز أن يسلم الصيد منه والثانى بحال لايسلم الصيد منه ليكون القتل كله مضافا إلى الثانى وقد قتل حيوانا مملوكا للأول منقوصا بالحراحة فلا يضمنه كملا . كماإذا قتل عبدا مريضا

على تقييده فتأمل فى التوفيق ( قوله قال رضى الله عنه : تأويله إذا علم أن القتل حصل بالثانى بأن كان الأول بحال جوز أن يسلم الصيد منه الخ ) أقول : لقائل أن يقول : تأويل المسئلة هاهنا بما ذكر ه بعد أن أولها مرة فيها قبل بقوله وهذا إذا كان الرمى الأول بحال ينجو منه الصيد يرى مستدركا . لأن مجموع التأويلين متعلق بمسئلة واحدة مذكورة فى مختصر القدورى وهى قوله وإن كان الأول أثخنه فرماه الثانى فقتله لم يوكل . والثانى ضامن لقيمته للأول غير مانقصته جراحته انتهى . فلما أول المصنف قوله لم يوكل بما إذاكان الرمى الأول بحال ينجو منه الصيد تعين أن يكون أيضا قوله والثانى ضامن لقيمته للأول غير ما نقصته جراحته فيها إذا كان الرمى الأول بحال ينجو منه الصيد . لأن قوله والثانى ضامن لقيمته للأول فرع قوله لم يؤكل ، فما هو شرط في الأصل شرط في الفرع أيضا . وإذا علم أن الرمى الأول كان بحال ينجو منه الصيد علم أن القتل حصل بالرمى الثانى فلا حاجة إلى التأويل الثانى . ثم أقول : فى الحواب : إن كون الرمى الأول بحال ينجو منه الصيد إنما يقتضى أن لايحصل القتل بالرمى الأول فقط ، ولا يقتض أن خصا القتا بال م الثاني وجده لحواز أن خصا من اجتَّاع الرميين، إذ قد يكون في حالة الاجتَّاع

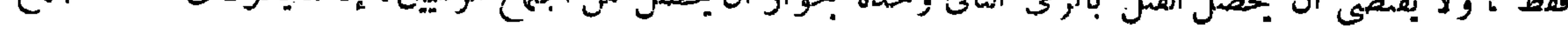

$$
J
$$
ت خیز الامتناع خه أصلاب سهم الآخرو ققتله فهو للأول ، وحل أكله عندنا ، خلافا لز فر. هو يعتر اخرجه عن جیز الداو أز و. هو يعتر حالة الامبية بالخل تبیحه وفذا تعین واسمم بالثانق أصابه وهو غیر ممتمع فصار کما لو رى شاه د والسېم الثان فللك يتصل  
التسمية حالة الإرسال و الإرسال قند حصل منهما واطل صيد فلم يتمل به الثانی حظر ، ولنام يخنه فهو للثان وهو ظاهر ، وان دايل د وسهم الخول ، وسهم الأول أিخر جه عن حير الامتناع فلكه قمل أن د وال دسه و أماه  
اللذكور في الكتاب مقلد أدمن المصنت في بیانه ، ونشير إلى بعض ألفاغه این خو. فقوله (هذا ) إشارة إلى قوله ولم يو'كل .  
الذلي ساقهم إئه كا يذكره ( قوله هو يمتبر حالة الاتصل اقول : يعى الاتسال بالعل ل ( قوله والجرا صيد ) أقول : الواو حالية  
( قوله وللملك حالة الاتسال ) أقول : عطف علی قوله للحل قوله وغن نمتر المول ( قوله و مهم الأول أخرجه ) أقول : الواو حالية .  
( توله وللملك حالة الاتسال ) أتول : عطف علی قوله للحل قوله وغن نمتر المول ( قوله و سهم الأول أخرجه ) أقول : الواو حالية .

( قوله وإن لم يشخنه ) اقول: معطوف على قوله فاتخنه لا بد هاهنا من تفصيل ، فإن ما ذكره إذا أصاب السهمان معا ، وأما إذا أصاب الثانى بعد إصابة الأول فإما أن أثخنه الأول أو لم يثخنه

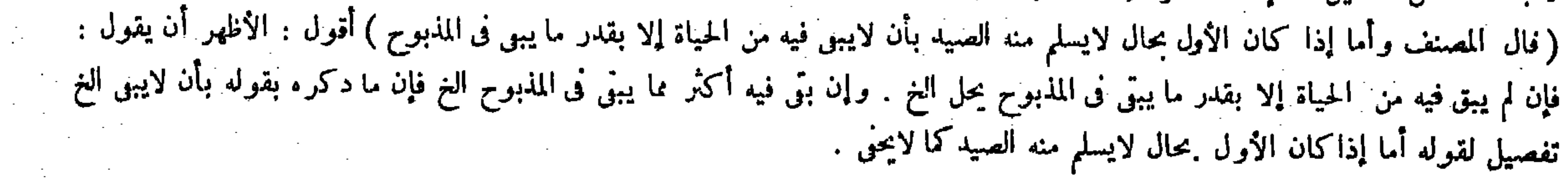

و إن علمٍ أن الموت خصل من الجراحتين أو لايدرى . قال فىالز يادات : يضمن(لثانىمانقصته جراحته ثم يضمنه نصف قيمته مجروحا بجراحتين ثم يضمن نصف قيمة لحمه . أما الأول فلأنه جرح حيوانا مملوكا للغير وقد نقصه فيضمن ما نقصه أولا . وأما الثانى فلأن الموت حصل بالحراحتين فيكون هو متلفا نصفه وهو مملوك لغيره فيضمن نصف قيمته مجروحا بالحراحتين ، لأن الأولى ماكانت بصنعه والثانية ضمنها مرة فلا يضمنها ثانيا . وأما الثالث فلأن بالرمى الأول صار بحال يحل بذكاة الاختيار لولا رمى الثانى ، فهذا بالرمى الثانى أفسد عليه نصف اللحم فيضمنه . ولا يضمن النصف الآخر لأنه ضمنه مرة فدخل ضمان اللحم فيه ، وإن كان رماه الأول ثانيا فالجواب فى حكم الإباحة كالجواب فيما إذا كان الرامى غيره ، ويصير كما إذا رمى صيدا على قمة جبل فأثخنه ثم رماه ثانيا فأنزله لايحل لأن الثانى محرم ،كذا هذا . قال ( ويجوز اصطياد مايوكل لحمه من الجيدان مدا لا يؤكل الإطلاق ماتله نا . والصيد لانختص بمأكدل اللحم . قال قائلهم :

مالا يكون فى حالة الانفراد ومراد المصنف بالتأويل الثانى التقييد بما علم كونالقتل حاصلا بالرمى الثانى وحده . والمقصود منه الاحتر ازعما ذكره بقوله وإن علم أن الموت حصل من الحراحتين أو لايدرى، ولا يفيد التأويل الأول هذا التقييد لأن القيد الذى ذكره أولا أعم تحققا ً من القيد الذى ذكره ثانيا لتناوله صورة أن بحصل القتل من مجموع الرميين كما يتناول صورة أن بحصل بالرمى الثانى وحده،وإنما المقصود من\لتأويل الأول الاحتر از عما إذا كان الرمى الأول بحال لايسلم منه الصيد بأن لايبتى فيه من الحياة إلابقدر مايبتي فىالمذبوح،وعما إذا كان الرمى الأول بحال لايعيش منه الصيد إلا أنه يبتي فيه ً من الحياة أكثر مما يكون بعد الذبح كما فصله من قبل ، فلا استدراك أصلا بل أصاب كل من التأويلين مجراه .

وقوله ( وإن علم أن الموت حصل من الحراحتين أولايدرى قال فى الزيادات الخ ) بيان لحكم الضهان ولم يذكر حكم الحل .

وحكمه أنه لم يؤكل لأن إحدى الرميتين تعلق بها حظروًالأخرى تعلق بها الإباحة وإنما لم يذكره المصنف لأنه يعلم من ضهان اللحم ، وإنما كان حكم صوره الجهالة وهي أن لايدرى أن الموت حصل بأيهما كصورة العلم بذلك . لأن كل واحد من الجراحتين سبب للقتل ظاهرا فيضاف إليهما قيل كان الواجب أن يسقط عنه ضهان نقصان الجراحة لدخوله نحت ضهان نصف القيمة ، وهو فاسد لأن ضمان نقصان الجراحة إنما هو بسبب قبل سبب ضهان نصف القيمة فكيف يدخل فيه . وقوله ( وإن كان رماه الأول ثانيا ) يعني أن ما تقدم كان فيها إذا كان الرامى الثانى غير الرامى الأول . وهذا فيها إذا رماه الأول ثانيا . قوله ( فالجو اب فى حكم الإباحة الخ ) يعنى لافى حكم الضمان ، لأن الإنسان لايضمن ملك نفسه بفعله لنفسه ، والباقى واضح . ( قال المصنف : وإن علم أن الموت حصل من الحراحتين أو لا يدرى ) أقول : هذا يوهم أن بين المسئلتين فرقا : أعنى بين ما إذا حصل القتل بالثانى وحده أوبهما وليس كذلك ، بل لافرق بينهما لأنهفى الموضعين يضمن الثانى جميع قيمته ً غير ما نقصته جراحة الأول ، إلا أنه بين فىالمسئلة الأولى جميع الحاصل ، وفىالثانية بين طريق الضهان نقل ذلك عن قاضيخان : أى عدم الفرق بين المسئلتين،إلى آخر ما ذكره الإمام الزيلعي فراجعه (قال المصنف : قال قائلهم :

صيد الملوك أرانب وثعالب وإذا ركبت فصيدى الأبطال)

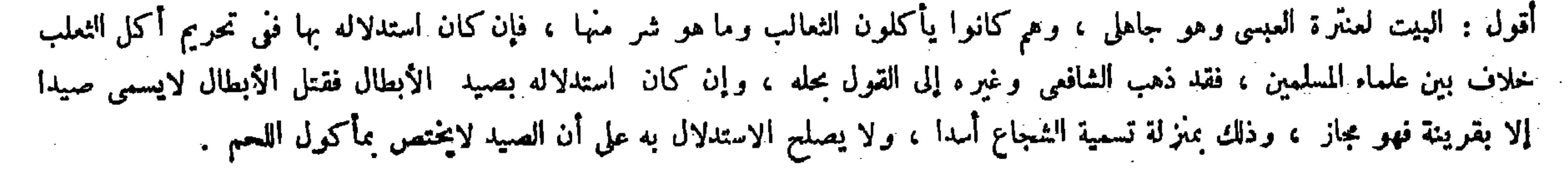

,他们的人都是一个人,他们的人都是一个人,他们的人都是不是一个人,他们的人都是不是一个人,他们的人都是不是一个人,他们的人都是不是一个人,他们的人都是不是一个人<br>第159章 我们的人,他们的人都是不是一个人,他们的人都是不是一个人,他们的人都是不是一个人,他们的人都是不是一个人,他们的人都是不是一个人,他们的人都是不是一  $\mathcal{L}(\mathcal{L}^{\mathcal{L}})$  and  $\mathcal{L}(\mathcal{L}^{\mathcal{L}})$  and  $\mathcal{L}(\mathcal{L}^{\mathcal{L}})$ 

 $\mathcal{L}^{\mathcal{L}}$  . The contract of the contract of the contract of the contract of the contract of the contract of the contract of the contract of the contract of the contract of the contract of the contract of the contrac

( كتاب الرهن )

مناسبة كتابالرهن لكتاب الصيد من حيث أن كل واحد من الرهن والاصطياد سبب لتحصيل المـال كذا فى الشروح .

الرهن لغة : حبس الشيء بأىّ سبب كان . وفي الشريعة : جعل الشيء محبوسا بحق يمكن استيفاوًه من الرهن كالديون ، وهومشروع بقوله تعالى ـ فرهان مقبوضة ـ وبما روى « أنه عليه الصلاة والسلام اشترى من يهودي طعاما ورهنه به درعه » وقد انعقد على ذلك الإجماع ، ولأنه عقد وثيقة لحانب الاستيفاء فيعتبر

( كَيْتَاب الرهن )

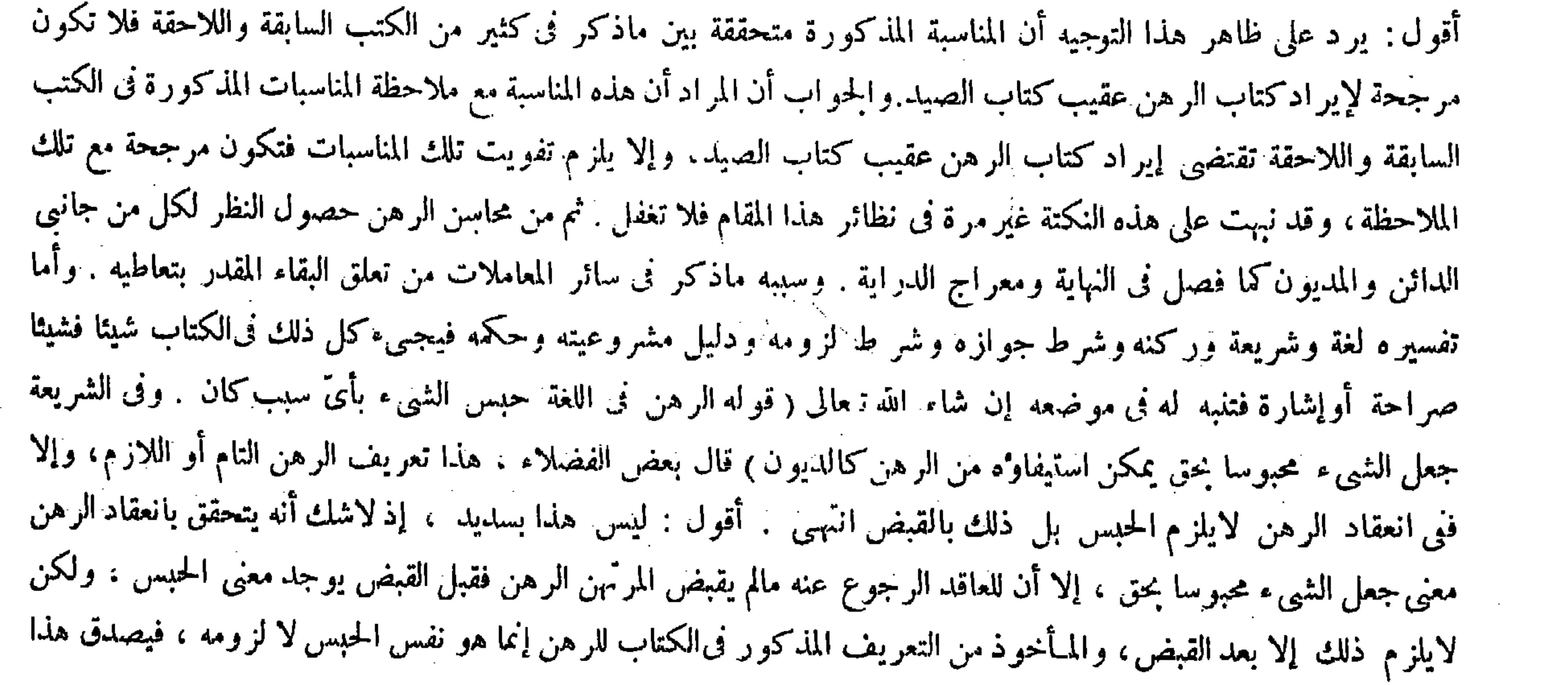

(كتاب الرهن )

وجه مناسبة كتاب الرهن لكتاب الصيد من حيث كونهما سببين لتحصيل المـال . ومن محاسنه حصول النظر لجحانب الدائن والمديون ـ وسببهماذكرنا غيرمرة . وشرط جوازه وثفسيره ومشروعيته وحكمه مذكور فىالكتاب ، وسنذكره شيئا فشيئا . أما تفسيره فما ذكره ( الرهن لغة حبس الشيء بأيّ سبب كان . وفي الشريعة جعل الشيء محبوسا بحق يمكن استيفاوه منه ) أي استيفاء الحق من الرهن بمعنى المرهون (كالديون ) وهو احتراز عن ارتهان الخمر وعن الرهن عن الحدود والقصاص . وأما مشروعيته فبقوله تعالى ــ فرهان مقبوضة ــ وهوجمع رهن كعباد فى جمع عبد، وبما روى « أنه صلى الله عليه وسلم اشترى من يهودي طعاما ورهنه درعه » . وبالإبحاع فإن الأمة اجتمعت على جوازه من غير نكير ، وبالمعقول وهو أنه عقد وثيقة لحانب

(كثابالرهن)

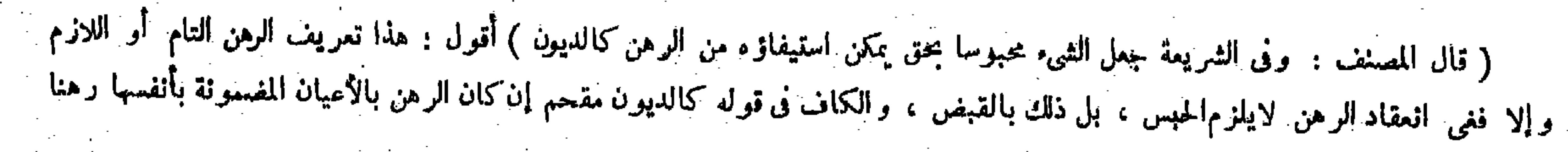

بالدين ، وإلا فلا إقحام .<br>.

بالوثيقة فى طرف الوجوب وهي الكفالة . قال( الرهن ينعقد بالإيجاب والقبول ويتم بالقبض ) قالوا : الركن الإيحاب بمجرده لأنه عقد تبرَّع فيتم بالمتبرع كالهبة والصدقة .

 $-144-$ 

التعريف علىالرهن قبل تمامه ولزومه أيضا بلاريب . ثم إن الإمام النسني لمــا قال فىالكنز : هوحبس شيء بحق يمكن استيفاوء منه كالدين . قال الزيلعي فى شرحه : هذا حدٍّه فى الشرع ، ثم قال : وقوله كالدين إشارة إلى أن الرهن لايجوز إلا بالدين لأنه هو الحق الممكن استيفاوًه من الرهن لعدم تعينه انتهى . أقول : فيه نظر . لأن الظاهر المتبادر من الكا ف فى قو له كالدين أن يجوز الرهن بغير الدين أيضاً، فإن لم يكن في قوله كالدين إشارة إلى جواز الرهن بغيرالدين أيضا فلا أقل من أن لايكون فيه إشارة إلى انحصار مايجوز الرهن به فى الدين فلا وجه لقول الزيلعي قوله كالدين إشارة إلى أن الرهن لايجوز إلا بالدين ( قوله الرهن ينعقد بالإيجاب والقبول )قال فى العناية : ركن الرهن الإيجاب وهو قول الراهن رهنتك هذا المـال بدين لك على

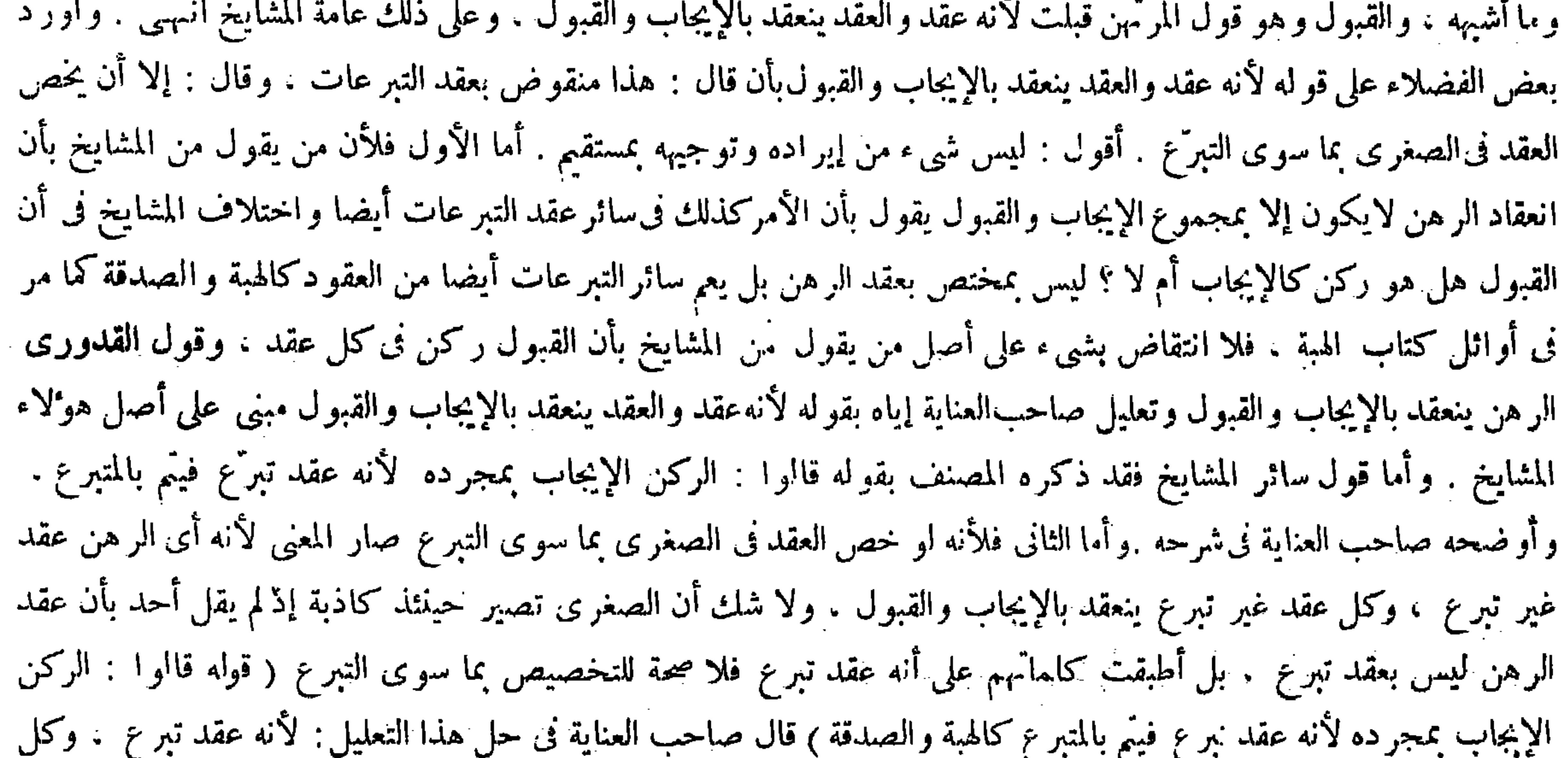

وسيجيء التفصيل فى الورق الآتى ( قوله لأنه عقد ، والعقد ينعقد بالإيجاب والقبول ) أقول : منقوض بعقد التبرعات ، إلا أن يخص

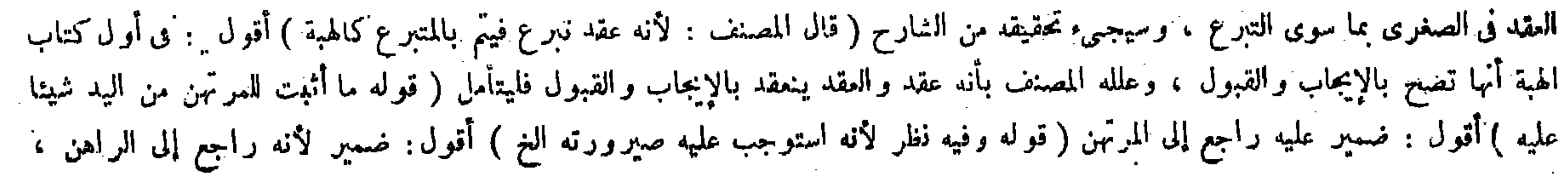

والقبض شرط اللزوم على مانبينه إن شاء الله تعالى . وقال مالك : يلزم بنفس العقد لأنه بختص بالمـال من الجانبين فصار كالبيع، ولأنه عقد وثيقة فأشبه الكفالة . ولنا ما تلونا ، والمصدر المقرون بحرف الفاء فى محل الجزاء يراد به الأمر ،

عليه، ولا نعني بالتبرع إلا ذلك . وأما أن كل ما هو كذلك يتم بالمتبرع فكالهبة والصدقة ، وقال : فيه نظر . لأنه استوجب عليه صيرورته مستوفيا لدينه عند الهلاك . والجواب أن المراد بالاستيجاب مايكون ابتداء والرهن ليس كذلك انتهى . أقول : فى الجواب بحث: لأن الراهن إن لم يستوجب شيئا على المرتهن ابتداء فقد استوجب عليه شيئا فى البقاء وهو صيرورة المرتهن مستوفيا لدينه عند الهلاك ، فلم يكن الرهن عقد تبرع من كل وجه . بل كان فيه معنى المعاوضة من وجه حيث صار المرتهن مستوفيا لدينه عند هلاك الرهن فى يده فينبغى أن لايتم بإيجاب الراهن وحده . بل لابد أن يتوقف على قبول المرتهن أيضا حتى  $\mathbf{A}$  and  $\mathbf{A}$  is the set of  $\mathbf{A}$  is the set of  $\mathbf{A}$ 

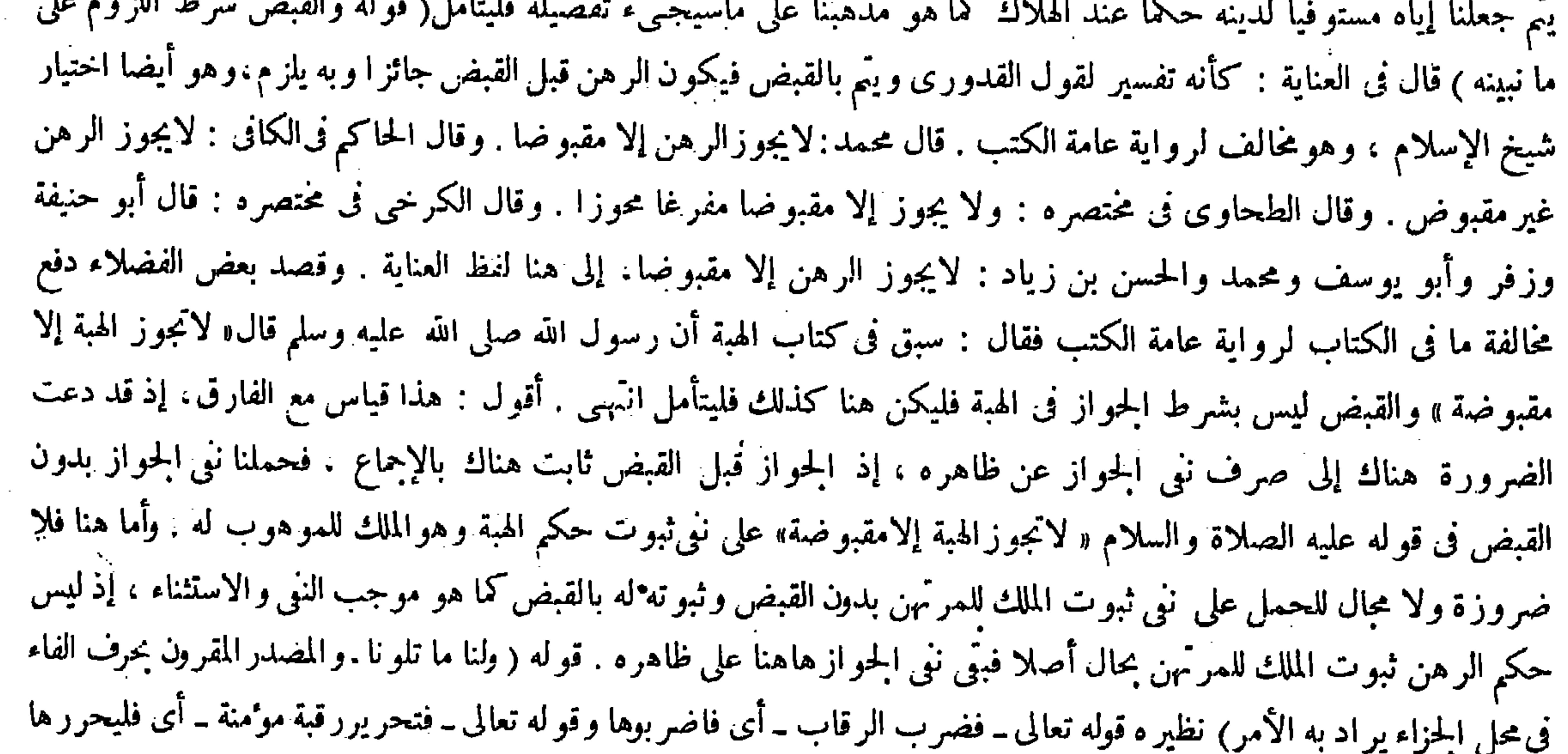

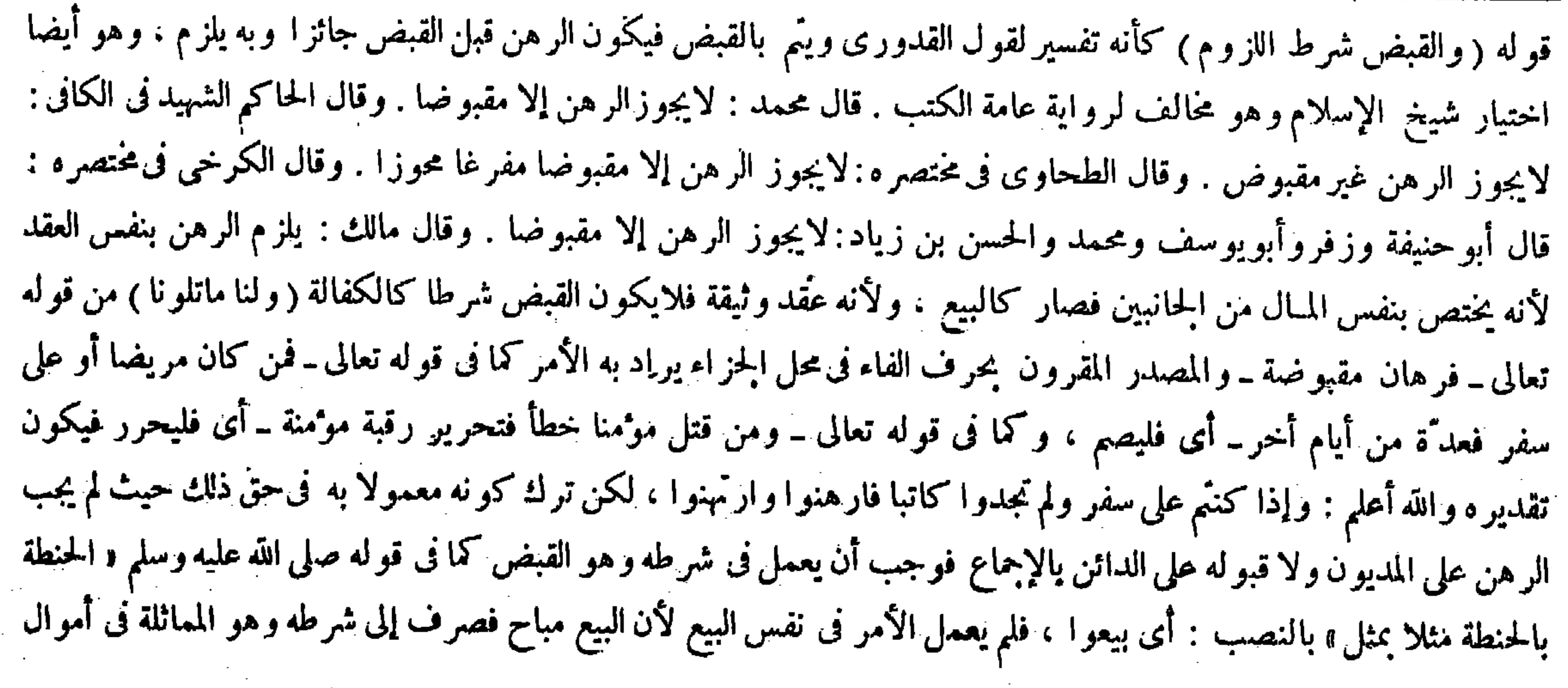

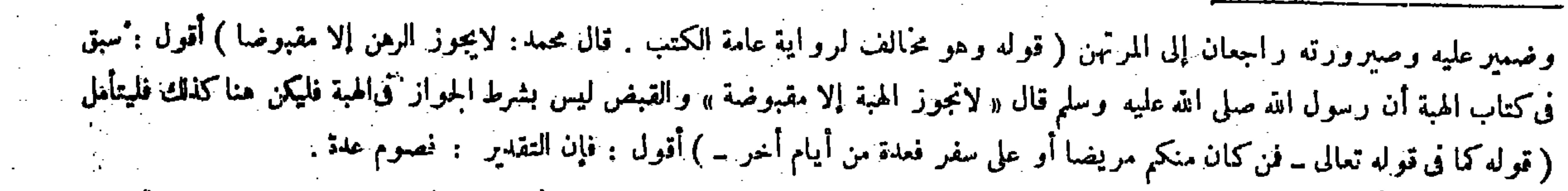

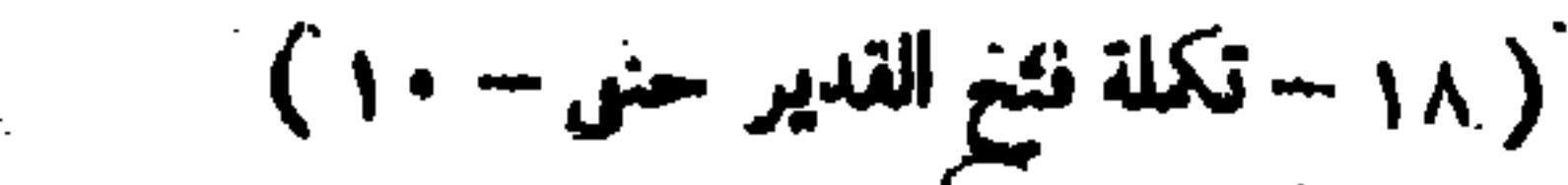

ولأنه عقد تبرَّع لمــا أن الراهن لايستوجب بمقابلته على المرتهن شيئا ۖ ولهذا لايجبر عليه فلابد من إمضائه كما

وقوله تعالى ــ فعدَّة من أيام أخر\_ بتقدير فصوم عدة من أيام أخر : أى فليصم عدة من أيام أخر ، فكان المصدر فيها تلونا هاهنا أيضا وهو قوله تعالى۔فرهان مقبوضة۔ بمعنى الأمر : أي فارهنوا وارتهنوا . ثم لمـا كان بمعنى الأمر ولم يعمل بموجب الأمر الذى هو الوجوب واللزوم فىحق نفس الرهن حيث لم يجب الرهن على المديون بالإجماع وجب أن يعمل به فى شرطه وهو القبض كما قلنا فى قوله عليه الصلاة والسلام « الحنطة بالحنطة مثلا بمثل » بالنصب : أى بيعوا ، فلم يعمل الأمر فى نفس البيع لأن البيع مباح غير واجب فصرف إلى شرطه وهوالمماثلة فىأموال الرباء فكذا هنا . هذا زبدة ماذكر فى جملة الشروح فى شرح هذا المقام . ثم إن كثيرًا من الشراح استشكلواكلام المصنف هاهنا ، فقال صاحب النهاية : فى تسميته الرهان بالمصدر نظر ، لأن الرهان جمع رهن كالنعل والنعال والحبل والحبال ،كذا فى كتب اللغة ، ولأن قوله مقبوضة بالتأنيث دال ً على أنه جمع وليس بمصدر، ولو تمحل متمحل بتصحيح مافى الكتاب بقوله تقديره فرهن رهان مقبوضة فكان المصدر محذوفا فمجعل

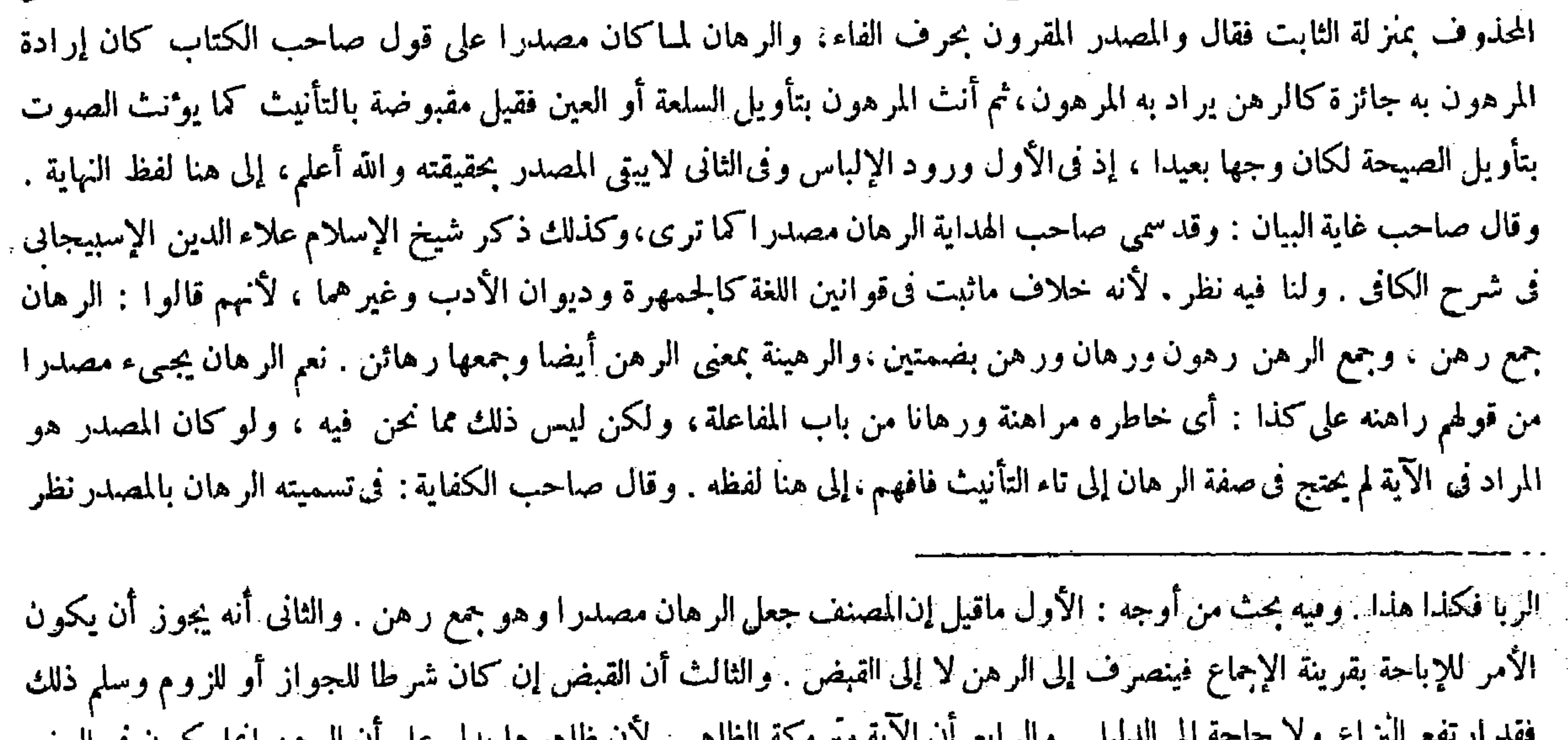

فقع بنه بسریل کرد مسلم چه نوش و در این مسرور به استفاهر و که طلاهر ها پیدن علی آن الرهن ایما بگرو ن فی السفر كما قال به مجاهد والضحاك وقد ترك . ومتروك الظاهر لايصلح حجة . والحواب عن الأول أنه مما يقضى منه العجب لأنه جمع رهن والرهن مصدرفجمعه كذلك ، وإسناد ـ مُقبوضة ـ إلى ضميرالمصدر مجازعقلي كما في : سيل مفعم . و عن الثانى أن الأمر في الوجوب حقيقة كما عرف ، والإجماع لايصلح قرينة للمجاز لأن المجاز هو اللفظ المستعمل فى غير ما وضع له بقرينة والإجماع لم بكن حال استعمال هذا اللفظ ، وإعمال الحقيقة فى الرهن غير ممكن فصرف إلى القبض . و عن الثالث أن الدليل لإلز ام مالك رحمه الله حيث لايجعلن شرط اللزوم ولاالجواز ،وذلك أن الله تعالى وصف الرهن بالقبض كما وصف التجارة بالثراضي ، والتراضي وصف لازم فىالتجارة فكذا القبض فىالرهن . لايقال : هذا استدلال بمفهوم الصفة ، وهو ليس بصحيح ، إما لأن ذلك مذهب الجمهور من أصحابنا فيجوز أن يكون المصنف قد اختاره ، وإما لأن عدم الصحة إنما يكون إذا لم تكن الصفة مقصودة ، وقد ذكرنا آنفا أن الوجوب انصرف إليها . وعن الرابع بأنا لانسلم أن متروك الظاهر بدليل ليس بحجة ، لأن النصوص المووَّلة متروكة الظاهروهي عامة الدلائل ، هذا ماسنح لى فى هذا الموضع والله أعلم . وقوله ( ولأنه عقد تبرّع ) دليل معقول على اشتراط القبض وهو واضيع .

( قواء الأول ما قيل ) أقول : القائل هو الإتقانى والكاكنى ( قوله ولا حاجة إلى الدليل ) أقول : كيف لايحتاج إلى الدليل وهي مسئلة

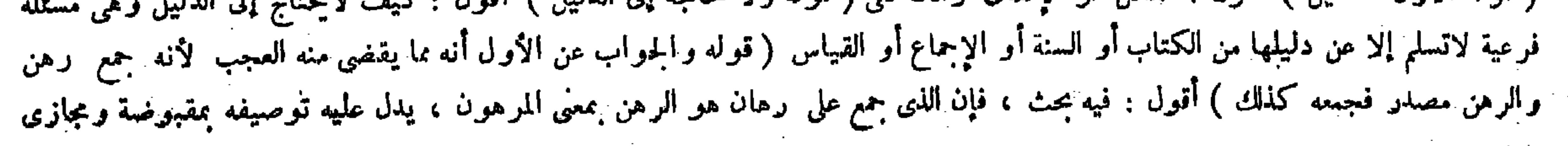

فى الوصية و ذلك بالقبض ، ثم يكتنى فيه بالتخلية فى ظاهر الرواية لأنهقبض بحكم عقد مشروع فأشبه قبض المبيع. لأن الرهان جمع رهن كالنعل والنعال والحبل والحبال، وقوله مقبوضة بالتأنيث دال ً على أنه جمع وليس بمصدر، وإنما قال : والمصدر المقرون لأن تقديره والله أعلم فرهن رهان مقبوضة انتهى . وقال صاحب معراجالدراية :وفىالنهاية : فى تسميته الرهان بالمصدر نظر ، لأن الرهان جمع رهن كالنعل والنعال هكذا فى كتب اللغة ، ويدل عليه قوله ــ مقبوضة ــ بالتأنيث فدل أنه جمع لامصدر . وقال فى الفوائد الشاهية : يجوز أن يكون الرهان مصدرا من باب المفاعلة كالقتال والضراب، ومقبوضة صفة لموصوف محذوف وهو فرهان مرهونة مقبوضة، وأنثIلمرهون بتأويل السلعة أو العين كما يوثث الصوت بتأويل الصيحة، ويجوز أن يكون الرهان مصدرا بمعنى المفعول ًوأنث المرهون لمـا ذكرنا، ويجوز أن يكون الرهان قائما مقام مصدر محذوف وهو فرهن رهان مقبوضة فيكون مصدرا تقديرا لاتحقيقا ، إلى هناكلامه . وأما صاحب العناية فعدّ ما استشكلوه أمرا هينا

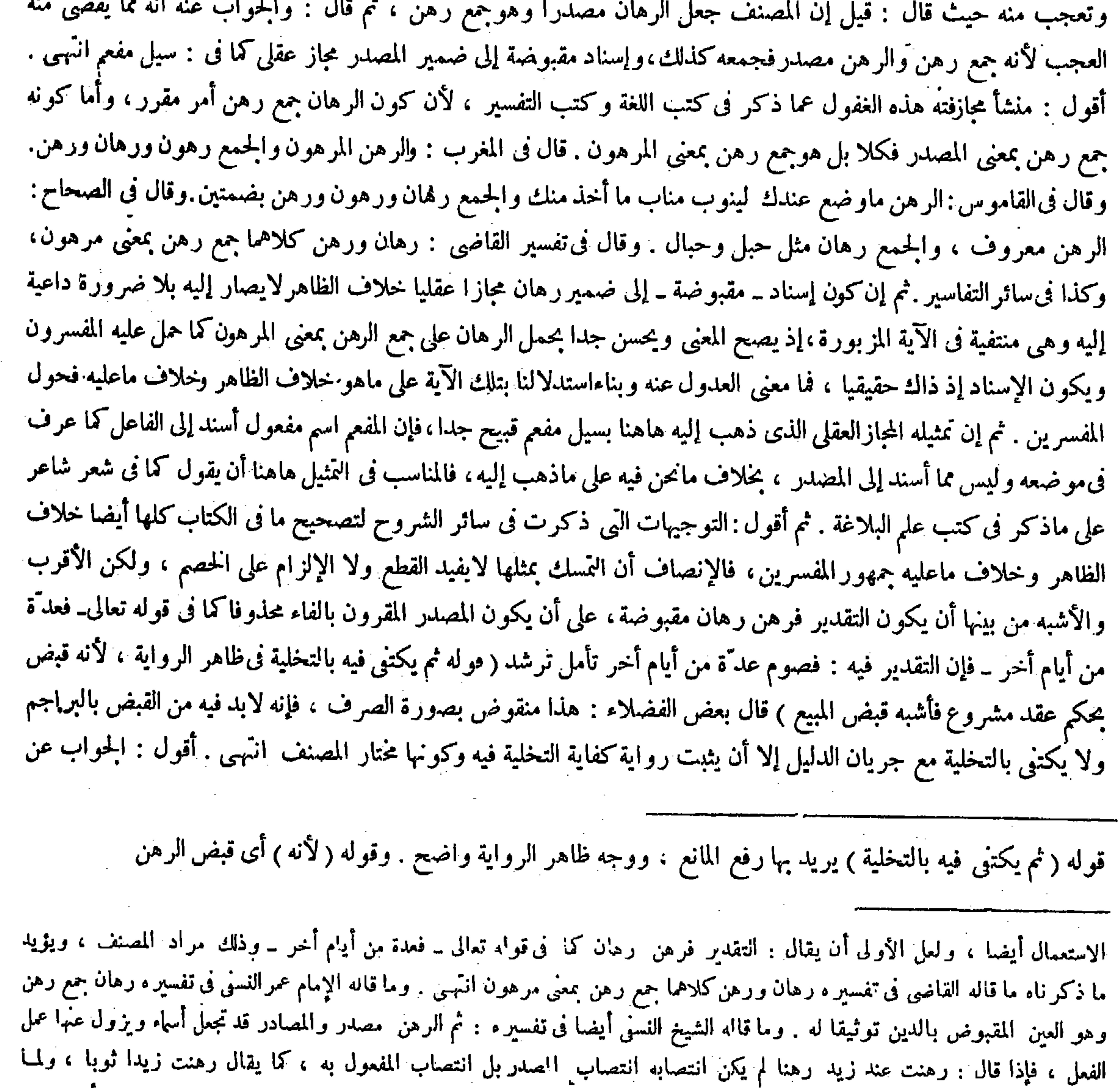

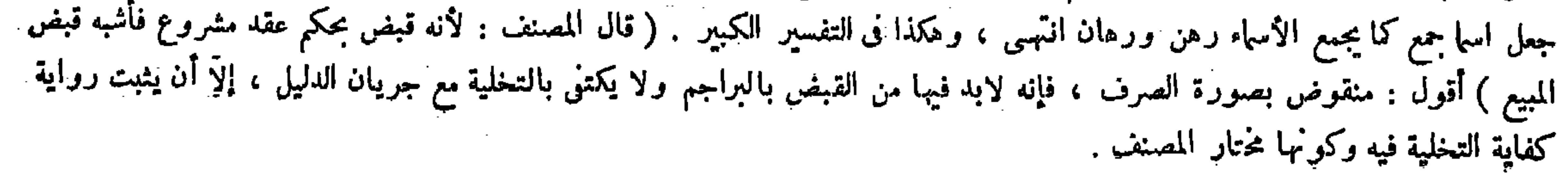

وعن أبي يوسف رحمه الله أنه لايثبت في المنقول إلابالنقل(أنه قبض موجب للضهان ابتداء بمنزلة الغصب خلاف الشراء لأنه ناقل للضهان من البائع إلى المشترى وليس بموجب ابتداء و الأول أصبح . قال( و إذا قبضه المرَّمن محوزا مفرغا متميزا تم العقد فيه ) لوجو دالقبض بكماله فلز م العقدر ومالم يقبضه فالراهن بالحيار إن شاء سلمهو إن شاءر جع عن الر هن ) لمــا ذكرنا أن اللزوم بالقبض إذ المقصود لايحصل قبله . قال(وإذا سلمهإليه فقبضهدخل(في ضمانه ) هذا النقض هين. فإن التعليل المذكور على موجب القياس ولزوم القبض في الصرف إنما يثبت بالنص وهو قوله صلى الله عليه وسلم « يدا بيد » كما تقرَّر في مجله. والقياس يترك بالنص على ماعرف . بخلاف ما نحن فيه فإنه لم يرد فيه نص يقتضى حقيقة القبض وعدم كفاية التخلية فعملنا فيه بموجب القياس ( قوله و عن أبي يوسف أنه لايثبت إلا بالنقل لأنه قبض موجب للضهان ابتداء بمنزلة الغصب ) قال صاحب العناية : فيه نظر ، لأن القبض بعقد التبرّع لم يعهد موجبا للضهان و بين التبرّع والضهان منافاة . لله وسوالة الأرمنية المدرجين الملااء فرزني التهرء انهب القرل وهذا النظر في غامة السقوط ولأن جهة التعركز في الرهن غير

 $-12 - -$ 

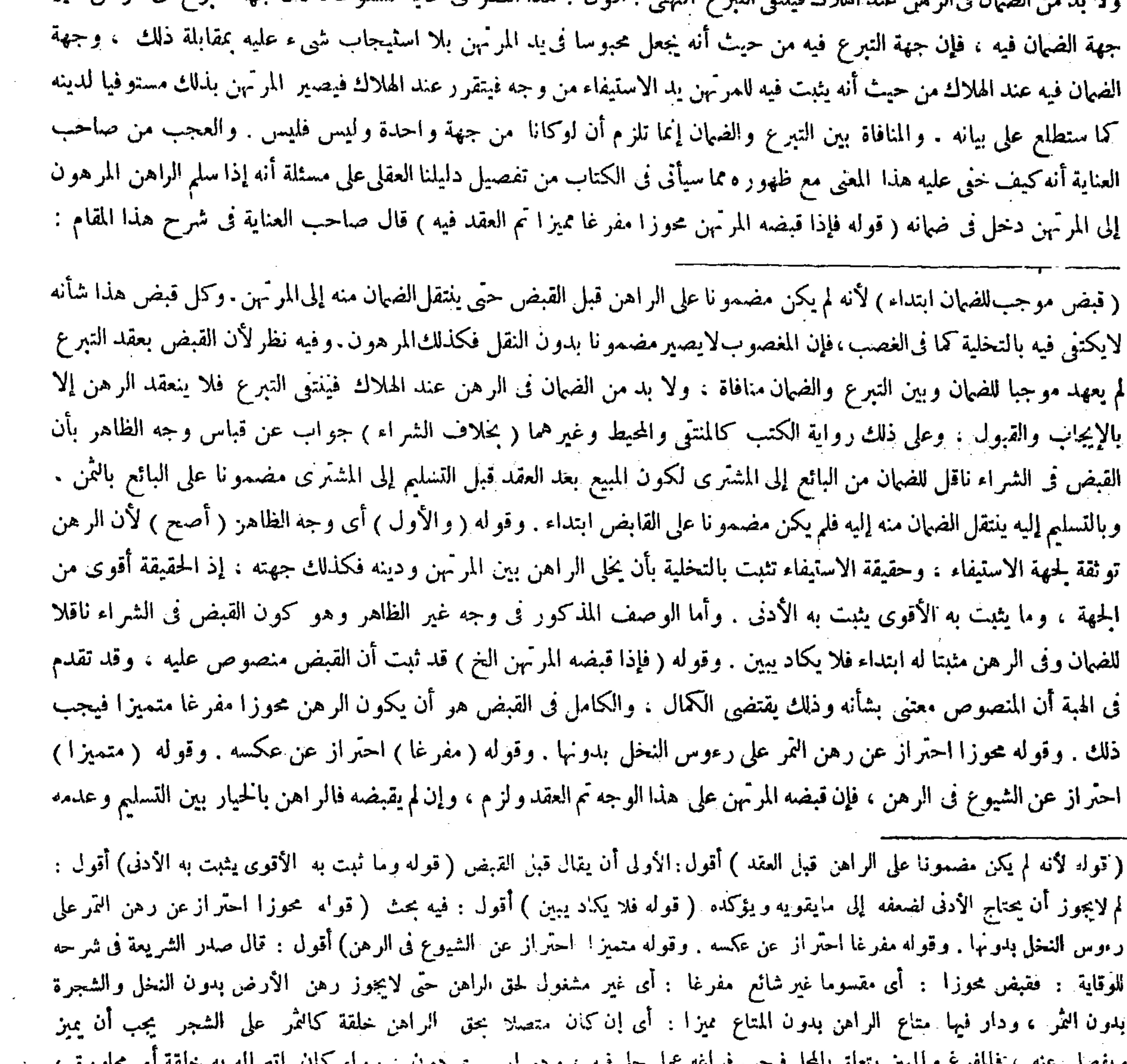

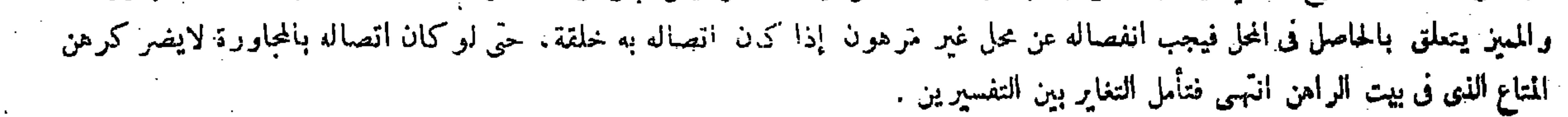

 $\mathbf{A} = \mathbf{A} \times \mathbf{A}$  and  $\mathbf{A} = \mathbf{A} \times \mathbf{A}$  and  $\mathbf{A} = \mathbf{A} \times \mathbf{A}$  and  $\mathbf{A} = \mathbf{A} \times \mathbf{A}$  and  $\mathbf{A} = \mathbf{A} \times \mathbf{A}$ 

$$
-121-
$$

قد ثبت أن القبض منصوص عليه وقد تقدم فى الهبة أن المنصوص معتنى بشأنه وذلك يقتضى الكامل ، والكامل فى القبض هوأن يكون الرهن محوزا مفرغا متميزا فيجب ذلك انتهبى . أقول : لقائل أن يقول:هذا البسط والتقرير يقتضى أن لايثبت القبض بالتخلية فىباب الرهن، بل يجب أن يضع المرتهن يده حقيقة على المرهون ، إذ لا شك أن الكامل فى القبض هو الثانى ، وهذا

لمــا ذكرنا أن اللزوم أوالجواز بالقبض ، إذ المقصود وهوالاستيفاء لايحصل قبله : أى قبل القبض . فإذا قبضه المرتهن دخل في ضهانه . وقال الشافعي : هو أمانة في يده لايسقط بهلاكه شيء من الدين لقوله صلى الله عليه وسلم « لايغلق الرهن » قالها أى هذه الألفاظ ثلاثا «لصاحبه غنمه» : أى ز وائده « وعليه غرمه » أىهلاكه . قال : ومعناه لايضير : أى الرهن مضمونا بالدين. و لأن الرهن و ثبقة بالدين ليز داد به الصيانة، فلوسقط الدين بهلاكه عاد على موضوعه بالنقض . و لنا قو له صلى الله عليه وسلم للمرتهن بعد مانفق فرس الرهن عنده « ذهب حقك » وحقه الدين فيكون ذاهبا . لا يقال : المراد به ذهب حقك من الإمساك أو من المطالبة برهن آخر ، لأن الأول مشاهد فلا فائدة فى الإخبار عنه ، والثانى ليس بحق له ولأنه ذكر الحق فى أول الحبديث منكرا « أن رجلا ر هن فرسا عند ر جل بحق له عليه فنفق الفرس عند المرَّمن فاختصما إلى النبي صلى الله عليه وسلم فقال للمرتَّهن : ذهب حقك» فذكر الحق منكرا ، ثم أعاده معرفا . و في ذلك يكون الثاني عين الأول . كذا في النهاية . وفيه نظر ،  $\left\{41.31 \pm 1.131 \pm 2.112 \pm 1.112 \right\}$ 

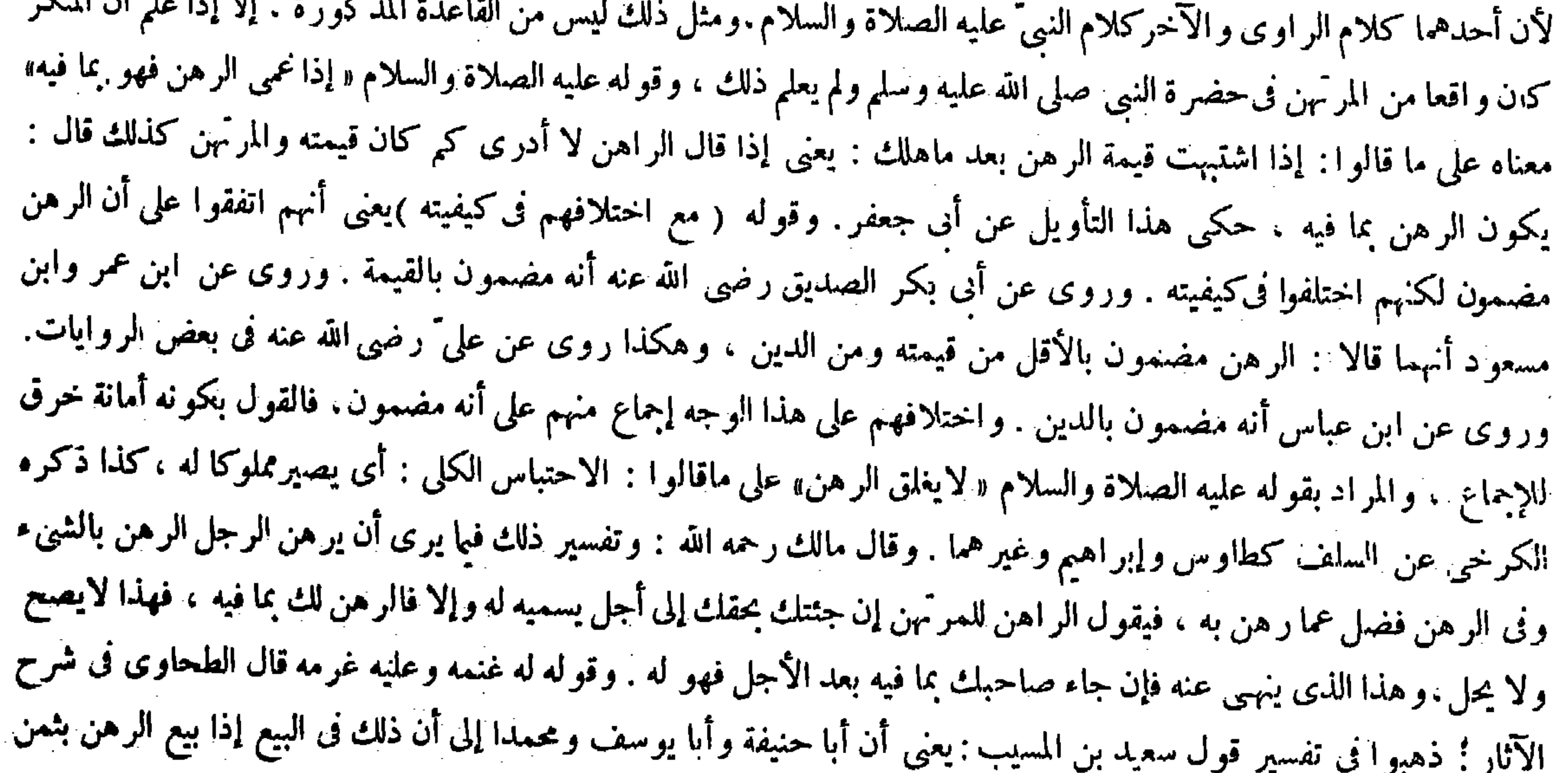

( قال المصنف : وقوله عليه الصلاة والسلام « إذا <sup>نم</sup>ى الرهن فهو بما فيه » ) أقول : الباء للمقابلة والمعاوضة .

 $-124 -$ ولأن الثابت للمرتهن يد الاستيفاء و هو ملك اليد والحبس ، لأن الرهن ينبئ عن الحبس الدائم ، قال الله تعالى ۔ کل نفس بماکسبت رہینة ۔ وقال قائلهم : يبوم الوداع فأمسى الرهن قد غلقا وفارقتك برهن لافكاك له والأحكام الشرعية تنعطف على الألفاظ على وفق الأنباء . ولأن الرهن وثيقة لجانب الاستيفاء وهو أن تكون موصلة إليه وذلك ثابت له بملك اليد والحبس ليقع الأمن من الجحود مخافة جحود المرتهن الرهن ، وليكون خلاف ماتقرر فىظاهر الرواية وخلاف ماهو المختار فى عامة المعتبر ات (قوله لأن الرهن ينبى ً عن الحبس الدائم قال الله تعالى ۔ کل نفس بما کسبت رہینة ۔وقال قائلهم :

والدداء فأميد الرهد قد غلقا في . ه الا فكال<sup>اء</sup> له **ALL ALL** 

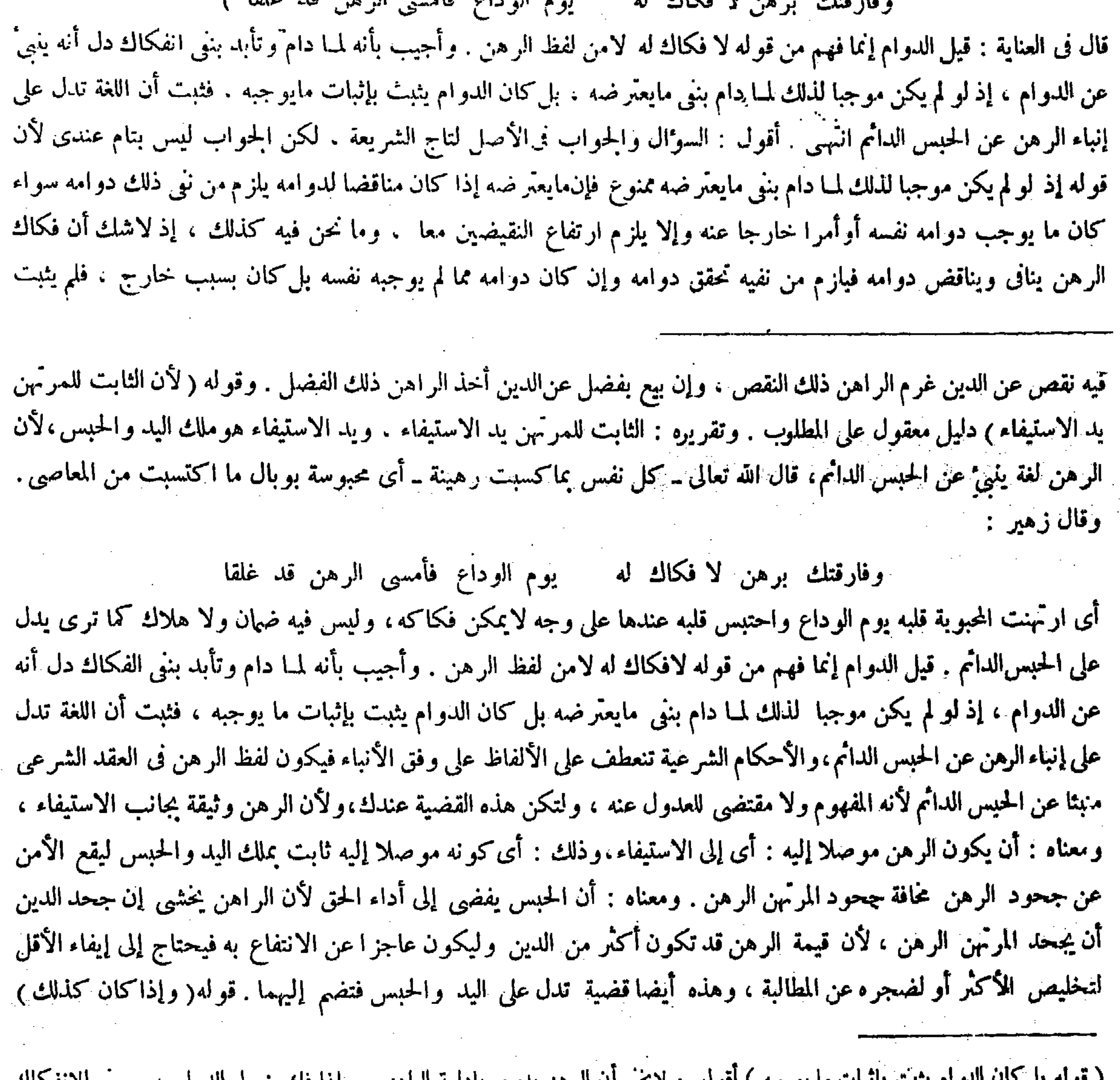

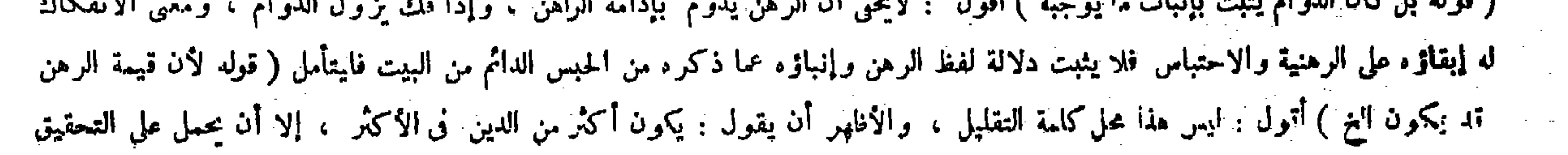

عاجزًا عن الانتفاع به فيتسارع إلى قضاء الدين لحاجته أو لضجره . وإذا كان كالمك يثبت الاستيفاء من وجه وقد تقرَّر بالهلاك . فلواستوفاه ثانيا يودى إلى الربا . بخلاف حالة القيام لأنه ينقض هذا الاستيفاء بالردُّ على الراهن فلا يتكرر . ولا وجه إلى استيفاء الباقى بدونه لأنه لأيتصوَّر . والاستيفاء يقع بالمـالية . أما العين فأمانة حتىكانت نفقة المرهون على الراهن فى حياته وكفنه بعد مماته . وكذا قبض الرهن لأينوب عن قبض الشراء إذا اشتراه المرتهن لأن العين أمانة فلا تنوب عن قبض ضهان . وموجب العقد ثبوت يد الاستيفاء وهذا يحقق

في البيت المز بور إنباء لفظ الرهن نفسه عن الحبس الدائم ، بل جاز أن يكون انفهام ذلك من نفي فكاكه تدبر تفهم ( قوله وإذا كان كذلك يثبت الاستيفاء من وجه وقد تقرر بالهلاك فلو استوفاه ثانيا يودى إلى الربا ) يعني إذا ثبت أن الرهن يدل على اليد والحبس ثبت الاستيفاء من وجه ، لأن الاستيفاء إنما يكون باليد والرقبة وقد حصل بعضه ، وتقرر بالهلاك لانتفاء احتمال النقص ، فلو لم يسقط الدين واستوفاه ثانيا أدَّى إلى تكرار الأداء بالنسبة إلى اليد وهو ربا ،كذا في العناية وغيرها . أقول : القائل أن يقول : نعمٍلو استوفاه ثانيا أدَّى إلى الربا ولكن إذا لم يستوفه ثانيا أصلا يودى إلى ضباع بعض حقه وهواستيفاء الرقبة والتأدَّى إلى ضياع حق المسلم محذور شرعى أيضا فما الوجه فى ترجيح اختيار هذا المحذور على اختيار محذور الربا فتأمل فى الدفع

 $-154 -$ 

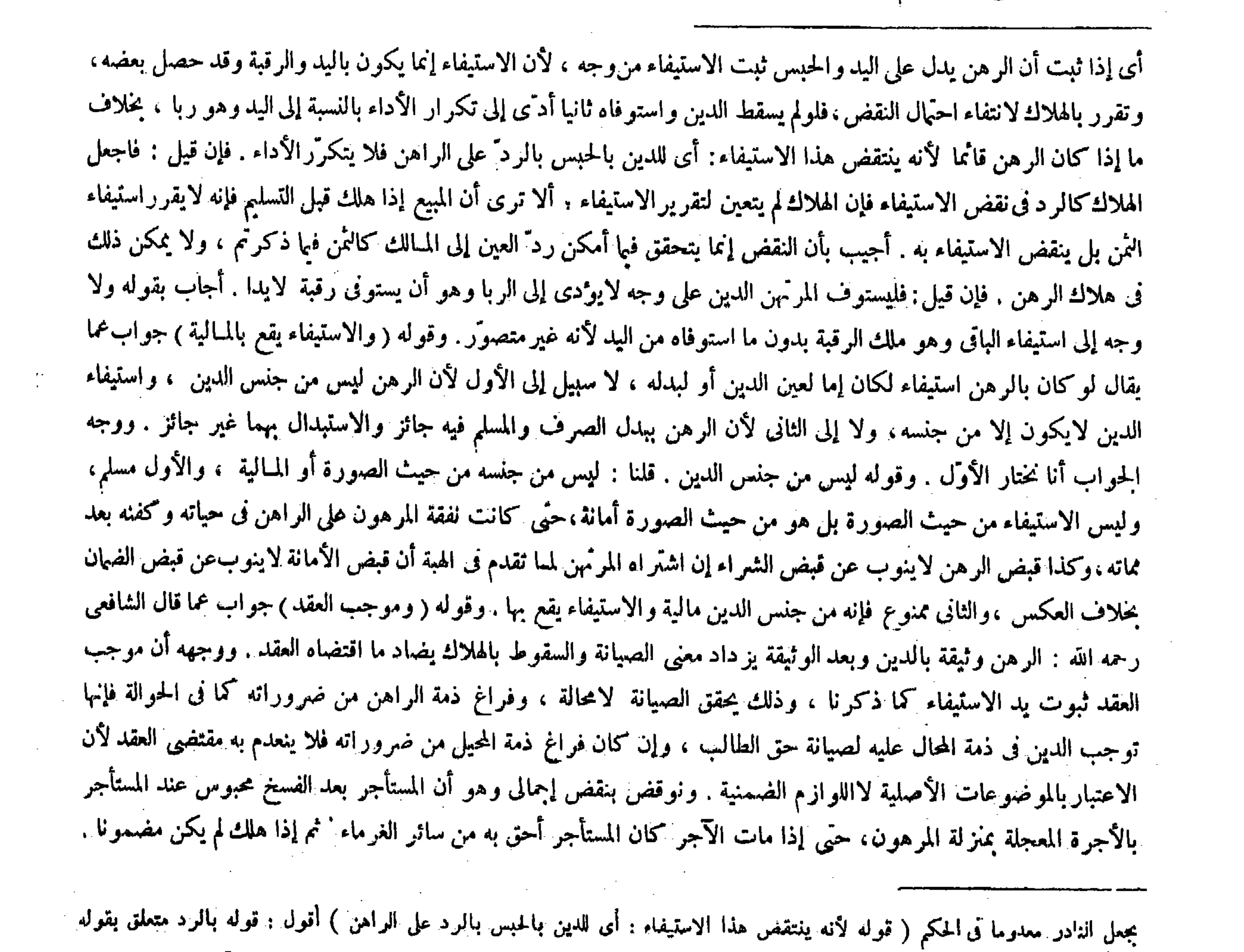

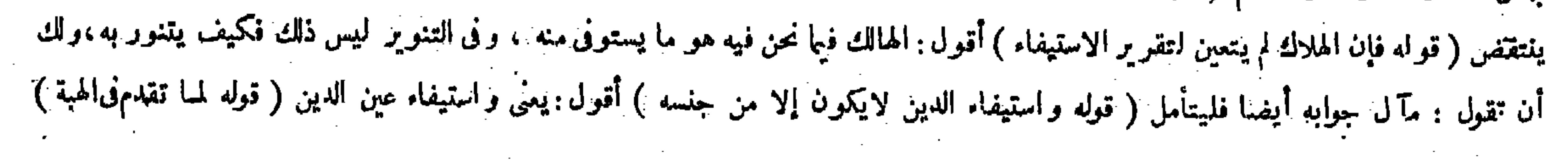

### $-112 -$

الصيانة وإن "كان فراغ الذمة من ضروراته كما فى الحوالة . فالحاصل أن عندنا حكم الرهن صيرورة الرهن ل محتبسا بدينه بإثبات يد الاستيفاء عليه وعنده تعلق الدين بالعين استيفاء منه عينا بالبيع ، فيحرج على هذين الأصلين عدة من المسائل المختلف فيها بيننا وبينه عددناها فيكفاية المنتهى جملة : منها أن الراهن ممنوع عن الاسترداد للانتفاع ، لأنه يفوت موجبه وهو الاحتباس على الدوام ، وعنده لايمنع منه لأنه لاينافى موجبه وهو تعينه للبيع وسيأتيك البواقى فى أثناء المسائل إن شاء الله تعالى . قال ( و لايصح الرهن إلا بدين مضمون ) لأن حكمه ثبوت يد الاستيفاء ، والاستيفاء يتلو الوجوب . قال رضي الله عنه : ويدخل على هذا اللفظ الرهن بالأعيان المضمونة بأنفسها ، فإنه يصح الرهن بها ولادين . وبمكن أن يقال : إن الواجب الأصلى فيها هو القيمة وردَّ

﴿قُولُهُ وَيَدْخُلُ عَلَى هَذَا اللَّفْظُ الرَّهْنِ بِالأَعْيَانِ المُضمونة بأنفسها فإنه يصح الرهن بها ولا دين ) يعني يردُّعلى هذا اللفظ : أي

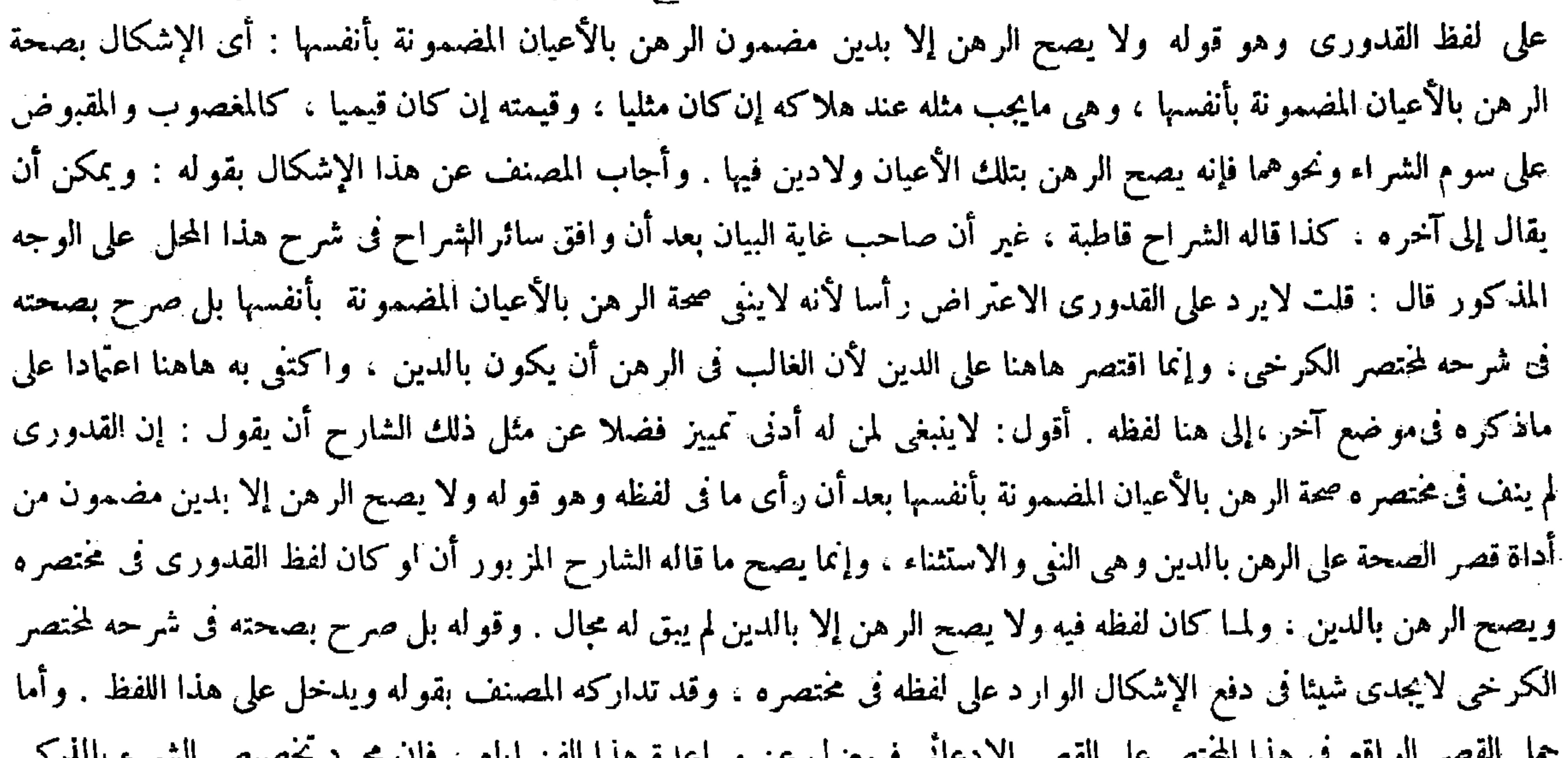

$$
\mathcal{L} \left( \mathcal{L} \right) = \mathcal{L} \left( \mathcal{L} \right) = \mathcal{L} \left( \mathcal{L} \right) =
$$

وأجيب بأن يد المستأجر بعد فسخها ليست بيد استيفاء. لأن يد الاستيفاء هي التي كانت له قبل الفسخ ، وإنما قبض العين المستأجرة لاستيفاء المنفعة لالاستيفاء الأجرة من المالية فلذلك لم يصرمستو فيا بالهلاك فى يده . وأما اختصاصه به دون الغرماء فلأنه كان مخصوصا به قبل الفسخ لاستيفاء المنفعة وبعد الفسخ يبقى الاختصاص فى حق استر داد الأجرة . وقو له ( فالحاصل الخ) واضح . قال ( ولا يصح الرهن إلا بدين مضمون الخ ) قيل ذكر مضمون للتأكيد لأن كل دين مضمون ، وقيل هو احتر از عن دين سيجب كما لو رهن بالدرك و هوضهان الثمن عند استحقاق المبيع ، لأن حكمه : أى حكم الرهن ثبوت يد الاستيفاء كما ثقلهم والاستيفاء يتلو الوجوب ، وأما صحته بالدين الموعود فسيجيء الكلام فيه . وقوله ( ويدخل بدأى يشكل على هذا اللفظ آى الذى يدل على الحصر صحة جواز الرهن بالأعيان المضمونة بأنفسها كالمغصوب والمقبوض على سوم الشمراء . وقيل قوله بأنفسها احتراز عن غيرها . والحاصل أن الرهن إما أن يكون بالدين أو بالعين ، والأول صحيح بكل حال ، والثانى إما أن يكون بعين مضمون أو لا، والثانى غير صحيح كما فى الودائع والعوارى والمضاربات والشر كات ، والأول إما أن تكون بنفسها وهو مايجب عند هلاكه المثل إن كان مثليا أو قيمته إن كان قيميا ـ أو يكون مضمو نا بغيرها وهو المضمون بغير المثل أو القيمة

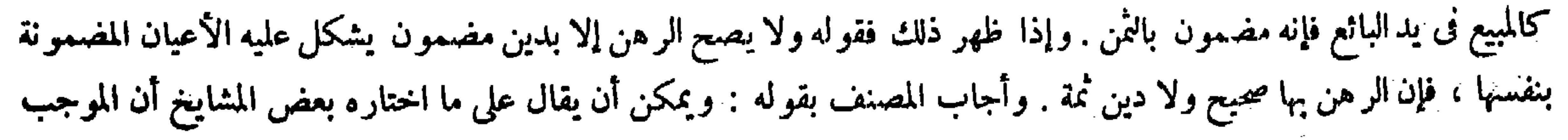

 $-110-$ 

فى الروايات الواقعة فى هذا الفن يدل على نبى الحكم عما عداه كما صرحوا به ، فما ظنك بدلالة أداة القصر على ذلك ( قوله ولهذا تصح الكفالة بها ) قال في العناية : واعترض بأنْ صحة الكفالة بها لاتستلزم صحة الرهن ، فإنها تصح بدين سيجب كما لو قال ماذاب لك على فلان فعلى" دون الرهن . وأجيب بأن قوله ماذاب لك إضافة للكفالة لاكفالة . ويصح أن يقال : قولك دون الرهن تريد به دينا ما انعقد سبب وجوبه أودينا انعقد ذلك ، فإن كان الأول فلميس كلامنا فيه ، وإن كان الثانى فهو ممنوع

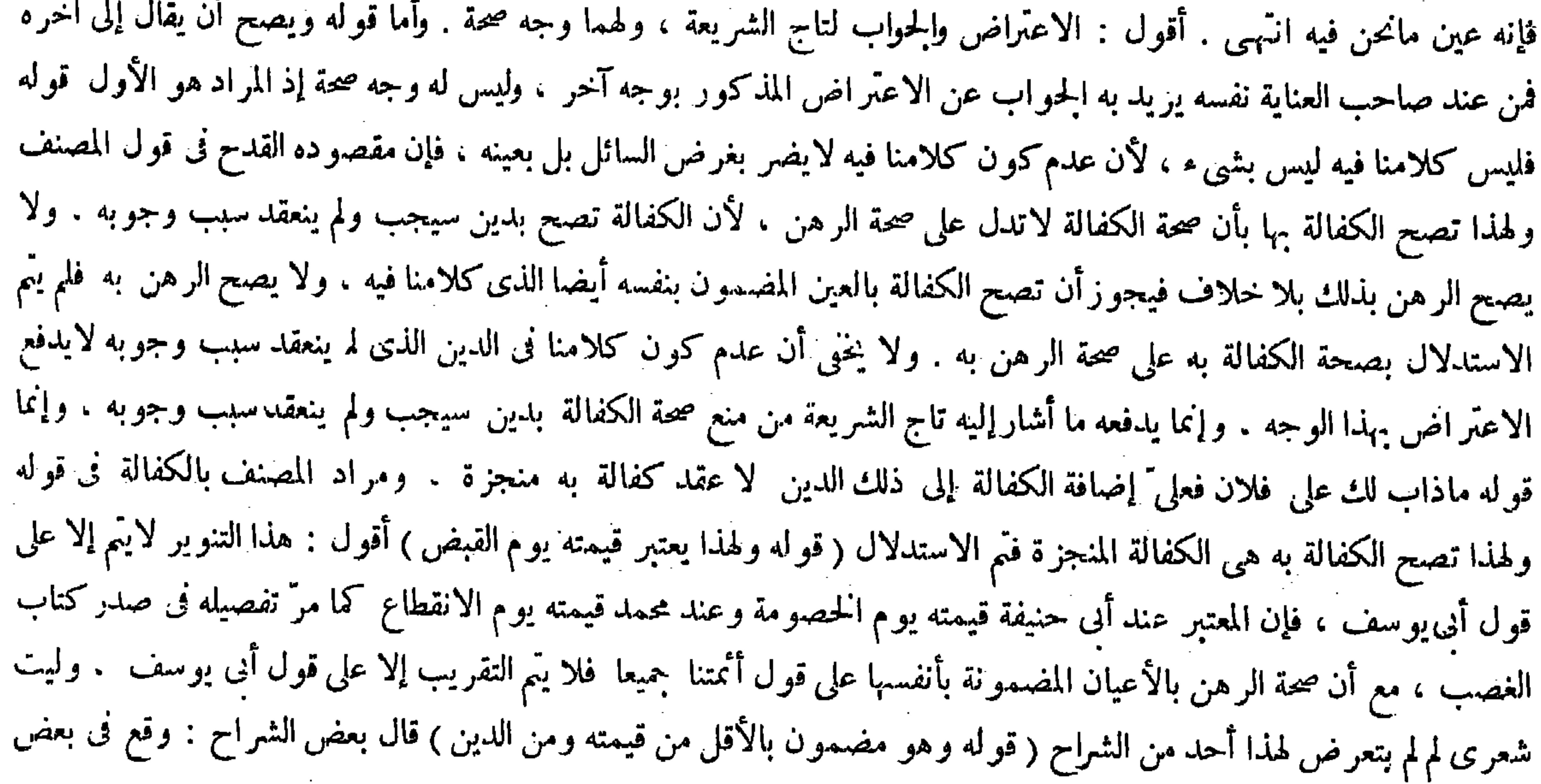

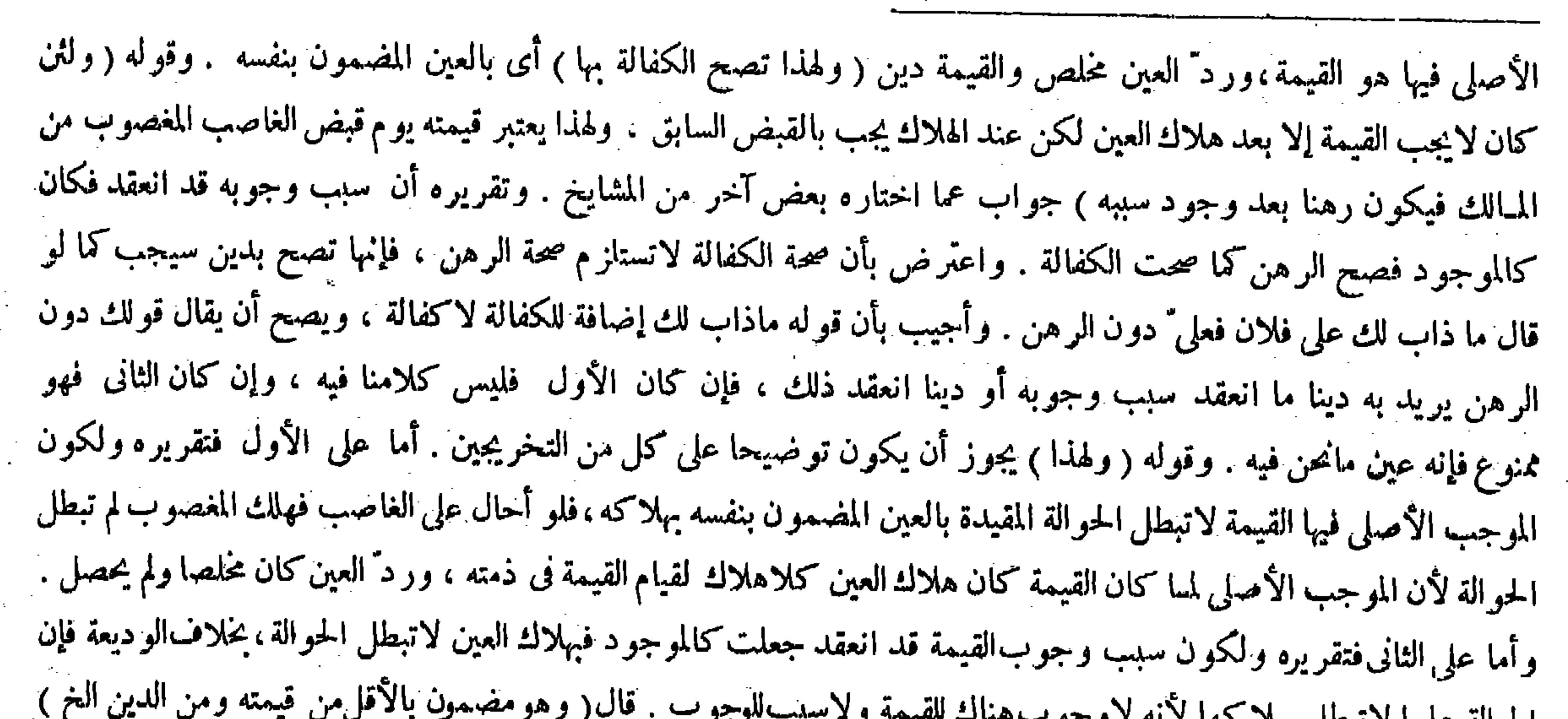

the contract of the contract of the contract of

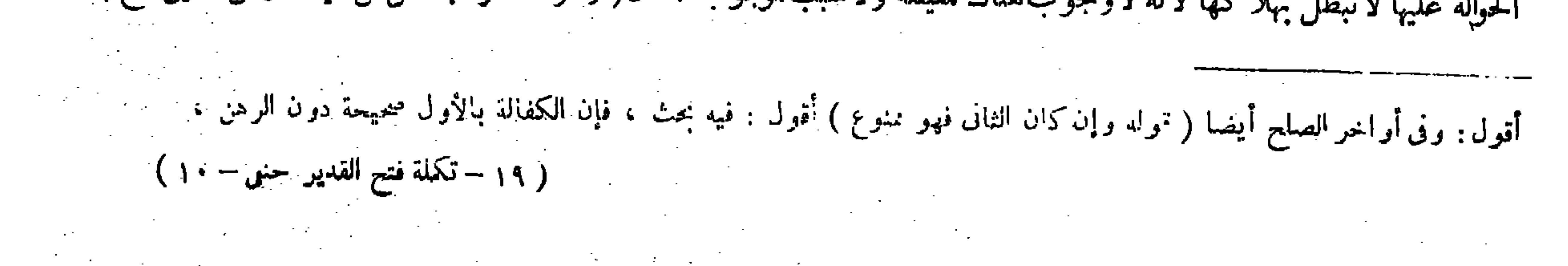

$$
-i\dot{\xi}\dot{\eta}
$$

 $\sim$ 

and the company

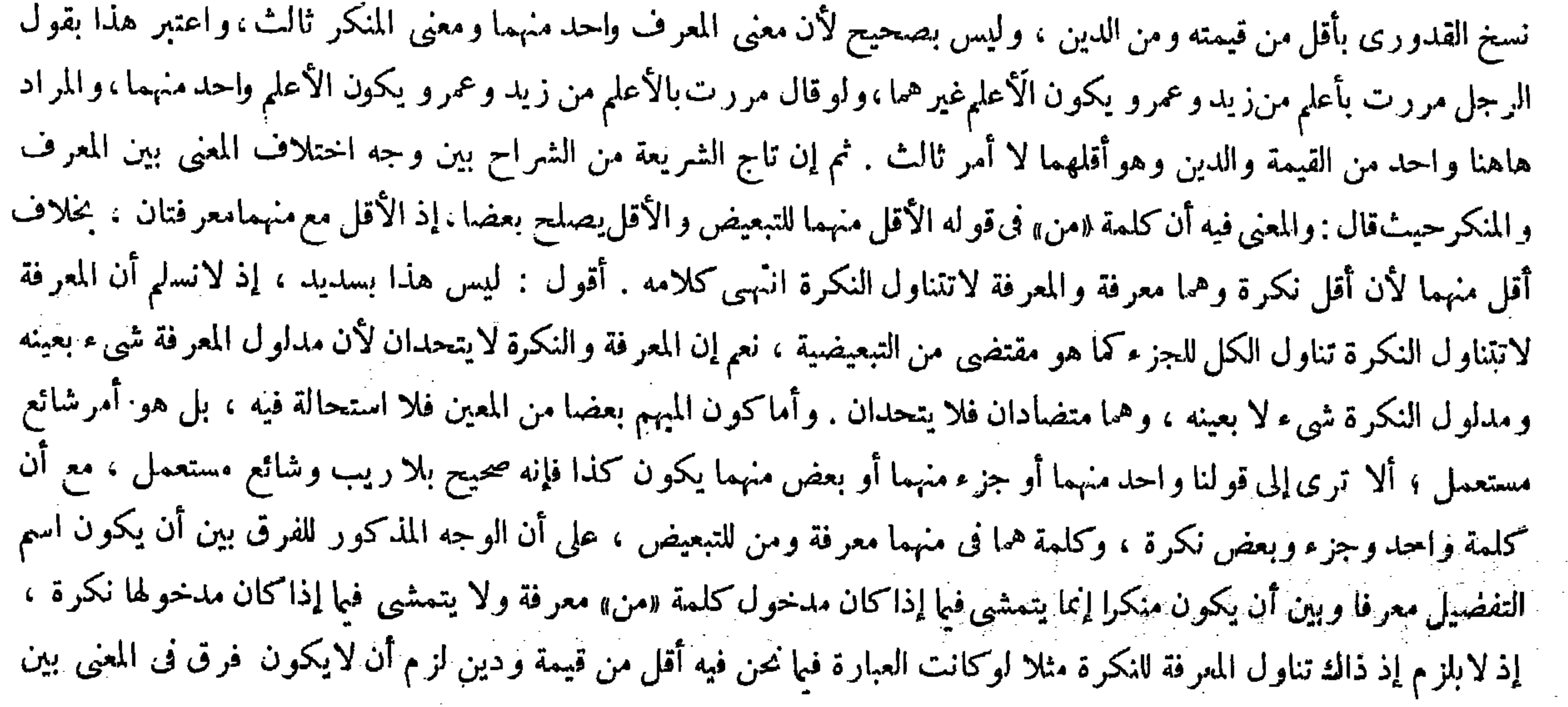

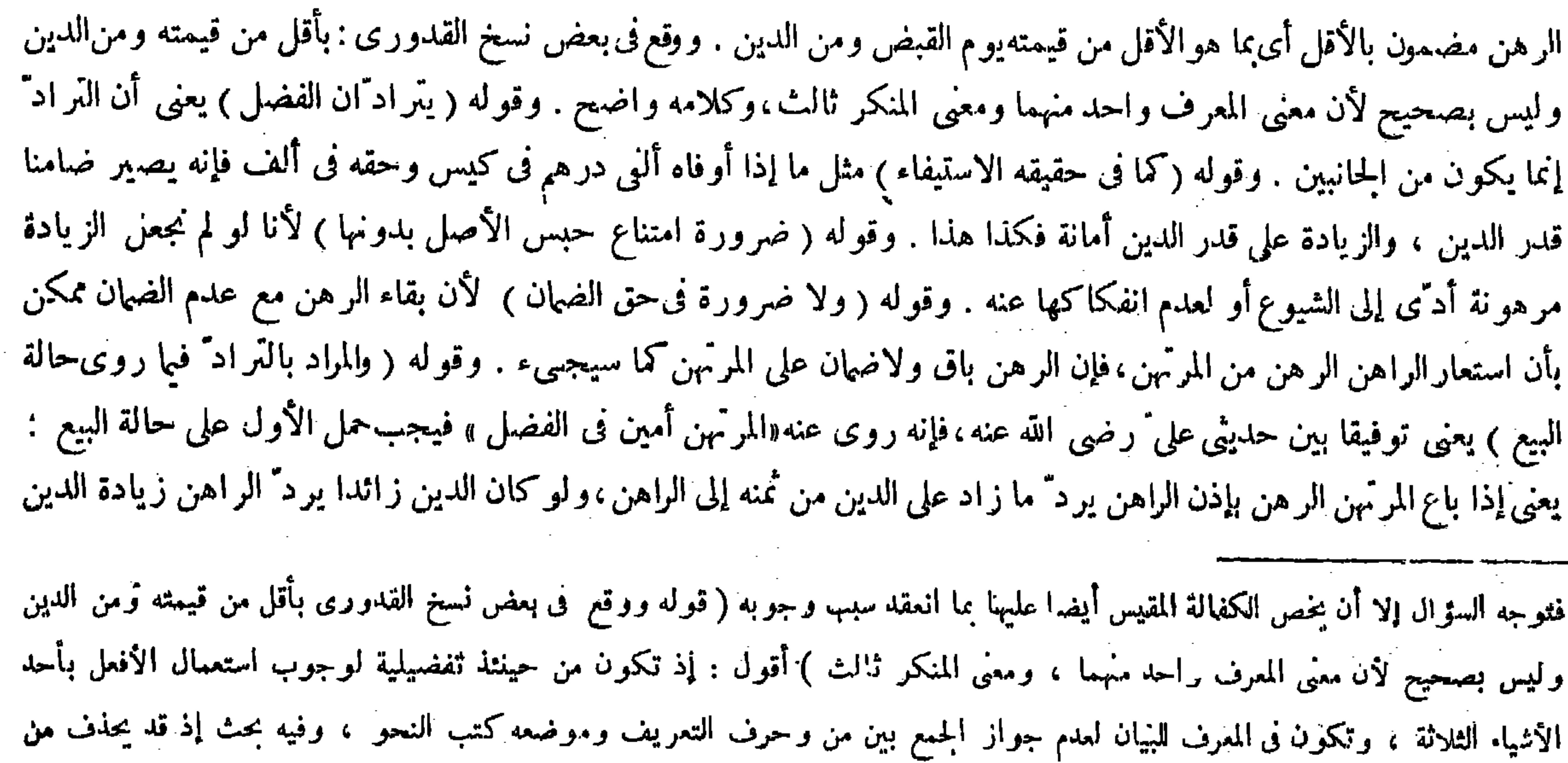

# من اللفظ ، وهاهنا أيضا كذلك ، والقرينة على الحذف شهرة المذهب ، فمن الملفوظة للبيان كما فصله صدر الشريعة فىشرح الوقاية ولمكان حرف التمريف هنا(قو'» يعنىأن التراد إنما يكون من الجانبين ) أقول : فيرجع كل منهما على صاحبه بالفضل عند الهلاك( قوله أو لعدم انفكاكها عنه )
لزيادة الصيانة فلا تمتنع به المطالبة ، والحبس جزاء الظلم . فإذا ظهر مطله عند القاضى خِبسه كما بيناه على التفصيل فيا تقدم ( وإذا طلب المرتهن دينه يوممر بإحضار الرهن ) لأن قبض الرهن قبض استيفاء فلا يجوز أن يقبض ماله مع قيام يد الاستيفاء لأنه يتكرَّر الاستيفاء على اعتبار الهلاك فى يد المرتَّهن وهو محتمل ( وإذا أحضر أمر الراهن بتسليم الدين إليه أولا ) ليتعين حقه كما تعين حق الراهن تحقيقا للتسوية كما فى تسليم المبيع والثمن يخضر المبيع ثم يسلم الثمن أولًا (وإن طالبه بالدين فى غير البلد الذى وقع العة د فيه ـ إن كان الرهن مما لاحمل له ولامينة -فكذلك الجواب ) لأن الأماكن كلها فى حق التسليم كمكان و احد فيها ليس له حمل ومؤنة . ولهذا لايشترط بيان مكان الإيفاء فيه فى باب السلم بالإجماع ( وإن كان له حمل ومؤنة يستوفى دينه ولا يكلف إحضار الرهن ) لأن هذا نقل والواجب عليه التسليم بمعنى التحاية لا النقل من مكان إلى مكان لأنه يتضرَّر به زيادة الضرر ولم يلتزمه ( ولو سلط الراهن العدل على بيع المرهون فباعه ينقد أو نسبثة جاز ) لإطلاق الأمر ( فاو طالب المرتهن

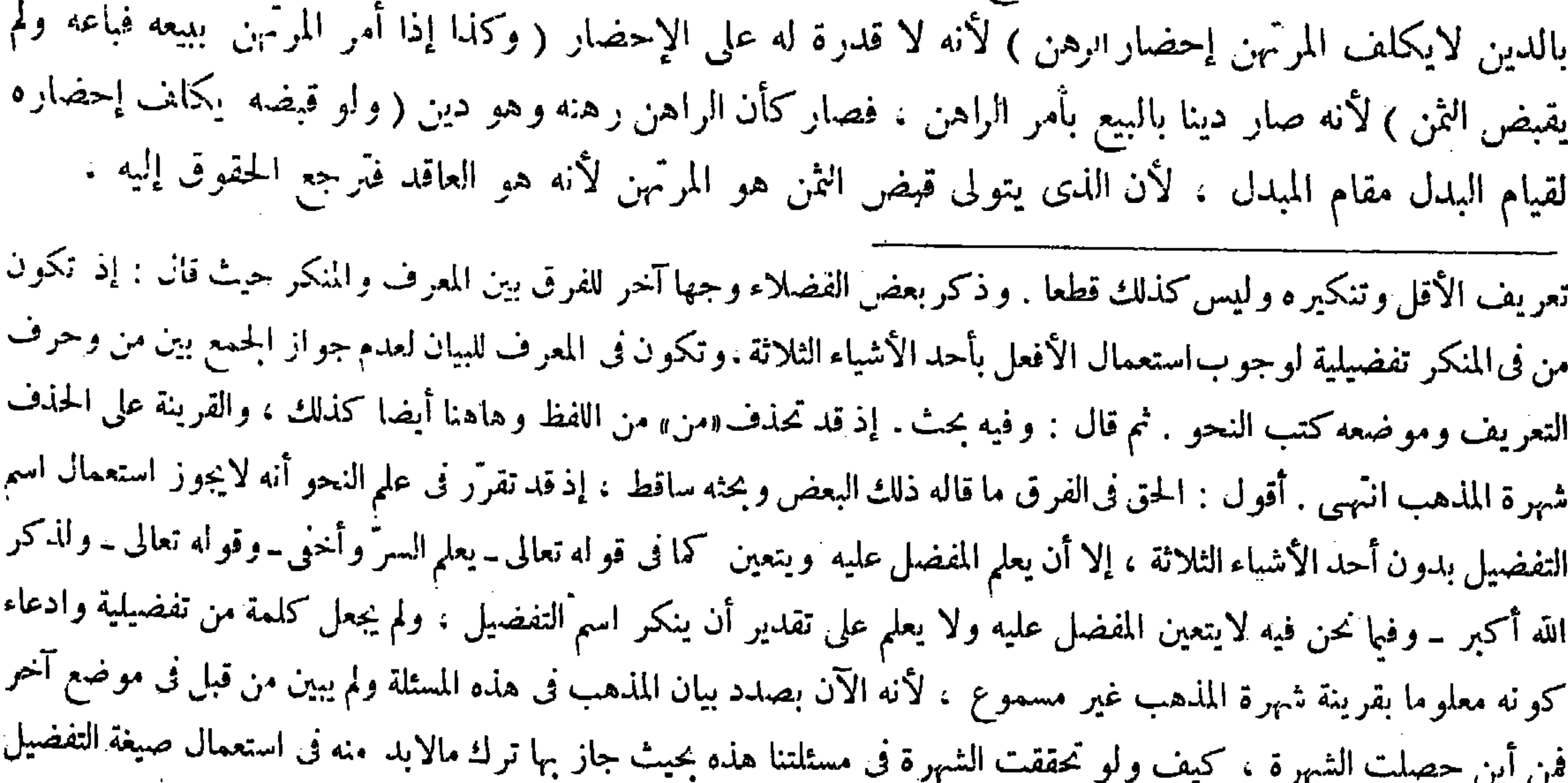

لاستغنى عن ذكرها وبيانها هاهنا بالكلية (قوله لأنه صار دينا بالبيع بأمر الراهن فصار كأن الراهن رهنه وهو دين )قال بعض وقوله (كما بيناه على التفصيل فيا تقدم) يعني في فصل الحبس من أدب القاضي . وقوله ( وإذا طلب الرَّمِنْ دينه ) واضبح . وقوله ( تحقيقا للتسوية ) قيل لأن الرهن وإن كان لاستيفاء الدين بحكم الوضع لكن فيه شبهة المبادلة ، فمن حيث أنه أستيفاء لحقه قلنا بأن قبض الدين لايتوقف على إحضار الرهن فلم يجب على المرتهن تسليمه . وباعتبار شبهة المبادلة يتوقف قبض الدين على إحضار الرهن عند وجوب تسليمه . وقوله ( لأنه يتضرَّربه زيادة الضرر ولم يلتزمه ) يعنى المرتهن ، ولم يعتبر هناك احتَّهال تكرار الاستيفاء على اعتبار الهلاك لأنه موهوم، فلا يظهر في مقابلة ضرر متيقن وهو تأخر حق المرتهن . بخلاف الفصل الأول . وقوله ( لإطلاق الأمر ) يشير إلى أنه او قيده بالنقد لايصح بيعه نسيئة . وقوله ( لأنه لا قدرة له على الإحضار ) لأن الرهن بيع بأمر الراهن فلم يبق له قدرة على إحضاره . وقوله ( وكذا إذا أمر المرتهن ) يعني لايكلف إحضارالرهن ، لأنه : أى الرهن صار دينا بالبيع بأمر الراهن، فصار كأن الراهن رهنه وهو دين ، لأنه لمــا باعه بإذنه صار كأنهما تفاسحا الرهن وصار التمن رهنا بتر اضيهما ابتداء لابطريق انتقال حكم الرهن إلى الثمن ؛ ألا ترى أنه لو باع الرهن بأقل من الدبن لم يسقط من دين المرتهن شيء فصار كأنه رهنه ولم يسلم إليه بل وضعه على يد عدل. وقوله ( إلا أن الذى يتولى قبض الثمن هو المرتهن) استثناء

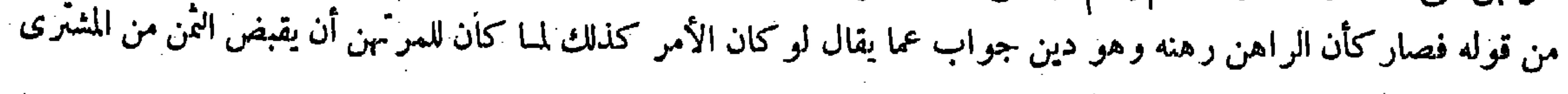

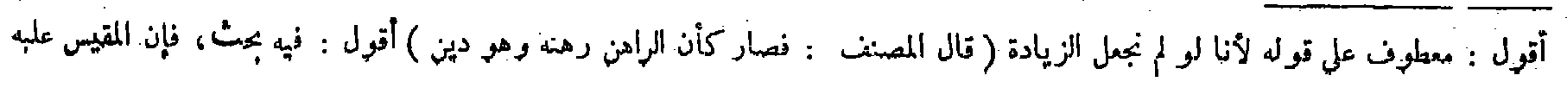

وكمايكلف[حضار الرهن لاستيفاءكل الدين يكلف لاستيفاء نجم قد حل لاحتمال الهلاك، ثم إذا قبض الثمن يوممر بإحضاره لاستيفاء الدين لقيامه مقام العين . وهذا بخلاف ما إذا قتل رجل العبد الرهن خطأ حتى قضى به بالقيمة على عاقلته في ثلاث سنين لم يجبر الراهن على قضاء الدين حتى يحضر كل القيمة ، لأن القيمة خلف عن الرهن فلا بد من إحضار كلها كما لابد من إحضار كل عين الرهن وما صارت قيمة بفعله . وفيا تقدم صار دينا بفعل الراهن فلهذا افترقا ( و لووضع الرهن على يد العدل وأمر أن يودعه غيره ففعل ثم جاء المرتهن يطلب دينه لايكلف إحضار الرهن ) لأنه لم يوتمن عليه حيث وضع على يد غيره فلم يكن تسليمه فى قدرته ( و لو وضعه العمدل في يد من في عياله وغاب وطلب المرتهن دينه والذى فى يده يقول أو دعنى فلان و لا أدرى لمن هو يجبر الراهن على قضاء الدين ) لأن إحضار الرهن ليس على المرتهن لأنه لم يقبض شيئا ( وكذلك إذا غاب العدل

الفضلاء : فيه بحث . فإن المقيس عليه وهو رهن الدين غير صحيح فكيف يثبت الحكم فى الفرع قياسا عليه انتهى . أقول : لايخْفي على الفطن أن مراد المصنف بتعليله المذكور ليس إثبات الحكم فيها نحن فيه بطريق القياس على رهن الدين حتى يتوجه البحث المذكور .بل مراده به بيانأن حكم الرهن يبقى فىالدين الذى صار خلفا عن العين المبيع بأمر الراهن ، لأن الأصل كان صالحا لأن يكون رهنا فكذا خلفهتبعا ـ وإن لم يصلح الدين للرهنية أصالة فكم من شيء يثبت ضمنا وتبعا ولايثبت أصالة وقصدا ، فقوله فصار كأن الراهن رهنه وهو دين إشارة إلى معنى الحلفية لا إلى القياس . وهذا مع ظهوره لكل متأمل متقن قد صرح به أكثر الشراح حيث قالوا :فإن قيل: لو ر هن الدائن ابتداء لايصح لأنه لايكون محلا للر هن . قلنا : نعم ، ولكن يبقى حكم الر هن كما لو كان الرهن فى بد عدل لكن له ذلك . ووجه ماذكر أن ولاية القبض باعتبار كونه عاقدا والحقوق ترجع إليه . وقوله ( وكما يكلف إحضار الرهن لاستيفاء الكل يكلف لاستيفاء نجم ) قيل إذا ادعى الراهن هلاك الرهن ، وأما إذا لم يدّع فلا حاجة إلى ذلك ، وإليه أشار بقوله لاحتمال الهلاك . وقوله ( ثم إذا قبض الثمن ) يعني إذا باع الرهن وقبض الثمن ، فإذا قبضه وجب إحضاره لاستيفاء نجم لقيامه مقام العين . وقوله( وهذا بخلاف ما إذا قتل) إشارة إلى قوله وكذا إذا أمر المرتهن ببيعه إلى آخره . فإنه لايجبر المرتهن على الإحضار ، بل يجبر الراهن على الأداء بدون إحضار شيء بخلاف ما إذا قتل رجل عبد الرهن

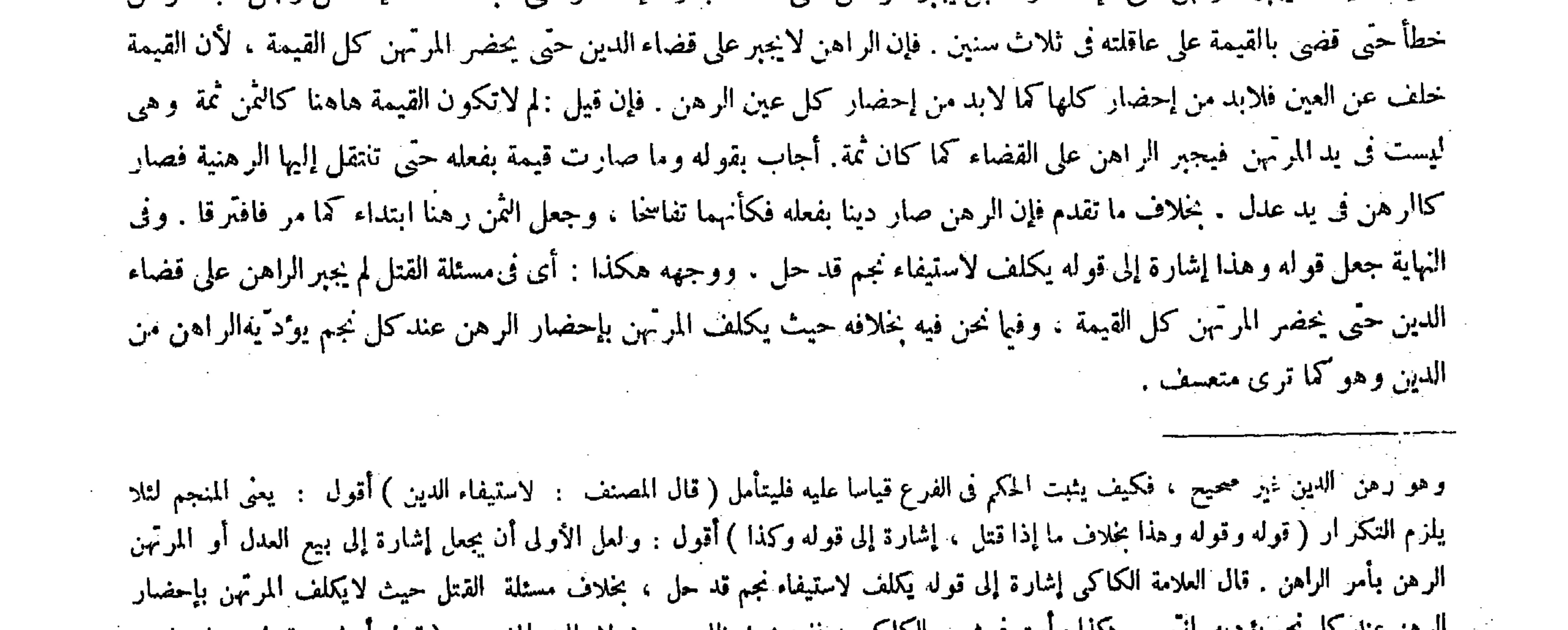

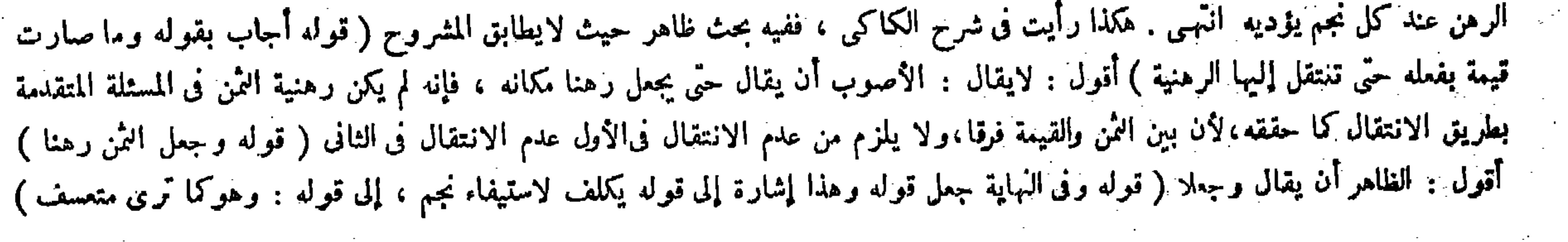

,他们的人都是不是一个人,他们的人都是不是一个人,他们的人都是不是一个人,他们的人都是不是一个人,他们的人都是不是一个人,他们的人都是不是一个人,他们的人都是不<br>第125章 我们的人,他们的人都是不是一个人,他们的人都是不是一个人,他们的人都是不是一个人,他们的人都是不是一个人,他们的人都是不是一个人,他们的人都是不是一

 $-159 -$ 

بالرهن ولا يدرى أين هو ) لمــا قانا ( و لو أن الذى أو دعه العدل جحد الرهن وقال هو مالى لم يرجع المرتهن على الراهن بشىء حتى يثبت كونه رهنا ) لأنه لمــا جحد الرهن فقد توى المــال والتوى على المرتهن فيتحقق استيفاء الدين ولا يملك المطالبة به . قال ( وإن كان الرهن فى يده ليس عليه أن يمكنه من البيع حتى يقضيه الدين ) لأن حكمه الحبس الدائم إلى أن يقضى الدين على ما بيناه ( ولو قضاه البعض فله أن يحبس كل الرّهن حتى يستوفى البقية ) اعتبارًا بحبس المبيع ( فإذا قضاه الدين قيل له سلم الرهن!ليه ) لأنه زال المـانع من التسليم لوصول الحق إلى مستحقه ( فلو هلك قبل التسليم استرد الراهن ماقضاه ) لأنه صار مستوفيا عند الهلاك بالقبض السابق ، فكان الثانى استيفاء بعد استيفاء فيجب ردَّه ( وكذلك لو تفاسمًا الرهن له حبسه مالم يقبض الدين أو يبرئه ، ولا يبطل

فى الدين لكونه بدلا عن المقبوض وهو قد كان صالحا لذلك فيثبت هذا الحكم فى خلفه تبعا لا مقصودا انتهى ( قوله فلو هلك بقيل التسلم استرجدًّ الماهن ماقضاء لأنهم لمرسوب والملحاء اللحاء بالترش البراري والمناسب والمرتب والمرتبات

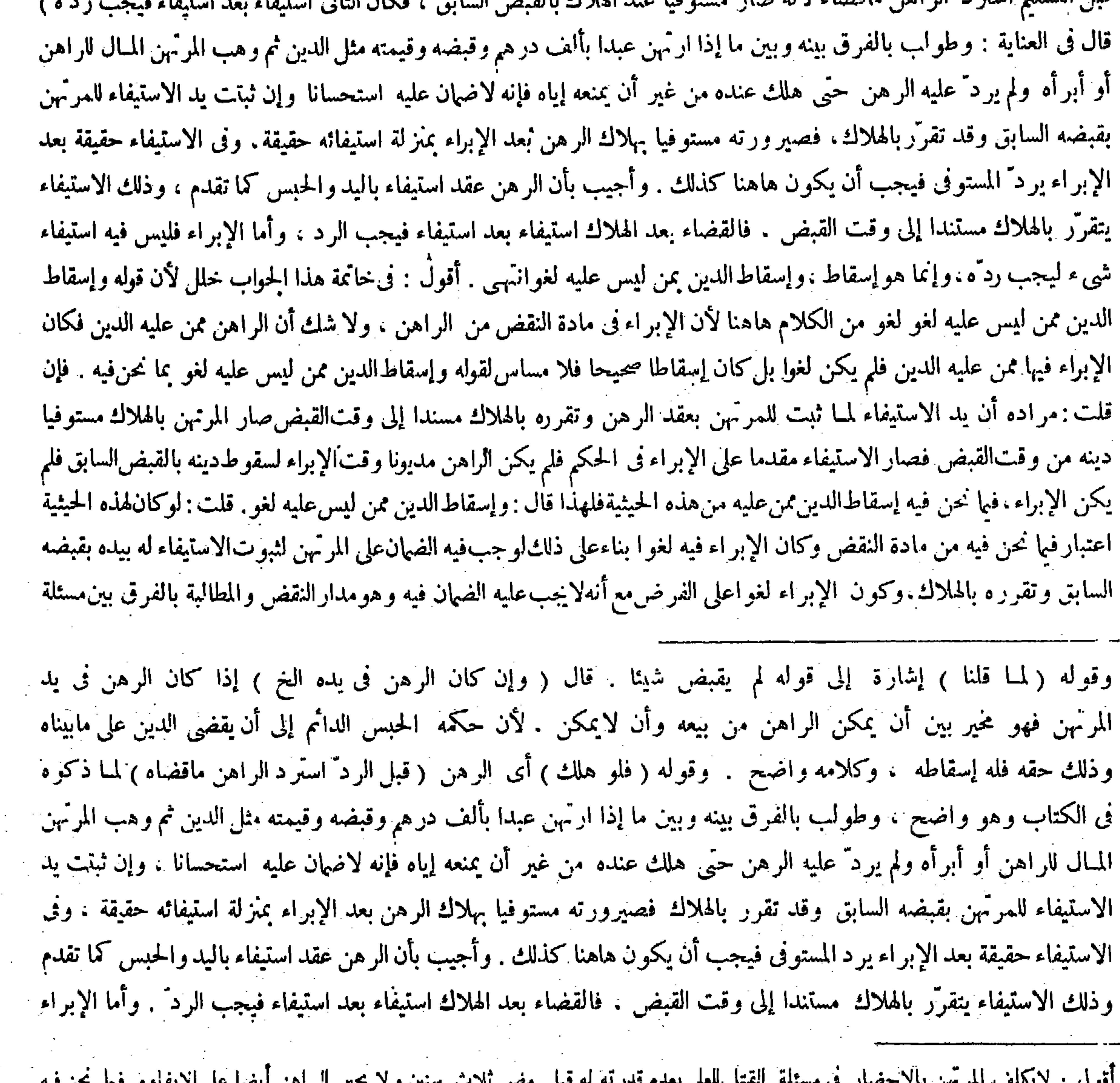

#### $\frac{1}{2}$  ,  $\frac{1}{2}$  ,  $\frac{1$ يكلف المرتهن فيجبر الراهن إذا أحضر ، ولعل مراد الإمام السغناقى هذا (قوله وطولب بالفرق ) أقول : نقض إجمالى (قوله فإنه لاضان عليه استحسانا ) أقول : تجيء المسئلة فى أو اخر كتاب الرهن .

الرهن إلا بالرد على الراهن على وجه القسخ ) لأنه يبقي مضمونا ما بقي القبض والدين ( ولو هلك في يده سقط الدين إذاكان به وفاء بالدين) لبقاء الرهن ( وليس للمرتهن أن ينتفع بالرهن لاباستخدام ولا بسكنى ولا لبس ، إلا أن يأذن له المــالك ) لأن له حق الحبس دون الانتفاع ( وليس له أن يبيع إلا بتسليط من الراهن ، وليس له أن يواجر ويعير ) لأنه ليس له ولاية الانتفاع بنفسه فلا يملك تسليط غيره عايه . فإن فعل كان متعديا . ولا يبطل عقد الرهن بالتعدى . قال ( وللمرتهن أن يحفظ الرهن بنفسه وزوجته وولده وخادمه الذى فى عياله ) قال رضى الله عنه : معناه أن يكون الولد فى عياله أيضًا ، وهذا لأن عينه أمانة فى يده فصار كالوديعة (وإن حفظه بغير من فى عياله أو أو دعه ضمن ) و هل يضمن الثانى فهو على الحلاف ، وقد بينا جميع ذلك بدلائله في الو ديعة ( وإذا تعدُىالمرتَّهن في الرهن ضمنه ضمان الغصب بجميع قيمته ) لأن الزيادة على مقدار الدين أمانة ، والأمانات تضمن بالتعدَّى ( ولو رهنه خاتما فجعله في خنصره فهو ضامن ) لأنه متعد بالاستعمال لأنه غير مأذون فيه ، وإنما الإذن بالحفظ واليمنى واليسرى فى ذلك سواء لأن العادة فيه مختلفة ( ولوجعله فى بقية الأصابع كان رهنا بما فيه ) لأنه لايلبس كذلك عادة فكان من باب الحفظ . وكذا الطيلسان إن ابسه لبسا معتادا ضمن . الكتاب وبين ذلك فلا يُتم الحواب . فالحق فى الجواب عن المطالبة المذكورة ماذكره صاحب النهاية حيث قال : قلت إن ضهان الرهن يثبت باعتبارالقبض والدين جميعا لأنه ضمان الاستيفاء فلا يتحقق ذلك إلا باعتبار الدين ، وبالإبراء عن الدين انعدم أحد المعنيين وهو الدين ، والحكم الثابت بعلة ذات وصفين ينعدم بانعدام إحداهما ، ألا يرى أنه لو ر دّ الر هن سقط الضهان لانعدام القبض مع بقاء الدين ،فكذا إذا أبرأ عن الدين يسقط الضمان لانعدام الدين مع بقاء القبض و هذا بخلاف مالو استوفى الدين حقيقة لآن هناك الدين لايسقط بالاستيفاء بل يتقرَّر ، فإن ما هو المقصود يحصل بالاستيفاء ، وحصول المقصود بالشيء يقرره ويهيئه ، فليس فيه استيفاء شيء ليجب رده ، وإنما هو إسقاط ، وإسقاط الدين ممن ليس عليه لغو . وقوله ( على وجه الفسخ ) احتر از عما إذا ردَّه على وجه العارية فإنه لايبطل الرهن. وقوله ( لأنه ) أى الرهن ( يبنى مضمونا مادام القبض والدين باقيا ) ألا ترى آنه لو ردّ الرهن سقط الضهان لفوات القبض وإن كان الدين باقيا ، وإذا أبر أه عن الدين سقط الضهان وإن كان القبض باقيا ،

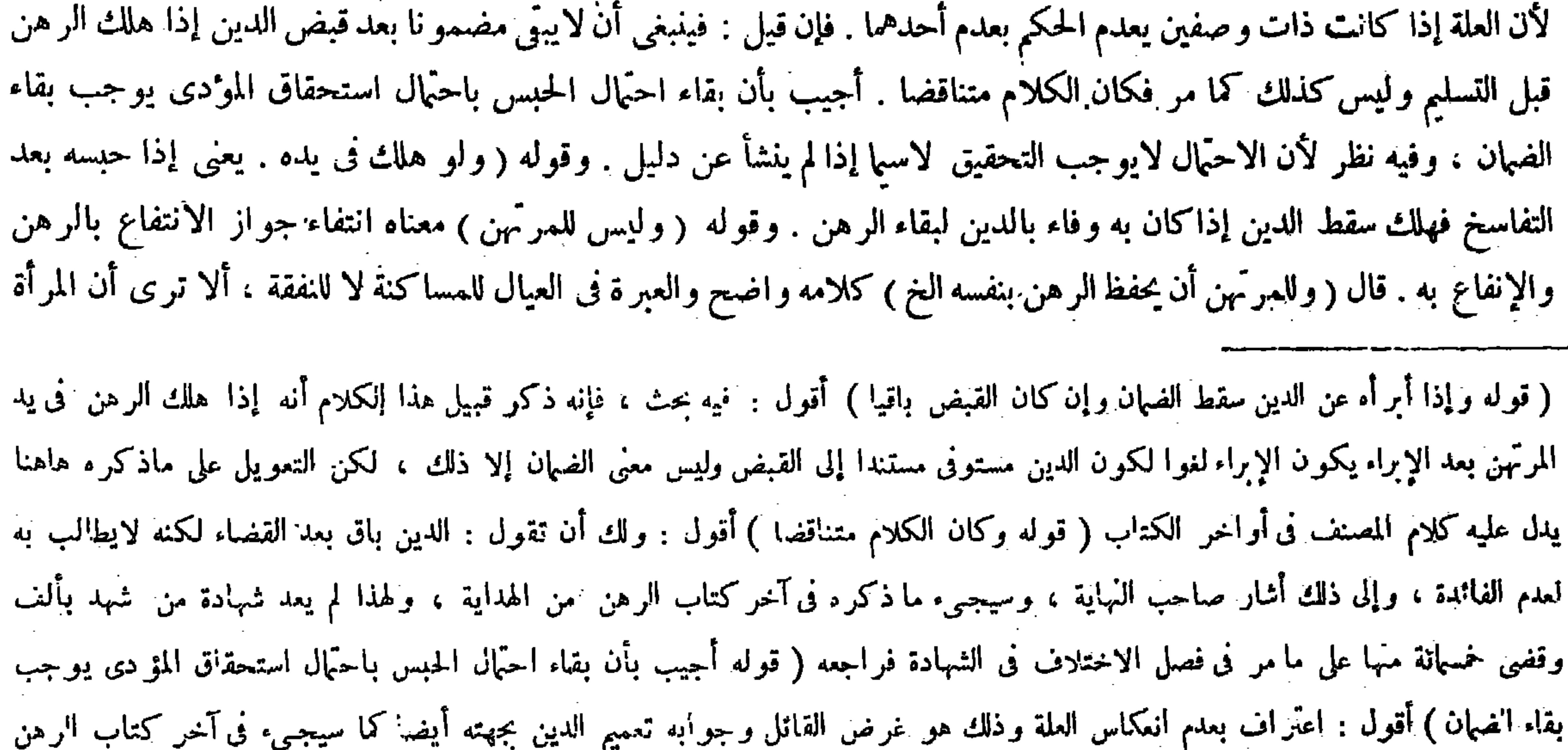

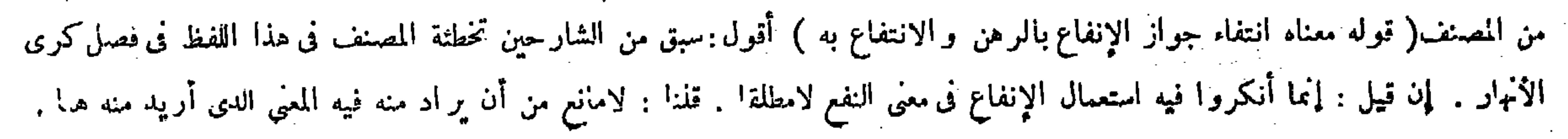

وإن وضعه على عاتقه لم يضمن ( ولو رهنه سيفين أو ثلاثة فتقلدها لم يضمن فى الثلاثة وضمن فى السيفين ) لأن العادة جرت بين الشجعان بتقلد السيفين في الحرب ولم تجربتقاد الثلاثة ، وإن لبس خاتما فوق خاتم ، إن كان هو ممن يتجمل بلبس خاتمين ضمن ، وإن كان لايتجمل بذلك فهو حافظ فلا يضمن . قال ( وأجرة البيت الذى يحفظ فيه الرهن على المرتهن وكذلك أجرة الحافظ وأجرة الراعى ونفقة الرهن على الراهن ) والأصل أن مايحتاج إليه لمصلحة الرهن وتبقيته فهو على الراهن سواء كان فى الرهن فضل أو لم يكن ، لأن العين باق على ممكه ، وكذلك منافعه مملوكة له فيكون إصلاحه وتبقيته عليه لمــا أنه موءنة ماكمه كما في الوديعة ، وذلك مثل النفقة في مأكله ومشربه وأجرة الراعي في معناه لأنه علف الحيوان . ومن هذا الجنس كسوة الرقيق وأجرة ظئر ولد الرهن وسقى البستان وكرى النهر وتلقيح نخيله وجذاذه والقيام بمصالحه . وكل ماكان لحفظه أو لردَّه إلى يد المرتهن أو لردّ جزء منه فهو على المرتهن مثل أجرة الحافظ ، لأن الإمساك حق له والحفظ واجب عليه فيكون بدله عليه ، وكذلك أجرة البيت الذى يحفظ الرهن فيه ، وهذا فى ظاهر الرواية . وعن أبي يوسف أن كراء المــأوى على الراهن بمنز لة النفقة لأنه سعى في تبقيته ــ ومن هذا القسم جعل الآبق فإنه على المرتهن لأنه محتاج إلى إعادة الاستيفاء التي كانت له ليردَّه فكانت مؤنة الرد فيلزمه . وهذا إذاكانت قيمة الرهن والدين سواء . وإن كانت قيمة الرهن أكثر فعليه بقدر المضمون وعلى الراهن بقدر الزيادة عليه لأنه أمانة فى يده والرد لإعادة اليد ، ويده في الزيادة يد المــالك إذ هو كالمودع فيها فلهذا يكون على المــالك . وهذا بخلاف أجرة البيت الذى ذكرناه فإن كلها نجب على المرتهن ، وإن كان في قيمة الرهن فضل لأن وجوب ذلك بسبب الحبس . وحق الحبس في الكل ثابت له . فأما الجعل إنما يلزمه لأجل الضهان فيتقدر بقدر المضمون ومداواة الجراحة والقروح ومعالجة الأمراض والفداء من الجناية تنقسم على المضمون والأمانة والخراج على الراهن خاصة لأنه من مون الملك والعشر ميها يخرج مقدم على حق المرتهن لنعلقه بالعين .

وإذا بقى الدين حكما بقى ضهان الرهن . وبهلاك الرهن يصير مستوفيا فتبين أنه استوفى مرتين فيلزمه رد أحدهما ، وأما الإبراء فيسقط الدين فلا يبقى الضمان بعد انعدام أحد المعنيين ، إلى هنا لفظ النهاية . وسيجيء من المصنف فى آخر كتاب الرهن ما يطابق ذلك في الفرق بين تينك المسئلتين فتبصر . قال تاج الشريعة : فإن قلت : ينبغي أن لايبقي الرهن مضمونا بعد قبض الدين إذا هلك الرهن قبل التسليم . لأن حكم الرهن لم يبق . قلت : بقى احتَّال استحقَّاق الحبس لاحتَّال أن يستحق المؤدى وحينئذ يظهر أنه ما استوفى حقه فكان له استحقاق الحبس انتهى . ورد ً صاحب العناية هذا الحواب حيث قال بعد ذكر السوال والحواب : فيه نظر ، لأن الاحتمال لايوجب التحقيق لاسيما إذا لم ينشأ عن دليل انتهى . أقول : الحق فى الحواب عن أصل السوال أن

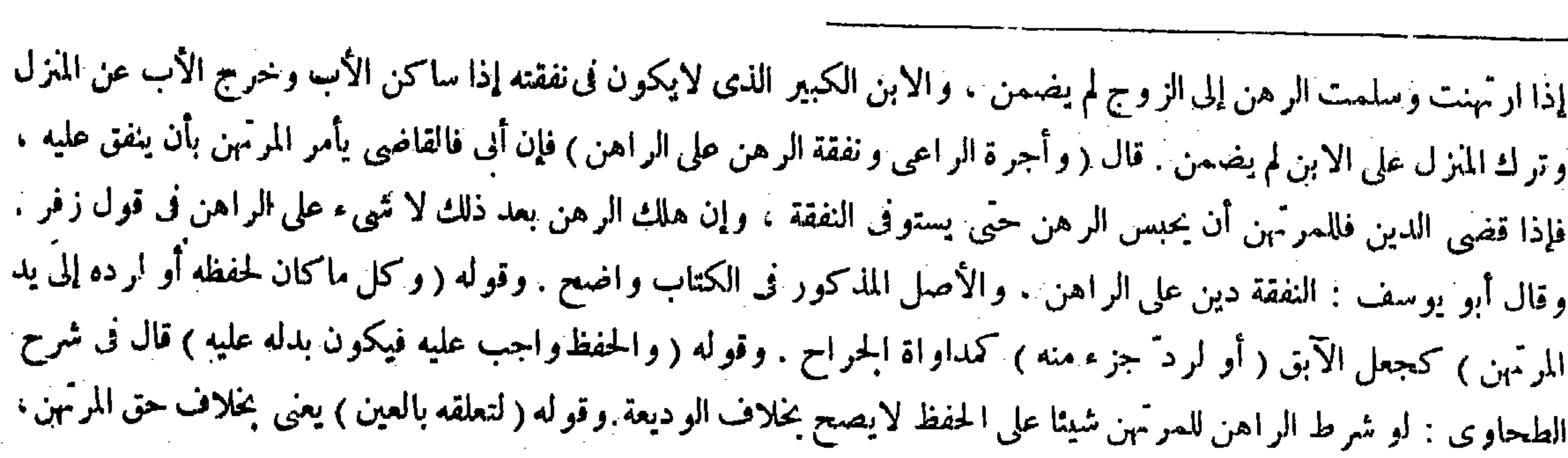

 $\mathcal{F}^{\mathcal{G}}_{\mathcal{G}}$  , where  $\mathcal{F}^{\mathcal{G}}_{\mathcal{G}}$ 

 $\mathcal{L}(\mathcal{L}(\mathcal{$ 

ر قال المصنف : لأنه علف الحيوان ) أقول : أى كعلف الحيوان من قبيل : زيد أسد .

$$
\rightarrow \mathbf{M}^{\prime}
$$

يقال : الدين لايسقط بالقضاء كما يسقط بالإبراء لقيام الموجب وهو الذمة ، بل يبقى على حاله ، ولكن لايطالب به لتعذر الاستيفاء كما صرح به المصنف فى آخر كتاب الرهن أثناء الفرق بين مسئلة إبر اء المرتهن الراهن عن الدين ومسئلة استيفاء المرتهن الرهن ، فإذا بقى الدين بعد قضاء مثله يبقى حكم الرهن أيضا ما لم يسلم إلى الراهن فيبقى مضمو نا بالهلاك إلى أن يسلم إلى الراهن ، تأمل تقف انتهبي ، والله الموفق للصواب .

( باب مایجوز ارتهانه والارتهان به وما لایبوز )

لمــا ذكر مقدمات مسائل الرهن ذكر فى هذا الباب تفصيل مايجوز ارتهانه والارتهان به وما لايجوز ،إذ التفصيل إنما يكون بعد الإجمال(قوله ولايجوز رهن المشاع ) قال صاحب العناية : رهن المشاع القابل للقسمة وغير ه فاسد يتعلق به الضهان إذا قبض،

فإن حقه يتعلق بالرهن من حيث المـالية لامن حيث العين ، والعين مقدم على المـالية ، فكذلك مايتعلق بالعين يقدم على مايتعلق بالمـالية . فإن قيل : لمـا كان العشر متعلقا بالعين كان استحقاقه كاستحقاق جزء من الأرض لكون كل واحد منهما عينا ورد عليه عقد الرهن فإن وضع المسئلة فيها إذا ارتهن أرضا عشرية مع شجر أو زرع فيها فأخذ العشر والاستحقاق فى جزء من الأرض يبطل الرهن لظهور الشيوع فيه فكذا فى استحقاق العشر . أجاب بقوله ( ولا يبطل الرهن فى الباقى لأن وجوبه ) أى وجوب العشر( لاينافى ملكه ) فى جميع ما رهنه ، ألا ترى أنه لو باعه جاز . ولو أدَّى العشر من موضع آخر جاز فصح الرهن  $\mathbf{r}$  and the set of the set of the set of the set of the set of the set of the set of the set of the set of the set of the set of the set of the set of the set of the set of the set of the set of the set of the set of

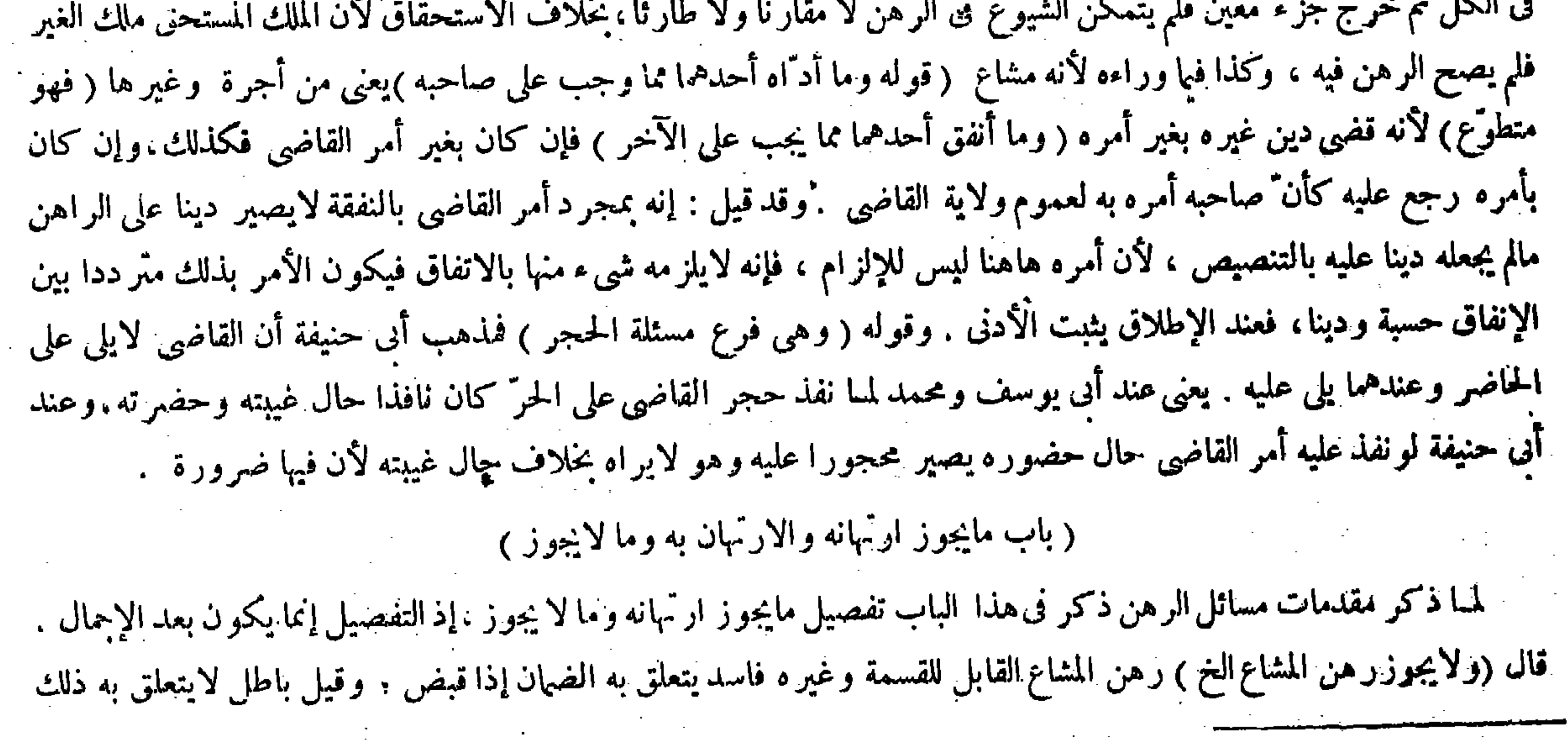

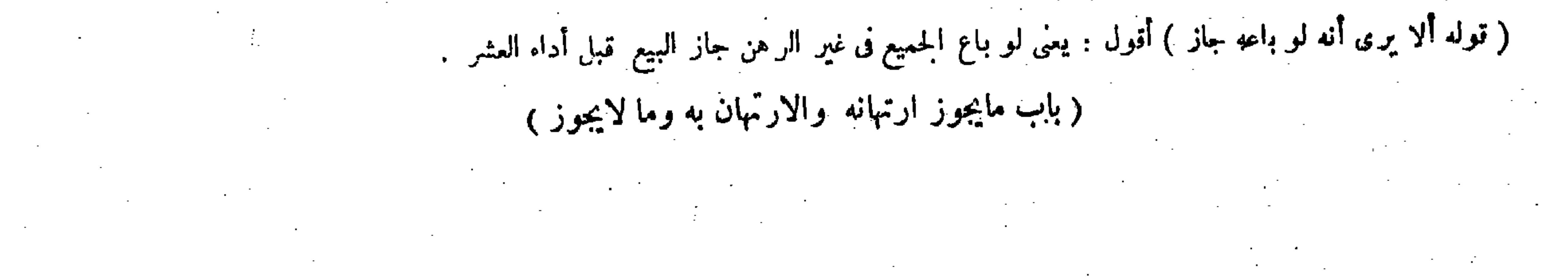

وقال الشافعي : يجوز ، ولنا فيه وجهان : أحدهما يبتني على حكم الرهن ، فإنه عندنا ثبوت يد الأستيفاء ،<br>منظمة من تصدر بن المطالب التعليم المعلمين المطالبة المطالبة المطالبة عند المطالبة المصدر المستوفية المصدر المط

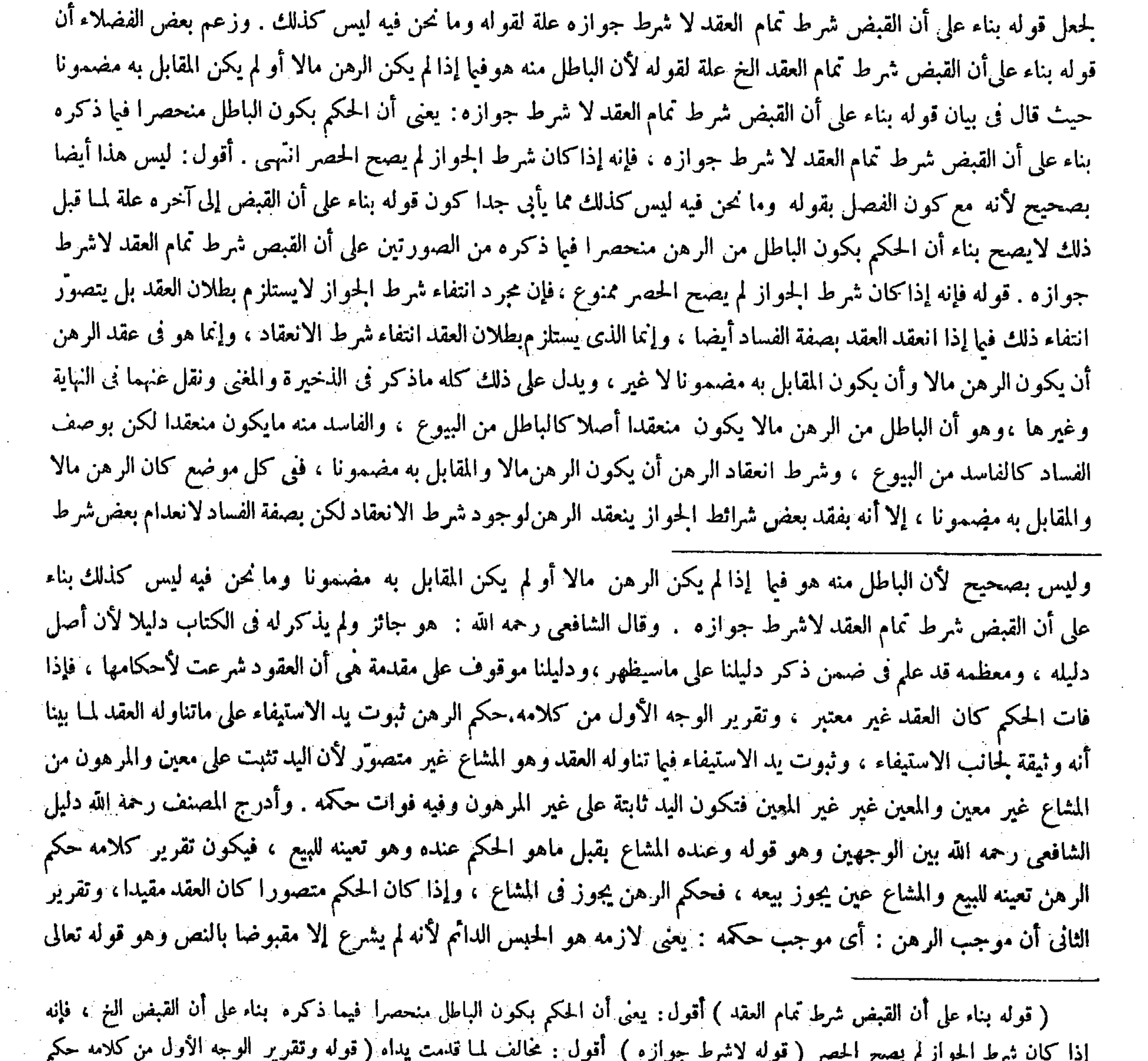

# ود. كان نبرط الجواز م يصبح الحصر ( قوته لاشرط لجوازه ) "مون . كانت من كسبت يستار ليون وصرر السوران بداري عن كلا<br>الرهن ثبوت يد الاستيفاء الخ ) أقول : مقتضى ظاهر هذا التقرير بطلان رهن المشاع فتأمل ، فإنه يجوز أن يقال المراد

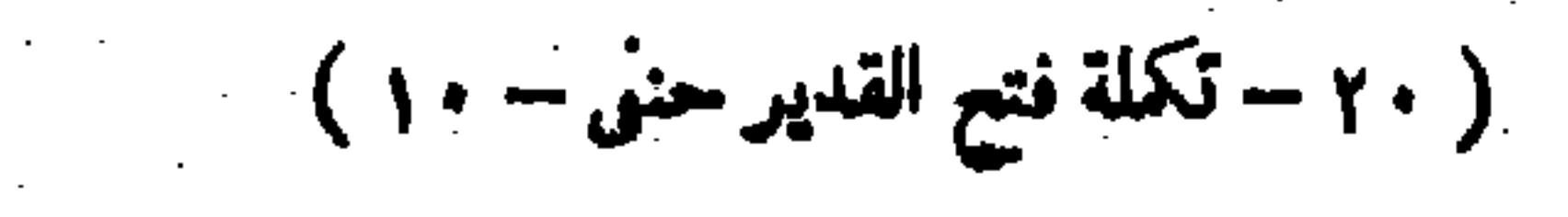

 $\sim 40\,$  km s  $^{-1}$ 

والثانى أن موجب الرهن هو الحبس الدائم . لأنه لم يشرع إلا مقبوضاً بالنص ، أو بالنظر إلى المقصود منه وهو الاستيثاق من الوجه॥انتي بيناه . وكل ذلك يتعلق بالدوام . ولا يفضي إليـه إلا استحقاق الحبس ، ولو جوَّزناه في المشاع يفوت الدوام لأنه لابد من المهايأة فيصـير كما إذا قال رهنتك يوما ويوما لا . ولهذا لايجوز فيا يحتمل القسمة وما لا يحتملها . بخـلاف الهبة حيث يجوز فيا لا يحتمل القســمة . لأن المــانع فى الهبة غرامة القمسة وهو فيا يقسم . أما حكم الهبة الملك والمشاع يقبله ، وهاهنا الحكم ثبوت يد الاستيفاء والمشاع لايقبله وإن كان لايحتمل القسمة . ولا يجوز من شريكه لأنه لايقبل حكمه على الوجه الأول . وعلى الوجه الثانى يسكن يوما بحكم الملك ويوما بحكم الرهن فيصيركأنه رهن يوما ويوما لا . والشيوع الطارئ يمنع بقاء الرهن في رواية الأصل ، وعن أبي يوسف أنه لايمنع لأن حكم البقاء أسهل من حكم الابتداء فأشبه الهبة . وجه الأول أن الامتناع لعدم المحلية وما يرجع إليه ، فالابتداء والبقاء سواءكالمحرمية فى بابالنكاح ، بخلاف الهبة

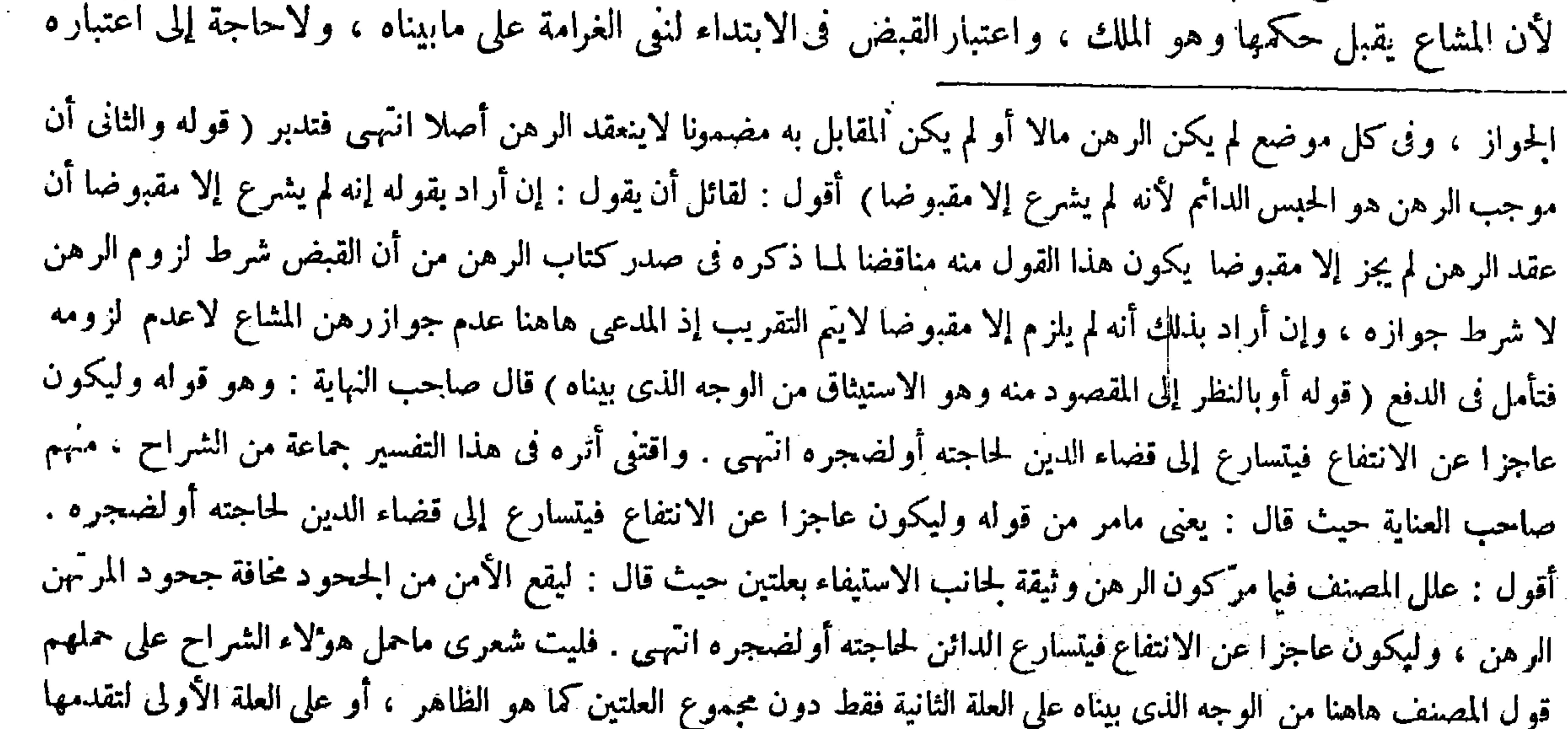

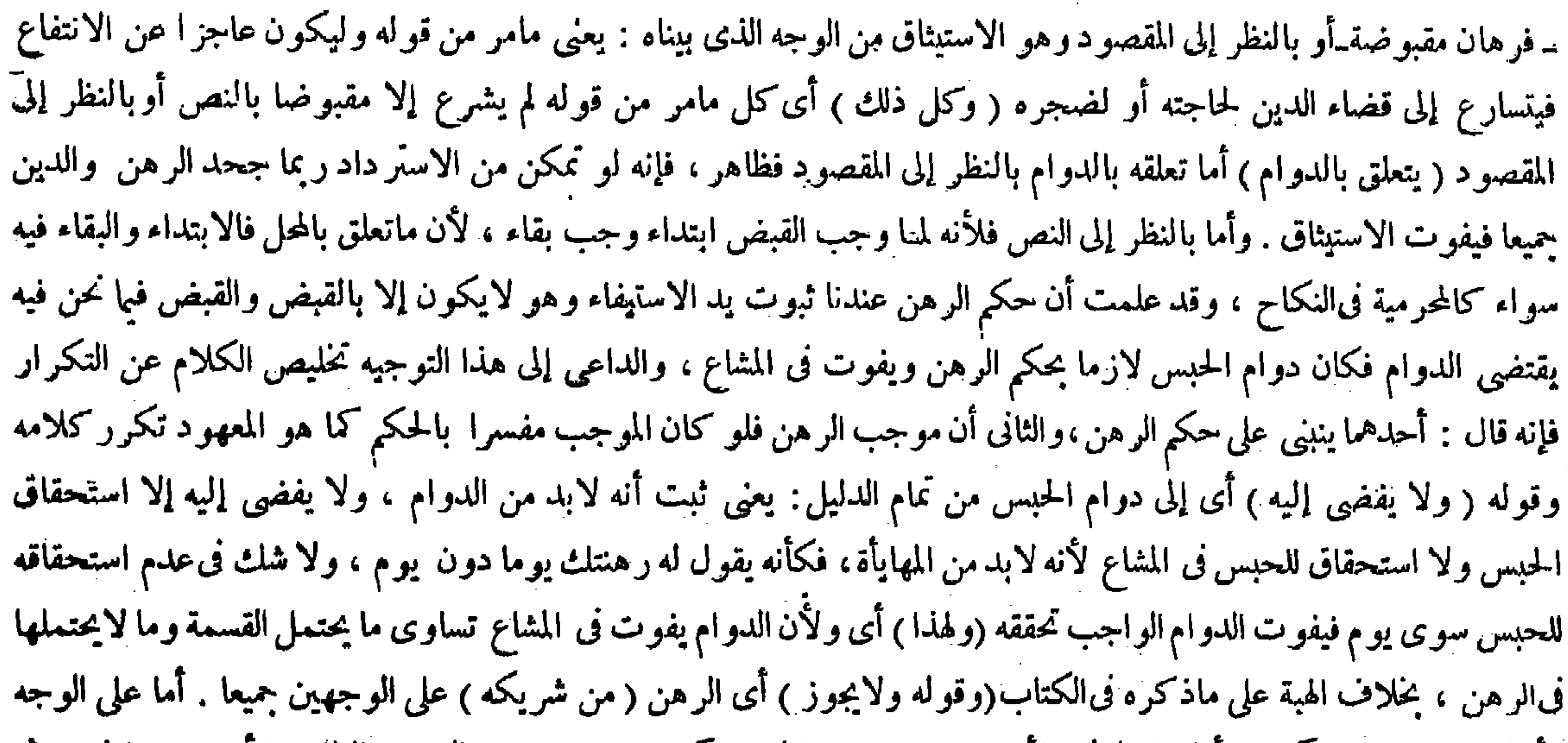

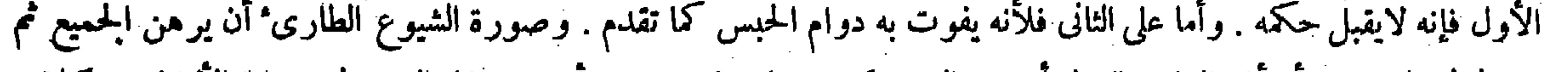

### يتفاسَّما فى البعض ، أو أذن الراهن للعدل أن يبيع الرهن كيف شاء فباع نصفه وأنه يمنع بقاء الرهن فى رواية الأصل ، وكلامه

 $\mathcal{L}(\mathcal{L}(\mathcal{$ 

$$
\mathcal{L} = \mathcal{L} \circ \mathcal{L} \circ \mathcal{L}
$$

في رهن الدارمن غير ذكر لأنه ليس بتابع بوجه ما ، وكذا يدخل الزرع والرطبة في رهن الأرض ولا يدخل في البيع لمــا ذكرنا في الثمرة ( ويدخل البناء والغرس في هن الأرض والدار والقرية ) لمـا ذكرنا ( ولو رهن الدار بما فيها جاز . ولو استحق بعضه، إن كان الباقى يجوز ابتداء الرهن عليه وحده بقى رهنا بحصته وإلا بطل كله ) لأن الرهن جعل كأنه ما ورد إلا على الباقى ، ويمنع التسليم كون الراهن أو متاعه فى الدار المرهونة ، وكذا متاعه فى الوعاء المرهون ، ويمنع تسليم الدابة المرهونة الحمل عليها فلا يتم حتى يلقى الحمل لأنه شاغل لها ، بخلاف ماإذا رهن الحمل ً دونها حيث يكون رهنا تاما إذا دفعها إليه ، لأن الدابة مشغولة به فصار كما إذا رهن متاعا فى دار أو فى وعاء دون الداروالوعاء ، بخلاف ما إذا رهن سرجا على دابة أو لجاما فىرأسها ودفع الذابة مع السرج واللجام حيث لايكون رهنا حتى ينزعه منها ثم يسلمه إليه لأنه من توابع الدابة بمنزلة الثمرة للنخيل حتى قالوا يدخل فيه من غير ذكر . قال ( ولا يصح الرهن بالأمانات ) كالودائع والعوارى والمضاربات

فى الذكر هناك . والعجب من صاحب العناية أنه قال فى شرح قول المصنف وكل ذلك بتعلق بالدوام : أى كل مامر من قوله إلا مقبوضا بالنص أو بالنظر إلى المقصود ويتعلق بالدوام ، وقال : أما تعلقه بالدوام بالنظر إلى المقصود فظاهر ، فإنه لو تمكن من الاستر داد ربما جحد الرهن والدين جميعا فيفوت الاستيثاق انتهى . فقد جعل مدار الاستيثاق فىالبيان هو العلة الأولى على

واضح . قال ( ولا رهن ثمرة على رءوس النخيل دون النخيل ) هذا معطوف على قوله ولا يجوز رهن المشاع وعلته علته ، فإن الأصل الحامع أن اتصال المرهون بغير المرهون يمنع جوازالرهن لانتفاء القبض فى المرهون وحده لاختلاطه بغيره . وقوله ( بخلاف المتاع فى الدار) يعني إذا رهن دارًا مشغولة بأمتعة الراهن لم يصح الرهن لأنها لمــا لم تكن تابعة للدار بوجه لم تدخل فى رهنها من غير ذكر فانتنى القبض ؛ ألا ترى أنه لو باع الداربكل قليل وكثير هوفيها أو منها لم تدخل الأمتعة، بخلاف ما لو باع النخيل بكل قليل وكثير هوفيها أومنها فإنه تدخل الثمار فتدخل فىالرهن لاتصالها بها خلقة . وقوله ( ولو استحق بعضه ) يعنى بعض الرهن بأن رهندارا أو أرضا فاستحق بعضها، فإما أن يكونالباقى غيرمشاع بأن كان المستحق جزءا معينا غير مشاع أو كان مشاعا ، فإن كان الأول صح الرهن لأنه تبين أن الرهن من الابتداء كان ما بقي وهو غير مشاع وكان جائزا ، وإن كان الثانى تبين أن الرهن من الأول مشاع وهومانع . وقوله ( حتى قالوا يدخل فيه من غير ذكر ) يعنى قال المشايخ رحمهم الله : إذا رهن دابة عليها لحام أوسرج دخل ذلك فى الرهن من غير ذكر تبعا. وقوله ( ولا يصح الرهن بالأمانات ) قد تقدم ذكره .

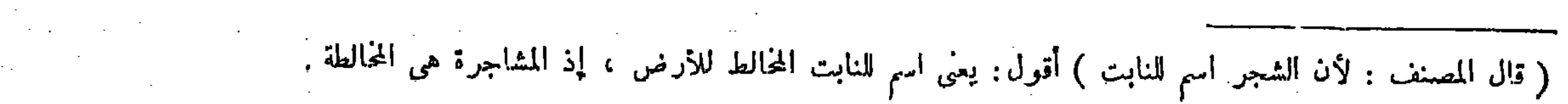

$$
\mathbf{1} \circ \mathbf{1} \mathbf{1}
$$

الموعود وهو أن يقول رهنتك هذا لتقرضنى ألف درهم وهلك فى يد المرتهن حيث يهلك بما سمى من المـال بمقابلته ، لأن الموعود جعل كالموجود باعتبار الحاجة .

خلاف مافسر به مراد المصنف فبا قبل تبصر (قوله بخلاف الرهن بالدين الموعود وهو أن يقول رهنتك هذا لتقرضني ألف درهم وهلك في يد المرتهن حيث يهلك بما سمى من المـال بمقابلته ) قال في غاية البيان : فيه تسامح . لأنه يهلك بالأقل من قيمته ومما سمي له من القرض ؛ ألا ترى إلى ما قال الإمام الإسبيجانى فى شرح الطحاوى : ولو أخذ الرهن بشرط أن يقرضه كذا فهلكِ في يده قبل أن يقرضه هلك بالأقل من قيمته ومما سمى له من الفرض انتهى . وقال تاج الشريعة : فى شرح قول المصنف حيث يهلك بما سمى من المـال بمقابلته : هذا إذا ساوى الرهن الدين قيمة ، وإنما أطلق جريا على العادة إذ الظاهر أن يساوى الرهن الدين انتهى . و اقتنى أثره صاحب العناية . أقول : فيه قصور بين ، فإن ماذكر فى الكتاب كما يتمشى فيها إذا ساوى قيمة الرهن الدين الموعود وهو ماسمى له من القرض يتمشى أيضا فيما إذا كانت قيمة الرهن أكثر من ذلك الدين ًفلا وجه لتخصيصه وقوله ( والرهن بالدرك باطل ) قد تقدم غير مرة أن الدرك هو رجوع المشترى بالثمن على البائع عند استحقاق المبيع . وصورة r and the second contract of the second contract of the second contract of the second contract of the second contract of the second contract of the second contract of the second contract of the second contract of the secon

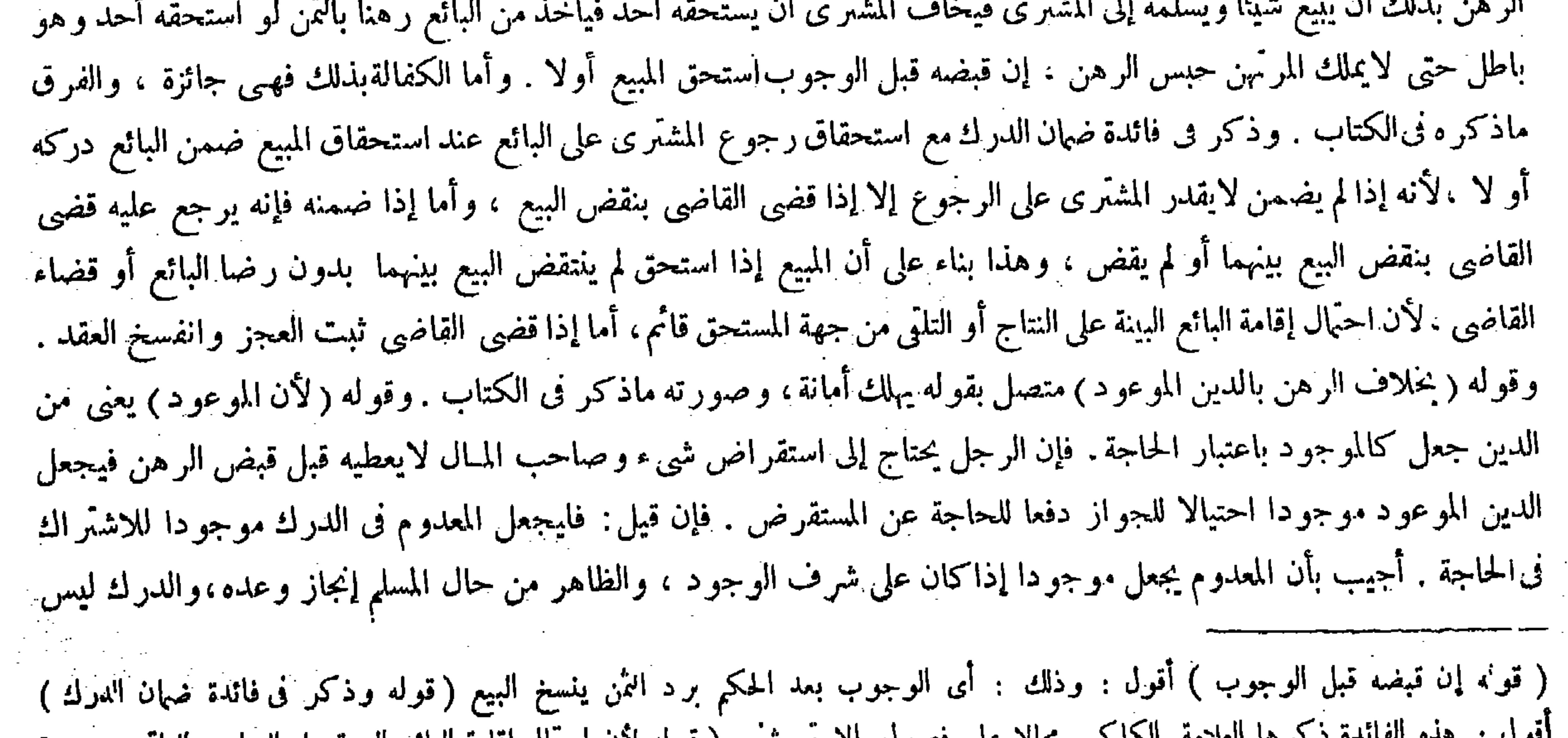

·فون : هنگ الله سعود الله عليه الله عليه عليه عليه الله الله عليه الله عليه الله عليه الله الله علي النتاج و التلقي من جهة المستحق قائم ، أما إذا قضى القاضى ثبت العجز وانفسخ العقد ) أقول : والأقرب احمّال إجازة المستحق البيع .

ولأنه مقبوض بجهة الرهن الذى يصح على اعتبار وجوده فيعطى له حكمه كالمقبوض على سوم الشراء فيضمنه . قال ( ويصبح الرهن برأس مال السلم وبثمن الصرف والمسلم فيه ) وقال زفر : لايجوز لأن حكمه الاستيفاء.وهذا استبدال لعدم المجانسة ، وباب الاستبدال فيها مسدود . ولنا أن المجانسة ثابتة فى المـالية فيتحقق الاستيفاء من حيث المـال وهو المضمون على مامر . قال ( والرهن بالمبيع باطل ) لمـا بينا أنه غير مضمون بنفسه ( فإن هلك ذهب بغير شيء ) لأنه لااعتبار للباطل فبقي قبضا بإذنه( و إن هلك الرهن بثمن الصرف و رأس مال السلم فى مجلس العقد تم الصرف والسلم وصار المرتهن مستوفيا الدينهحكما )لتحقق القبض حكما ( وإن افترقا قبل هلاك الرهن بطلا لفوات القبض حقيقة وحكما ( وإن هلك الرهن بالمسلم فيه بطل السلم بهلاكه ) ومعناه : أنه يصير مستوفيا للمسلم فيه ً فلم يبق السلم (ولوتفاسخًا السلم وبالمسلم فيه رهن يكون ذلك رهنا برأسالمالحتى يحبسه ) لأنه بدله

 $\rightarrow$  \ o \  $\rightarrow$ 

بصورة المساواة . فالحق أن يقال في البيان : هذا إذا ساوى قيمة الرهن ماسمي له من القرض أوكانت قيمته أكثر من ذلك . وأما إذاكانت قيمة الرهن أقل من ذلك فيهلك بقيمة الرهن ، إذ قد تقرر فيها مر أن الرهن مضمون بالأقل من قيمته ً ومن الدين ولكن المصنف ذكر هاهنا قوله حيث يهلك بما سمى له من القرض فى صورة الإطلاق جريا على ماهو الظاهر الغالب من كون كذلك لأن الظاهر عدم الاستحقاق ، فإن المسلم العاقلٍلايقدم على بيع مال غير ه . وقوله ( لأنه مقبوض بجهة الرهن الذى يصح على اعتبار وجوده ) أى وجود الدين وللمقبوض بجهة الشيء حكم ذلك الشيء كالمقبوض على سوم الشراء( فيعطى له ) أى للذى قبض بجهة الرهن ( حكم الرهن ) حتى يهلك بما سمى من المـال بمقابلته، وبجب على المقرض إيفاء ماوعده ، وهذا إذا ساوى قيمة ما استقرضه، وإنما أطلق جريا على أن الظاهرالغالب فى الرهن أن يساوى الدين . فإن قيل : قياس هذا بالمقبوض على سوم الشراء غير صحيح، لأن الواجب فيه القيمة وفيها نحن فيه الموعود . فالحواب أن التساوى بين المقيس والمقيس عليه فى جميع الوجوه ليس بلازم ، واعتباره به من حيث أنه يهلك مضمونا لاأمانة . وأما الفرق بينهما من حيث وجوبالقيمة والموعود فباعتبار أن ضهان الرهن ضهان استيفاء الدين وحيث جعل الدين موجودا فيتقدر بقدره، وضهان المقبوض على سوم  $\mathcal{M}$  . The state of the contract of the contract of the contract of the contract of the contract of the contract of the contract of the contract of the contract of the contract of the contract of the contract of the c

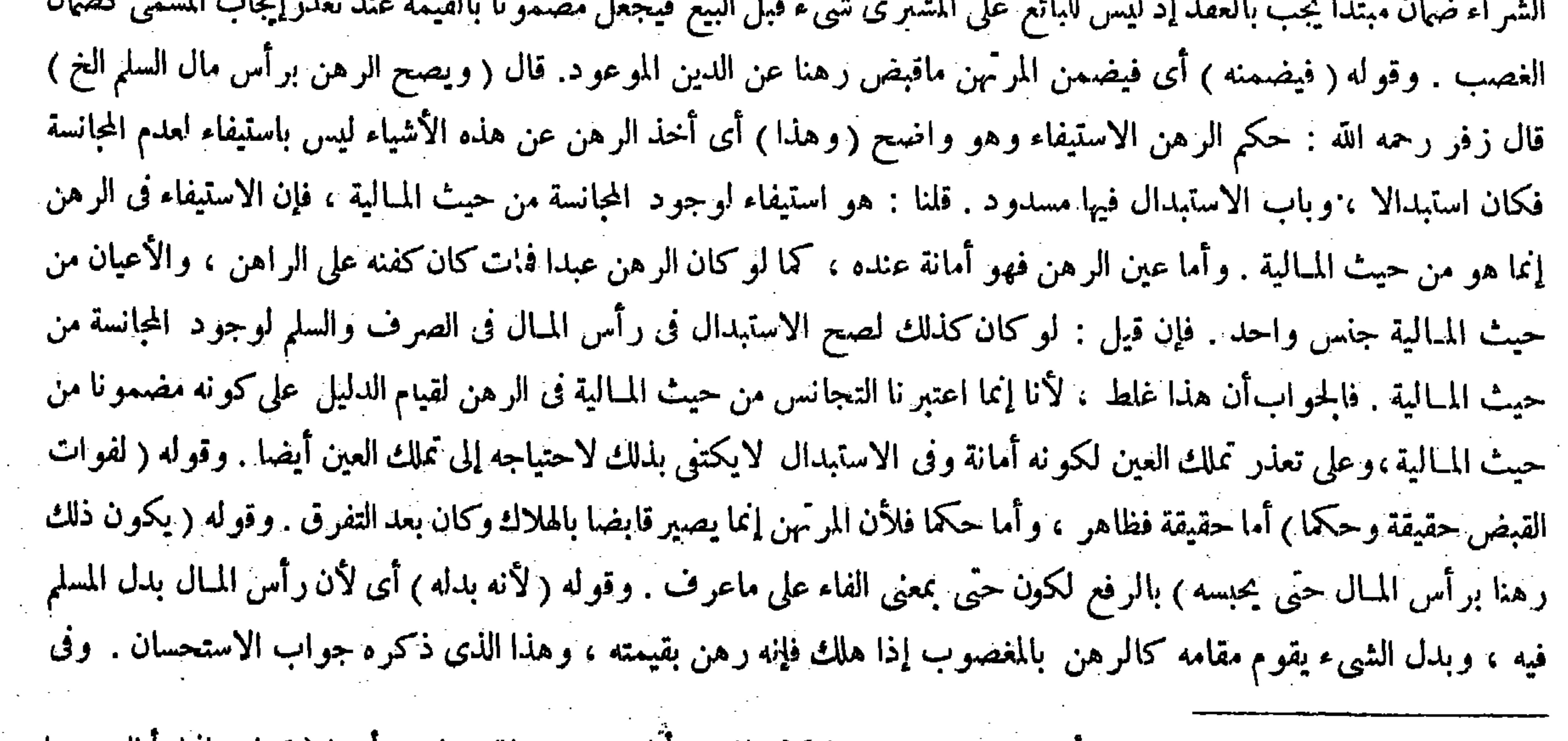

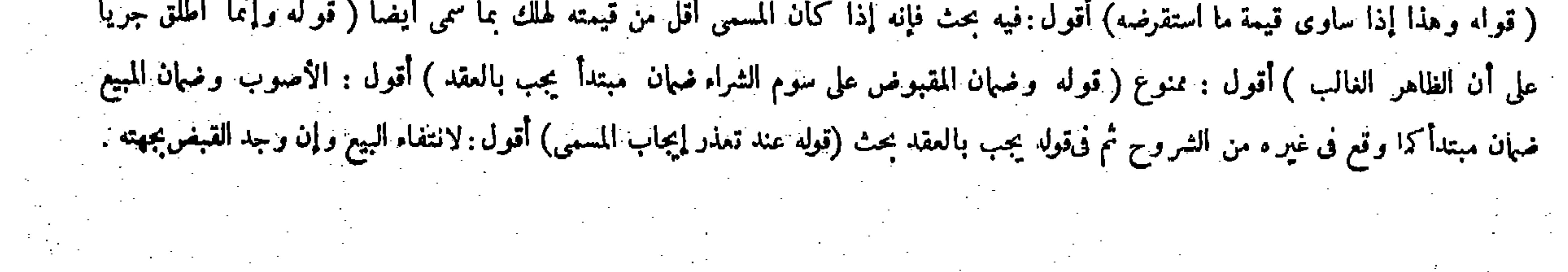

$$
-10\lambda -
$$

قيمة الرهن مساوية للدين أو أكثر من ذلك (قوله ولو هلك المرهون يهلك بالثمن لمـا بينا ) قال جمهور الشراح : يريد به قوله لأن

القياس: ليس له أن خبسه لأن ذلك الرهن كان بالمسلم فيه وقد سقط . ورأس المـال دين آخرواجب بسبب آخر هو والقيفس فلا يكون رهنا به، كما لوكان له على آخر عشرة دراهم ودنانير فرهن بالدنانير رهنا ثم أبرأه المرتهن عن الدنانير فإنه لايكون رهنا بالدراهم . والحوابأن الدراهم ليست بدلامن الدنانير بخلاف السلم . وقوله ( ولو هلك الرهن الخ ) أى لو هلك الرهن فى يد ربّ السلم بعد التفاسخ هلك بالطعام المسلم فيه حتى لم يبق ارب السلم مطالبة المسلم إليه بالطعام لأنه رهن به، وإن كان محبوسا بغيره : أى بغير المسلم فيه وهو رأس المـال . وقوله ( هلك بالطعام ) يشير إلى أنه لم يهلك برأس المـال فعلى المرتهن وهو ربَّ السلم أن يعطي مثل الطعام الذي كان على المسلم إليه ويأخذ رأس المـال ، لأن بقبض الرهن صارت ماليته مضمونة بطعام السلم . وقد بقى حكم الرهن إلى أن هلك فصار بهلاك الرهن مستوفيا طعام السلم . و لو استوفاه حقيقة قبل الإقالة نم تقايلا أو بعد الإقالة لزمه رد المستوفى واسترداد رأس المـال فكذلك هاهنا ، وهذا لأن الإقالة فى باب السلم لاتحتمل الفسخ بعد ثبوتها ، فهلاك الرهن لايبطل الإقالة . فإن قيل : ذمة ربّ السلم اشتغلت بمالية الرهن من الدراهم بقدر مالية الطعام وله على المسلم إليه دين من جنس مالية الرهن وهو رأس المــال فوجب القصاص ولا يلزم على المسلم إليه ردّ الطعام . أجيب بأنا لانسلم آن مالية

الثمن بدله . أقول : ليس هذا بتفسير سديد ، لأن كون الثمن بدل العبد المبيع\يقتضى أن يكون هلاك المرهون بالثمن دون المبيع -

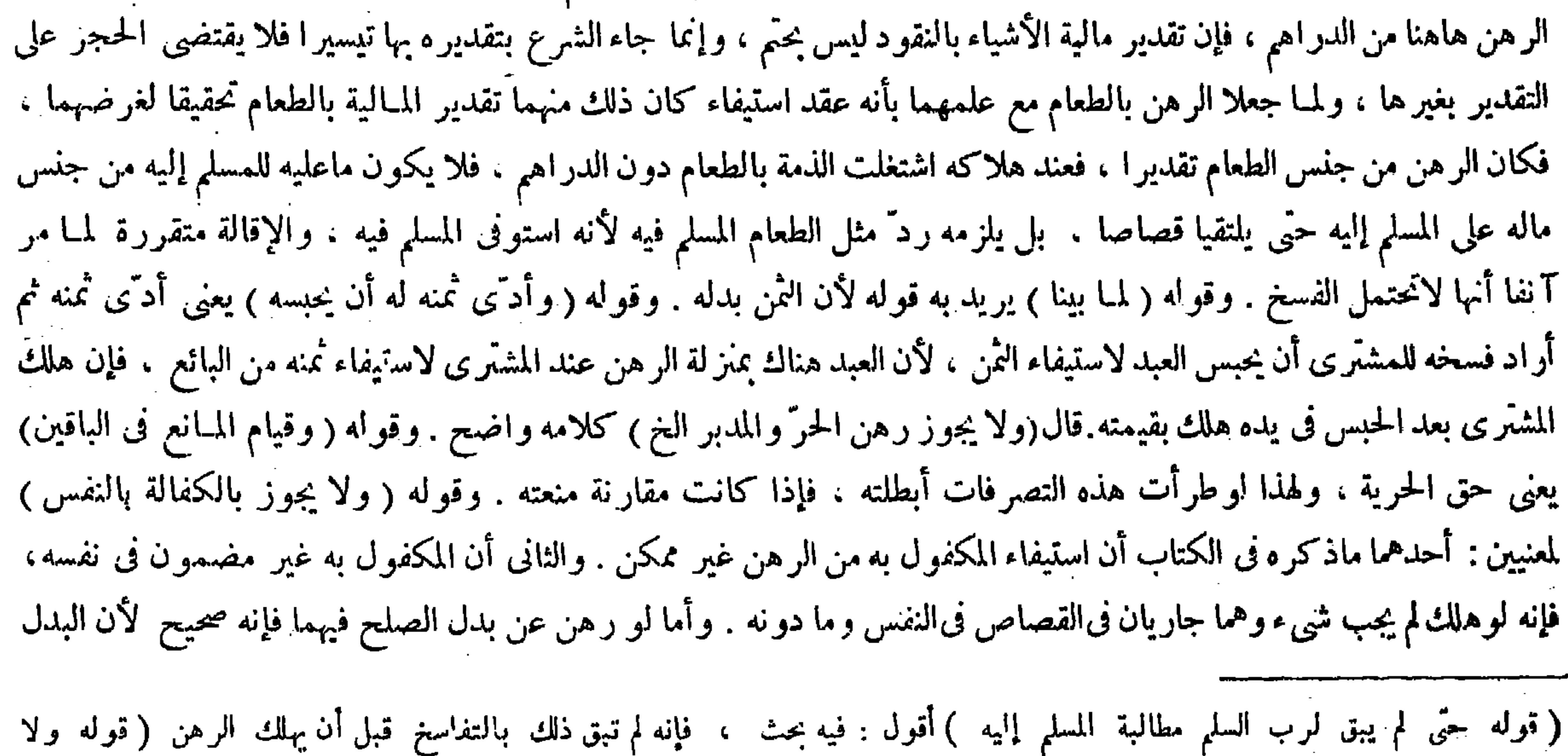

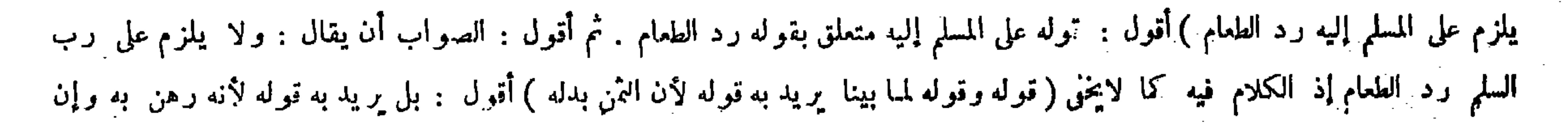

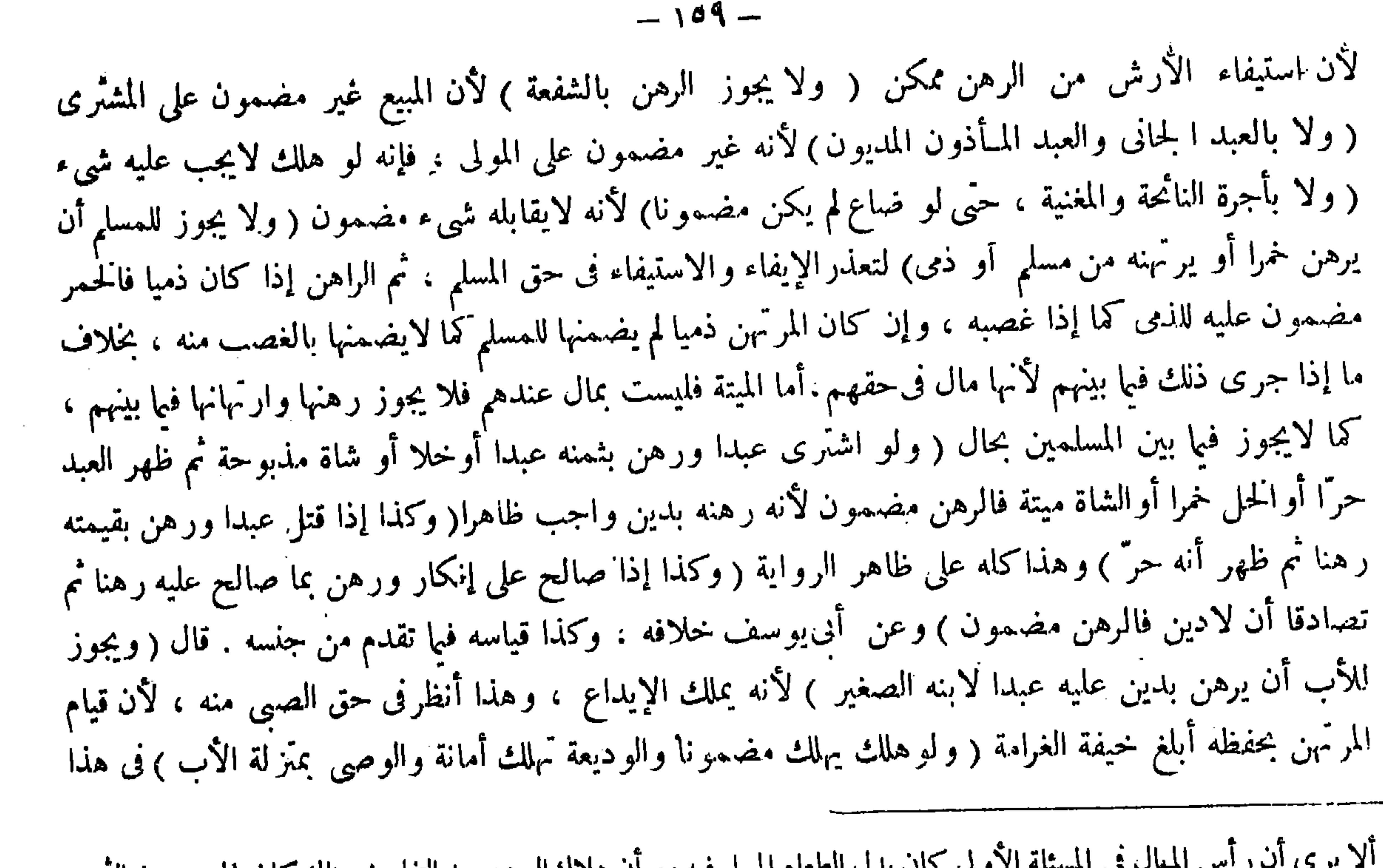

the contract of the contract of the

بلك الطعام المسلم فيه مع أن هلاك الرهن بعد التفاسخ هناك كان بالمبيع دون الثمن . والصواب أن مراد المصنف بقوله لمــا بينا إنما هو الإشارة إلى قوله لأنه رهنه به وإن كان محبوسا بغيره : يعنى أن هلاك المرهون بما هو الأصل حين انعقاد الرهن وإن كان المرهون محبوسا قبل الهلاك بغيره أيضا لقيامه مقامه، وبهذا يتم كون المسئلة الثانية

مضمون بنفسه ، بخلاف ما إذاكانت الجناية خطأ ، لأن ( استيفاء الأرش من الرهن ممكن ، ولو صالح عنها ً على عين ثم رهن بها رهنالم يصح لأنه غير مضمون ، فإنه إذا هلك ينفسخ الصلح فكان كالمبيع ـ وقوله ( ولايجوز بالشفعة ) صورته أن يطلب الشفيع الشفعة ويقضى القاضى بذلك فيقول للمشترى أعطنى رهنا بالدار المشفوعة . وقوله (حتى لو ضاع ) يعنى الرهن لم يكن

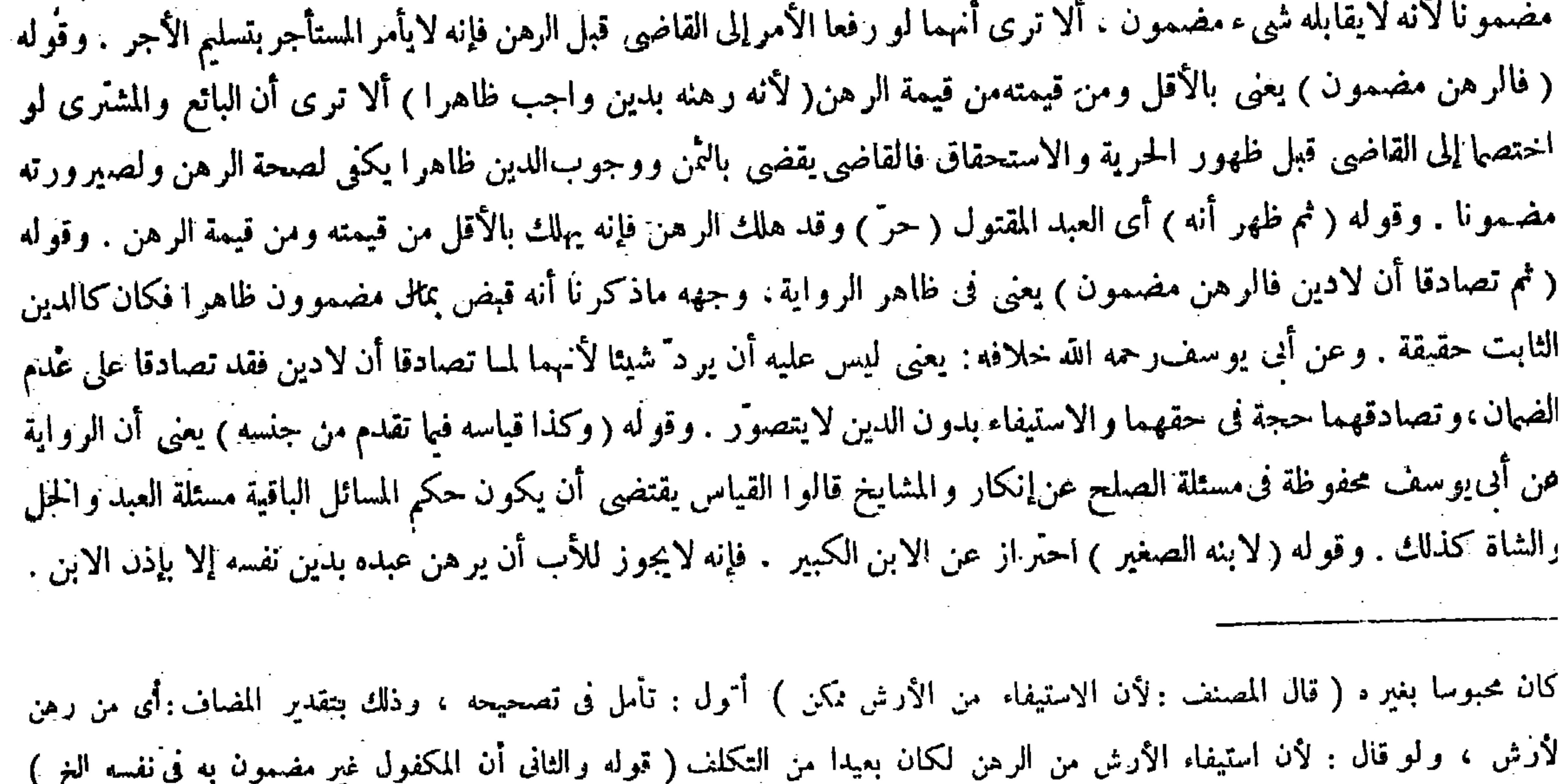

## نول:ولا يبعد أن يدعى انطواء التعليل الأول على الثانى ، فإن تعذرالاستيفاء يجوز أن يكون لعدم مضمونية ما يقابله ، إذ الاستيفاء تلو

وجوب على ما مَرْ مراراً ...

and the state of the state

the control of the state of the

من هذين أو رهنا عينا له من اليتيم بحق لليتيم عليه لم يجز) لأنه وكيل محض والواحد لايتولى طرفى العقد فى الرهن كما لايتولاهما فىالبيع ،وهو قاصرالشفقة فلايعدل عن الحقيقة فى حقه إلحاقا له بالأب ،والرهن من ابنه الصغير نظيرًا للمسئلة الأولى تأمل تفهم ( قوله وكذلك لو سلطا المرتهن على بيعه ) قال صاحب الغاية ؛ أى كما أن الأب والوصتي يضمنان للصبيّ إذا هلك عبده الذي رهناه عند المرتهن فكذلك يضمنان إذا سلطا المرتهن على بيعه فباعه انتهى . أقول : ليس هذا بشرح صحيح، إذ يأبى عنه جدا قول।لمصنف فى التعليل لأنه توكيل بالبيع وهما يملكانه . والصواب أن مرآد المصنف هاهنا هو أن الأب والوصيُّ كما يجوز لهما أن يرهنا بدين عليهما عبدا للصغير كذلك يجوز لهما أن يسلطا المرتَّهن على بيع ذلك العبد ، فحينئذ ينتظم التعليل المذكور ويظهر وجه ترك المصنف قيد فباعه بعد قوله وكذلك لو سلطا المرتهن على بيعه ، إذ لوكان مراده ما زعمه الشارح المزبور لكان ذكر ذلك القيدمما لابد منه ، بل كان عليه أن يزيد على ذلك القيد شيئا كمخر وهو أن يقول وأخذ ثمنه لنفسه بدل دينه علىالراهن ، إذ لو جعل ثمنه رهنا موضع عينه ولم يتلفه لايضمنان شيئا للصبى لأنهما يملكان ر هن مال الصبى بدين عليهما ويملكان التوكيل ببيع ماله ، فمن أين يلزمهما الضمان بمجرد تسليطهما المرتهن على بيعه وبيع المرتهن إياه إذا لم يتلف المرتَّهن ثمنهُ بل-ففظه بدل المبيع( قوله وهوقاصرالشفقة فلا يعدل عن الحقيقة في حقه[لحاقًا له بالأب ) قلت : قو له إلحاقًا لهبالأب

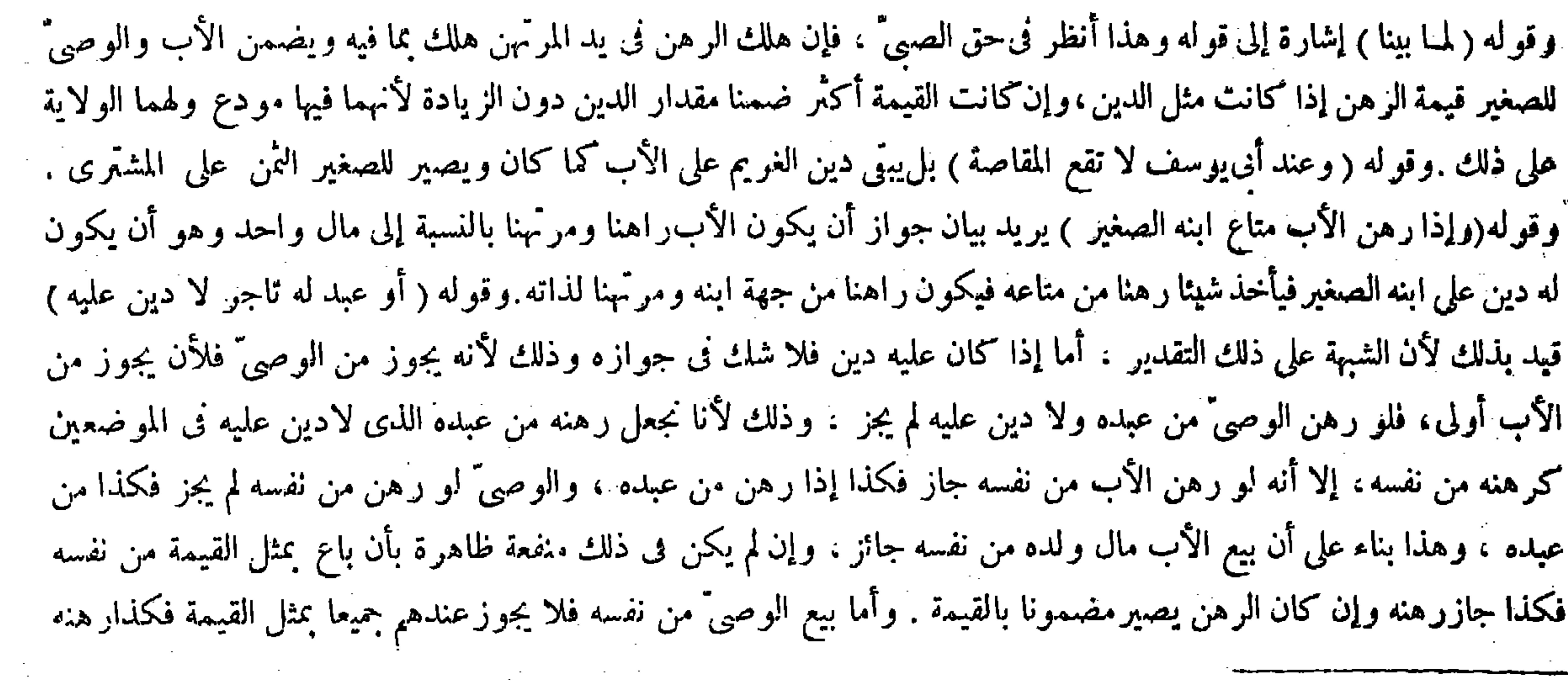

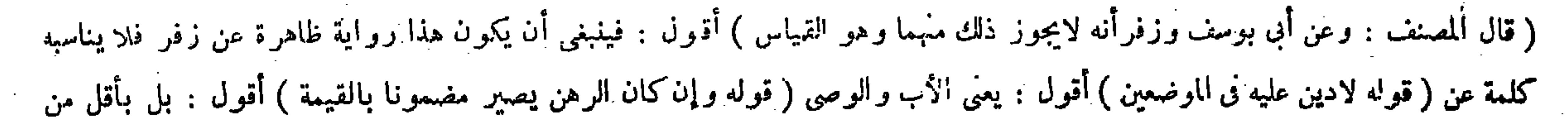

وعبده التاجر الذي ليس عليه دين بمنزلة الرهن من نفسه . بخلاف ابنه الكبيروأبيه وعبده الذي عليه دين لأنه لا ولاية له عليهم ، بخلاف الوكيل بالبيع إذا باع من هِوالاء لأنه متهم فيه و لا تهمة فىالرهن لأن له حكما واحدا ( وإن استدان الوصى لليتيم فى كسوته وطعامه فرهن به متاعا لليتيم جاز ) لأن الاستدانة جائزة للحاجة والرهن يقمع إيفاء للحق فيجوز( وكذلك لواتجر لليتيم فارتهن أو رهن ) لأن الأولى له التجارة تثميرا لمــال اليتيم فلأ يجد بدا من الارتهان والرهن لأنه إيفاء واستيفاء (وإذا رهن الأب متاع الصغير فأدرك الابن ومات الأب ليس للابن أن يردَّه حتى يقضي الدين ) لوقوعه لازمامن جانبه إذ تصرف الأب بمنزلة تصرفه بنفسه بعد البلوغ لقيامه مقامه (ولوكان الأب رهنه لنفسه فقضاه الابن رجع به فىمال الأب) لأنه مضطر فيه لحاجته إلى إحياء ملكه فأشبه معيرالرهن (وكذا إذاهلك قبل أن يفتكه) لأن الأب يصير قاضيا دينه بماله فله أن يرجع عليه ( ولو رهنه بدين على نفسه وبدين على الصغير جاز ) لاشتماله على أمرين جائزين ( فإن هلك

 $-111-$ 

استعاره الوصى لحاجة اليتيم فضاع فى يد الوصى ّفإنه خرج من الرهن وهلك من مال اليتيم ) لأن فعل الوصى علة الممنني دون النني تأمل تقف (قوله ولو رهنه بدين على نفسه وبدين على الصغير جاز لاشتهاله على أمرين جائزين ) قال صاحب العناية : يريد به رهن الأب والوصنى متاع الصغير لدين على نفسه ورهنهما ذلك لدين على الصغير ، وعلى هذا المعنى رأى جمهور الشراح هاهنا . أقول : فيه بعد عما يتحمله كلام المصنف ، فإن الذى ذكره المصنف فيها قبل إنما هو رهن الأب متاع الصغير لدين على نفسه أو لدين علىالصغير دون رهن الوصى إياه ، فالظاهر أن الضمير فى قوله ولو رهنه بدين على نفسه وبدين على الصغير راجع إلى الأب فقط ، فدرج رهن الوصى أيضا فىبيان مراد المصنف هاهنا لايناسب سياق كلامه . وأيضا قال المصنف فيها بعد : وكذلك الوصى وكذلك الحد أب الأب إذا لم يكن!لأب أو وصى الأب . ولا يخنى أن هذا العطف والتشبيه يقتضى أن يكون قوله ولو رهنه بدين علىنفسه وبدين علىالصغير مخصوصا بالأب ، فدرج الوصى فىمضمونه لايناسب لحاق كلامه . فالحق فى شرح هذا المقام ماذكر ه صاحبالعناية حيثةال : أراد بهما رهن الأب متاع الصغير بدين نفسه وبدين على الصغير انتهى . ثم قال صاحب العناية فى بيان وجه قول المصنف لاشتماله على أمرين جائزين : وذلك لأنه لمـا ملك أن يرهن

ضمن الأب حصته من ذلك للولد ) لإيفائه دينه من ماله بهذا المقدار ، وكذلك الوصى ، وكذلك الحدُّ أب الأب إذا لم يكن الأب أو وصىّ الأب ( ولو رهن الوصىّ مناعا لليتيم فى دين استدانه عليه وقبض المرتهن تم

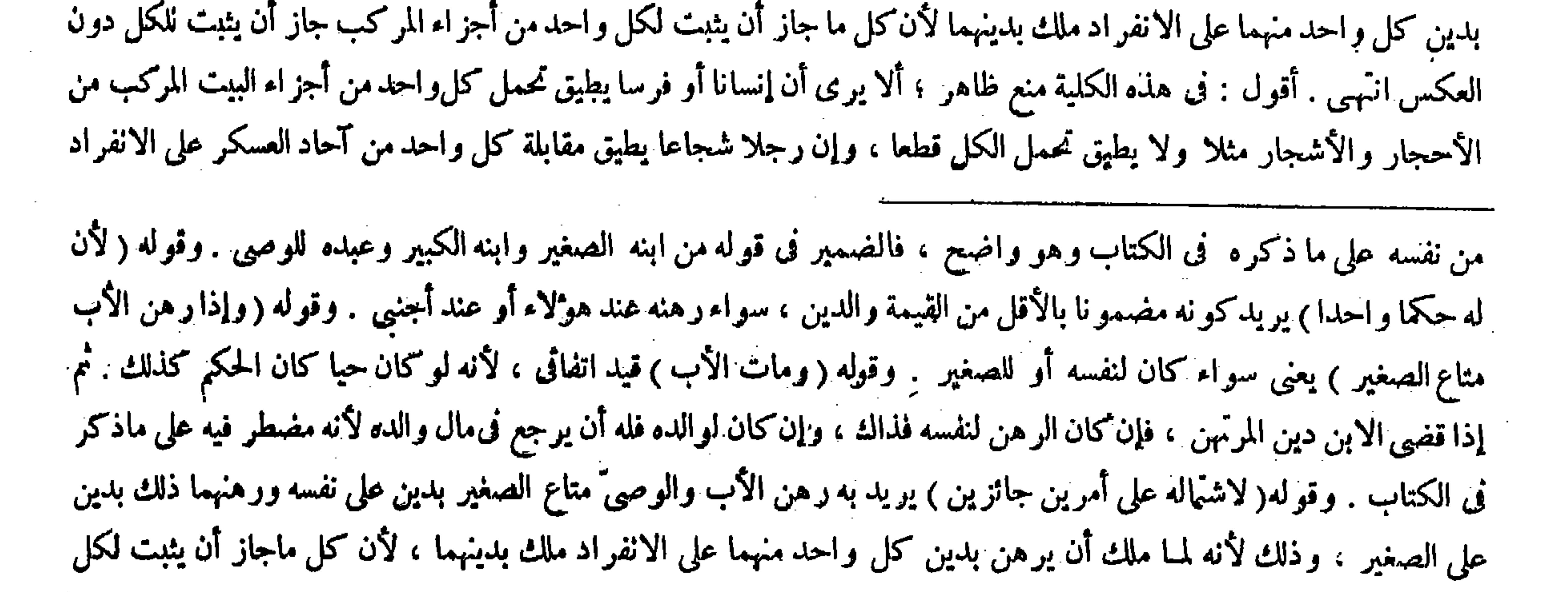

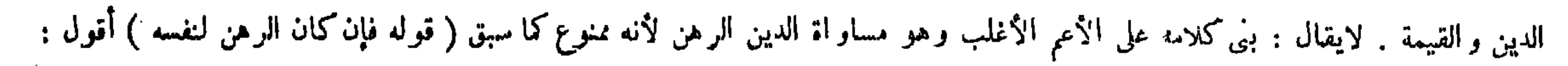

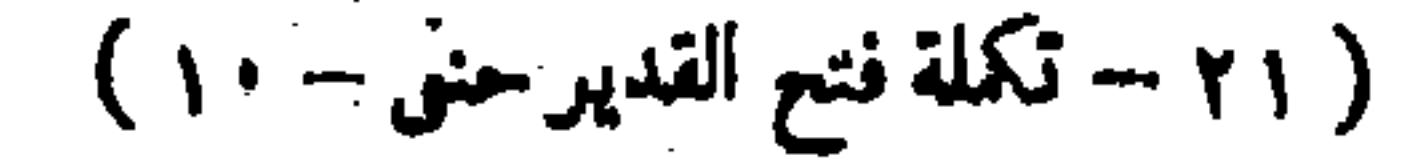

كفعله بنفسه بعد البلوغ لأنه استعاره لحاجة الصبي ، والحكم فيه هذا على ما نبينه إن شاء الله تعالى ( والمسال دين على الوصيِّ ) معناه هوالمطالب به ( ثم يرجع بذلك على الصبي ) لأنه غير متعدٌّ في هذه الاستعار ة إذ هي لحاجة الصبيّ ( ولواستعاره لحاجة نفسه ضمنه للصبيّ ) لأنه متعد إذ ليس له ولاية الاستعمال في حاجة نفسه ( ولو غصبه الوصى بعد ما رهنه فاستعمله لحاجة نفسه حتى هلك عنده فالرصى ضامن لقيمته ) لأنه متعدٌّ فى حقٍّ المرتَّهن بالغصب والاستعمال . وفي حقَّ الصبي بالاستعمال في حاجة نفسه ، فيقضي به الدين إن كان قد حلَّ ( فإن كان قيمته مثل الدين أداه إلى المرتهن و لا يرجع على اليتيم ) لأنه وجب لليتيم عايه مثل ما وجب له على اليتيم فالتقيا قصاصا ( وإن كانت قيمته أقل ) من الدين ( أدى قدر القيمة إلى المرتهن وأدى الزيادة من مال اليتيم ) لأن المضمون عليه قدرالقيمة لاغير ( وإن كانت قيمة الرهن أكثر من الدين أدى قدر الدين من القيمة إلى المرتَّهن والفضل لليتيم ، وإن كان لم يحل الدين فالقيمة ر هن ) لأنه ضامن للمرتَّهن بتفويت حقه المحتر م فتكون

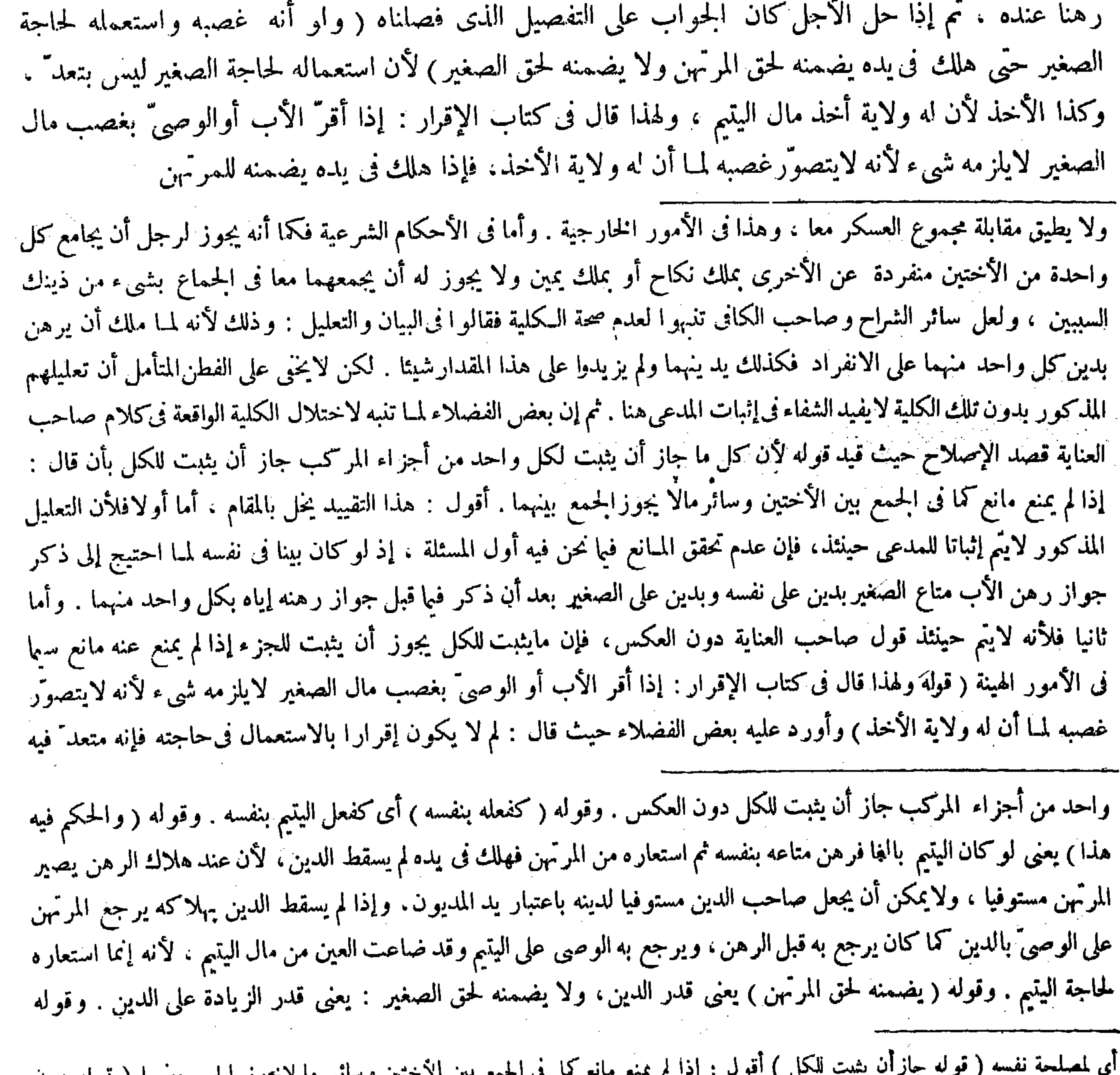

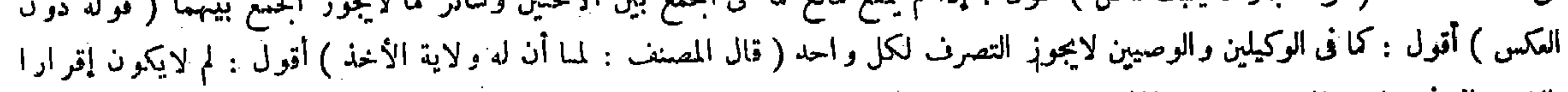

بالاستعمال فى حاجته فإنه متعد فيه ولهذا يغممنه .

الضرر بالمرتَّبن . ولا إلى اعتبار القيمة لأنه يودي إلى الربا فصرنا إلى التضمين . خلاف الجنس لينتقض القبض ويجعل مكانه ثم يتملكه . وله أن الحودة ساقطة العبرة فى الأموال الربوية عند المقابلة بجنسها . واستيفاء الحيد بالرديء جائز كما إذا تجوّز به وقد حصل الاستيفاء بالإجماع ولهذا بحتاج إلى نقضه . ولا يمكن نقضه بإيجاب

ولهذا يضمنه انتهى . أقول : ليس ذاك بشيء فإن الاستعمال فى حاجة نفسه ليس بداخل فى حقيقة الغصب ولا أمر لازم له . إذ الغصب فى اللغة أخذ الشيء من الغير على سبيل التغلب . وفى الشريعة أخذ مال متقوَّم محترم بغير إذن المـالك على وجه يزيل يده كما مر ذلك كله فى صدر كتاب الغصب ، ولا شك فى عدم دخول الاستعمال فى حاجة نفسه فى شىء من معنيى الغصب ولا فى عدم لزومه لشىء منهما فكيف يكون الإقرار بالغصب إقرارا بالاستعمال فى حاجته( قوله وفى الجامع الصغير : فإن رهن إبريق فضة وزنه عشرة بعشرة فضاع فهو بما فيه ) قال فى العناية : وأتى برواية الجامع الصغير لاحتياجها إلى تفصيل

(يأخذه بدينه) أى يأخذ المرتَّهن ماضمنه الوصىَّ بمقابلة دينه فصله عما قبله للاستئناف . وقوله ( لمــا ذكرنا ) إشارة إلى قوله لأنه ليس بمتعدّ بل هو عامل له ( قال : ويجوز رهن الدراهم والدنانير ) قد علمت أن كل مايمكن!لاستيفاء منه جاز أن يرهن بلبين

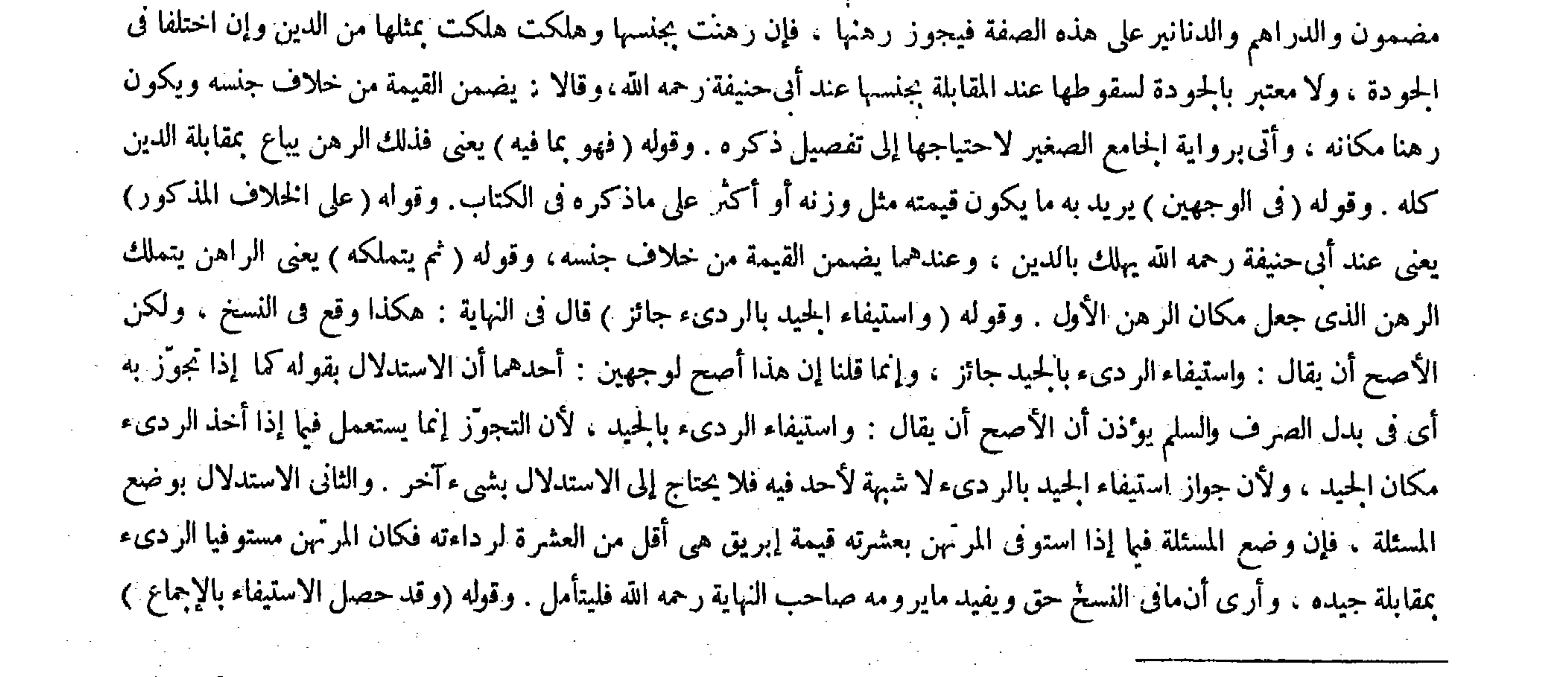

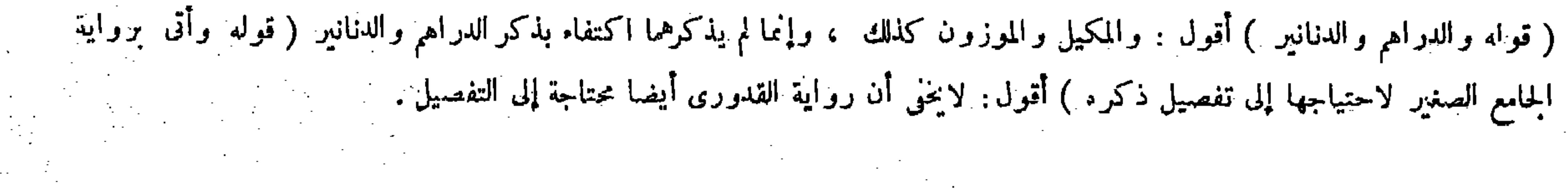

الضمان كأنه لايد له من مطالب ومطالب ، وكذا الإنسان لايضمن ملك نفسه وبتعذر التضمين يتعذر النقض وقيل هذه فريعة ما إذا استوفى الزيوف مكان الجياد فهلكت ثم علم بالزيافة يمنع الاستيفاء وهو معروف ، غير أن البناء لايصح على ماهو المشهور لأن محمدا فيها مع أبىحنيفة وفى هذا مع أبى يوسف . والفرق لمحمد أنه قبض الزيوف ليستوفى من عينها ، والزيافة لاتمنع الاستيفاء وقد تم بالهلاك وقبض الرهن ليستوفى من محل آخر فلابد من نقض القبض ؛ وقد أمكن عنده بالتضمين ، ولو انكسر الإبريق ففي الوجه الأول وهو ما إذاكانت

ماذكره انتهى . وقال بعض الفضلاءطعنا فيه : لايخنى أن رواية القدورى أيضا محتاجة إلى التفصيل انتهى . أقول : هذا كلام لغو ، إذ لا يُخْفى أن رواية القدورى ليست بمحتاجة إلى تفصيل كثير مثل ماتختاج إليه رواية الحامع الصغير ، وليس مراد صاحب العناية أن رواية الجامع الصغير محتاجة إلىتفصيل سأحتى يقال : إن رواية القدورى أيضا محتاجة إلى ذلك ، بل مراده أن رواية الجامع الصغير محتاجة إلى تفصيل كثير زائد على ما احتاج إليه رواية القدورى كما أتمه المصنف فى مقدار تمام جانبي الورقة . وقد أشار إإيه صاحب العناية بقوله إلى تفصيل ذكره فلغا ما قاله ذلك البعض كما لايخي ( قوله والفرق لمحمد رحمه الله ) قال صاحب النهاية : أى على تقدير أن تكون هذه المسئلة بناء على تلك المسئلة ، واقتنى أثره فى هذا التفسير جماعة من الشراح منهم

لمـا عرف أن بقبض الرهن يثبت الاستيفاء ولا ينتقض إلا باارد ، والفرض عدمه . ولا يمكن نقضه؛إ يجاب الضهان لأنه لابدله من مطالب وهو إما أن يكون الراهن أو المرتهن ، لاسبيل إلى الأول لكونه متعنتا لطابه مايضره ، ولاالمرتهن لأنه مطالبفلا يكون مطالبًا ، ولأنه يلزم تضمين الإنسان ملك نفسه لنفسه ، وإذا لم يمكن نقضه تعذر التضمين . وقوله ( قيل وهذه فريعة ما إذا الخ ) إنما يتصوَّر جعلها فريعة تلك بناء على ماروى عيسى بن أبان رحمه الله أن محمدا مع أبى يوسف رحمهما الله فى تلك المسئلة .وأما على الرواية المشهورة فلا يتصوَّر لأن محمدًا فيها مع أبى حنيفة رحمه الله وفي هذه مع أبى يوسف رحمه الله . وقوله ( والفرق لمحمد ) يعني على تقدير أن تكون هذه المسئلة بناء على تلك المسئلة أنه أى رب الدين قبض الزيوف ليستوفى حقه من عينها : أى أن يكون عينها مقام ماله عليه من الدين والزيافة لاتمنع الاستيفاء وقد تم بالهلاك، وللمرتهن قبض الرهن ليستوفى دينه من محل آخر فكان قابلا لرده بالضهان وأخذ مثل حقه فينتقض القبض . ووجه البناء ماقيل إن الزيف مقبوض للاستيفاء فيكون بمنزلة المقبوض لحقيقة الاستيفاء، وهناك المستوفى إذا تعذر ردَّه بالهلاك يسقط حقه ولا يرجع بشيء عند أبى حنيفة لمكان الجحودة ، فكذا فى الرهن ، وعندهما هناك يضمن مثل المستوفى ويقام ردّ المثل مقام ردّ العين لمراعاة حقه فى الجحودة فكذلك في الرهن . قال شيخ الإسلام رحمه الله في مبسوطه : ولكن جعله هذه المسئلة مبتدأة أولى ، لأنه وجد هاهنا للمرتهن الرضا بالاستيفاء من الرهن عند الهلاك لعلمه أن بالهلاك يصير مستوفيا دينه باعتبار الوزن ولم يوجد ثمة . وقوله ( ولو انكسر الإبريق) كان الكلام فيا مرَّ من حيث هلاك الرهن وهاهنا من حيث انكساره ، ولو انكسر الإبريق وكانت قيمته مثل وزنه قال أبوحنيفة وأبو يوسف رحمهما الله : لايجبر الراهن على الفكاك لأنه إن أجبر عليه فإما أن يكون مع ذهاب شيء من الدين آو مع كماله وهو نقصان من جهة الرهن ، لا وجه إلى الأول لأنه : أى المرتهن يصير قاضيا دينه بالجودة على الانفراد ، فإنه ( قال المصنف : وقيل هذه فريعة ما إذا استوفى الزيوف مكان الجياد الخ ) أقول : فإن قلت : لاأو لوية لكون هذه فرع تلك دون

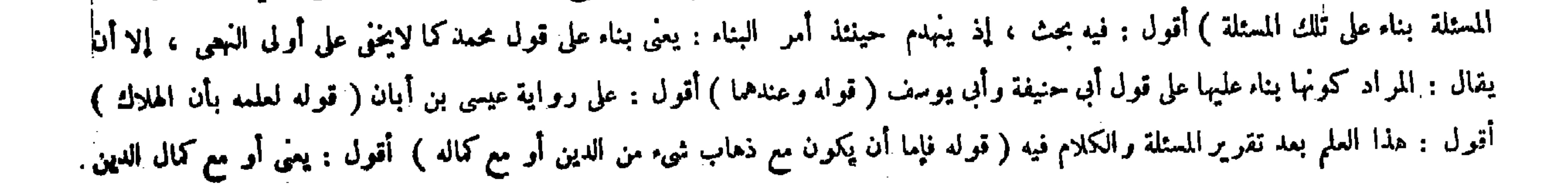

العكس ، بل الظاهر أن كليهما فرعا أصل واحد . قلت : بين كيفية التفرع فى الشروح فراجعها ( قوله يعنى على تقدير أن تكون هذم

صاحب العناية . أقول : لم أدركيف ذهبوا إلى هذا الشرح مع ظهور بطلانه ، إذ قد صرّح المصنف بأن بناء هذه المسئلة على تلك المسئلة لايصح على الرواية المشهورة فى تلك المسئلة،لأن محمدا فيها مع أبىحنيفة وفى هذه المسئلة مع أبى يوسف . وذكور الشراح أن بناء ًهذه على تلك إنما يتصوَّر على ماروى عيسى بن أبان أن محمداً مع أبى يوسَّف فى تلك المسئلة . ولا يخنى أن الفرق لمحمد بين المسئلتين إنما يتصوّر على الرواية المشهورة فى تلك المسئلة دون رواية عيسى بن أبان فيها ،فإن قول محمد واحد في المسئلتين على روايته ، فالفزق لمحمد ينافى البناء قطعا . والصواب فى شرح هذا المحل أن يقال : أى على تقدير أن لاتكون هذه لم ينقص من الدين إلا في مقابلة ما فات من جودة الإبريق بالكسر وذلك ربا ، ولا إلى الثاني لمــا فيه من الإضرار بالراهن لأن المرتهن قبض الرهن سليا عن العيب وبالانكسار صارمعيبا فيصل إليه حقه ناقصا إذالم يسقط شيء من دينه وذلك ضرر به لامحالة فخير ناه بين أن يفتكه بما فيه : أى بالدين الذى فى المكسور وهو جميعالدين ، وبين أن يضمن المرتهن قيمته من جنسه أو خلاف جنسه مصوغا فتكون رهنا عند المرتهن ويملكالمكسور بالضهان ـ وقال محمد : إن شاء افتكه ناقصا ، وإن شاء جعله بالدين اعتبارا لحالة الانكسار بحالة الهلاك ، وهذا لأنه لمــا تعذر الفكاك محانا : يعني لمــا تقدم أنه لا وجه إلى أن يذهب شيء من الدين ولا أن يفتكه مع النقصان بقى أن يفتكه مجانا وهو متعذر فصار بمنزلة الهلاك فى تعذر الفكالـْ وفى الحقيقى من الهلاك مضمون بالدين

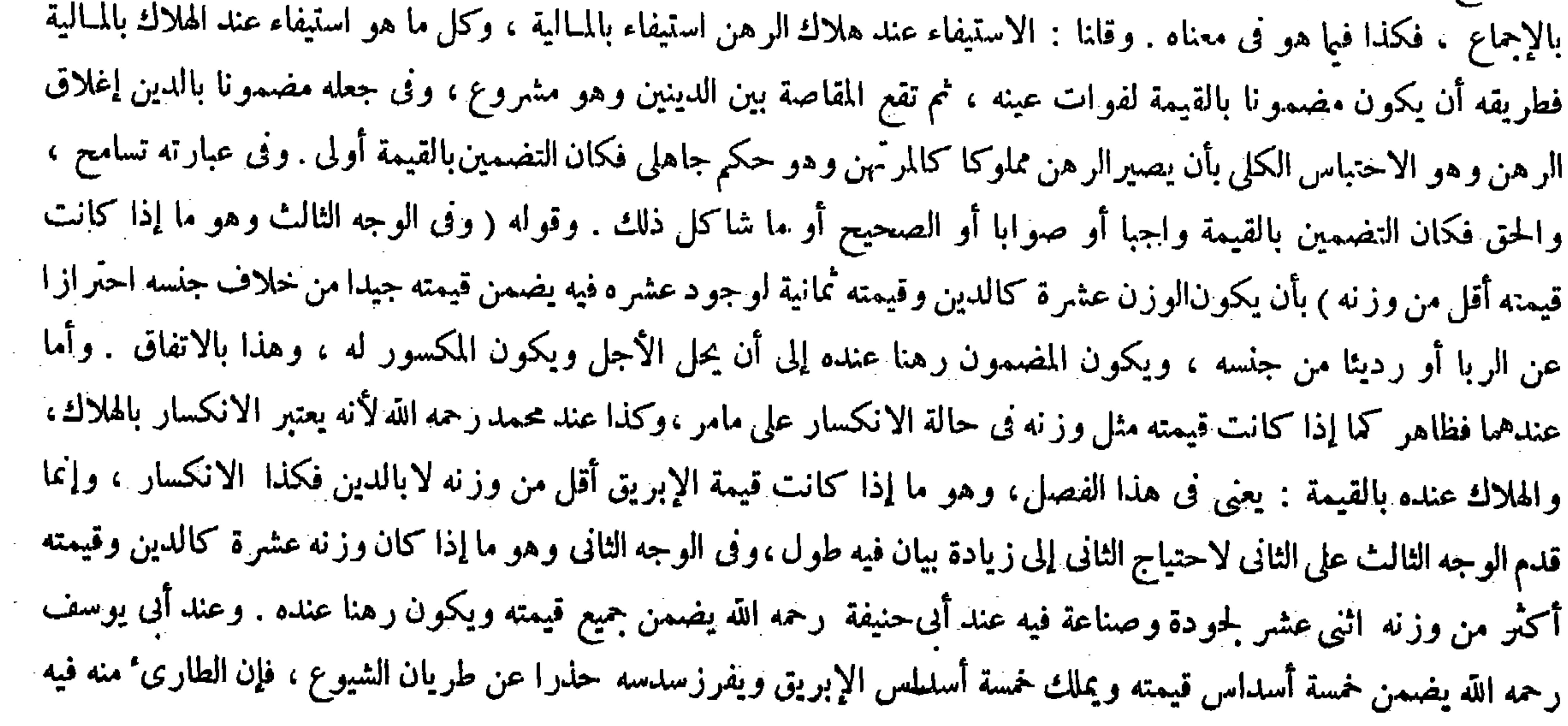

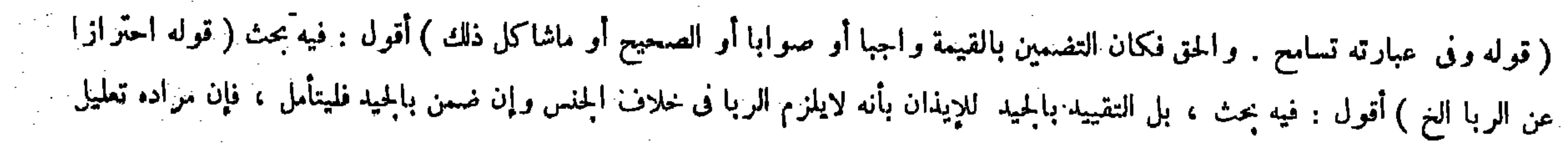

 $-177 -$ أما عندهما فظاهر . وكذلك عند محمد لأنه يعتبر حالة الانكسار بحالة الهلاك والهلاك عنده بالقيمة . وفي الوجه الثانى وهو ما إذا كانت قيمته أكثر من وزنه اثنى عشر عند ألى حنيفة يضمن جُميع قيمته وتكون رهنا عنده ، لآن العبرة للوزن عنده لاللجودة والرداءة . فإن كان باعتبار الوزن كله مضمَونا يجعل كله مضمونا ، وإن كان بعضه فبعضه ، وهذا لأن الجودة تابعة للذات ، ومتى صار الأصل مضمونا استحال أن يكون التابع أمانة . وعند أبي يوسف يضمن خمسة أسداس قيمته ، ويكون خمسة أسداس الإبريق له بالضهان وسدبسه يفرز حتى لايبقي الرهن شائعا ويكون مع قيمته خمسة أسداس المكسور رهنا ؛ فعنده تعتبر الجودة والرداءة ، وتجعل زيادة القيمة كزيادة الوزن كأن وزنه اثنا عشر ، وهذا لأن الجودة متقوَّمة في ذاتها حتى تعتبر عند المقابلة . بخلاف جنسها ، وفى تصرف المريض وإن كانت لاتعتبر عند المقابلة بجنسها سمعا فأمكن اعتبارها ، وفى بيان

المسئلة بناء علي تلك المسئلة كما هو مقتضى الرواية المشهور ة فيها . بل كانت مسئلة مبتدأة كما هو الأصبح كما ذكره شيخ الإسلام في مبسوطه ونقل عنهعامة الشراح هاهنا . ويفصح عما ذكر نا خمرير صاحب الكاني في هذا المقام حيث قال : وقيل هذه المسئلة فرع ما إذا استوفى الزيوف مكان الجياد وهو لايعلم به وهلكت الزيوف عنده ثم علم بالزيافة فإنه سقط دينه ولا شىء عليه فى قول أبى حنيفة . وقال أبو يوسف : يضمن مثل ماقبض ويأخذ مثل حقه .وقول محمد أولا كقول أبى حنيفة وآخرا كقول أبى بوسف ، كذا ذكره عيسى بن أبان . والأصح أن هذه المسئلة مبتدأة لأن محمدا مع أبىحنيفة فى تلك المسئلة فى المشهور كالمقارن كما تقدم. وعند محمد رحمة الله أن النقص بالانكسار إن كان درهما أو درهمين يجبر الراهن على الفكاك بقضاء جميع الدين، وإن كان أكثر من ذلك يخير الراهن بين أن يجعل الرهن للمرتهن بدينه وبين أن يستر ده بقضاء جميع الدين ووجه قول . أبي حنيفة رحمه الله أن العبرة فىالأموال الربوية للوزن لا للجودة والرداءة ،فإن كان الرهن باعتبار الوزن كله مضمونا كما إذا كان وزن الرهن مثل وزن الدين جعل الرهن كله مضمونا من حيث القيمة ، وإن كان بعضه مضمونا كما إذاكان وزن الرهن أكثر من وزن الدين فبعضه مضمون وهومقدار الدين لا الز ائد عليه . وتنقسم الحودة علىالمضمون والأمانة ،فحصة المضمون مضمونة عرضه ها أمانة وهذا لأن الجردة تابعة الذين رومي صاد الأصل مضيد نا استعطاء أن يكرن التابع أمانة عروفي وستاننا كان كاه

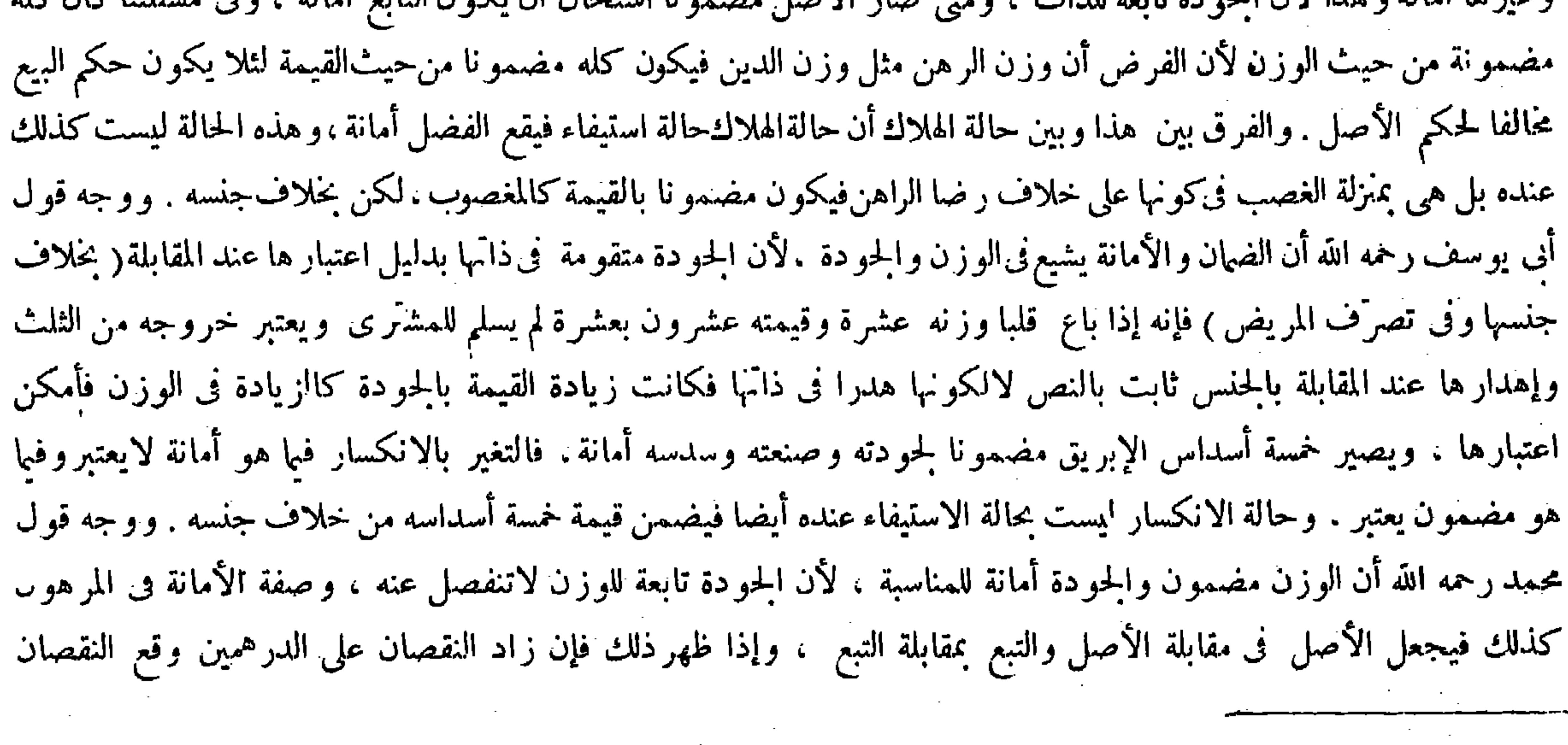

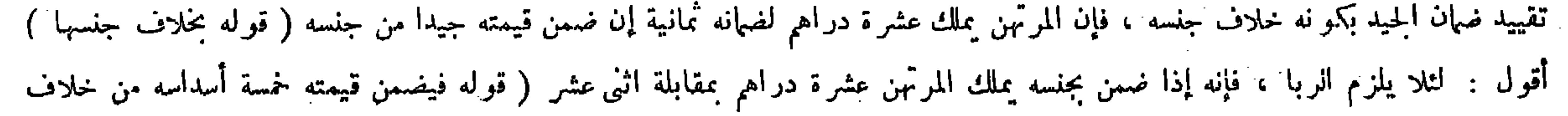

جنسه ) أقول : حذرا عن الربا .

 $-114-$ 

قول محمد نوع طول يعرف فى موضعه من المبسوط والزيادات مع جميع شعبها . قال ( ومن باع عبدا على أن يرهنه المشترى شيئا بعينه جاز استحسانا) والقياس أن لايجوز ، وعلى هذا القياس وألاستحسان إذا باع شيئا على أن يعطيه كفيلا معينا حاضرا فى المجلس فقبل . وجه القياس أنه صفقة فى صفقة وهو منهىً عنه . ولأنه شرط لايقتضيه العقد وفيه منفعة لأحدهما ، ومثله يفسد البيع . وجه الاستحسان أنه شرطءلائم للعقد . لأن الكفالة والرهن للاستيثاق وأنه يلائم الوجوب . فإذا كان الكفيل حاضرا فى المجلس والرهن معينا اعتبرنا فيه المعنى وهو ملائم فصح العقد ، وإذا لم يكن الرهن ولا الكفيل معينا أو كان الكفيل غائبا حتى افترقا لم يبق معنى الكفالة والرهن للجهالة فبقي الاعتبار لعينه فيفسد ، ولوكان غائبا فمحضر في المجلس وقبل صح ( ولو امتنع المشترى عن تسايم الرهن لم يجبر عليه ) وقال زفر : يجبر لأن الرهن إذا شرط في البيع صار حقا من حقوقه كالوكالة المشروطة في الرهن فيلزمه بلزومه . ونحن نقول : الرهن عقد تُبرَّع من جانب الراهن على مابيناه ولاجبر على التبرعات ( و لكن البائع بالخيار إن شاء ر ضي بترك الرهن وإن شاء فسخ البيع ) لأنه وصف مرغوب فيه وما رضي إلابه فيتخير بفواته ( إلا أن يلمغع المشترى الثمن حالا ) لحصول المقصود ( أويدفع قيمة الرهن رهنا ) لأن يد الاستيفاء

ومع أبي يوسف في هذه المسئلة، والفرق لمحمد أنه قبض الزيوف إلى آخر كلامه تبصر( قوله فإذاكان الكفيل حاضرا بالمجلس والرهن.عينا اعتبرنا فيه المعنى ) قال صاحب الكفاية : أى معنى الشرط وهو الملاءمة . أقول : ليس هذا بسديد . إذ لايساعده تحرير المصنف قطعاء فإنه قال بعد قوله اعتبر نا فيه المعنى وهو ملائم فيصير معنى كلام المصنف على ماذكره الشارح المذكور . وهو أى معنى الشرط الذى هو الملاءمة ملائم ولا حاصل له كما لايخنى . فالحق أن مراد المصنف اعتبرنا فيه المعنى : أى معنى الشرط الذى هو الاستيثاق ، وهو أى هذا المعنى الذى هو الاستيثاق ملائم : أى ملائم للعقد لكونه موكدا موجب العقد فمصح العقد ، وهذا المعنى صحيح مطابق لقوله فى وجه الاستحسان أنه شرط ملائم للعقد، لأن الكفالة والرهن للاستيثاق ، وأنه ملائم للوجوب(قولهوإذا لم يكن الرهن ولا الكفيل معينا أوكان الكفيل غائبا حتى افترقا لم يبق معنى الكفالة والرهن للجهالة ) أقول : فيه شيء ، وهو أن التعليل بقوله للجهالة قاصر عن إفادة تمام المدعى فإنه إنما يتمئنى فيها إذا لم يكن الرهن والكفيل معينا لا فيها إذا كان الكفيل غائباً، إذ الغيبة لاتقتضى الجهالة لجواز أن يكون معلوما معينا ولا يكون حاضرا فى المجلس ، بل هو المراد بقوله

آو كان الكفيل غائبا حيث جعله قسيما لكون الرهن والكفيل غير معين ، اللهم إلا أن يقال : إن الحمهالة المذكورة فى التعليل تعم الجهالة من حيث الذات والجهالة من حيث المكان ، وإن الجهالة الثانية تتحقق فيا إذا كان الكفيل غائبا لكن فيه مافيه تأمل . ثم إن صاحب العناية قال في شرح هذا المقام : يعني أن جو از العقد استحسانا معروجو د الشرط إنماكان باعتبار النظر إلى معناه ، وإذا كان الرهن غير معين والكفيل غائبا فات معناه وهو الاستيثاق، لأن المشترى ربما يأتى بشىء يساوى عشرحقه أو يعطى كفيلا غير ملىء،وليس فى ذلك من التوتق شيء فبقى الاعتبار لعين الشرط فيفسد العقد انتهى . أقول : وفيه قصور . أما أولا فى المضمون و هوالعشرة بالانكسار ، والانكسارعنده كالهلاك ، وفى هذا الفصل عند الهلاك يصير مستوفيا دينه ، فكذلك عند الانكسار يكون مضمونا بالدين ويتخير الراهن كما ذكرناءوإن لم يزدعلى الدرهمين وقع النقصان فى الأمانة والرهن والمضمون باق على حاله فيجبر الراهن على الفكاك كما لو لم ينقص منه شيء . واعلم أن الدرهم والدرهمين ليسا بحد فاصل فى ذلك ، وإنما الفاصل نقصان مقدار الصناعة كائنا ما كان، وإنما وقع الدرهمان هاهنا باعتبار أن الزيادة فى المسئلة مفروضة بذلك . قال ( ومن باع عبدا على أن يرهنه المشترى شيئا بعينه الخ ) كلامه واضبع . وقوله ( لم يبق معنى الكفالة والرهن للجهالة ) يعنى أن جواز العقد استحسانا مع وجود الشرط إنما كان بالنظر إلى معناه ، وإذا كان الرهن غير معين والكفيل غاثبا فات معناه وهو

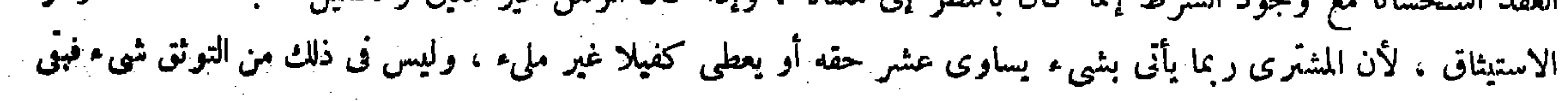

$$
\mathbf{r} = \mathbf{r} \mathbf{r} \mathbf{r}
$$

ومن رهن عبدين بألف فقضى حصة أحدهما لم يكن له أن يقبضه حتى يوءدى باقى الدين) وحصة كل واحد

(فصل)

مُنهما مامخصه إذا قسم الدين على قيمتهما ،وهذا لأن الرهن محبوس بكل الدين فيكون محبوسا بكل جزء من أجزائه مبالغة فى هله على قضاء الدين وصار كالمبيع فى يد البائع ، فإن سمى لكمل و احد من أعيان الرهن شيئا من

فلأنه ترك ذكركون الكفيل غير معين فى تصوير المدعى حيث قال : وإذا كان الرهن غير معين والكفيل غائبا فات معناه مع أن كون الكفيل غير معين داخل أيضا في مسئلة الكتاب . وأما ثانيا فلأن قوله في التعليل أو يعطي كفيلا غير مليء لايفيد ماسبق له وهو قوله فىالمدعى والكفيل غائبا لمـا ذكرنا آنفا أن غيبة الكفيل عن المجلس لاتقتضى عدم تعينه فيجوز أن يعين المشترى للكفالة رجل مليئا غائبا عن المجلس فكيف يقدرعلى أن يعطي كفيلا غير مليء بعد أن عين المليء للكفالة . و الحق فى تعليل فوات المعنى عندكون الكفيل غائبا أن يقال لحواز أن لايقبل الكفالة عند حضوره ، ولعل المصنف ترك تعليل هذه الصورة بناء على ظهوره أو انفهامه من قوله ولو كان غائبا فحضر فى المجلس وقبل صح تدبر . ( فصــــل )

قال في العناية أخذًا من النهاية : وجه الفصل كون الرهن متعددًا ، ولا خفاء في تأخر التعدد عن الإفراد انتهى . أقول :

لايذهب عليك أن هذا الوجه إنما يتم ىالنظر إلى المسئلة الأولى من هذا الفصل دون المسائل الباقية منه، إذ لاتعدد فى الرهن فى شيىء منها ، وإنما التعدد فى المرتَّهن فى ىعض منها وفى الراهن فى بعض آخر منها . فالأولى أن يقال : وجه الفصل كون الرهن أو المرتهن

الاعتبار لعين الشرط فيفسد العقد ـ وقوله ( ومن اشترى ثوبا بدراهم فقال للبائع أمسك هذا الثوب حتى أعطيمك الثمن ) قيل يريد به ثوبا غير المشترى . والصواب أنه وغيره سواء ، ولو قال أمسكه بدينك أو قال أمسكه رهنا حتى أعطيك ثمنك فهو رهن بلا خلاف . وقوله ( علم أن مراده الرهن ) لأن حكم الرهن هو الحبس الدائم إلى وقت الفكالء ، فإذا صرح بهذا علم أن مراده الرهن .

 $\left($  ( فصب ل

وجه الفصل كون الرهن مثعددا ولا خفاء فى ثأخر التعدد عن الإفراد . قوله (وصار كالمبيع فى يد البائع ) فى أن المشترى إذا أدَّى حصة أحدهما من الثمن فى البيع لايتمكن من أخذه حتى يو دى باق الثمن ، فإذا سمى لكل واحد من أعيان الرهن شيئا

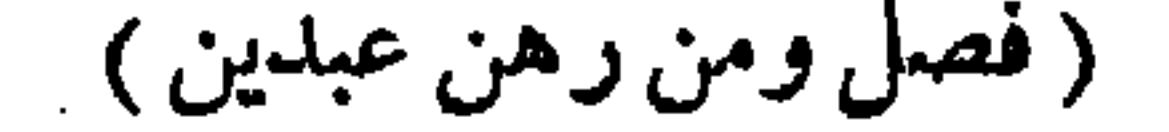

a series and the series of the series of the series of the series of the series of the series of the series of<br>The series of the series of the series of the series of the series of the series of the series of the series o

( قوله وجه الفصل كون الرمن متعددا ) أقول : أو الراهن أو المرتهن .

$$
= \int d\theta =
$$

المسال الذى رهنه به . فكذا الحواب فى رواية الأصل :وفىالزيادات : له أن يقبضه إذا أدى ماسمى له . وجه الأول أن العقد متحد لايتفرق بتفرق التسمية كما فى المبيع . وجه الثانى أنه لاحاجة إلى الاتحاد لأن أحد العقدين . لايصير مشروطا فى الآخر ؛ ألا يرى أنه لو قبل الرهن فى أحدهما جاز .

أو الراهن متعددا كما أشار إليه فى غاية البيان ، فحينئذ ينتظم وجه الفصل جميع المسائل المذكورة فى هذا الفصل كما ترى ( قوله ألا يرى أنه لو قبل الرهن فى أحدهما جاز ) قال صاحب النهاية والعناية : وحاصله أن الصفقة تتفرق فى ىاب الرهن بتفرق التسمية،فكأنه رهن كل عبد بعقد على حدة ، بخلاف البيع فإنها لاتتفرق فيه بتفرق التسمية، بدليل أنه لو ىاعه عبدين ىألف كل واحد منهما بخمسهائة فقبل المشرى العقد فى أحدهما دون الآخر لم يجز كما فى حالة الإجمال ، وهذا لأن البيع عقد نمايك و الهلاك قبل القبض يبطله فبعد ما نقد ىعض الثمن لو تمكن من قبض بعض المعقود عليه أدى إلى تفريق الصفقة قبل التمام بأن يهلك مابيٍّ فينفسخ البيع فيه، مخلاف الرهن فإنه بالهلاك ينتهي حكم الرهن لحصول المقصود، كما أن بالافتكاك ينتهي حكم الرهن،

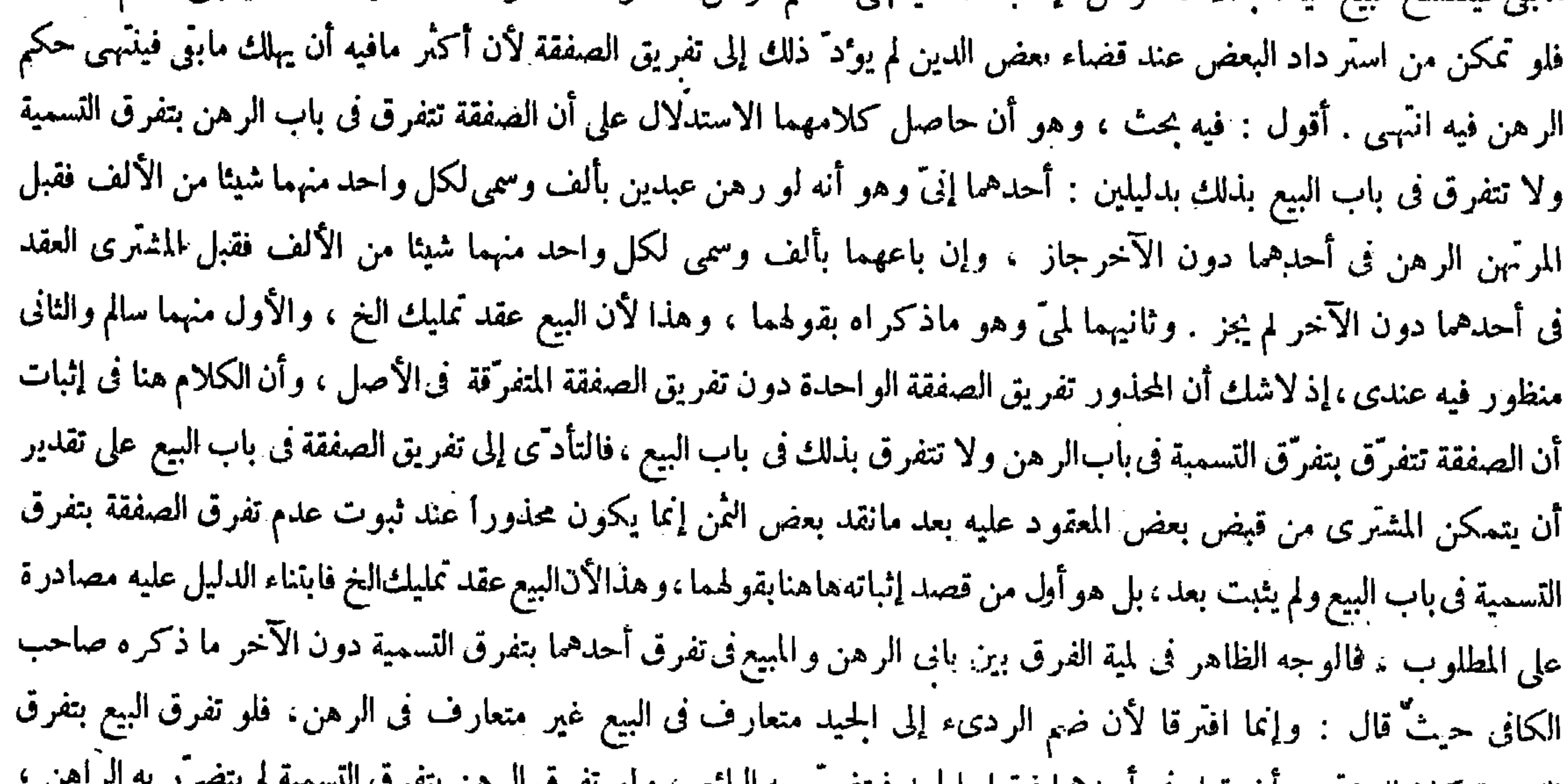

التسمية كان للمشهري أن يقبل في احكَّما فيفبل الجعيد فيتصرر به البائع ، ونو تقرف الرهن بتعرف التسمية م يتصرب بيسترب ولأن في البيع إذا جمع بينهما لو تفرقت الصفقة تصير الثانية شرطا فى الأولى وهو شرط فاسد والبيع يفسد به ، أما الرهن فلا

كما لو رهن عبدين بأ لف كل عبد بخمسهائة ثم قضاه خمسهائة فكذلك الحواب فى رواية الأصل . وفى الزيادات له أن يقبض إذا أدى ماسمى ، ووجه كل واحد منهما ماذكر فى الكتاب . وقوله ( ألا يرى ) توضيح لذلك ، فإنه لمــا نمكن المرتهن من تفريق القبول في الابتداء وجب أن يتمكن الراهن من تفريق القبض في الانتهاء . وحاصله أن الصفقة تتفرّق في باب الرهن بتفرق التسمية فكأنه رهن كل عبد بعقد على حدة . بخلافالبيع فإنها لاتتفرق فيه بتفرق التسمية ، بدليل أنه لو باعه عبدين بألف كل واحد منهما بخمسهائة فقبل المشترى العقد فى أحدهما دون الآخر لم يجز كما فى حالة الإخمال ، وهذا لأن البيع عقد تمليك والهلاك قبل القبض يبطله ، فبعد مانقد بعض الثمن اوتمكن من قبض بعض المعقود عليه أدى إلى تفريق الصفقة قبل التمام بأن يهلك مابق فينفسخ البيع فيه ، بخلاف الرهن فإنه بالهلاك ينتهي حكم الرهن لحصول المقصود به ، كما أن بالافتكاك ينتهي حكم الرهن

( تُولُّه وهذا لأن البيع الخ ) أقول : قوله وهذا : أى وجه الفرق بين البيع والرهن حيث لايتمكن المشترى من قبض حصة الثمن بنقده فيالأول،ويتمكن الراهن بأداء حصة أحد الرهنين من استرداده بأنه لايلزم تفريق الصفقة قبل التمام فيالرهن على تقدير اتحادها بخلاف البيع

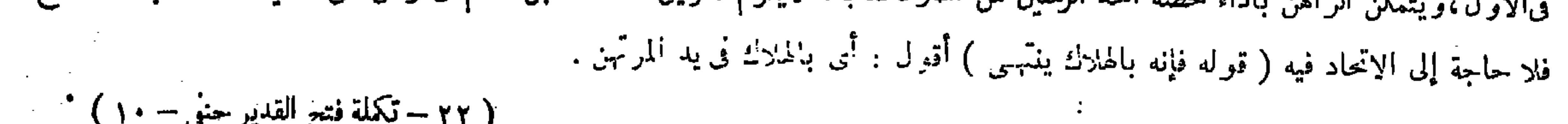

( ٢٢ – تكملة فتح القدير حنى – ١٠ )

يفسد بالشرط الفاسد لأنه تبرَّع كالهبة انتهى . ثم قال صاحب النهاية والعناية : فإن قيل : هذا فى حالة الإجمال موجود . قلنا : نعم ، ولكن حصة كل عبد من الدين فيها غير معلوم بيقين ، وربما كان أحد العبدين أكثر قيمة مثل أن يساوى أحدهما ألفا والآخر ألفين ورهنهما بثلاثةآلاف أحدهما بألف والآخر بألفين ولم يبين هذا من ذاك وأراد الراهن فكاك الذى قيمته ألفان فأدى ألفا وهو يقول هذا الذى رهنه بألف والمرتهن يقول بل هو رهن بألفين فكان ذلك جهالة تفضى إلى المنازعة ، فأما عند التفصيل فحصة كل عبد معلومة بالتسمية لاجهالة هناك تفضى إلى المنازعة فلهذا بمكنفكاك البعض بقضاء بعض الدين انتهى . أقول : فراطوان عث أما أولا فلأنه للكما قدمًكا واحدود المتروضة والحفيفاء الزازعة في عالق الحال والملك المنافخ

قال ( فإن رهن عينا واحدة عند رجلين بدين لـكل واحد منهما عليه جاز ، وجميعها رهن عند كل واحد منهما ) لأن الرهن أضيف إلى جميع العين فى صفقة واحدة ولا شيوع فيه ، وموجبه صيرورته محتبسا بالدين ، وهذا مما لايقبلَ الوصف بالتجزى فصار محبوسا بكل واحد منها ، وهذا بخلاف الهبة من رجلين حيث لاتجوز

 $\sqrt{V}$  -

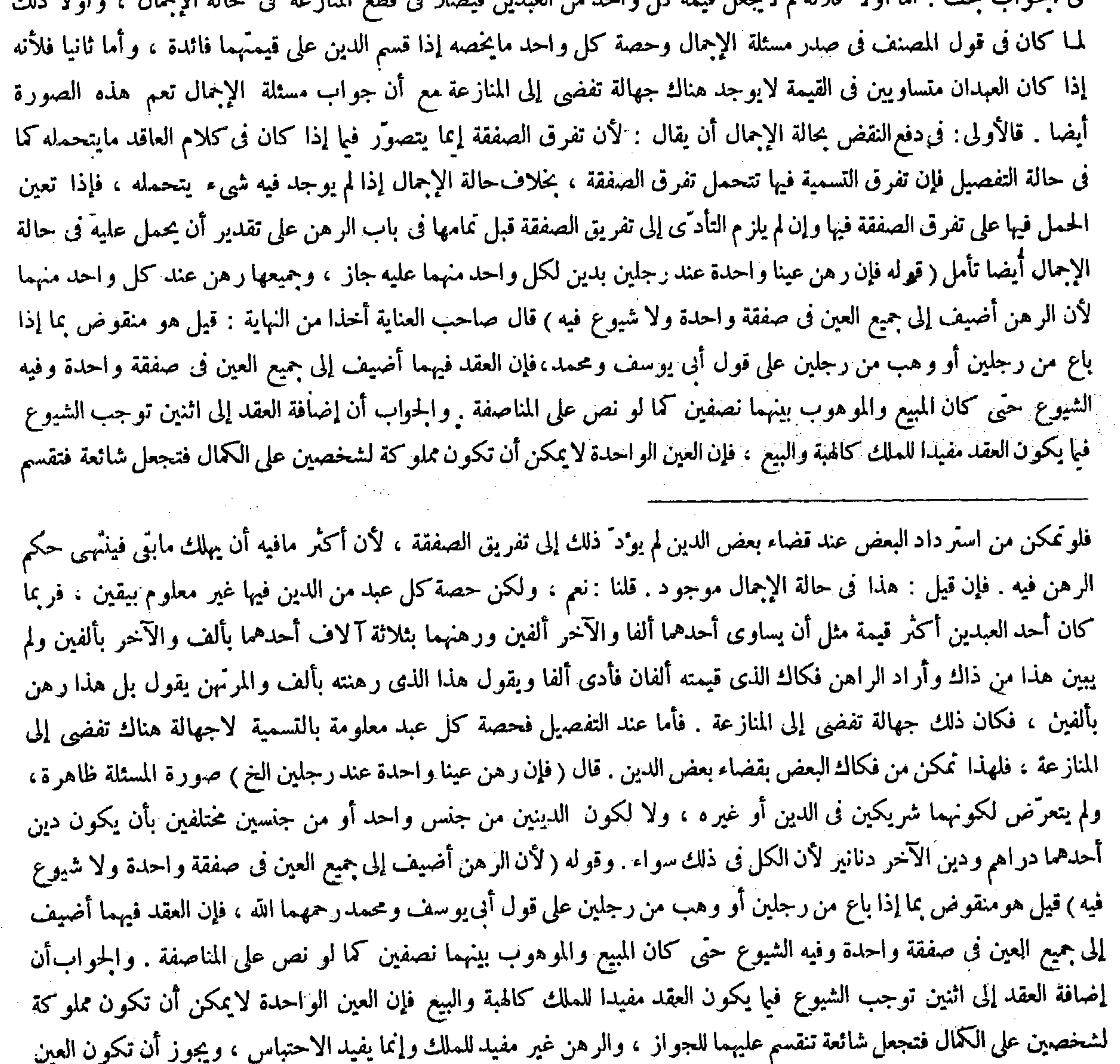

﴿ قَوْلُهُ فَلَوْ تَمَكَّنْ مِنْ آسْتُرْدَادٌ ﴾ أقول : أي فلو تمكَّنْ الراهن .

عليهما للجواز ، والرهن غيرمفيد للملك وإنما يفيد الاحتباس . ويجوز أن تكون العين الواحدة محتبسة لحقين على الكمال فيمنع الشيوع فيه تحريما للجواز لكون القبض لابد منه فى الرهن والشيوع يمنع عنه ، إلى هناكلامه . أقول : هذا السؤال والجواب على التقرير المذكور ليسا بصحيحين فى حق الهبة ، إذ لافرق على قول أنى يوسف ومحمد بين الرهن والهبة فى عدم تحقق الشيوع في شيء من صورتي رهن عين واحدة عند رجلين وهبنها منهما . وإنما الفرق بينهما على قول أبي حنيفة ، ألا يرى إلى مامر في كتاب الهبة ً من أنه إذا وهب اثنان من واحد دارًا جاز لأنهما سلماها جملة وهوقد قبضها جملة فلا شُبُوع ، وإن وهب واحد

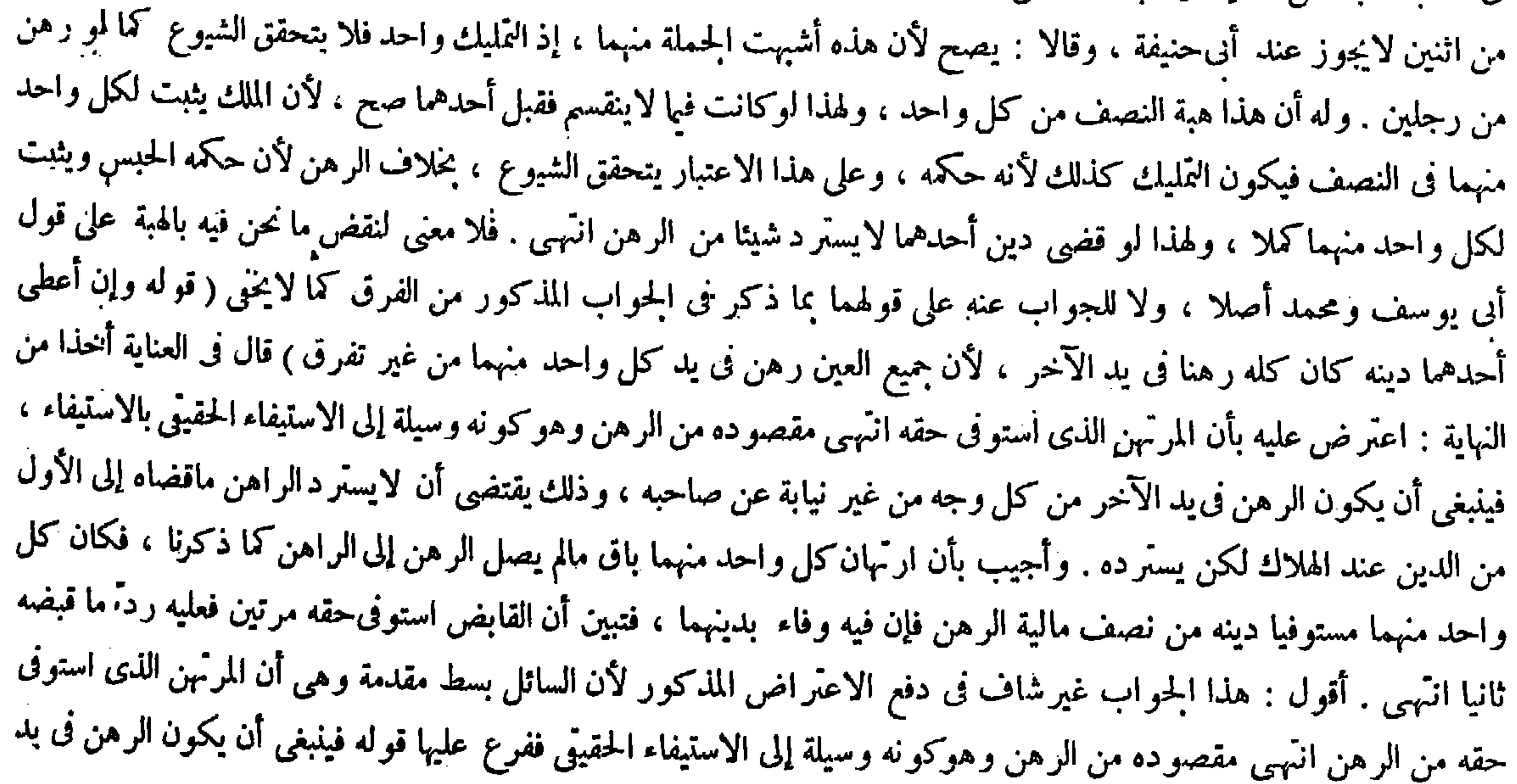

الو احدة محتبسة لحقين على الكمال فيمتنع الشيوع فيه تحريا للجواز لكون القبض لابد منه فىالرهن والشيوع يمنع عنه ، وهذا هو الجواب لأبي حنيفة رضي الله عنه في جعل ذلك شائعا مانعا عن الهبة دون الرهن وقد تقدم . وقوله (فكل واحد منهما في نوبته كالعدل في حق الآخر ) يشير إلى أن ارتهان كل واحد منهما باق ما لم يصل الرهن إلى الراهن . وقوله ( لأن جميع العين رهن في يد كل واحد منهما من غير تفرّق ) اعترض عليه بأن المرتهن الذى استوفى حقه انتهى مقصوده من الرهن وهو كونه وسيلة إلى الاستيفاء الحقيقي بالاستيفاء ، فينبغي أن يكون الرهن في يد الآخر من كل وجه من غير نيابة عن صاحبه ، وذلك يقتضي أن لايستر د الراهن ماقضاه إلى الأول من الدين عند الهلاك لكنه يستر ده . وأجيب بأن ارتهان كل واحد منهما باق ما لم يصل الرهن إلى الراهن كما ذكرنا ، فكان كل واحد منهما مستوفيا دينه من نصف مالية الرهن ، فإن فيه وفاء بدينهما ، فتبين أن

( قوله لكون القبض لابد منه فى الرهن و الشيوع يمنع عنه الخ ) أقول : وكذلك فى الهبة فلم يحصل الجواب على قولهما، وكان المراد ذلك ( قال المصنف : فإن تهايآ فكل واحد منهما فى نوبته كالعدل فى حق الآخر ) أقول : هذا إذا كان ما لايتجزأ فظاهر ، وإن كان ما يتجزأ وجب أن يحبس كل واحد منهما النصف ، فإن دفع أحدهما كله إلى الآخر وجب أن يضمن الدافع عند أبى حنيفة خلافا لهما ،وأصل المسئلة

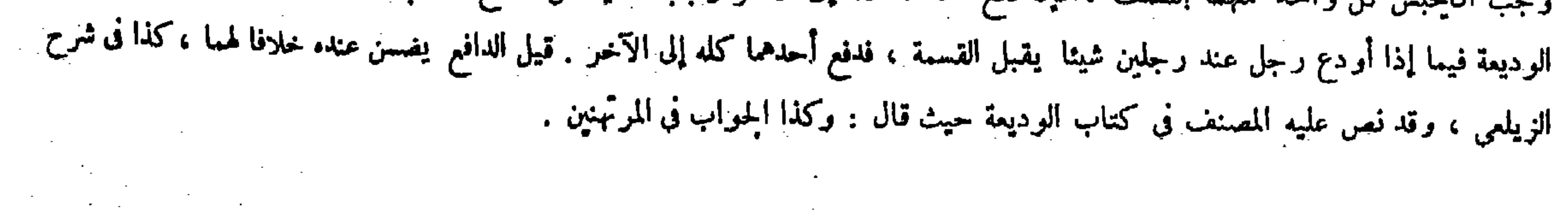

$$
-1VY -
$$

the control of the control of

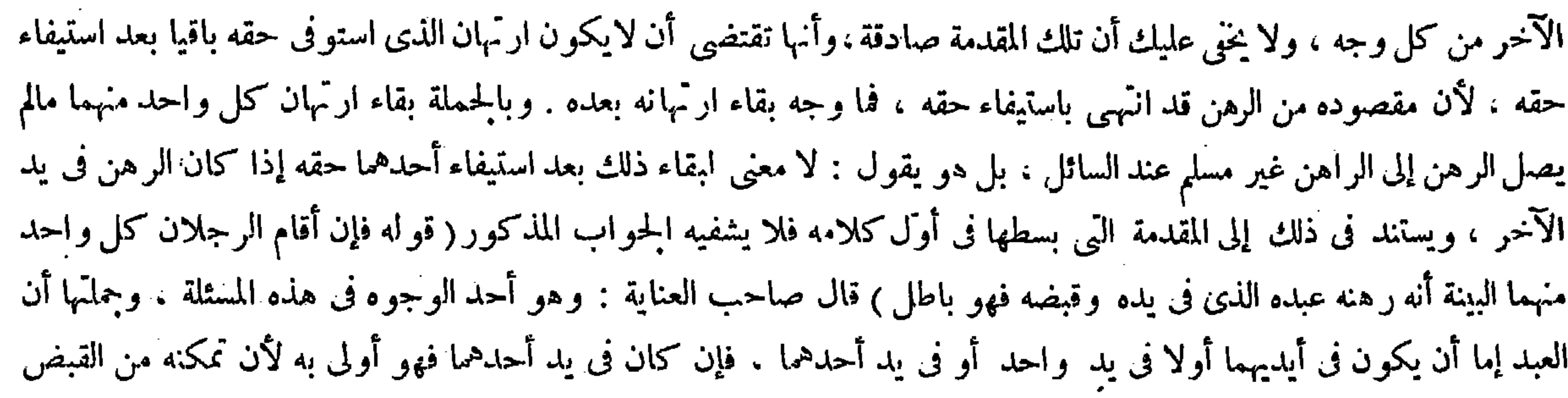

صريح فى السبق وهو يفوق الدلالة ، وإن لم يكن فى يد واحد منهما فهو المذكور فى الكتاب أوّلا وكلامه فيه واضح . وإن كان ف أيديهما فإن علم الأول منهما فهوأولى ، وإن لم يعلم فهومسئلة الكتاب على ماذكر فيها من القياس والاستحسان . قال محمد رحمه الله فىالأصل : وبه أى بالقياس نأخذ ، ووجهه ماذكر فى الكتاب . والفرق بينه وبين الرهن من رجلين أن حق كل واحد منهما ثمة يثبت فى جميع الرهن ، حتى إذا قضى دين أحدهما فهو رهن كله عند الآخر حتى يقضى دينه لوجود الرضا ً من كل واحد منهما بثبوت حق صاحبه فى الحبس معه ، وهاهنا كل واحد منهما غير راض بذلك . وقد أشار المصنف رحمه الله إلى هذا في الوجه الأول بقوله : لأنا نقول هذا عمل على خلاف ما اقتضته الحجة الخ . وباقى كلامه واضح والله تعالى أعلم .

( قال المصنف : . لأنه يؤدى-إلى الشيوع فتعذر العمل بهما وتعين النهاتر ) أقول : هذا إذا لم يؤرخا ،فإن أرخا كان صاحب التاريخ الأقدم أولى ، لأنه أثبته فى وقت لاينازعه فيه أحد ، وكذا إذا كان الرهن فى يد أحدهما كان صاحب اليد أولى لأن تمكنه على القبض دليل على سبقه كدعوى نكاح امرأة أو شراء عين من واحد . كذا فى شرح الزيلمي ، وإذا أرخ أحدهما ففيه تفصيل مذكور فى غاية البيان ( قواه هذه عكس المسئلة المتقدمة وهي واضحة ومن شعبها ) أقول : الضمير فى شعبها راجع إلى المسئلة ( قوله و هو أحد الوجوه ) أقول : أى كونه فى يد رجل (قوله وجملتها أن العبد إما أن يكون فى أيديهما أو لافى يد أحدهما ) أقول: لا فرق بين أن يكون فى أيديهما وأن لا يكون فى يد واحد منهما فإنه لاتقبل البينة فى حال حياة الراهن على المختار وتقبل بعدها ( قوله وإن كان فى أيديهما فإن علم الأول منهما فهو أولى

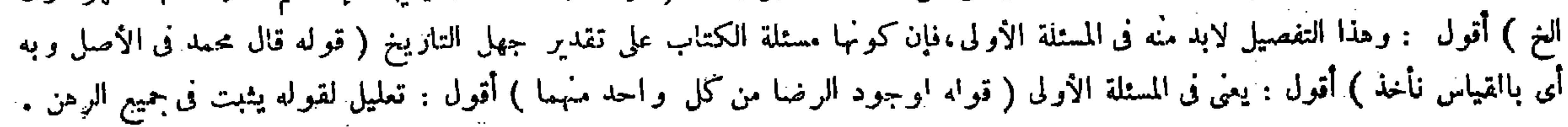

القابض استوفى حقه مرتين فعليه ردما قبضه ثانيا . قال ( وإن ر هن رجلان بدين عليهما رجلا رهنا الخ ) هذه عكس المسئلة التي تقدمت وهي واضحة . ومن شعبها ما إذا كان في يدرجل ادعاه رجل أنه رهنه عبده بدين له عليه وقبضه وأقام على ذلك بينة وادعاه آخر كذلك وهو أحدالوجوه فيها ، وجملتها أن العبد إما أن يكون فى أيديهما أولا فى يد واحد أو فى يد أحدهما ، فإن كان فى يد أحدهما فهو أولى به لأن تمكنه من القبض دْليل سبق عقده كما في الشراء وقد تقدم، إلاأن يقيم الآخر بينة أنه الأول فإنه

فى الاستيفاء ، وليس هذا عملا على وفق الحجة ، وما ذكرناه وإن كان قياسا لكن محمدا أخذ به لقوته . وإذا وقع باطلا فلو هلك يهلك أمانة لأن الباطل لاحكم له . قال ( ولو مات الراهن والعبد فى أيديهما ًفأقام كل واحد منهما البينة على ماوصفنا كان فى يدكل واحد منهما نصفه رهنا يبيعه بحقه استحسانا ) وهو قول أبىحنيفة ومحمد ، وفى القياس : هذا باطل . وهو قول أنى يوسف لأن الحبس للاستيفاء حكم أصلى لعقد الرهن فيكون القضاء به قضاء بعقد الرهن وأنه باطل للشيوع كما فى حالة الحياة . وجه الاستحسان أن العقد لايراد لذاته وإنما يراد لحكمه ، وحكمه فى حالة الحياة الحبس والشيوع يضره . وبعد الممات الاستيفاء بالبيع فى الدين والشيوع لايضره ، وصار كا إذا ادعى الرجلان نكاح امرأة أو ادعت أختان النكاح على رجل وأقاموا البينة تهاترت فى حالة الحياة ويقضى بالميراث بينهم بعد الممات لأنه يقبل الانقسام ، والله أعلم .

 $-1yr -$ 

(باب الرهن يوضع على يد العدل )

قال ( وإذا اتفقا على وضع الرهن على يد العبد جاز . وقال مالك : لايجوز )ذكر قوله فى بعض النسخ لأن

دليل سبق عقده كما فى الشراء وقد تقدم ، إلا أن يقيم الآخر بينة أنه الأول فإنه صريح فى السبق وهو يفوق الدلالة ، وإن لم يكن فى يد واحد منهما فهو المذكور فى الكتاب أولا وكلا.ه فيه واضَّح ، وإن كان فى أيديهما فإن علم الأول منهما فهو أولى ، وإن لم يعلم فهو مسئلة الكتاب على ماذكر فيها من القياس والاستحسان . قال محمد فى الأصل : وبه أى بالقياس نأخذ ، ووجهه ماذكر فى الكتاب انتهى . أقول : فى تحريره المذكور نوع اختلال واضطراب، فإنه ذكر التفصيل فى الشق الثالث بقوله فإن علم الأول منهما الخ ، وترك هذا التفصيل فى الشق الثانى وهو مالم يكن فى يد واحد منهما ، مع أن هذا التفصيل مما لابد منه فىذاك الشق أيضا ، وأيضا إن أراد بمسئلة الكتاب فى قوله وإن لم يعلم فهو مسئلة الكتاب قول المصنف وإن أقام الرجلان كل واحد منهما البينة يلزم التنافى بينه وبين قوله فيا قبل وإن لم يكن فى يد أحدهما فهو المذكور فى الكتاب أولا ، وإن أراد بها قول المصنف واو مات الراهن والعبد فى أيديهما كما هو الظاهر لم يتم قوله بعده . قال محمد فى الأصل:وبه أى بالقياس نأخذ ، فإن محمدا إنما يأخذ بالقياس في المسئلة الأولى لا في المسئلة الثانية ، فكان حق قوله المزبور أن يذكر متصلا ببيان المسئلة الأولى كما لايخنى .

( باب الرهن يوضع على يد العدل ) لمــا فرغ من الأحكام الراجعة إلى نفس الراهن والمرتهن ذكر فى هذا الباب الأحكام الراجعة إلى نائبهما وهو العذل لمـا أن ( باب الرهن يوضع على يد العدل ) لمـــا فرغ من الأحكام الراجعة إلى نفس الراهن والمرتهن ذكر مايرجع إلى نائبهما وهو العدل،لأن حكم النائب يقفوحكم الأصل ، والمراد بالعدل هاهنا من رضى الراهن والمرتهن بوضع الرهن في يده ورضيا ببيعه الرهن عند حلول الأجل وهو وكيل الراهن ببيعه . لكنه يخالف المفرد فى مسائل ذكرها فى النهاية عن شيخ الإسلام والتمرتاشى رجمهما الله . قال ( وإذا اتفقا على و ضع الرهن على يد عدل الخ ) كلامه واضح . وقوله ( ذكر قوله فى بعض النسخ ) إشارة إلى أن فى بعضها ليس كذلك ، فإنه ذكر فى المبسوطين وشرح الأقطع ابن أبي ليلي بدل مالك ، وكأنه شك فى هذه الرواية عن مالك ، فإن القبص ليس بشرط عنده ( باب الرہن یوضع علی ید عدل ) ( قوله ورضيا ببيمه الرهن عند حلول الأجل ) أقول : الرضا ببيعه الرهن عند حلول الأجل ليس بلازم فى العدل ، فالأولى أن يقال :

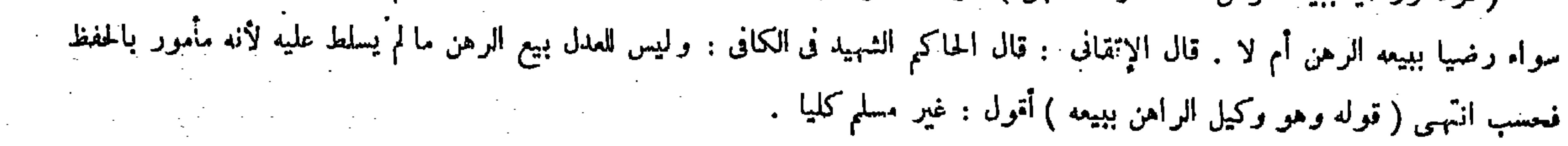

<sup>-</sup> يد العدل يد المـالك ولهذا يرجع العدل عليه عند الاستحقاق فانعدم القبض . ولنا أن يده على الصورة يد المـالك في الحفظ إذ العين أمانة ، وفي حق المــالية يد المرَّمن لأن يده يد ضمان والمضمون هو المــالية فتَّزل منزلة الشخصين تحقيقا لمــا قصداه من الرهن . وإنما يرجع العدل على المــالك فى الاستحقاق لأنه نائب عنه فى حفظ العين كالمودع . قال ( وليس للمرتهن ولا للراهن أن يأخذه منه ) لتعلق حق الراهن فى الحفظ بيده وأمانته وتعلق حق المرتهن به استيفاء فلا يملك أحدهما إبطال حق الآخر ( فاو هلك فى يده هلك فى ضمان المرتهن ) لأن يده في حق المـالية يد المرتهن وهي المضمونة ( ولو دفع العدل إلى الراهن أو المرتهن ضمن ) لأنه مودع الراهن فى حق العين ومودع المرتهن فى حق المسالية وأحدهما أجنبي عن الآخر والمودع يضمن بالدفع إلىالأجنبي ( وإذا ضمن العدل قيمة الرهن بعد مادفع إلى أحدهما وقد استهلكه المدفوع عليه أو هلك فى يده لايقدر أن يجعل القيمة رهنا في يده ) لأنه يصير قاضيا ومقتضيا وبينهما تناف . لكن يتفقان على أن يأخذاها منه ويجعلاها ر هنا عنده

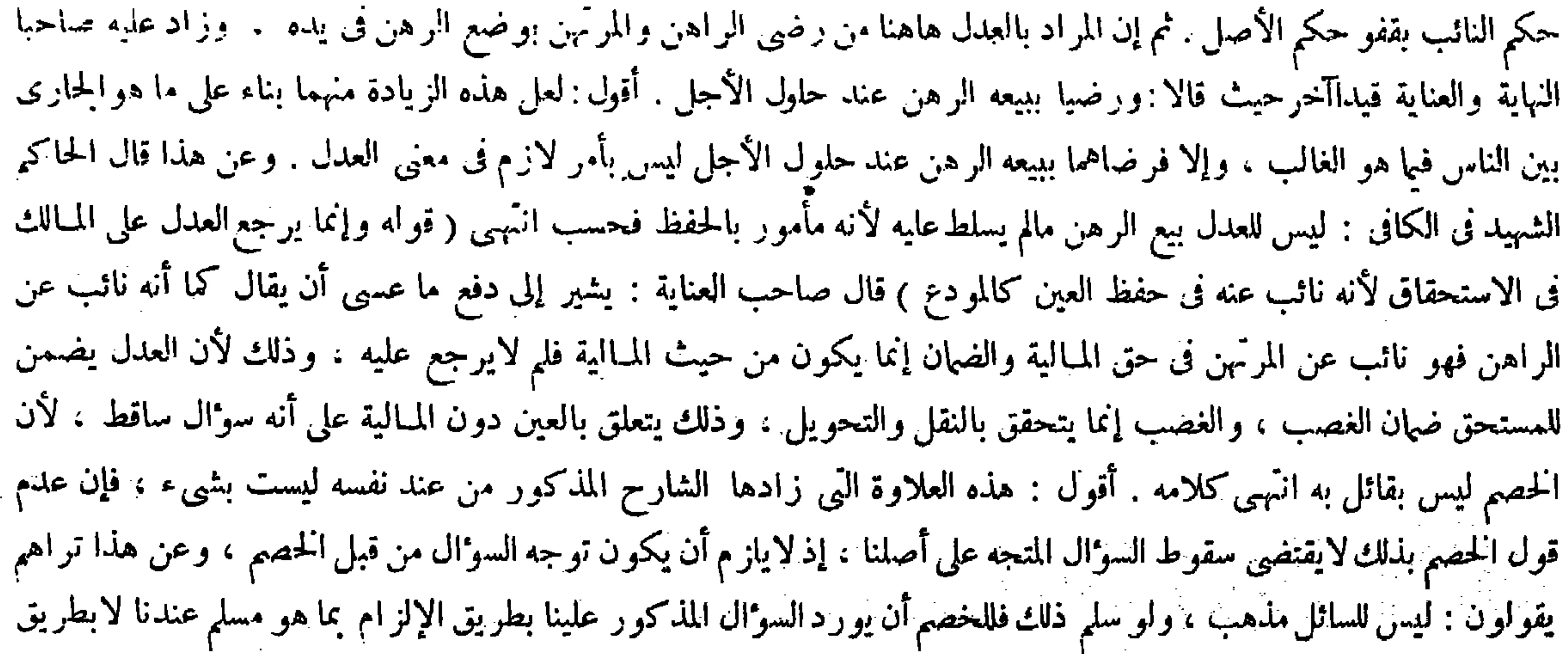

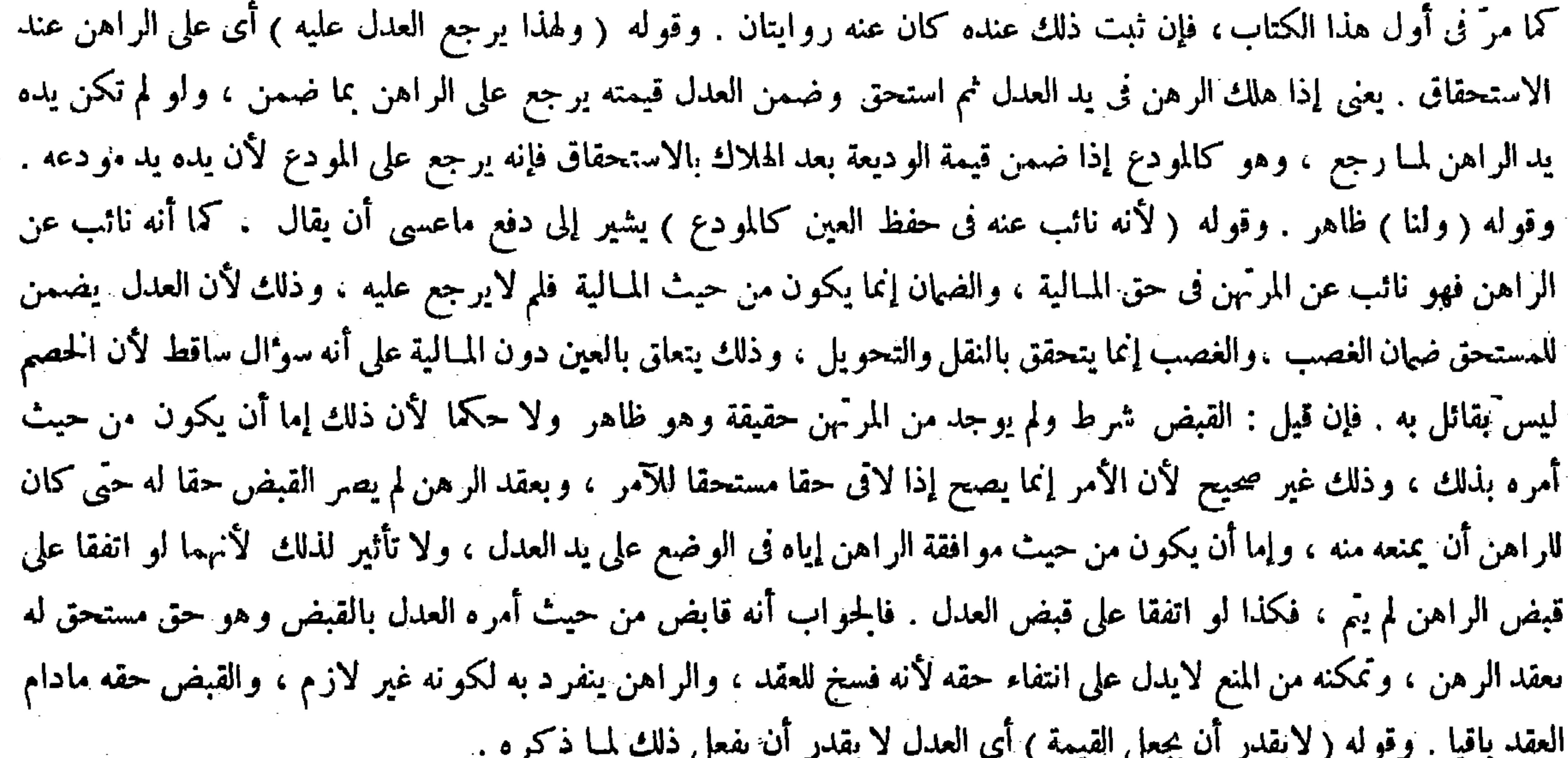

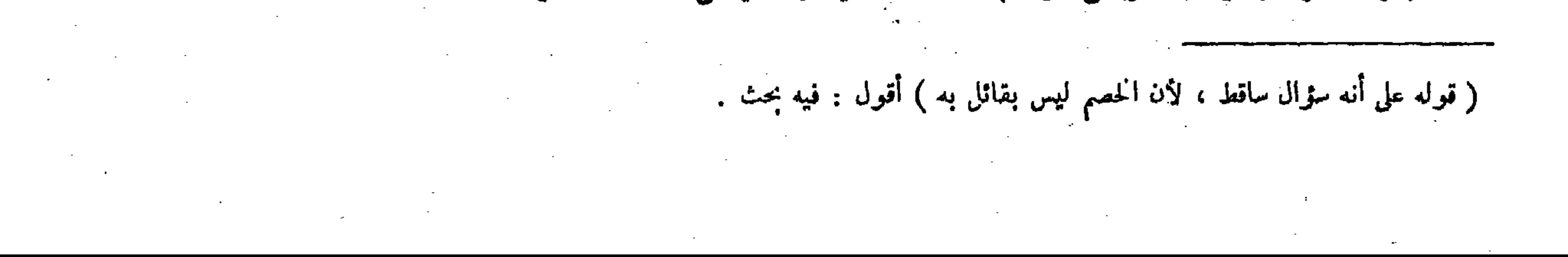

 $\sqrt{8}$  -

وكنا إذا عز له المرتهن لاينعز ل لأنه لم يوكله وإتما وكله غيره ( وإن ماتالراهن لم ينعز ل) لأن الرهن لايبطل بموته و لأنه لو بطل إنما يبطل لحق الورثة وحق المرتهن مقدم . قال ( وللوكيل أن يبيعه بغير محضرمن الورثة كما يبيعه في حال حياته بغير محضر منه ، وإن مات المرتهن فالوكيل على وكالته ) لأن العقد لايبطل

التحقيق بما هو مقرر عنده . فالحواب الحق عنه ما أشار إليه المصنف لاغير ( قوله ولو فعل ذلك ) قال فى النهاية والعناية : أى جعل القيمة في يد العدل ر هنا . وقال بعض الفضلاء : فيه بحث ، بل المر اد إذا جعلت القيمة ر هنا بر أيهما أو بر أى القاضي عند العدل الأول أوعند غير ه كما ذكره العلامة الزيلعي انتهى . أقول : إن كان وجه بحثه عدم تحقق العموم فيا ذكر فى النهاية والعناية لمــا جعلت القيمة رهنا برأيهما : أى برأى الراهن والمرتهن ، مع أن الحكم فيه أيضا كذلك فهو ممنوع ، لأنه إنما لايتحقق العموم

وقوله ( ولوتعذراجتماعهما يرفع)فال في\لنهاية : أى يرفع العدل أحدهما إلى القاضى ،وفى مض الشروح : برفع الأمر إلى القاضى أحدهما إما الراهن أو المرتهن وهوأظهر( واوفعل ذلك )أىجعل القيمة فى يد العدل رهنا ثم قضى الراهن الدين والحال أن العدل ضمن القيمة بالدفع إلى الراهن، فالقيمة سالمة له : أى للعدل ، لأن كل ذى حق وصل[لى حقه:الراهن إلى الرهن والمرتهن إلى الدين،

( قوله قال فى النهاية : أى يرفع العدل أحدهما إلى القاضى ، إلى قوله : وهو الأظهر ) أقول : قال الإتقانى : وذلك ليس بشىء ، لأن العدل هو الضامن للقيمة ، فبعيد أن يرفع الضامن لمطالبة نفسه الحصم إلى القاضى انتهى . وفيه بحث ( قوله ولو فعل ذلك : أى جعل<br>القيمة فى يد العدل رهنا ) أقول ، وفيه بحث ، بل المراد إذا جعلت القيمة رهنا برأيهما أو برأى القاضى ع

فلو أخذها أحدهما اجتمع البدل والمبدل فى ملك شخص واحد، فإن القيمة بدل الرهن من حيث العين فى حق الراهن و بدله من حيث المسالية فىحق المرتهن ، وإن كان ضممها بالدفع إلى المرتهن فالراهن يأخذ القيمة منه٬ لأن العين لوكان قائما فى يده أخذه إذا أدَّى الدين ، فكذا مايقوم مقامه ، ولا جمع فيه بين البدل والمبدل ، وهل يرجع العدل بعد ذلك على المرتَّهن ؟ ينظر إن كان العدل دفعه على وجه العارية أو الوديعة وهلك فى يد المرتهن لابرجع ، وإن استهلك يرجع عليه لأن العدل بأداء الضهان ملكه وتبين أنه أعار أو أودع ملك نفسه ، فإن هلك فى يده لم يضمن ، وإن استهلكه ضمن ، وإن كان العدل دفع إلى المرتهن رهنا بأن قال هذا رهنك خذه بحقك واحبسه بدينك رجع العدل عليه بقيمته استهلكه المرتَّهن أو هلك عنده لأنه دفع إليه على وجه الضهان . وقوله (وإذا وكل الراهن المرتهن) كلامه وأضمع . وقوله (فليس للراهن أن يعزل الوكيل) يعني بدون رضا المرتهن وقوله ( ألا ترى أنه ) أى أن عقد الوكالة ( لزيادة الوثيقة فياز م بلزوم أصله ) أى عقد الرهن. وقوله ( لأنه ) أى عقد الوكالة ( لازم بأصله فكذا بوصفه )وهو الإطلاق لمـا ذكرنا أنه صار حقا من حقوقه . وقوله ( لأن العقد ) أى عقد الرهن ( لايبطل

كما ذكره العلامة الزيامي .

بموتهما ولايموتأحدهما فيبقى بحقوقه وأوصافه(وإن.اتالوكيل|نتقضتالوكالة ولايقوم وارثه ولاوصيه مقامه ) لأن الوكالة لا يجرىفيها الإرث،ولأن الموكل(رضي برأيه لابرأىغيره . وعن أبي،يوسف]ن وصي الوكيل يملك بيعه لأن الوكالة لازمة فيملكه الوصى ، كالمضارب إذا مات بعد ما صار رأس المـال أعيانا بملك.وصى المضارب بيعها لمــا أنه لازم بعد ما صار أعيانا . قلنا : التوكيل حق لازم لكن عليه ، والإرث يجرى فيها له بخلاف المضاربة لأنها حق المضارب ( وليس للمرتهن أن يبيعه إلا برضا الراهن ) لأنه ماكمه وما رضي ببيعه ( وليس للراهن أن يبيعه إلا برضا المرتهن ) لأن المرتهن أحق بماليته من الراهن فلا يقدر الراهن على تسليمه بالبيع ـ قال ( فإن حلَّ الأجل وأبي الوكيل الذي في يده الرهن أن يبيعه والراهن غائب أجبر على بيعه ) لمـا ذكرنا من الوجهين فى ازومه ( وكذلك الرجل يوكل غيره بالحصومة وغاب الموكل فأبى أن يخاصم أجبر على الحصومة ) للوجه الثانى وهو أن فيه إتواء الحق ، بخلاف الوكيل بالبيع لأن الموكل يبيع بنفسه فلا يتوى حقه . أما المدعى

لايقدر على الدعوى والمرتهن لايملك بيعه بنفسه . فلو لم يكن التوكيل مشروطا فى عقد الرهن وإنما شرط بعده قيل لايجبر اعتبارا بالوجه الأول ، وقيل يجبر رجوعا إلى الوجه الثانى ، وهذا أصح . وعن أبى يوسف رحمه الله أن الحواب فى الفصلين واحد ، ويؤيده إطلاق الحواب فى الحامع الصغير وفى الأصل ( وإذا باع العدل الرهن فقد خرج من الرهن والثمن قائم مقامه فكان رهنا وإن لم يقبض بعد ) لقيامه مقام ماكان مقبوضا ، وإذا توى كان مال المرتهن لبقاء عقد الرهن فى الثمن لقيامه مقام المبيع المرهون ، وكذلك إذا قتل العبد الرهن وغرم القاتل قيمته لأن المـالك لايستحقه من حيث المـالية وإن كان بدل الدم فأخذ حكم ضمان المـال فى حق المستحق فبقى عقد الرهن ، وكذلك لوقتله عبد فدفع به لأنه قائم مقام الأول لحما ودما . قال ( وإن باع العدل الرهن فأوفى

لذلك بل يختص بما جعلت القيمة رهنا برأى القاضى لوكان لفظ جعل فى عبارة النهاية والعناية ولفظ فعل فى عبارة الكتاب مبنيا للفاعل وكان الضمير المستترفيه راجعا إلى القاضى، وأما إذا كان مبنيا للمفعول وكان لفظ القيمة فىءبار ة النهاية والعناية قائما مقام

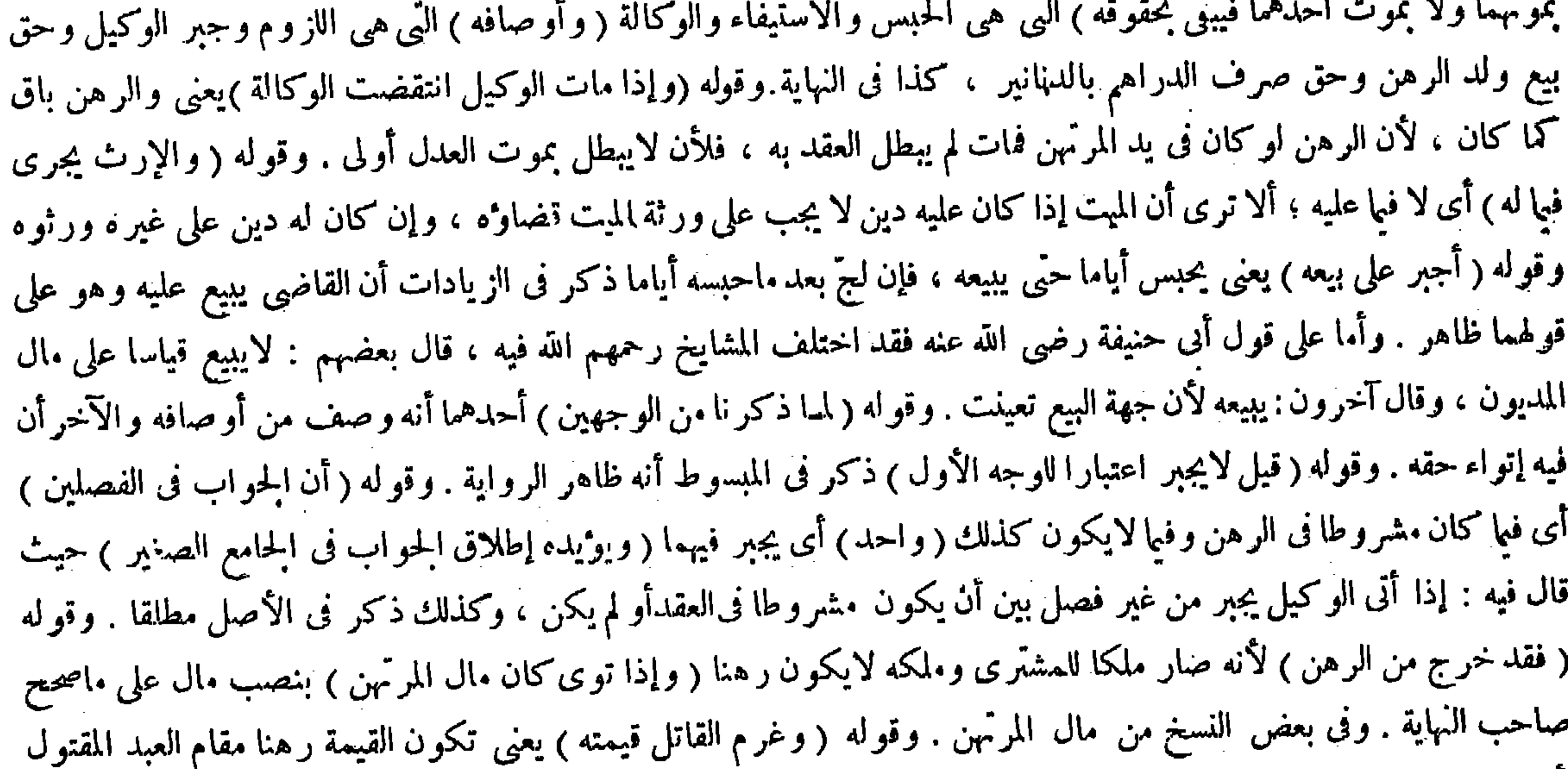

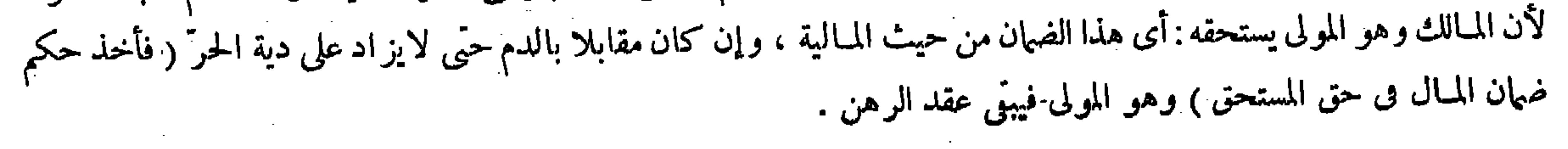

 $-1YY -$ 

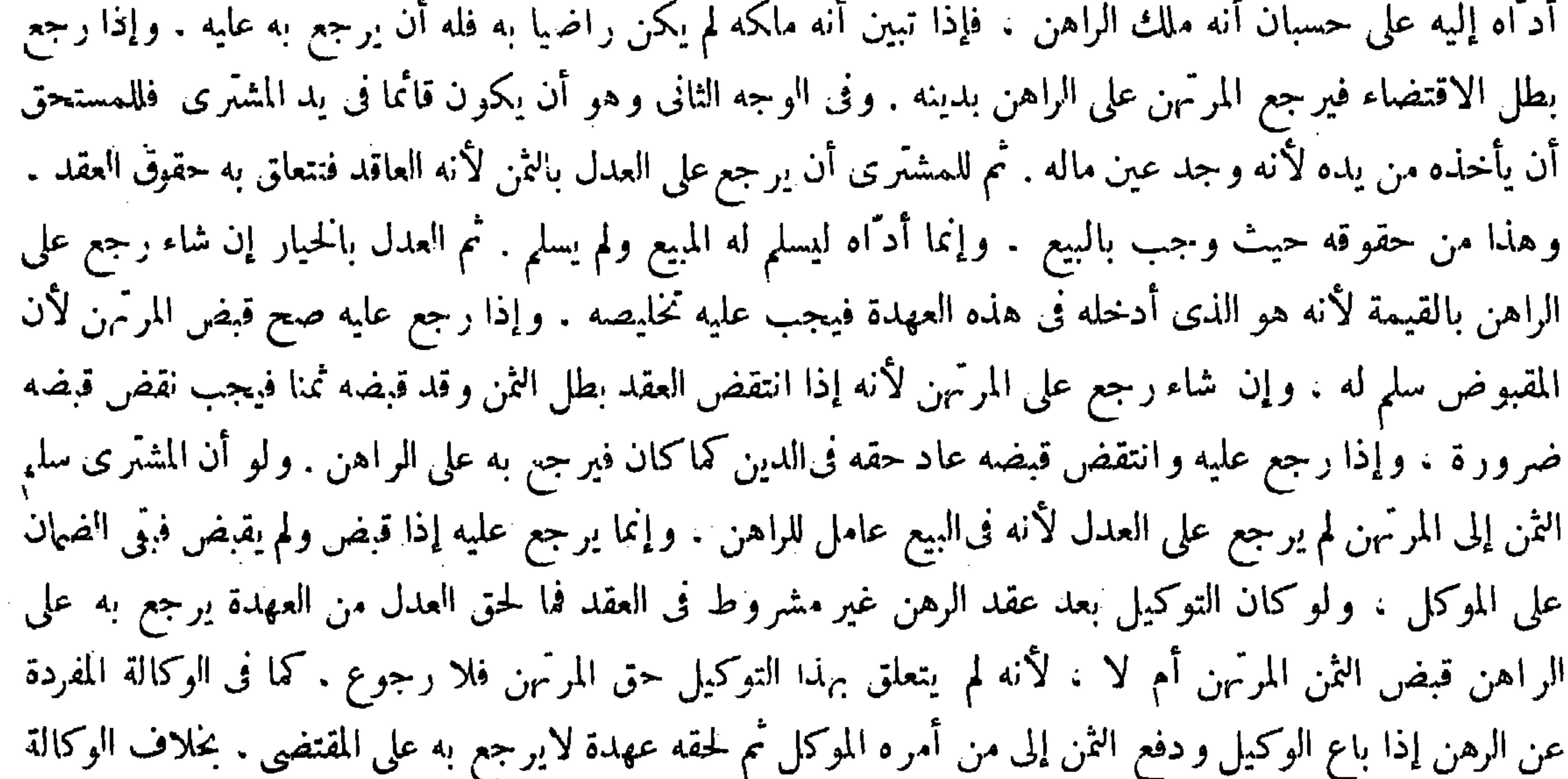

وقواه( وليس له أن يضمن غيره) أى ليس للعدل أن يضمن المرتهن غير الثمن الذى أعطاه وكلامه مكشوف بكشفه وإيضاحهشكر الله سعيه سوى ألفاظ وضهائر نو ضحها زيادة إيضاح . فقوله ( وصح الاقتضاء ) أى صح قبض المرتهن الثمن بمقابلة دينه. وقوله ( وإن ضمن البائع) أى العدل . وقوله ( فلا يرجع المرتهن عليه ) أى علىالراهن بشيء . وقوله (فإذا تبين أنه ملكه ) أى ملك العدل . وقوله ( لم يكن راضيا به ) أى بأداء الئمن إلى المرتهن . وقوله ( فله ) أى فللعدل . وقوله ( بطل الاقتضاء ) أى بطل قبض المرتهن . وقوله (إنما أدَّاه) أى إنما أدى المشترى الثمن إلى العدل ليسلم للمشترىالمبيع ولم يسلم . وقوله ( رجع على الراهن بالقيمة) أى بالثمن . وقوله(لأن المقبوض سلم له ) أى لأن الثمنالمقبوض من العدل سلم للمرتهن . وقوله( وإن شاء على المرتهن) أى و إن شاء العدل رجع على المرتهن بالثمن الذى أدَّاه إليه.وقوله ( فيرجع به) أى فيرجع المرتهن بحقهالذى هودينه على الراهن . وقوله (لايرجع به على المقتضى) أى على القابض. وقوله (فيكون البيع لحقه) فإذا وقع البيع لحقه وسلم لهجاز أن يلزمه الضمان وهذا يوثيد قول

الفاعل فيتحمل العموم للصورتين معاكما لايخنى على الفطن وإن كان وجه بحثه عُهدم تحقق العموم فيا ذكر فى النهاية والعناية لمــا

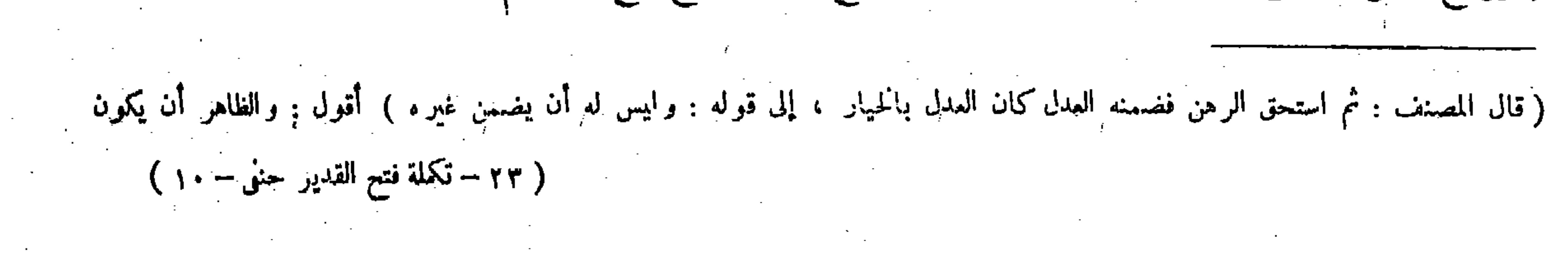

يوْيد قول من لايرى جبر هذا الوكيل على البيع . قال ( وإن مات العبد المرهون فى يد المرتَّهن ثم استحقه رجل فله الخيار . إن شاء ضمن الراهن . وإن شاء ضمن المرتمن ) لأن كل واحد منهما متعدّ فى حقه بالتسليم أو بالقبض ( فإن ضمن الراهن فقد مات بالدين ) لأنه ملكه بأداء الضهان فصح الإيفاء ( وإن ضمن المرتهن يرجع على الراهن بما ضمن من القيمة وبدينه ) أما بالقيمة فلأنه مغرور من جهة الراهن . وأما بالدين فلأنه انتقض اقتضاوًه فيعود حقه كما كان . فإن قيل : لمـا كان قرار الضهانُ على الراهن برجوع المرتَّهن عليه والملك في المضمون يثبت لمن عليه قرار الضهان فتبين أنه رهن ملك نفسه فصاركما إذا ضمن المستحق الراهن ابتداء . قلنا : هذا طعن أبى خازم القاضى . والجواب عنه أنه يرجع عليه بسبب الغرور والغرور بالتسليم كما ذكرناه ، أو بالانتقال من المرتهن إليه كأنه وكيل عنه والملك بكل ذلك متأخرعن عقد الرهن ، بخلاف الوجه الأول لأن المستحق يضمنه باعتبار القبض السابق على الرهن فيستند الملك إليه فتبين أنه رهن ملك نفسه . وقد طوَّلنا الكلام فيكفاية المنتهى .

من لايرى جبرهذا الوكيل على البيع : أى الوكيل الذى لم تكن وكالته مشروطة فى العقد حيث فرق بين الوكالة المشروطة فى العقد وبين الوكالة التي بعد العقد فقال فى الوكيل الذى كانت وكالته بعد عقد الرهن : يرجع الوكيل بالعهدة على الراهن لاعلى المرتهن لأنه لم يتعلق بهذا التوكيل حق المرتهن( وقوله متعد فى حقه بالتسليم أو بالقبض )يعني الراهن بالتسليم والمرتهن بالقبض فككان كالغاصب و غاصب الغاصب وقوله ( فلأنه انتقض اقتضاو، ) أىقبضه لأناالرهن لم يكن ملكالراهن حتى يكون بهلاكه مستوفيا. وقوله( طعن أبي خازم) يعني هذا السوال طعن به أبوخازم بالحاء المعجمة على محمد بن الحسن رحمهما الله، وأبو خازم هو عبد الحميد بن عبد العزيز القاضى الحننى ببغداد ـ وقوله( والغرور بالتسليم كما ذكرناه) بعنى بقوله لأن كل واحد منهما متعد ً فىحقه بالتسليم . بقياديا الانطلاب المستقطع والمستقطع المستقطع المستقطع والمستقطع والمستقطع والمستقطع والمستقطع والمستقطع والمستقطع والمستقطع

جعلت القيمة رهنا فى يد غير العدل الأول فأمره هين ، فإنه لمــاكان عدم التفاوت بين أن جعلت القيمة بعد الضمان رهنا ً فى يد العدل الأول وبين أن جعلت رهنا فى يد غيره ظاهرا اكتنى بذكر الأول روما للاختصار.

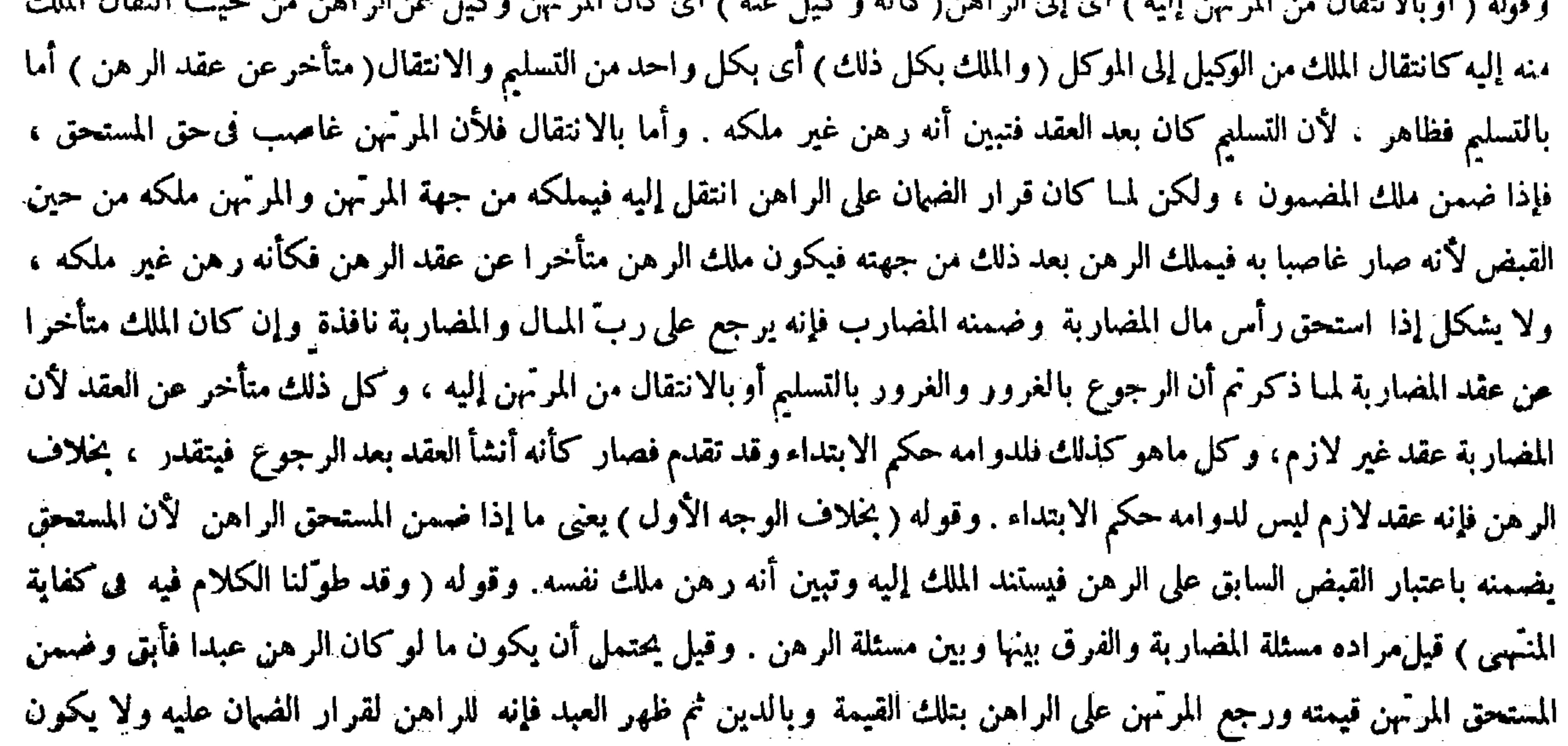

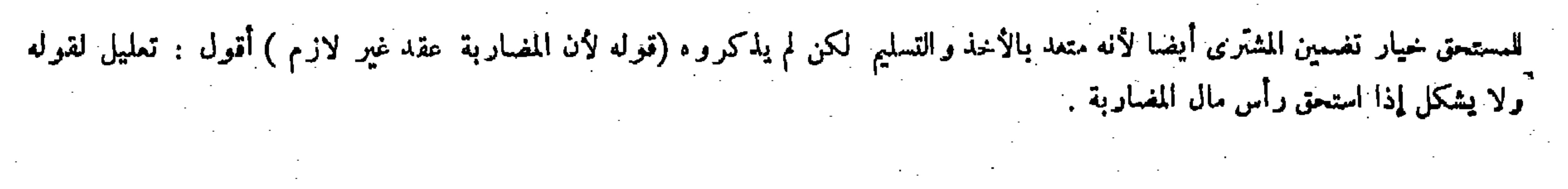

قال ( وإذا باع الراهن الرهن بغير إذن المرتهن فالبيع موقوف ) اتعلق حق الغير به وهو المرتهن فيتوقف على إجازته . وإن كان الراهن يتصرف فى ملكه كمن أوصى بجميع ماله تقف على إجازة الورثة فنا زاد على الثلث لتعلق حقهم به ( فإن أجاز المرتهن جاز ) لأن التوقف لحقه وقد رضي بسقوطه ( وإن قضاه الراهن دينه جاز أيضا ) لأنه زال المــانــع من النفوذ والمقتضى موجود وهو التصرف الصادر من الأهل فى المحل ( وإذا نفذ البيع بإجازة المرتهن ينتقل حقه إلى بدله هوالصحيح) لأن حقه تعلق بالمـالية والبدلJمحكم المبدل فصاركالعبد المديون المـأذون إذا بيع برضا الغرماء ينتقل حقهم إلى البدل لأنهم رضوا بالانتقال دون السقوط رأسا فكذا هذا

(باب التضمرف فى الرهن والجناية عليه وجنايته على غيره)

 $-14 -$ 

ر هنا لأنه لمــا استحق بطل الر هن لمــا قلنا إن الملك يقع للراهن فيه من وقت التسليم بحكم الرهن وعقد الرهن كان سابقا على ذلك .

لمــا كان التصرف فى الرهن والجناية عليه وجنايته على غير ه متأخرا طبعا عن كونه رهنا أخره وضعا لبوافق الوضع الطبع (قوله وإذا باع الراهن الرهن بغير إذن المرتهن فالبيع موقوف) اختلفت عبارة محمد فيه . فى موضع قال : بيع المرهون فاسد ، وفي موضع قال : جائز . والصحيح أنه جائز موقوف . وقوله فاسد محمول على مالم يجز . فإن القاضي يفسده إذا خوصم إليه وطلب المشترى التسليم . وقوله جائز محمول على ما إذا أجازه وسلمه . كذا فى العناية وغيرها من الشروح .قال بعض الفضلاء : ويجوز أن يقال قوله فاسد محمول على المبالغة فى التشبيه . فإنه كالفاسد في عدم ترتب الحكم فى الفعل ، أوأنه مجاز على سبيل المشارفة فإنه على شرف أن يفسد إذا لم يجز ه انتهى . أقول : لايخنى على ذى فطرة سليمة أن هذين التأويلين ليسا بتأويل فقهى بل هما من قبيل التأويل اللغوى الذى فيه نوع إلغاز وتعمية فلا يناسب أصحاب هذا الفن سبا في موضع الكشف والبيان (قوله لتعلق حق الغير به وهو المرتهن فيتوقف على إجازته وإن كان الراهن يتصرف فى ملكه ) أقول : فى تمام هذا القدر من التعليل نظر ،

( باب التصرف في الرهن والجناية عليه وجنايته على غير ه )

( باب التصرف في الرهن والجناية عليه وجنايته على غيره ) التصرف فىالرهن والجناية عليه وجنايته على غيره إتما تكون بعدكونه رهنا فكان متأخرا طبعا فأخره وضعا قال ( وإذا باع الراهن الرهن الخ ) إذا باع الراهن الرهن بغير إذن المرتهن سواء علم بالبيع ولم يأذن أولم يعلم به، فقد اختلف عبارة محمد رحمه الله فيه . فى موضع قال بيع المرهون فاسد ، وفى موضع قال جائز . والصحيح أنه جائز موقوف . وقوله فاسد محمول على مالم يجز ، فإن القاضي يفسده إذا خوصم إليه فيه وطلب المشترى التسليم . وقوله جائز محمول على ما إذا أجازه وسلمه ذلك، لأن من تصرف فى مال له تعلق به حق الغير جاز موقوفا كمن أوصى بجميع ماله تقف على إجازة الورثة فيا زاد على الثلث ، فإن أجاز المرتَّهن تم العقد لزوال المـانع بإسقاط حقه راضياً. وكذا لو قضاه الراهن دينه فإن أجاز ينتقل حقه إلى بدله لمـا ذكر في الكتاب . وقوله ( هو الصحيح ) احتراز عما روى عن أبى يوسف رحمه الله أنه إن شرط عند الإجازة أن يكون الثمن رهنا كان رهنا وإلا فلا، لأن الراهن ملك الثمن بنفوذ البيع بإجازة المرتهن بسبب جديد فلا يصير رهنا من غير شرط ، وإن فسخه

(باب التصرف في الرهن والجناية عليه وجنايته على غيره )

` ( قوله وقوله فاسد محمول على ما لم يجز ) أقول: ويجوز أن يقال ;قوله فاسد محمول على المبالغة فىالتشبيه ، فإنه كالفاسد فى عدم ترتب

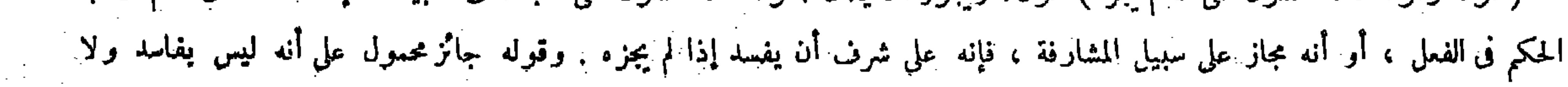

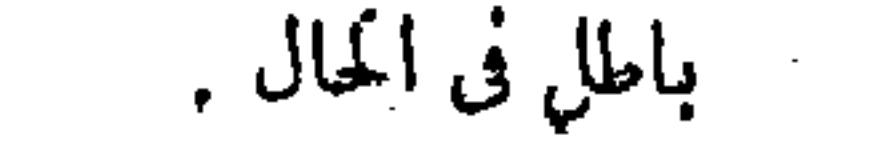

( وإن لم يجز المرتهن البيع وفسخه انفسخ فى رواية ، حتى لو افتك ً الراهن الرهن لاسبيل للمشترى عليه ) لأن الحقالثابت للمرتهن بمنزلة الملك فصاركالمالك اه أن يجيز وله أن يفسخ ( وفى أصبح الروايتين لاينفسخ بفسخه ) لأنه لو ثبت حق الفسخ اه إنما يثبت ضرورة صيانة حقه ، وحقه فى الحبس لايبطل بانعقاد هذا العقد فبقى موقوفا ، فإن شاء المشترى صبر حتى يفتك الراهن الرهن إذ العجز على شرف الزوال . وإن شاء رفع الأمر إلى القاضي وللقاضي أن يفسخ لفوات القدرة على التسليم وولاية الفسخ إلى القاضي لا إليه . وصار كما إذا أبق العبد المشترى قبل القبضُ فإنه يتخير المشترى لمسا ذكرنا كذلك هذا (ولو باعه الراهن من رجل ثم باعه بيعا ثانيا من غيره قبل أن يجيزه المرتهن فالثانى موقوف أيضا على إجازته ) لأن الأول لم ينفذ والموقوف لايمنع توقف الثانى ، فلو أجاز المرتهن البيع الثانى جاز الثانى( ولو باع الراهن ثم أجر أو وهب أو ر هن من غيره وأجاز المرتهن هذه العقود جاز البيع الأول) والفرق أن المرتهن ذوحظ من البيع الثانى لأنه يتعلق حقه ببدله فيصح تعيينه لتعلق فائدته به ، أما لاحق له فى هذه العقود لأنه لابدل فى الهبة والرهن ، والذى فى الإجارة بدل المنفعة لابدل العين ، وحقه فىءالية العين لا فى المنفعة فكانت إجازته إسقاطا لحقه فز ال المــانع فنفذ البيع الأول فوضح الفرق . قال ( ولو أعتق الراهن عبد الرهن نفذ عتقه ) وفى بعض أقوال الشافعى لاينفذ إذا كان المعتق معسرا . لأن فى تنفيذه إبطال حق المرتهن فأشبه البيع . بخلاف ما إذا كان مو سرا حيث ينفذ على بعض أقواله لأنه لايبطل حقه معنى بالتضمين وبخلاف إعتاق المستأجر لأن الإجارة تبتي مدتها إذ الحرّ يقبلها ،أما مالايقبل

 $-11.4 -$ 

فني الانفساخ روايتان كما ذكره فى الكتاب . وقوله ( وولاية الفسخ إلى القاضى لا إليه ) أى لا إلى المرتهن . لأن هذا الفسخ

فإنه ينتقض بما إذا أعتق الراهن عبد الرهن فإنه ينفذ عتقه كما سيأتى فى الكناب مع جريان هذا التعليل هناك أيضا . فااوجه في التعليل هاهنا أن يقال لانعدام القدرة على التسليم لتعلق حق الغير به وهو المرتهن فيتوقف على إجازته . ألا يرى أن المصنف إنما فصل بين هذه المسئلة ومسئلة الإعتاق بانعدام القدرة على التسليم حيث قال فى آخر تعليل المسئلة : مسئلة الإعتاق من قبل

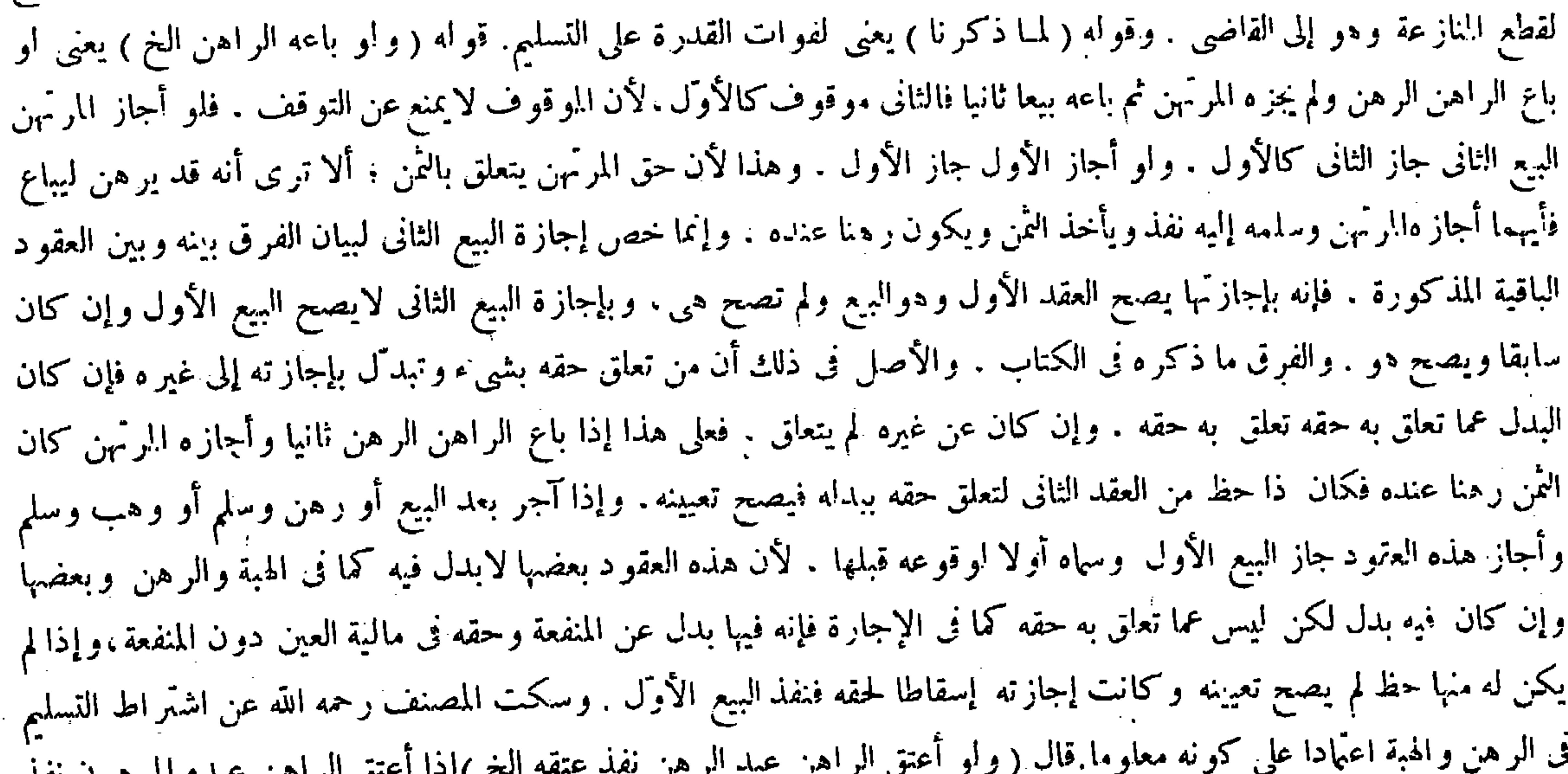

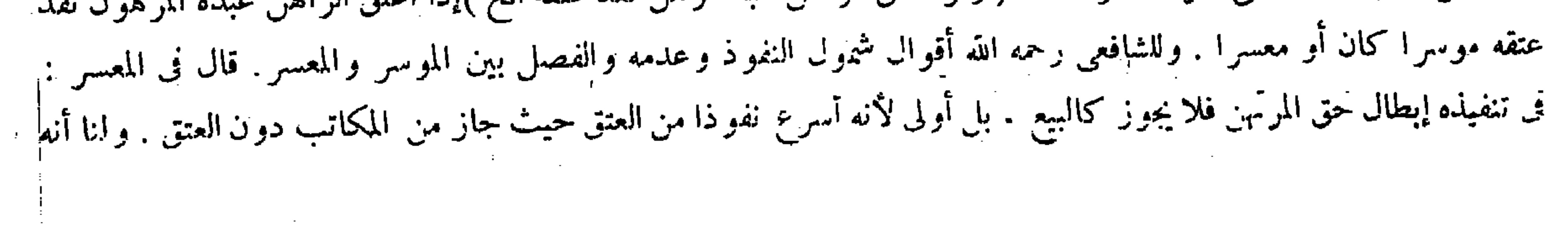

الرهن فلا يبقى ولنا أنه مخاطب أعتق ملك نفسه فلا يلغو يصرفه بعدم إذن المرتهن كما إذا أعتق العبد المشترى قبل القبض أو أعتق الآبق أو المغصوب . ولا خفاء في قيام ملك الرقبة لقيام المقتضى . وعارض الرهن لاينبي عن واله . ثم إذا زال ملكه فى الرقبة بإعتاقه يزول ملك المرتهن فى اليد بناء عليه كإعتاق العبد المشترك ، بل أو لى لأن ملك الرقبة أقوى من ملك اليد . فلما لم يمنع الأعلى لايمنع الأدنى بالطريق الأولى . وامتناع النفاذ فى البيع والهبة لانعدام القدرة على التسليم . وإعتاق الوارث العبد الموصى برقبته لايلغو بل يؤخر إلى أداء السعاية عند أبي حنيفة ، وإذا نفذ الإعتاق بطل الرهن لفوات محله ( ثم ) بعد ذلك ( إن كان الراهن موسر والدين حالا طولب بأداء الدين ) لأنه لو طولب بأداء القيمة تقع المقاصة بقدر الدين فلا فائدة فيه ( وإن كان الدين موجلا أخذت منه قيمة العبد وجعلت رهنا مكانه حتى بحل الدين ) لأن سبب الضمان متحقق وفى التضمين فائدة واذا بعارته المتحد المرصقه إذا كان مرسوف بهتهم مردرته الفضل دوان كان معسا سعر العبد فيقيعته وقض

 $-141 -$ 

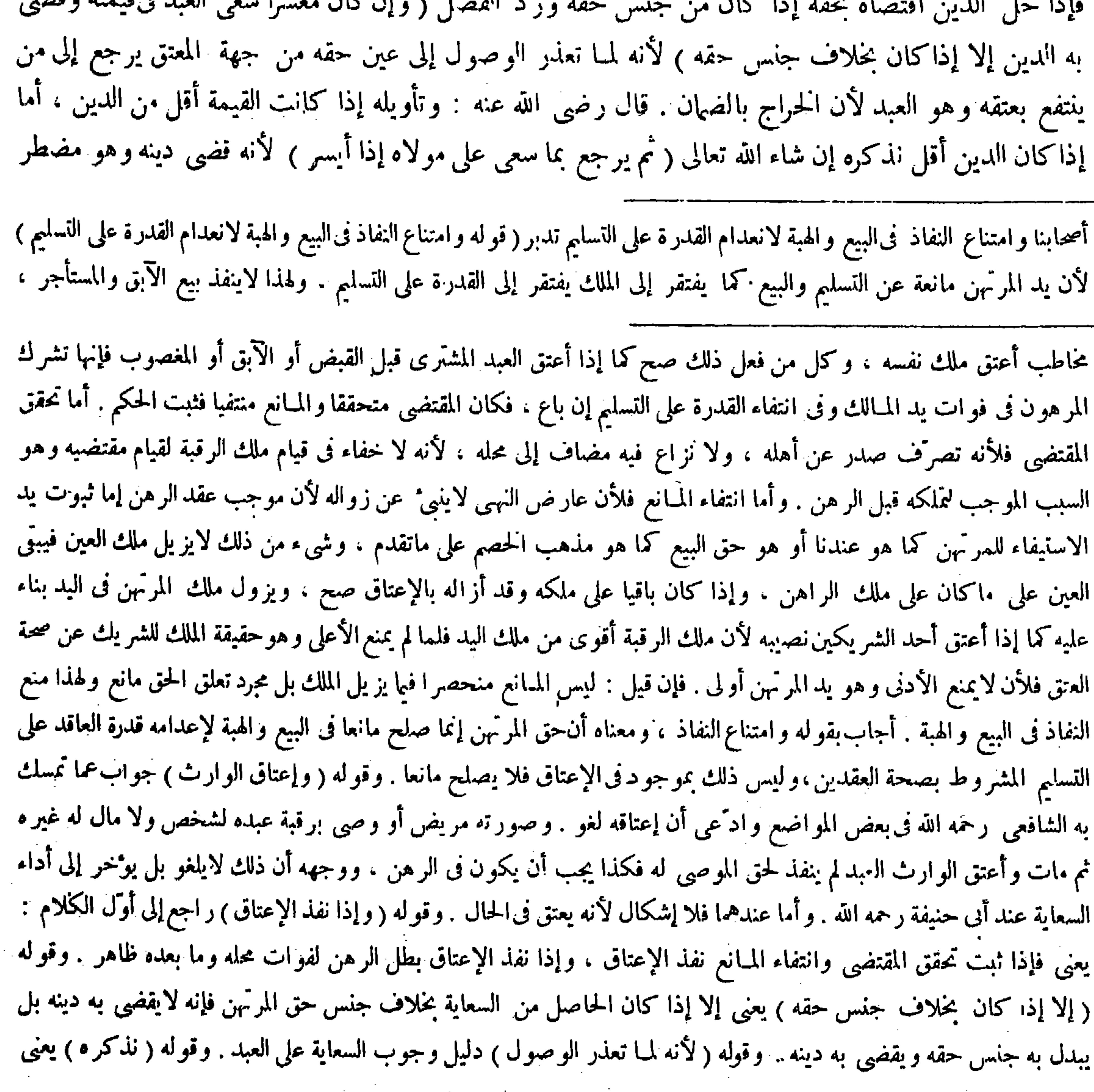

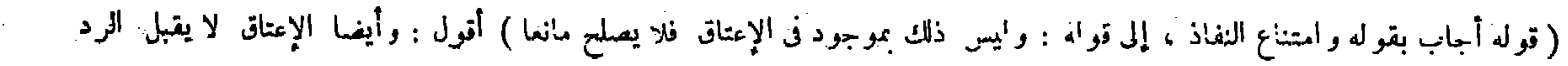

and a series of the

و الفسخ ، فكذا التوقف بخلافهما فليتأمل .

فيه بحكم الشرع فيرجع عليه بما تحمل عنه ، بخلاف المستسعى فى الإعتاق لأنه يودي ضهانا عليه . لأنه إنما يسعى لتحصيل العتق عنده و عندهما لتكميله ، وهنا يسعى فى ضمان على غيره بعد تمام إعتاقه فصار كمعبر الرهن . ثم أبوحنيفة أوجب السعاية فى المستسعى المشترك فى حالتى اليسار والإعسار . وفى العبد المرهون شرط الإعسارلأن الثابت للمرتهن حق الملك وأنه أدنى من حقيقته الثابتة للشريك الساكت فوجب السعاية هنا في حالة واحدة إظهار النقصان رتبته بخلاف المشرى قبل القبض إذا أعتقه المشترى حيث لايسعى للبائع إلا رواية ً عنأني يوسف والمرهون يسعى لأن حق البائع فىالحبس أصعف لأن البائع لايماكمه فىالآخرة ولايستوفى من عينه وكذلك يبطل حقه في الحبس بالإعارة من المشتري. والمرتهن ينقلب حقه ملكا . ولا يبطل حقه بالإعارة من الراهن حتى يمكنه الاسترداد ، فلو أوجبنا السعاية فيهما لسوّينا بين الحقين وذلك لابجوز (ولو أقرّ المولى برهن عبده) بأن قال ( له رهنتك عند فلان وكذبه العبد ثم أعتقه تجب السعاية ) عندنا خلافا لزفر . هو يعتبر ، بإقراره بعد العتق. وْنَحَنِ نقول أقرَّ بتعلق الحق في حال يملك التعليق فيه لقيام ملكه فيصح . بخلاف،ا بعد العتق لأنه حال انقطاع الولاية . قال ( ولو دبره الراهن صح تدبيره بالاتفاق ) أما عندنا فظاهر . وكذا عنده لأن التدبير لايمنع البيع على أصله ( ولوكانت أمة فاستولدها الراهن صح الاستيلاد بالاتفاق ) لأنه يصح بأدنى الحقين وهو ما للأب فى جارية الابن فيصح بالأعلى ( وإذا صحا خرجا من الرهن) لبطلان المحلية ، إذ لايصح استيفاء الدين منهما ( فإن كان الراهن موسرا ضممن قيمتهما ) على التفصيل الذي ذكرناه في الإعتاق ( و إن كان معسرا استسعى المرتهن المدبر وأم الولد في جميع الدين لأن كسبهما مال المولى ، بخلاف المعتق حيث يسعى في الأقل من الدين و من القيمة لأن كسبه حقه ، والمحتبس عنده ليس إلا قدر القيمة فلا يزاد عليه . وحق المرتهن بقدر الدين فلا تلزمه الزيادة ولا يرجعان بما يؤديان على المولى بعد يساره لأنهما أدَّياه من مال المولى ،والمعتق يرجع لأنه أدَّى ملكه عنه وهو مضطرعلى مامر. وقيل الدين إذاكان مؤجلا يسعى المدبر فىقيمته قنا لأنه عوض الرهنحتى تحبس مكانه فيتقدر بقدر العوض. بخلاف ما إذا كان حالا لأنه يقضى به الدين ، ولو أعتق الراهن المدبر وقد قضى عليه بالسعاية أو لم يقض لم يسع إلا بقدر القيمة لأن كسبه بعد العتق ملكه ،وما أداه قبل العتق لايرجع به على مولاه

 $-11$ 

والإعتاق لايفتقر إليها بدليل نفاذ إعتاق الآبق ، كذا فى الكانى وغيره . واعترض عليه صاحب التسهيل حيث قال : أقول هذا يلزم أن يفسد بيع الرهن ولا يتوقف ، وبينهما فرق ، إذ الفاسد يملك بالقبض دون الموقوف ؛ ألا يرى أن المبيع بالبيع الفضولى لايملك بالقبض وهو موقوف لافاسد انتهى . أقول : هذا الاعتراض ظاهر السقوط ، لأنه إمما يازم أن يفسد بيع الرهن ولا يتوقف أن لو انتنى القدرة على تسليمه بالكلية ، والمنتنى فى بيع الرهن إنما هو القدرة على تسليمه بدون إجازة المرتهن أو قضاء الراهن دينه لاألقدرة على تسليمه أصلا فيتوقف على إجازة المرتهن أو قضاءالراهن دينه ، إذ بواحد منهما

فى هذا الباب فى مسئلة استيلاد الأمة المرهونة . وقوله ( وعندهما لتكميله ) يُعنى وإن عتق عندهما لكن فى عتقه نقصان لكونه مطلوبا بالسعاية،فإذا أدَّاها كمل العتق . وقوله إلا رواية عن أبي يوسف رحمه الله فإن المبيع محبوس في يد البائع كالرهن في يد المرتَّهن .وقوله (والمرتَّهن ينقلب حقه ملكا ) يعني أن الرهن إذا هلك في يده كان مالكا من حيث المـالية ، وباقى كلامه واضبح . قال (ولو د بره الراهن صح تدبیر ه الخ ) الراهن إذا دبر الرهن صح تدبیر ه بالاتفاق ، أما عندنا فظاهر لأنه يوجب حق العتق

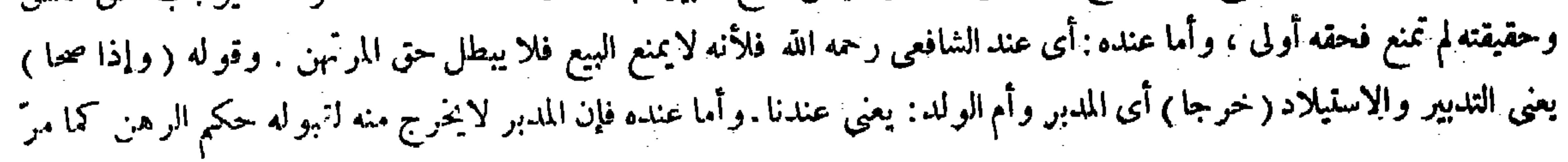
$\Lambda \star -$ لأنه أداه من مال المولى . قال ( وكذلك لو استهلك الراهن الرهن) لأنه حق محترم مضمون عليـه بالإتلاف، والضهان رهن فى يد المرتهن لقيامه مقام العين( فإن استهلكه أجنبى فالمرتهن هو الحصم فى تضمينه فيأخذ القيمة وتكون رهنا في يده ) لأنه أحق بعين الرهن حال قيامه فكذا في استرداد ما قام مقامه . والواجب على هذا المسهلك قيمته يوم هلك . فإن كانت قيمته يوم استهلكه خمسهائة ويوم رهن ألفا غرم خمسهائة وكانت رهنا وسقط من الدين خمسهائة فصار الحكم في الحمسهائة الزيادة كأنها هلكت بآفة سهاوية . والمعتبر في ضهان الرهن القيمة يوم القبض لايوم الفكاك لأن القبض السابق مضمون عليه لأنه قبض استيفاء . إلا أنه يتقرَّر عند الهلاك (و لو استهلكه المرتَّهن والدين موَّجل غرم القيمة )لأنه أتلف ملك الغير ( و كانت رهنا فى يده حتَّى يحل الدين ) لأن الضهان بدل العين فأخذ حكمه ( وإذا حل الدين وهو على صفة القيمة استو فى المر تهن منها قدرحقه لأنه جنس حقه

( ثم إن كان فيه فضل يرده على الراهن )لأنه بدل ملكه وقد فرغ عن حق المرتهن( وإن نقصت عن الدين بتراجع أنسعر إلى خمسهائة وقد كانت قيمته يوم الرهن ألفا وجب بالاستهلاك خمسهائة وسقط من الدين خمسهائة ) لأن ما انتقص كالهالك تحصل القدرة على التسليم فينفذ البيع كما فى البيع الفضولى ( قوله وكذلك لو استهلك الراهن الرهن ) قال صاحب النهاية ، هو معطوف على قوله فإن كان موسرا ضمن قيمتهما ، واقتنى أثره صاحب معراج الدراية وصاحب العناية . أقول : شرح هذا المقام بهذا الوجه خروج عن سُنن الصواب، لأن قوله وكذلك لو استهلك الراهن الرهن لفظ القدورىفى مختصره : وهو مذكور في البداية أيضا . وقوله فإن كان موسرا ضمن قيمتهما ليس بلفظ القدوري في مختصره ، وليس بمذكور في البداية أصلا بل هو من المسائل التي ذكرها المصنف في الهداية تفريعا على مسئلة مختصر القدورى ، وهي من قوله ولو أقر المولى برهن عبده إلى هنا فكيف يصح جعل لفظ أحد الشيخين فى أحد الكتابين معطوفا على لفظ شبخ آخر فى كتاب آخر . وكيف يمكن عطف عبارة المتن وهو البداية على عبارة الشرح وهو الهداية مع تقدم تحقق عبارة المتن على تحقق عبارة الشرح . فالصواب أن يجعل قوله المذكور معطوفا عل قوله فيه و ، فإن كان الدين حالا طولب بأداء الدين و دان كان مؤجلا أخذ منه قرمة العيد وجعلت رهنا

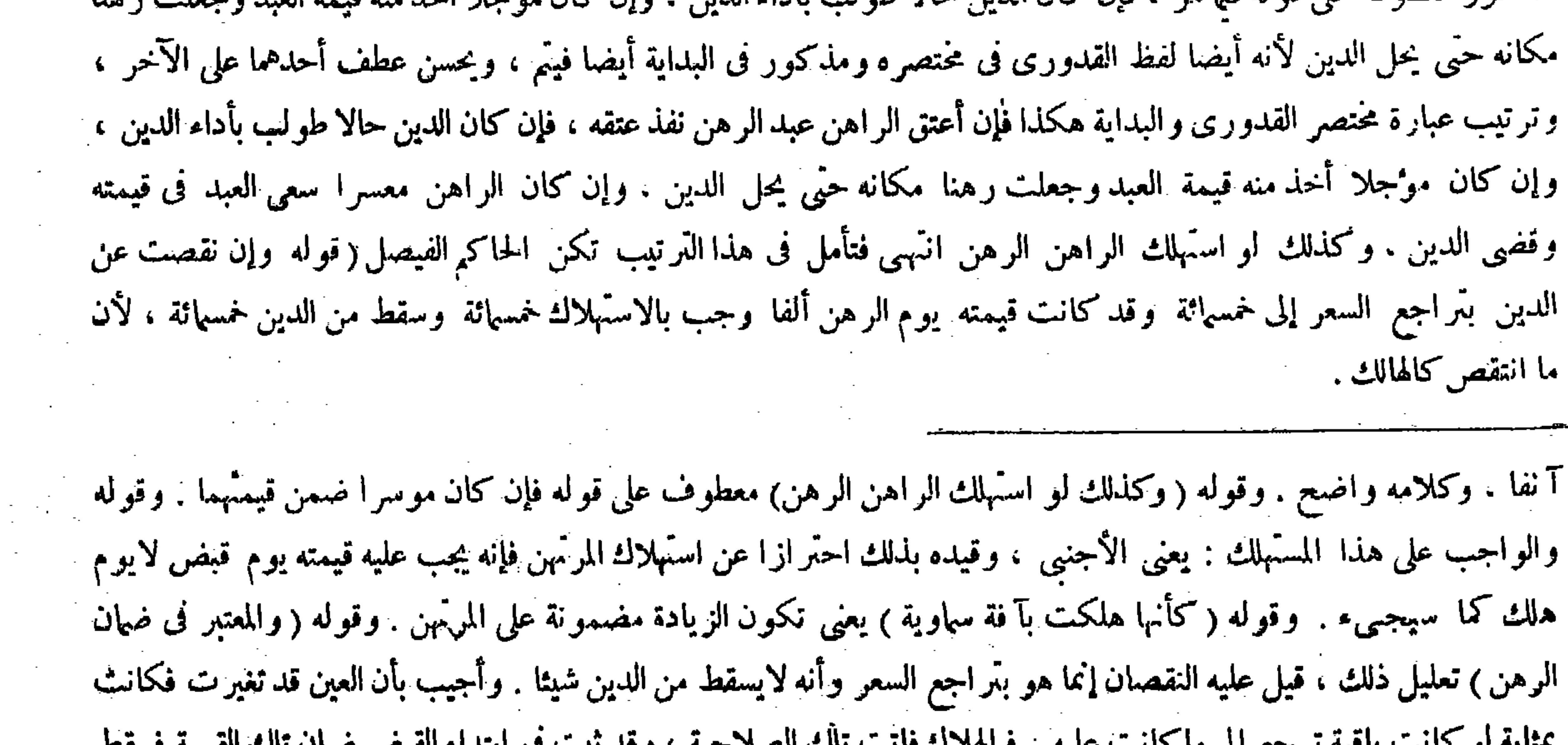

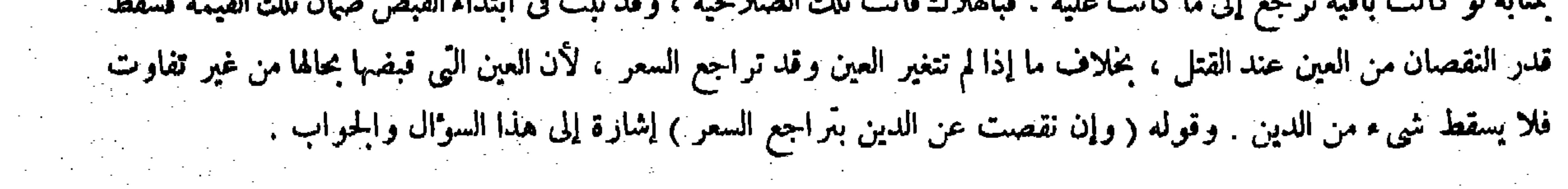

 $\mathcal{L}^{\mathcal{L}}$  and the following the contribution of the contribution of the contribution of the contribution of the contribution of the contribution of the contribution of the contribution of the contribution of the con

وسقط الدين بقدره . وتعتبر قيمته يوم القبض فهو مضمون بالقبض السابق لابتراجع السعر . ووجب عليه الباقى بالإتلاف وهو قيمته يوم أتلف . قال ( وإذا أعار المرتهن الرهن للراهن ليخدمه أو ليعمل له عملا فقبضه خرج من ضمان المرتهن ) لمنافاة بين يد أنعارية ويد الرهن ( فإن هلك في يد الراهن هلك بغير شيء ) لفوات القبض المضمون (وللمرتَّهن أن يسترجعه إلى يده) لأن عقد الرهن باق إلا في حكم الضهان في الحال . ألا ترى أنه لو هلك الراهن قبل أن يرده على المرتهن كان المرتهن أحق به من سائر الغرماء . وهذا لأن يد العارية ليست بلازمة والضهان ليس من لوازم الرهن على كل حال . ألا ترى أن حكم الرهن ثابت فى ولد الرهن وإن لم يكن مضمونا بالهلاك . وإذا بقي عقد الرهن فإذا أخذه عاد الضهان لأنه عاد القبض في عقد الرهن فيعود بصفته ( وكذلك لو أعاره أحدهما أجنبيا بإذن الآخر سقط حكم الضهان ) لمـا قلنا ( و لكل و احد منهما أن يرده ر هناكما كان) لأن لكل واحد منهما حقا محترما فيه .

 $i \wedge i -$ 

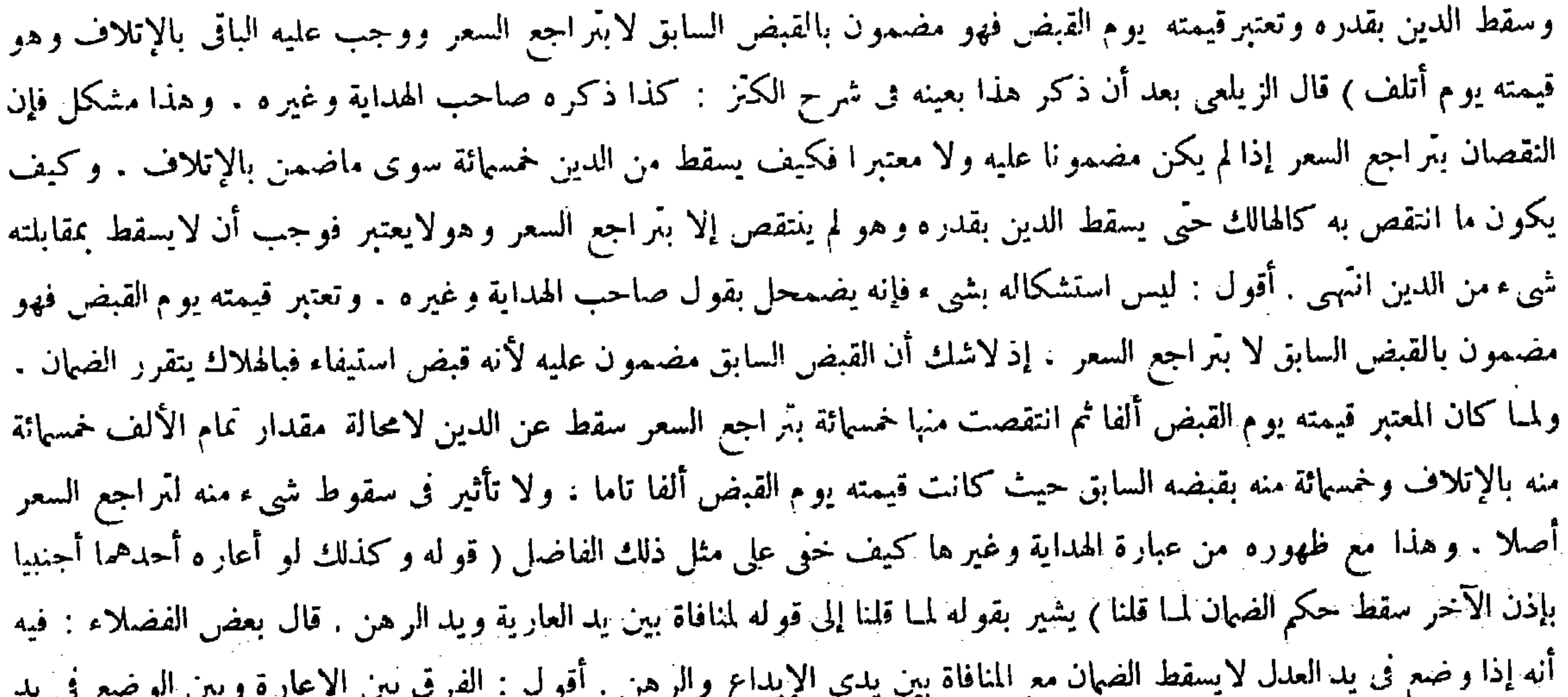

وقوله ( وإذاأعار المرتهن الرهن(اراهن ) فيه تسامح. لأن الإعارة تمليك المنافع بغير عوض والمرتهن لامملكها فكيف يملكها غيره. ولكن لمــا عومل.معاملة الإعارة من عدم الضبهان وتمكن استر داد المعير أطلق الإعارة . وقو له ( لمنافاة بين يد العارية ويد الرهن) لأن قبض الرهن يوجب الضمان وقبضالعار ية لايوجبه. وفي إيجاب الضهان على المرتهن بعد الإعارة يلز م الجمع بينهما وهو ممتنع . و ذلك لأن الضهان إنما يجب إذا كان يد الراهن بعد الإعارة يد المرتهن ، ويده إذ ذاك يد عارية وفى ذلك جمع بينهما لامحالة . فاعتبرنا يدالراهن يد رهن للزوم عقدالرهن وأزلنا الضهان لفوات القبض الموجب له وهو محسوس لايرد ، ولحواز انفكاك الرهن عن كونه مضمونا فىالجملة كما فى ولد الرهن، وكلامه واضبح فى غاية التحقيق شكر الله سعيه . وقوله ( لمـا قلنا ) - إشارة إلى قوله لمنافاة ً بين يد العارية ويْد الرهن .

( قال المصنف : فهو مضمون بالقبض السابق لابتراجع السعر ) أقول : هذا مشكل لأن النقصان بتر اجع السعر إذا <sub>)</sub> يكن مضموثا عليه ولا معتبر ا فكيف يسقط من الدين خمسائة سوى ماضمن بالإتلاف ، وكيف يكون ما انتقص به كالهالك حتى يسقط الدين بقدره وهو لم ينتقص

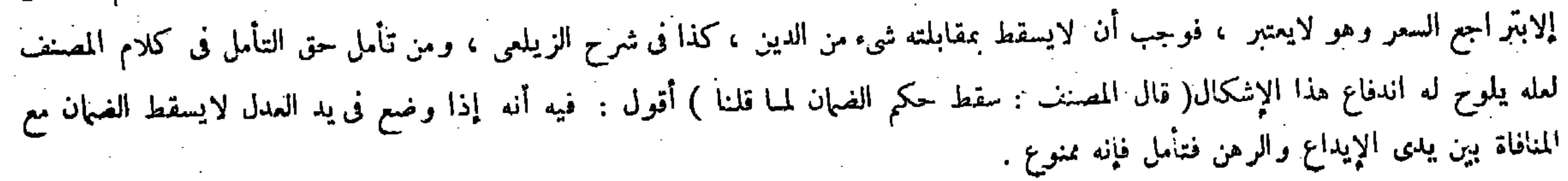

 $\Lambda$   $-$ وهذا بخلاف الإجارة والبيع والهبة من أجنبي إذا باشرها أحدهما بإذن الآخر حيث لخرج عن الرهن فلا يعوذ إلا بعقد مبتدإ ( ولو مات الراهن قبل الرد إلى المرتهن يكون المرتهن أسوة للغرماء ) لأنه تعلق بالرهن حق لازم بهذه التصرفات فيبطل به حكم الرهن لأما بالعارية لم يتعلق به حق لازم فافترقا ( وإذا استعار المرتهن الرهن من الراهن ليعمل به فهلك قبل أن يأخذ فىالعمل هلك على ضهان الرهن ) لبقاء يد الرهن ( وكنما إذا هلك بعد الفراغ من العمل ) لارتفاع ً يد العارية ( ولو هلك في حالة العمل هلك بغير ضهان ) لثبوت يد العارية بالاستعمال وهي مخالفة اليد الرهن فانتنى الضهان (وكذا إذا أذن الراهن للمرتهن بالاستعمال ) لمـا بيناه ( ومن استعار من غيره ثوبا ليرهنه فما رهنه به من قليل أو كثير فهو جائز ) لأنه متبرّع بإثبات ملك اليد فيعتبر بالتبرع بإثبات ملك العين واليد وهوقضاء الدين . ويجوز أن ينفصل ملك اليد عنملك العين ثبوتا للمرتهن كما ينفصل زوالا في حقرالهاثع والاطلاق واحب الاعتبار خصدصا فرالاعارة لأن الجهالة فها لانفض الراانية درداءهن قلبها

$$
x_1, y_2, \ldots, y_n
$$

(قوله وهذا بخلاف الإجارة والبيع والهبة من أجنبي إذا باشرها أحدهما بإذن الآخرحيث يخرج عن الرهن فلا يعود إلا بعقد مبتدإ ) قال الشراح : وحكم الوديعة كحكم العارية ، وحكم الرهن كحكم الإجارة انتهى . وأورد بعض الفضلاء على قولهم وحكم الو ديعة كحكم العارية بأن قال : إذاكان الإيداع من أجنبي ينبغي أن لايسقط الضهان لأنه العدل انتهى . أقول : ليس الأمركما زعمه لأن العدل من رضيا بوضع الرهن فى يده ابتداء وكلام الشراح هنا فيا إذا أو دع أحدهما الرهن بإذن الآخربعد أن قبضهالمرتهن

وقوله ( وهذا ) أى ماذكرنا من إعارة أحدهما بإذن الآخر أجنبيا ﴿ بِخَلاف الإجارة والبيع والهبة من أجنبي ) وجملة هذه التصرفات ستة : العارية ، والوديعة ، والرهن . والإجارة . والبيع ، والهبة فالعاربة توجب سقوط الضهان سواءكان المستعير هو الراهن أو المرتهن إذا هلك حالة الاستعمال أو أجنبيا ولا يرفع عقد الرهن . وحكم الوديعة كحكم العارية ، والرهن يبطل عقدالرهن ، وأما الإجارة فالمستأجر إن كان هو الراهن فهيى باطلة وكان بمنزلة ما لو أعار منه أو أودعه فله أن يسترده ، وإن كان هو المرتهن وجدد القبض للإجارة أو أجنبيا بمباشرة أحدهما العقد بإذن الآخر بطل الرهن والآجرة للراهن وولاية القبض للعاقد ولايعود رهنا إلابالاستئناف . وأما البيع والهبة فإن العقد سطل سما إذا كانا

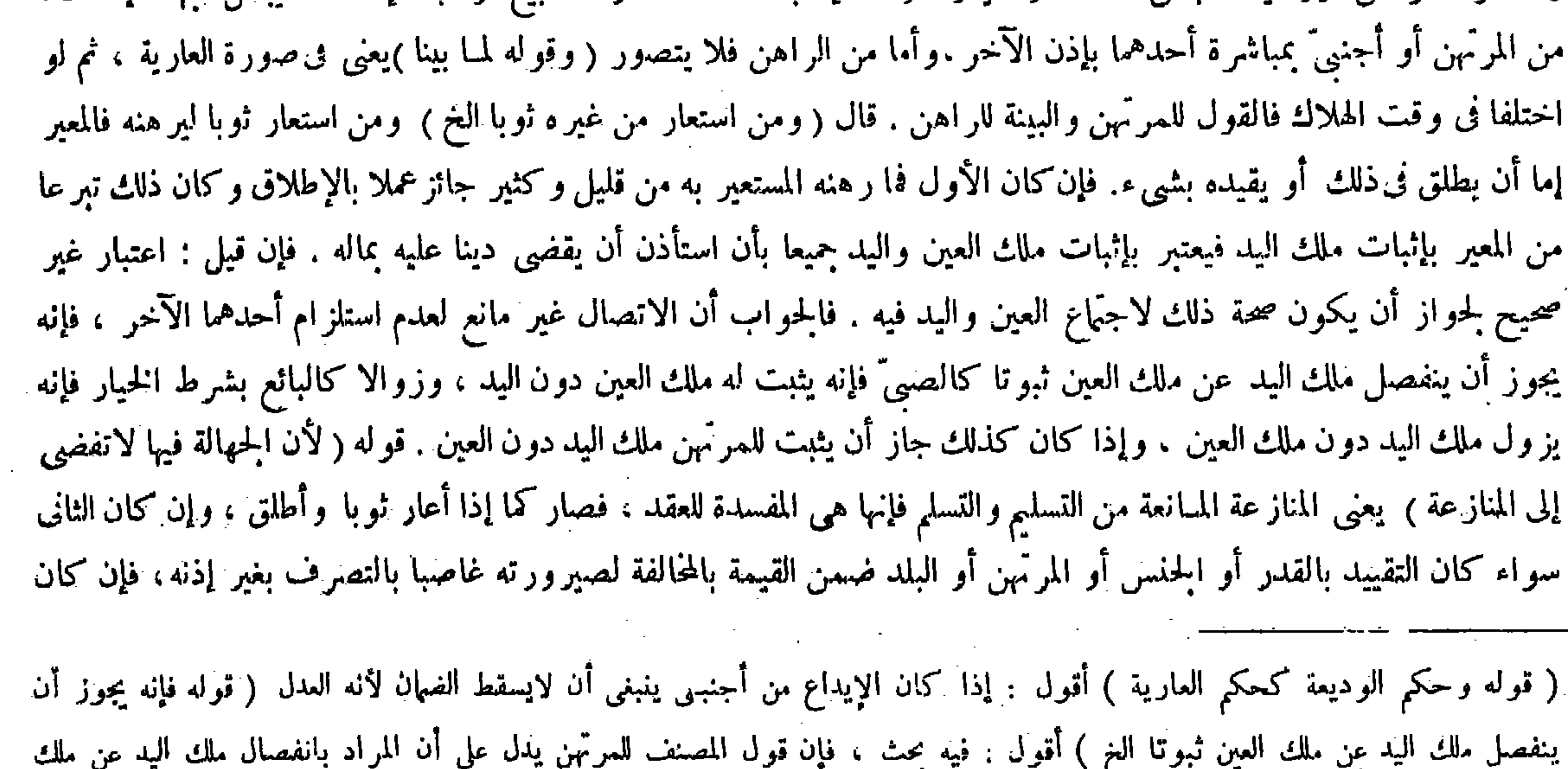

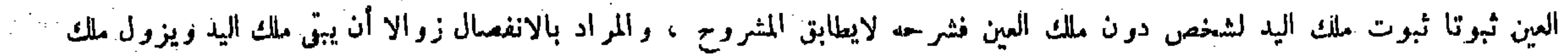

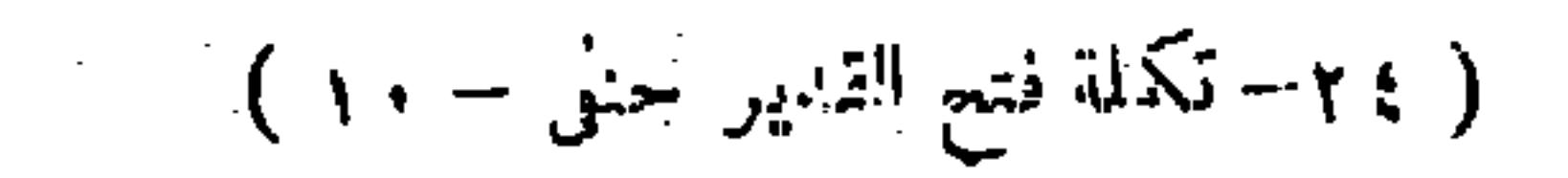

العين كما لاينحلي.

لا يجوز للمستعير أن يرهنه بأكثر منه . ولا بأقل منه ) لأن التقييد مفيد ، وهو ينني الزيادة ً لأن غرضه الاحتباس بمــا تيسر أداوْه ، وينِّي النقصان أيضا لأن غرضه أن يصــير مستوفيا للأ كثر بمقابلته عند الهلاك ليرجع به عليه (وكذلك التقييد بالجتس وبالمرتهن وبالبلد ) لأن كل ذلك مفيد لتيسر البعض بالإضافة إلى البعض وتفاوت الأشخاص فى الأمانة والحفظ ( فإذا خالف كان ضامنا ، ثم إن شاء المعير ضمن المستعير ويتم عقد الرهن فيها بينه وبين المرتهن) لأنه ماكه بأداء الضهان فتبين أنه رهن ملك نفسه (وإن شاء ضمن المرتَّهن ويرجع المرتَّهن بما ضمن وبالدين على الراهن ) وقد بيناه في الاستحقاق ( وإن وافق )بأن رهنه بمقدار ما أمره به ( إن كانت قيمته مثل الدين أو أكثر فهلك عند المرتهن يبطل المـال عن الراهن ) لتمام الاستيفاء بالهلاك ( ووجب مثله لرب الثوب على الراهن ) لأنه صار قاضيا دينه بماله بهذا القدر وهو الموجب للرجوع دون

 $-1\Lambda$ T -

القبض بذاته لأنه برضاه ، وكذلك إن أصابه عيب ذهب من الدين بحسابه ووجب مثله لربَّ الثوب على الراهن على ما بيناه ( وإن كانت قيمته أقل من الدين ذهب بقدر القيمة وعلى الراهن بقية دينه للمرتهن ) لأنه لم يقع الاستيفاء بالزيادة على قيمته وعلى الراهن لصاحب الثوب ما صار به موفيا لمـا بيناه ( ولوكانت قيمته مثل الدين فأراد المعير أن يفتكه جبرا عن الراهن لم يكن للمرتهن إذا قضى دينه أن يمتنع) لأنه غير متبرّع حيث يخلص ملكه بنفسه . ثم إن الفرق بينهما أن ّفى صورة الإيداع بعد قبض المرتّهن بنفسه ينتقض قبضهالسابق بالإيداع للمنافاة بين يد الوديعة ويد الرهن لكون إحداهما موجبة للضمان دون الأخرى كما ذكر فى المنافاة بين يدى العارية والرهن . وأما فى صورة الوضع فى يد العدل ابتداء فيقوم يد العدل فى قبض الرهن مقام يد المرتهن فى حق المـالية فيصير الرهن.مضمو ناعليIلمرتهن من هذه الحيثية كما تبين فى بابه ولم يوجد شيء آخر يقنضي انتقاض هذا القبض فبقي الضهان على حاله ( قوله و لو كانت قيمته مثل الدين فأر اد المعير أن يفتكه جبرا عن الراهن لم يكن للمرتهن إذا قضى دينه أن يمتنع ) اعلم أن قوله جبرا عن الراهن فى أثناء هذه المسئلة من مغلقات هذا الكتاب وكان لفظ محمد بدل هذا فى هذه المسئلة حين أعسر الراهن كما ذكره شمس الأئمة السرخسى وفخر الإسلام البز دوى

وقد نبه عليه تاج الشريعة وصاحب الكفاية , وعن هذا قال بعضهم : لعل قول المصنف جبر ا عن الراهن تصحيف وقع من

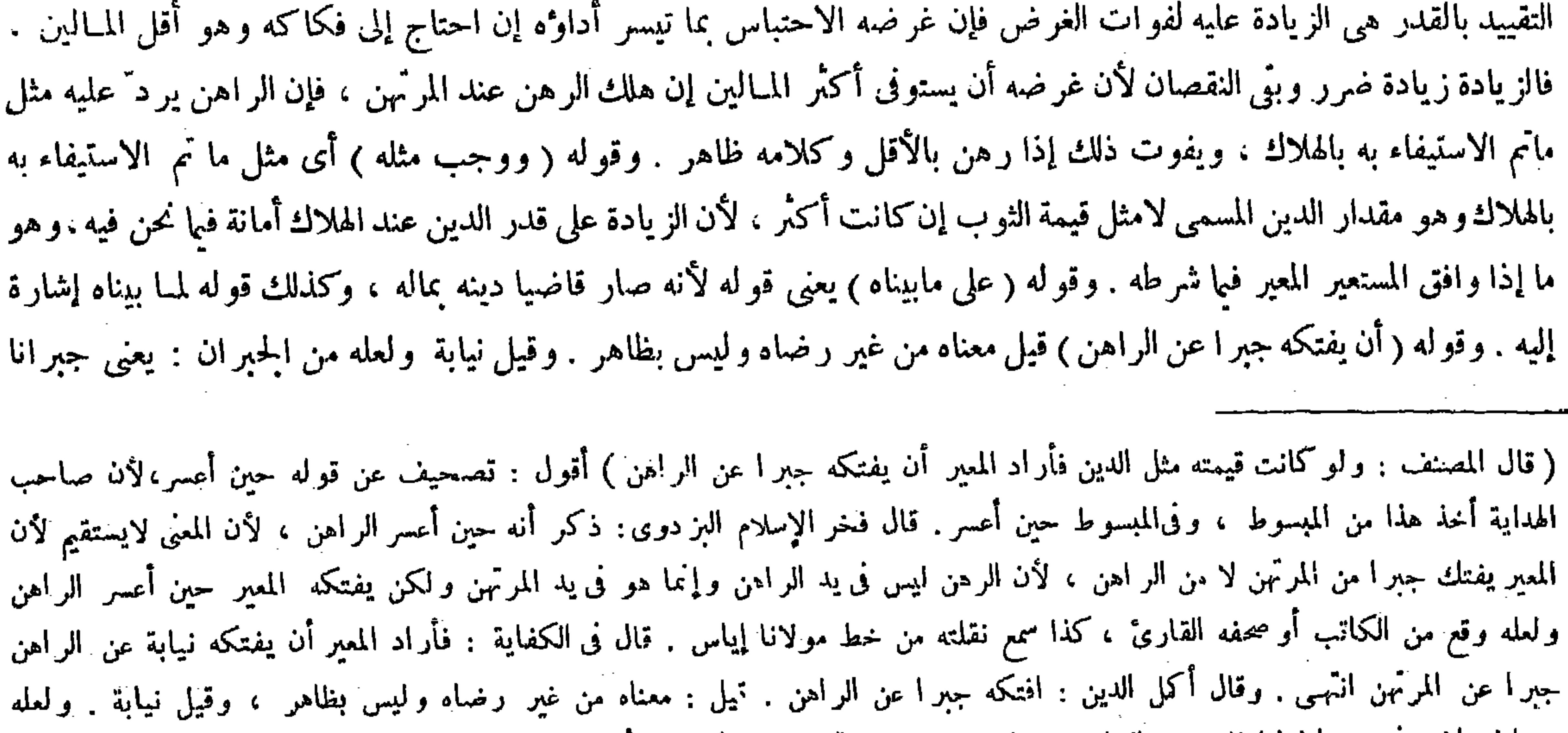

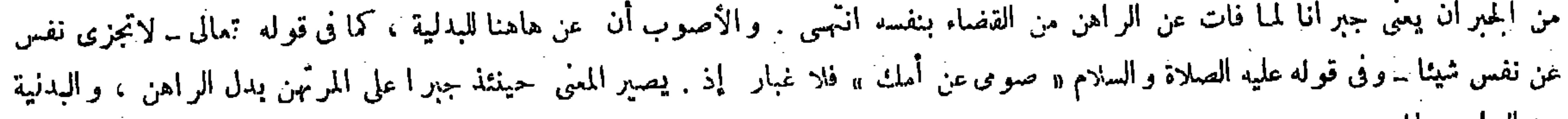

 $-14V -$ 

ولهذا يرجع على الراهن بما أدتى المعير فأجبرالمرتهن على الدفع ( بخلاف الأجنبى إذا قضى الدين ) لأنه متبرّع إذ هو لايسعى فى تخليص ماكمه ولافى تفريغ ذمته فكان للطالب أن لايقبله ( ولوهلك الثوب العاربة عند الراهن قبل أن يرهنه أوبعد ما افتكه فلا ضهان عليه ) لأنه لايصير قاضيا بهذا وهو الموجب على مابينا ( ولواختلفا ً فى ذلك فالقول للراهن ) لأنه ينكرالإيفاء بدعواه الهلاك فى هاتين الحالتين (كما لواختافا فى مقدار ما أمره بالرهن به فالقول للمعير ) لأن القول قوله

الكاتب أو القارى" , وقال صاحب معراج الدراية : معنى قوله جبرا عن الراهن : بغيررضاه.وبوافقه تقرير صاحب الكافى هذه المسئلة حيث قال : ولو كانت قيمته مثل الدين فأراد المعير أن يفتكه جبرا بغير رضا الراهن ليس لدرتهن أن يمتنع إذا قضي دينه . وقال صاحب الكفاية : معنى قوله فأراد المعير أن يفتكه جبرا عن الراهن : أراد أن يفتكه نيابة عن الراهن جبر

عن المرتمن . وقال صاحب العناية : قوله افتكه جبر ا عن الراهن قيل معناه : من غير رضاه وليس بظاهر . وقيل نيابة ولعنه من الجبران : يعني جبرانا لمـا فات عن الراهن منالقضاء بنفسهانتهي . أقول : فيه كلام أما أولا فلأن ما اختاره من المغي لايتمشى فيها إذا أراد المعبر أن يفتكه قبل حلول أجل دين الراهن إذلم ينت عن الراهن إذ ذاك القضاء بنفسه لعدم مجبىء أو أنه حتى يكون افتكاك المعير الرهن هناك بقضاء دين الراهن جبرانا لمـا فات عنه من القضاء بنفسه . مع أن تلك الصورة أيضا داخلة فى جواب هذه المسئلة كما لايخْلي . وأما ثانيا فلأنه لم يسمع في العربية جبرعنه . سواء كان من الجبر بمعنى القهر أو من الجبر بمعنى الجبران ، ومحل الإغلاق في تركيب المصنف إنما هو كلمة عن الداخلة على الراهن لاكون الجبر بمعنى القهر إذ هو متحقق في مسئلتنا بالنظر إلى المرتَّهن ، وعلى المعنى الذي اختاره لايظهر لكلمة عن متعلق إلا أن يصار إلى تقدير لمـا فات جملة وجعل كلمة عن متعلقة بلفظ فات المندرج فى ذلك ، ولا يخنى بعده جدا فكيف يرتكب مع حصول المقصود منه بتقدير متعلق كلمة عن لفظ نيابة وحده كما فعله صاحب الكفاية (قوله ولهذا يرجع على الراهن بما أدَّى ) قال صاحب النهاية : وهاهنا قيد لازم ذكره ، فإن قوله يرجع على الراهن بما أدَّى غير مجرى على إطلاقه : بل معناه يرجع على الراهن بما أدى إذا كان ما أداه بقدر

لمــا فات عن الراهن من القضاء بنفسه. وقوله ( ولهذا يرجع على الراهن بما أدى ) قال في النهاية : ليس مجرى على إطلاقه بل

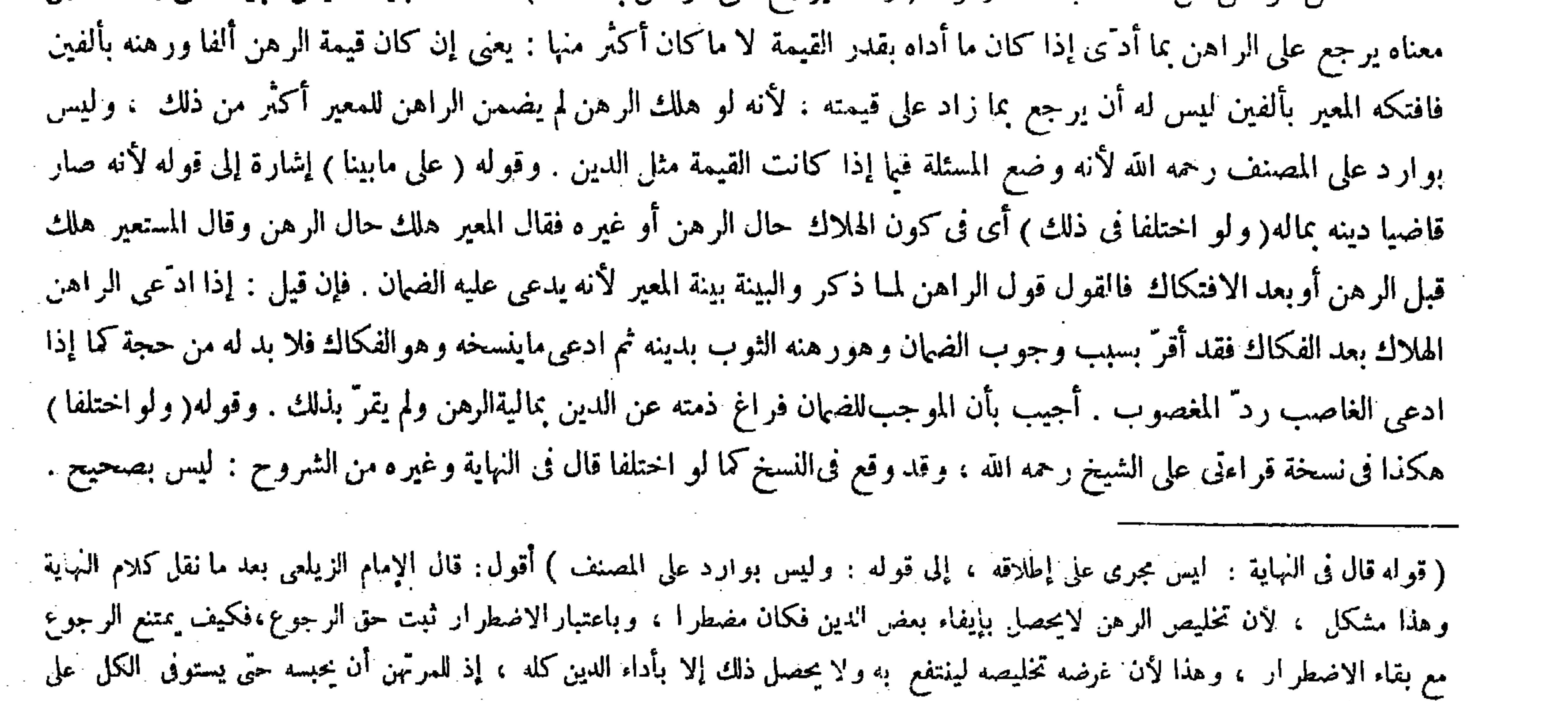

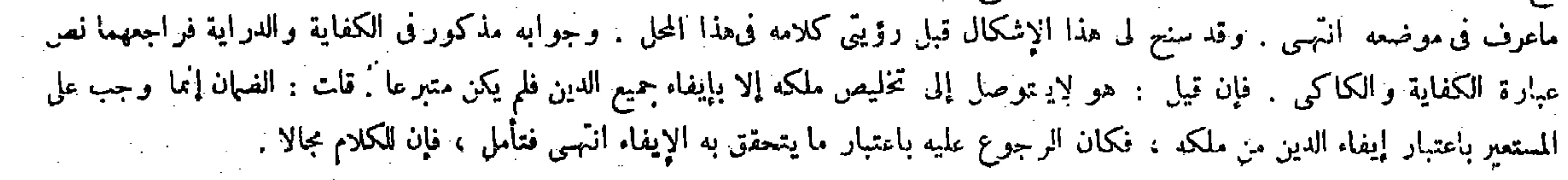

الدين لا بأكثر منه من قيمة الثوب . لأنه ذكر في الإيضاح وفتاوى قاضيخان : فإن عجز الراهن عن الافتكاك فافتكه المـالك يرجع بقدر مايهلك الدين به ولا يرجع بأكثر من ذلك . بيانه إذاكانت قيمة الرهن ألفا فرهنه بألفين فافتكه المسالك بألفين رجع بقدر مايهلك الدين به وهوالألف ولا يرجع بأكثر من ألف .لأنه لو هلك الرهن لم يضمن الراهن للمعير أكثر من ذلك ، فكذلك إذا افتكه كان متبرعا بالزيادة انتهى , واقتنى أثره صاحب الكفاية ومعراج الدراية , وقال صاحب العناية بعد نقل ما فى النهاية بعبارة نفسه : وليس بوارد على المصنف لأنه وضع المسئلة فبما إذاكانت القيمة مثل الدين انتهى . أقول : فيه نظر . لأن قول المصنف ولهذا يرجع على الراهن بما أدى من مقدمات دايل هذه المسئلة لانفس هذه المسئلة . ولا يخمى أن مقدمات الدليل لايجب أن توافق المدعى فى الحصوص والعموم ولا فى التقييد والإطلاق . ألا يرى أن كلية الكبرى شرط فى أشهر الأقيسة وأقواها . . وإن كان المدعى جزئيا فمن أبن يلز م من تقييد وضع المسئلة تقييد مقدمات دليلها أيضا حتى يستغنى عن تقييد هاتيك المقدمة بما ذكره صاحب النهاية وغيره . ثم إن الزيلعي قال في التبيين : وذكر في النهاية أنه إذا افتكه بأكثر من قيمته بأن كان الدين المرهون َّبه أكثر لابرجع باازائد على قيمته . وهذا مشكل لأن تخليص الرهن لايحصل بإيفاء بعض الدين فكان مضطر ا . وباعتبار الاضطرار ثبث له حق الرجوع فكيف يمتنع الرجوع مع بقاء الاضطرار . وهذا لأن غرضه تخليصه لينتفع به ولا يحصل ذلك

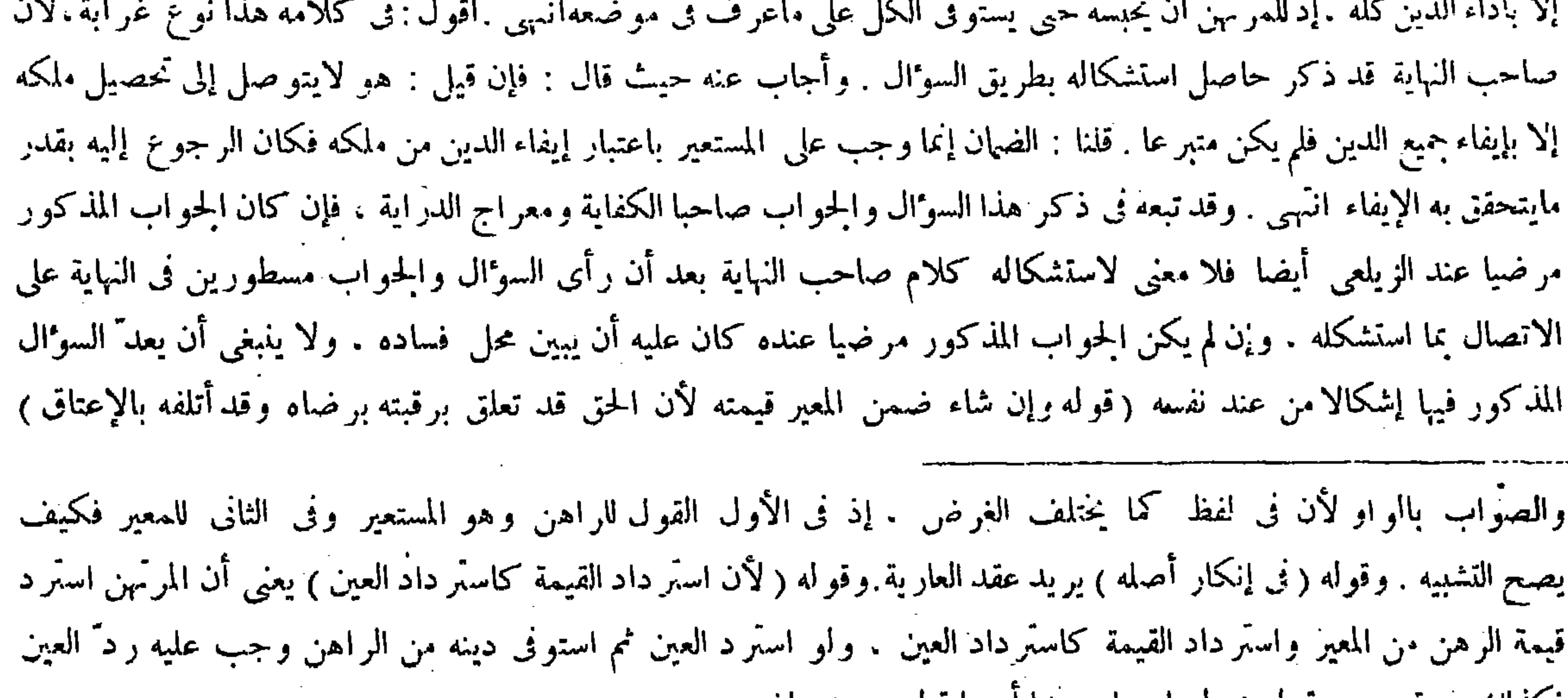

فكدلك رد قيمته بروقوله ( و لو استعار عبدا او دابة اير هنه ) واضيع .

## ( قوله فكيف يصح التشبيه ) أقول : يجوز أن يكون جهة التشبيه كون القول للمنكر ، ثم ر أيت فى الكفاية : إلا أن يقال التشبيه

فى الإنكار من غير قظر إلى كون المنكر معيرا أو مستعير .

ثم ركب الدابة أو استخدم العبد فلم يعطب ثم عطب بعد ذلك من غير صنعه لايضمن ) لأنه بعد الفكاك بمنزلة المودع لابمنزلة المستعير لانتهاء حكم الاستعارة بالفكاك وقد عاد إلى الوفاق فيبرأ عن الضهان . وهذا بخلاف المستعير لأن يده يد نفسه فلا بد من الوصول إلى يد المــالك . أما المستعير في الرهن فيحصل مقصود الآمر وهو الرجوع عليه عند الهلاك وتحقق الاستيفاء . قال ( وجناية الراهن على الرهن مضمونة) لأنه تفويت حق لازم محترم . وتعلق مثله بالمـال يجعل المـالك كالأجنبي فى حق الضمان كتعاق حق الورثة بمال المريض مرض الموت يمنع نفاذ تبرعه فيها وراء الثماث ، والعبد الموصى بخدمته إذا أتلفه الورثة ضمنوا قيمته ليشترى بها عبد يقوم مقامه . قال ( وجناية المرتهن عليه تسقط من دينه بقدرها ) ومعناه أن يكون الضهان على صفة الدين . وهذا لأن العين ملك المـالك وقد تعدىءليه المرتهن فيضمنه لمـااكه . قال ( وجناية الرهن على الراهن والمرتهن وعلى مالهما هدر ) وهذا عند أن خنيفة . وقالا : جنايته على المرتهن معتبرة . والمراد بالجناية على النفس مايوجبIالمال . أما الوفاقية فلأنها جناية المملوك على المـالك . ألا ترى أنه لو مات كان الكفن عليه . بخلاف جناية المغصوب على المغصوب منه لأن الملك عند أداء الضهان يثبت للغاصب مستندا حتى يكون الكفن عليه . فكانت جناية على غير المسالك فاعتبرت .

أقول :كان الحق فى التعليل أن يقال : لأن الحق تعلق بماليته وقد أتلفها بالإعتاق . إذ لاشك أن المراد بالحق المذكور فى التعليل إنما هوحق المرتَّهن . وحقه متعلق بمالية الرهن دون رقبته كما مر غير مرة (قوله أما الوفاقية فلأنها جناية المملوك على المـالك) قال صاحب النهاية فى شرح هذا المحل : أى أما وجه المسئلة التي اتفقوا في حكمها و هي أن جناية الرهن على الراهن هدر فلأنها جناية المملوك على المـالك . واقتنى أثره صاحب العناية . أقول : لا وجه عندى لإقحام لفظ الوجه فى تفسير مراد المصنف يقوله المذكور ، إذ يصير المعنى حينئذ أما وجه المسئلة الوفاقية : أى علَّمها فلهذه العلة المذكورة فى الكتاب لأن المصنف قد أدخل اللام على الخبر كما ترى فيئول المعنى إلى أن علة هذه المسئلة لهذه العلة فيلز م أن يكون المذكور فى الكتاب علة العلة لاعلة نفس المسئلة

وهو فاسد قطعا .

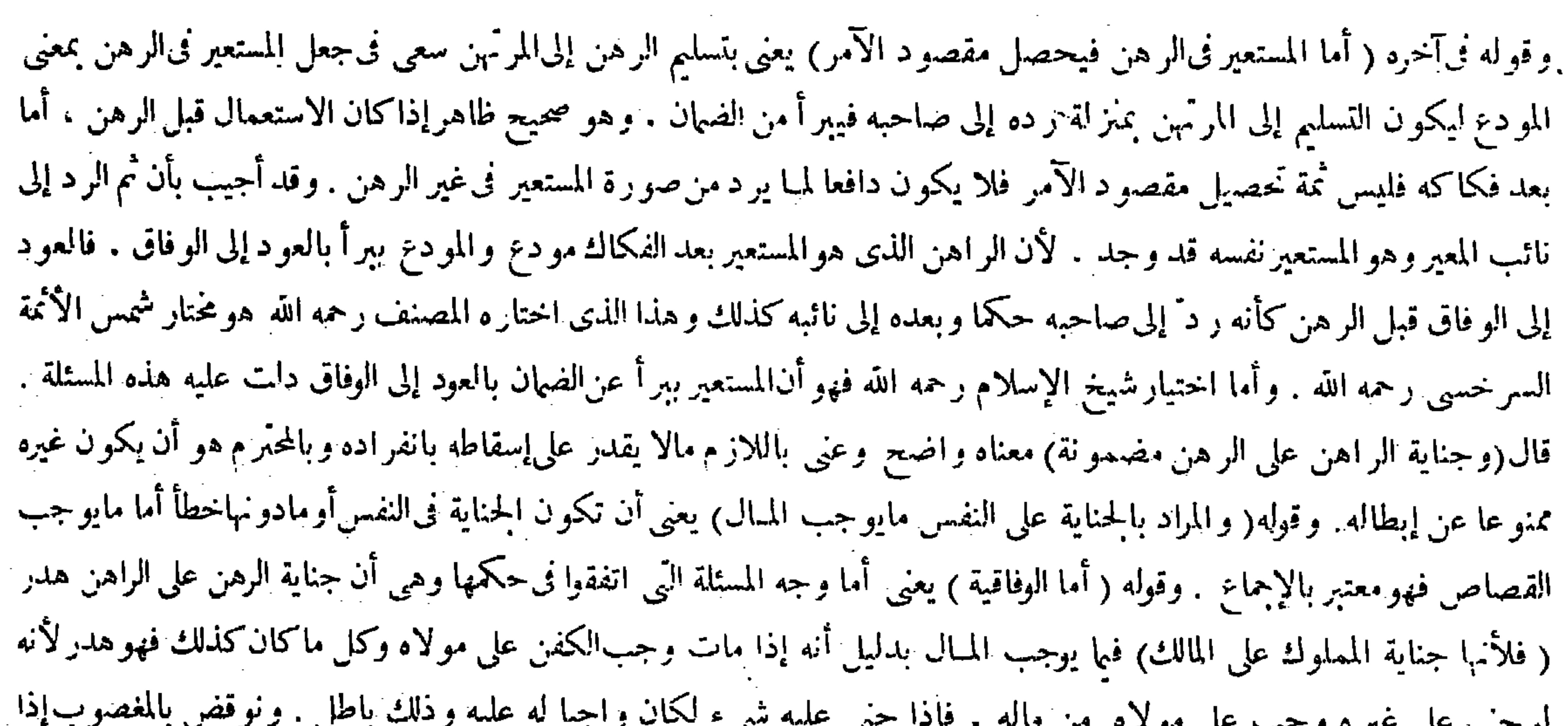

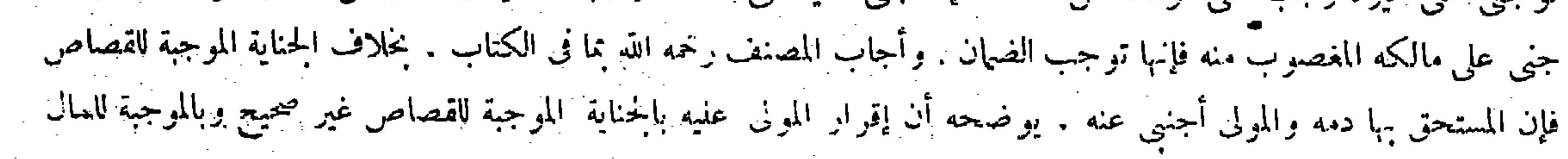

ولهما في الحلافية أن الجناية حصلت على غير مالكه . وفي الاعتبار فائدة وهو دفع العبد إليه بالجناية فتعتبر . ثم إن شاء الراهن والمرتهن أبطلا الرهن ودفعاه بالجناية إلى المرتهن ، وإن قال المرتهن لا أطلب الحناية ً فهو رهن على حاله . وله أن هذه الجناية ً لو اعتبرناها للمر تهن كان عليه التطهير من الجناية لأنها حصلت في ضمانه فلا يفيد وجوب الضهان له مع وجوب التخليص عليه . وجنايته على مال المرتهن لاتعتبر بالاتفاق إذا كانت قيمته والدين سواء . لأنه لا فائدة في اعتبارها الأنه لا يتملك العبد وهو الفائدة . وإن كانت القيمة أكثر من الدين ؛ فعن أبي حنيفة أنه يعتبر بقدر الأمانة لأن الفضل ليس في ضمانه فأشبه جناية العبد الو ديعة على المستودع . وعنه أنها لاتعتبر لأن حكم الرهن وهو الحبس فيه ثابت فصار كالمضمون . وهذا بخلاف جناية الرهن على أبن الراهن أو ابن المرتهن ، لأن الأملاك حقيقة متباينة ً فصار كالجناية على الأجنبي . قال ( و من ر هن عبدا يساوى ألفا بألف إلى أجل فنقص فى السعر فرجعت قيمته إلى مائة ثم قتله رجل وغرم قيمته مائة ثم حل الأجل فإن المرتهن يقبض المبائة قضاء عن حقه ولا يرجع على الراهن بشيء . وأصله أن النقصان من حيث السعر لايوجب سقوط الدين عندنا خلافاً لزفر . وهو يقول : إن المـالية قد انتقصت فأشبه انتقاص العين . ولنا أن نقصان السعر عبارة عن فتور رغبات الناس . وذلك لايعتبر في البيع حتى لايثبت به الحيار . ولا في الغصب حتى لايجب الضهان . بخلاف نقصان العين لأن بفواتجزء منه يتقرَّر الاستيفاء فيه . إذ اليد يد الاستيفاء . وإذا

(قوله ثم إن شاء الراهن والمرتهن أبطلا الرهن ودفعاه بالجناية إلى المرتهن ) قال صاحب العناية : قوله ودفعاه فيه تسامح -لأن المرتهن لايدفع العبد إلى نفسه ومخلصه المشاكلة ، فإنه وإن كان قابلا ذكره بلفظ الدافع لوقوعه فى صحبته أو التغليب

صحبح وإقرار العبد على عكس ذلك . ولهما في الحلافية أن الجناية حصلت على غير مالكه . إذ المرئتهن غير مالك للعين وحصولها على غير المـالك بوجب الضمان كما لوحصلت على أجنبيTخر . فإن قيل : ماليته محتبسة بدينه فلا فائدة في[يجابالضمان . أجاب بقوله ( وفي الاعتبار فائدة وهو دفع العبد إليه بالحناية فتعتبر )وإن كان يسقط حقه في الدين فإن إبقاءه رهنا وجعله بالدين لايثبت له ملك العين . وربما يكون له غرض فى ملك العين فيحصل له باعتبار الحناية . وإن لم يكن له غرض فى ذلك يترك طلب الجناية ويستبقيه رهنا كما كان وقواه (ودفعاه) فيه تسامح : لأن المرتهن لايدفع العبد إلى نفسه . ومخلصه المشاكلة فإنه وإن كان قابلا ذكره بلفظ الدافع لوقوعه في صحبته أوالتغليب سماه دافعا وثناه ( وله أن هذه الحناية لو اعتبر ناها للمرتهن كان التطهير عليه لأنها حصات في ضهانه ) لكونه مخاطبا بالدفع أو الفداء كالراهن . فكان حكم الدفع أو الفداء له وعليه فى حق شىء واحد بسبب واحد ، ولا فائدة في ذلك . وقوله ( وإن كانت القيمة أكثر من الدين ) بأن كان العين والدين ألفا وأتلف متاع المرتهن فقال للراهن إما أن تقضي نصف دينه أو يباع عليك العبد . فإن امتنع عن القضاء بيع العبد ويستونى المرتهن من ثمنه تمام قيمة المتاع ، فإن بقي ثنيء من الثمن أخذ الراهن نصفه والمرتهن نصفه . لأنه بدل عبد نصفه أمانة ونصفه مضمون ، وبدل الأمانة للراهن وبدل المضمون للمرتهن. وإن قضي النصف زال الدين وبتي العبد رهنا بحاله ، وهذا وجه ظاهر الرواية ، ووجه غير معاذكره في الكتاب وهو واضح . وقوله( وهذا )أى ماذكرنا من كون الجناية على الراهن والمرتهن هدرا ( بخلاف جناية الرهن علي ابن الراهن أو ابن الرَّبمن ) لأن الأهلاك بين الأب والابن حقيقة متباينة فصار كالحناية على الأجنبي . قال ( ومن ر هن عبدا يساوى ألفا بألف ) نقصان القيمة بتر اجع السعر بعد ماقبض الرهن ليس بمعتبر فلا يوجب سقوط الدين ، ولهذا لو ( قوله وربما يكون له غرض فى ملك العين فيحصل له ) أقول : يعنى يحصل الغرض ( قوله ومخلصه المشاكلة الخ ) أقول : فيه بحث يظهر على

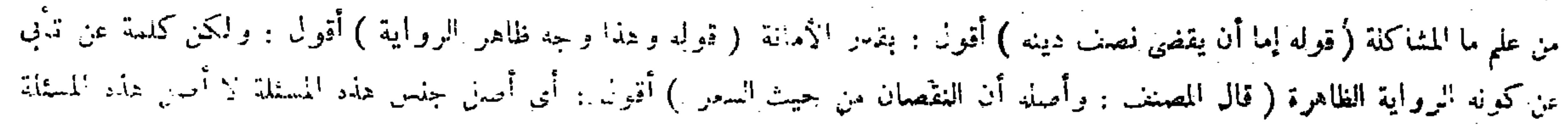

لم يسقط شيء منالدين بنقصان السعر بقي مرهو نا بكل الدين . فإذا قتله حرٌّ غرم قيمته مائة لأنه تعتبر قيمته يوم الإتلاف فى ضهان الإتلاف ، لأن الجابر بقدرالفائت وأخذه المرتهن لأنه بدل المـالية فى حق المستحق وإن كان مقابلا بالدم على أصلنا حتى لايزاد على دية الحر ً . لأن المولى استحقه بسبب المـالية وحق المرتهن متعلق بالمـالية فكذا فيها قام مقامه . ثم لايرجع على الراهن بشيء لأن يد الرهن يد الاستيفاء من الابتداء وبالهلاك يتقرَّر ، وقيمته كانت في الابتداء ألفا فيصير مستوفيا للكل من الابتداء . أو نقول: لايمكن أن يجعل مستوفيا الألف بمائة لأنه يودى إلى الربا فيصير مستوفيا المـائة وبقي تسعمائة في العين . فإذا هلك يصير "مستوفيا تسعمائة بالهلاك ، بخلاف ما إذا مات من غير قتل أحد لأنه يصير مستوفيا الكل بالعبد لأنه لايوى إلى الربا . قال ( وإن كان أمره الراهن أن يبيعه فباعه بمائة وقبض المـائة قضاء من حقه فيرجع بتسعمائة ) لأنه لمـا باعه بإذن الراهن صار كأن الراهن استرده وباعه بنفسه . ولو كان كذلك يبطل الرهن ويبقى الدين إلا بقدر ما استوفى وكذا هذا . قال ( وإن قتله عبد قيمته مائة فدفع مكانه افتكه بجسع الدين ) وهذا عند أبىحنيفة وأبى يوسف . و قال محمد : هو بالحيار إن شاء افتكه بجميع الدين.وإن شاء سا<sub>م</sub> العبد المدفوع إلى المرتهن بماله . **وقال زفر** : \_ يصبر رهنا بمائة . له أن يد الرهن يد استيفاء وقد تقرَّر باذلاك . إلا أنه أخلف بدلا بقدر العشر فيبقى النـين بقدره . ولأصحابنا على زفر أن العبد الثانى فاثم مقام الأول لحما و دما ، ولو كان الأول قائما وانتقض السعر لايسقط شيء من الدين عندنا لمــا ذكرنا ، فكذلك إذا قام المدفوع مكانه . ولمحمد فى الحيار أن المرهون تغير سهاه دافعا وثناه انتهبي .أقول : لاصحة لتوجيه المشاكلةهاهنالأن المشاكلة ذكرالشيء بلفظ غيره لوقوعه فى صحبته وهذا لايتصور إلا إذا تكرَّر ذكر لفظ وأريد به فى المرة الأولى أصل معناه وفى الأخرى غير ذلك كما فى قوله تعالى حكاية ـ تعلم مافى نفسى نقص به و هو باق على حاله فالراهن يطالب جميع الدين عند ر د المرتهن الر هن إلىالراهن . وقوله ( حتى لايز اد على دية الحرك نتيجة قوله كان مقابلا بالدم . وقوله( لأن المولى استحقه ) دليل قوله لأنه بدل المـالية فى حق المستحق. وقوله ( أو نقول ) دليل آخر : أى لايمكن أن يجعل المرتهن مستوفيا لألف الدين بالمــائة التي غرمها الحرّ بقتل الرهن وجعلت رهنا مكانه لأنه يودى إلى

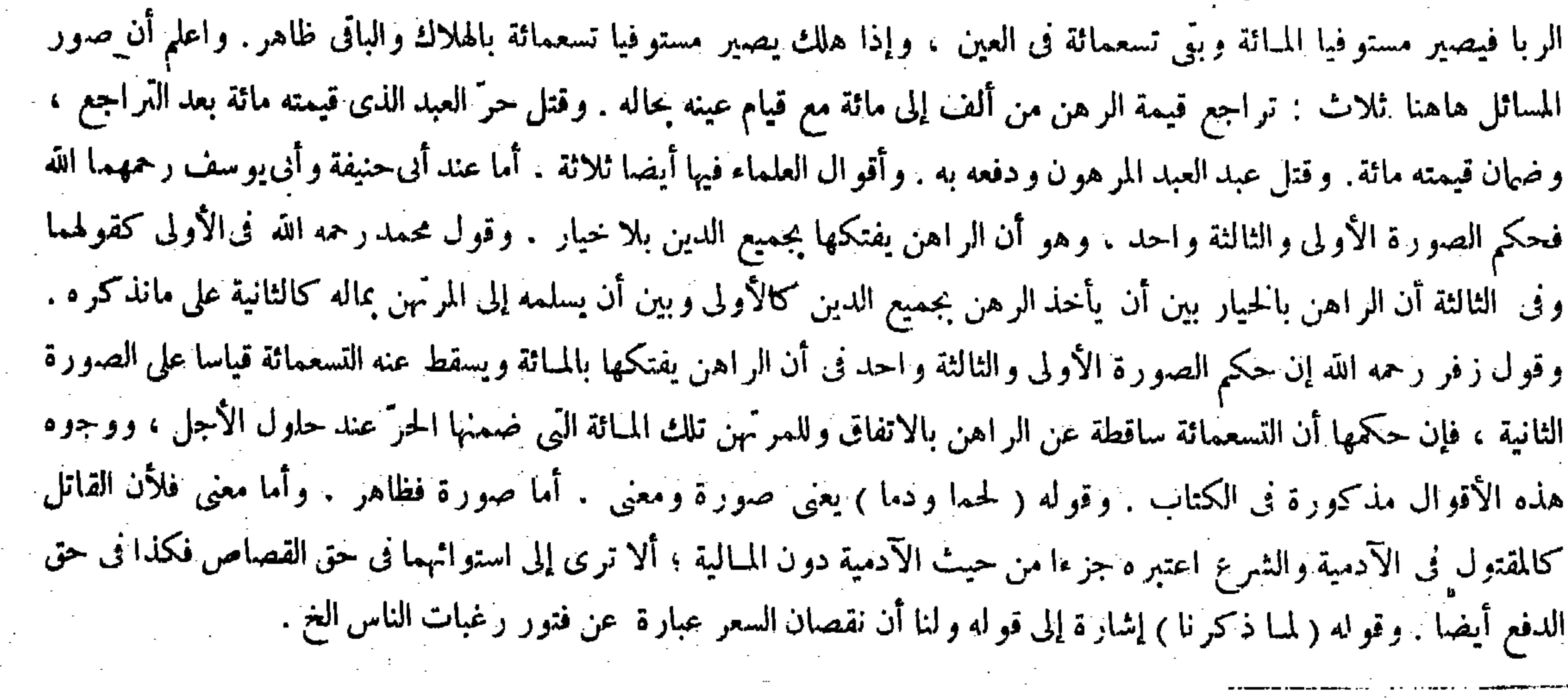

فإنه ليس فيه خلاف زفر . ولك أن تقول : الاتفاق في جواب المسلة لاينافي الاختلاف في التخريج ( قال المصنف : لأنه بدل المبالية )

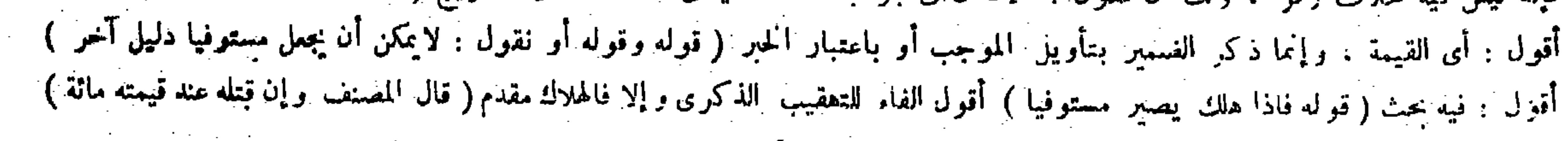

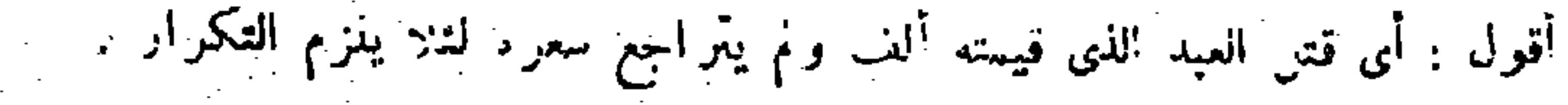

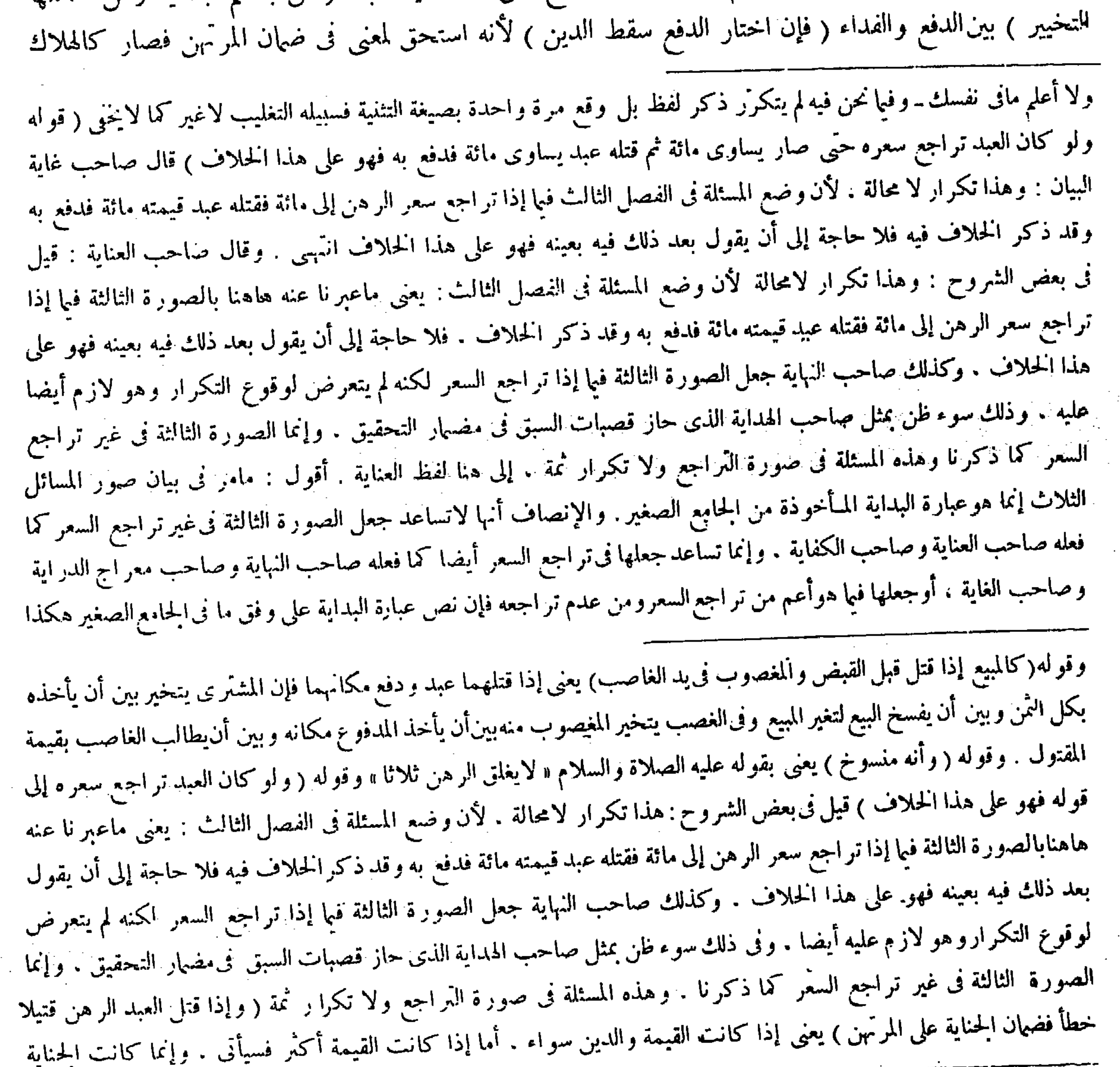

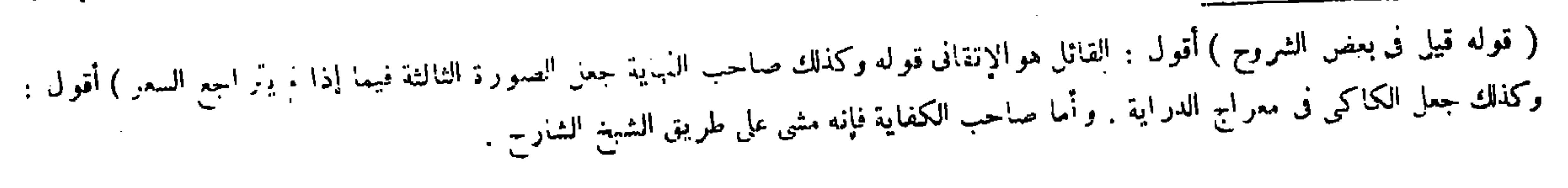

 $\sim 1000$  km s  $^{-1}$ 

ر وكذلك إن فدى ) لأن العبد كالحاصل له بعوض كان على المرتهن وهو الفداء . بخلاف و لد الرهن إدا فتل إنسانا أو استهلك مالا حيث يخاطب الراهن بالدفع أو الفداء في الابتداء لأنه غير مضمون على المرتهن ـ فإن دفع خرج من الرهن ولم يسقط شيء من الدين كما لو هلك في الابتداء . وإن فدى فهو ر هن مع أمه على حالهما ( ولو استهلك العبد المرهون مالا يستغرق رقبته . فإن أدى المرتهن الدين الذى لزم العبد فدينه على حاله كما فى الفداء . وإن أبى قبل للراهن بعه فى الدين إلا أن يختار أن يودى عنه . فإن أدَّى بطل دين المرتهن ) كما ذكرنا فىالفداء ( و إن لم يود و بيع العبد فيه يأخذ صاحب دين العبد دينه) لأن دين العبد مقدم على دين المرتهن وحق ولى الجناية لتقدمه على حق المولى .

ومن ر هن عبدا يساوى ألفا بألف إلى أجل فنقص فىالسعر ورجعت قيمته إلى مائة ثم قتله رجل وغرم قيمته مائة ثم حل الأجل فإن

 $-194 -$ 

المرتَّهن يقبض المـائة قضاء من حقه ولايرجع على الراهن بشيء ، وإن كان أمره الراهنببيعه فباعه بمائة قبض الممائة قضاء من حقه ورجع بتسعمائة ، فإن قتله عبد قيمته مائة فدفع إليه مكانه افتكه بجميع الدين . وقال محمد رحمه الله : هو بالخيار إن شاء افتكه بجميع الدين وإن شاء سلم العبد المدفوع إلى المرتهن انتهى . ولا يخمى عليك أن قوله فإن قتله عبدالخ عطف على قوله ثم قتله رجل وأن الظاهر المتبادر أن ضمير قتله فىالمعطوف راجع إلى مارجع إليه ضمير قتله فى المعطوف عليه ، ولا شك أن الضمير في المعطوف عليه راجع إلى العبد المرهون الذى نقص فى السعر . فكذا الضمير الذى فى المعطوف كما ذهب إليه أصحاب النهاية ومعراج الدراية وغاية البيان . وإن أخرج الضمير فى المعطوف عما هو الظاهر المتبادر من رجوعه إلى ما رجع إليه ضمير المعطوف عليه فلا أقل من إرجاعه إلى مطلقالعبد المرهون المذكور فى ضمن العبد المرهون المقيد بنقصان سعره فى المعطوف عليه وعلى كلا التقديرين لايخلو ماذكره المصنف هاهنا بقوله ولبوكان تراجع سعره الخ عن شائبة التكرار ، وأما إرجاع الضمير فى المعطوف إلى العبد المرهون المقيد بعدم تراجع السعرفمما لاتساعده العبارة المذكورة قطعا على مقتضى العربية فلا وجه للمصير إليه تبصر ترشد ( قوله لأن دين العبد مقدم على دين المرتهن وحق ولى الجناية لتقدمه على حق المولى ) قال صاحب النهاية : عليه لأن العبد في ضهانه . وقوله ( لأن العبد كالحاصل له بعوض كان على المرتهن ) يعني وإذا كان على المرتهن وقد أد اه الراهن

وجَب له على المرتَّبن مثل ما أدَّى إلى وليَّ الجناية وللمرتَّبن على الراهن دين فالتقيا قصاصا فيسلم الرهن للراهن ولا يكون متبرعا في أداء الفداء لأنه يسعى في تخليص ملكه كمعير الرّهن . وقوله ( وحق و لي ً الجناية ) بالحرّ معطوف على دين المرتهن : يعني أن دين العبد مقدم على دين المرتهن وعلى حق ولى" الجناية أيضا ، حتى لو جنى العبد المديون دفع إلى ولى" الجناية ثم يباع للغرماء على ما يأتى فى الديات . وقوله ( لتقدمه على حق المولى ) أى لتقدم دين العبد على حق المولى ، وإذا كان مقدما على حق المولى

(قال المصنف : لأن دين العبد مقدم على دين المرتَّهن وحق ولى الجناية النم) أقول : قال الإتقانى : قوله وحق ولى الجناية بالنصب أو بالرفع عطفا على لفظ دين العبد أو محله ، معناه : أن دين العبد مقدم على دين المرتَّهن ، وكذا حق ولى الجناية أيضا مقدم على حق المرتَّهن ، لأن كل واحد منهما مقدم على حق المولى ، فلأن يقدم على حق المرتَّهن أولى ، لأن حق المـالك أقوى ويدل على هذا. التقرير تصريح القدوري بذلك فى شرحه ، وقد مر آنفا تحقيقه أن المصنف ذكر جناية العبد المرهون أولا وتقدمه على حق المرتهن عند قوله وإذا قتل العبد الرهن قتيلا خطأ فضهان الجناية على المرتهن ، ثم ذكر دين العبد ثانيا وتقدمه على حق المرتهن عند قوله ولو استهلك العبد المرهون مالا ، وهذا كله يدل على أن مراد المصنف ما ذكرنا . وقال بعضهم فى شرحه : قوله وحق ولى بالحر : أى دين العبد مقدم على دين المرتَّهن ، ومقدم أيضا على حق ولى الحناية ، حتَّى لو جنَّى وعليه دين يدفع إلى ولى الحناية ثم يباع للغرماء . فأقول : هذا في غاية الضعف ، لأن المسئلة التي استشهد بها تدفع كلامه لأنه قال ودين العبد مقدم على حق ولى الجناية . وفى المسئلة قلام حق ولى " الجناية ثم رتب عليه حقالغرماء وأنه مناقضة لامحالة انتهى. ونحن نقول فيه بحث فإنه تأخير صورة لكنه تقديم معنى حيث لم يبق فى يد ولى

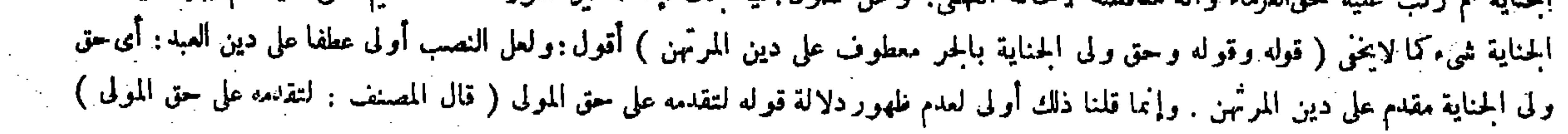

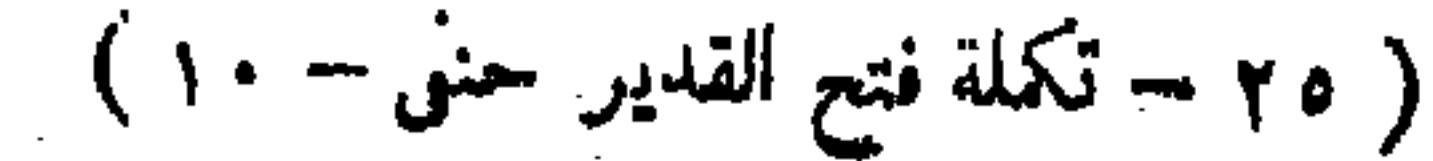

﴿ فَإِنْ فَضَلَّ شَيْءٌ وَدَيْنَ غَرَيمَ العَبْدِ مِثْلٍ دَيْنَ المرَّبْنِ أَو أَكْثَرَ فَالْفَضَلَ للراهن وبطل دين المرَّبْنُ ) لأَنْ الرقبة استحقت لمعنى هو فى ضمان المرتهن فأشبه الهلاك ( و إن كان دين العبد أقل سقط من دين المرتهن بقدر دين العبد وما فضل من دين العبد يبقى رهنا كما كان ، ثم إن كان دين المرتهن قد حلَّ أخذه به ) لأنه من جنس حقَّه ( وإن كان لم يحل أمسكه حتى يحل ، وإن كان ثمن العبد لايفي بدين الغريم أخذ الثمن ولم يرجع بما بقي على أحد حتى يعتق العبد ) لأن الحق في دين الاستهلاك يتعلق برقبته وقد استوفيت فيتأخر إلى ما بعد العتق ( ثم إذا أدَّى بعده لايرجع على أحد ) لأنه وجب عليه بفعله ( وإن كانت قيمة العبد ألفين وهو رهن بألف وقد جني العبد يقال لهما افدياه ) لأن النصف منه ً مضمون والنصف أمانة . "والفداء "في المضمون على المرتَّهن ، وفي الأمانة على الراهن ، فإن أجمعا على الدفع دفعاه وبطل دين المرتهن.والدفع لايجوز فى الحقيقة من المرتهن لمــا بيناً وإنما منه الرضا به ( فإن تشاحا فالقول لمن قال أنا أفدى راهنا كان أومرتهنا ) أما المرتهن فلأنه ليس فى الفداء إبطال

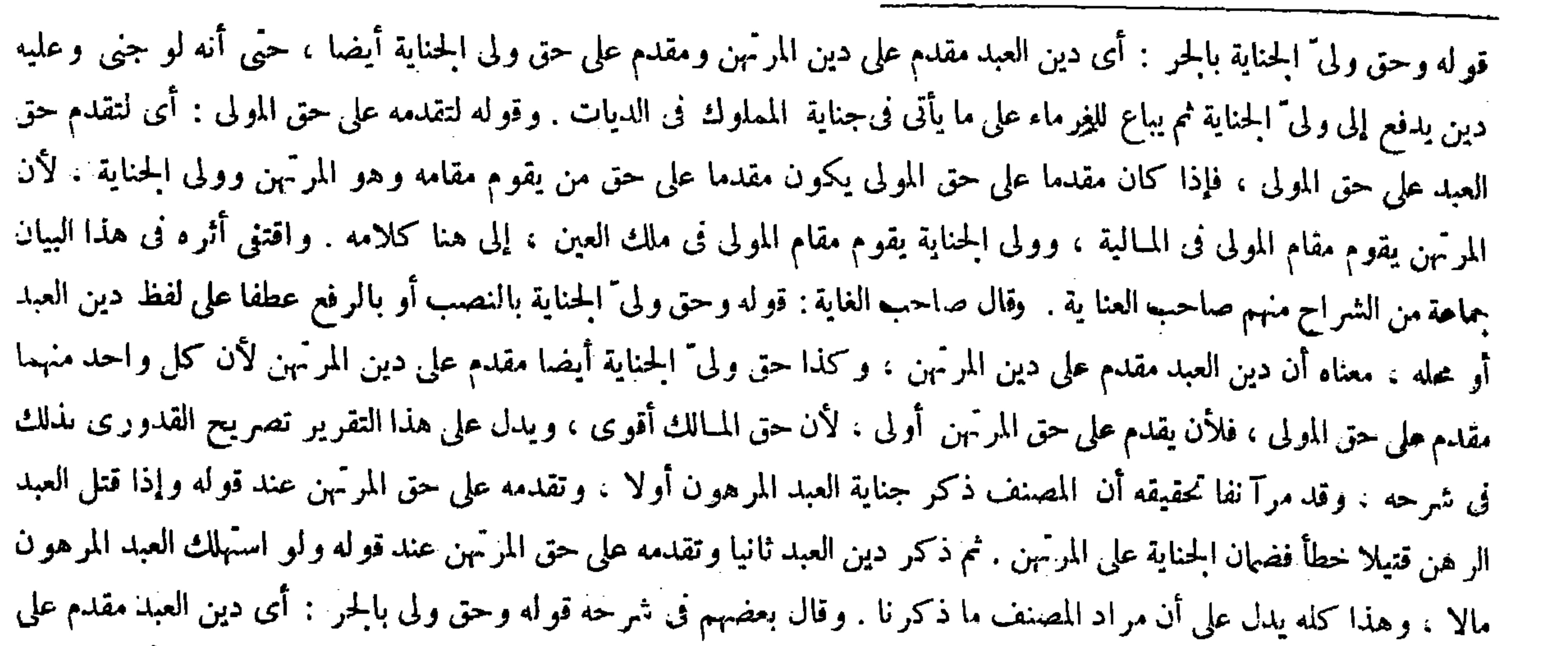

حق الراهن ،وفي الدفع الذي يختاره الراهن!بطال المرتهن .وكذا في جنايةولمهد الرهن إذا قال المرتهن أنا أفدى له

أقول : فى دلالته على التقدم على حق ولى الجناية بحث ، فإنه كما يقال للمولى فى الاستهلاك ْ بع أو أد المـال ، كذلك يقال فى الجناية ادفع أوافد ( قوله فإن المرتَّهن يقوم مقام المولى فى المـالية ) أقول : وكذلك صاحب دين العبد قائم مقامه فى المـالية حيث يباع ويعطى

كان.مقدما على حق من يقوم مقامهو هوالمرتَّهن وولى الجناية ،فإن المرتَّهن.يقوم مقام المولى فى المـالية وولى "الجناية فى ملك العين . وقوله ( لمبا بينا ) إشارة إلى قوله لأنه لايملك التمليك . وقوله ( فإن تشاحا ) بأن اختار الراهن الفداء والمرتمن الدفع أو بالعكس

دين المرتَّهن ،ومقدم أيضا على حقٌّ ولى "الجناية ،حتَّى لو جني وعليه دين يدفع إلى ولى "الجناية ثم يباع للغرماء . فأقول : هذا فى غاية الضعف ، لأن المسئلة التي استشهد بها تدفع كلامه لأنه قإل : دين العبد مقدم على حق ولى الجناية ، وفى المسئلة قدم حق وليّ الجناية ثم رتب عليه حق الغرماء وأنه مناقضة لامحالة ، إلى هنا لفظ الغاية . أقول : لاتدافع بين كلام هو لاء الشراح وبين المسئلة الَّتي استشهدوا بها ، إذ لايشتبه على الفطن تحقق تقديم حق الغرماء حقيقة ًعلى حق ولى الجناية فى تلك المسئلة ، فإنه وإن دفع العبد الحانى أولا إلى ولى الحناية إلا أنه لم يبق فى يده بل بيع ودفع ثمنه إلى الغرماء ، وقد نبه عليه صاحب الكفاية حيث قال : لأنه وإن دفع إلى ولى الجناية أولا ، لكن إذا بيع لم يبق للدفع أثر فعلم أن الدين كان مقدما حقيقة انتهى ( قوله فإن فضل شيء الخ ) أقول : فيه شيء ، وهو أن الظاهر من أسلوب تحرير الكتاب أن يكون قوله فإن فضل شيء الخ من متفرعات

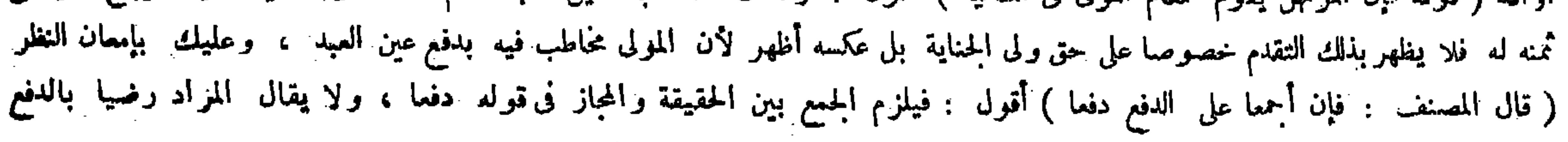

ذلك و إن كان المــالك يحتار الدفع ،لأنه إن لم يكن مضمونا فهو محبوس بدينه . وله فى الفداء غرض صحيح ، ولا ضررعلى الراهن فكان له أن يفدى،وأما الراهن فلأنه ليس للمرتهن ولاية الدفع لمـا بينا فكيف يختاره ( ويكون المرتَّهن في الفداء متطوَّعا في حصة الأمانة حتى لايرجع على الراهن ) لأنه يمكنه أن لايختاره فيخاطب الراهن ، فلما التزمه والحالة هذه كان متبرعا ،وهذا على ماروى عن أبي حنيفة رحمه الله أنه لايرجع مع الحضور .وسنبين القولين إن شاء الله تعالى ( ولو أبي المرتهن أن يفدى وفداه الراهن فإنه ختسب على المرتهن نصف الفداء ً من دينه ) لأن سقوط الدين أمر لازم فدى أو دفع فلم يجعل الراهن فى الفداء متطوّعا . ثم ينظر إن كان نصف الفداء مثل الدين أو أكثر بطل الدين ، وإن كان أقل سقط من الدين بقدر نصف الفداء وكان العبد رهنا بما بقى لأن الفداء فى نصف كان عليه،فإذا أداه الراهن وهو ليس بمتطوع كان له الرجوج عليه فيصير قصاصا يدينه كأنه أوفى نصفه فيبهّ العبد ، هنا بيا بهّ ١ ولو كان إلى بّن فدى والراهن حاضر فهو متطرّع ، وإن كان

 $-190 -$ 

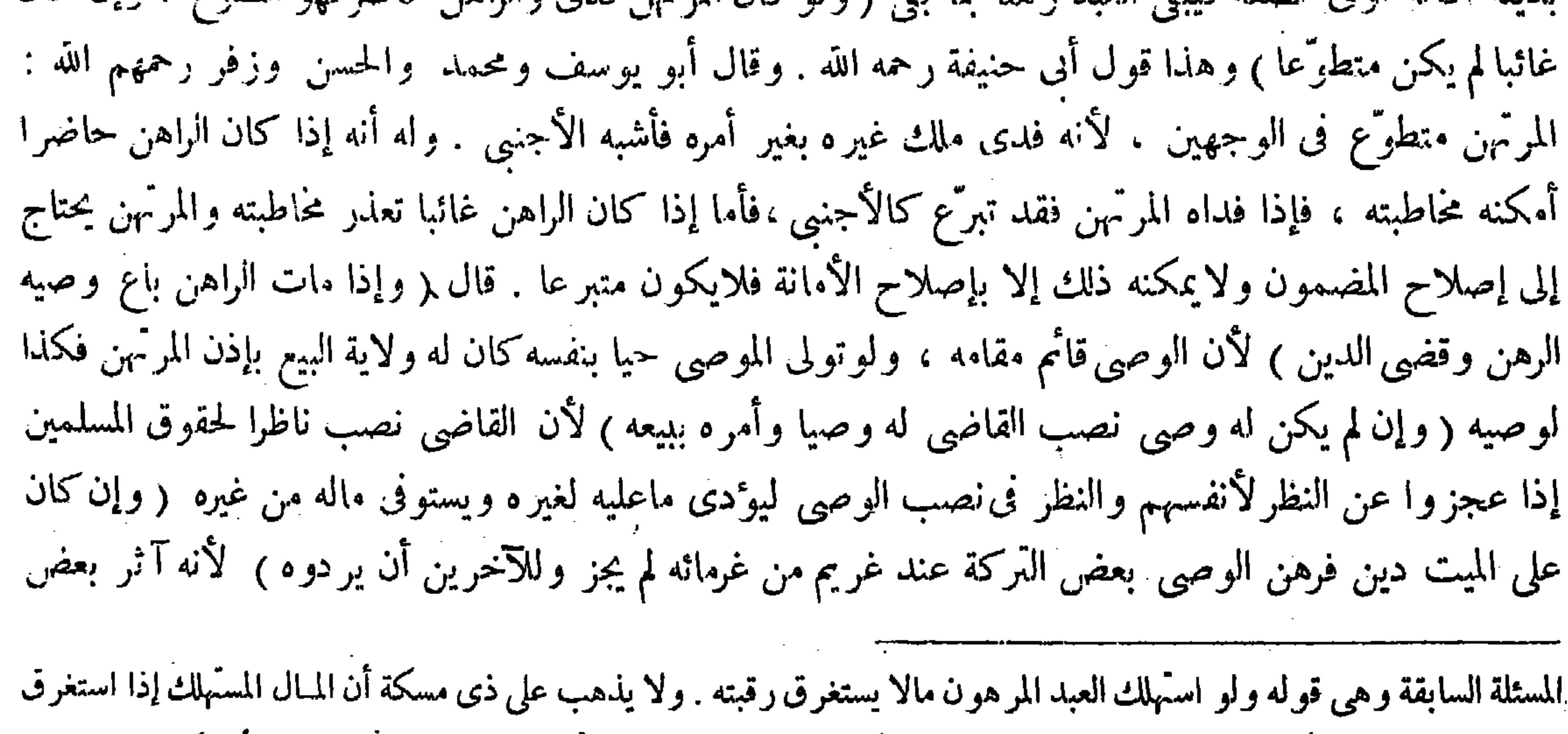

رقبة العبد لايتصوّر أن يفضل على دين الغريم شيء من ثمن العبد الذى بيع فيلزم أن لاينتظم المعنى ، اللهم إلا أن يكون قوله فإن

فضل شيء الخ مسئلة مباينة للمسئلة الأولى مقابلة لها لامتفرعة عليها ، ويكون الفاء فى قوله فإن فضل لمجرد الترتيب الذكرى كما تستعمل الفاء فى هذا المعنى أيضا على ماعرف فى عا<sub>م</sub> الأدب تأمل .

فالمعتبر هو الفداء، وذكر جانب المرتهن إذا اختار الفداء والمرتهن الدفع أو بالعكس فالمعتبر هو الفداء، وذكر جانب المرتهن إذا اختار الفداء ، ثم ذكر جانب الراهن إذا اختار ذلك بعد ذكره جناية ولد الرهن . وقوله ( لأن سقوط الدين أمر لازم فدى أو دفع ) يعني أن الراهن إذا خوطب فلا بد ً له من أحدهما ، وأيهماكان سقط الدين فلم يجعل الراهن فى الفداء بقدر الدين متطوعا . وقوله ( وإن كان غاثبا ) ذكر في الأسرار أن المراد به الغيبة المنقطعة . قوله ( وهذا قول أبي حنيفة رحمه الله ) وما بعده هو الموعود بقوله وسنبين القولين وما بعده واضبح الخ .

بطريق عموم المجاز لأنه لايكون مسببا عن الإجماع على الدفع والمخلص التغليب ( قال المصنف : وهذا قول أبى حنيفة رحمه الله ) أقول : قال الإمام الزيلمى وعن زفر عن أبي حنيفة رحمه الله على عكسه أن الراهن اذاكان حاضرا فالمرتهن لا يكون متطوعا فى الفداء و إن كان غاثبا كان متطوعا فيه …ووجهه أن المحبي عليه لايخاطب المرتهن حال غيبة الراهن لأنه ليس مالك ولا يقدر على الدفع ولا يتمكن من أخذ العبد منه مالم يحضر

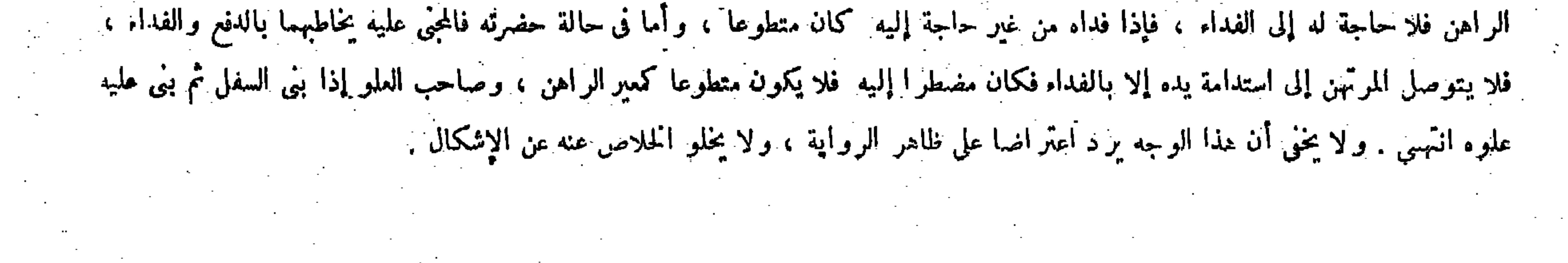

 $-197 -$ 

الغرماء بالإيفاء الحكمى فأشبه الإيثار بالإيفاء الحقيقى ( فإن قضى دينهم قبل أن يردوه جاز ) لزوال المـانع بوصول حقهم إليهم (ولولم يكن للميت غريم آخرجاز الرهن )اعتبارا بالإيفاء الحقيقي ( وبيع فى دينه ) لأنه يباع فيه قبل الرهن فكذا بعده ( وإذا ارتهن الوصى بدين للميت على رجل جاز ) لأنه استيفاء ً وهو يملكه . قال رضى الله عنه : وفى رهن الوصى تفصيلات نذكرها فى كتاب الوصايا إن شاء الله تعالى .

 $\left(\begin{smallmatrix} 1 & 1 & 1 \ 0 & -1 & 1 \end{smallmatrix}\right)$ 

قال( ومن رهن عصيرا بعشرة قيمته عشرة فتخمرتم صار خلا يساوى عشرة فهو رهن بعشرة ) لأن مايكون محلا للبيع يكون محلا للرهن ، إذ المحلية بالمـالية فيهما . والخمر وإن لم يكن محلا للبيع ابتداء فهو محل له بقاء .

هذا الفصل كالمسائل المتفرقة التي تذكر فى أواخر الكتب (ومن رهن عصير ا قيمته عشرة بعشرة ثم صار خلا ولم ينقص مقداره فهو رهن بعشرة ) وإن نقص سقط من الدين بقدره.ولامعتبر بنقصان القيمة لأن الفائت مجرد وصف . وبفو اته فى المكيل والموزون لايسقط شيء من الدين عندهم ، وإنما يتخير الراهن بين أن يفتكه ناقصا بجميع الدين وبين أن يضمن قيمته ويجعلها رهنا عنده عند أبي حنيفة وأبي يوسف . وعند محمد بين أن يفتكه ناقصا وبين أن يجعله بالدين كما في القلب إذا انكسر فقوله يساوى عشرة وقع اتفاقا . وقوله ( لأن مايكون محلا للبيع ) يعني أن الرهن كالبيع في الاحتياج إلى المحل فيعتبر محله بمحله. والخمر لايصلح محلا للبيع ابتداء ويصلح بقاء ، حتى أن من اشتر ى عصير ا فتخمر قبل القبض لم يبطل عقده فكذا فىالرهن . ولقائل أن يقول : مايرجع إلى المحل فالابتداء والبقاء فيه سواء ، فما بال هذا تخلف عن ذلك الأصل ؟ ويمكن أن يجاب عنه بأنه كذلك فيها يكون المحل باقيا ، وهاهنا يتبدل المحل حكما بتبدل الوصف فلذلك نخلف عن ذلك الأصل . واعلم أن العصير المرهون إذا تخمر فإما أن يكون الراهن والمرتهن مسلمين أوكافرين أو يكون الراهن وحده مسلما أو بالعكس ، فإن كانا كافرين فالرهن بحاله تخلل أو لم يتخلل . وفى الأقسام الباقية إن تخلل فكذلك ، وإليه يلوّح إطلاق المصنف رحمه الله حيث قال : ثم صار خلا :

( قال المصنف : ومِن رمن عصير ا بعثـر ة وقيمته عشرة فتخمر ثم صار خلا يساوى عشرة الخ ) أقول : قال الزيلمى : يشير إلى أن المعتبر فيه فى الزيادة والنقصان القيمة وليس كذلك بل المعتبر فيه القدر لأن العصير والخل من المقدرات ، لأنه إما مكميل أو موزون ، وفيهما نقصان القيمة لايوجب سقوط ثيىء من الدين كما فى انكسار القلب ، وإنما يوجب الحيار على ما ذكرنا لأن الغائب فيه مجرد الوصف . و نوات شيء من الوصف فى المكيل والموزون لايوجب سقوط شيء من الدين بإلجماع الصحابة ، فيكون الحكم فيه أنه إن نقص شيء من القدر متمط بقدره من الدين ، وإلا فلا انتهى . فكان الأصوب أن يقول : بدل قوله يساوى عشرة الخ ، والمقدار باق على حاله . ( قال المصنف : لأن ما يكون محلا للبيع يكون محلا للرهن ) أقول : منقوض بالشائع . والحواب أن فيه مانعا ( قوله ويمكن أن يجاب عنه

( فصل ومن رہن عصیر ا )

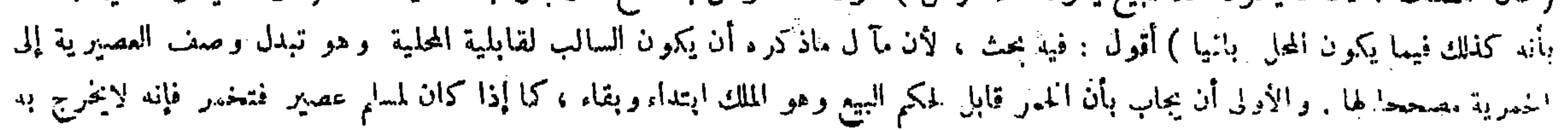

تعيبا ( ولو رهن شاة قيمتها عشرة بعشرة فماتت فدبغ جلدها فصار يساوى درهما فهو رهن بدرهم ) لأن الرهن يتقرر بالهلاك . فإذا حيى بعض المحل يعود حكمه بقدره . بخلاف ما إذا ماتت الشاة المبيعة ً قبل القبض فدبغ جلدها حيث لا يعو د البيع لأن اليع ينتقض بالهلاك قبل القبض والمنتقض لايعو د . أما الرهن يتقرَّر بالهلاك على مابيناه . ومن مشايخنا من يمنع مسئلة البيع ويقول : يعود البيع . قال ( ونماء الرهن للراهن وهومثل الولد والثمر واللبن والصوف ) لأنه متولد من ملكه ويكون رهنا مع الأصل لأنه تبع له . والرهن حق لازم فيسرى إليه ( فإن هلك يهلك بغير شيء ) لأن الأتباع لاقسط لها مما يقابل بالأصل لأنها لم تدخل تحت العقد مقصو دا إذ اللفظ لايتنا لها ( وإن هلك الأصل وبقي النماء افتكه الراهن بحصته يقسم الدين على قيمة الرهن يوم القبض وقيمة النماء يوم الفكاك ) لأن الرهن يصير مضمونا بالقبض والزيادة تصير مقصودة بالفكاك إذا بقى إلى وقته ، والتبع يقابله شيء إذا صار مقصودا كولد المبيع ، فما أصاب الأصل يسقط من الدين لأنه يقابله الأصل مقصودا .

يعني بنفسه ، وإن لم يتخلل بنفسه فهل للمرتهن أن يخلله أولا ؟ فيه تفصيل . إن كانا مسلمين أو كان الراهن مسلما جاز تخليله . لأن المـالية وإن تلفت بالتخمر بحيث لايضمن وذلك يسقط الدين . لكن إعادتها ممكنة بالتخلل فصار كتخليص الرهن من الجناية وللمرتهن ذلك ، وإذا جاز ذلك فى المسلمين والحمر ليست بمحل بالنسبة إليهم فلأن يجوز فى المرتهن الكافر أولى لأنها محل بالنسبة اليه ، وأما إذا كان الراهن كافرا فله أن يأخذ الرهن والدين على حاله ، لأن صفة الحمرية لاتعدم المـالية ف حقه فليس للمرتهن المسلم تخليلها ، فإن خللها ضمن قيمتها يوم خللها لأنه صار غاصبا بما صنع ، كما لو غصب خمر ذى فخللها فالحل له . وتقع المقاصة إن كان الدين من جنس القيمة ، ويرجع بالزيادة إن نقصت قيمتها يوم التخليل من دينه . وقوله ( فهو رهن بدرهم ) يغني إن كانت قيمة الحلد يوم الرهن درهما ، وأما إذاكانت قيمته يومئذ درهمبن فهور هن بدرهمبنو يعرف ذلك بأن ينظرإلى قيمة الشاة حيَّة ومسلوخة فإن كانت قيمتها حية عشرة وقيمتها مسلوخة تسعة كانت قيمة الحلديوم الارتهان درهما ، وإن كانتقيمتها مسلوخة ثمانية كانت درهمبن ، هذا إذاكانت القيمة مثل الدين ، فإن كانت أكثر أو أقل فهيى مذكورة فى النهاية . قال ( ونماء الرهن للراهن الخ ) الأصل أن الأوصاف القارة فى الأمهات تسرى إلى الأولاد إذا كانت صالحة لأحكامها . والرهن منها اكمونه حقا لازما إذ اللازم هو القار ، والقار مايكون ثابتا فى جملة الأم ، ولا ينفرد من عليه بإبطال حكمه ككونها حرة وقنة ومبيعة ومكاتبة ومدبرة ، وإنما فسرنا بذلك لئلا ترد كفالة الحرة فإنها ماتسرى إلى الأولاد والزكاة بعدكمال الحول كذلك فإنهما يثبتان في ذمة الكفيل والمـالك لا في عين الأمهات ، ولئلا يرد ولد الحانية فإن من عليه ينفرد بالإبطال باختيار الفداء . وإنما قيدنا الأولاد بصلاحيتها لأحكام الأوصاف لئلايرد ولد المغصوبة والمستأجرة والمنكوحة والموصى بمخدمتها . لأن الأولاد

لوكان مدار مسئلتنا المذكورة على هذا القدر ً من التعليل لمـا ظهر فائدة قوله ثم صار خلا فى وضع المسئلة . بل كان يكنى أن يقال : ومن رهن عصيرا بعشرة فتخمر فهو رهن بعثترة لكفاية التعليل المذكور بعينه فى إثبات هذا المعنى العام فتأمل .

عن ملكه ، فإذا مات يرثه قريبه المسلم فيثبت له الملك ابتداء وبقاء ، والعقود شرعت لأحكامها ، وإنما لم يكن محلا للعقد ابتداء للمهى عن الاقتراب والانترار ، ولا يوجد ذلك فى البقاء فلميتأمل ( قوله والخمر ليست بمحل ) أقول : للرهن ابتداء ( قوله لأنها محل بالنسبة إليه ) أقول : نعم ، إلا أنه ليس كتخليص الرهن من الجناية بالنسبة إليه ، لكن لاغرو فإن كونه كذلك بالنسبة إلى الراهن كاف ( قوله وإنما فسرنا الخ ) أقول : أي اللازم ( قوله فإنهما يثبتان فى ذمة الكفيل والمـالك لافى عين الأمهات ) أقول : هذا تعليل لقوله لئلا يرد الخ : يعني لافى عملتهما : أى فى حملة الكفيل والأم التى ثبت حق الزكاة فيها ، وفيه تأمل فإن كونها مالايثبت فيه حق الزكاة وصف ثابت بجملتها . ثم

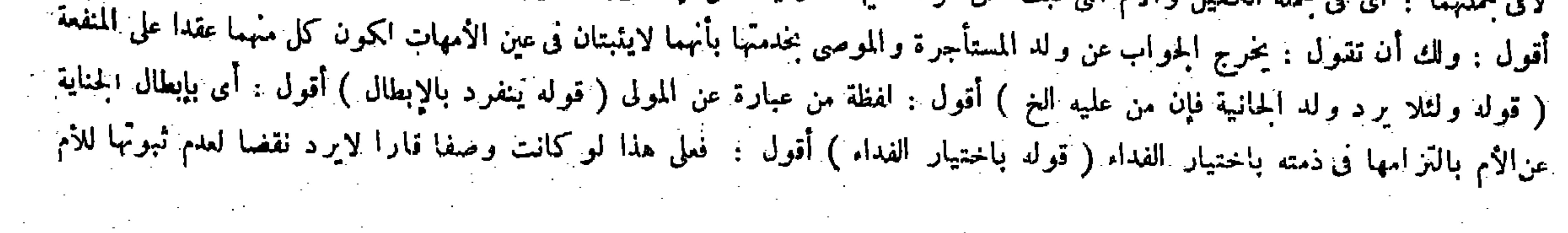

المنتهى. وتمامه فى الجامع والزيادات ( ولورهن شاة بعشرة وقيمتها عشرة وقال/الراهن للمرتهن|حلب|لشاة فما حلبت فهو لك حلال فمحلب وشرب فلا ضهان عليه فى شىء من ذلك ) أما الإباحة فيصح تعليقها بالشرط والحطر لأنها إظلاق وليس بتمايك فتصح مع الحطر ( ولايسقط شيء من الديَن ) لأنه أتلفه بإذن المـالك(فإن لم يفتك الشاة حتَّى ماتت في يد المرتَّبن قسم الدين على قيمة اللبن الذي شرب وعلى قيمة الشاة ، فما أصاب الشاة سقط وما أصاب اللبن أخذه المرتَّهن من الراهن ) لأن اللبن تلف على ملك الراهن بفعل المرتَّهن والفعل حصل بتسليط من قبله فصار كأن الراهن أخذه وأتلفه فكان مضمونا عليه فيكون له خصته من الدين فبقى بحصته ، وكذلك ولد قال صاحب العناية : ولقائل أن يقول : مايرجع إلى المحل فالابتداء والبقاء فيه سواء ، فما بال هذا تخلف عن ذلك الأصل ؟

وما أصاب النماء افتكه الراهن لمــا ذكرنا . وصور المسائل على هذا الأصل تخرج وقد ذكرنا بعضها فى كفاية

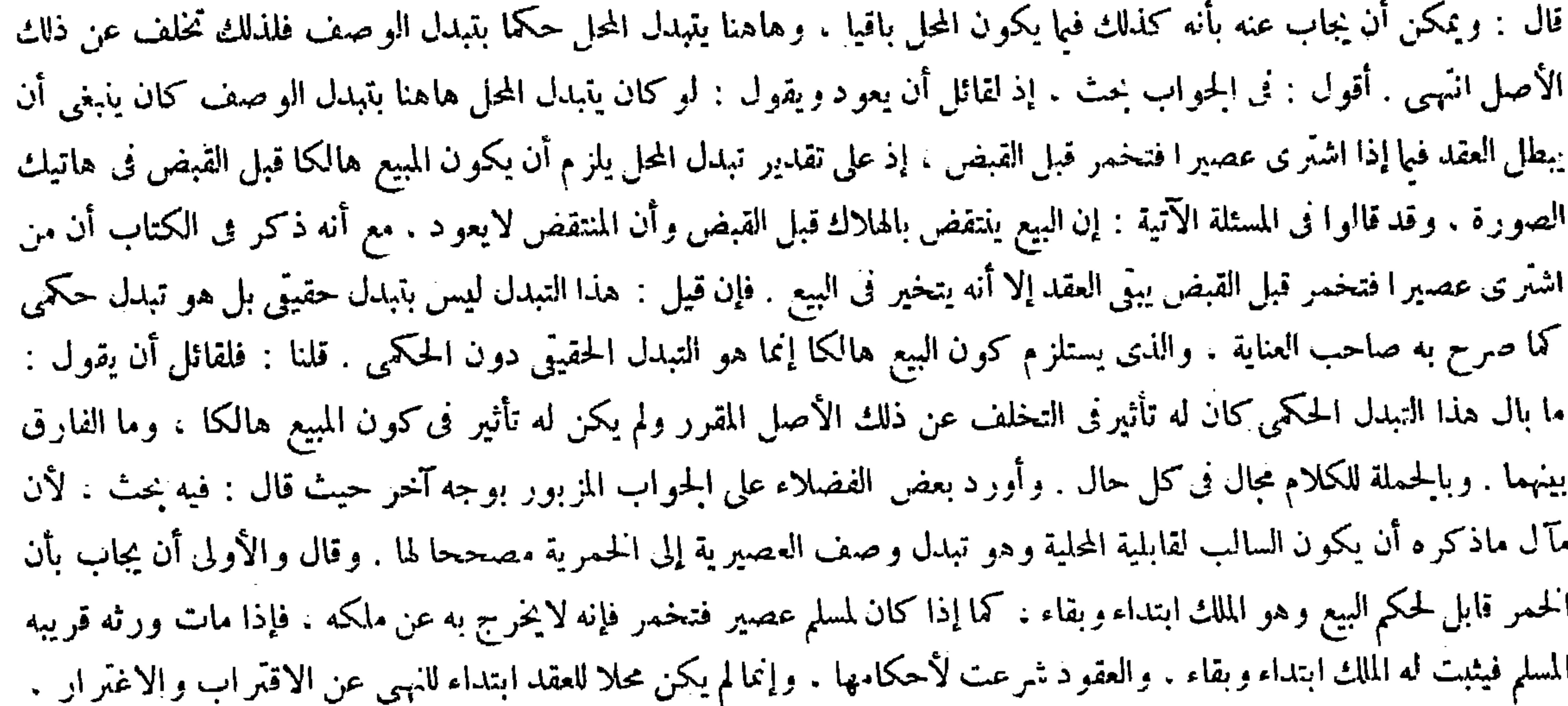

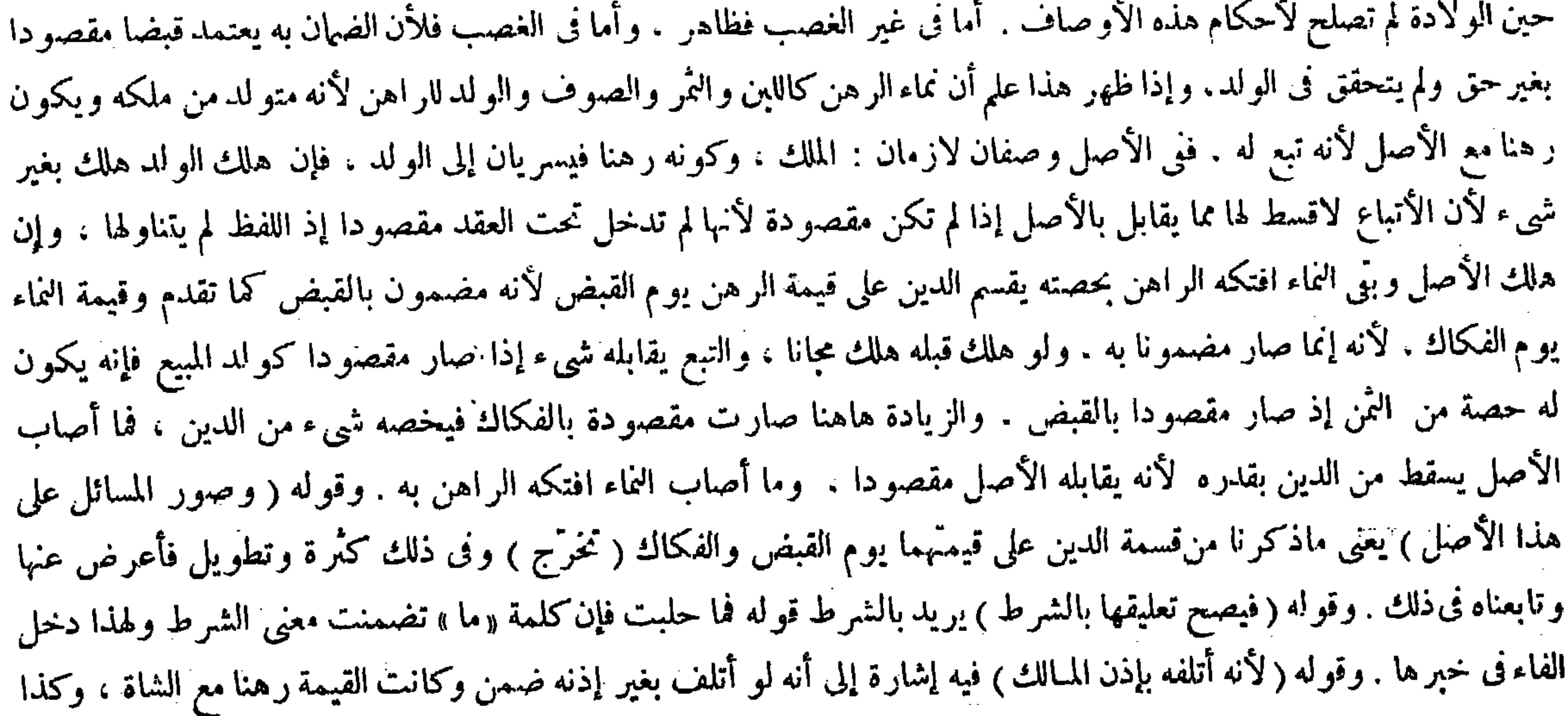

( قوله وأما فى الغصب فلأن الفـمان به يعد قبضا مقصودا الخ ) أقول : وإذا انعدم سبب الغصب وهو القبض مقصودا انعدم حكمه لامحالة<br>( قوله وقيمة النماء يوم الفكاك لأنه إنما صار مضمونا به ) أقول : الضمير فى به راجع إلى الفكاك ( قو

الشاة إذا أذن له الراهن في أكله . وكذلك جميع النماء الذي يحدث على هذا القياس . قال ( وتجوز الزيادة فى الرهن ولا تجوز فى الدين ) عند أبي حنيفة ومحمد ولا يصير الرهن رهنا بها . وقال أبو يوسف : تجوز الزيادة فى الدين أيضا . وقال زفروالشافعي : لاتجوزفيهما ، والخلاف معهما فىالرهن ، والثمن والمثمن والمهروالمنكوحة سواء ، وقد ذكرناه في البيوع . ولأبى يوسف في الحلافية الأخرى أن الدين في باب الرهن كالثمن ً في البيع والرهن كالمثمن فتجوز الزيادة فيهما كما فى البيع ، والجامع بينهما الالتحاق بأصل العقد للحاجة والإمكان . ولهما و هو القياس أن الزيادة فىالدين توجب الشيوع فى الرهن وهو غير مشروع عندنا. والزيادة فى الرهن توجب الشيوع فى الدين وهو غير مانع من صحة الرهن . ألا ترى أنه لو رهن عبدا بخمسهائة من الدين جاز ، وإن كان

و لا يو جد ذلك في البقاء فليتأمل انتهى ، إلى هناكلامه . أقول : جو ابه الذى عده أو لى ليس بشىء لأن مورد السوال الذىذكره صاحب العناية بقوله ولقائل أن يقول الخ إنما هوقوله في تعليل هذه المسئلة أن مايكون محلا للبيع يكون محلا للرهن ، والحمرإن

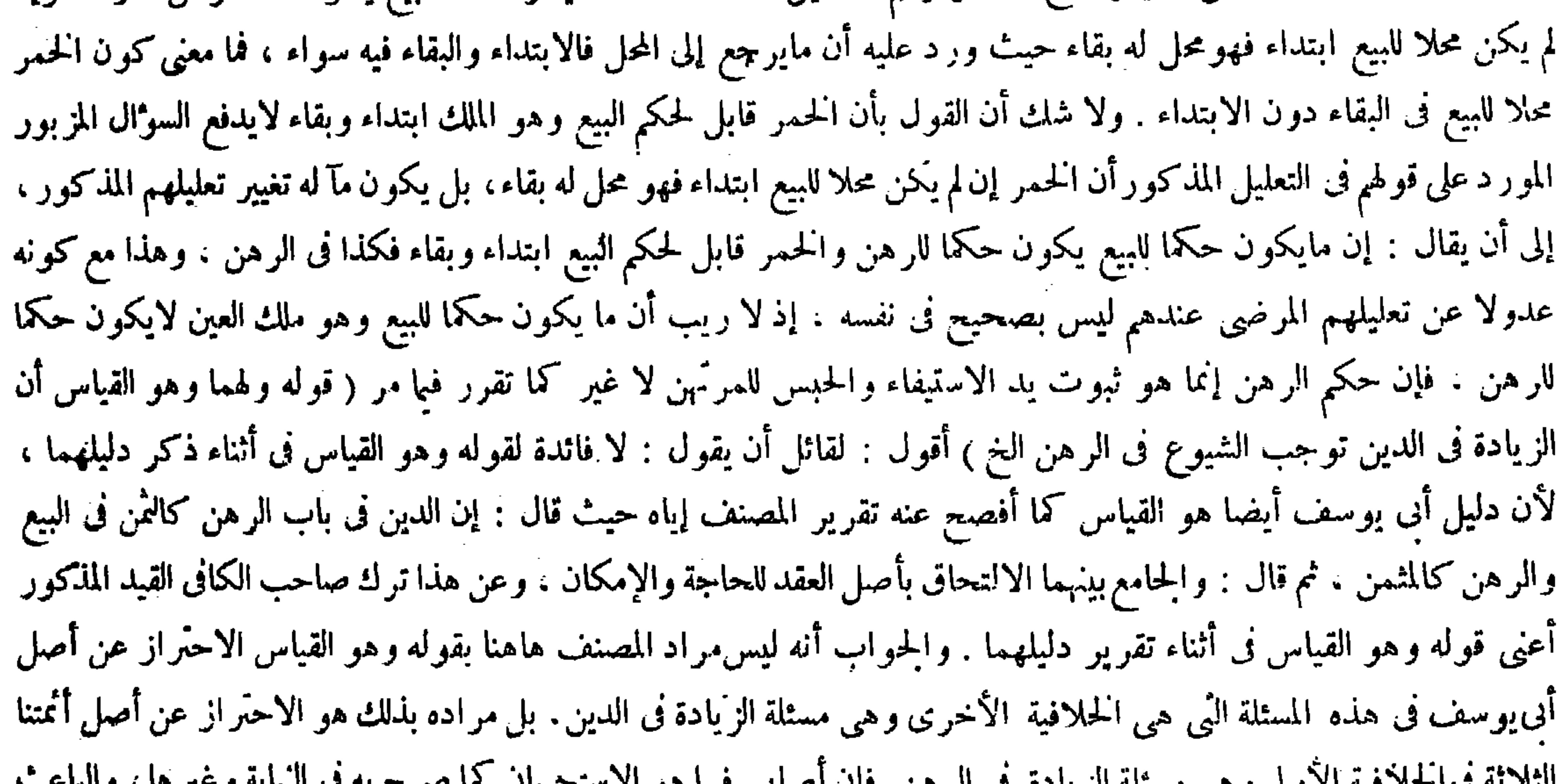

هم الملاحظ فيه الأفرق العلمي الشريعات الأراض الإعلام الطبق المستعملين المستعملين المستخدم المالية الأسور المالية المستخدم المالية المستخدم المستخدم المستخدم المستخدم المستخدم المستخدم المستخدم المستخدم المستخدم المستخدم ال على تقيد المصنف هاهنا بهذا الاحتراز هو أنه لمـاكان دليل أبى يوسف فى الحلافية الأخرى هو القياس كما أفصح عنه تقريره لوفعل الراهن ذلك بدون إجازة المرتهن. قال ( وتجوز الزيادة فىالرهن الخ ) الزيادة فىالرهن مثل أن يرهن ثوبا بعثمرة يساوى عشرة ثم يزيد الراهن ثوبا آخر ليكون مع الأول رهنا بالعشرة جاز عند علمائنا رحمهم الله ، والزيادة على الدين لاتجوز عند أبي حنيفة ومحمد خلافا لأبي يوسف . وقال زفر والشافعي : لاتجوز الزيادة فيهما جميعا ، والخلاف معهما فى الرهن والثمن والمثمن والمهر والمنكوحة ، وهو أن يزوّج المولى أمته من رجل بألف ثم زوّج أمة أخرى بذلك الألف وقبل الزوج يصح العقد ان ويقسم الألف عليهما . وذكر فى الأسرار وطريقة البرعزى وغير ذلك أن ذلك لم يصنع ، ونقل عن حميد الدين الضرير رحمه الله أنه قال : يجوز أن يكون مرادهم من قولهم لاتجوز الزيادة فى المنكوحة أن يقول المولى زدت لك أمة أخرى بذلك المهر ، أما لو قال زوَّجتك هذه الأمة الأخرى بذلك المهر لزم أن يصح . وقوله ( ألا ترى أنه لو رهن عبداً بخمسائة ) يعنى من الدين الذى هو أقول : إذا ماتت الأم ( قال المصنف : وتجوز الزيادة فى الرهن و لا تجوز فى الدين ) أقول : معناه لايكون الرهن رهنا بالزيادة لاأن نفس

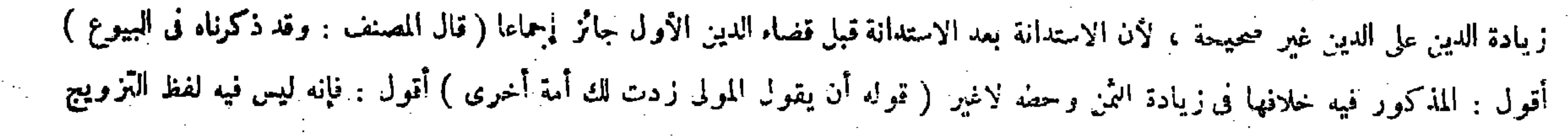

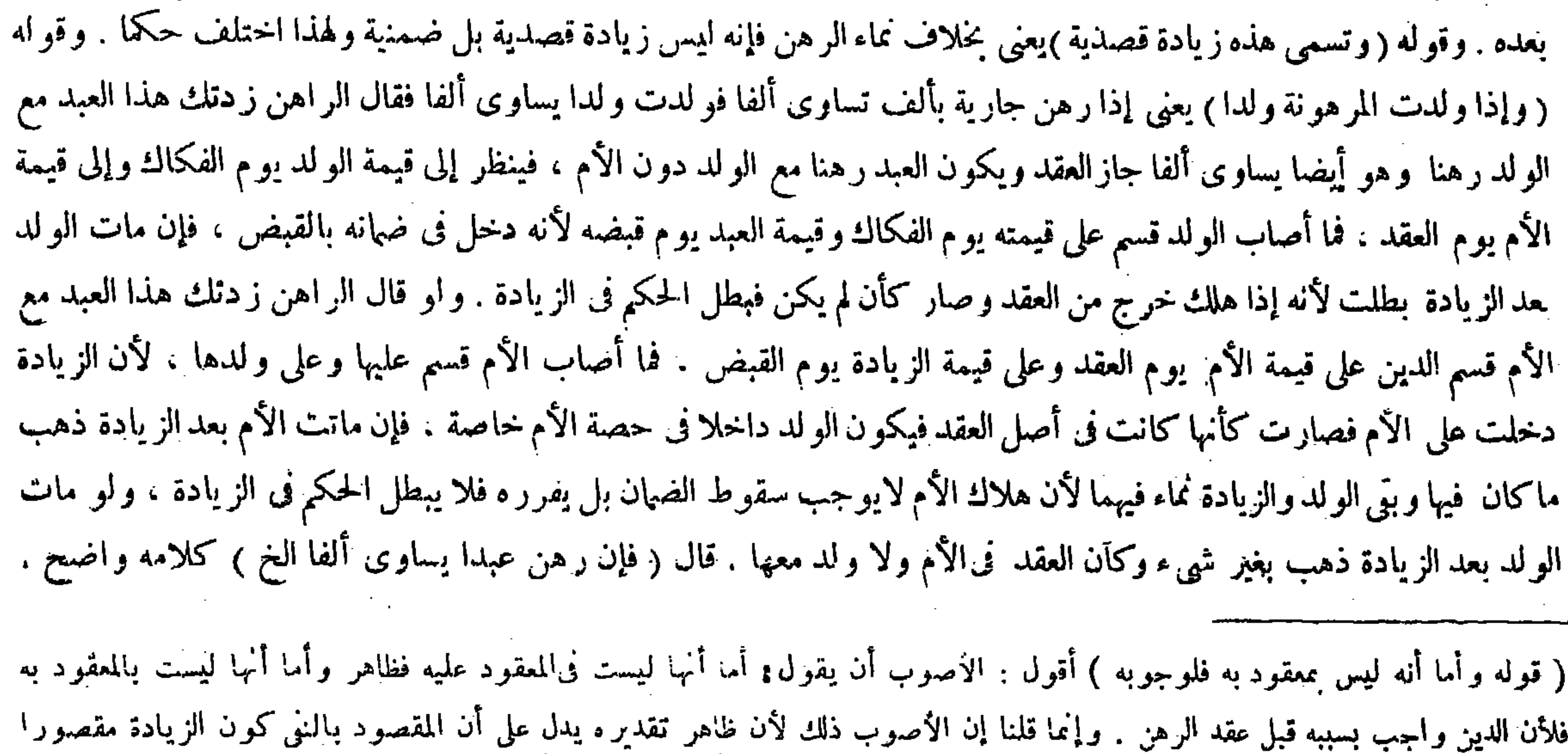

عليها وبها ، وليس كذلك لظهور أنها ليست واجبة قبل عقد الرهن فليتأمل ، وتوجيه ماذكره المصنف إرجاع الضمير إلى الملحق به المعلوم من سياق الكلام ( قوله فإن مات الولد بعد الزيادة ) أقول : قبل الفكاك . 

 $V - V$ 

أوالهبة ولاجهته لسقوطه ، إلا إذا أحدث منعا لأنه يصير به غاصبا إذا لم تبق له ولاية المنع ( وكذا إذا ارتهنت المرأة رهنا بالصداق فأبرأته أو وهبته أو ارتدت والعياذ بالله قبل الدخول أو اختلعت منه على صداقها ثم هلك الرهن في يدها يهلك بغير شيء في هذا كله ولم تضمن شيئا لسقوط الدين كما في الإبراء ، ولو استوفى المرتهن الدين بإيفاء الراهن أوبإيفاء متطوّع ثم هلك الرهن فى يده يهلك بالدين ويجب عليه ردّ ما استوفى إلى ما استوفى منه وهو من عليه أو المتطوع بخلاف الإبراء ) ووجه الفرق أن بالإبراء يسقط الدين أصلا كما ذكرنا ، وبالاستيفاء لايسقط لقيام الموجب ، إلا أنه يتعذر الاستيفاء لعدم الفائدة لأنه يعقب مطالبة مثله . فأما هو فى نفسه فقائم ، فإذا هلك يتقرَّر الاستيفاء الأول فانتقض الاستيفاء الثانى الابتدائى ، ولا شك أن زمان وجوب الدين الجديد مقدم على زمان التحاقه بالأصل ، فإن الالتحاق فرع التحقق فلهذا حكم

بسبق وجوبه علىالرهن البتة تأمل تفهم ( قوله ووجه الفرق أن بالإبراء يسقط الدين أصلا كما ذكرناه ، وبالاستيفاء لايسقط لقيام الموجب ، إلا أنه يتعذر الاستيفاء لعدم الفائدة لأنه يعقب مطالبة مثله ، فإذا هلك يتقرر الاستيفاء الأول فانتقض الاستيفاء الثاني ) المراد بالاستيفاء الأول هو الاستيفاء الحكمي ، وبالاستيفاء الثاني هو الاستيفاء الحقيقي ، كذا في عامة الشروح . أقول :

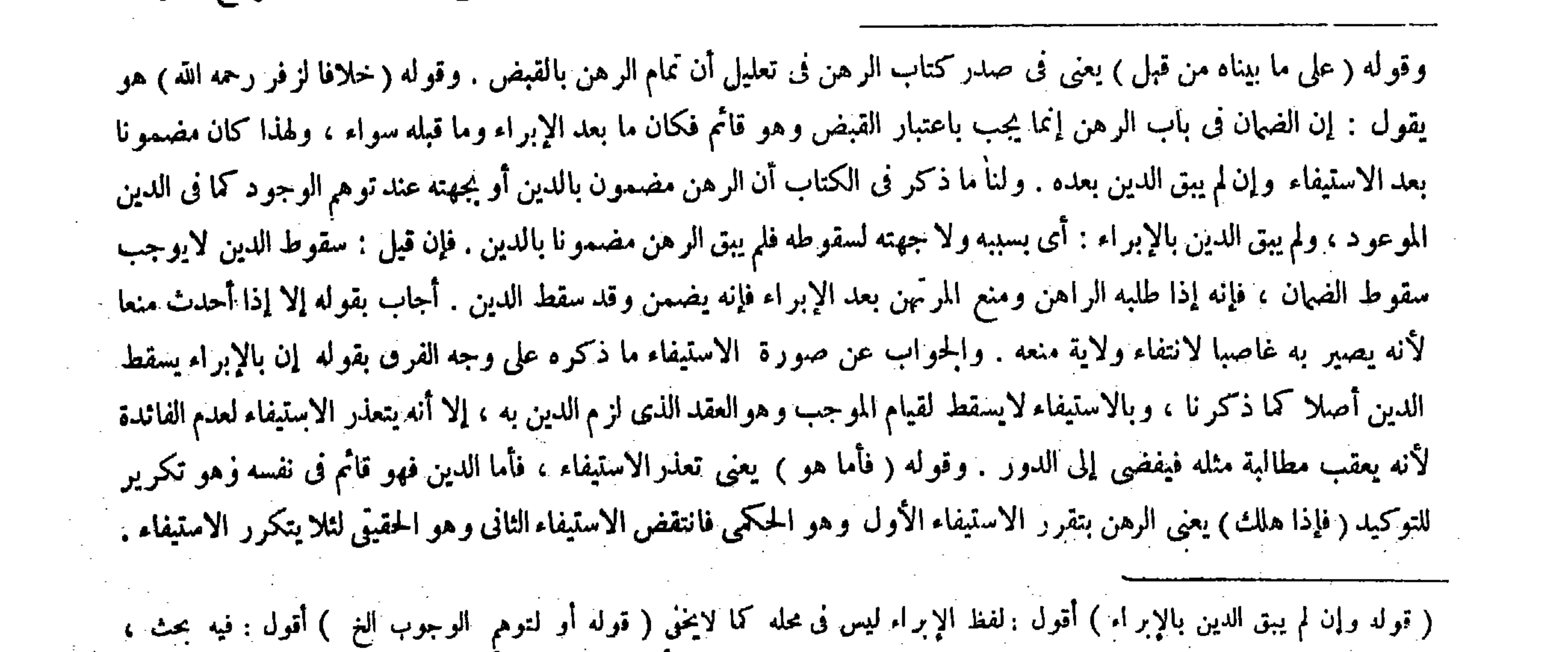

## وفى بعضالنسخ : عند توهم الوجود ، وهو الصحيح . ( قوله يسقط الدين أصلا كما ذكرنا ) أقول : آ نفا ( قوله وبالاستيفاء لايسقط)

( ٢٦ – تكملة فتح القدير حنق – ١٠ )

أقول : يعنى لايسقط الدين ( قوله لقيام الموجب ) أقول : يعنى الموجب للدين .

( وكذا إذا اشترى بالدين عينا أو صالح عنه على عين ) لأنه استيفاء ( وكذلك ۖ إذا أحال الراهن ۖ المرُّ بن بالدين على غيره ثم هلك الرهن بطلت الحوالة ويهلك بالدين ) لأنه فىمعنى البراءة بطريق الأداء لأنه يزول به عن ملك المحيل مثل ماكان له على المحتال عليه ، أو مايرجع عليه به إن لم يكن للمحيل على المحتال عليه دين لأنه بمنز لة الوكيل ( وكذا لو تصادقا على أن لادين ثم هلك الرهن يهلك بالدين ) لتوهم وجوب الدين بالتصادق على قيامه فتكون الجهة باقية بخلاف الإبراء ، والله أعلم .

هاهنا نوع إشكال ، وهو أن الاستيفاء الحكمى الذى ثبت للمركهن بقبض الرهن إما أن ينتقض باستيفائه الدين حقيقة بإيفاء الراهن أو بإيفاء متطوّع قبل هلاك الرهن ، أو لم ينتقض بل بقى على حاله، فإن انتقض لم يتم قوله ، فإذا هلك يتقرر الاستيفاء الأول، إذ قد نقرر عندهم أن المنتقض لايعود وقد مرّ في الكتاب غير مرة ، وإن لم يننقض بل بقي على حاله يلزم أن يتكرّر الاستيفاء عند استيفائه الدين بإيفاء الراهن أو بإيفاء متطوّع ، وتكرره مؤدّ إلى الربا فاسدكما مر أيضا غير مرة . ويمكن أن يحاب عنه بأنه غير منتقض بل باق على حاله ، ولكنه فى قوة الزوال والانتقاض برد المرتهن الرهن على الراهن سيما إذا وجب الرد عليه عند تحقق الاستيفاء الحقيقي كما فبا نحن فيه ، فكأن الاستيفاء لم يتكرر عند الاستيفاء الحقيق مالم يتقرر الاستيفاء الحكمى بهلاك الرهن فى يد المرتَّهن فلم يجعل فاسدا ، هذا غاية مايمكن فىالتفصى عن ذلك الإشكال وإن كان لايخلو عن نوع تكلف ( قوله بخلاف الإبراء) قال صاحب العناية : قوله بخلاف الإبراء راجع إلى قوله ولو استوفى ، وذلك لأنه من ثمة إلى هنا نقوض على جواب الاستحسان فىصورة فىالإبراء . وقال والأولى أن يرجع إلى قوله فتكون الجهة باقية انتهى . أقول : لامساغ عندى لأن يكون

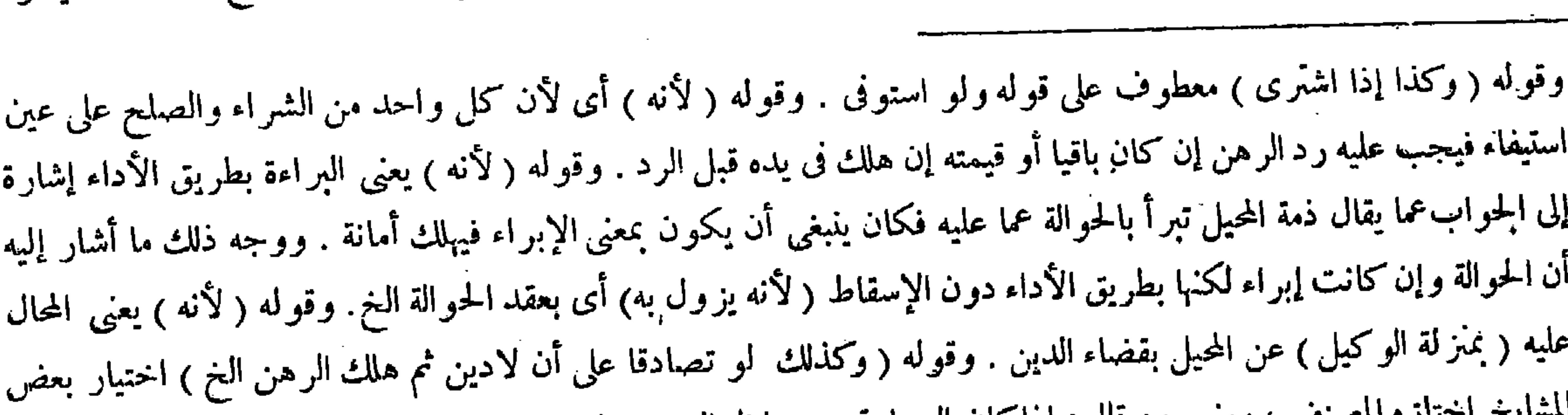

راجع إلى قوله ولو استوفى ، وذلك لأنه من ثمة إلى هاهنا نقوض على جواب الاستحسان فى صورة الإبراء ، والأولى أن يرجع لَمِل قوله فتكون الجهة باقية . ( قوله أو قيمته إن هلك فى يده قبل الرد ) أقول : ولا ينتقض الشراء والصلح ( قال المصنف: وكذا لو تصادقا على أن لادين ) أقول : قال الزيلمي : قال فى الكافى : ذكر شمس الأثمة السرخسي فى المبسوط إذا تصادقا أن لادين بقى ضهان الراهن إذاكان تصادقهما بعد هلاك الرهن ، لأن الدين كان واجبا ظاهر ا حين هلك الرّهن ، ووجوب الدين ظاهر ا يكنى لضمان الرهن،وأمّا إذا تصادقا على أن لادين والرهن قائم ثم هلك يهلك أمانة ، لأنه بتصادقهما ينتنى الدين من الأصل ، وضمان الرهن لايبق بدون الدين . وذكر الإسبيجابى أنهما إذا تصادقا قبل الهلاك ثم هلك الرهن اختلف مشايخنا فيه ، والصواب لابهلك مفسونا انتهى . واختيار المصنف هلاكه مفسمونا فى الصورتين كما لايخنى ( قوله يعنى بعد التصادق على عامه لحواز أن يتذكرا وجوبه بعد التصادق على انتفائه ) أقول : فيه نظر ،فإن الاحتمال الذى لم ينشأ عن

المشايخ اختازه المصنف ، ومنهم من قال : إذاكان التصادق بعد هلاك الرهن والدين كان واجبا ظاهرا فهوكذلك، فإن وجوبه ظاهرا يكنى لضمان الرهن فكان.ستوفيا ، فأما إذاكان قبله هلك أمانة لأنه بتصادقهما ينتني الدين من الأصل وضهان الرهن لايبتى بدون الدين . ووجه مختار المصنف ما ذكره من توهم وجوب الدين بالتصادق على قيامه يعني بعد التصادق على عدمه لحو از أن يتذكرا وجوبه بعد التصادق على انتفائه فتكون الحهة باقية وضهان الرهن متحقق بتوهم الوجوب وقوله ( بخلاف الإبراء )

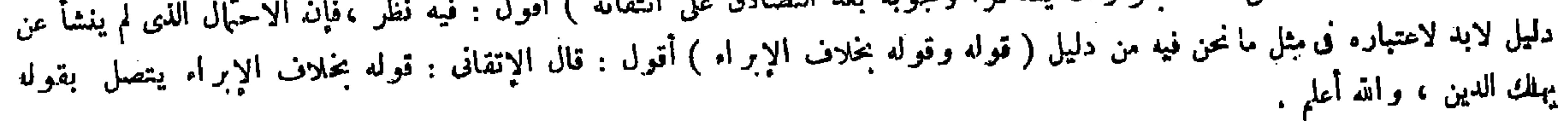

 $\mathcal{L}(\mathcal{L}(\mathcal{$ 

(كتاب الجنايات)

 $- Y \cdot Y -$ 

قال ( القتل على خمسة أوجه : عمد . وشبه عمد ، وخطأ ، وما أجرى مجرى الحطأ ، والقتل بسبب )

قوله هاهنا بخلاف الإبراء راجعا إلى قوله ولواستوفى ، لأن المصنف قال بعد ذكر مسئلة استيفاء المرتهن الدين فيا مر بخلاف الإبراء ، وبين وجه الفرق بين الإبراء والاستيفاء مستوفى ، فلوكان قوله هاهنا بخلاف الإبراء راجعا إلى قوله ولو استوفى لتكرر الحشو في كلامه . وحاشا له عن ارتكاب مثل ذلك .

( كتاب الجنايات )

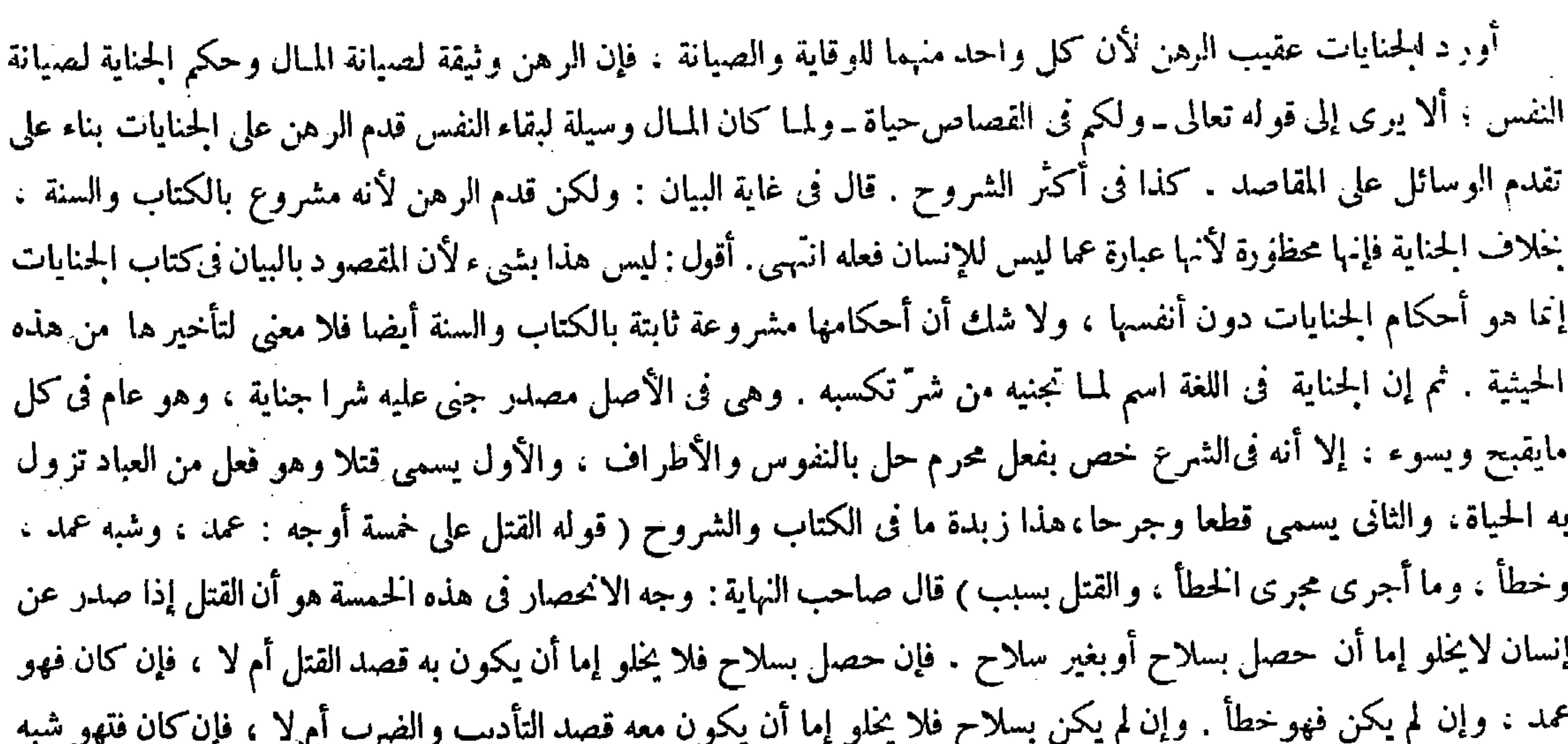

العمد . وإن لم يكن فلا خلو إما أن يكون جاريا مجرى الحطأ أم لا . فإن كان فهو هو وإن لم يكن فهو القتل بسبب ، وبهذا

( كتاب الجنايات )

ذكر الجنايات عقب الرهن لأن الرهن لصيانة المـال وحكم الجناية لصيانة الأنفسوالمـال وسيلة للنفس فكان مقدما عليها ، ومحاسن أجزيتها محاسن الحدود . والجناية فىاللغة : اسم لمـا يكتسب من الشرّ تسمية بالمصدر من جنى عليه شرّا ، وهو عام إلا أنه فىالشرع خص بفعل محرم شرعا حل بالنفوس والأطراف ، والأول يسمى قتلاوهو فعل من العباد تزول به الحياة ، والثانى يسمى قطعاً وجرحًا . وسببها سبب الحدود . وشرطها كون المحل حيوانًا ، قال ( القتل على خمسة أوجه ) القتل الذى يتعلق به حكم من قصاص ودية وكفارة وحرمان إرث خمسة أوجه ، وذلك لأنا قد استقرينا فوجدنا ما يتعلق به شيء من الأحكام

(كتاب الجنايات)

( قوله والحناية فى اللغة : اسم لمـا يكتسب من الشر ) أقول : الفقه يبحث عن أفعال المكلفين ، فلو أريد المعنى المصدرى بالجناية لكان

والمراد بيان قتل تتعلق به الأحكام . الانحصار يعرف أيضا تفسر كل واحد منها انتهى . أقول : فيه خلل . أما أولا فلأنه جعل القتل الخطأ مخصوصا بما حصل بسلاح وليس كذلك . إذ لاشك أن القتل الخطأكما يكون بسلاح يكون أيضا بما ليس بسلاح كالحجر العظيم والحشبة العظيمة . و أما ثانيا فلأن قوله فإن كان هوهو يشبه تفسير الشيء بنفسه ٪ وأما ثالثا فلأن قوله وإن لم يكن جاريا مجرى الخطأ فهوالقتل بسبب ليس بتام . لأن ما لايكون جاريا محبرىالخطأ لايلز م أن يكون القتل بسبب البتة ، بل يجوز أن يكون القتل بخطأ محض أيضا فلا يتم الحصر فىالقتل بسبب . ولمـا تنبه صاحب العناية لمـا فى وجه الحصر الذى ذكره صاحب النهاية من القصور قال فى بيان قول المصنف القتل على خمسة أوجه : وذلك أنا قد استقرينا فوجدنا مايتعلق به شيء من الأحكام المذكورة أحد هوالاء الأوجه المذكورة . ونقل ماذكره صاحب النهاية من وجه الحصر فقال : وضعفه وركاكته ظاهران من غير تفصيل وبيان  $\mathcal{L} = \mathcal{L} = \mathcal$ 

 $-7.5 -$ 

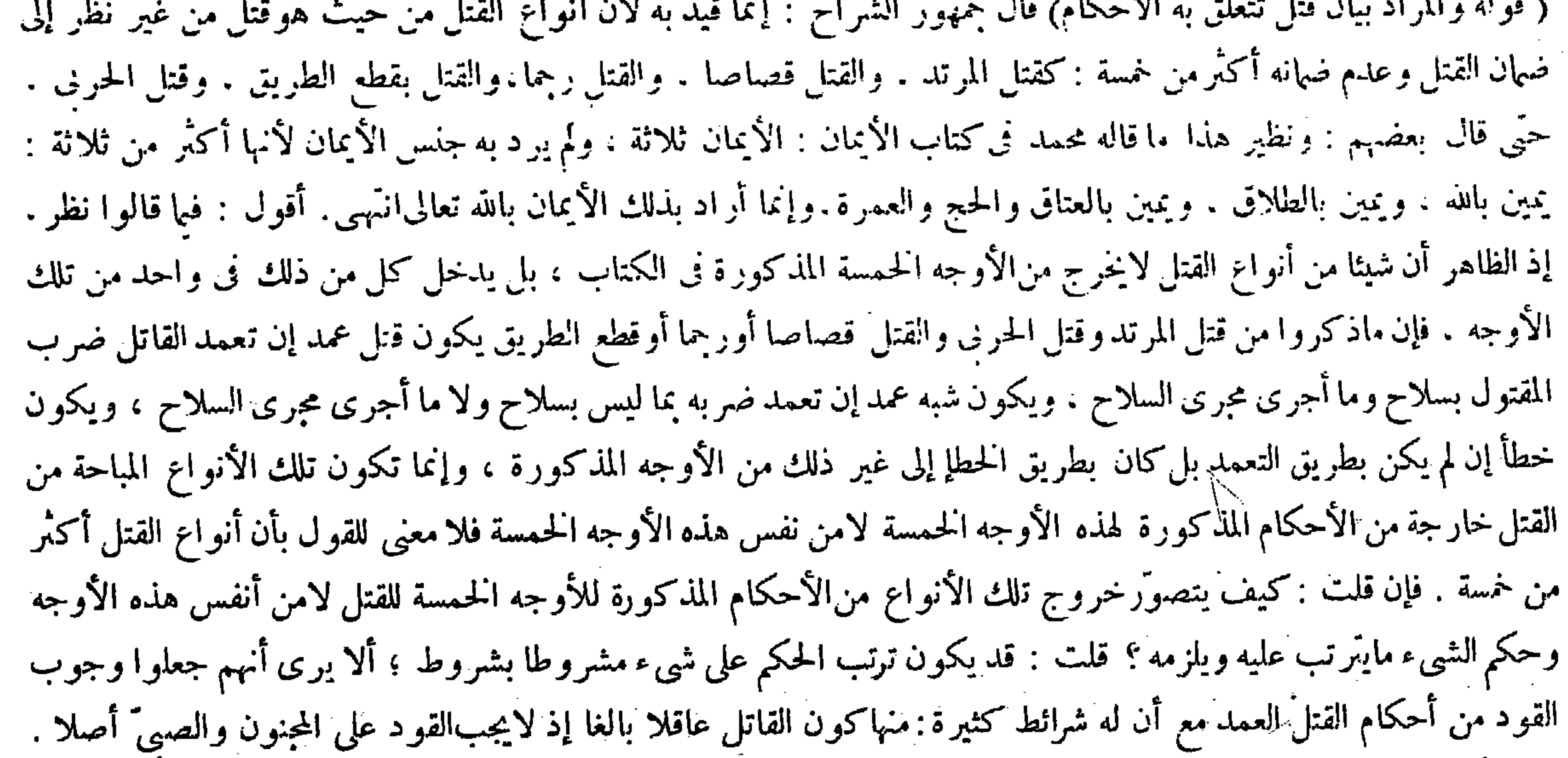

قصد القتل أو لا ، فإن كان فهو العمد ، وإن لم يكن فهو الحطأ ، وإن لم يكن بسلاح فلا يخلو إما أن كان معه قصد التأديب والضرب أولا ، فإن كان فهو شبه العمد ، وإن لم يكن فلا يخلو إما أن كان جاريا مجرى الحطأ أم لا ، فإن كان فهو هو ، وإن لم يكن فهو القتل بالسبب ، وبهذا الانحصار تعرف أيضا تفسير كل واحد منها ، وضعفه وركاكته ظاهران . أنسب وجمعها كجمع الطهارات (قوله لايخاو إما أن حصل بسلاح ) أقول : أو ما أجرى مجراء ( قوله وإن لم يكن فهو الخطأ ) أقول :

المذكورة . وقال صاحب النهاية رحمه الله : لايخلو إما أن حصل بسلاح أو بغير سلاح،فإن حصل سلاح فلا يخلو إما أن كان به

ومنها أن لايكون المقتول جزءالقاتل حتى لو قتل الأب ولده عمدا لايجب عليه القصاص ، وكذا لو قتلت الأم ولدها وكذا الجد والجدة . ومنها أن لايكون المقتول ملك القاتل حتى لايقتل المولى بعبده . ومنهاكون المقتول معصوم الدم مطلقا فلا يقتل مسلم ولا ذى بالكافر الحربي . ولا بالمرتد ّ لعدم العصمة أصلا ، ولا بالمستأمن فى ظاهر الرواية لأن عصمته ما ثبتت مطلقة بل موثقتة إلى غاية مقامه فى دار الإسلام ، صرح بذلك كله فى عامة المعتبر ات ، فكذا كون القتل بغير حق شرطا لترتب كل من الأحكام المذكورة للأوجه الحمسة من القتل ، وليس شيء مما ذكروا من الأنواع المباحة للقتل بغير حق بل كلها بحق ، فدخولها فى نفس أوجه القتل دون الأحكام المذكورة لها بناء على انتفاء شرط تلك الأحكام وهو كون القتيل معصوم الدم ، وكون القتل

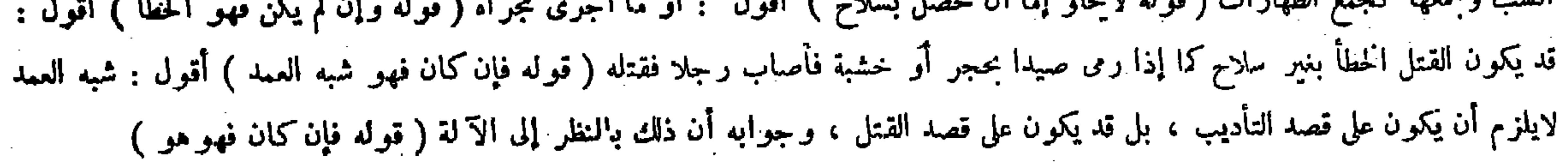

بغير حق لايقدح فى شيء . فالأظهر أن مراد المصنف بقوله والمراد بيان قتل تتعلق به الأحكام هو التنبيه على أن المقصود بالبيان في كتاب الجنايات إنما هو أحوال القتل بغيرحق إذ هو الذي يكون من الجنايات ، ويترتب عليه أحكامها دون أحوال مطلق القتل ، وإن كان الأوجه الحمسة المذكورة تتناول كل ذلك ( قوله فالعمد ماتعمد ضربه بسلاح أو ما أجرى مجرى السلاح ) قال بعض الفضلاء فى تفسير قوله ضربه : أى ضرب المقتول .وقال : فيخرج العمد فيا دون النفس انتهى . أقول : يرد عليه النقض عساقرذ كربشرف المجط نقلابهم النتأر برمع بأنه إذا تعمد أن يضرب بدرسجا وأخطأ فأصلب عنتر ذلك الرجل فأبان

$$
\mathbf{w} = \mathbf{Y} \cdot \mathbf{0} \mathbf{w}
$$

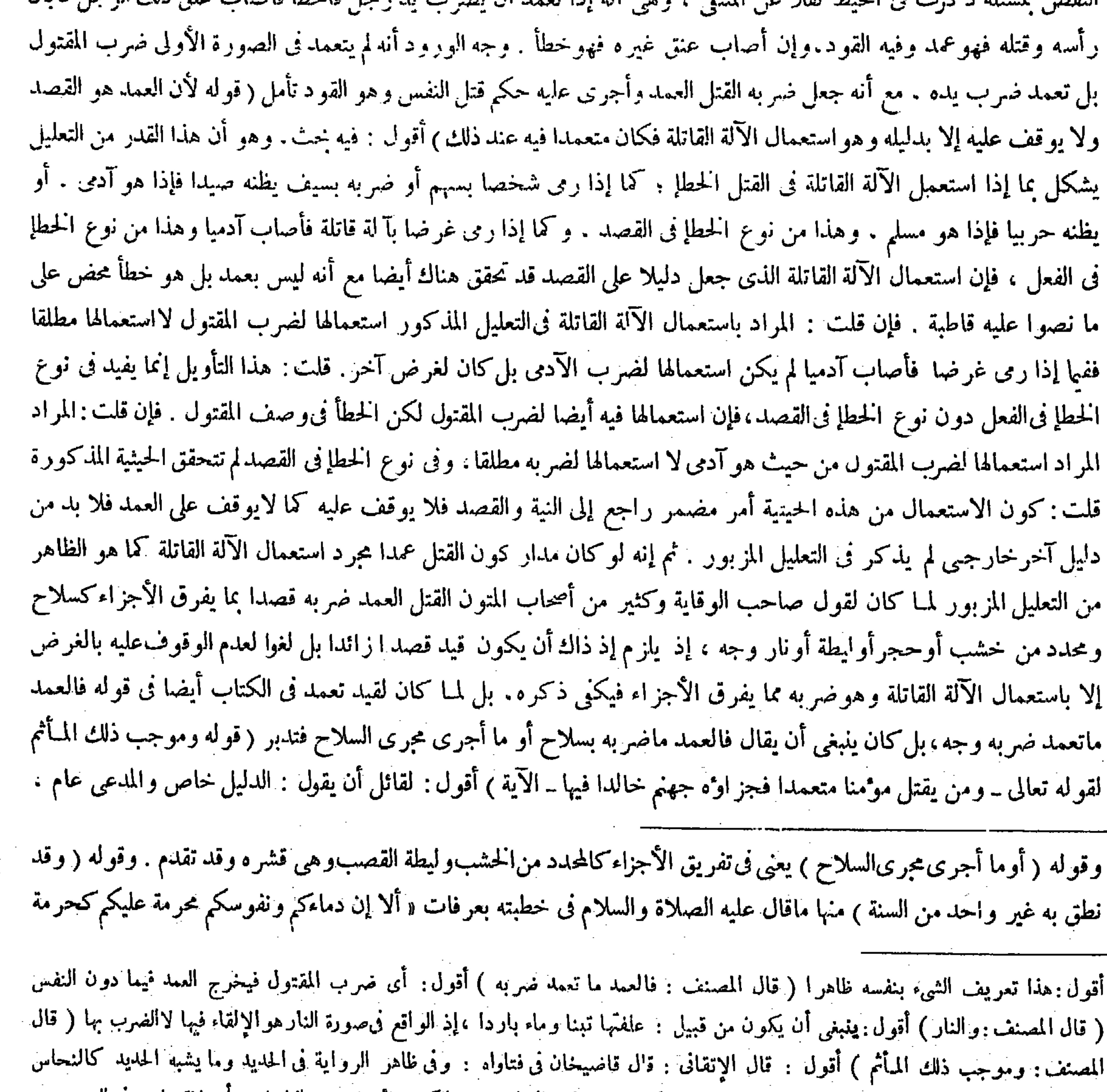

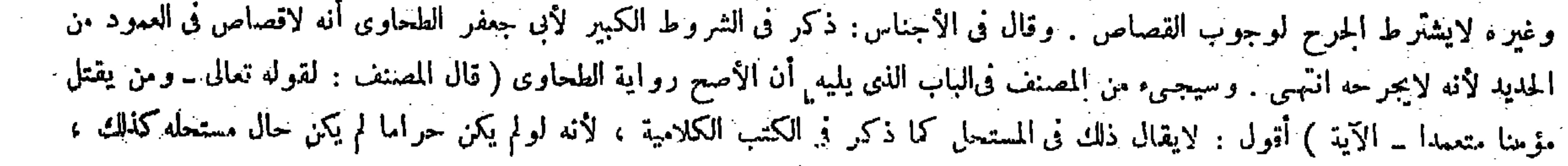

قال ( والقود ) لقوله تعالى ــ كتب عليكم القصاص فى القتلى ــ إلا أنه تقيد بوصف العمدية لقواه عليه الصلاة والسلام « العمد قود » أىموجبه ، ولأن الجناية بها تتكامل وحكمة الزجر عليها تتوفر والعقوبة المتناهية لاشرع لها دون ذلك .

 $- Y \cdot 7 -$ 

لأن إيجاب القتل العمد المأثم، والقود يعم المسلم والذى لمــا سيجـىء من أن المسلم يقاد بالذى عندنا . ولا شك أن وجوب القود لاينفك عن لزوم لمـأثم ،والآية المذكورةمخصوصة بقتلIلمومن،اللهمإلا أن يقال :الآيةالمذكوروإن أفادتالمـأثم فى قتل المومن عمدا فقط بعبارتها إلا أنها تفيد المأثم فىقتل الذمىعمدا أيضابدلالنها بناءعلى تبوت المساواة فىالعصمة بين المسلم والذمى نظرا إلى التكليف أو الدار كما سيأتى تفصيله . فإن قيل : بقي خصوص الدليل مع عموم المدعى من جهة أخرى وهي أن المذهب عند أهل السنة والجماعة أن المومن لايخلد فى النار وإن ارتكب كبيرة ولم يتب ، فالظاهر أن المراد بمن يقتل فى الآية المذكورة هو المستحل بدلالة ـ خالدا فيها ـ فكان القتل بدون الاستحلال خارجا عن مداول الآية . قلنا : لانسام ظهوركون المراد بمن يقتل فى الآية المذكورة ً هو المستحل لجواز أن يكون المراد بالحلود المذكور فيها هو المكث الطويل كما ذكر فى التفاسير ، فلا ينانى التعميم مذهب أهل السنة والجماعة . ولئن سلم كون المراد بذلك هو المستحل كما ذكر فى الكتب الكلامية وفى التفاسير أيضا فالآية دالة على عظم تلك الجناية،وتحقق الإثم في قتل الموءمن عمدا بدون الاستحلال أيضا . وإلا لمــا لزم من استحلاله الحلود فى النار ( قوله والقود لقوله تعالى ـكتب عليكم القصاص فى القتلى ـ إلا أنه تقيد بوصف العمدية لقوله عليه الصلاة والسلام « العمد قود» أى موجبه <sub>)</sub> يعنى أن ظاهر الآية يوجبالقود بالقصاص أينما يوجد القتل . ولايفصل بين العمد والخطإ إلا أنه تقيد بوصف العمدية بالحديث المشهور الذى تلقته الأمة بالقبول وهوقوله عليه الصلاة والسلام « العمد قود » أى موجبه قود. كذا في الشروح قال صاحب الكفاية بعد ذلك : لايقال إن قوله عليه الصلاة والسلام « العمد قود » لايوجب التقييد لأنه تخصيص بالذكر فلا يدل على ننى ما عداه . لأنا نقول : او لم يوجب هذا الخبر تقييد الآية لم يكن القود موجب العمد فقط فلا يكون لذكر لفظ العمد فائدة انتهى . أقول : سواله ظاهرالورود ينبغى أن يخطر ببال كل ذىفطرة سليمة ، ولكن لم أر أحدا سواه حام حول ذكره . وأما جوابه فمنظور فيه عندى لحواز أن يكون سئل النبيّ عليه الصلاة والسلام عن حكم العمد فقط بأن كانت الحادثة قتل العمد فصار قوله عليه الصلاة والسلام « العمد قود»جو ابا عن سوالهم ، ففائدة ذكر لفظ العمد حينئذ تطبيق الحواب

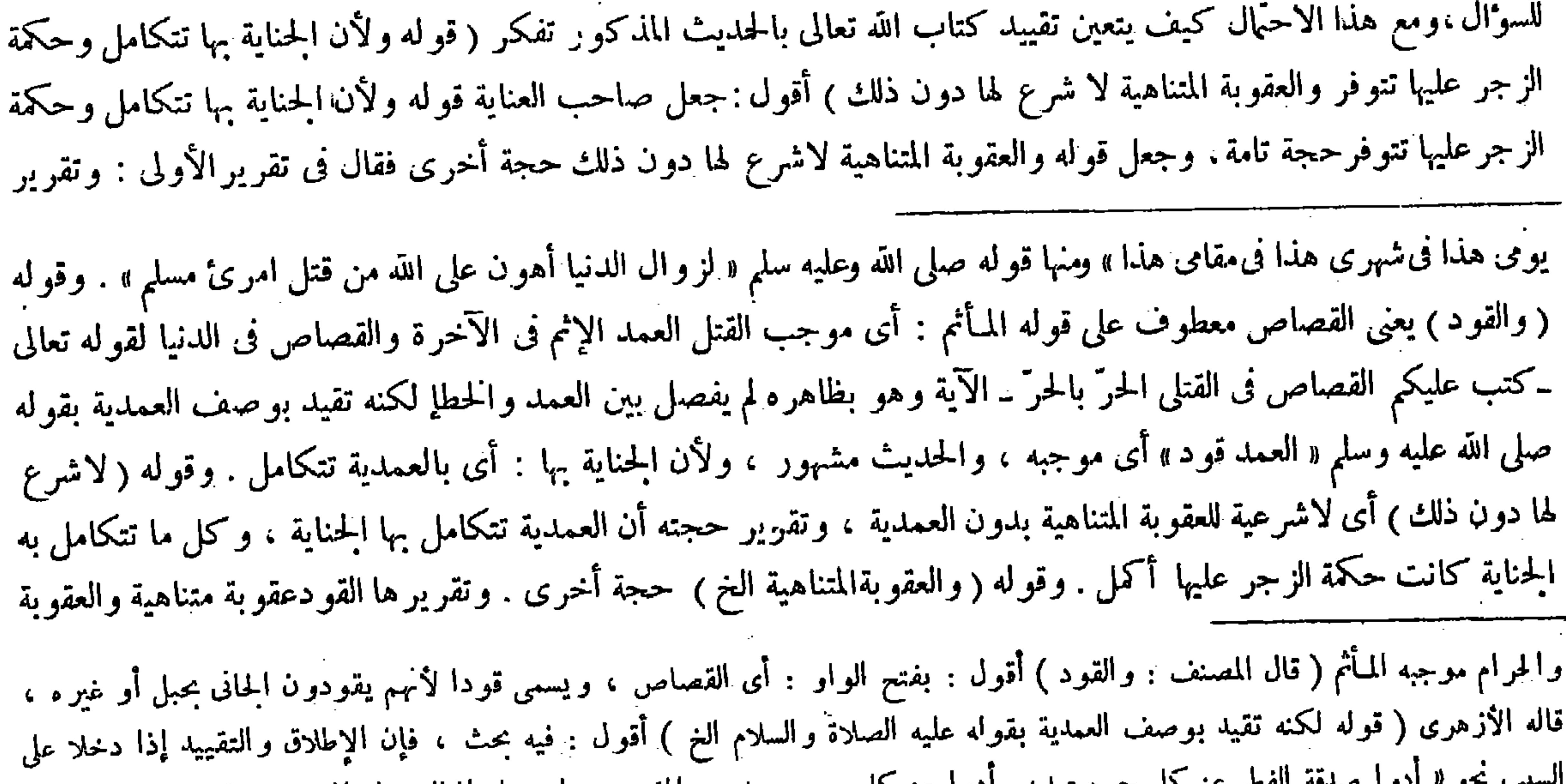

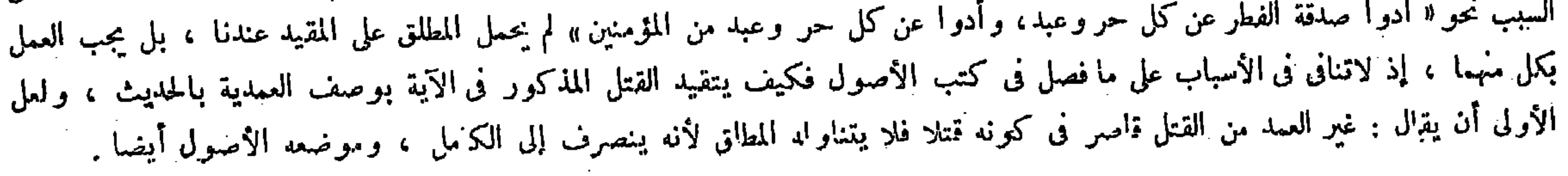

 $-7.9$ قال ( إلاأن يعفوالأولياء أويصالحوا ) لأن الحق لهم ثم هو واجب عينا . وايس للولى أخذ الدية إلابرضا القاتل وهو أحمد قولى الشافعي، إلا أنَّ له حق العدول إلى المــال من غير مرضاة القاتل لأنه تعين مدفعا للهلاك فيجوز بدون رضاه ، وفى قول الواجب أحدهما لا بعينه ويتعين باختياره . لأن حق العبد شرع جابرا ًوفى كل واحد نوع جبر فيتخير . ولنا ماتلونا من الكتاب وروينا منالسنة .ولأن المبال لايصلح موجبا لعدم المماثلة والقصاص يصلح للماثل . وفيه مصلحة الإحياء زجرا وجبرا فيتعين . وفي الحطإ وجوب المـال ضرورة صون اللهم عن الإهدار :

حجته أن العمدية تتكامل بها الجناية ،وكل ماكان يتكامل به الجناية كانت حكمة الزجر عليها أكمل . وقال فى تقرير الأخرى وتقريرها القود عقوبة متناهية والعقوبة المتناهية لاثمرع لها دون العمدية وذلك ظاهرانتهبى . أقول : ليس ذاك بسديد إلأن صحة الحكم بأن العقوبة المتناهية لا شرع لها دون العمدية موقوفة على كون الآية المذكورة مقيدة بوصف العمدية ، إذ لوكانت باقية على إطلاقها لتناولت العمد وشبهه والحطأ فلزم أن يكون القصاص الذى هو عقوبة كاملة مثهروعا دون العمدية أيضا بمقتضى إطلاقها وكون الآية المذكورة مقيدة بوصف العمدية هوالمدعى هاهنا . فعلى تقدير أن يكون قوله والعقوبة المتناهية لا شرع لها دون ذلك حجة أخرى يلز م المصادر ة على المطلوب . وأيضا يلز م حينئذ أن لايفيد المدعى ما جعله حجة أولى لأن نتيجتها على مقتضى تقريره أن العمدية كانت حكمة الزجر عليها أكمل . ولا يلزم منها أن لاتتحقق حكمة الزجر فى غير العمد أصلا فيجوز أن يجب القصاص فى غير العمد أيضا زجرا عنه فلا يتم المطلوب . فالصواب أن قوله والعقوبة المتناهية لا شرع لها دون ذلك من تتمة ما قبله والمجموع حجة واحدة . وأن لفظ ذلك فىقوله لا شرع لها دون ذلك إشارة إلى تكامل الحناية كما ذهب إليه كثير من الشراح أو إلى توفر حكمة الزجر كما دو الأظهر والأقرب لا إلى العمدية كما زعمه صاحب العناية، فيفيد مجموع المقدمات أن القود الذى هو عقوبة متناهية لايجب فى غير العمدكما لايخي على ذى مسكة . ثم أقول : بقى فى كلام

المتناهية لا شرع لها دون العمدية ، وذلك ظاهر . وقوله ( ثم هو ) يعني القود . وقوله ( وهذا لأنه تعين مدفعا للهلاك ) يعني لأن القاتل فى الامتناع من أداء الدية بعد ما استحقت نفسه قصاصا يسفه ويلقى نفسه فى التهلكة فيحجر عليه ويمنع عنه شرعا (ولنا ماتلونا ) من قوله تعالى ـ كتب عليكم القصاص فى القتلى ـ ووجه النمسك به أن الله تعالى ذكر فى الحطإ الدية فتعين أن يكون القصاص المذكور فيه فيا هوضد الحطإ وهوالعمد ، ولمـا تعين بالعمد لايعدل عنه لثلا تلزم الزيادة على النص بالرأى . ووجه التمسك بالسنة أن الألف واللام فىقوله العمد قود للجنس ، إذ لا معهود ينصرف إليه ، ففيه تنصيص على أن حكم جنس العمد ذلك، فمن عدل عنه إلى غير ه زاد على النص أثر ابن عباس رضى الله عنهما فى قوله : العمد قود لا مال فيه إلى ذلك . ووجه المعقول أن المسال لايصلح موجبا فىالقتل العمد لعدم المماثلة ، لأن الآدمى مالك مبتذل والمسال مملوك مبتذل فأنى يتماثلان ، بخلاف القصاص فإنه يصلح موجبا للنماثل ، وفيه زيادة حكمة وهي مصلحة الإحياء زجرا للغير عن وقوعه فيه وجبرا للورثة فيتعين فإن قيل : فكيف صلح موجبا ً في الحطإ والفائت فيه مثل الفائت في العمد . أجاب بقوله وفي الخطإ وجوب المـال ضرورة صون الدم عن الإهدار ، فإنه لمــالم يمكن الاقتصاص فيه هدرالدم لولم يجب المـال والآدمى مكرَّم لايجب إهدار دمه ، على أن ( قوله والعقوبة المتناهية حجة أخرى) أقول فيه بحث ( قال المصنف : إلا أن له حق العدول إلى المـال من غير مرضاة القاتل) أقول بجوز العدول إلى المبال من غير مرضاة القاتل مراعاة لحق من له القصاص عندنا أيضا كما ذكره صاحب الكفاية فى مسئلة قتل المكاتب الذى لم يترك وفاء في الباب الذي يلي هذا ً، ولا يرد نقضا علينا لمـا نشير إلى دفع ذلك النقض فيما سيجىء فى باب ما بوجب القصاص فى سثلة قتل

## المكاتب ( قال المصنف : ولنا ما تلونا من الكتاب من قوله تعالى ــ كتب عليكم القصاص فى القتلى ــ ) أقول : قال القاضى فى تفسير . :

استجت الحنفية به على أن مقتضى العمد القود وحده ، وهو ضعيف ، إذ الواجب على التخيير يصدق عليه أنه واجب وكتب ، ولذلك

المصنف هاهنا شىء . وهو أنه قد تقرر فى كتب الأصول أن مرجع الأدلة العقلية المذكورة فى علم الفقه بأسرها إلى القياس . وبهذا صححوا انحصار الأدلة الشرعية فى أربعة وهي الكتاب والسنة وإجماع الأمة والقياس . فقول المصنف هاهنا ولأن الجناية بها تتكامل الخ راجع إلى القياس: وتقييد الكتاب بالقياس نسخ لإطلاق الكتاب بالقياس وهو غير جائز كما عرف فى علم الأصول فليتأمل ( قوله ولا يتيقن بعدم قصد الولى بعد أخذ المـال فلا يتعين مدفعا للهلاك) يعني لايتيقن بعدم قصد الولى كقتل القاتل بعد ما أخذ الدية لحواز أن يأخذها الولى من القاتل بدون رضاه ثم يقتله . وهذا جواب عن قول الشافعي لأنه تعين مدفعا للهلاك . كذا فى الشروح . أقول : للخصم أن يقول : لا شك أنه يتعين مدفعا للهلاك شرعا ، فإن القاتل يصير محقون الدم بعده ، حتى لو قتله الولى بعده يقتص منه ، وكونه مدفعا للهلاك شرعا يكني لأخذ الدية من القاتل بدون رضاه ، إذ الظاهر أن القاتل لانختار الهلاك المقرر عندتحقق الحلاص عنه شرعا بأداء الملل عبجرد احرال الملالة عقلا بعد أداء ذلله أيضا بهفله اختاره

ولا ينيقن بعدم قصد الولى بعد أخذ المبال فلا يتعين مدفعا للهلاك .

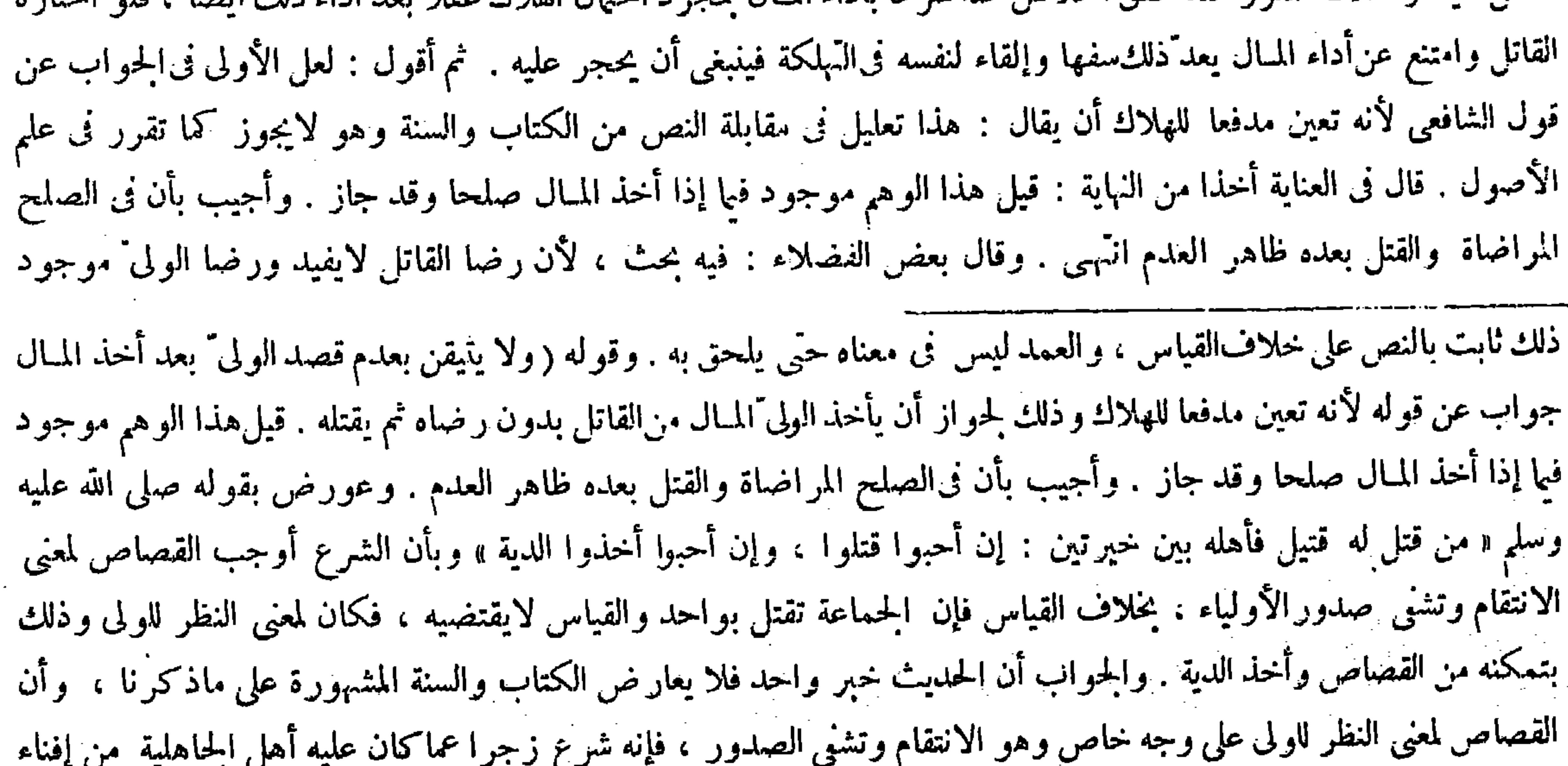

قبيلة بواحد لا لأنهم كانوا يأخذون أموالا كثيرة عندقتل واحد منهم ، بل القاتل وأهله لو بذلوا ماملكوه وأمثاله مارضى به أو لياء المقنول ، فكان إيجاب المـال فى مقابلة القتل العمد تضييع حكمة القصاص . وإذا ثبت أن الأصل هو القصاص لم يجز المصير إلى غيره بغيرُ ضرورة مثل أن يعفو أحد الأولياء فإنه تعذر الاستيفاء حينئذ . أو أن يكون محل।لقصاص ناقصا بأن تكون يد قيل التخيير بين الواجب وغيره ليس نسخا لوجوبه انتهـى . والمذهب عنه الحنفية أنه نسخ ، وموضع بيانه أصول الفقه ( قوله جواب عن قوله لأنه تعين مدفعا للهلاك ) أقول : فيه أنه مدفع للهلاك الشرعى بلا شبهة ، وذلك يكفى لغرض الشافعى ، لأن المراد هو كونه مدفعا شرعيا للهلاك الشرعى والقتل المستحق ، فإذ القاتل يكون محقون الدم بعده إذا قتله أحد الولى أو غير ه يقتص فليتأمل ( قوله وذلك لحواز أن يأخذ الولى المـال من القاتل بدون رضاه ) أقول : ضمير رضاه راجع إلى الولى ( قوله قيل هذا الوهم موجود فيما إذا أخذ المـال صلحا وقد جاز ) أقول : جواز الصلح عن دم العمد يثبت بالنص كا تقدم في كتاب الصلح ، مع أن ما ذكر ه كلام على السند بما لايفيد شيئا ( قوله وأجيب بأن فى الصلح المراضاة والقتل بعده ظاهر العدم ) أقول : فيه بحث ، لأن رضا القاتل لايفيد ، ورضا الولى موجود فى عل النز اع ، والأولى أن يكتنى فى الحواب بقوله إن فىالصلح المراضاة ، إذ لامانع من الأخذ فيه بعد ما وجد رضا القاتل ، بخلاف ما نحن فيه ( قوله والجواب أن الحديث خبر واحد فلا يعارض الكتاب والسنة المشهورة على ما ذكرنا ) أقول : على أنه يجوز أن يكون المراد ثبوت الحيار عند إعطاء القاتل الدية ، وتخيير ه لاينافى رضا الآخر فى غير الواجب ، وهذا كما يقال للدائن : خذ بدينك إن شئت دراهم وإن شئت دنانير وإن شئت عروضاً ، ومعلوم أنه لايأخذ غير حقه إلا برضا المديون ، كذا فى شرح الزيلمى ، وإنما لم يلتفت الشارح لهذا الحواب لأنه يرد

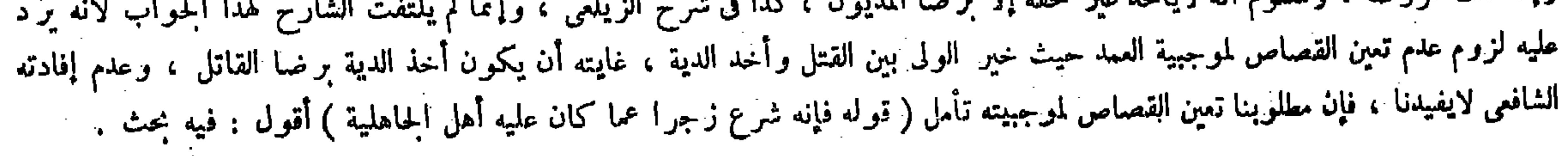

## $-5.9 -$

ولاكفارة فيه عندنا . وعند الشافعي رحمه الله تجب لأن الحاجة إلى التكفير . في العمد أمس منها إليه في الخطأ فكان أدعى إلى إيجابها . ولنا أنه كبيرة ً محضة وفى الكفارة معنى العبادة فلا تناط بمثلها . ولأن الكفارة من المقادير .

فى محل النز اع . و الأولى أن يكتني فى الحواب بقوله إن فى الصلح المراضاة . إذ لامانع من الأخذ فيه بغد ما وجد رضا القاتل ، بخلاف ما نحن فيه انتهبى . أقول : بخثه ساقط . لأن قوله لأن رضا القاتل لايفيد غير مسلم . فإن رضاه إذا اجتمع مع رضا الولى يفيد أمرا ز اثدا على رضا الولى وحده . فإن التصالح والتوافق من الجانبين يقطع مادة العداوة والبغض عادة . وعن هذا قال الله تبارك وتعالى ــ والصلح خير ــ بخلاف رضا الولى" وحده فإن الإنسان كثيرا مايندم على فعل نفسه وحده فيرجع عنه فئم قول المحيب والقتل بعده ظاهر العدم ، وقدكان صاحب النهاية أشار إلى ما قلنا حيث قال فى بسط الجواب المذكور : قلت لا كذلك لأنهما لما تصالحا برضاهما عا المال كان وهرقصد القتار مندفعا لأن لله إضرره التصالح تأنه إ فردفع الشررء قال

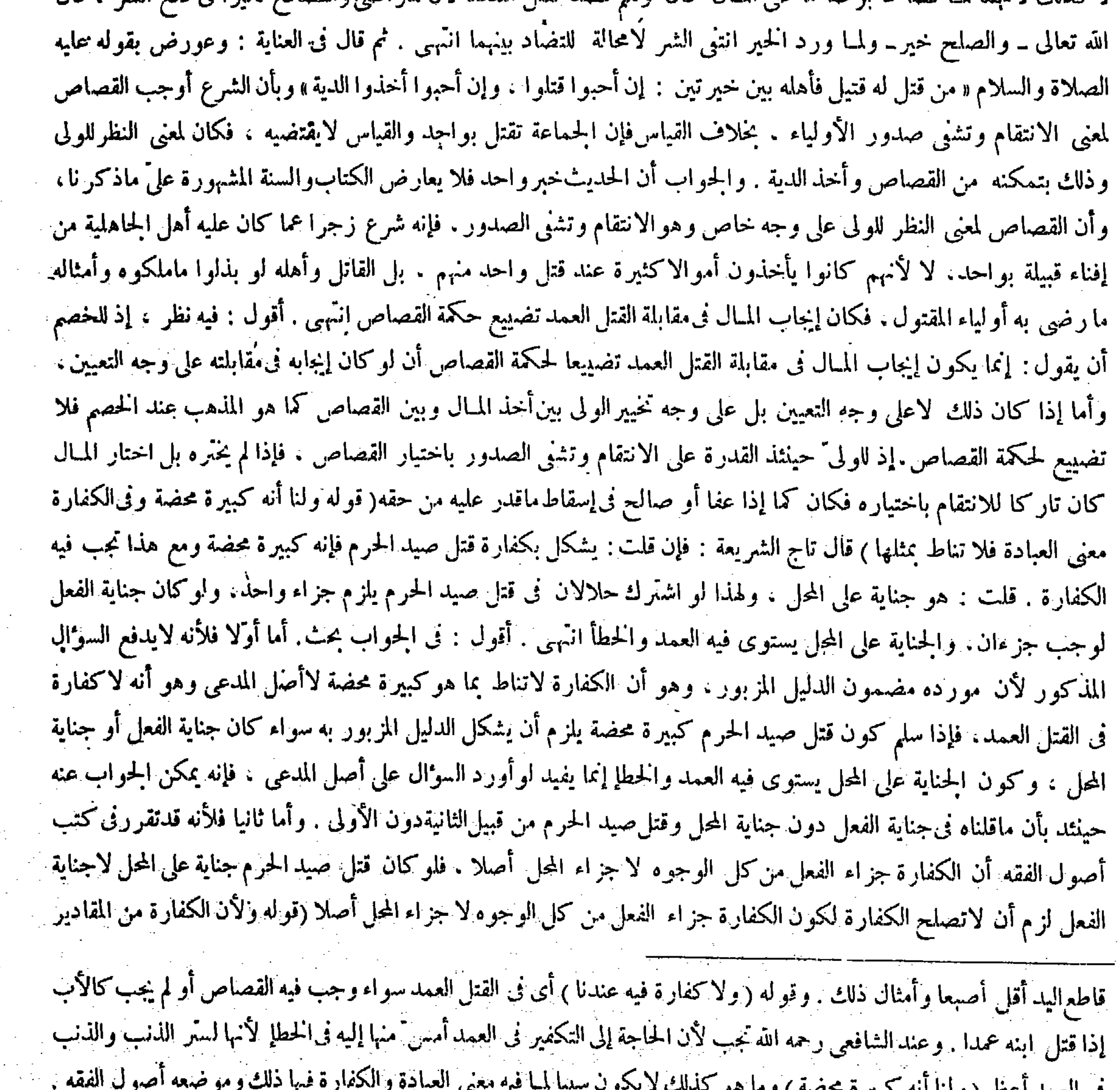

في العهد اعظم (ولها أنه كمبيره حصبه) و منهو وقوله ( ولأن الكفارة) جواب عن قياس الشافعي وهو واضح . فإن قيل : هب أن القياس لايصح فليلحق دلالة لأنهما مثلان  $(1 - 2i)$  - تَكْمَلَةَ فَتَحٍ الْقَدِيرِ حَنْوَ - ١٠ )

وتعينها فىالشرع لدفع الأدنى لايدل على تعينها لدفع الأعلى) هذا جواب عن قياسالشافعى وجوب الكفارة فىالعمد علىوجوبها<br>فى الحطإ يعنى أن تعين الكفارة فى الشرع لدفع الذنب الأدنى وهوالحطأ لايدل على تعينها لدفع الذنب الأعلى وهو الع

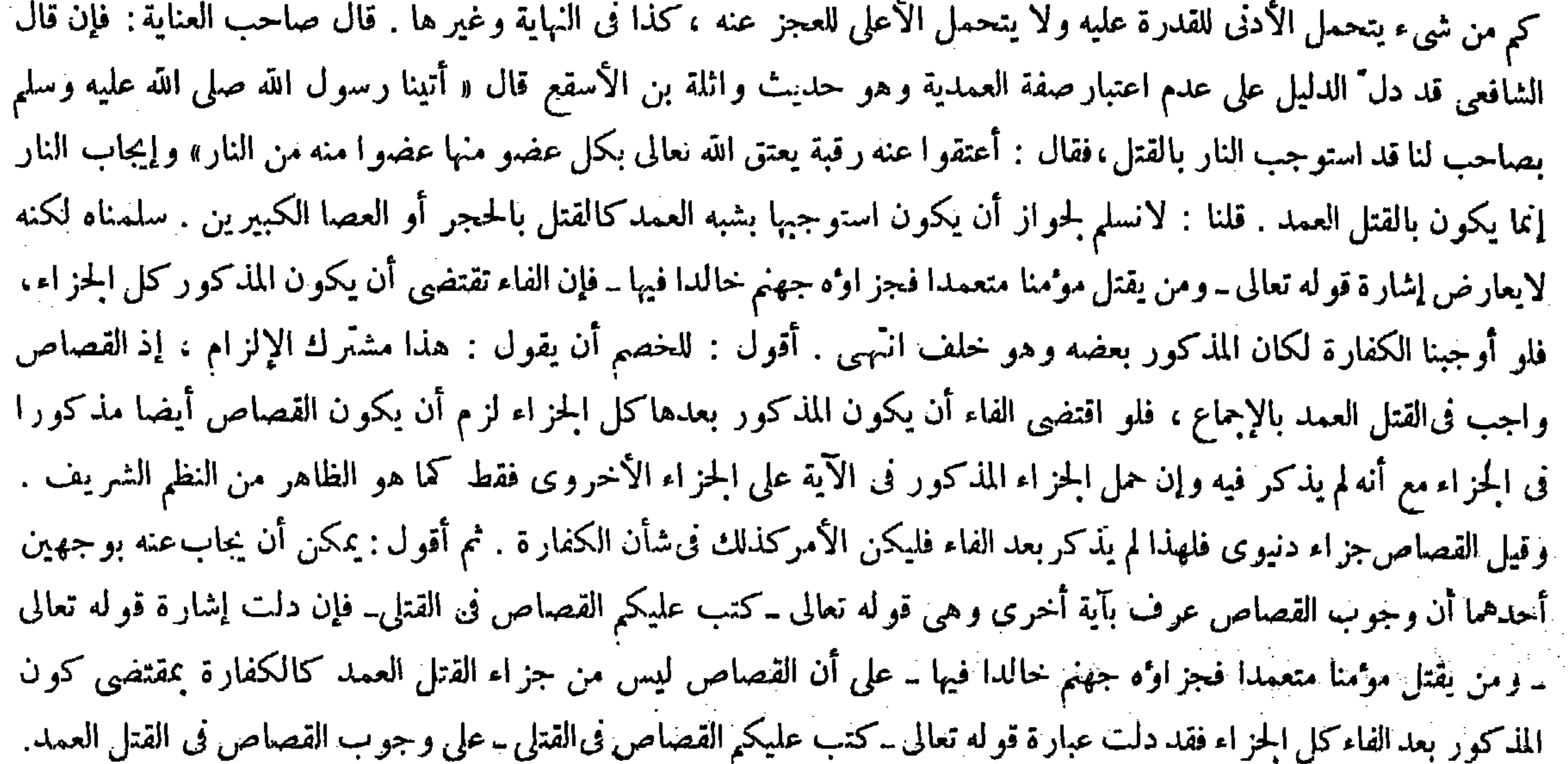

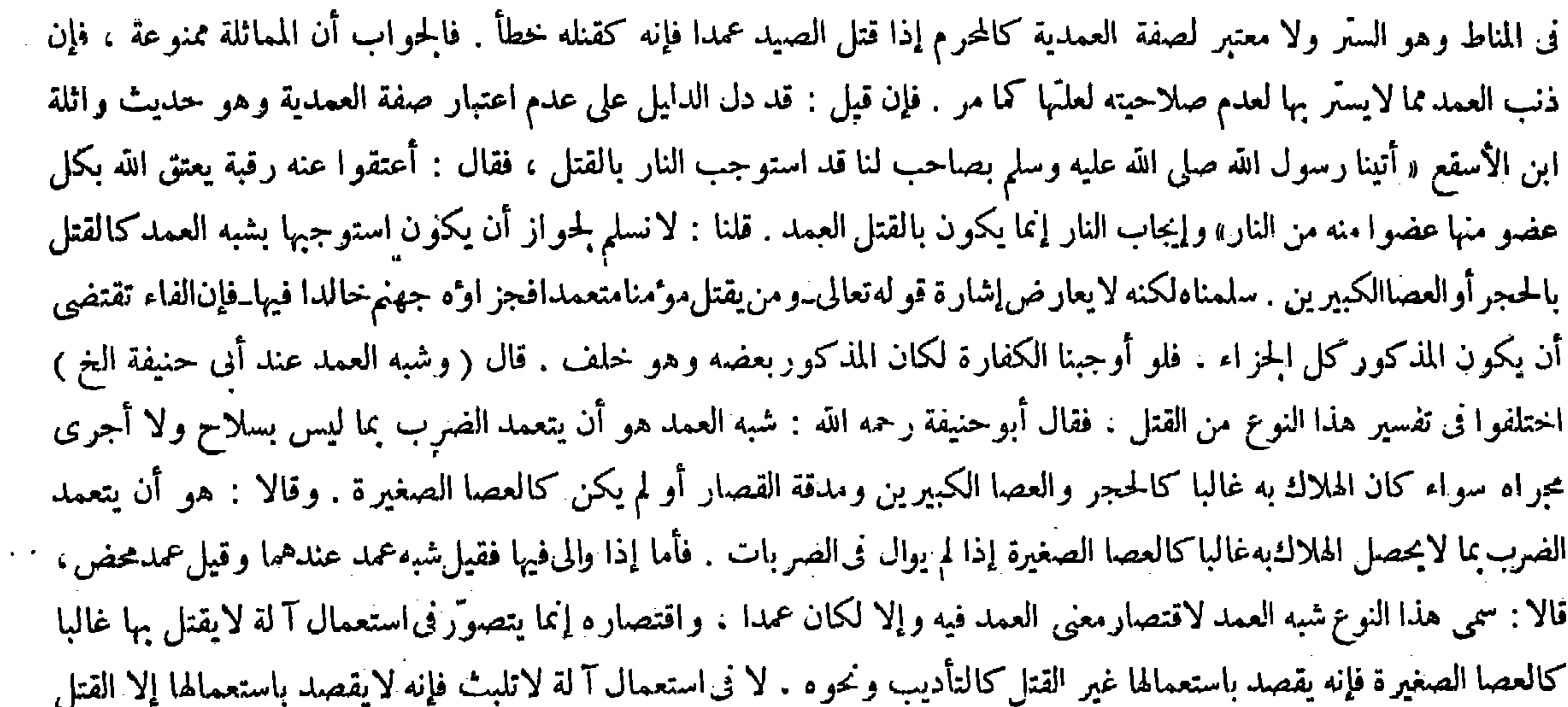

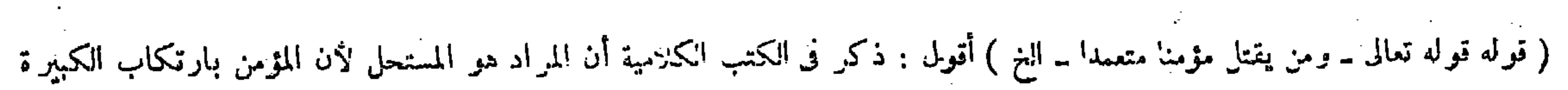

وله قوله عليه الصلاة والسلام « ألا إن قتيل خطأ العمد قتيل السوط والعصا . وفيه مائة من الإبل » ولأن الآلة غير موضوعة للقتل ولا مستعملة فيه إذ لا يمكن استعمالها على غرة من المقصود قتله وربه بحصل القتل غالبا فقصرت العمدية نظرا إلى الآلة ، فكان شبه العمد كالقتل بالسوط والعصا الصغيرة .

وقد تقرر فى علم الأصول أن عبارة النص ترجح على إشارة النص عند النعارض فعملنا بعبارة قوله تعالى ـ كتب عليكم القصاص فى القتلى۔ و ثانيهما أن القصاص جزاء المحل من وجه وجز اء الفعل من وجه آخر كما بين فى التوضيح وغيره من كتب الأصول. وأما الكفارة فجزاء الفعل من كل الوجوه على ماتقرر فىكتب الأصول أيضا . والظاهر من الجزاء المضاف إلى الفاعل فى قوله تعالى ــ ومن يقتل موممنا متعمدا فجز اوء جهنم خالدا فيها ــ هو جز اء فعله من كل الوجوه. فلا يلز م أن يكون القصاص مذكور ا فيه ، بخلاف الكفارة لو أوجبناها . وقال صاحب النهاية ومعراج الدراية هاهنا نقلا عن المبسوط والأسرار : ولا وجه لحمل الآية على المستحل لأن المذكور فى الآية جزاء القتل العمد . وإذا حمل على المستحل كان المذكور جزاء الردة ، ولأن زيادة الاستحلال زيادة على الشرط المنصوص فيكون نسخا و أما تأويل الحلود فعلى معنى أنه لوعامله بعداه أو على معنى تطويل المدة مجازًا يقال خلد فلان في السجن إذا طالت المدة انتهى . أقول : ليس شيء من ذينك الدليلين المسوقين لعدم وجه حمل الآية المذكورة على المستحل بمستقيم . أما الأول منهما فلأن كون المذكور فى هاتيك الآية جزاء قتل العمد مما لاينافيه كونه جزاء الر دة أيضا على تقدير حملها على المستحل، إذ يصير المذكور فيها على ذلك التقدير جزاء القتل العمد المخصوص وهو القتل بطريق الاستحلال والعياذ بالله ، ولاشك أن القتل بهذا الطريق مستلزم للردة ، فنى الآية إذ ذاك بيان جزاء الردة التى سببها القتل المخصوص ، وفي التعبير في الشرط بمن يقتل موممنا متعمدا دون من يرتد ً عن دين الإسلام فائدة التنبيه على سببية قتل المؤمن بطريق الاستحلال للارتداد الذى جز اوء جهنم على الخلود ، وهذا معنى لطيف لايخنى . وأما الثانىمنهما فلأنه لايلزم من حمل الآية المزبورة على المستحل زيادة الاستحلال على الشرط المنصوص،بل يكون الاستحلال حينئذ مدلول نفس الشرط المنصوص بأن يكون المراد من ــ متعمدا ــ معنى مستحلا مجازا بقرينة ذكر الحلود ، فىالجزاء ، كما أنأثمتنا حملوامتعمدا علىهذا المعنى فىقول النبيّ صلى الله عليه وسلم« من ترك الصلاة متعمدا فقد كفر » وبأن يكون معنى من يقتل مومنا من يقتله لكونه مومنا كما ذ كره العلامة التفتاز انى فى شرحه للعقائد . فيكون مدار ه على قاعدة أن ترتيب الحكم على المشتق يقتضى عليه المأخذ . ولا شك أن قتل روم بن المقرر استحلال قتله فيجصا الدلالة على الاستحلال من نظم النص المزبور فلا يلزم النسخ أصلا ، والعجب

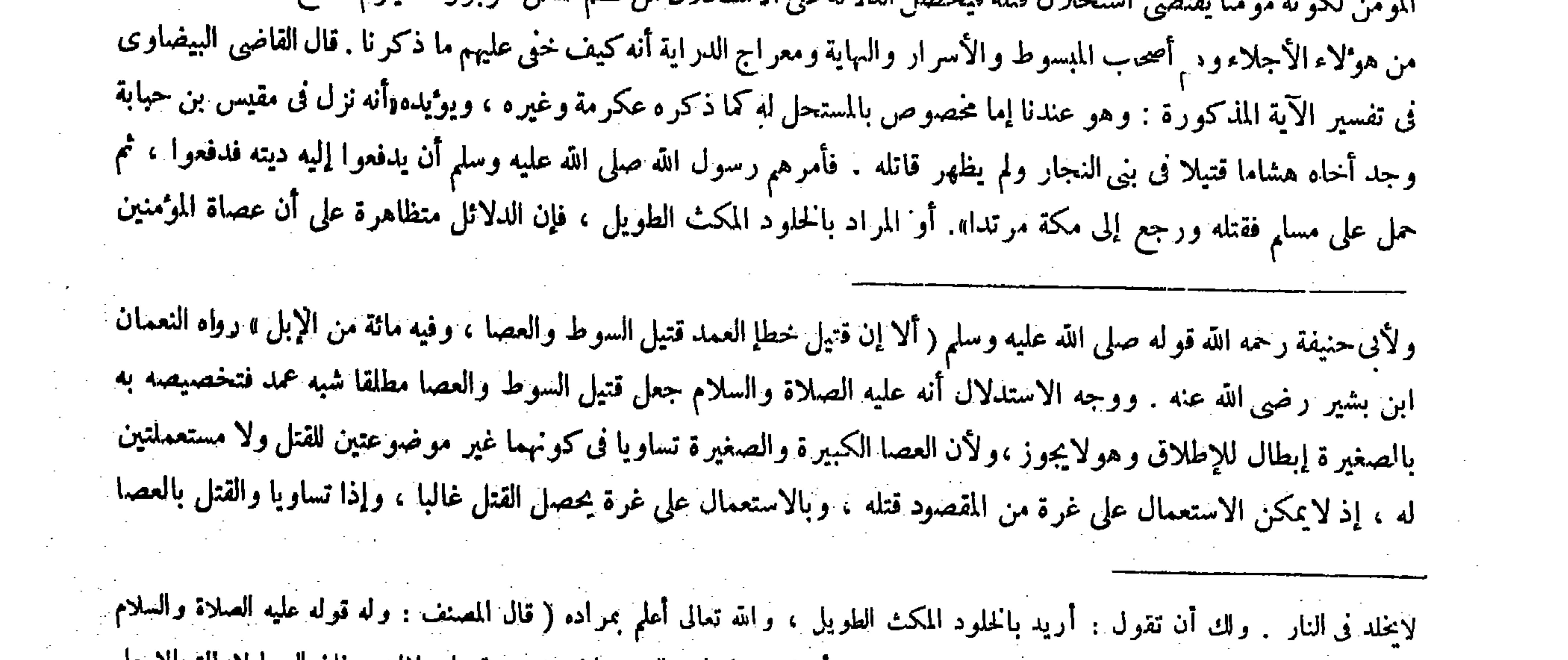

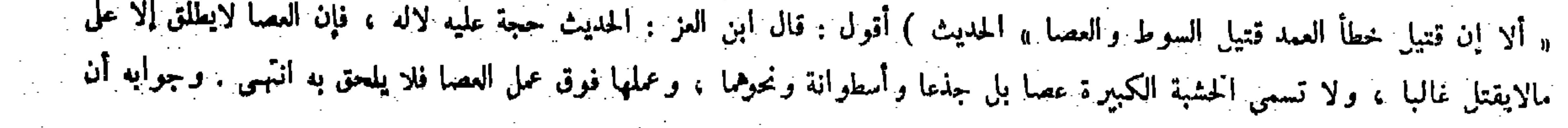

 $- Y1Y -$ 

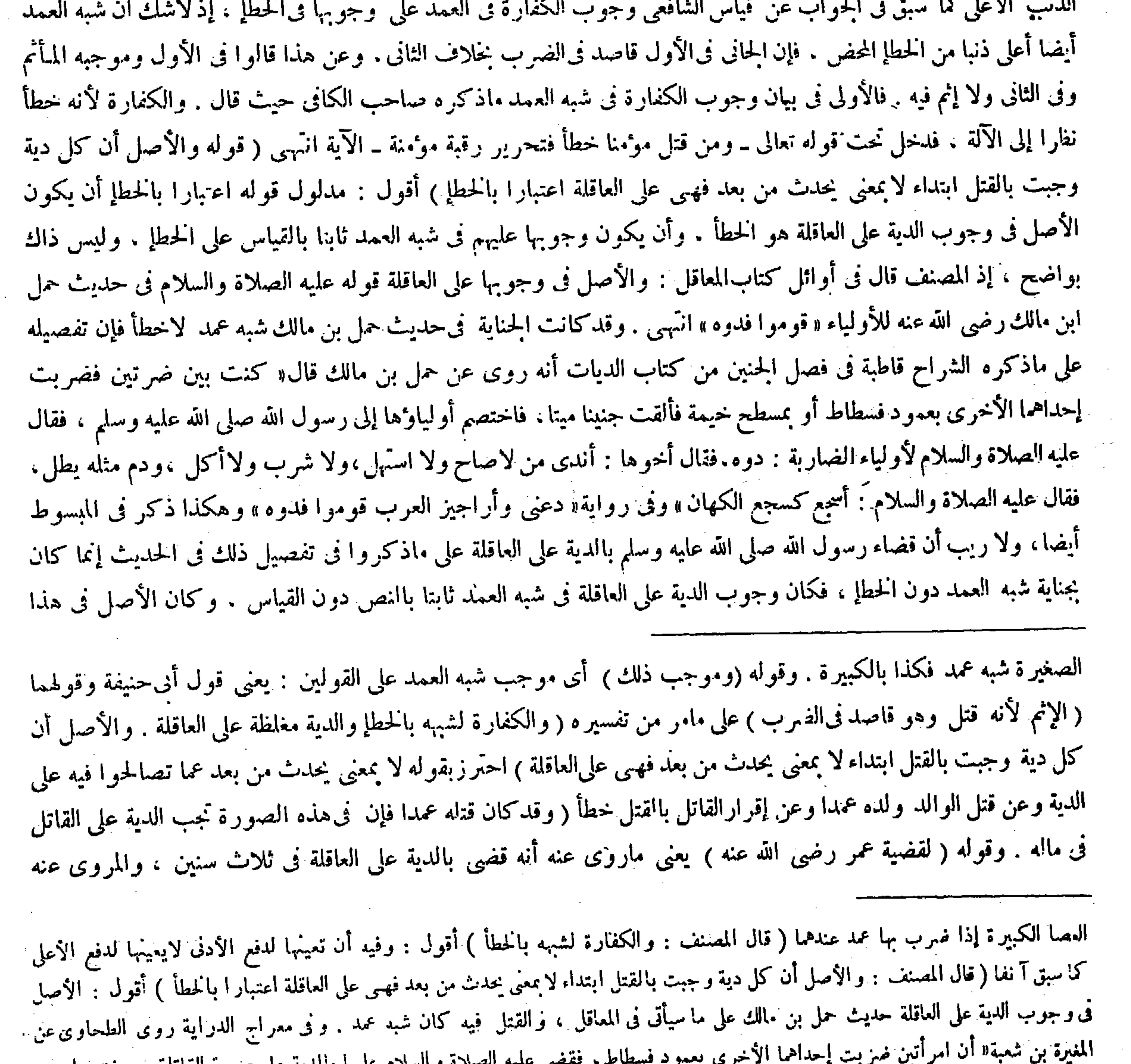

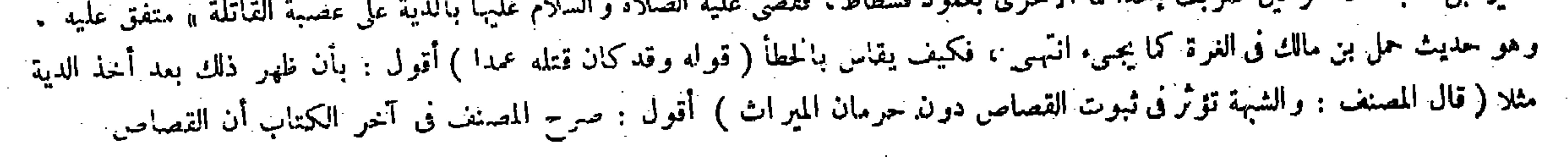

the contract of the contract of the contract of the contract of the contract of the contract of the

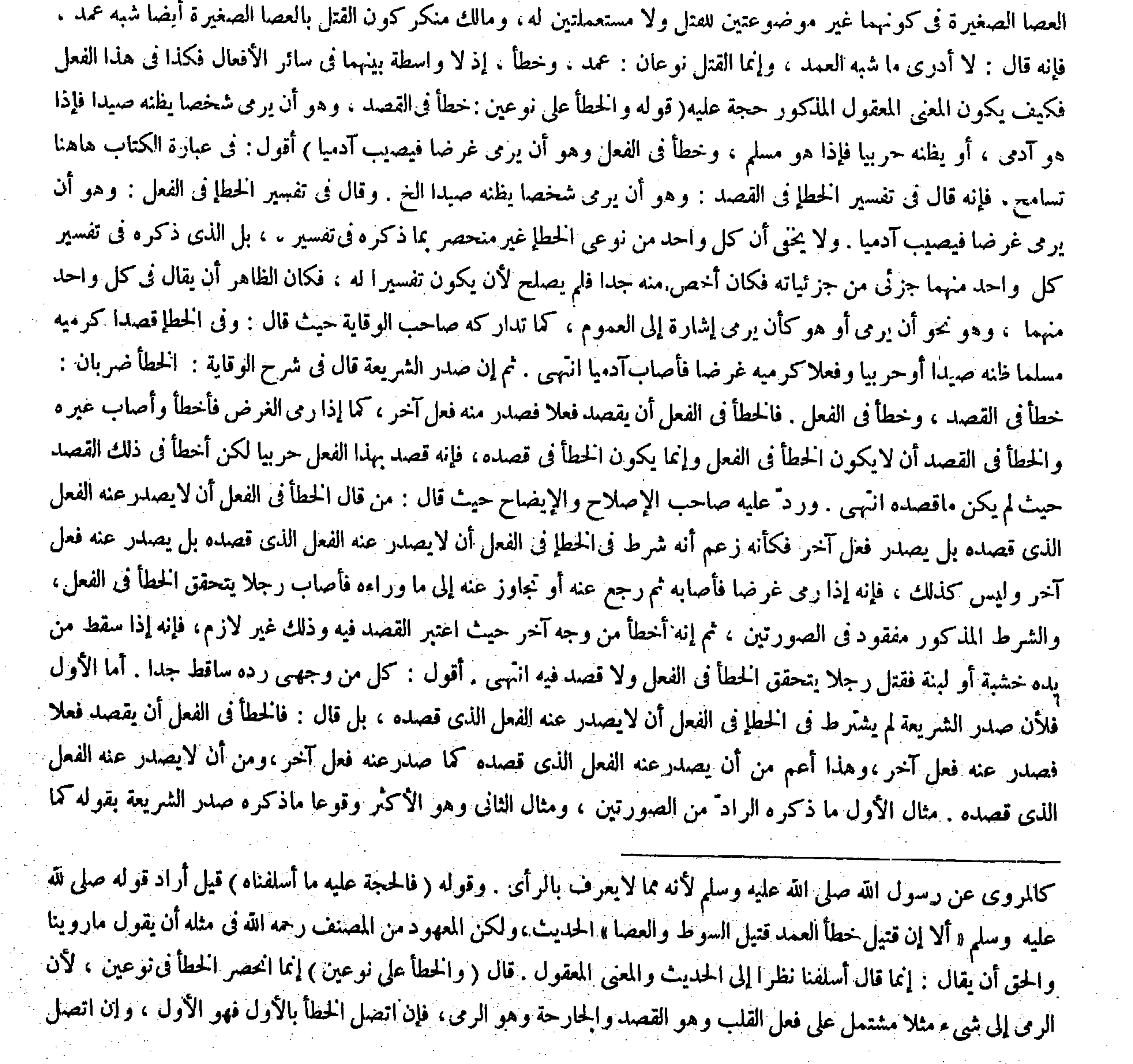

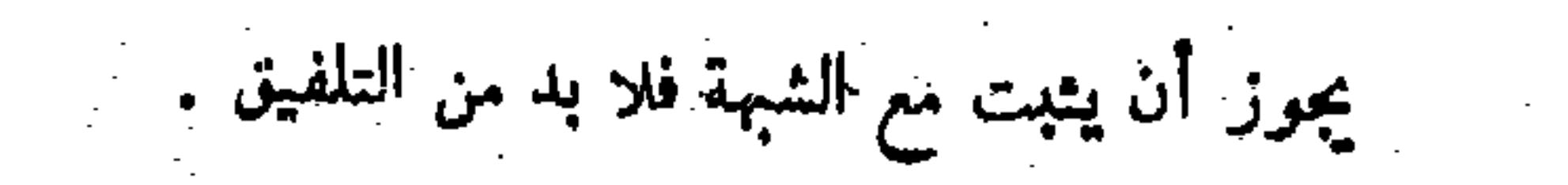

 $\sim$   $\sim$ 

 $\mathcal{O}(\mathcal{O}_\mathcal{A})$  . The  $\mathcal{O}(\mathcal{O}_\mathcal{A})$ 

لمــا بيناه (ولا إثم فيه) يعني في الوجهين . قالوا : المراد إثم القتل ، فأما في نفسه فلا يعرى عن الإثم من حيث ترك العزيمة والمبالغة فى التثبت فى حال الرمى ، إذ شرع الكفارة يوذن باعتبار هذا المعنى ( ويحرم عن الميراب ) لأن فيه إثما فيصح تعليق الحرمان به ، بخلاف ما إذا تعمد الضرب موضعاً من جسده فأخطأ فأصاب موضعا آخر فمات حيث يجب القصاص ، لأن القتل فد وجد بالقصد إلى بعض بدنه وجميع البدن كالمحل الواحد . قال ( وما أجرى مجرى الحطأ مثل النائم ينقلب على رجل فيقتله فحكمه حكم الحطأ فى الشرع ، وأما القتل بسبب كحافر البئر وواضع الحجر فى غير ملكه ، وموجبه إذا تلف فيه آدمى الدية على العاقلة ) لأنه سبب التلف وهو متعدّ فيه فأنزل موقعا دافعا فوجبت الدية ( ولاكفارة فيه ولا يتعلق ً به حرمان الميراث ) وقال الشافعي : بلحق بالحطإ في أحكامه . لأن الشرع أنزله قاتلا . ولنا أن القتل معدوم منه حقيقة ذألحق به فى حق الضهان فبقى فى حق غيره على الأصل . وهو إن كان يأثم بالحفر فىغير ماكه لا يأثم بالموت على ما قالوا . وهذه كفارة ذنب القتل وكذا الحرمان بسببه ( وما يكون شبه عمد فى النفس فهو عمد فما سواها ) لآن إتلاف النفس بختلف باختلاف الآلة . وما دونها لانختص إتلافه بآ لة دون آ لة .

 $-Y$  \ {  $-$ 

إذا رمى الغرض فأخطأ ، بل يجوز أن يكون قوله كما إذا رمى الغرض فأخطأ عاما كصورتى صدور ماقصده أيضا وعدم صدوره كما لايخني على ذي فطانة . وأما الثاني فلأن تحقق الخطأ في الفعل في صورة إن سقط من يده خشبة أو لبنة فقتل رجلا ممنوع ، بل المتحقق هناك ما أجرى مجرى الحطأ كالنائم ينقلب على رجل فيقتله لانفس الحطأ إذ لابد فيه من صدور فعل عنه باختيار ه . وفي صورة إن سقط من يده شيء فقتل رجلاً لم يصدرعنه فعل باختياره بل وقع السقوط بفعله لاباختيار فصار لامحالة ً من قبيل ما أجرى مجرى الحطإ ، والكلام هنا فى نفس الحطإ لافيها أجرىمجرى الحطإ فإنه قسم آخرمن الأقسام الحمسة للجناية سيأتى ذكره مستقلا فيها بعد ( قوله ولا إثم فيه : يعنى فى الوجهين ) أقول : كان الأولى للمصنف أن يقول : يعنى فى كل واحد من الوجهين ، إذ محصل حينئذ إصلاح إفراد الضمير أيضا .

بالثانى فهو الثانى . وقوله ( لمـا بيناه ) إشارة إلى قوله وتجب فى ثلاث سنين لقضيّة عمر رضى الله عنه ( ولا إثم فيه فى الوجهين )

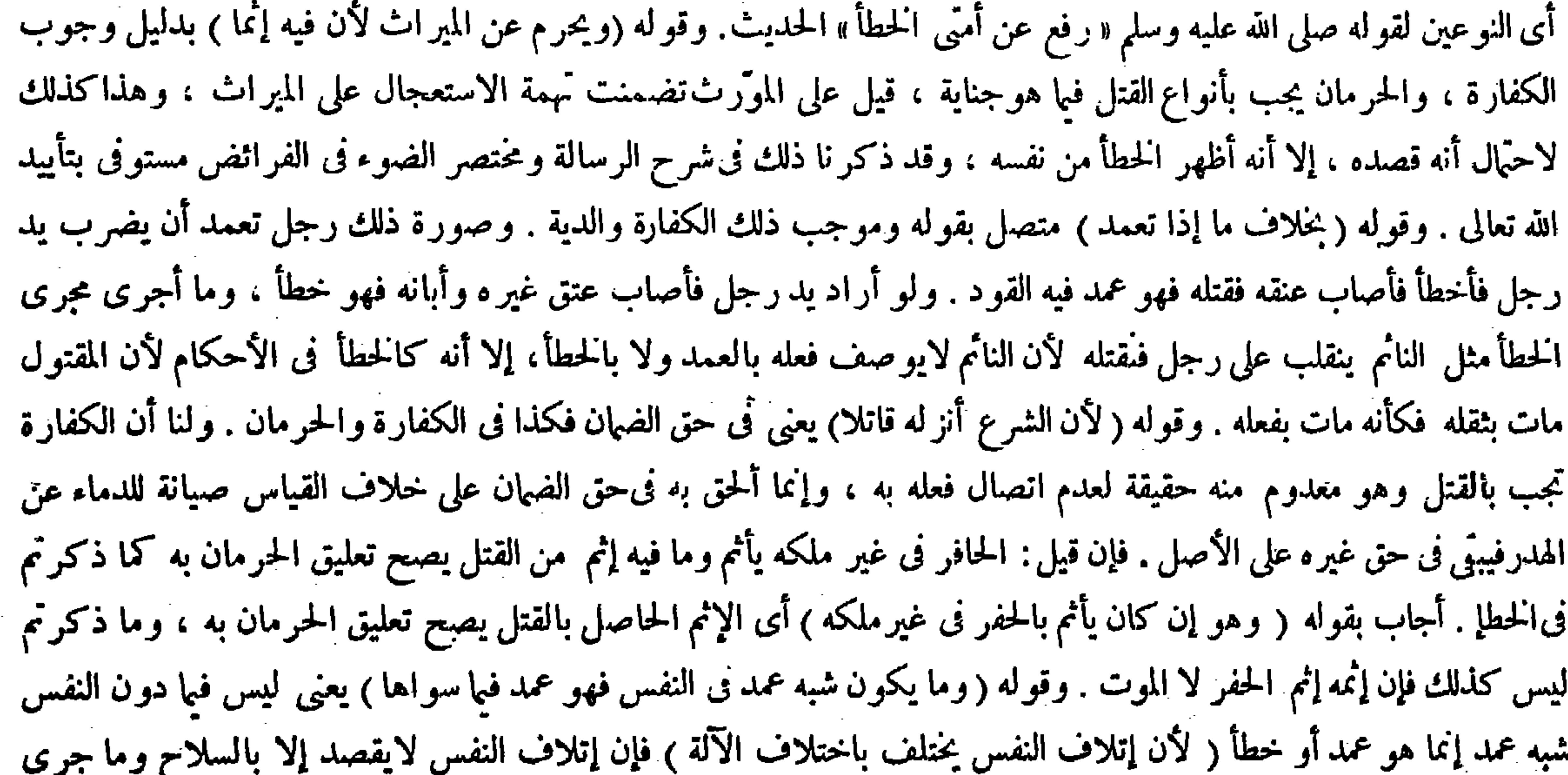

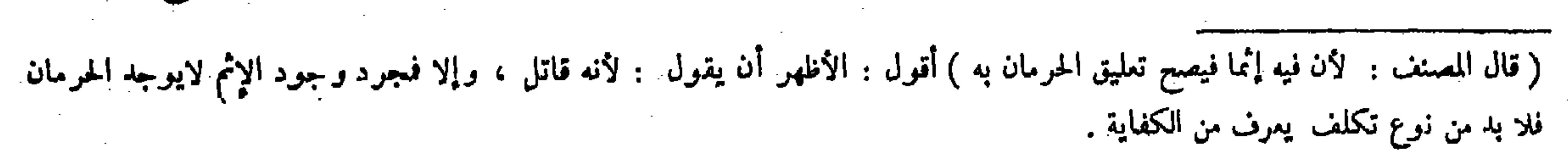

( باب مايوجب القصاص ومالايوجبه ) قال ( القصاص واجب بقتل كل محقون الدم على التأبيد إذا قتل عمدا <sub>)</sub> أما العمدية فلما بيناه ، وأما حقن الدم على التأبيد فلتنتفي شبهة الإباحة وتتحقق المساواة . قال ( ويقتل الحرّ بالحرّ والحرّ بالعبد ) للعمومات . وقال الشافعي رحمه الله : لايقتل الحرّ بالعبد لقوله تعالى ـ الحرّ بالحرّ والعبد بالعبد ـ ومن ضرورة هذه المقابلة أن لايقتل حرَّ بعبد ، ولأن مبنى القصاص على المساواة وهي منتفية بين المـالك والمملوك ولهذا لايقطع طرف

 $-91d -$ 

(باب مايوجب القصاص ومالا يوجبه )

 $\mathcal{V}$   $\mathcal{V}$   $\mathcal{L}$   $\mathcal{V}$   $\mathcal{V}$   $\mathcal{$  $\mathbf{I}$  with  $\mathbf{I}$  and  $\mathbf{I}$  and  $\mathbf{I}$  and  $\mathbf{I}$  and  $\mathbf{I}$  and  $\mathbf{I}$  and  $\mathbf{I}$ 

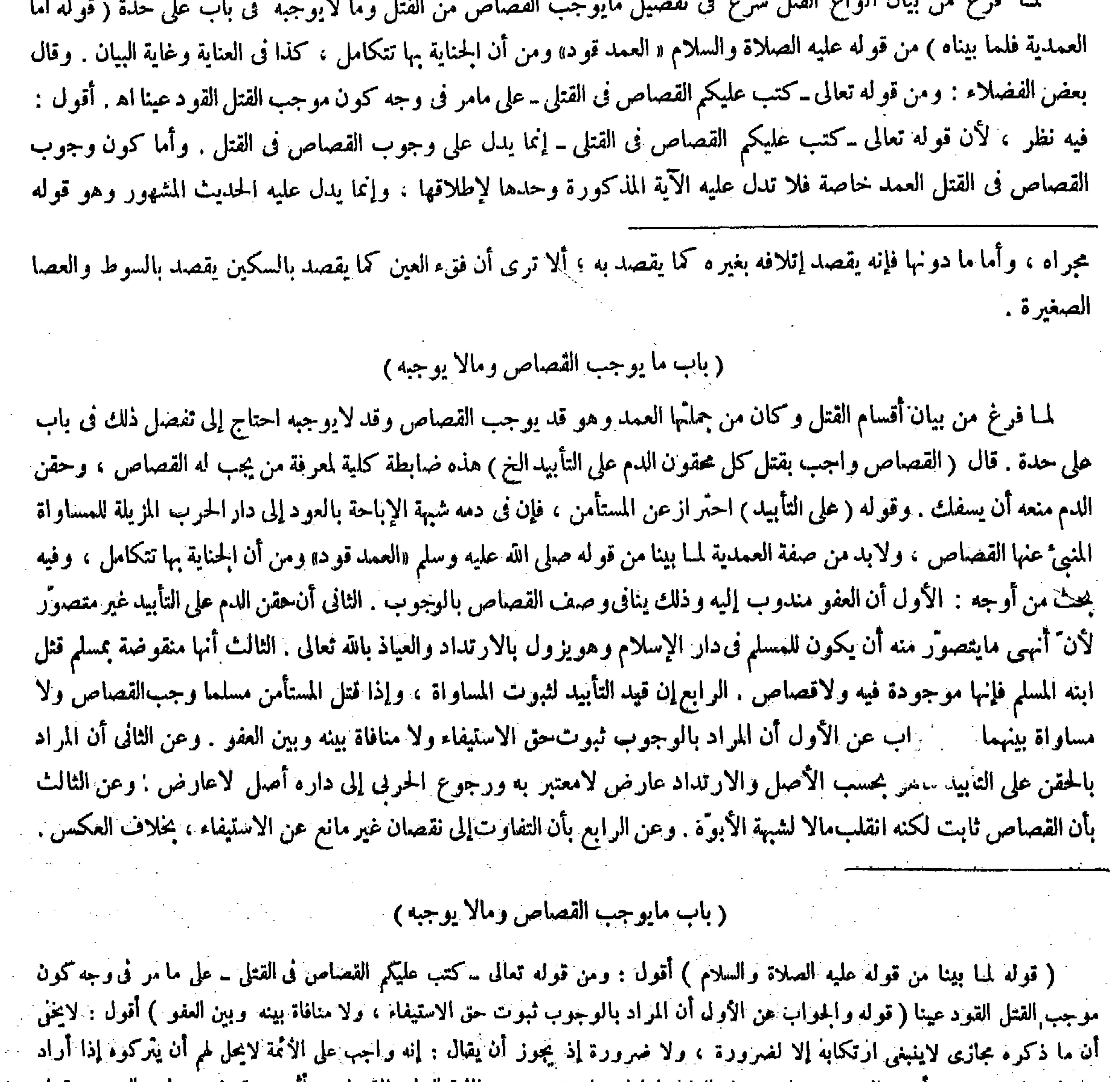

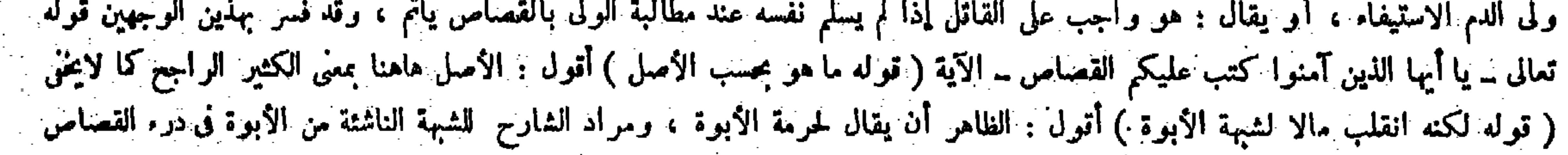

عليه الصلاة والسلام « العمد قود » والدليل المعقول كما أفصح عنه المصنف فيا قبل حيث قال : والقود لقواه تعالى ـكتب عليكم القصاص فى القتلى ـ وقال <sup>-</sup>: إلا أنه تقيد بو صف العمدية لقوله عليهالصلاة والسلام « العمد قود » أى موجبه ، ولأن الجناية بها تتكامل الخ ، فكيف يتصوَّر أن يندرج قوله تعالى ــ كتب عليكم ــ الخ ويقول المصنف هاهنا أما العمدية فلما بيناه كما بقتضيه قول ذلك البعض ، ومن قوله تعالى ـكتب عليكم القصاص فى القتلى ـ تبصَّر ( قوله وجريان القصاص بين العبدين يودَّذن بانتفاء شبهة الإباحة ) قال صاحب العناية فى شرح هذا المقام : فإن قال الشافعى : جاز أن تكون شبهة الإباحة مانعة وهى ثابتة لأن

الحرُّ بطرفه ، بخلاف الغبد بالعبد لأنهما يستويان . وبخلاف العبد حيث يقتل بالحرُّ لأنه تفاوت إلى نقْصان . ولنا أن القصاص يعتمد المساواة فى العصمة وهي بالدين وبالدار ويستويان فيهما ، وجريان القصاص بين العبدين يوذن بانتفاء شبهة الإباحة ، والنص تخصيص بالذكر فلا ينفي ما عداه .

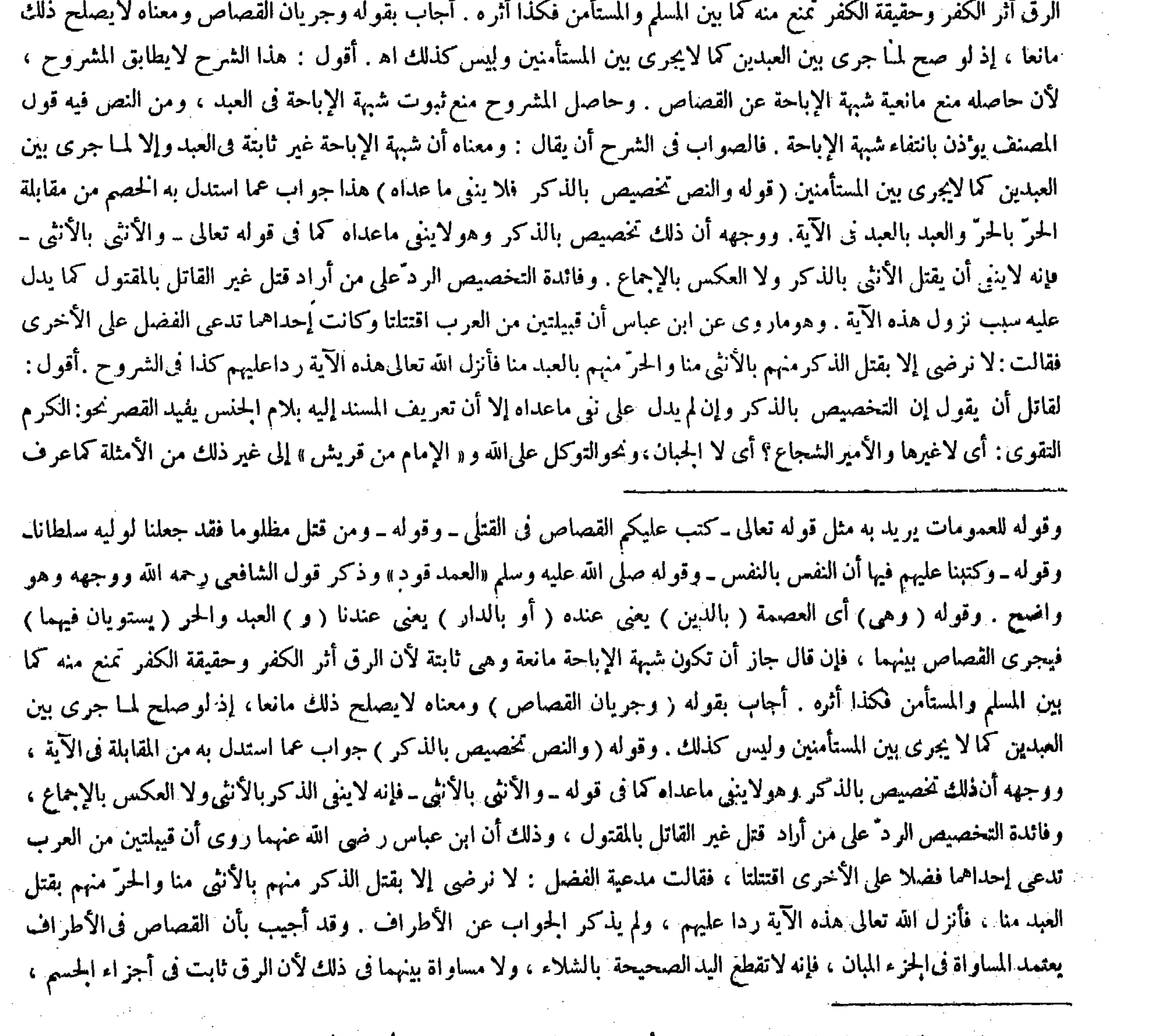

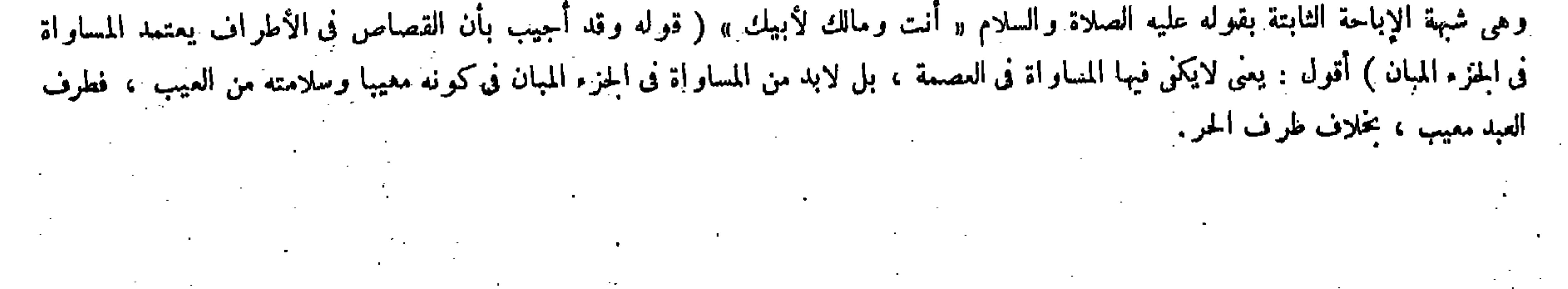

قال ( والمسلم بالذى ) خلافا للشافعى. له قوله عليه الصلاة والسلام « لايقتل مؤمن بكافر» ولأنه لامساواة بينهما وقت الجناية ، وكذا الكفرمبيح فيورث الشبهة . ولنا ماروى«أن النبي صلى الله عليه وسلم قتل مسلمابذى» ولأن المساواة فى العصمة ثابتة نظرا إلى التكليف والدار والمبيح كفر المحارب دون المسالم ، والقتل بمثله يوذن بانتفاء

 $-11V-$ 

في علم الأدب . وقد استدل الأئمة الحنفية على أن موجب القتل العمد هوالقود عينا لاواحد من القود والدية لابعينه بقوله عليه الصلاة والسلام « العمد قو د » و قالوا : وجه التمسك به أن الألف واللام فى قوله العمد للمجنس فتفيد القصر على القود فليكنIلأمر كذلك فيا نحن فيه . والجواب أن اللام إنما يجوز حملها على الجنس إذالم يكن مناك معهودكما عرف فى علم الأدب وعلم الأصول أيضا ، وفى الآية المذكورة تحقق!لمعهود وهوماذكر فىسبب نزولها فتحمل اللام عليه دون الحنس فلم يوجد فيها مايقنضى القصر ، وقد أشار إليه فى الكافى حيث قال بعد ذكر فائدة المقابلة ببيان سبب النزول فكان اللام لتعريف العهد لا لتعريف

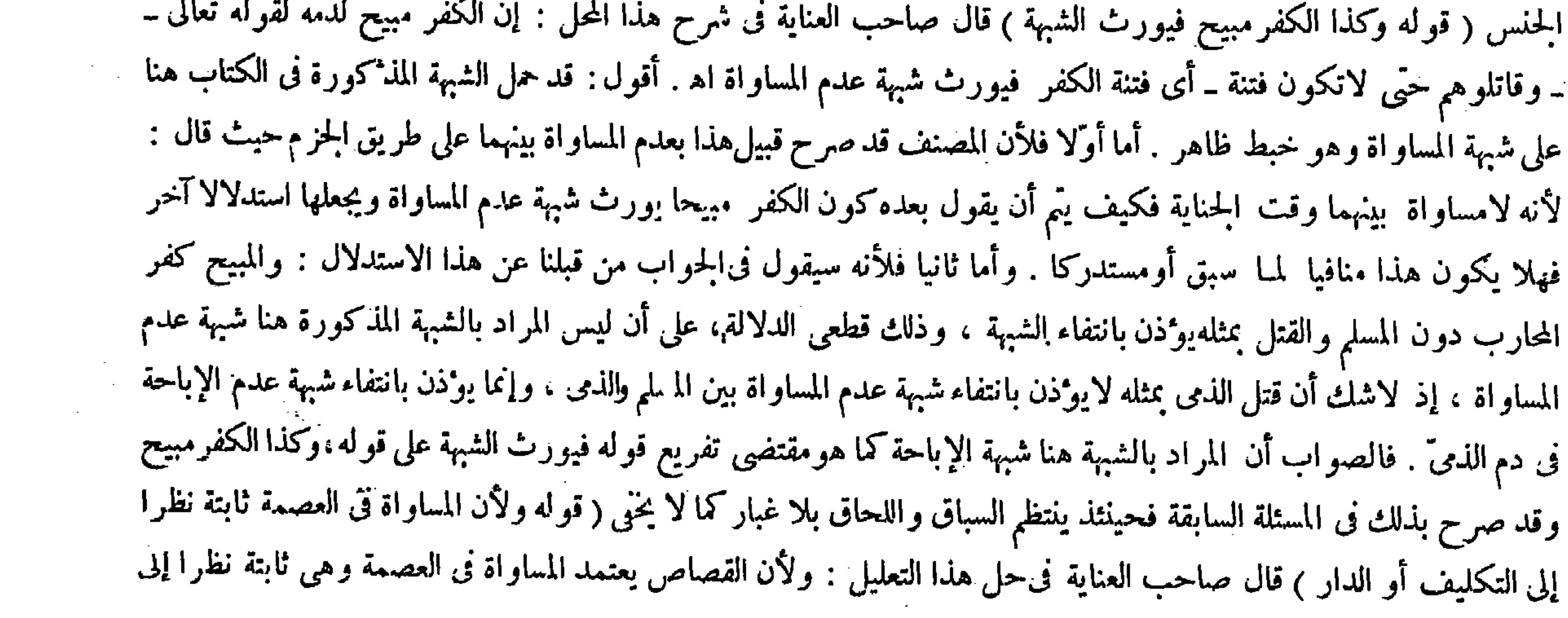

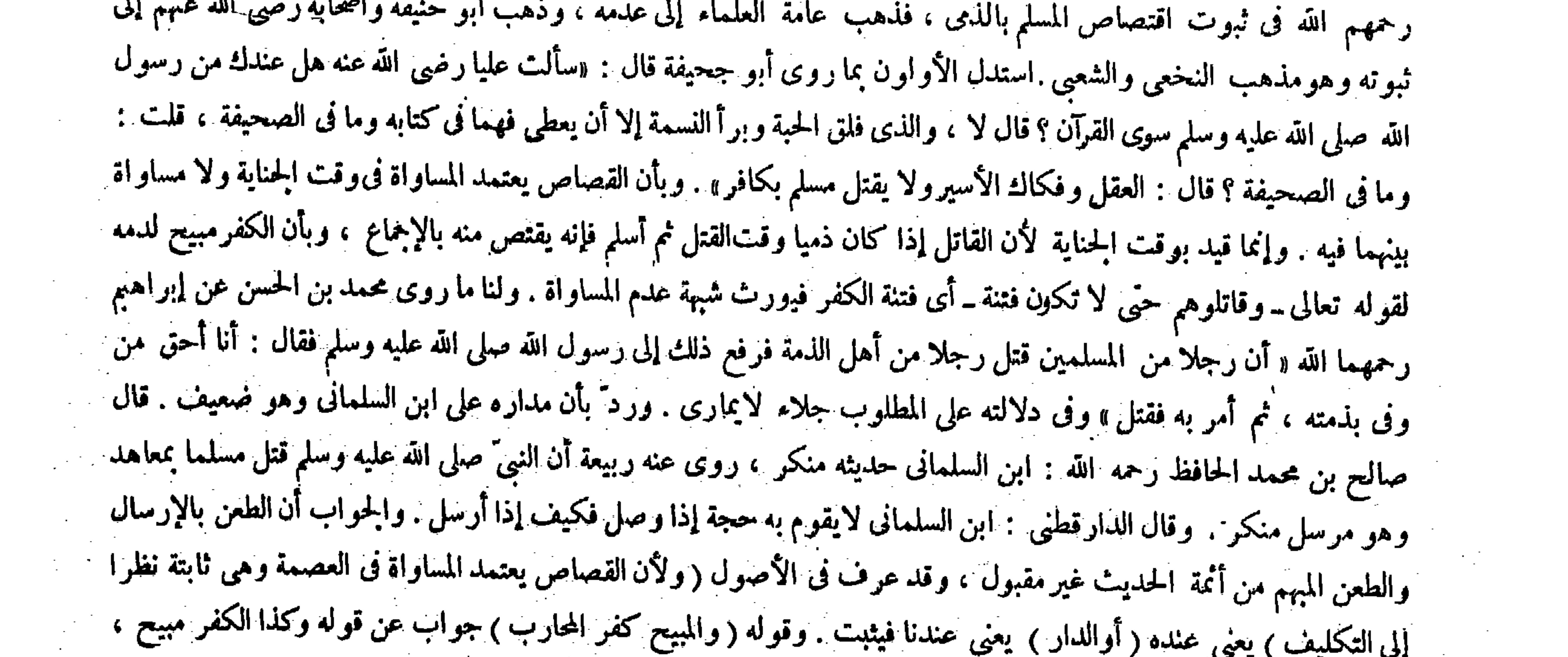

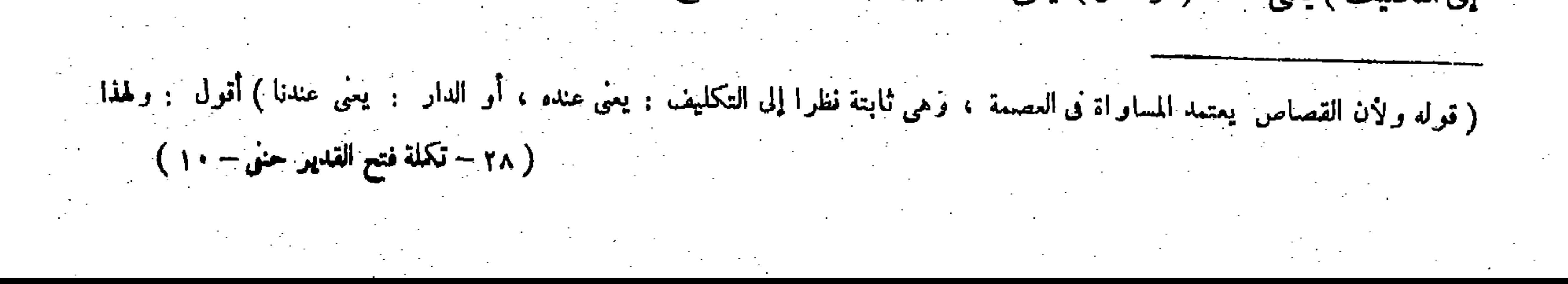

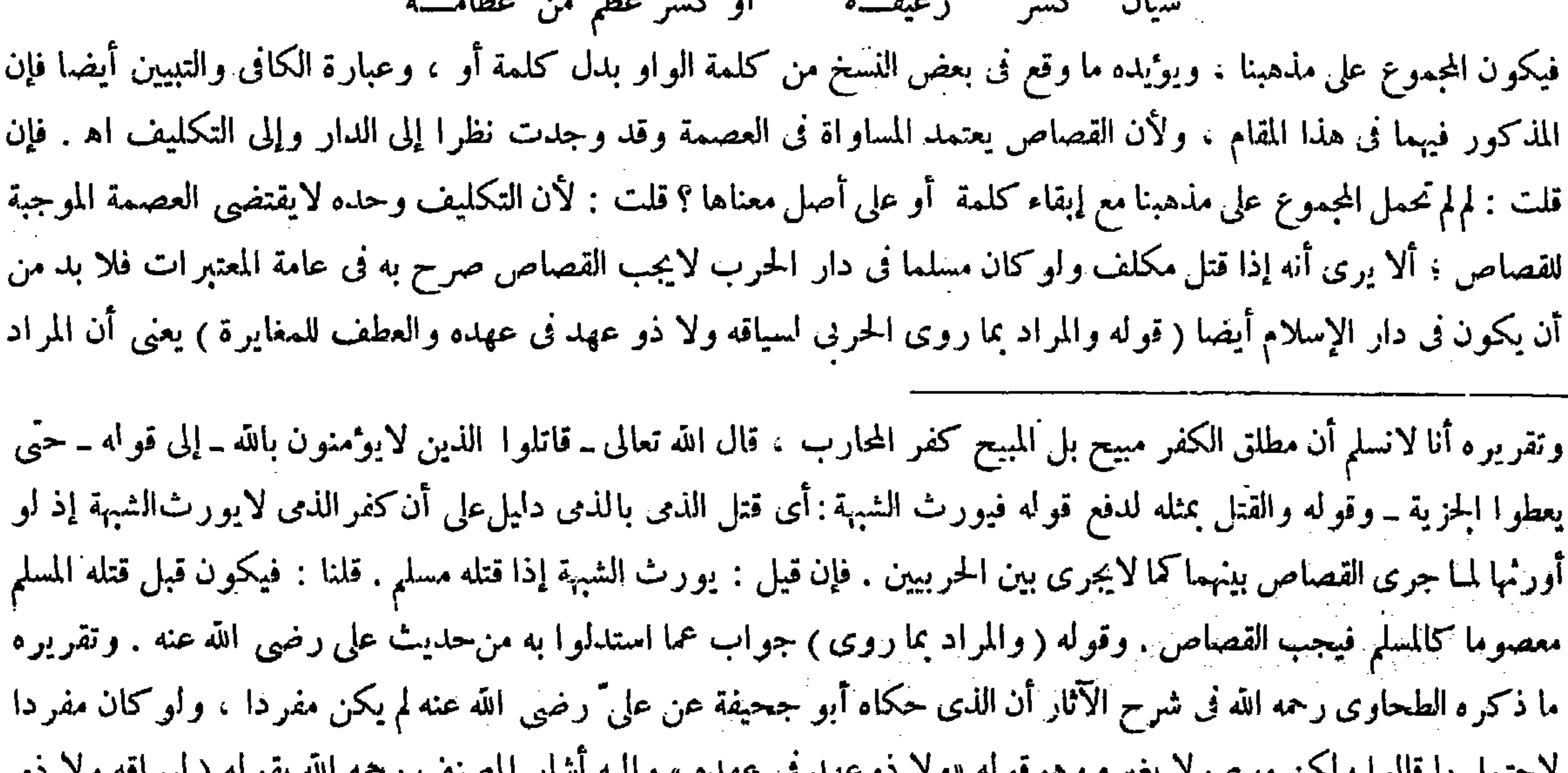

يقتل الذى بالذى ( قوله قلنا : فيكون قبل قتله المسلم معصوما كالمسلم فيجب القصاص ) أقول : لم لايجوز أن يقال : يجوز أن يَكون قبل قتله المسلم معصوما نظرا إلى مثله ، وغير معصوم بالنسبة إلى المسلم،إلا أن يقال: العصمة لاتتجزى ( قوله والعطف للمغايرة ) أقول : قال الإتقانى : ولنا فى هذا الكلام نظر . لأنا نقول : نعم العطف السناير ة ، ولكن لم يعطف قوله و لا ذو عهد على كافر لأنه لو عطف عليه لقيل بالحر بل هو عطف على مؤمن ، ولكن نقو ل : إن الذى يقتل بالذى بالاتفاق ، فعلم أن المراد بالكافر الحربى لا الذى اه . فيه بحث . وفى الكفاية: فإن قيل : جاز أن ير اد بذى العهد المسلم . قلنا : العطف يقتضى المغاير ة اه . وبهذا يخرج الجواب عما ذكر ، الإتقانى فليتأمل ( قو '› فيقدر و لا ذو عهد فى عهده بكافر على طريقة قوله تعالى ـ آمن الرسول بما أنزل إليه من ربه و المؤمنون ــ )

ل ۳ سوا وسن موسوم بمير • وموثوبة بره موسوم مهدي بهجود الأربع المستخدم والمستجود الأربع المستخدم وقاطر عهد في عهده ) ووجه ذلك أنه عطف عمذا على الأول والعطف للمغايرة فيكون كلاما تاما في نفسه وليس كذلك لأدائه إلى أن لايقتل ذو عهدمدة عهده وإن قتل مسلما ،وليس بصحيح بالإخماع فيقدر ولا ذو عهد فى عهده بكافاعلى طريقة قوله تعالى ـ آمن الرسول بما أنزل إليه من ربه والمومنون ـ ثم الكافر الذى لايقتل به ذو عهد هوالحربى بالإجماع فيقدربكافرحربى ، وإذ لابد من تقدير حربى يقدر فى المعطوف عليه كذلك ، وإلالكان ذلك أعم والأعم لادلالة له على الأخص بوجه من الوجوه ، فما فرضناه دليلا لايكون دليلا هذا خلف باطل . فإن قيل : فما كيفية قتل المسلم بالحربي حتى صعح نقيه وقتلهم واجب ؟

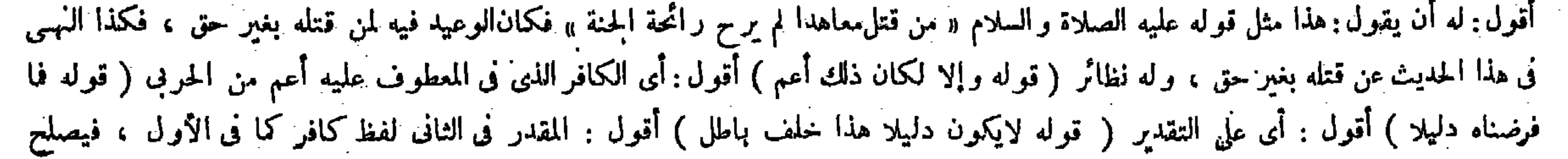
بالكافر فى قوله عليه الصلاة والسلام « لايقتل مؤمن بكافر » هو الحربي،بدليل سياقه وهوقوله «ولا ذو عهد فىعهده » فإنه معظوف على مومن ، فالمعنى : ولا يقتل ذو عهد بكافر . ولا شك أن ذا العهد وهو الذى إنما لايقتل بإلحربى دون الذى ، فإن جريان القصاص بين الذميين مجمع عليه . فإن قيل : لم لايجوز أن يكون المراد بذى العهد فىالحديث هوالمسلم دون الذى ؟ قلنا لأن العطف يقتضى المغايرة،فلا جرم يكون المراد بذى العهد المعطوف على المومن غير المسلم،وقد أشار إليه المصنف بقوله والعطف للمغايرة . فإن قيل : ولم لايجوزأن يكون قوله ولا ذو عهد فى عهده ابتداء كلام : أو لايقتل ذو عهد فى مدة عهده . قلنا : لأن الواو للعطف حقيقة خصوصا فيها لايكون مستقلا بنفسه . والمراد بالأول نو القتل قصاصًا لانقى مطلق القتل ، فكذا في الثاني تحقيقا لمقتضى العطف من المناسبة بين الجملتين ، هذا جملة مانى الكافى وأكثر الشروح فى هذا المقام أخذا من المبسوط البارسين واللغا والمنازع المنازع والمستخدمات والمستحار المستحل وأنقص الآسة

قال ( ولا يقتل بالمستأمن ) لأنه غير محقون الدم على التأبيد ، وكذلك كفره باعث على الحراب ،

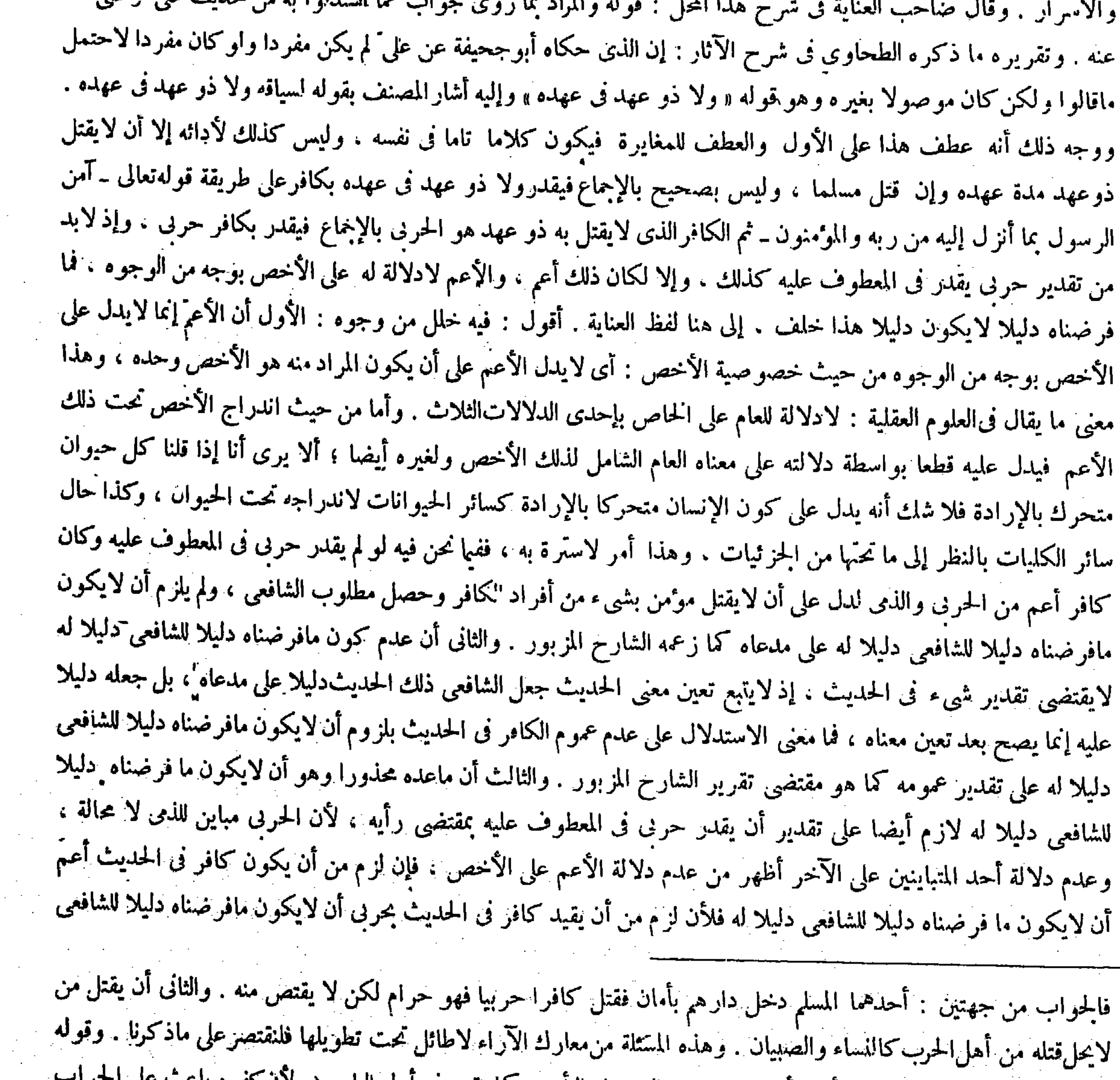

#### ّ ( ولا يقتل ) يعني المسلم ( بالمستأمن لأنه غير محقون الدم على التابيد ) لما تقدم فى أول الباب ( ولان تعره بأعب على السراج

,他们的人们就是一个人的人,他们的人们就是一个人的人,他们的人们就是一个人的人,他们的人们就是一个人的人,他们的人们就是一个人的人,他们的人们就是一个人的人,他<br>第125章 我们的人们的人们,他们的人们的人们的人们,他们的人们的人们的人们,他们的人们的人们的人们,他们的人们的人们的人们,他们的人们的人们的人们,他们的人们

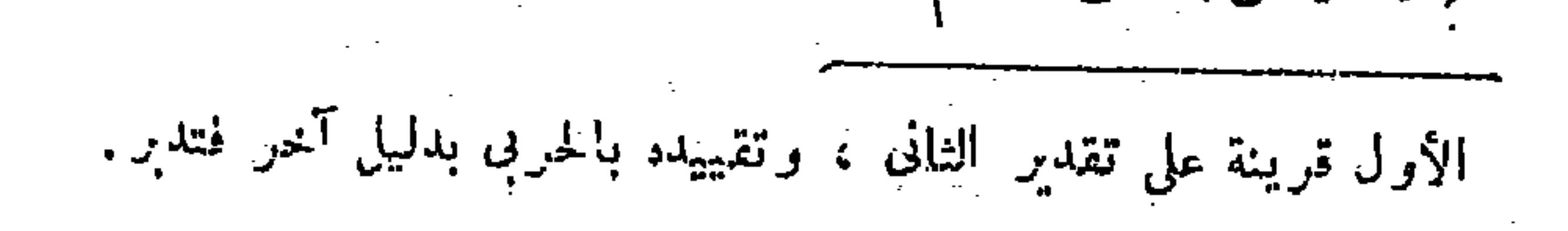

لأنه على قصد الرجوع ( ولا يقتل الذمى بالمستأمن ) لمــا بينا (ويقتل المستأمن بالمستأمن ) قياسا للمساواة ، ولاقتل استحسانا لقيام المبيح ( ويقتل الرجل بالمرأة ، و الكبير بالصغير ، والصحيح بالأعمى والزمن وبناقص الأطراف وبالمجنون ) للعمومات ، ولأن فى اعتبار التفاوت فيها وراء العصمة امتناع القصاص وظهور التقاتل والتفانى . قال ( ولا يقتل اأرجل بابنه ) لقواه عليه الصلاة والسلام « لايقاد الوالد بولده » وهو بإطلاقه

دليلا له أولى ، فكيف يثبت تقدير حوبى على رأيه وبالجملة قد . خرج الشارح المزبور فى توجيه الحديث المذكور عن سنن الصواب بالكلية فضل ًعن سبُيله . ثم إن صاحب الغاية اعترض على قول المصنف والعطف للمغايرة حيث قال : ولنا فى هذا المقام نظر . لأنا نقول : نعم العطف للمغايرة ، ولكن لم يعطف قوله عليه الصلاة والسلام « ولا ذو عهد على »كافر لأنه لو ُ عطف عليه لقيل بالجر بل هو عطف على موَّمن ، ولكن نقول : إن الذمى يقتل بالذمى بالاتفاق ، فعلم أن المراد من الكافر الحربي اه ـ أقول : نظره في غاية السقوط ، لأن قول المصنف والعطف&لمغايرة ليس لبيان مغايرة ذو عهد في الحديث لكافر حتى يتجه ما توهمه من أن قوله عليه الصلاة والسلام « ولا ذو عهد» لم يعطف على كافر بل لبيان مغايرته لمؤمن دفعا لاحتمال أن يكون المراد بذو عهد في الحديث هو المومن أيضا ، إذ على هذا الاحتمال لايظهر كون المراد بكافر هو الحربى ، إذ المومن لايقتل بذمى أيضا عند الشافعي فلا يسلم التقييد بحربى ، وأما إذا كان ذو عهد مغايرا لمومن فكان المراد به هو الذمى يتعين أن يكون المراد بكافر هو الحربى ، وإلا يلزم أن لايقتل الذمى بالذمى أيضا مع أن خلافه مجمع عليه . والعجب أن كون مقصود المصنف من قوله والعطف للمغايرة ماذكرناه مع وضوحه فىنفسه يرشد إليه جدا تقرير صاحب الكافى وبعض الشراح المتقدمين فكيف لم يطلع عليه ذلك الشارح (قو له ولا يقتل الذى بالمستأمن لمـا بينا ) قال جماعة من الشراح : وهو قوله ولا ذو عهد في عهده ، وحماه صاحب العناية على قواه لأنه ليس محقون الدم على التأبيد ، ولم يقبل رأى هولاء الشراح حيث قال : ولا يقتل الذمى بالمستأمن لمــا بينا أنه ليس محقون الدم على التأبيد ، وقيل هو إشارة إلى قوله عليه الصلاة والسلام « ولا ذو عهد قى عهده» وليس بواضح لأن المعهود منه في مثله لمــا روينا ، ولأنا قدرنا ذلك بكافر حربي ، إلا إذا أريد هناك بالحربي أعم من أن يكون مستأمنا أو عجاربا وهو الحق ، ويغنينا عن السوال عن كيفية قتل المسلم بالحربى والجواب عنه وعبر بقوله لمـا بينا ، لأن التقدير المذكور ايس بمروىً ، وإنما هو تأويل فلم يقل لمـا روينا ، إلى هنا كلامه . أقول : فى قوله ويغنينا عن السوال عن كيفية قتل المسلم بالحربى والجواب عنه نظر ، لأنه إذا أريد هناك بالحربى ما هو أعم من المستأمن والمحارب يرد السوال عن كيفية قتل المسلم بالمحارب ، فإن قتل المحارب واجب فما معنى نفيه فى الحديث ، فيحتاج إلى الحواب عنه بالوجهين اللذين ذكرهما من قبل ، وإنما يحصل الغني عن السوال والجواب إذا كان المراد بالحربي هناك هو المستأمن فقط كما ً هو الأحسن ، وجز م به صاحب البدائع حيث قال : وأما الحديث فالمراد من الكافر المستأمن لأنه قال «لايقتل موممن بكافر ولا ذو عهد فى عهده» عطف قوله ولا ذو عهد في عهده على المسلم ، فكان معناه : لايقتل موممن بكافر ولا ذو عهد به ، ونحن به نقول اه ( قوله ولا يقتا إلى حاء بابنه لقو له عليه الصلاة والسلام « لايقاد الوالد بو لده » ، قال تاج الشر بعة : قلت : خص به عموم الكتاب لأنه لحقه

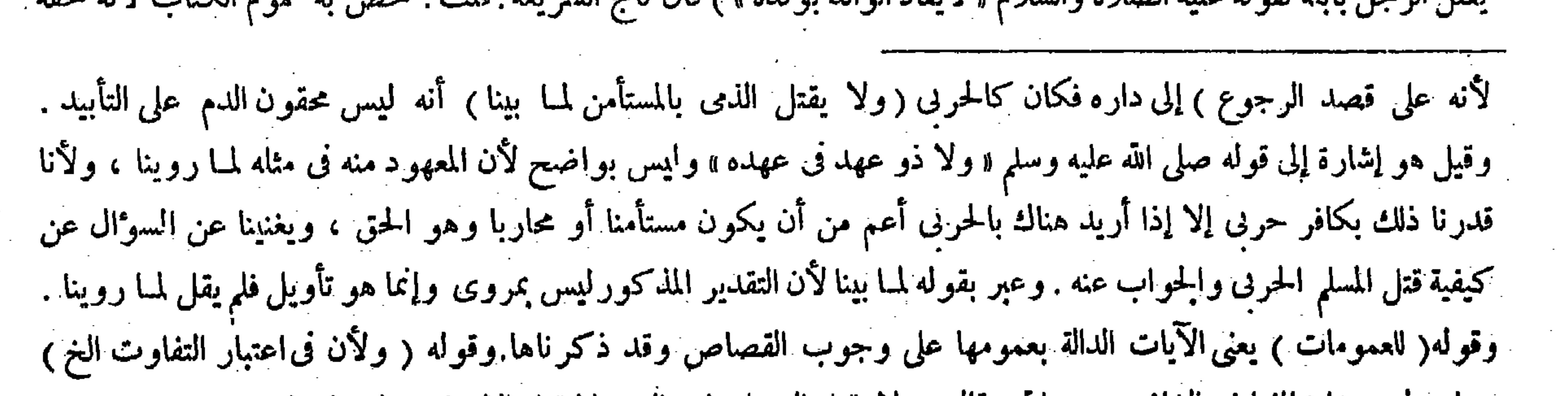

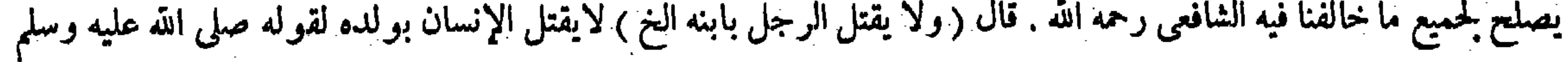

﴿ قُولُه لأنْ التقديرِ المذكورِ ليس بمروى ) أقول: يعنى غير مذكورٍ - بلي قصد الرواية ، بل لتتميم الدليل .

حجة على مالك رحمه الله في قوله يقاد إذا ذبحه ذبحًا . ولأنه سبب لإحيائه . فمن المحال أن يستحق له إفناوًه ولهذا لايجوز له قتاه وإن وجده في صف الأعداء مقاتلا أوزانيا وهو محصن . والقصاص يستحقه المقتول ثم يخلفه وارثه ، والجد من قبل الرجال أو النساء وإن علا في هذا بمنزلة الأب . وكذا الوالدة والجحدة من قْبَلْ الأب أو الأم قربت أو بعدت لمـا بينا ،ويقتل الولد بالوالد لعدم المسقط . قال ( ولا يقتل الرجل بعبده ولا مدبره ولا مكاتبه ولا بعبد ولده ) لأنه لايستوجب لنفسه على نفسه القصاص ولا ولده عليه وكذا لايقتل بعبد ملك بعضه لأن القصاص لايتجزأ .

 $-111 -$ 

الخصوص . فإن المولى لايقتص بعبده ولا بعبد ولده . وذكر الإمام البز دوى أن هذا حديث مشهور تلقته الأمة بالقبول فصلح مخصصا أو ناسخا حكم الكتاب اه . أقول : الحق ما ذكره الإمام البزدوى لاما قاله تاج الشريعة من عند نفسه ، لأن حاصل لمسور والمدار والمستخدمات والمستخدمات والمستخدمات المساوية والمستخدمات فأشافعنا

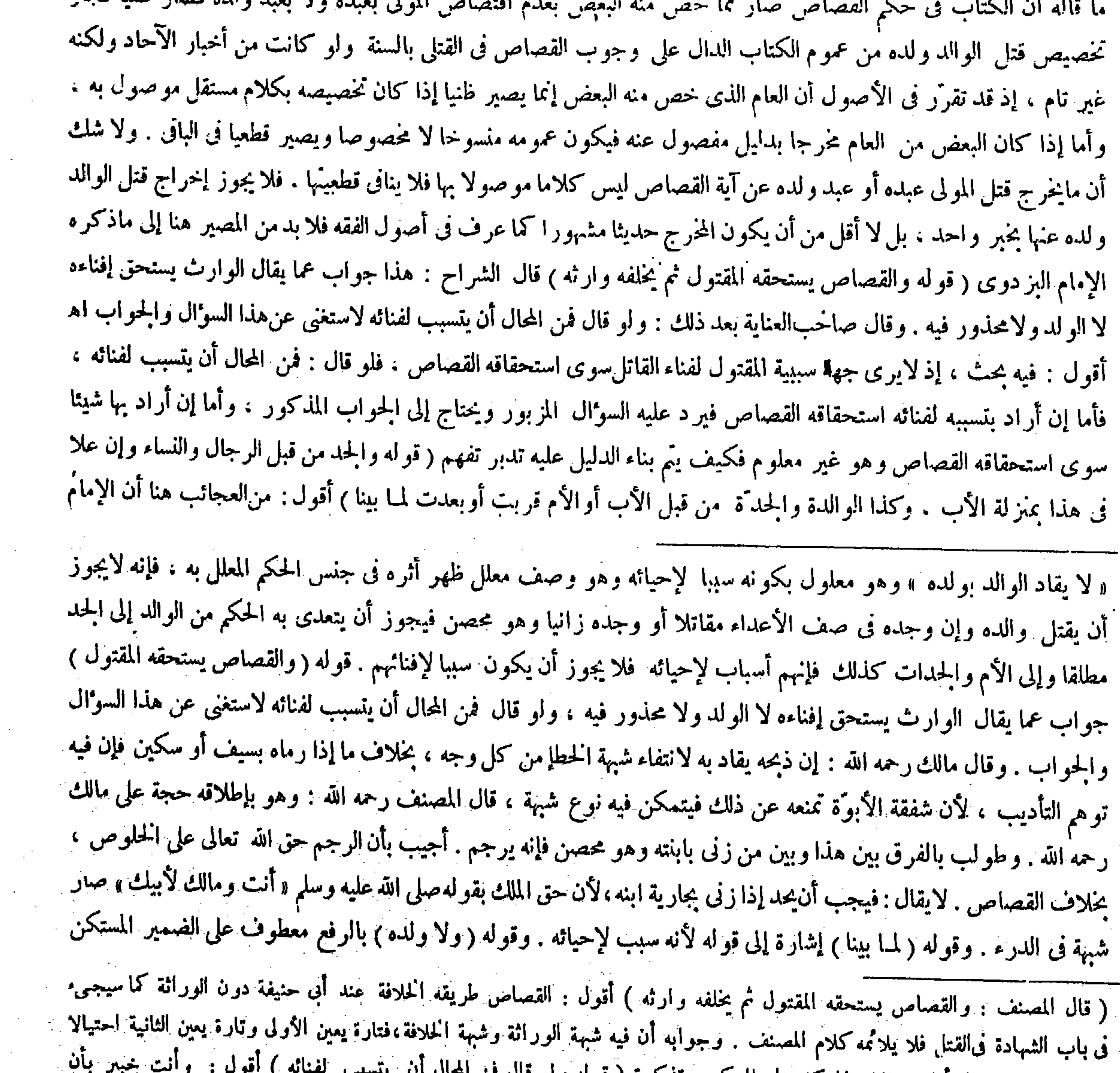

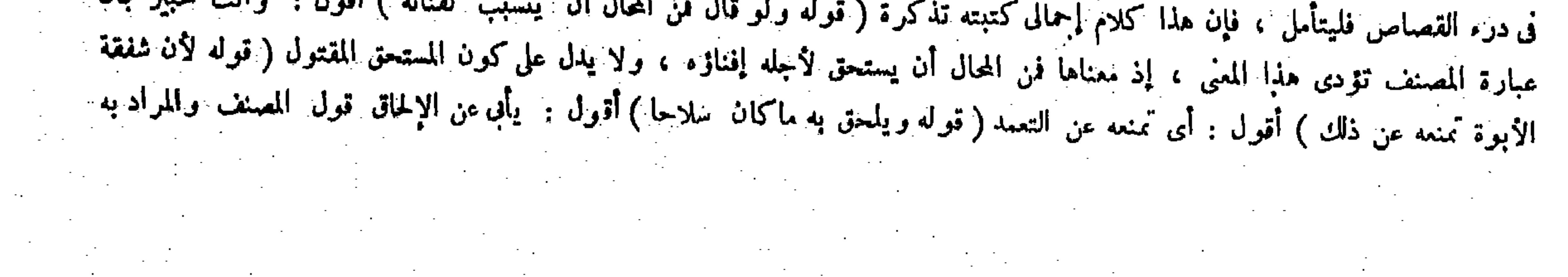

and the state of the

الزاهدى قال فى شرح مختصرالقدورى : قلت : ذكر الجدة فى الهداية من قبل الأم ولم يطلقها وذكر فيها الأجداد من قبل الرجال والنساء والأم ولم يذكر الجدة من قبل الأب أصلا فوقعت لى ثبهة فى الحدة من قبل الأب وقد زالت بحمد الله تعالى بما ذكر فى كفاية البيهغي . قال : ولايقتل أصول المقرول به وإن علوا خلافا لمـالك فيما إذا ذبحه ذبحا اه . وأنت ترى أن الجحدة من قبلالآب مذكورة فى الهدايةهناصراحة فكيف خفيتءليهحتى وقعت له شبهة فى أمرها ( قوله ولنا قوله عليه الصلاة والسلام «لا قود إلا بالسيف » والمراد به السلاح) قال صاحب العناية فى حل هذا المحل : ولنا قوله صلى الله عليه وسلم « لا قود إلا بالسيف » وهو نص على نبى استيفاء القود بغير ه ويلحق به ماكان سلاحا . أقول : فيه خلل ، لأنه إذا كان نصا على نبى استيفاء

فى يستوجب ، وجاز ذلك بلا تأكيد بمنفصل لوقوع الفصل: يعني ولا يستوجب ولده على أبيه إذا قتل الأب عبد ولده . وقوله ( ومن ورث قصاصا على أبيه ) مثل أن يقتل الرجل أم ابنه مثلا . وقوله (ولا يستوفى القصاص إلا بالسيف ) يعني إذا وجد القتل الموجب للقود لايستوفى إلا بالسيف. وقال الشافعي رحمه الله : ينظر إن كان قتل بفعل مشروع مثل أن قطع يدرجل فمات منه فعل بـ مثل ذلك ويمهل مثل تلك المدة فإن مات وإلا تحرّ رقبته ، وإن كان بغير مشروع كأن سقاه الحمرحتي قتله أولاط

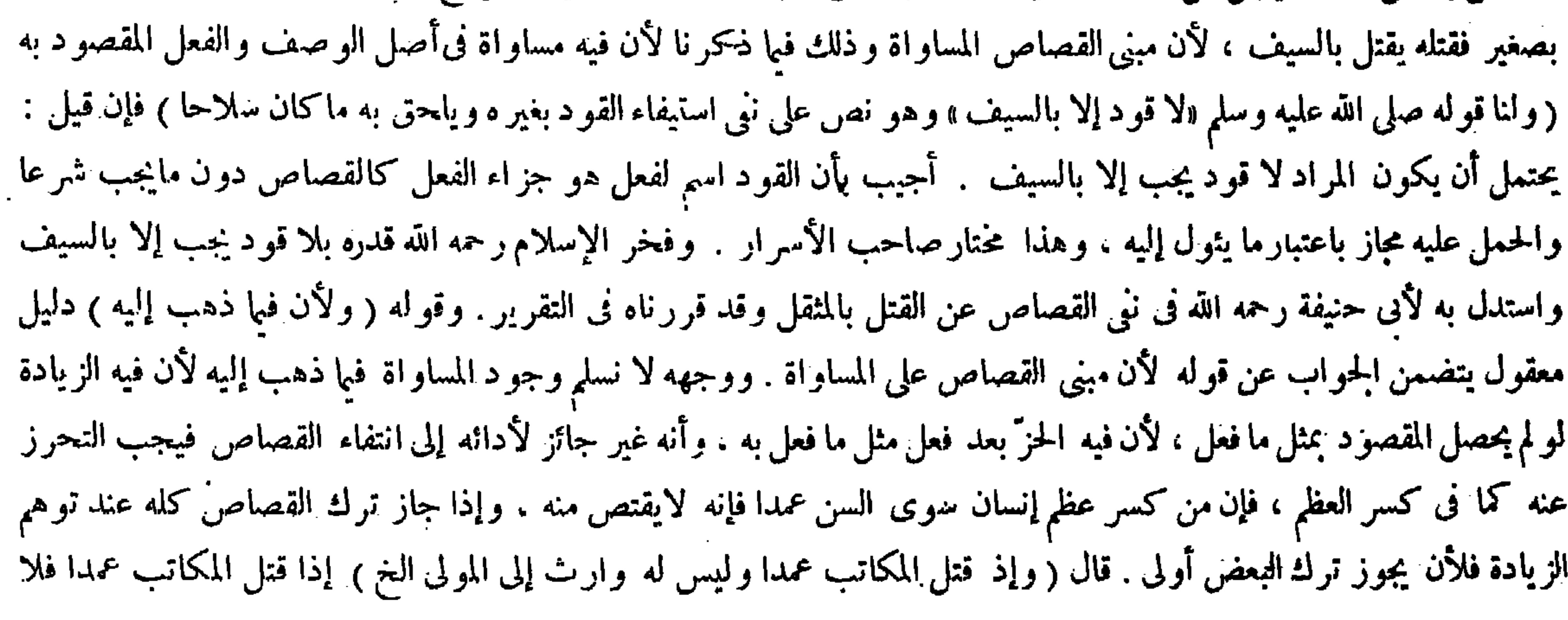

السلاح نومح إبا. (قواً، فإن قيل : يحتمل أن يكون المراد لاقود يجب إلا بالسين. ) أقول : لايمكن أن يورد هذا - من طرف الشافعي ، لأن القتل بالمثقل يوجب القود عنده ( قوله أجيب بأن القود اسم لفعل هو جز اء الفعل كالقصاص دون مايجب شرعا والحمل عليه مجاز باعتبار

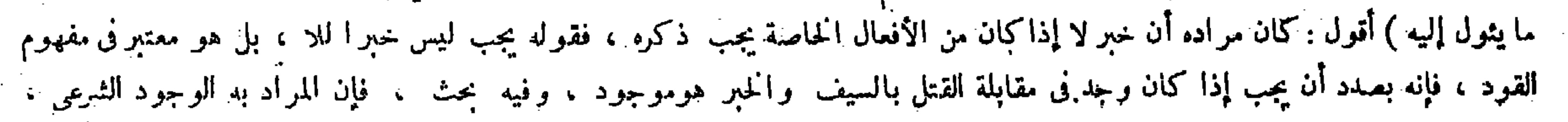

-- 224 --

( ولوترك وفاء وله وارث غير المولى فلا قصاص وإن اجتمعوا مع المولى ) لأنه اشتبه من له الحق لأنه المولى إن مات عبدًا والوارث إن مات حرًّا إذ ظهر الاختلاف بين الصحابة رضي الله عنهم في موته على نعت الحرية أو الرق . بخلاف الأولى لأن المولى متعين فيها ) .

القود بغيرالسيف فكيف يلحق به دلالة ماكان سلاحا من غير السيف . وهو يتصوَّر أن يدل كلام واحد على نبي شيء وإثباته معا . والحق أن يكون المراد بالسيف فى الحديث المزبور والسلاح مطلقا بطريق الكناية كما أشار إليه المصنف بقوله والمراد به السلاح وصرح به صاحب الكانى والكفاية حيث قالا : ولنا قوله عليه الصلاة والسلام « لا قود إلابالسيف » أى لاقود يستوفى إلا بالسيف ، والمراد بالسيف السلاح، هكذا فهمتالصحابة رضي الله عنهم . وقال أصحاب ابن مسعود : لا قود إلا بسلاح ، وإنما كني بالسيف عن السلاح اه . وقال فى النهاية : فإن قيل : يحتمل أن يكون المراد من الحديث لاقود يجب إلا بالسيف لا أن يكون معناه لاقود يستوفر الإيالسيف رقلنا · القرد ابيم لفعل هو حزبه الفتار دوزمان على مان حارما وكان

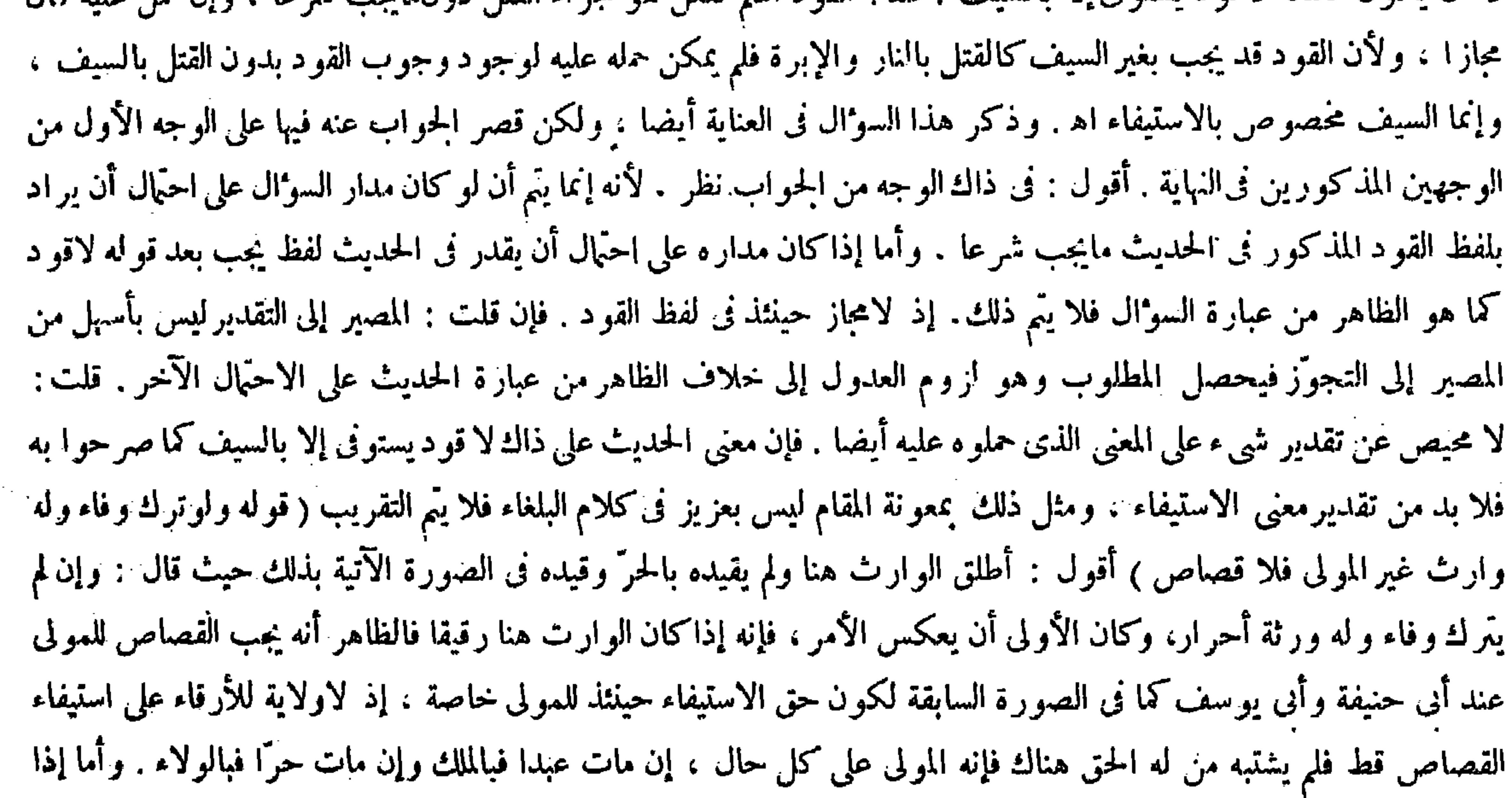

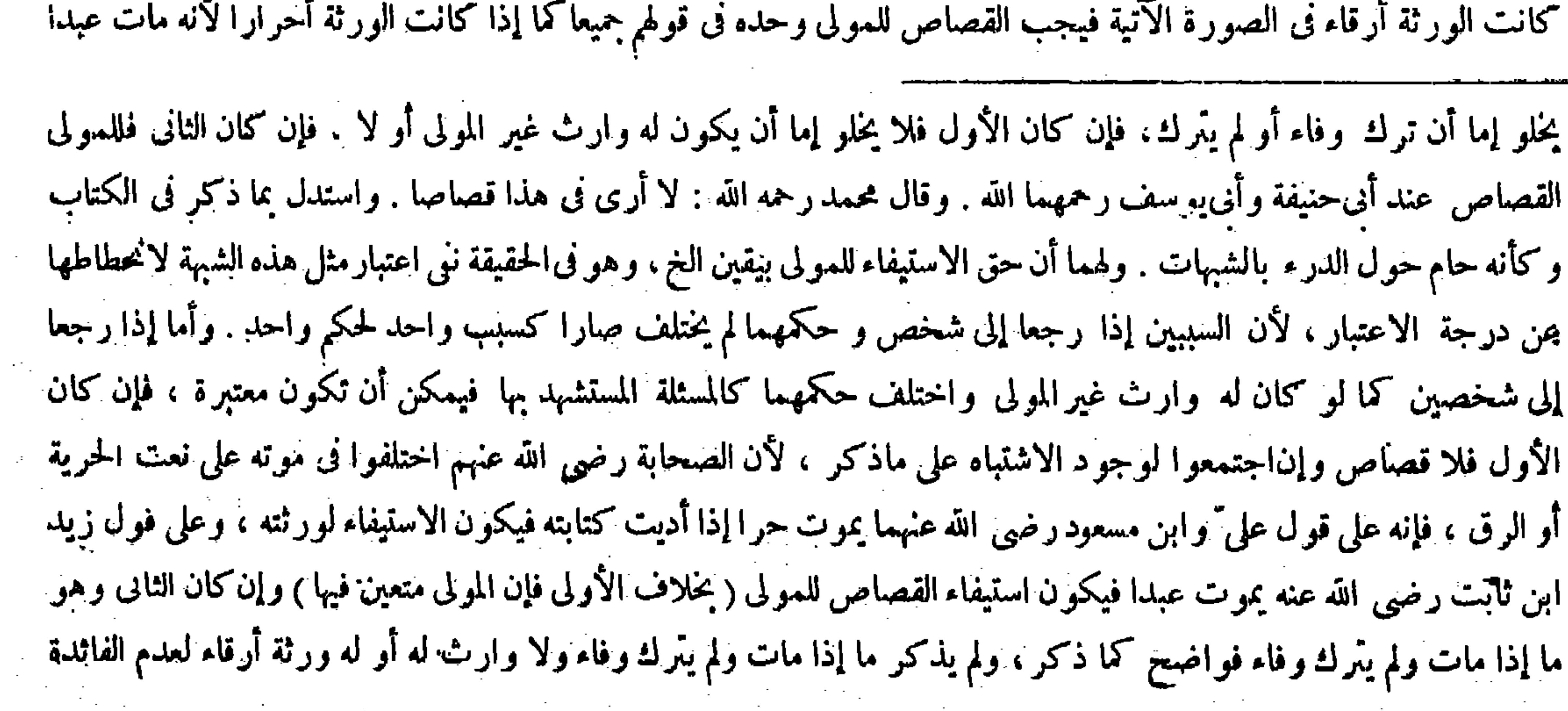

ولا يلزم اعتبار الوجوب فى القودكا فى المعنى الآخر فتدبر . ثم اعلم أن ضمير عليه فى قوله و الحمل عليه راجع إلى « ما » فى قوله دون<br>مايجب شرعا .

 $\gamma$   $\zeta$   $-$ وإن لم يَترك وفاء وله ورثة أحراروجب القصاص للمونى فى قولهم جميعا )لأنه مات عبدا بلا ريب لانفساخ!!كمتابة. بخلاف معتق البعض إذا مات ولم يترك وفاء ، لأن العتق فىالبعض لاينفسخ بالعجز ( وإذا قتل عبد الرهن فى يد المرتهن لم يجب القصياص حتى يجتمع الراهن والمرتهن ) لأن المرتهن لاملك له فلا يليه . والراهن لو تولاه لبطل حق فى تلك الصورة بلا ريب . والتقييد بالأحرار يشعر بكون الحكم فى الأرقاء خلاف ذلك ، بناء على أن مفهوم المخالفة معتبر عندنا أيضا في الروايات كما صرحواً به. فالأحسن ماذكره صاحب الكافي حيث قال في هذه الصورة : ولو ترك وفاء وله وارث حرَّ غير المولى فلا قصاص: وقال فى الصورة الآتية : فإن لم يترك وفاء له ورثة أحرار أو لا وجب القصاص للمولى عندهم . فإن قلت : الرقيق لايكون وارثا لأن الرق أحد الأمور الأربعة التي تمنع عن الإرث كما تقرر فى علم الفرائض فلا احتياج إلى تقييد الوارث بالحرّ بل لاوجه له لإشعاره بكون الرقيق أيضا وار ثا . قلت : المراد بالوارث هنا من كان من شأنه أن يرث ، ، إلى قيق كذلك. لأنه بن ث عند : وإلى إلى ق عنه لامن بن ش بالفعل فيتحمل التقييد بالحرية و إلا بلز م آن لايم تقييد الو رثة بالآحر إر

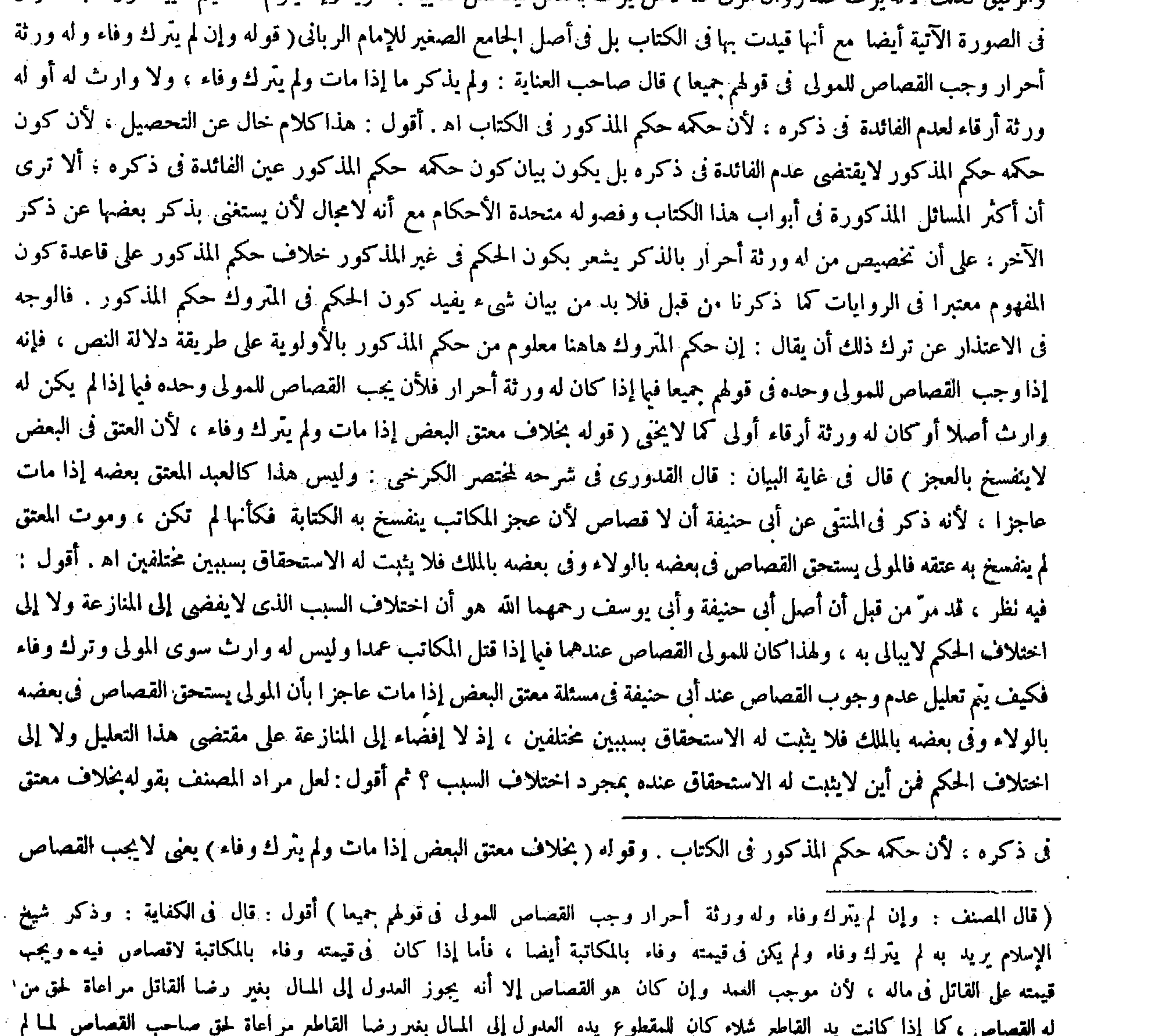

#### يجد مثل حقه بكماله ، فكذا هنا جاز العدول إلى المبال بغير رضا القاتل مراعاة لحق منء له القصاص ، لأن وجوب القيمة أنفع له ، الأنه يحكم بجريته وحرية أولاده إذا أدى بدل الكتابة من قيمته اه . والمراد إذا كان فى الفائت مالية حتى لا يخالف مذهبنا على ما سبق

البعض إذا مات ولم يترك وفاء ما إذا كان له وارث غير المولى ، يرشد إليه ذكر مخالفة هذه المسئلة فى حيزقوله وإن لم يترك وفاء وله ورثة أحرارالخ فحينئذ يصح تتميم ما أجمله المصنف فى تعليله بقوله لأن العتق فىالبعض لاينفسخ بالعجز بأن يقال : فالمولى يستحق القصاص فى البعض المملوك بالملك والوارث يستحقه فى البعض المعتق بالإرث فيكون السببان راجعين إلى الشخصين فيبالى باختلافهما للإفضاء إلى المنازعة تأمل تقف (قوله وإذا قتل ولى المعتوه فلأبيه أن يقتل) يعني إذا قتل قريب المعتوه فلأب المعتوه أن يقتل : أى له ولاية استيفاء القصاص من القاتل . قال ً صاحب العناية فى شرح هذه المسئلة : وإذا قتل ولى المعتوه يعني ابنه فلأبيه وهو جد المقتول الاستيفاء . أقول : هذا تقصير في بيان المسئلة ، فإن من كان القصاص له حق المعتوه دون أبيه

المرتَّهن في الدين فيشترط اجتماعهما ليسقط حق المرتَّهن برضاه . قال(وإذا قتل وليَّ المعتوه فلأبيه أن يقتل ) لأنه من الولاية على النفس شرع لأمر راجع إليها وهو تشنى الصدر فيليه كالإنكاح .

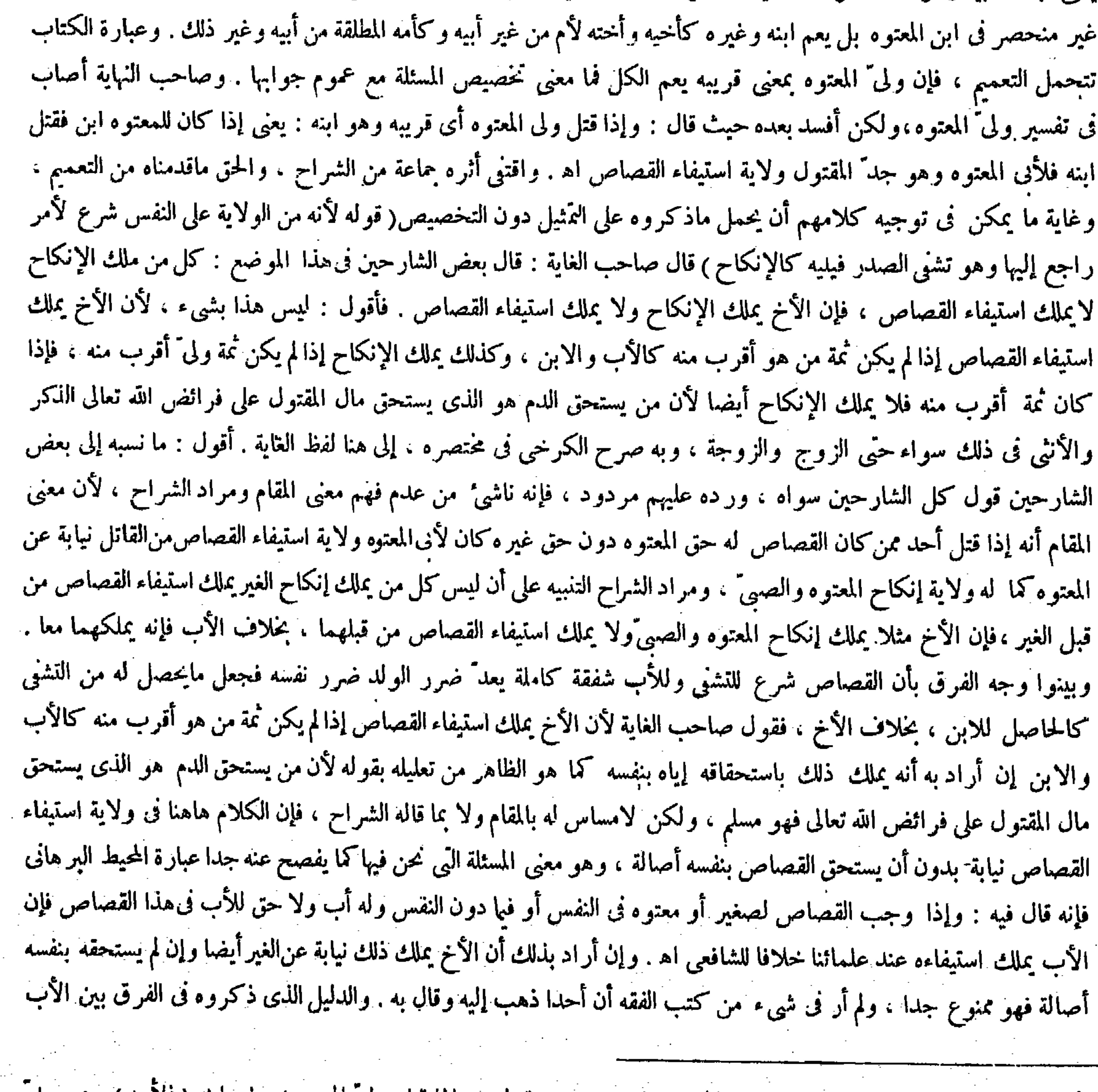

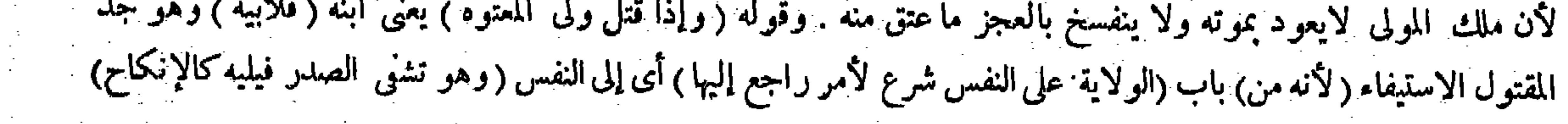

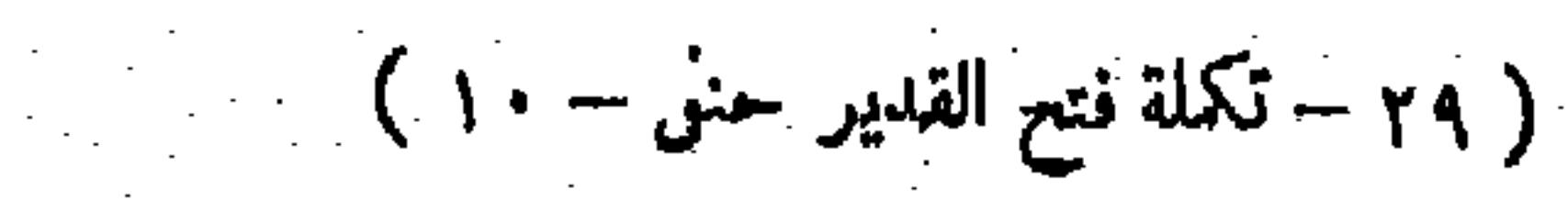

 $\mathcal{L}^{\mathcal{L}}(\mathcal{L}^{\mathcal{L}}(\mathcal{L}^{\mathcal{L$ 

وغيره هنا يقتضي خلاف ذلك قطعا ( قوله وله أن يصالح لأنه أنظر فى حق المعتوه ) قال حمهور الشراح : هذا فيها إذا صالح على قدر الدية . أما إذا صالح على أقل من الدية لم يجز الحط وإن قل ويجب كمال الدية اﻫ . وكذا ذكره الإمام الزيلعي فى شرح الكنز . وقال صاحب الغاية : قال بعضهم فى شرحه : هذا إذا صالح على مثل الدية ، أما إذا صالح على أقل من الدية لم يجز الحط وإن قل ويجب كمال الدبة . ولنا فيه نظر ، لأن لفظ محمد فى الحامع الصغير مطلق حيث جوّز صلح أبى المعتوه عن دم

( وله أن يصالح ) لأنه أنظر فى حق المعتوه،وليس!ه أن يعفو لأن فيه إبطال حقه( وكذلك إن قطعت يد المعتوه عمدا ) لمـا ذكرنا( والوصى" بمنزلة الأب فى جميع ذلك إلا أنه لايقتل ) لأنه ليس له ولاية على نفسه وهذا من قبيله.ويندرج تحت هذا الإطلاق الصلحءن(لنفسواستيفاء القصاص فى الطرف فإنه لم يستثن[لا القتل . وفي كتاب الصلحأنالوصي لايملك الصلحلأنه تصرف فىالنفس بالاعتياض عنه فينز ل منز لة الاستيفاء . ووجه المذكور هاهنا

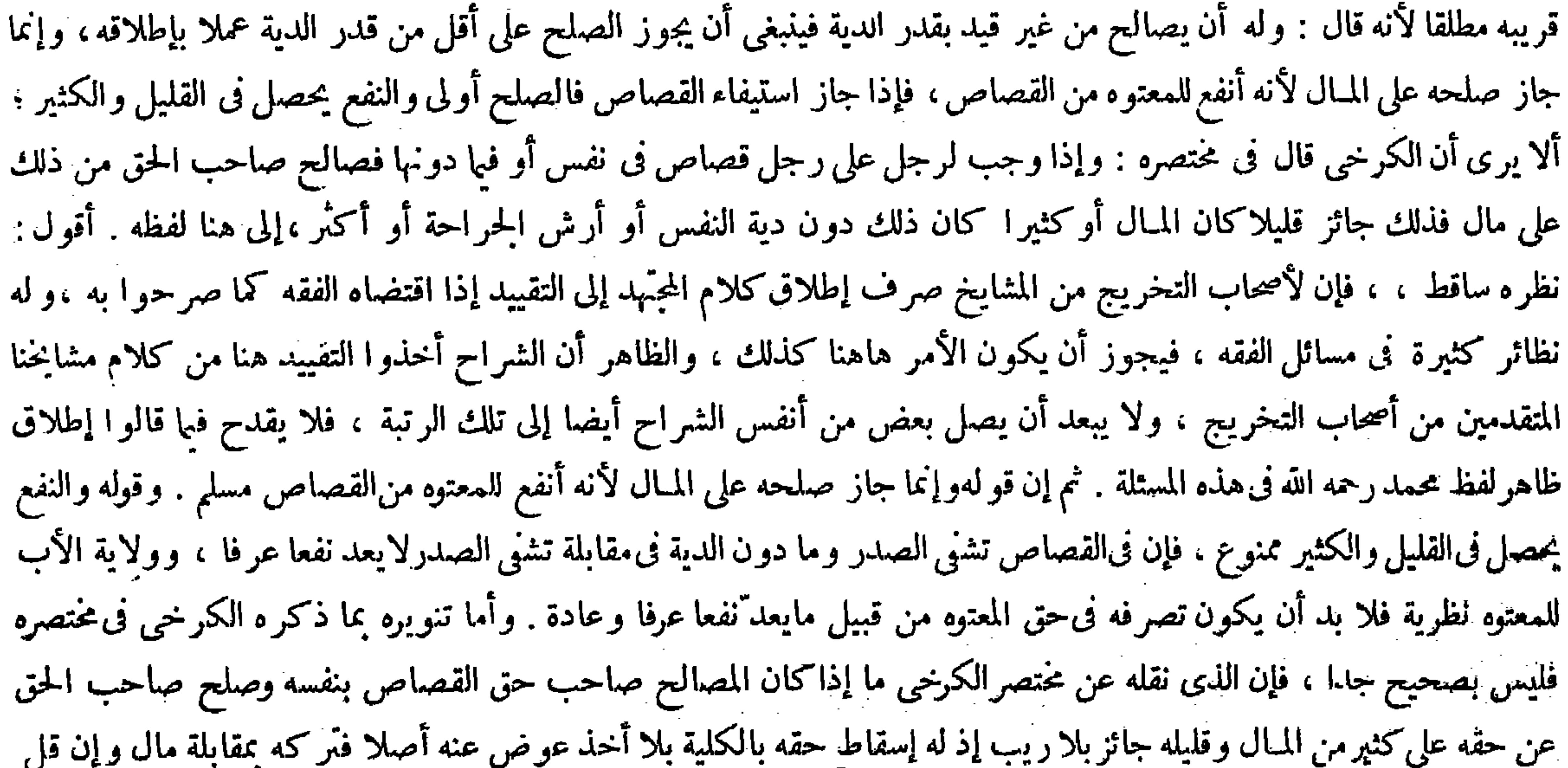

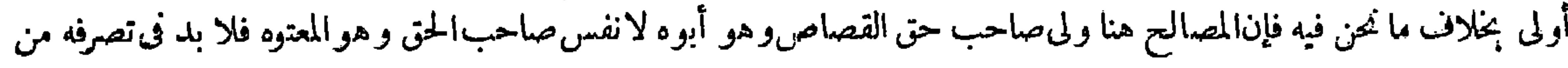

ولا يتوهم أن كل من ملك الإنكاح ملك استيفاء القصاص كالأخ فإنه يملك الإنكاح دون القصاص لأنه شرع للتشنى وللأب شفقة كاملة يعدّ ضرر الولد ضرر نفسه فجعل مابحصل له من التشني كالحاصل للابن بخلاف الأخ ( وله ) أى لولى ً المعتوه ( أن يصالح ) لكن على قدر الدية ، فإن نقص يجب كمال الدية لأنه أنظر فى حق المعتوه . وقوله ( لمـا ذكر نا ) إشار ة إلى قوله لأنه من الولاية على النفس . وقوله لأنه ليس له ولاية على لفسه) أى نفس المعتوه ( وهذا ) أى الاستيفاء ( من قبيله ويندرج تحت هذا الإطلاق) بريد قوله والوصى بمنزلة الأب فى جميع ذلك . وقوله ( إن الوصى لايملك الصلح) بعنى عن النفس ، وأما

( قوله ولا يتوهم أن كل من ملك الإنكاح ملك استيفاء القصاص كالأخ فإنه يملك الإنكاح دون القصاص ) أقول: قال الإتقانى : قال بعض الشارحين في هذا الموضع : كل من ملك الإنكاح لايملك استيفاء القصاص ، فإن الأخ يملك الإنكاح ولا يملك استيفاء القصاص . فأقول: هذا ليس بشيء ، لأن الأخ يملك استيفاء القصاص إذا لم يكن ثمة من "هو أقرب منه كالأب و الابن ، وكذا يملك الإنكاح إذا لم يكن ثمة ولى أقرب منه ، فإذاكان ثمة أقرب منه فلا يملك الإنكاح أيضا ، لأن من يستحق الدم هو الذى يستحق مال المقتول على فرائض الله تعالى الذكروالأنثى فى ذلك سواء حتى الزوج و الزوجة ، وبه صرح الكرخى فى مختصره اه . وفيه بحث ، لأن ما ذكره فيما إذا قتل الأخ ،

### وكلام الشارحين فيما إذاكان الأخ المعتوه والأب حى ( قوله لأنه شرع للتشفى ) أقول : هذا تعليل لقوله ولا يتوهم أن كل من ملك

الإنكاح ملك استيفاء القصاص الغ .

أن المقصود من الصلح المـالـوأنه يجب بعقده كما يجب بعقد الأب بخلاف القصاص لأن المقصود التشنى وهو مختص بالأب ولا يملك العفو الأن الأب لايملكه لمـا فيه من الإبطال فهو أولى . وقالوا القياس ألا لايملك الوصى الاستيفاء في الطرف كما الايملكه في النفس لأن المقصو متحد وهو التشفي. وفي الاستحسان يملكه لأن الأطراف يسلك بها مسلك الأموال فإنها خلقت وقاية للأنفس كالمبال على ماعرف فكان استيفاؤه بمنزلة التصرف فى المـال . والصبي بمنز لة المعتوه فى هذا . والقاضى بمنز لة الأب فى الصحيح . ألا ترى أن من قتل ولا ولي" له يستوفيه السلطان والقاضى بمنزلته فيه قال( ومن قتل وله أولياء صغار وكبار فللكبار أن يقتلوا القاتل عند أبي حنيفة . وقالا ليس لهم ذلك حتى يدرك الصغار ) لأن القصاص مشترك بينهم ولا يمكن استيفاء النظر لمن له الحق لكون ولايته نظرية ً وبالجملة مدار كلامه هذا أيضا عدم الفرق بين التصرف لنفسه أصالة وبين التصرف الغير ه نبابة , ثم أقول : بغ شي ء في أصل الدليل الذي ذكره المصنف بقوله لأنه أنظر في حق المعتود من القصاص وهو أن الصلح

 $-1YY-$ 

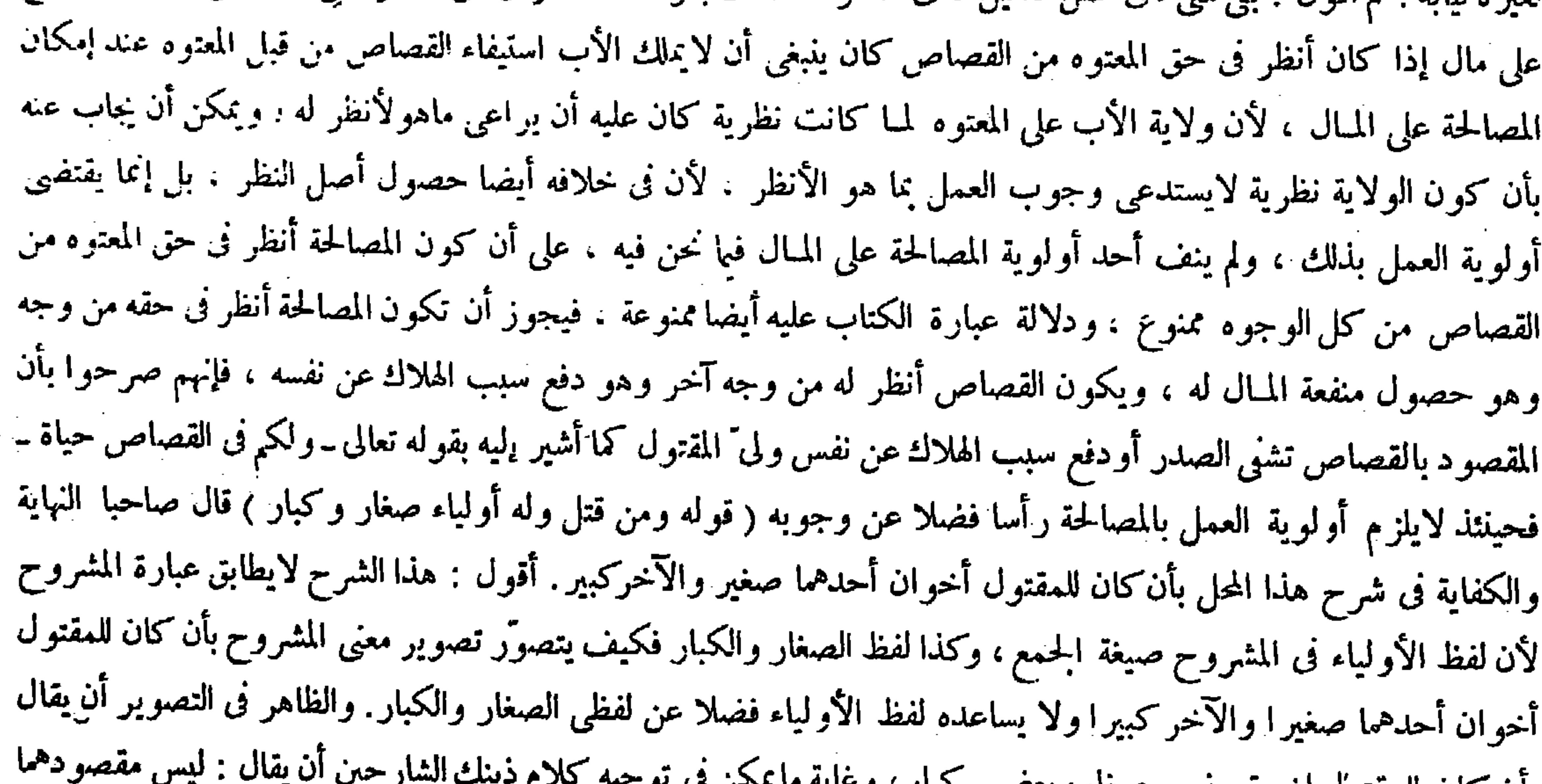

بان کان للمفتول إخوه بعضهم صعار و بعضهم پیدار او سایه سینس ما ترجیب عما دونها فيملكه . وقوله ( وأنه)أى المـال يجب بعقده أى بعقدالوصي ٌ. قال ( ومن قتل وله أولياء صغار وكبار النغ ) إذا كان أولياء القتيل صغارا وكبارا فإما أن يكون فيهم الأب أولا ، فإن كان فلهمالاستيفاء عند علمائنا رحمهم الله بالاتفاق وإن لم يكن فكذلك عند أبىحنيفة رحمه الله . وقالا : ليس لهم ذلك حتى يدرك الصغار ووجههما ظاهرعلى ماذكر. ووجه أبىحنيفة رحمه الله مبنى على ثبوت التفرقة بين الصغار والغيب من حيث احتمال العفوفى الحال وعدمه ، فإنه فىالغائب موهوم فالاستيفاءيقع مع الشبهة

وهولايجوز ، وفىالصغير مأيوس حال الاستيفاء فانتنى الشبهة ،وإذا انتنى الشبهة وهوحق لايتجزى لثبوته بسبب لايتجزى وهو

القرابة يثبت لكل واحد كملا كالولاية فى الإنكاح . واعترض بأنه لوكان كذلك لمـا سقط القصاص بعفو أحدهما ، كما لو

تعدد القتيل وعفا أحد الأولياء فإن لغير ه ولاية استيفاء قصاص قتيله لامحالة . وأجيب بأن الحق والحد ، فلو لم يسقط كان ثابتا

ساقطا وهو محال فيسقط القصاص وينقلب مالا نظرا للجانبين ، بخلاف ما إذا تعدَّد القتيل فإن الحق ثمة متعدد فلا يلزم من

( قوله فإما أن يكون فيهم الأب ) أقول : أى أب المقتول أو أب الصغير ( قوله لثبوته بسبب لا يتجزى وهو القرابة ) أقول : كيف يكون

سببه القرابة وهو يثبت للزوج ً والزوجة ( قوله واعترض بأنه لوكان كذلك ) أقول : أى لو ثبت لكل واحد كملا ( قوله وأجيب بأن

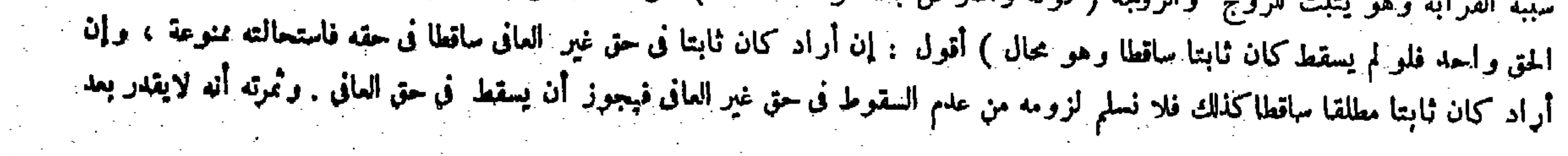

,他们的人们就会在这里,他们的人们就会在这里,他们的人们就会在这里,他们的人们就会在这里,他们的人们就会在这里,他们的人们就会在这里,他们的人们就会在这里,他们<br>第159章 我们的人们的人们,我们的人们就会在这里,我们的人们的人们,我们的人们就会在这里,我们的人们的人们的人们,我们的人们也不会在这里,我们的人们的人们的人

شرح كلام المصنف على وفق عين عبارته، بل مقصودهما مجرد تصوير المسئلة على وجه يتضمن الإشارة إلا أنه لا احتياج فى تحقق مادة هذه المسئلة إلى تحقق معنى الجمعية لا فى جانب الصغير ولا فى جانب الكبير بل ولا فى مجموع الجانبين أيضا (قوله كما إذا كان بين الكبيرين وأحدهما غائب أوكان بين الموليين) قال صاحب النهاية فى شرح قوله أوكان بين الموليين : أى وأحدهما غائب واقتنى أثره صاحب معراج الدراية كما هو دأبه فىأكثرالمحال ً. أقول : ليس هذا بشرح صحيح عندى، إذ لو

البعض لعدمالتِجزى ، وفي استيفائهم الكمل إبطال حق الصغار فيوخر إلى إدراكهم كما إذا كان بين الكبيرين وأحدهما غائب أوكان بين الموليين . وله أنه حق لايتجزأ لثبوته بسبب لايتجزأ وهوالقرابة،واحتمال العفو من الصغير منتطع فيثبت لكل واحد منهما كملاكما فى ولاية الإنكاح ، بخلاف الكبيرين لأن احتمال العفو من الغائب ثابت ومسئلة الموليين ممنوعة . قال( ومن ضرب رجلا بمرَّفقتله ، فإن أصابه بالحديد قتل به وإن أصابه

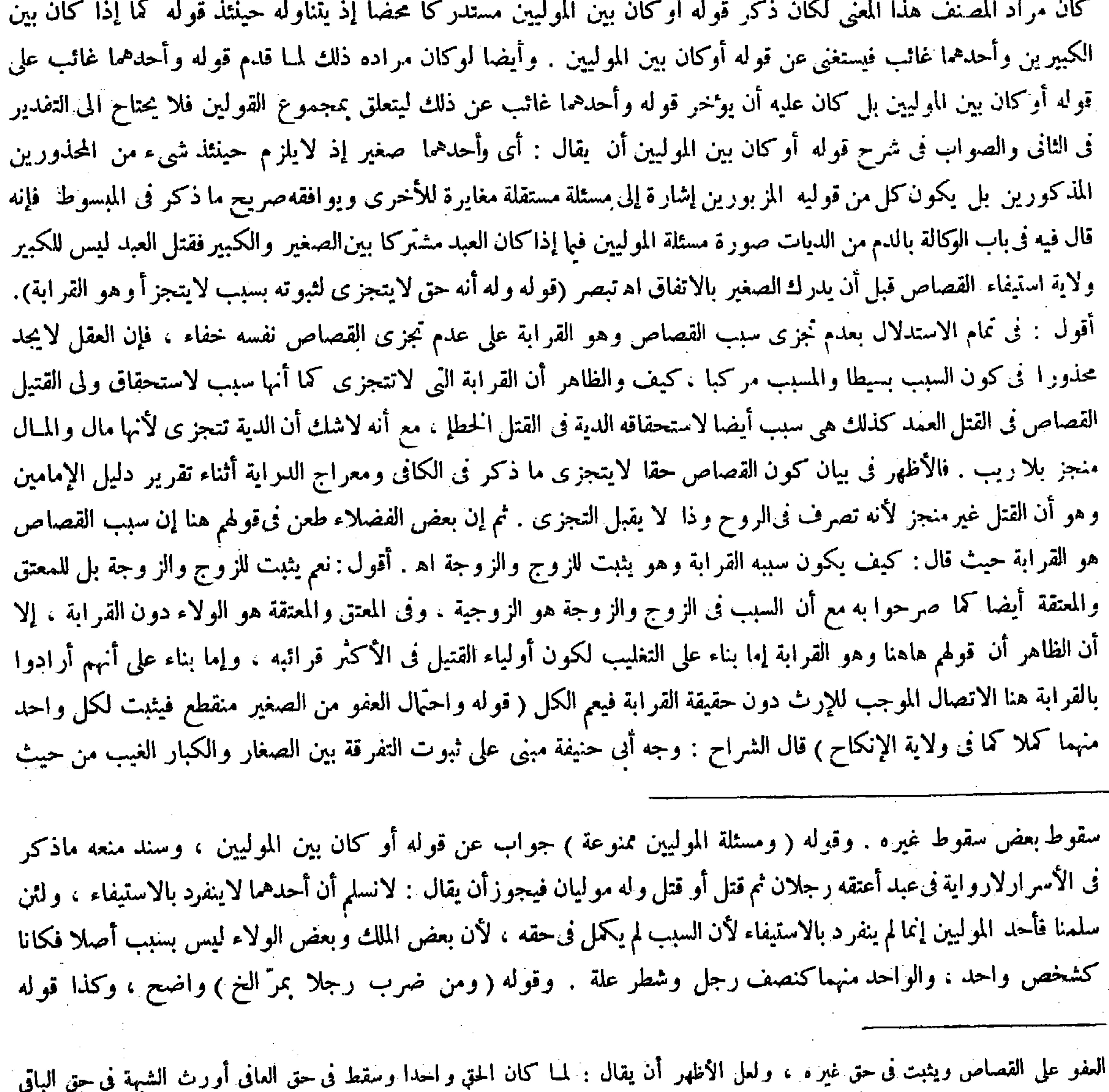

لمبا أنه واحد فكان ثابتا من وجه ساقطا من وجه ، وما هو كذلك فيه شبهة عدم الشوت ، والشبهة تؤثر فى سقوط القصاص ( قوله ولئن سلمنا فأحد الموليين إمما ينفرد بالاستيفاء ) أقول : فيكون قوله إنه حق لايتجزى مخصوصا بما إذا لم يكن السبب القرابة كما لايخنى .

بالعود فعليه الدية ) قال رضي الله عنه : وهذا إذا أصابه بحدَّالحديد لوجود الجرح فكمل السبب ، وإن أصابه بظهر الحديد فعندهما يجب ، وهو رواية عن أبى حنيفة اعتبارا منه للآلة وهو الحديد . وعنه إنما يجب إذا جرح وهو الأصح على ما نبينه إن شاء الله تعالى ، وعلى هذا الضرب بسنجات الميزان ؛ وأما إذا ضربه بالعود فإنما تجب الدية لوجود قتل النفس المعصومة وامتناع القصاص حتى لايهدر الدم ، ثم قيل : هو بمنزلة العصا الكبيرة فيكون قتلا بالمثقل ، وفيه خلاف أبى حنيفة على ما نبين ، وقيل هو بمنزلة السوط ، وفيه خلاف الشافعي و هي مسئلة الموالاة . له أنالموالاة في الضربات إلى أن ماتدليل العمدية فيتحقق الموجب . ولنا ماروينا « ألا إن قتيل خطإ العمد » ويروى « شبه العمد » الحديث ولأن فيه شبهة عدم العمدية لأن الموالاة قد تستعمل للتأديب أولعله اعتراه القصد فىخلال الضربات فيعرىأول الفعل عنه وعساه أصاب المقتل والشبهة دارئة للقود فوجبت الدية . قال ( ومن غرَّق صبيا أو بالغا فيالبحرفلا قصاص ) عند أبي حنيفة . وقال : يقتص منه وهو

قول الشافعي ، غير أن عندهما يستوفى حزًّا وعنده يغرّق كما بيناه من قبل . لهم قوله عليه الصلاة والسلام « من غرَّق غرَّقناه » ولأن الآلة قاتلة فاستعمالها أمارة العمدية . احتَّهال العفو في الحال وعدمه . فإن العفو في الغائب مو هوم حال استيفاء القصاص لحواز أن يكون الغائب عفا والحاضر لايشعر به فلو استوفى كان استيفاء مع الشبهة وهو لايجوز . وأما العفو فى الصغير فمأيوس حال استيفاء القصاص لأنه ليس من أهل العفو . و إنما يتوهم العفو منه بعد بلوغه . والشبهة في المـال لاتعتبر لأن ذلك يودي إلى سدَّ باب القصاص لاحتمال أن يندم ولمي المقتول على قتله . وقال في النهاية كذا في مُبسوط شيخ الإسلام والجامع الصغير للإمام المحبوبي . أقول : لقائل أن يقول : إذا لم يكن للغائب شعور أصلا بكون قريبه مقتولا ىأن كان فىمسيرة سنة مثلا من موضع القتل فأنى يتوهم منه العفو فى الحال إذ العفو عن الشيء فرع الشعور به . فحيث لاشعور به لايتصور العفو عنه . ومسئلة الغائب تعم مثل هذه الصورة أيضاً فكيف يتم فيها ماذكروا منالتفرقة . ثم أقول : يمكن أن يدفع ذلك بأنه يجوز أن يقول ذلك الغائب فى ذلك الموصع فى للك الحالة أو قبلهاكل حق يثبت لى على الغير فإنى عفوته وبرئت منه ، فيندرج فى هذه الكلية عفوه عن قتل قريبه أيضا ، ولا يلزم الشعور بخصوصه فهذا الاحتمال في صورة أن كان بعض الأولياء غائبا ، وإن كان موهوما يورث شبهة في الحال فلا يستوفى القصاص بها بالإجماع ، ولعل حل هذا المقام بهذا الوجه مما لابد منه وقد أهمله الجمهور ( قوله ثم قيل هو بمنز لة العصا الكبيرة فيكون قتلا بالمثقل ، وفيه

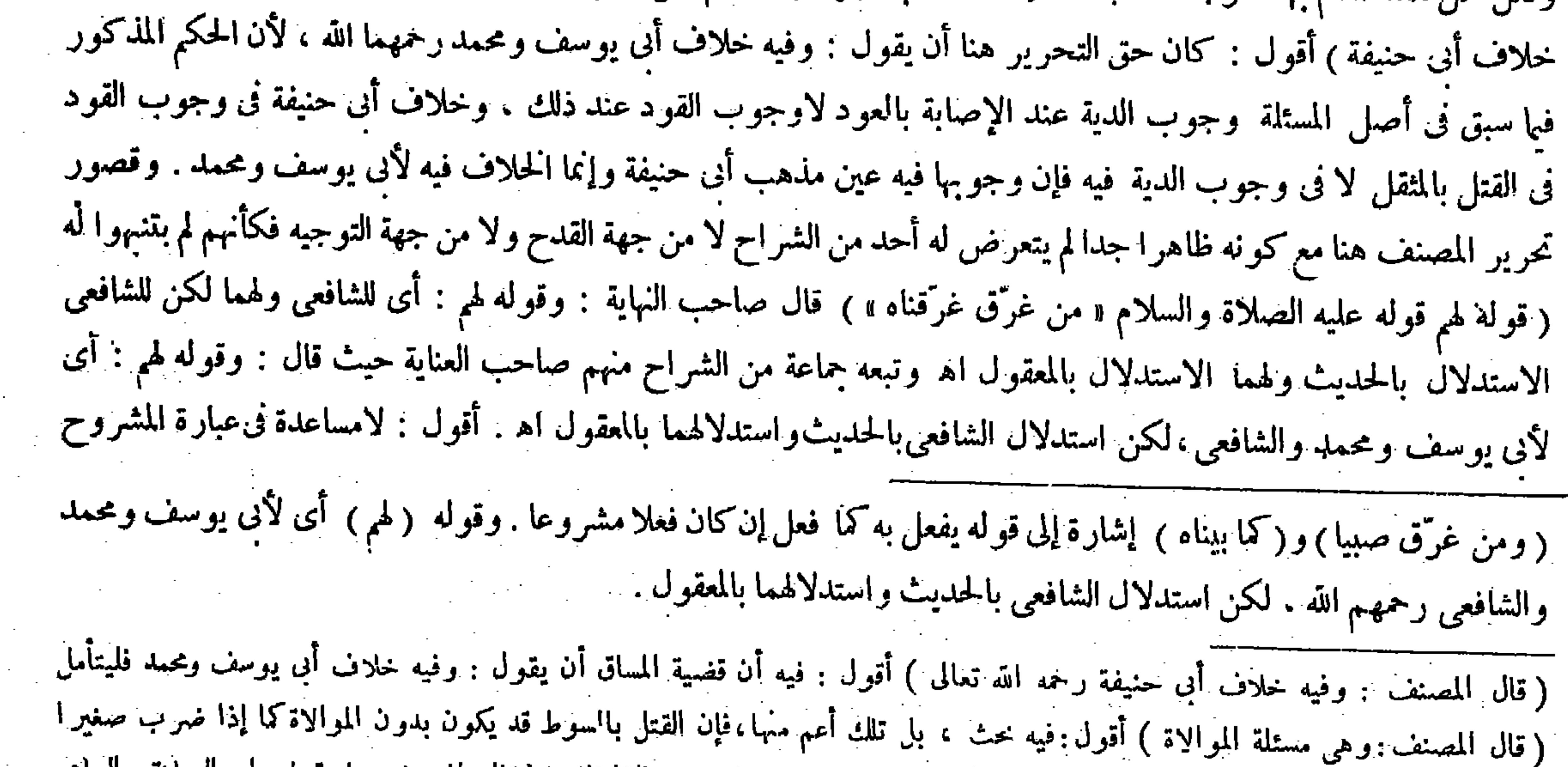

## فات منه . و جو ابه أن الضمير عائد إلى خلافية الشافعية لاإلى مسئلة القتل بالسوط مطلقا فافهم ( قال المصنف : لهم قوله عليه الصلاة و السلام

« من غرق غرقناه » ) أقول : دليل الشافعي فلا ير د أن مذهبهما أن لاقود إلا بالسيف .

ولا مراء في العصمة . وله قوله عليه الصلاة والسلام « ألا إن قتيل خطإ العمد قتيل السوط والعصا » وفيه « وفى كل خطإ أرش» ولأن الآلة غير معدة للقتل ولامستعملة فيه لتعذر استعماله فتمكنت شبهة عدم العمدية ولأن القصاص ينبئ عن المماثلة، ومنه يقال : اقتص أثره ، ومنه المقصة للجلمين،ولاتماثل بينالجرح والدق اقمصور الثانى عن تخريب الظاهر ، وكذا لايتماثلان فى حكمة الزجر لأن القتل بالسلاح غالب وبالمثقل نادر ،

لهذا المعنى ، لأن المصنف أعاد لام التعليل فىالمعقول حيث قال : ولأن الآلة قاتلة وذلك يقتضي أن يكون قوله ولأن الآلة قاتلة الخ معطوفا على قوله لهم قوله عليه الصلاة والسلام « من غرّق غرّقناه » فلم يبق فى حيز قوله لهم إلا الحديث فلا مجال للتوزيع لأنه إنما يتصور أن لوكان المعنى لهم الحديث والمعقول ، وعبارة الكتاب تقتضى أن يكون المعنى لهم الحديث ولهم المعقول ، وهذا لايكون إلا بمشاركة مجموعهم فى كل واحد من الدليلين تأمل تقف . وقال صاحب الكفاية بعد ذكر ماذكره صاحب النهاية : إذ للشافعي الاستدلال بالحديث فى وجوب القصاص وفى الاستيفاء ¸ ولهما الاستدلال بالحديث فى وجوب القصاص ولم يعملا في الاستيفاء بهذا الحديث لقوله عليه الصلاة والسلام « لا قود إلا بالسيف » اه . أقول : وفيه بحث ، لأن وجوبالقصاص وكيفية الاستيفاء إنمايستفادان من لفظ واحد فى الحديث المذكور وهو غرَّقناه ، فالعمل بأحدهما دون الآخر مع كو نه لايخلو عن إشكال في نفسه لا موجب له ، لأن العمل به في حق الاستيفاء إنما يجب أن يترك بقوله صلى الله عليه وسلم « لا قود إلا بالسيف » أن لو ثبت تأخر قو له عليه الصلاة والسلام « لا قود إلا بالسيف » عن قو له عليه الصلاة والسلام « من غرّق غرّقناه » أو ثبت كونه أقوى منه وشيء منهما لم يثبت ا لا يقال : يكني التعارض بينهما فإنهما إذا تعارضا تساقطا . لأنا نقول : لوكان كذلك لمـا صح الاستدلال بقوله عليه الصلاة والسلام « لاقو د إلا بالسيف » على أن لايستوفى القصاص إلا بالسيف ، لأن الساقط لايصلح لأن يتمسك به مع أن أئمتنا تمسكوا به في ذلك المطلب واعتمدوا عليه كما مر . ثم أقول : الأولى عندى في توجيه المقام أن يقال : الحديث حجة لأبي يوسف ومحمد والشافعي كلهم، إلا أن الشافعي يبقيه على ظاهره فيحمل التغريق على حقيقته وأما الإمامان فيحملانه على الكناية عن الإهلاك لكون الإهلاك لاز م التغريق فيصبر معنى قوله عليه الصلاة والسلام « غرفناه » .<br>أهلكناه ، ويكون التعبير بغرفناه لمشاكلة قوله « من غرق » وإنما يحملانه علىذلك توفيقا بين هذا الحديث وبين قوله عليه الصلاة ُ والسلام « لا قود إلا بالسيف » إذ قد تقرر فى علم الأصول أنه إذا تعارض ظاهر النصين يطلب المخلص مهما أمكن فى التوفيق والجمع بينهما ، وهاهنا المخلص عندهما يتيسر بحمل التغريق على الإهلاك والقتل على سبيل الكناية تدبر ( قوله وله قوله عليه

الصلاة والسلام « ألا إن قتيل خطإ العمد قتيل السوط والعصا » وفيه « وني كل خطإ أر ش » ) أقول : في دلالة هذا الحديث علي مدعى أب حنيفة رحمه الله تعالى فى مسئلة التغريق خفاء كما ترى ، ولم يتعرض أحد من الشراح لبيان وجه دلالته على ذلك ، وقوله (ولا مراء فىالعصمة ) أى لاشك فيها . وقوله ( ومنه المقصة للجلمين ) الحلم الذى يجزبه وهما جلمان . ( قال المصنف : وله قوله عليه الصلاة والسلام « ألا إن قتيل خطأ العمد قتيل السوط والعصا » ) أقول : والخلاف فيه ثابت والمنشأ واحد فلذلك استدل به على مطلوبه تأمل ( قوله الكن استدلال الشافعي بالحديث و استدلالهما بالمعقول ) أقول : ويجوز لهما الاستدلال بالحديث فى نو وجوب الدية . وأما القصاص بالتغريق فلم يعملا به لوجود نص أقوى منه « لاقود إلا بالسيف » ولا يلزم منه أن يكون متر وكا بالكلية ، ويجوز للشافعي الاستدلال بالمعقول أيضا ، فنى التوزيع بحث كما لايخنى ( قال المصنف : ومنه المقصة للجلمين) أقول : قال الكاكبى سميت المقصة مقصة لأن كل واحد من الحديدين يماثل الآخر اء . وفى شرح الشاهان لأنه سوى بهما بين الثوب وبين المقطوع له الثوب اد ولعل هذا الوجه أولى لأسم المقصة تأمل .

(١) فى بعض النسخ زيادة كتبت بالهامش نصها : ويمكن أن يقال : ثبت كون قوله عليه الصلاة والسلام « لاقود إلا بالسيف » أقوى من قوله عليه الصلاة والسلام « من غرق غرقناه » عند أهل الحديث ، وقد أشار إليه المصنف فيما بعد بقوله : وما رواه غير

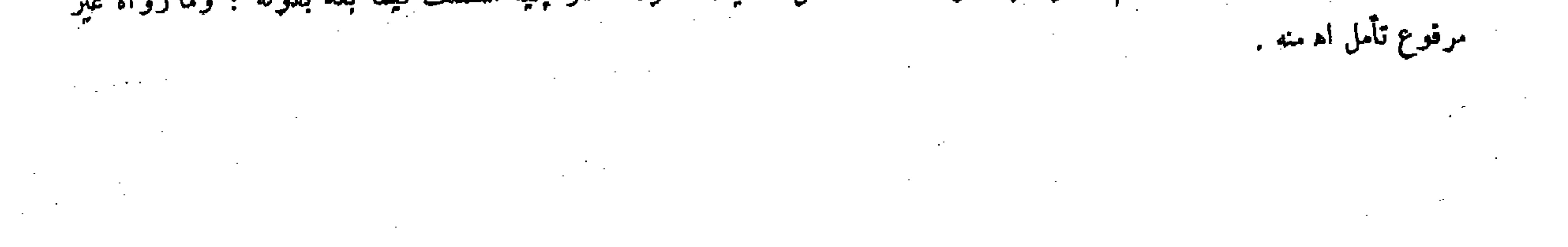

وما رواه غير مرفوع أو هو محمول على السياسة وقد أومت إليه إضافته إلى نفسه فيه . وإذا امتنع القصاص وجبت الدية ، وهي على العاقلة وقد ذكرناه واختلاف الروايتين فيالكفارة . قال ( ومن جرح رجلا عمداً فلم يزل صاحب فراش حتى مات فعليه القصاص ) كوجود السبب وعدم مايبطل حكمه فى الظاهر فأضيف إليه قال( وإذا التقى الصفان من المسلمين والمشركين فقتل مسلم مسلما ظن أنه مشرك فلا قود عليه وعليه الكفارة ) لأن هذا أحد نوعى الحطإ على مابيناه ، والحطأ بنوعيه لايوجب القود ويوجب الكفارة . وكذا الدية على ما نطق به نص الكتاب « ولمــا اختلفت سيوف المسلمين على اليمان أبى حذيفة قضى رسول الله عليه الصلاة والسلام بالدية » قالوا :إنما تجب الدية إذاكانوا مختلطين ،فإن كان فى صهفَّالمشركينﻻتجبالسقوط عصمته بتكثير سوادهم ً قال عليه الصلاة والسلام « من كثر سواد قوم فهو منهم » قال ( ومن شجَّ نفسه وشجه رجل وعقره أسد وأصابته حية فمات من ذلك كله فعلى الأجنبي ثلث الدية ) لأن فعل الأسد والحية جنس واحد لكونه

فيه الكفارة عنده ، وأما الدية فإنها واجبة عنده من غير تردد . وقوله ( لوجود السبب ) يعنى سفك دم محقون على التأبيد عمدا ( وعدم ما يبطل حكمه ) يعني من عفو أو شبهة . وقوله ( وإذا التقي الصفان ) ظاهر . وقوله ( أحد نوعي الخطا ) يويد به الخطأ في القصد . وقوله ( وكذا الدية ) منصوب عطفا على الكفارة . وقوله ( على مانطق به النص ) يريد به قوله تعالى ـ ومن قتل موثمنا خطأ ـ الآية . وقوله (ولمـا اختلفت سيوف المسلمين ) أى توالت روى « أن سيوف المسلمين توالت على اليمان أبي حذيفة فى بعض الليالى فى غزوة الحندق فقتلوه على ظن أنه مشرك فقضى رسول الله صلى الله عليه وسلم بالدية فوهبها لهم عطيفة » وقوله( ومن شج نفسه )واضح . وقوله( وفعله بنفسه هدرفىالدنيا )يعنى فلم يكن معتبرًا فىحق الضهان لمكان الاستحالة والتنافى . وقوله ( يغسل ويصلى عليه ) أثر كون فعله غير معتبر لآنه لمـا كان يغسل ويصلى عليه صاركأنه مات حتف أنفه بمرض من غير علة في نفسه . وقوله ( ولا يصلي عليه ) لأن جنايته على نفسه معتبرة فصار كالباغي . وقوله (فلم يكن هدرا مطلقا ) متعلق بقوله هدر فى الدنيا معتبر فى الآخرة والباق واضح . ( قوله وما رواء غير مرفوع الأنه يلزم ، إلى قوله : أو هو محمول على السياسة وقد أومت ) أقول: فيه بحث ، وجوابه أن تتمة الحديث « ومن حرق حرقناء ، ومن قتل عبدا قتلناه » كذا فى فوائد حميد الدين الضرير ، ثم قوله غير مرفوع منع . وقوله لأنه يلزم الغ سند للمنع . وقوله أو هو مجمول على السياسة منع آخر مع السند . وقوله وقد أومت تتميم للسند ( قال المصنف : واختلاف الروايتين فى الكفارة )

# أقولُ : قوله واختلاف مبتدأ ، وقوله في الكفارة خبره ( قال المصنف : ولا يصلي عليه ) أقول : قال الكاكي : وهذا أثر كون فعله

معتبر ا في حق ففسه لأنه صار باغيا على نفسه اد . فالباغي لايصل عليه .

قال ( ومن شهر على المسلمين سيفا فعليهم أن يقتلوه ) لقوله عليه الصلاة والسلام « من شهر على المسلمين سيفا فقد أطل دمه » ولأنه باغ فتسقط عصمته ببغيه . ولأنه تعين طريقا لدفع القتل عن نفسه فله قتله . وقوله فعليهم وقول محمد فى الجامع الصغير فحق على المسلمين أن يقتلوه إشارة إلى الوجوب . والمعنى وجوب دفع الضرر . وفي سرقة الجامع الصغير : ومن شهر على رجل سلاحا ليلا أو نهارا أو شهر عليه عصا ليلا في مصر أو نهارا فى طريق فى غير مصر ففتله المشهور عليه عمدا فلا شىء عليه لمــا بينا . وهذا لأن السلاح لايابث فيحتاج إلى دفعه بالقتل والعصا الصغيرة ، وإن كانت تلبث ولكن في الليل لايلحقه الغوث فيضطر إلى دفعه بالقتل . وكذاً في النهار في غير المصر في الطريق لايلحقه الغوث فإذا قتله كان دمه هدرًا . قالوًا : فإن كان عصا لاتلنث

 $\left(\begin{array}{c} 1 \end{array}\right)$ 

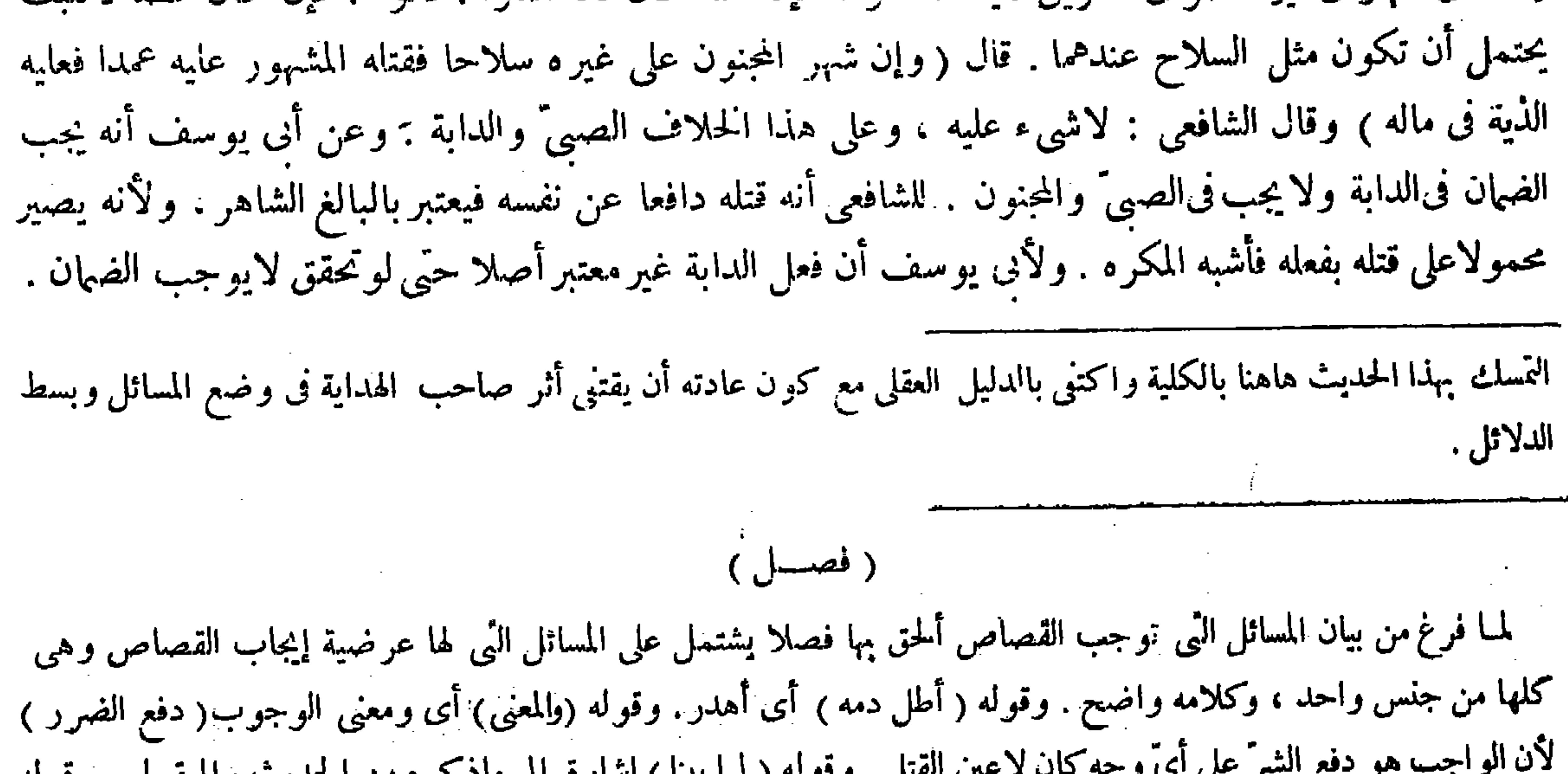

( فصلی ومن شهر ) (قوله ألحق بها فصلا يشتمل على المسائل التي لها عرضية إيجاب القصاص) أقول:وهوتمثل المشهور عليه يوجب القصاص إن لم يثبت ما ادعاه من السيف عليه بالبينة( قالالمصنف: لقوله عليه الصلاة والسلام « من شهر »الحديث) أقول : الحديث يدل على إباحة قتله دون وجوبه ، وكان المدعى ذلك ظاهرا ( قوله ومعنى الوجوب دفع الضرر ) أقول : أى وجوب دفع الضرر فالمضاف مقدر . ( قال المصنف : ومن شهر على رجل سلاحا ليلا أو نهارا أوشهرعليه عصا ليلا فى المصر أونهار ا فى طريق غير المصر فقتله المشهور عليه عمدا فلا شيء عليه ) أقول :قال الصدر الشهيد فيشرح الجامع الصغير : فإن شهر عليه عصا نهارا فيمصر فقتله المشهور عليه عمدا قتل به اه . و فيشرح الجامع الصغير لقاصيخان : رجل شهر سلاحا على رجل فى المصر ليلا أو نهارا أو فى غير المصر فقتله المشهور عليه عمدا لاثهىء عايه لأنه قتله لدفع الشر عن نفسه ، ودفع الشرمباح أو واجب . وإن شهر عليه عصا فىالمصر نهارا فقتله المشهور عليه بالحديد عمدا قتل لأنه قادر على دفع الشرعن نفسه بدون القتل لأن العصا تلبث ، وفىالمصر يلحقه الغوث بالـهار ، بخلاف السلاح لأنه لايلبث ، وبخلاف المفازة ، أوكان فىالمصر ليلا لأنه لايلحقه الغوث ، وإن كان الخشب أو الحجر عظيما لايلبث فهو بمنزلة السلاح فى هذا الحكم ( قوله فقتله المصول عليه عمدا يضمن

المحلق المكان المرقوقة المستقيمة بالإستارة إيجابات والمحصور المعاملون المرافق والمعاملون المرافق والمعاملون ال **( وعَلَى هذا الخلاف الصبيُّ والدابة ) يعني إذا صالاً** على إنسان فقتله المصول عليه عمدا يضمن الدية والقيمة . وقوله ( فأشبه المكره) يعنى أن المكره لمـا صار مسلوب الاختيار من جهة المكره أضيف التلف إلى المكره فكذلك المصول عليه ' وقيل معناه

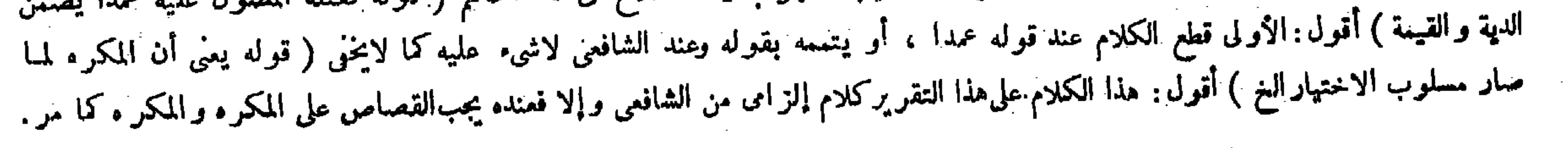

إلا بالقتل : والله أعلم .

(باب القصاص فيما دون النفس ) قال ( و من قطع يد غيره عمدا من المفصل قطعت يده وإن كانت يده أكبر من اليد المقطوعة ) لقوله تعالى ـ والحروح قصاص ـ وهو ينبيُّ عن المماثلة . فكل ما أمكن رعايتها فيه يجب فيه القصاص وما لا فلا . وقد أمكن فى القطع من المفصل فاعتبر . ولا معتبر بكبر اليد وصغرها لأن منفعة اليد لاتختلف بذلك ، وكذلك (باب القصاص فيها دون النفس) لمــا فرغ من بيان القصاص فى النفس شرع فى بيان القصاص فيها دون النفس ، إذ الجزء ينبع الكل ( قوله لقوله تعالى ـ والجروح قصاص ـ ) أى ذات قصاص ، كذا فى التفاسير والشروح . قال الزيلعي فى شرح الكنز : أى ذو قصاص . فأشبه المكره يعود على المكره فيقتله. وقوله (قاتل دون مالك) أى لأجل مالك . وقوله (فكذا استر دادا فى الانتهاء) لأنه أسهل

من الابتداء ، والله أعلم . ·( باب القصاص فيها دون النفس ) لمــا فرغ من بيان القصاص فى النفس أتبعه بما هو بمنزلة التبع وهو القصاص فى الأطراف وكلامه واضع . قوله (ولا معتبر بكبر اليد وصغرها ٌ لأن منفعة اليد وهو البطش لايختلف بذلك،ولا ترد الشجة الوضحة إذا أخذت مابين قرنى المشجوج ولم تأخذه من الشاج لكبر رأسه ، فإن الكبر قد اعتبر وخيّر المشجوج بين القصاص بمقدار شجته وبين أخذه أرش الموضحة . ( قال المصنف : وإنما لايجب القصاص لوجود المبيح وهو دفع الشر ) أقول : دفع الشر واجه كما مر فينبغى أن ير اد بالمبيح ما يعم الموجب<br>( قال المصنف : فتجب الدية ) أقول : لأن أثر الاضطرار فى دفع الإثم والقصاص دون الضهان كالمفسل إ أسهل من الابتداء ) أقول : فيه ثنىء ، إذ ليس هذا المقام محل ذلك الكلام . ( باب القصاص فيها دون النفس ( قوله بما ً هو بمنزلة التبع ) أقول : إنما قال بمنزلة التبع لأن القصاص في الأطراف ليس بتابع للقصاص فى النفس عندنا حقيقة على

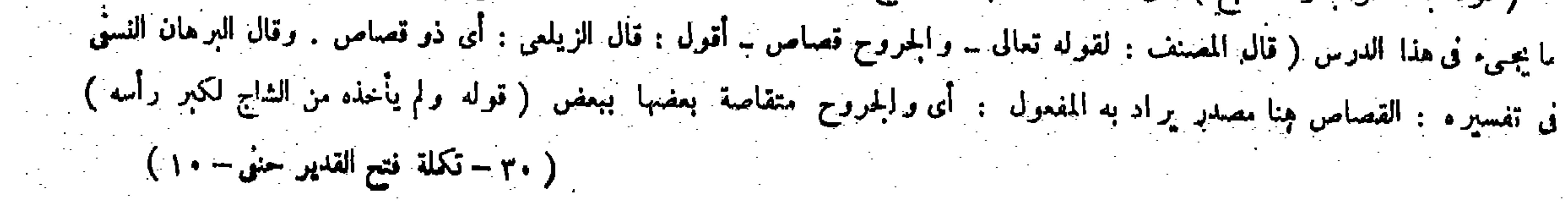

الرجل ومارن الأنف والأذن لإمكان رعاية المماثلة . قال ( ومن ضرب عين رجل فقلعها لاقصاص عليه ) لامتناع المماثلة في القلع ، وإن كانت قائمة فذهب ضووءها فعليه القصاص لإمكان المماثلة على ماقال في الكتاب : تحمي له المرآة ويجعل على وجهه قطن رطب وتقابل عينه بالمرآة فيذهب ضووءها . وهو مأثور عن جماعة من الصحابة رضي الله عنهم . قال ( وفي السن القصاص ) لقوله تعالى ــ والسن بالسن ــ ( وإن كان سن من يقتص منه أكبر من سن الآخر ) لأن منفعة السن لا تتفاوت بالصغر والكبر . قال ( وفى كل شجة تتحقق فيها المماثلة القصاص ) لمـاتلونا . قال (ولا قصاص فى عظم إلا فى السن ) وهذا اللفظ مروى ً عن عمر وابن مسعود رضى الله عنهما ، وقال عليه الصلاة والسلام « لا قصاص فىالعظم » والمراد غير السن ، ولأن اعتبار المماثلة في غير السن متعذر لاحتمال الزيادة والنقصان ، بخلاف السن لأنه يُبرد بالمبرد ، ولو قلع من أصله يقلع الثانى فيهاثلان .

- 27r ÷

أقول: لاوجه لتذكير ذو هنا إلابتمحل ركيك لاينبغي أن يرتكب بلا ضرورة سيا في تفسير القرآن العظيم ( قوله ولوقلع من أصله يقلع الثاني فيهاثلان) قال صاحب الكافى وعامة شراح الكتاب فى هذا المقام : ولو قلع السن من أصله لايقلع سنه قصاصا لتعذر اعتبار المماثلة فربما تفسد به لثاته ، ولكن يبرد بالمبرد إلى موضع أصل السن ، وعزاه الشراح إلى المبسوط . أقول : أسلوب تحريرهم هاهنا محل تعجب ، فإن أحدا منهم لم يتعرض لمـا ذكر فى الكتاب لا بالر . ولا بالقبول ، بل ذكر وا المسئلة علىخلاف ماذكر فى الكتاب ، وكان من دأب الشراح التعرض لمــا فى الكتاب إما بالقبول وإما بالمرد ، فكأنهم لم يروه أصلا . نعم القول الذي نقلته هنا عن المصنف غير مذكور فى بعض النسخ لكنه و اقع فى كثير من النسخ ليس بمثابة أن لايطلع عليه أحد من الشراح . كيف وقد أخذه صاحب الوقاية فذكره فى متنه حيث قال : ولا قود فى عظم إلا السن فتقلع إن قلعت وتبرد إن كسرت،

لأن المعتبر فى ذلك الشين ،وفى الاقتصاص بمقدارها يقل شينالشاج ويأخذما بين قرنيه بالشجة زيادةعلى حقه فانتنى المماثلة الواجبة ُ في الفصاص صورة ومعنى ، فإن شاء استوفاه معنى وهو مقدار شجته ويترك الصورة وإن شاء أخذ أرشها . وقوله ( على ما قال في الكتاب <sub>)</sub> يعني القدورى ، وهو مأثور عن الصحابة رضى الله عنهم . روى أن هذا حدث فى زمن عثمان رضى الله عنه فسأل

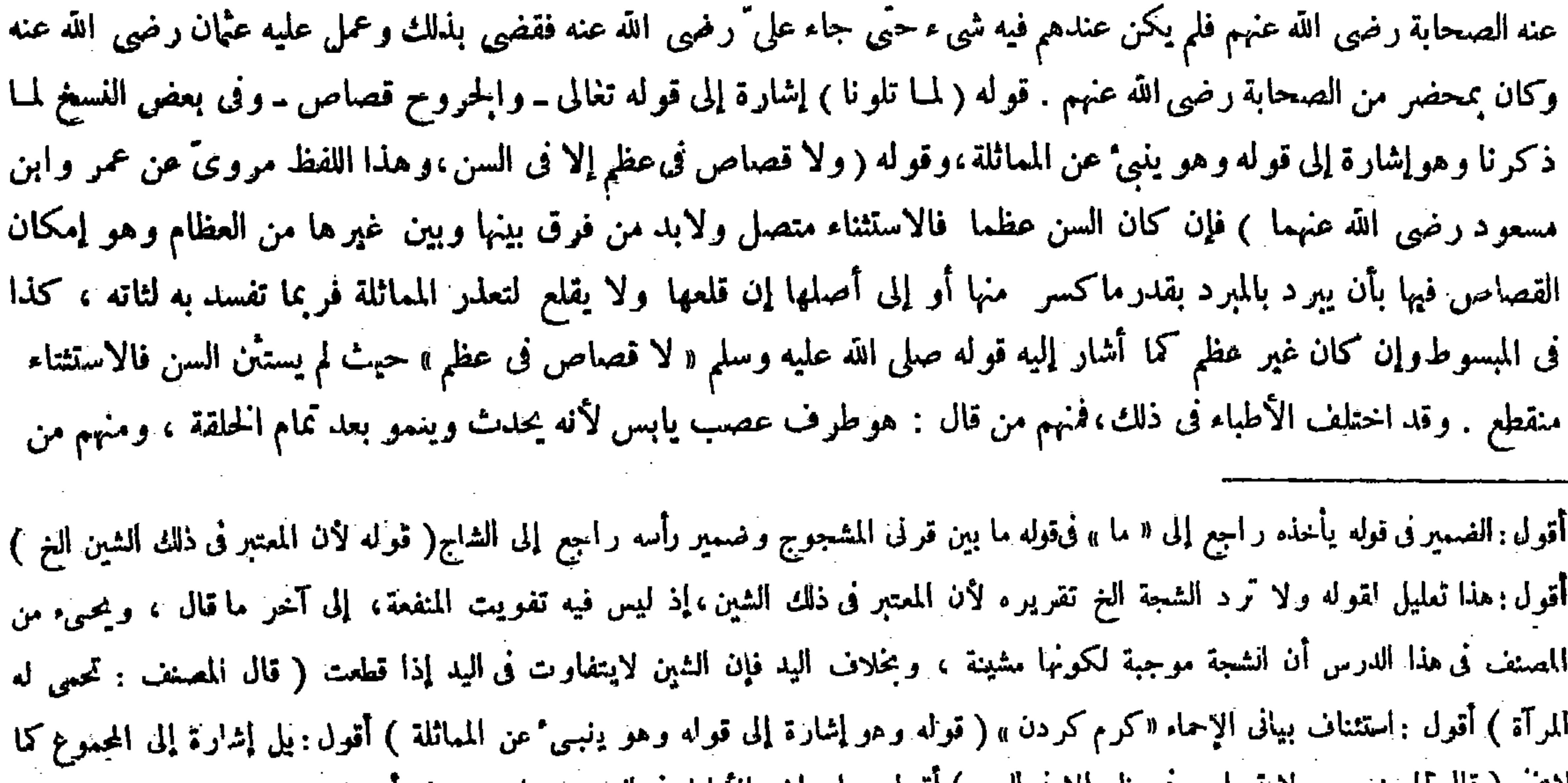

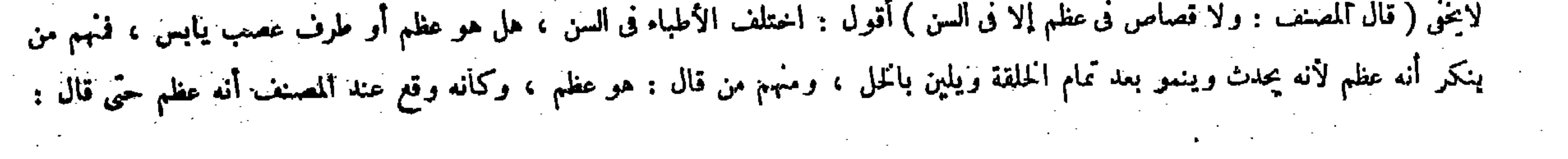

$$
- YV^{\circ} \bullet -
$$

وكأن مأخذ متن الوقاية هو الهداية كما صرح به صاحبه ،وكذا ذكر فى كثير من المتون . ثم إن التحقيق هاهنا هو أنه إذا قلع سن غيره هل يقلع سنه قصاصا أم يبر د بالمبر د إلى أن ينتهي إلى اللحم ؟ فيه روايتان كما أفصح عنه فى المحيط البرهانى حيث قال : إن كانت الجناية بكسر بعض السن يومخذ من سن الكاسر بالمبرد مقدار ماكسر من سن الآخر وهذا بالاتفاق ، وإن كانت الجناية بقلع سن ذكر القدورى أنه لايقلع سن القالع ولكن يبر دسن القالع بالمبرد إلى أن ينتهى إلى اللحم ويسقط الباقى. وإليه .<br>وروث الشرق التحقيق المستخدمة المستخدمة في شرحه أنه يقلع سن القالع للمرواليه أشار محمد رحمه الله في الحامع

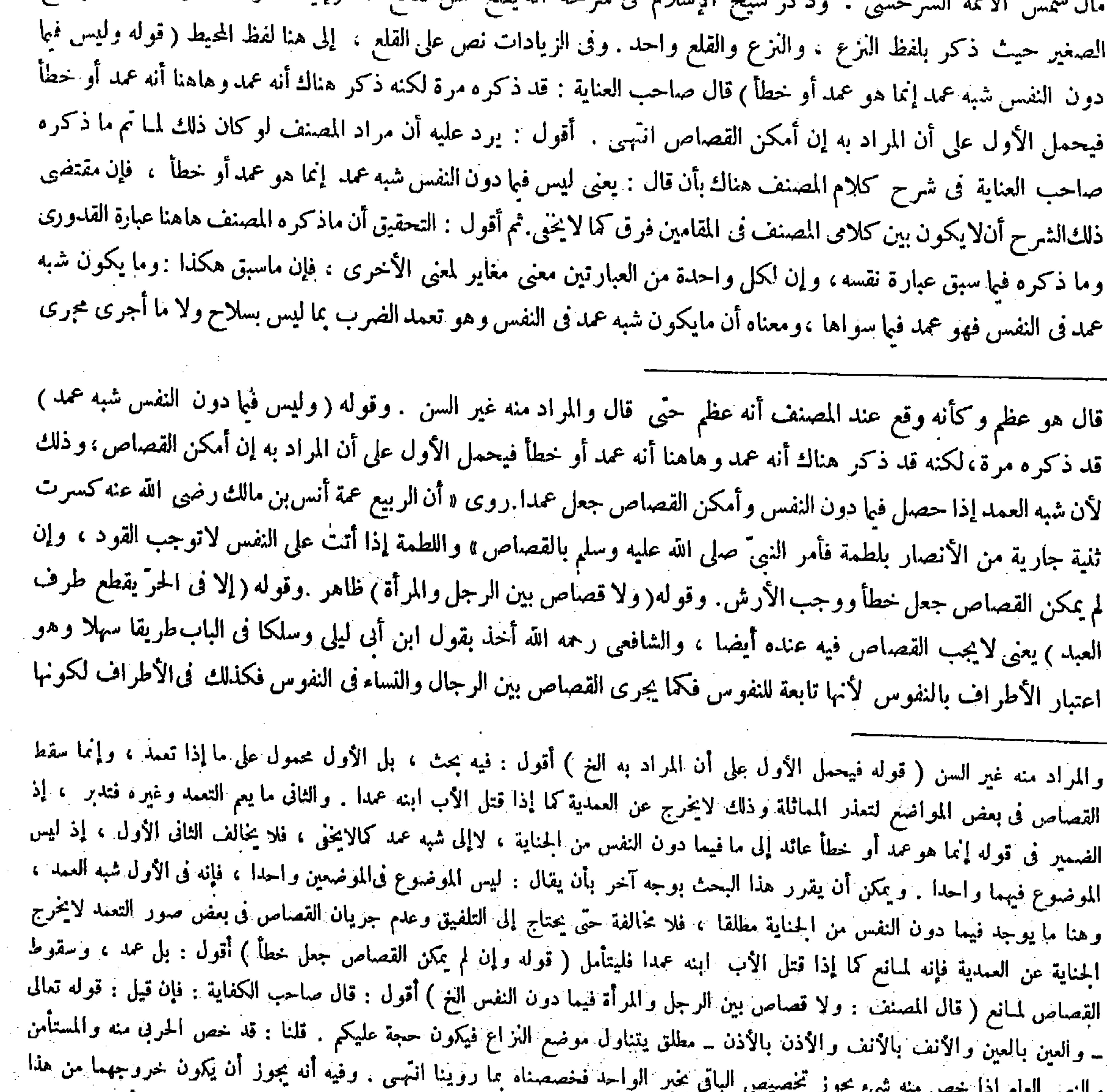

## . الحكم بالنسخ فتأمل . ثم قوله فخصصناه مما روينا أراد به ما روى عن عمران بن الحصين أنه قال: «قطع عبد لقوم فقراء أذن عبد لقوم عنياء ، فاختصموا إلى رسول الله صلى الله عليه وسلم ، فلم يقض عليه الصلاة والسلام بالقصاص »كذا ذكر فى الكفاية.. ونحن نقول :<br>-

السلاح عند أبي حنيفة ، وبما لايقتل به غالبا عند أبي يوسف ومحمد والشافعي فهو عمد فيها سوى النفس سواء أمكن القصاص به أو لم يمكن لمـانع يمنع عنه،فإن سقوط القصاص لمـانع يقع فى القتل العمد فى النفس ؛ كما إذا قتل الأب ابنه عمدا وكما إذا ورث الابن قصاصا على أبيه ، فلأن يقع فى العمد فى الأطراف أولى . ومعنى قوله هاهنا إنما هو عمد أو خطأ أن الذى كان فيها دون النفس عمد أو خطأ لا أن شبه العمد عمد أو خطأ ، فإن ضمير بعو فى قوله إنما هو عمد أو خطأ راجع إلى ماكان فيها دون النفس لا إلى شبه عمد ، إذ لامجال لأن يكون شبه العمد خطأ لا في النفس ولا في الأطراف ، لأن تعمد الضرب معتبر فى مفهوم شبه العمد ولا يتصوَّر ذلك في الحطأ . فإذا كان معنيا الكلامين في المقامين مختلفين بالوجه الذي ذكر ناه فلا احتياج إلى توجيه ماسبق

ولنا أن الأطراف يسلك بها مسلك الأموال فينعدم التَّماثل بالتفاوتُ في القيمة ، وهو معلوم قطعًا بتقويم الشرع فأمكن اعتباره . بخلاف التفاوت في البطش لأنه لاضابط له فاعتبر أصله،وبخلاف الأنفس لأن المتلف إزهاق الروح ولا تفاوت فيه ( ويجب القصاص فى الأطراف بين المسلم وألكافر ) للتساوى بينهما فى الأرش .

 $- Y''$  $T -$ 

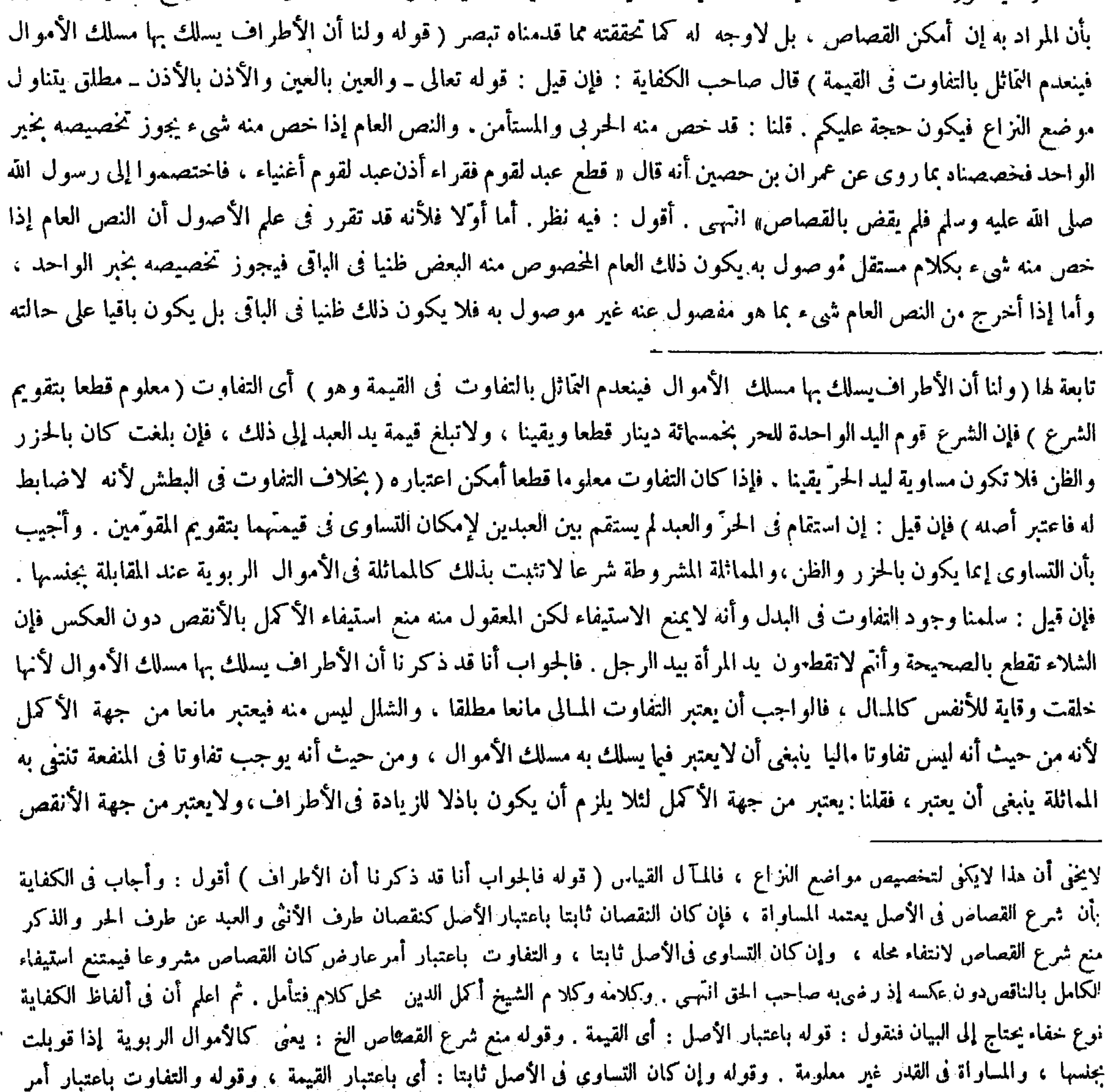

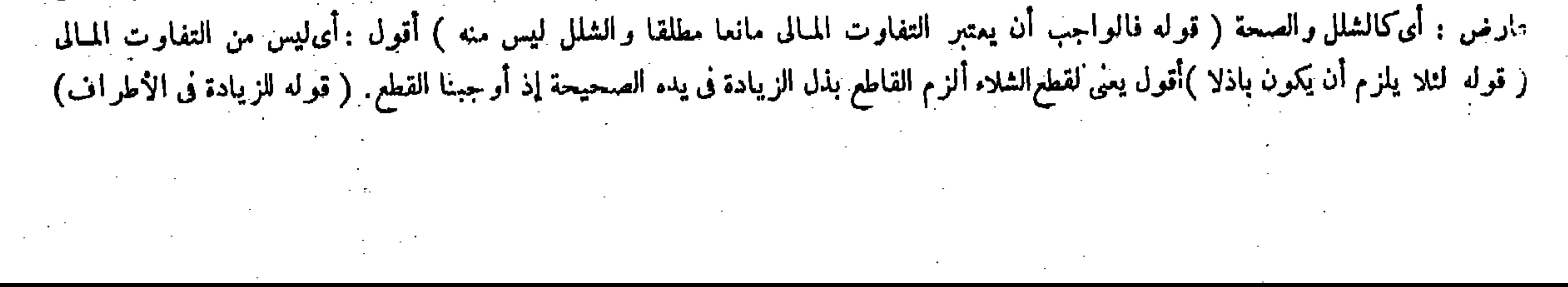

قال ( ومن قطع يد رجل من نصف الساعد أوجرحه جائفة فبرأ منها فلا قصاص عليه ) ۖ لأنه لايمكن اعتبار المماثلة فيه ، إذ الأول كسر العظم ولا ضابط فيه .وكذا البرء نادرفيفضى الثانى إلى الهلاك ظاهرا . قال( وإذا . كانت يد المقطوع صحيحة ويد القاطع شلاء أو ناقصةالأصابع فالمقطوع بالخيارإن شاء قطع اليد المعيبة ولاشىء له غيرها وإن شاء أخذ الأرش كاملا ) لأن استيفاء الحق كملا متعذرفاه أن يتجوّزبدون حقه وله أن يعدل إلى العوض كالمثل إذا انصرم عن أيدى الناس بعد الإتلاف ثم إذا استوفاهاناقصا فقد رضى بهفيسقط حقه كما إذار ضى بالردىء مكان الجيد ( ولو سقطت الموزفة قبل اختيار المجنى عليه أو قطعت ظلما فلا شيء له ) عندنا لأن جقه متعين في القصاص ، وإنما ينتقل إلى المـال باختياره فيسقط بفراته . بخلاف ما إذا قطعت بخق عايه من قصاص أو

الأولى . ولا شاف أن مخرج الحرني والمستأمن من الآية المذكورة ليس بكلامهوصول بها فتكون باقية على قطعيتها الأصلية فلا من بن المسلم المسلم المسلم المسلم المسلم المسلم المسلم المسلم المسلم المسلم عليه المسلم عليه المسلم ا

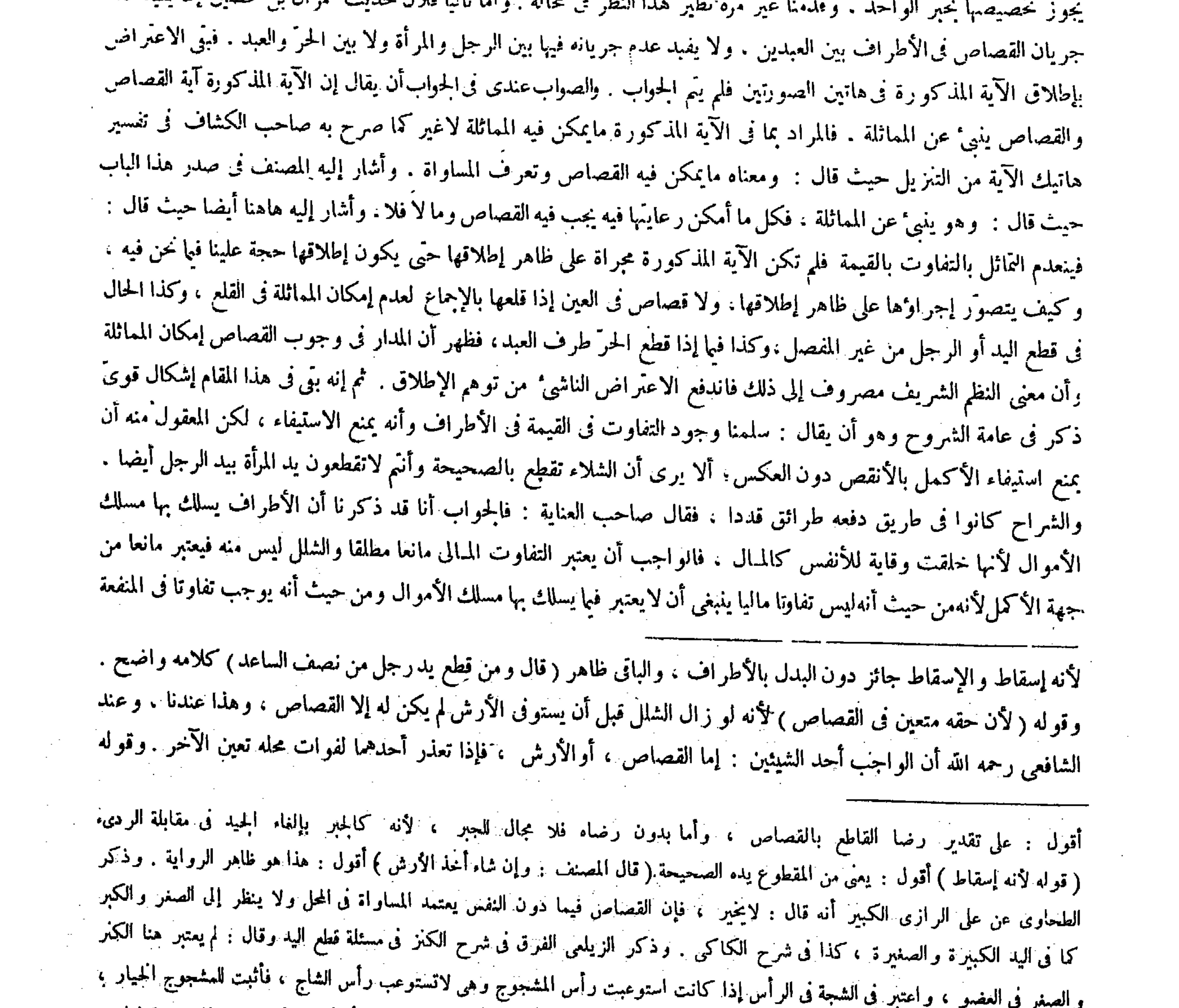

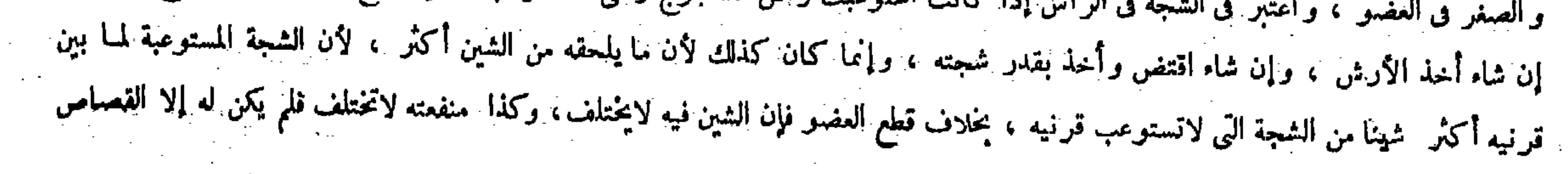

سرقة حيث يجب عليه الأرش لأنه أوفى؛ حقا مستحقا فصارتسالمة له معنى . قال ( ومن شجَّ رجلًا فاستوعبت الشجة مابين قرنيه وهي لاتستوعب مابين قرنى الشاج فالمشجوج بالخيار لع إن شاء اقتص بمقدارشجته يبتدئ من أيَّ الجانبين شاء ، وإن شاء أخذ الأرش ) لأن الشجة موجبة لكونها مشينة فقط فيز داد الشين بزيادتها، وفي استيفائه مابين قرني الشاج زيادة على مافعل ، ولا يلحقه من الشين باستيفائه قدر حقه مايلحق المشجوج فينتقص فيخبر كما في الشلاء والصحيحة ، وفي عكسه يخير أيضا لأنه يتعذر الاستيفاء كملا للتعدى إلى غير

ينتني به المماثلة ينبغي أن يعتبر ، فقَّلنا يعتبر من جهة الأكمل لئلا يلزم أن يكون باذلا للزيادة في الأطراف ؛ ولا يعتبر من جهة الأنقص لأنه إسقاط والإسقاط جائز دون البذل بالأطراف انتهى . أقول : فيه بحث . أما أولا فلأن ماذكره من أن التفاوت المـالى يجب أن يعتبر مانعا مطلقا ، وأما ما ليس تفاوتا ماليا بل موجبا للتفاوت فى المنفعة كالشلل فيعتبر مانعا من جهة الأكمل ولا

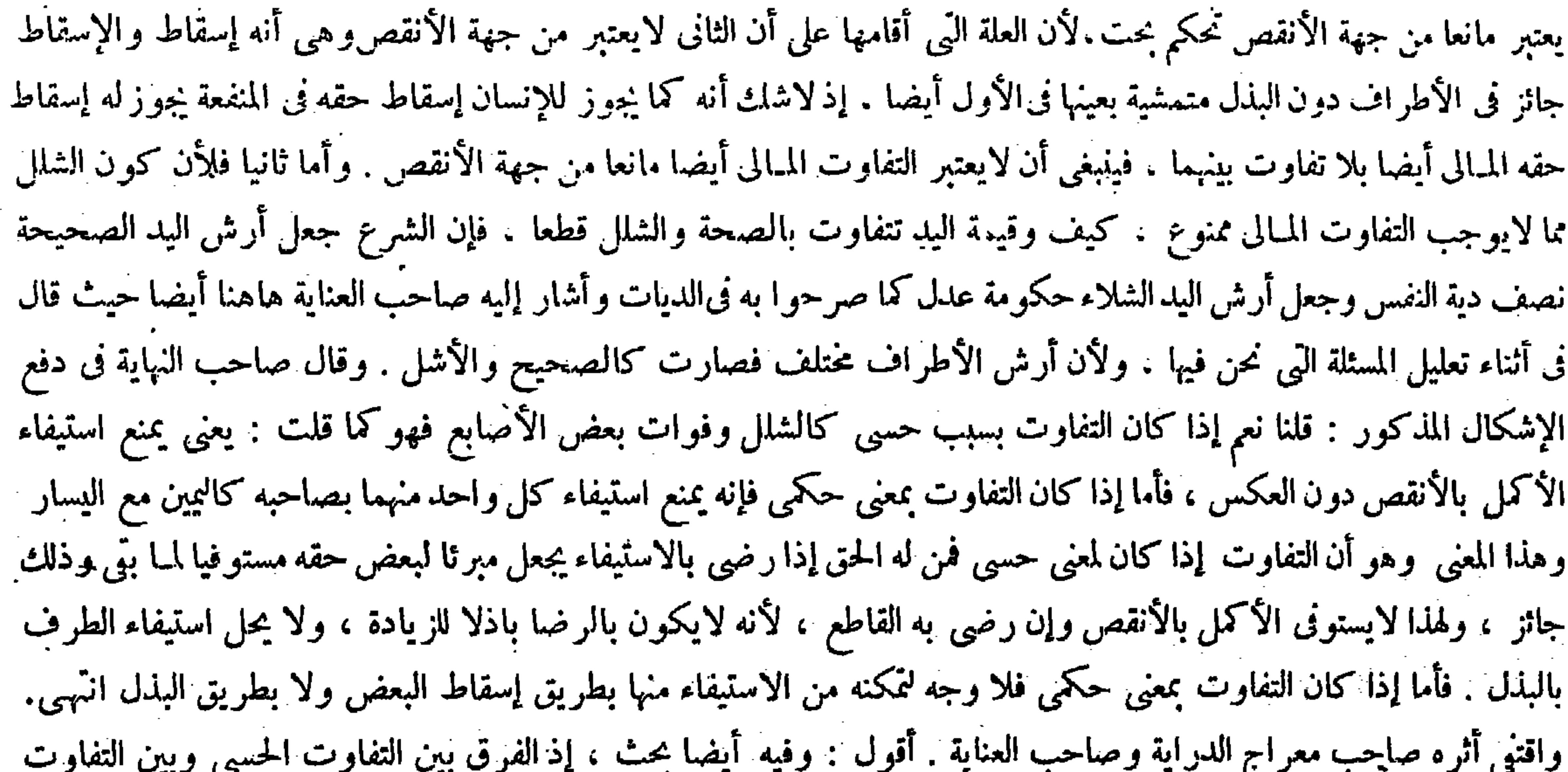

الحكمي فى استيفاء الأنقص بالأكمل تحكم أيضا ، فإنه إذا تقرر التفاوت بين الشيئين بالكمال والنقصان فصاحب الأكمل إن رضي بأن يستوفى فى الأنقص من صاحب الأنقص بمقابلة الأكمل يصير مسقطا لبعض حقه مستوفيا لمــا بقى بالضرورة ، سو.ء كان ذلك التفاوت أمرا حسيا أو أمرا حكميا . وأما صاحب الأنقص :فإن رضى بأن يستوفى منه صاحب الأنقص الأكمل بمقابلة الأنقص يصير باذلا ازيادة حقه بالضرورة أيضا بلا تفاوت بين كون سبب التفاوت حسيا أو حكميا ، والبذل فى الأطراف غير جائز بلا خلاف . وأما إسقاط الحق بالرضا والاختيار فجائز فى جميع الأمور ، فلا مجال للفرق المزبور . فإن قلت : السبب الحكمى لايفيد التفاوت الحقيقى ، وإسقاط البعض وبذل الزيادة فرع التفاوت الحقيقي فهذا مدار الفرق المذكور . قلت : لانسلم أن إسقاط بعض الحق وبذل زيادته فرع التفاوت الحسى الحقيقي ، فإن كثير ا من الحقوق الشرعية الغير الحسية يجرى فيها الكمال والنقصان ، فلا جرم يكون الرضا بالناقص منها عند استحقاقه الكامل إسقاطا لبعض الحق ، وبكون إيفاء الكامل منها

( ومن شجَّ رجلا )قد قررناه فى الفرق بينه وبين من قطع يد رجل ويد القاطع أكبر من يده فلا حاجة إلى إعادته . وقوله ( وفى عكسه يُخير أيضا ) وهو أن يكون رأس المشجوج أكبر من رأس الشاجّ لأنه إن استوفى المشجوج مثل حقه مساحة كان

#### لوجود المساواة فيه من كل وجه انتهـى (قال المصنف : لأن الشجة موجبة لكونها مشينة فقط ) أقول : يعنى لالكونها مفوتة للمفعة ، إذ ليس فيُّها تفويت المنفعة كما فى قطع اليد ، ففيه إشارة إلى الفرق بينهما فتأمل .

 $\uparrow\uparrow\uparrow$ 

قال ( و إذا اصطلح القاتل وأولياء الفتيل على مال سقط القصاص ووجب المـال قليلا كان أو كثيرا ) لقوله

(فصال)

تعالى ـ فمن عنى له من أخيه شيء ـ الآية على ما قيل نزلت الآية فى الصلح . وقوله عليه الصلاة والسلام بدل الناقص بذلا للزيادة . كيف ولو سلم ذلك لزم أن لايتم أصل دليل المسئلة التي نحن بصددها ، فإن مدار ذلك على انعدام التماثل في الأطراف بتحقق التفاوت الحكمي بينها . وقال صاحب الكفاية في دفع ذلك الإشكال : قلنا شرع القصاص في الأصل يعتمد المساواة ، ، فإن كان النقصان ثابتا باعتبار الأصل كنقصان طرف الأنثى والعبد من طرف الذكر والحرَّ منع شرع القصاص لانتفاء محله،وإن كان التساوى فى الأصل ثابتا والتفاوت باعتبار أمر عارض كان القصاص مشروعا فيمنع استيفاء الكامل بالناقص دون عكسه إذا رضي به صاحب الحق انتهى . ويقرب من هذا رأى تاج الشريعة فى الفرق بين المستلتين . أقول : وفيه أيضا بحث ، لأنه إن أريد أن شرع القصاص يعتمد المساواة بحسب الأصل ولا اعتبار للتفاوت بحسب أمر عارض يلزم أن يجوز استيفاء الكامل وهو الصحيح بالناقص وهو الأشل ، كما يجوز عكسه لأنهما متساويان بحسب أصل الخلقة ، والثفاوت بينها بحسب أمر عارض وهو الشلل مع أنه لايجوز استيفاء الكامل بالناقص بلا ريب ، وإن أريد أن شرع القصاص بعتمد المساواة من كل الوجوه لكن يجوز استيفاء الناقص بالكامل إذا رضى صاحب الحق به لرضا صاحب الحق بإسقاط بعض مبررد ورود وسود والتعالى والمعارية الجواب الذكور عنه حدا بلزم أن عوز استيفاء طرف المرأة

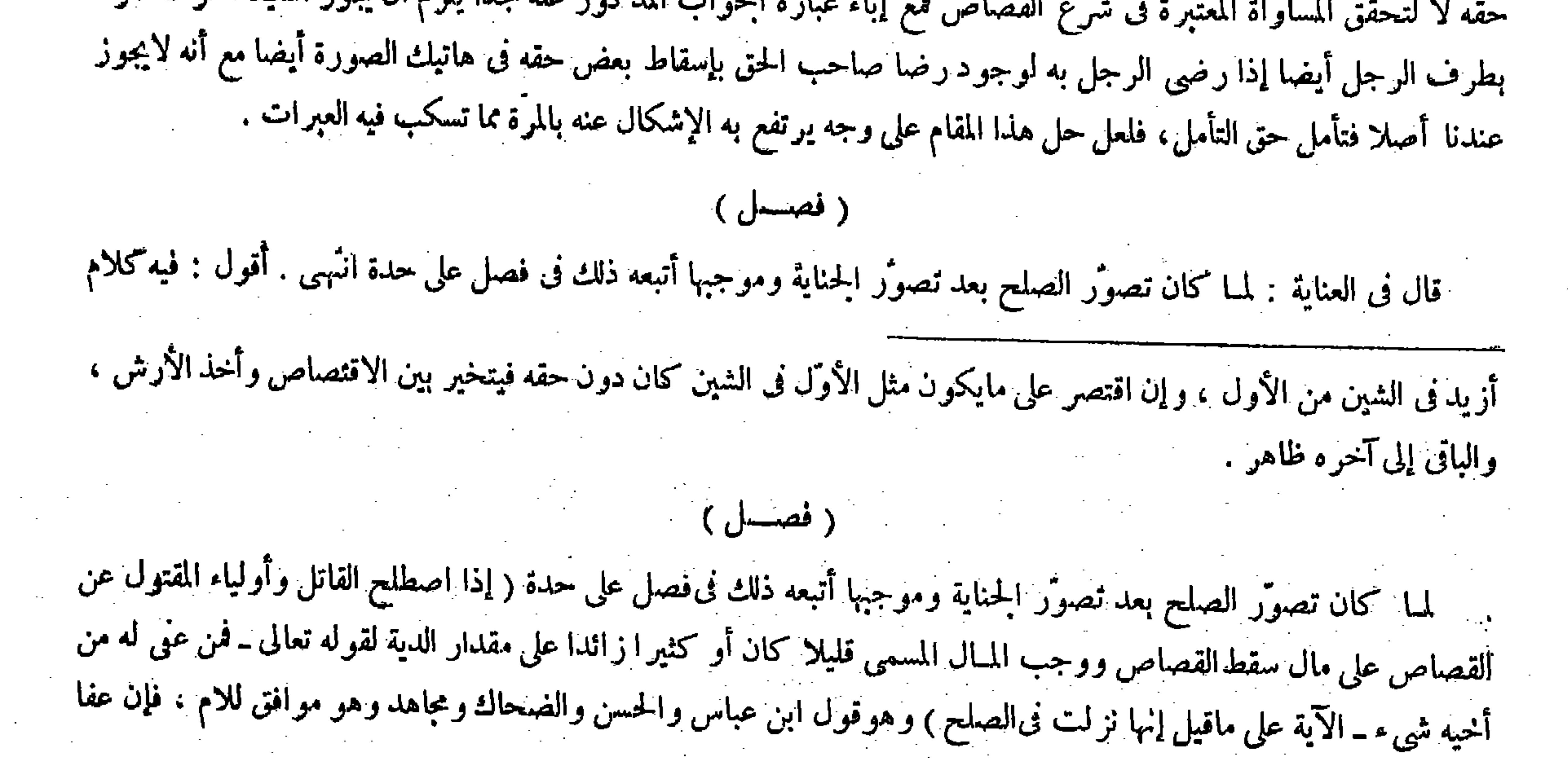

 $\label{eq:2.1} \mathcal{L}(\mathcal{L}) = \mathcal{L}(\mathcal{L}) \mathcal{L}(\mathcal{L}) = \mathcal{L}(\mathcal{L}) \mathcal{L}(\mathcal{L})$ 

« من قتل له قتيل »الحديث،والمراد والله أعلم الأخذ بالرضا على ما بيناهو هوالصلح بعينه،ولأنه حق ثابت للورثة يجرى فيه الإسقاط عفوا فكذا تعويضا لاشتماله على إحسان الأولياء وإحياء القاتل فيجوز بالتراضى . والقايل والكثير فيه سواء لأنه ليس فيه نص مقدر فيفوض إلى اصطلاحهما كالحام وغيره ، وإن لم يذكروا حالا ولا مؤجلا فهو حال لأنه مال واجب بالعقد . والأصل فى أمثاله الحلول نحو المهر والثمن ، بخلاف الدية لأنها ماوجبت بالعقد . قال ( وإن كان القاتل حرا وعبدا فأمر الحرّ ومولى العبد رجلا بأن يصالح عن دمهما على ألف درهم ففعل فالألف على الحرّ والمولى نصفان ) لأن عقد الصلح أضيف إليهما ( وإذا ءنما أحد الشركاء من الدم أو صالح من نصيرٍ على عوض سقط حق الباقين عن القصاص وكان لهم نصيبهم من الدية .

 $-4$ 

اما أوّلا فلأن الصلح عن القصاص مسئلة واحدة من مسائل هذا الفصل ، وبيان وجه اتباع هذه المسئلة وحدها لايكني فى اتباع جميع ما شمله هذا الفصل من المسائل الكثير ة المختلفة كما ترى . و أما ثانيا فلأن كون تصوّر الصلح عن الجناية بعد تصوّر الجناية ، وموجبها إنما يقتضى مجرد اتباعه ذلك وتأخيره عنه لا ذكره فى فصل على حدة ، فما معنى قوله فى تالى الشرطية المذكورة أتبعه ذلك فى فصل على حدة ( قوله ولأنه حق ثابت للورثة يجرى فيه الإسقاط عفوا فكذلك تعويضا ) أقول : لقائل أن يقول : لأيلزم من جريان الإسقاط عفوا فى شىء جريانه تعويضا أيضا فيه ؛ ألا يرى أن للشفيع إسقاط حق شفعته بلا عوض بعد أن ثبت له حق الشفعة ، ولا يصح أن يصالح عن حق شفعته على مال كما مرَّ فى كتاب الصلح فليتأمل فى الدفع ( قو له وإذا عفا أحد الشركاء مِنّ الدم أو صالح من نصيبه على عوض سقط حق الباقين من القصاص وكان لهم نصيبهم من الدية ) أقو ل : فى عبارة الكتاب هاهنا فتور من وجوه : الأول أن كلمة عفا تعدى بعن وقد عداها في الكتاب بمن حيث قال من الدم . والثانى أنه يقال صالح عن كذا على عوض ، وذكر فى الكتاب كلمة من موضع كلمة عن حيث قال : أوصالح من نصيبه على عوض . والثالث أن عبارة النصيب فى قوله أو صالح من نصيبه توهم تجزى القصاص لأن النصيب هو الحصة ، وقد تقرَّر فيا مر أن القصاص غير متجزّ فيثبت كملا لكلّ واحد من أولياء القتيل ، فالأظهر فى وضع هذه المسئلة أن يقال : وإذا عفا أحد الشركاء عن الدم أو صالح عن حقه على عوض سقط حق الباقين فى القصاص وكان لهم بصيبهم من الدية ، والتعبير بالنصيب إنما أصاب

إذا استعمل باللام كان معناه البدل : أى فمن أعطى من جهة أخيه المقتول شيئا من المـال بطريق الصلح فاتباع : أى فمن أعطى و هو ولى القتل مطالبة بدل الصلح عن مجاملة وحسن معاملة . وإنما قال على ماقيل لأن أكثر المفسرين على أنها فى عفو بعض الأولياء ، ويدل عليه قوله شيء فإنه يراد به البعض ، وتقريره فمن عني عنه وهو القاتل من أخيه فيالدين وهو المقتول شيء من القصاص بأن كان للقتيل أولياء فعفا بعضهم فقد صار نصيب الباقين مالا وهو الدبة على حصصهم من المير اث ، وهو مروىً عن عمر وابن ِ عباس وابن مسعود رضي الله عنهم ، فاتباع بالمعروف : أى فليتبع غير العانى بطلب حصته بقدر حقه ، وليوءْ القاتل إليه حقه وافيا من غير نقص ، ولقوله صلى الله عليه وسلم « من قتل له قتبل فأهله بين خير تين : إن شاءوا قادوا ، وإن شاءوا أخذوا الدية » قال المصنف رحمه الله ( والمراد والله أعلم الأخذ بالرضا على ما بيناه ) يعني أنه ليس للولى العدول إلى المبال إلا برضًا القاتل وهو الصلح بعينه والباقى ظاهر . وقوله ( نص مقدر ) بكسر الدال . وقوله ( كالخلع وغير ه ) يعني كالإعتاق على مال .

المحرَّ فى قوله وكان لهم نصيبهم من الدية لأن الدية متجزئة لكونها من قبيل الأمو ال فكان لكل واحد منهم نصيب منها بقدر حقه من الإرث. وأما حق التعبير فى شأن القصاص فأن يذكر لفظ الحق بدل لفظ النصيب كما نبهنا عليه ۚ وعن هدا قال المصنف عند ثقرير دليلنا على هده المسئلة . ومن ضرورة سقوط حق البعض فى القصاص سقوط حق الباقين فيه لأنه لايتجزأ .

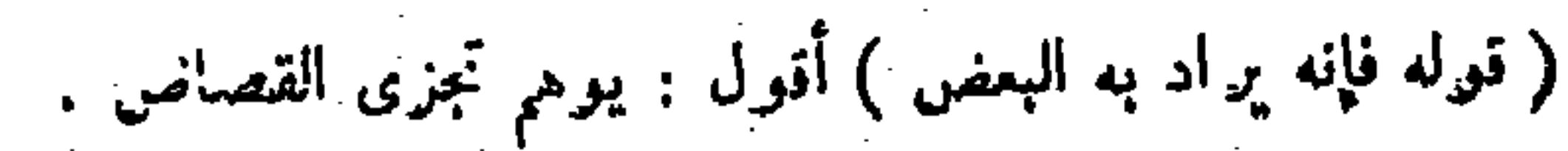

$$
-\mathcal{L}(\cdot) -
$$

قوله(وأصل هذا أنالقصاص حق جميع الورثة ۖ وكذا الديةخلافا لمــالك والشافعي في الزوجين ) قال صاحب النهاية : هذا اللفظكما ترى يدل على أنه ليس للزوجين حق فى القصاص والدية جميعا عندهما . ونقل عن المبسوط والإيضاح والأسرار مايدل على أن خلاف مالك فى الزوجين فى الدية خاصة . وأما فىحق القصاص ففيه خلاف ابن أبى ليلى فى الزوجين ، ونقل عن الأسرار أن الشافعي يقول : لا حظَّ للنساء في استيفاء القصاص ولهن حق العفو . ثم قال : وبهذا يعلم أن ماذكره في الكتاب من أنه لاحظّ للزوجين فىالقصاص والدية عند مالك والشافعي مخالف لرواية المبسوط والإيضاح والأسرار فأقول : فيه نظر . لأن ماذكر

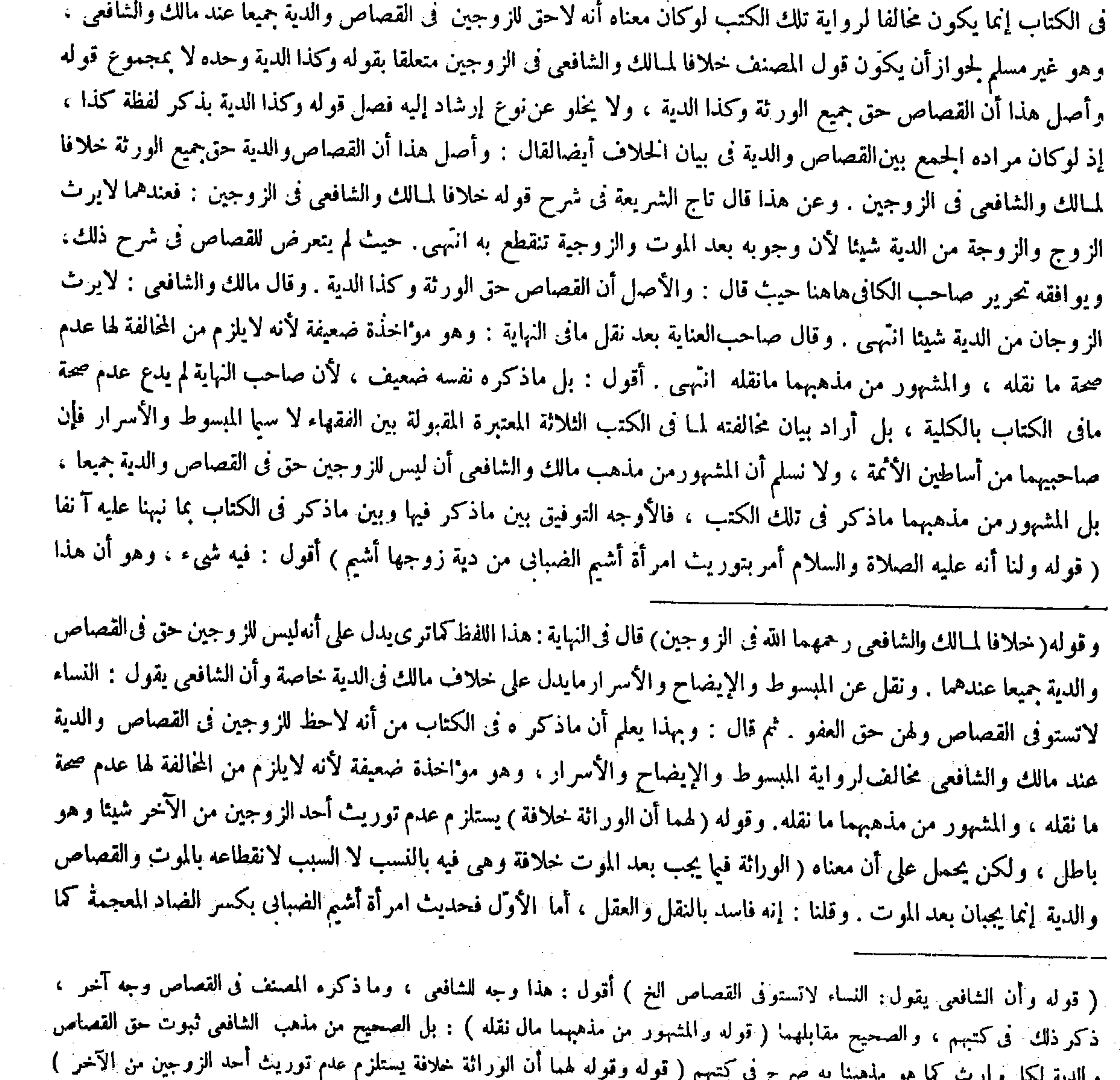

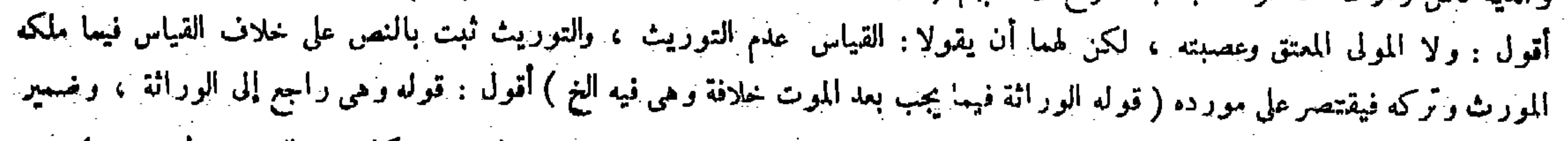

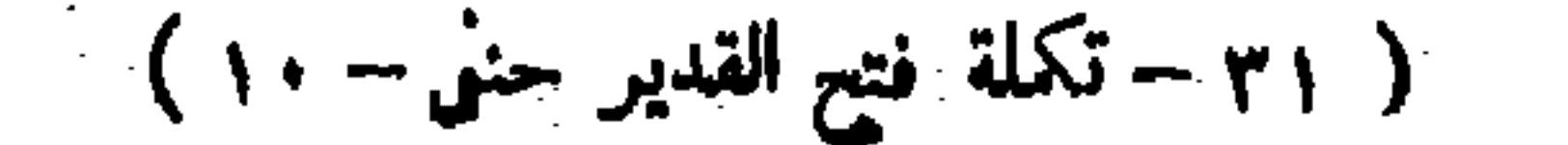

ولأنه حق يجرى فيه الإرث . حتى أن من قتل وله ابنان فمات أحدهما عن ابن كان القصاص بين الصلبي وابن الابن فيثيت لسائر الورثة ، والزوجية تبقى بعد الموت حكما في حق الإرث أو يثبت بعد الموت مستندا إلى سببه وهوالجرح ، وإذا ثبت للجميع فكل منهم يتمكن من الاستيفاء والإسقاط عفوا وصلحا ومن ضرورة سقوط حق البعض فى القصاص سقوط حق الباقين فيه . لأنه لايتجزأ . بخلاف ما إذا قتل رجلين وعفا أحد الوليين لأن الواجب هناك قصاصان من غير شبهة لاختلاف القتل والمقتول وهاهنا واحد لاتحادهما . وإذا سقط القصاص ينقلب نصيب الباقين مالا لأنه امتنع لمعنى راجع إلى القاتل ، وليس للعافي شيء من المال لأنه أسقط حقه بفعله ورضاه ، ثم يجب مايجب من المـال في ثلاث سنين \_وقال زفر : يجب في سنتين فيها إذا كان بين الشريكين وعفا أحدهما . لأن الواجب نصف الدية فيعتبر بما إذا قطعت يده خطأ .

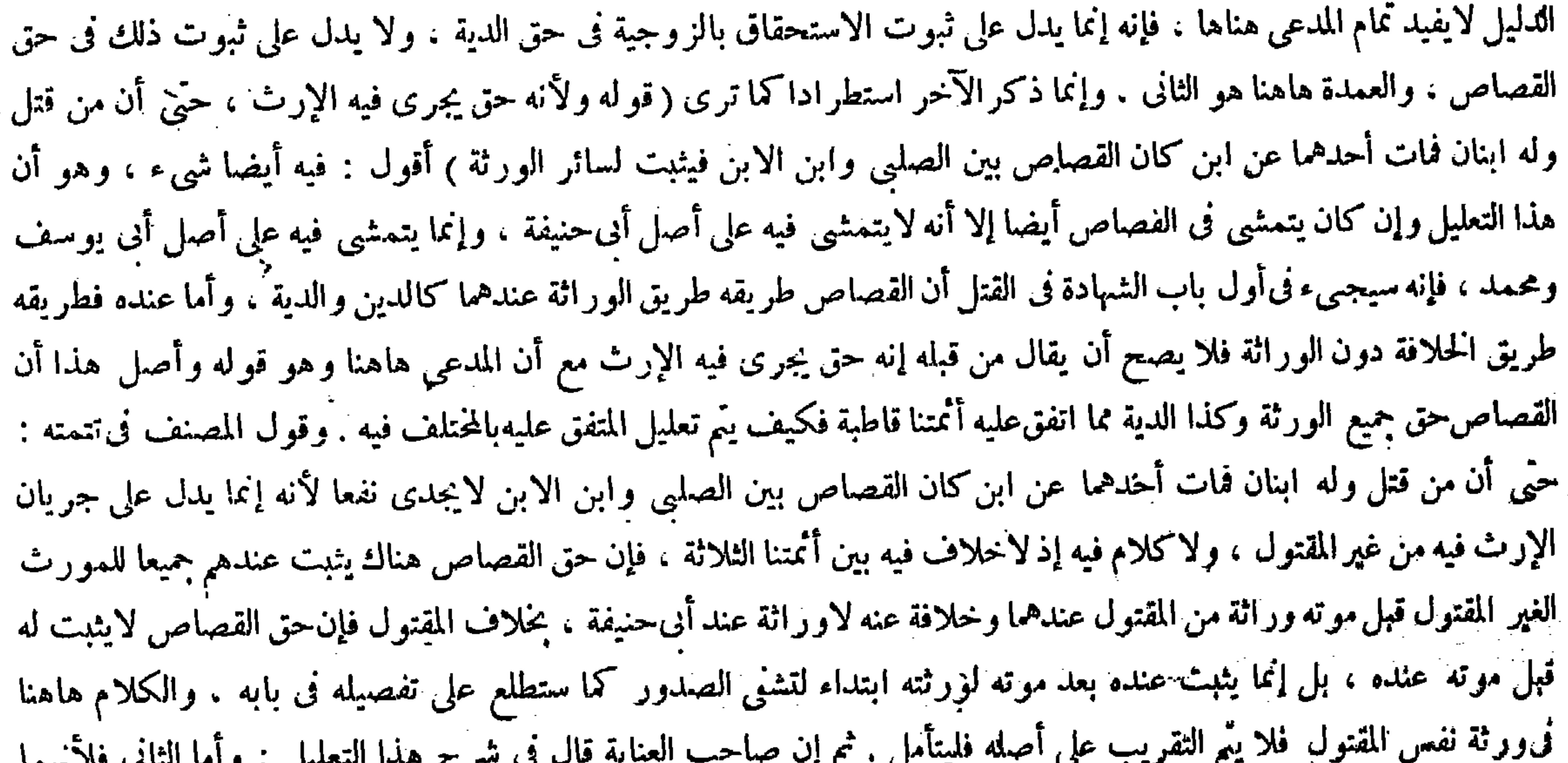

موروثان كسائر الأموال بالانفاق فيجب أن يكونا فىحق الزوجين كذلك لأن وجوبهما أولا للميت ، ثم يثبت للورثه ولا يقع للميت إلا بأن يسند الوجوب إلى سببه وهوالحرح،فكاناكسائر الأموال فى ثبوتهما قبل الموت انتهى . أقول : قد زاد هذا

فكره فىالكتاب، وأما الثانىفلأنهما موروثان كسائر الأموال بالاتفاق، فيجب أن يكونا فىحق الزوجين كذلك لأن وجوبهما أولا للمست ثم يثبت للورثة ولا يقع للميت إلا بأن يسند الوجوب إلى سببه وهو الحرح فكانا كسائر الأموال فى ثبوتهما قبل الموت ؛ ألا نرى أنه إذا أوصى بثلث ماله دخلت دينه فيها وتقضى منه ديونه . وكان على ّ رضى الله عنه يقسم الدية على من أحرز الميراث وكنى به قدوة ، وإذا ثبت ذلك فكل منهم يتمكن من الاستيفاء والعفو والباق واضح . وقوله ( لأن الواجب لصف الدية ) يعني بالعفو فيكون فىالسنة الأولى الثلث وفى الثانية السدس كما إذا قطع يد إنسان خطأ . وقلنا : الواجب بعض بدل الدم لابدل الجزء ، وكله موجل إلى ثلاث سنين ، فكذا بعضه كالألف الموجلة إلى ثلاث سنين ، فإن كل درهم منها كذبلك .

فيه راجع إلى « ما » فى قوله فيما يجب ( قال المصنف: لأنه لايتجزأ ) أقول: فيه بحث ، لأن قضية عدم التجزى أن يسقط فىحق العانى كملا

كشوته لهكلا ، ولا يستلزم ذلك سقوط حق الباقين ، إلا أن يقال : لمـاكان الحق واحدا أورث سقوطه في-ق البعض شبهة السقوط فى حق الباقين لثبوته من وجه دو ن وجه فليتأمل ، ويمكن توجيه كلام المصنف بذلك( قوله كالألف المؤجلة إلى ثلاث سنين فإن كل درهم منهاكذلك )

 $-154 -$ 

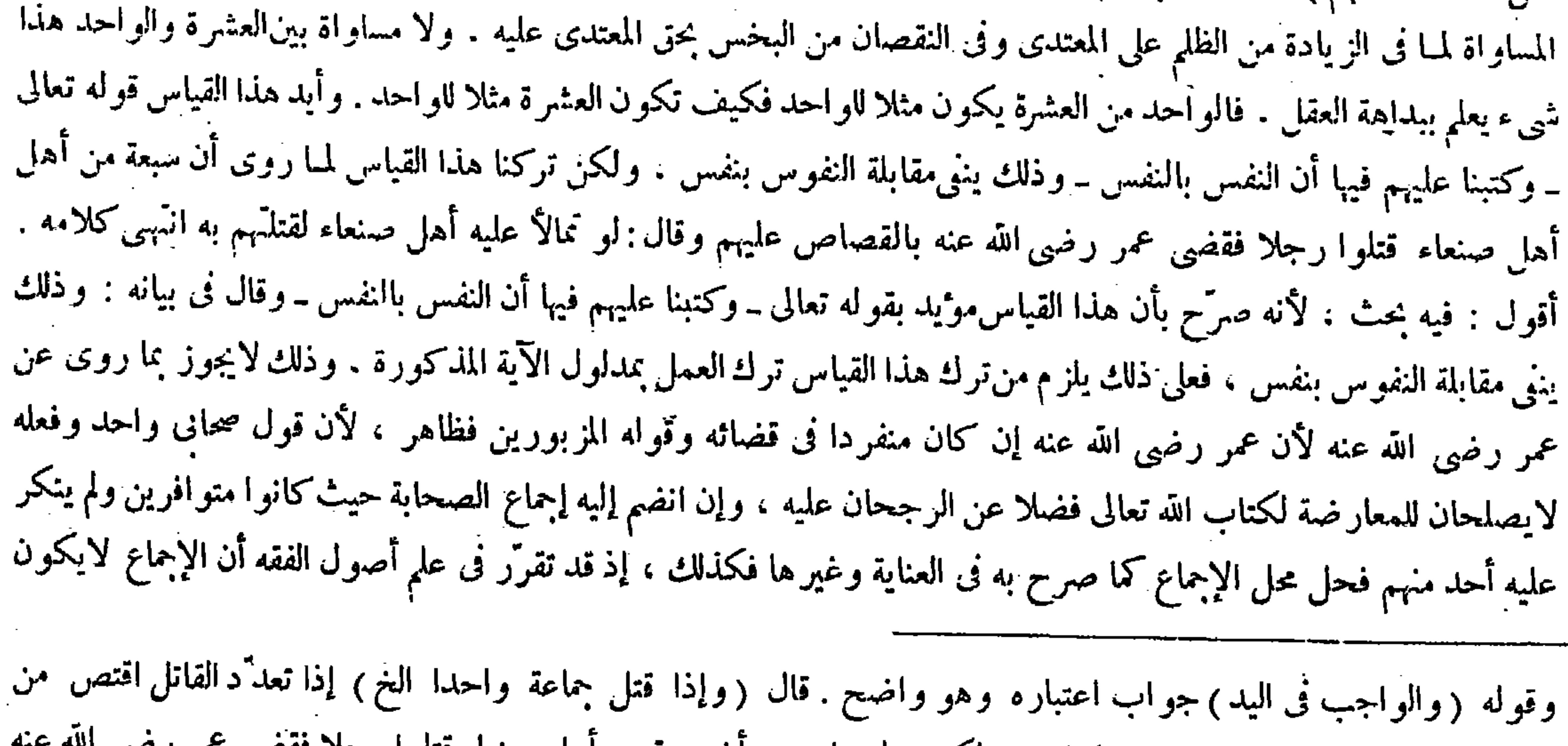

جميعهم، والقياس لايقتضيه لانتفاء المساواة . لكنه ترك بما روى أن سبعة من أهل صنعاء قتلوا رجلا فقضى عمر رضى الله عنه

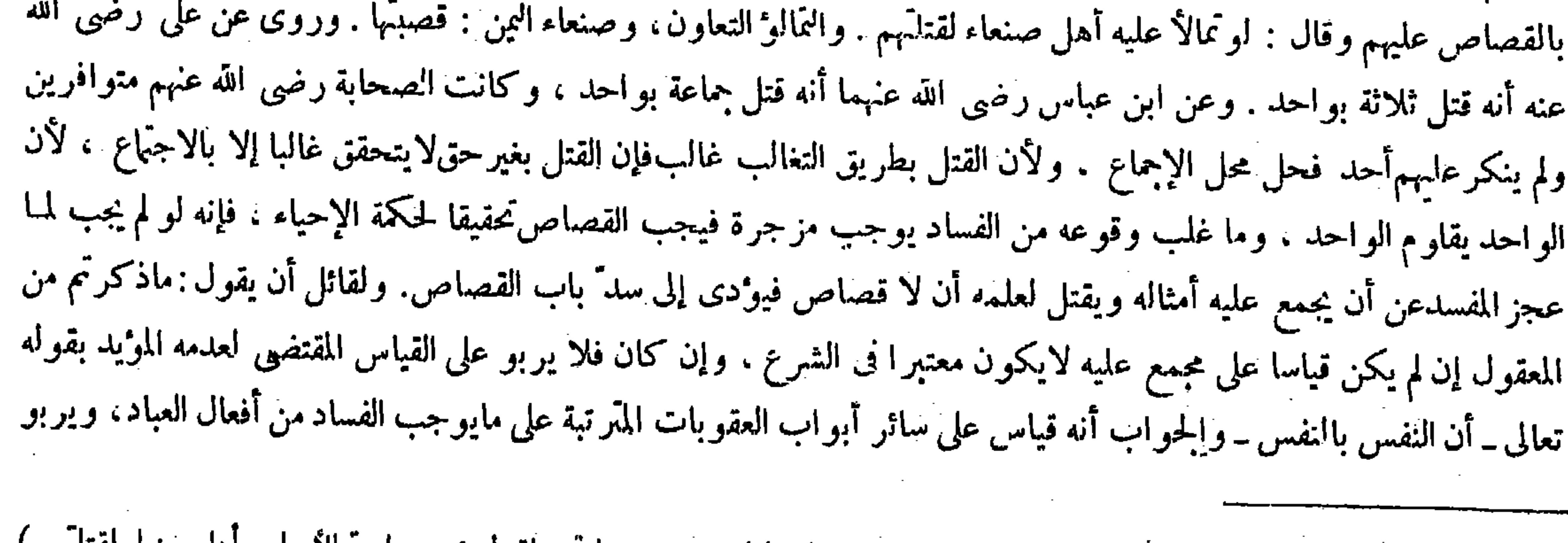

أقول : فيه شيء جوابه سهل ( قال المصنف : وإذا قتل جماعة واحدا اقتص من جماعتهم لقول عمر : لو تمالأ عليه أهل صنعاء لقتلتهم ) أقول : فإن قيل : لم لم يستدل بقوله تعالى بـ كتب عليكم القصاص في القتل ــ قلنا : لأن مقابلة الحمع بالحمع تقتضي انقسام الآحاد على الآحاد تأمل ثم في قوله القول عمر رضي الله عنه : لو تمالاً عليه أهل صنعاء لقتلتهم بحث ، لأنه يجوز أن يكون بطريق السياسة ُ بقرينة الإضافة إلى نفسه كما سبق في باب ما يوجب القصاص ( قال المصنف : ولأن القتل بطريق التغالب غالب ، والقصاص مزجرة للسفهاء فيجب تحقيقا لحكمة الإحياء ) أقول : تقرير الدليل القتل بطريق التغالب فساد بمالب ، وكل فساد غالب يحتاج إلى مزجرة للسفهاء ، فالقتل

### بطريق التغالب يحتاج إلى مزجر ة ، ومزجرة القتل العمد هو القصاص ( قوله لايكون معتبر ا فى الشرع ) أقول : لأن العقوبات لاتثبت إلا مشل هذه الأقيسة ( قوله و إن كان فلا يربو على القياس المفتضى لعدمه ) أقول : وهو انتفاء المماثلة والمساواة .

ولأن القتل بطريق التغالب غالب ، والقصاص مزجرة للسفهاء فيجب تحقيقا لحكمة الإحياء ( وإذا قتل واحد جماعة فحضر أولياء المقتولين قتل لجماعتهم ولا شيء لهم غير ذلك ، فإن حضر واحد منهم قتل له وسقط حق الباقين ) وقال الشافعي : يقتل بالأول منهم ويحب للباقين المـال ، وإن اجتمعوا ولم يعرف الأول قتل لهم وقسمت الديات بينهم ، وقيل يقرع بينهم فيقتل لمن خرجت قرعته . له أن الموجود من الواحد قتلات والذي تحقق فى حقه قتل واحد فلا تماثل ، وهو القياس فى الفصل الأول ، إلا أنه عرف بالشرع . ولنا أن كل واحد منهم قاتل بو صف الكمال فجاء التماثل أصله الفصل الأول. إذ لو لم يكن كذلك لمــا وجب القصاص

ناسخًا للكتاب ولا السنة كما لايكون القياس ناسخًا لشيء منهما . فالحق في أسلوب تحرير هذا المقام أن لايتعرض لحديث كون

 $\forall$   $\xi$   $\xi$   $\xi$ 

الآية المذكورة مؤيدة لمـا فى مقتضى القياس فى هذه المسئلة وأن يبين عدم المنافاة بين مدلول تلك الآية و بين جو اب الاستحسان هاهنا ، وسيجمىء منا الكلام ً فى التوفيق بينهما بعيد هذا القول(قوله ولأن القتل بطريق التغالب غالب والقصاص مزجرة السفهاء فيجب تحقيقا لحكمة الإحياء) قال صاحب العناية : لقائل أن يقول : ماذكرتم من المعقول إن لم يكن قياسا على مجمع عايه لايكون معتبرًا في الشرع ، وإن كان فلا يربو علىالقياس المقتضى لعدمه الموءيد بقوله تعالى ـ أن النفس بالنفس ـ والجواب أنه قياس على سائر أبواب العقوبات المترنبة على ما يوجب الفساد من أفعال العباد ويربو على ذلك بقوّة أثره الباطن وهو إحياء حكمة الإحياء ، وقوله تعالى ــ أن النفس بالنفس ــ لاينافيه لأنهم في[زهاق الروح الغير المتجزئ كشخص واحد انتهى كلامه أقول : فيه نظر ، لأن جعل الأشخاصالمتعددة الذوات فى الحقيقة كشخص واحد بمجرد صدور إزها الروح الغير المتجزئ عن مجموعهم وجعلهم مساوين لشخص واحد بحيث يتحقق بين ذلك الشخصاالواحد وبين هولاء الجماعة مماثلة معتبرة فى القصاص بعيدجدا عن مساعدة العقل والنقل، وأيضا ينافىهذا ما سيأتى فى تعليل المسئلة الآتية من أن الأصل عند أئمتنا أن كل واحد منهم قاتل بوصف الكمال فكان الصادر منهم بهذا الاعتبار قتلات متعددة علىعدد رءوسهم فحصلت المماثلة المعتبرة في القصاص . والحق عندى هنا أن يقال : إن قوله تعالى ـ أن النفس بالنفس ـ لاينانى ما قالوا فى هذه المسئلة إذ لادلالة فيه على اعتبار الوحدة فى النفس ، بل فيه مجرد مقابلة جنس النفس بجنس النفس كما ترى ، والمقصود منه الاحتراز عن أن يقتص النفس بغير النفس كما فى قوله تعالى والعين بالعين والأنف بالأنف ونحوهما وأما أنه هل تتحقق المماثلة المعتبرة فىالقصاص عند تعدد النفس في جانب القاتل أو المقتول فإنما يستفاد ذلك من دليل آخر ؛ ألا يرى أن العين اليمني لاتقتص بالعين اليسرى وكذا العكس ، مع أن قوله تعالى ــ والعين بالعين ــ لايدل عليه نظرًا إلى ظاهر إطلاقه، بل إنما يستفاد ذلك من دليل آخر فكذا هنا تبصر (قوله ولنا أنكل واحدمنهم قاتل بوصف الكمال فجاء التماثل أصله الفصل الأول إذ اولم يكن كذلك لمــا وجب القصاص)

علىٰ ذلك بقوَّة أثره الباطن وهو إحياء حكمة الإحياء . وقوله تعالى ـ أن النفس بالنفس ـ لاينافيه لأنهم فى إزهاق الروح الغير المتجزئ كشخص واحد ، وإذاكانت المسئلة بالعكس وحضر أولياء المقتولين قتل بجماعتهم كما ذكر فى الكتاب ( وقال الشافعي رحمه الله : يقتل بالأوَّل منهم ويجب المـال للباقين ) يعني أن قتلهم على التعاقب،وإن قتلهم جملة أو جهل الأول قتل بهم وقسم الديات بينهم أو يقرع خوقوله (وهو القياس فى الفصل الأول ) وهو ما إذا قتل جماعة واحدا( إلا أنه عرف بالشرع ) يُريد قضية عمر رضي الله عنه ( ولنا أن كل واحد منهم ) أى من أولياء القتلى ( قاتل قصاصا بوصف الكمال لأنه لايتجز أ أصله الفصل الأول ) فإن الحماعة تقتل بالواحد اتفاقا ، ولو لم يكن بينهما مماثلة لمــا جاز ذلك ، وإذا كانت الحماعة مثلا للواحد كان

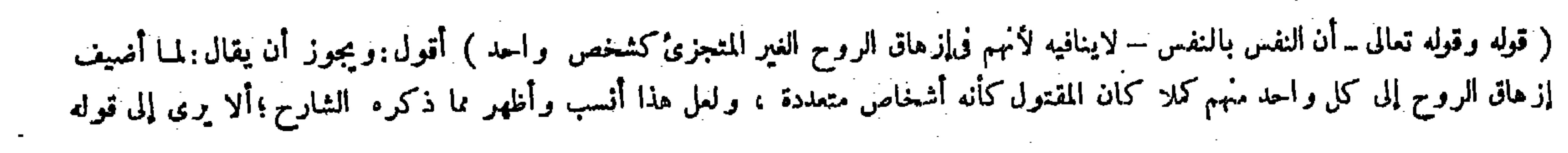

أقول : فيه إشكال . أما أولا فلأن كون كل واحد منهم قاتلا بوصف الكمال أمر متعذر لاستاز امه نوارد العلل المستقلة بالاجتماع على معلول واحد بالشخص وهو محال كما تقرر فى موضعه . وأما ثانيا فلأن شراح الكتاب وغيرهم صرّحوا فى الفصل الأول بأن جواب المسئلة جواب الاستحسان ، والقياس لايقتضيه ، لأن المعتبر فىالقصاص المماثلة ولا مماثلة بين الواحد والجماعة قطعا بل بديهة ، لكنا تركنا القياس بإجماع الصحابة على قتل جماعة بواحد ، فالقول هاهنا بتحقق التماثل فى الفصل الأول أيضا ينافي ذلك، إذ يلز م حينئذ أن يكون جو اب المسئلة هناك جو اب القياس و الاستحسان معا . فإن قلت : ليس المراد أن كل و احد منهم قاتل بوصف الكمال حقيقة ، بل المراد أن كل واحد منهم قاتل بوصف الكمال فى اعتبار الشرع تحقيقا للمماثلة المعتبرة في القصاص فيحصل الجواب عن وجهـي الإشكال معا . قلت : تو ارد العلتين المستقلتين بالاجتماع على معلول واحد بالشخص ممتنع عقلي ، واعتبارالشرع ماهو ممتنع الوقوع واقعا مما لا وقوع له فى ثنىء ، ولو فرضنا وقوعه لايظهرله فائدة فبا خن فيه

ولأنه وجد من كل واحد منهم جرح صالح للإزهاق فيضاف إلى كل منهم إذ هو لايتجزأ ،

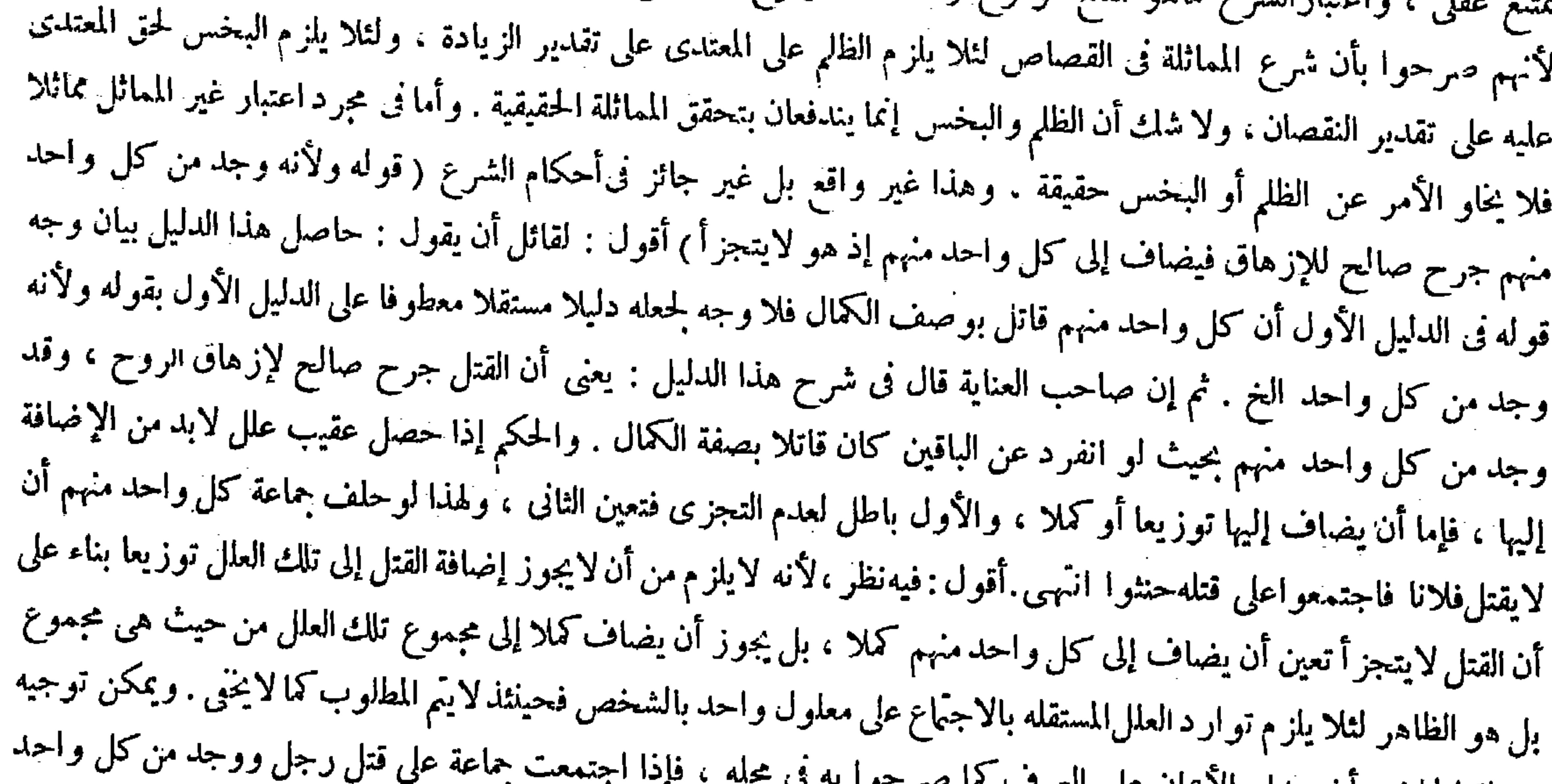

منهم جرح صالح لإزهاق الروح يقال لكل واحد منهم فى العرف أنه قتل فلانا ، وإن كان القتل فى الحقيقة كملا مضافا إلى مسئلة الحلف بال مدار الأيتان على العرب ساحس عن المستقلة الحلف بال مجموعهم من حيث هو مجموع ، فجاز أن يكون بناء حنث كل واحد منهم فى مسئلة الحلف على العرف . وأما القصاص فالمعتبر فيه الحقيقة لاغير . ثم أقول : كل واحد من ذينك الدليلين المذكورين فى الكتاب إنما يتمشيان فيأ إذا حضر أولياء المقتولين وقتاوا القاتل جملة ، وأما فيها إذا حضر واحد منهم وقتل القاتل وحده فسقط حق الباقين كما ذكر أيضا فى الكتاب فلا تمشية لشيء منهما ، إذ لايتصوَّر أن يقال لأحد من الباقين الغير الحاضرين الذين لم يباشروا القتل أصلا إنه قاتل ، فضلا عن أن يقال نه أنه قاتل بوصف الكمالىء وكذا لايتصوّر أن يقال لأحد منهم إنه وجد منه جرح صالح للإزهاق فينبغى أن يجب للباقين المبال العكس كذلك ، لأن المماثلة بين الشيئين إنما تكون من الحانبين . قوله ( ولأنه وجد من كل واحد منهم جرح الخ ) يعني أن القتل جرح صالح لإز هاق الروح وقد وجدمن كل واحد منهم، بحيث أنه لو انفرد عن الباقين كان قاتلا بصفة الكمال ، والحكم إذا حصل عقيب علل لابد من الإضافة إليها ، فإما أن يضاف إليها توزيعا أو كملا ، والأول باطل لعدم التجزى فتعين الثانى ، ولنا أن كل واحد قاتل بوصف الكمال الخ (قال المصنف : ولأنه وجد من كل واحد جرح صالح للإزهاق ) أقول : هذا الوجه تفصيل

 $\mathcal{L}(\mathcal{L}(\mathcal{$ 

 $\mathcal{L}(\mathcal{L}(\mathcal{L}))$  is a set of the set of  $\mathcal{L}(\mathcal{L})$  . The set of the set of the set of the set of the set of the set of the set of the set of the set of the set of the set of the set of the set of the set of the se

. وشرح للوجه الأول كا لاينحق .<br>.

ولأن القصاص شرع مع المنافى لتحقيق الإحياء وقد حصل بقتله فاكتنى به . قال ( ومن وجب عليه القصاص إذا مات سقط القصاص ) لفوات محل الاستيفاء فأشبه موت العبد الجانى ، ويتأتى فيه خلاف الشافعي إذ الواجب أحدهما عنده قال (وإذا قطع رجلان يد رحل واحد فلا قصاص على واحد منهما وعليهما نصف الدية) وقال الشافعي : تقطع يداهما . والمفرض إذا أخذ سكينا وأمراه على يده حتى انقطعت له الاعتبار بالأنفس ، والأيدى تابعة لها فأخذت حكمها ، أو يجمع بينهما بجامع الزجر . ولنا أن كل واحد منهما قاطع بعض اليد ، لأن الانقطاع حصل باعتماديهما والمحل متجزى' فيضاف إلى كل واحد منهما البعض فلا مماثلة ، بخلاف النفس لأن الانز هاق لايتجزأ ، ولأن القتل بطريق الاجتماع غالب حذار الغوث ، والاجتماع على قطع اليد من المفصل فى حيز الندرة لافتقاره إلى مقدمات بطيئة بفلستما الشريف الثلاث والمستقبل المستقبل الأدراء والمستقبل المستقبل والمستقبل والمستقبل والمستقبل والمستقبل والمستقبل

 $-125 -$ 

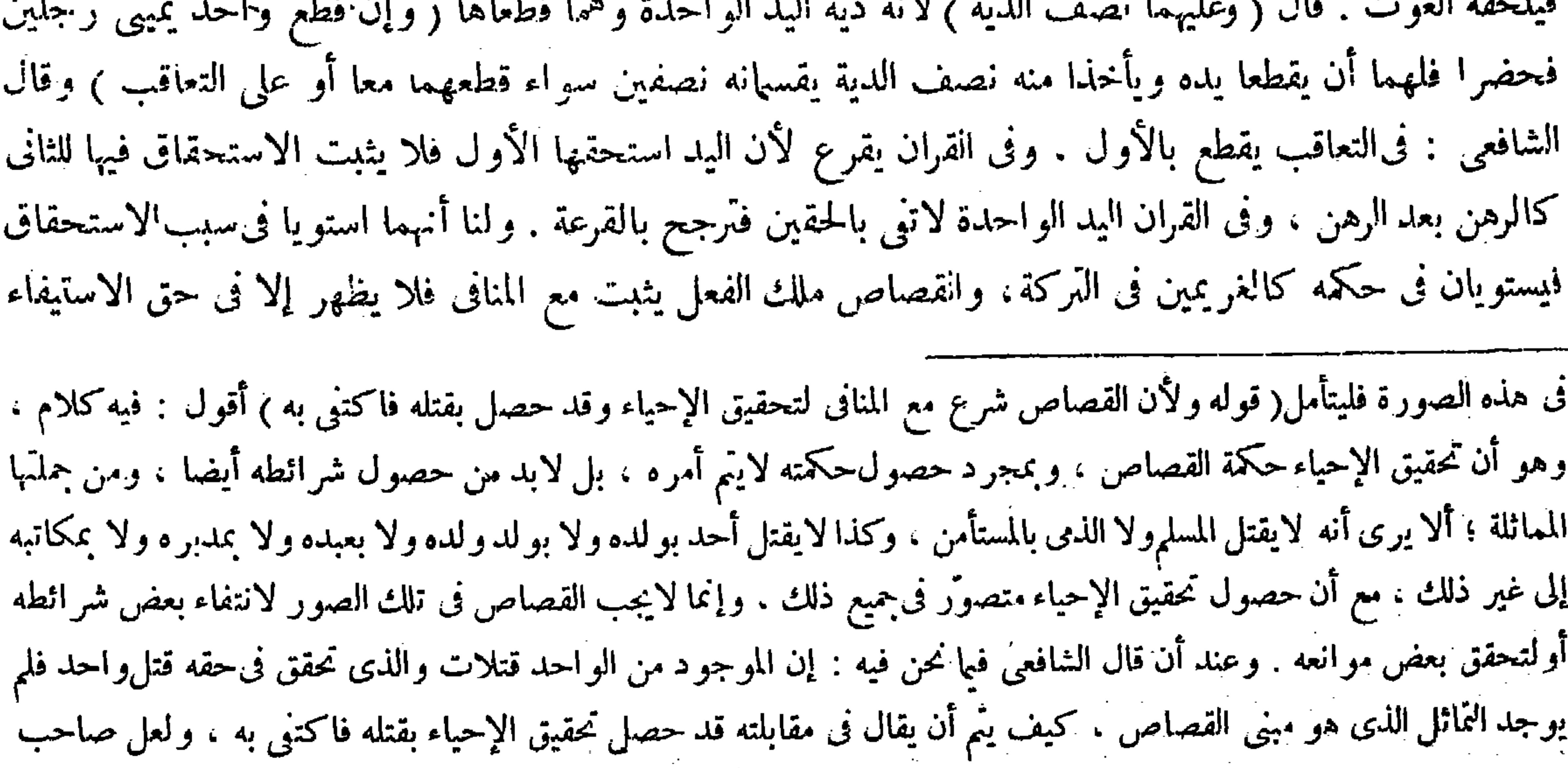

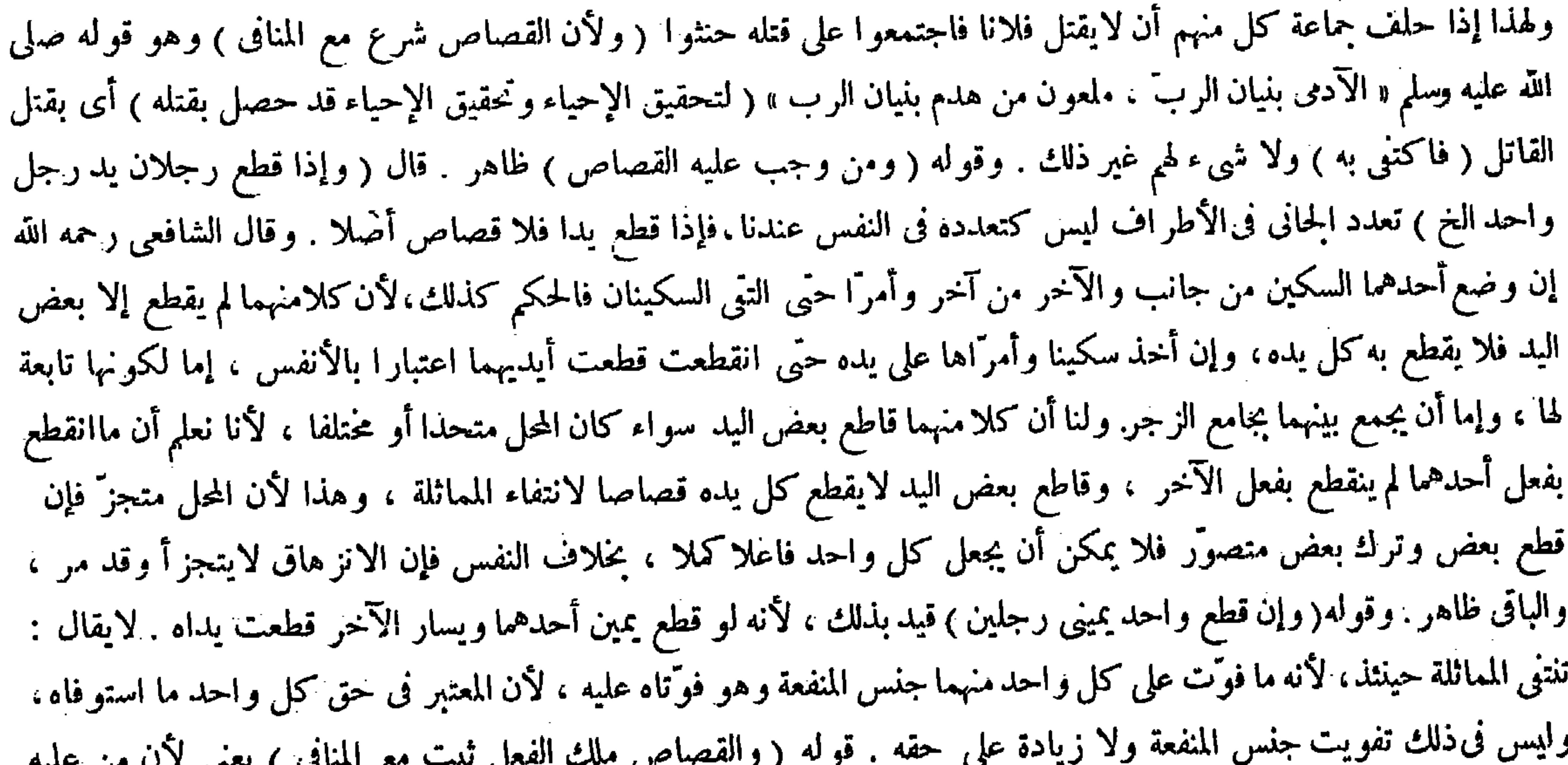

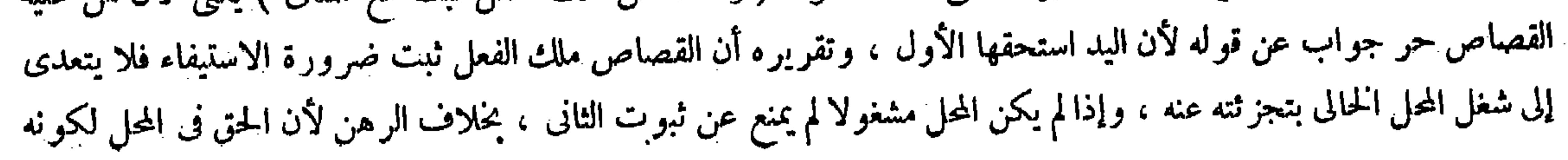

 $-12V-$ 

أما المحل فخلوٌ عنه فلا يمنع ثبوت الثانى . بخلاف الرهن لأن الحق ثابت فى المحل . فصار كما إذا قطع العبد يمينيهما على التعاقب فتستحق رقبته لهما : و إن حضر واحد منهما فقطع يده فالآخر عليه نصف الدية . لأن للحاضر أن يستوفى لثبوت حقه وتردد حق الغائب . وإذا استوفى لم يبق محل الاستيفاء فيتعين حق الآخرفي الدية لأنه أوفى به حقا مستحقا . قال ( وإذا أقرَّ العبد بقتل العمد لزمه القود ) وقال زفر : لايصح إقراره لأنه يلاقى حق المولى بالإبطال فصار كما إذا أقرَّ بالمـال . ولنا أنه غير منهم فيه لأنه مضرَّ به فيقبل . ولأن العبد مبقى على أصل الحرية فى حق الدم عملا بالآدمية حتى لايصح إقرار المولى عليه بالحدّ والقصاص . وبطلان حق المولى بطريق الضمن فلا يبالي به ( ومن رمي رجلا عمدا فنفذ السهم منه إلى آخر فماتا فعليه القصاص للأول والديه للثاني على عاقلته ) لأن الأول عمد والثاني أحد نوعي الخطأ . كأنه رمى إلى صيد فأصاب آدميا والفعل يتعدَّد بتعدَّد الأثر .

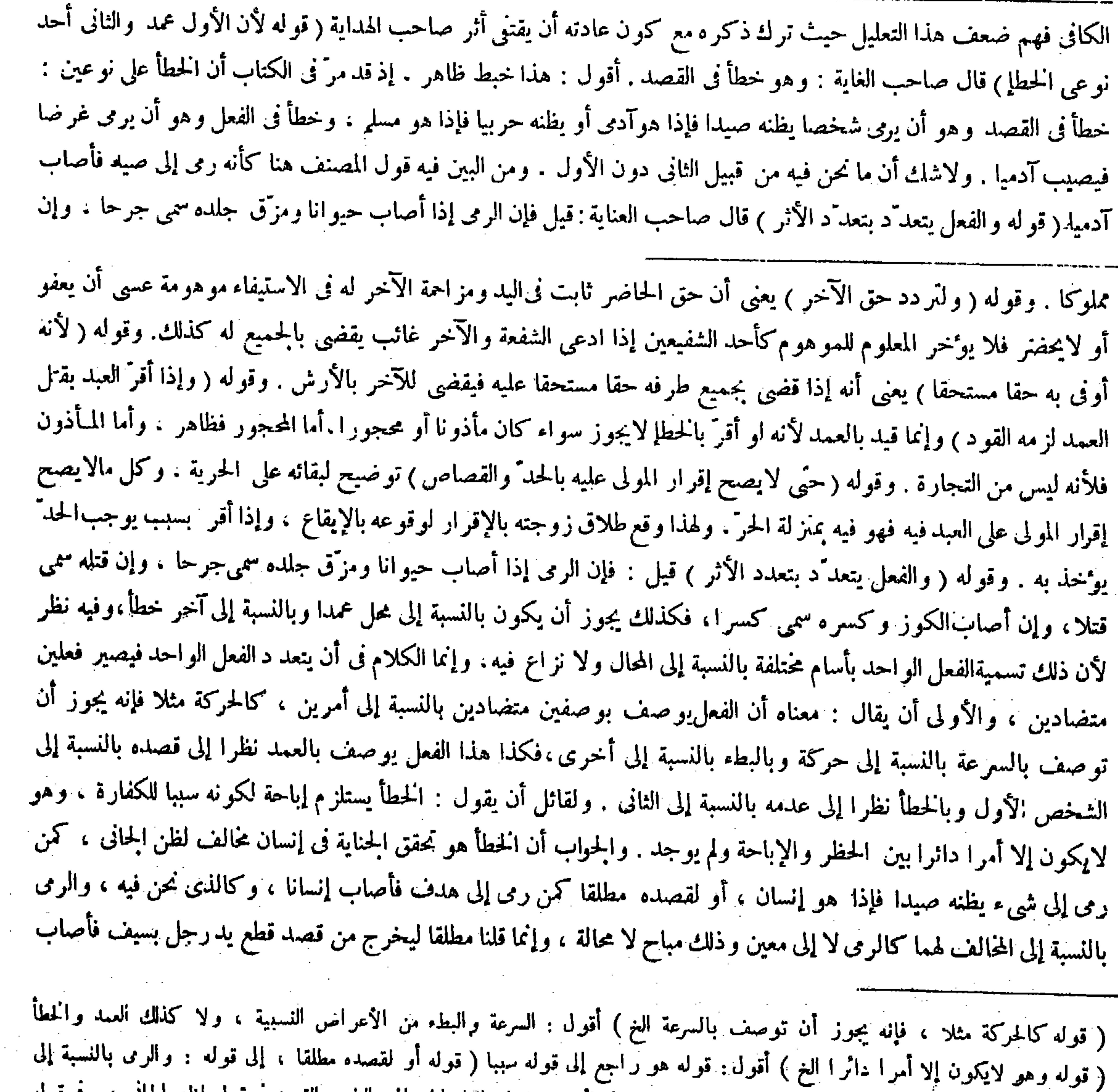

## المخالف لهما ) أقول: قوله أو لقصده معطو ف على قوله لظن الجانى ، وقوله لهما ناظر إلى الظن والقصد فى قوله لظن الجانى ، وفى قوله

أو لقصده مطلقا .

$$
\left(\begin{smallmatrix}1 & 0 & 0 \\ 0 & 0 & 0 \\ 0 & 0 & 0 \end{smallmatrix}\right)
$$

 $-421-$ 

لايسمى كسرا بل يسمى جرحا أو قتلا . وإذا تقرَّر أن اختلاف تلك الأسامى باختلاف الأوصاف المنضمة إلى ذلك الفعل تقرر اختلاف مسميات تلك الأسامى أيضا فكان مناسبًا لمــا نحن فيه مفيدًا له . ثم إن قوله وإنما الكلام فى أن يتعدّ د الفعل الواحد فيصير فعلين متضادين إن أراد به أن الكلام فى أن يتعدد الفعل الواحد بحسب الذات بحيث يصير فعلين مختلفين فى الحقيقة فلا نسلم أن الكلام فيه بل لانسلم إمكان ذلك ، وإن أراد به أن الكلام فى أن يتعدد الفعل الواحد بتعدد الأوصاف المتضادة المنضمة إليه فهو مسلم . لكن هذا التعدد بحصل قطعا بتعدد الأسامى تعددا ناشئا من تعدد المسميات بالحيثيات المختلفة كما هو الواقع ، ومراد ذلك القائل كما عرفت آنفا . ثم قال صاحب العناية : ولقائل أن يقول : الحطأ يستلزم إباحة لكونه سببا للكفارة ، وهو لايكون إلا أمرا دائرا بين الحظر والإباحة ولم يوجد هنا . والحواب أن الخطأ هو تحقق الحناية فى إنسان مخالف لظن الحانى كمن رمى إلى شيء يظنه صيدا فإذا هو إنسان ، أو لقصده مطلقاكمن رمى إلى هدف فأصابه إنسانا وكالذى نحن فيه ، والرمي بالنسبة إلى المخالف لهماكالرمى لا إلى معين وذلك مباح لامحالة انتهى . أقول : فى تحرير جوابه نوع خلل، فإن تمثيل قوله أو لقصده مطلقا بقوله كمن رمى إلى هدف فأصاب إنسانا ، وكالذى نحن فيه يشعر بأن تكون الإصابة لإنسان عند الرمى إلى هدف وكذا ما نحن فيه من قبيل الخطإ في القصد ، وليس كذلك قطعا إذ كل منهما من قبيل الخطإ في الفعل كما بينا من قبل . (فصل فى حكم الفعلين )

لمسا ذكر حكم الفعل الواحد ذكر في هذا الفصل حكم الفعلين لأن الاثنين بعد الواحد ،كذا فى الشروح ( قوله ومن قطع<br>يد رجل خطأ ثم قتله عمدا قبل أن تبرأ يده الخ ) أقول : لقائل أن يقول : إذا اختلف حكم الفعلين بأن يكون أحدهما عمدا

عنقه ومات فإنه عمد لأنه ليس بمخالف للمقصود من كل وجه ، فإن قطع اليد قد يكون قتلا بالسراية ، بخلاف ما إذا قصد فلك فأصاب رقبة غيره فحزَّها أو رمى إلى شخص فأصاب غيره فمات فإن ذلك خطأ ، لأن قطع يد رجل أو قتله لايكون قتلا لمغيره فكان مخالفا من كل وجه .

ذكر حكم الفعلين عقيب فعل واحد فى فصل على حدة رعاية للتناسب (ومن قطع يدرجل خطأ ثم قتله عمدا ) القطع والقتل إذا حصلا فى شخص واحد كانا على وجوه : أن يكون خطأين أو عمدين ، أو يكون القتل خطأ والقظع عمدا أو بالعكس ، فذلك بالقسمة العقلية أربعة . ثم إن كل واحد منهما إما أن يكون قبل البرء أو بعده فذلك ثمانية أوجه ، وكل ذلك إما أن يتحقق

( فصنـــال )

( فصل ومن قطع ) ( قوله ثم إن كل واحد منهما ) أقول : أى من الفعلين .

فبرأت يده ثم قتله خطأ أوقطع يده عمدا فبرأت ثم قتله عمدا فإنه يوخذ بالأمرين جميعا ) والأصل فيه أن الجمع بين الجراحات واجب ما أمكن تتميها للأول . لأن القتل فى الأعم يقع بضربات متعاقبة ، وفى اعتباركل ضربة بنفسها بعض الحرج ، إلا أن لايمكن الجمع فيعطى كل واحد حكم نفسه ، وقد تعذر الجمع فى هذه الفصول ُ فى الأولين لاختلاف حكم الفعلين ، وفى الآخرين لتخال البرء وهو قاطع للسراية ، حتى لو لم يتخلل وقد تجانسا بأن كانا خطأين يجمع بالإجماع لإمكان الجمع واكتنى بدية واحدة ( وإن كان قطع يده عمدا تم قتله عمدا قبل أن تبرأ يده ، فإن شاء الإمام قال اقطعوه تُم اقتلوه، وإن شاء قال اقتلوه)وهذاعند أبى حنيفة ، وقالا : يقتل ولا تقطع يده لأن الجمع ممكن لتجانس الفعلين وعدم تخال اببرء فيجمع بينهما . وله أن الجمع متعذر . إما للاختلاف بين الفعلين هذين لأن الموجبالقود وهو يعتمد المساواة في الفعل وذلك بأن يكون القتل بالفتل والقطع بالقطع وهو متعذر ، أو لأن الحزُّ يقطع إضافة السراية إلى القطع، حتَّى لو صدر من شخصين يجب والآخر خطأ يعطى كل واحدحكم نفسه سواء تخلل بينهما البرء أو لم يتخلل كما سينكشف فىالأصل الآتى ذكره ، فيكون قوله قبل أن تبرأ يده فى وضع ً هذه المسئلة مستدركا لتمام جوابها ، وهو أن يوخذ بالأمرين جميعا بدون ذكر ذلك القيد ، بل يوهم ذكره أن لايكون الجواب كذلك فيها بعد أن تبرأ يده بناء على أن تخصيص الشيء بالذكر فى الروايات يدل على ننى الحكم عما عداه كما صرحوا به ، وعن هذا قال فى وضع المسئلة الثانية أو قطع يده عمدا ثم قتله خطأ بدون ذكر ذلك القيد . ثم أقول : يمكن أن يقال : فائدة ذكر ذلك القيد فى المسئلة الأولى التنبيه من أول الأمرعلى أن تخلل البر ء ليس بموثرفيها إذا اختلف الفعلان فإنه إذا أعطى كل واحد منهما حكم نفسه فيها إذا لم يتخلل البر ء ففيها إذا تخلل ذلك أولى : وبهذا يندفع إيهام أن لايكون الجواب فيها إذا تخلل البرء كالجو اب فيها إذا لم يتبخلل . فإن تخصيص الشيء بالذكر إنما يدل فىالروايات على ننى الحكم عما عداه أن لو لم يكن ما عداه أولى بثبوت الحكم المذكور له . وأما إذاكان أولى بذلك فيدل على اشتراك ماعداه معه فى الحكم المذكور بالأولوية بطريق دلالة النص بلا ريب وما نحن فيه من هذا القبيل . ثم إنه لمـا حصل التنبيه على ذلك في المسئلة الأولى حصل الاستغناء عنه في المسئلة الثانية لاشتر اكهما في اختلاف الفعلين ولهذا لم يذكر ذلك القيد فيها . ثم لمـا جاء إلى المسئلة الثالثة والرابعة

 $-114 -$ 

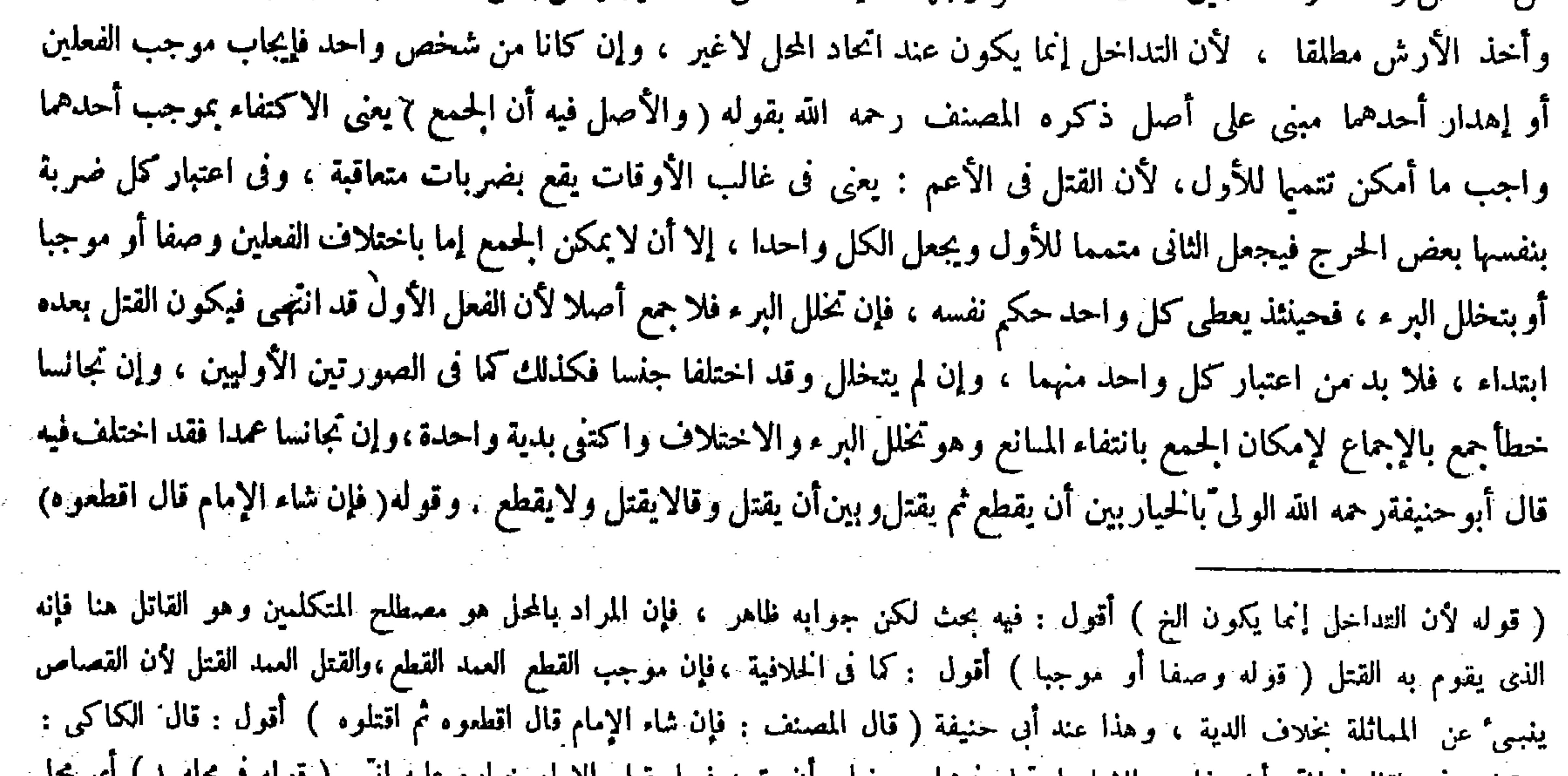

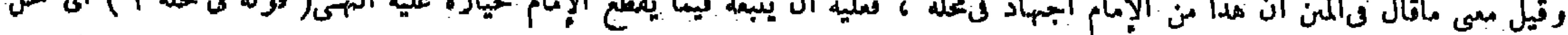

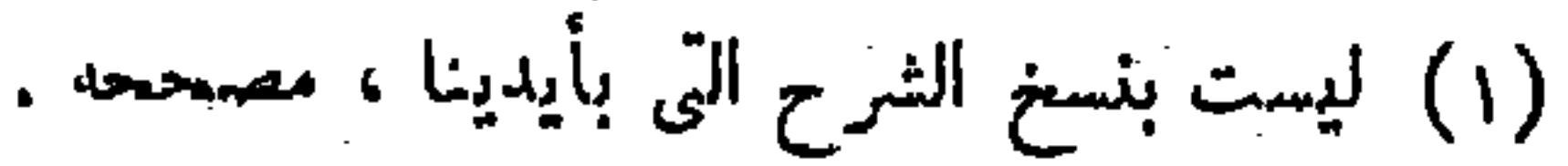

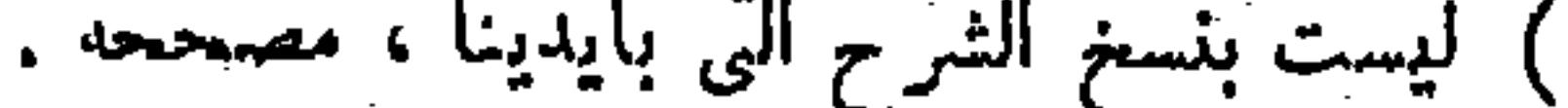

( ٢٢ - تكلة فتح القدير حنق - ١٠)

من شخص واخد أو شخصين فذلك ستة عشر وجها ، فإن كانا من شخصين يفعل بكل واحد منهما موجب فعله من القصاص

 $-$  Yo  $-$ القود على الحازِّ فصار كتخلل البرء . بخلاف ما إذا قطع وسرى لأن الفعل واحدٌ ، وبخلاف ما إذا كا ا خطأين لأن الموجب الدية وهي بدل النفس من غير اعتبار المساواة ، ولأن أرش اليد إنما يجب عند استحكام أثر الفعل وذلك بالحزّ القاطع للسراية فيجتمع ضهان الكل وضهان الجزء فى حالة واحدة ولا يجتمعان . أما القطع والقتل قصاصا يجتمعان . قال(ومن ضرب رجلامائة سوط فبرأ من تسعين ومات من عشرة ففيه دية واحدة ) لأنه لمــا برأ منها لاتبني معتبرة فىحق الأرش وإن بقيت معتبرة فىحق التعزير فبهى الاعتبار للعشرة ، وكذلك كل قيدهما بتخلل البرء لتجانس الفعلين عمدا وخطأ فيهما فلا بد في الأخذ بالأمرين جميعا من تخلل البرء في البين( قو له فصار كتخلل البرء) قال بعض الفضلاء : منقوض بما إذاكان كلاهما خطأ . أقول : كيف يكون منقوضا بذلك وقد تدار كه المصنف صر احة فما بعد حيث قال : وبخلاف ما إذاكانا خطأين ، وعلله بتعليلين بإزاء تعليلى أبى حنيفة ما إذا كانا عمدين ، وتعليله الثانى وهو قمَّ لهم لأن أ, ش البد إنما بجب عند استحكام أثر الفعل الخ دافع قطعا لتوهم انتقاض قوله فصار كتخلل البرء بما إذا كانا خطأين

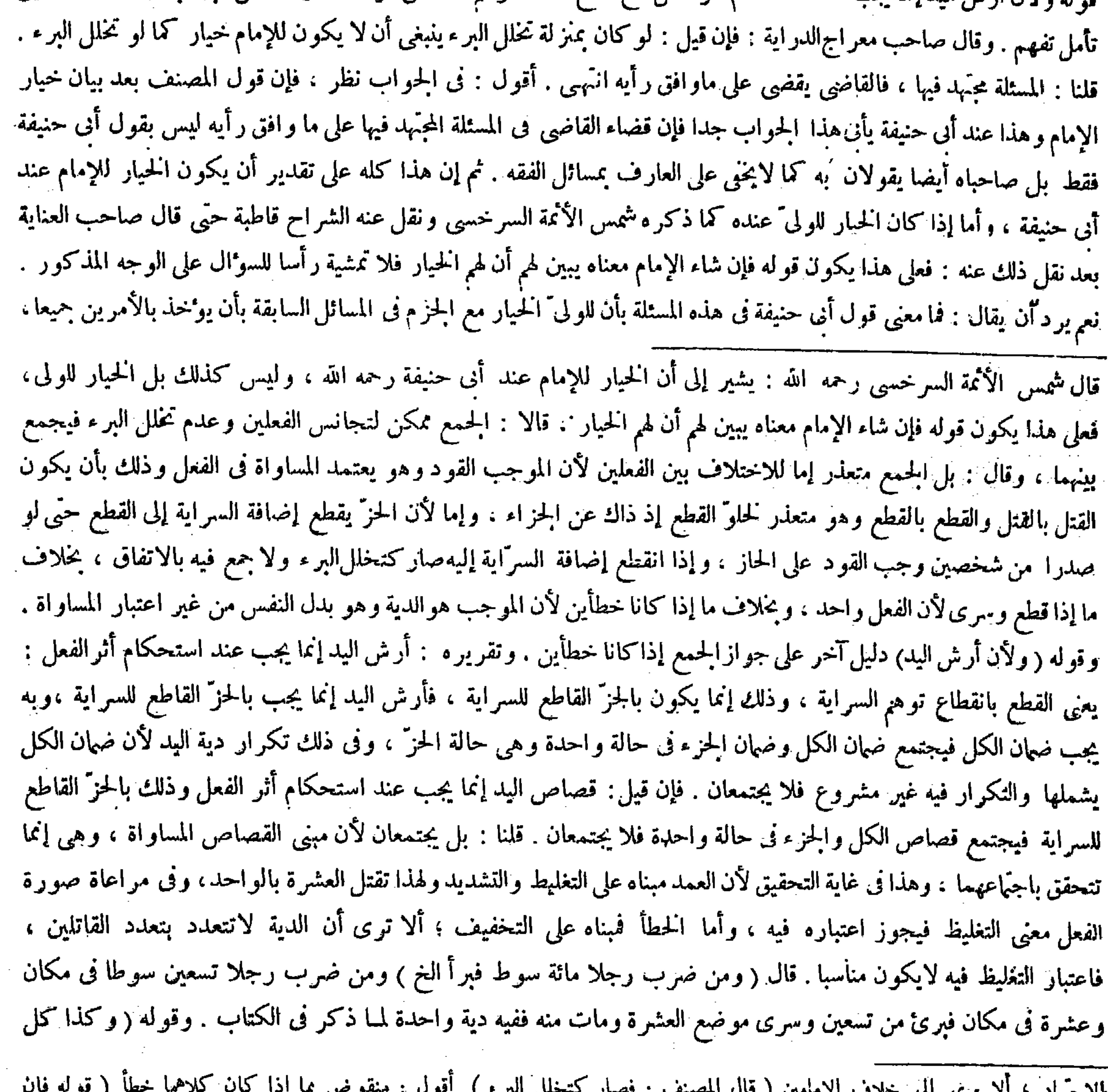

قيل، إلى قوله : فيجتمع قصاص الكل والجزء فى حالة واحدة فلا يجتمعان ) أقول : معارض بما إذا قتل و احد جماعة عمدا حيث يجب قتل واحد ، وإن قتلهم خطأ تجب ديات . 

 $- Y0$ 

معصومة متقوَّمة والعفو لم يتناوله بصريحه لأنه عفا عن القطع وهو غير القتل . وبالسراية تبين أن الواقع قتل وحقه فيه ونحن نوجب ضمانه . وكان ينبغي أن يجب القصاص وهو القياس لأنه هوالموجب للعمد . إلا أن

وعلة تعاءر الجمع متحققة فى الكل عنده بلا تفاوت كما تبين فى الكتاب ( قوله ولأن اسم القطع يتناول السارى والمقتصر فكان العفو عنه عفوا عن نوعيه ) أقول : أسلوب التحرير يقتضى أن يكون ما سبق دليلا تاما لهما وهذا أيضا دليلا آخر مستقلا لهما ، لكن لابخني على الفطن أن ماسبق لايتم دليلا لهما بدون انضهام هذا إليه . لأنه إذا لم يتقرَّر أن اسم القطع يتناول السارى والمقتصر لايتقرر كون القتل أحد موجبي القطع . فإنه إذا لم يتناول اسم القطع السارى أيضا لايتصوَّر كون القتل أحد موجبى القطع ، إذ لايحتمل أن يكون القطع المقتصر موجبا للقتل أيضا تدبر ( قوله وكان ينبغى أن جب القصاص وهو القياس ) قلت: وكان ينبغي أن يقول : وكان الظاهر أن يجب القصاص بدل قوله وكان ينبغي أن يجب القصاص . لأن الذي ينبغي هو موجب الاستحسان

جراحة اندملت) يعني مثل أن كانتشجة فالتحمت ونبت الشعر فإنها لاتبقي معتبر ة لا في حق الأرش ولا في حق حكومة عدل وإنما تبقى فى حق التعزيرعلى أصل أبى حنيفة رحمه الله . وعن أبى يوسف رحمه الله فى مثله حكومة عدل ، وسيأتى تفسيرها فى آخر

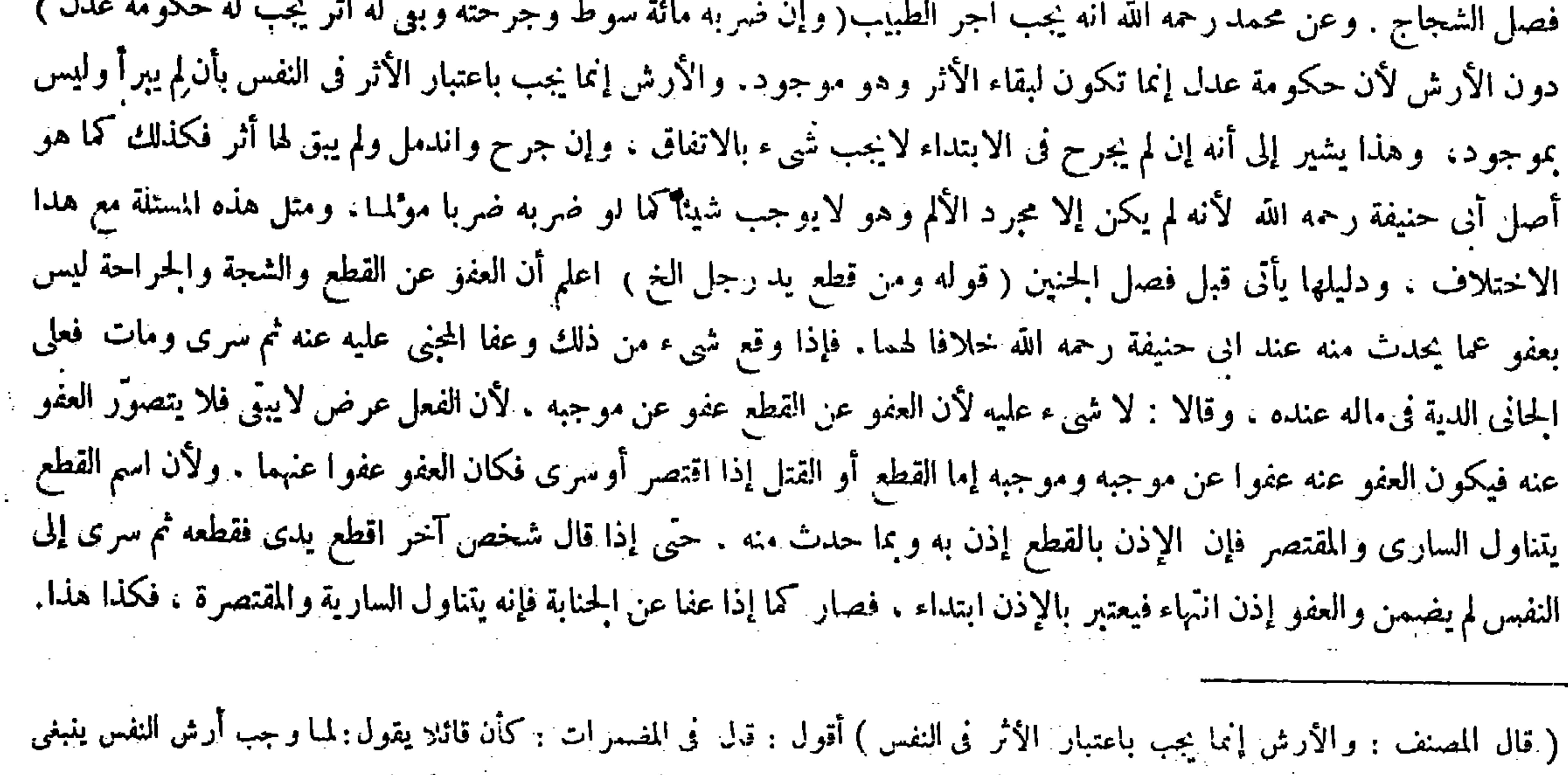

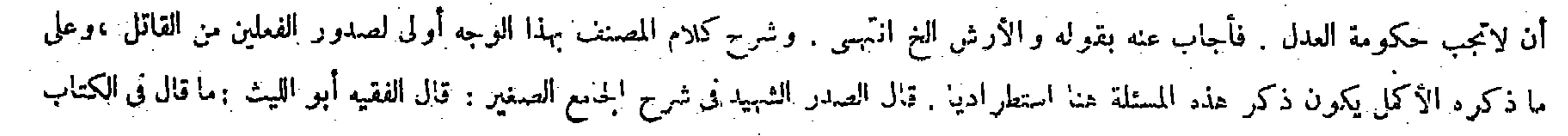

والعفو عن الشجة لم يكن مذكورا فى كلام محمد فى الجامع الصغير قط ، وإنما ذكره فخر الإسلام فى شرح الجامع الصغير حيث قال : وكذلك الاختلاف فىالضرب والشجة والحراحة فى اليدوما أشبه ذلك، وكذا ذكره المصنف فى الهداية دون اليداية حيث قال : وعلى هذا الاختلاف إذا عفا عن الشجة ثم سرى إلى النفس ومات، والمصنف هنا بصدد بيان ما يتناوله كلام محمد فى المسئلة المـارة التي هي مسئلة الجامع الصغيرَ فكيف يتصوَّر درج العفو عن الشجة في مضمون ذلك كما فعله جمهور الشراح حميث فسروا هذه الوجوه فى قوله فقد أجراه مجرى العمد فى هذه الوجوه بما يشمل العفوعن الشجة أيضا ، فالوجه أن مراد المصنف بهذه الوجوه هي الوجوه الثلاثة ، وهي العفو عن القطع مطلقا ، والعفو عن القطع وما يحدث منه ، والعفو عن الجناية ،

ولأب حنيفة رحمه الله أن سبب الضمان وهو قتل النفس المعصومة المتقوَّمة قد تحقق ، والمـانع منتف لأن العفو لم يتناوله بصريحه لأنه عفا عن القطع وهو غير القتل لامحالة ، وبالسراية تبين أن الواقع قتل وحقه فيه فما هو حقه لم يعف عنه وما عفا عنه فليس بحقه فلا يكون معتبر ا؛ألاترى أن الولى لوقال بعد السراية عفوتك عن اليدلم يكن عفوا ، ولوقال المجنى عليه عفوتك عن القتل واقتصر القطع لم يكن عفوا ، فكذا إذا عفا عن اليد ثم سرى ، وإذا لم يكن العفو معتبرا وجب الضهان . والقياس يقتَّضى القصاص لأنه هو الموجب للعمد، إلا أنا تركناه لأن صورة العفو أورثت شبهة وهي دارئة للقود فتجب الدية. وقوله (ولا نسلم أن السارى نوع من القطع ) جواب عن قولهما فيكون العفو عفوا عن نوعيه،وفيه نظر ،فإنه منع كون السراية صفة له، ويقال سرى القطع وفطع سار فكيف يصح ذلك . والحواب أن المراد صفة منوعة وهي ليست كذلك ، بل هي مخرجة عن حقيقتها كما يقال عصير مسكر . وقوله ( بل السارى قتل من الابتداء ) إضراب عن قوله نوع من القطع . وذلك لأن القتل فعل مز هق للروح ولمـا انز هق الروح به عرفنا أنه كان قتلا وقوله (وكذا لاموجب له من حيث كونه قطعا ) جواب عن قوله أو القتلُ إذا سرى ، يريد أن القتل ليس بموجب للقطع من حيث كونه قطعا ، لأنه إذا سرى ومات تبين أن هذا القطع لم يكن له موجب أصلا، إنما الثابت موجب القتل وهو الدية فكان العفو المضاف إلى القطع مضافا إلى غير محله فلا يصح ، وإذا لم يصح العفو عن القطع لا يكون عفو ُ عن القتل ، وهومعنى قوله فلا يتناوله العفو . وقوله ( بخلاف العفو عن الجناية ) ظاهر . وقوله( فى هذه الوجوه ) وهي العفو عن القطع مطلقا والعفو عن القطع وما يحدث منه والعفو عن الشجة والعفو عن الحناية (وفاقاً) وهو في موضعين : أحدهما أن العفو عن القطع وما يحدث منه عفو عن الدية بالاتفاق فيها إذا كان القطع خطأ ، والثانى العفو عن الجناية فإنه عفو عن الدية أيضا ( وخلافا ) و هو أيضا فى موضعين : أحدهما أن العفو عن القطع مطلقا عفو عن الدية عندهما إذا كان خطأ ، وعند أب حُنيفة رحمه الله يكون عفوا عن أرش اليد لاغير . والثانى أن العفو عن الشجة عفو عن الدية إذا

إنه يجب فيه دية واحدة فيما إذا برأ ولم يبق له أثر ، أما إذا بقى له أثر ينبغى أن يجب أرش الضرب ، و هو حكومة عدل بالأسواط و دية

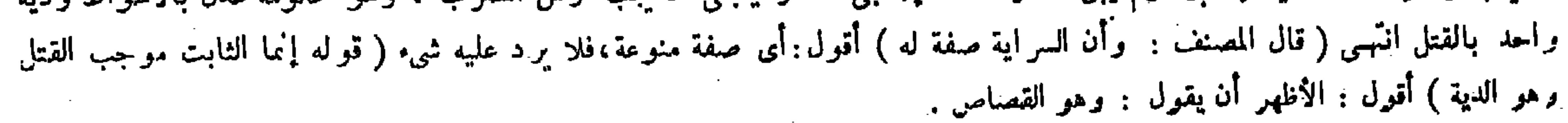

 $\uparrow$  or  $-$ T ذن بذلك إطلاقه ، إلا أنه إن كان خطأ فهو من الثلث . وإن كان عمدا فهو من جميع المـال .لأن موجب العمد القود ولم يتعلق به حق الورثة لمــا أنه ليس بمال فصار كما إذا أوصى بإعارة أرضه .

لأن هذه الثلاثة هي المذكورة فى مسئلةالحامع الصغير ، وأما العفو عن الشجة فقد ذكره المصنف فيها مر استطرادا وبين أن حكمه كمحكم ماذكرفى مسئلة الحامع الصغير أخذا مما ذكرفخر الإسلام فى شرح الجامع الصغير (قوله آ ذن بذلك إطلاقه) أى أعلم بذلك إطلاق لفظ الحامع الصغير وهو قوله ومن قطع يد رجل فعفا المقطوعة يده عن القطع حيث لم يتعرض للعمد ولا للخطإ فكان متناولا لهما . كذا في عامة الشروح . قال صاحب الغاية بعد أن شرح المقام كذلك : هذا تقرير ما اقتضاه كلام صاحب الهداية وذلك ممنوع عندنا لأن محمدا قيده بالعمدافى أصل!لحامع الصغير كما ذكرنا روايته . وكذلك قيد الفقيه أبو الليث وفخر الإسلام والصدر الشهيد وغيرهم فى شروح الحامع الصغيربالعمد فلا يضححينئذ دعوى الإطلاق اه . وأما ما عدا صاحب الغاية من

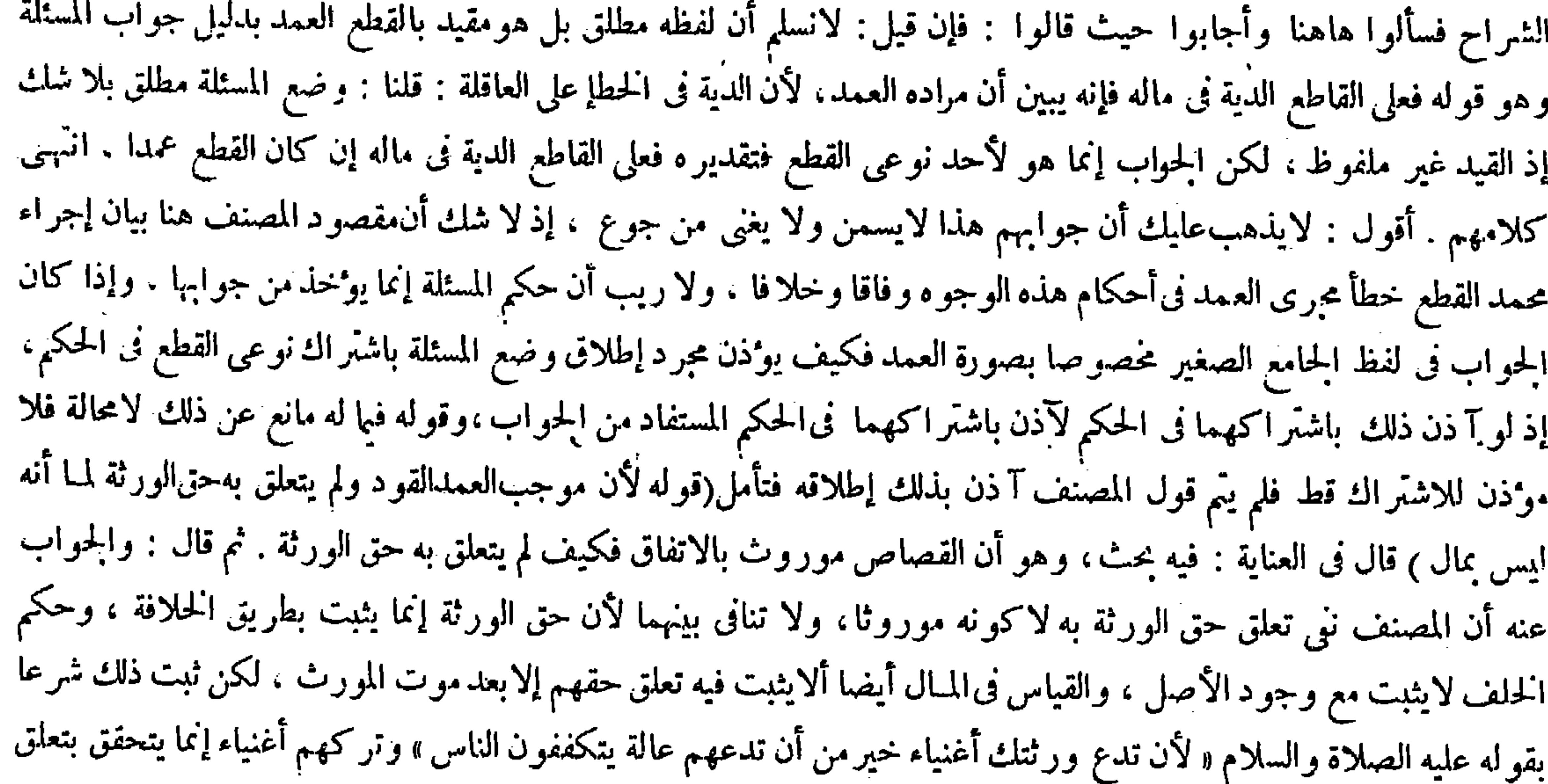

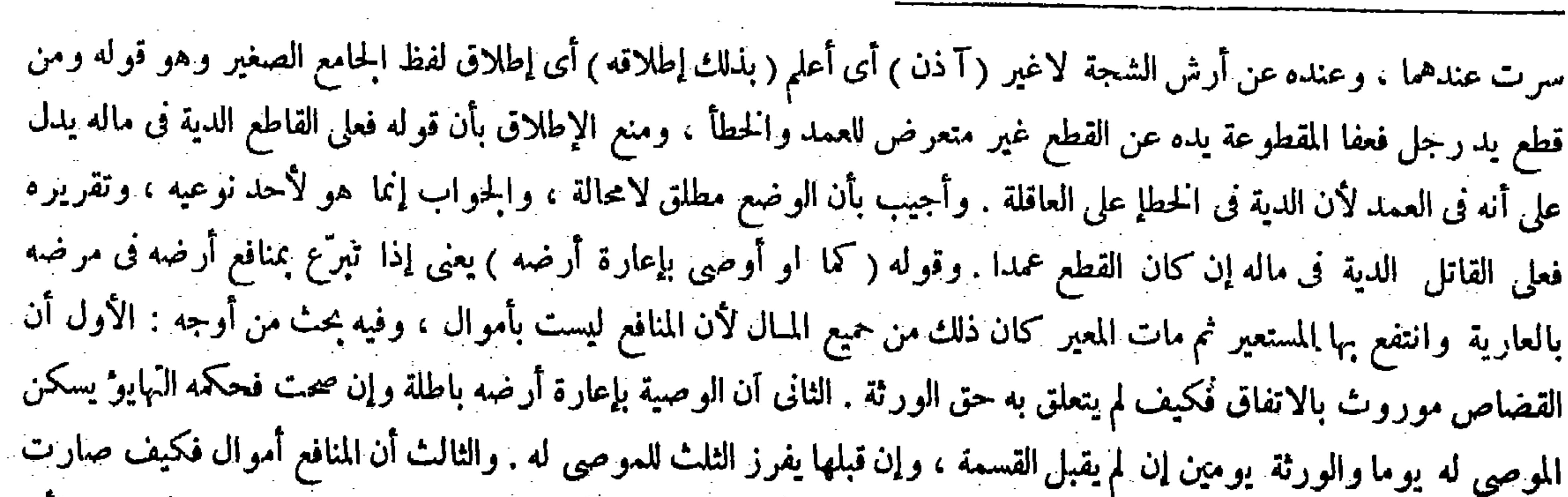

حقهم بما يتحقق به الغني وهوالمــال ، فلو لم يتعلق به لتصرفه فيه فيتر كهم عالة يتكففون الناس ، والقصاص ليس بمال فلا يتعلق به لكنه موروث انتهى . أقول : فى تقريرالبحث المذكور خلل فاحش،وفى تحرير الجواب المزبور التزام ذلك . أما الأول فلأنه سيجيء فى أول باب الشهادة فى القتل أن القصاص بثبت لورثة القتيل ابتداء لابطريق الوراثة من المقتول عند أبي حنيفة رحمه الله ، وأما عندهما فيثبت للقتيل ابتداء، ثم ينتقل بموته إلى ورثته بطريق الوراثة منه كالدين والدية ، فقوله رحمه

## نظيرًا لمــا ليس بمال ؟ والحواب عن الأول أن المصنف رحمه الله نني تعلق حق الورثة به لا كونه موروثًا ، ولا تنافى بينهما لأن حق الورثة إنما يثبت بطريق الحلافة ، وحكم الحلف لايثبت مع وجود الأصل . والقياس فى المـال أيضا أن لايثبت فيه تعلق

 $-102 -$ أما الخطأ فموجبه المبال.وحق الورثة يتعلق به فيعتبر من الثلث . قال ( وإذا قطعت المرأة يد رجل فمزوّجها على يده ثم مات فلها مهر مثلها . وعلى عاقلتها الدية إن كان خطأ . وإن كان عمدا فهي مالها ) وهذا عند أبي حنيفة . لأن العفو عن اليد إذا لم يكن عفوا عما بحدث منه عنده فالتزوُّج على اليد لايكون تزوُّجا ً على ماخِدتْ منه . تم القطع إذا كان عمدا يكون هذا تزوَّجا على القصاص فى الطرف وهو ليس بمال فلا يصلح مهرا . الله إن القصاص موروث بالاتفاق كذب صريح ، وقد مرّ نظير هذا من صاحب العناية فى الفصل السابق وبينت بطلانه هناك أيضا فتذكر ٍ وأما الثانى فلأنه لم يقع التعرض فيه لكون القصاص غير موروث من المقتول عند إمامنا الأعظم رحمه الله . بل سيق الكلام فيه على وجه يشعر بكونهموروثا بالاتفاق ؛ ألا يرى إلى قوله فى خاتمته والقصاص ليس بمال فلا يتعلق به لكنه موروث (قوله أما الحطأ فموجبه المـالوحق الورثة يتعلق به فيعتبر من الثلث) قال جمهور الشراح : فإن قيل : القاتل واحد من 

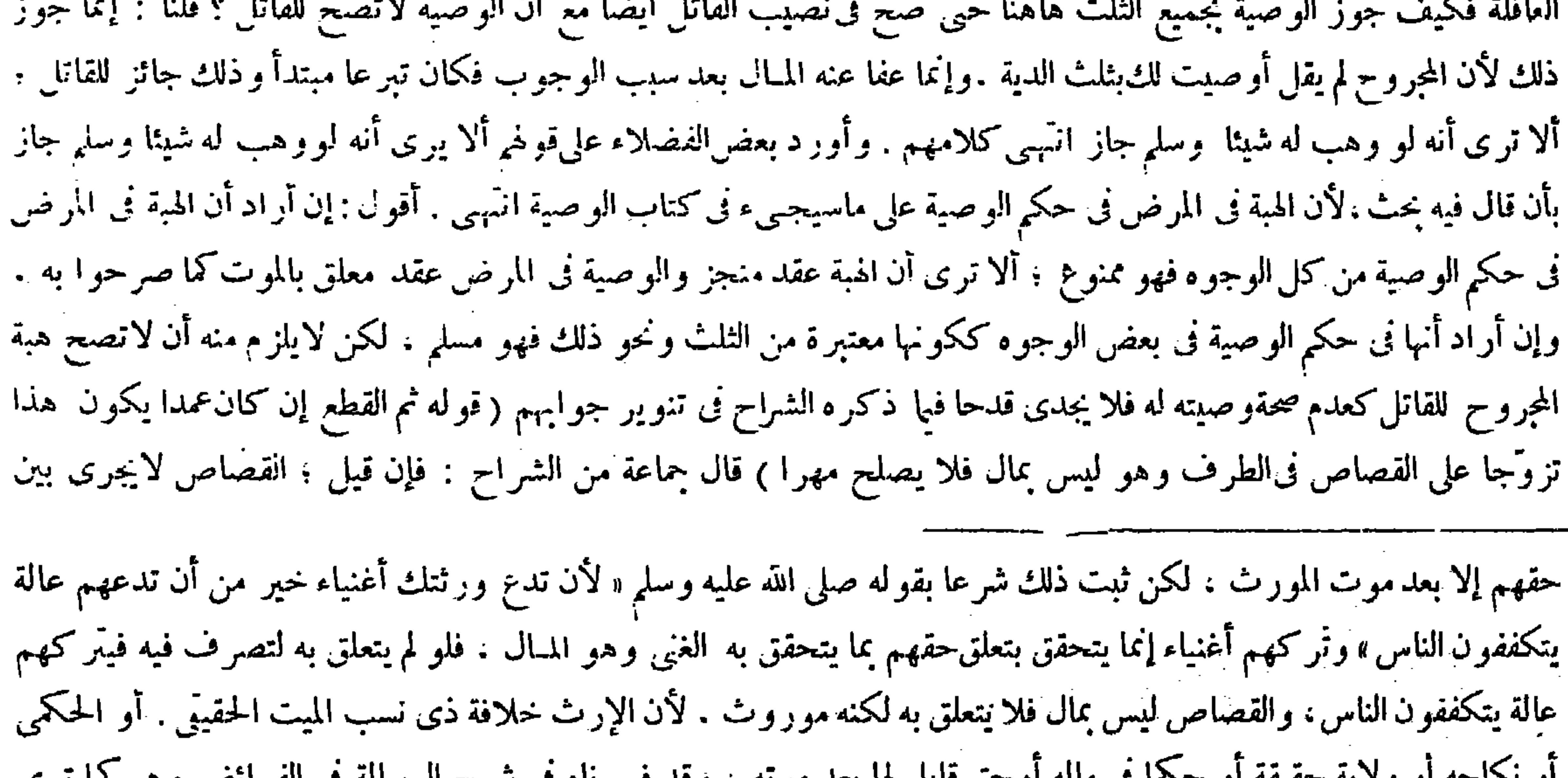

ار لاساسته او و د په سنتيسه او سخه ی مانه او سخن قابل ها بعد موانه ۷۰ و قد قسر ۵۱ ق شرح الرساله في القرآن اس و هو کما نر ي لاينحصر فى المـال ، بل إذا كان حقا قابلا للخلافة يصح أن يكون موروثا ، ولا شك فى قبوله القصاص لذلك كما تقدم . وعن الثانى بأن المراد من قوله أوصى تبرع كما عبر نا عنه آ نفا والوصية تبر ع خاص فيجوز أن يستعار لمطلقه . وعن الثالث بأن المنافع أموال إذاكانت فى عقد فيه معاوضة . وقوله ( فيعتبر من الثلث ) فيه إشكال ، وهو أنه إذا اعتبر من الثلث كان وصية والقاتل من العاقلة والوصية للقاتل باطلة فيجب أن لايصح فى حصته . وأجيب بأن المجروح لم يقل أوصيت لك بثلث الدية ، وإنما عفا عنه المـال بعد سبب الوجوب فكان تبرعا مبتدأ ولا مانع عنه ؛ ألا يرى أنه لو وهب له شيئا وسلم جاز . قال ( وإذا قطعت المرأة يد رجل الخ ) إذا قطعت المرأة يد رجل فتَزوَّ جها على يده فإما أن يقتصر أو يسرى ، فإن كان الأول صحت التسمية ويصير الأرش وهو خمسة آلاف درهم مهرا لها بالإجماع سواء كان القطع عمدا أو خطأ وتزوّجها على القطع فقط أو عليه وما يحدث منه ، لأنه لمـا برأ تبين أن موجبها الأرش دونَّ القصاص لأنه لايجرى فى الأطراف بين الرجل والمرأة والأرش يصلح صداقا . وإن كان الثانى وإليه أشار بقوله ثم مات فإما أن يكون القطع خطأ أوعمدا ، فإن كان الأول فلها مهر مثلها والدية على العاقلة ، وإن كان الثانى فلها ذلك والدية فى مالها عند أبي حنيفة رحمه الله ، لأن العفو عن اليد إذا لم يكن عفواعما يحدث منه عنده

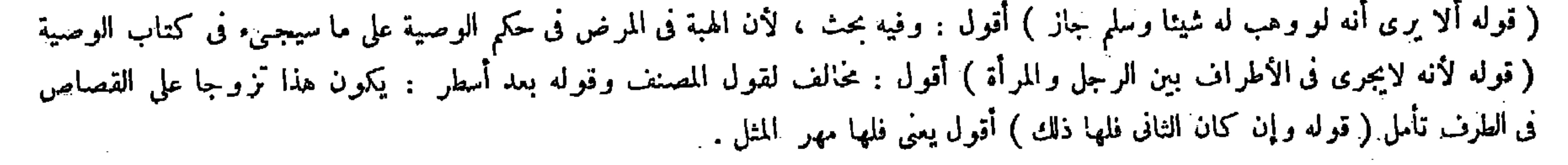
لا سيها على تقدير السقوط فيجب مهر المثل ، وعليها الدية في مالها لأن التزوُّج وإن كان يتضمن العفو على مانبين إن شاء الله تعالى لكن عن القصاص فى الطرف فى هذه الصورة ،

الرجل والمرأة فىالأطراف فكيف يكون هذا تزوَّجا على القصاص . قلنا : الموجب الأصلي فى العمه القصاص قضية لإطلاق قوله تعالى ــ والحروح قصاص ـ إلاأنه تعذر الاستيفاء لفيام المـاىع وهو التفاوت بين طرفى الرجل والمرأة انتهى . أقول في الجواب نظر ، لأن إطلاق قوله تعالى ـ والجروح قصاص ـ لمثل ما نحن فيه ممنوع ، فإن القصاص ينبي • عن المماثلة ، وما لايمكن فيه المماثلة لايتصوَّر فيه القصاص ، وعن هذا إذا قطع رجل يد رجل عمدا من غير المفصل لايجب القصاص لعدم إمكان اعتبار المماثلة ، وقد حقق المصنف هذا المعنى فى أول باب القصاص فيها دون النفس بصدد الاستدلال بقوله تعالى ـ والجروح قصاص ــ على وجوب القصص فىقطع يد غيره عمدا من المفصل ، وقد تقرر فيا مر أنه لامماثلة بين الرجل والمرأة

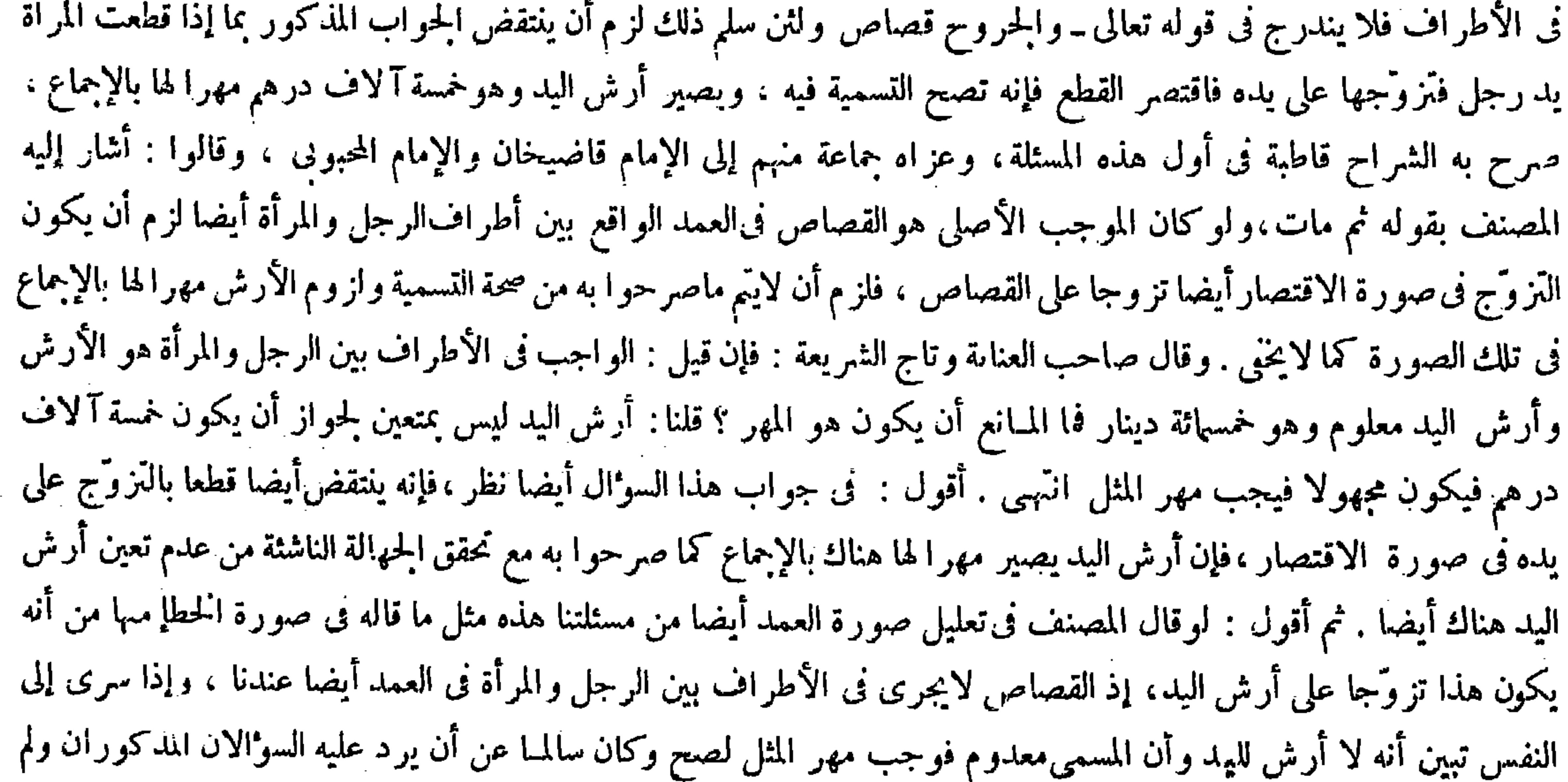

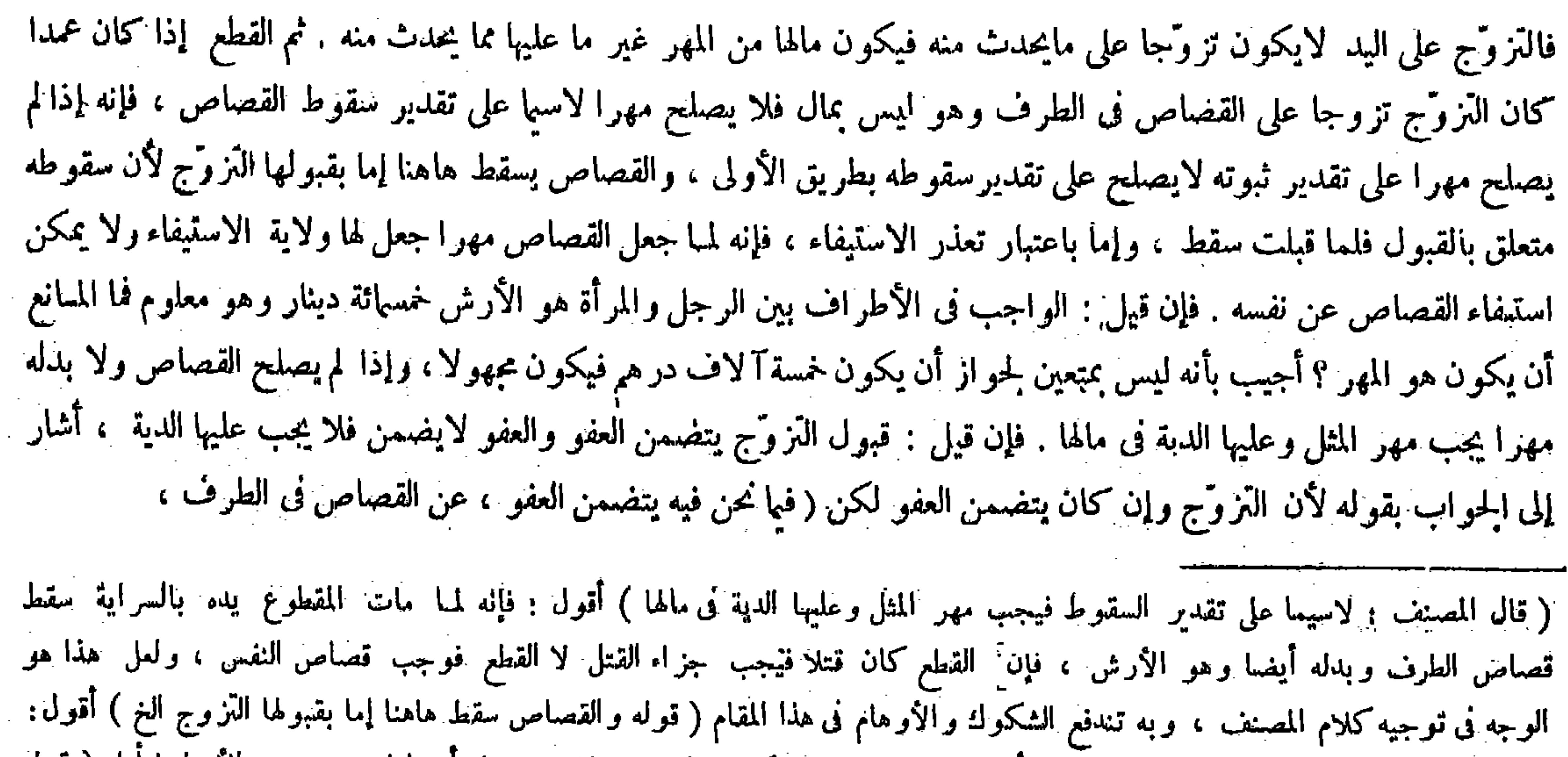

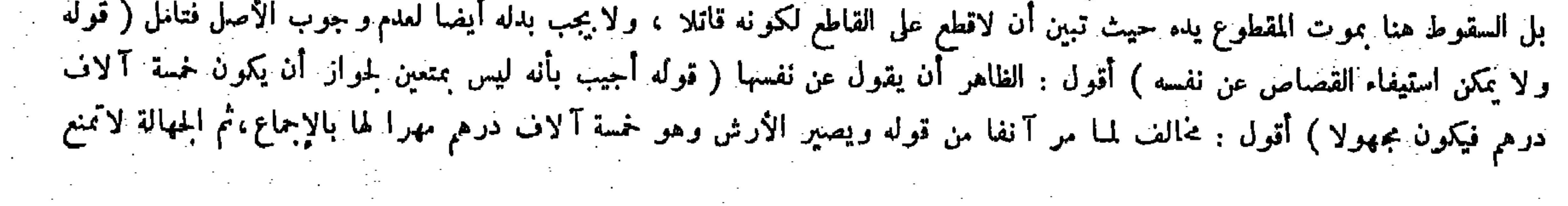

 $-769-$ وإذا سرى تبين أنه قتل النفس ولم يتناوله العفوفتجب الدية وتجب فىءالها لأنه عمد . والقياس أن يجب القصاص على مابيناه . وإذا وجب لها مهر المثل وعليها الدية تقع المقاصة إن كانا على السواء ، وإن كان فى الدية فضل ترده على الورثة ، وإن كان فى المهر فضل يرده الورثة عليها ، وإذا كان القطع خطأ يكون هذا تزوّجا على أرش اليد ، وإذا سرى إلى النفس تبين أنه لا أرش لليد وأن المسمى معدوم فيجب مهر المثل . كما إذا نزوَّجها على ما في اليد ولا شيء فيها . ولا يتقاصان لأن الدية تجب على العاقلة في الخطإ والمهر لها . قال ( ولو تزوَّجها على اليد وما يحدث منها أوعلى الجناية ثم مات من ذلك والقطع عمد فلها مهر مثلها ) لأن هذا تزوَّج على القصاص وهو لايصلح مهرا فيجب مهر المثل على مابيناه ، وصار كما إذا تزوَّجها على خمر أو خنزير ولا شيء له عليها ، لأنه لمــا جعل القصاص مهرا فقد رضي بسقوطه بجهة المهر فيسقط أصلا كما إذا أسقط القصاص بشرط أن يصير مالا فإنه يسقط أصلا ( وإن كان خطأ يرفع عن العاقلة مهر مثلها ، ولهم

يحتج إلى جوابيهما المذكورين فى الشروح المختلين كما بيناه آ نفا (قوله وإذا سرىتبين أنه قتل|لنفس ولم يتناوله العفوفيجب الدية). قال فى النهاية : فإن قلت : لم لم يجب القصاص هاهنا على المرأة مع أن القطع كان عمدا وهو قتل من الابتداء ، فإنه لمـا مات ظهر أن الواجب هو القصاص وهو لم يجعل القصاص مهرا لأن القصاص لايصلح مهرا لأنه ليس بمال والمهر يجب أن يكون مالا ، ولمـالم يصلح القصاص مهرا صار كأنه تزوَّجها ولم يذكر شيئا وفيه القصاص فكذا هنا . قلت: نعم كذلك ، إلا أنه لمــا جعل القصاص مهرا جعل ولاية استيفاء القصاص للمرأة ، ولو استوفت المرأة القصاص إنما تستوفى عن نفسها لنفسها ، و ذلك محال لأن الإنسان لايتمكن من الاستيفاء عن نفسه لنفسه، لأن الشخص الواحد لايصلح أن يكون مطالبا للقصاص ومطالبا به فسقط القصاص لاستحالة الاستيفاء ، ولمــا سقط القصاص بني النكاح بلا تسمية فيجب مهر المثل كما إذا لم يسم ابتداء انتهى . أقول : لا السوال شيء ولا الجواب . أما الأول فلأن وجه عدم وجوبٌ القصاص هاهنا على المرأة ظاهر من قول المصنف ، والقياس أن يجب القصاص على ما بيناه ، فإنه إشارة إلى، ذكره ميا قبل من أن وجوبالدية هاهنا دون القصاص على موجب الاستحسان ، فإن صورة العفو أورثت شبهة وهي دارئةللقود فلم يبق محل للسوال عن لمية عدم وجوبالقصاص هاهنا على المرأة، وأما الثانى فلأن القصاص الذى جعل مهرا وجعل ولاية استيفائه للمرأة إنما هو قصاص اليد دون قصاص النفس كما أفصح عنه قول المصنف فبا قبل يكون هذا تزوَّجا على القصاص فى الطرف ، وإذا سرى تبين أنه قتل النفس فلم يتناوله ولاية المرأة للعلة التي ذكرها المصنف فى عدم تناوله العفو الذى تضمنه التزوج ، فبقى السوال عن وجه عدم وجوب قصاص النفس على المرأة بعد أن تبين أن قطعها صار قتل النفس ولغا ماذكر فى الجواب المزبور ، إذكم يجعل حد ولاية استيفاء قصاص النفس للمرأة قط حتى

فيبوا سقط لأنها لاتفضى إلى المنازعة ، وذلك وجه الصحة فيما مر( قال المصنف وإذا وجب لها مهر المثل وعليها الدية تقع المقاصة )

بلزم من وجوب قصاص النفس عليها استيفاو ها القصاص عن نفسها لنفسها ( قوله وإن كان خطأ يرفع عن العاقلة مهرمثلها ولهم وإذا سرى تبينأنه قتل والعفولم يتعرض لذلك فثجبالدية فىمالها لأنه عمد) والعاقلة لاثتحمل العمد ( والقياس أن يجب القصاص على مابيناه ) يريد به قوله لأنه هوالموجب للعمد ( وإذا وجب لهامهر المثل وعليها الدية تقع المقاصة إن تساويا )وإن لم يتساويا ردً من عليه الفضل على من له ذلك ، وإذا كان القطع خطأ كان التزوّج على أرش اليد ، وإذا سرى إلى النفس تبين أنه لا أرش لليد وأن المسمى معدوم فيجب مهر المثل كما إذا تزوَّجها على ما فى اليد ولا شيء فيها ولا يتقاصان لأن الدية على العاقلة فى الخطإ والمهر لها فاختلف ذمة من له وذمة من عليه وشرط التقاص اتحادهما . وقوله ( ولو تزوَّجها على اليد وما يحدث منها ) ظاهر . وقوله ( ولا شيء عليها ) أى لا دية ولا قصاص . وقوله ( يرفع عن العاقلة مهر مثلها ) أى قدر مهر المثل . وقوله ( ولهم )

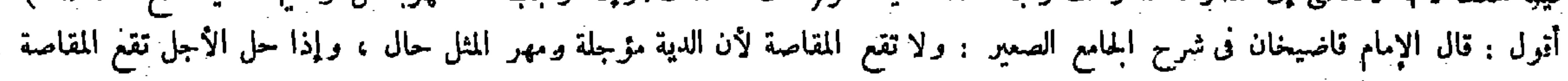

ثلثُ ما ترك وصية ) لأن هذا تزوَّج على الدية وهي تصلح مهرا إلا أنه يعتبر بقدرمهر المثل من جميع المـال لأنه مريض مرض الموت والنزوّج من الحوائج الأصلية ولايصح فىحق الزيادة على مهر المثل لأنه محاباة فيكون وصية فيرفع عن العاقلة لأنهم يتحملون عنها ، فمن المحال أن ترجع عليهم بموجب جنايتها ، وهذه الزيادة وصية لهم لأنهم من أهل الوصية لمــا أنهم ليسوا بقتلة ، فإن كانت تخرج من الثلث تسقط ، وإن لم تخرج يسقط ثلثه . وقال أبو يوسف ومحمد : كذلك الجواب فيا إذا تزوَّجها على اليد . لأن العفو عن اليد عفو عما يحدث منه عندهما فاتفق جوابهما فى الفصلين .

ثلث ماترك وصية ) قال صاحب النهاية والعناية فى شرح هذا المحل : قوله وبرفع عن العاقلة مهر مثلها : أى قدر مهر مثلها ، وقوله ولهم ثلث ماترك وصية : أى وللعاقلة ثلث ما زاد على مهر المثل إلى تمام الدية يكون وصية انتهى . أقول : فى التفسير ون بن بن بن بن المسلم المسلم عنه المسلم المسلم عن المسلم العن المسلم عنه المسلم عنه المسلم المسلم ال

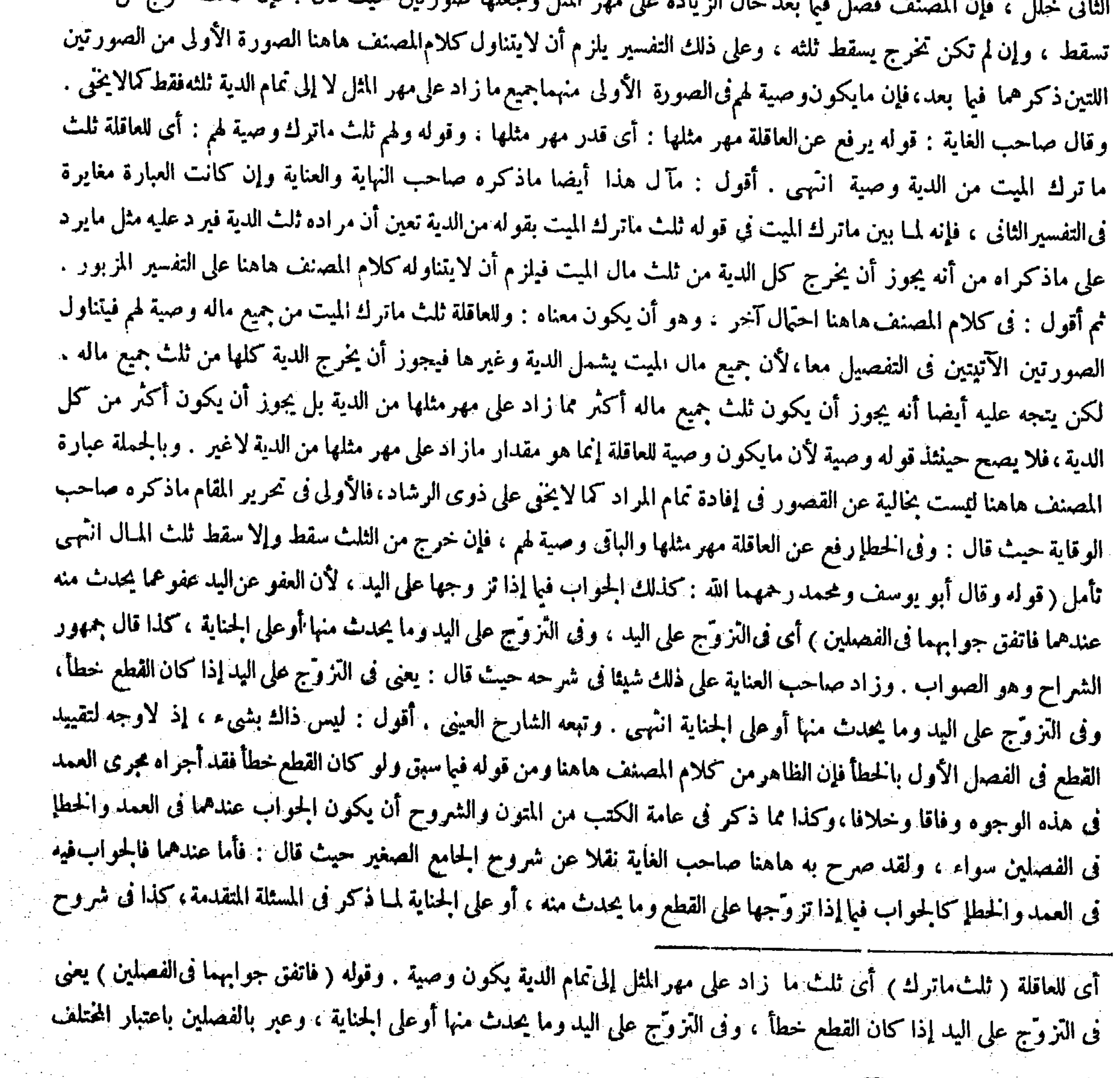

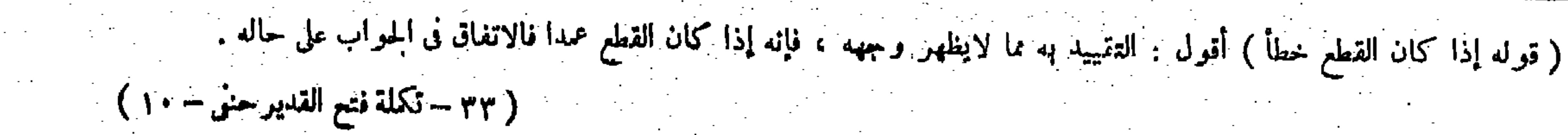

للشبهة فإن له أن يتلفه تبعا ، وإذا سقط وجب المـال ، الجامع الصغير انتهى (قوله ومن قطعت يده فاقتص له من اليد ثم مات فإنه يقتل المقتص منه ) قال صاحب العنايه : لم يذكر ما إذا مات|لمقتص منه من|لقطع . وحكمهالديةعلىعاقلة المقتص لهعند أبىحنيفة رحمه الله . وعند أبي يوسف ومحمد والشافعي . لا شيء عليه على ما سيجيء انتهى . أقول : هذا الكلام منه هناكلام خال عن التحصيل، لأنه إن كان مهصو ده منه مواخذة المصنف بأنه ترك ذكر تلك الصورة مع كون ذكرها أيضا مما يهم فلا وجه له إذ قد ذكرها أيضا فيها بعد ، وإن كان مقصوده منه مؤاخذة المصنف بأنه لم يذكرتلك الصورة هنا مع كون حقها أن تذكرهنا فليس كذلك ، فإن تلك الصورة من قبيل استيفاء من له القصاص فى الطرف كما صرح به فى الكتاب فيها بعد، وما نحن فيه من قبيل استيفاء من له القصاص فى النفس ولمباكانت المسئلة المتصلة بمانحن فيه من قبيل استيفاء من له القصاص فى النفس أيضاكما ترى ذكرها المصنف عقيب مانحن فيه وأخر تلك الصورة عنها ، وإن كان مقصوده منه مجرد بيان حكم تلكالصورة أيضاد ون مؤاخذة المصنف بشيء فلا فائدة فيه : إذ قد بين المصنف حكمها فيا سيجيء مفصلا ومدالا فيلغو بيان ذلك الشارح إياه هاهنا ( قوله ونحن نقول : إنما أقدم على القطع ظنا منه أن حقه فيه وبعد السراية تبين أنه فى القود فلم يكن مبر ئا عنه بدون العلم به )قال صاحب الإصلاح والإيضاح : . فيه إشكال لمبا مر أن صورة العفو تكوُّر في سقوط القود لأنها تورث شبهة وبذلك تمسكوا في سقوطه فيها إذا عفا عن القطع ثم

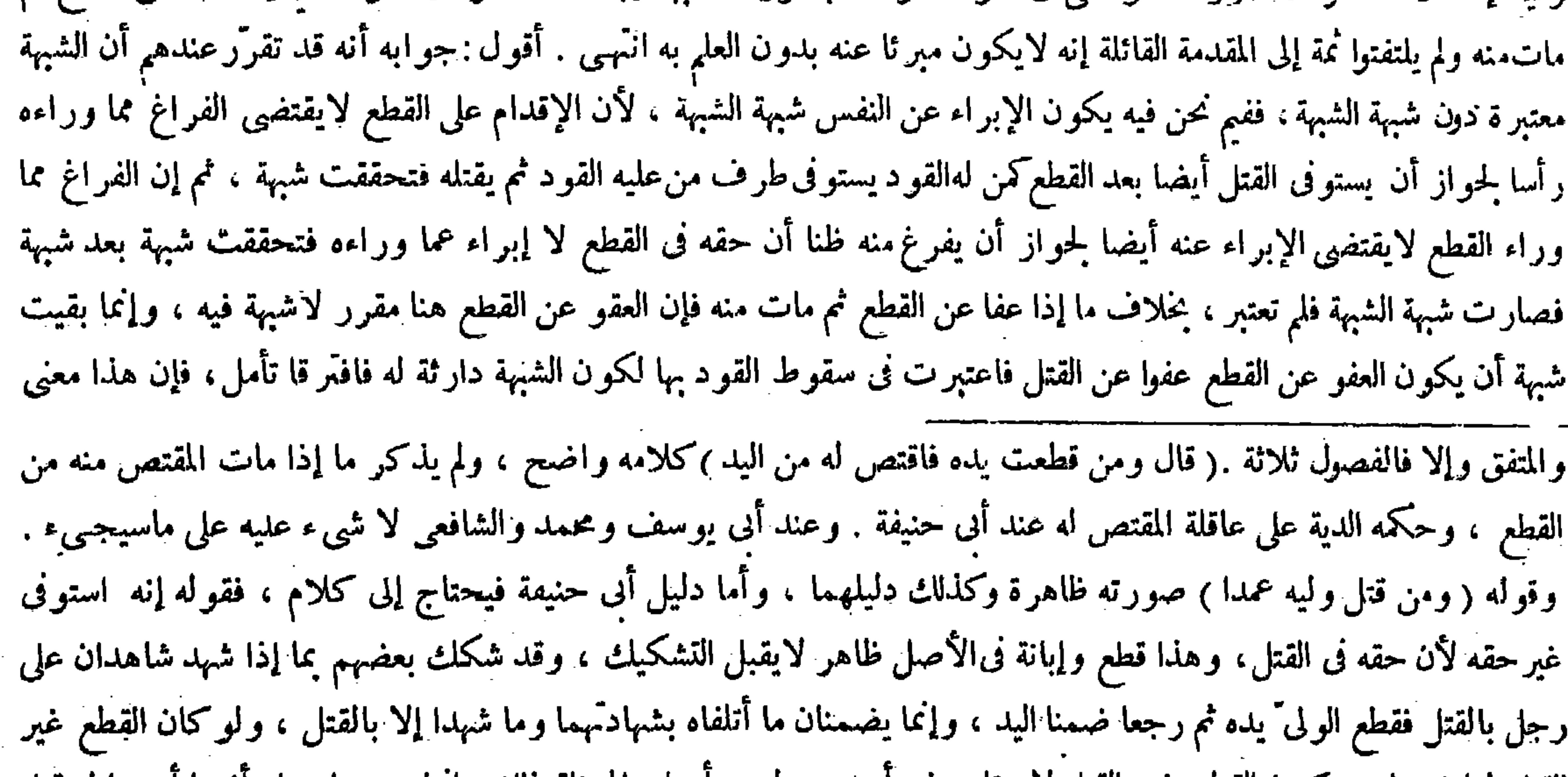

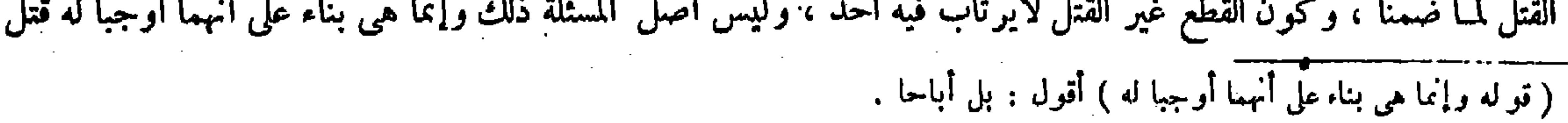

 $\mathcal{L}(\mathcal{L}(\mathcal{$ 

وإنما لايجب في الحال لأنه يحتمل أن يصير قتلا بالسراية فيكون مستوفيا حقه،وملك القصاص فىالنفس ضرورى لايظهر إلا عند الاستينماء أو العفو أو الاعتياض لمــا أنه تصرف فيه ، فأما قبل ذلك لم يظهر لعدم الضرورة بخلاف ما إذا سرى لأنه استيفاء ٬ وأما إذا لم يعف وما سرى ، قلنا إنما يتبين كونه قطعا بغير حقٌّ بالبرء حتَّى لو قطع وما عفا وبرأ الصحيح أنه على دنما الخلاف ، وإذا قطع ثم حزَّ رقبته قبل البرء فهو استيفاء ولو حزَّ بعد البرء فهو على هذا الخلاف هو الصحيح . والأصابع وإن كانت تابعة قياما بالكف فالكف تابعة لهـا غرضًا ، بخلاف الطرف لأنها تابعة للنفس من كل وجه . قال ( ومن له القصاص فى الطرف إذا استوفاه تم سرى إلى النفس ومات يضمن دية النفس عند أن حنيفة ، وقالا : لايضمن ) لأنه استوفى حقه وهو القطع ، ولا يمكن التقييد بوصف السلامة لمــا فيه من سد باب القصاص ،إذ الاحتراز عن السراية ليس في وسعه فصار كالإمام والبزاغ والحجام والمأمور بقطع اليد . وله أنه قتل بغير حق لأن حقه في القطع وهذا وقع قتلا ولهذا لووقع ظلماكان قتلا . ولأنه جرح أفضى إلى فوات الحياة فى مجرى العادة وهو مسمى القتل الأأن القصاص سقط للشبهة فوجب المـال بخلاف مااستشهدا به من المسائل إلا أنه مكلف فيها بالفعل إما تقالداكالإمام أوعقدا كما فى غيره منها .

 $-709 -$ 

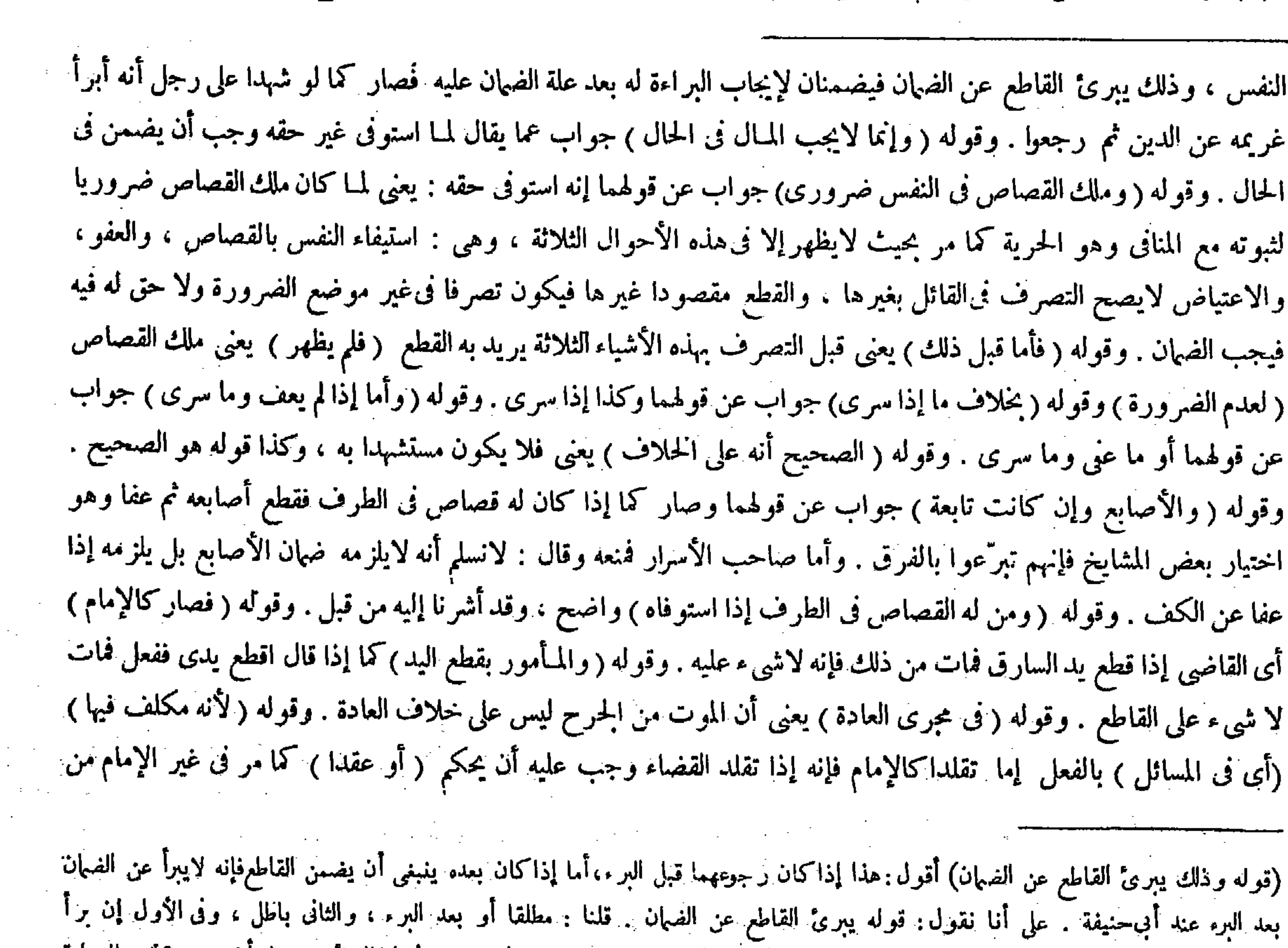

عميق وفرق دقيق ( قو'له بخلاف ما استشهدا به من المسائل لأنه مكلف فيها بالفعل.إما تقلداكالإمام ، أو عقدا كما ً فى غيره منها )أقول : فيه تساهل،لأن من تلك المسائل مالا يجب فعله لا تقلدا ولاعقدا وهو المـأمور بقطع اليد، فإن المراد به ما إذا

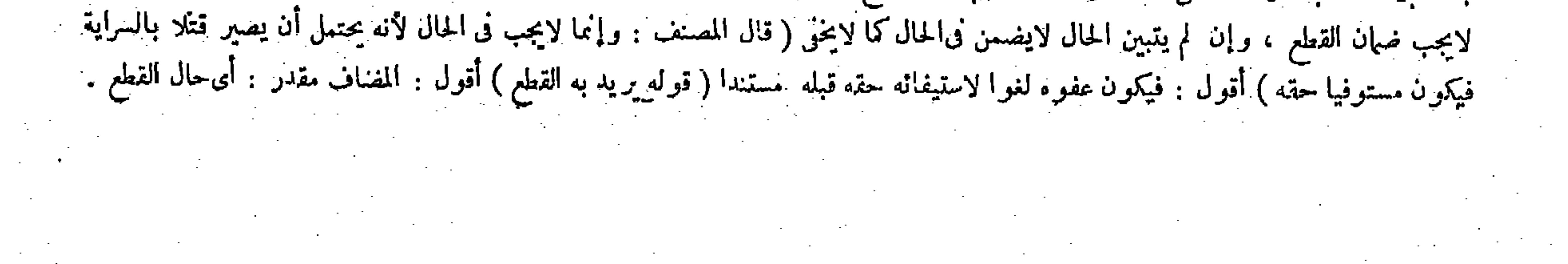

### $-11 -$

، وفيا نحن فيه لا التزام ولا وجوب . إذ هو مندوب والواجبات لاتتقبد بوصف السلامة كالرمى إلى الحربى إلى العفو فيكون من باب الإطلاق فأشبه الاصطياد .

قال.( ومن قتل وله ابنان حاضر وغائب فأقام الحاضر البينة على القتل ثم قدم الغائب فإنه يعيد البينة ) عند أنى حنيفة ،

قال اقطع يدى ففعل فسرى إلى النفس فمات كما صرح به فىالكافى وعامة الشروح فلم يتم قول المصنف أو عقدا كما فى غير ه منها فإن العقد إنما يتحقق فىالبزاغ والحجام منها دون المأمور بالقطع مع أنه غير الإمام وأنه من تلك المسائل أيضا، ولايجدى التشبث بالتغليب نفعا هنا ، لأن قوله بعده والواجبات لا تتقيد بوصف السلامة لا يتمشى فى تلك المسئلة ، إذ لايجب على المسأمور بالقطع القطع بل هو تبرَّع منه كما لا يخمَّى ، فيلزم أن يكون الدليل المذكور فى الكتاب قاصرا عن إفادة الفرق فى حق تلك المسئلة كما نرى. نعم يمكن الفرق في حقها أيضا بأن يقال لمــا فعل المـأمور بالقطع بإذن الآمر انتقل حكم الفعل إلى الآمر فصار كما لو قطع بد نفسه وفىذلك لا ضمان ، لكن الكلام فى قصور عبارة الكتاب عن إفادة تمام المرام وهذا مما لاريب فيه . ( باب الشهادة فى القتل ) لمــا كانت الشهادة فى القتل أمرا متعلقا بالقتل أوردها بعد ذكر حكم القتل لأن مايتعلق بالشى كان أدنى درجة من نفس فملك الشيء ( قوله ومن قتل وله ابنان حاضر وغائب فأقام الحاضر البينة علىالقتل ثم قدم الغائب فإنه يعيد البينة عند أبىحنيفة المسائل : يعني البزاغ والحجام فإن الفعل يجب عليهما بعقد الإجارة ( والواجبات لاتتقيد بوصف السلامة كالرمى إلى الحربى وفيها نحن فيه ) من الا ستيفاء ( لا وجوب ولا التزام ) إذ العفو مندوب إليه ، قال الله تعالى ـ وأن تعفوا أقرب للتقوى ـ فيكون من باب الإطلاق: أى الإباحة فأشبه الا صطياد ، ولو رمى إلى صيد فأصاب إنسانا ضمن كذا هذا ، وطولب بالفرق بين هذا وبين المستأجر والمستعير ، ومعلم ضرب الصبي بإذن الأب فمات ، وقاطع يد حربى أو مرتدا أسلم بعد القطع فإنه لا يجب على

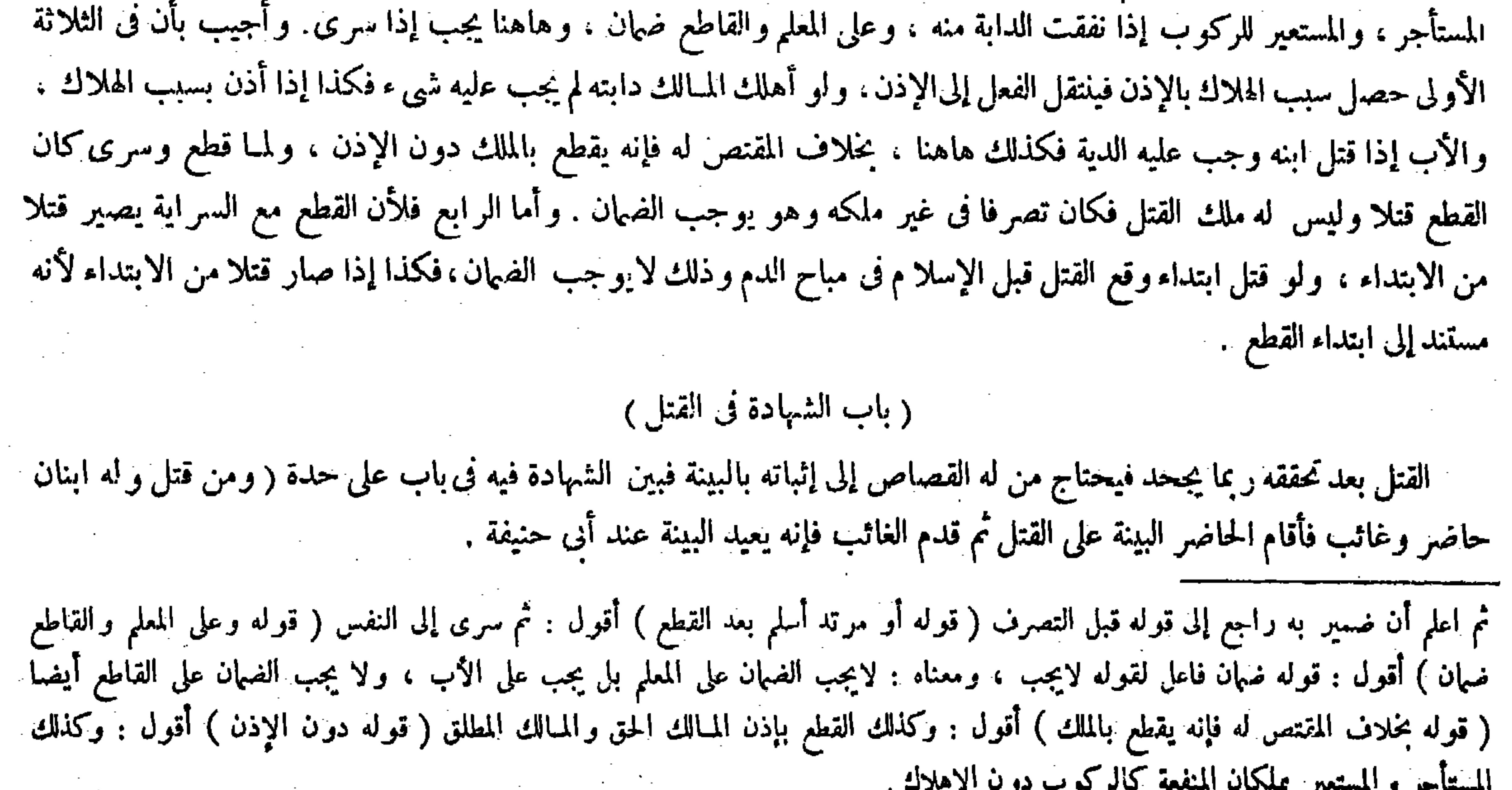

(باب الشهادة في القتل)

 $\label{eq:2.1} \mathcal{L}(\mathcal{L}(\mathcal{L})) = \mathcal{L}(\mathcal{L}(\mathcal{L})) = \mathcal{L}(\mathcal{L}(\mathcal{L}))$ 

#### the first contract of the state of the state of the state of the state of the state of the state of the state of the state of the state of the state of the state of the state of the state of the state of the state of the s

 $\mathcal{L}(\mathcal{L}(\mathcal{$ 

 $-171-$ 

وقالا : لا يعيد ( وإن كان خطأ لم يعدها بالإجماع ) وكذلك الدين يكون لأبيهما على آخر . لهما في الحلافية أن القصاص طريقه طريق الوراثة كالدين . وهذا لأنه عوض عن نفسه فيكون الملك فيه لمن له الملك في المعوَّض كما ُ في الدية ، ولهذا لو انقلب مالا يكون للميت . ولهذا يسقط بعفوه بعد الجمرح قبل الموت فينتصب أحد الورثة خصها عن الباقين . وله أن القصاص طريقه الحلافة دون الوراثة ؛ ألا ترى أن ملك

رحمه الله ، وقالا : لايعيد ) قال في العناية : والأصل أن استيفاء القصاص حق الوارثعنده وحق المورث عندهما . وقال : وليس لأبي حنيفة تمسك بصحة العفومن الوارث حال حياة المورث استحسانا ، كما أنه ليس لهما ذلك بصحة العفو من المورث المجروح استحسانا للتدافع انتهى . أقول : فيه جحث ، لأن ما تمسكا به لاينتهض حجة على أبى حنيفة ، وما تمسك به ينتهض حجة عليهما فكيف يتحقق التدافع بين ذينك التمسكين. وذلك أن القصاص وإن كان حقا للوارث عنده باعتبار ثبوته للوارث ابتداء بناء على أن القصاص لايثبت إلا بعد الموت والميت ليس من أهل أن يثبت له هذا الحق لأنه شرع للتشنى ، ودرك الثأر والميت ليس بأهل لذلك لكنه حق للمورث أيضا عنده باعتبار انعقاد سببه الذى هو الجناية فىحق المورث ، وقد صرح به فى كثير من الشروح . فأبوحنيفة راعي فيها نحن فيه جهة كون القصاص حقا للوارث فقال باشتراط إعادة البينة إذا حضر الغائب احتيالا للدرء وراعى فى مسئلة العفو من المورث المجروح جهة كونه حقا للمورث فقال بصحة العفو منه احتيالا للدرء أيضا . وأما عندهما فالقصاص حق ثابت للمورث ابتداء من كل الوجوه، ثم ينتقل بعد موته إلى الوارث بطريق الزراثة كسائر أملاكه، وقالا : لا يعيد ، وإن كان خطأ. لايعيد بالإجماع ) وكذلك الدين يكون لأبيهما على آخر ، والأصل أن استيفاء القضاص حق الورثة عنده وحق المورث عندهما ، وليس لأبى حنيفة تمسك بصحة العفو من الوارث حال حياة المورث استحسانا ، كما أنه ليس لهما ذلك بصحة العفومن المورّث المجروح استحسانا للتدافع . والقياس عدم الجواز ، أما من جهة المورثفالأن القتل لم يوجد بعد،وأما من جهة الوارث فلوقوعه قبل ثبوتحقه . ووجه الاستحسان أن السبب قد تحقق فصح من كل منهما لذلك،وإذا ظهر ذلك ظهر وجه قولهما إن القصاص طريقه طريق الوراثة كالدين ، وماكان كذلك كان حكمه حكم الدين ، وحكمه أن ينتصب أحد الورثة خصها عن الباقين ، واستدل لهما على أن طريقه طريق الوراثة بقوله وهذا لأنه عوض نفس ، قال الله تعالى

 $\mathcal{N}$  1.1 and  $\mathcal{N}$  and  $\mathcal{N}$  and  $\mathcal{N}$  and  $\mathcal{N}$ 

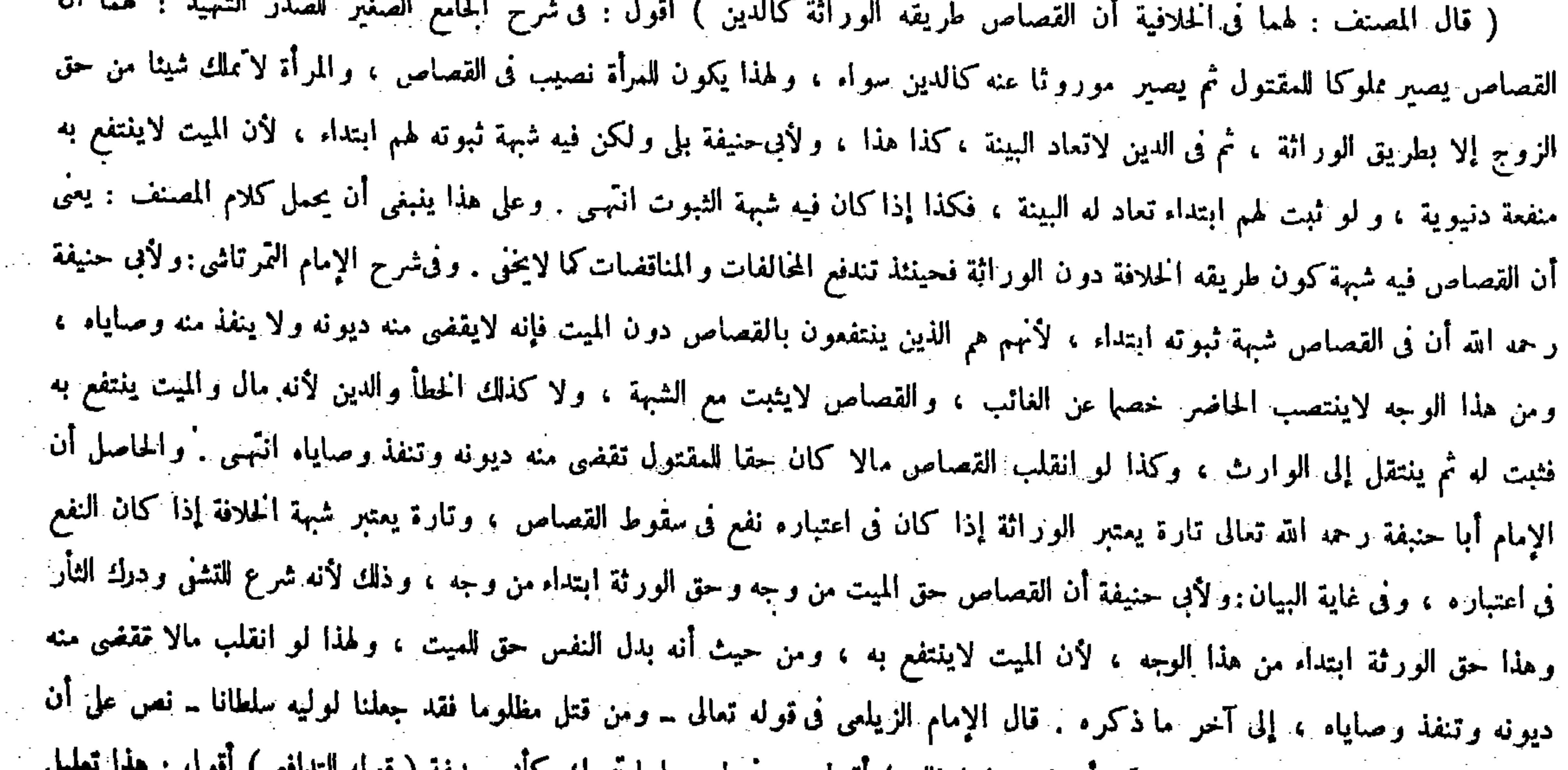

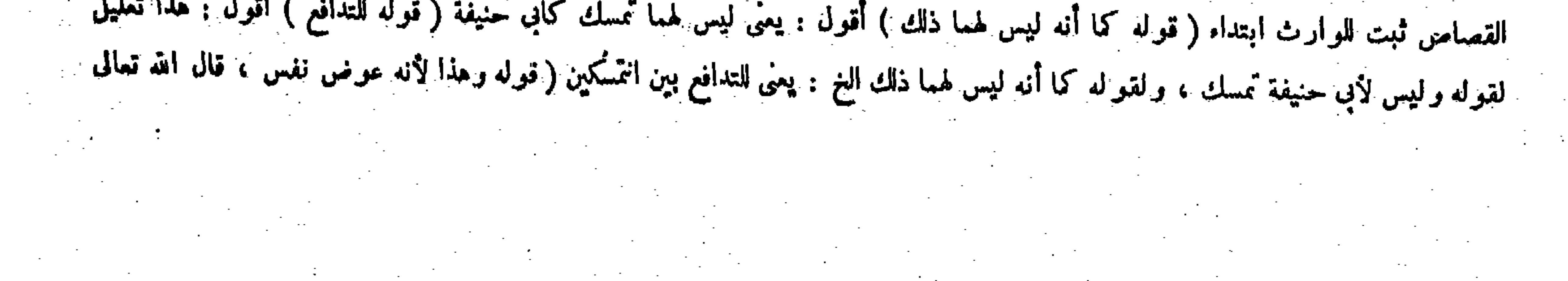

القصاص يثبت بعد الموت والميت ليس من أهله ، بخلاف الدين والدية لأنه من أهل الملك فى الأموال ، كما إذا نصب شبكة فتعلق بها صيد بعد موته فإنه يملكه . وإذا كان طريقه الإثبات ابتداء لاينتصب أحدهم خصها عن الباقين فيعيد البينة بعد حضوره ( فإن كان أقام القانل البينة أن الغائب قد عفا فالشاهد خصم ويسقط القصاص ) لأنه ادَّعي على الحاضر سقوط حقه في القصاص إلى مال ، ولا يمكنه إثباته إلا بإثبات العفو من الغاثب فينتصب الحاضر خصها عن الغائب ( وكذلك عبد بين رجلين قتل عمدا وأحد الرجلين غائب فهو على ه نما ) لمــا بيناه . قال ( فإن كان الأولياء ثلاثة فشهد اثنان منهم على الآخر أنه قد عفا فشهادتهما باطلة وهو عفو منهما ) لأنهما يجرَّان بشهادتهما إلى أنفسهما مغنها وهوانقلابالقود مالا ( فإن صدَّقهما القاتل فالدية بينهم أثلاثا ) معناه : إذا صدقهما وحده ، لأنه لمـا صدقهما فقد أقرَّ بثلثي الدية لهما فصح إقراره ، إلا أنه يدعى سقوط حق المشهود عليه وهوينكرفلا يصدق ويغرم نصيبه ( وإن كذبهما فلاشىء لهما وللآخرثلث الدية ) ومعناه : إذا كذبهما القاتل أيضا . وهذا لأنهما أقرًّا على أنفسهما بسقوط القصاص فقبل وادَّعيا انقلاب نصيبهما مالا فلا يقبل إلا بحجة. وينقلب نصيب المشهود عايه مالا لأن دعو اهما العفو عليه وهوينكر بمنزلة ابتداء العفومنهما فيحق فيتجه عليهما المواخذة لصحة العفومن الوارث حال حياة المورث استحسانا بالإجماع فتدبرز قوله وإن كذبهما فلاشىء لهما وللآخر للث الدية معناه إذا كذبهما القاتل أيضا )قال صاحب النهاية فى شرح هذا المقام : وإن كذبهما فلا شيء أى وإن كذبهما المشهود عليه ، معناه : إذا كذبهما القاتل أيضا ، وإنما قيد بهذا لأنه إذا صدقهما القاتل عن تكذيب المشهود عليه يجب على القاتل دية كاملة بينهم أثلاثا ثم قال : وفى بعض النسخ معناه : إذا كذبهما المشهوذ عليه أيضا فحينئذ كان معنى قوله وإن كذبهما : أى وإن كذبهما القاتل انتهى . وعلى طرزه شرح صاحب الغاية أيضا ، إلا أنه جعل النسخة الثانية أصلا على عكس ما فى النهاية ،

 $-111 -$ 

ـــوكتبنا عليهم فيها أن النفس بالنفس ــ فيكون الملك فيه لمن له الملك فى المعوَّض كما فى الدية ،ولهذا لوانقلب مالا يكون للميت تقضى به ديونه وتنفذ منه وصاياه . ولأبى حنيفة أن طريقه طريق الحلافة ، وهو أن يثبت لمن يحلف ابتداء، كالعبد إذا اتهب فإنه يثبت الملك للمولى ابتداء بطريق الحلافة لأن العبد ليس بأهل للملك، كما أن الميت ليس من أهل القصاص لكو نه ملك الفعل

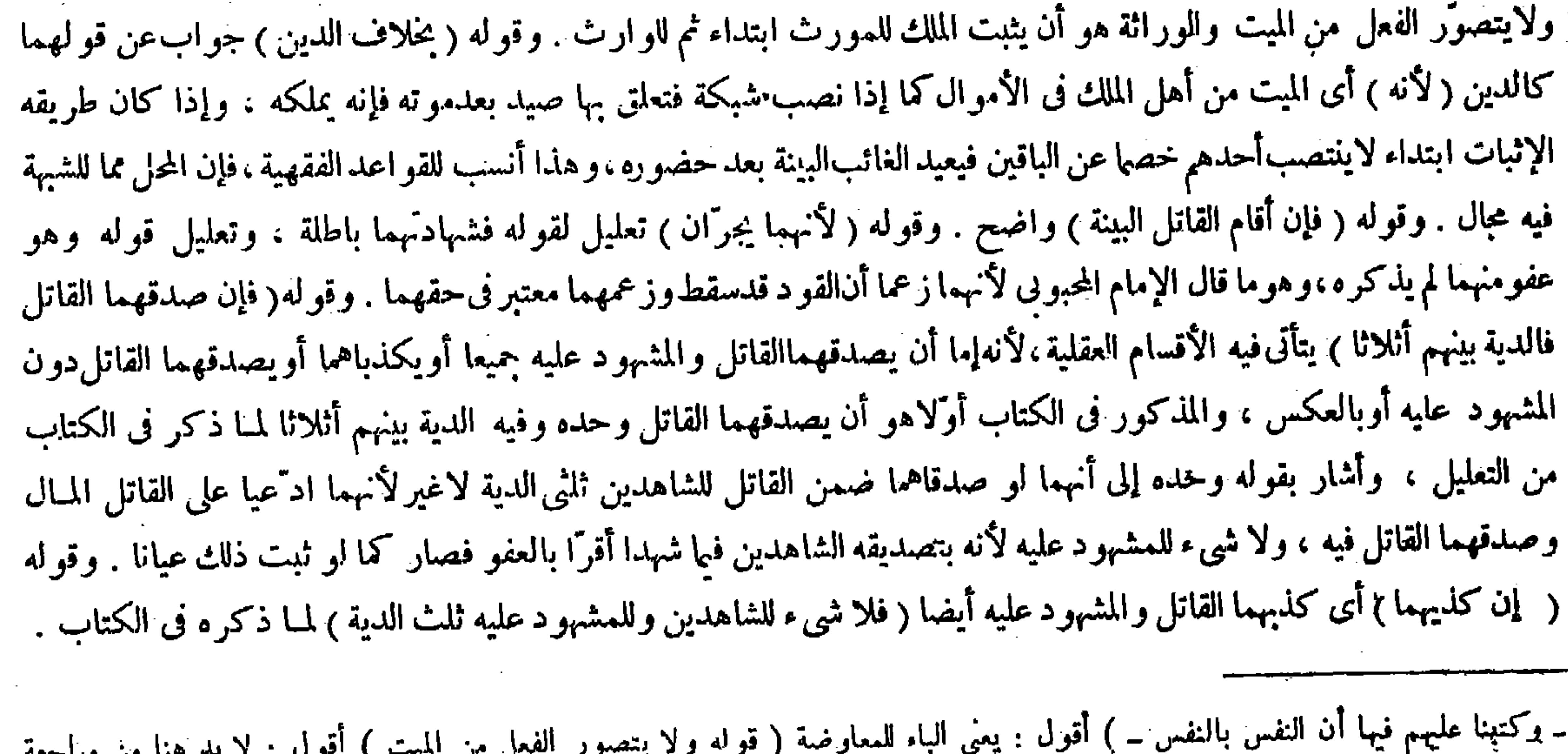

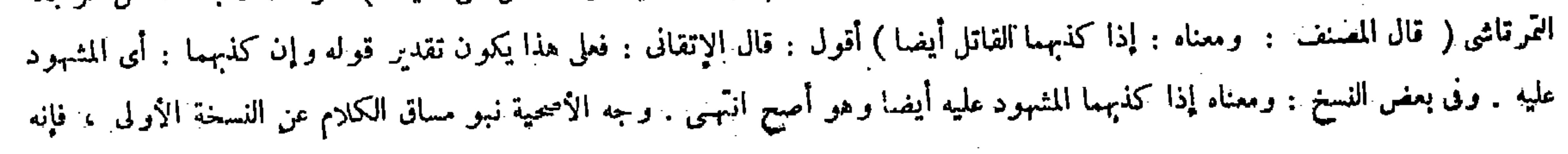

المشهود عايه ، لأن سقوط القود مضاف إليهما ، وإن صدَّقهما المشهود عليه وحده غرم القاتل ثلث الدية للمشهود عليه لإقراره له بذلك . قال ( وإذا شهد الشهود أنه ضربه فلم يزل صاحب فراش حتى مات فعليه القود إذا كان عمدا ) لأن الثابت بالشهادة كالثابث ً معاينة ، وفي ذلكَ القصاص على مابيناه ، والشهادة على قتل العمد تتحقق على هذا الوجه . لأن الموت بسبب الضرب إنما يعرف إذا صار بالضرب صاحب فراش حتى مات ، وتأويله إذا شهدوا أنه ضربه بشيء جارح .

-- 274 --

وقال : والأول أصح . 'أقول : مدار ما ذكرا فى شرح المقام على أنهما فهما أن مراد المصنف بقوله معناه إذا كذبهما القاتل أيضا وكذا بقوله فى النسخة الأخرى معناه إذا كذبهما المنىهود عليه أيضا بيان الكلام المقدر فىءبارة الجامع الصغير وهى قوله وإن كذبهما فلا شيء لهما،فإنهما جعلا فاعل كذبهما في قوله وإن كذبهما فلا شيء لهما ضمير ا راجعا إلى المشهود عليه على نسخة معناه إذا كذبهما القاتل أيضا ، وضمير ا راجعا إلى القاتل على نسخة معناه إذا كذبهما المشهود عليه أيضا ، وهذا لايتصور إلابأن يكون مراد المصنف فىالنسخة الأولى أن جملة إذا كذبهما القاتل أيضا مقدرة فىعبارة الجامع الصغير فتقديرها وإن كذبهما المشهود عليه فلاشىء لهما إذا كذبهما القاتل أيضا ، وفى النسخة الأخرى أن جملة إذاكذبهما المشهود عليه أيضا مقدرة فيها فتقديرها وإن كذبهما القاتل فلا شيء لهما إذا كذبهما المشهود عليه أيضا ،لكن ليس ماذهبا إليه بسديد،إذ يأباه قطعا قول المصنف معناه لأن المقدر لايكون معنى المذكور . والحق عندى أن مراد المضنف بيان اعتبار محرّد قيد أيضا فى عبارة الجامع الصغير هنا كما أنه بين قبيله اعتبار قيد وحده فى عبارته حيث قال : معناه إذا صدقهما وحده ، فمراده على النسخة الأولى أن معنى قول محمد فى الجامع الصغير وإن كذبهما إذا كذبهما القاتل ، أيضًا : أى مع المشهود عليه ، كما أن معنى قوله فيا قبل فإن صدقهما القاتل إذا صدقهما وحده : أى بدون المشهود عليه والقيدان منويان بمعونة المقام ، ومراده على النسخة الأخرى معنى قول محمد وإن كذبهما إذاكذبهما المشهود عليه أيضا : أى مع القاتل ، فحينئذ ينتظم الكلام ويتضح المرام(قوله وتأويله إذا شهدوا أنه ضربهبشىء جارح ) قال في الكفاية : و إنما أوَّل لتكون المسئلة مجمعا عليها . وقال في معراج الدراية نقلا عن الذخيرة : ماذكرفى الحامع الصغير إن

( وقوله وإن صدقهما المشهود عليه وحده ) يعني وكذبهما القاتل ( غرم القاتل للمشهود عليه ثلث الدية لإقراره له بذلك ) وفى

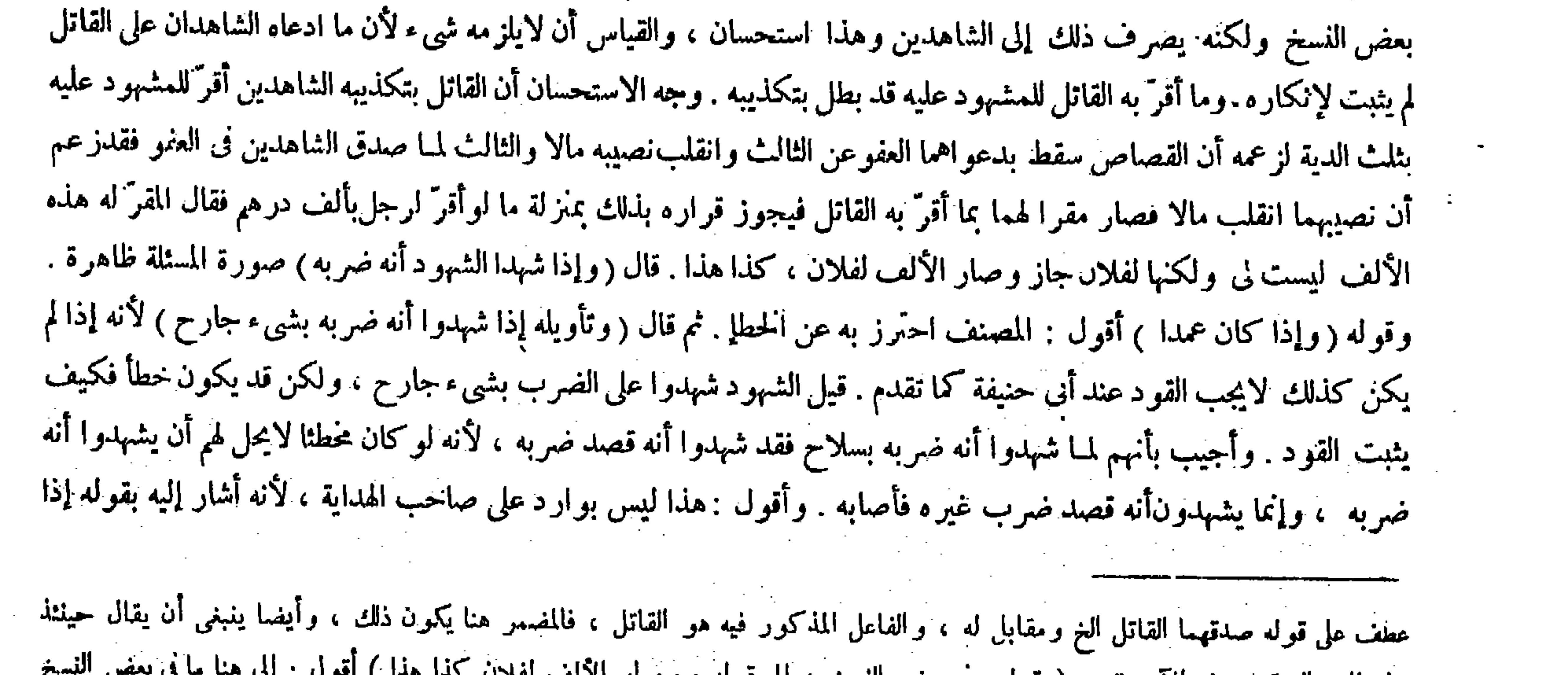

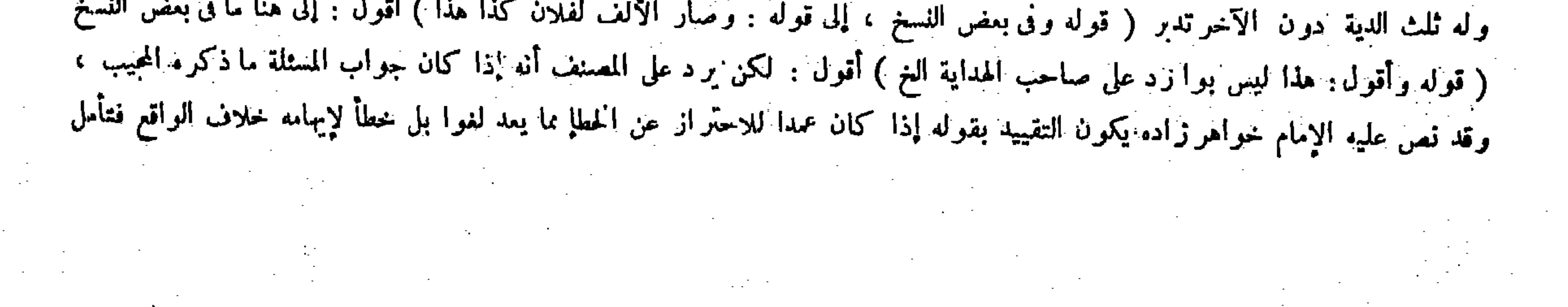

قال ( وإذا اختلف شاهدا القتل فىالأيام أو فى البلد أو فى الذى كان به القتل فهو باطل ) لأن القتل لايعاد ولا يكرَّر ، والقتل فى زمان أو فى مكان غير القتل فى زمان أومكان آخر ،والقتل بالعصا غيرالقتل بالسلاح لأن الثانىعمد والأول شبه العمد ، ويختلف أحكامهما فكان على كل قتل شهادة فرد ( و كذا إذا قال أحدهما قتله بعصا وقال الآخر لا أدرى بأىّ شيء قتله فهو باطل لأن المطلق يغاير المقيد . قال ( وإن شهد أنه قتله ۖ وقالا : لا ندرى بأى شيء قتله ففيه الدية استحسانا ) والقياس أن لاتقبل هذه الشهادة لأن القتل يختلف باختلاف الآلة فعجهل المشهود به . وجه الاستحسان أنهم شهدوا بقتل مطلق والمطلق ليس بمجمل فيجب أقل موجبيه وهوالدية ولأنه يحمل إجمالهم فى الشهادة على إجمالهم بالمشهود عليه سترا عليه ،

كان قولهما فهو مجرى على إطلاقه، وإن كان قول الكل فتأويله أن تكون الآلة جارحة انتهى . ثم قال جمهور الشراح : فإن

 $-494 -$ 

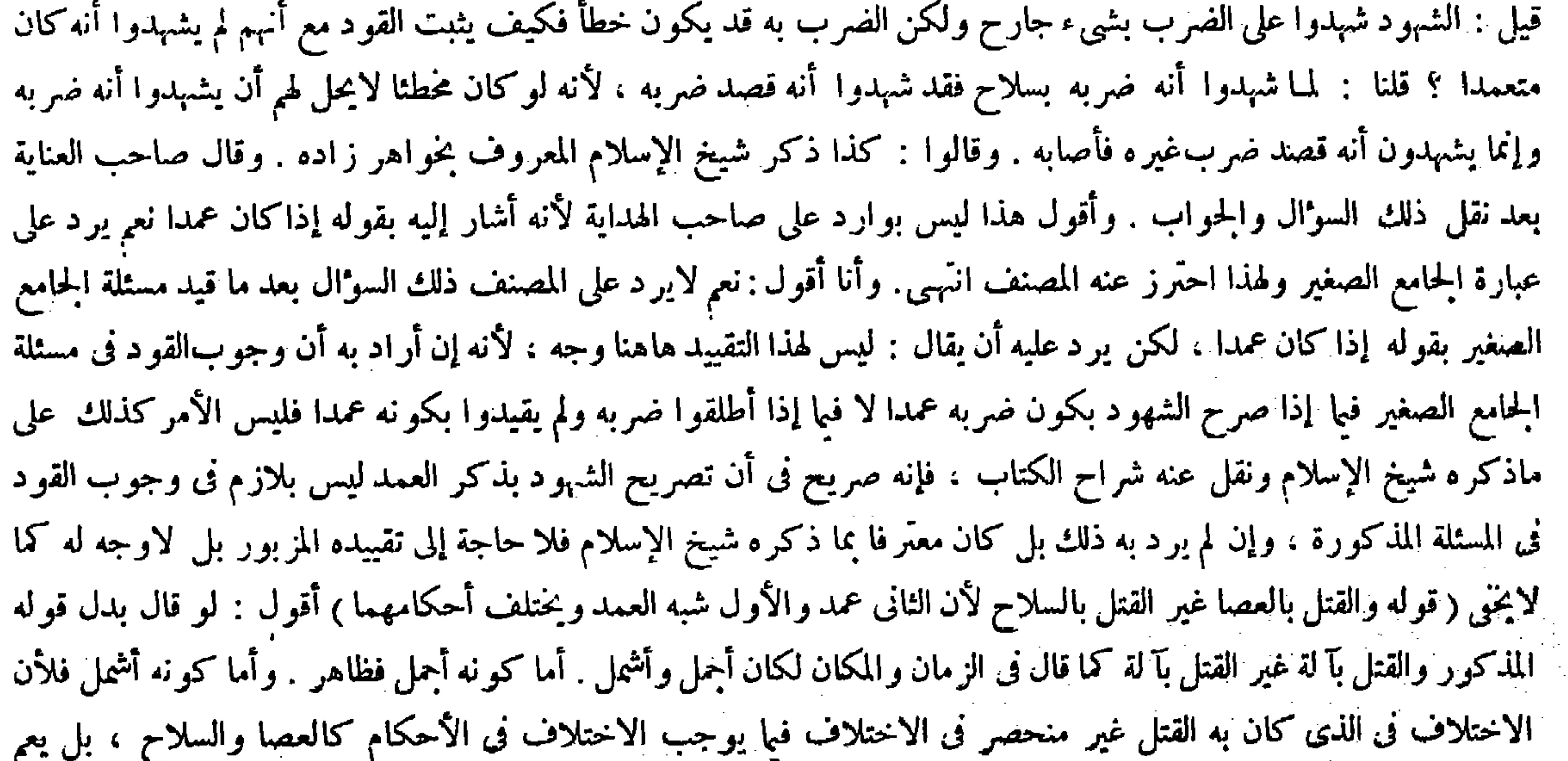

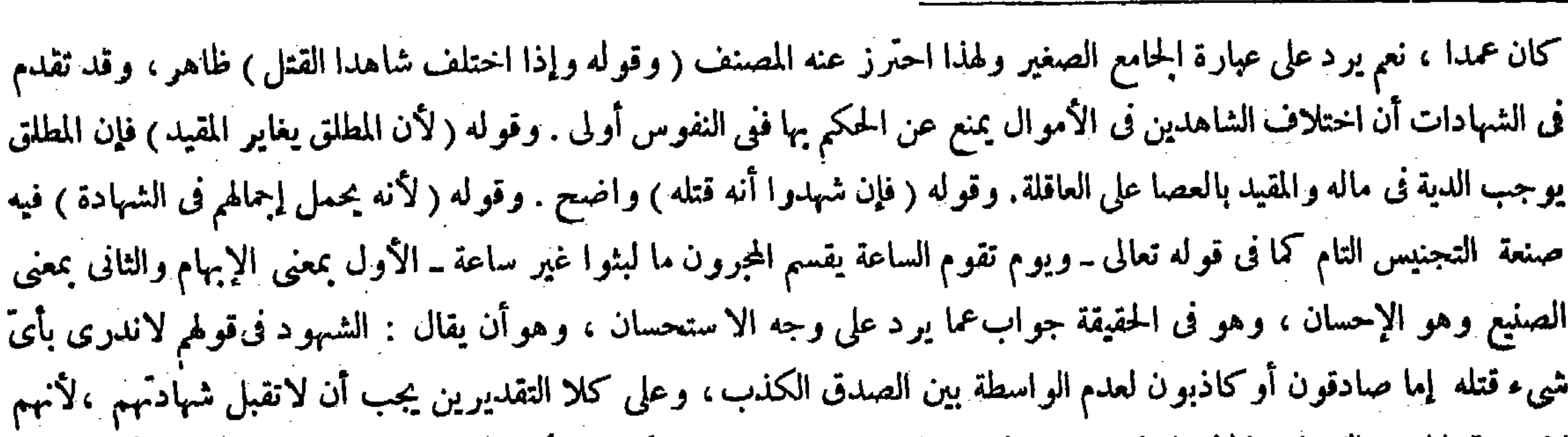

الاختلاف فى غير ذلك أيضا كالسيف والرمح ، فإن القتل بكل واحد منهما عمد يوجب القود ، ومع ذلك لو قال أحد الشاهدين قتله بسيف وقال الآخر قتله برمح كانت شهادتها أيضا باطلة . نص عليه الحاكم الشهيد فى الكافى حيث قال : ولو شهد أحدهما أنه قتله بسيف وشهد الآخر أنه طعنه برمح أو شهد أحدهما أنه ضربه بسيف وشهد الآخر أنه رماه بسهم أو اختلفا فى مكان القتل أو وقته أو مواضع الجراحة من بدنه فالشهادة باطلة انتهى ( قوله ولأنه يحمل إجمالهم فى الشهادة على إجمالهم بالمشهود عليه ستر ا هليه ) فيه صنعة التجنيس التام كما فى قوله تعالى ـ ويوم تقوم الساعة يقسم المجرمون ما لبثوا غير ساعة ــ فالإجمال الأول هاهنا

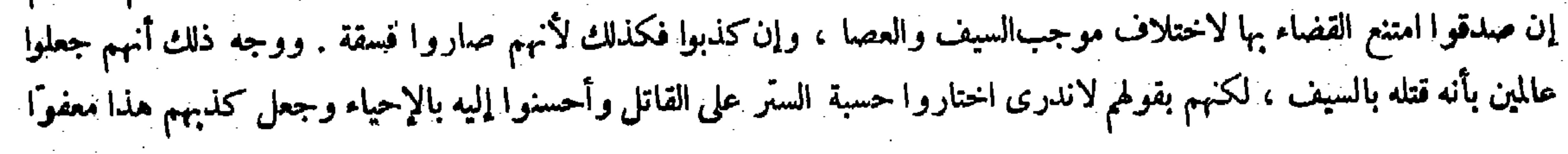

 $\mathcal{L}^{\mathcal{L}}$  , where  $\mathcal{L}^{\mathcal{L}}$  and  $\mathcal{L}^{\mathcal{L}}$ 

$$
= \hat{\mathbf{Y}} \hat{\mathbf{Y}} \hat{\boldsymbol{\theta}} =
$$

بمعنى الإبهام ، والثانى بمعنى الصنيع وهو الإحسان . ثم إن كثيرًا من الشراح قالوا قول المصنف هذا جواب عما يرد على وجه الاستحسان . وهو أن يقال : الشهود فىقولهم لاندرى بأىّ شىء قتله إما صادقون أو كاذبون . وعلى كلاالتيقديرين ينبغى أن لاتقبل شهادتهم ، لأنهم إن صدقوا امتنع القضاء بهذه الشهادة لاختلاف موجب السيف والعصا . وإن كذبوا صاروا فسقة وشهادة الفاسق لاتقبل . فقال ً في جوابه : إنهم جعلوا عالمين بأنه قتله بالسيف . لكنهم بقولهم لاندرى اختاروا حسبة السعر على القاتل وأحسنوا إليه بالإحياء وجعل كذبهم هذا معفوًّا عند الله تعالى لمــا جاء في الحديث « ليس بكذاب من يصلح بين اثنين » فبتأويلهم كذبهم بهذالم يكونوا فسقة فتقبل شهادتهم ، وهو معنى قوله أولوا كذبهم بظاهر ما ورد بإطلاقه : أى بظاهر ماورد بتمجويز الكذب انتهي كلامهم . أقول : فيه نظر ، إذ لاورود لمـا ذكروه على وجه الاستحسان أصلا حتى يرتكب المصنف الدفعه هذا المضيق ، وذلك لأن ما ذكروه من المحذور في صورة إن صدق الشهود هو بعينه ماذكره المصنف في وجه القياس

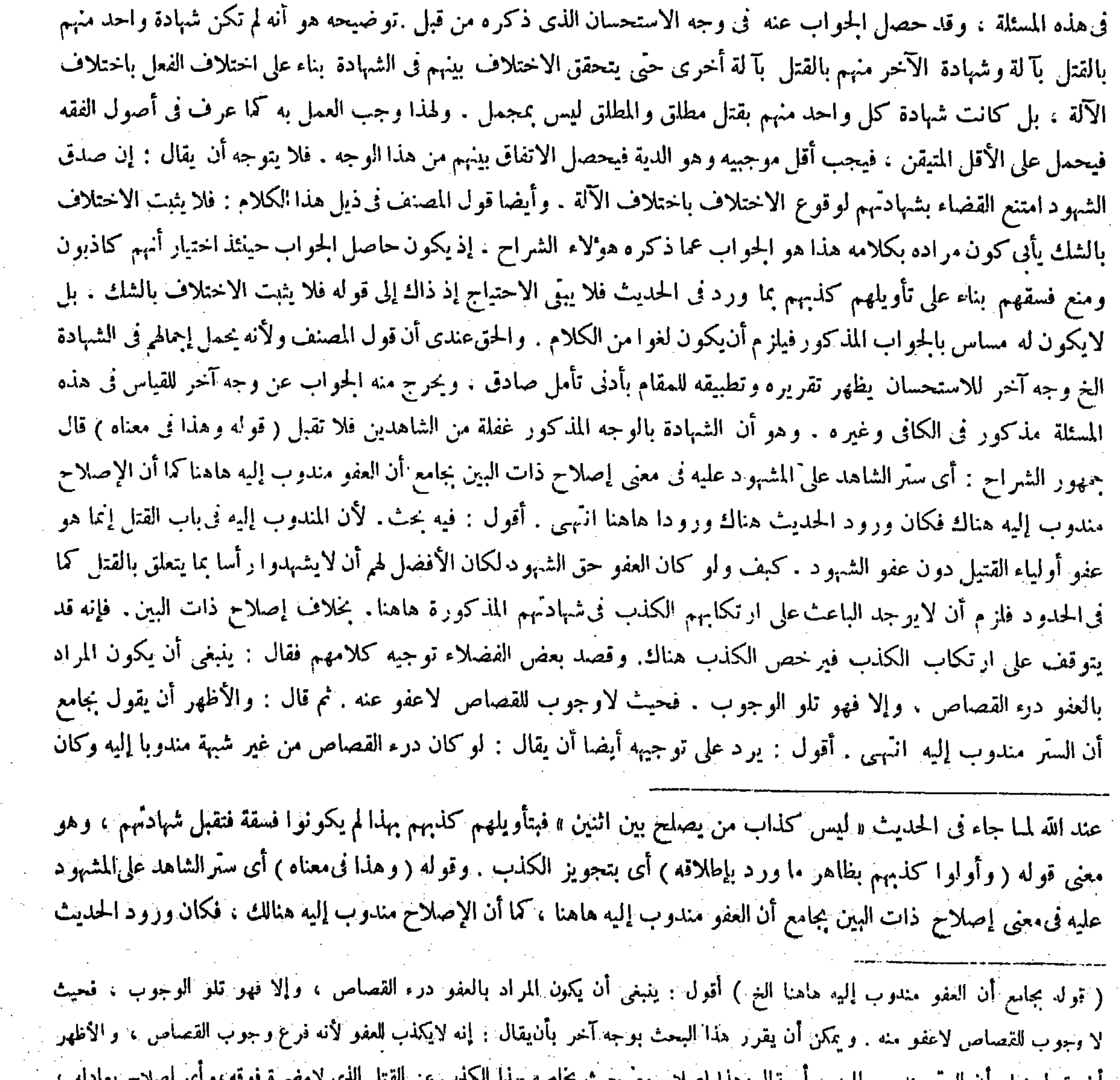

**The Control** 

( ) ٣ - تكملة فتح القدير حنى - ١٠)

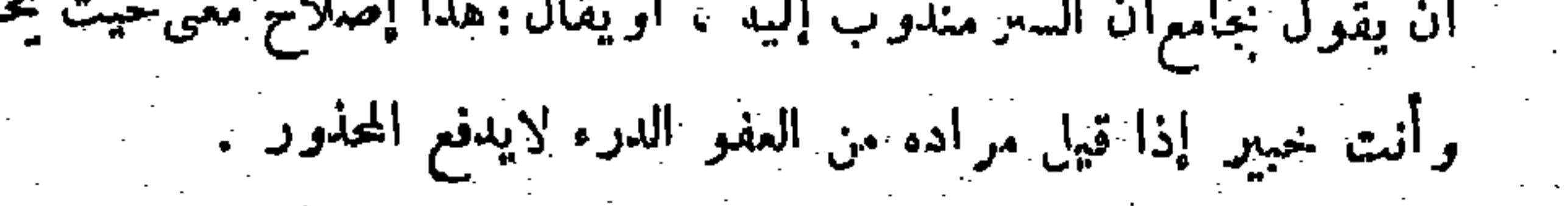

 $-\tilde{Y}^{\alpha}$   $\uparrow$   $-$ 

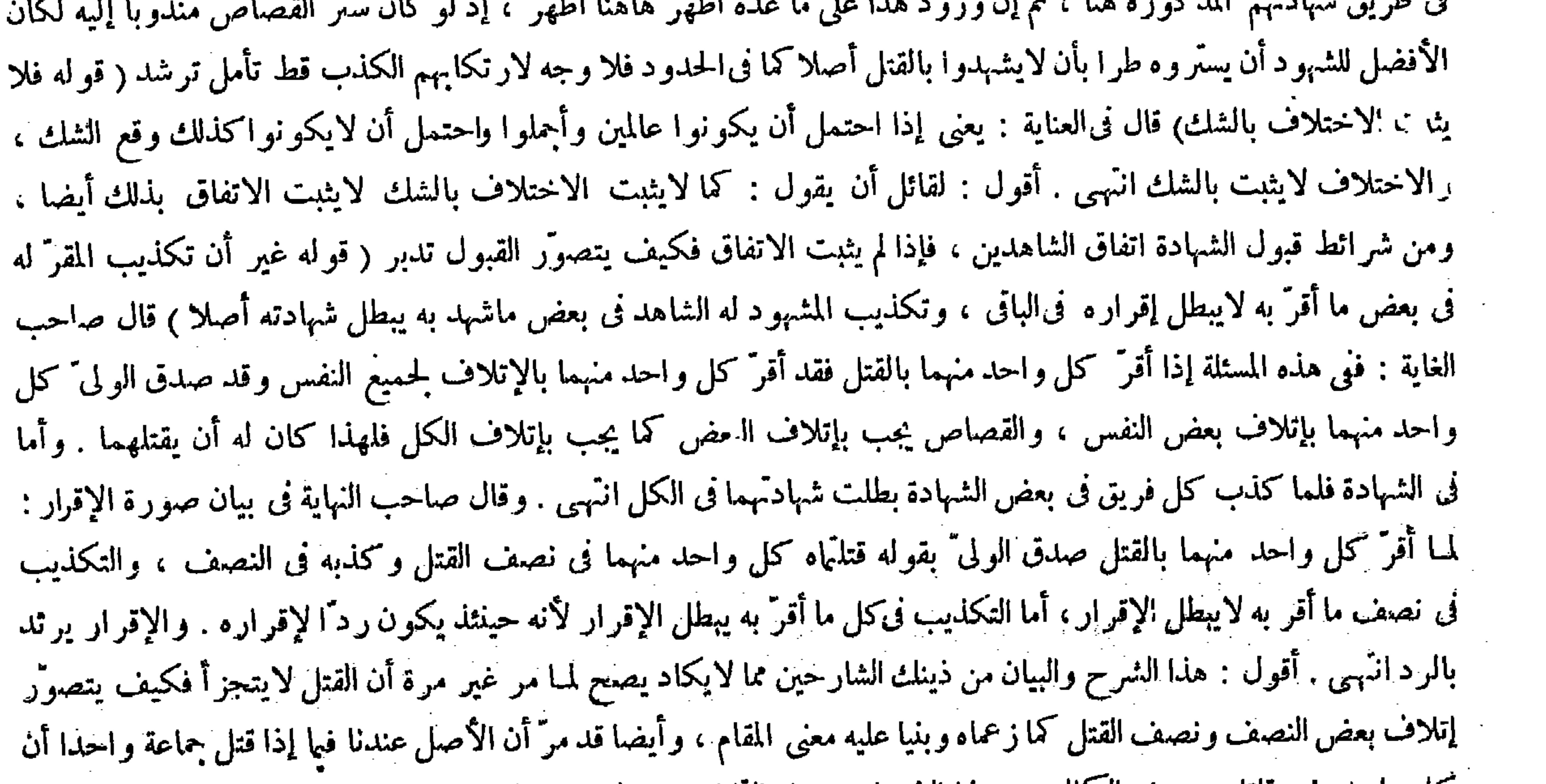

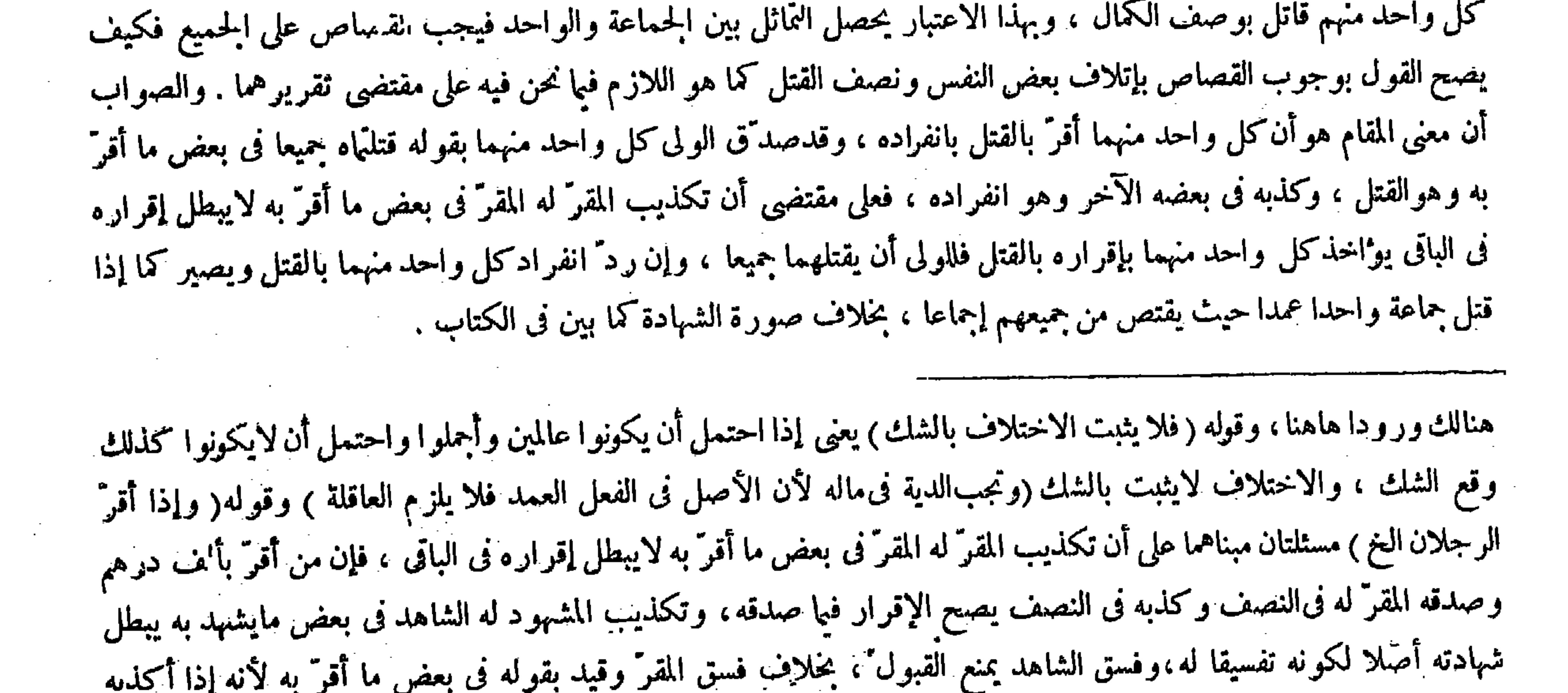

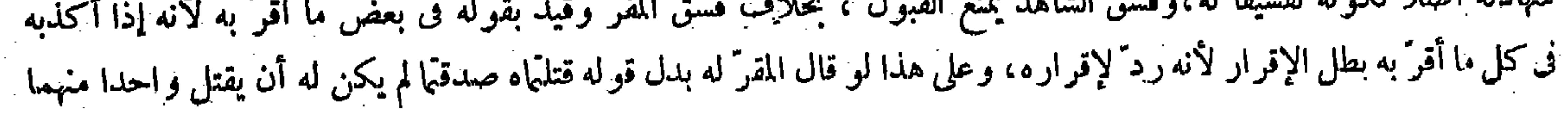

(باب فى اعتبار حالة القتل) قال ( ومن رمىمسلما فارتد ً المرمى إليه والعياذ بالله ثم وقع به السهم فعلى الرامى إلدية عند أبي حنيفة . وقالا : لا شيء عليه ) لأنه بالارتداد أسقط تقوُّم نفسه فيكون مبرئا للرامي عن موجبه كما إذا أبرأه بعد الجمرح قبل الموت , وله أن الضهان يجب بفعله وهو الرمى إذ لافعل منه بعد فتعتبر حالة الرمى والمرمى إليه فيها متقوم . وهَذا تعتبر حالة الرمى في حق الحل حتى لايحرم بردة الرامى بعد الرمى . وكذا في حق التكتفير حتى جاز بعد (باب في اعتبار حالة الفثل) نسا كانت الأحوال صفات للمويها ذكوها بعد ذكرنفس القتل وما يتعلق به كذا في الشروح (قواء وقالا : لأشىء عليه لأنه بالارتداد أسقط تقوم نفسه فيكون مبرئا للرامى عن موجبه) قال فى العناية : إلا أن أبا حنيفة رحمهالله يقول : إن قموهما نيسه بالارتداد صار مبرئا عن ضهان الجناية غير صحيح . لأن في اعتقاد المرتد أن الردة لاتبطل التقوم فكيف يصير مبرئا عن ضهان الجناية . كذا في الجامع الصغير لقاضيخان وانتمرتاشي والمحبوب انتهى . أقول : نسما أن يقولا في الجواب عنه : إنا لانريد لأن معنى قوله صدقتها معنى قوله صدقت لكل واحد منهما ومعناه أنت قتلت وحدك وفىذلك تكذيب الآخر فى الجميع وهو تكذيب لهما . (باب في اعتبار حالة القتل) لمسا كانت الأحوال صفات لذويها ذكرها بعد ذكر نفس القتل وما يتعلق به(ومن رمى مسلما فارتد المرمى إليه والعياذ بالله ثم وقع به السهم ً فعلى الرامي الدية الورثة المرتد عند أبي حنيفة . وقالا : لا شيء عليه لأنه بالارتداد أسقط تقوم نفسه وذلك إبراء للضامن ) لأن من أخرج المتقوّم عن التقوّم سقط حقه كالمغصوب منه إذا أعتق المغصوب فإنه صار مبر !ا للغاصب عن الضهان بإسقاط حقه وصار به مبرئا (كما إذا أبرأه ) أى الرامى عن الحناية أو حقه ( بعد الجمرح ) أى انعقاد سببه وهو الرامى قبل أن يصيبه السهم ( ولأبىحنيفة أن الضهان يجب بفعله ً وهو الرمي إذ لافعل منه بعده ) وما هو كذلك فالمعتبر فيه وقت الفعل كالغصب ( فيعتبرحالة الرمى والمرمى إليه فيها متقوم ) واستوضح أعتبار وقت الرمى بما إذا رمى صيدا ثم ارتد والعباذ بالله ثم أصاب فإن ردته بعد الرمى لاتحرم لأن فعله ذكاة شرعا وقدتم مسجبا للحل بشرطه وهو التسمية ـ وبما إذا كانت الجناية خطأ فكفر بعدالرمى قبل الإصابة فإنه صحيح . وهذه العبارة أنسب مما ياله المصنف حتى جازبعد الجرح قبل الموت لإمكان اعتبار (باب فى اعتبار حالة القتل ) ( قال المصنف : وقالا : 'لاشيء عليه ) أقول : قال الكاكني؟ ونه قالت الأئمة الثلاثة . 'لأن التلف حسل في محأ "لاعصمة له فميكون هدراكما لوجرحه ثم ارتد ثم مات ، وكما لو أبر أه بعد الحرح : أى عن الحناية أوحقه ، وكما لو أبر أه عن حقه أو الحناية ثم أصابه السهم . وكما لمو أعتق المنالك العبد المغصوب يصير مبرئا للغاصب ءن الضمان كذا ذكره فيجامع صدر الإسلام انتهمى . وفى شرح شاهان : ويخلاف ما إذا ارتد بعد الحرح ، لأن عدم وجوب الضمان باعتبار أن الارتداد قاطع للسراية كالعتق لاباعتبار أنه صار مبرئا انتهى ( قال المصنف : الانه بالارتداد أسقط تقوم نفسه فيكون مبرئا ) أقول : قال الإتقانى : هذا لايصح لأن عنده : يعني عند المرتد أن الردة لاتبطل التقوم فكيف يكون مبرئا عن ضهان الجناية . كذا ذكر ، قاضيخان انتهمي . وفيه بحث ( قال المصنف : كا إذا أبرأه ) أقول : أى بالارتداد . فإنه إذا ارتدبعد ألجرح قبل الموت لاتجب الدية ، ويجوز أن يكون المراد بالإبراء العفو . لكن الأول أنسب للمقام ( قوله أو حقه بعد الجرح الغ )

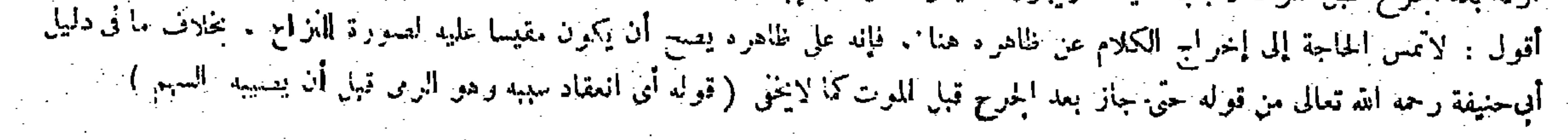

 $\sim$ 

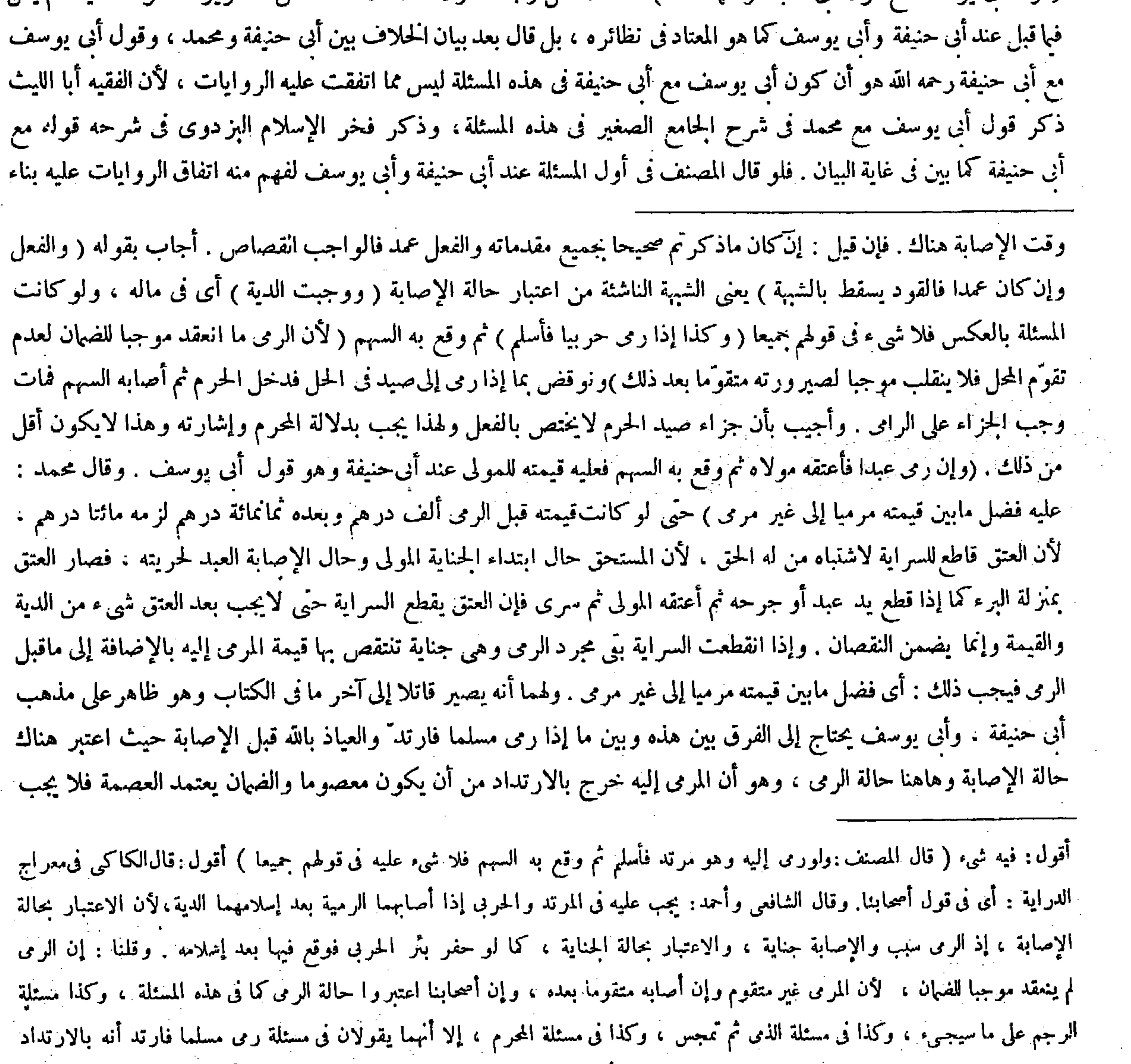

#### ، والإبراء!نما يصح بعد انعقاد السبب ، وأبو حنيفة رحمه الله يقول : يصبر مبرئا للرامى عن الضهان ولهذا قالوا : يصير بالارتداد مبرأ

بالارتداد لايعتبر مبرأ .<br>أن المستوى المستوى المستوى المستوى المستوى المستوى المستوى المستوى المستوى المستوى المستوى المستوى المستوى الم<br>المستوى المستوى المستوى المستوى المستوى المستوى المستوى المستوى المستوى المستوى المست

 $\sim$   $\sim$ 

 $-111 -$ 

إليه بالإضافة إلى ما قبل الرمى فيجب ذلك . ولهما أنه يصير قاتلا من وقت الرمى لأن فعله الرمى وهو مملوك في تلك الحالة فتجب قيمته ، بخلاف القطع والجرح لأنه إتلاف بعض المحل. وأنه يوجب الضمان للمولى . وبعد السراية لو وجب شيء لوجب للعبد فتصير النهاية مخالفة للبداية . أما الرمى قبل الإصابة ليس بإتلاف شيءمنه لأنه لا أثر له فى المحل . و إنما قلت الرغبات فيه فلا يجب به ضهان فلا تتخالف النهاية والبداية فتجب قيمته للمولى. على ما هو المـألوف فى نظائره فغير الأسلوب إشارة إلى أن فيه اختلاف الرواية وأن المختار عنده كون قوله مع أبىحنيفة (قوله ولهما أنه يصير قاتلا من وقت الرمى لأن فعله الرمى وهو مملوك فى تلك الحالة فتجب قيمته ) قال الشراح : مرّ أبوحنيفة فى هذه المسئلة على أصله ، وأبو يوسف فرّق بين هذه وبين ما تقدم . ووجه الفرق أن المرمى إليه خرج بالارتداد من أن يكون معصوما فصار مبرأ عن الجناية ، إذ الضهان يعتمد العصمة والر دَّة تنافيها . وأما الإعتاق فإنه لاينافى العصمة فيجب عليه ضهان قيمته للمولى أقول : في وجه الفرق نظر ، لأن الإعتاق وإن لم يناف العصمة إلا أنه ينافي كون المحل مالا متقوما فينبغي أن يصير المولى

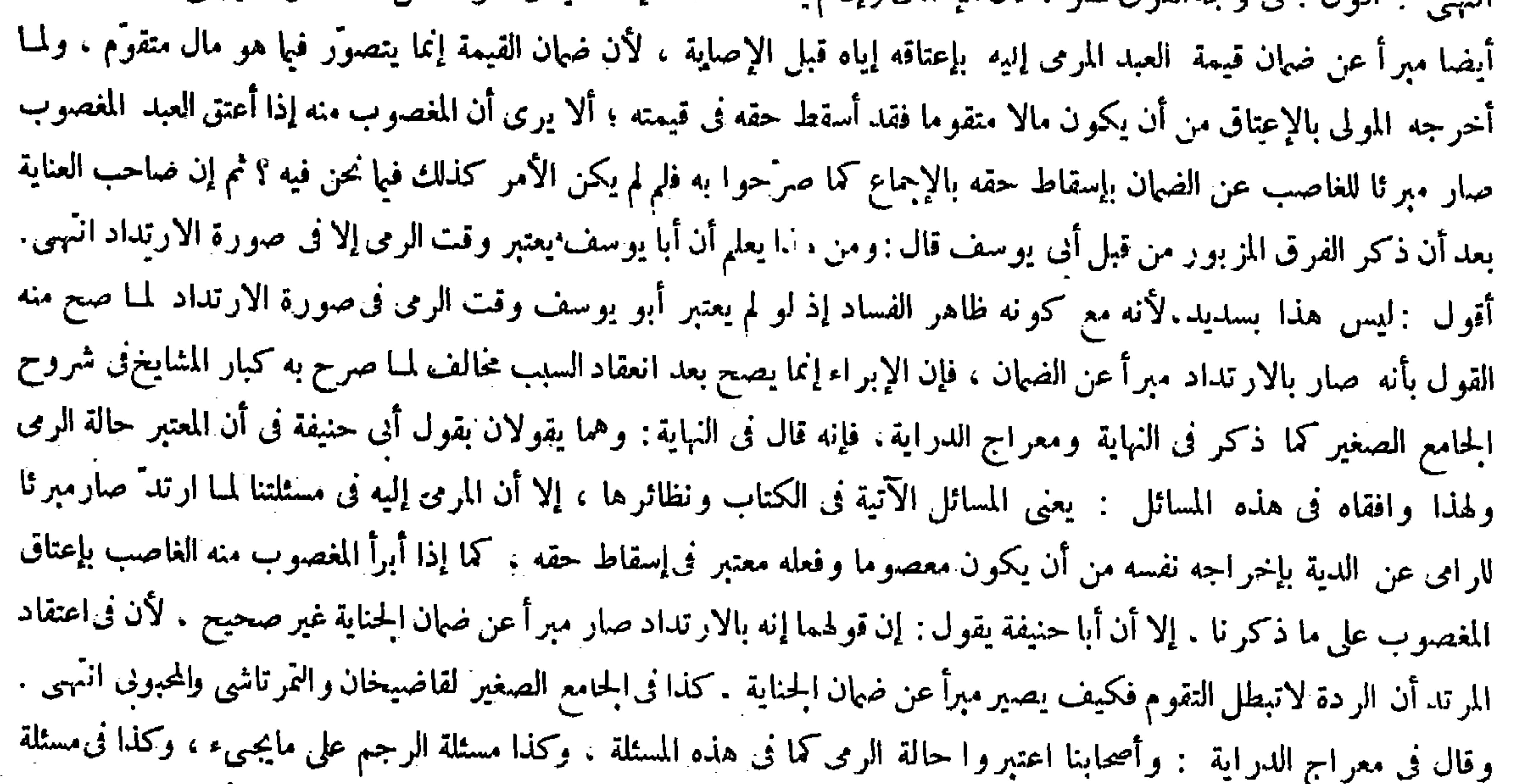

الرمى ثم تمجس ، وكذا فى مسئلة المحرم على ماسيجىء ، إلا أنهما يقولان فى مسئلة إن رمى مسلما فارتد أنه بالارتداد يصير

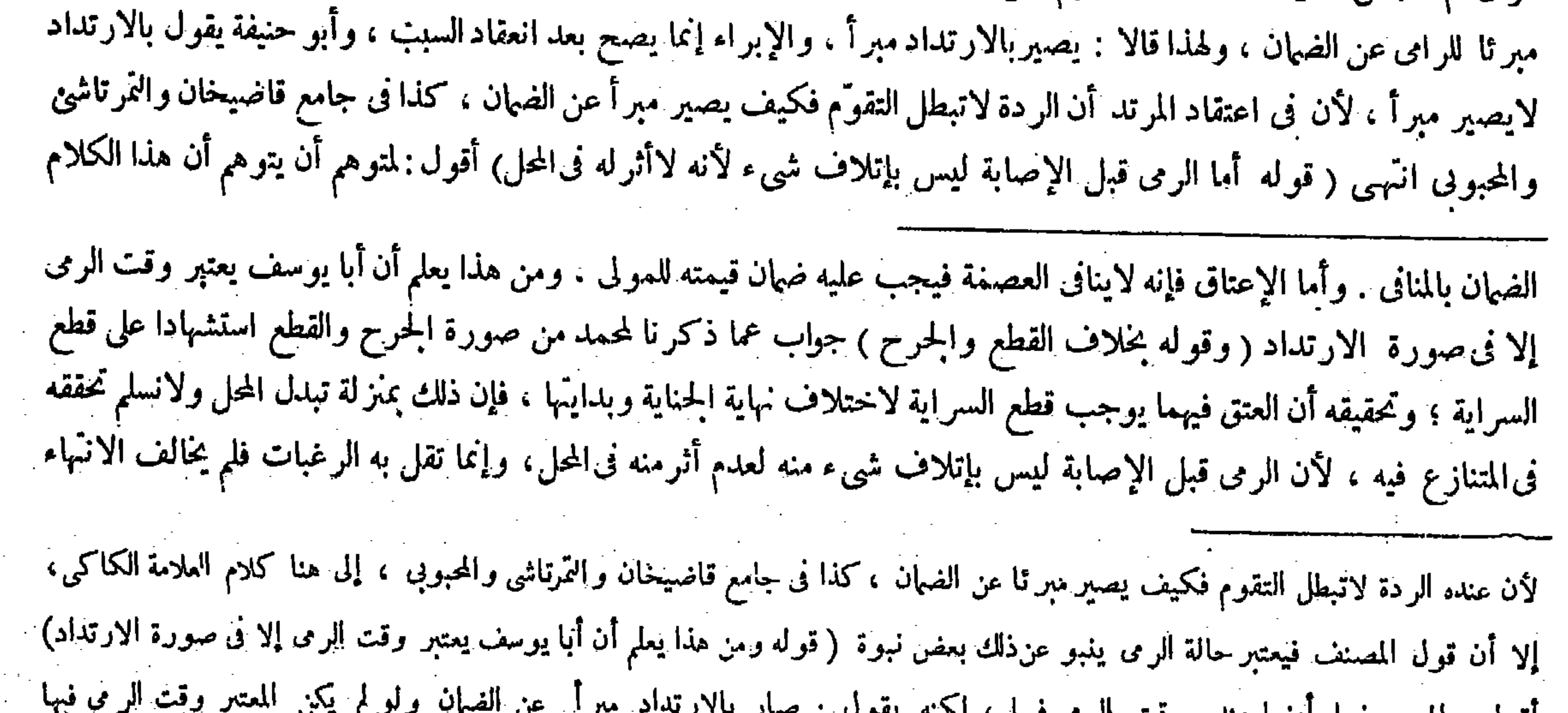

اقول : المعتبر فيها ايضا عنده وقت

لم يصبح قوله صار مبرأ ، فإن الإبراء بعد تحقق السبب وانعقاده .

$$
= \mathbf{Y} \mathbf{V} \cdot \mathbf{I}
$$

(كتاب الديات)

قال ( وفى شبه العمد دية مغلظة على العاقلة وكفارة على القاتل ) وقد بيناه فى أوَّل الجنايات .

ينافى ما قاله فى صدر دليلهما من أنه يصيرقاتلا من وقت الرمى . فإن القتل لايتصوَّر بدون إتلاف شيء من المقتول . والجواب أن معنى ما قاله فى صدر دليلهما هو أنه يصير بمنز لةالقاتل من وقت الرمى من جهة استناد الحكم إلى وقت الرمى عند الاتصال بالمحل ، وقد أشار إليه صاحب الغاية بقوله هنا : وإنما انقلب الرمى علة للإتلاف عند الاتصال بالمحل بطريق استناد الحكم إلى وقت الرمى فكأنه وجد من ذلك الوقت انتهى

(كتاب الديات)

قال الشراح : ذكر الديات بعد الجنايات ظاهرالمناسبة ، لمـا أن الدية إحدى موجبي الحناية فىالآدمى المشروعين صيانة ، لكن القصاص أشد صيانة فقدم انتهى . أقول : يرد على ظاهر هذا الوجه أنه إنما يقتضى أن يذكر الديات فى كتاب الجنايات كالقصاص بأن يوضع لكل واحد منهما باب مستقل من كتاب الجنايات لكون كل منهما موجب الجنايات ، لا أن يجعل الديات كتابا على حدة كما هو الواقع فى الكتاب : والجواب أن مقصودهم هنا بيان وجه مناسبة ذكر الديات بعد ذكر الجنايات ، وهذا

(كتاب الديات) قال الزيلعى: الدية هي اسم للمال الذى هو بدل النفس ، ومصدر يقال ودى القاتل المقتول دية : إذا أعطى وليه ذلك ، سمى ذلك المبال بالدية تسمية للمفعول بالمصدر انتهى . والأولى أن يقال : الدية هى المـال الواجب بالجناية فى نفس أو طرف ( قوله لمـا أن الدية إحدى

ذكر الديات بعد الحنايات طاهر المناسبة لمـا أن الدية إحدى مـ، جبى الحناية المشروعين للصيانة، لكن القصاص أشدّ صيانة فقدم.ومحاسنها محاسن القصاص : والدية مصدر من ودى القاتل ا متمول إذا أعطى وليه المـال الذى هوبدل النفس كالعدة من وعد . قال ( وفى شبه العمد دية مغلظة ) شبه العمد قد تقدم معنا . وحكمه الدية المغلظة على العاقلة و كفارة على القاتل ،

(كتابالديات)

الابتداء ، فتجب قيمته للمولى . وزفروإن كان يخالفنا فى وجوب القيمة يعنى ويقول بالدية نظرا إلى حالة الإصابة فالحجة عليه ما حققناه ، والباق ظاهر الخ ، والله سبحانه وتعالى أعلم .

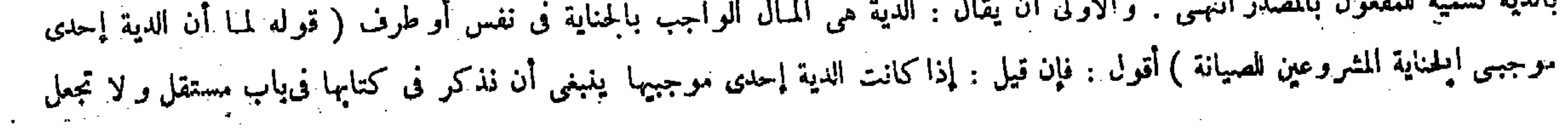

## $-444 -$

قال ( وكفارته عتق رقبة موممنة) لقوله تعالى ــ فتحرير رقبة 'مومنة ــ الآية( فإن لم يجد فصيام شهرين متتابعين) بهذا النص ( ولا يجزئ فيه الإطعام ) لأنه لم يرد به نص والمقادير تعرف بالتوقيف ،

المقصود يحصل بما ذكروه قطعا . وأما جعل الديات كتابا على حدة دُون باب من أبواب الحنايات فله وجه آخر لم يذكروه أصالة ، وهو أنه لمــا كثرت مسائل الديات ومباحثها استحقت أن يجعل كتابا على حدة ككتاب الطهارات بالنسبة إلى سائر شروط الصلاة وكتاب الصرف بالنسبة إلى سائر أنواع البيع . ثم اعلم أن ما وقع فىالكتاب وضع القدورى فى مختصره ، وأما الشيخ أبو الحسن الكرخى فقدم فى مختصره كتاب الدياتءلى كتاب الجنايات ، والشيخ أبوجعفر الطحاوى قدم الفصاص على الديات ، ولكن جعلهما فى كتاب واحد وترجم الكتاببكتاب القصاص والديات ، والإمام محمد رحمه الله ذكر أحكام الجنايات فى كتاب الديات ولم يسم كتاب الجنايات أصلا ،لأن عامة أحكام الجنايات هى الديات ، فإن القصاص لايجب إلا بالعمد المحض والدية تجب فى شبه العمد ، وفى الحطإ وفى شبه الحطإ ، وفى القتل بسبب ، وَفى العمد أيضا إذا نمكن فيه الشبهة

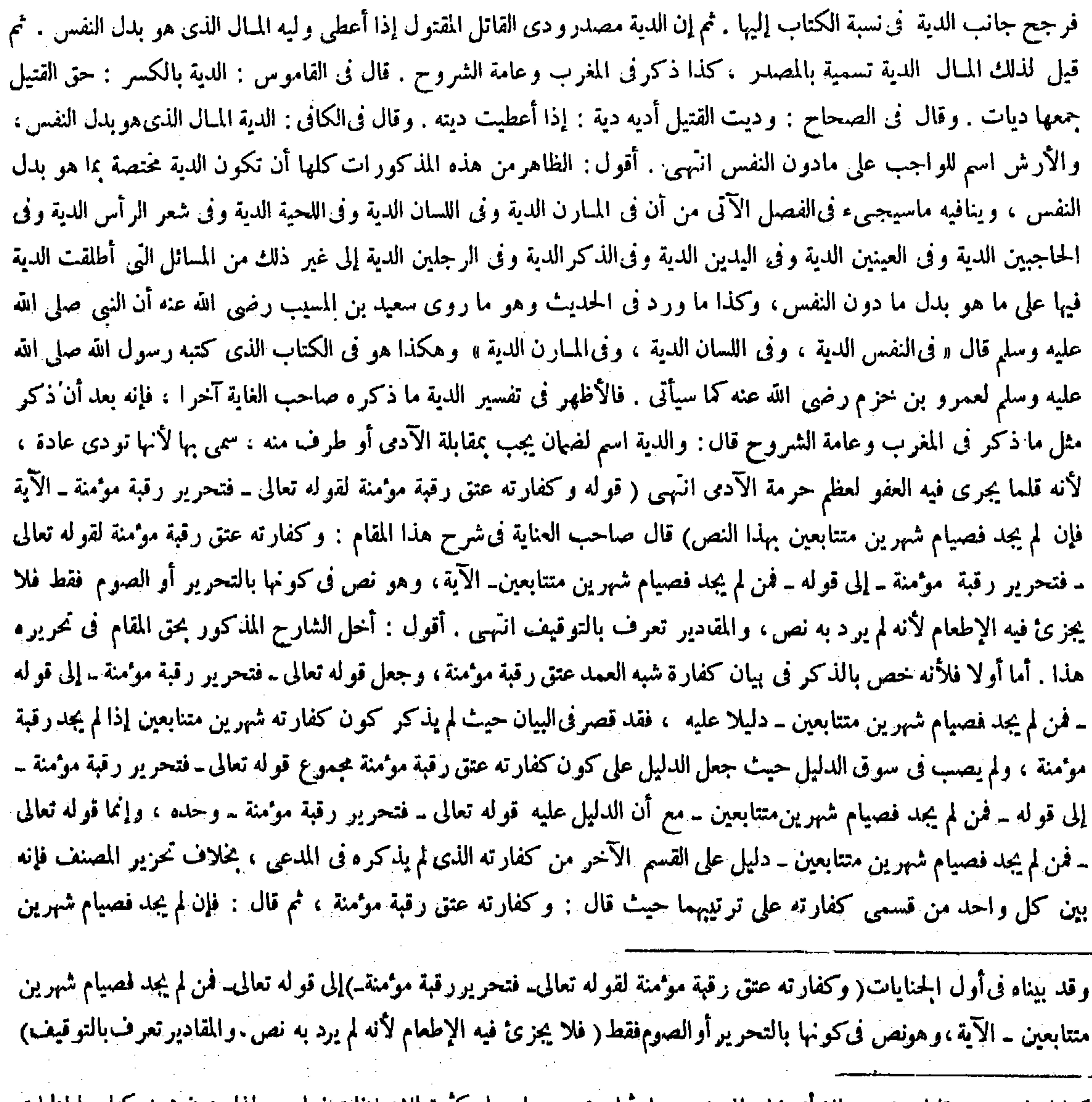

### کتابا علی حدة . قلنا : نعم ، إلا أنه نظر إلى عموم مباحها وعموم مواردها و ديرة الاختلافات فيها ، وهذا عنون محمد كتاب الجنايات

بهكتاب الديات ، وذكر أحكام الجنايات فيها من القصاص و غير .

 $-444 -$ 

ولأنه جعل المذكوركل الواجب بحرف الفاء ،أولكونه كل المذكور على ماعرف (ويجزئه رضيع أحد أبويه مسلمٍ) لأنه مسلمٍ به والظاهر بسلامة أطرافه ( ولايجزئ ما في البطن ) لأنه لاتعرف حياته ولاسلامته . قال ( وهو الكفارة فى الخطإ ) لمـا تلوناه ( وديته عند أبى حنيفة وأبى يوسف مائة من الإبل أرباعا : خمس وعشرون بنت مخاض ،وخمس وعشرون بنت لبون ، وخمس وعشرون حقة،وخمس وعشرون جذعة ) وقال محمد والشافعي أثلاثا : ثلاثون جذعة وثلاثون حقة ، وأربعون ثنيه ، كلها خلفات فى بطونها أولادها ،

متتابعين . واستدل على كل واحد منهما بدليل مستقل حيث قال فى تعليل الأول لقوله تعالى ــ فتحرير رقبة موممنة ــ ولم يذكر آخر الآية . وقال فى تعليل الثانى بهذا النص : أى بآخر هذا النص وهو قوله تعالى ـ فمن لم يجد فصيام شهرين متتابعين ـ . وأما ثانيا فلأنه قال : وهو نص فى كونها بالتحرير أو الصوم فقط . وفرّع عليه قوله فلا يجزئ فيه الإطعام ، فإن كان مدار قيد فقط فى قوله وهو نص فى كونها بالتحرير أو الصوم فقط وكذا مدار التفريع فىقوله فلا يجزئ فيه الإطعام، على أن تخصيص التحرير . والصوم بالذكر فى الآية يدل على ننى ما عداهماكان ذلك قولا بمفهوم المخالفة ، وهو ليس بحجة عندنا ، وإن كان مدارهما على ماذكره المصنف فيا بعد من الاستدلال بالآية المذكورة على عدم إجزاء الإطعام بوجهين آخرين ، وهما قوله ولأنه جعل المذكور كل الواجب بحرف الفاء ، وقوله أو لكونه كل المذكور على ماعرف كان قوله لأنه لم يرد به نص الخ بعد تفريع عدم إجزاء الإطعام على ما قبله كلاما نختلا ، إذ يكون المفرّع عليه إذ ذاك دليلا على المفر ع فيصير قوله فلا يجزئ فيه الإطعام من قبيل تفريع المدعى على الدليل فلا جرم يصير قوله لأنه لم يرد به نص الخ دليلا آخر على ذلك المدعى فيجب فيه زيادة واو العطف بأن يقال ولأنهلم يرد به نص الخ كما لايخنيءلي من له دربة بأساليب الكلام ، بخلاف تحرير المصنف فإنه جعل قوله ولايجزئ فيه الإطعام كلاما مبتدأ مطلوبا بالبيان على الاستقلال . واستدل عليه بوجوه ثلاثة كما ترى فلا غبار فى أسلوب تحريره أصلا (قوله ولأنه جعل المذكور كل الواجب نحرف الفاء ) قال الشراح : يعني أن الواقع بعد فاء الحز اء يجب أن يكون كمل الجزاء،إذ لو لم يكن كذلك لالتبس فلا يعلم أنه هو الجزاء أو بتي منه شيء ومثله مخل انتهى . أقول : يشكل هذا بالحرمان هن الميراث فإنه جزاء القتل أيضا فى العمد وشبهه والحطإ وشبهه كما مرّ فى أول كتاب الحنايات مع أنه ليس بداخل فى الواقع بعد فاء الحزاء فى الآية المذكورة فليتأمل (قوله أو لكونه كل المذكور على ماعرف ) يعني لوكان الغير مرادا لذكره لأنه موضع

وڤولُه ( ولأله جعل المذكور كل الواجب ) استدلال من الآية بوجهين آخرين : أحدهما بالنظر إلى الفاء ، وذلك لأن الواقع بعد فاء الجزاء بيجب أن يكون كل الجزاء، إذ لو لم يكن كذلك لالتبس فلا يعلم أنه هو الحزاء أو بقي منه شيء ومثله مخل ؛ ألا ترى أنه لو قال لامرأته إن دخلت الدار فأنت طالق وفى نيته أن يقول وعبدى حرّ ولكنه لم يقل لايكون الحز اء إلا المذكور لثلا يختل الفهم والآخر بالنظر إلى المذكور : يعني لو كان الغير مرادا لذكره لأنه موضع الحاجة إلى البيان ، والسكوت فى موضع الحاجة إلى البيان بيان ( على ماعرف ) يعني فى أصول الفقه ( ويجزيه رضيع أحد أبويه مسلم ) لأن شرط هذا الإعتاق الإسلام وسلامة الأطراف ، والأول يحصل بإسلام أحد الأبوين والثانى بالظهور ، إذ الظاهر سلامة أطرافه . ولا يجزيه ما فى البطن لأنه لم تعرف حياته ولا سلامته . قال ( وهو الكفارة في الحطإ لمــا تلونا ) يعني قوله تعالى ــ ومن قتل موممنا خطأ فتحرير رقبة مؤمنة ( وديته ) أى دية شبه العمد ( عند أبى حنيفة وأبى يوسف مائة من الإبل أرباعا : خمس وعشرون بنت مخاض ، وخمس وعشرون بنت لبون ، وخمس وعشرون حقة، وخمس وعشرون جذعة ) ولم يذكر فى بعض نسخ الهداية قول أبى يوسف مع أبى حنيفة وهو مخالف لرواية عامة الكتب ( وقال محمد والشافعى : ثلاثون جذعة ، وثلاثون حقة ، وأربعون ثنية كلها خطقات فى بطونها أولادها )

# ( قال المصنف : وديته عند أب حنيفة رحمه الله تعالى ) أقول : قال الكاكى : الاقتصار على قول أبى حنيفة مخالف لعامة روايات الكتب من المباسيط والجوامع والأسرار والإيفساح ، فإن المذكور فيها عند أبى حنيفة وأبى يوسف، وكتب فى بعض النسخ عند أبى حنيفة وأبى يوسف

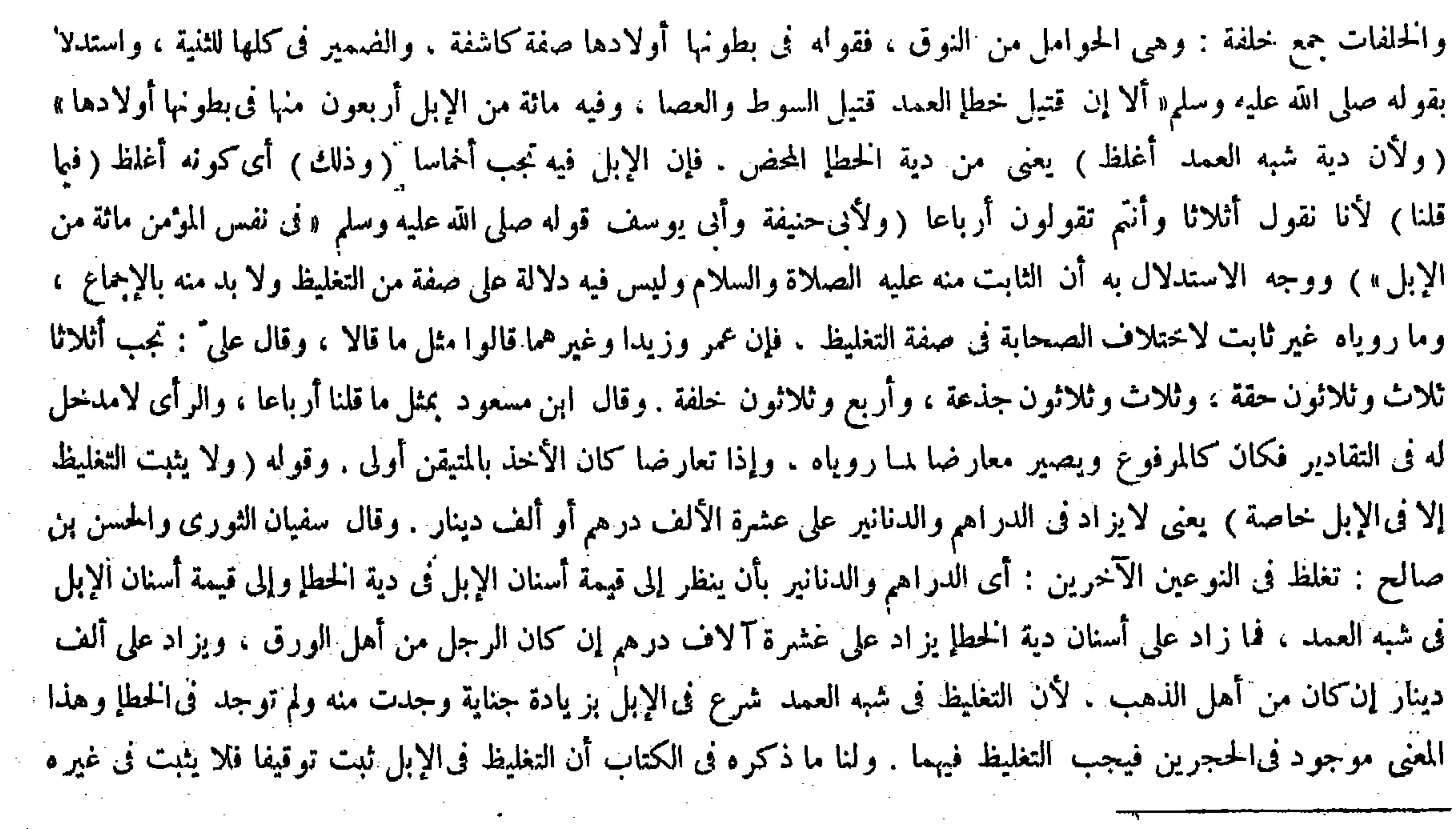

ייכי יוני יוני איין איין איין אייני יוני איני أصحابنا أن الكفارة لاتجب في شبه العمد انتهى . أقول : في كل من جو ابيه نظر . أما في الأول فلأن التشبث بوجود نص آخر فى مادة النقض وعدم وجوده فيها نحن فيه مصير إلى الاستدلال بالوجه الأول الذى ذكره المصنف بقوله لأنه لم يرد به نص فيلزم أن لايكون هذا الوجه الذى هو مورد السو'ال دليلا مستقلا ، بل يلز م أن يكون مستدركا . و أما فى الثانى فلأن اللازم للمجيب دفع النقض عما ذكر فى الكتاب لأنه هو المورد للسوال . ولا شك أن.اذكر فيه مبنى على وجوب الكفارة فى شبه العمد ، وأما رواية عدم وجوبها فيه فبمعزل عنه فلا وجه للمصير إليه هناكما لايخيى فمم إن صاحب العناية قال فى تفسير قول المصنف أو لكونه كل المذكور : أى لكون الصيام كل المذكور وتبعه العيني . أقول : ليس ذاك بسديد،إذ لايخْي أن كل المذكور في حق كغارة القتل فىكتاب الله تعالى إنما هو تحرير رقبة موممنة وصيام شهرين متتابعين لا الصيام وحده . وأما إطلاق الكل على الصيام لكونه الحزء الأخيرالذى يتم به الكل فأمر قبيح لايناسب شرح الكتاب . فالحق فى التفسير أن يقال : أى ولكون ماذكرنا من التحرير والصيام كل المذكور( قوله ولا يثبت التغليظ إلا فى الإبل خاصة ،لأن التوقيف فيه، فإن قضى بالدية من غير الإبل

## موافقا لعامة الروايات انتهى . يشهد لها قوله ولهما حين شرع فى تقرير دليلهما ( قوله وذلك ؛ أى كونه أغلظ فيما قلنا ، لأنا القول

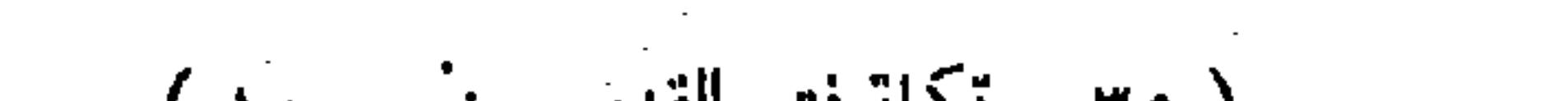

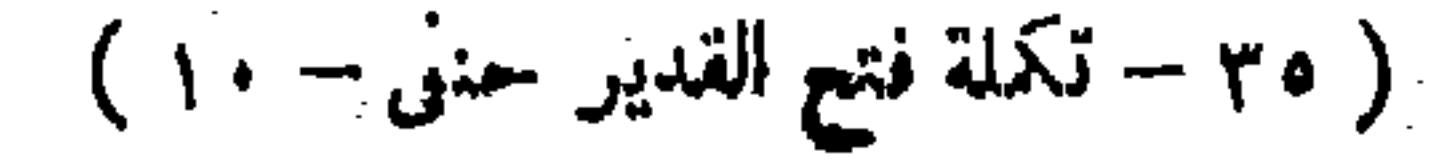

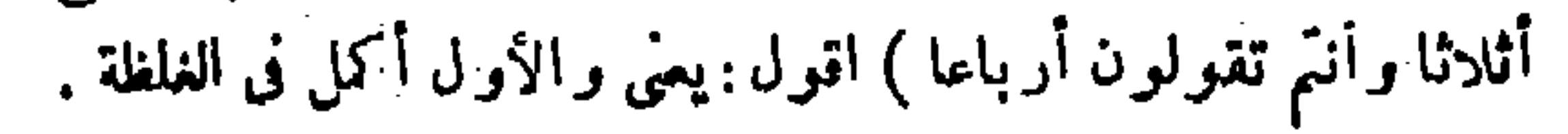

لْم تتغلظ لمــا قلنا . قال ( وقتل الحطإ تجب به الدية على العاقلة والكفارة على القاتل ) لمــا بينا من قبل . قال ( والدية في الحطإ مائة من الإبل أخماسا عشرون بنت مخاض وعشرون بنت لبون وعشرون ابن مخاض وعشرون حقة وعشرون جذعة <sub>)</sub> وهذا قول ابن مسعود رضى الله عنه .وأخذنا نحن والشافعي به لروايته «أن النبي صلى الله عليه وسلم قضى فى قتيل قتل خطأ أخماسا » على نحوما قال . ولأن ما قلناه أخف فكان أليق بحالة الحطإ لأن الخاطئ معذور • غيرأن عند الشافعي يقضي بعشرين ابن لبون مكان ابن مخاض والحجة عليه مارويناه .

لم تتغلظ لمـا قلنا › أقول : لقائل أن يقول : إذا لم يثبت التغليظ إلا فى الإبل خاصة ينبغى أن لايصح القضاء بالدية من غير الإبل أصلا فى جناية شبه العمد . إذ قد ذكر فىأول هذا الكتاب ومرّ أيضا فى أوائل كتاب الجنايات أن موجب شبه العمد دية مغلظة على العاقلة وكفارة على القاتل ، فحيث لم يثبت التغليظ فى غير الإبل لم يصلح غير ها أن يكون دية فى شبه العمد لانتفاء

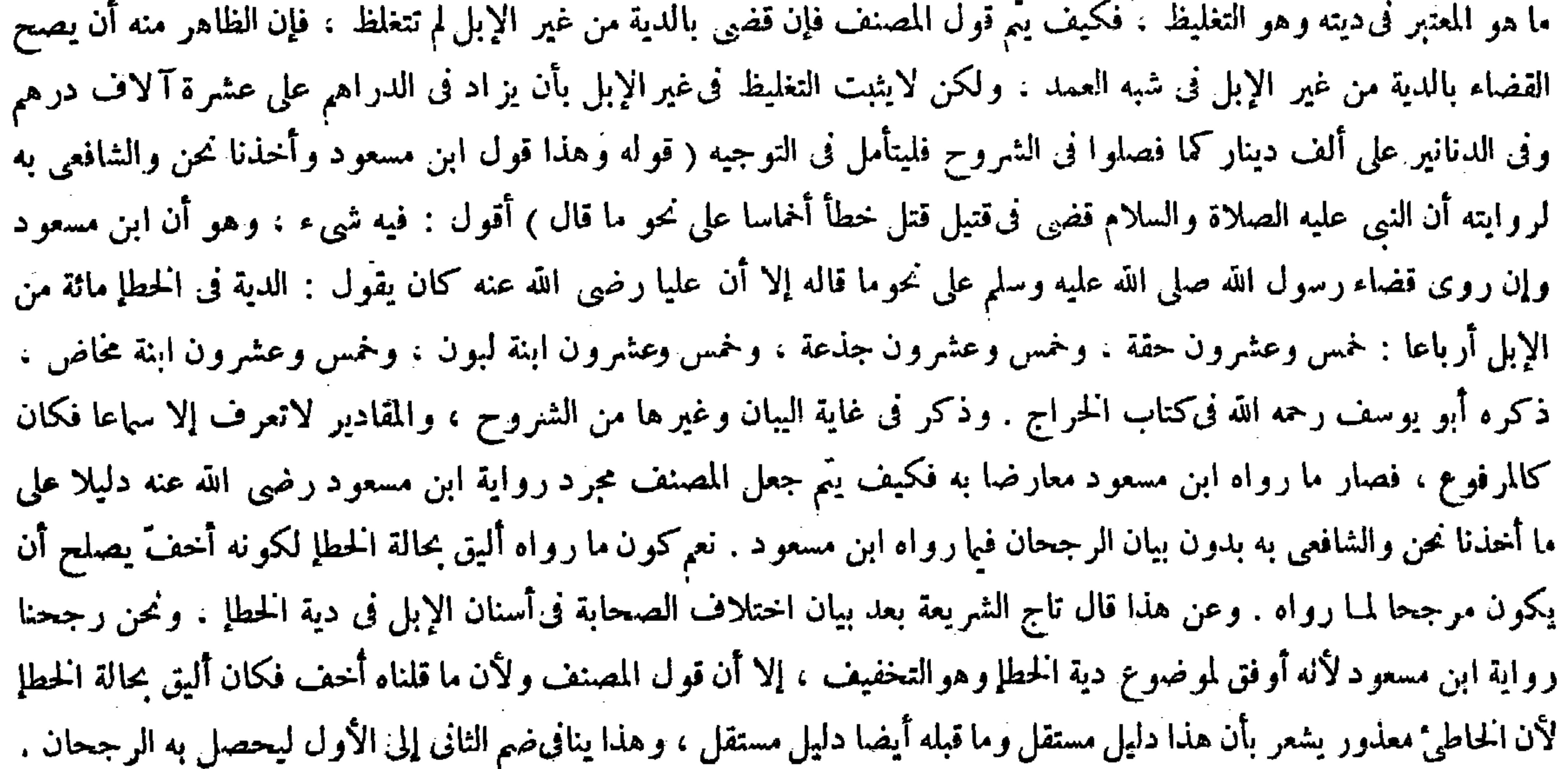

قياسا لأنه يأبى التغليظ ، لأن عمد الإتلاف وخطأه فى باب الغرم سواء ، و لا دلالة لثلا يبطل المقدار الثابت بصريح النص بالدلالة. وقوله ( لمـا قلنا ) إشارة إلى قوله لأن التوقيف فيه . وقوله ( لمـا بينا من قبل ) يعني فى أول كتاب الجنايات . قال ( والدية في الخطإ مائة من الإبل أخماسا ) قيل منصوب بإضهاركان ، ويجوز أن يكون حالا من الضمير الذى فى قوله فى الخطإ ، وقد أجمعت الصحابة على المباثة لكنهم اختلفوا فى سنها ، فقال ابن مسعود : عشرون بنت مخاض ، وعشرون بنت لبون ، وعشرون ابن مخاض ، وعشرون حقة وعشرون جذعة . وبه أخذنا نحن والشافعي ، لأن ابن مسعود روى عن النبي صلى الله عليه وسلم أنه قضي فى قتيل قثل خطأ أخماسا على نحو ماقال به ابن مسعود . وعن على أنه أوجب أرباعا : خمس وعشرون بنت مخاض ،وخمس وعشرون بنت لبون ، وخمس وعشرون حقة ، وخمس وعشرون جذعة ، والمقادير لاتعرف إلا سماعا لكن ما قلنا أخف وكان أولى بحال الخطإ لأن الحاطئ معذور (قوله غير أن عند الشافعي ) استثناء من قوله وبه أخذنا والشافعي : يعني أنه يقضي بعشرين

وبالجملة فىتحرير المصنف هنا نوع ركاكة،وكأن صاحب العناية تنبه له حيث غير أسلوب تحرير المصنف فى شرح هذا المقام فقال بعد بيان ما رواه ابن مسعود وما روى عن على رضى الله عنه ، ككن ما قلنا أخف فكان أولى بحال الخطإ لأن الخاطئ معذور انتهى تبصر( قوله غير أن عند الشافعي يقضي بعشرين ابن لبون مكان ابن مخاض ) أقول : هنا كلام ، وهو أن قوله

( قوله لأنه يأبى التغليظ ) أقول :ولئلا يبطل المقدار الثابت بالنص بالقياس .

هذا استثناء من قوله وأخذنا نحن والشافعي به كما صرح به فىالعناية وغيرها . والمقصود به بيان الفرق بيننا وبين الشافعي بعد الاتفاق فى المـأخذ ، لكن فيه إشكال ، إذ الظاهر أن ضمير به في قو له و أخذنا نحن والشافعي به بعد قو له وهذا قول ابن مسعود راجع إلى قول ابن مسعود فيكون المـأخذ المتفق عليه بيننا وبين الشافعي هوقول ابن مسعود ، فبعد ذلك كيف يتم القول بأن عند الشافعي يقضي بعشرين ابن لبون مكان ابن مخاض ، والقضاء بابن لبون مكان ابن مخاض ينافي الأخذ بقول ابن مسعود لأن ابن مخاض متعين فىقوله وإنما الذى يصلح أن يكون مأخذا لمذهب الشافعى وهو القضاء بعشرين ابن لبون مكان ابن مخاض ما روى مالك فى الموطإ عن ابن شهاب عن سليمان بن يسار أنه كان يقول : فى دية الحطإ عشرون بنت مخاض وعشرون بنت لبون وعشرون ابن لبون وعشرونحقة وعشرون جذعة كما ذكر في غاية البيان فليتأمل في التوجيه ( قوله ولا تثبت الدية إلا من هذه الأنواع الثلاثة عند أي حنيفة رحمه الله ، وقالا : منها ومن البقرمائتا بقرة ومن الغنم ألفا شاة،ومن الجلل مائنا حلة ) قال جماعة من الشراح : فائدة هذا الاختلاف إنما تظهر فيا إذا صالح القاتل مع ولى 'نقتبل على أكثر من مائبي بقرة أو غيرها

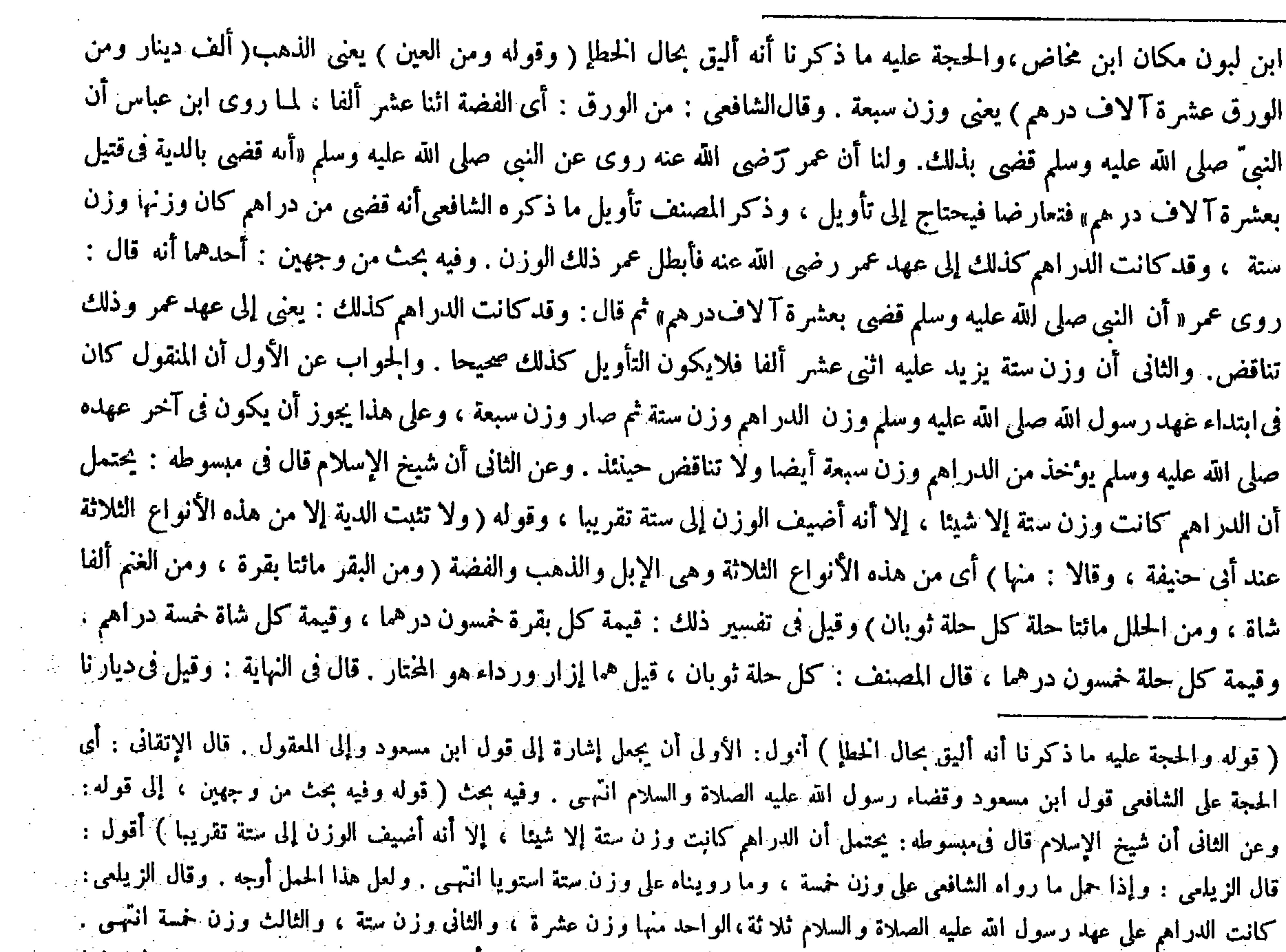

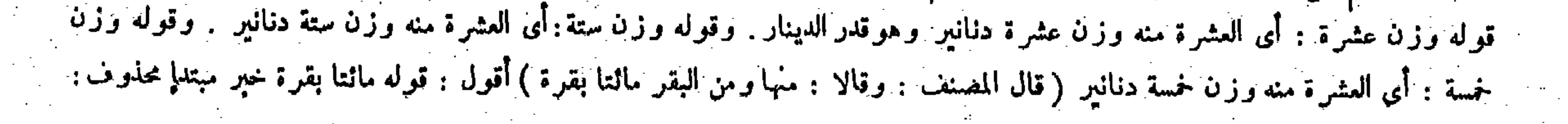

 $- YV\% -$ 

على قول أنى حنيفة كما هو المذكور فى كناب الديات يحوز كما لو صالح على أكثر من مائتى فرس ، وعلى قولهما لايجور كما لو صالح على أكثر من مائة من الإبل انتهى . أقول : ليت شعرى ما بالهم صوّروا ظهور فائدة هذا الاختلاف فى هذا المضيق وحصروا فيه بكلمة إنما مع كون ظهور فائدته فى غير هذه الصورة أظهر وأجلى ، فإن للقاتل الخيار فى أداء الدية من أى نوع شاء من أنواع الدية لامن غير أنواعها كما صرحوا به . فعلى قولهما يتمكن القاتل من أدائها من نوع البقر أو نوع الغنم أو نوع الحلُّل كما يتمكن من أدائها من الأنواع الثلاثة المتفق عليها وهي الإبل والعين والورق ، وعلى قوله فى رواية كتاب الديات لايتمكن من أدائها إلا من هذه الأنواع الثلاثة ( قوله وذكر فى المعاقل أنه لو صالح على الزيادة على مائتى حلة أو مائتى بقرة لايجوز ، وهذا آية التقدير بذلك ، ثم قيل هو قول الكل فيرتفع الحلاف ، وقيل هو قولهما ) قال جمهور الشراح : أورد قوله وذكرفي المعاقل : أى في معاقل المبسوط شبهة على ما روى عن أبي حنيفة من أنه لاتثبت الدية إلا من هذه الأنواع الثلاثة . ووجه ورودها أن محمدا ذكر فى المعاقل أنه لو صااح الولى" من الدية على أكثر من ألنى شاة أومن مائتى بقرة أو من مائتى حلة لايجوز ولم يذكر الحلاف فيه ، وذلك دليل على أن الأصناف الثلاثة أيضا من الأصول المقدرة فى الدية عنده أيضا ، وذكر الجواب بوجهين : أحدهما يصحح الشبهة ويرفع الحلاف . وثانيهما يرفع الشبهة بحمل رواية المعاقل على أنها قولهما ، ثم إن صاحب العناية ردّ الوجه الأول منهما حيث قال: ولا أرى صحته لأنه يناقض رواية كتاب الديات كما مر آ نفا انتهى . أقول :

قميص وسراويل . قال : وفائدة هذا الا ختلاف إنما تظهر فبما إذا صالح القاتل مع ولي القتيل على أكثر من مائتي بقرة أو غيرها على قول أبي حنيفة على ما هو المذكور في كتاب الديات يجوز ، كما لو صالح على أكثر من مائتي فرس وعلى قولهما لا يجوز كما لوصالح على أكثر من مائة من الإبل . وقوله ( لأن عمر هكذا جعل على أهل كل مال منها ) قال أبو يوسف : حدثنا ابن

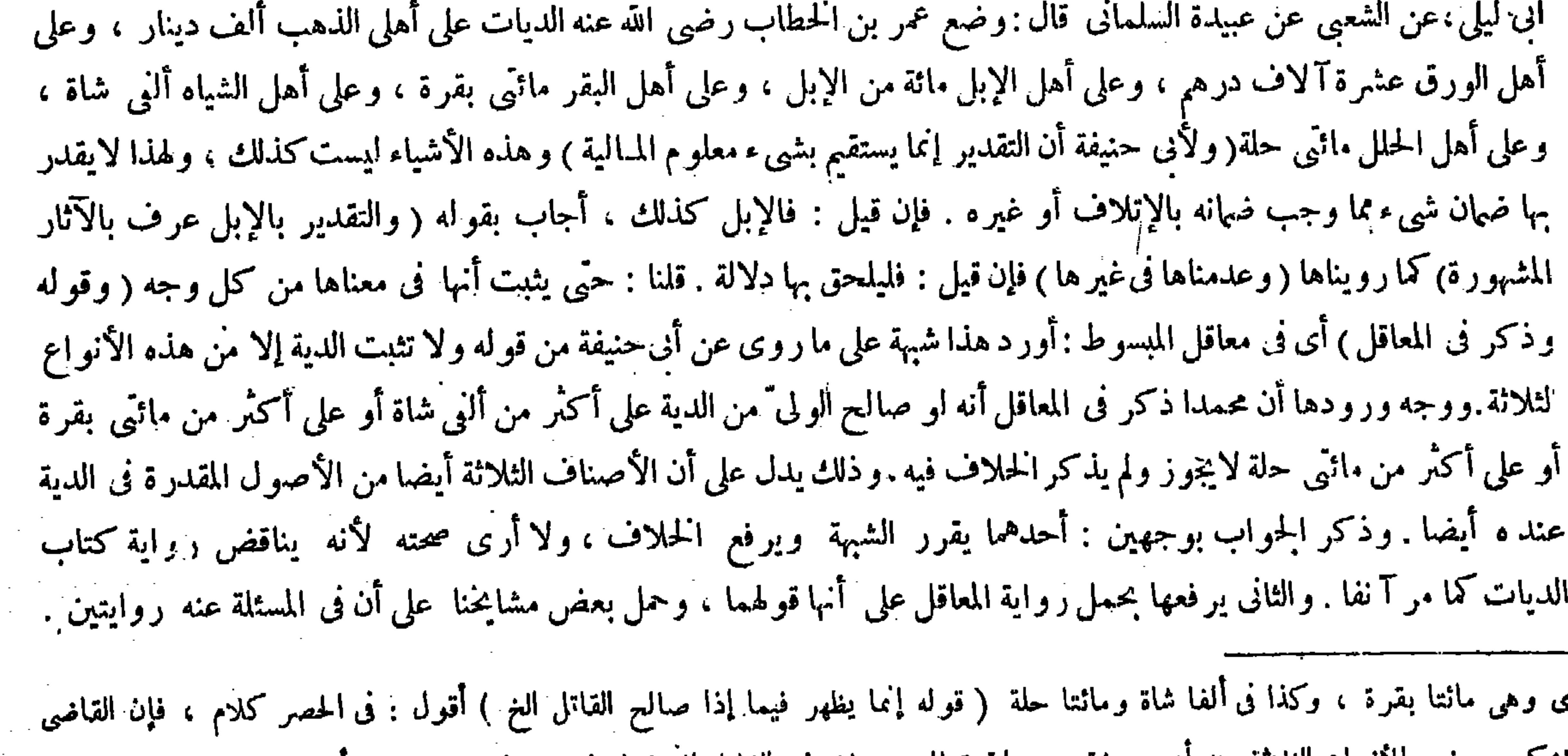

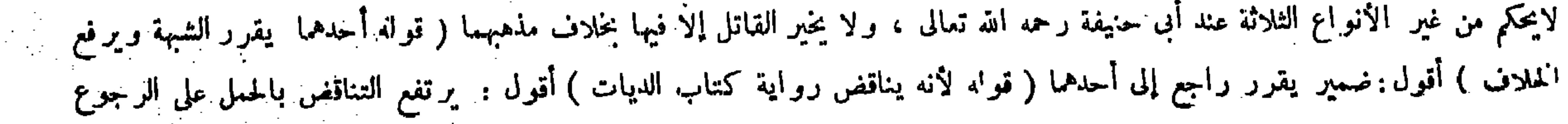

 $\bullet$ 

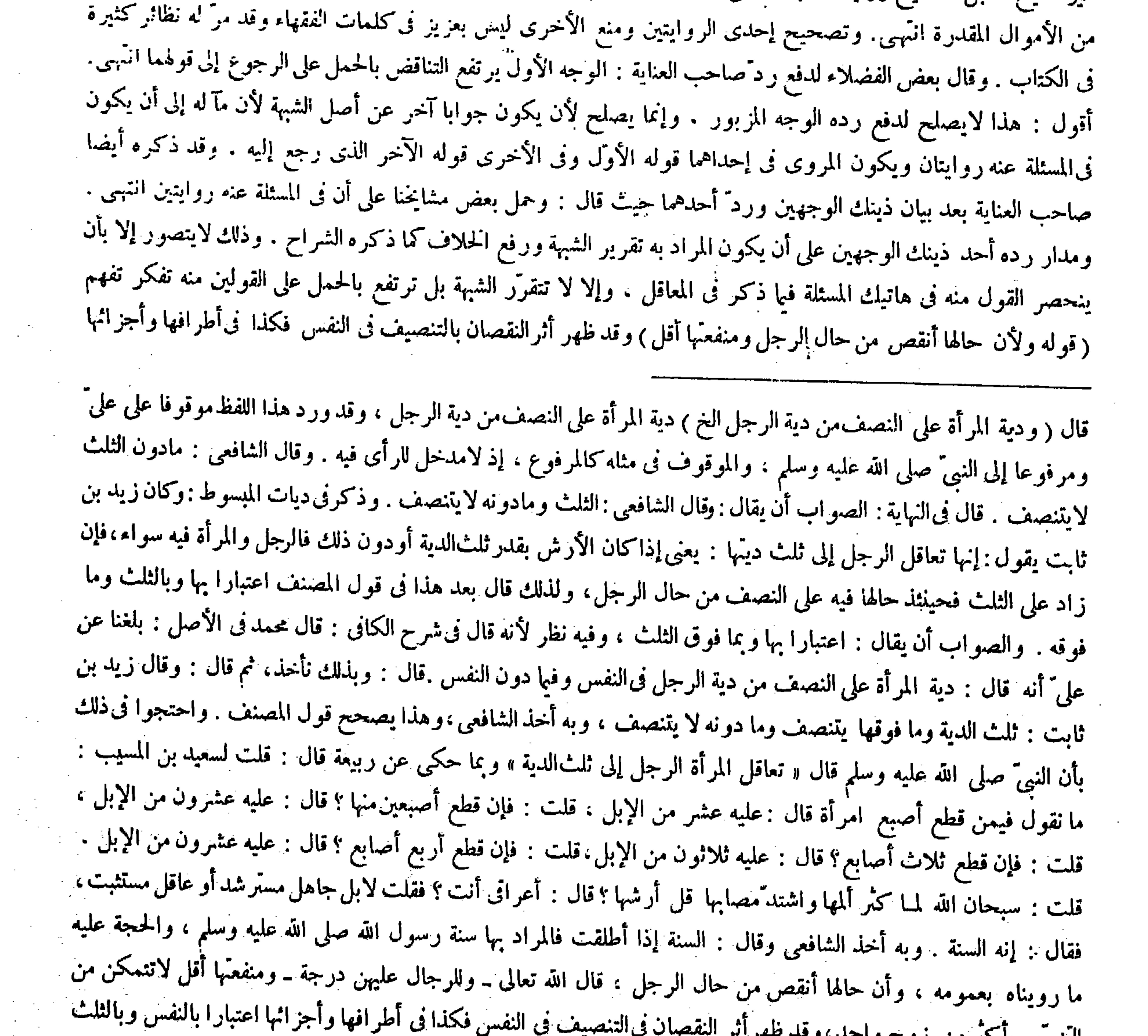

التزويج بالمحترمن روسج والمحتبار فستعديب النزوج با دارمن زوج واست، و سلم الرائز و المسلمان القول .<br>الى تولمبا ( توله والصواب ) أقول : مقول القول .<br>-

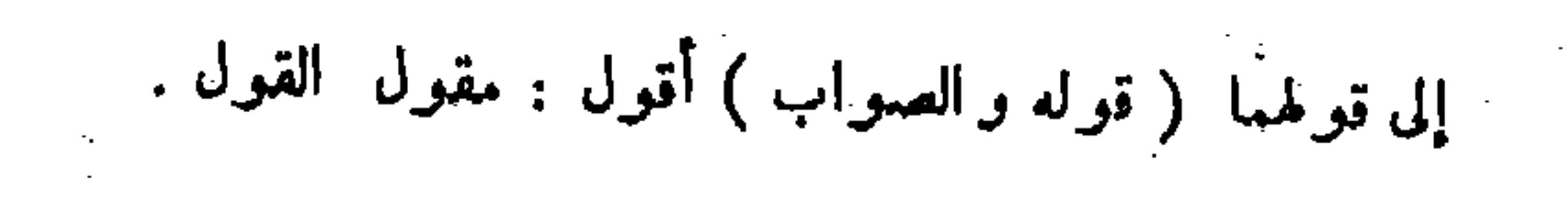

قال ( و دية المسلم والذى سواء ) وقال الشافعى : دية اليهودى والنصرانى أربعة آلاف درهم ، و دية المجوسى ثنانمائة درهم . وقال مالك : دية اليهودى والنصرانى ستة آلاف درهم كقوله عليه الصلاة والسلام « عقل الكافر نصف عفل المسلم والكل عنده اثنا عشر ألفا . وللشافعي ما روى « أن النبيّ عليه الصلاة والسلام جعل دية اليهودى والنصرانى أربعة آلاف درهم،ودية المجوسى ثمانمائة درهم » . ولنا قوله عليه الصلاة والسلام « دية كل ذىءهد فىءهده ألف دينار » وكذلك قضى أبو بكر وعمر رضى الله عنهما ، وما رواه الشافعى رحمه الله لم يعرف راويه ولم يذكر فى كتب الحديث ، وما رويناه أشهر مما رواه مالك فإنه ظهر به عمل الصحابة رضى  $\frac{1}{2}$ الله عنهم .

 $- YV$  $-$ 

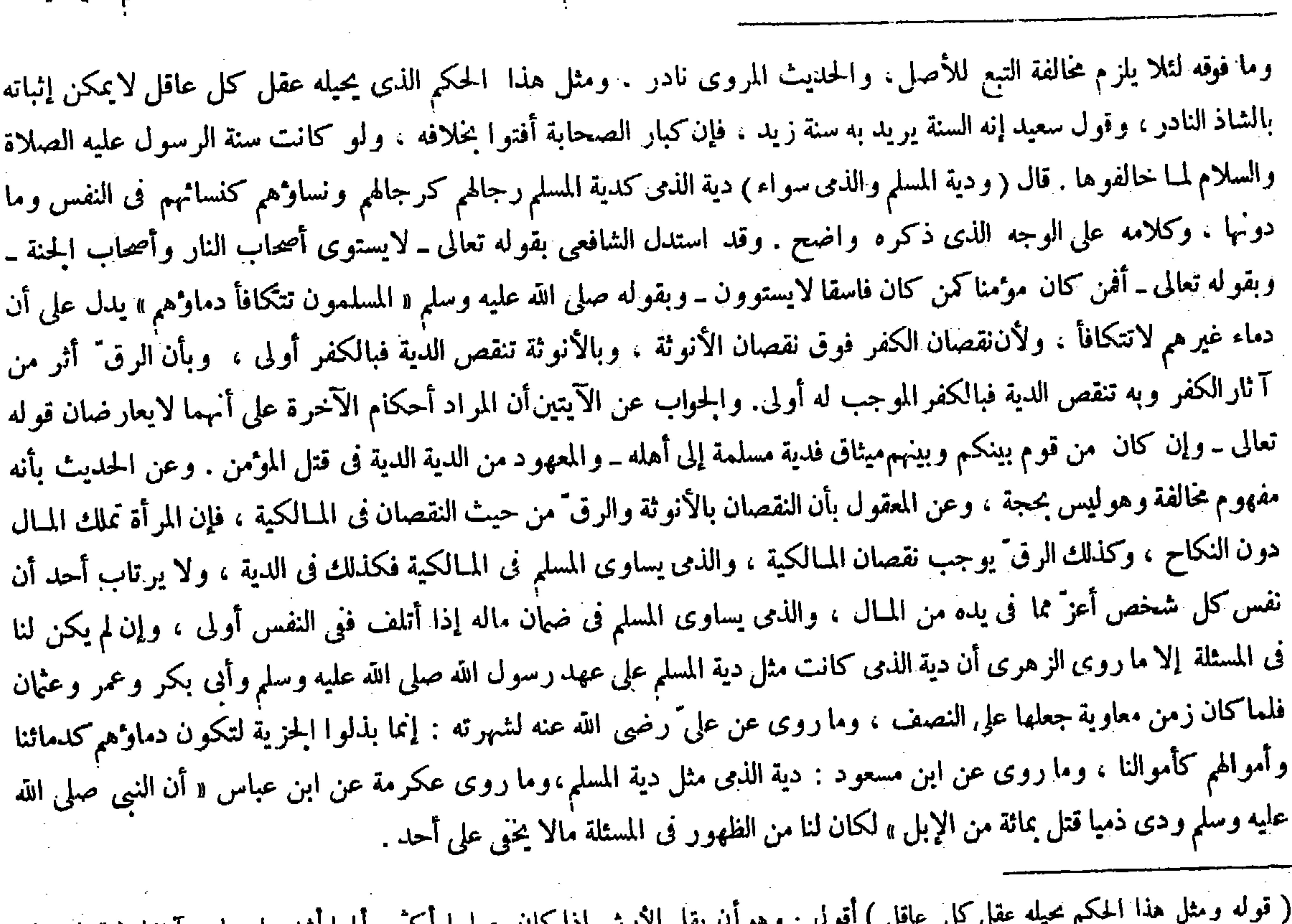

اعتبارًا بها وبالثلث وما فوقه . أقول : لقائل أن يقول : حاصل هذا التعليل القياس ، ولا مجال له فى هذا الباب لأن الدية من المقدرات الشرعية . ولا يجرى القياس فى المقادير ما نصوا عليه . ثم إن صاحب العناية قال ً فى تعليل قوله فكذا فىأطرافها وأُجْزائها اعتبارا بها وبالثلث وما فوقه لئلا بلزم مخالفة التبع للأصل ، وتبعه العيني . أقول : لمـانع أن يمنع بطلان اللازم إذ لامحذور في مخالفة التبع الذي هو الأطراف للأصل الذي هو النفس في بعض الأحكام ؛ ألا يرى أن القصاص يجرى بين الرجل والمرأة ولايجرى بينهما فيا دون النفس عندنا كما مر فىكتاب الجنايات فلم لايجوز المخالفة بين النفس وما دونها فىحكم الدية أيضا.

لل ) اقول : وهو أن يقل الأرش إذا كان مصابها أكتر والمها اشد على ما مر آ نفا ( قوله ولو كانت سنة رسول الله عليه الصلاة والسلام لمـا خالفوها ) أقول : الموقوف فى مثله كالمرفوع على ما مر مرارا ، إذ الامدخل للرأى فيه خصوصا فى مثل هذا الحكم الذى يحيله عقل كل عاقل ، ولو لم يكن سنقلبا قاله زيد رضى الله تعالى عنه فالحواب الجواب ( قوله والمعهود

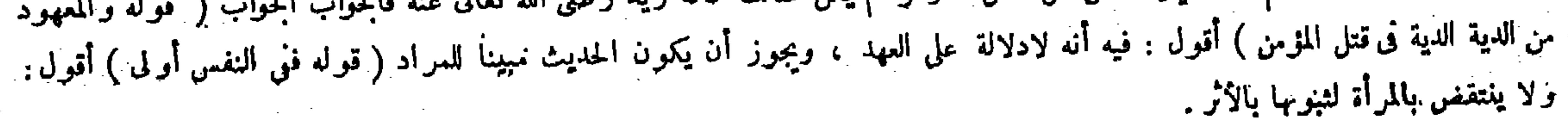

the contract of the contract of the contract of

 $\mathcal{L}^{\mathcal{L}}(\mathcal{L}^{\mathcal{L}}(\mathcal{L}^{\mathcal{L$ 

قال ( وفي النفس الدية ) وقد ذكرناه . قال ( وفي المبارن الدية ، وفي اللسان الدية ، وفي الذكر الدية ) والأصل فيه ما روى سعيد بن المسيب زضى الله عنه أن النبي عايه الصلاة والسلام قال « في النفس الدية ـ وفي اللسان الدية . وفي المسارن الدية » وهكذا ً هو في الكتاب الذي كتبه رسول الله عليه الصلاة والسلام لعمرو بن حزم رضي الله عنه . والأصل في الأطراف أنه إذا فوت جنس منفعة على الكمال أو أزال جمالا مقصودا في الآدمىءلي الكمال يجب كل!ادية لإتلافه النفس منeجه وهوملحق بالإتلاف من كل وجه تعظما للآدمى . أصله قضاء رسول الله صلى الله عليه وسلم بالدية كلها فىاللسان والأنف،وعلى هذا تنسحب فروع كثيرة فنقول: في الأنف الدية لأنه أزال الجمال على الكمال وهو مقصود،وكذا إذا قطع المـارن أو الأرنبة لمـا ذكرنا ، ولو قطع المبارن مع القصبة لايزاد على دية واحدة لأنه عضو واحد ، وكذا اللسان لفوات منفعة مقصودة ً وهو

(فصل فيما دون النفس)

 $-144-$ 

( فصل الدية فيا دون النفس ) لمــا ذكر حكم الدية فى النفس ذكر فى هذا الفصل حكمها فيها دون النفس لأن الأطراف تابعة للنفس فأتبع ذكر حكمها أيضا تحقيقا للمناسبة ( قوله أصله قضاء رسول الله صلى الله عليه وسلم بالدية كلها فى اللسان والأنف ) قال فى الكافى وغاية البيان : فقسنا عليه غيره إذا كان في معناه انتهى . أقول : فيه نظر . لأن الدية من المقدرات الشرعية والقياس لايجرى فيها على ما عرف ( فصل فيا دون النفس ) لمبا ً فرغ من ذكر النفس ذكر ما هو ثبع لها ً وهو ما دونها . قال ( وفى النفس الدية وقد ذكرناه ) وأعاد ذكر النفس فى فصل ما دون النفس تمهيدا لذكر ما بعده . وقوله ذكرناه : يعنى فى أوائل الجنايات ، ومعنى قوله فى النفس الدية : مجب الدية بسبب إتلافها ، كما يقال فى النكاح حل . ومنه قوله عليه الصلاة والسلام « في خمس من الإبل السائمة شاة » . وقوله ( وفى المــارن الدية ) يعني فيا دون قصبة الأنف وهو مالان منه كل مالاثاني له في البدن عضواكان أو معنى مقصودا تجب بإثلافه كمال الدية . ومن الأعضاء ما هو إفراد كالأنف واللسان والذكر . ومنها ما هو مزدوج كالعينين والأذنين والحاجبين والشفتين واليدين وثدبي المرأة والأنثيين والرجلين، ومنها ما هو أربع كأشفار العينين ، ومنها ما هو أعشار كأصابع اليدين والرجلين ، ومتها ما زاد على ذلك كالأسنان ( والأصل فىالأطراف أنه إذا فوت جنس منفعة على الكمال أو أزال عمالا مقصودا، فى الأدمى على الكمال يجب كلّ الدية ) وقيد المنفعة والجحمال بالكمال . لأن غير الكامل لايجب فيه كل الدية وإن كان فيه ثفويت عضو مقصود ، كما إذا قطع لسان الأخرس أوآ لة الخصى والعنين واليد الشلاء والرجل العرجاء والعين العوراء والسن السوداء لايجب القصاص في العمد ولا الدية في الحطإ ، لأنه لم يفوّت جنس منفعة ولا فوّت جمالا على الكمال . وإنما فيه حكومة عدل ، وأما إذا أتلف الكامل فيجب فيه كمال الدية ( لإتلافه كل النفس من وجه . وهو ملحق بالإتلاف من كل وجه تعظيما للآدمى ، أصله قضاء رسول الله صلى الله عليه وسلم بالدية كلها فى اللسان والأنف ، وعلى هذا تنسحب فروع كثيرة ) فإن كان جنس المنفعة أو الكمال قائما بعضو واحد فعند إتلافه يجب كمال الدية . وإن كان قائما بعضوين فنى كل واحد منهما نصف الدية، ( فصل فيا دون النفس )

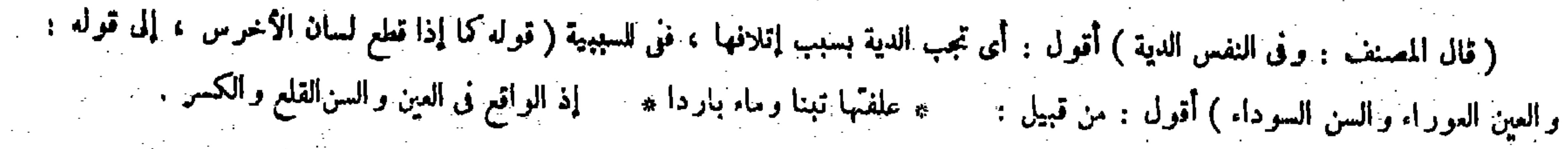

النطق ، وكذا فى قطع بعضه إذا منع الكلام لتفويت منفعة مقصودة وإن كانت الآلة قائمة ، ولو قدر على التكلم ببعض الحروفةيل تقسم على عدد الحروف ، وقيل على عدد حروف تتعلق باللسان ؛ فبقدر مالا يقدر تجب ، وقيل إن قدر على أداء أكثر ها تجب حكومة عدل لحصول الإفهام مع الاختلال ، وإن عجز عن أداء الأكثر يجب كل الدية لأن الظاهر أنه لاتحصل منفعة الكلام ، وكذا الذكر لأنه يفوت به منفعة الوطء والإيلاد واستمساك البول والرمى به ودفق المـاء والإيلاج الذى هو طريق الإعلاق عادة ، وكذا فى الحشفة الدية كاملة . لأن الحشفة أصل فى منفعة الإيلاج والدفق والقصــبة كالتابع له . قال ( وفى العقل إذا ذهب بالضرب الدية ) لفوات منفعة الإدراك إذ به ينتفع بنفسه فى معاشه ومعاده ( وكذا إذا ذهب سمعه أو بصره أوشمه أو ذوقه )

 $- Y \Lambda$ .  $-$ 

فالصواب عندى هنا أن يقال : فألحقنا به غير ه دلالة ( قو له و لو قدر على التكلم ببعض الجروف قيل تقسم على عدد الحزوف ، وقيل على عدد حروف تتعلق باللسان فبقدر مالا يقدر تجب ) قال جمهور الشراح : والحروف التي تتعلق باللسان هي الألف والتاء والثاء والجيم والدال والراء والزاى والسين والشين والصاد والضاد والطاء والظاء واللام والنون انتهى وقال صاحب العناية بعد نقل ذلك عن النهاية : وفى كون الألف من ذلك نظر ، لأنه من أقصى الحلق على ماعرف انتهى . أقول : نظره ساقط إذ الظاهر أن مراد جمهور الشراح بالألف والتاء والثاء وغير ها مما ذكروا هو الألفاظ التي يتهجى بها لا الحروف المبسوطة التي يتركب منها الكلم ، والذى من أقصى الحلق إنما هو الحرف الذى يقع جزء الكلم كما فى أوّل أخذ و أوسط سأل وآخر قرأ ، لا الحرف الذى يتهسجـى به و هو لفظ ألف إذ هو مركب من ثلاثة أجز اء متعلق باللسان بو اسطة جز ئه الأوسط الذى هو اللام ، فمنشأ نظر صاحب العناية عدم وقوفه على مرادهم ـ كيف ولوكان مرادهم ماتوهمه لذكروا الهمز ة بدل الألف كما لايخيى . فإن قلت: الألفاظ التي يُتهحى بها أسماء مسمياتها الحروف المبسوطة التي ركبت منها الكلم كما حققه صاحب الكشاف فى أول سورة البقرة، وجمهور الشراح إنما عدَّوا الألف ونظائره من الحروف التي تتعلق باللسان فكيف يصح أن يكون مرادهم بذلك وإن كان قائما بأربعة أعضاء ففى كل واحدمنها ربع الدية ، وإن كان قائما بعشرة فنى كل واحدمنها عشرالدية ، وإن كان قائمًا بأكثر فني كل واحد منها نصف عشر الدية ، وكلامه وأضبح . وقوله ( قيل تقسم الدية على عدد الحروف ) يعني على

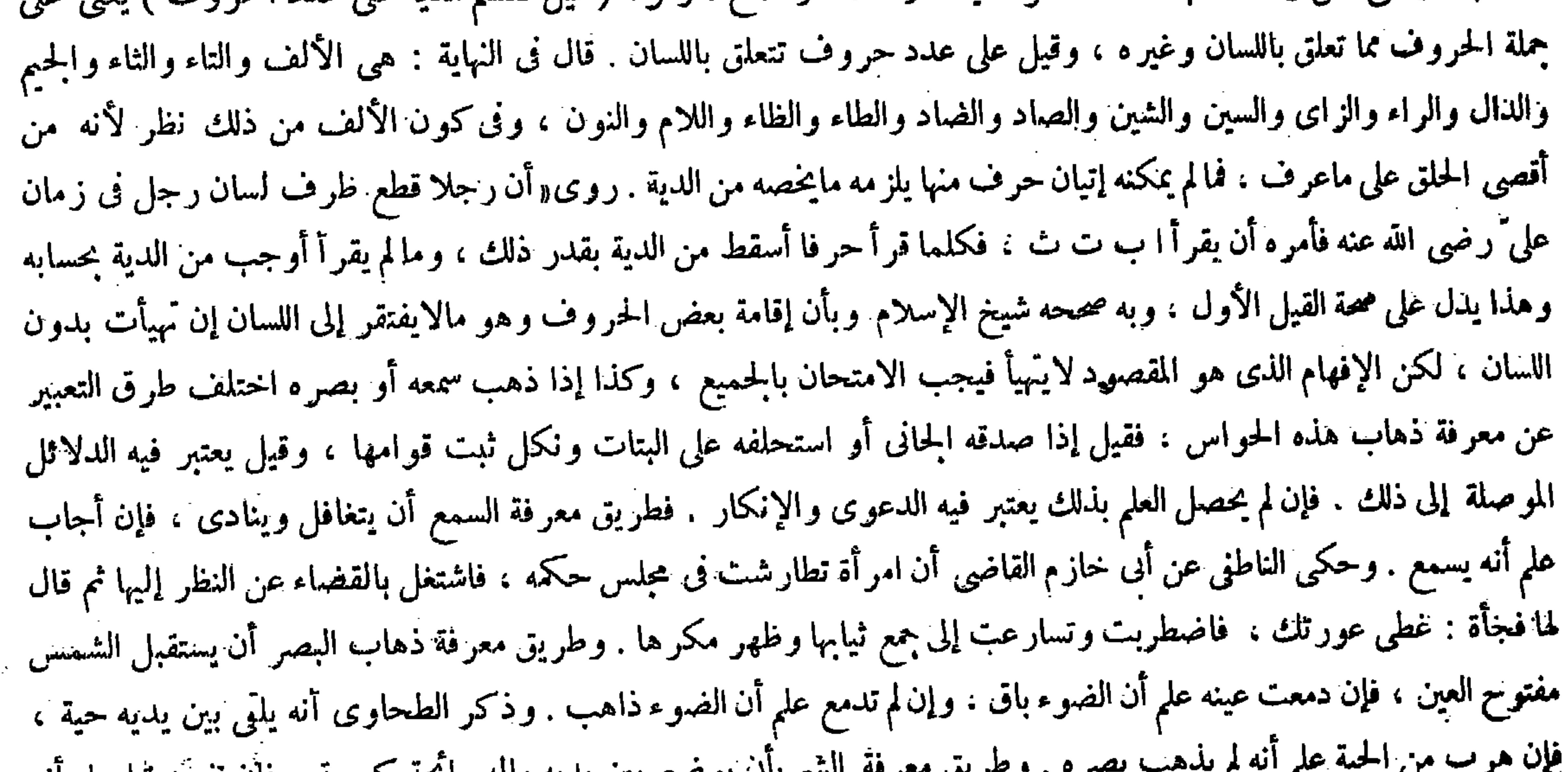

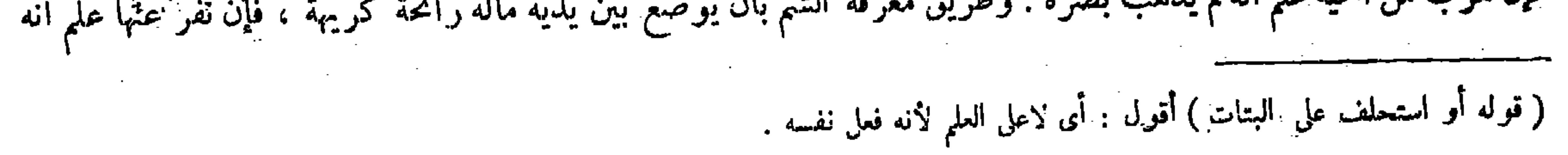

,他们的人都是不是一个人,他们的人都是不是一个人,他们的人都是不是一个人,他们的人都是不是一个人,他们的人都是不是一个人,他们的人都是不是一个人,他们的人都是不<br>第159章 我们的人,他们的人都是不是一个人,他们的人都是不是一个人,他们的人都是不是一个人,他们的人都是不是一个人,他们的人都是不是一个人,他们的人都是不是一

فى حلقه ) لأن وجوده يشينه ولا يزينه ( وإن كان أكثر من ذلك وكان على الحد والذقن جميعا لكنه غَيْرَ متضل ففيه حكومة عدل ) لأن فيه بعض الجمال ( وإن كان متصلا ففيه كمال الدية ) لأنه ليس بكوسج وفيه معنى الجمال ، وهذا كله إذا فسد المنبت ، فإن نبتت حتى استوى كما كان لايجب شيء لأنه لم يبق أثر الجناية ويودب على ارتكابه مالايحل . وإن نبتت بيضاء فعن أبي حنيفة أنه لايجب شيء في الحرّ لأنه يزيد جمالا . وفىالعبد تجب حكومة عدل لأنه ينقص قيمته،وعندهما تجبحكومة عدل لأنه فىغير أوانه يشينهولايزينه ، مايتهجي به من الألفاظ ؟ قلت : قد وقع فى عبارات المتقدمين إطلاق الحروف على لك الألفاظ مسامحة استعمالا للحرف فى معنى الكلمة كما نص عليه أيضا صاحب الكشاف هناك وكلام هولاء الشراح هاهنا ، بل كلام المصنف أيضا جار على ذلك الاصطلاح الشائع فيا بينالفوم ولهذا يقولون لها حروف النهمجي فإن قلت : لم لم يريدوا بالحروف هاهنا الحروف المبسوطة التي يتركب منها الكلم ولم يخرجوا الألف من عداد الحروف التي تتعلق باللسان ؟ قلت : لعل سرّ ذلك أن الفائت من الحروف إنما يعرف بالامتحان،والامتحان إنما يكون فى العادة بحروف التهجي كما وقع بها فى قصة على رضى الله عنه ، وهي ماروى أن رجلا قطع طرف لسان رجل فى زمن على ٌ رضى الله عنه فأمره أن يقرأ ا ب ت ث فكلما قرأ حرفا أسقط من الدية بقدر ذلك ، وما لم يقرأ أوجب من الدية بحسابه وهو الأصل فى هذا الباب كما صرح به فى الشروح وغيرها ، فجروا هاهنا فىالعبارة والإرادة على وفق ذلك تأمل تقف ( قوله وإن كان متصلا ففيه كمال الدية لأنه ليس بكوسج وفيه معنى الجمال ) أقول : يرد على ظاهر هذا التعليل أنه ينافى سياق كلامه ، فإنه قسم لحية الكوسج على ثلاثة أقسام وجعل منها ماكان متصلا ؛ فقوله لأنه

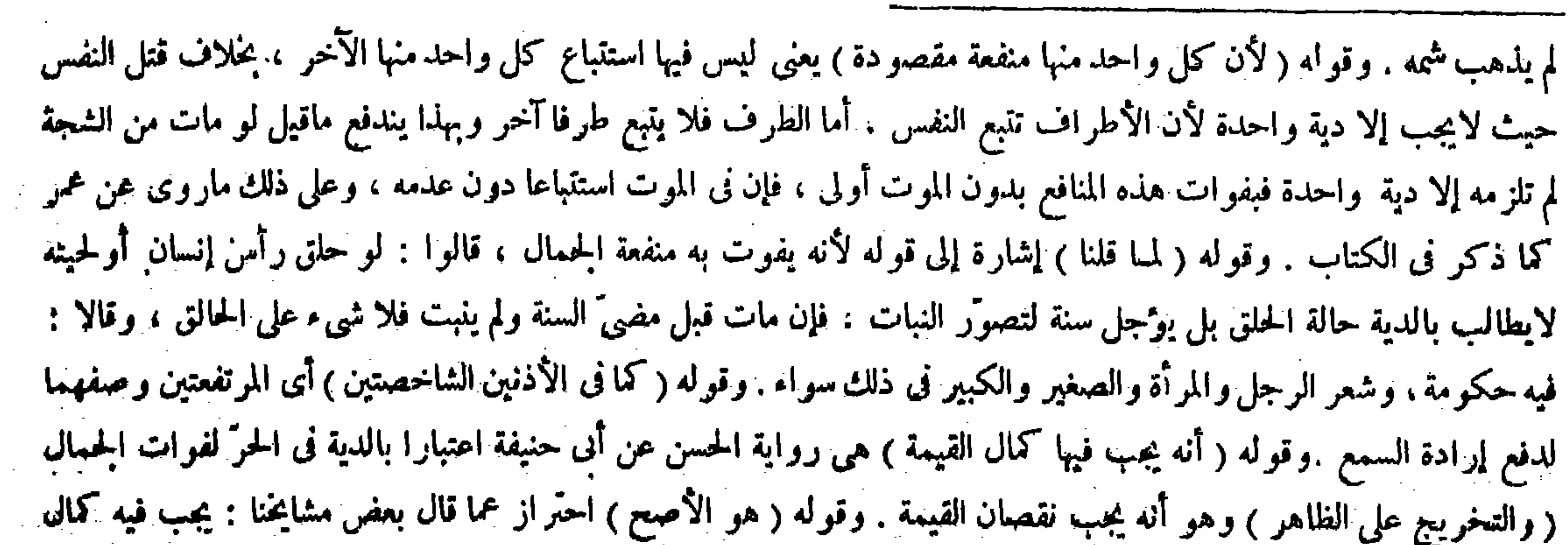

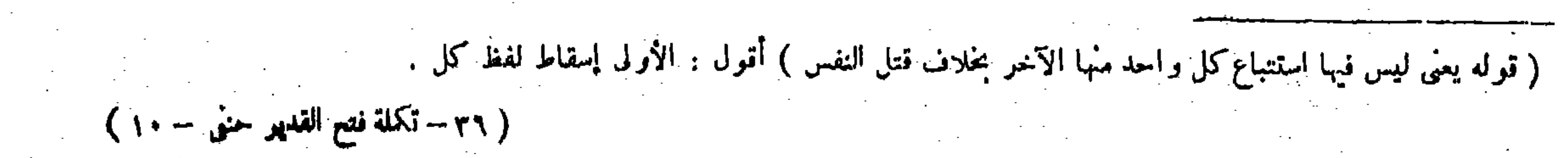

ويتستوى العمد والخطأ على هذا الجمهور( وفىالحاجبين الدية وفى[حداهما نصف الديَّة ) وعند مالك والشافعي رخمهما الله تجب حكومة عدل . وقد مرَّ الكلام فيه في اللحية . قال ( وفي العينين الدية ، وفي اليدين الدية ، وفي الرجلين الدية ، وفي الشفتين الدية ، وفي الأذنين الدية . وفي الأنثيين الدية ) كذا روى في حديث سعيد ابن المسيب رضي الله عنه عن النبيّ عليه الصلاة والسلام . قال ( وفي كل واحد من هذه الأشياء نصف الدية ) وفيا كتبه النبي عليه الصلاة والسلام لعمرو بن حزم «وفي العينين الدية ، وفي إحداهما نصف الدية » ولأن في تقويت الاثنين من هذه الأشياء تفويت جنس المنفعة أو كمال الجمال فيجب كل الدية . وفي تفويت إخداهما تفويت النصف فيجب نصف الدية . قال ( وفي ثدبي المرأة الدية ) لمـا فيه من تفويت جنسLلنفعة ( وفي إحداهما نصف دية المرأة ) لمـا بينا ، بخلاف ثدبي الرجل حيث تجبحكومة عدل لأنه ليس فيه تفويت جنس المنفعة والحمال ( وفي حلمتي المرأة الدية كاملة ) لفوات جنس منفعة الإرضاع وإمساك اللبن ( وفى إحداهما نصفها ) لمــا بيناه . قال ( وفىأشفار العينين الدية وفى إحداها ربع الدية ) قال رضى الله عنه : يحتمل أن مراده الأهداب مجازا كما ذكره محمد فىالأصل للمجاورةكالراوية للقربة وهي حقيقة ً فى البعيز ،وهذا لأنه يفوت الجمال على الكمال وجنس المنفعة وهيءنفعة دفع الأذى والقذى عن العين إذ هو يندفع بالهدب ، وإذا كان الواجب فى الكل كل الدية وهي أربعة كان فى أحدها ربع الدية وفى ثلاثة منها ثلاثة أرباعها ، ويحتمل أن يكون مراده منبت الشعر والحكم فيه هكذا ( ولوقطع الحفون بأهدابها ففيه دية واحدة ؛ لأن الكل كشيء واحد وصار كالمـارن مع القصبة. قال ( وفى كل أصبع من أصابع اليدين والرجلين عشر الدية )لقوله عليه الصلاة والسلام « في كل أصبع عشر من الإبل » ولأن في قطع الكل تفويت جنس المنفعة وفيه دية كاملة وهي عشر فتنقسم الدية عليها . قال ( و الأصابع كلها سواء ) لإطلاق الحديث، ولأنها سواء فىأصل المنفعة فلا تعتبر الزيادة فيه كاليمين مع الشهال . وكذا أصابع الرجلين لأنه يفوت بقطع كلها منفعة المشى فتجب الدية كاملة ، ثم فيهما عشرأصابع فتنقسم الدية عليها أعشارا قال( وفىكل أصبع فيها ثلاثة مفاصل افنى أحدها

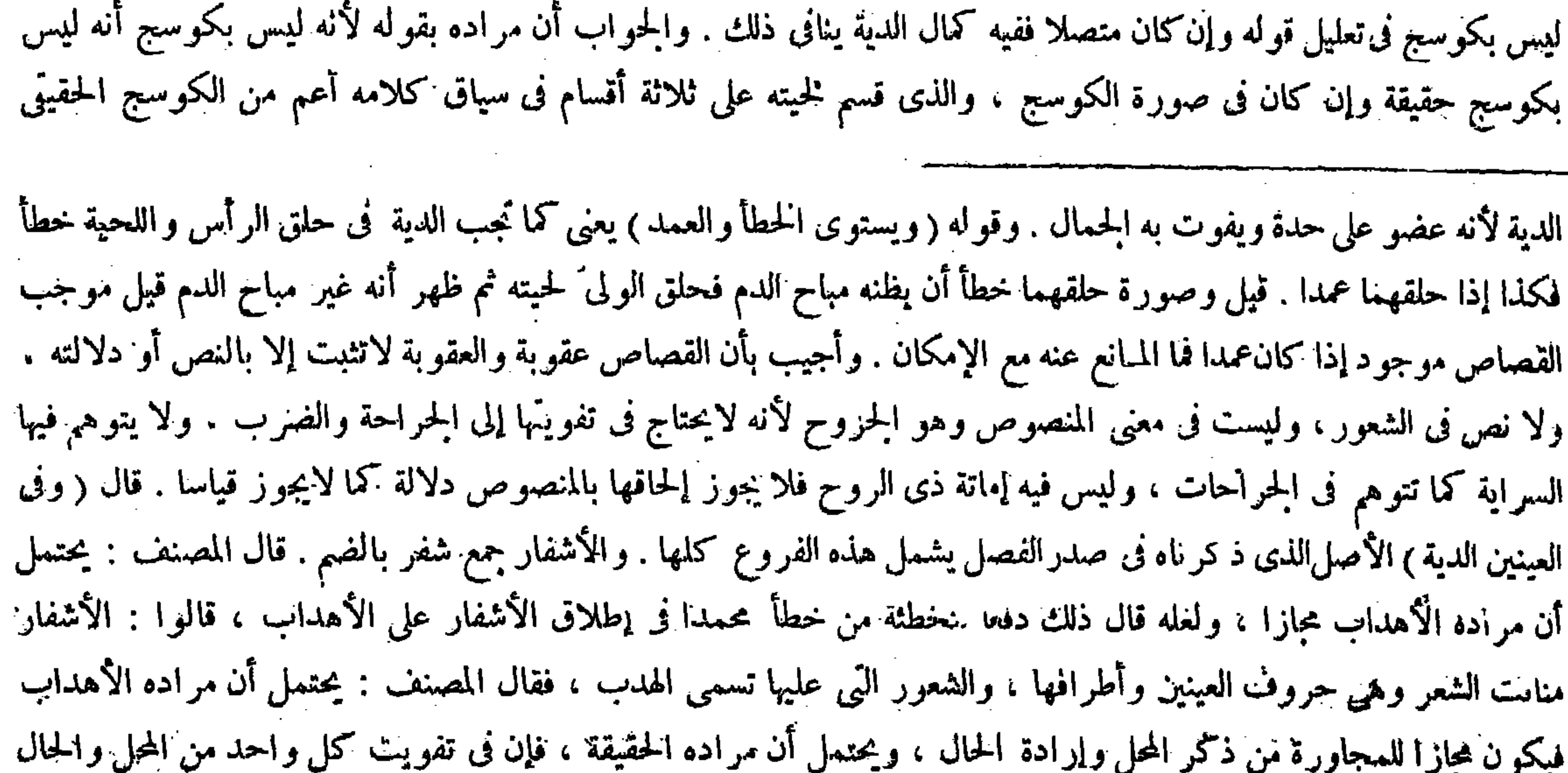

 $\label{eq:2.1} \mathcal{L}(\mathcal{L}^{\mathcal{L}}_{\mathcal{L}}(\mathcal{L}^{\mathcal{L}}_{\mathcal{L}})) = \mathcal{L}(\mathcal{L}^{\mathcal{L}}_{\mathcal{L}}(\mathcal{L}^{\mathcal{L}}_{\mathcal{L}})) = \mathcal{L}(\mathcal{L}^{\mathcal{L}}_{\mathcal{L}}(\mathcal{L}^{\mathcal{L}}_{\mathcal{L}}))$ 

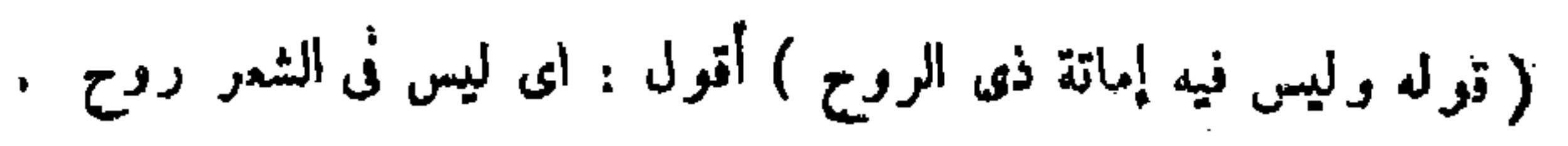

ثلث دية الأصبع وما فيها مفصلان في أحدهما نصف دية الأصبع ) وهو نظير انقسام دية اليد على الأصابع . قال ( وفي كل سن خمس من الإبل ) لقوله عليه الصلاة ٍ والسلام في حديث أبي موسى الأشعري رضي الله عنه « وفي كل سن خمس من الإبل »والأسنان والأضراس كلها سواء لإطلاق ماروينا .ولما روى في بعض الروايات : والأسنان كلها سواء . ولأن كلها فى أصل المنفعة سواء فلا يعتبر التفاضل كالأيدى والأصابع .وهذا إذا كان خطأ . فإن كان عمدا ففيه القصاص وقد مرّ في الجنايات . قال ( ومن ضرب عضوا فأذهب منفعته فمفيه دية كاملة كاليد إذا شلت والعين إدا ذهب ضووءها ) لأن المتعلق تفويت جنس المنفعة لافوات الصورة ( ومن ضرب صلب غيره فانقطع ماو٬ه تجب الدبة ) لتفويت جنس المنفعة ( وكذا لوأحدبه ) لأنه فرّت جمالاً على الكمال وهو استواء القامة ( فلو زالت الجدوبة لاشيء عايد ) ازوالها لاعن أثر .

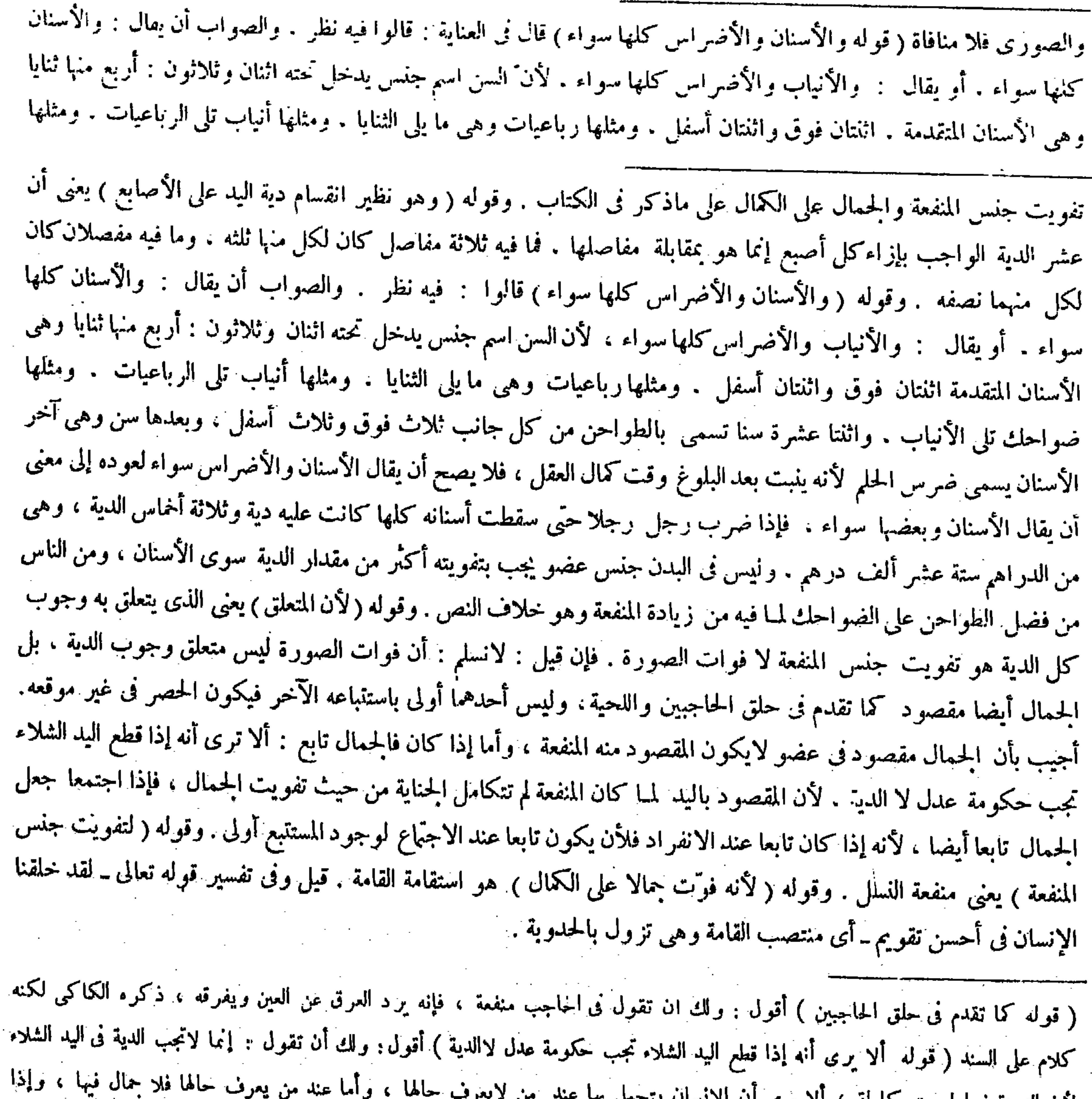

## لان الزينة فيها ليست بلامله ؟ الا يرى ال الإنسان ينجعل به " لم تكل الزينة لم يكمل الأرش بل وجب الحكومة ( قوله فإذا اجتمعا جعل الحمال تابعا أيضا ) أقول : لو كان تابعا لم يجب شيء بتفويته ،

.<br>و الله تعالى أعلم .

التى تظهر الدم ضو احك تلى الأنياب . واثنتا عشرة سنا تسمى بالطواحن من كل جانب ثلاث فوق وثلاث أسفل ، وبعدها سن وهي آخر الأسنان تسمى ضرس الحلم لأنه يتبت بعد البلوغ وقت كمال العقل، فلا يصح أن يقال : الأسنان والأضراس سواء لعوده ، إلى<br>\* معنى أن يقال : الأسنان وبعضها سواء انتهى . أقول : فى هذا النظر مبالغة مردودة حيث قيل فى أوله : والصواب أن يقال وفيه

إشارة إلى أن ما في الكتاب خطأ ، وقيل في آخر ه فلا يصبح أن يقال الأسنان و الأضر إس سواء ، و فيه تصر بعدم صحة ما في

قال (الشجاج عشرة : الحارصة ) وهي التي تحرص الحلد : أى تخدشه ولا تخرج الدم ( والدامعة ) وهي

فصل فى الشعباج

 $- Y \Lambda \xi -$ 

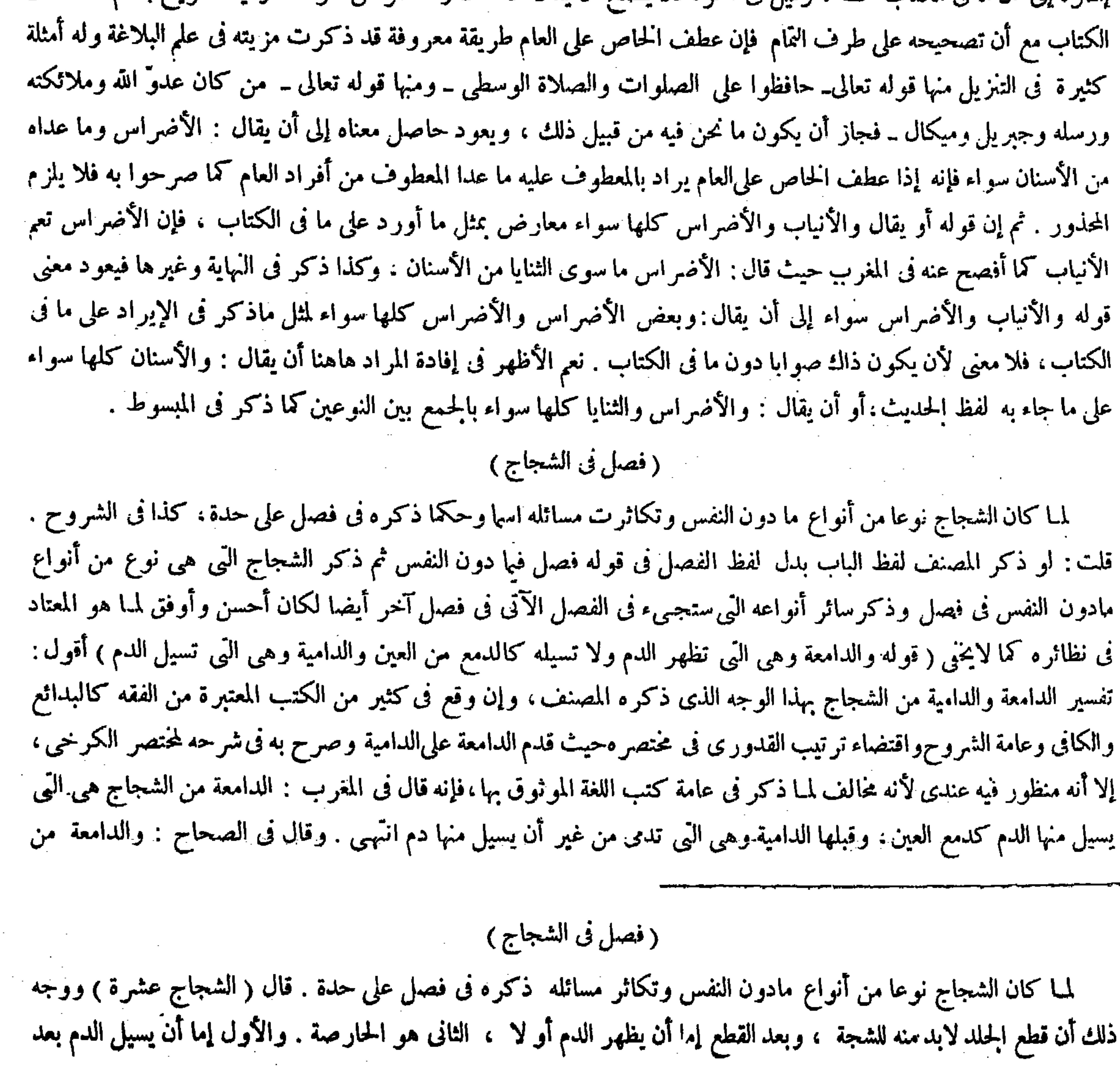

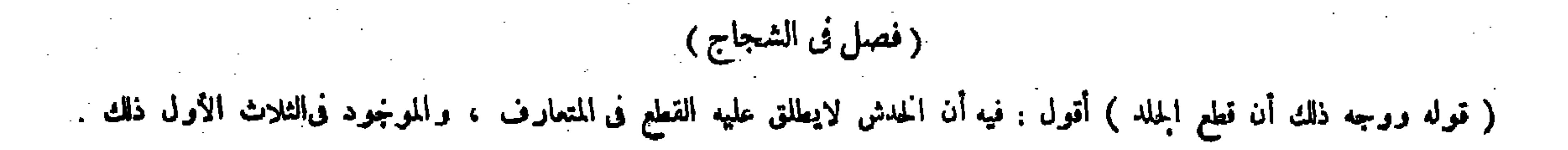

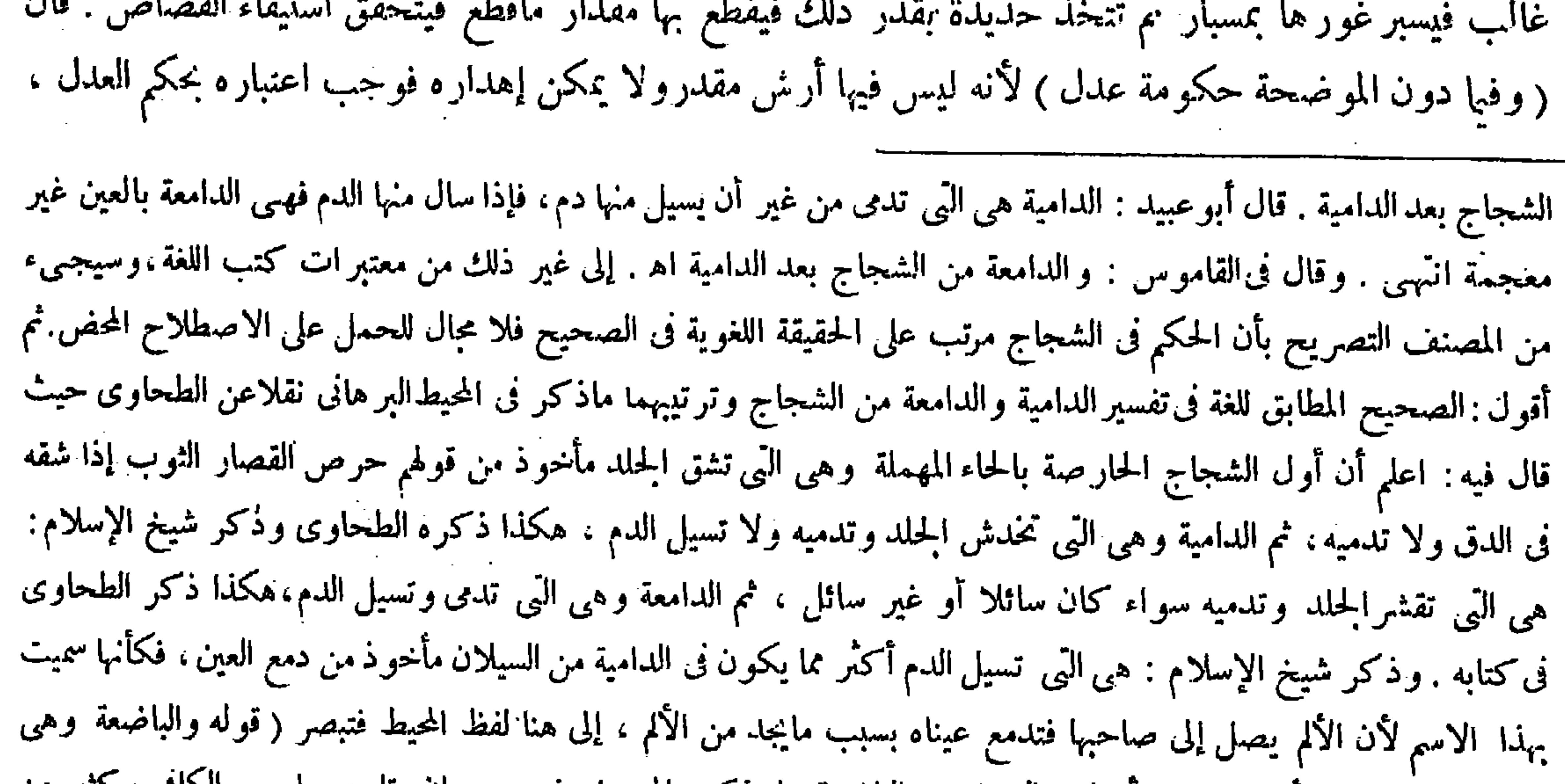

( قوله و الأول إما أن يكون قطع أكثر اللحم الذى بينه وبين العظم )أقول : ضمير بينه راجع إلى الحلد فى قوله ووجه ذلك أن قطع الحلد

الإظهار أو لا ، والثانى هو الدامعة . والأول إما أن يقطع بعض اللخم أولا ، والثانى هو الدامية . والأول إما أن يكون قطع أكثر اللحم الذى بينه وبين العظم أولا . والثانى هو الباضعة . والأول إما أن أظهر الحلدة الرقيقة الحائلة بين اللحم والعظم أو لا، والثاني هو المتلاحمة . والأول إما أن يقتصر على الإظهار أو يتعدَّى ، والأول هو السمحاق ، والثانى إما أن يقتصر على إظهار العظم أو لا ، والأول هو الموضحة ، والثانى إما أن يقتصر على كسر العظم أو لا ، والأول هو الهاشمة ، والثانى إما أن يقتصر على نقل العظم وتحويله من غير وصوله إلى الحلدة التي بين العظم والدماغ أولا ، والأول هو المنقلة ، والثانى هو الآمنة وهي العاشرة ، ولم يذكر مابعدها وهي الدامغة بالغين المعجمة ، وهي التي تخرج الدماغ لأن النفس لاتبتي بعدها عادة فكان ذلك قتلا لا شجة على مايجـيء فىالكتاب . وليس الكلام فيه ، فقد علم بالاستقراء بحسب الآثار أن الشجاج لاتز يد على ماذكر فىالكتاب ، وقد علم بذلك حقيقة كل واحدة منها ، ثم ذكر الحكم بعد ذلك وهو واضح . قوله ( ولأن فيا فوق الموضحة ) يريد ما هو أكبر شجة منها وهو الهاشمة والمنقلة والآمـّة . وقوله ( وفيا قبل الموضحة ) يريد الست المتقدمة عليها من الحارصة إلى السمحاق .

التي تبضع الجلد : أي تقطعه ) أقول : في تفسير الباضعة بما ذكره المصنف فتور ، وإن تابعه صاحب الكافي وكثير من

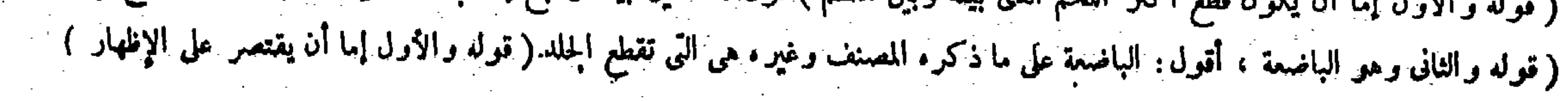

 $-Y\lambda\tau-$ 

 $\sim$ 

**Contract** 

**Carl Pro** 

**Contract Contract** 

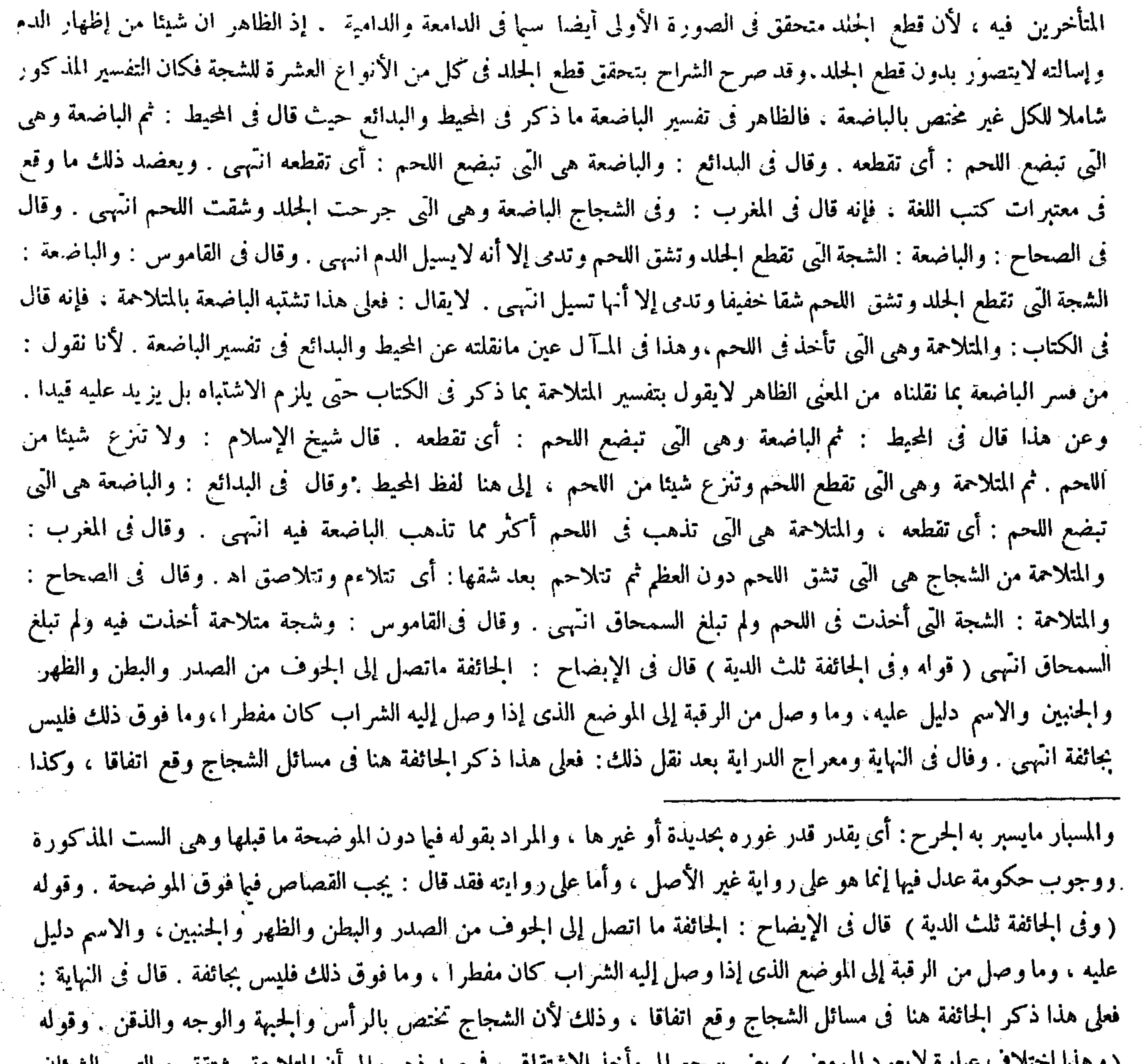

 $- YAY -$ وإنما لم يَذكرها لأنها تقع قتلا نىالغالب لاجناية مقتصرة منفردة بحكم على حدة . ثم هذه الشجاج تختص بالوجه والرأس لغة . وماكان فى غير الوجه والرأس يسمى جراحة . والحكم مرتب على الحقيقة فى الصحيح . حتى لو تحققت فى غيرهما نحو الساق واليد لايكون لها أرش مقدر . وإنما نجب حكومة العدل لأن التقدير بالتوقيف وهو إنما ورد فيها يختض بهما . ولأنه إنما ورد الحكم فيها لمعنى الشين الذى يلحقه ببقاء أثر الحراحة . والشين يختص بما يظهرمنها في الغالب وهو العضوان هذان لاسواهما . وأما اللحيان فقد قيل ليسا من الوجه وهو قول مالك.حتى لو وجد فيهما مافيه أرش مقدر لايجب المقدر .وهذا لأن الوجه مشتق من المواجهة ،ولامواجهة للناظر فيهما إلا أن عندنا هما من الوجه لاتصالهما به من غيرفاصلة . وقد يتحقق فيه معنى المواجهة أيضا . قال فى العناية نقلا عن النهاية . أقول : نعم على ماذكر فى الإيضاح يكون الأمر كذلك؛ إلا أن المصنف تداركه حيث قال فيا بعد : وقالوا الجائفة تختص بالجوف جوف الرأس أوجوف البطن : يعني أنها لمـا تناولت ما فى جوف الرأس أيضا كانت من

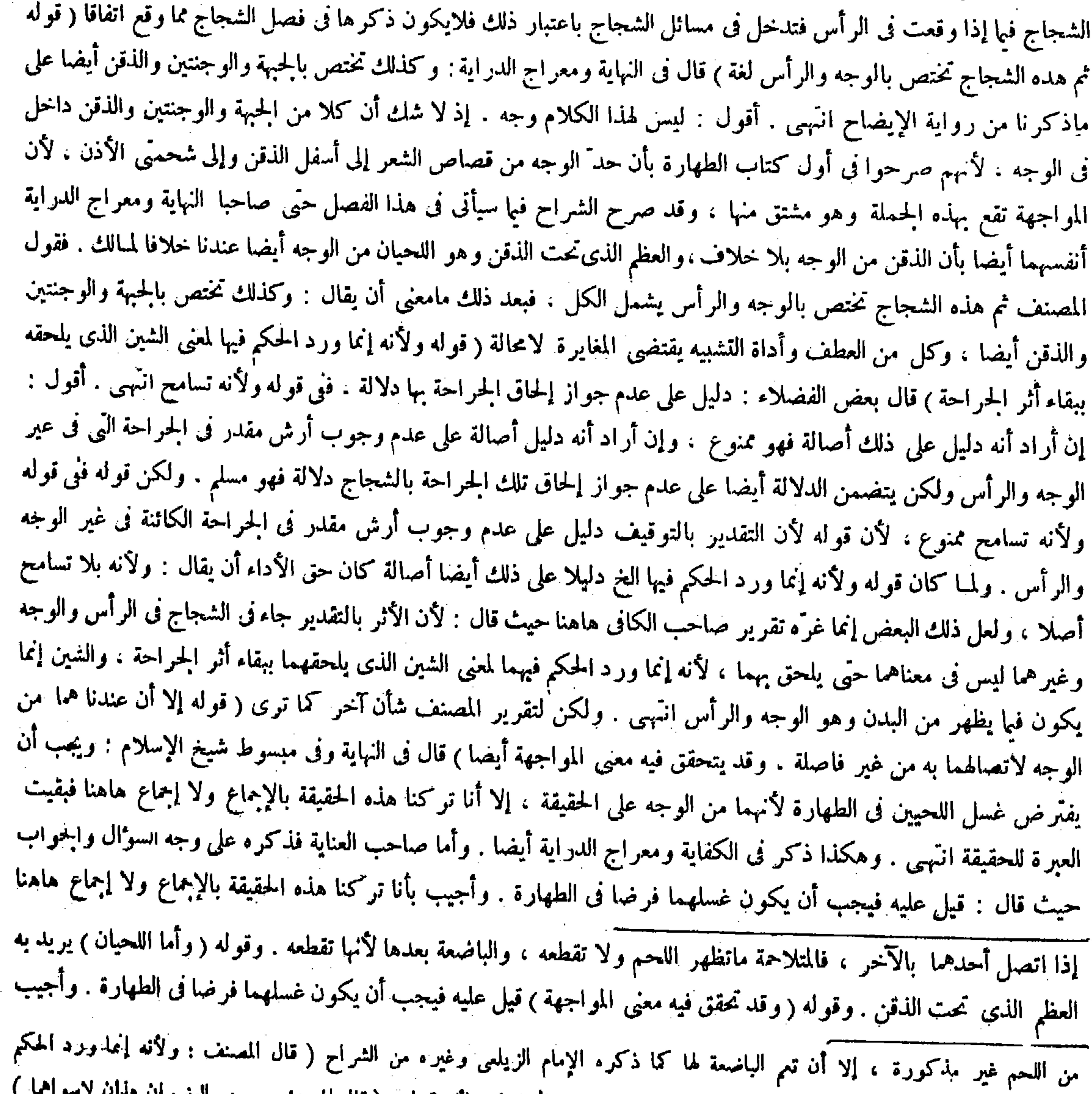

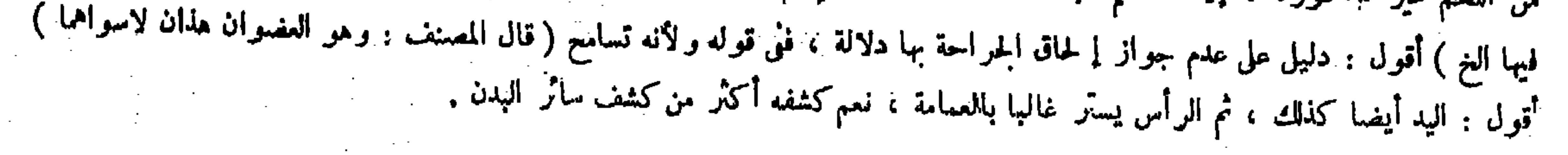

,他们的人都是不是一个人,他们的人都是不是一个人,他们的人都是不是一个人,他们的人都是不是一个人,他们的人都是不是一个人,他们的人都是不是一个人,他们的人都是不<br>第159章 我们的人,他们的人都是不是一个人,他们的人都是不是一个人,他们的人都是不是一个人,他们的人都是不是一个人,他们的人都是不是一个人,他们的人都是不是一

$$
4.47 \times 10^{-4}
$$

( فصل في الأطراف دون الرأس ) لمــا كانت الأطراف دون الرأس ولها حكم على حدة ذكرها فى فصل على حدة ،كذا فى العناية وغير ها . أقول : لايذهب على الناظر فى مسائل هذا الفصل أنها غير منحصرة فى الأطراف ، بل بعضها متعلقة بالأطراف وبعضها متعلقة بالشجاج ، وبعضها متعلقة بالقتل ، فالوجه المذكور إنما يتمشى فىبعض منها دون الكل، فالأوجه عندى أن يفال : لمــاكانت مسائل هذا الفصل مسائل متفرقة ولهذا كانت كل مسئلة منها فى باب على حدة فى مختصر الكرخى كما ذكر فى غاية البيان أوردها المصنف فى فصل على حدة وأخرها عن الفصلين المـارّين جريا على ما هو عادة المصنفين من جمع المسائل المتفرقات فى فصل واحد وتأخيرها عن

تقرر فى أصول الفقه أن الإجماع لاينسخ|لكتاب ولا السنة (قوله وقالوا الجائفة تختص بالجوف جوف الرأس أو جوف البطن ) أقول : فيه كلام ، وهو أن الجائفة إن تناولت ما في جوف الرأس أيضا فالتي في جوف الرأس منها إن كانت من أحد الأنواع العشرة للشجاج فما معنى ذكرها وبيان حكمها بعد ذكر تلك الأنواع بأسرها وبيان حكم كل واحد منها ، وإن لم تكن من أحد تلك الأنواع بل كانت مغايرة لها فما معنى قوله فى صدرالفصل الشجاج عشرة ، إذ تكون الشجاج حينثذ إحدى عشرة ، اللهم إلا أن يقال : هي إحدى تلك الأنواع وهوالآمـّة بـدلالة كون حكمها ثلث الدية . وذكرها مع حكمها بعد ذكر تلك الأنواع مع أحكامها لبيان حال قسمها الذي في جو ف البطن لا لبيان حال قسمها الذي في جوف الرأس لكنه تعسف لايختي .

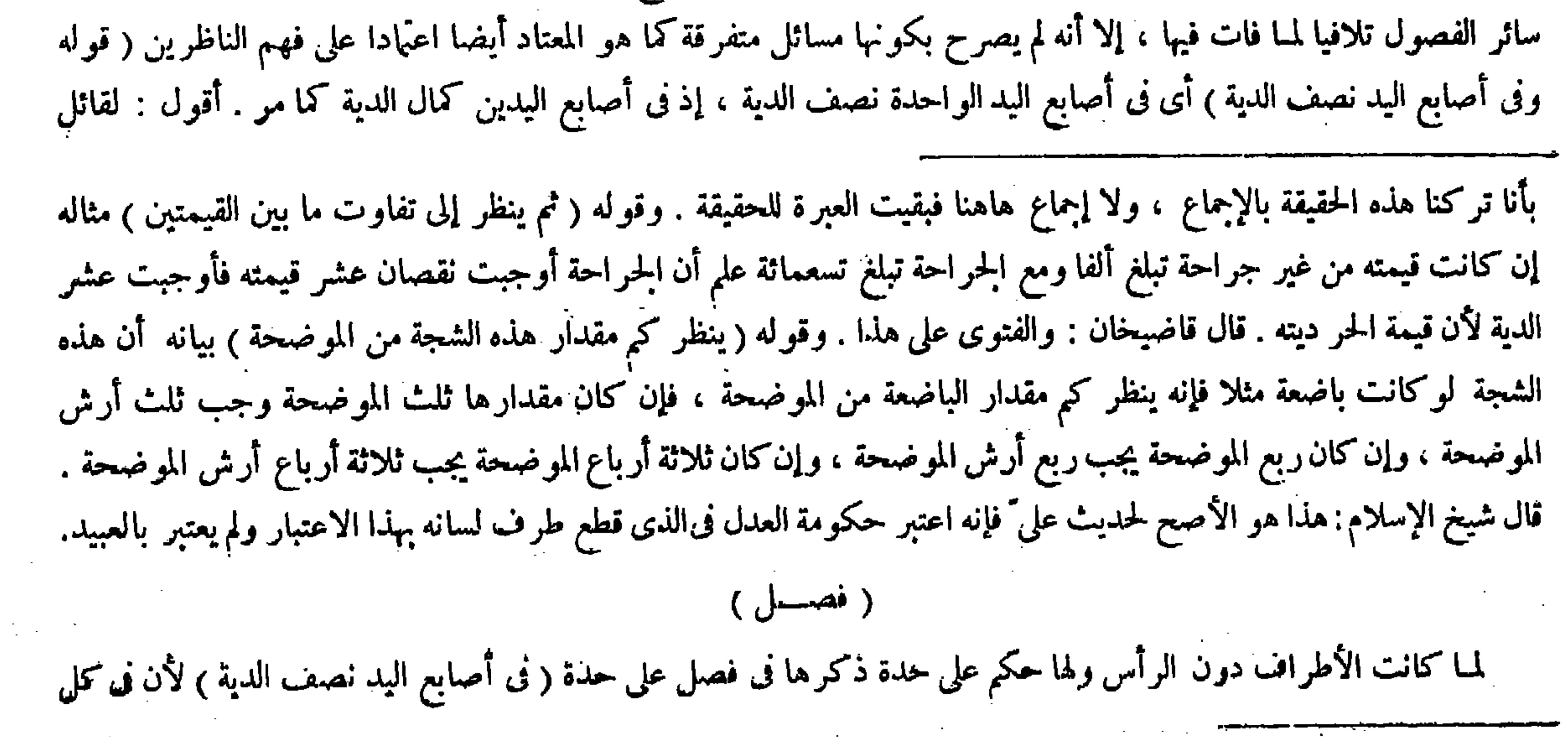

 $\mathcal{L}_{\mathcal{A}}$  and the set of the set of the set of the set of the set of the set of the set of the set of the set of the set of the set of the set of the set of the set of the set of the set of the set of the set of the

 $\mathcal{L}(\mathcal{A})$  and  $\mathcal{L}(\mathcal{A})$  and  $\mathcal{L}(\mathcal{A})$ 

( فصل فى أصابع اليد ⁄

( قال المصنف : فى أصابع اليد نصف الدية ) أقول : و لا يعلم فيه خلاف .

ولأن فى قطع الأصابع تفويت جنس منفعة البطش وهو الموجب على ما مرَّ ( فإن قطعها مع الكفَّ ففيه أيضا نصف الدية ) لقوله عليه الصلاة والسلام « وفى اليدين الدية . وفى إحداهما نصف الدية » ولأن الكفَّ تبع للأصابع لأن البطش بها ( وإن قطعها مع نصف الساعد فنى الأصابع والكفَّ نصف الدية ، وفى الزيادة حكومة عدل ) وهو رواية عن أبي يوسف . وعنه : أن ما زاد على أصابع اليد والرجل فهو تبع للأصابع إلى المنكب وإلى الفخذ . لأن الشرع أوجب فى اليد الواحدة نصف الدية واليد اسم لهذه الجمارحة إلى المنكب فلا يزاد على تقدير الشرع . ولهما أن اليد آ لة باطشة والبطش يتعلق بالكفَّ والأصابع دون الذراع فلم يجعل الذراع تبعا فى حق التضمين . ولأنه لاوجه إلى أن يكون تبعا للأصابع لأن بينهما عضوا كاملا . ولا إلى أن

أن يقول : لمــا ذكر فيها مرَّ إن فى كل أصبع من أصابع اليدين أو الرجلين عشر الدية كان ذكر هذه المسئلة هاهنا مستدركا ،

 $-11.9 -$ 

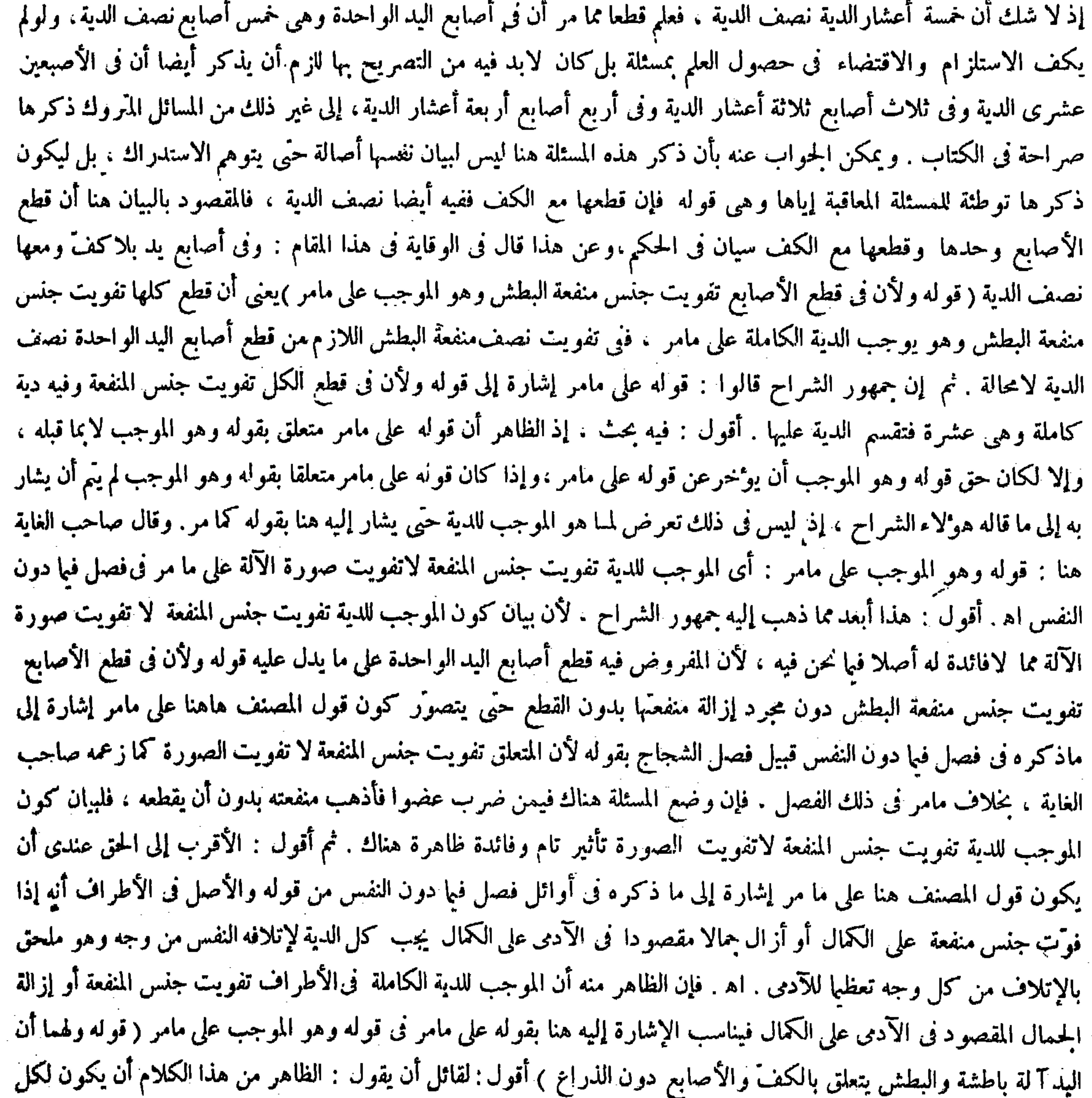

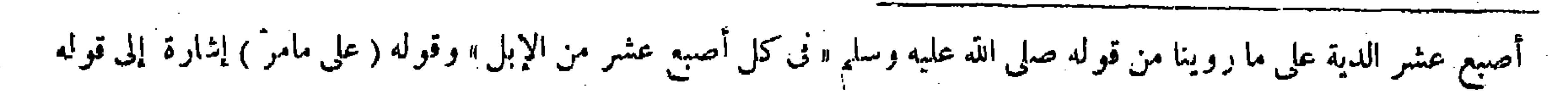

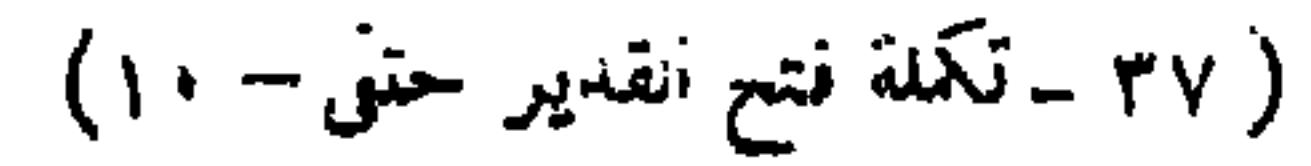

للآدمي لأنه حزء من يده ، ولكن لامنفعة فيه ولا ; ينة ١٥كذلك السن الشاغبة / لمبا قلنا ١ وفيرعين الع

 $= \dot{r}$  if  $\dot{q}$   $\dot{ }$ 

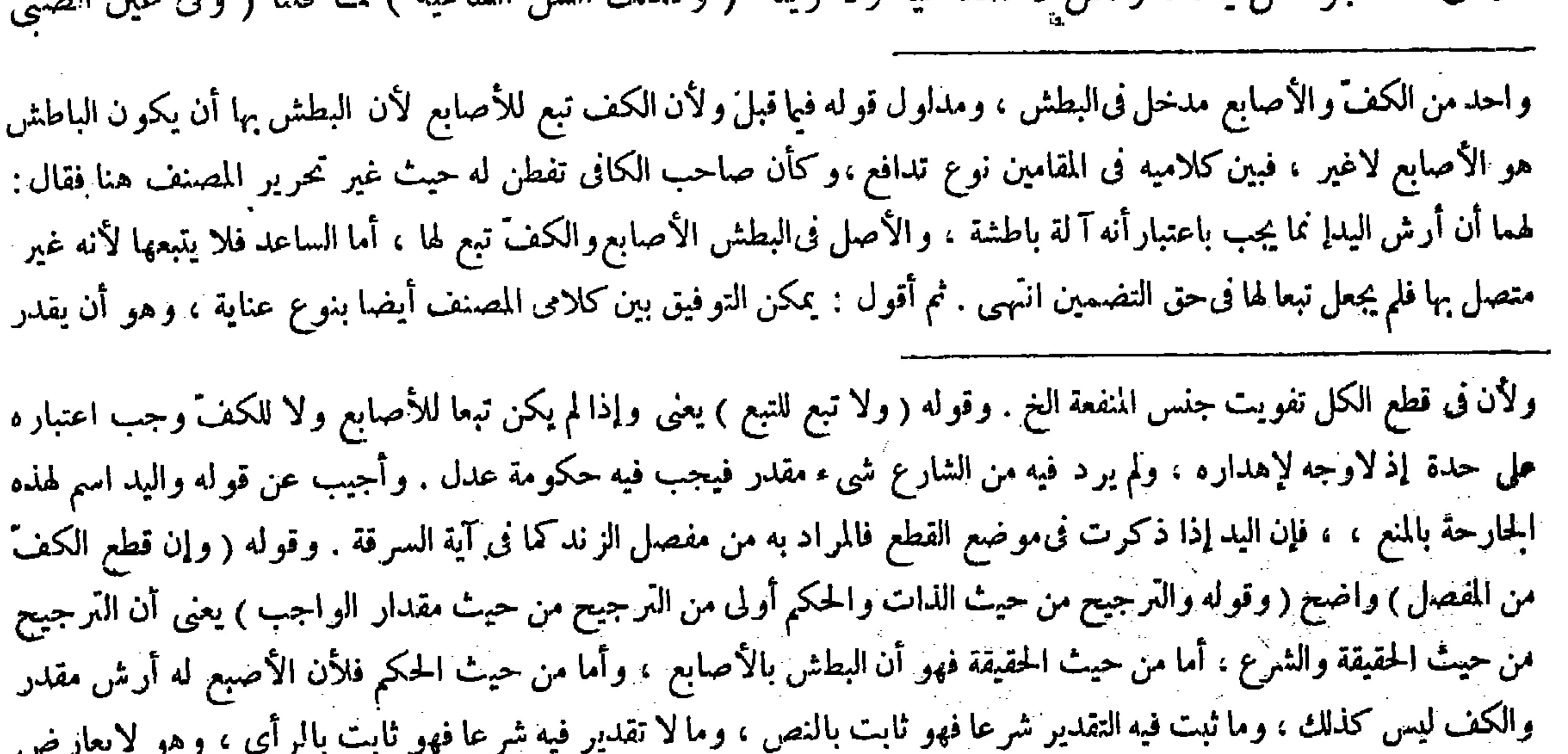

النص فكان ماثبت فيه التقدير نصا أولى ، فإن المصير إلى الرأى ضرورة ولا ضرورة عند إمكان إيجاب الأرش المقدر شرعا . ولمـاكان الاعتبارعند أبىحنيفة لتقديرالشرع نصالم يفرق بين أن.يكون الباقى من।لأصابع واحدا أوأكثر لأن للأصبع الواحدة أرشا مقدرا فيجعل الكف تبعا للأصبع الواحدة ، وكذا المفصل الواحدمن الأصبع فى ظاهر الرواية لأن له أرشا مقدر ا ،ومابق شيء من الأصل وإن قلَّ فلا حكم للتبع .وقوله ( فى الأصبع الز ائد حكومة عدل ) يعني سواء قطع عمدا أوخطأ ، وسواءكان للقاطع أصبع زائدة أو لا ، أما إذا لم يكن فلأنه لا وجه إلى قطع أصبع أخرى فلا يجب القصاص ، كمن قطع إبهام إنسان وليس له إبهام ولأن المساواة فىالقيمة شرط جريان القصاص ولم توجد لأن قيمة الأصبع الز ائدةحكومه عدل وقيمة الأصبع الغير الز ائدة أر ش مقدر فلا مساواة بينهما فى القيمة .وأما إذاكان له أصبع زائدة فلأن المساواة فى القيمةيقينا شرط جريان القصاص ولم يوجد لمسأ قلنا إن الواجب فىقطع الزائد حكومة عدل وهي تعرف بالقيمة والقيمة تعرف بالحزر والظن فلإ يقين ثمة . وقوله (كأنه جزء من يده ولكن لامنفعة فيه ولا زينة ) قيل عليه إنه منقوض بما إذا كان فى ذقن رجل شعير ات معدودة فأز الها رجل ولم ينبت مثلها فإنه لم يجب حكومة عدل وإن كان الشعر جزءا من الآدمى بدليل أنه لايحل الانتفاع به . وأجيب بأن إزالة جزء الآدمي إنما توجب حكومة عدل إذا بقي من أثره ما يشينه كما فى قطع الأصبع الزائدة ، وإزالة الشعرات تزينه لا تشينه فلا توجبها ،كما لو قص ظفر غيره بغير إذنه. وقوله ( وكذلك السن الشاغية ) أى الز ائدة ( لمبا قلنا ) يريد قو له لأنه جزء من يده،

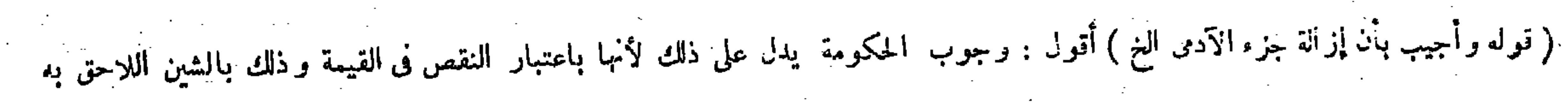
$\mathcal{L} \leq \mathcal{L}$  of the second state

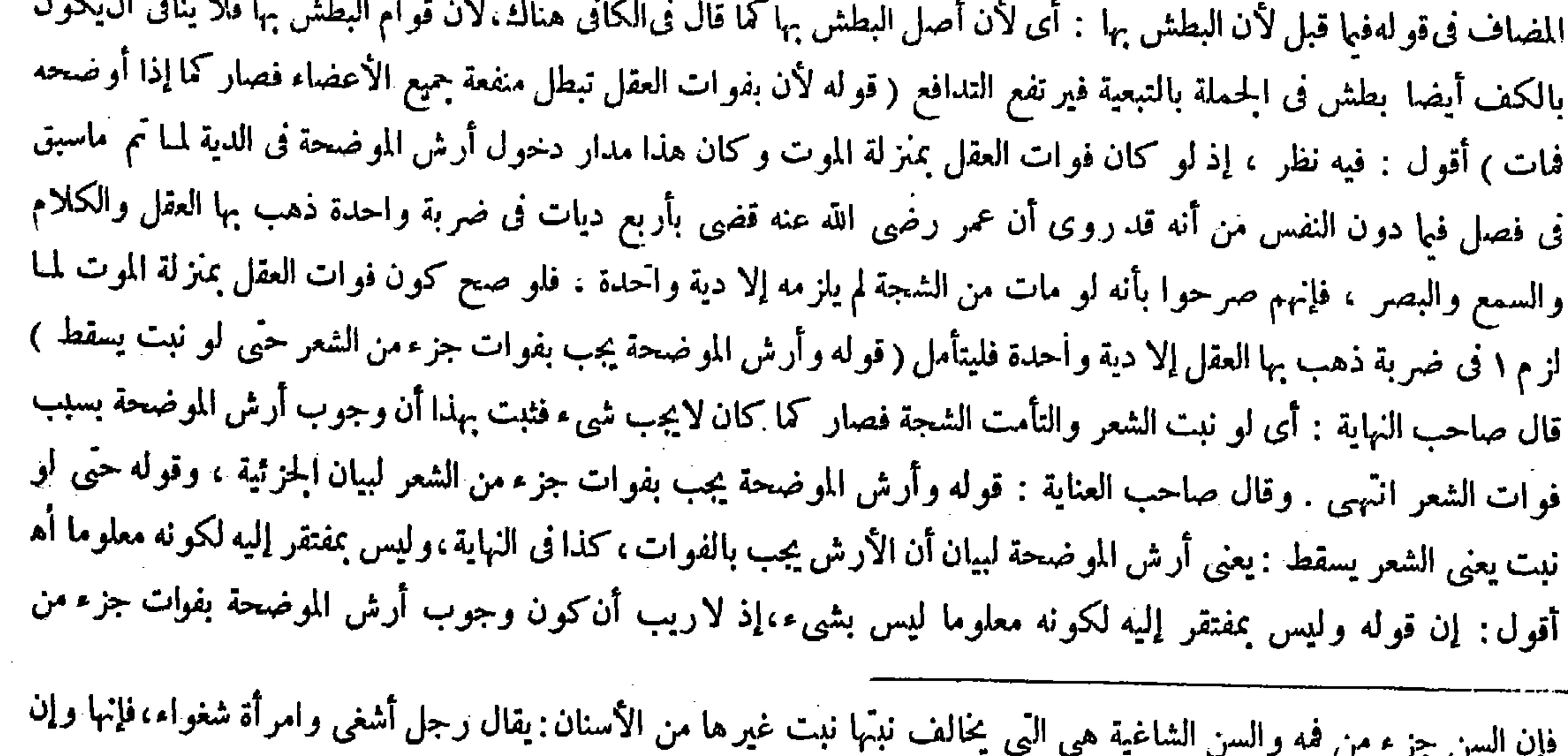

كانت ز ائدة فهيى نقصان معنى . وقوله ( والظاهر لايصلح حجة للإلزام ) إنما قيد بالإلزام لأن مثل هذا الظاهر يصلح خجة لغير الإلز ام ، حتى لو أعتق صغيرا لايعلم صحة هذه الأعضاء منه يقينا بخرج عن عهدة الكفارة لأن الغالب هوالسلامة، وقد تقدم من قبل فى قوله ويجزيه رضيع . قال ( ومن شجّ رجلا فذهب عقله أو شعر رأسه ) فى هذا بيان أن الحزء قد يدخل فى الكل قو له ( فصار كما إذا أو ضحه فمات ) يعني من حيث أن ذهاب العقل في معنى تبديل النفس وإلحاقه بالبهائم أو من حيث أن العقل ليس في موضع يشار إليه فصار كالروح للجسد . وقوله ( وأرش الموضحة يجب بفوات جزء من الشعر ) لبيان الحزئية . وقوله ( حتى لو نبت ) يعني الشعر ( يسقط ) يعني أرش الموضحة لبيان أن الأرش يجب بالفوات كذا في النهاية ، وليس بمفتقر إليه لكو نه معلوما . وقوله ( وقد تعلقا ) يعني أر ش الموضحة والدية ( بسبب واحد ) وهو فوات الشعر لكن سبب الدية الكل فدخل وقول الكرخي لايمكن اعتباره في غير الرأس والوجه كمالا ينحق ( قال المصنف : وقال الشافعي:تجب دية كاملة ) أقول : قال الكاكن : و به قال أحمد والثورى لعموم الحديث . قلنا : خص منه لسان الأخرس انتهى . وفيه أنه لايدفع عموم حديث العين والذكر ( قوله أو من حيث أن العقل ليس فى موضع يشار إليه الخ ) أقول : قال العلامة الكاكى : وفيه تأمل ، إذ بعض أهل السنة قالوا : محل العقل القلب ، وبعضهم قالوا محله الرأس انتهس فكان الأولى أن يقال من حيث بطلان منفعة جميع الأعضاء كما قاله المصنف ، فشرح كلامه بما ذكره لايطابق المشروح

(١) ( إ لايلزم ) كذا بهامش الأصل -

 $- YAY -$ 

الشعر لابمجرد تفريق الاتصال . والإيلام الشديد أمرخني جدا غير معلوم بدون البيان والإعلام ، إذ كان الظاهر المتبادر مما ذكروا فى فصل الشجاج أن لايشترط فىوجوب أرش الموضحة فوات جزء من الشعر بالكلبة بأن لاينبت بعد أصلا ، فإنهم قالوا : الموضحة من الشجاج هي التي توضح العظم : أى تبينه ثم بينوا حكمها بأنه القصاص إن كانت عمدا ، و نصف عشر الدية إن كانت خطأ ، ولا شك أن اسم الموضحة وحد ها المذكور يتحققان فيا نبت فيه الشعر أيضا ،فكان اشتر اط أن لاينبت الشعر بعد البرء أصلا فىوجوب أرشها أمرا خفيا محتاجا إلى البيان بل إلى البر هان ، ولهذا قال المصنف : وأرش الموضحة يجب بفوات خزء من الشعر حتَّى لو نبت يسقط. وقال في الكافي : ووجوب أرش الموضحة باعتبار ذهاب الشعر ، ولهذا لو نبت الشعر على ذلك الموضع واستوى لايجب شيء . وقال فى المبسوط : وجوب أرش الموضحة باعتبارذهاب الشعر بدليل أنه لو نبت الشعر على ذلك الموضع فاستوى كما كان لايجب شيء إلى غير ذلك من البيانات الواقعة من الثقات ( قوله وجوابه ما ذكرناه ) قال فىالعناية : قيل يعني به قوله لأن بفوات العقل تبطل منفعة جميع الأعضاء ، وقيل قوله وقد تعلقا بسبب واحد وهو أشمل من الأول انتهى . أقول : فىقوله وهو أشمل بحث ، لأن المراد بسبب واحد فى قول المصنف وقد تعلقا بسبب واحد إنما هو فوات الشعر كما يرشد إليه قوله فدخل الجزءفى الجملة ، لأن الجزئية إنما توجد فى صورة فوات شعر رأسه بالشجة لافى صورة ذهاب عقله بها ، وقد صرح الشراح حتى صاحب العناية نفسه بكون مراد المصنف بسبب واحد هناك فوات الشعر حيث قال فى شرحه قوله وقد تعلقا : يعني أرش الموضحة والدية بسبب واحد وهوفوات الشعر ، لكن سبب الموضحة البعض وسبب الدية الكل فدخل الجزء فى الجملة انتهى . ولا يخي أن هذا المعنى يختص بالمسئلة الثانية ، ، وه<sub>ى </sub>صورة ذهاب شعر رأسه ، كما أن قوله لأن بفوات العقل تبطل منفعة جميع الأعضاء مختص بالمسئلة الأولى وهي صورة ذهاب عقله ، فكيف يصح القول بأن القيل الثانى أشمل من الأول ؟ والوجه عندى أن يكون مر اد المصنف بقوله ماذكر ناه فىقوله وجوابه ما ذكر ناه مجموع ما ذكره فى تعليلى المسئلتين فحينئذ يوجد الشمول بلا غبار كما لايخمى ( قوله وجه الأول أن كل واحد جناية فيها دون النفس والمنفعة نختصة به فأشبه الأعضاء المختلفة، بخلاف العقل لأن منفعته عائدة إلى جميع الأعضاء ) قال فى معر اج الدر اية : قال الهندو انى : كنا نفرق بهذا الفرق حتى رأيت ماينقضه ، وهو أنه لو قطع يده فذهب عقله أن عليه دية العقل وأرش اليد بلا خلاف من أحد ، فلوكان زوال العقل كزوال الروح لمـا وجب أرش اليد كما لبو مات ، والصحيح من الفرق أن الحناية وقعت على عضو واحد فىالعقل ، ووقعت فى السمع والبصر على عضوين فلا يدخل انتهى . أقول : كما ينتقض الفرق المذكور فى الكتاب الجزء فى الجملة كما إذا قطع إصبع رجل فشلت يده . وقوله ( وجوابه ما ذكرناه ) قيل يعني به قوله لأن بفوات العقل تبطل منفعة حميع الأعضاء. وقيل قوله وقد تعلقا بسبب واحد وهو أشمل من الأول . وقوله ( قالو ا ) يعني المشايخ ( هذا قول أبي حنيفة وأبي يوسف ) قال فى النهاية : ذكر أبي يوسف مع أبي حنيفة وقع سهوا لكونه مخالفا لجميع روايات الكتب المتداولة ، فينبغي أن يذكر محمدا مكان أبي يوسف كما هو في الإيضاح ، أو لايذكر أحدا أصلا كما هو رواية المبسوطوشروح الجامع الصغير والذخيرة والمغنى ، وهذا الذى ذكره إذا كان خطأ ، وأما إذا كان عمدا يجب أرش الموضحة ودية السمع والبصر عند

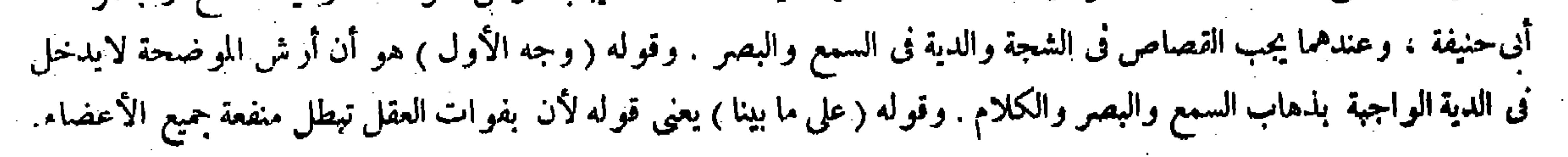

بالمسئلة التي ذكرها الهندوانى كذلك ينتقض ما عد ّه صحيحا من الفرق بتلك المسئلة، فإن الجناية وقعت فيها أيضا على عضو واحد و هو اليد ، مع أنه لم يدخل أر ش اليد فى الدية ، وإن اعتبر العقل فى تلك المسئلة عضوا مغاير ا لعضو اليد فتكون الجناية فيها واقعة على العضوين بذلك الاعتبار ، فلم لم يعتبر العقل فى مسئلة الشجة أيضا عضوا مغايرا لمحل الشجة حتى تكون هذه المسئلة أيضا بذلك الاعتبار من قبيل ما وقعت الحناية على عضوين فلا يدخل الأرش فى الدية كما فى السمع والبصر . وبألحملة ما عدّه الهندوانى صحيحا من الفرق هنا لايخلوعن الانتقاض أيضا فتأمل ( قوله ووجه الثانى أن السمع والكلام مبطن ) قال صاحب العناية : قيل يراد به الكلام النفسى بحيث لاترتسم فيها المعانى ولا يقدر على نظم التكلم ،فإن كان المراد ذلك كان الفرق بينه وبين ذهاب العقل عسرا جدا ، وإن كان المراد به التكلم بالحروف والأصوات فنى جعله مبطنا نظر انتهى .أقول : يمكن أن المراد به هو الثانى ،

لاتتعدى إلى الأخرى ،كمن رمى إلى رجل عمدًا فأصابه ونفذ منه إلى غيره فقتله يجب القود في الأول والديا في الثاني . وله أن الجراحة الأولى سارية والجزاء بالمثل،وليس في وسعه السارى فيجب المـال ، ولأن الفعل واحد حقيقة وهوالحركة القائمة ، وكذا المحل متحد من وجه لاتصال أحدهما بالآخر فأورثت نهايته شبهة الخطإ في البداية ، بخلاف النفسين لأن أحدهما ليس من سراية صاحبه . وبخلاف ما إذا وقع السكين على الأصبع

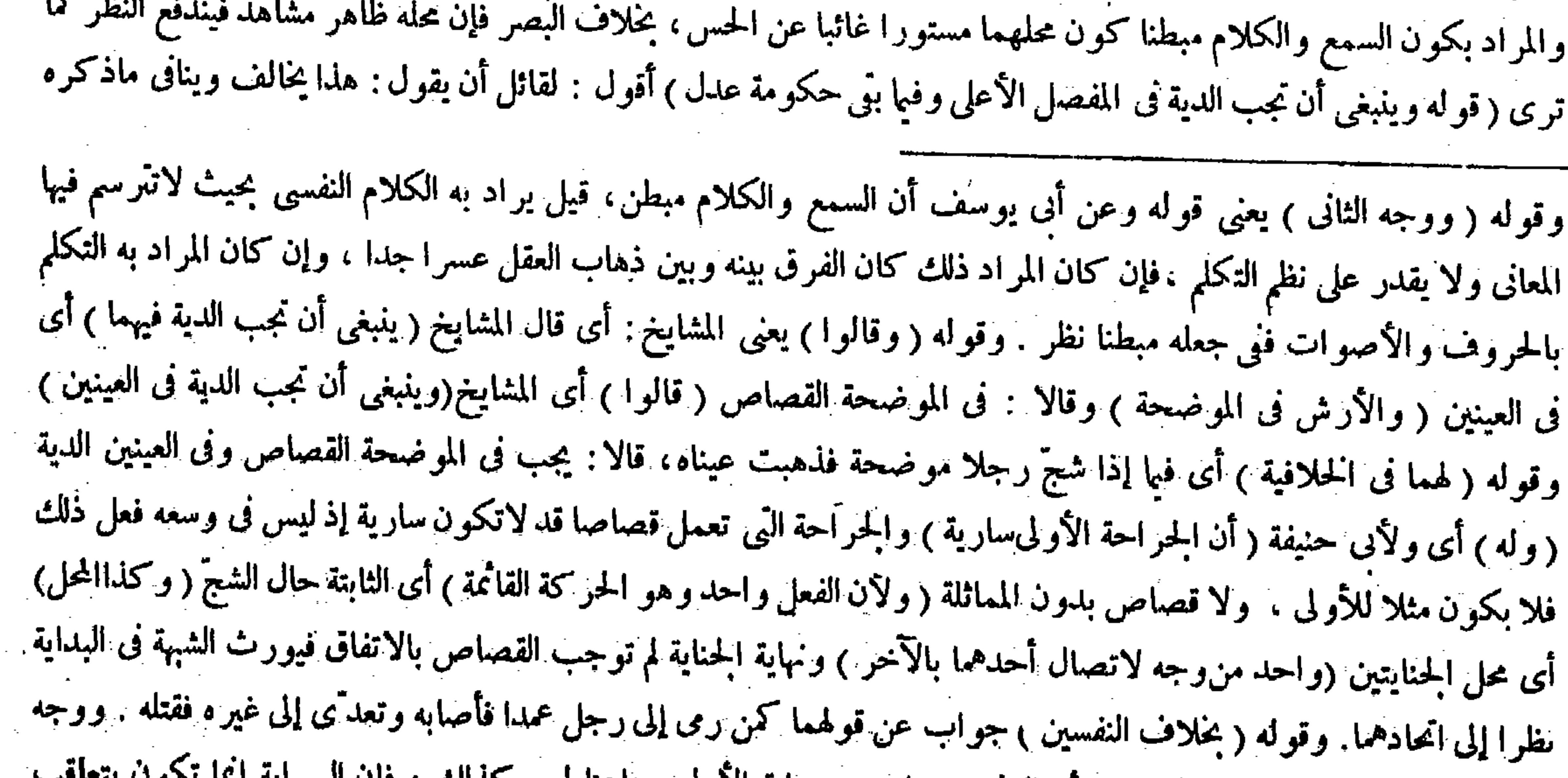

# ذلك أنا جعلنا الفعل واحدًا من حيث أن الثاني حصل من سراية الأول وهاهنا ليس كذلك ، فإن السراية إنما تكون بته الآلام وهو إنما يتحقق فى شخص واحد , قوله ( وبخلاف ما إذا وقع السكين على الأصبع ) جواب عما يقال : إذا قطع أصبع

لأنه ليس فعلا مقصودا . قال( وإن قطع أصبعا فشلت إلى جنبها أخرى فلا قصاص فىشىء من ذلك ) عند أبي حنيفة . وقالا هما وزفر والحسن : يقتص من الأولى وفى الثانية أرشها . والوجه من الجانبين قد ذكرناه . وروى ابن سهاعة عن محمد في المسئلة الأولى وهو ما إذاشج موضحة فذهب بصره أنه يجب القصاص فيهما لأن الحاصل بالسراية مباشرة كما فى النفس والبصر يجرى فيه القصاص ، بخلاف الحلافية الأخيرة لأن الشلل لاقصاص فيه ، فصار الأصل عند محمد على هذه الرواية أن سراية ما يجب فيه القصاص إلى مايمكن فيه القصاص يوجب الاقتصاص كما لوآلت إلى النفس وقد وقع الأول ظلما .ووجه المشهورأن ذهاب البصر بطريق التسبيب ؛ ألا يرى أن الشجة بقيت موجبة في نفسها ولا قود في التسبيب ، بخلاف السراية إلى النفس لأنه لاتبقي الأولى فانقلبت الثانية مباشرة . قال ( ولوكسر بعض السن فسقطت فلاقصاص ) إلا على رواية ابن سهاعة ( ولو أوضحه موضحتين فتآ كلتا فهو على الروايتيں هاتين) قال ( ولو قلع سن رجل فنبتت مكانها

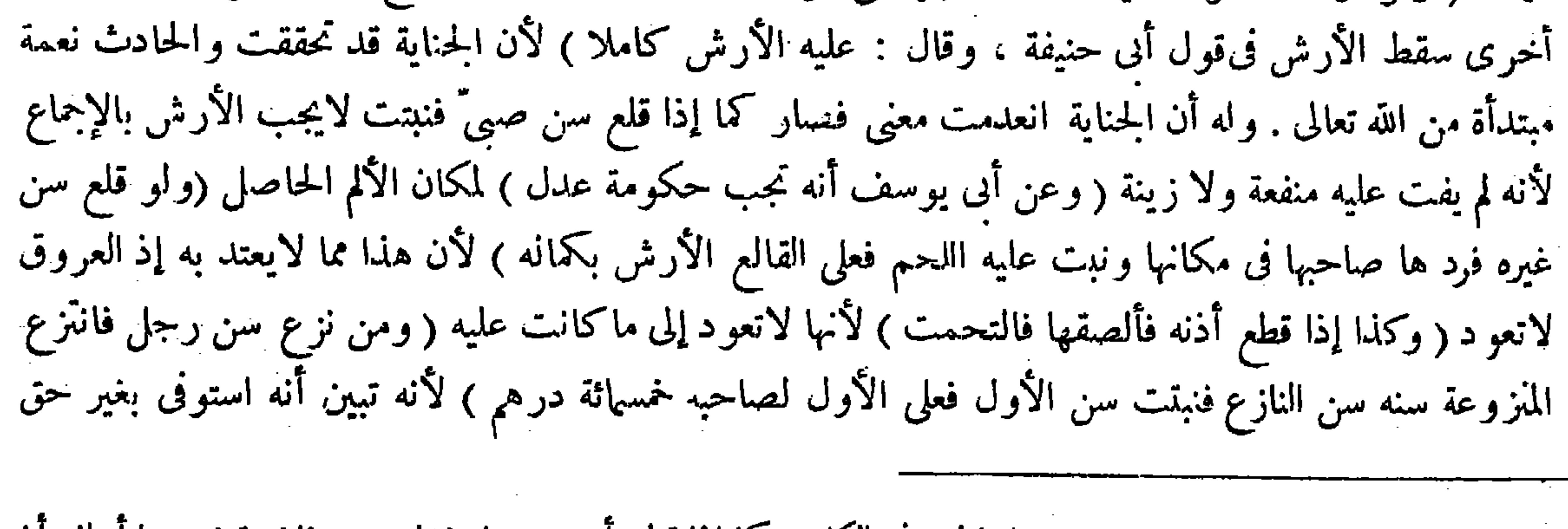

فيا قبل من قوله وقد تعلقا بسبب واحد فدخل الجزء فى الكل ، كما إذا قطع أصبع رجل فشلت يده فإن مقتضى ما أسلفه أن يجب فى الكل الدية ويدخل الجزء فى الكل على خلاف ما ذكره هاهنا ، اللهم إلا أن يكون بناء اختلاف ما ذكره فى المقامين

رجل عمداً فاضطربالسكين ووقع على أصبع أخرى فقطعها يقتص للأولى دون الثانية، فما بال مسئلتنا لم تكن كذلك ؟ ووجهه 

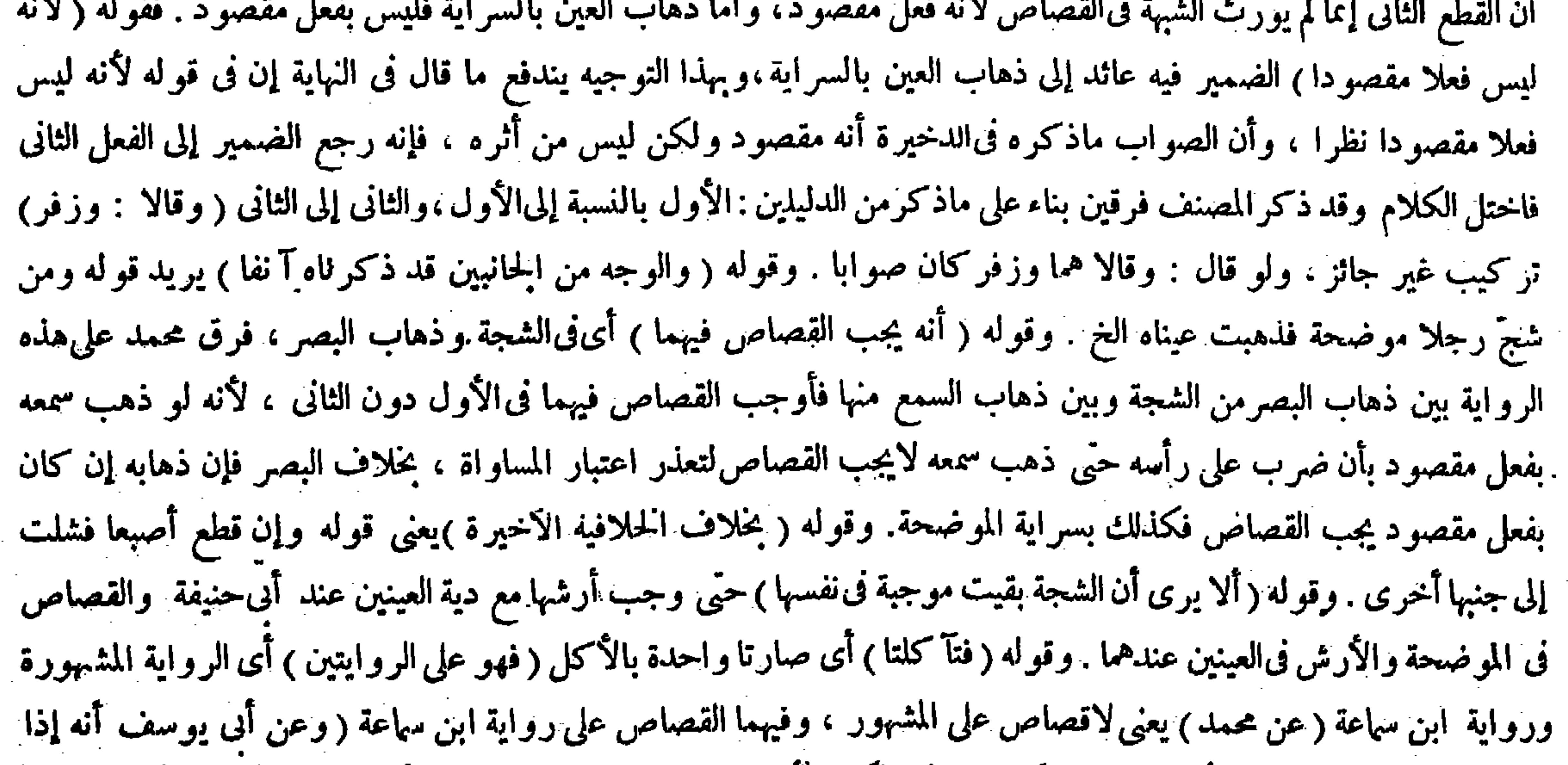

# قلع سن بالغ فنبت مكانها أخرى يجب حكومة عدل) لمكان الألم الحاصل يقوم وليس به هذا الألم ويقوم وبه هذا الألم ، فيجب

# ماً انتقص منه بسبب الألم من القيمة . وقوله ( فنبتت سن الأول ) يعنى بغير اعوجاج ، وإن نبت معوجاً تجب حكومة عدل .

 $\sim$ 

**Contractor** 

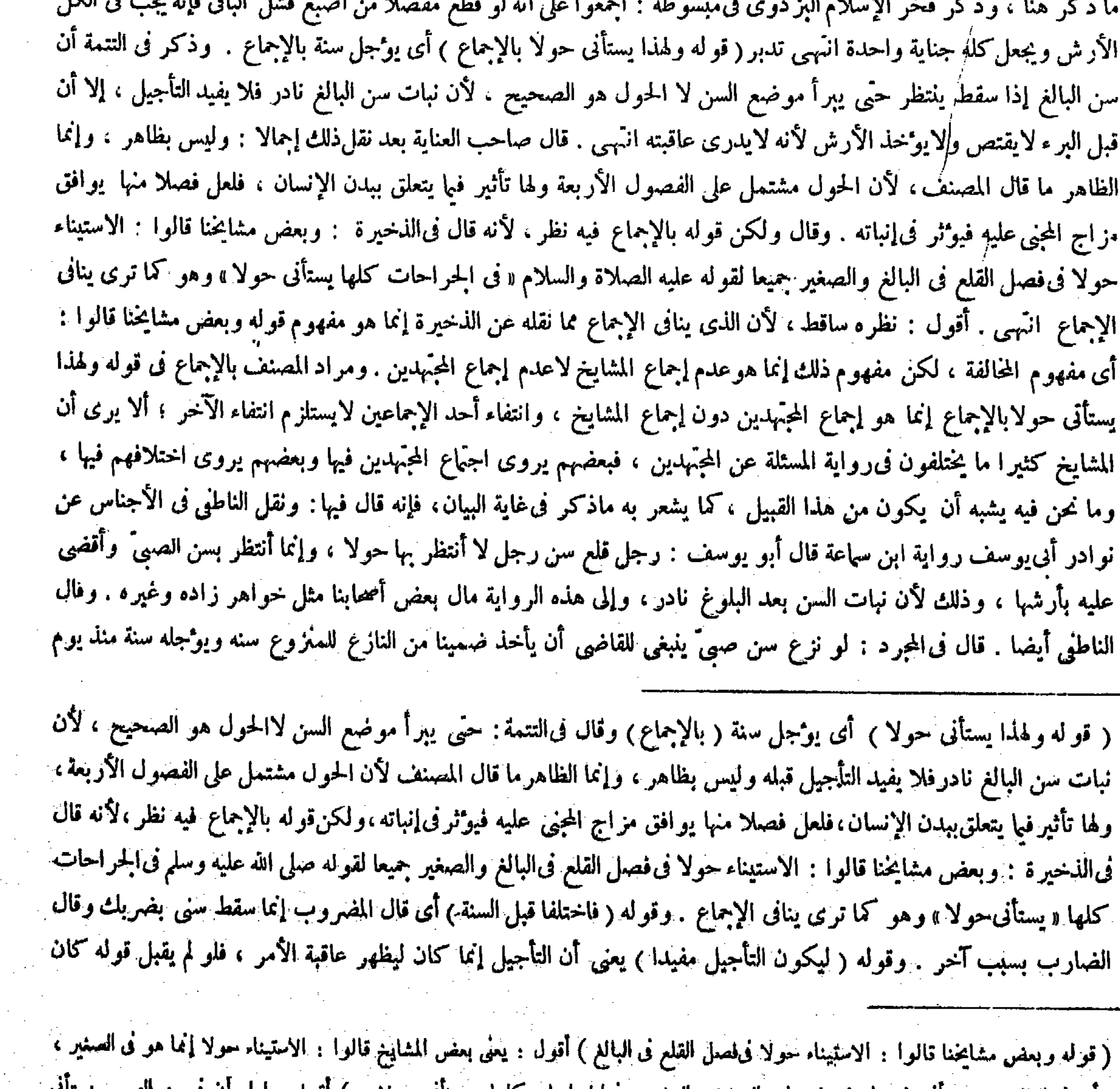

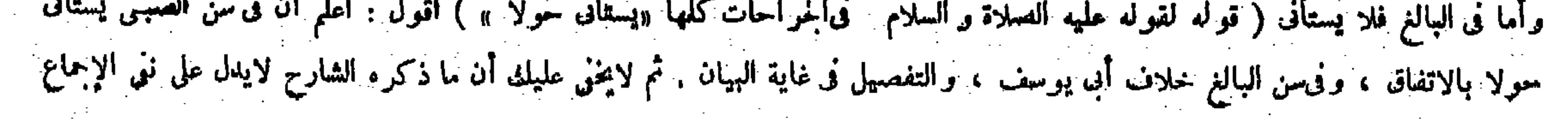

( وإن اختلفا في ذلك بعد السنة فالقول للضارب ) لأنه ينكر أثر فعله وقد مضى الأجل الذى وقته القاضي لظهور الأثر فكان القول للمنكر ( ولو لم تسقط لاشيء على الضارب ) وعن أبي يوسف أنه تجب حكومة الألم . وسنبين الوجهين بعد هذا إن شاء الله تعالى ( ولو لم تسقط ولكنها اسودّت يجب الأرش فى الحطإ على العاقلة وفي العمد في ماله ، ولا يجب القصاص ) لأنه لايمكنه أن يضربه ضربا تسود ً منه ( وكذا إذا كسر بعضه واسود َّ الباقي) لا قصاص لمـا ذكرنا ( وكذا لو احمرٌ أو اخضرٌ ) ولو اصفرٌ فيه روايتان . قال ( ومن شجّ رجلا فالتحمت ولم يبق لها أثر ونبت الشعر سقط الأرش ) عند أبى حنيفة لزوال الشين الموجب . وقال أبو يوسف : يجب عليه أرش الألم وهو حكومة عدل ، لأن الشين إن زال فالألم الحاصل ما زال فيجب تقويمه . وقال محمد : عليه أجرة الطبيب ، لأنه إنما لزمه الطبيب وثمن الدواء بفعله فصار كأنه أخذ ذلك من ماله ، إلا أن

 $-199 -$ 

التأجيل وعدمه سواء . وقوله ( وإن اختلفا فىذلك ) أى فىسقوط السن بعد السنة. وقوله ( وسنبين الوجهين ) أى وجه قوله لا شيء على الضارب ووجه حكومة الألم . وقوله (يجب الأرش كاملا ) وقوله ( لمـا ذكرنا ) يعني قوله لايمكنه أن يضربه ضربا يسود منه ، ولم يفصل بين ما إذاكانت السن من الأضراس التي لاترى أو من الأسنان التي ترى . وقالوا : يجب أن يكون

أبا حنيفة يقول : إن المنافع على أصلنا لاتتقوَّم إلابعقد أو بشبهة ، ولم يوجد فى حق الجحانى فلا يغرم شيئًا . نزع سنه ، فإذا مضت سنة ولم تنبت اقتص له . رعلى هذه الرواية لم يفرق كثير من مشايخنا بين سن البالغ والصغير بل قالوا بالاستيناء فيهما جميعا . وإليه ذهب القدورى والسرخسي وغيرهما ، إلى هنا لفظ الغاية . والظاهرأن المصنف أيضا ذهب إليه فقال : ولهذا يستأنى حولا بالإجماع من غيرفرق بين الصبيّ والبالغ ، وادعى الإجماع أخذا بما ذكر فى المجرد بدون رواية خلاف أحد من المجتهدين . والعجب من صاحب العناية أنه جعل ماذكر في الذخير ة منافيا للإجماع ولم يجعل ماذكر في التتمة منافيا له حيث لم يورد النظر به مع كون منافاته إياه أظهر على تقدير حمل الإجماع على إجماع المشايخ كما هو مدار نظره المذكور . وعن هذا قال صاحب النهاية وصاحبا الكفاية ومعراج الدراية : قوله ولهذا يستأنى حولا بالإخماع يخالف رواية التتمة ( قوله ولو لم تسقط ولكنها اسودت يجب الأرش فى الحطإ على العاقلة وفي العمد فى ماله ) قال فى الذخير ة والمحيط : أوجب محمد كمال

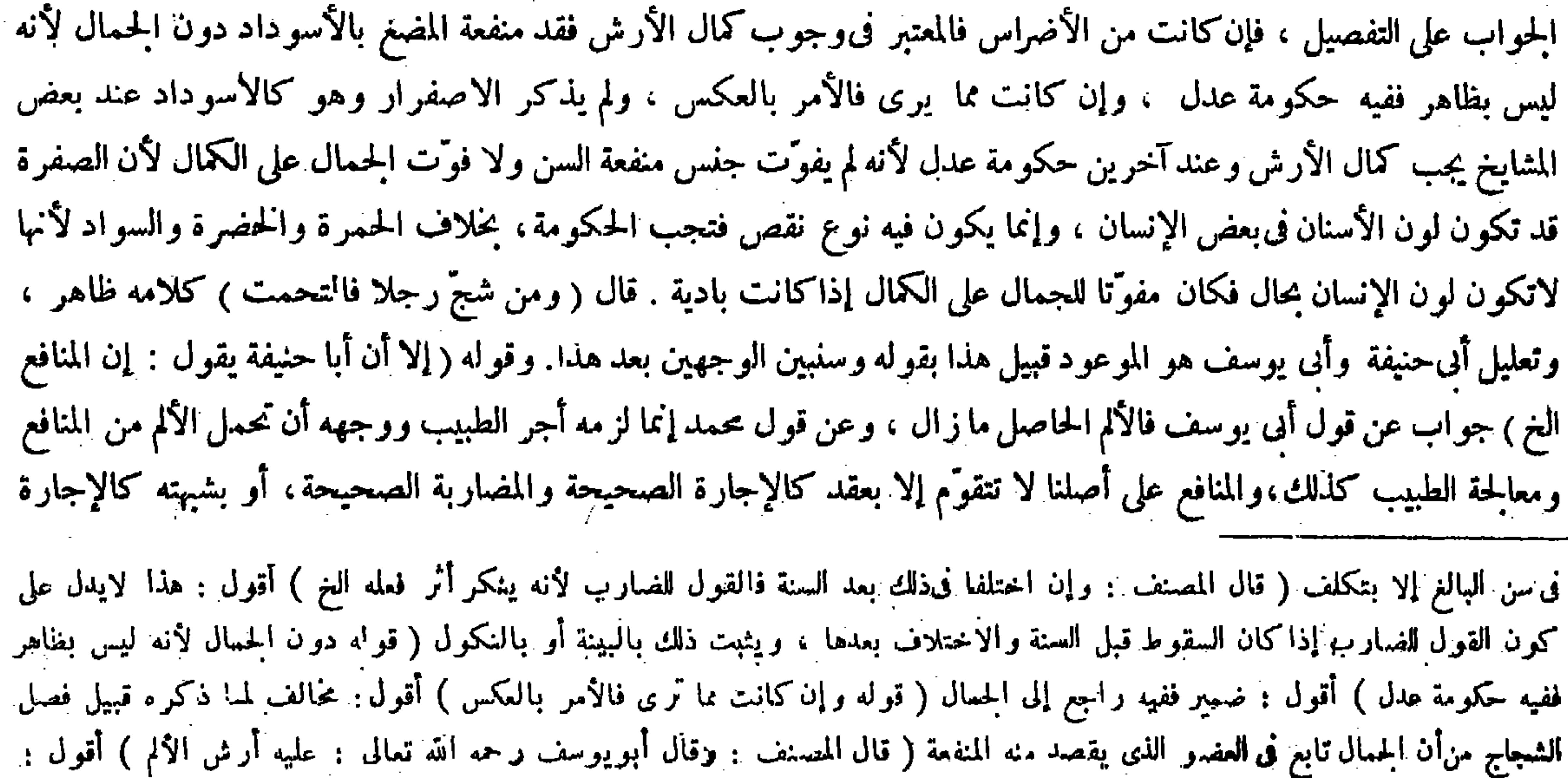

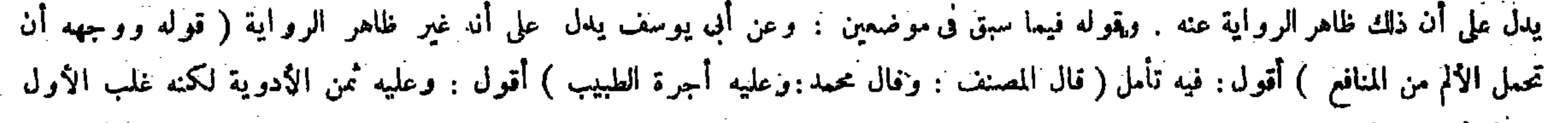

على الثاني لاطراده ادونه ;

قال ( ومن ضرب رجلامائة سوط فمجرحه فبرأ منها فعليه أرش الضرب) معناه : إذا بقي أثر الضرب. فأما إذا لم يبق أثره فهو على اختلاف قد مضى فى الشمجة الملتحمة . قال (ومن قطع يد رجل خطأ ثم قتله خطأ قبل البرء فعليه الدية وسقط عنه أرش اليد) لأن الجناية من جنس واحد والموجب واحد وهو الدية وإنها بدل النفس بجميع أجزائها فدخل الطرف فى النفس كأنه قتله ابتداء . قال ( ومن جرح رجلا جراحة لم يقتص منه حتى ً يبرأ ) وقال الشافعي ً رحمه الله يقتض منه في الحال اعتبارًا بالقصاص في النفس . وهذا لأن الموجب قد قد ً تحقق فلا يعطل . ولنا ً قوله عليه الصلاة والسلام « يستأنى فى الحراحات سنة » ولأن الحراحات يعتبر فيها مآلها لاحالها لأن حكمها فى الحال غير معلوم فاملها تسرى إلى النفس فيظهرأنه قتل وإنما يستقرَّ الأمر بالبرء . قال ( وكل عمد سقط القصاص فيه بشبهة فالدية في مال القاتل . وكل أرش وجب بالصلح

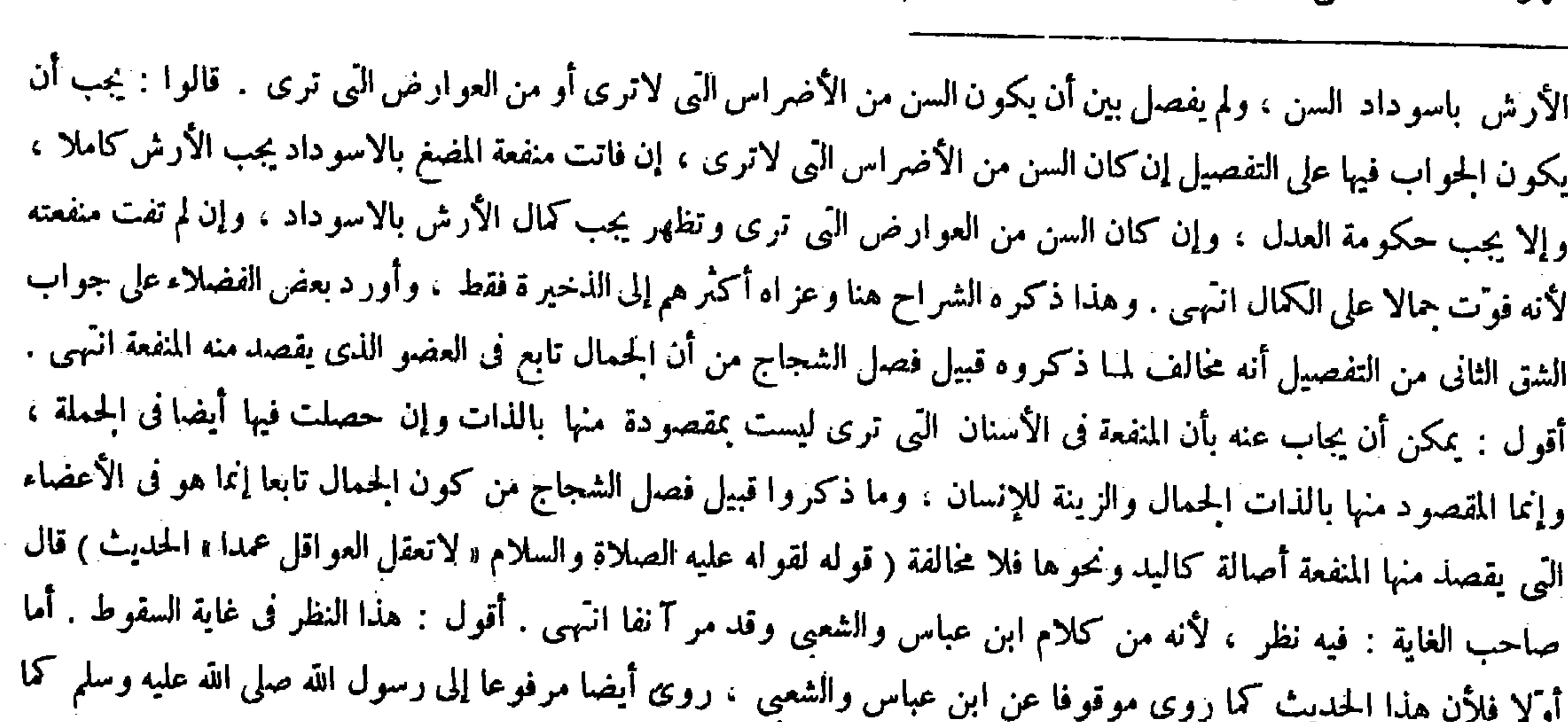

فهو في مال القاتل ) لقو له عليه الصلاة والسلام « لاتعقل العواقل عمدًا » الحديث. وهذا عمد .

المصنف فى كتاب المعاقل بهذا المنوال ، فكان من كلام النبى صلى الله عليه وسلم على ما روى مرفوعا إليه بلا ريب ، وهذا يكني في صحة عبارَة المصنف هنا كما لايخنى . وأما ثانيا فلأنه على ما روى موقوفا أيضا يحمل على الرواية عن النبى عليه الصلاة والسلام لأنه ما لايعلم بالزأى بل يتوقف على السماع ، ومثل هذا يحمل على السماع صيانة للصحابى عن الكذب والجز اف ويصير الموقوف فيه كالمرفوع على ماتقررفى علم الأصول ومرّ فىالكتاب. رارا ، فصح قول المصنف فىحق هذا الحديث لقوله عليه الصلاة والسلام الفاسدة والمضاربة الفاسدة ، ولم يوجد شيء من ذلك في حق الحاني فلا يغرم شيئا . وقوله ﴿ وَمَنْ صَرْبٍ رجلا الخ ) يعني إذا ضرب رجلا مائة سوط فجرحه فبرى منها وبقى أثر الضرب فعليه آرشه ، وإن لم يجرحه فلا شيء عليه بالاتفاق ، وإن لم يبق أثره فهو على اختلاف قد مضى فى الشجة الملتحمة وهو سقوط الأرش عند أبى حنيفة ، ووجوب أرش الألم عند أبى يوسف ووجوب أجرة الطبيب عند محمد . وقوله ( لأن الجناية من جنس واحد ) لكون كل واحد منهما خطأ ، وقد تقدم أقسام هذه المسثلة . وقوله ( ومن جرح رجلا جراحة ) واضع . .<br>( قوله وقد تقدم أقسام هذه المسئلة ) أقول : فى أول فصل : ومن قطع يد رجل خطأ .<br>. ( ٢٨ - نكلة فتح الفدير حس - ١٠)

نص عليه هنا صاحب الكافي حيث قال : والأصل فيه حديث ابن عباس رضي الله عنهما موقوفا عليه ومرفوعا إلى رسول الله عليه الصلاة والسلام « لاتعقل العاقلة عمدا ولا عبدا ولا صلحا ولا اعتر افا و لا مادون أرش الموضحة » انتهى . وكذا نص عليه

غير أن الأول يجب فى ثلاث سنين لأنهمال وجب بالقتل!بتداء فأشبهشبه العمد . والثانى يجب حالالأنه مال وجب بالعقد فأشبه الثمن فىالبيع . قال(وإن قتل|لأب ابنه عمدا فالدية فى ماله فى ثلاث سنين)وقال|الشافعى رحمه|لله: تجب حالة لأن الأصل أن مايجب بالإتلاف يجب حالا ، والتأجيل للتمخفيف فى الخاطئ وهذا عامد فلا يستحقه ، ولأن المـال وجب جبرا لحقه ، وحقه فى نفسه حال ّ فلا ينجبر بالمؤجل . ولنا أنه مال واجب بالقتل فيكون موجلاكدية الحطإ وشبه العمد ، وهذا لأن القياس يأبى تقوَّم الآدمى بالمــال لعدم التماثل، والتقويم ثبت بالشرع وقد ورد به مؤجلا لا معجلا فلا يعدل عنه لا سيا إلى زيادة ، ولمــا لم يجز التغليط باعتبار العمدية قدرا لايجوز وصفا (وكل جناية اعترف بها الجانى فهيى فىماله ولا يصدق على عاقلته ) لمــا روينا ، ولأن الإقرار لايتعدى المقرّ لقصورولايته عن غيره فلا يظهر فىحق العاقلة . قال ( وعمد الصبيّ والمجنون خطأ وفيه الدية على العاقلة ،

على كل حال . والعجب من صاحب الغارة أنه قال : وقد مر آنفا ، والذي من منه آنفا رض حد إراحين نظ معذا فان

 $- Y4A -$ 

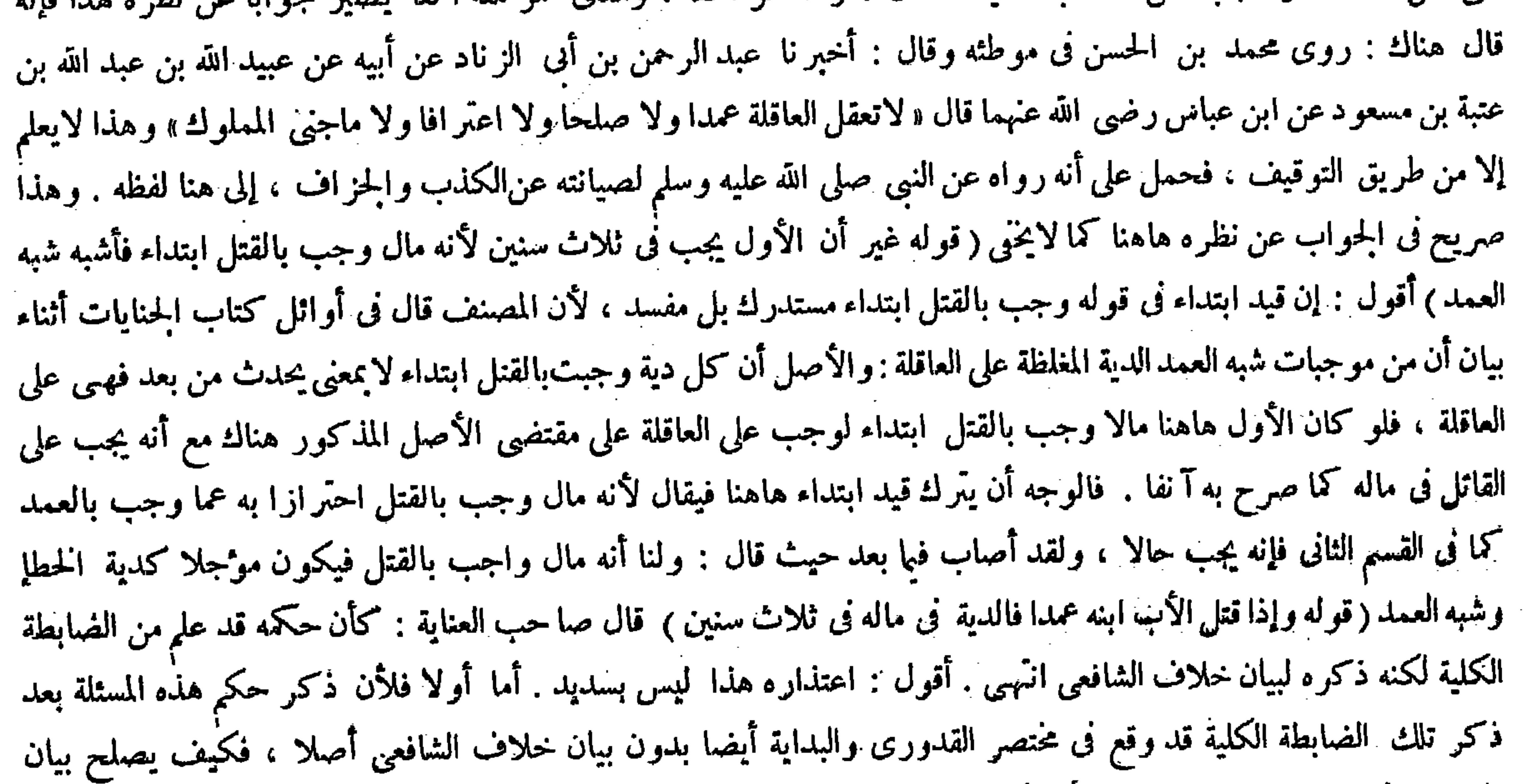

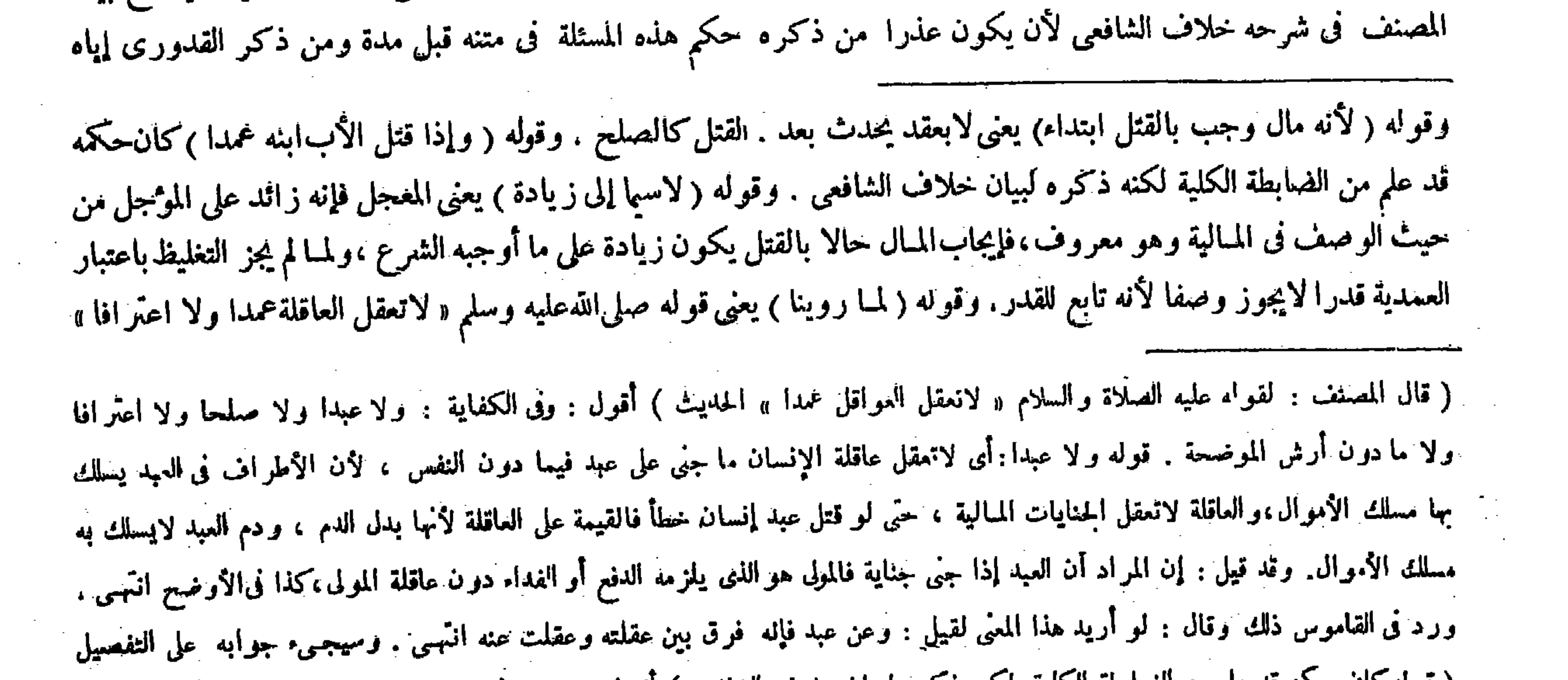

#### ( قوله كان حكمه قد علم من الضابطة الكلية، لكنه ذكره لبيان خلاف الشافعي ) أقول وجوبه فى ثلاث سنين لم يعلم منها ( قوله فإنه زائد على المؤجل من حيث الوصف فى المـالية ) أقول : قوله فى المـالية مثعلق بقوله ز اثد .

وكذلك كل جناية موجبها خمسهائة فصاعدا والمعتوه كالمحنون ( وقال الشافعي رحمه الله : عمده عمد حتى تجب الدية في ماله حالة لأنه عمد حقيقة ، إذ العمد هو القصد غير أنه تخلف عنه أحد حكميه وهوالقصاص فينسحب عليه حكمه الآخر وهو الوجوب في،اله ، ولهذا تجب الكفارة به ،ويحرم عن الميراث على أصله لأنهما يتعلقان بالقتل . ولنا ما روى عن على ً رضى الله عنه أنه جعل عقل المجنون على عاقلته ، وقال : عمده وخطوء سواء . ولأن الصبيّ مظنة المرحمة ، والعاقل الحاطئ لمــا استحق التخفيف حتى وجبت الدية على العاقلة فالصبيّ وهو أعذر أولى بهذا التخفيف. ولا نسلم تحقق العمدية فإنها تترتب على العلم والعلم بالعقل . والمجنون عديم العقل والصبيَّ قاصر العقل فأنى يتحقق منهما القصد وصار كالنامم . وحرمان الميراث عقوبة ، وهما ليسا ً من أهل الغقوبة والكفارة كاسمها ستارة : ولا ذنب تستره لأنهما مرفوعا القلم .

 $-144-$ 

( فصل في الجنين )

قال ( وإذا ضرب بطن امرأة فألقت جنينا ميتا ففيه غرة وهي نصف عشر الدية ) قال رضي الله عنه :

فى مختصره قبل سنين متكاثرة ، وهل يتفوَّه العاقل بمثل ذاك الاعتذار . وأما ثانيا فلأن خلاف الشافعى ليس بمنحصر فىحكم هذه المسئلة المنفردة بالذكر ، بل خلافه متحقق فى حكم تلك الضابطة الكلية على الإطلاق ، فإنه لا يقول بالتأجيل فى العيد أصلا بل يخصصه بالخطإ كما يفصح عنه تعليله المذكورفى الكتاب،وتلك الضابطة الكلية إنما هي فىالعمد ، وحكمها التأجيل مطلقاكما صرح به المصنف بقوله غير أن الأول يجب فى ثلاث سنين ، فقصد بيان خلاف الشافعى لايقتضى إفراد جبكم هاتيك المسئلة بالذكر بعد ذكر تلك الضابطة الكلية فلا تمشية للاعتذار المذكور أصلا .

( فصل الجناية فى الجنين )

لمــا ذكر أحكام الجناية المتعلقة بالآدمى من كل وجه شرع فى بيان أحكامها المتعلقة بالآدمى من وجه دون وجه وهو الجنين . بيان ذلك ما ذكر ه شمس الأئمة السرخسي فى أصوله أن الجنين مادام مجتنا فى البطن ليس له ذمة صالحة لكونه فى حكم جزء من الآدمى لكنه منفرد بالحياة معدّ لأن يكون نفسا له ذمة ، فباعتبار هذا الوجه يكون أهلا لوجوب الحق له من عتق أو إرث أو نسب أو وصية ، وباعتبار الوجه الأول لا يكون أهلا لوجوب الحق عليه ، فأما بعد ما يولد فله ذمة صالحة ، ولهذا لو انقلب

وقوله ( عمده ) أى عمد كل واحد منهم . وقوله ( ولهذا تجب الكفارة به ) أى بالمـال ، وإنما قيد به لأنهم أجمعوا على أن التكفير ُ بالصوم لايجب عليهما . وقوله (ويحرم عن الميراث على أصله ) أى ثبت هذان الحكمان وهما وجوب الكفارة وحرمان الميراث على أصل الشافعي ( لأنهما يتعلقان بالقتل ) فعلم بهذا أنهما مطالبان بموجب القتل ، فكذلك هاهنا لمـا تخلف عنهما أحد حكمى القتل وهو القصاص ينسحب عليه الحكم الآخر وهو وجوب الدية فىماله إذ الأصل ذلك .

( فصل فی الجنین

عقب أحكام الأجزاء الحقيقية أحكام الحزء الحكمي وهو الحنين لكونه فى حكم الحزء من الأم ( وإذا ضرب بطن امرأة فألقت جنينا ميتا ففيه غرة نصف عشر الدية ) غرَّة المـال خياره كالفرس والبعير النجيب ، وسمى بدل الجنين غرَّة لأن

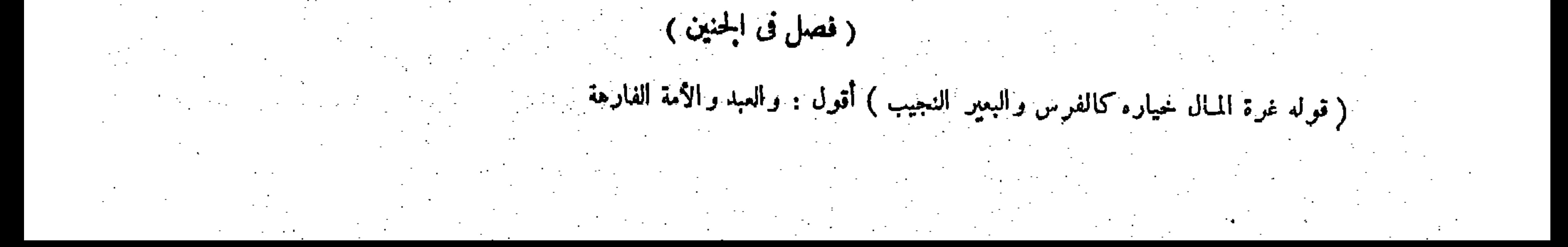

 $-\mathbf{f}^{\prime\prime} \cdot \mathbf{I} \cdot \mathbf{I}$ 

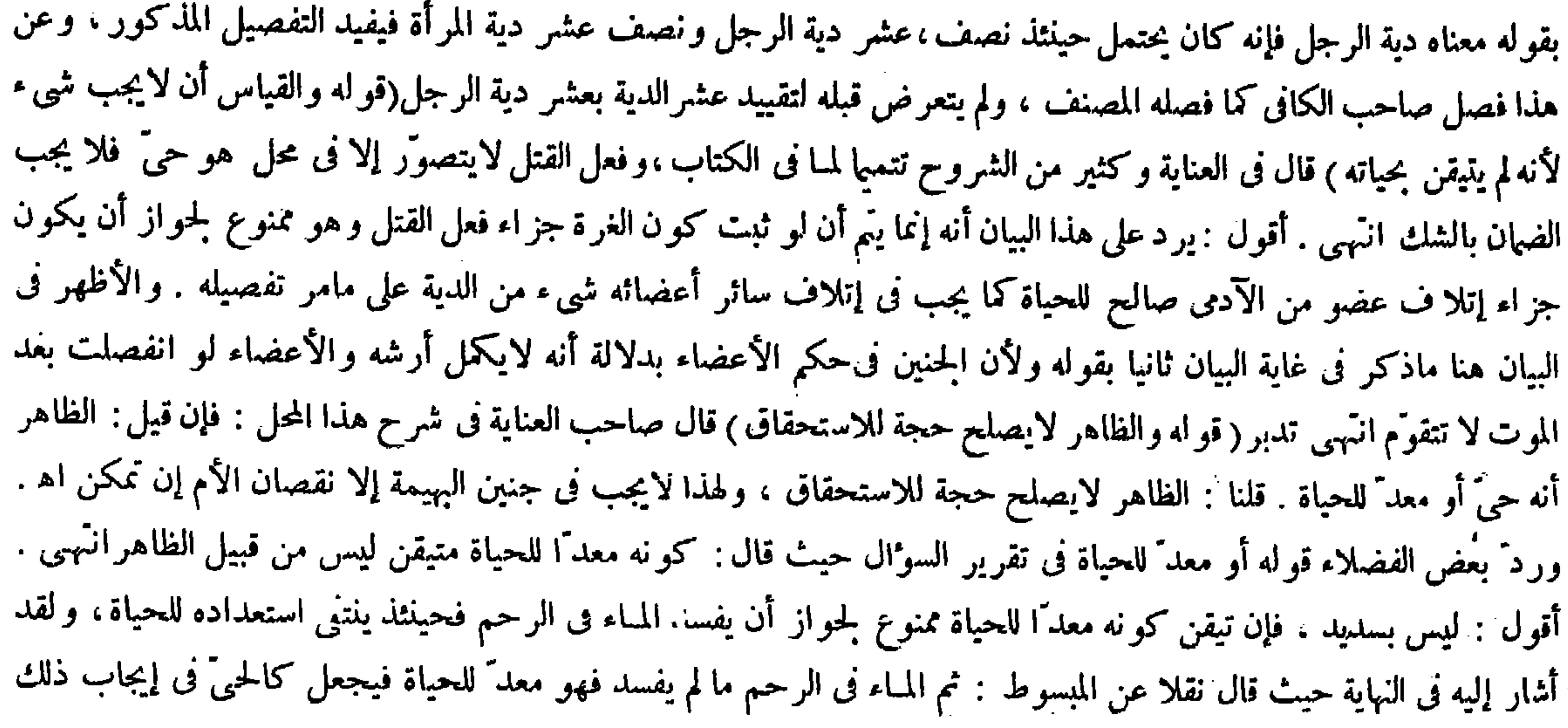

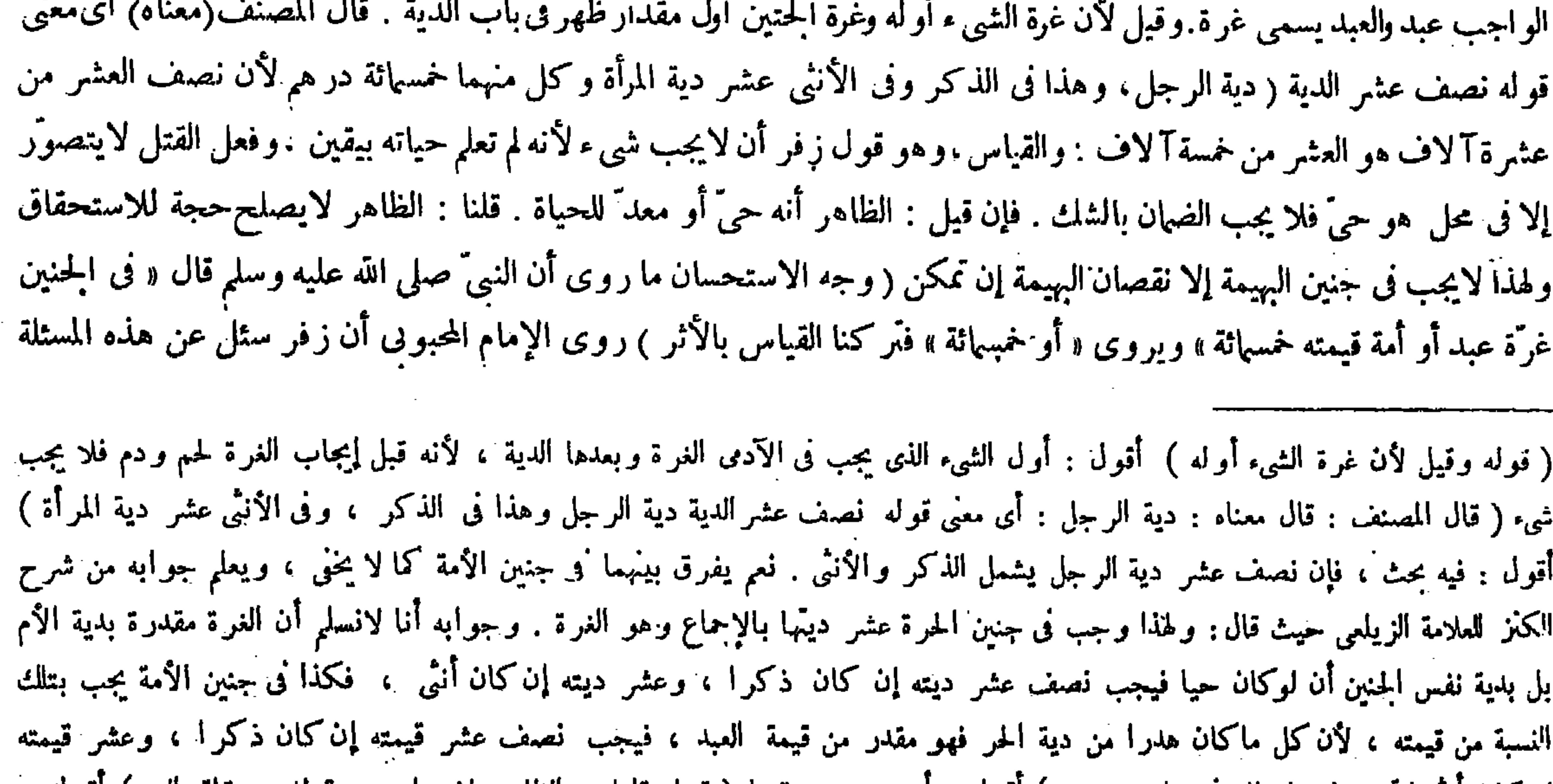

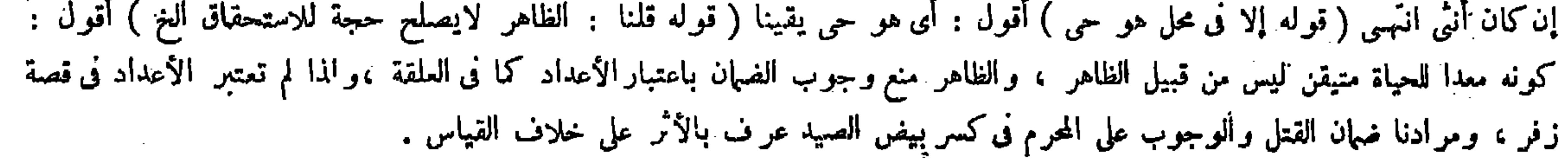

بالدروس وخرجي وتلاع في المستقدم الحنث أمار مقليه ظهر في باب اللدية وقال المصنف (معناه) أي معذ

الضهان بإتلافه كما يجعل بيض الصيد فى حق المحرم كالصيد فى إيجاب الجز اء عليه بكسره انتهى تبصر(قوله وهى على العاقلة عندنا إذا كانت خمسهائة درهم ) اعلم أن الناظرين فى هذا المقام تحير وا فى توجيه هذا القيد : أعنى قوله إذا كانت خمسهائة درهم. فقال صاحب النهاية : قيد بهذا احترازا عن جنين الأمة إذا كانت قيمته لاتبلغ خمسائة درهم كذا وجدت بخط شيخى ، لكن هذا لايتضح لى لأن ما وجب فى جنين الأمة هو فى مال الضارب مطلقا من غير تقييد بالبلوغ إلى خمسهائة درهم على ما يجمىء ، إلى هنا كلامه . وساثر الشراح أيضا ذكروا التوجيه الذى نقله صاحب النهاية عن خط شيخه . وردَّوه بما رده به صاحب النهاية . وقال صاحب الغاية : وقوله إذاكانت خمسهائة كأنه سهوالقلم وينبغي أن يكون إذ بسكون الذال بلاألف بعدها ; يعني أنها إنما تجبءلىالعاقلة لأنها مقدرة بخمسهائة درهم،والعاقلة تعقل خمسهائة ولاتعقل مادونها انتهى وقد نقل صاحب العناية هذا التوجيه ولم يتعرض له برد ً بعد أن نقل التوجيه الأول مع رده حيث قال : قيل قيد به احتر ازا عن جنين الأمة إذا كانت قيمته

$$
f(x) = \sum_{i=1}^{n} f(x_i) \sum_{i=1}^{n} f(x_i) \cdot f(x_i) \cdot f(x_i) \
$$

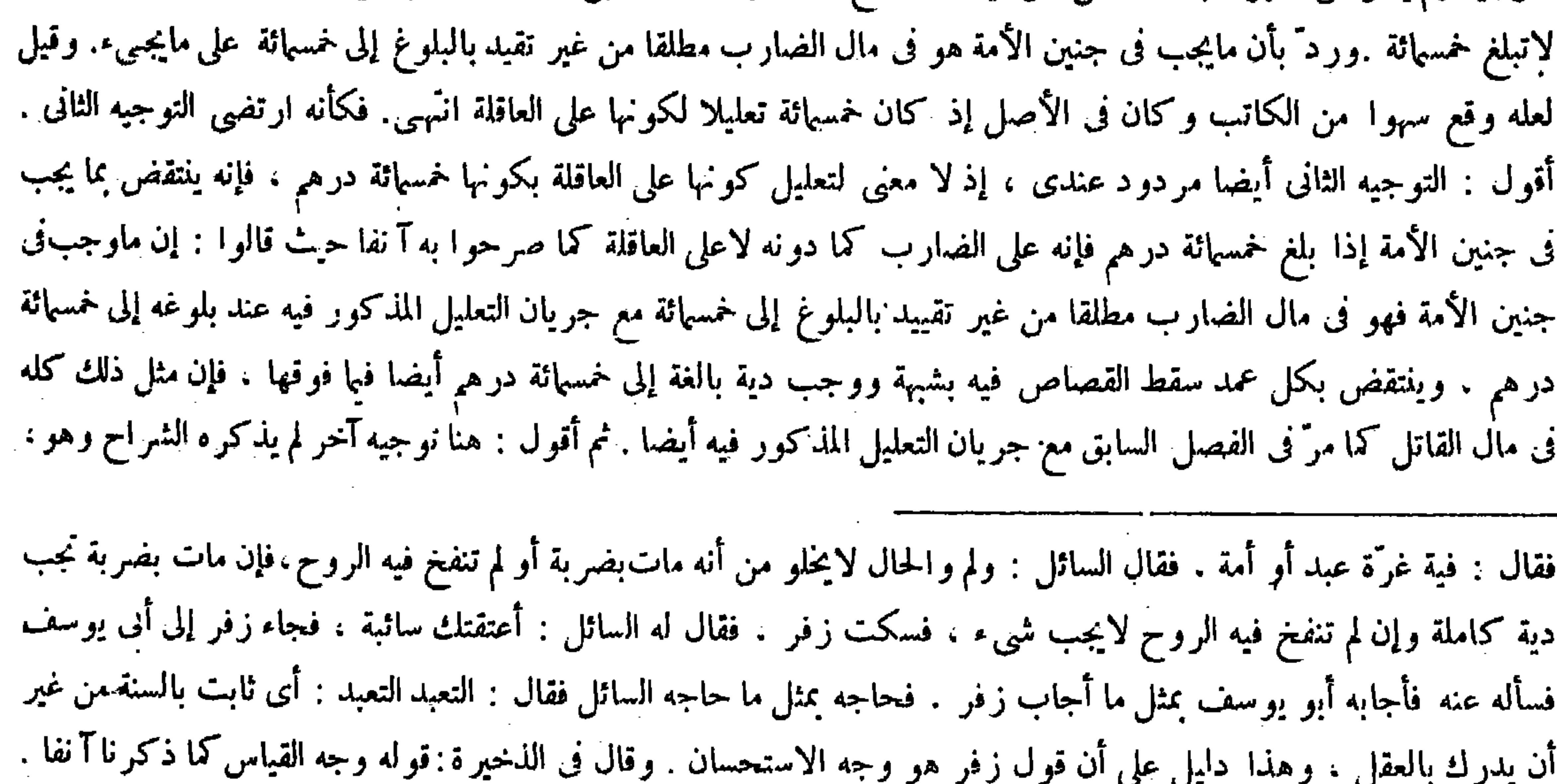

وختمل أنه رجع من أحدهما إلى الآخر ، والحديث المروىّ دليل واضح على أن الدية مقدرة بعشرة آلاف درهم .قيل وإنما بين الشارع القيمة إشارة إلى أن الحيوان لايثبت فى الذمة ثبوتا صحيحا إلا من حيث اعتبار صفة المـالية . وقوله ( إذا كان خمسهائة درهم ) قيل قيد به احتر از ا عن جنين الأمة إذا كانت قيمته لاتبلغ خمسهائة . ورد ّبأن ما يجب فى جنين الأمة هو فى مال الضارب مطلقا من غير تقييد بالبلوغ إلى خمسهائة على ماسبجـيء . وقيل لعله وقع سهوا من الكاتب وكان فى الأصل إذ كان خمسهائة تعليلا لكونها على العاقلة . ( قواه فقال له السائل : أعتقتك سائبة ) أقول : كانوا فى الحاهلية إذا أعتقوا على أن لاولاء للمعتق قالوا : أعتقته سائبة ، أو هو من سيب المـاء : أى جريه ، وسيب الدابة : إهمالها ( قوله وهذا دليل على أن قول زفر هو وجه الاستحسان ) أقول : أى الوجه الثابت بالاستمسان ( قوله وقال في الذخير ة : قوله وجه القياس ) أقول : أى الوجه الثابت بالقياس ( قوله قيل قيد به احترازاً عن جنين الأمة ) أقول : ولعل الأولى أن يقال : احتراز عنه ، فإن ما يجب فيه ليس مقدرا بنحسهائة ، ومعنى قوله إذا كانت خمسانة إذا كانت مقدرة بها شرعا ( قوله إذا كانت قيمته لاتبلغ خمسانة ) أقول : قوله لاتبلغ خمسانة : يعنى بأن لايكون من مولاها ولا من المغرور فتأمل ( قوله من غير تقييد بالبلوغ إلى خسانة ) أقول: المضاف مقدر : أى بعد البلوغ . ثم أقول : عدم بلوغ

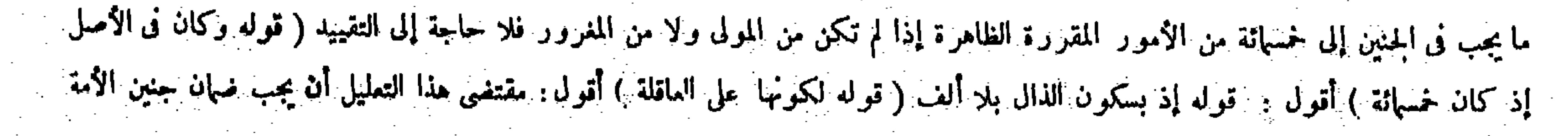

وقال مالك:فى ماله لأنه بدل الجزء .ولنا أنه عليه الصلاة والسلام قضى بالغرَّة على العاقلة،ولأنه بدل النفس ولهذا سهاه عليه الصلاة والسلام دية حيث قال « دوه » وقالوا : أندى من لا صاح ولا استهل الحديث ، إلا أن العواقل لاتعقل ما دون خمسهائة ( وتجب فى سنة ) وقال الشافعي رحمه الله : فى ثلاث سنين لأنه بدل النفس ولهذا يكون موروثا بين ورثته . ولنا ماروى عن محمد بن الحسن رحمه الله أنه قال : « بلغنا أن رسول الله عليه الصلاة والسلام جعله على العاقلة فى سنة »

أن يكون القيد المذكور للاحتر از عن جنين الأمة مطلقا بأن يكون معناه إذا كانت خمسهائة درهم على البتات بتقدير الشرع ذلك القدر المعين ، وهذا إنما يكون في جنين الحرة ، فإن الواجب في جنين الأمة نصف عشر قيمته لوكان حيا إن كان ذكرا، وعشر قيمته حيا إن كان أنثى من غير تعيين قدير معين من العدد فضلا عن أن تبلغ خمسهائة فحينئذ يحصل المرام من غير كلفة كما ترى ( قوله وقال مالك في ماله لأنه بدل الجزء ) أقول : في تعليله نظر ، لأن مجرد كونه بدل الجزء لايقتضي كونه في مال الجانىء بل لابد من أن يكون البدل أقل من خمسهائة درهم والبدل فيها نحن فيه تمام خمسهائة درهم ، وقد مرّ قبيل هذا الفصل أن عمدالصبيّ والمجنون خطأ وفيه الدية على العاقلة ، وكذا كل جناية موجبها خمسهائة فصاعدا . ويمكن أن يقال : إن مذهب مالك أن لايجب بدل الجزء على العاقلة فيا إذا كان أقل من ثلث الدية كا صرحوا به ، وما نحن فيه كذلك ، فيكون هذا التعليل من قبيل فالك ولكنه من باب رد ً المختلف على المختلف تأمل تقف ( قوله ولأنه بدل النفس ولهذا سهاه عليه الصلاة والسلام دية حيث قال « دوه » ) أقول : فى الاستدلال على أنه بدل النفس بتسمية النبيّ عليه الصلاة والسلام دية بحث ، فإنه عليه الصلاة والسلام سمى كثيرًا من بدل الأعضاء والأجز اء دية ؛ ألا يرى إلى مامر في فصل فيها دون النفس أن سعيد بن المسيب رضي الله عنه روى أن النبيّ عليه الصلاة والسلام قال « فى النفس الدية ، وفى اللسان الدية ، وفى المـارن الدية » وهكذا كتب لعمرو بن حزم رضى الله عنه، وكتب له أيضا « وفى العينين الدية ، وفىإحداهما نصف الدية » إلى غير ذلك ، فليتأمل فىالدفع ( قوله إلا أن العواقل لاتعقل مادون خمسائة ) قال صاحب الغاية : قول المصنف هذا يتعلق بقوله وهي على العاقلة عندنا إذا كانت خمسهائة ، وكأنه يقول : إذا كانت الغرَّة أقل من خمسهائة در هم لاتعقله العاقلة . ولنا فيه نظر ، لأن فى جنين الأمة لا وجوب على العاقلة أصلا لأن الواجب فى جنين الأمة على الضارب مطلقا انتهى . أقول : نظره ساقط لأن قول المصنف إلا أن العواقل لاتعقل مادون خمسهائة إنما يندل على أنها تعقل خمسهائة فصاعدا يطريق مفهوم المخالفة وهوليس بمعتبر عندنا ولئن سلمنا اعتباره عندنا أيضا ق

 $-$  ۳۰۲  $-$ 

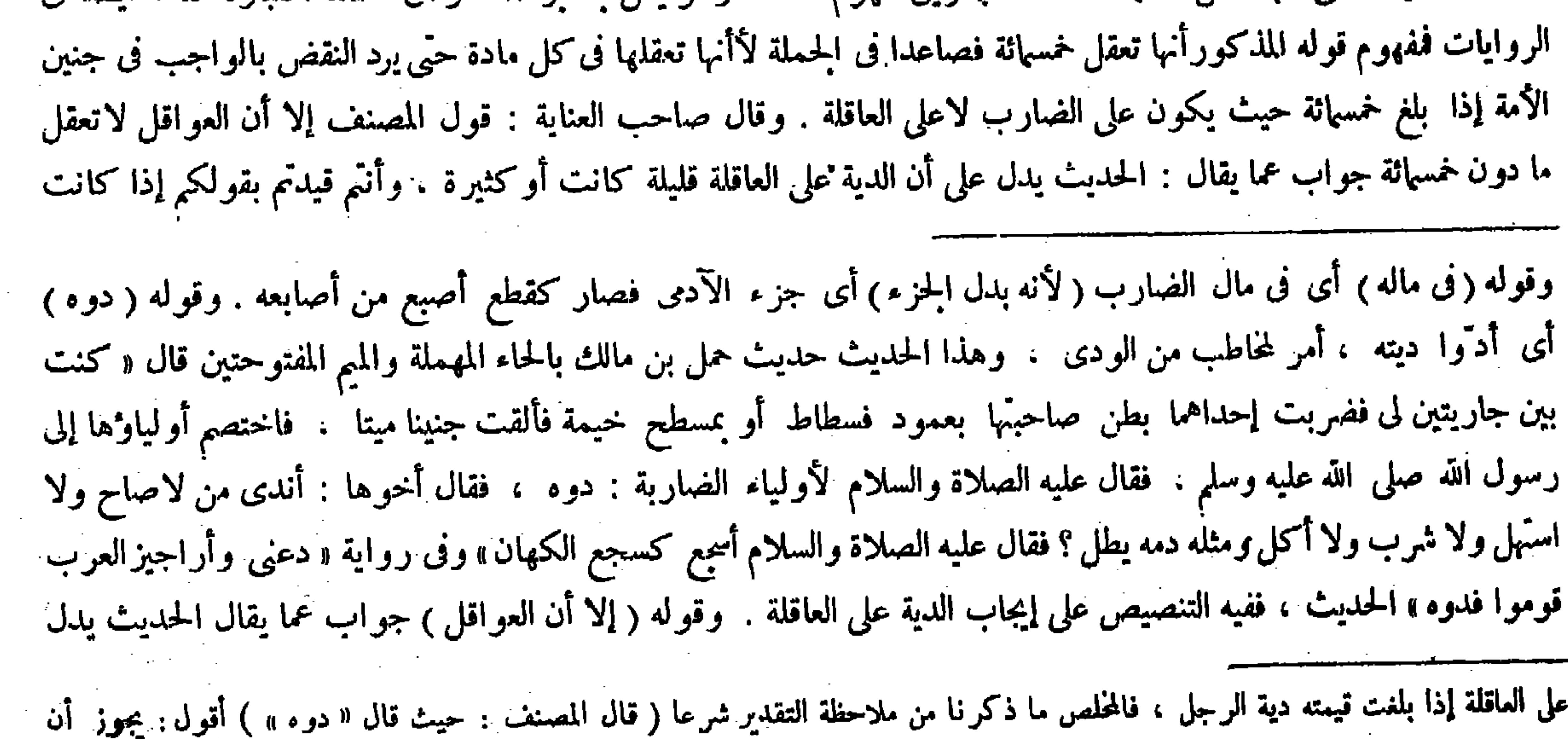

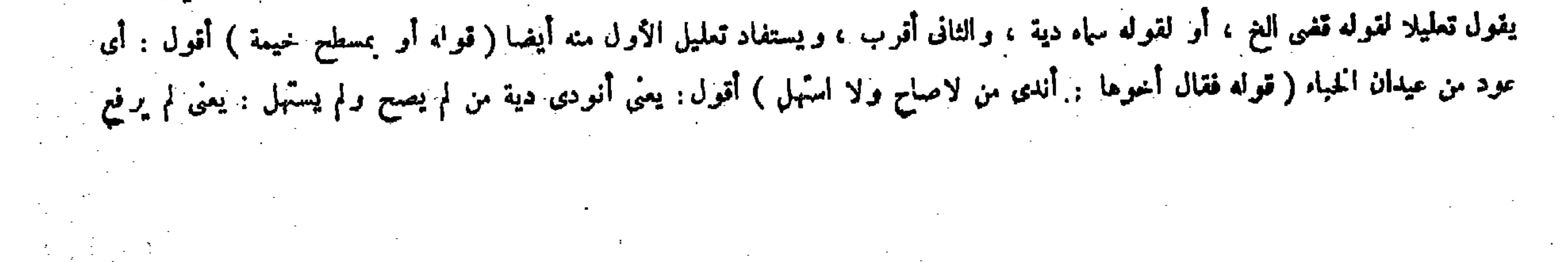

من نصف العشريجب فى سنة ، بخلاف أجزاء الدية لأن كل جزء منها على من رجب يجب فى ثلاث سنين خمسهائة وقد علمت ما يرد عليه من النظر انتهى . أقول : الظاهر أن مراده بما ً يرد عليه من النظر ما ذكره فيا مر بقوله : ورد بأن ما يجب فى جنين الأمة هو فى مال الضارب مطلقا من غير تقييد بالبلوغ إلى خمسهاثة ، إلا أنك علمت سقوطه أيضا بما بيناه في سقوط نظر صاحب غاية البيانTنفا . ثم أقول : في تقرير مراد المصنف هنا خلل ، إذ لايتم حينئذ السوال ولا الجواب . أما الأول فلأن مدلول الحديث المذكور قضاء رسول الله صلى الله عليه وسلم بدية جنين الحرة على العاقلة وديته تبلغ خمسائة درهم بالإجماع . فمن أين يدل الحديث على أن الدية لو كانت قليلة بحيث لم تبلغ خمسائة درهم تكون أيضا على العاقلة حتى يتوجه أن يقال إنه ينافى تقييدكم بقولكم إذاكانتخمسائة درهم . وأما الثانى فلأن الحديث المذكور لو دل ً على أن الدية سواء كانت أقل

ولأنه إن كان بدل النفس من حيثTنه نفس على حدة فهو بدل العضو من حيثالاتصال بالأم فعملنا بالشبه الأول فى حق التوريث . وبالثانى فى حق التأجيل إلى سنة . لأن بدل العضو إذاكان ئلث|الدية أو أقل أكثر

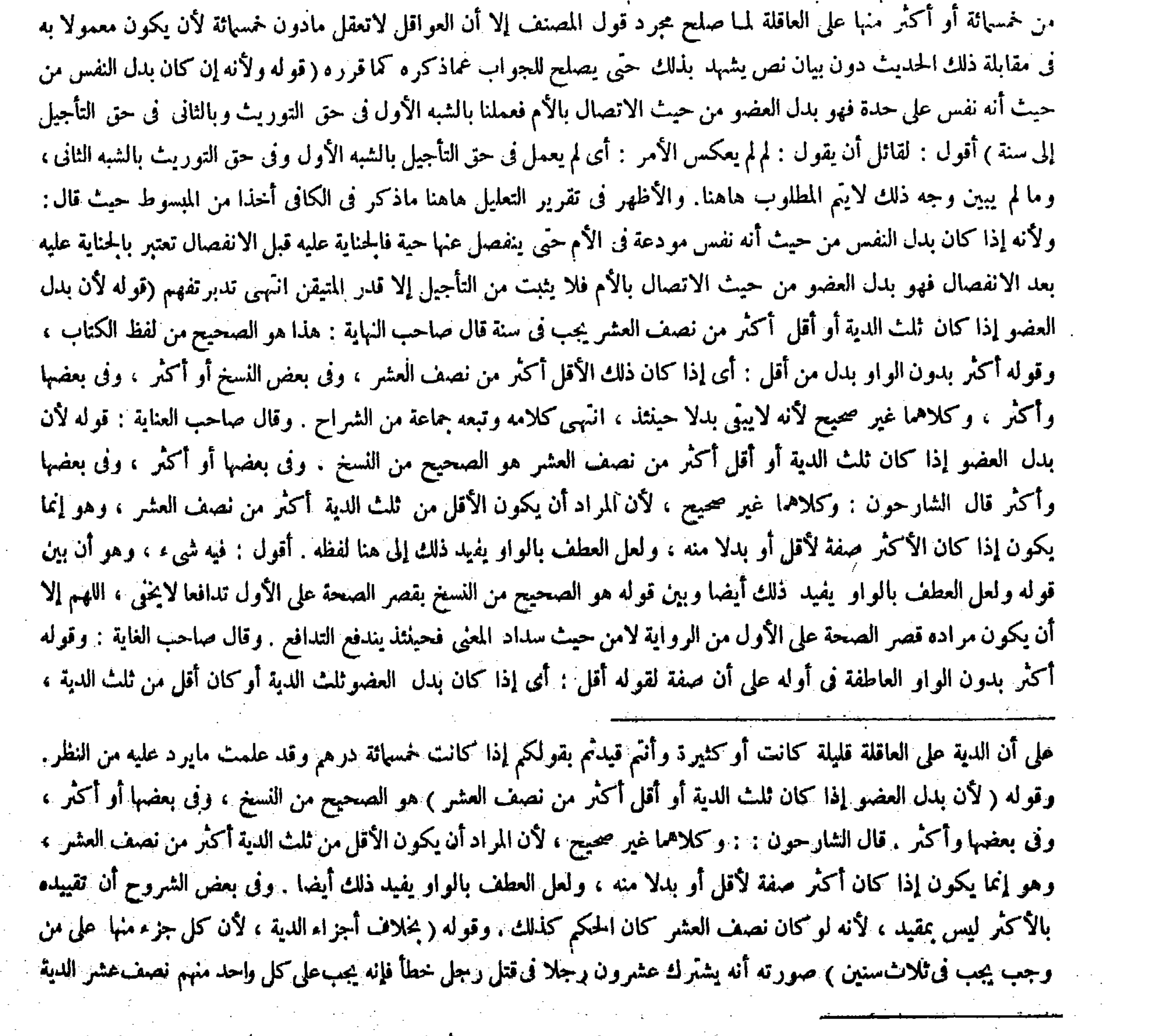

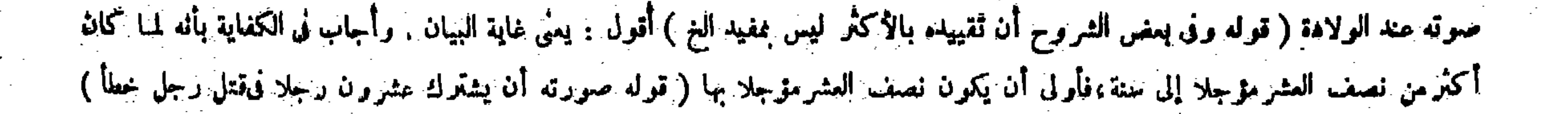

,他们的人们就会在这里,他们的人们就会在这里,他们的人们就会在这里,他们的人们就会在这里,他们的人们就会在这里,他们的人们就会在这里,他们的人们就会在这里,他们<br>第159章 我们的人们的人们,我们的人们就会在这里,我们的人们的人们,我们的人们就会在这里,我们的人们的人们的人们,我们的人们也不会在这里,我们的人们的人们的人

( ريستوى فيه الذكر رالأنثى ) لإطلاق ما روينا، ولأن فى الحيين إنما ظهرالتفارت لتفاوت معانى الآدمية ولا تفاوت فى الجنين فيقدر بمقدار واحد وهوخمسهائة ( فإن ألقته حيا ثم مات ففيه دية كاملة ) لأنه أتلف حيا بالضربالسابق ( وإن ألقته ميتا ثم ماتتالأم فعليه دية بقتل الأم وغرَّة بإلقائها *) وقد صح«أنه عليه الصلاة* والسلام قضى فى هذا بالدية والغرَّة» ( وإن ماتت الأم من الضربة ثم خرج الجنين بعد ذلك حيا ثم مات فعليه دية مى الأم ودية فى الجنين ) لأنه قاتل شخصين ( وإن ماتت ثم ألقت.يتا فعليه دية فى الأم ولا شيء فى الجنين) وقال الشافعي : تجب الغرَّة في الجنين لأن الظاهر ً موته بالضرب فصار كما إذا ألقته ميتا وهي حية . ولنا أن موت الأم أحد سببيي موته لأنه يختنق بموتها إذ تنفسه بتنفسها فلا يجب الضهان بالشك . قال ( وما يجب

 $-\frac{1}{2}$  .  $\frac{1}{2}$  -

وكان ذلك الأقل أكثر من نصف عشر الدية يجب فى سنة واحدة، ولكن لنا فى التقييد بالأكثر نظر ، لأنه إذا لم يكن أكثر من نصف عشر الدية بل كان قدر نصف عشرالدية إلى!ثلثها يجب في سنة انتهى . و نقل صاحب العناية مضمون نظره ولم يتعرض للجواب عنهحيث قال : وفى بعض الشروح أن تقييده بالأكثر ليس بمفيد، لأنه لوكان نصف العشر كان الحكم كذلك انتهى فكأنه ارتضاه . وأشار صاحب الكفاية إلى الجواب عنه حيث قال بعد تصحيح النسخة الأولى: لكن التقريب إنما يتأتى أن لو كان نصف العشر واجبا فى سنة ، لأن الغرَّة مقدرة بنصف।لعشر ، ولم يتعرض له لأنه لمـاكان أكثر من نصف العشر موجلا ـ بسنة فأولى أن يكون نصف العشر موجلا بها انتهى . أقول : فيه نظر ، إذ لانسلم أنه إذا كان ما ً هو أكثر من نصف العشر مؤجلا بسنة فأولى أن يكون نصف العشرأيضا مؤجلا بسنة لحواز أن يكون نصف العشر غير موجل أصلا كأقل من نصف العشر أو بكون موجلا بأقل من سنة وبذلك لايتم التقروب كما لايخبى( قوله ولنا أن موت الأم أحد سببى موته لأنه يختنق بموتها إذ تنفسه بتنفسها فلا يجب الضهان بالشك) اعتر ض عليه بأن الشك ثابت فيها إذا ألقت جنينا ميتا لاحتمال أن يكون الموت بالضرب فى ثلاث سنين على مايجـيء فى المعاقل . وقوله ( ويستوىفيه ) أى فى وجوب قدر الغرّة بأنه عبد أو أمة قيمته خمسهاثة درهم لإطلاق ما روينا وهو قوله صلى الله عليه وسلم « فى الجنين غرّة عبد أو أمة قيمته خمسهائة درهم» وقوله ( ولأن فى الحيين ) دليل  $\mathcal{L}$  and  $\mathcal{L}$  and  $\mathbf{u} = \mathbf{u} \cdot \mathbf{v}$ ,  $\mathbf{u} = \mathbf{u} \cdot \mathbf{v}$ ,  $\mathbf{u} = \mathbf{u} \cdot \mathbf{v}$ ,  $\mathbf{u} = \mathbf{v} \cdot \mathbf{v}$ ,  $\mathbf{u} = \mathbf{v} \cdot \mathbf{v}$ ,  $\mathbf{u} = \mathbf{v} \cdot \mathbf{v}$ ,  $\mathbf{u} = \mathbf{v} \cdot \mathbf{v}$ ,  $\mathbf{u} = \mathbf{v} \cdot \mathbf{v}$ ,  $\mathbf{u} = \mathbf{v} \cdot \mathbf{v$ 

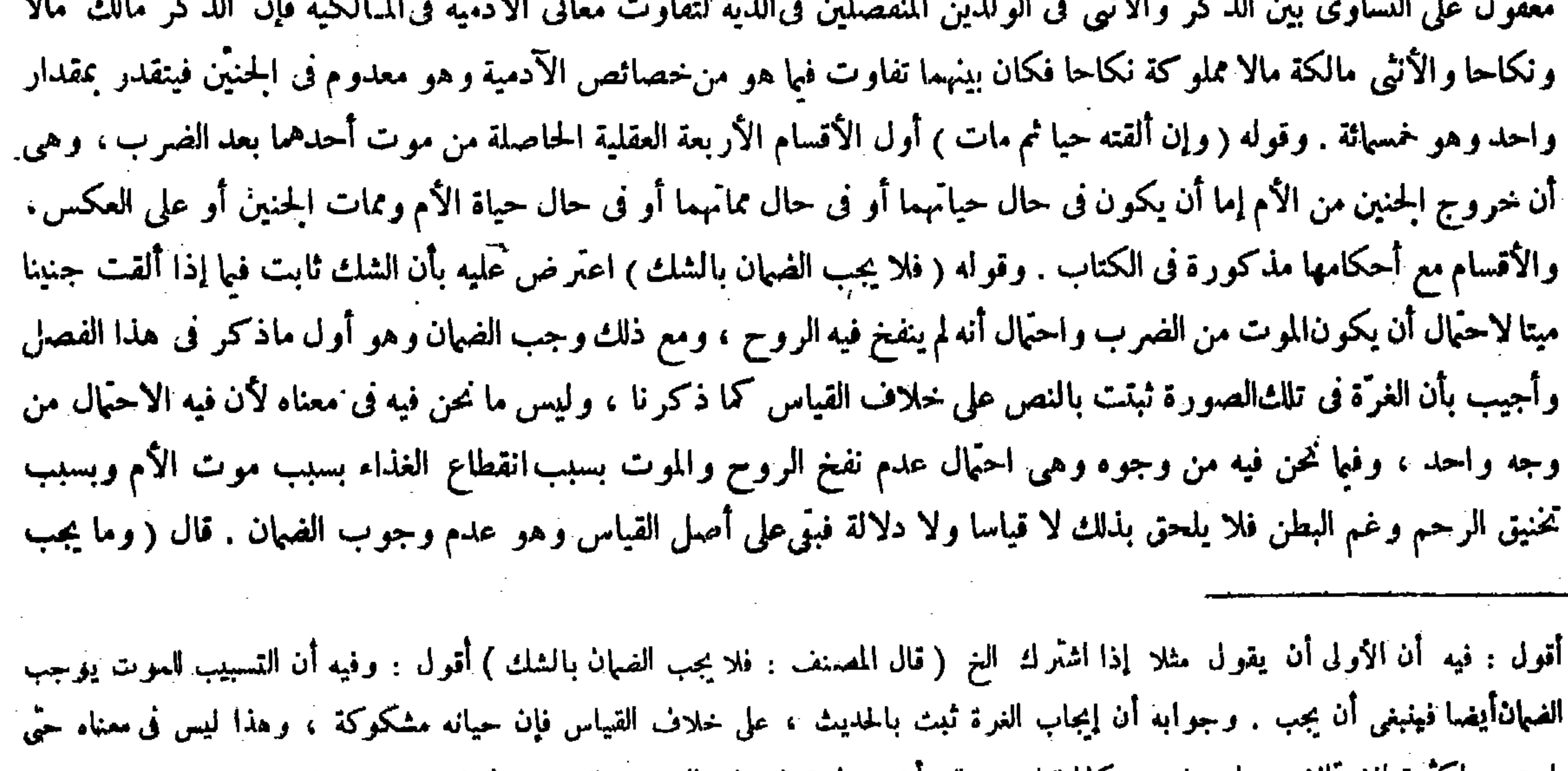

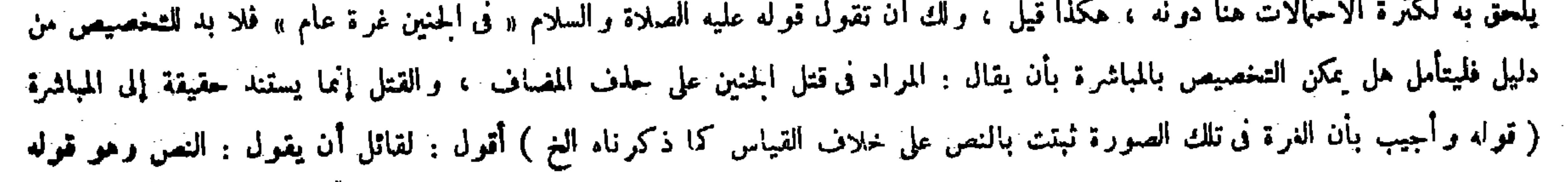

في الجنين موروث عنه ) لأنه بدل نفسه فيرثه ورئته(ولايرثه الضارب ، حتَّى لوضرب بطن امرأته فألقت ابنه ميتا فعلىعاقلة الأب غرَّة ولايرث منها ) لأنه قاتل بغير حق مباشرة ولا ميراث للقاتل . قال ( وفى جنينالأمة إذاكان ذكرا نصف عشر قيمته لوكان حيا وعشرقيمته لوكان أنثى) وقال الشافعي : فيه عشرقيمة الأم ، لأنه جزء من وجه ، وضمان الأجزاء يوْخذ مقدارها من الأصل . ولنا أنه بدلiفسه لأن ضهان الطرف لايجب إلا عند ظهور النقصان ، ولا معتبر في ضهان الجنين فكان بدل نفسه فيقدر بها . وقال أبويوسف : يجب ضهان النقصان لو انتقصت الأم اعتبارًا بجنين البهائم ، وهذا لأن الضهان في قتل الرقيق ضمان مال ً عنده على ما نذكر إن شاء الله تعالى ، فصح الاعنبارعلى أصله . قال ( فإن ضربت فأعتق المولى ما فى بطنها ثم ألقته حيا ثم مات ففيه قيمته حيا ولا تجب الدية وإن مات بعد العتق ) لأنه قتله بالضرب السابق وقد كان في حالة الرق فلهذا تجب القيمة دون الدية ، وتجب قيمتهحيا لأنه بالضرب صار قاتلا إياه وهو حيٌّ فنظرنا إلى حالتي السبب والتلف .

 $-4.0 -$ 

واحتَّمال أنه لم ينفخ فيه الروح ، ومع ذلك وجب الضَّهان وهو أول ما ذكر في هذا الفصل . وأجيب بأن الغرَّة في تلك الصورة ثبتت بالنص على خلاف القياس كما ذكر نا، وليس مانحن فيه فى معناه لأن فيه الإحتمال من وجه واحد،وفيا نحن فيه من وجوه وهي احتمال عدم نفخ الروح والموت بسبب انقطاع الغذاء بسبب موت الأم وبسبب تخنيق الرحم وغم البطن، فلا يلحق بذلك قياسا ولا دلالة فبقي على أصل القياس وهو عدم وجوب الضهان ، كذا في العناية أخذا من النهاية . وأورد بعض الفضلاء على هذا الجواب حيث قال : لقائل أن يقول : النص وهو قوله عليه الصلاة والسلام « في الجنين غرَّة » يشمله فلا حاجة إلى الإلحاق انتهى . أقول : هذا أمر عجيب من مثله ، فإن مضمون إيراده مع جوابه مذكور فى شرح تاج الشريعة ، فإن كان جوابه المذكور هناك مقبولا عند هذا القائل فما معنى ذكر السوال وترك الجواب، وإن لم يكن ذلك الحواب مقبولا عنده كان عليه بيان فساده فكأنه لم ينظر إلى ما فى شرح تاج الشريعة هنا ولم يظفر بجواب إيراده أصلا، والذى ذكر فى شرح تاجالشريعة هنا هكذا . فإن قلت : عموم قوله عليه الصلاة والسلام « فى الحنين غرَّة ، عبد أو أمة » ينناول المتنازع فيه . قلت : لابد من إضمار فيصير كأنه قال فى إتلاف الجنين غرَّة، والشك واقع فى ذلك انتُهى ، تأمل فى تفصيل جوابه لعله سمت صالح ( قوله ولنا أنه بدل نفسه لأن ضمان الطرف لايجب إلا عند ظهور النقصان ولا معتبر به فى ضهان الحنين فكان بدل نفسه فيقدر بها }

في الجنين موروث عنه ) كلامه واضبح . وقوله ( وفي جنين الأمة الخ )يعني جنين الأمة إذا كان ذكرا ولم يكن الحمل من المولى ولا من المغرور نصف عشر قيمته لو كان حيا وعشر قيمته لوكان أنثى . وطريق ذلك أن يقوّم الجنين بعد انفصاله ميتا على لو نه وهيئته لو كان حيا فينظركم قيمته ، ويجب نصف عشر ذلك إن كان ذكر ا ، وعشره إن كان أنثى ، وإنما قيدنا بكون الحمل من غير المولى والمغرور لأنه لوكان متهما لزمت الغرّة لكونه حرا ، فلو ضاع الجنين ووقع النزاع فى القيمة فالقول للضارب لإنكاره الزيادة ، وإن تعذر الوقوف على ذكورته وأنوثته نأخذ بالمتيقن . قوله ( لأن ضمان الطرف لايجب إلا عند ظهور النقصان)يعني فى الأصل ، ألا ترى أنه إذا قلع السن فنبتت مكانه أخرى لم يجب شيء وهاهنا بدل الجنين واجب وإن لم يظهر فى الأم نقصان ، فدل على أن وجوبه باعتبار معنى النفسية لا الحزئية ( فيقد ربها ) أى بقيمة نفس الحنين لابقيمة الأم قوله ( وقال أبو يوسف ) "هذا غير ظاهر الرواية عن أبى يوسف . قال في المبسوط : ثم وجوب البدل فى جنين الأمة قول أبى حنيفة ومحمد وهو الظاهر من قول أبى يوسف . وعنه فى رواية أنه لايجب إلا نقصان الأم إن تمكن فيها نقص ، وإن لم يثمكن لايجب شيء كما في جنين البهيمة. وقوله ( فنظرنا إلى حالتي السبب والتلف ) يعني أوجبنا القيمة اعتبارا بحالة الضرب ،

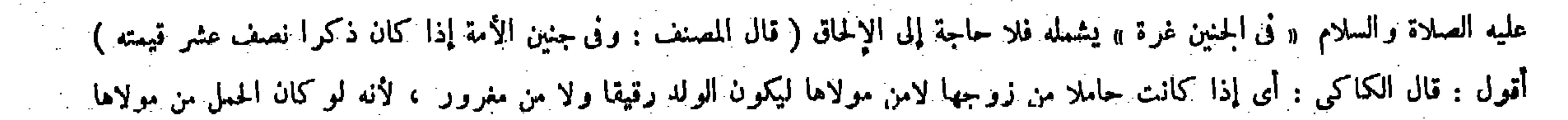

( ٣٩ – تكملة فتح القدير حنى – ١٠ )

وقيل هذا عندهما ، وعند محمد تجب قيمته ما بين كونه مضروبا إلى كونه غير مضروب ، لأن الإعتاق قاطع للسراية على ما يأتيك بعد إن شاء الله تعالى . قال ( ولاكفارة فى الحنين ) وعند الشافعى تجب لأنه نفس من وجه فتجب الكفارة احتياطًا . ولنا أن الكفارة ۖ فيها معنى العقوبة وقد عرفت في النفوس المطلقة فلا تتعداها ولهذا لم يجب كل البدل . قالوا : إلا أن يشاء ذلك لأنه ارتكب محظورا ، فإذا تقرب إلى الله تعالى كان أفضل له ويستغفر مما صنع ( والجنيناالذى قد استبان بعض خلقه بمنز لة الجنين التام في خميع هذه الأحكام ) لإطلاق ماروينا ، ولأنه ولد في حق أمومية الولد وانقضاء العدة والنفاس وغير ذلك ، فكذا في حق هذا الحكم ، ولأن بهذا القدر يتميز من العلقة والدم فكان نفسها ، والله أعلم . (باب مايحدث الرجل فى الطريق )

 $-\ddot{r}$   $\ddot{r}$   $-$ 

غیر مضرو ب ) یعنی تفاوت مابینهما ، حتی لوکانت قیمته غیر مضروب ألف درهم وقیمته مضروبا تمانمائة یجب علی الضارب ماثتا درهم . وقوله ( على مانذكر بيانه بعد هذا ) يعنى فى جناية المملوك والجناية عليه فى مسئلة من قطع يد عبد فأعتقه المولى ثم مات من ذلك . وقوله ( وقد عرفت فى النفوس المطلقة ) أى الكاملة بالنص فلا يتعدَّاها إلى غير المطلقة وهو الجنين ، لأن القياس لايجرى في العقوبات ، وليس غير المطلقة نظير المطلقة حتى يلحق بها دلالة ؛ ألا ترى أنه لايجب كل البدل ، والباقى فلاهر لايحتاج إلى شرح .

(باب مايحدث الرجل فى الطريق)

لمــا فرغ من بيان أحكام القتل مباشرة ذكر أحكامه تسبيبا ، والأول أولى بالتقديم ، إما لأنه فتل بلا واسطة ، وإما لكثرة وقوعه . . قال ( ومن أخرج إلى الطريق الأعظم كنيفا الخ ) الكنيف : المستراح ، والميزاب معروف ، والجرضن قيل هو

أو من المغرور تجب النرة ذكرا كان أو أنثى انتهى . فلوقال المصنف : وفى الجنين المملوك لكان أولى لعدم الاحتياج إلى هذا التقييد ( قوله لجواز أن لايكون حيا فلا تجب قيمته حيا هناك بل تجب الغرة ) أقول : فيه أن الدفع أسهل من الرفع فميهمد أن لايكون حيا وقمت الضرب ، ثم لايكون الضرب مانعا من حدوث الحياة ، ويكون بعد حدوثه رافعا له فليتأمل ( قال المصنف : ولأن بهذا القدر بعميز من العلقة والدم فكان نفسا) أقول : منقوض بالمضغة إلا أن ير اد التمييز التام الكامل . (باب مايحدث الرجل فى الطريق)

البرج ، وقال فخر الإسلام : جذع يخرجه الإنسان من الحائط ليبنى عليه . والعرض بالضم : الناحية ، قيل المراد به هنا أبعد الناس منزلة : أى أضعفهم وأرذلهم . و جملة الكلام فى هذه المسئلة فى ثلاثة أشياء : فى إباحة العمل وفى الحصومة وف ضمان ما يتلف به . والمبدوء به فى الكتاب الحصومة ، وتعرض للنزع ولم يتعرض للمنع إلا على قول محمد فإن فيه خلافا بين العلماء . قال أبو حنيفة : لكل أحد من عرض الناس مسلما كان أو ذميا أن بمنعه من الوضع سواء كان فيه ضرر أو لم يكن إذا أراد الوضع بغير إذن الإمام، لأن فيه الافتيات على رأى الإمام فيما إليه تدبير ه ، فلكل أحد أن ينكر عليه ، وبه قال أبو يوسف ،

أكثر وقوعا فكانت أمس ّ حاجة إلى معرفة أحكامه ( قوله ويسع للذىعمله أن ينتفع به مالم يضرّ بالمسلمين لأن له حق المرور ولا ضرر فيه فليلحق به مافى معناه إذ المـانع متعنت ) أقول : هذا المقام محل الكلام ، فإن المدعى هنا وهو إباحة الانتفاع بالأمور المذكورة آ نفا للذى عملها مالم يضرّ بالمسلمين مسئلة متفق عليها بين الأئمة ، ودليله المذكور فىالكتاب لايتمشى إلا على أصل محمد . أما أولا فلأن قوله فليلحق به ما هو فى معناه ليس بتام على أصل أبى حنيفة وأبى يوسف رحمهما الله ، إذ قد صرح فى الشروح وعامة المعتبر إت أن أصلهما أن لكل أحد منءرض الناسمسلماكان أو ذميا أن يمنع العامل من الوضع سواء كان

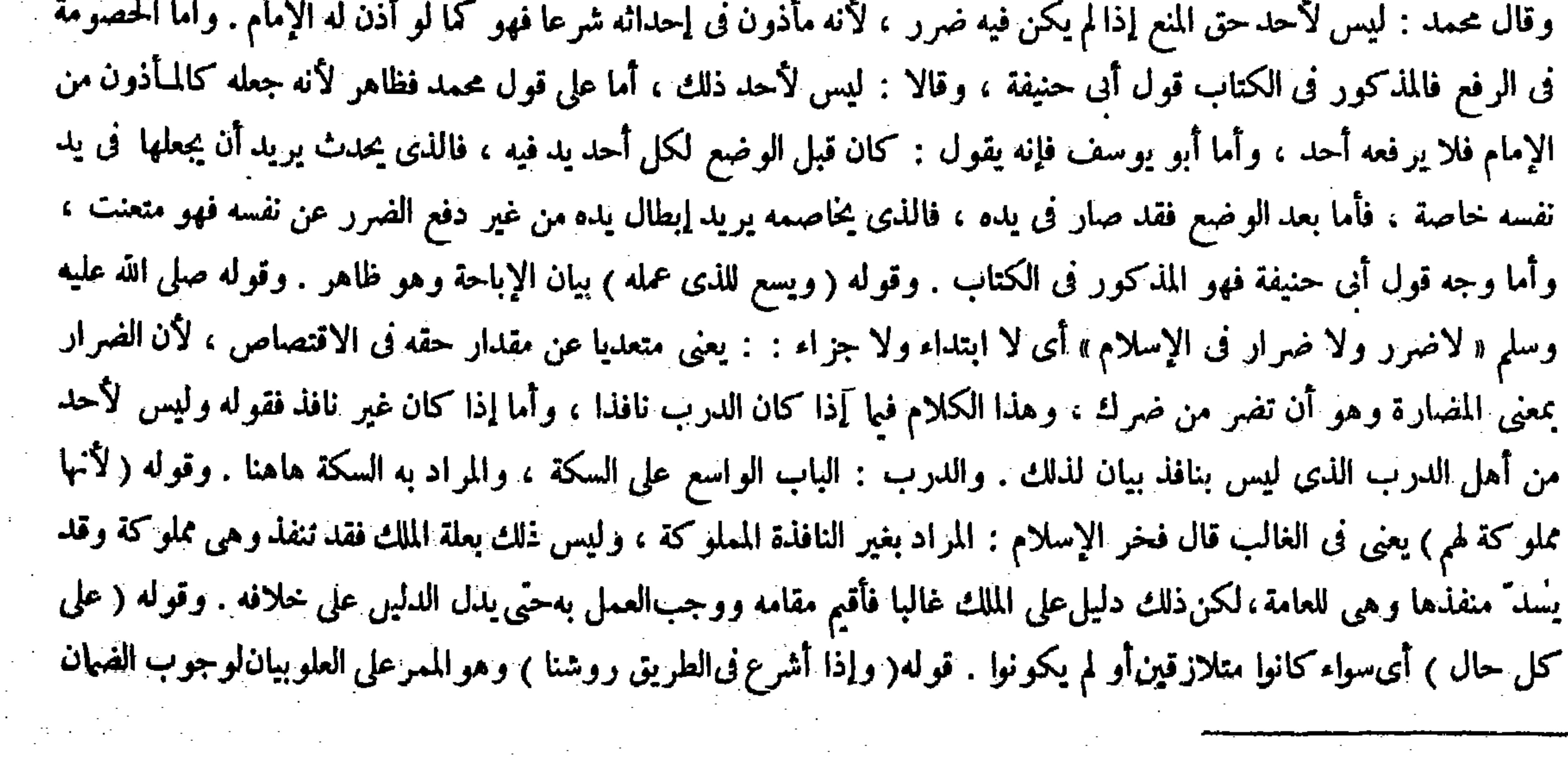

#### ( قوله وتعرض للنزع ولم يتعرض للمنع ) أقول : يعنى أن الخصومة تارة تكون للنزع وتارة للمنع ، فالمصنف تعرض للأول دون الثانى ( قوله بيان الإباحة وهو ظاهر ) أقول : فإنه إذا وسعه الانتفاع به وسعه إحداثه أيضا ( قال المصنف : وإذا أشرع ف الطريق روشنا )

 $\mathbf{u}$ ,  $\mathbf{v}$ ,  $\mathbf{v}$ ,

متعدَّ بشغله هواء الطريق ، وهذا من أسباب الضمان وهوالأصل ، وكذلك إذا سقط شيء مما ذكرنا في أول الباب (وكذا إذا تعثر بنقضه إنسان أو عطبت به دابة ، وإن عثر بذلك رجل فوقع على آخر ًفاتا فالض ن على الذى أحدثه فيهما ) لأنه يصيركالدافع إياه عليه (وإن سقط الميزاب بطرفان أصاب) ماكان منه فى الحائط رجلا فقتله فلاضمان عليه ) لأنه غيرمتعد ً فيه لمــا أنه وضعه فىملـكه (وإن أصابه مآكان خارجا من الحائط فالضه'ن على الذى وضعه فيه ) لكو نه متعدَّيا فيه ، ولا ضرور ة لأنه يمكنه أن يركبه فى الحائظ و لاكفارة عليه ، ولا يحرم عن الميراث لأنه ليس بقاتل حقيقة ( ولو أصابه الطرفان جميعا وعلم ذلك وجب نصف. الدية وهدر النصف كما إذا جرحه سبع وإنسان ، ولو لم يعلم أىٍّ طرف أصابه يضمن النصف ) اعتباراً للأحو ال ( ولو أشرع جناحا إلى الطريق ثم باع الدار فأصاب الجناح رجلا فقتله أو وضع خشبة فى الطريق

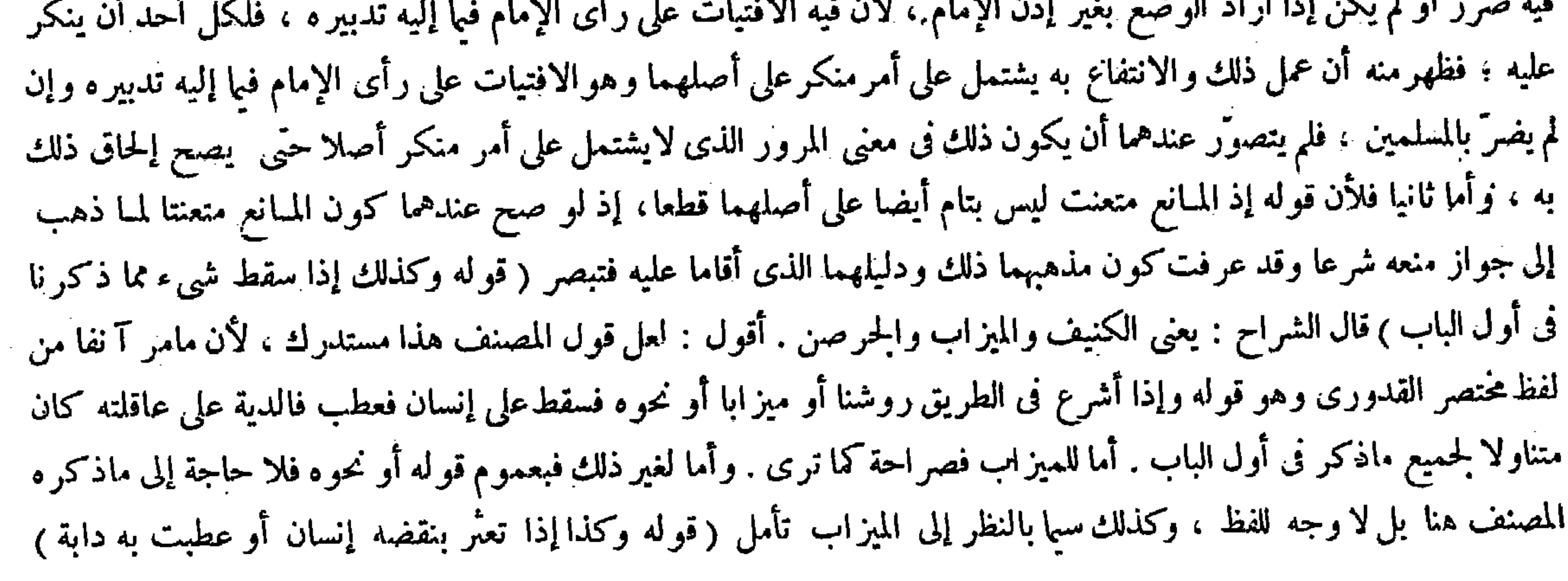

وقوله ( مما ذكرنا في أول الباب ) يعني الكنيف والميزاب والجرصن . وقوله ( فالضهان على الذى أحدثه فيهما ) يعني ضمانهما على المحدث ولا ضمان علىالذى عثر به لأنه مدفوع فى هذه الحالة والمدفوع كالآلة (وقوله وإن سقط الميزاب الخ)هذه المسئلة على أربعة أوجه ، لأنه إما أن أصابه الطرف الداخل أو الحارج ، أو أصاباه جميعا وعلم بذلك أو لم يعلم أىّ الطرفين أصابه، والجملة مذكورة فى الكتاب بوجوهها ـ وقوله ( لأنه ليس بقاتل حقيقة )يعنى أن الكفارة وحرمان الإرث إنما يجبان بالقتل حقيقة ، وهذا ليس بقتل حقيقة وإلا لساوى الملك غيره كما فى الرمى . قيل إن كان قتلا حقيقة فالقياس شمول الوجوب فى الضهان والكفارة والحرءان ، وإن لم يكن فالقياس عدمه فيها. والحواب أن الضهان يعتمد الإتلاف بطريق صيانة التعدى للدماء عن الهدر ، وقد تحقق إحداثه فى الطريق ماليس له ذلك . وأما الكفارة والحرمان فيعتمدان القتل عمدا أو خطأ ولم يوجد شىء منهما . وقوله ( اعتبارا للأحوال ) يعنى يعلم بيقين أنه قتيل الجراحة ، ولا يعلمٍ أنه بأىّ الطرفين كان ، فإن كان للطرف الداخل فلا ضهان ، وإن كان بالحارج فعليه الضهان فيجعل كأنه حصل بالطرفين . وقوله ( ولو أشرع جناحا ) ظاهر وقيل المشترى متعد أيضا بترك الرفع مع إمكانه شرعا . وأجيب بأن سبب ضهان القتل إما المباشرة أو التسبيب ، ولم يوجد منه ذلك فصار كمن تمكن من رفع حجر عن الطريق ولم يفعل حتى جحطب به إنسان فإنه لا ضهان ، لأنه ليس بمباشر ولا متسبب . واستشكل أيضا بالحائط المائل إذا تقدم إنسان إلى صاحبه بالنقض فلم ينقض حتى باع الدار من غير ه ثم أصاب إنسانا فإنه لا ضهان على البائع وإن كان جانيا يترك النقض بعد التقدم إليه . والحواب أن صيرورة صاحب الحائط ضامنا بالتقدم إليه باعتبار ملكه وقد زال بالبيع .

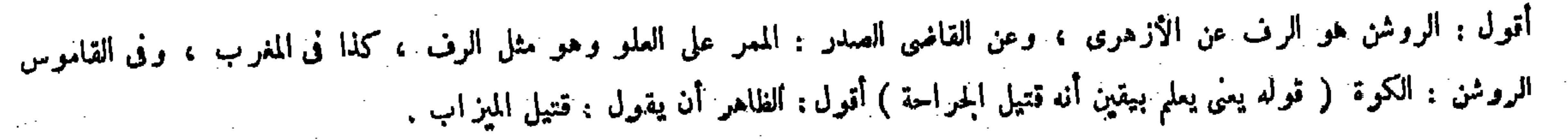

" أقول : فيه نوع تساهل،لأن-جواب المسئلة السابقة وجوب الدية على العاقلة.وفيها إذا عطبت به دابة يجب ضمانها فى ماله صرح به

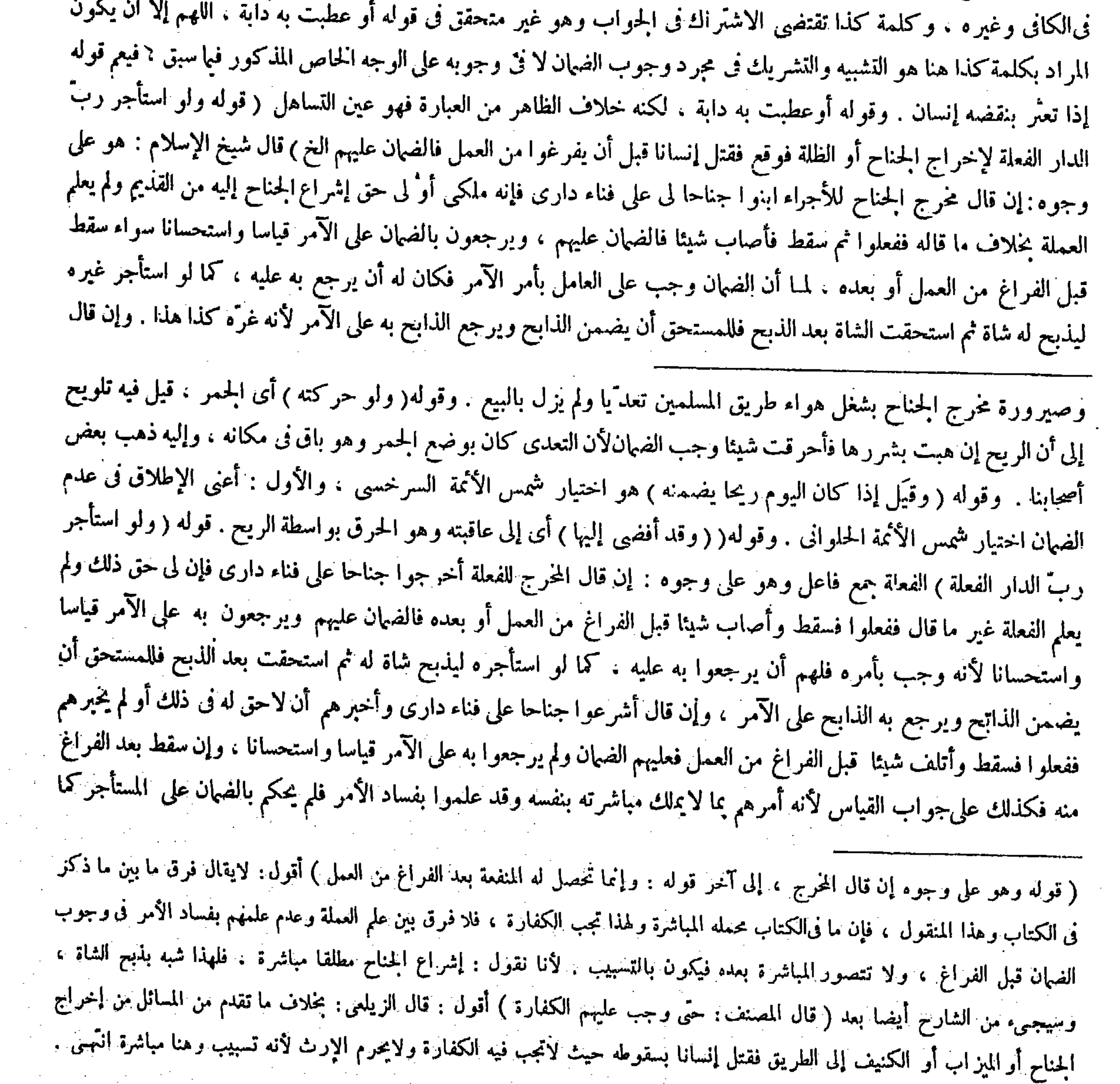

فتأمل فيالفرق بين هذه المسئلة وما تقدم .

 $\sim$ 

المستأجر للأجراء أشرعوا لى جناحا على فناء دارى وأخبر هم أنه ليس له حق إشراع الجناح أو لم يخبر هم حتى بنوا جناحا بأمره ثم سقط فأتلف شيئا، إن سقط قبل فراغهم من العمل فالضمان على الأجراء ولم يرجعوا قياسا واستحسانا ، وإن سقط بعد فراغهم من العمل فكذلك على جواب القياس لأنه أمر هم بما لم يملك مباشرته بنفسه وقد علموا بفساد الأمر فلم يحكم بالضهان على المستأجر

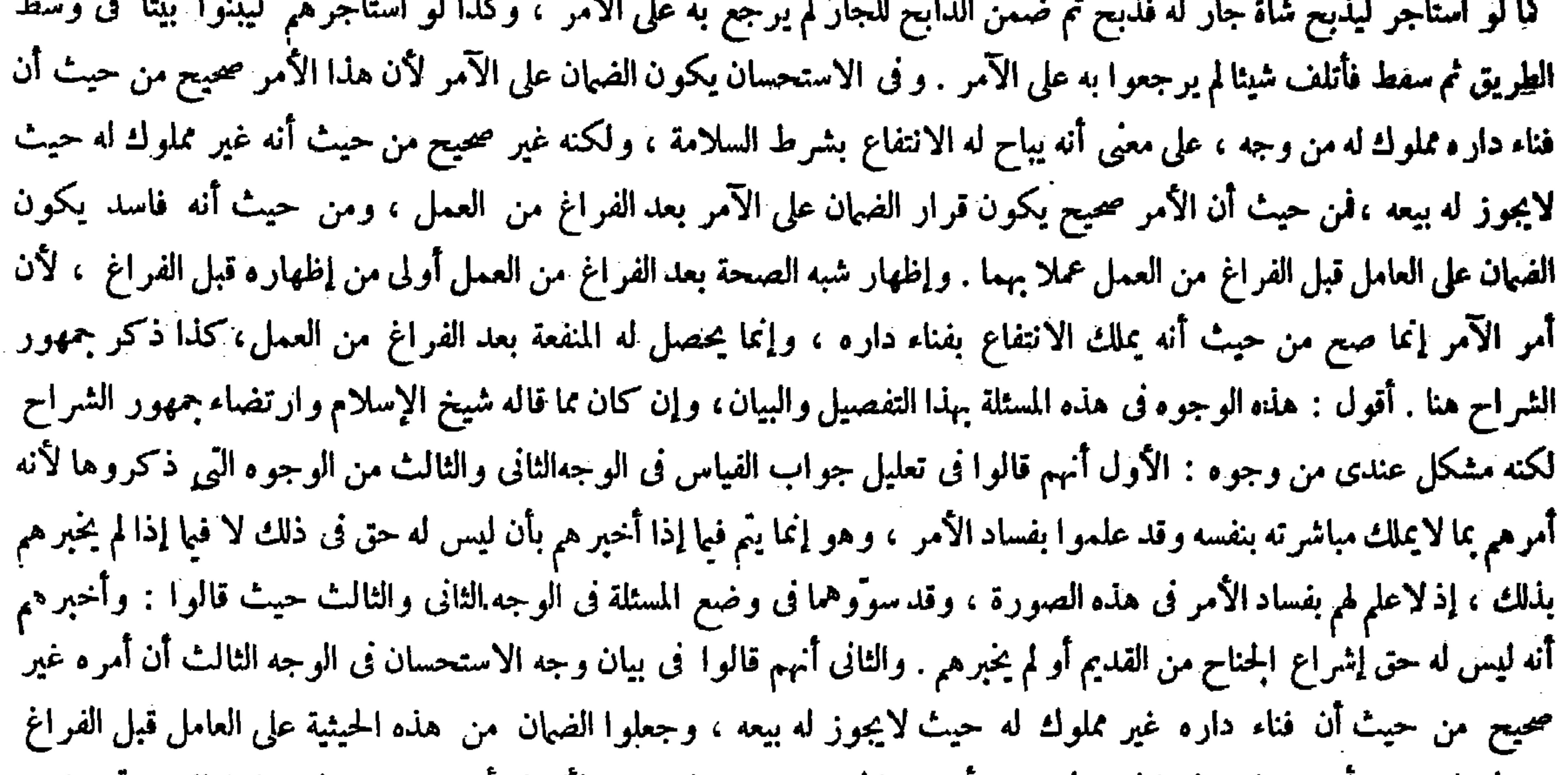

من العمل ، مع أن مدخلية هذه الحيثية فى فساد أمره فيا نحن فيه غير ظاهرة ، لأنه لم يأمرهم ببيعه ولم يفعلوا ذلك حتى يفسد أمره بذلك لكونه غير مملوك له من هنذه الحيثية ويجب الضهان على الفعلة قبل الفراغ من العمل ، بل أمر هم بالانتفاع بذلك بإشراع الجناح إليه وفعلوا ذلك ، ولا شك أنه مملوك له من حيث الانتفاع به كما صرحوا به فكيف يفسد أمره من هذه الحيثية حتى يجب الضمان عليهم قبل الفراغ من العمل بناء على فساد الأمر . والثالث أنهم قالوا في الوجه الأول الضهان على الأجراء ويرجعون به على الآمر قياسا واستحسانا سواء سقط قبل الفراغ من العمل أو بعده. وقالوا في الوجه الثالث: وفي الاستحسان يكون الضهان او استأجرليذبح شاة جار له فذبح ثم ضمن الذابح للجار لم يرجع به على الآمر . وفى الاستحسان يكون الضمان على الآمر لأن هذا الأمر صحيح من حيث أنه فناء مملوك له من وجه على معنى أنه يباح له الانتفاع بشرط السلامة غير صحيح من حيث أنه غير مملوك له حيث لايجوزله بيعه ، فمن حيث الصحة يكون قرارالضهان على الآمر بعد الفراغ منالعمل ، ومن حيث الفساد يكون الضهان على العامل قبل الفراغ منه عملا بهما وإظهار جهة الصحة بعد الفراغ من العمل أولىمن إظهارها قبل الفراغ ، لأن أمر الآمر إنما صح من حيث أنه يملك الانتفاع بفناء داره،وإنما يحصل له المنفعة بعد الفر اغ من العمل . وقوله لأنه ( صح الاستئجار ) يعنى بالنظر إلى أن له أن ينتفع بفناء داره ، فبالنظر إلى هذاكان أمره معتبر ا ووقع فعلهم عمارة وإصلاحا فانتقل فعلهم إليه

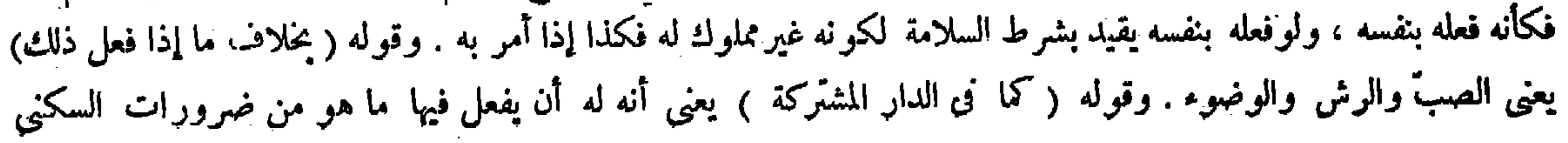

 $-411 -$ 

عادة لايضمن (ولو تعمد المرور فى موضع ً صبَّ المـاء فسقط لايضمن الراش ) لأنه صاحب علة . وقيل هذا إذا رشَّ بعض الطريق لأنه يجد موضعا للمرور لا أثر للماء فيه ، فإذا تعمد المرور على موضع ً صبَّ المـاء مع علمه بذلك لم يكن على الراش شيء ، وإن ر ش جميع الطريق يضمن'لأنه مضطر فى المرور ؛ وكذلك الحكم في الخشبة الموضوعة في الطريق في أخذها جميعه أو بعضه ( ولو رش فناء حانوت بإذن ضاحبه فضهان

على الآمر ، والظاهر منه أن يكون الضهان فى الوجه الثالث فى جواب الاستحسان على الآمر ابتداء مع أن الفقه يقتضى أولوية كون الضهان في الوجه الأول أيضا إذا كان السقوط بعد فراغهم من العمل على الآمر ابتداء، لأن الفعلة كانوا فيه مغرورين بقول الآمر إنه ملكي أولى حق ذلك الفعل من القديم ، بخلاف الوجه الثالث فى الغرور مع الاشتراك بينهما فى سائر الأموركما ترى . ثم أقول : تقرير المصنف هذه المسئلة وتعليلها لايوافق ما ذكره الشراح هنا من التفصيل المنقول عن شيخ الإسلام ، بل رأيام حذيل قال المصنفين حعل المسئلة على وحهين : أحدهما السقوط قبل فراغهم من العمل ، والآخر السقوط بعد فراغهم

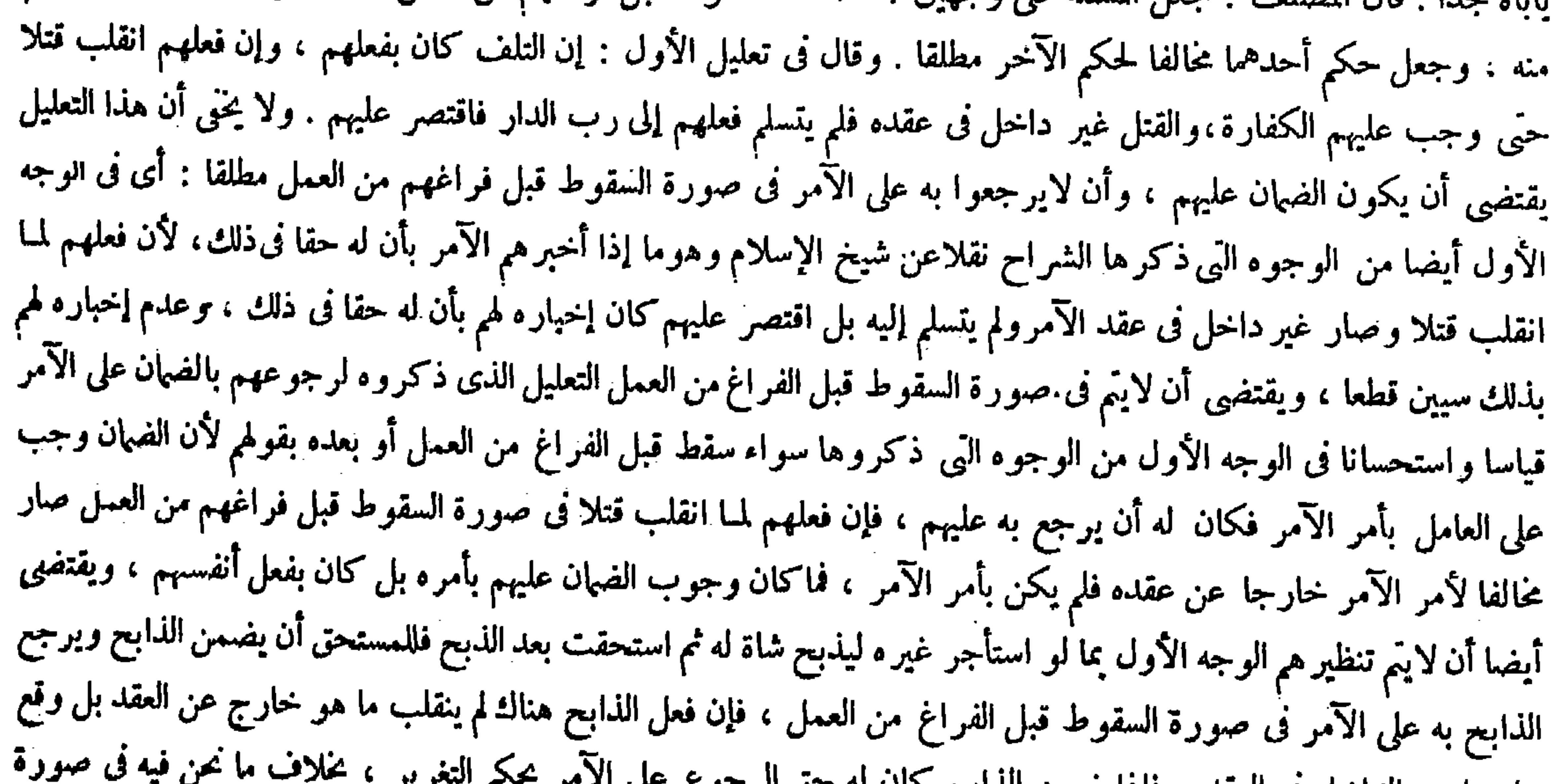

على ما هو الداخل في العقد ، فإذا صمن الدابح لهان له حق الرجوح على الأمر بتعليم ا السقوط قبل الفراغ من العمل كما عرفت آ نفا . ثم إن بعض الفضلاء قال هنا : لايقال فرق بين ماذكر فى الكتاب وهذا المنقول ، فإن ما ذكر في الكتاب محمله المباشرة ولهذا تجب الكفارة ، فلا فرق بين علم العملة وعدم علمهم بفساد الأمر فى وجوب الضهان قبل الفراغ ، ولاتتصور المباشرة بعده فيكون بالتسبيب . لأنا نقول : إشراع الحناح مطلقا مباشرة فلهذا شبه بذبح الشاة ، وسيجيء من الشارح أيضا : يعني صاحب العناية . أقول : جوابه ليس بسديد ، إذ لم يقل أحد بأن إشراع الجناح مباشرة للقتل فى صورة السقوط بعد الفراغ من العمل ، كيف ولو كان مباشرة له بعده فلا يخلو من أن يكون مباشرة من الفعلة أو من الآمر ، فلو كان مباشرة من الفعلة لوجب عليهم الضهان والكفارة قطعا كما فى السقوط قبل الفراغ ، ولم يجب عليهم بعده شيء منهما بل وجب الضمان على الآمر وهو رب الدار استحسانا كما ذكر في الكتاب ، ولوكان مباشرة من الآمر لوجب عليه الكفارة لا محالة ولم يقل به أحد ، والتشبيه بذبح الشاة إنما وقع فى صورة السقوط قبل الفراغ لا فى صورة السقوط بعده ، والذى سيجىء من الشارح أيضا لابد وأن يحمل على كون إشراع الجناح مباشرة فى الصورة الأولى لا فى الصورة الثانية . وأما كون إشراع الحناح مباشرة مطلقا لفعل مـّا وإن لم يكن مباشرة للقتل فى صورة السقوط بعد الفراغ فبمعزل عما فيه الكلام وغير مفيد في دفع السوال الذي ذكره كما لايخني (قوله ولو تعمد المرور في موضع صب المـاء فسقط لايضمن الراش )

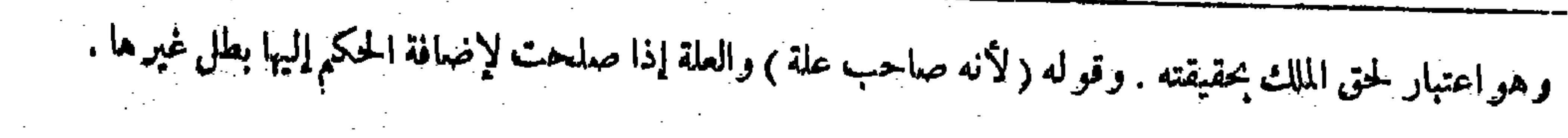

 $-414-$ 

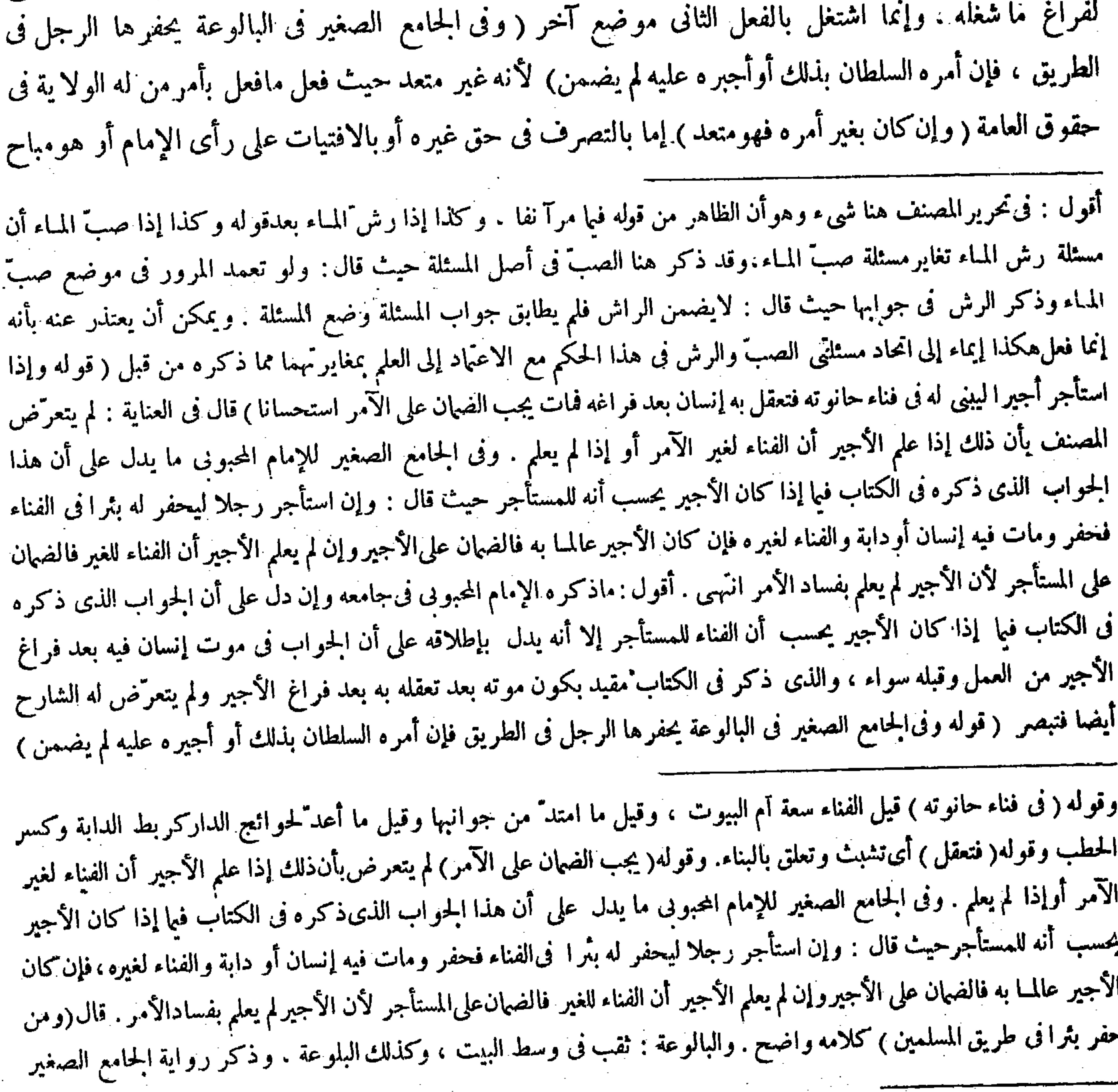

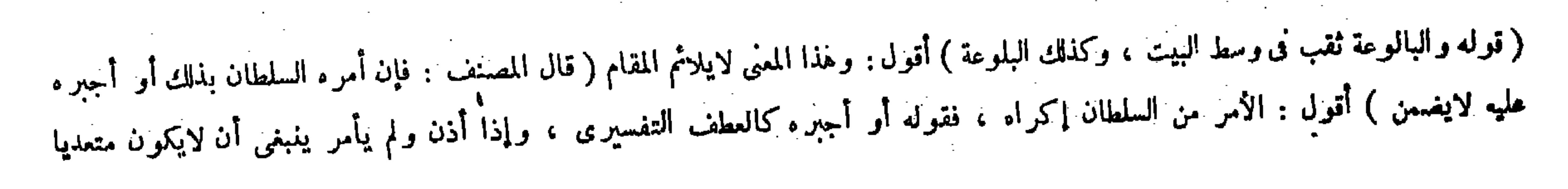

 $-$  " $\gamma$ "

مقيد بشرط السلامة . وكذا الجواب على هذا التفصيل في جميع مافعل في طريق العامة مما ذكرناه وغيره لأن المعنى لا يختلف ( وكذا إن حفره في ملكه لايضمن ) لأنه غير منعد"

قال بعض الفضلاء : الأمر من السلطان إكراه . فقوله أو أجبر ه كالعطف التفسيري اه . أقول : ليس هذا بسديد ، لأن كون مجرد الأمر من السلطان إكراها ليس بقول مختار سيًّا عند محمد رحمه الله كما نص عليه في السير الكبير حيث قال : إن مجرد أمر الإمام ليس بإكراه . فجاز أن يكون قوله فى الحامع الصغير أو أجبره عليه بعد قوله فإن أمره السلطان بذلك مبنيا على ذلك ، ولئن سلم أن كونه إكراها قول مختار فالظاهر أن الأمر هنا كناية عن الإذن لاستلزام الأمر الإذن . وعطف أجبر عليه قرينة على ذلك . وعن هذا قال في غاية البيان في تعليل هذه المسئلة : وذلك لأن للإمام ولاية عامة فلا يضمن ما فعله بإذن الإمام . وقال فى العناية : وذكر رواية الحامع الصغير لاشتمالها على بيان إذن الإمام انتهى . ولا شاى أن مجرد إذن السلطان فيا نحن فيه يدفع الضهان عن الفاعل ، صرح به فى عامة المعتبر ات فيكون قوله أو أجبره عليه مسئلة أخرى لامحالة . وأما كون قوله أو أجبر ه عليه عطفا تفسير يا ً فمما الاوجه له ، لأن العطف التفسيري لم يسمع في كلمة أو ومعناها أيضا لايساعد ذلك ، وإنما شاع ذلك فى كلمة الواو لمساعدة معناها إياه ، ولكن بتى لنا شيء فى قول محمد أو أجبره عليه بعد قوله فإن أمره السلطان بذلك ، وهو أنه إذا علم عدم ضهان الفاعل فيها إذا أمره السلطان بما فعله يعلم عدم ضهانه قطعا فيها إذا أجبره عليه فما فائدة ذكر قوله أو أجبر ه عليه بعد قوله فإن أمره السلطان بذلك . نعم لو قال فإن أجبره السلطان على ذلك أو أمره به لكان له حسن لكون الثانى من قبيل الترقى تأمل تفهم(قوله وكذا الجواب على هذا التفصيل فى جميع مافعل فى طريق العامة مما ذكر ناه وغيره) قال عامة الشراح: أراد بقواه مما ذكرناه :ماذكره من أول الباب إلى هنا من إخراج الكنيف أوالميزاب أو الحرصن إلىالطريق وبناء الدكان فيه وإشراع الروشن و حفر البئر ، وزاد صاحب الغاية : ووضع الحجر . وقالوا : : أراد بقوله وغيره غير ما ذكر فى الكتاب كبناء الظلة وغرس الشجر ورمى الثلج والحلوس للبيع . أقول : مما ذكره من أول الباب إلى هنا صبّ المــاء فى الطريق وكذا رش المـاء أو التوضي فيه وكذا وضع الحشبة فيه ، ولم يذكر أحد من الشراح شيئا من ذلك مع التزامهم البيان والتفصيل حتى ذكروا جميع ما وقع في الباب قبل ما تركوه وما بعده ، وإن زعموا أن الحواب فيا تركوه خلاف الحواب فيا ذكروه كان عليهم البيان والنقل . ثم إنهم جعلوا بناء الظلة من غير ما ذكر فى الكتاب مع أنه قد ذكر فى الكتاب حيث قال : ولو استأجر ربّ الدار مريكي أن يعتند عن الثاني بأن الكلام هنا فيها فعل في طريق العامة ، وقد  $2 \div 2000 + 1000 + 1000 + 1000 + 1000 + 1000 + 1000 + 1000 + 1000 + 1000 + 1000 + 1000 + 1000 + 1000 + 1000 + 1000 + 1000 + 1000 + 1000 + 1000 + 1000 + 1000 + 1000 + 1000 + 1000 + 1000 + 1000 + 1000 + 1000 + 1000 + 1000 + 1000 + 1000 + 1000 + 1000 + 1000 +$ 

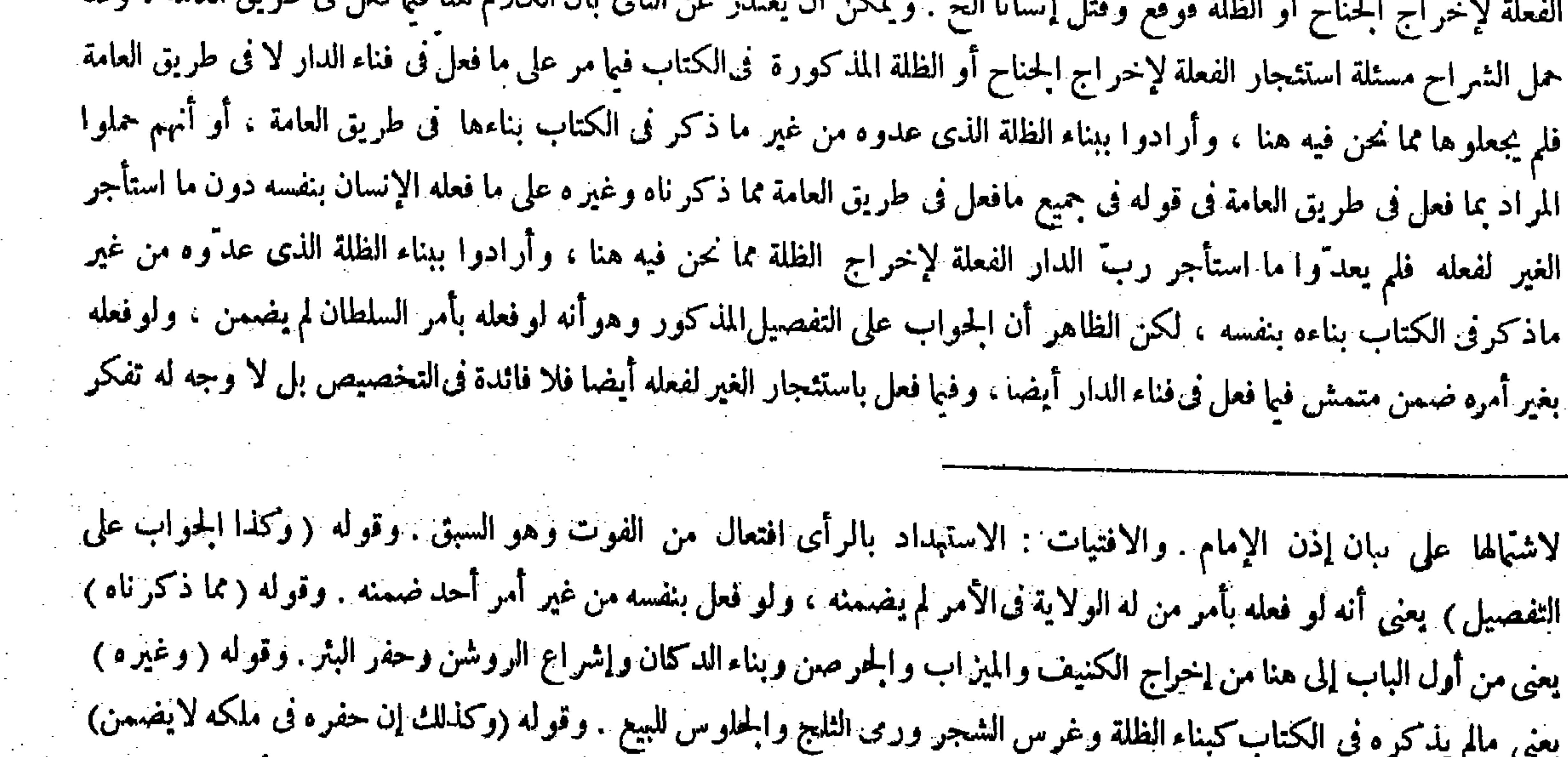

## ، كذلك إذا حفره فى ملكه وإن لم يأذن له الإمام .

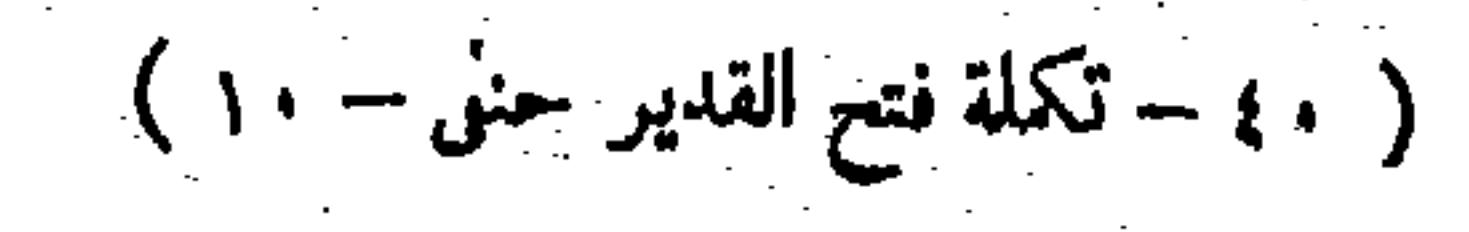

يعنى كما إذا أمره الإمام فحفر فى طريق المسلمين لم يضمن ما تلف به

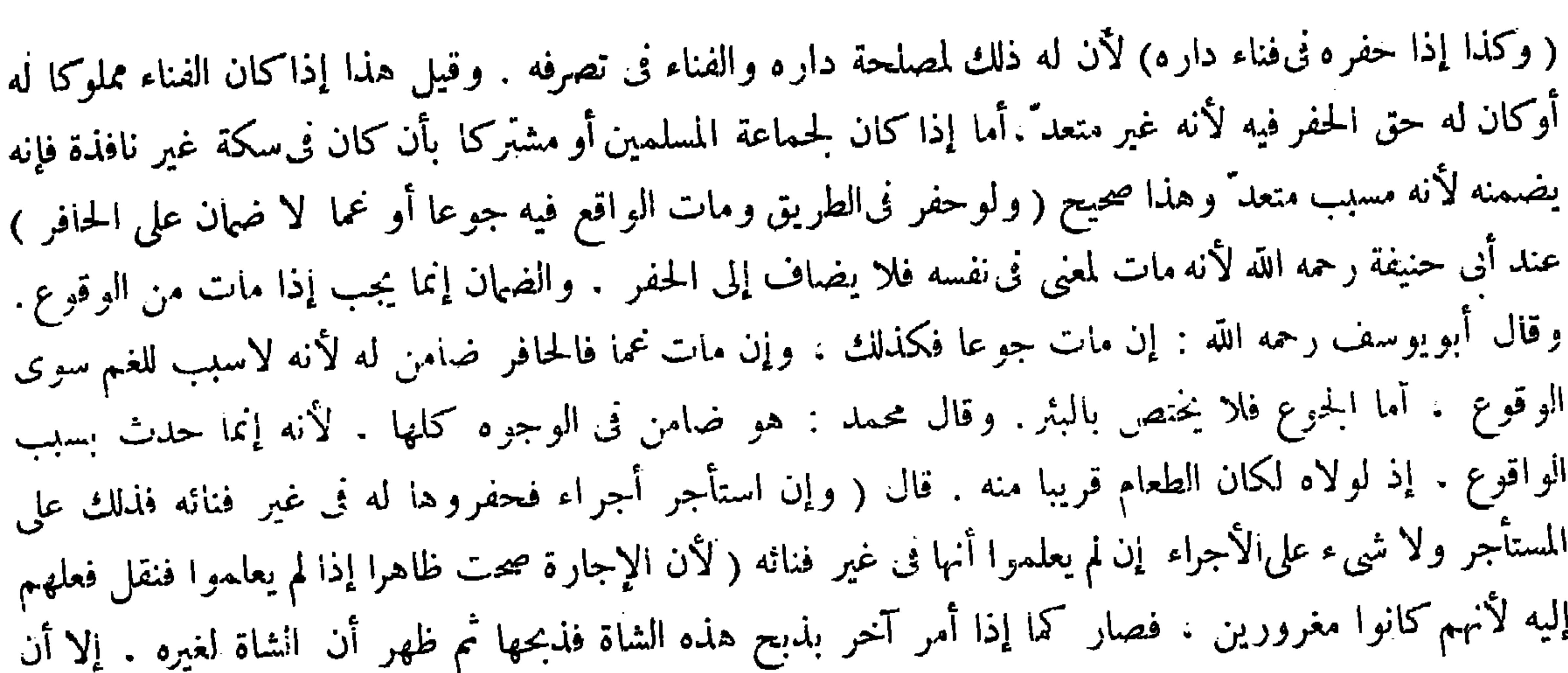

 $-\ddot{\tau}$   $\dot{\epsilon}$   $-$ 

( قوله وكذا إذا حفره فى فناء داره ) يعنى وإن لم يكن للفناء ملكه ، كذا فى العناية وغيرها . أقول : يرد عليه أنه ينافى ما ذكر فيا مرَّ من المسئلة المقررة المجمع عليها وهو قوله وإذا ۖ استأجر أجيرًا ليبني له في فناء حانوته فتعقل به إنسان بعد فراغه فمات يجب الضهان على الآمر استحسانا فتأمل ( قوله وقيل هذا إذا كان الفناء مملوكا أوكان له حق الحفر فيه ) قال جمهور الشراح فى تفسير قوله أوكان له حق الحفر فيه بأن كان لايضرّ بأحد أو أذن له الإمام فى ذلك . أقول : فى كل من وجهى تفسير هم خلل . أما فى الأول فلأن قول المصنف أما إذا كان لحماعة المسلمين أو مشتر كا الخ يأباه جدا، فإن عدم الضرر لأحد قد يتحقق فى صورة كونه لجماعة المسلمين أو مشتركا أيضا ، وقد جعل الحكم فيها خلاف ما إذا كان له حق الحفر فيه . وأما في الثانى فلأنه إذا أذن له الإمام يجوز له التصرف فى طريق العامة أيضا فلا يضمن ما عطب فيه كما مر آ نفا ، ولا شك أن مر اد المصنف بقوله بعد بيان ذلك ، وكذلك إن حفر فى ملكه لم يضمن ، وكذلك إذا حفره فى فناء داره هو أن الحافر لايضمن فى هاتين الصورتين بدون إذن الإمام أيضا ، وعن هذا قال الشراح فى شرح قوله وكذلك إن حفره فى ملكه لم يضمن : يعنى كما إذا أذن له فحفره فى طريق المسلمين لم يضمن ،كذلك إن حفره فى ملكه بلا إذن الإمام لم يضمن ، فلا معنى لحمل ماقيل

وقو له(وكذلك إذا حفره فى فناء داره ) يعنى وإن لم يكن الفناء ملكه . وقيل جاز له ذلك إذاكان الفناء مملو كا له أو كان له حق الحفربأن لايضرّ لأحد أوأذن له الإمام ، أما إذا لم يكن كذلك فإنه يضمن . وقوله (هذا ) يعنى هذا الحمواب وهوأن يضسن إذا كان الفناء لجماعة المسلمين أوكان مشتركا إذا كان فى سكة غير نافذة صحيح. وقوله ( ولو حفر فى الطريق ومات الواقع فيه جوعا أو نما <sub>)</sub> أى انخناقا بالعفونة . قال فى الصحاح : يوم غم إذا كان يأخذ النفس من شدّة الحرّ ، وكلامه واضبح ، ولا يثوهم من ثقديم قول أبي حنيفة أنه مرجوح على عادة من يوخر الراجح فإن الفقه معه ؛ ألا ترى أنه لو حبس رجلا فى بثر حتى مات عما فإنه لاضهان عليه ، بخلاف ما لومات فيه من الوقوع لأن أثر فعله وهو العمق أثر فى نفس الواقع فلا بد من أثر الوقوع لوجوب الضهان . وقوله ( وإن استأجر أجراء فحفروها له فىغير فنائه ) يعني بأن كان الفناء للغير أو طريقا للعامة لكنه غير مشهور ، فإما أن يعلموا أنها فى غير فنائه أولا، فإن كان الثانى فالضهان على المستأجر ولا شىء على الأجراء لأن الإجارة صحت ظاهرًا إذالم يعلموا ذلك ، وذلك يكني لنقل الفعل إلى الآمر ، لأنه لو توقف على صحة الأمرحقيقة تضرر الأجراء فامتنعوا عن العمل مخافة لزوم العهدة وبالناس حاجة إلى ذلك فنقل فعلهم إليه ، وهذا دليل كون الضهان على المستأجر . وقوله ( لأنهم كانوا مغرورين )دليل قوله ولا شيء على الأجراء ، وصار هذا الأمو فى صحته ظاهرا، وكون المـأمور مغروراكالآمر بذبح

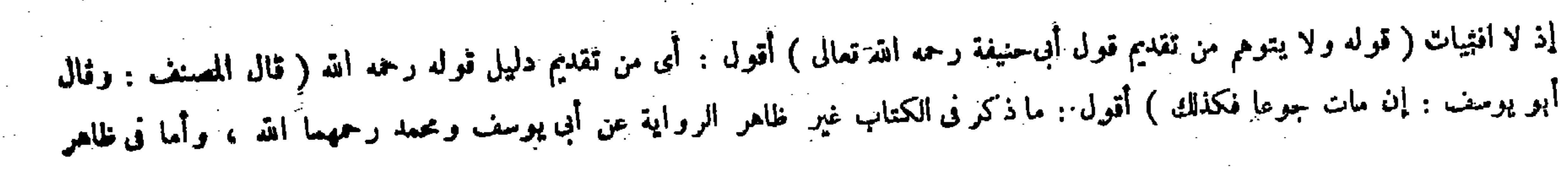

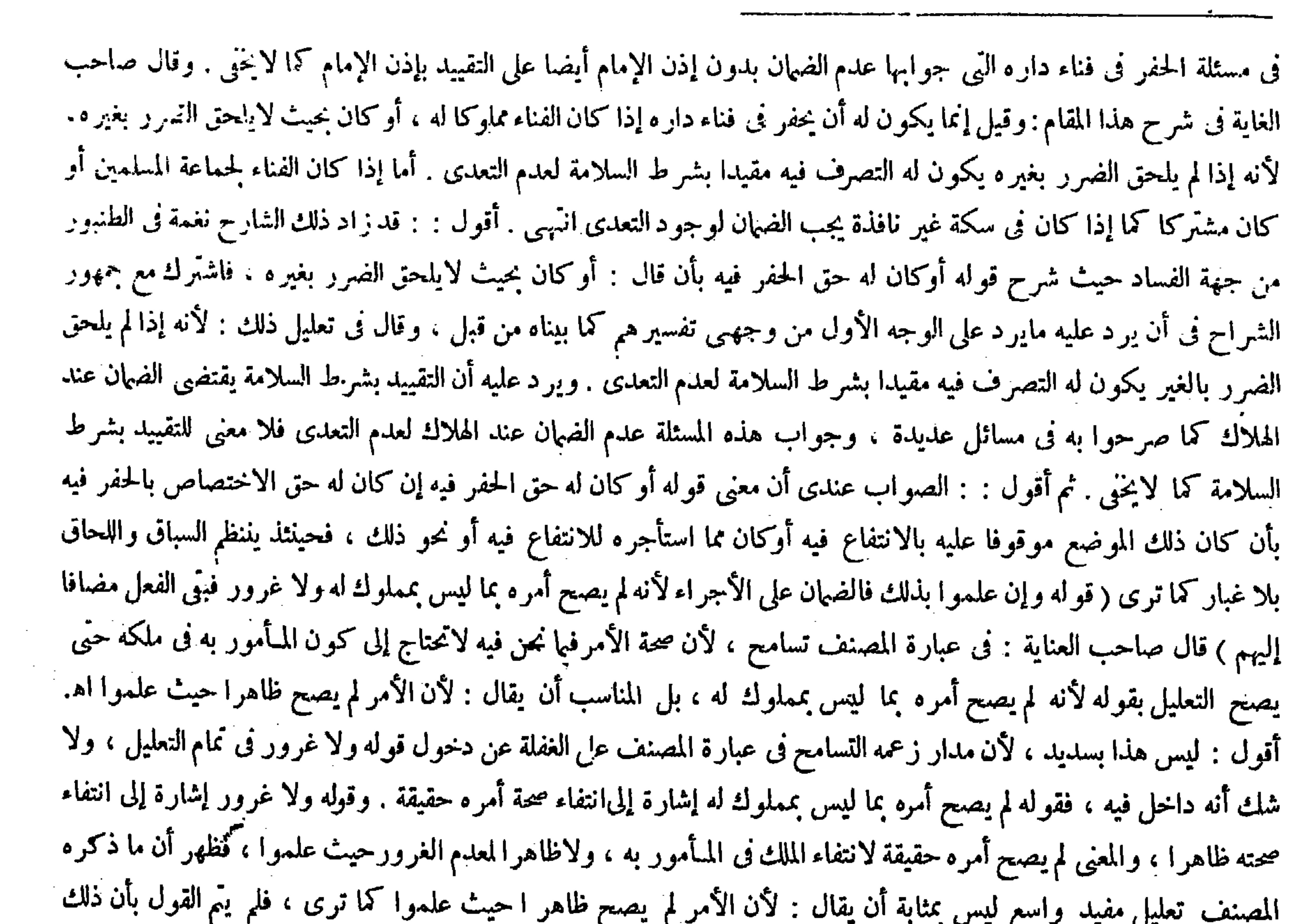

هناك يضمن المـأمور ويرجع على الآمر لأن الذابح مباشر والآمر مسبب والترجيح للمباشرة فيضمن المـأمور ويرجع المغرور ، وهنا يجب الضمان على المستأجر ابتداء لأن كل واحد منهما مسبب والأجير غيرمتعد والمستأجر متعد ۖ فيرجح جانبه (وإن علموا ذلك فالضمان على الأجراء ) لأنه لم يصح أمره بما ليس بمملوك له ولاغرور فبقي الفعل مضافا إليهم ( وإن قال لهم هذا فنائى وليس لى فيه حق الحفر فحفروا ومات فيه إنسان فالضهان

 $-$  r  $\circ$   $-$ 

شاة ظهر فيها استحقاق الغير ، إلا أن هناك يضمن المـأمور ويرجع على الآمر لكونه مباشرا ، وكون الآمر مسببا والترجيح للمباشرة فيضمن ويرجع للغرور ، وهاهنا يجب على المستأجر ابتداءكأن كل واحد منهما مسبب والأجير غير متعد والمستأجر متعد فيرجح جانبه ، وإن كان الأول فالضهان على الأجراء لعدم صحة الأمر بما ليس بمملوك له فلا ينقل فعلهم إليه وليسوا بمغرورين فينتنى الضهان عنهم فبقى الفعل مضافا إليهم . وفى عبارته تسامح لأن صحة الأمر فيا نحن فيه لاتحتاج إلى كون المـأمور به فى ملكه حتَّى يصح التعليل بقوله لأنه لم يصح أمره بما ليس بمملوك له ، بل المناسب أن يقال : لأن الأمر لم يصح ظاهرا حيث علموا ، وطولب بالفرق بين هذه المسئلة وبين الأمر بإشراع الجناح ، فإن الأجراء هناك إذا لم يعلموا ضمنوا ورجعوا على الآمر وهاهنا لم يضمنوا أصلا . والحواب ما أشار إليه المصنف فى ذبح شاة غيره بأن الذابح مباشر والآمر مسبب ، وقد تقدم أن إشراع الحناح كذبح الشاة إذا ظهر استحقاقها ( وإن قال لهم هذا فنائى ) ظاهر . الرواية فلا يجب الضان ، قاله العلامة الإتقانى نقلا عن الإسبيجابى ، فالأولى وعن أبىيوسف وعن محمد رحمهما الله ( قوله وفى عبارته تسامح الخ) أقول : لاتسامح ، إذ المراد أنه لايصح أمره حقيقة لانتفاء الملك فى المـأمور به ، ولا ظاهرًا لعدم الغرور ، فقوله لأن صحة الأمر

# لاتحتاج الخ إن أراد صحة الأمر حقيقة فغير مسلم ، وقد دل عليه قوله سابقا لو توقف على صحة الأمر حقيقة ، وإن أراد صحته ظاهرا فسلم

,他们的人都不能在这里,他们的人都不能在这里,他们的人都不能在这里,他们的人都不能在这里,他们的人都不能在这里,他们的人都不能在这里,他们的人都不能在这里,他们<br>第159章 我们的人都不能在这里,我们的人都不能在这里,我们的人都不能在这里,我们的人都不能在这里,我们的人都不能在这里,我们的人都不能在这里,我们的人都不能在

هوالمناسب ( قوله فكان الأمر بالحفرفي ملكه ظاهرًا بالنظر إلى ما ذكر نا ) يعني قوله لأن كدنه فناء له عنزلة كدنه مل حديد

 $\therefore \Upsilon \setminus \Upsilon -$ 

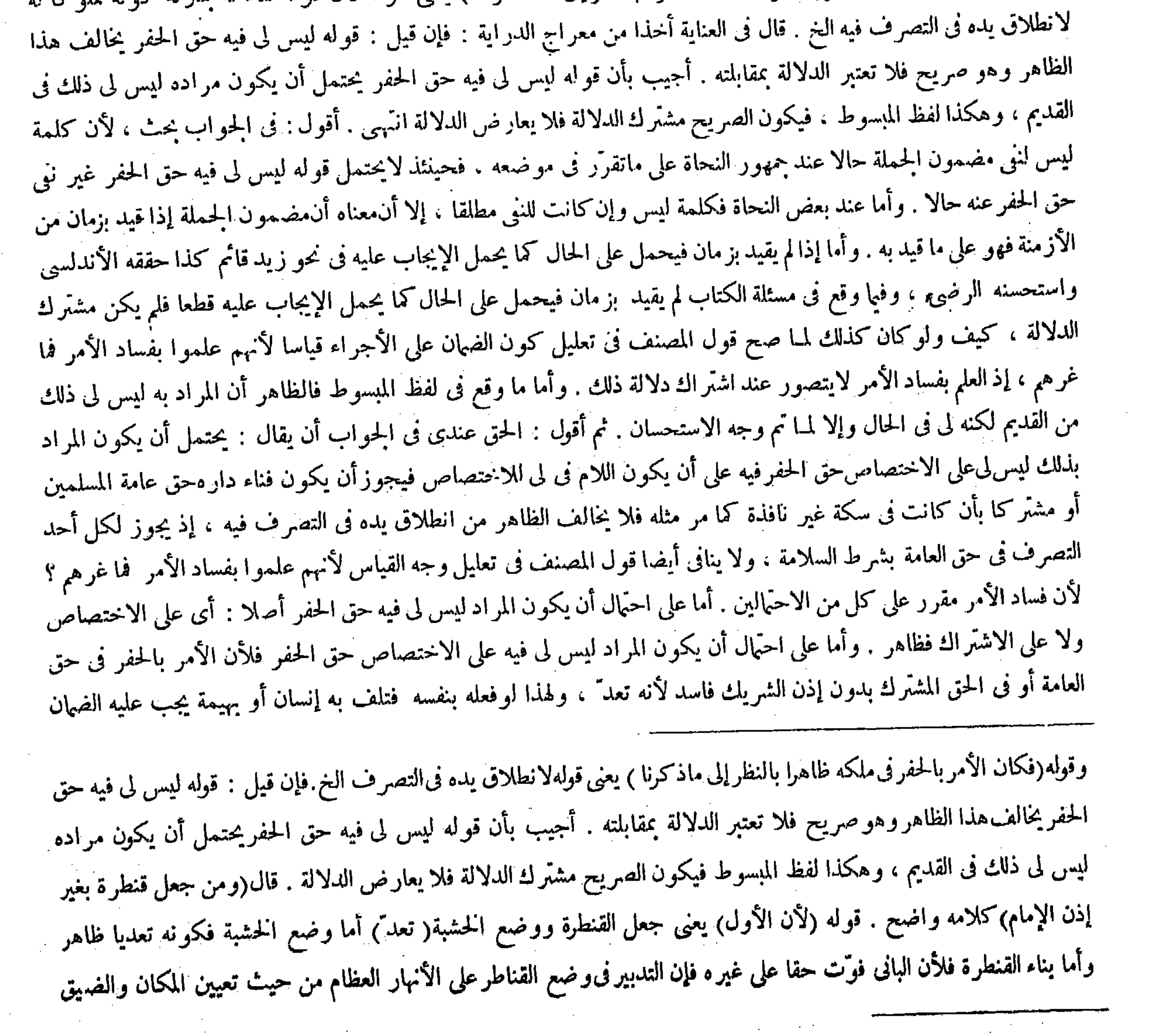

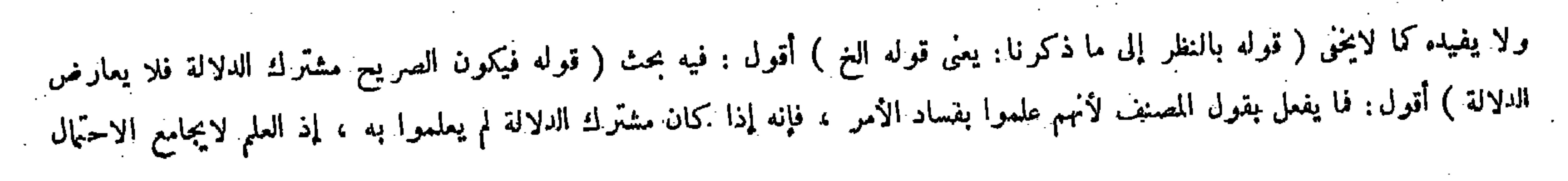

and the state

(قوله وهذا اللفظ يشمل الوجهين) قال جمهور الشراح : أشار المصنف بقوله وهذا اللفظ إلى قوله فعطب به فهو ضامن . وأراد بالوجهين فىقوله يشمل الوجهين تلف الإنسان بوقوع الشىء المحمول عليه وتلفه بالتعثر به بعد ما وقع فى الطريق . أقول : ماذهبوا إليه من كون قول المصنف وهذا اللفظ إشارة إلى قوله فعطب به فهو ضامن فاسد من وجهين : أحدهما أنه لوكان قوله فعطب به فهو ضامن يشمل الوجهين وهما تلف الإنسان بسقوط المحمول عليه وتلفه بتعثره به بعد سقوط ذلك لكان قوله وكذا إذا سقط فتعثر به إنسان بعد قوله فعطب به فهو ضامن مستدركا محضا . وثانيهما أنه لو كان مراد المصنف ذلك لذكر قوله ومستعدد والمستعدد والمستحيل والمستعدد والمستعدد والمستعدد والمستعدد والمستعدد والمستعدد والمستعدد والمستعدد

 $-\gamma$ 

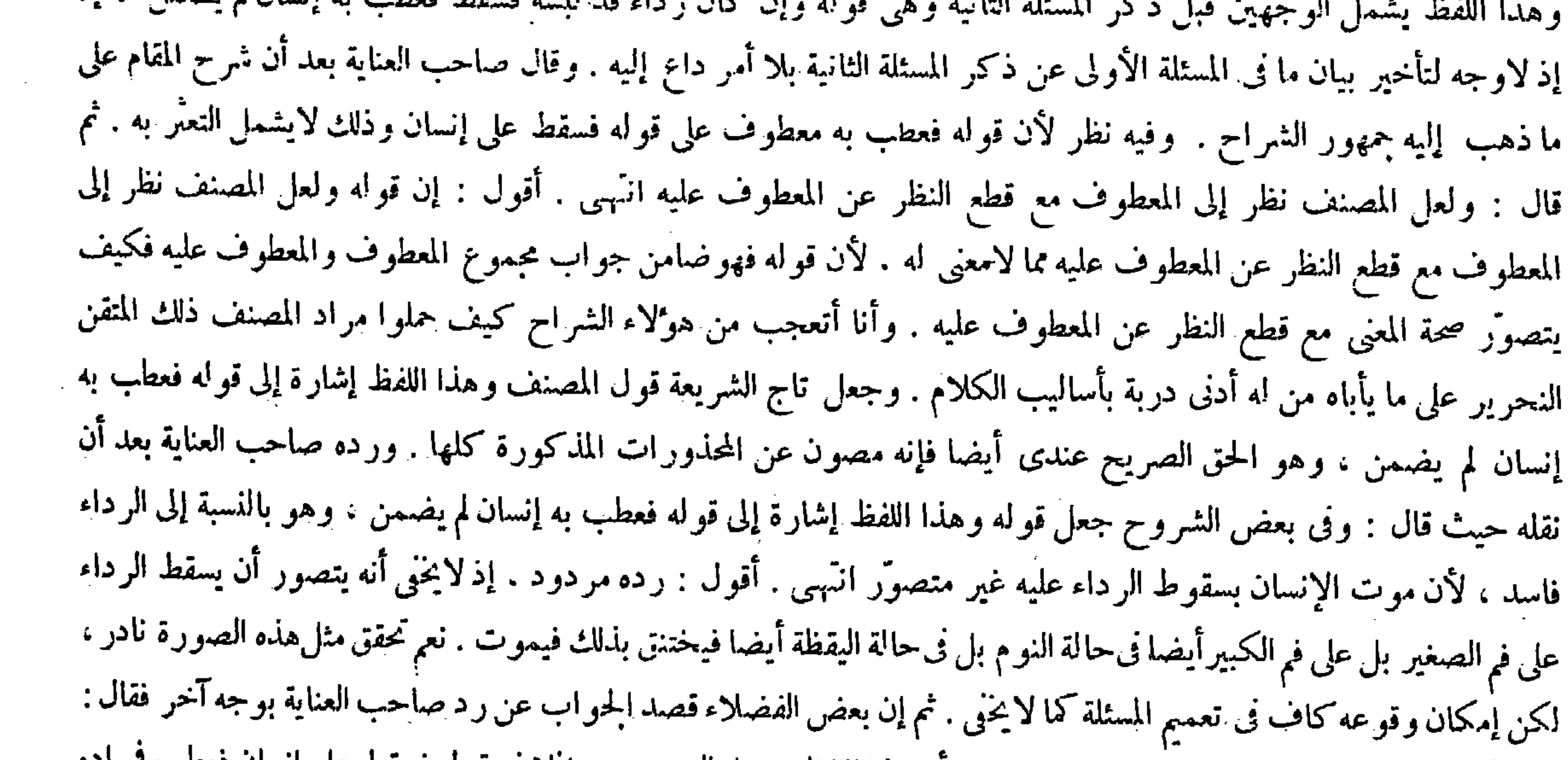

- ولك أن تقول : قوله فسقط فعطب به إنسان : يعني أن هذا اللفظ يشمل الوجهين ، بخلاف قو له فسقط على إنسان فعطب فمراده

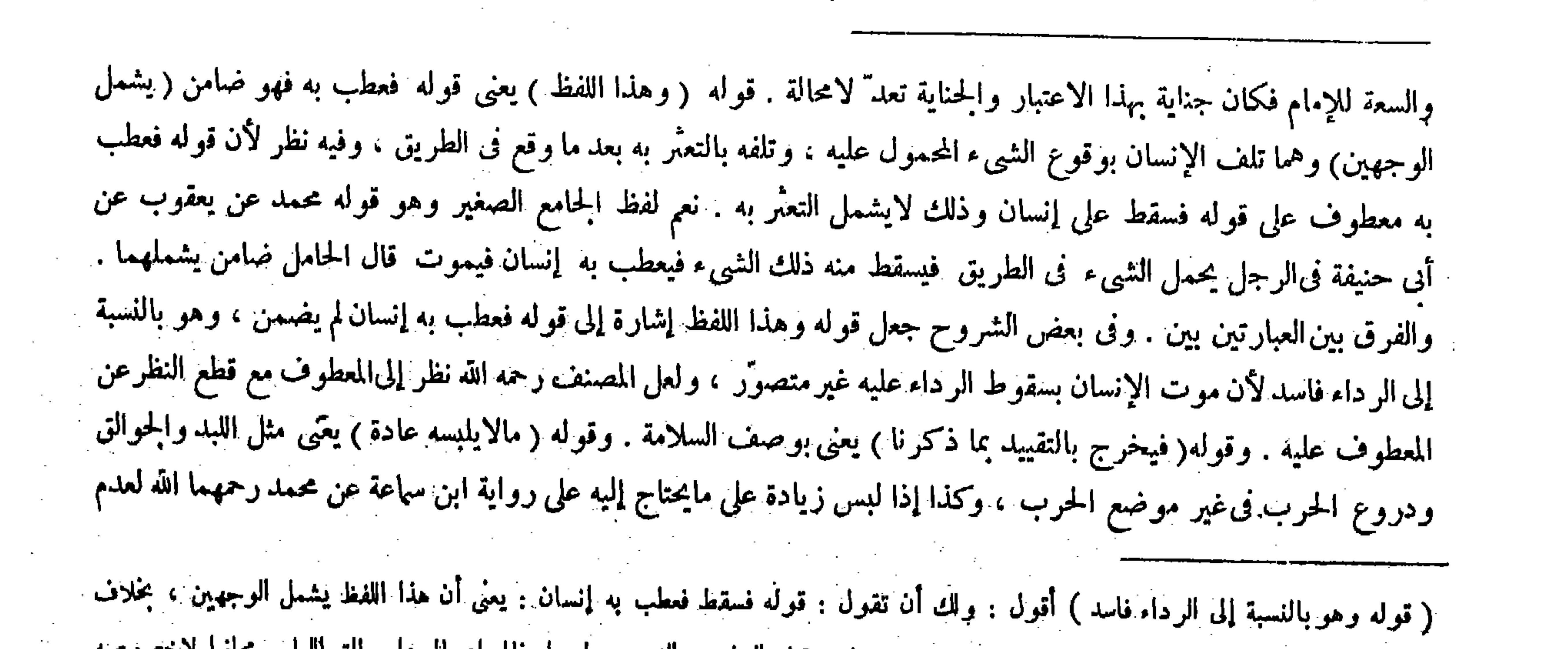

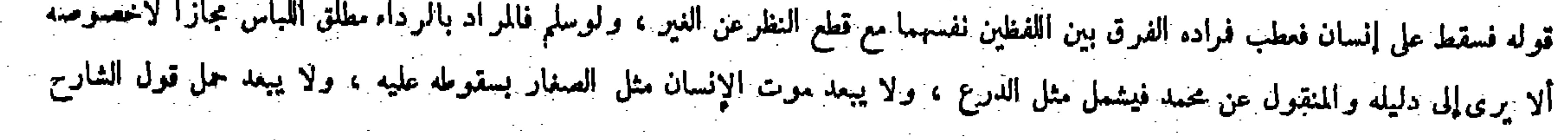

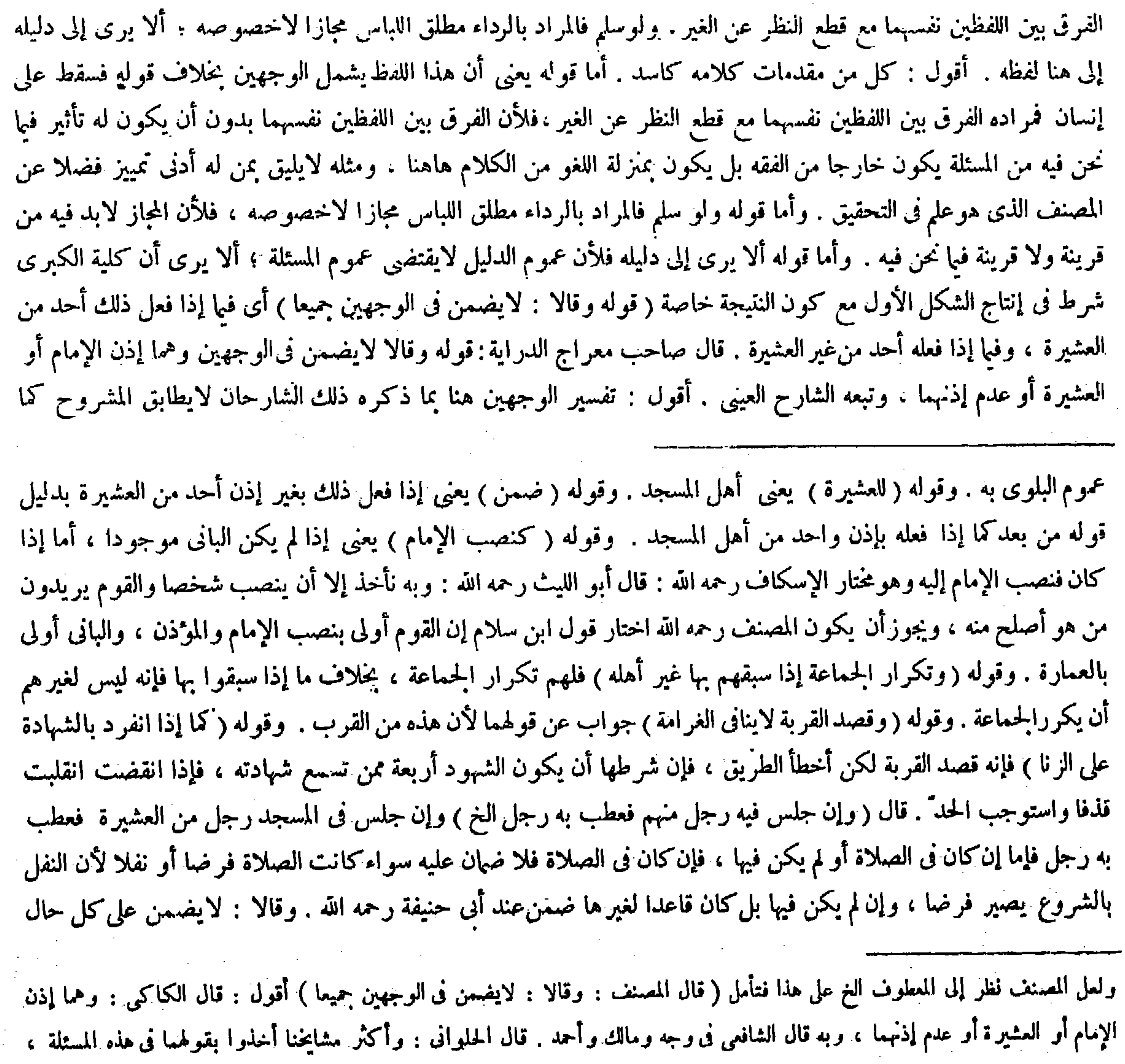

# وعليه الغتوى ، كذا فى الذخيرة انتهـى كلام الكاكى . وقوله وهما إذن الإمام الخ محل كلام ( قوله بل كان قاعدا لغيرها ) أقول : قوله<br>بل كان قاعدا لغيرها لايطابق المشروح ، فإن القعود لها محل الاختلاف أيضا على تقرير المصنف ، فالأ

 $-4i4-$ 

ولو كان جالسا لقراءة القرآن أو للتعليم أوللصلاة أو نام فيه فى أثناء الصلاة أو فى غير الصلاة أو مر فيه ماراً أو قعد فيه لحديث فهو على هذا الاختلاف ، وأما المعتكف،فقد قيل على هذا الاختلاف ، وقيل لايفسن

لابخني على ذى مسكة(قوله ولوكان جالسا لقراءة القرآن أوللتعليم أوللصلاة أو نام فيه فى أثناء الصلاة أو فى غير الصلاة أومر فيه مار ا أو قعد فيه لحديث فهو على هذا الاختلاف ) قال صاحب العناية فى شرح هذا المحل : ولو كان جالسا لقرامة القرآن أو للتعليم : أى تعليم الفقه أو الحديث أو للصلاة : يعنى منتظرا لها أو نام فيه فى أثناء الصلاة أو فى غير الصلاة أو مرّ فيه مارا أو قعد فيه لحديث قال المصنف : فهو على هذا الاختلاف ، وهو اختيار بعض أصحابنا ، واختاره أبو بكر الرازى ، وقال بعضهم . وهو اختيارأبي عبد الله الجرجاني : ليس فيها خلاف ، بل لاضهان فيه بالاتفاق انتهى . أقول : في تقريره خلل ، فإن الاختلاف بين أصحابنا ، واختيار أبي بكر الراز ى قول بعضهم وأبي عبد الله الحرجانى قول البعض الآخر إنما هو فبإ إذا قعد للعبادة بأن كان ينتظر الصلاة أو قعد للتدريس وتعليم الفقه أو الاعتكاف أو قعد يذكر الله أو يسبحه أو يقرأ القرآن فعثر به إنسان فمات ، و أما فيها إذا قعد لحديث أو نام فيه أو أقام فيه لغير الصلاة أو مر فيه مارا فعثر به إنسان فمات ففيه اختلاف بين أن حنيفة وبين صاحبيه بلا خلاف لأحد من أصحابنا على مابين ، وفصل فى الذخيرة والمحيط البر هانى وذكر فىالنهاية أيضا نقلا عن الذخيرة ، ولا ريب أن ماذكره المصنف هنا من الصور فقال : فهو على هذا الاختلاف يشمل القسمين فكيف يتم قول صاحب العناية على الإطلاق وهو اختيار بعض أصحابنا إلى آخر كلامه . ثم قال صاحب العناية : ولقائل أن يقول : فى عبارة الكتاب تكرار ، لأنه قال : وإن كان فى غير الصلاة ضمن وغير الصلاة يشمل هذا المذكور كله . والجمواب أن قوله وإن كان فى غير الصلاة ضمن لفظ الجامع الصغير ، وقوله ولوكان جالسا لقراءة القرآن من لفظ المصنف بيان لذلك انتهى . أقول : فى كل واحد من سواله وجوابه سقامة . أما فى الأول فلأن وضع المسئلة فبما قال وإن كان فى غير الصلاة إنما كان في الجلوس في المسجد فكيف يشمل قوله وإن كان في غير الصلاة ضمن هذا المذكور كله ، ومنه ما ليس من جنس الجحلوس كالنوم فيه فى أثناء الصلاة أو فى غير الصلاة والمرور فيه مارا . وأما فى الثانى فلأن لفظ الجامع الصغير مختص بالجحلوس فى المسجد ، ولفظ المصنف شامل للجلوس وغيره كما عرفت آنفا فكيف يكون هذا بيانا لذاك . ثم قال : وقوله فهو على هذا

( ولوكان جالسا لقراءة القرآن أو للتعليم ) أى لتعليم الفقه أو الحديث ( أوللصلاة ) يعنى منتظرا لها ( أونام فيه فى أثناء الصلاة

( قال المصنف : فهو على هذا الاختلاف وهو اختيار بعض أصحابنا ، واختاره أبو بكر الرازى . وقال بعضهم : وهو اختيارأبى عبدالله الجرجانى ليس فيها خلاف الخ ) أقول: نظم الكلام في همط واحد وفيه تفصيل ، فإنه ذكر شمس الأئمة أن الصحيح من مذهب أبى حنيفة الجااس لانتظار الصلاة لايضمن ، وإنما الخلاف فى عمل لايكون له اختصاص بالمسجد كقراءة القرآن ودرس الفقه و الحديث . وذكر الفقيه أبو جعفر فى كشف النوامض : سممت أبا بكر يقول : إن جلس لقراءة القرآن أو معتكفا لايضمن بالإجماع . وذكر فخر الإملام والصدر الشهيد أنه إن جلس للحديث يضمن بالإجماع , وذكر فىالذخيرة أنه إذا قعد فيه لحديث : أو نام أو أقام فيه لغير الصلاة أو مر فيه مارا ضمن عنده ، وقالا : لايضمن و إن قمد للعبادة كانتظار الصلاة أو الاعتكاف أو قراءة القرآن أو للتدريس أو للذكر اختلف المتأخرون فيه على قوله ؛ فقال بعضهم يَضمن وإليه ذهب أبوبكر الرازي . وثال بعضهم لايضمن وإليه ذهب أبو عبد الله الحرجانى ، كذا ف الساية

أو فى غير الصلاة أو مرَّ فيه مارا أو قعد فيه لحديث ) قال المصنف رحمه الله ( فهو على هذا الاختلاف ) وهو اختيار بعض أصحابنا ، واختاره أبو بكر الرازى . وقال بعضهم وهو اختيارأبىءبدالله الحرجانى ليس فيه خلاف ، بل لا ضمان فيه بالانفاق . ولقائل أن يقول : في عبارة الكتاب تكرار ، لأنه قال : وإن كان في غير الصلاة ضمن وغير الصلاة يشمل هذا المذكور كله . والجواب أن قوله وإن كان في غير الصلاة ضمن لفظ الجامع الصغير . وقوله ولو كان جالسا لقراءة القرآن من لفظ المصنف بيان لذلك لكن قوله فهو على هذا الاختلاف يفيد اتفاق المشايخ على ذلك ، وليس كذلك بل هو على الاختلاف كما رأيت ،

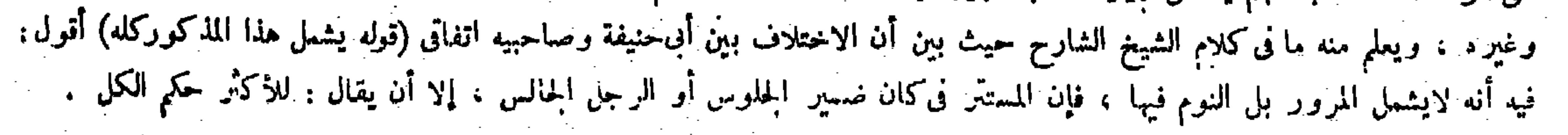

بالانفاق . لهما أن المسجد إنما بني للصلاة والذكر ولايمكنه أداء الصلاة بالجماعة إلابانتظارها فكان الجلوس فيه مباحا لأنهَ من ضرورات الصلاة ، أو لأن المنتظر للصلاة في الصلاة حكما بالحديث فلا يضمن كما إذا كان في الصلاة . وله أن المسجد إنما بني للصلاة ، وهذه الأشياء ملحقة بها فلا بد من إظهار التفاوت فجعلنا الجحلوس للأصل مباحا مطلقا والجحلوس لمبا يلحق به مباحا مقيدا بشرط السلامة ولاغرو أن يكون الفعل مباحا أومندوبا إليه وهومقيد بشرط السلامةكالرمى إلى الكافر أو إلى الصيد والمشي فىالطريق والمشي فى المسجد إذا وطئ غيره والنوم فيه إذا انقلب على غير ه ( وإن جلس رجل من غير العشيرة فيه للصلاة فتعقل به إنسان ينبغي أن لايضمن لأن المسجد بني للصلاة وأمر الصلاة بالجماعة إن كان مفوّضا إلى أهل المسجد فلكل واحد من المسلمين أن يصلي فيه وحده .

 $\mathcal{L} = \mathcal{L}$  . The contract of the contract of the contract of the contract of the contract of the contract of the contract of the contract of the contract of the contract of the contract of the contract of the contrac

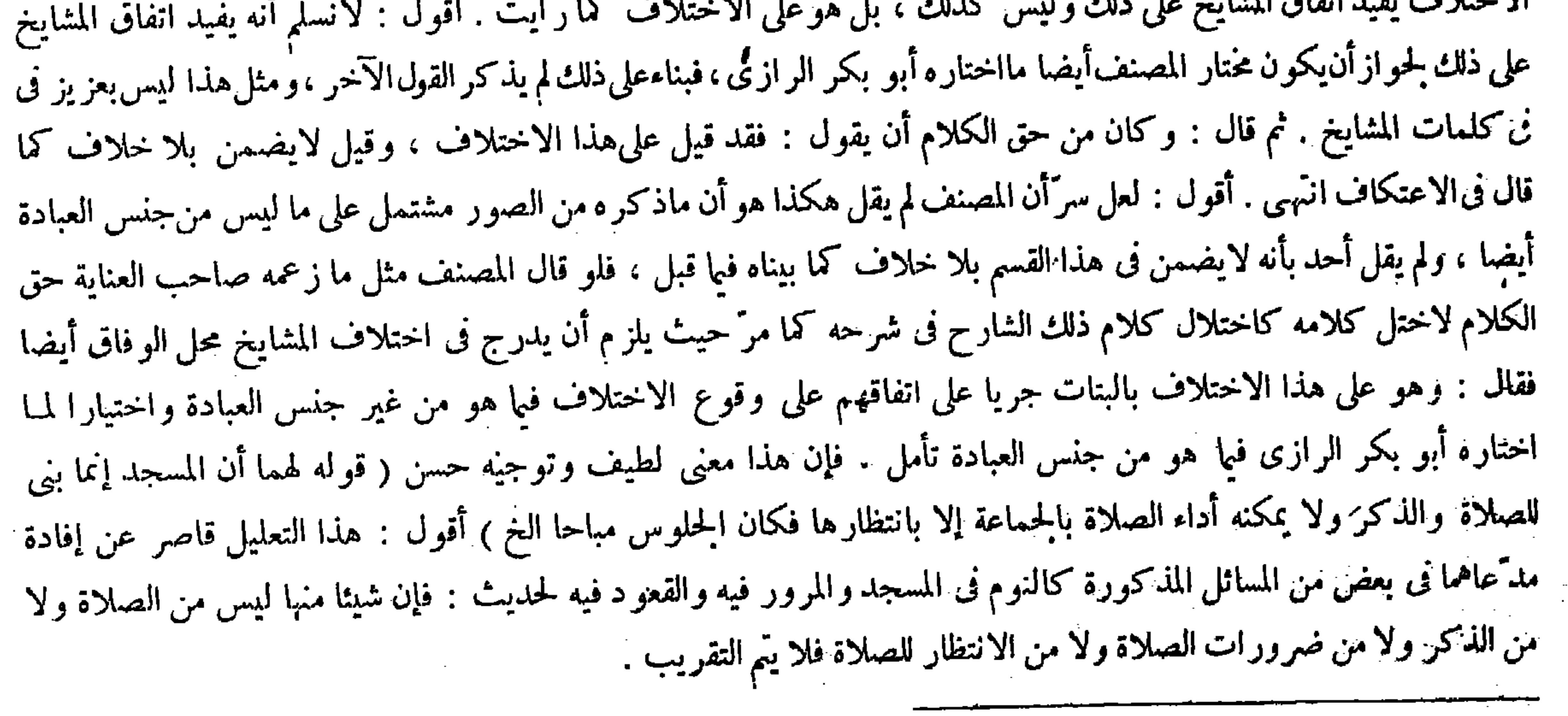

وكان من حق الكلام أن يقول: فقد قيلءلي هذا الاختلاف وقيل لايضمن بلاخلاف كما قال في الاعتكاف . وقوله ( لهما أن المسجد إنما بنى للصلاة والذكر) قال الله تعالى ــ فى بيوت أذن الله أن ترفع ويذكر فيها اسمه يسبح له بالغدو والآصال ــ و قوله تعالى-وأنتم عاكفون فى المساجد- وقوله ( وله أن المسجد إنما بنى للصلاة ) لأن المسجد موضع السجود ؛ ألا يرى أن المسجد إذا ضاق على المصلى كان له إزعاج القاعد فيه المشتغل بالذكر والقراءة والتدريس(أنه يطلب موضوعه الأصلى دون العكس، وما عرف الناس المسجد إلا لأجل الصلاة فيه ، ولا دلالة لمـا ذكر ا من الآيتين على ما سوى الإذن والعكوف به وليس الكلام فيه ، وكونها من ضرورات الصلاة مسلم لكن لابد من التفرقة بين المو ضوع الأصلي وما ألحق

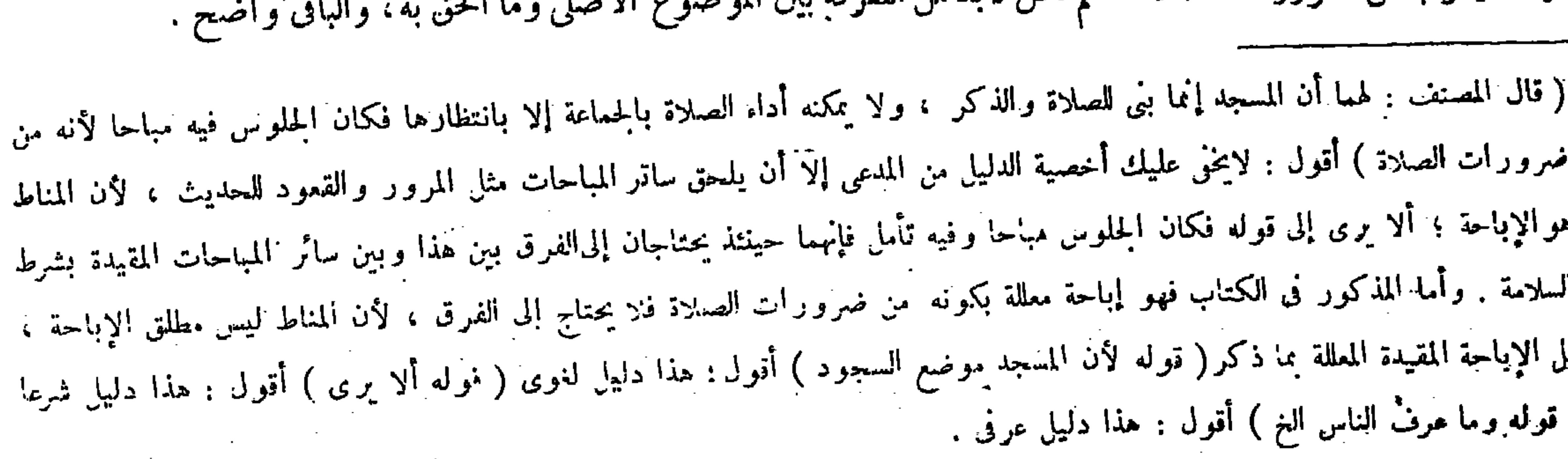

 $-444 -$ 

( فصل في المحائط المائل)

قال ( وإذا مال الحائط إلى طريق المسلمين فطولب صاحبه بنقضه وأشهد عليه فلم ينقضه فى مدة بقدر على نقضه حتى سقط ضمن ما تلف به من نفس أو مال ) والقياس أن لايضمن لأنه لاصنع منه مباشرة ، ولا مباشرة شرط هومتعد" فيه ، لأن أصل البناء كان في ملكه ، والميلان وشغل الهواء ليس من فعله فصار كما قبل الاشهاد . وجه الاستحسان أن الحائط لمــا مال إلى الطريق فقد اشتمل هواء طريق المسلمين بملكه ورفعه فى يده ، فإذا تقدم إليه وطولب بنفريغه يجب عليه فإذا امتنع صار متعديا بمنزلة مالووقع ثوب إنسان فى حجره يصير متعدّيا بالامتناع عن التسليم إذا طولب به كذا هذا ، بخلاف ما قبل الإشهاد لأنه بمنزلة هلاك الثوب قبل الطلب ، ولأنا لو لم نوجب عليه الضمان بمتنع عن النفريغ فينقطعIلمارة حذرا على أنفسهم فيتضررون به ، ودفع الضرر العام من الواجب وله تعلق بالحائط فيتعين لدفع هذا الضرر ، وكم من ضررخاص يتحمل لدفع العام منه ، ثم فيها تلف به من النفوس تجب الدية وتتحملها العاقلة ، لأنه فى كونه جناية دون الحطأ فيستحق فيه التخفيف بالطريق الأولى كيلا يؤدى إلى استئصاله والإجحاف به ، وما تلف به من الأموال كالدواب ُ والعروض يجب ضهانها فىماله ، لأن العواقل لاتعقل المـال والشرط التقدم إليه وطلب النقض منه دون الإشهاد، وإنما ذكر الإشهاد ليتمكن من إثباته عند إنكاره فكان من بابالاحتياط . وصورة الإشهاد أن يقول الرجل :

#### ( فصل فى الحائط المائل )

لمــا ذكر أحكام القتل الذى يتعلق بالإنسان مباشرة أو تسببا شرع فى بيان أحكام الفتل الذى يتعلق بالجماد وهو الحائط . المــائل ، وكان من حقها أن توثخر عن مسائل جميع الحيوانات تقديما للحيوان على الحماد ، إلا أن الحائط المـائل لمـا ناسب الحرصن والروشن والجناح والكنيف وغيرها ألحق مسائله بها ولهذا أتى بلفظ الفصل لابلفظ الباب ، كذا فى النهاية وغيرها

( فصل في أحكام الحائط المائل)

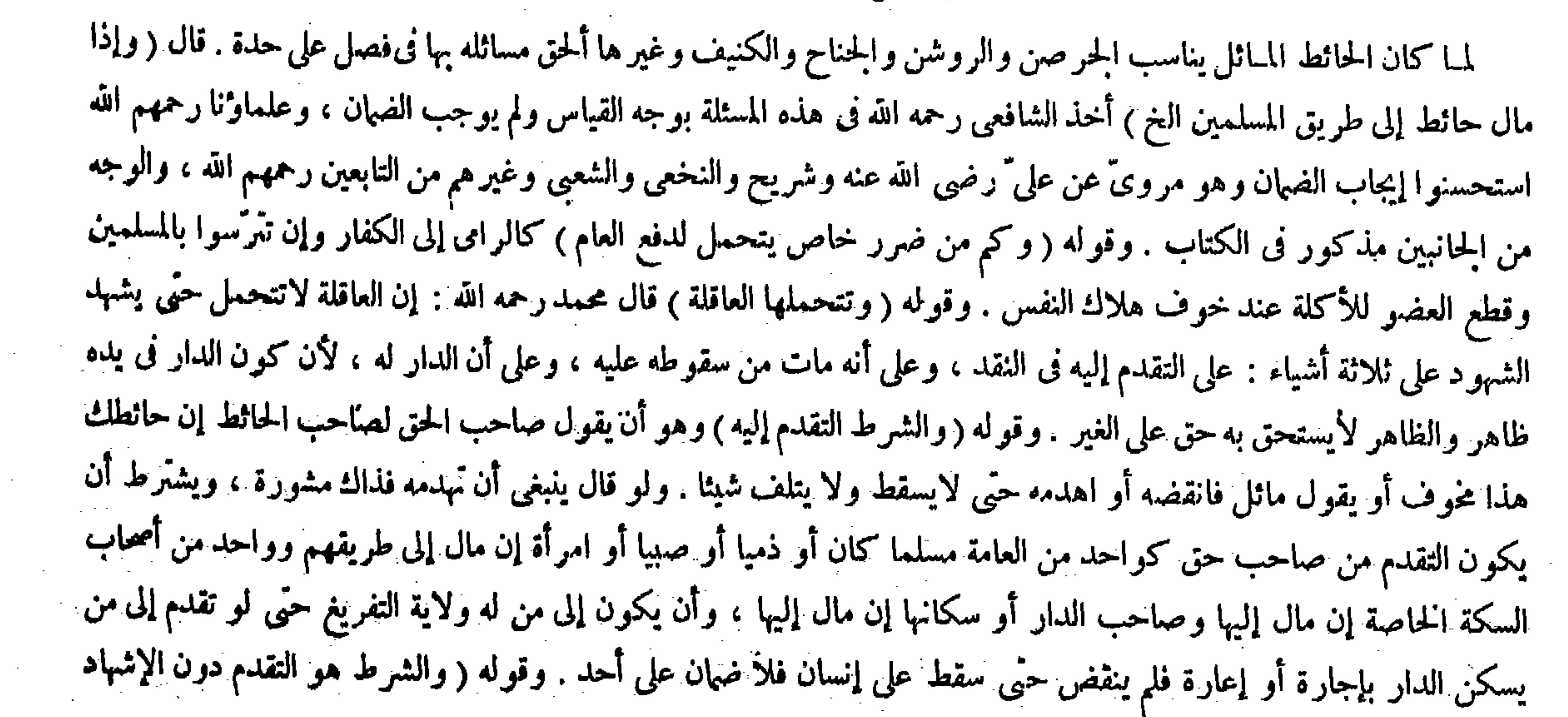

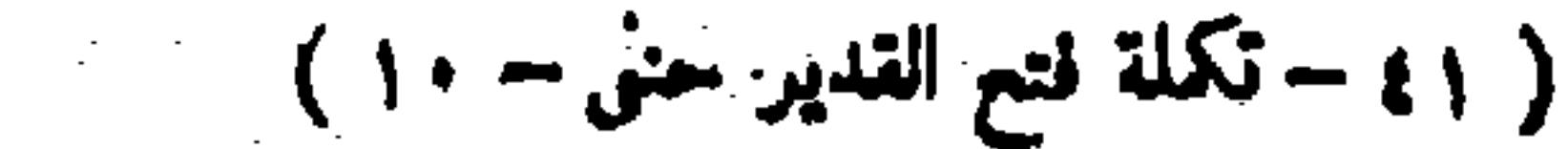

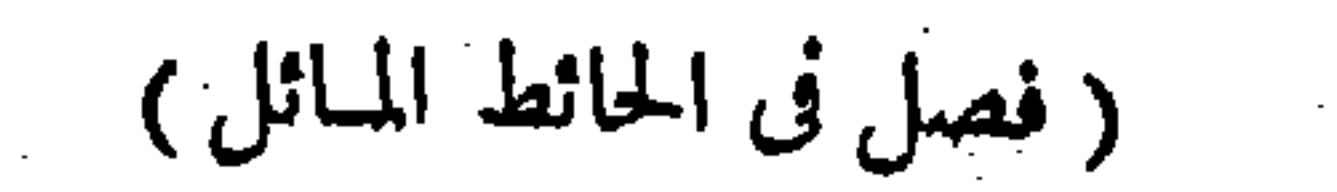

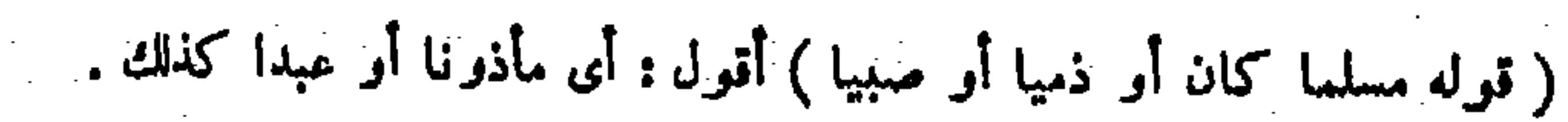

lind d

ما إذا مال إلى الطريق فأجله القاضي أو من أشهد عليه حيث لايصح ، لأن الحق لجماعة المسلمين وليس إليهما إبطال حقهم . ولو باع الدار بعد ما أشهد عليه وقبضها المشترى برئ من ضهانه لأن الجناية بترك الهدم مع تمكنه وقد زال تمكنه بالبيع ، بخلاف إشراع الجناح لأنه كان جانيا بالوضع ولم ينفسخ بالبيع فلا يبرأ على ماذكرنا . ولا ضهان على المشترى لأنه لم يشهد عليه ، ولو أشهد عليه بعد شرائه فهو ضامن لتركه التفريغ مع نمكنه بعد ماطولب به ، والأصل أنه يصح التقدم إلى كل من يتمكن من نقض الحائط وتفريغ الهواء ، ومن لايتمكن منه لايصح التقدم إليه كالمرتهن والمستأجر والمودع وساكن الدار . ويصح التقدم إلى الراهن لقدرته على ذلك بواسطة الفكاك وإلى الوصى وإلى أب اليتيم أو أمه فى حائط الصبيّ لقيام الولاية ، وذكر الأم فى الزيادات والضهان في مال اليتيم لأن فعل هولاء كفعله ، وإلى المكاتب لأن الولاية له . وإلى العبد التاجر سواء كان عليه

( قوله والأصل أنه يصح التقدم إلى كل من يتمكن من نقض الحائط وتفريغ الهواء ومن لايتمكن منه لايصح التقدم إليه ) أقول : لقائل أن يقول : ينتقض هذاالأصل بما سيأتى فى الكتاب من أنه يصح التقدم إلى أحد الورثة فى نصيبه وإن كان لايتمكن من نقض الحائط وحده . ويمكن الجواب عنه بوجهين : أمحدهما أنه يجوز أن يكون هذا الأصل على موجب القياس وما سيأتى فى الكتاب جواب الاستحسان . ووجهه ماذكر هناك . وأما جواب القياس فيه فهو أن لايضمن أحد من الورثة شيئا ، أما الذى ثقدم إليه فلعدم تمكنه من النقض ، وأما غيره من الورثة فلعدم التقدم إليهم ، وقد صرح بذلك فى المبسوط ، وذكر فى الشزوح أيضا فيا سيجبىء . وثانيهما أنه يجوز أن يكون المراد هنا بمن يتمكن من نقض الحائط من يتمكن منه وحده أو مع<br>مشاركة غير ه ، و نمز لايتمكن منه من لايتمكن منه أصلا ، وأحد اله رثة في المسئلة الآتية و ان لم يتمكن من نقض ا

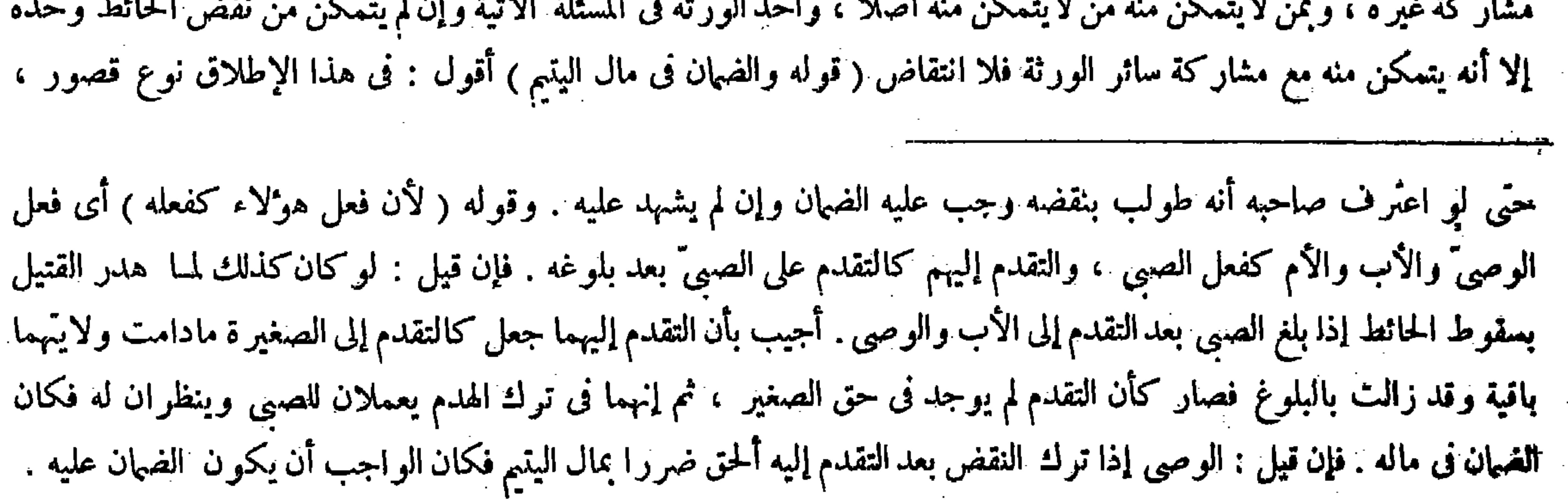

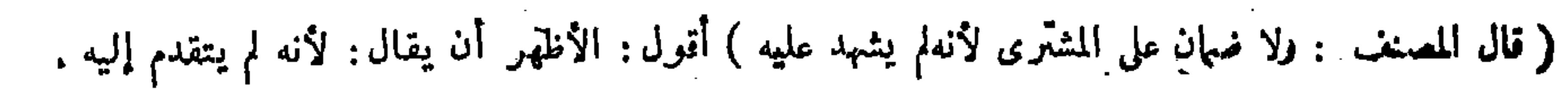

لأن ما تلف بالحائط المـائل إن كان من النفوس يجب الدية على عاقلة صاحب الحائط لا في ماله ، وإن كان من الأموال كالدواب والعروض يجب ضمانها فى ماله ، وقد مرَّ هذا كله فى الكتاب ، فكون الضهان فى مال البتم إنما يتصور فى تلف الأموال

 $\uparrow$   $\uparrow$   $\uparrow$ 

أجيب بأن فى ترك النقض دفع مضرة متحققة وهى مضرة مؤ نة النقض وبنائه ثانيا ، وفى نقضه دفع مضرّة موهومّة لجوازأن لايسقط وإن سقط لايهلك به شيء فكان تركه أنظر للصبي فلا يلزم الوصى ضهان . وقوله ( فى عنق العبد ) يعني يباغ فيه كما يباغ فى ديون تجارته ، وكان القياس أن يكون ذلك على المولى كضهان النفس ، ولكنا استحسنا الفرق بينهما فقلنا : العبد فى ضهان التزام المـال كالحرّ فإنه ينفك الحجر عنه فى اكتساب سبب ذلك ، وفى التزام ضهان الحناية على النفس كالمحجور عليه لأن فك الحجر بالإذن لم يتناول ذلك فكان الضهان على عاقلة المولى . وقوله ( لأن الإشهاد على المولى من وجه ) أما إذالم يكن على العبد دين فظاهر لأن الملك فى الدار للمولى رقبة وتصرفا والعبد خصم من جهته ؛ ألا ترى أنه لو ادعى إنسان حقا فى دار بيد مأذون له ينتصب خصها فكان الإشهاد عليه إشهادا على المولى من وجه . وأما إذا كان عليه دين فعندهما ظاهر ، وعند أبي حنيفة رحمه الله للمولى أن يستخلصه بقضاء الدين فكان هذا تقدما إلى المولى من وجه وتقدما إلى العبد من وجه ، فاعتبر فى ضهان الأنفس تقدما إلى المولى لمــا ذكرنا أن فك الحجر بالإذن لم يتناول ذلك ، وفى ضهان الأموال تقدما إلى العبد لأنه كالحرّ فيه كما مر . وقوله ( ويصح التقدم إلى أحد الورثة فى نصيبه ) يعني لو هلك أحد بسقوطه بعد ذلك ضمن ذلك الواحد بقدر نصيبه فيه ، وهذا حداب الاستحسان ، و وجهه ماذكر في الكتاب . وأما حواب القياس فهو أن لايضمن أحد منهم شيئا ، أما الذي تقدم إليه

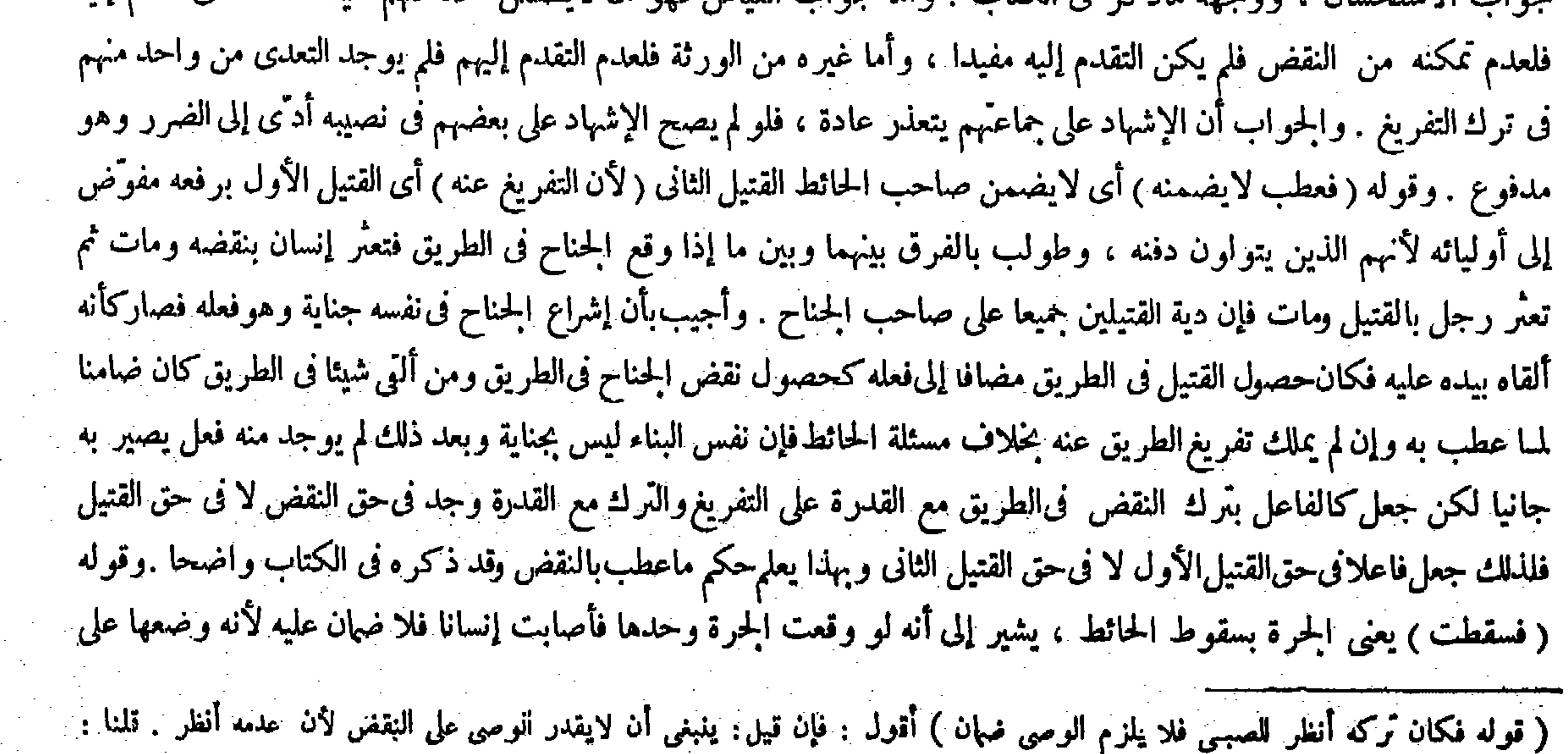

المراد هوالأتظرية من و جه ( قواب للو لم يصح الإثنهاد على بعضهم فى نصيبه الخ ) أقول : هو يتمكن من إصلاح نصيبه بطريقه فيكون<br>التقدم إليه مفيدا كما ذكره المصنف .

الحائط بين خمسة رجال أشهد على أحدهم فقتل إنسانا ضمن خمس الدية ويكون ذلك على عاقلته ، وإن كانت · داربين ثلاثة نفر فحفر أحدهم فيها بئرا والحفر كان بغير رضا الشريكين الآخرين أو بنىحائطا فعطب به إنسان فعليه ثلثا الدية على عاقلته ، وهذا عند أبي حنيفة ، وقالا : عليه نصف الدية على عاقلته في الفصلين ) لهما أن التلف بنصيب من أشهد عليه معتبر ، وبنصيب من لم يشهد عليه هدر ، فكانا قسمين فانقسم نصفين كما مرَّ فى عقر الأسد ونهش الحية وجرح الرجل . وله أن الموت حصل بعلة واحدة وهو الثقل المقدر والعمق المقدر ، لأن أصل ذلك ليس بعلة وهو القليل حتى يعتبر كل جزء علة فتجتمع العلل ، وإذا كان كذلك يضاف إلى العلة الواحدة ثم تقسم على أربابها بقدر الملك ، بخلاف الجراحات فإن كل جراحة علة للتلف بنفسها صغرت أو كبرت على ما عرف ، إلا أن عند المزاحمة أضيف إلى الكل لعدم الأولوية ، والله أعلم .

لا فى تلف النفوس فما معنى الحكم هنا بكون الضهان فى مال اليتيم على الإطلاق ( قوله لهما أن التلف بنصيب من أشهد عليه معتبر وبنصيب من لم يشهد عليه هدر فكانا قسمين فانقسم نصفين كما فى عقر الأسد ونهش الحية وجرح الرجل ) أقول : كان مدعاهما عاما للفصلين أى فصل حائط بين خمسة وفصل دار بين ثلاثة كما أفصح عنه المصنف بقوله وقالاعليه نصف الدية على عاقلته فى الفصلين ، والدليل الذى ذكره من قبلهما خاص للفصل الأول فكان قاصرا فى الظاهر عن إفادة تمام المدعى ، وعن هذا قال صاحب الكافى بعد ذكر ما ذكره المصنف من قبلهما ، وفي مسئلة البثر تلفت النفس بالحفر في ملكه وفي ملك غيره فانقسم نصفين اھ ـ والحواب من جانب المصنف هنا هو أن الدليل الذي ذكره من قبلهما وإن كان يخص الفصل الأول بعبارته إلا أنه يعم الفصل الثانى أيضا بدلالته كما لايخنى على ذى فطانة ، فاكتنى بذلك ، ولو لم يكن مدار الكلام هنا على الاكتفاء بانفهام تمام المراد لكان ما زاده صاحب الكافى أيضا قاصرا عن إفادة تمام المدعى هنا ، لأن الفصل الثانى ليس مسئلة حفر البثر وحدها بل هو مسئلة حفر البئر وبناء الحائط جميعا ، وقد تعرض صاحب الكانى فى التعليل لحفر البئر دون بناء الحائط كما ترى . ملكه وهو لايكون متعدّ يا فيها يحدثه فى ملكه سواء كان الحائط مائلا أو غير مائل ، كذا فى المبسوط . وقوله ( فعليه ) أى فعلي كل واحد من حافر البثر وبانى الحائط . وقوله ( وله ) أى لأبى حنيفة رضى الله عنه أن الموت حصل بعلة واحدة وهو الثقل

المقدر : يعني في الحائط ، والعمق المقدر : يعني في البثر ( لأن أصل ذلك ) أي أصل الثقل والعمق كما في قد له تعالى عدان

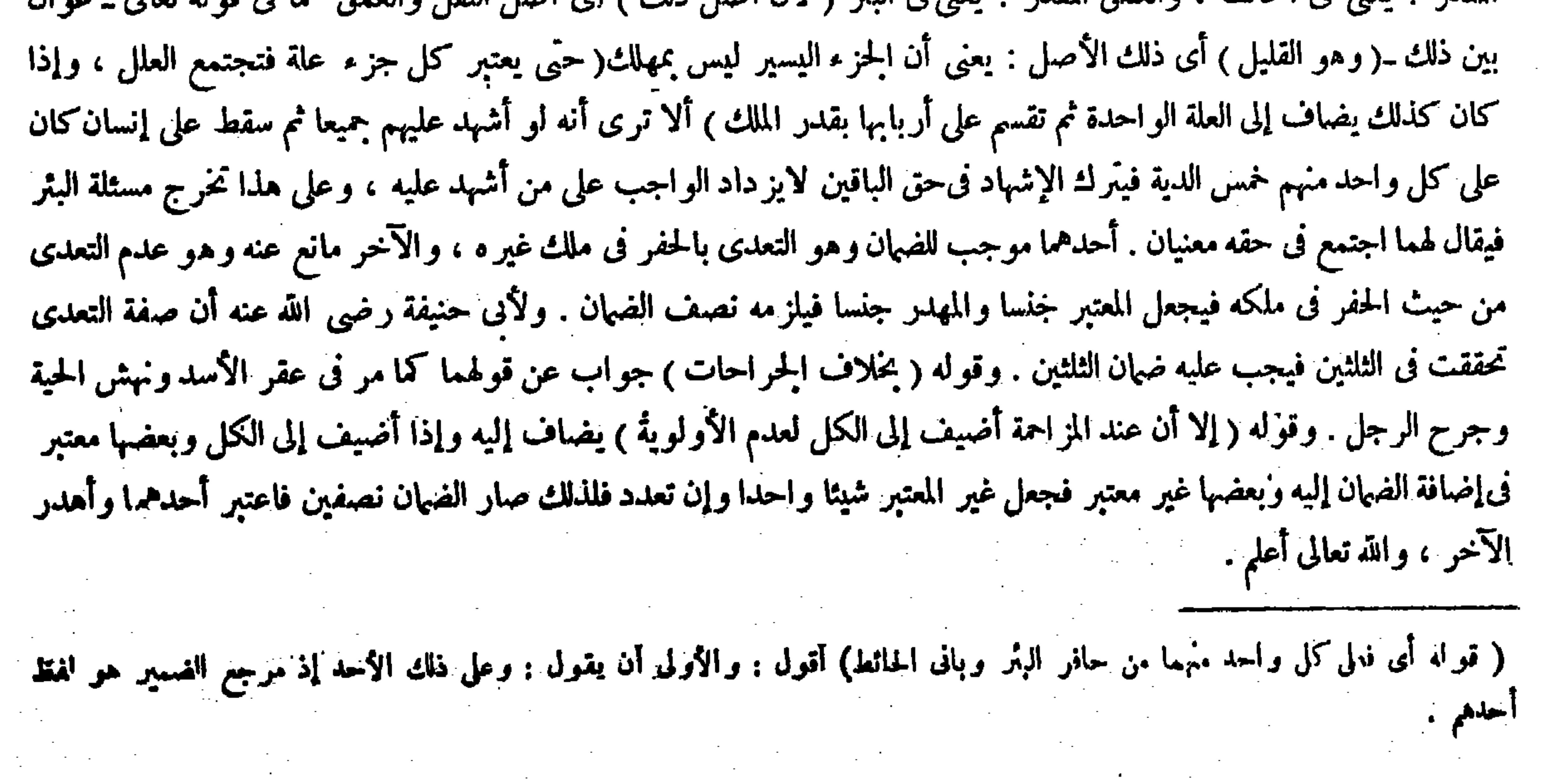

 $\mathcal{L}^{\mathcal{L}}(\mathcal{L}^{\mathcal{L}}(\mathcal{L}^{\mathcal{L$ 

a sa kabila na katika sa katika sa katika sa katika sa mga sangang na mga kalawang na mga kalawang na mga kala<br>Mga katika ng mga kalawang ng mga kalawang ng mga kalawang ng mga kalawang ng mga kalawang ng mga kalawang ng

the control of the state of the control of  $\mathcal{L}(\mathcal{L})$  and  $\mathcal{L}(\mathcal{L})$  and  $\mathcal{L}(\mathcal{L})$ 

 $\mathcal{L}(\mathcal{L}(\mathcal{$ 

the contract of the contract of the contract of the contract of the contract of

(باب جناية البهيمة والجناية عليها ) لمــا فرغ من بيان أحكام جناية الإنسان شرع فىبيان أحكام جناية البهيمة ، ولا شك فى تقدم الإنسان على اليهيمة رتبة ، فكذا ذكرا ،كذا ذكر فىالنهاية ومعراج الدراية . أقول : يرد عليه أنه لم يفرغ من بيان أحكام جناية الإنسان مطلقا بل بقى منها أحكام جناية المملوك ـ ولاشك أن المملوك من الإنسان أيضا مقدم على البهيمة رتبة فكان ينبغى أن يقدم عليها أيضا ذكرا ، فلم يكن القدر المذكور من التوجيه كافيا فى إفادة حق المقام . وقال فى غاية البيان ، وكان من حق هذا الباب أن يذكر بعد باب جناية المملوك لفضيلة النطق فى المملوك ، ولكن لمــا كانت البهيمة ملحقة بالحمادات من حيث عدم العقل والنطق ألحق هذا الباب

قال ( الراكب ضامن لمــا أوطأت الدابة ما أصابت بيدها أو رجلها أو رأسها أو كدمت أوخبطت ، وكذا

( باب جناية البهيمة والجناية عليها )

ذكر جناية البهيمة والجناية عليها عقيب جناية الإنسان والجناية عليه فى باب على حدة مما لايحتاج إلى بيان . وقوله( لمـا أوطأت الدابة ) الصحيح : لمـا وطئت الدابة . وقيل يجوز أن يكون مفعولا الإيطاء محذوفين،وتقديره : أوطأت الدابة يدها أورجلها إنسانا فيكون من باب فلان يعطى . وقوله ( ما أصابت ) بدل من قوله لمـا أوطأت الدابة ، والكدم : العض بمقدم الإسنان . والخبط : الضرب باليد . والصدم : هو أن تضرب الشيء بجسدك ، ومنه اصطدم الفارسان إذا ضرب أحدهما الآخر بنفسه ويقال نفحت الدابة الشيء إذا ضربته بحد ّ حافرها . واعلم أن جناية الدابة لاتخلو من أوجه ثلاثة : لأنها إما أن تكون فى ملك صاحبها ، أو فىملك غيره ، أو فى طريق المسلمين ، فإن كانت فى ملك صاحبها ملكاكاملا أومشتركا متساويا أو متفاضلا؛فإما أن يكون صاحبها معها أو لايكون ، فإن كان الثانى لم يضمن صاحبها واففة كانت الدابة أوسائرة وطئت بيدها أو برجلها أو نفحت أو كدمت ، وإن كان الأول فإما أن يكون سائقا لها أوقائدا ، وإما أن يكون راكبا عليها أولا ، فإن كان الأول لم يضمن صاحبها في الوجوه كلها أتلفت نفسا أو مالا ، لأن صاحبها في هذه الوجوه متسبب لاتصال أثر فعله بالمتلف بواسطة فعل مختار وهو الدابة ، والمتسبب إنما يضمن إذاكان متعديا ، ولا تعدى في إيقاف الدابة أو تسيير ها في ملكه ، وإن كان الثانى وهو يسير فإن وطئت بيدها أو برجلها ضمن ، وإن كدمت أو نفحت بيدها أو برجلها أو ضربت بذنبها فلا ضمان لأن في الوجه الأول صاحب الدابة مباشر للإتلاف لأن ثقله وثقل الدابة اتصلا بالمتلف فكأنهما وطئا جميعا ، والمباشر ضامن متعديا كان أولم يكن ، وفي الثاني متسبب غير متعدّ وإن كانت الحناية في ملك غير صاحبها،فإما أن أدخلها صاحبها فيه أولا ، فإن كان الثاني،فلا ضمان عليه على كل حال لأنه ليس بمتسبب ولا مباشر ، وإن كان الأول فعليه الضمان على كل حال سواء كان معها سائقها أو قائدها أولاواقفة أوسائرة ، لأن صاحبها إما مباشر أومتسبب متعدّ ، إذ ليس له إيقاف الدابة وتسييرها فى ملك الغير بغير إذنه ، وإن كانت في طريق المسلمين وقد أوقفها صاحبها فعليه ضمان ما تلف في الوجوه كلها لأنه بالإيقاف متسبب متعدً ، إذ ليس له ( باب جناية البهيمة والجناية عليها ) ( قوله ذكر جناية البهيمة والحناية عليها الغ ) أقول: فإن قيل : ما ذكر فى هذا الباب جناية إنسان ولذلك بجب الضهان من ماله أو على عاقلته. قلناً لجما أودع الله سبحانه وتعالى فى البهائم إرادة وإدراكا صح إضافة الجناية إليها ،و لزوم الضمان على غيرها لاينانى تلك الإضافة كما فى الحانى و العاقلة ( قوله وقيل يجوز أن يكون مفعولا الإيطاء محذوفين ) أقول القائل هو الإتقانى ( قوله وإن كانت فى طريق المسلمين وقد أوقفها صاحبها فعليه ضهان ما أتلفت فى الوجوه كلها ) أقول : هذا إذا أوقفها لغير البول والروث . 

(باب جناية البهيمة والجناية عليها )

بباب ما يحدثه الرجل فى الطريق من الحرصن ونحو ذلك اه . أقول : برد عليه أيضا أنه لوكان هذا الباب ملحقا بباب مابحدثه الرجل فىالطريق من الحيثية المذكورة لمــا ذكرت مسائل هذا الباب فى باب مستقل بل كان حقها أن تذكر فى فصل كما قالوا

 $-$  ۳۲۶  $-$ 

إذا صدمت ولا يضمن ما نفحت برجلها أو ذنبها ) والأصل أن المرور فى طريق المسلمين مباح مقيد بشرط السلامة لأنه يتصرف فى حقه من وجه ًوفى حق غيره من وجه لكونه مشتركًا بين كل الناس فقلنا بالإباحة مقيدا بما ذكرنا ليعتدل النظر من الجانبين ، ثم إنما يتقيد بشرط السلامة فيا يمكن الاحتراز عنه ولا يتقيد بها فيا لايمكن التحرز عنه لمــا فيه من المنع عن التصرف وسد بابه وهو مفتوح ، والاحتراز عن الإيطاء وما يضاهيه ممكن ، فإنه ليس من ضرورات التيسير فقيدناه بشرط السلامة عنه ، والنفحة بالرجل والذنب ليس يمكنه الاحتراز عنه مع السير على الدابة فلم يتقيد به ( فإن أوقفها فى الطريق ضمن النفحة أيضا ) لأنه يمكنه التحرز عن الإيقاف وإن لم يمكنه عن النفحة فصار متعديا فى الإيقاف وشغل الطريق به فيضمنه . قال ( وإن أصابت بيدها أو برجلها حصاة أو نواة أو أثارت غبارا أوحجرا صغيرا ففقأ عينٳنسان أو أفسد ثوبه لم يضمن ، و إن كان حجر اكبيرا ضمن ) لأنه في الوجه الأول لايمكن التحرز عنه ، إذ سير الدواب لايعرى عنه ، وفي

فى فصل الحائط المـائل تدبر (قوله ولا يضمن مانفحت برجلها أو ذنبها ) قال الشر اح قاطبة : يقال نفحت الدابة شيئا إذا ضربته بحدّ حافرها . وقال صاحب النهاية بعدذلك : كذا فىالصحاح والمغرب،واقتنى أثره صاحبا الكفاية ومعراج الدراية . أقول : كون المذكور فى المغرب كذلك مسلم فإنه قال فيه : نفحته الدابة ضربته بحدّ حافرها، وأما كون المذكور فى الصحاح كذلك فممنوع ، إذلم يعتبرفيه كون الضرب بحدَّ الحافر بل قال فيه : ونفحت الناقة ضربت برجلها . ثم أقول : بنِّي إشكال فىءبارة الكتاب وهوأن الذى يظهرمما ذكرفى كتب اللغة ومما ذكره الشراح هنا أن لاتكون النفحة ًإلا بالرجل فيلزم أن لايصح قوله أو ذنبها فىقوله ولا يضمن مانفحت برجلها أو ذنبها لأنه يقتضى أن تكو نالنفحة بالذنب أيضا بل يلز م أيضا استدراك قوله برجلها لأن الضرب بالرجل كان داخلا فى مفهوم النفحة . لايقال : ذكر الرجل محمول علىالتأكيد وذكر الذنب علىالتجريد . لأنا نقول : اعتبارالتأكيد والتجريد معا بالنظر إلى كلمة واحدة فى موضع واحد متعذر للتنافى بينهما كما لايخنى على الفطن ، بل التأويل الصحيح أن تحمل النفحة المذكورة فىالكتاب على مطلق الضرب بطريق عموم المجاز ، فيصح ذكر الرجل والذنب

الثاني ممكَّن لأنه ينفك عن السير عادة ، وإنما ذلك بتعنيف الراكب والمرتدف فيما ذكرنا كالراكب لأن المعنى

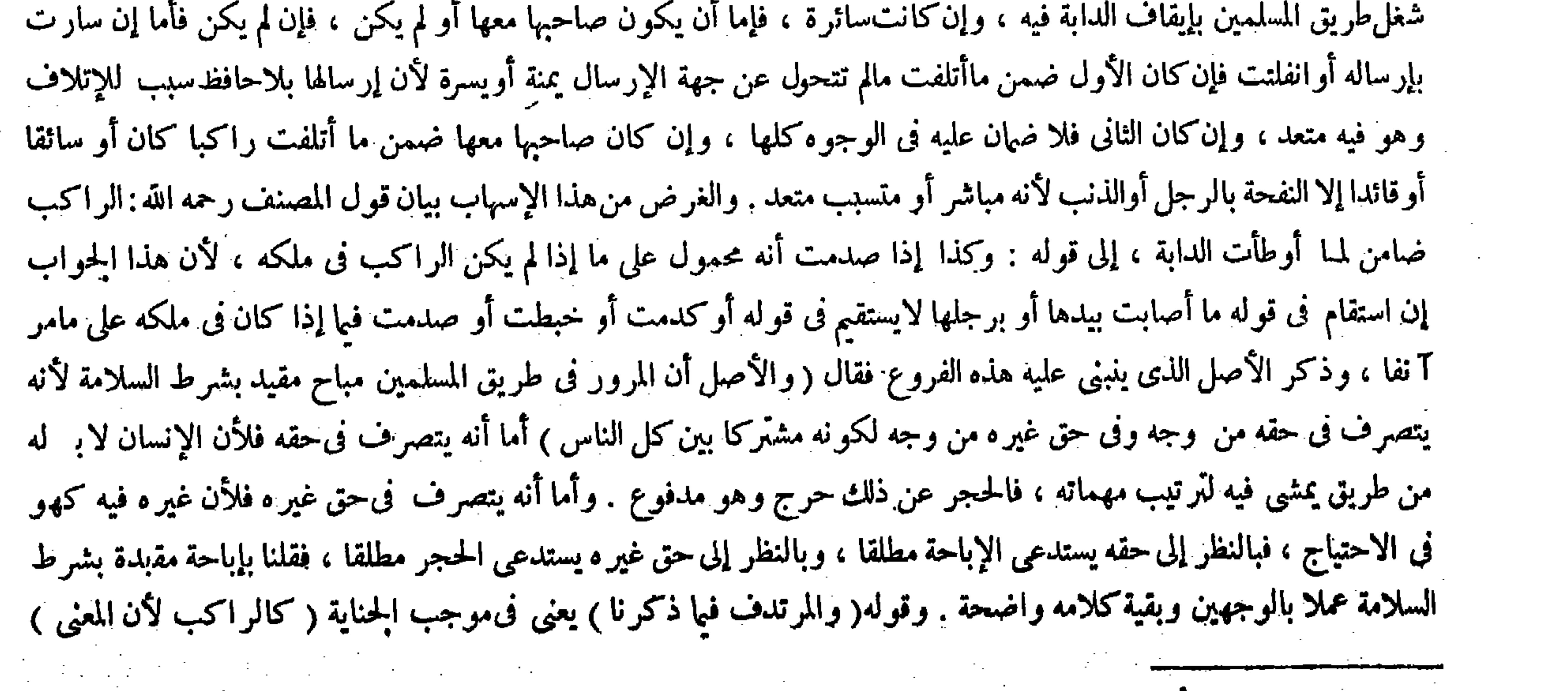

## ( قوله وكذا إذا صدست أنه محمول على ما إذا لم يكن الراكب فى ملكه ) أقول : يعلم كونه محمولا على ما إذا كان الراكب فى الطريق مما

ذكره المصنف في معرض التعليل .

 $\mathcal{L}^{\mathcal{L}}(\mathcal{L}^{\mathcal{L}}(\mathcal{L}^{\mathcal{L$ the contract of the contract of the contract of the contract of
لایختلف . قال ( فإن راثت أو بالت فى الطريق وهى تسير فعطب به إنسان لم يضمن ) لأنه من ضروراث السير فلا يمكنه الاحتراز عنه ( وكذا إذا أوققها لذلك ) لأن من الدواب ً ما لايفعل ذلك إلا بالإيقاف . وإن أوقفها لغير ذلك فعطب إنسان بروئها أو بولها ضمن لأنه متعدّ في هذا الإيقاف لأنه ليس من ضرور ات السير ، ثم هو أكثر ضررا بالمــارّة من السير لمــا أنه أدوم منه فلا يلحق به ( والسائق ضامن لمـا أصابت بيدها أو رجلها والقائد ضامن لمــا أصابت بيدها دون رجلها ) والمراد النفحة . قال رضى الله عنه : هكذا ذكره القدورى ني مختصره ، وإليه مال بعض المشايخ . ووجهه أن النفحة بمرأى عين السائق فيمكنه الاحتراز عنه وغائب عن بصر القائد فلا يمكنه التحرز عنه . وقال أكثر المشايخ : إن السائق لايضمن النفحة أيضا وإن كان يراها ، إذ ليس على رجلها ما يمنعها به فلا يمكنه التحرزعنه .

كلميها بلا إشكال تأمل ( قو له والسائق ضامن لمــا أصابت بيدها أو رجلها والقائد ضامن لمـا أصابت بيدها دون رجلها ) هذا

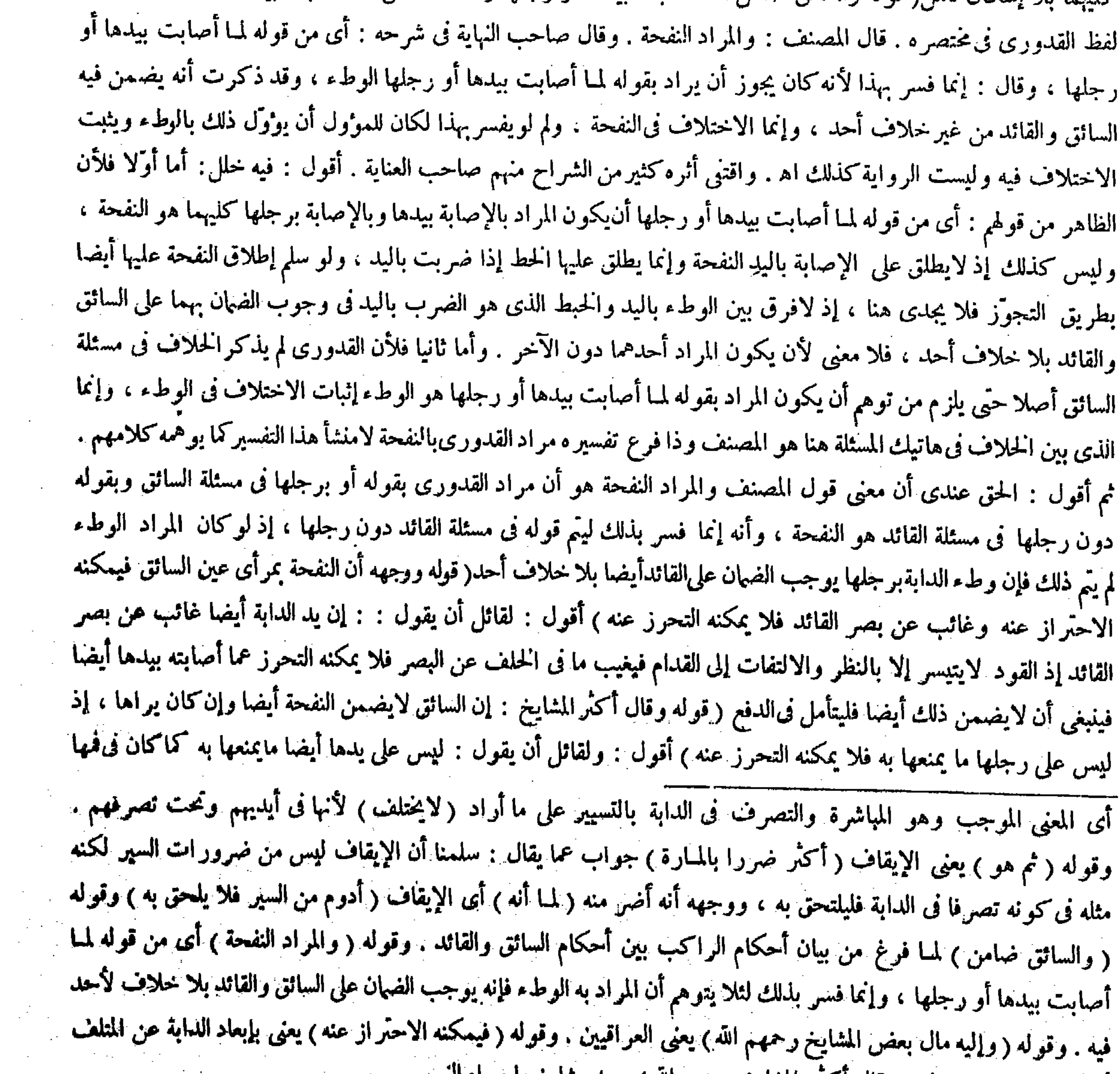

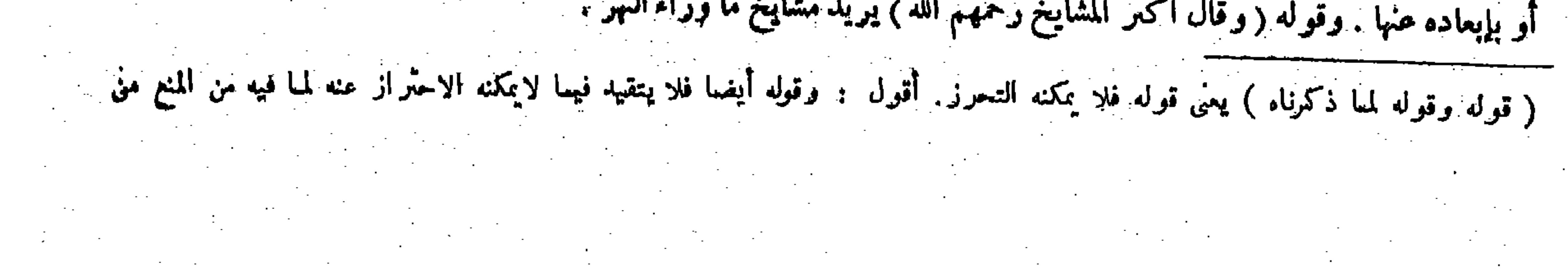

 $-\frac{14}{11}$ 

وقوله ( ما ذكرناه) يعني قوله فلا يمكنه التحرز . وقوله ( وقوله عليه الصلاة والسلام « الرجل جبار » ) معطوف على قوله ما ذكرناه . ومعنى جبار : هدرومعناه النفحة بالرجل لأن الوطء مضمون بالإجماع . وقوله( وانتقال الفعل) جواب عن قو ل\لشافعي رحمه الله لأن فعلها مضاف إليهم : يعنى أن ذلك يكون بالقياس على الإكراه ، ولا يكاد يصح لأن هناك الانتقال بتخويف القتل وهنا تخويف بالضرب فلا يلحق به ، قيل وفيه ضعف لأنه لم يقل بذلك قياساعلى الإكراه ، وإنما قال بناءعلى أصل آخر وهو أن سير الدابة مضاف إلى راكبها ولاكلام فيه وإنما الكلام فىالنفحة ومع ذلك لايخلوعن ضعف . والحواب القوى ماذكره بقوله والحجة عليه ماذكرناه ، وقوله عليه الصلاة والسلام«الرجل جبار» وأتى برواية الحامع الصغير لاشتهالهاعلى الضابط الكلى وبيان الكفارة . وقوله( لمـاذكرناه ) إشارة إلى قوله لأن التلف بثقله . وقوله(علىماذكر نا ) إشارة إلى قوله لأنه لايتصل منهما إلىالمحل شيء . وقوله ( لأن كل ذلك سبب الضمان ) يعني أن كل واحد منهما بانفر اده عامل في الإتلاف فإن السوق لو انفر د عن الركوب أوجب ضهان ما أتلفت بالوطء ، وكذلك الركوب فلم يجز أن يضاف عمل السوق فى الإتلاف إلى الركوب ، بل كان التلف مضافا إليهما نصفين ، والمسبب إنما لايضمن مع المباشر إذا كان سببا لايعمل في التلف عند انفراده ،كالحفر فإنه لايوجب التلف منفردا

قيل لايضمن السائق ما أوطأت الدابة ) لأن الراكب مباشر فيه لمـا ذكرناه والسائق مسبب ، والإضافة إلى المباشر أولى . وقيل الضهان عليهما لأن كل ذلك سبب الضهان .

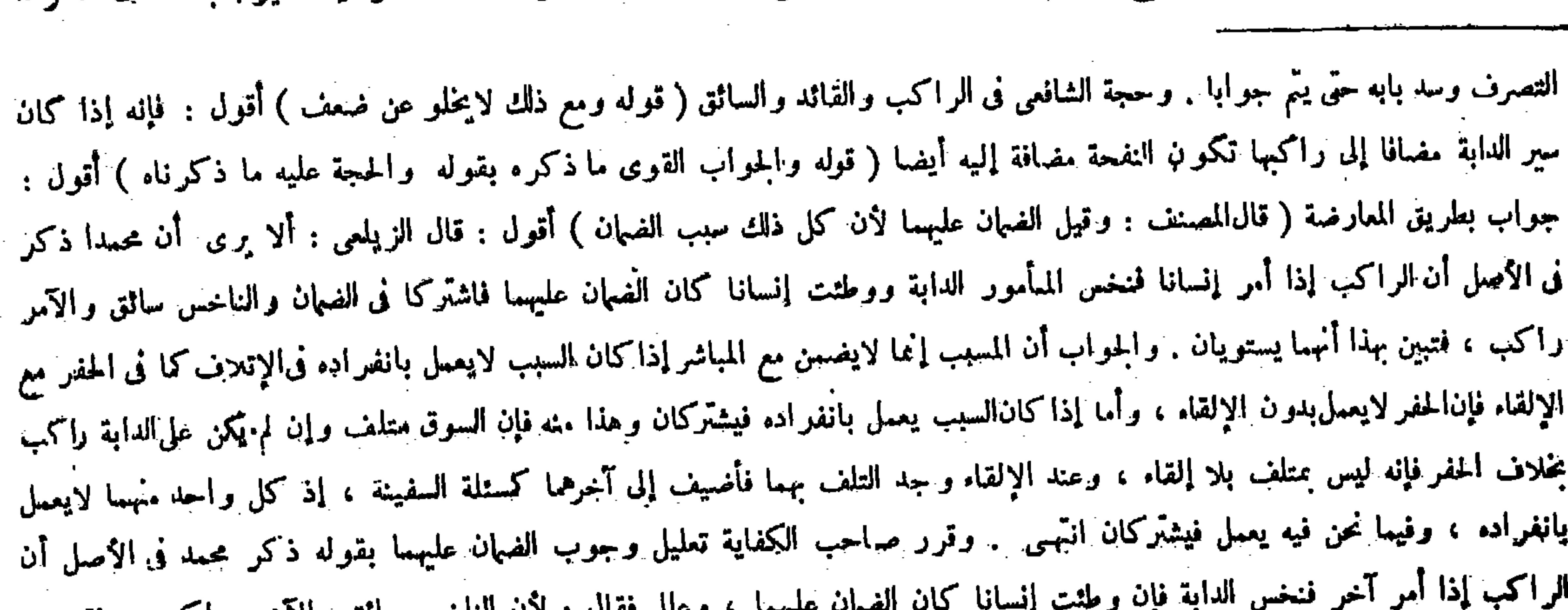

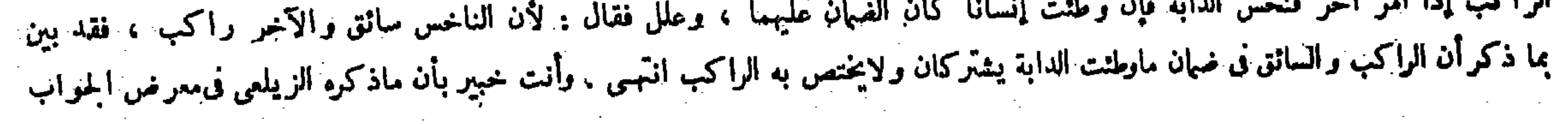

 $\mathcal{L}(\mathcal{L})$  , where  $\mathcal{L}(\mathcal{L})$ 

**Contractor** 

 $\mathbf{a}$  and  $\mathbf{a}$  are as a contract of the set of the set of the set of the set of  $\mathbf{b}$  $\mathbb{R}^n$  . A set of  $\mathbb{R}^n$  is a set of  $\mathbb{R}^n$ 

ةال ( وإذا اصطدم فارسان فماتا فعلى عاقلة كل واحد منهما دية الآخر) وقال زفروالشافعي : يجب على عاقلة كل واحد منهما نصف دية الآخرلمــا روى ذلك عن على ً رضى الله عنه . ولأن كل واحد منهما مات بفعله وفعل صاحبه ، لأنه بصدمته آلم نفسه و صاحبه فيهدر نصفه ويعتبر نصفه ،كما إذا كان الاصطدام عمدا ، أو جرح كل واحد منهما نفسه وصاحبه جراحة أوحفر ا على قارعة الطريق بئرا فانهار عليهما يجب علىكل واحد منهما النصف فكذا هذا . ولنا أن الموت يضاف إلى فعل صاحبه لأن فعله فى نفسه مباح وهو المثبى فى الطريق فلا يصلح مستندا للإضافة فى حق الضهان ، كالمــاشى إذا لم يعلم بالبئر ووقع فيها لايهدر شيء من دمه وفعل صاحبه و إن كان مباحا ، لكن الفعل المباح فى غير ه سبب للضهان كالنائم إذا انقلب على غيره . وروى عن على رضى الله عنه أنه أوجب على كل واحد منهماكل الدية فتعارضت روايتاه فرجحنا بما ذكرنا وفيا ذكر من المسائل

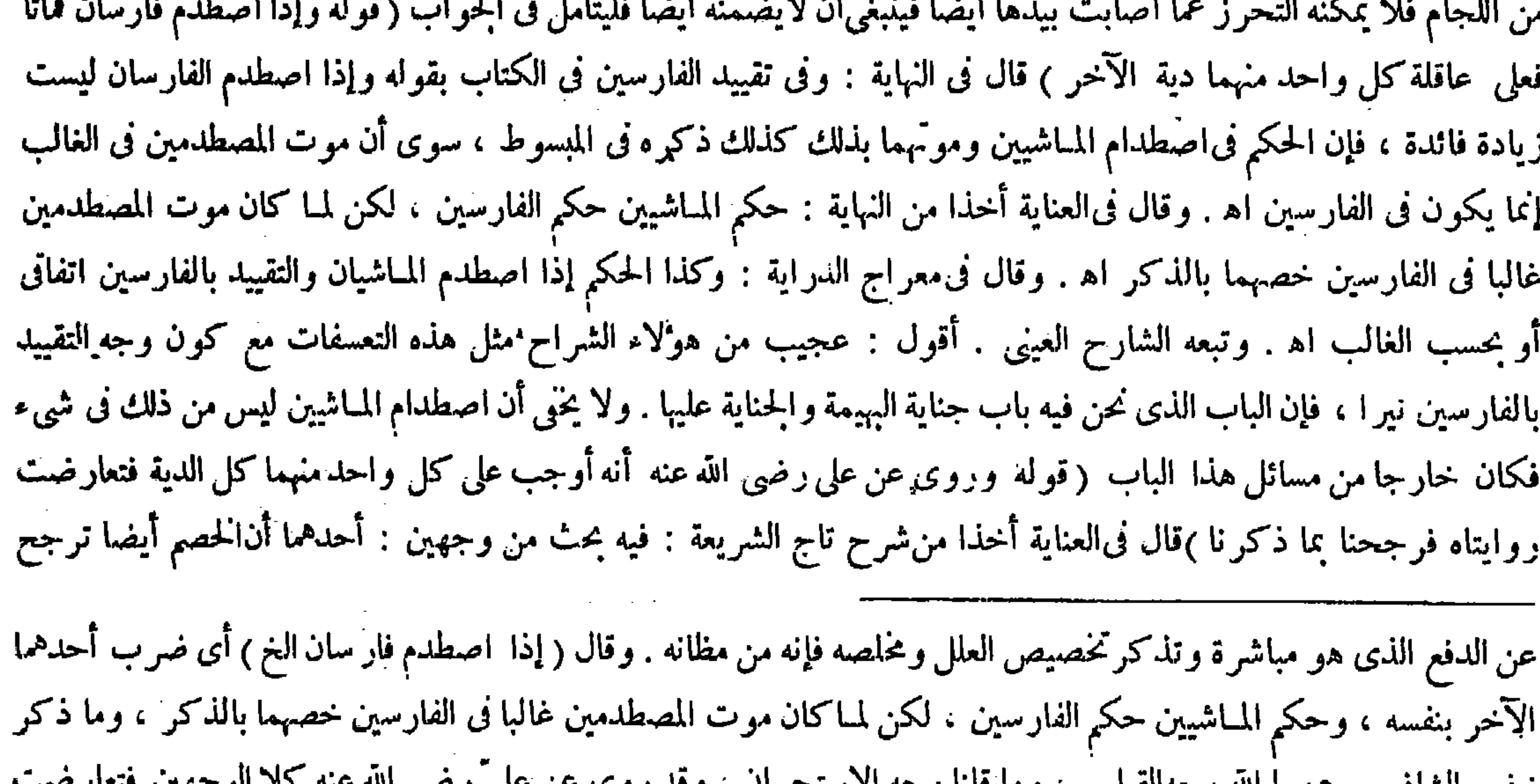

بمعزل عن هذا التقرير مع أنه لايصلح جوابا عما ذكر فى الأصل ، بل هو تحقيق و تفصيل له ، وكيف لا واللازم منه وجوب الضهان على السائق وهو قد صحح عدم الوجوب فهذا من مثله غريب ( قوله لكن لما كان موت المصطدمين غالبا فى الفارسين خصهما بالذكر ) أقول : ولعل الأولى أن يقال : إنما خصهما بالذكر لأن|صطدام المـاشيين ليس من هذا الباب لعدم تعلقه بالبهيمة ( قال المصنف : فتعارضت زوايتاه فرجحنا بما ذكرنا ) أقول: فيه بحث من وجهين : أحدهما أن الحصم أيضا ترجح جانبه بما ذكره من المعي فتعارضت جهتا الترجيح . والثانى أن ما ذكرتم قياس ، والقياس يصلح حجة ، وماصلح حجة لم يصلح مرجحا . والحواب عن الأول أن ما ذكره منعوض بالواقع فى البئر ممشيه فيكون فاسدا . وعن الثانى أن القياس فى مقابلة النص لايصلح حجة ، كذا فيشرح أكمل الدين وشرح شاهان . وقال صاحب الكفاية : فإن قيل القياس لايصلح مرجحا لأنه علة ثبت به الحكم ، والترجيح إنما يكون ما ليس بعلة . قلنا معناه فتعارضت روايتاه فتساقطتا فرجحنا قولنا ً ما ذكرنا من الدليل . أو نقول : القياس إما يكون علة عند عدم النص ، فأما عند وجود النص فلا يصلح

ر قر والشافعي رحمهما الله وجهالهياش ، وما فينا وجه أو سيختشان ، وقد روحا عن رحمي الله حد العربيوني للتأثير روايتاه فرجحنا قولنا بما ذكرناه : يعني قوله لأن فعله في نفسه مباح وهو المشي في الطريق الخ ، وفيه بحث من وجهين : أحدهما أن الحصم أيضا ترجح جانبه بما ذكره من المعنىفتعارضت جهتا الترجيح . والثانى أن ما ذكر ثم قياس ، والقياس يصلح حجة ، وما صلح حجة لم يصلح مرجحا . والجواب عن الأول أن ماذكره منقوض بالواقع فىالبئر بمشيه فيكون فاسدا ، وعن الثانى أن القياس في مقابلة النص لايصلح حجة . وقوله ( وفيا ذكر ) جواب عن المسائل المذكورة فى جهنهما ، وذلك لأن

### علة ، وهاهنا النص موجود ، فإذا لم يصر علة يصح به الترجيح . أو نقول : ما روى أنه أوجب النصف محمول على ما إذا كانا عامدين

حيث يجب نصف دية كل واحد منهما فى العمد على عاقلة كل واحد منهما عندنا أيضا انتهى .

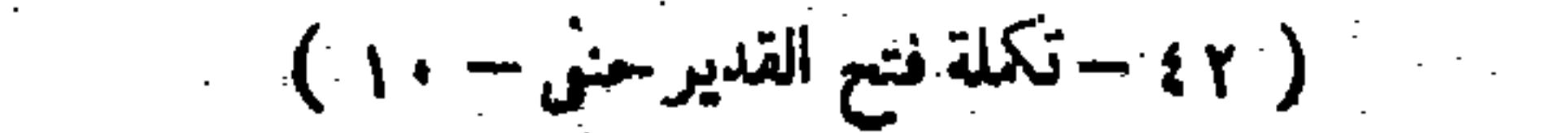

الفعلان محظوران فوضحالفرق . هذا الذي ذكرنا إذا كانا حرّين في العمد والجطإ ، ولو كانا عبدين يهدر الدم فى الخطإ لأن الجناية تعلقت برقبته دفعا وفداء ، وقد فاتت لا إلى خلف من غير فعل المولى فهدر ضرور ة ، وكذا فىالعمد لأن كل واحد منهما هلك بعد ماجنى ولم يخلف بدلا ، ولو كان أحدهما حرا والآخر عبدا ً فني الخطإ بجب على عاقلة الحر المقتول قيمة العبد فيأخذها ورثة المقتول الحر ، ويبطل حق الحرّ المقتول فى الدية <sub>.</sub> فيا زاد على القيمة لأن أصل أبي حنيفة ومحمد تجب القيمة على العاقلة لأنه ضهان الآدمى فقد أخلف بدلا <sub>تا</sub>لما القدرفيأخذه ورثة الحر المقتول ويبطل مازاد عليه لعدم الخلف ، وفى العمد يجب على عاقلة الحر نصف قيمة العبد لأن المضمون هو النصف فىالعمد ، وهذا القدر يأخذه ولى المقتول ، وما على العبد فى رقبته وهو نصف دية الحرّ يسقط بموته إلا قدر ما أخلف من البدل وهو نصف القيمة . قال ( ومن ساق دابة فوقع السرج على رجل فقتله ضمن ، وكذا على هذا سائر أدواته كاللجام ونحوه ، وكذا مامحمل عليها ) لأنه متعدّ فى هذا التسبيب ، لأن الوقوع بتقصير منه وهو ترك الشد ؓ أو الإحكام فيه ، بخلاف الرداء لأنه لايشد ؓ في العادة ، ولأنه قاصد لحفظ هذه الأشياءكما فى المحمول على عاتقه دون اللباس على ما مر من قبل فيقيد بشرط السلامة . قال ( ومن قاد قطارا فهو ضامن لمــا أوطأ ، فإن وطى ُ بعير إنسانا ضمن به القائد ۖ والدية على العاقلة ( لأن القائد عليه حفظ القطار كالسائق وقد أمكنه ذلك وقد صار متعدّيا بالتقصير فيه ، والتسبب بوصف التعدى سبب للضمان ، إلا أن ضمان النفس على العاقلة فيه وضمان المــال في ماله ( وإن كان معه سائق فالضمان عليهما )

 $\psi \psi$  .  $-$ 

جانبه بما ذكره من المعنى . والثانى أن ماذكرتم قياس والقياس يصلح حجة ً وما صلح حجة لم يصلح مرجحا . والحواب عن الأول أن ما ذكره منقوض بالواقع فى البئر بمشيه فيكون فاسدا ، وعن الثانى أن القياسِ فى مقابلة النص لايصلح حجة اه. أقول : إن الجواب عن الثانى بما ذكرليس بشىء لأن القياس إنما لايصلح حجة فى مقابلة النص إذا لم يكن ذلكالنص متر وك العمل به بأن عارضه نص آخر . وأما إذاكان متروك العمل به بأن عارضه نص آخر وتساقطاكما فيا نحن فيه فالقياس يصلح حجة فى مقابلته قطعا ؛ ألا يوى إلى ما تقرَّرٍ فى أصول الفقه أن الدليلين إذا تعارضا وتساقطا يصار من الكتاب إلى السنة ومن السنة إلى القياس ، وقول الصحابي إن أمكن ذلك ، ولو كان القياس لايصلح فيه حجة في مقابلة النص الذي ترك العمل به لمــا صح المصير

الفعل لمــا كان محظورا كان موجبا للضمان ، ولكن لم يظهر فى حق نفسه لعدم الفائدة فسقط إيجابه الضمان فى حق نفسه واعتبر فى حق غير ه فللـلك وجب على عاقلة كل منهما نصف الدية ، وأما فيها نحن فيه فالمشى مباح محض فلم ينعقد موجبا للضهان فى حق لفسه أصلا فكان صاحبه قاتلا له من غير معارضة أحد له فى قتله ، فيجب على عاقلة كل منهما تمام دية الآخر ، كمن مشي حتَّى سقط فى البثر ضمن الحافر وإن كان السقوط بالحفر والمشى جميعًا ، لكن لمـا كان المشى مباحًا لم يعتبر . وقوله ( هذا الذى ذكرنا إذا كانا حرّين فى العمد والحطأ ) أى وجوب تنصيف الدية فى العمد على عاقلة كل واحد منهما ، وفى الحطإ الدية الكاملة على ماذكرفىالكتاب، إلا أنه ذكر الخطأ فى وضع المسئلة والعمد فى بيان قول الخصم . وقوله ( فيأخذها ) أى قيمة العبد ورثة المقتول الحر ، قيل ينبغيأن تسقط عنالعاقلة لأن الدية أولا تثبت للميت لامحالة والورثة يخلفونه والعاقلة يتحملون هاهنا موجب جنايته ، فلما ملك الميت ما تحمله العاقلة سقط عنهم ،كما قلنا فى امرأة قطعت يد رجل خطأ فتزوّجها على اليد وما يحدث منه فإن الدية تصيرمهرا وتسقط عنالعاقلة . وأجيب بأنالسقوط[نما يكون فيما إذاكان الراجع هوالحانى وهاهنا الراجع وارثه فبالنظر إلى أن المستحق أولا هو الحانى يسقط وبالنظر إلى أن الراجع غيره لايسقط فلا يسقط بالشك ،والباقى و اضمح . وقو له ( لأنه قاصد

## لحفظ هذه الأشياء) يعنى السرج وسائر الأدوات كما فى المحمول علىعاتقه إذا وقع على شيء فأتلفه فإنه يجب الضهان، بخلاف اللباس فإنه لايقصد حفظه . وقوله ( على مامر من قبل ) أى فى باب ما محدثه الرجل فى الطريق . وقوله ( ومن قاد قطار ا )

لأن قائد الواحد قائد للكل ، وكذا سائقه لاتصال الأزمة ، وهذا إذاكان السائق فىجانب من الإبل . أما إذا كان توسطها وأخذ بزمام واحد يضمن ماعطب بما هو خلفه ، ويضمنان ماتلف بما بين يديه لأن القائد لايقود ماخلف السائق لانفصام الزمام ، والسائق يسوق مايكون قدامه . قال ( وإن ربط رجل بعيرا إلى القطار والقائد لايعلم فوطئ المربوط إنسانا فقتله فعلى عاقلة القائد الدية) لأنه يمكنه صيانة القطار عن ربط غيره . فإذا ترك الصيانة صار متعديا ، وفي التسبيب الدية على العاقلة كما في القتل الحطإ ( ثم يرجعون بها على عاقلة الرابط ) لأنه هو الذى أوقعهم فى هذه العهدة ، وإنما لايجب الضهان عليهما فى الابتداء وكل منهما مسبب لأن الر بط من القود بمنزلة التسيب من المباشرة لاتصال التلف بالقود دون الربط . قالوا : هذا إذا ربط والقطار يسير لأنه أمر بالقود دلالة ، فإذا لم يعلم به لايمكنه التحفظ من ذلك فيكون قرار الضمان على الرابط ، أما إذا ربط والإبل قيام ثم قادها ضمنها القائد لأنه قاد بعير غيره بغير إذنه لاصريحا ولا دلالة فلا يرجع بما لحقه عليه . قال ( ومن أرسل بهيمة وكان لها سائقًا فأصابت فيفورها يضمنه ) لأن الفعل انتقل إليه بواسطة السوق . قال ر ولو أرسل طيرا وساقه فأصاب فىفوره لم يضمن) والفرق أن بدن البهيمة يحتمل السوق فاعتبر سوقه والطير لايحتمل السوق فصار وجود السوق وعدمه بمنزلة ، وكذا لو أرسل كلبا ولم يكن له سائقا لم يضمن . ولو من السنة عند التعارض والتساقط إلى القياس إذ يكون القياس إذ ذاك فى مقابلة السنة لامحالة . والصواب فى الحواب عن الثانى أن يقال : مراد المصنف بقوله فرجحنا ً بما ذكرنا أنا رجحنا قولنا بما ذكرناه من المعقول الذى مآ له القياسبعد أن تعارضت روايتاه ، لا أنا رجحنا إحدى الروايتين بما ذكرناه من الدليل العقلى حتى يتجه عليه أن ممايصلح حجة لايصلح مرجحا . بق هاهنا شيء ، وهو أنهم صرحوا بأن ما ذكره زفر والشافعي جواب القياس وما قلناه جواب الاستحسان ، وإذا تعارضت الروايتان عن على ّ رضى الله عنه وتساقطتا فكان مصير نا فى إثبات قولنا إلى ما ذكر ناه من المعقود الذى مآ له القياس لزم <sup>آن</sup> يكون ماقلناه جواب القياس أيضا ، فما معنى قولهم إنه جواب الاستحسان؟ والحواب أن الاستحسان لاينحصر فى النص ، بُل قد يكون بالنص كما فى السلم والإجارة وبقاء الصوم فى النسيان ، وقد يكون بالإجماع كما فى الاستصناع ، وقد يكون بالضرورة

 $\uparrow\uparrow\uparrow$   $-$ 

كما فى طهارة الحيض والآبار ، وقد يكون بالقياس الخنى وهو الأكثر كما صرح بذلك كله فى كتب الأصول ، فالمراد القطار : الإبل تقطر على نسق واحد والحمع قطر ، وكلامه واضع . قال (وإن ربط رجل بعيرًا إلى القطار الخ ) رجل ربط بعيرًا إلى قطار يقوده رجل . فإما أن يعلم بربطه القائد أو لم يعلم ، فإن كان الثانى وقد وطى المربوط إنسانا فقتله فعلى عاقلة القائد الدية لإمكان تحرزه عن ربط الغير ، فإذا ترك ذلك صار متسببا متعديا والدية فى مثله على العاقلة كما فى القتل الحطإ ثم ترجع عاقلة القائد بما ضمنوا من الدية على عاقلة الرابط لأنه هو الذى أوقعهم فى هذه العهدة ، كذا فى الجامع الصغير . ووقع فى رواية المبسوط : ضمن القائد ثم يرجع على الذى ربط البعير ، ووفق الإمام المحبوبى رحمه الله بينهما بأنه اعتبر فى المبسوط حقيقة الضهان . فإنه في الحقيقة على القائد والرابط ، إلا أن العواقل تعقل عنهما . واعتبر في الحامع الصغير حال الضهان وقراره وهو على العاقلة ، وإن كان الأول لم برجعوا لأن القائد حين علم بالربط فقد رضى بما يلحقه من الضهان فلا يرجعون عليهم بشيء ولم يذكره لظهوره . وقوله( وإنما لايجب الضهان عليهما ابتداء ) ظاهر . وقوله ( قالوا ) يعنى أن لفظ الحامع الصغير غير متعرض للسير والوقوف ، والمشايخ رحمهم الله قالوا هذا : أى رجوع عاقلة القائد على عاقلة

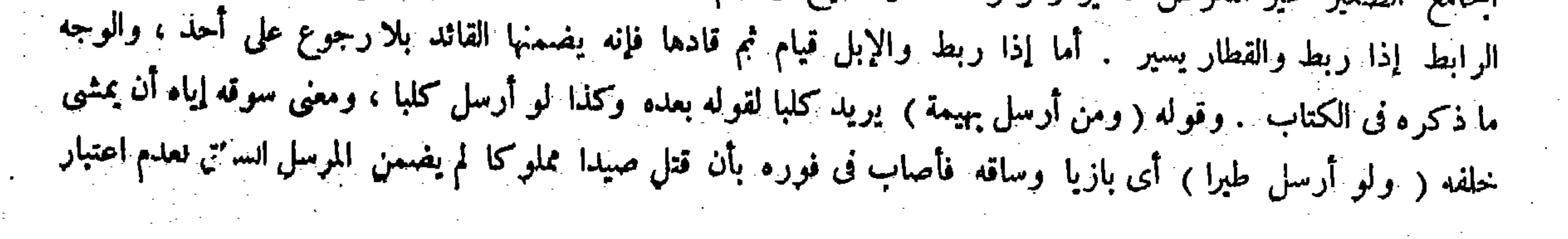

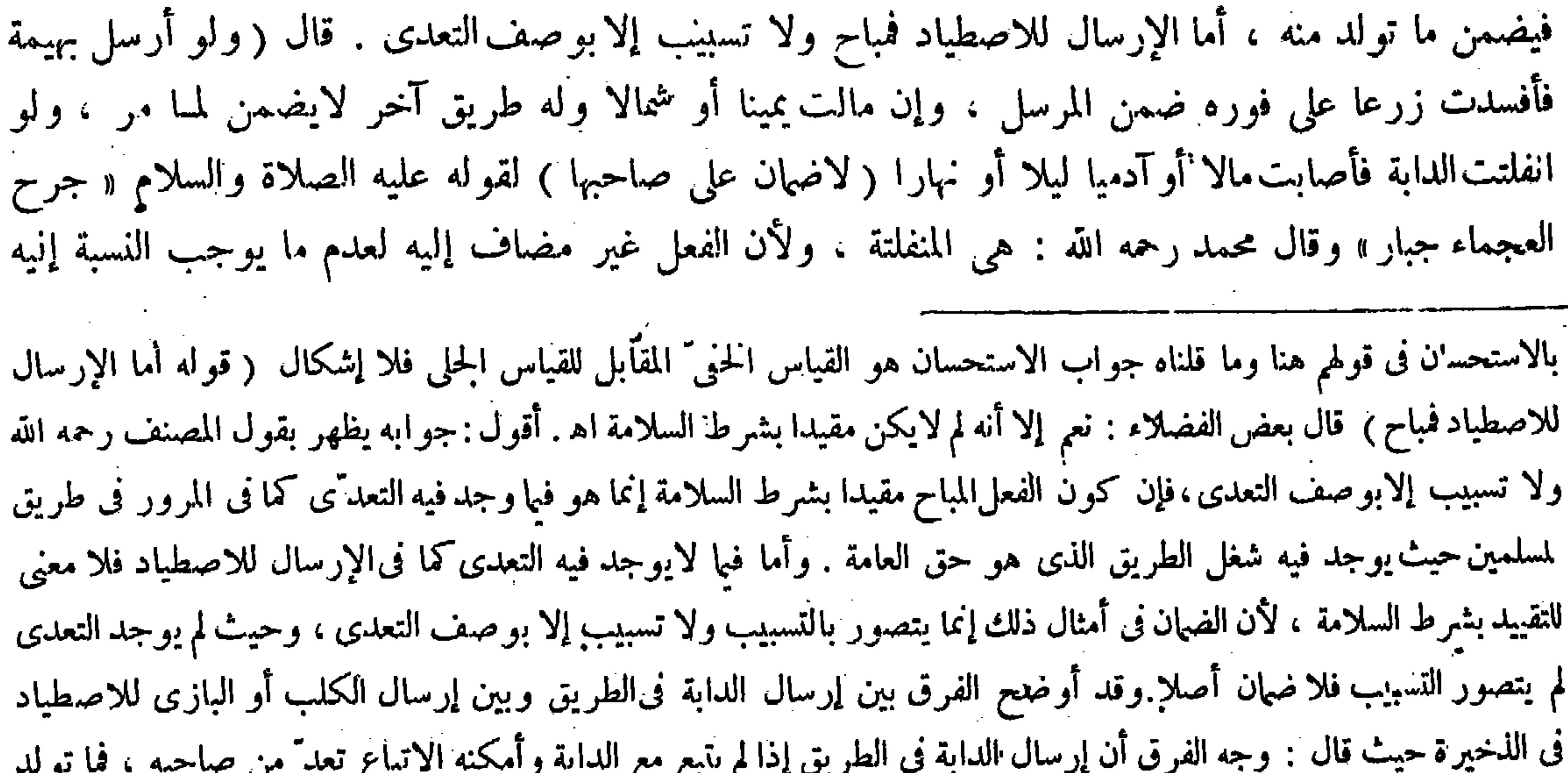

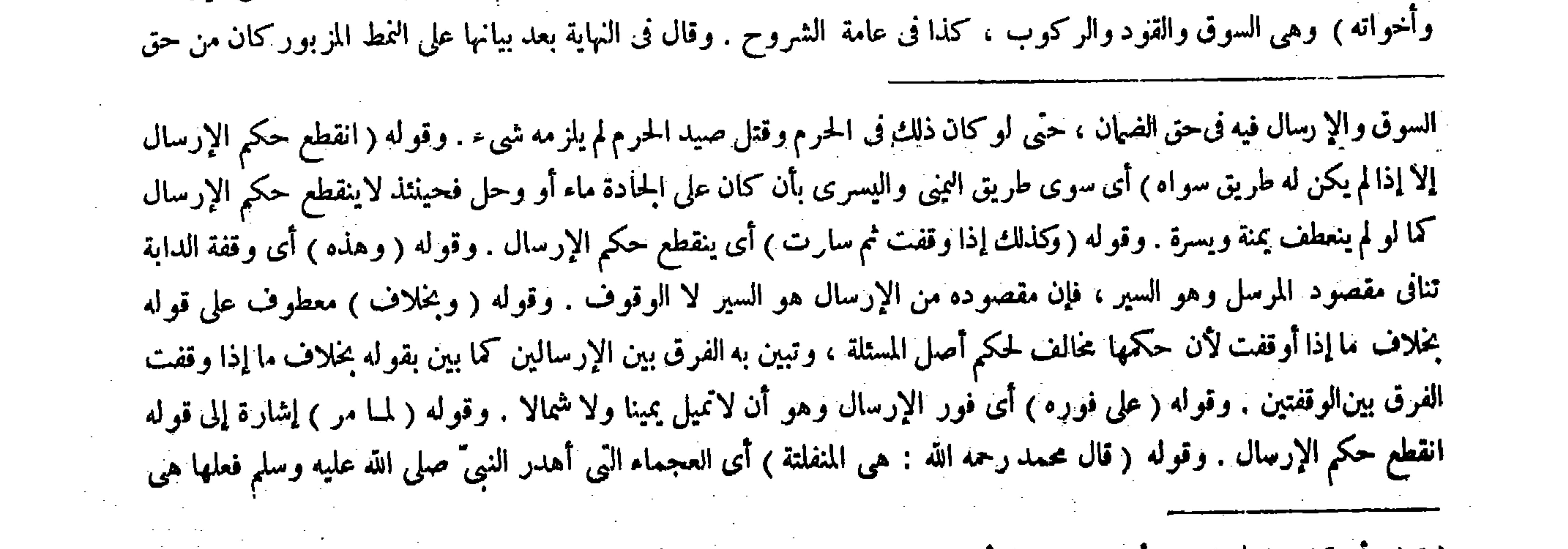

منه يكون مضمونا عليه . وأما إرسال الكلب أوالبازى من غير اتباع معه فليس بتعدّ منه لأنه لايمكنه الاتباع ، والمتسبب في الإتلاف لايضمن إلا إذا كان متعديا اه تبصر ( قولهْ ولأن الفعل غير مضاف إليه لعدم مايوجب النسبة إليه من الإرسال

# ( قوله بأن كان على الحادة ماء أو وحل الغ ) أقول : فيه بحث ( قال المصنف : أما الإرسال للاصطياد فباح ) أقول : نعم ، إلا أنه<br>المعتقد : تعطيف الله : "

لم لايكون مقيدا بشرط السلامة .

من الإرسال وأخواته . قال إ شاة لقصاب فقئت عينها ففيها ما نقصها ) لأن المقصود منها هو اللحم فلا يعتبر إلا النقصان ( و في عين بقرة الجزار وجزوره ربع القيمة ، وكذا في عين الحمار والبغل والفرس) وقال الشافعي : فيه النقصان أيضا اعتبارا بالشاة . ولنا ما روى « أن النبي عليه الصلاة والسلام قضى في عين الدابة <sub>الر</sub>بع القيمة » وهكذا قضى عمر رضى الله عنه . ولأن فيها مقاصد سوى اللحم كالحمل اللفظ أن يقول : من الإرسال وأمثاله ، أو يقول : من الإرسال وأخواتها بتأويل الكلمة ، إذ السوق أو القود لمـاكان أختا لا أخا للإرسال كان الإرسال أختا أيضا ، وإلا يلز م جعل بعض أسباب التعدى أخا وبعضها أختا من غير دليل اه . وقال صاحب العناية بعد نقل هذا عن النهاية : وليس بشيء لأنه ليس هنا موثث معنوى خولف فيما يقتضيه حتى يناقش على ذلك اه . أقول : ليس هذا بدافع لمـا قاله صاحب النهاية . فإنه لم يقل كان من حق اللفظ أن يوئى بأداء التأنيث البتة حتى يقال : ليس هنا موثنث معنوى يقتضي الإتيان بأداة التأنيث . بل1قال : كان حقه أن يجعل أسباب النعدَّى فى قرن واحد من التذكير والتأنيث بأن يقال

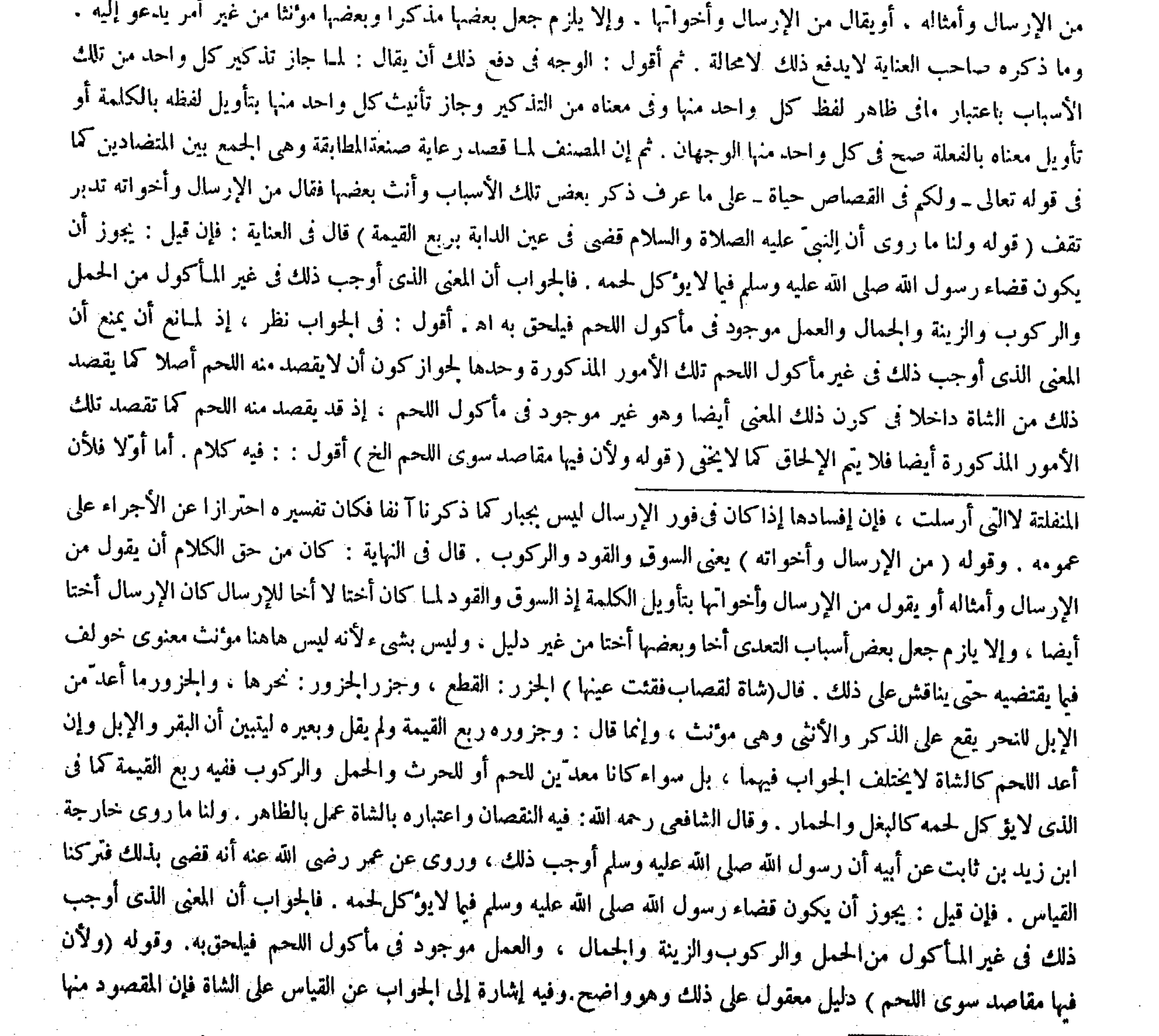

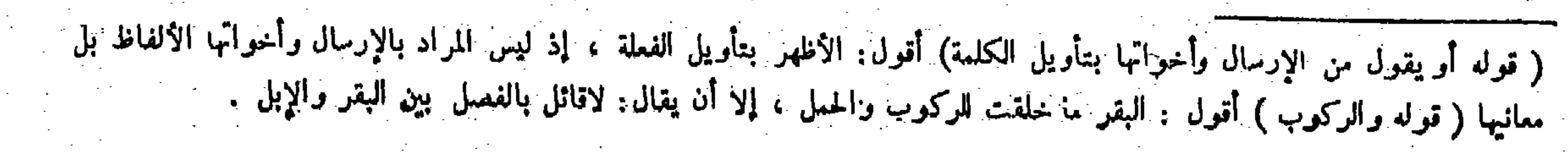

 $\uparrow \uparrow \uparrow$   $\downarrow$ 

والركوب والزينة والجمال والعمل ، فمن هذا الوجه تشبه الآدمى وقد تمسك للأكل، فمن هذا الوجه تشبه المـأكولات فعملنا بالشبهين بشبه الآدمى فى إيجأب الربع وبالشبه الآخر فى نبى النصف . ولأنه إنما يمكن إقامة العمل بها بأربعة أعين عيناها وعينا المستعمل فكأنها ذات أعين أربعة فيجب الربع بفوات إحداها . قال ( ومن سار على دابة فى الطريق فضربها رجل أو نخسها فنفحت رجلا أو ضربته بيدها أو نفرت فصدمته فقتلته كان ذلك على الناخس دون الراكب ) هو المروى عن عمر وابن مسعود رضى الله عنهما ، ولأن الراكب والمركب مدفو عان بدفع الناخس فأضيف فعل الدابة إليه كأنه فعله بيده ، ولأن الناخس متعدٌّ فى تسبيبه والراكب فى فعله غير متعدّ فيترجح جانبه فىالتغريم للتعدى . حتى لو كان واقفا دابته على الطريق يكون الضمان على الراكب

هذا الدليل لايتمشى فى غير مأكول اللحم كالحمار والبغل والفرس ، بل هو بحكم انعكاسه يقتضى أن يكون الجواب فى غير خمأكول اللحم غير الجواب فى مأكول اللحم مع أن الجواب فيهما متحد وإن كان كلا منهما داخل فى المدعى هنا . وأما ثانيا فلأن قوله بشبه الآدمى فى إيجاب الربع : يعني عملنا بشبه الآدمى فى إيجاباالربع ليس بواضح ، لأن شبه الآدمى لايقتضى إيجاب الربع بل يقتضي إيجاب النصف ، لأن الواجب فى الآدمى فى الحناية المزبورة هوالنصف . وإنما المقتضى لإيجاب الربع مجموع الشبهين ، كيف ولو كان المقتضى لإيجاب الربع شبه الآدمى فقط لمـا احتيج إلى العمل بالشبه الآخر كما لايخنى . فالظاهر في الأداء أن يقال : فعملنا بالشبهين بشبه الآدمى في إيجاب المقدر من غير اعتبار النقصان ، وبالشبه الآخر في نني النصف َ الواجب فى عين الآدمى فوجب الربع عملا بهما . وقد أشار إليه صاحب الكافى حيث قال : فأشبه الإنسان من وجه والشاة من وجه فوجب تنصيف التقدير الواجب فى الإنسان عملا بهما اه . نعم مراد المصنف أيضا هذا المعنى لكن عبارته لاتساعده كما ترى ﴿ قولُه ولأن الراكب والمركب مدفوعان بدفع الناخس فأضيف فعل الدابة إليه كأنه فعله بيده ﴾ أقول : يرد عليه ما ذكره اللحم وفقء العين لايفوَّته بل هوعيب يسير فيلزم نقصان المـالية . وقوله( ولأنه إنما يمكن إقامة العمل بها ) دليل آخر . وهو أيضا واضح لكن|لاعتماد على الأول؛ألا ترى أن العينين لايضمنان بنصف القيمة ،كذا قاله فخر الإسلام رحمه الله ، و إنما

قال ذلك لأن المعمول به في هذا الباب النص وهو ورد في عين واحدة فيقتصرعليه . وقوله ( أو نخسها ) يعني بغير إذن الراكب والنخس هو الطعن ، ومنه نخاس الدواب دلالها . فإن قبل : القياس يقتض أن يكون الضان على الراكب لكونه مباشر ١ و إن

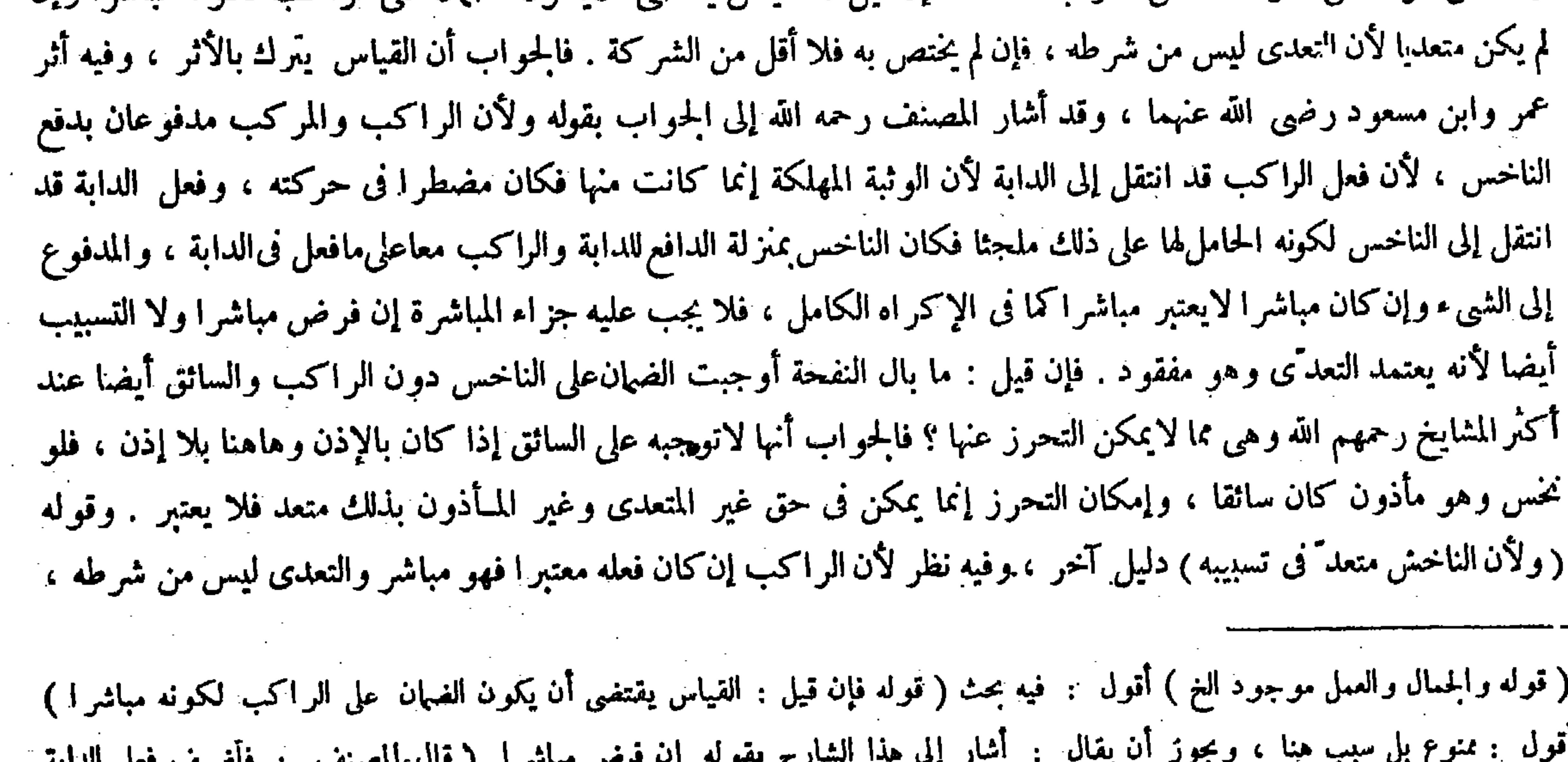

#### إليه كأنه فعله بيده) أقول : مخالف لما أسلفه فى هذا الباب مجيبا عن الشافعي وانتقال الفعل بتخويف القتل كما في المكره ، وهذا

,他们的人都是不是一个人,他们的人都是不是一个人,他们的人都是不是一个人,他们的人都是不是一个人,他们的人都是不是一个人,他们的人都是不是一个人,他们的人都是不<br>第125章 我们的人,他们的人都是不是一个人,他们的人都是不是一个人,他们的人都是不是一个人,他们的人都是不是一个人,他们的人都是不是一个人,他们的人都是不是一

والناخس نصفين لأنه متعدّ فىالإيقاف أيضا . قال ( وإن نفحت الناخس كان دمه هدرا ) لأنه بمنز لة الجانى على نفسه ( وإن ألقت الراكب فقتلته كان ديته على عاقلة الناخس ) لأنه متعدّ في تسبيبه وفيه الدية على العاقلة . قال ( ولو وثبت بنخسه على رجل أو وطئته فقتلته كان ذلك على الناخس دون الراكب) لمـا بيناه ، والواقف في ملكه والذي يسير في ذلك سواء . وعن أبي يوسف أنه يجب الضهان على الناخس والراكب نصفين ، لأن التلف حصل بثقل الراكب ووطء الدابة ، والثانى مضاف إلى الناخس فيجب الضهان عليهما ، وإن نخسها بإذن الراكب كان ذلك بمنزلة فعل الراكب لو نخسها ، ولا ضهان عليه في نفحتها لأنه أمره بما يملكه ، إذ النخس فى معنى السوق فصح أمره به . و انتقل إليه لمغى الأمر . قال ( ولو وطثت رجلا فى سيرها وقد نخسها الناخس بإذن الراكب فالدية عليهما نصفين جميعا

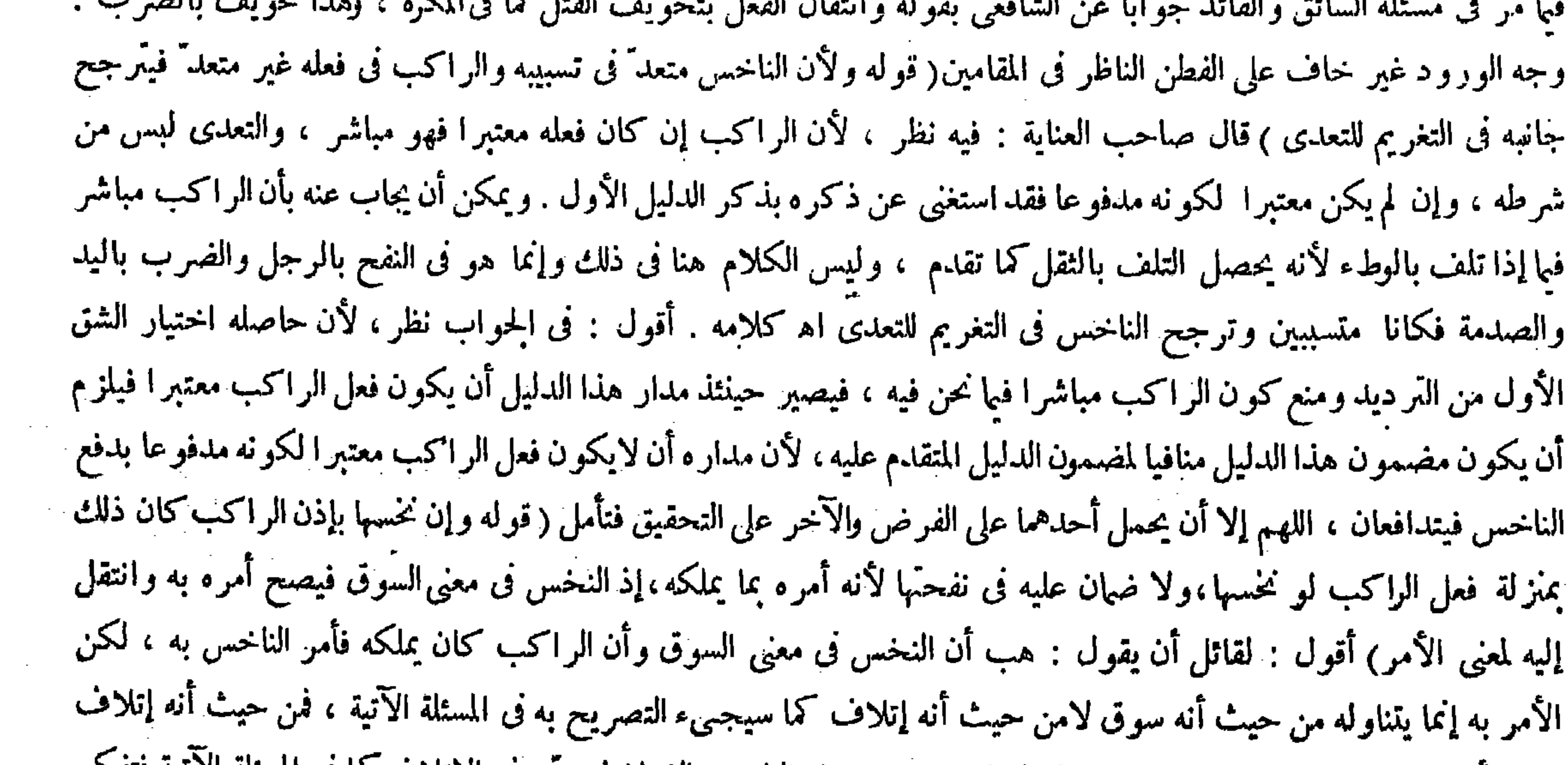

بنبغي أن يقتصر على الناخس ولا ينتقل إلى الراكب فيجب على الناخس الضهان لتعد به في الإتلاف لما في المسئلة الاثبة فتفكر فى الفرق ولعله تسكب فيه العبر ات ( قوله ولو وطئت رجلا فى سيرها وقد نخسها الناخس؛إذن الراكب فالدبة عليهما جميعا وإن لم يكن معتبرًا لكونه مدفوعًا فقد استغنى عن ذكره بذكر الدليل الأول . ويمكن أن يجاب عنه بأن الراكب مباشر فيا إذا أتلفت بالوطء لأنه يحمل التلف بالثقل كما تقدم ، وليس الكلام هاهنا فى ذلك، وإنما هو فى النفح بالرجل والضرب باليد والصدمة فكانا متسببين ، وترجح الناخس فى التغريم للتعدى، و فى استعمال الترجيح هاهنا تسامح ، لأن شرطه إذا كان مفقودا لايصلح معارضا حتى يحتاج إلى الترجيح،ولعل معناه اعتبر موجبا فىالتغريم لأن الترجيح سبب الاعتبارفكان ذكرالسبب وإرادة المسبب . وقوله ( لمــا بيناه ) إشارة إلى قوله ولأن الراكب والمركب مدفوعان ، وفى النهاية هو قوله لأنه متعد فى تسبيبه . وليس بشيء فتأمل . وقوله ( والواقف فى ملكه والذى يسير فى ذلك سواء ) يعنى يجب الضهان على الناخس فى كل حال ، وقيد بملكه احترازا عما تقدم من الإيقاف فى غيرالملك ً فإنه يتنصف الضمان هناك على عاقلتهما . وقوله ( والثانى ) أى الوطء ( مضاف إلى الناخس ) لأنه كالسائق لها والسائق مع الراكب يضمنان ما وطئته الدابة ، وهذه رواية ابن ساعة عن أبى يوسف تخويف بالشرب تأمل ( قوله هاهنا تسامح لأن شرطه الخ ) أقول : أى شرط سببية فعل الراكب للضهان وهو التعدى ، والضمير راجع

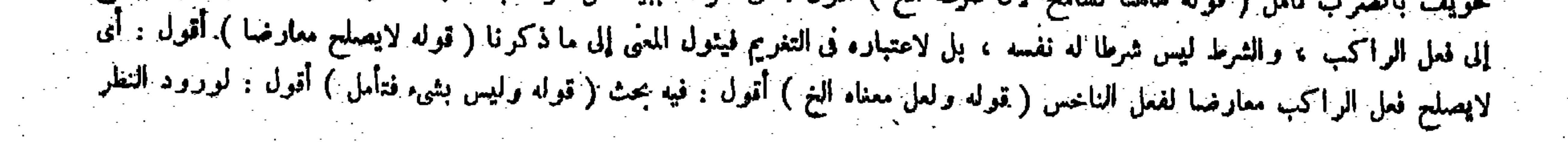

,他们的人们就是一个人的人,他们的人们就是一个人的人,他们的人们就是一个人的人,他们的人们就是一个人的人,他们的人们就是一个人的人,他们的人们就是一个人的人,他<br>第125章 我们的人们的人们,他们的人们的人们的人们,他们的人们的人们的人们,他们的人们的人们的人们,他们的人们的人们的人们,他们的人们的人们的人们,他们的人们

 $\mathcal{L} = \mathcal{L} = \mathcal$ and the second of the second interest of the second interest of the second interest of the second in the second

 $-\ddot{\mathbf{r}}\dot{\mathbf{r}}$ إذا كانت في فورها الذي نخسها ) لأن سيرها في تلك الحالة مضاف إليهما . والإذن يتناول فعله السوق ولا يتناوله من حيث أنه إتلاف ، فمن هذا الوجه يقتصر عليه والركوب ، وإن كان علة الوطء فالنخس نيس بشرط لهذه العلة بل هو شرط أو علة للسير والسير علة للوطء وبهذا لايترجح صاحب العلة ، كمن جرح إنسانا فوقع فى بئر حفرها غيره على قارعة الطريق وماتفالدية عليهما لمــا أن الحفر شرط علة أخرى دون علة الجرح كذا هذا . ثم قيل : يرجع الناخس على الراكب بما ضمن فى الإيطاء لأنه فعله بأمره . وقيل لايرجع وهو الأصح فيها أراه ، لأنه لم يأمره بالإيطاء والنخس ينفصل عنه ، وصاركما إذا أمر صبيا يستمسك على الدابة بتسييرها فوطئت إنسانا ومات حتى ضمن عاقلة الصبيّ فإنهم لايرجعون على الآمر لأنه أمره بالتسييروالإيطاء ينفصل عنه ، وكذا إذا ناوله سلاحا فقتل به آخر حتى ضمن لايرجع على الآمر ، ثم الناخس إنما يضمن إذا كان الإيطاء في فور النخس حتى يكون السوق مضافا إليه ، وإذا لم يكن في فور ذلك فالضهان على الراكب لانقطاع أثر النخس فبقى السوق مضافا إلى الراكب على الكمال(ومن قاد دابة فنخسها رجل فانفلتت من يد القائد فأصابت فى فورها فهوعلى الناخس وكذا إذاكان لها سائق فنخسها غيره لأنه مضاف إليه ، والناخس إذاكان م دا بنانانه ان في قدم بن ان سماد كان بدرا بن الكن با مثلثة أن الفعالي ( د الم التي التي تصويف و في العل بن

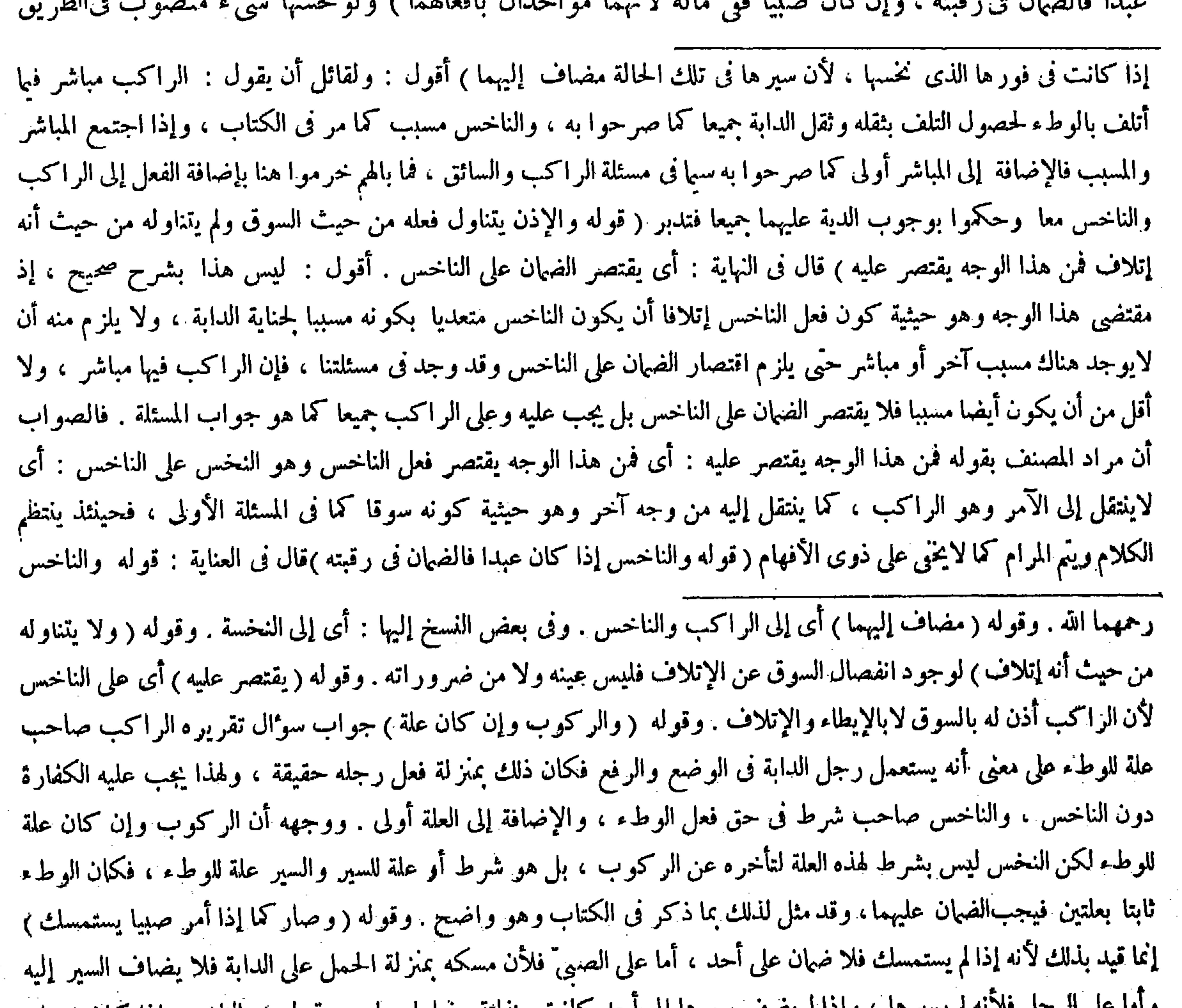

واما علي الرجل فلاتجم يسيرها ، وإذا لم يصف سيرها إلى احمد كانت منقلته وقعلها جبار . وقوله ( والناخس إذا كان غبدا ) .<br>المذكور آنفا (قال المصنف : إذا كانت فى فورها الذى نخسها ) أقول : قوله الذى بدل من الفسير المضاف إليه ، وتذكير اسم الموصول

إذاكان عبدا : يعني ونخس بغير إذن الراكب فالضهان فى رقبته يدفع بها أو يفدى اھ ـ وقال بعض الفضلاء : فيه بحث . فإنه إذا كان التلف بالوطء فىفور النخسة فعلىعاقلة الراكب نصف الدية ، وفى عنق العبد نصف الدية يدفع مولاه أو يفديه على ماصرحوا به إذا كان النخس بإذن الراكب اه . أقول : بحثه ساقط ، فإن مراد صاحب العناية أن جواب هذه المسئلة على وجه نه منه با المتحالية عليه المتحدِّر المقابل المتحدِّر المؤتمر المتحدِّر المتحدِّر والضَّلف في دقيقه ا

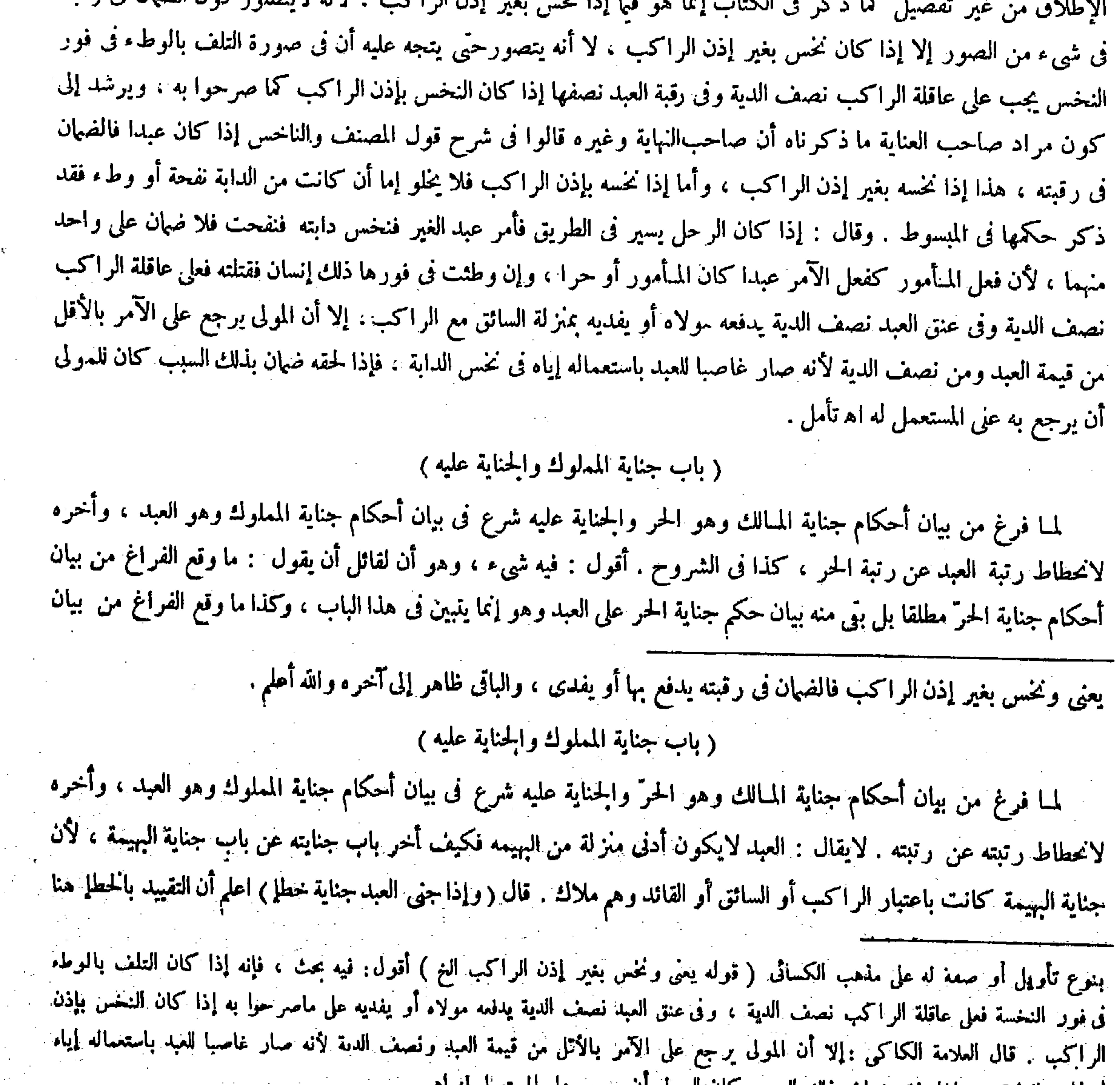

### في نخس الدابة ، و إذا لحقه ضمان بذلك السبب كان للمولى أن يُرجع على المستعمل له اله . ( باب جناية المملوك والحناية عليه )

(٢): - تكلة فتح القدير حتى - ١٠)

في موجب الجناية أن يجب على المتلف لأنه هو الجانى ، إلا أن العاقلة تتحمل عنه ، ولا عاقلة للعبد الأن العقل عندى بالقرابة ولا قرابة بين العبد ومولاه فتمجب في ذمته كما في الدين . ويتعلق برقبته يباع فيه كما ً في الجناية أحكام الحناية على الحر مطلقا بل بق منه بيان حكم الحناية العبد على الحر . وهو أيضا إنما يتبين فى هذا الباب ، فالأظهر أن يقال لمــا فرغ من بيأن جناية الحرَّ على الحرُّ شرع في بيان جناية المملوك والحناية عليه . ولمــا كان فيه تعلق بالمملوك البتة من جانب أختره لانحطاط رتبة المملوك عن المـالك . ثم قال صاحب العناية : لايقال العبد لايكون أدنى منزلة من البهيمة فكيف أخر باب جنايته عن باب جناية البهيمة ، لأن جناية البهيمة كانت باعتبار الراكب أو السائق أو القائد وهو ملاك اه . أقول : فيه أيضا شيء . إذ لقائل أن يقول : إن أراد أن جناية البهيمة كانت البتة باعتبار الراكب أو السائق أو القائد فهو ممنوع فإن جنايتها بطريق النفحة برجلها أو ذنبها وهي تسير لايكون باعتبار أحد منهم . وإلا لوجب عليهم الضهان فى تلك الصورة ، وليس كذلك كما عرف فى بابها . وكذا الحال فيها إذا أصابت بيدها أورجلها حصاة أونواة أوأثارتغبار ا أوحجر ا صغيرا ففقأ عينإنسان أوأفسد ثوبه . وكذا إذا انفلتت فأصابت مالا أو آدميا ليلا أو نهاراكما عرف كل ذلكأيضا فى بابها . وإن أراد أن جنايتها قد تكون باعتبار أحد منهم فهو مسلم ولكن لايتم به تمام التقريب . ويمكن أن يقال : الصور التي لايجب فيها من فعل البهيمة ضهان على أحد بل يكون فعلها هدرا مما لايترتب عليه حكم من أحكام الجناية فى الشرع ، وإنما ذكرت فى بابها استطرادا . وبناء الكلام هنا على ماله حكم من الأحكام الشرعية فيتم التقريب ( قوله والمسئلة مختلفة بين الصحابة رضى الله عنهم ) قال فى الكافى والكفاية : فعن ابن عباس رضي الله عنه مثل مذهبنا ، وعن عمر وعلى ً رضي الله عنهما مثل مذهبه . وقال تأج الشريعة عن ابن عباس رضي الله عنه كما هو مذهبنا . وعن عمر وعلى "رضي الله عنهما كما هو مذهبهما ، فإنهما قالا : عبيد الناس أموالهم ، وجنايتهم في قيمتهم : أى أثمانهم . وقال في غاية البيان : روى أصحابنا كالقدورى وغيره في كتبهم عن ابن عباس رضي الله عنه أنه قال : إذا جني العبدإن شاء دفعه وإن شاء فداه . وعن عمر رضي الله عنه أنه قال : عبيد الناس أموالهم ، وجنايتهم فىقيمتهم وعن على رضى الله عنه مثله . وقال فى معراج الدراية . روى عن على رضى الله عنه أنه قال : عبيد الناس أموالهم جزاء جنايتهم فى رقاب الناس كمذهبنا . وهكذا روى عن ابن عباس ومعاد بن جبل وأبى عبيدة بن الجراح رضى الله عنهم . وروى

قيل لمولاه إما أن تدفعه بها أو تفديه ) وقال الشافعي : جنايته فى رقبته يباع فيها إلا أن يقضى المولى الأرش · وفائدة الاختلاف فى اتباع الحانى بعد العتق . والمسئلة مختلفة بين الصحابة رضوان الله عليهم . له أن الأصل

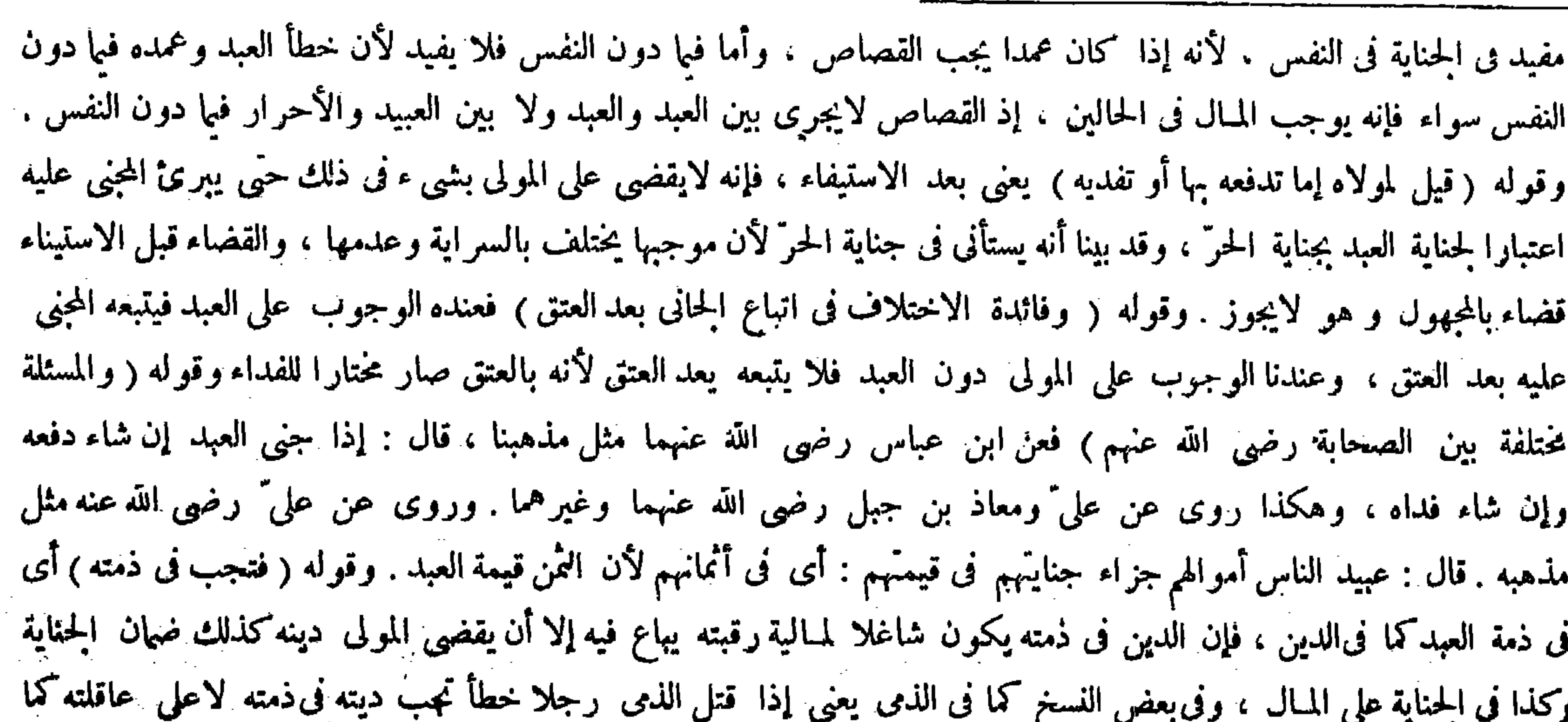

﴿ قُولَةِ فَعَنِ ابنِ عِبَاسٍ مثلٍ مَنْهَبْنَا قَالَ : إِذَا جَنَّى الْعَبْدِ ﴾ أقول : يعني قال ابن عباس : إذا جي العبد الخ . 

عن عمر رضى الله عنه مثل مذهبه . فإنه قال : عبيد الناس أموالهم جزاء جنايتهم فى قيمتهم : أى فى أثمانهم . لأن الثمن قيمة العبداه . أقول : قد اضطربت كلماتهم فى الرواية عن على رضى الله عنه . فبعضهم نقل الرواية عنه مثل مذهب الخصم وبعضهم نقلها عنه مثل مذهبنا كما ترى . ثم أقول : قد خالف الكل هنا صاحب البدائع حيث قال :ولنا إجماع الصحابة رضى الله عنهم ، فإنه روى عن على ّ وعبد الله بن عباس مثل مذهبنا بمحضر من الصحابة رضى الله عنهم . ولم ينقل الإنكار عليهما من أحد منهم ً فيكون إجماعا منهم اه . ولا يخيى أنه يخالف قول العامة و المسئلة مختلفة بين الصحابة رضي الله تعالى عنهم ( قوله ولنا أن الأصل فى الجناية على الآدمى فى حالة الحطإ أن تتباعد عن الجانى النع ) قال صاحب العناية : فيه بحث . وهو أن الحكم ف

على المــال .ولنا أن الأصل فىالجناية علىالآدمىحالة الحطإ أن تتباعد عن!لجانى تحرزاعناستئصاله والإجحاف به ، إذ هو معذور فيه حيث لم يتعمد الجناية . وتجب على عاقلة الجانى إذاكان له عاقلة .

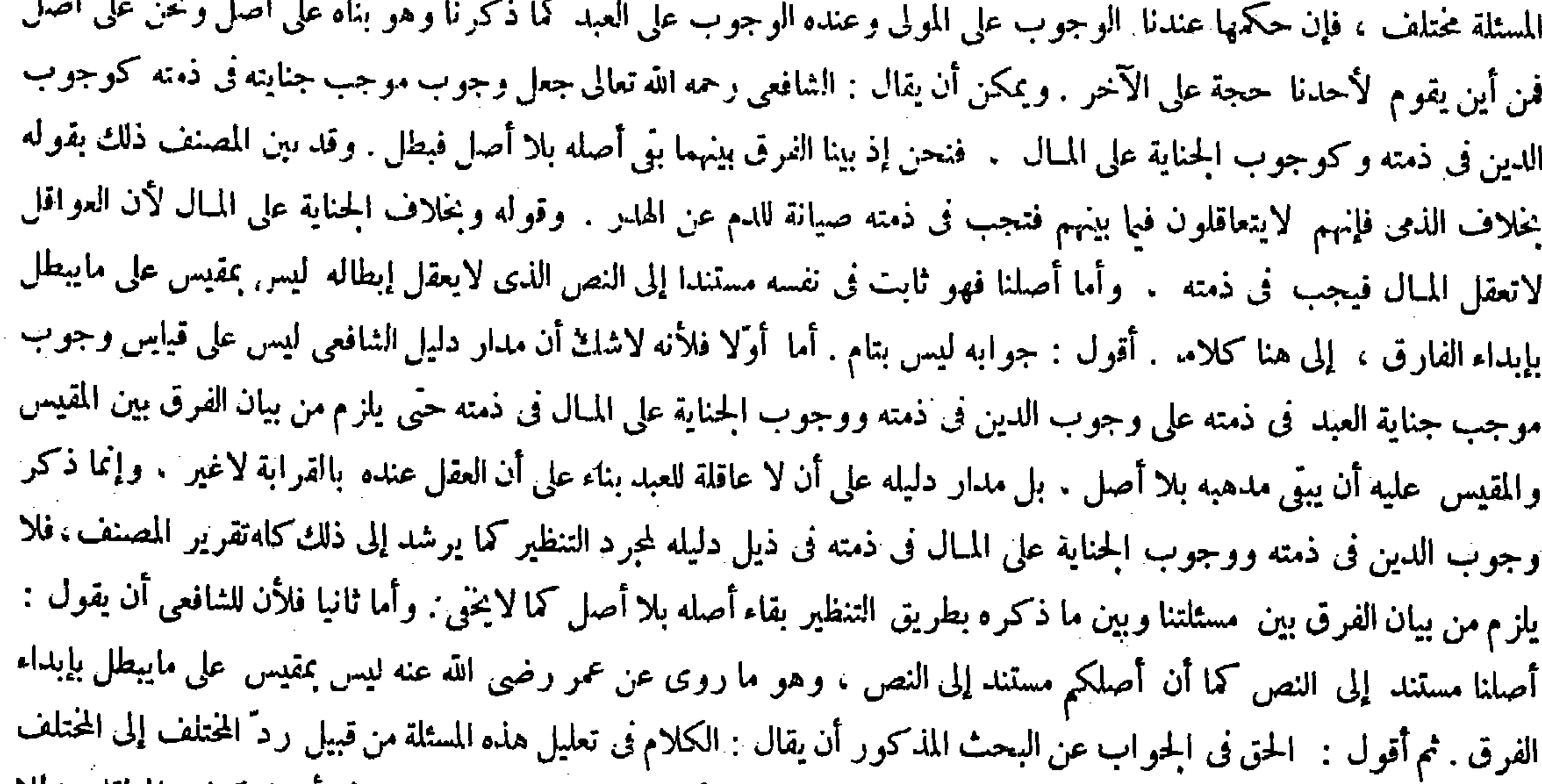

وهو أن العاقلة من هي ؟ فقال الشافعي هي أهل العشيرة ، وقلنا هي أهل النصرة ، وقد ذكر ذلك في أوائل كتاب المعاقل مدللا في إتلاف المـال . وقوله بعد هذا بخلاف الذيّ يدل على صحة هذه النسخة .وقوله ( ولنا أن الأصل الخ ) ظاهر . وفيه بحث . وهو أن الحكم في المسئلة مختلف . فإن حكمها عندنا الوجوب على المولى وعنده الوجوب على العبد كما ذكرنا . وهو بناه على أصل ونحن على أصل . فمن أين يقوم لأحدنا حجة على الآخر . ويمكن أن يقال : الشافعي رحمه الله جعل موجب جنايته فى ذمته كوجوب الدين في ذمته وكوجوب الجناية على المـال . ونحن إذ بينا الفرق بينهما بقي أصله بلا أصل فبطل ، وقد بين المصنف رحمه الله ذلك بقوله بخلاف الذمى فإنهم لايتعاقلون فيا بينهم فتجب فى ذمته ً صيانة للدم عن الهدر . وبقوله وبخلاف الجناية على المــال لأن العواقل لا تعقل المــال فتجب في ذمته . وأما أصلنا فهو ثابت في نفسه مستند إلى النص الذي لا يعقل إبطاله ليس بمقيس على أصل يبطل بإبداء الفارق . على أن قوله إن الأصل في موجب الحناية أن يجب على المتلف يبطل أيضا بقولنا الاصل ذلك في موجب الجناية العمد أو الحطإ والأول مسلم ولا يفيده . إذ الكلام في الحطإ والثانى عين النزاع وقوله ( لأنه هو الجحانى غير مفيد) لأنه يحتاج أن يقول : والأصل في الحاني أن يكون موجب جنايته على نفسه لأنه المتلف فهو مصادرة على المطلوب .

# ( قوله وأما أصلنا فهو ثابت فى نفسه مستندا إلى النص الذى لايعقل إبطاله ) أقول : بل النص يدل على خلافه وهو حديث « لا تعقل

العواقل عمدا ولا عبداً » الحديث .

والمولى عاقلته لأن العبد يستنصر به ، والأصل في العاقلة عندنا النصرة حتى تجب على أهل الديوان ، بخلاف الذمى لأنهم لا يتعاقلون فيها بينهم فلا عاقلة فتجب فىذمته صيانة للدم عن الهدر ل وبخلاف الجناية على المــال لأن العواقل لاتعقل المــال ، إلا أنه يخير بين الدفع والفداء لأنه واحد ، وفى إثبات الخيرة نوع تخفيف فى حقه كيلا يستأصل ، غير أن الواجب الأصلي هو الدفع فى الصحيح ، ولهذا يسقط الموجب بموت العبد لفوات محل الواجب وإن كان له حق النقل إلى الفداء كما فى مال الزكاة ، بخلاف موت الجانى الحرّ لأن الواجب لايتعلق بالحز استيفاء فصار كالعبد في صدقة الفطر . قال ( فإن دفعه ماكمه ولي ً الحناية وإن فداه فداه بأرشها وكل ذلك يلزمه حالا ) أما الدفع فلأن التأجيل قى الأعيان باطل وعند اختياره الواجب عين ،

 $\forall$  {  $\cdot$   $-$ 

ومفصلا ، وقد قامت لنا حجة على الشافعي هناك فاكتفينا هنا بجعل ذلك المختلف أصلا لهذا المختلف كما ترى ( قو له و المولى عاقلته

وقوله ( إلا أنه يُخير ) استثناء من قوله والمولى عاقلته جواب عما يقال لوكان المولى عاقلته لمــاكان مخير اكما فىسائر العواقل . ووجه ذلك ما ذكره فى الكتاب ، وتحقيقه أن الخطأ يوجب التخفيف ، ولمــا كان فى سائر العواقل كثرة ظهر فيها بالتوزيع والقسمة عل وجه لارد حب الاحتجاف عبداًما هاهنا فالمرلي واحد فأظهر ناه فيه باثبات الجبان وقد له ( غن أن الداحب الأصل هو الدفع )

لأن العبد يستنصر به <sub>)</sub> قال بعض الفضلاء : ليس يخالف هذا حديث « لاتعقل العواقل عمدًا ولا عبدًا » اه . وقال صاحب التسهيل : يشكل هذا على مذهب أبي حنيفة رحمه الله تعالى أن العبد إذا جنى على الحرّ لايعقله العاقلة عنده فلايصح هذا التعليلءلي مذهبه اه . وذكره أيضا بعض العلماء فىحاشيته على شرح صدر الشريعة للوقاية أخذا من التسهيل كما هو حاله فى أكثر إيراداته ق تلك الحاشية . أقول : فى الحواب عما ذكره كلهم هنا أن لفظة العاقلة إنما تطلق على الحماعة لاعلى الواحد كما يفصح عنه كلام الفقهاء وكلمات أهل اللغة أيضا ، فإن الفقهاء قالوا : العاقلة الذين يعقلون : أى يؤدون العقل وهو الدية كما سيجىء فى الكتاب . وفى المغرب : العاقلة هى الجماعة التى تغرم الدية ، و هم عشيرة الرجل أو أهل ديوانه : أى الذين يرتزقون من ديوال على حدة اﻫ . وقال فى الصحاح : وعاقلة الرجل عصبته ، وهم القرابة من قبل الأب الذين يعطون دية من قتله خطأ . وقال أهل العراق : هم أصحاب الدواوين اه . إلى غير ذلك من المعتبر ات . فإذا تقرر هذا تبين أن المراد بما فى الحديث أن العو اقل

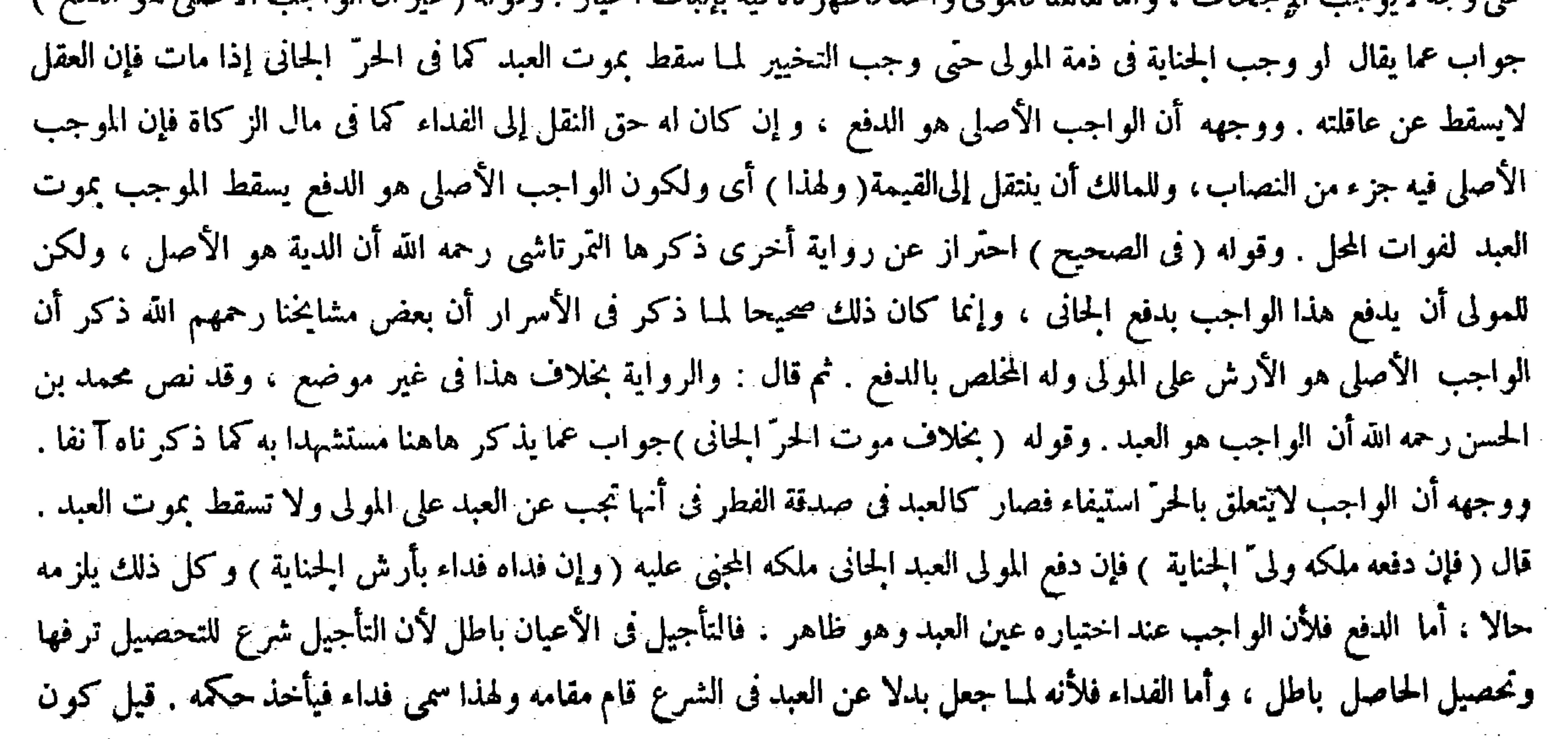

#### ( قال المصنف : والمولى عاقلته لأن العبد يستنصر به ) أقول : أليس يخالف ما قلنا لحديث « لاتعقل العواقل عمدا ولا عبدا » ( قوله

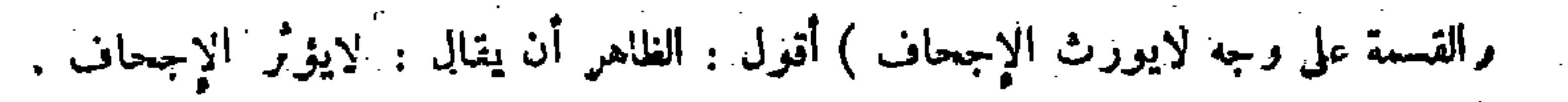

و أما الفداء فلأنه جعل بدلا عن العبد فىالشرع وإن كان مقدرا بالمتلف ولهذا سمى فداء فيقوم مقامه ويأخذ حكمه فلهذا وجب حالا كالمبدل ( وأيهما اختاره وفعله لاشيء لولى" الجناية غيره ) أما الدفع فلأن حقه متعلق به ، فإذا خلى بينه وبين الرقبة سقط . وأما الفداء فلأنه لاحق له إلا الأزش . فإذا أوفاه حقه سلم العبد له .

التي هي الجماعات لا تعقل عبداكما تعقل حرًّا ، وأن مذهب أبي حنيفة رحمه الله تعالى هو أن العبد إذا جني على الحركا تعقله العاقلة : أى الجماعة بل يغر م مولاه جنايته ، فقول المصنف وغير ه هنا والمولى عاقلته من قبيل التشبيه البليغ : ومعناه والمولى كعاقلته لأن العبد يستنصر به كما يستنصر الحرّ بعاقلته يرشد إليه قول صاحب الكافى فى كتاب المعاقل : لاتعقل العاقلة ماجنى العبد على حرّ لأنالمولى فى كونه مخاطبا بجناية العبد بمنزلة العاقلة ولا يتحمل عن العاقلة عواقلهم فكذا لايتحمل جناية العبد عاقلة مولاه اه . فلا يخالف ماذكروا هنا حديث «لاتعقل العواقل عمدا ولا عبدا » ولا يشكل هذا على مذهب أئمتنا من أن ً العبد إذا  $\sim$  Fig. 1. The second of the set of the set of the set of the set of the set of the set of the set of the set of the set of the set of the set of the set of the set of the set of the set of the set of the set of the set

 $-\mathbf{r}$   $\mathbf{r}$ 

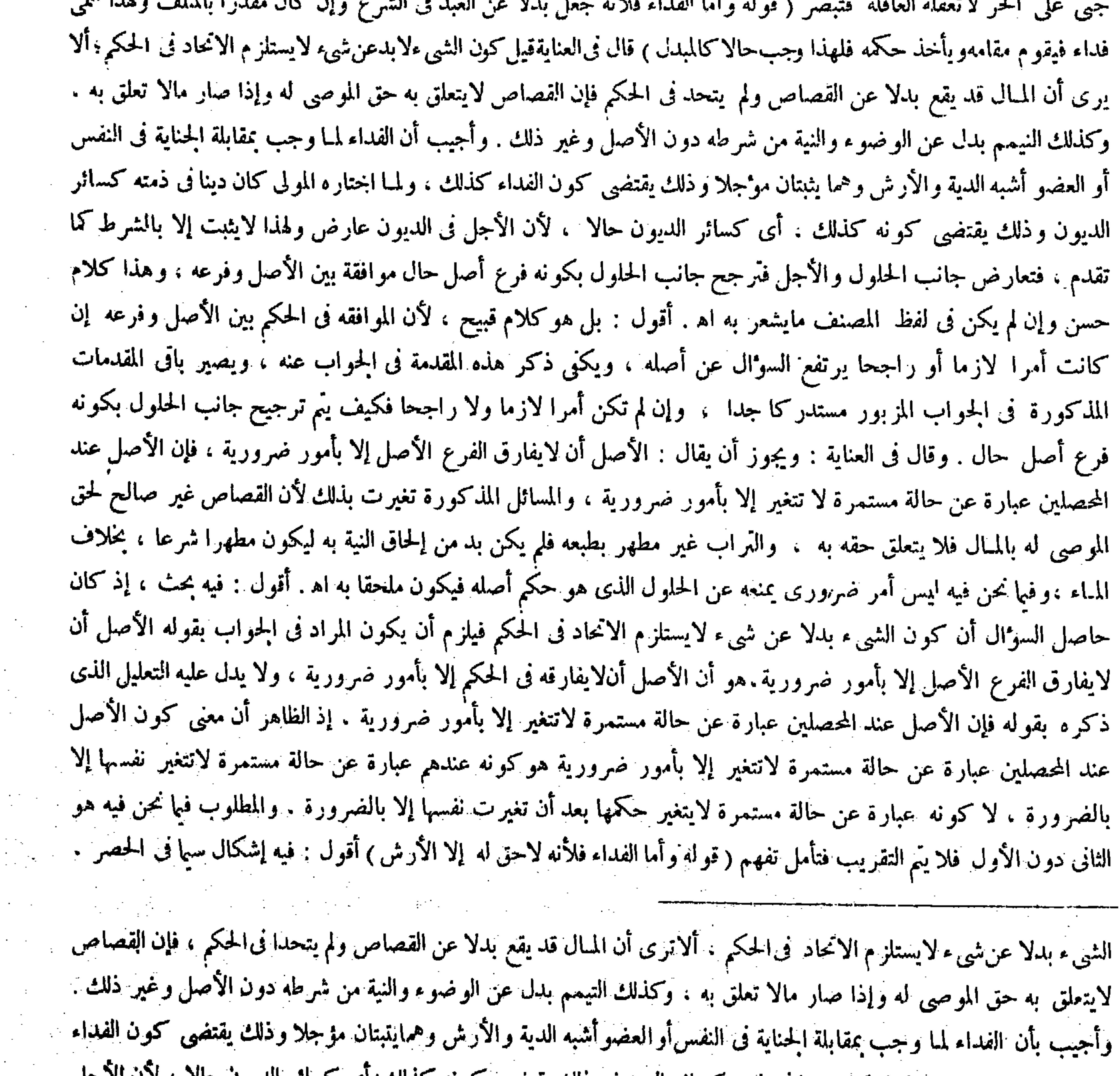

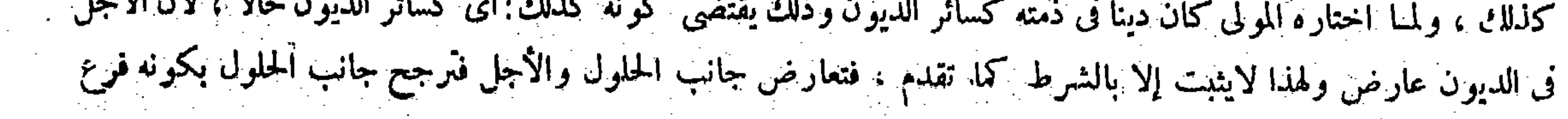

فإن لم يختر شيئا حتى مات العبد بطل حق المحنى عليه لفوات محل حقه على مابيناه . وإن مات بعد ما اختارالفداء لم يبرأ لتحوّل الحق من رقبة العبد إلى ذمة المولى . قال( فإن عاد فجنى كان حكم الجناية الثانية كحكم الجناية الأولى ) معناه بعد الفداء لأنه لمــا طهر عن الجناية بالفداء جعل كأن لم تكن . وهذا ابتداء جناية . قال ( وإن جنى جنايتين قيل للمولى إما أن تدفعه إلى وليي الجنايتين يقتسهانه على قدرحقيهما وإما أن تفديه بأرش كل واحد واحد منهما ( لأن تعلق الأولى برقبته لايمنع تعلق الثانية بها كالديون المتلاحقة ؛ ألا ترى أن ملك المولى لم يمنع تعلقالجناية'فحق'المجنى 'عليه'الأول'أولى'أن'لا يمنع . ومعنى قوله على'قدر 'حقيهما'على'قدر أرش'جنايتهما (وإن كانوا 'جماعة 'يقتسمون 'العبد'المدفوع 'على قدر 'حصصهم 'و إن 'فداه 'فداه 'بجميع أروشهم ) لمـا ذكرنا ( ولوقتل واحدًا وفقاً عين آخر يقتسهانه أثلاثًا ( لأن أرش العين على النصف من أرش النفس ، وعلى هذا حكم الشجات ( وللمولى أن يفدى من بعضهم ويدفع إلى بعضهم مقدارما تعاق به حقه من العبد ( لأن الحقوق مختلفة باختلاف أسبابها وهي الجنايات المختلفة ، بخلاف مقتول العبد إذاكان له وليان لم يكن له أن يفدى من أحدهما ويدفع إلى الآخر لأن الحق متحد لانحاد سببه وهي الجناية المتحدة . والحق يجب للمقتول ثم للوارث خلافة عنه فلا

 $-\tau$ 

إذ قد تقرَّر فيها قبل أن الواجب الأصلي فى جناية العبد هو الدفع فى الصحيح ولهذا يسقط الموجب بموت العبد لفوات محل الواجب ، إلا أنه كان للمولى حق النقل إلى الفداء كما في مال الزكاة . فإذن كان حق ولى ً الجناية منحصر ا فى الدفع على ماهو الواجب الأصلي فى جناية العبد ، فإن لم ينحصر فيه فما معنى حصره فى الأرش بقوله لا حق له إلا الأرش . وهذا يكون مناقضا

أصل حال موافقة بين الأصل وفرعه . وهذا: كلام حسن وإن لم يكن فى لفظ المصنف زحمه الله ما يشعر به . وبجوز أن يقال الأصل أن لايفارق الفرع الأصل إلا بأمور ضرورية ، فإن الأصل عند المحصلين عبارة عن حالة مستمرة لاتنغير إلا بأمور خمرورية ، والمسائل المذكورة تغيرت بذلك ، وهو أن القصاص غير صا لح لحق الموصى له بالمـال فلا يتعلق حقه به والتراب غير مظهر بطبعه فلم يكن بد من إلحاق النية به ليكون مطهر ا شرعا بخلاف المـاء ، وفيا نحن فيه ليس أمر ضرورى بمنعه عن

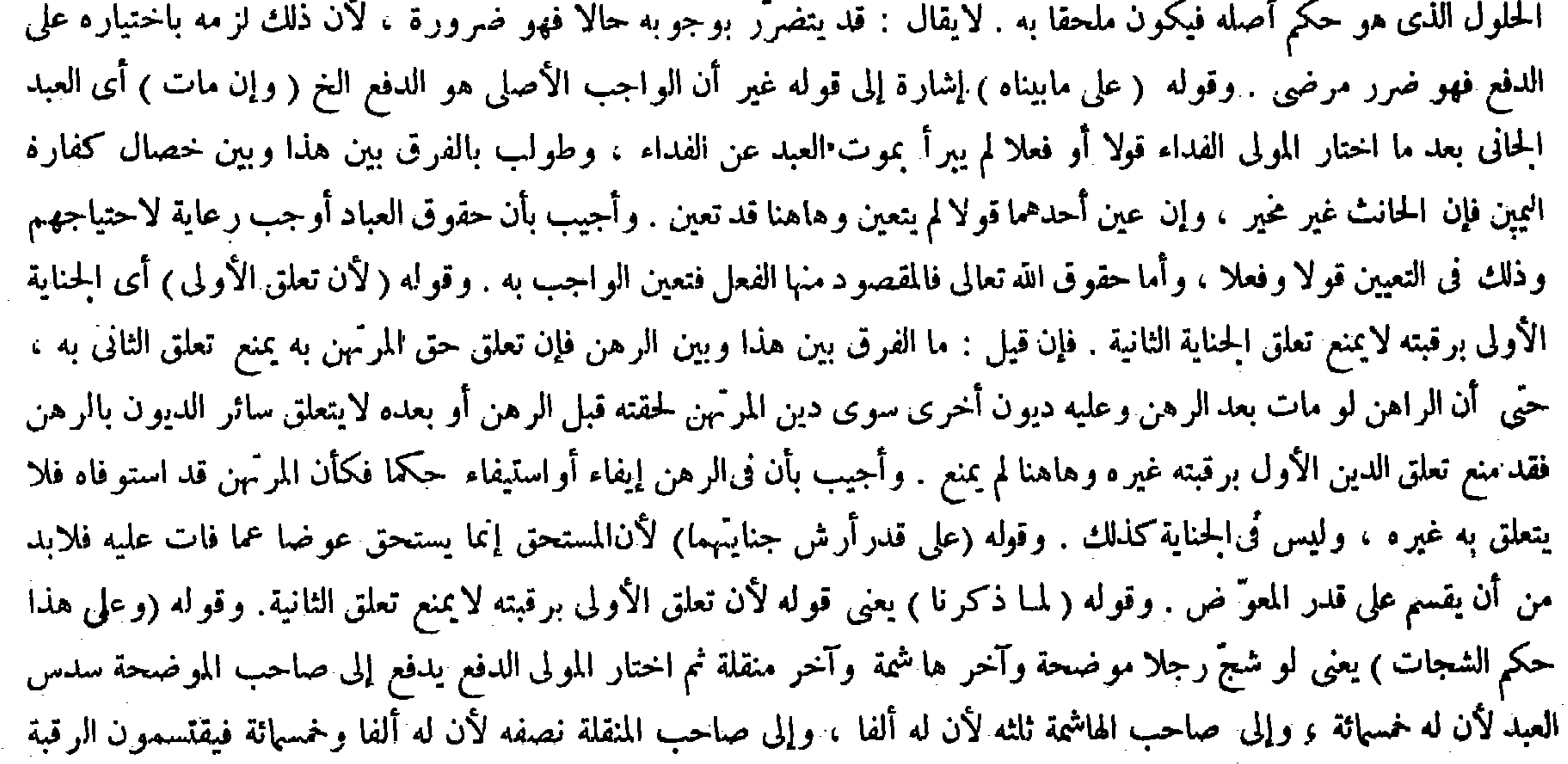

هكذا . وقوله( وهى الجنايات المختلفة ) يعنى فجاز أن يختار فى أحدهم خلاف ما اختاره فى حق الآخر كما لو انفرد كل واحد منهم . وقوله (والحق يجب للمقتول ) جواب عما يقال : الحق وإن كان متحدًا بالنظرًا إلى السبب فهو متعدد بالنظر إلى المستحقين

يملك التفريق في موجبها . قال ( فإن أعتقه المولى وهو لايعلم بالجناية ضمن الأقل من قيمته ومن أرشها . وإن أعتقه بعد العلم بالجناية وجب عليه الأرش ) لأن فى الأول فوّت حقه فيضمنه وحقه فى أقلهما ، ولا يصير محتارا للفداء لأنه لا اختيار بدون العلم . وفى الثانى صار مختارا لأن الإعتاق بمنعه من الدفع فالإقدام عليه اختيار منه للآخر ، وعلى هذين الوجهين البيع والهبة والتدبير والاستيلاد ، لأن كل ذلك مما يمنع الدفع لزوال الملك به . بخلافالإقرار على رواية الأصل لأنه لايسقط به حق ولى الجناية، فإن المقر له يخاطب بالدفع إليه ، وليس فيه نقل الملك لجواز أن يكون الأمركما قاله المقر وألحقه الكرخى بالبيع وأخواته لأنه ملكه فىالظاهر فيستحقه المقرله بإقراره فأشبه البيع وإطلاق الجواب فىالكتاب ينتظم النفس وما دونها ، وكذا المعنى لايختلف وإطلاق البيع ينتظم البيع بشرط الحيار للمشترى لأنه يزيل الملك . بخلاف ما إذا كان الحيار للبائع ونقضه . وبخلاف العرض على البيع لأن الملك ما زال . ولو باعه بيعا فاسدا لم يصر مختارا حتى يسلمه لأن الزوال به ،

فكان الواجب أن يكون حكم هذه المسئلة مثل الأولى . ووجهه أنا لانسلم أن المستحق متعدد بل هو واحد . لأن الحق يجب للمقتول الخ . لايقال : الملك يثبت للوارث حقيقة وحكما وللميت حكما فقط . لأنه ليس من أهل الملك حقيقة فوجب ترجيح جانب الوارث ، لأن ملك الميت أصل وملك الوارث متفرع عليه واعتبار الأصل أولى . قال ( فإن أعتقه المولى وهو لايعلم بالجناية ) الأصل فى جنس هذه المسائل أن المولى إذا علم بجناية العبد وتصرف فيه فإن تصرف بما يعجزه عن الدفع صار مختارا للفداء وإلا فلا ، وإذا لم يعلم بالجناية لم يكن مختارا للفداء لكن يضمن الأقل من قيمة العبد ومن أرش الجناية ، وعلى هذا تخرّج and the state of the state of the state of the state of the state of the state of the state of the state of th

لمــا ذكره قبيله بقوله أما الدفع فلأن حقه متعلق به ( قوله وإطلاق الجواب فى الكتاب ينتظم النفس ومآ دونها ) يريد قوله ضمن الأقل من قيمته ومن أرشها . وقيل يريد به قوله فى أول الباب وإذا جنى العبد جناية خطإ فإنه ينتظم النفس وما دونها ، كذا

بخلاف الكتابة الفاسدة لأن موجبه يثبت قبل قبض البدل فيصير بنفسه مختارا . ولو باعه مولاه من المجنى عليه فهو مختار ، بخلاف ما إذا وهبه منه لأن المستحق له أخذه بغير عوض وهو متحقق فى الهبة دون البيع وإعتاق

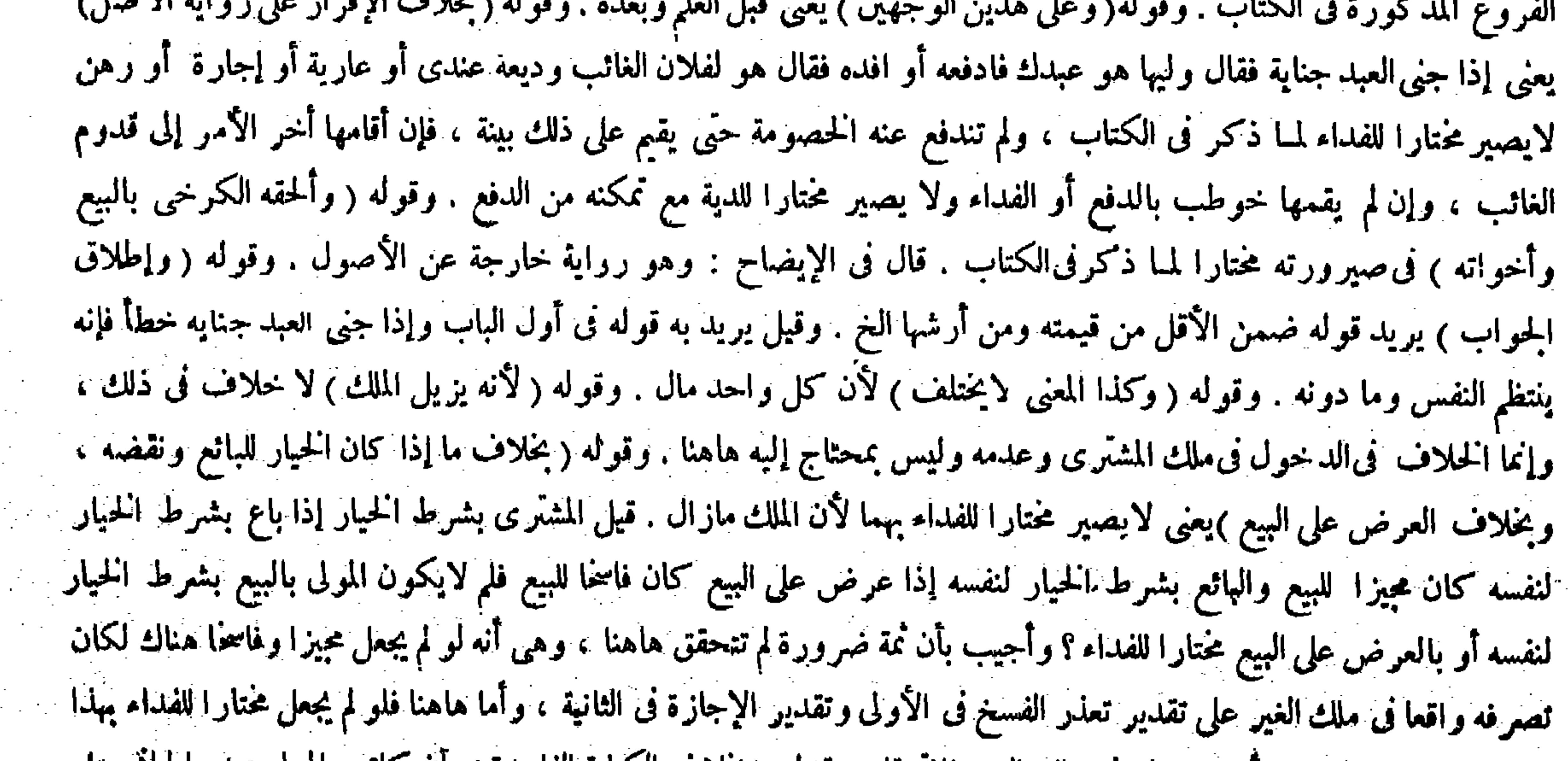

# التصرف لم يتبين بالدفع آنه تصرف في ملك الغير فافترقا . وقوله ( بحلاف الكتابة الفاسدة ) بان كاتب المسلم عبده الحالى على

# خمر أو خنزير فإنه يصير مختارا للفداء لأن موجبه يثبت بنفس العقد وهو تعليق العتق بالأداء فكانت الكتابة نظير البيع الفاسد بعد

 $-466-$ 

المجنى عليه بأمر المولى بمنزلة إعتاق المولى فيها ذكرناه ، لأن فعل المـأمور مضاف|ليه ، ولو ضربه فنقْصه فهو مختار إذاكان عالمــا بالجناية لأنه حبس جزءا منه وكذi إذاكانت بكرا فوطنها وإن لم يكن معلقا لمــا قلنا بخلاف التزويج لأنه عيب من حيث الحكم ، وبخلاف وطء الثبب على ظاهر الرواية لأنه لاينقص من غير إعلاف ؛ وبخلاف الاستخدام لأنه لاينخص بالملك ، ولهذا لايسقط به خيار الشرط ولا يصير مختارا بالإجارة والرهن في الآظهر من الروايات، وكذا بالإذن في التجارة وإن ركبه دين ، لأن الإذن لايفوت الدفع ولا ينقص الرقبة ، إلا أن لولى الجناية أن يمتنع من قبوله لأن الدين لحقه من جهة المولى فلز م المولى قيمته . قال ( و من قال

فى العناية . أقول : لايخْني على ذي فطرة سليمة أنه لا سداد لمــا ذكر ثانيا ، لأن تأخير التعرض لإطلا ق ما فى أول الباب إلى هنا مع كونه بعيدا عن نهج السداد فى نفسه يمنع عن الحمل عليه قول المصنف وإطلاق الحواب ، لأن الإطلاق هناك فى المسئلة لافي الحواب كما لانتخو على ذوى الألباب فالمراد هو الأول لا غير ( قوله وكذا بالإذن في التجارة وإن ركبه دين ، لأن الإذن

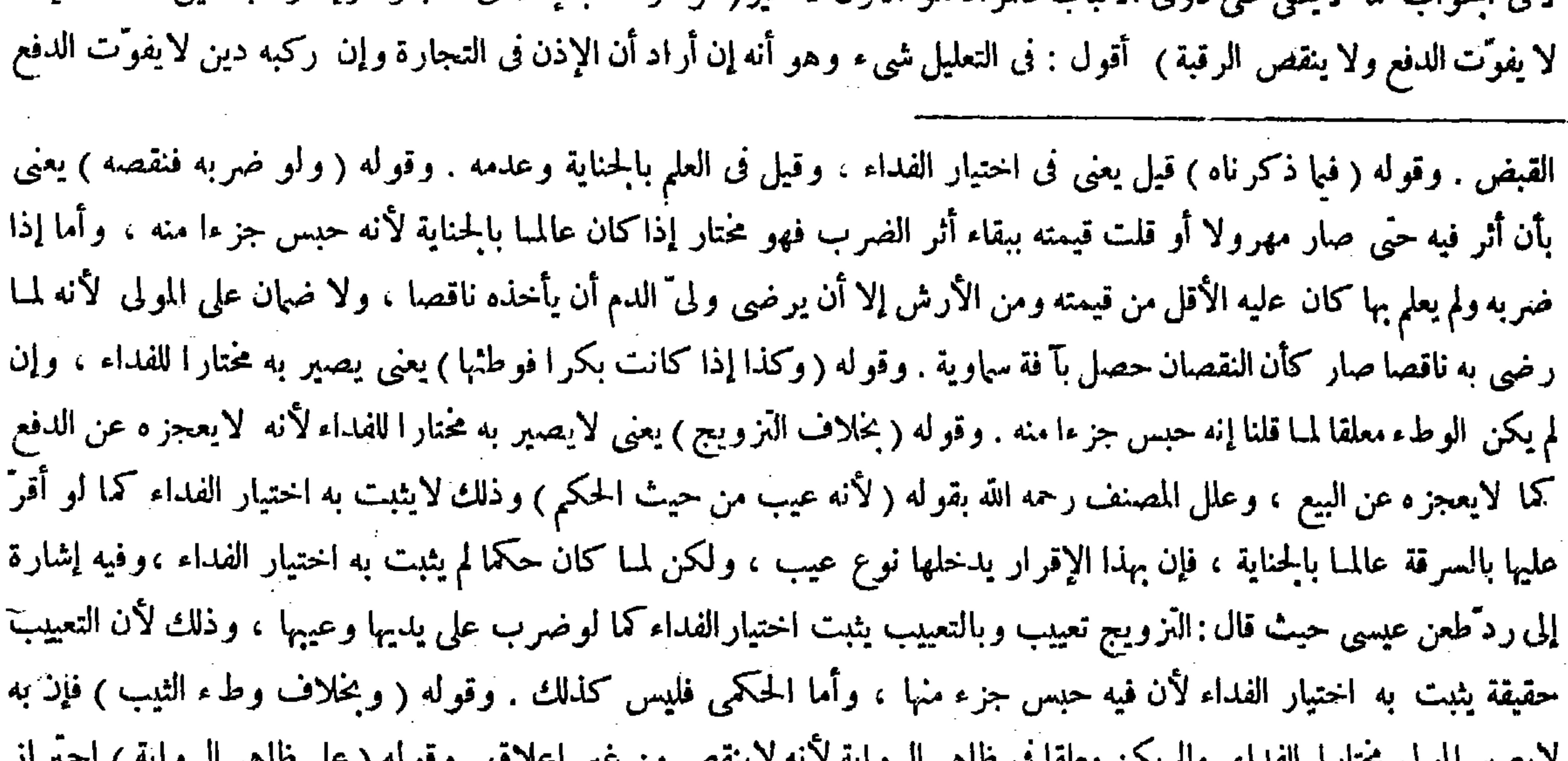

د یعبیر المولی العلاق العلماء الملم پھل معلقا تی عاشر الروایة و به و پستین من عیر این دین الرحوح از عن عرض الر عما روى عن أبي يوسف رحمه الله أن مطلق الوطء يكون اختيارا لأن الحل يختص بالملك فكان الوطء دليلا على إمساك العين . فإن قبل : ما الفرق بين هذا على ظاهر الرواية وبين البيع بشرط الحيار ؟ فإن الوطء هناك فسخ للميع وإن لم يكن معلقا ، وهاهنا لايكون اختيارا إلا إذا كان معلقا . أجيب بأنه لو لم يجعل فسخا للبيع وقع الوطء حراما ، لأنه إذا اختار الفداء بعد ذلك ملكها المشترى من حين العقد ولهذا يستحق زوائدها ، فتبين أن الوطء حصل فى غير ملكه فللتحرُّز عن ذلك جعلناه فسخا ، وهاهنا إذا دفعها بالجناية ً عِلكها وليَّ الجناية من وقت الدفع ولهذا لايسلم له شيء من زوائدها فلا يتبين أن الوطء كان فى غير ملكه . وقوله ( وبخلاف الاستخدام ) يعنى لو استخدم العبد الحانى بعد العلم بالحناية لايكون مختارا للفداء ، حتى لوعطب فىالحدمة لاضهان عليه لأن الاستخدام لايختص بالملك فلم يدل على الاختيار ولا يصير مختارا بالإجارة ، والرهن فى الأظهر لأن الإجارة ثنقض بالاعذار فيكون قيام حق ولى الجناية فيه عذرا فى نقض الإجارة والراهن يتمكن من قضاء الدين واستر داد الرهن مني شاء فلم يتحقق عجزه عن الدفع بهذين الفعلين فلا يجعل ذلك اختيارا للفداء . وقوله ( فى الأظهر ) احتر از عما ۖ ذكر فى بعض نسخ الأصل أنه يكون مختارا للإجارة والرهن لأنه أثبت عليه يدا مستحقة فصار كالبيع . وقوله (وكذا بالإذن فى التجارة ) يعني لايكون به مختارا الأنه لايعجزه عن الدفع ولا ينقص الرقبة ( إلا أن لولى ً الحناية أن يمتنع من قبوله لأن الدين لحقه من جهة المولى)

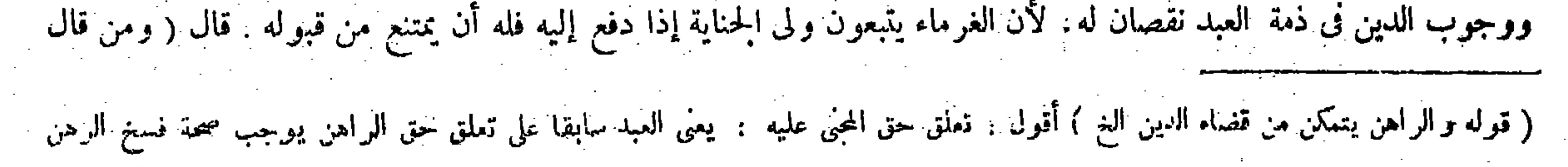

,他们的人们就是一个人的人,他们的人们就是一个人的人,他们的人们就是一个人的人,他们的人们就是一个人的人,他们的人们就是一个人的人,他们的人们就是一个人的人,他<br>第125章 我们的人们的人们,他们的人们的人们的人们,他们的人们的人们的人们,他们的人们的人们的人们,他们的人们的人们的人们,他们的人们的人们的人们,他们的人们

العبده إن قتلت فلانا أو رميته أو شججته فأنت حرّ فهو مختار للفداء إن فعل ذلك ( وقال زفر : لايصير مختارا للفداء لأن وقت تكلمه لاجناية ولا علم له بوجوده . وبعد الجناية لم يوجد منه فعل يصير به مختارا ؛ ألا ترى أنه لو علق الطلاق أو العتاق بالشرط ثم حلف أن لايطلق أو لايعتق ثم وجد الشرط وثبت العتق والطلاق لايحنث فى يمينه تلك ، كذا هذا . ولنا أنه علق الإعتاق بالجناية والمعلق بالشرط ينزل عند وجود الشرط كالمنجز فصار كما إذا أعتقه بعد الجناية ؛ ألايرى أن من قال لامرأته إن دخلت الدار فوالله لا أقربك يصير ابتداء الإيلاء من وقت الدخول ، وكذا إذا قال لها إذا مرضت فأنت طالق ثلاثا فمرض حتى طلقت ومات من ذلك المرض يصير فارًّا لأنه يصير مطلقا بعد وجود المرض ، بخلاف ما أورد لأن غرضه طلاق أو عتق يمكنه الامتناع عنه ، إذ اليمين للمنع فلا يدخل تحته مالا يمكنه الامتناع عنه ، ولأنه حرضه على مباشرة الشرط بتعليق أقوى الدواعي إليه والظاهر أنه يفعله ، فهذا دلالة الاختيار . قال ( وإذا قطع العبد يد رجل عمدا فدفع إليه بقضاء أو بغير قضاء فأعتقه ثم مات من قطع اليد فالعبد صلح بالحناية ، ، وإن لم يعتقه ردّ على المولى وقيل للأولياء اقتلوه أواعفوا عنه ) ووجه ذلك وهوأنه إذا لم يعتقه وسرى تبين أن الصلحوقع باطلا لأن الصلحكان

بغير رضا ولى الجناية فهو ممنوع ، كيف وقد قال متصلا به إلا أن لولى الجناية أن يمتنع من قبوله ، وإذا كان له ذلك يفوّت الدفع بغير رضاه قطعا ، وإن أراد أنه لايفوّت الدفع برضا ولى الجناية فهو مسلمٍ ، لكن يلزم حينئذ أن ينتقض هذا التعليل بما لو ضرب المولى العبد الحانى فنقصه فإنه يصير مختارا للفداء هناك إذا كان عالمـا بالحناية كما مركم نفا ، مع أنه يجرى أن يقال هناك أيضا : إن الضرب وإذا نقصه لايفوت الدفع برضا ولى الجناية ، فإنه إذا رضى أن يأخذه ناقصا ولا ضهان على المولى جاز كما صرحوا به . ويمكن الحواب عنه بأن قوله ولا ينقص الرقبة من تمام التعليل ، ففي صورة ما إذا ضربه فنقصه إن لم يفت الدفع برضا ولى الجناية نقصت الرقبة ، فالتعليل المذكور هنا لم يجر بهامه هناك فلم ينتقض بذلك . نعم فى تمام قوله ولا ينقص الرقبة فيها إذا ركبه دين كلام ، لأن وجوب الدين في ذمة العبد نقصان له لأن الغرماء يتبعون ولى ً ألحناية إذا دفع العبد إليه فيتبعونه بديونهم كما صرح به جمهور الشراح فى شرح قول المصنف إلا أن الولى الجناية أن يمتنع من قبوله لأن الدين لحقه من جهة المولى . وعن هذا قال صاحب الكافي : ولكن الرقبة قد انتقصت عند لحوق الدين بسبب من جهة المولى وهوالإذن فكان لولى الجناية أن يمتنع من قبوله ناقصا فيلزم المولى قيمته اه فتأمل(قوله ووجهذلك وهوأنه إذا لم يعتقه وسرى تبين أن الصلح وقع باطلا)

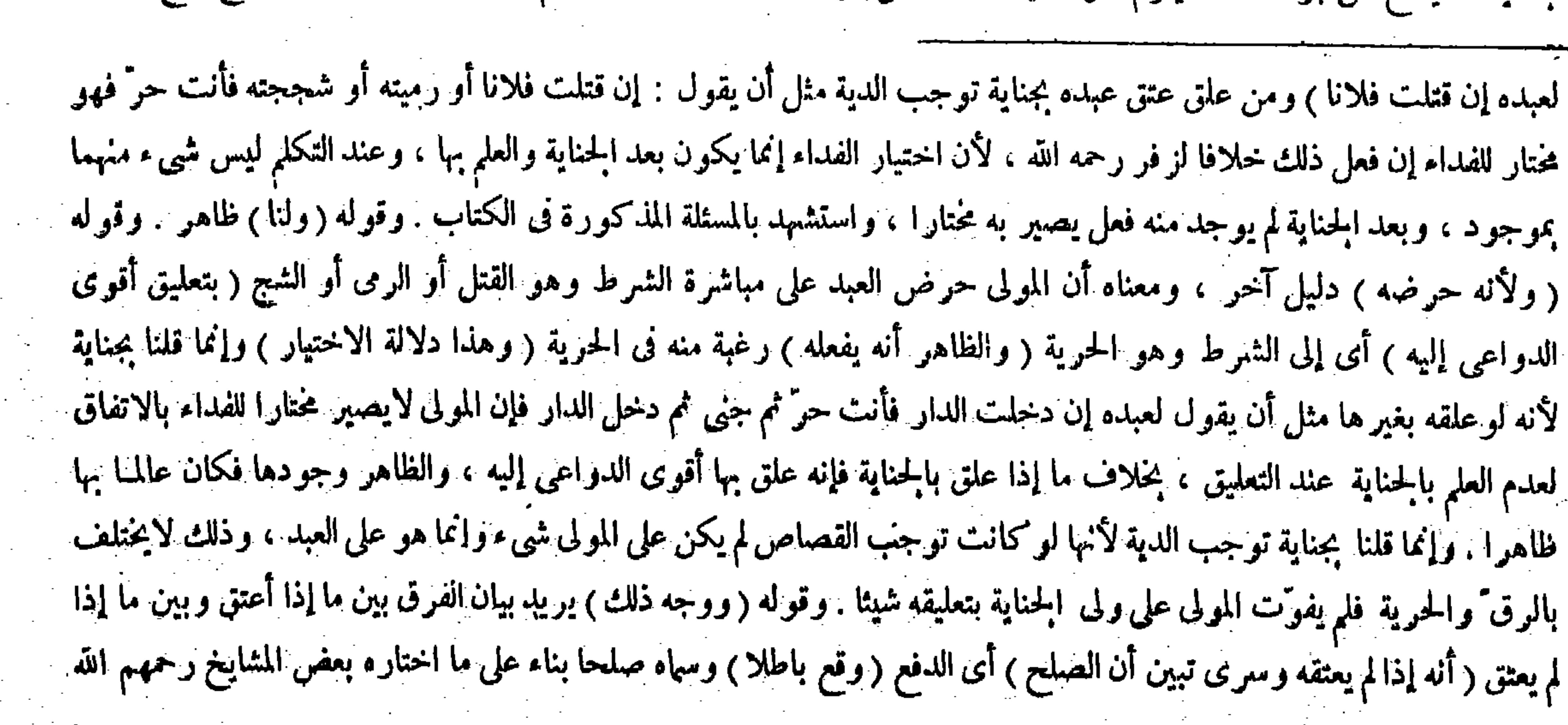

#### ( قوله وإنما قلنا بجناية توجب الدية ، لأنها لوكانت توجب القصاص لم يكن الخ ) أقول : لايلزم مما وإن نقص الدين على ماصر حوا به

( ؛ ؛ – تكملة فتح القدير حنني – • • )

,他们的人都是不是一个人,他们的人都是不是一个人,他们的人都是不是一个人,他们的人都是不是一个人,他们的人都是不是一个人,他们的人都是不是一个人,他们的人都是不<br>第125章 我们的人,他们的人都是不是一个人,他们的人都是不是一个人,他们的人都是不是一个人,他们的人都是不是一个人,他们的人都是不是一个人,他们的人都是不是一

عن المـال لأن أطراف العبد لايجرىالقصاص بينها وبين أطراف الحر فإذا سرى تبين أن المـال غير واجب . وإنما الواجب هو القود فكان الصلح واقعا بغير بدل فبطل والباطل لايورث الشبهة . كما إذا وطئ المطلقة النلاث في عدَّمها مع العلم بحرمتُها عليه فوجب القصاص . بخلاف ما إذا أعتقه لأن إقدامه على الإعتاق يدل على قصده تصحيح الصلح لأن الظاهر أن من أقدم على تصرف يقصد تصحيحه ولا صحة له إلا وأن يجعل صلحا عن الجناية وماخدت منهاولهذا لونص عليه ورضى المولى به يصح وقد رضى المولى به لأنه لمـا رضى بكون العبد عوضا عن القليل يكون أرضى بكو نه عوضا عن الكثير فإذا أعتق يصح الصلح فى ضمن الإعتاق ابتداء وإذا لم يعتق لم يوجد الصايح ابتداء والصدح الأول وقع باطلا فيرد العبد إلى المولى والأولياء على خيرتهم فى العفو والقتل . وذكر فى بعض النسخ : رجل تطع يد رجل عمدا فصالح القاطع المقطوعة يده على عبد ودفعه إليه

 $-$  ren  $-$ 

قال صاحب العناية فى شرح هذا المحل : يريد بيان الفرق بين ما إذا أعنق وبين ما إذا لم يعتق أنه إذا لم يعتقه وسرى تبين أن الصلح : أى الدفع وقع باطلا وسماه صلحا بناء على ما اختاره بعض المشايخ أن الموجب الأصلى هو الفداء فكان الدفع بمنزلة الصلح لسقوط موجب الجناية به لهم. واقتنى أثره الشارح العيني . أقول : فيه نظر ، لأن المصنف صرح فيها مر بأن الموجب الأصلى هو الدفع في الصحيح وقال : ولهذا يسقط الموجب بموت العبد لفوات محل الواجب فكيف يتم تسمية الدفع هنا صلحا على البناء على خلاف ما اختاره وصححه نفسه فيها قبل ، وخلاف ماعليه جمهور المحققين من مشايخنا ، حتى أن صاحب الأسرار بعد أن ذكر ما اختاره بعض المشايخ من أن الواجب الأصلي هو الأرش قال : والرواية بخلاف هذا فى غير موضع، وقد نص محمد بن الحسن رحمه الله أن الواجب هو العبد انتهى . ثم أقول : الحق عندى أن يحمل تسمية الدفع هنا صلحا على المشاكلة بأن عبر عن الدفع بالصلح لوقوع ذكره فى صحبة ما مو صلح وما هو إذا أعتقه تدبر ترشد ( قوله والباطل لايورث الشبهة كما إذا وطئ المطلقة الثلاث فى عدَّما مع العلم بحرمتُها عليه ) أقول : فيه بحث ، وهو أنه إن أراد أن الباطل لايورث الشبهة فبا إذا علم بطلانه كما هو الظاهر مما ذكره فى تنظيره حيث قال فيه مع العلم بحرمتها عليه فهو مسلم ، لكن لايجدى نفعا هنا لأن الدافع لم يعلم أن القطع يسرى فيكون موجبه القود . بل ظن أنه لايسرى وكان موجبه المـال ، وإن أر اد أن الباطل لايورث الشبهة وإن لم يعلم بطلانه فهو ممنوع . ألا يرى أنه إذا وطئ المطلقة الثلاث فى عدتها ولم يعلم بحرمتها عليه بل ظن أنها تحل له فإنه

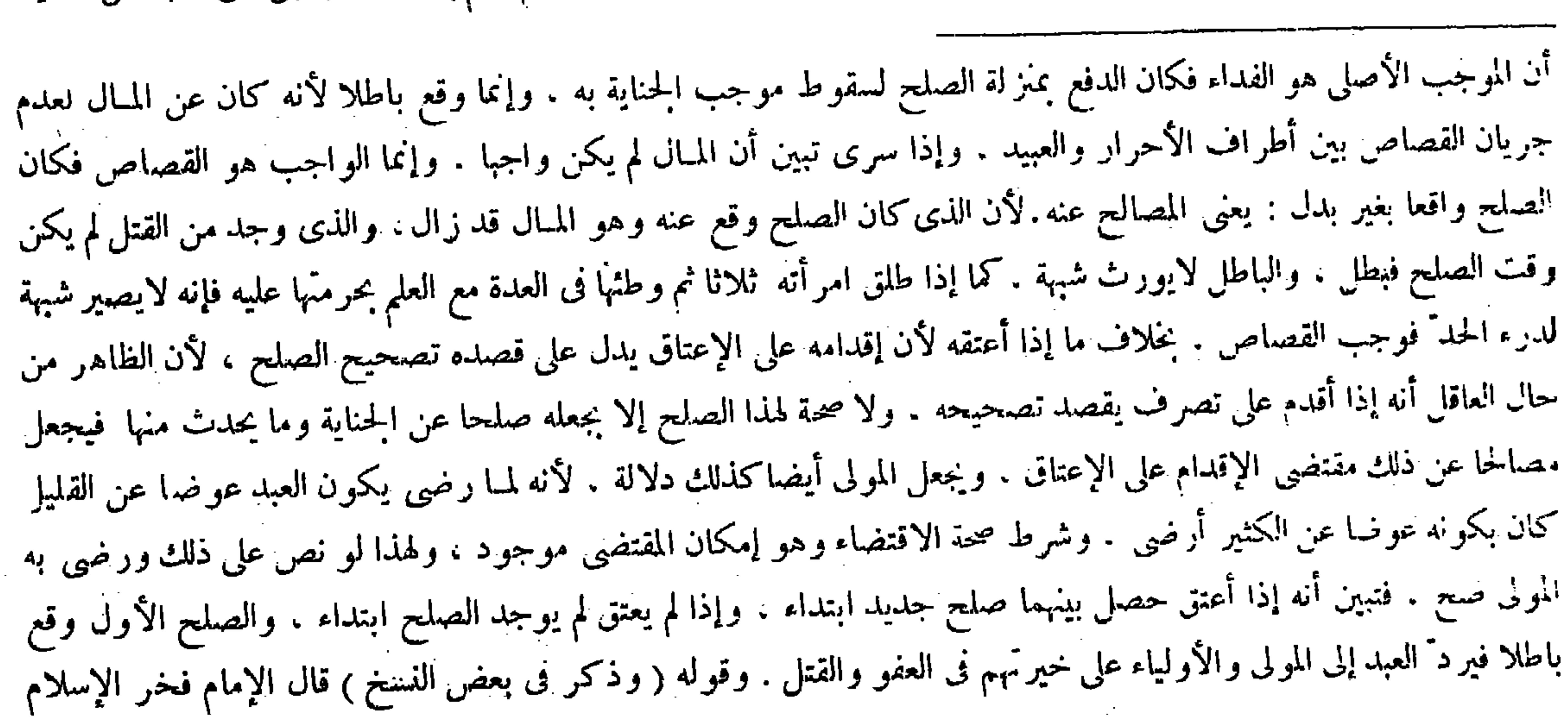

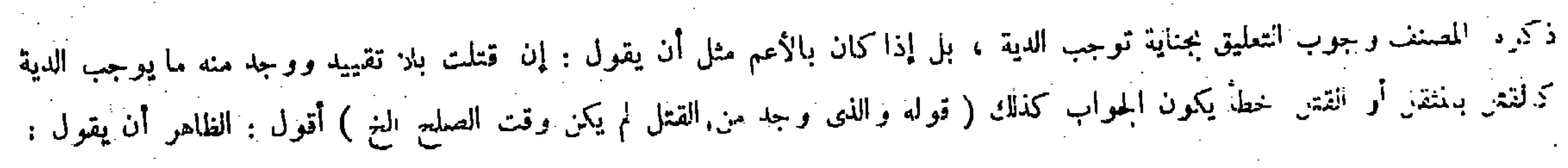

فأعتقه المقطوعة يده ثم مات من ذلك فالعبد صلح بالجناية إلى آخر ما ذكرنا من الرواية . وهذا الوضع يرد إشكالافيا إذا عفا عن اليد ثم سرى إلى النفس ومات حيث لايجب القصاص هنالك . وهاهنا قال يجب . قيل ماذكر هاهنا جواب القياس فيكون الوضعان جميعا على القياس والاستحسان . وقيل بينهما فرق . ووجهه أن العفو عن اليد صح ظاهرا لأن الحق كان له في اليد من حيث الظاهر فيصح العفوظاهرا . فبعد ذلك وإن بطل حكما يبق موجودا حقيقة فكنى ذلك لمنع وجوب القصاص . أما هاهنا الصلح لايبطل الجناية بل يقررها حيث صالح عنها على مال ، فإذا لم يبطل الجناية لم تمتنع العقوبة ، هذا إذا لم يعتقه . أما إذا أعتقه فالتخريج ماذكرناه من قبل . قال ( وإذا جني العبد المـأذون له جناية وعليه ألف درهم فأعتقه المولى ولم يعلم بالحناية فعليه قيمتان : قيمة لصاحب الدين . وقيمة لأولياء الجناية ( لأنه أتلف حقين كل واحد منهما مضمون بكل القيمة على الانفراد : الدفع للأولياء ، والبيع للغرماء . فكذا عند الاجتماع . ويمكن الجمع بين الحقين إيفاء من الرقبة الواحدة بأن

يورث الشبهة فيدرأ الحدكما صرحوا به فىكتاب الحدود . وفهمأيضا هاهنا من قوله معالعلم بحرمتها عليه ( قوله أما هاهنا الصلح لايبطل الجناية بل يقرَّرها حيث صالح عنها على مال . فإذا لم تبطل الجناية لم تمتنع العقوبة) أقول : يزد عليه أنه إن أريد بفولهم الصلح لا يبطل الجناية بل يقررها أن الصلح لايسقط موجب الجناية بل يبقيه على حاله فهوممنوع . كيف وقد صرحوا فى صدر

رحمه الله : وذكر فى بعض نسخ هذا الكتاب : أى كتاب الجامع الصغير هذه المسئلة على خلاف هذا الوضع . وساق الكلام مثل ماذكر فى الهداية ، وبعض الشارحين عبر عن النسخة الأولى بالنسخة المعروفة وعن الثانية بغير المعروفة . وقوله ( إلى آخر ماذكرنا ) يعني وإن لم يعتقه رد ً إلى مولاه ويجعل الأولياء على خيرتهم بين القتل والعفو. وقوله( وهذا الوضع يرد إشكالا ) قيل أى الوضع الثانى وهوالنسخة الغير المعروفة ، وإنماخص هذا الوضع بورود الإشكال�أنه دفع العبد في هذا الوضع بطريق الصلح والصلح منضمن للعفو لأنه ينبئ عن الحطيطة فيكون هذا نظير العفو ، ولاكذلك الوضع الأول لأن الدفع بممة ليس بطريق الصلح بل بطريق الدفع ، فلما لم يكن بطريق الصلح لم يكن فيه حط شىء فلا يرد إشكالاعلى مسئلة العقو . وقيل هذا الوضع : أى وضع الحامع الصغير فى النسخة المعروفة وغيرها يرد إشكالا فيا إذا عفا عن اليدوسرى إلى النفس ومات جيث

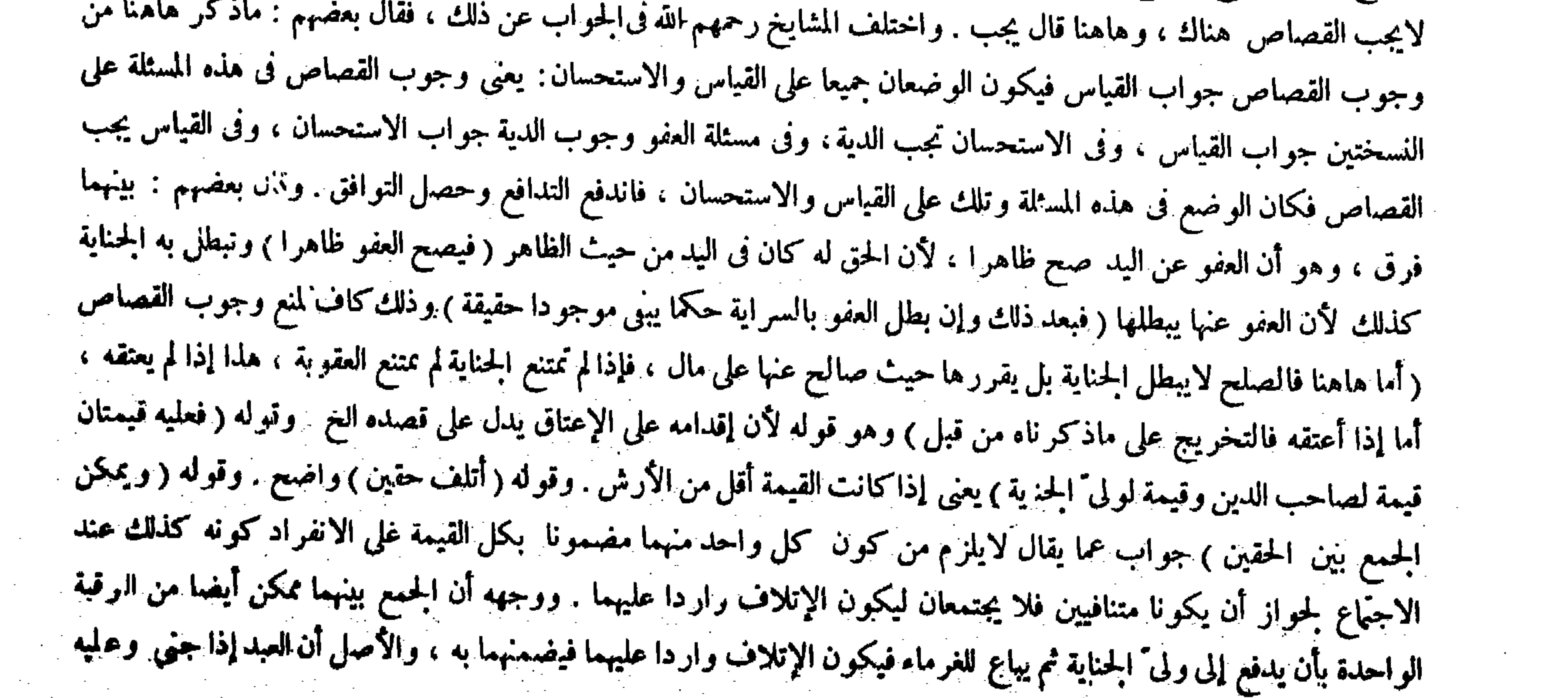

لم يقع الصليح عنه ( قوله وبعض الشارحين عبر عن النسخة الأولى الخ ) أقول : يبنى الإتقانى ,

يدفع إلى ولى الجناية تم يباع للغرماء فيضمنهما بالإتلاف بخلاف ما إذا أتلفه أجنبى حيث تجب قيمة واحدة للمولى ويدفعها المولى إلى الغرماء ، لأن الأجنبي إنما يضمن للمرلى بحكم الملك فلا يظهر فى مقابلته الحق لأنه دونه ، وههنا يجب لكل واحد منهما بإتلاف الحق فلا ترجيح فيظهران فيضمنهما . قال ( وإذا استدانت الأمة المـأذون لها أكثر من قيمتها ثم ولدت فإنه يباع الولد معها فى الدين ، وإن جنت جناية لم يدفع الولد معها ) والفرق أن الدين وصف حكمي فيها واجب في ذمتها متعلق برقبتها استيفاء فيسرى إلى الولدكولد المرهونة ، بخلاف الجناية لأن وجوب الدفع فى ذمة المولى لا فى ذمتها .و إنما يلاقيها أثر الفعل الحقيقي وهو الدفع والسراية فى الأوصاف الشرعية دون الأوصاف الحقيقية .

 $\uparrow$   $\uparrow$   $\uparrow$ 

كتاب الحنايات بأن موجب القتل العمد القود إلا أن يعفوالأولياء أو يصالحوا . فقد جعلوا الصلح•كالعفو فى إسقاط موجب

الجناية ، وإن أريد بذلك أن الصلح لاينانى ثبوت موجب الجناية فى الأصل بل يقرر ذلك حيث وقع الصلح عنه على مال ، وإن سقط بعد تحقق الصلح فهو مسلم . لكن لايتم حينئذ قولهم فإذا لم تبطل!لجناية لم تمتنع العقوبَة . إذ لايلز م من عدم بطلان الجناية دين يخير المولى بين الدفع والفداء، فإن دفع بيع فى دين الغرماء ، فإن فضل شىء كان لأصحاب الولاء ، وإنما بدأنا بالدفع لأن به توفير الحقين فإن حق ولى الجناية يصير موفى باللبغع ثم يباع بعده لأرباب الديون . ومتى بدأنا بدفعه فى الدين تعذرالدفع بالجناية لأنه تجدد للمشترى الملك ولم يوجد فى يده جناية . فإن قيل : ما فائدة الدفع إذا كان البيع بالدين بعده ًواجبا ؟ أجيب بأنها إثبات حق الاستخلاص لولى الجناية بالفداء بالدين ، فإن للناس فى الأعيان أغراضا ، وإنما لم يبطل الدين بحدوث الجناية لأن موجبها صيرورته حرًا . فإذا كان مشغولاً وجب دفعه مشغولاً، ثم إذا بيع وفضل من ثمنه شيء صرف إلى أولياء الجناية لأنه بيع على ملكهم ، وإن لم يف بالدين تأخر إلى حال الحرية كما لو بيع على ملك المولى الأول ، وإنما قيد المسئلة بعدم العلم ليبنى عليه قوله فعليه قيمتان ، لأنه لو أعتقه وهو عالم بالجناية كان عليه الدية إذا كانت الجناية فى النفس لأوليائها ، وقيمة العبد لصاحب الدين لأن الإعتاق بعد العلم بالحناية يوجب الأرش دون القيمة وقد مر . وقوله ( بخلاف ما إذا أتلفه أجنبى ) واضح . وقوله ( فلا يظهر فى مقابلته الحق ) يعنى حق الدفع ( لأنه دونه ) أى الحق دون الملك فيكون الحق مع الملك مرجوحا . قال (وإذا استدانت الأمة المـأذون لها ثم ولدت ) فرق بين ولادة الأمة بعد استدانتها وبين ولادتها بعد جنايتها فى أن الولد يباع معها فى الأولى دون الثانية . فإن الدين وصف حكمى فيها واجب فى ذمتها متعلق برقبتها استيفاء حتى صار المولى ممنوعا من التصرف فى رقبتها ببيع أو هبة أو غيرهما فكانت من الأوصاف الشرعية القارّة فى الأم فتسرى إلى الولد كالكتابة والتدبير والرهن . وأما موجب الحناية فالدفع أو الفداء وذلك فى ذمة المولى لانى ذمتها حتى لايصير المولى ممنوعا من التصرف فى رقبتها ببيع أو هبة أو استخدام ( وإنما بلاقيها أثر الفعل الحقيقي وهو الدفع )فلا يسرى إلى الولد لكونه وصفا غير قارّ حصل عند الدفع . وقوله ( والسراية فى الأوصاف الشرعية دون الأوصاف الحقيقية ) بناء على أن الوصف الحقيقي فى محل لايمكن أن ينتقل إلى غيره ، وأما الوصف الشرعي فهو أمر اعتبارى يتحوّل بتحوّله . واعترض بوجهين : أحدهما لانسلم أن دين الأمة في ذمتها ، فإن المولى إن أعتقها ضمن قيمتها ، واو كان في ذمتها لمنا ضمن كما لو قتل مديون إنسانا فإنه لايضمن دينه . والثانى أن ماذكرتم لو كان صحيحا لمــا سرى أثر الدفع إلى أرش استحقته بجناية جنى بها عليها جان ودفعه إليها بطريق الأولى لمسا أن ولدها جزوئها وأرشها ليس كذلك ، ولمـالم يسر إلى جزئها لكونه أثر فعل حقيقي كان أولى أن لايسرى إلى ما ليس بجزء منها . وأجيب عن الأول بأن وجوب ضهان قيمة العبد المديون على المولى لتفويته ما تعلق به حق الغرماء بيعا واستيفاء من ثمنه لاباعتبار وجوب الدين على المولى ، وإلا لوجب عليه إيفاء الديون لاضهان قيمة العبد ، وإنما لايضمن القاتل دين من قتله لعدم المماثلة بين المتلف

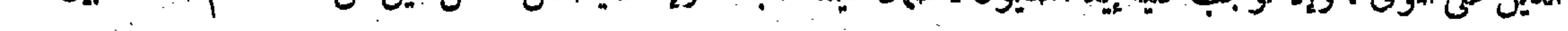

" ( قوله وإنما لايغسن القاتل دين من قتله الخ ) أقول: الظاهر أنه كان يكلى أن يقول : وإنما لايضمن القاتل الدين لأنه لم يفوته .

قال ( وإذا كان العبد لرجل زعم رجل آخر أن مولاه أعتقه فقتل العبد وليا لذلك الرجل الزاعم خطأً فلا شيء له ) لأنه لمــا زعم أن مولاه أعتقه فقد ادعىً الدية على العاقلة وأبرأ العبد والمولى إلا أنه لايصدق على العاقلة من غير حجة . قال (وإذا أعتق العبد فقال لرجل قتلت أخاك خطأ وأنا عبد وقال الآخر قتلته وأنت حرَّ فالقول قول العبد ( لأنه منكر للضهان لمـا أنه أسنده إلى حالة معهودة منافية للضهان ، إذ الكلا م فيها إذا عرف رقه ، والوجوب فىجناية العبد على المولى دفعا أوفداء ، وصار كما إذا قال البالغ العاقل طلقت امرأتىوأنا صبىً أو بعت دارى وأنا صبىً ، أو قال طلقت امرأتى وأنا مجنون أو بعت دارى وأنا مجنون وقد كان جنونه معروفا كان القول قوله لما ذكرنا . قال ( ومن أعتق جارية ثم قال لها قطعت يدك وأنت أمتى وقالت قطعتها وأنا حرّة فالقول قولها ، وكذلك كل ما أخذ منها إلا الجماع والغلة استحسانا ،

وهو الدين وما يقابله من العين ضمانا . وضمان العدوان يعتمد المماثلة وهي مسئلة تقوم المنافع وهي معروفة . لايقال : هذا المسانع موجود فى صورة النزاع فهلا اعتبر لأن للإتلاف هناك لاقى محلا يمكن الاستيفاء من ثمنه ، بخلاف صورة النقض . فإن قيل : إذاكان تخصيص العلة . قلت : مخلصه معلوم . وعن الثانى أن الأرش بدل جزء متصل فات بالحناية وولى الجناية قد استحقها بكل جزء منها فما فات من الأجزاء بعوض قام العوض مقامه، كما لو قتلت وأخذ المولى قيمتها كان عليه دفعها إلى ولى الجناية اعتبارا للجزء بالكل ، بخلاف الولد فإنه بعد الانفصال ليس بجزء ولا بدلا عن جزء . وقوله ( وإذا كان العبد لرجل ) صورته المذكورة ظاهرة ، وذكر فى الكتاب الإقرار بالحرية قبل الحناية . وفى المبسوط بعدها، ولاتفاوت فى ذلك . وقوله ( وإبراء العبد / يعني من كل الدية لامن قسطه فيها ، وإبراء المولى لأنه لم يدَّع عليه بعد الحناية إعتاقا حتى يصير به مختارا للفداء إن علم

بمعنى ثبوتها فىالأصل عدم امتناع العقوبة بعد تحقق الصلح عنها كما هو الحال فيها نحن فيه ، بل لايتم حينثذ الفرق رأسا بين صورتي العفو والصلح ، إذ العفو أيضا لاينافي ثبوت موجب الجناية في الأصل قبل العفو كما لايخني ( قوله ومن أعتق جارية ثم قال لها قطعت يدك وأنت أمتى وقالت بل قطعتها وأنا حرَّة فالقول قولها ) قال صاحب العناية : هذه المسئلة أيضا مبناها على إسناد الإقرار إلى حالة منافية للضهان . أقول : ليس هذا بسديد . لأن مبنى هذه المسئلة التي جوابها كون القول قولها ليس على

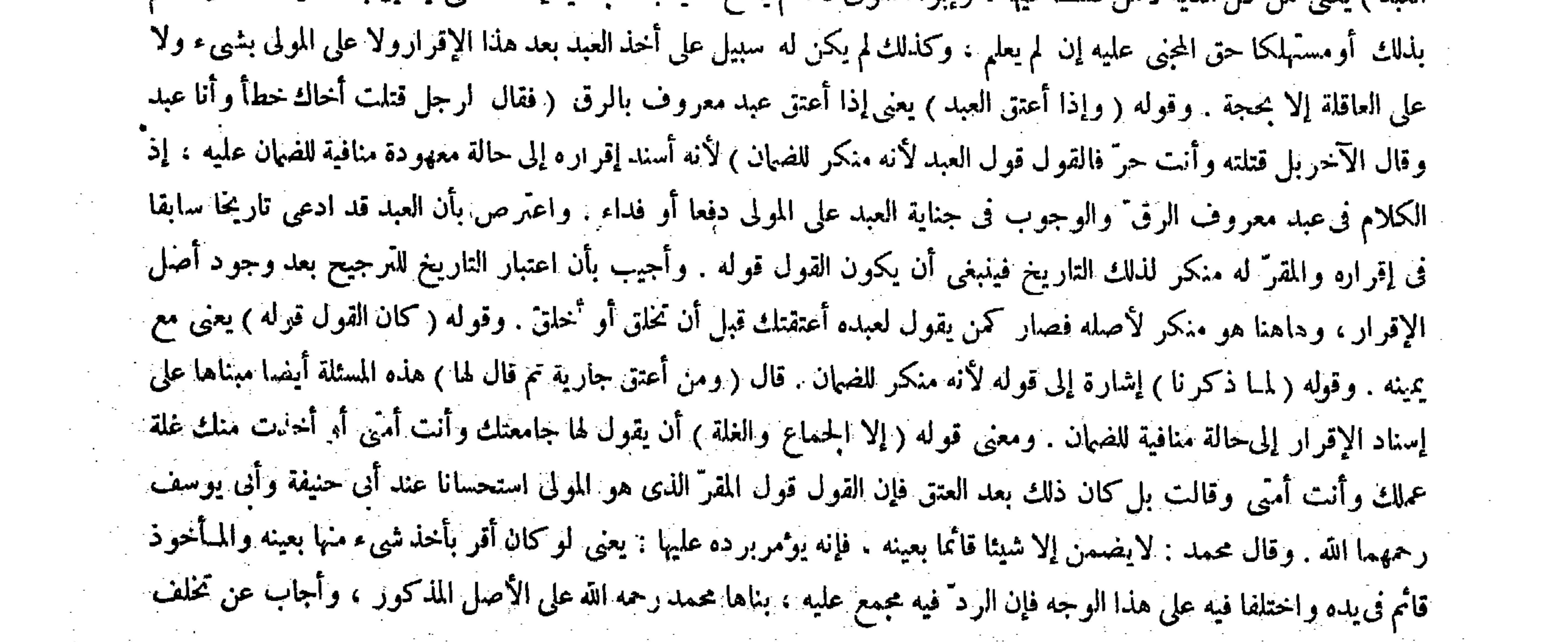

( قوله فإن قلت : إذا كان تخصيص العلة ) أقول : كيف يكون تخصيص العلة والمضمون هنا ليس هو الدين بل العين الذى أتلفه ( قال المصنف : وكذلك كل ما أخذ منها إلا الحماع والغلة استحسانا ) أقول: سهق في كتاب المأذون أن للمولى أن يأخذ غلة مثله بعد الدين 

.وهذا عند أنى خنيفة وأبى يوسف رحمهما الله . وقال محمد : لايضمن إلا شيئا قائما بعينه يؤمر برده عليها ( لأنه منكر وجوب الضهان لإسناده الفعل إلى حالةً معهودة منافية له كما في المسئلة الأولى وكما في الوطء والغلة . وفي الشيء القائم أقرَّ بيدها حيث اعترف بالأخذ منها ثمَّ ادعى التملك عليها وهي منكرة والقول قول المنكر فلهذا يوممر بالرد إليها . ولهما أنه أقرّ بسببالضهان ثم ادعىءايبرئه فلا يكون القول قوله كما إذا قال لغيره فقأت عينلث اليمني وعيني اليمني صحيحة ثم فقئت وقال المقرَّ له لا بل فقأتها وعينك اليميي مفقوءة فإن القول قول المقرَّ له . وهذا لأنه ما أسنده إلى حالة منافية للضهان لأنه يضمن يدها لو قطعها وهي مديونة . وكذا يضمن مال الحربى إذا أخذه وهو مستأمن . بخلاف الوطء والغلة لأن وطء المولى أمته المديونة لايوجب العقر . وكذا أخذه من

 $\mathcal{F}$  and the contract of  $\mathcal{F}$  and  $\mathcal{F}$ 

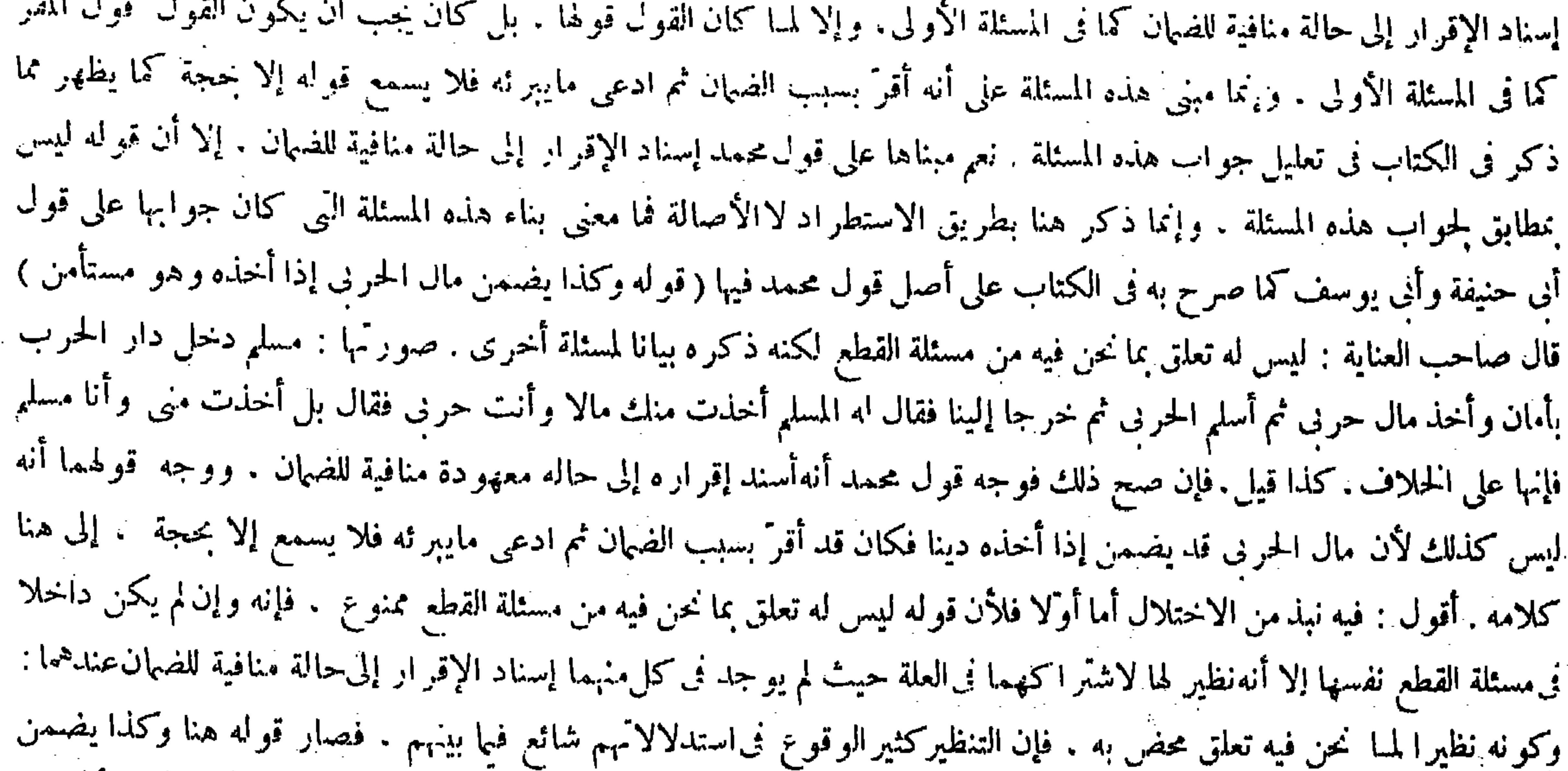

مال الحربي إذا أخذه وهو مستأمن بمنزلة قوله فيها قبل كما إذا قال لغيره فقأت عينك اليمني وعينى اليمنى صحيحة الخ . وأما ثانيا الشيء القائم بعينه بأنه أقرَّ بيده : أى بيد المـأخوذ منه ( حيث اعترف بالأخذ منه ثم ادعى التملك عليه وهومنكر والقول قول المنكر فلهذا يومرباارد عليها . ولهما أنه أقرَّ بسبب الضهان ثم ادعى مايبر نه فلا يكون القول قوله ) وهذا لأنه ما أسنده إلى حالة منافية للضهان لأنه يضمن يدها لوقطعها وهي مديونة . بخلاف الوطء والغلة لأن وطء المولى أمته المديونة لايوجب العقر ء وكذلك إذا أخذ من غلتها وإن كانت مديونة لايجب الضمان عايه فحصل فيهما الإسناد إلى حالة معهودة منافية للضمان ، بخلاف غيرهما (لأنه بمنزلة ما إذا قال لغيره فقأت عينك البمنى وعينى اليمنى صحيحة ثم فقئت) يريد بذلك براءته عن ضمان العين قصاصا وأرشا (وقال المقرَّ له بل فقأتها وعينك اليمني مفقوءة ) يريد به وجوب نصف الدية عليه . وهذا بناء على أن جنس العضو المتلف إن كان صحيحا حال الإتلاف ثم تلف سقط القصاص بناء على أصل أصحابنا رحمهم الله أن مو جب العمد القو د على سبيل التعمين • وله العدول إلى المـال فقبل العدول إذا فات المحل بطل الحق . واعترض بأن ذلك فيها يجب فيه القصاص . كما إذا قطع يمين شخص ثم شلت يمينه وفقء العين بالتعويرلا قصاص فيه فلا يستقيم الأصل المذكور . وأجيب بأن المراد فقء أذهب به نورها ولم تنخسف والقصاص فيه جار . وقوله ( وكذا يضمن مال الحربي إذا أخذه وهو مستأمن ) ليس له تعلق بما نحن فيه من مسثلة

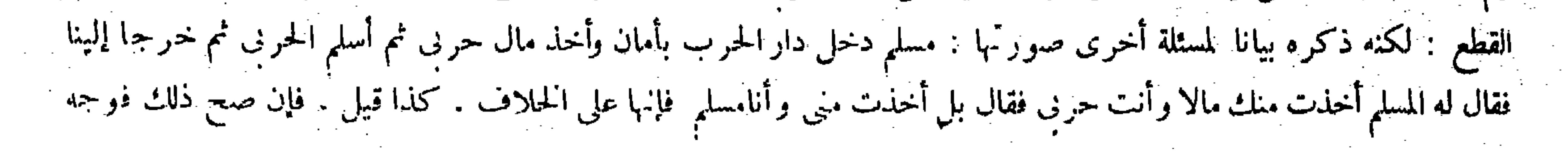

and the state of the

 $-401-$ 

غلَّمها . وإن كانت مديونة لايوجب الضَّهان عليه فحصل الإسناد إلى حالة معهودة منافية للضَّهان . قال (وإذا أمر العبد المحجور عليه صبيا حرًا بقتل رجل فقتله فعلى عاقلة الصبيّ الدية ) لأنه هو القاتل حقيقة . وعمده وخطوءه سواء على ما بينا من قبل ( ولا شيء على الآمر ) وكذا إذاكان الآمر صبيا لأنهما لايواخذان بأقوالهما لأن المؤاخذة فيها باعتبار الشرع وما اعتبر قولهما . ولا رجوع لعاقلة الصبي على الصبيّ الآمر أبدا . ويرجعون على العبد الآمر بعد الإعتاق لأن عدم الاعتبار لحق المولى و قد ز ال لا لنقصان أهلية العبد . بخلاف الصبي لأنه قاصر الأهلية . قال ( وكذلك إن أمر عبدًا ) معناه أن يكون الآمر عبدًا والمـأمور عبدًا محجورًا عليهما ( يخاطب ءولى القاتل بالدفع أو الفداء ) ولا رجوع له على الأول فى الحال . ويجب أن يرجع بعد العتق بأقل من الفداء وقيمة العبد لأنه غير مضطر فى دفع الزيادة ، وهذا إذاكان القتل خطأ . وكذا إذا كان عمدا والعبد القاتل صغيرا لأن عمده خطأ . أما إذا كان كبيرا يجبالقصاص لحريانه بين الحرّ والعبد . قال ( وإذا قتل العبد رجلين

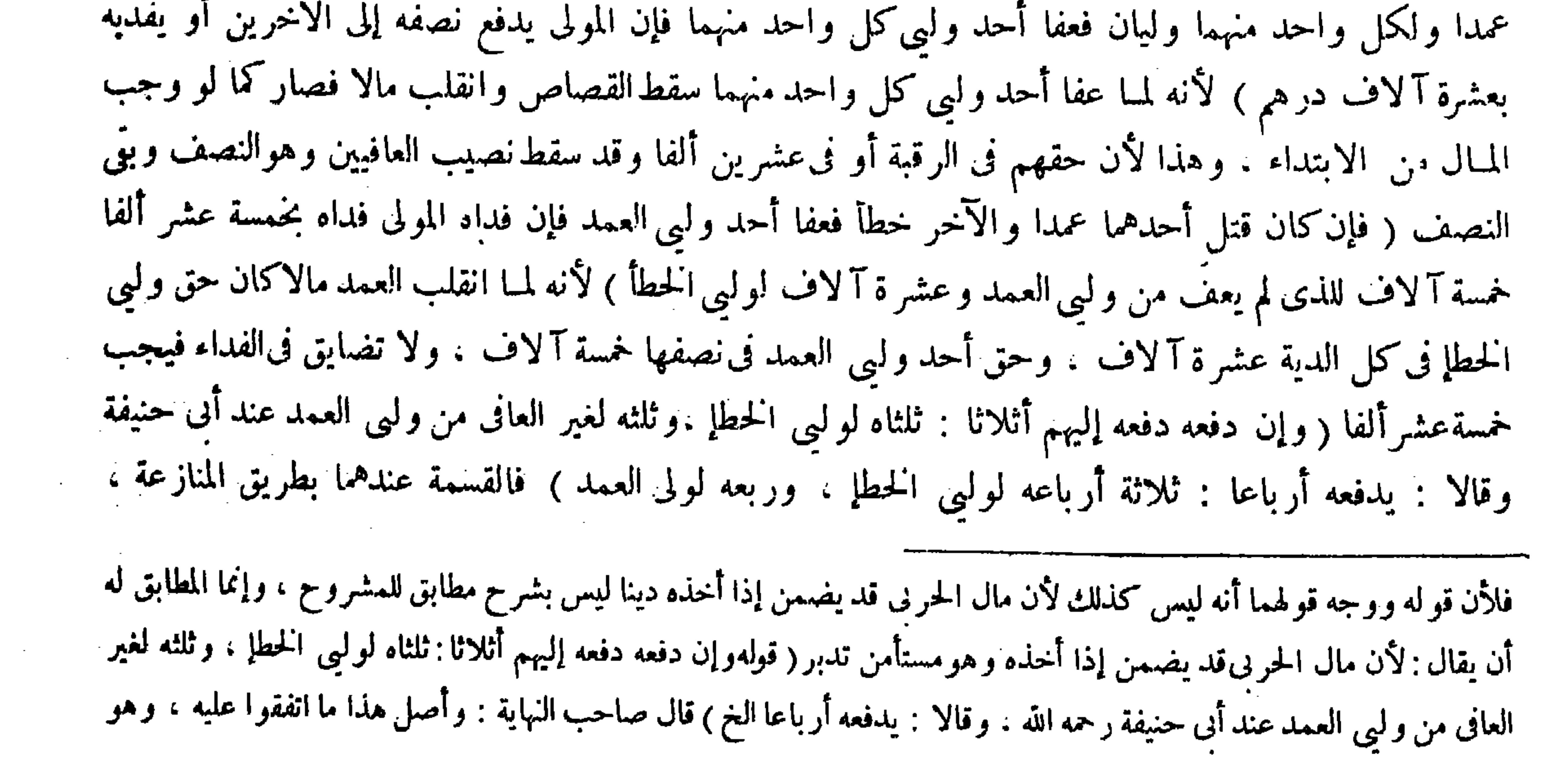

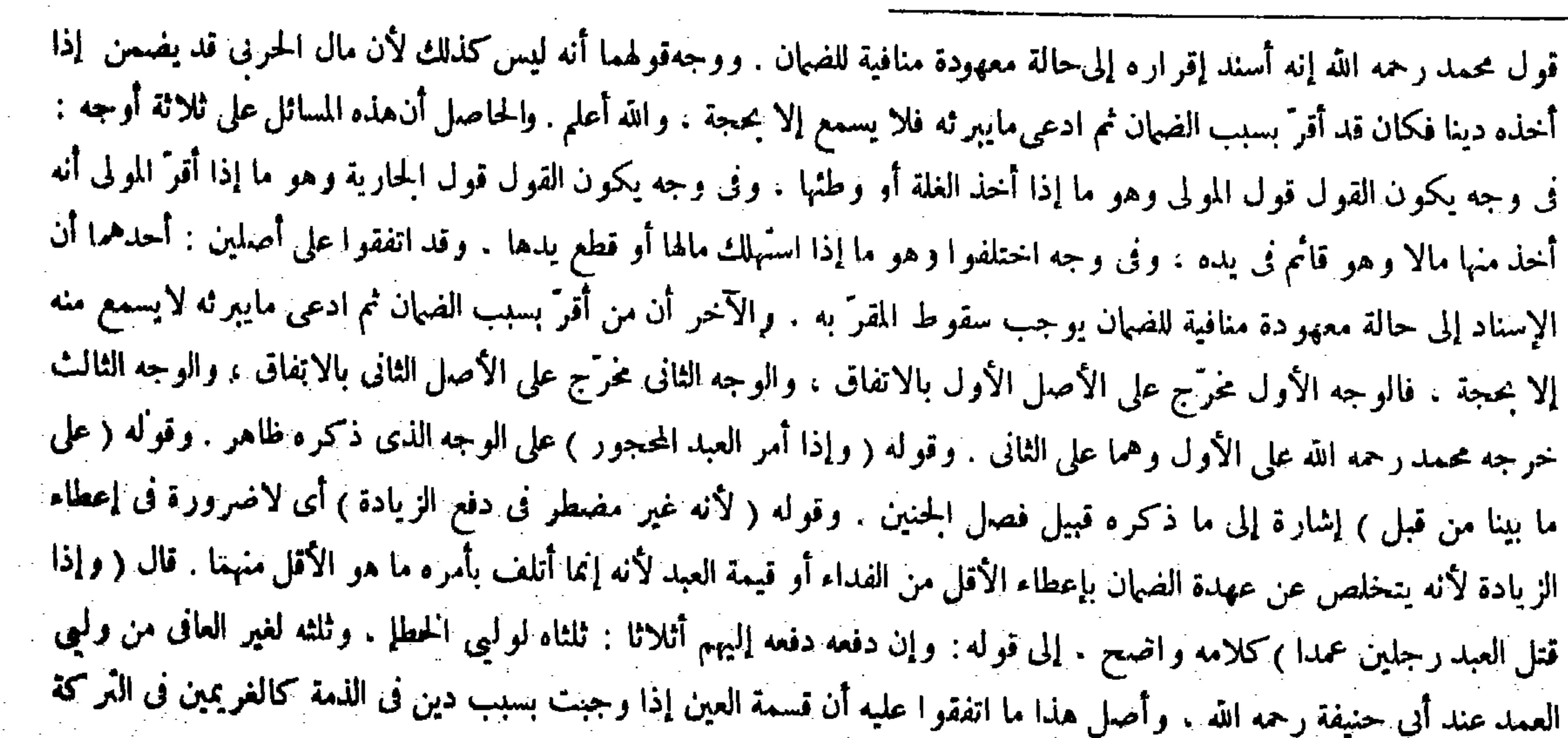

# ( قال المصنف : ويجب أن يرجع بعد العتق ) أقول: قال صدر الشريعة فى شرح الوقاية : وإنما قال : ويجب أن يرجع بعد العتق الخ إذ لارواية

فيسلم النصف لوليى الخطإ بلا منازعة ، واستوت منازعة الفريقين فىالنصف الآخرفيتنصف ، فلهذا يقسم أرباعًا . وعنده يقسم بطريق العول والمضاربة أثلاثًا . لأن الحق تعلق بالرقبة أصله التركة المستغرقة بالديون فيضرب هذا بالكلِّ وذلك بالنصف ، ولهذه المسألة نظائر وأضداد ذكرناها فى الزيادات .قال ( وإذا كان عبد بين رجلين فقتل مولى لهما ) أى قريبا لهما ( فعفا أحدهما بطل الجميع عند أبى حنيفة ، وقالا : يدفع الذي عفا نصف نصيبه إلى الآخر أو يفديه بربع الدية ) و ذكر فى بعض النسخ قتل وليا لهما ، والمراد القريب أيضا . وذكر فى بعض النسخ قول محمد مع أبى حنيفة ، وذكر فىالزيادات : عبد قتل مولاه وله ابنان فعفا احد الابنين بطل ذلك كله عند أبي حنيفة ومحمد ، وعند أبي يوسف الجواب فيه كالجواب في مسألة الكتاب .

أن قسمة العين إذا وجبت بسبب دين فى الذمة كالغريمين فى التركة ونحوها كانت القسمة بطريق العول والمضاربة ، لأنه لاتضايق

 $-404 -$ 

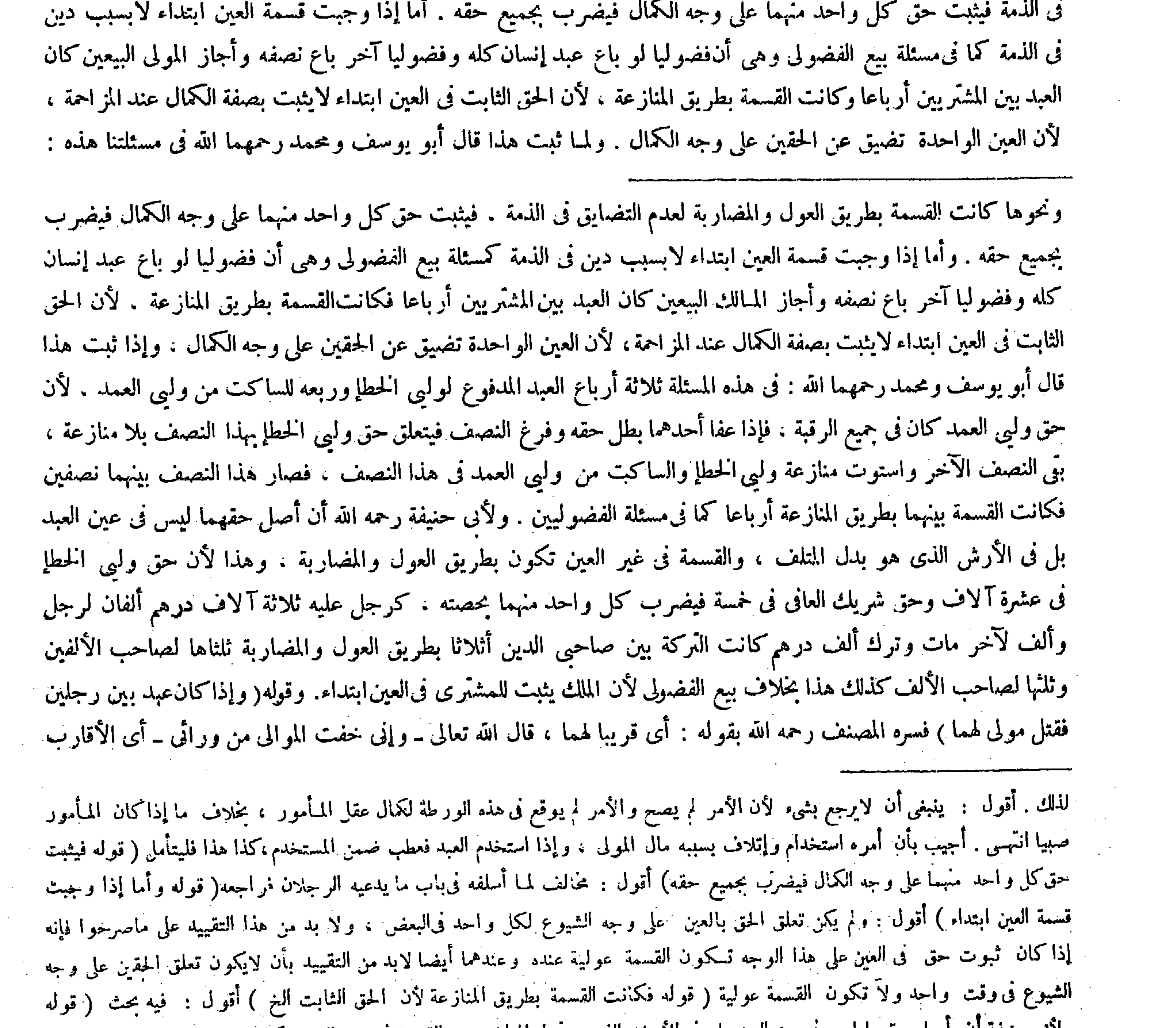

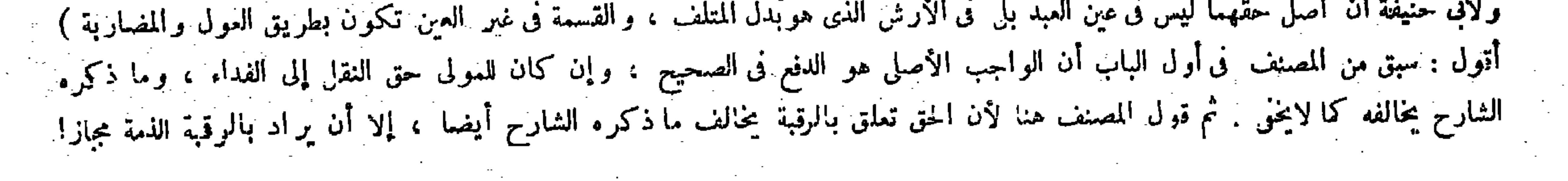

 $-5$   $-5$ 

ولم يذكر اختلاف الرواية . لأنى يوسف رحمه الله أن حق القصاص ثبت في العبد على سبيل الشيوع ، لأن ملكِ المولى لا يمنع استحقاق القصاص له فإذا عفا أحدهما انقلب نصيب الآخر وهو النصف مالا. غير أنه شائع في الكل فيكون نصفه في نصيبه والنصف في نصيب صاحبه . فما يكون في نصيبه سقط ضرورة أن المولى لايستوجب على عبده مالاً. وماكان فى نصيب صاحبه بقى ونصف النصف هو الربع فلهذا يقال ادفع نصف نصيبك أو افتده بربع الدية . ولهما أن مايجب من المـال يكون حتى المقتول لأنه بدل دمه . ولهذا تقضى منه ديونه وتنفذ به وصاياه . ثم الورثة يخلفونه فيه عند الفراغ من حاجته والمولى لايستوجب على عبده دينا فلا تخلفه الورثة فيه .

ثلاثة أرباع العبد المدفوع لوليي الحطإ . وربعه للساكت من وليي العمد . لأن حق وليي العمدكان في جميع الرقبة . فإذا عفا أحدهما يطا احقه وفرغ النصف فيتعلق حق ولهر الحطا مذا النصف بلا منازعة بريد النصف الآخر واستدت منازعة ول

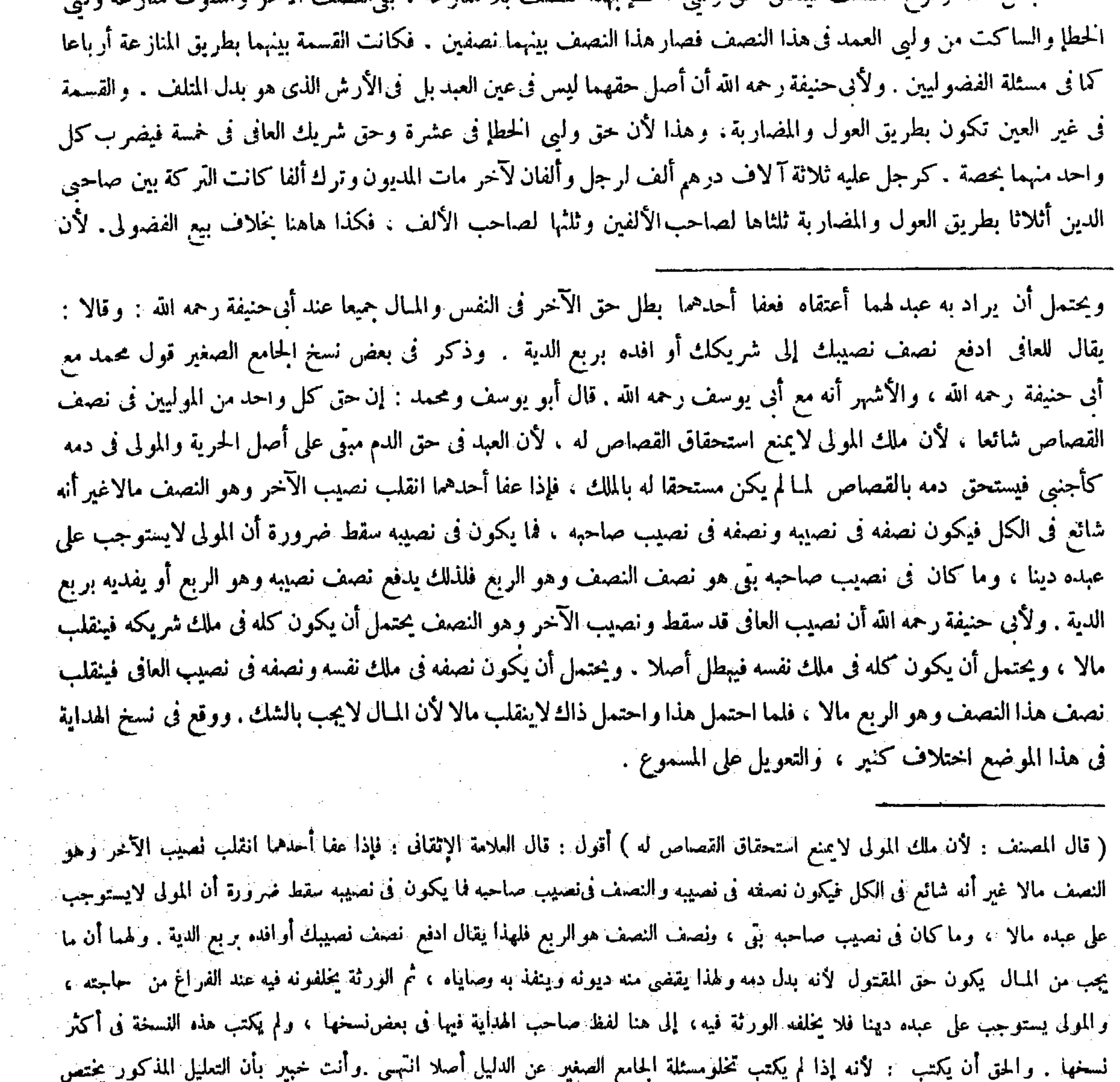

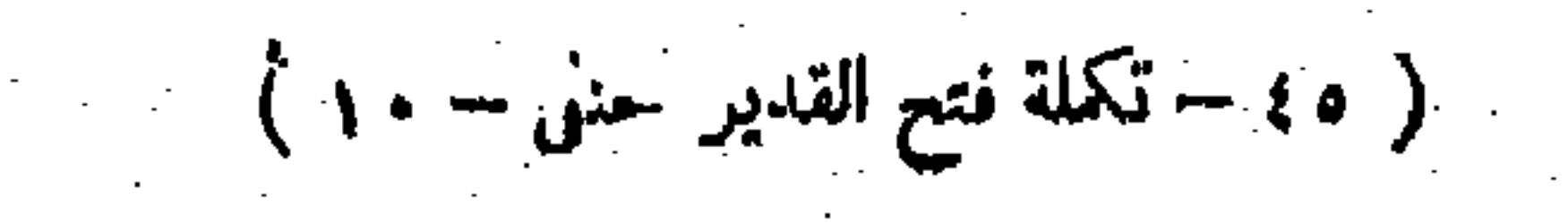

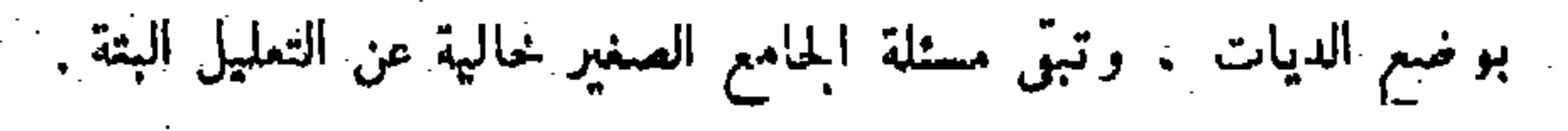

,他们的人们就会在这里,我们的人们就会在这里,我们的人们就会在这里,我们的人们就会在这里,我们的人们就会在这里,我们的人们就会在这里,我们的人们就会在这里,我们<br>第159章 我们的人们的人们,我们的人们就会在这里,我们的人们的人们的人们,我们的人们的人们的人们,我们的人们的人们的人们,我们的人们的人们的人们,我们的人们的

زومن قتل عبدا خطأ فعليه قيمته لاتزاد على عشرة آلاف درهم ، فإن كانت قيمته عشرة ا لاف درهم أو أكثر قضى له بعشرة آلاف إلاعشرة ، وفي الأمة إذا زادت قيمتها على الديةخمسة آلاف إلاعشرة ) وهذا عند أبى حنيفة ومحمد . وقال أبو يوسف والشافعي : تجب قيمته بالغة ما بلغت ، ولوغصب عبدا قيمته عشرون ألفا فهلك فى يده تجب قيمته بالغة مابلغت بالإجماع ـ لهما أن الضهان بدل المـالية ولهذا يجب للمولى وهو لايملك العبد إلامن حيث المـالية، ولو قتل العبد المبيع قبل القبض يبقى العقد وبقاوء ببقاء المـالية أصلا أو بدلا وصار كقليل القبمة وكالغصب .

( فصل $\big\}$ 

الملك يثبت للمشترى فىالعين ابتداء ، إلى هنا أشار الإمام قاضيخان والمحبوبى فى الحامع الصغير ، إلى هنا كلامه . واقتنى أثره فى هذا الشرج والبيان صاحبا العناية ومعراج الدراية . أقول : فيه نظر ، لأن المصنف صرح فىأوائل هذا الباب بأن الواجب الأصلي فى جناية المملوك هو الدفع ولهذا يسقط الموجب بموت العبد لفوات محلالواجب وإن كان للمولى حق النقل إلى الفداءكما في مال الزكاة ، وصرح به أيضا عامة الفقهاء في كتبهم فما معنى بناء قول أبي حنيفة في هذه المسئلة على أن أصل حقهما ليس في عين العبد بل في الأرش ، وهلا يقتضي هذا أن يكون الواجب الأصلي في جناية المملوك هو الفداء دون دفع عين العبد . ثم إن قول المصنف فى بيان طريقة أبي حنيفة رحمه الله هاهنا لأن الحق تعلق بالرقبة ينبو عما ذكره هو لاء الشراح فى تعليل قول أني حنيفة رحمه الله في هذه المسئلة كما لايخْني على ذي فطرة سليمة . ( فصل في الجناية على العبد )

لمــا فرغ من بيان أحكام جناية العبد شرع فى بيان أحكام الحناية على العبد، وقدم الأولى ترجيحا لحانب الفاعلية ،كذا في العناية وهوحق الأداء . وقال في النهاية وغاية البيان : إنما قدم جناية العبيد على الجناية عليهم لأن الفاعل قبل المفعول وجودا فكذا ترثيبا , أقول : فيه بحث ، لأنه إن أريد أن ذات الفاعل قبلiات المفعول وجودا فهو ممنوع ، إذ يجوز أن يكون وجود ذات المفعول قبل وجود ذات الفاعل مدة طويلة ،مثلا يجوز أن يكون عمر المجنى عليه سبعين سنة أو أكثر وعمر الجحانى عشرين سنة أو أقل، وإن أريد أن فاعلية الفاعل قبل مفعولية المفعول وجودا ً فهو أيضا ممنوع فإن المفعولية والفاعلية توجدان معا فى آن واحد وهو آن تعلق الفعل المتعدى بالمفعول بوقوعه عليه ، إذ قبل ذلك لايتصف الفاعل بالفاعليةولا المفعول بالمفعولية ، وكل

لمــا فرغ من بيان أحكام جناية العبد شرع فى بيان أحكام الجناية على العبد وقدم الأول ترجيحا لجانب الفاعلية ( ومن قتل عبدا خطأ فعليه قيمته لا تزاد على عشرة آلاف درهم ، فإن كانت قيمته عشرة آلاف درهم أو أكثر قضى له بعشرة آلاف درهم إلا عشرة . وفى الأمة إذا زادت قيمتُها على الدية قضى لها خمسة آلاف إلا عشرة وهذا عند أبى حنيفة ومحمد رحمهما الله ) وهو قول أبي يوسف رحمه الله أولا ( وقال أبو يوسف ) آخر ا وهوقول الشافعي رحمه الله ( تجب قيمته بالغة مابلغت ، ولو غصب عبدا قيمته عشرون ألفا وهلك فى يده نجب قيمته بالغة ما بلغت بالإجماع . لهما أن الضهان بدل المــالية ) وبدل المــالية بالقيمة فالضهان بالقيمة ، أما أنه بدل المـالية فلأنه (يجب للمولى وهو لايملك العبد إلا من حيث المـالية ، و لو قتل العبد المبيع قبل القبض يبقى العقد وبقاوه ببقاء المـالية أصلا ) إن بقى العين ( أوبدلا ) إن هلكت ( وصار كقليل القيمة وكالغصب ) و أما أنه بدل المـالية

and the state of the state of the state of the state of the state of the state of the state of the state of th

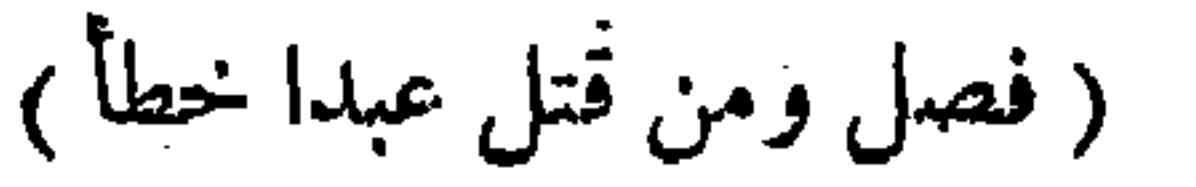

,他们的人都是不是一个人,他们的人都是不是一个人,他们的人都是不是一个人,他们的人都是不是一个人,他们的人都是不是一个人,他们的人都是不是一个人,他们的人都是不<br>第159章 我们的人,他们的人都是不是一个人,他们的人都是不是一个人,他们的人都是不是一个人,他们的人都是不是一个人,他们的人都是不是一个人,他们的人都是不是一

the contract of the contract of the contract of the contract of the contract of

ولأبي حنيفة ومحمله قوله تعـالى ــ ودية مسـلمة إلى أهله ــ أوجبها مطلقا : وهي اسم للواجب بمقابلة الآدمية ، ولأن فيــه معنى الآدمية حتى كان مكلفا ، وفيه معنى المـالية والآدميــة أعلاهما . فيجب اعتبارها بإهـدار الأدنى عند تعــذر الجمع بينهما ۖ وضمان الغصب بمقابلة المـالية . إذ الغصب لابرد إلا على المـال . وبقاء العقد يتبع الفائدة حتى يبقى بعد قتله عمدا وإن لم يكن القصاص بدلاعن المـالية فكذلك أمرالدية . وف قليل القيمة الواجب بمقابلة الآدمية إلاأنه لاسمع فيه فقدر ناه بقيمته رأيا ، بخلاف كثيرالقيمة لأن قيمة الحرّ

ذلك غير خاف على الفطن العارف بالقواعد( قوله ولأبى حنيفة ومحمد رحمهما الله قوله تعالى ــ ودية مسلمة إلى أهله ــ أوجبها مطلقا وهي اسم للواجب بمقابلة الآدمية )وجه الاستدلال أن الله تعالى أوجب الدية مطلقا فيمن قتل خطأ حرّاكان أوعبدا . والدية اسم للواجب بمقابلة الآدمية ،كذا في العناية وغيرها . أقول : اقمائل أن يقول : لوكان الواجب فيمن قتل العبد أيضا

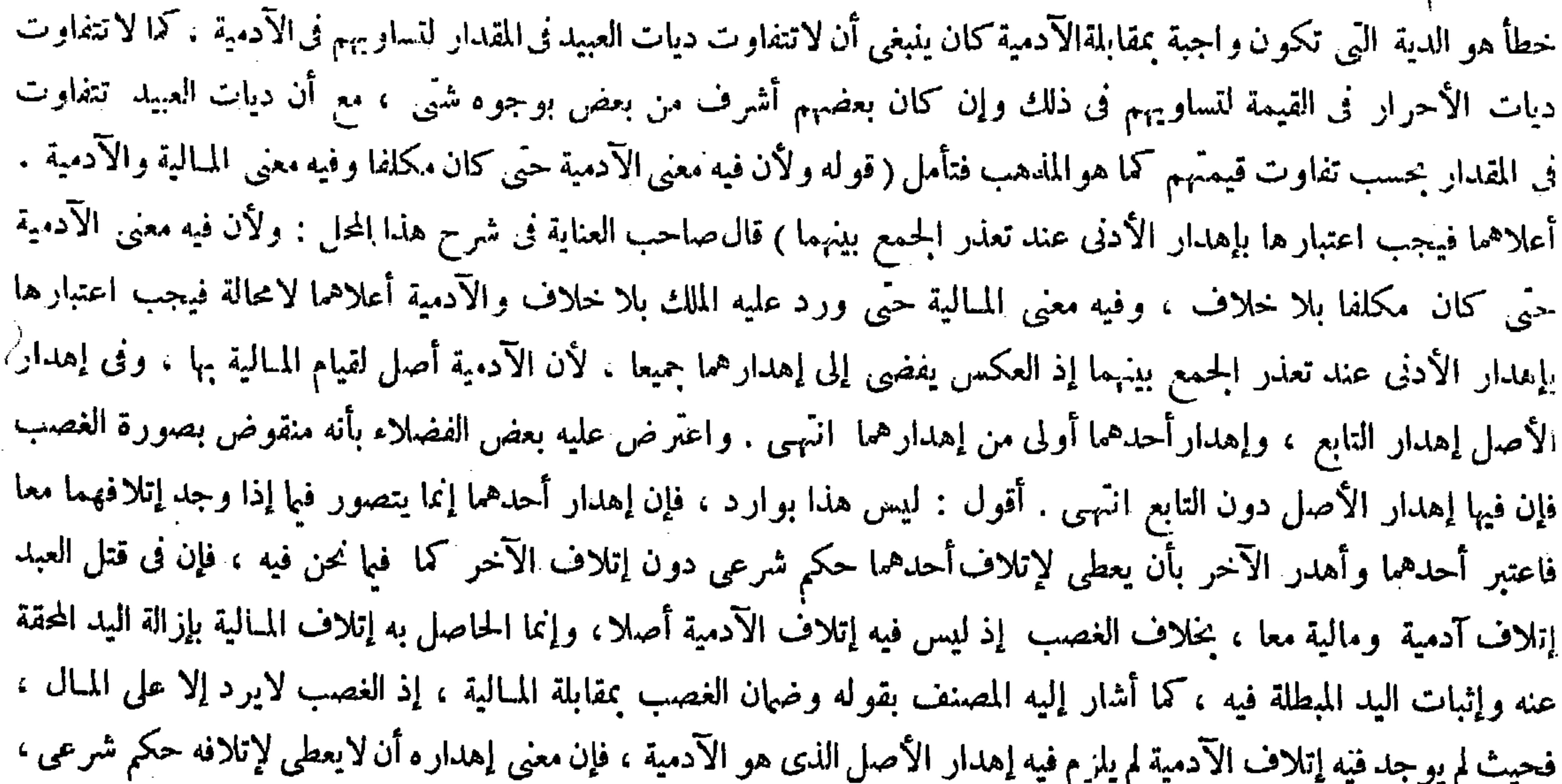

بالقيمة فظاهر ، وهذا كما ترى ترجيح لجانب المـالية على الآدمية لأن المماثلة واجب الرعاية ، والرعاية فى ذلك أكثر لأن المــال وإن كثر لايماثل النفس ويماثل المـال (ولأبى حنيفة ومحمد رحمهما الله قوله تعالى-ودية مسلمة إلى أهله ــ ) ووجه الاستدلال أن الله تعالى أوجب الدية مطلقا فيمن قتل خطأ حرًا كان أو عبدا ( والدية اسم للواجب بمقابلة الآدمية ، ولأن فيه معنى الآدمية حتى كان مكلفاً) بلا خلاف ( وفيه معنى المـالية ) حتى ورد عليه الملك بلا خلاف ( والآدمية أعلاهما ) لامحالة ( فيجب اعتبار ها بإهدار الأدنى عند تعذر الحمع بينهما ) إذ العكس يفضى إلى إهدار هما جميعا لأن الآدمية أصل لقيام المسالية بها ، وفي إهدار الأصل إهدار التابع ، وإهدار أحدهما أولى من إهدارهما . فإن قيل : لانسلم أن الحمع بينهما متعذر بل بإيجاب القيمة بالغة مابلغت يوجد الحمع بينهما . أجيب بأن الحمع إنما يوجد بإيجاب الدية مع كمال القيمة ، وذلك لايجوز القول به لحروجه عن الإجماع . وقوله ( وضهان الغصب ) جواب عن قولهما وكان كالغصب . وقوله ( وبقاء العقد ) جواب عن قولهما ولو قتل العبد المبيع . وقوله ( وفى قليل القيمة ) جواب عن قولهما وصار كقليل القيمة .

فإذا لم يوجد إتلافه لم يتصور أن يترتب عليه حكم شرعى فمن أين يلزم إهداره تفكر (قوله وفى قليل القيمة الواجب بمقابلة الآدمية ٳلا أنه لا سمع فيه فقدرناه بقيمته رأيا ) أقول : فيه إشكال، إذ قد تقرر فى علم الأصول وشاع فى علم الفروع أيضا

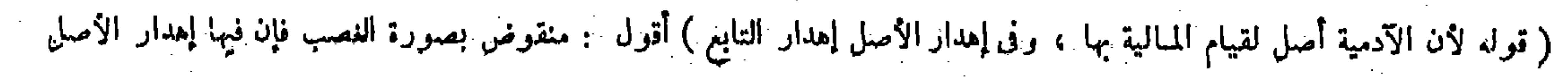

مقدرة بعشرة آلاف درهم ونقصنا منها فىالعبد إظهارا لانحطاط رتبته، وتعيين العشرة بأثر عبد الله بن عباس رضي الله عنهما . قال ( وفي يد العبد نصف قيمته لايزاد على خمسة آلاف إلا خمسة ) لأن اليد من الآدمى نصفه فتعتبر بكله ، وينقص هذا المقدار إظهارا لانحطاط رتبته ، وكل ما يقدرمن دية الحر فهو مقدر من قيمة العبد لأن القيمة فى العبد كالدية فى الحرّ إذ هو بدل الدم على ما قررناه، وإن غصب أمة قيمتها عشرون ألفا فماتت في يده فعليه تمام قيمتها لمــا بينا أن ضهان الغصب ضهان المــالية . قال ( ومن قطع يد عبد فاعتقه المولى ثم مات من ذلك ، فإن كان له ورثة غير المولى فلا قصاص فيه وإلا اقتص منه ، وهذا عند أبىحنيفة وأبى يوسف . وقال محمد : لاقصاص فى ذلك، وعلى القاطع أرش اليد ، وما نقصه ذلك إلى أن يعتقه ويبطل الفضل ) وإنما لم يجب القصاص فى الوجه الأول لاشتباه من له الحق ،

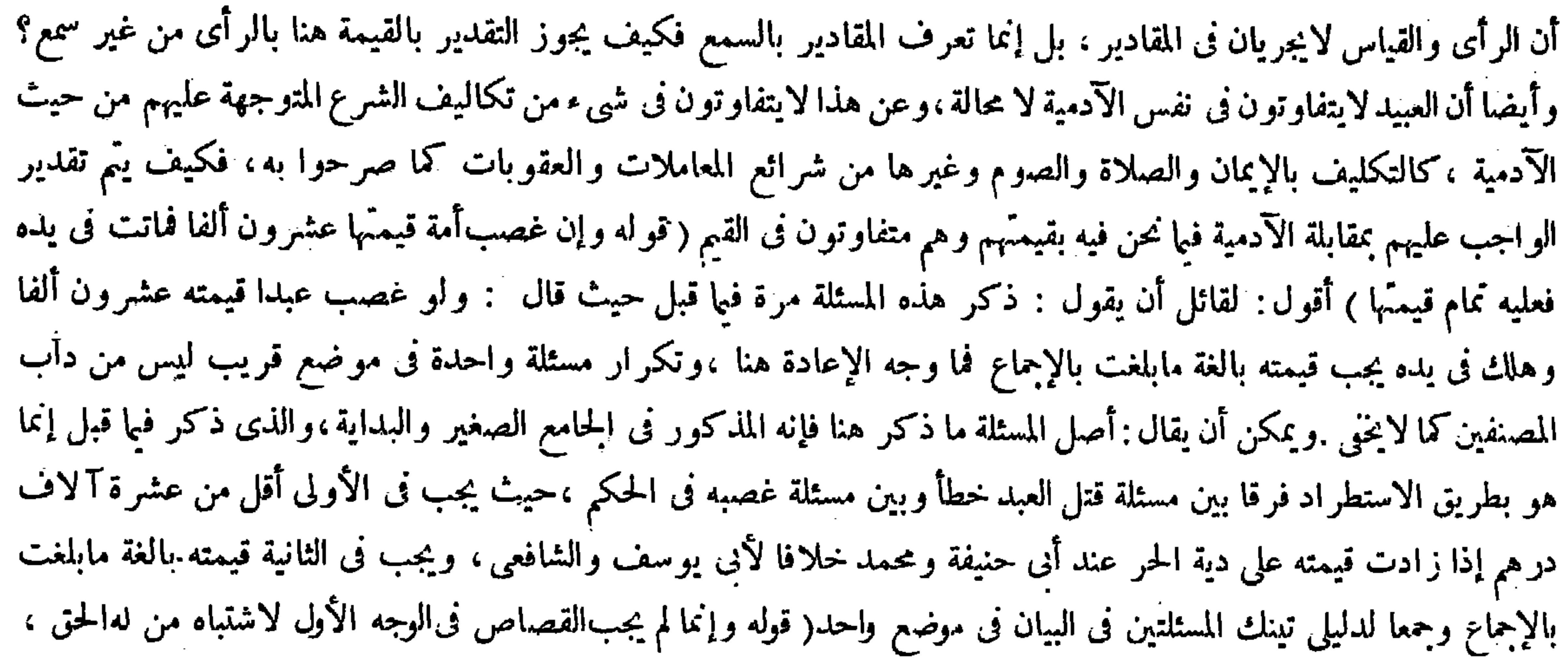

وقوله (بأثرعبدالله بن مسعود رضى الله عنه ) وقع في بعض النسخ : ابن عباس رضى الله عنهما وهوماروى عنه : لايبلغ

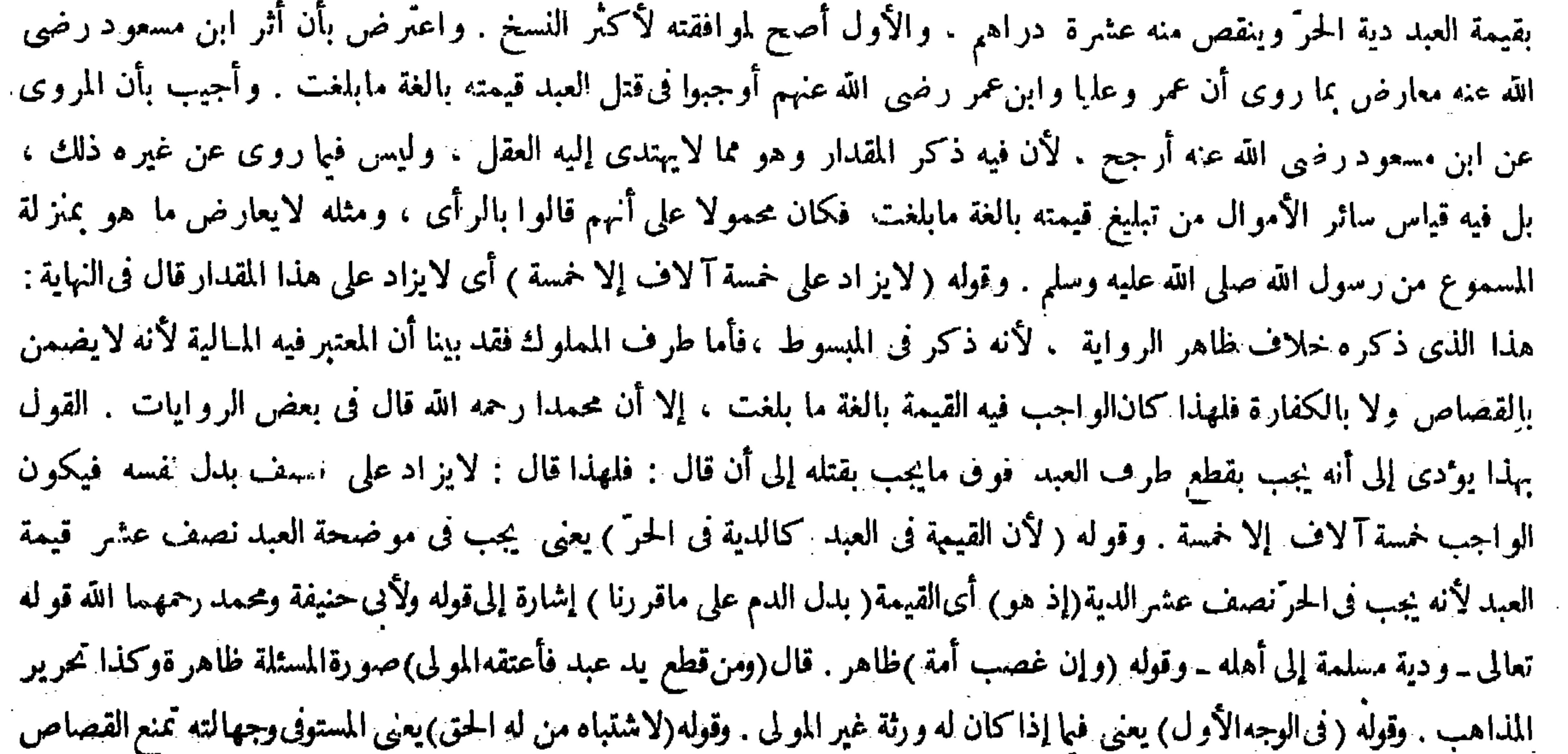

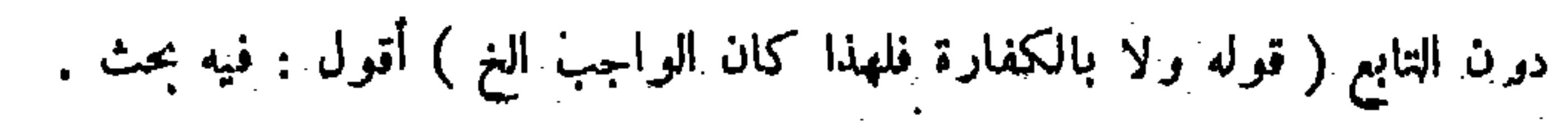

لأن القصاص يجب عند الموت مستندا إلى وقت الجرح ، فعلى اعتبار حالة الجرح يكون الحق للمولى ، وغلى اعتبار الحالة الثانية يكون للورثة فتحقق الاشتباه الخ ) واعتر ضءليه بعض العلماء بأنه مامعنى هذا التردُّد وقد صرحوا فبإ لو ضرب الأمة

لأن القصاص يجب عند الموت مستندا إلى وقت الجرح ، فعلى اعتبار حالة الجرح يكون الحق للمولى ، وعلى اعتبار الحالة الثانية يكون للورثة فتحقق الاشتباه وتعذر الاستيفاء فلا يجب على وجه يستوفى وفيه الكلام ، واجتّماعهما لايزيل الاشتباه لأن الملكين في الحالين ، بخلاف العبد الموصى بخدمته لرجل وبرقبته لآخر إذا قتل ، لأن ما لكل منهما من الحق ثابت من وقت الحرح إلى وقت الموت ، فإذا اجتمعا زال الاشتباه ولمحمد فىالخلافية وهو ما إذا لم يكن للعبد ورثة سوى المولى أن سبب الولاية ً قد اختلف لأنه الملك على اعتبار إحدى الحالتين والوراثة بالولاء على اعتبار الأخرى ، فنزل.منزلة اختلاف المستحق فيا يحتاط فيه

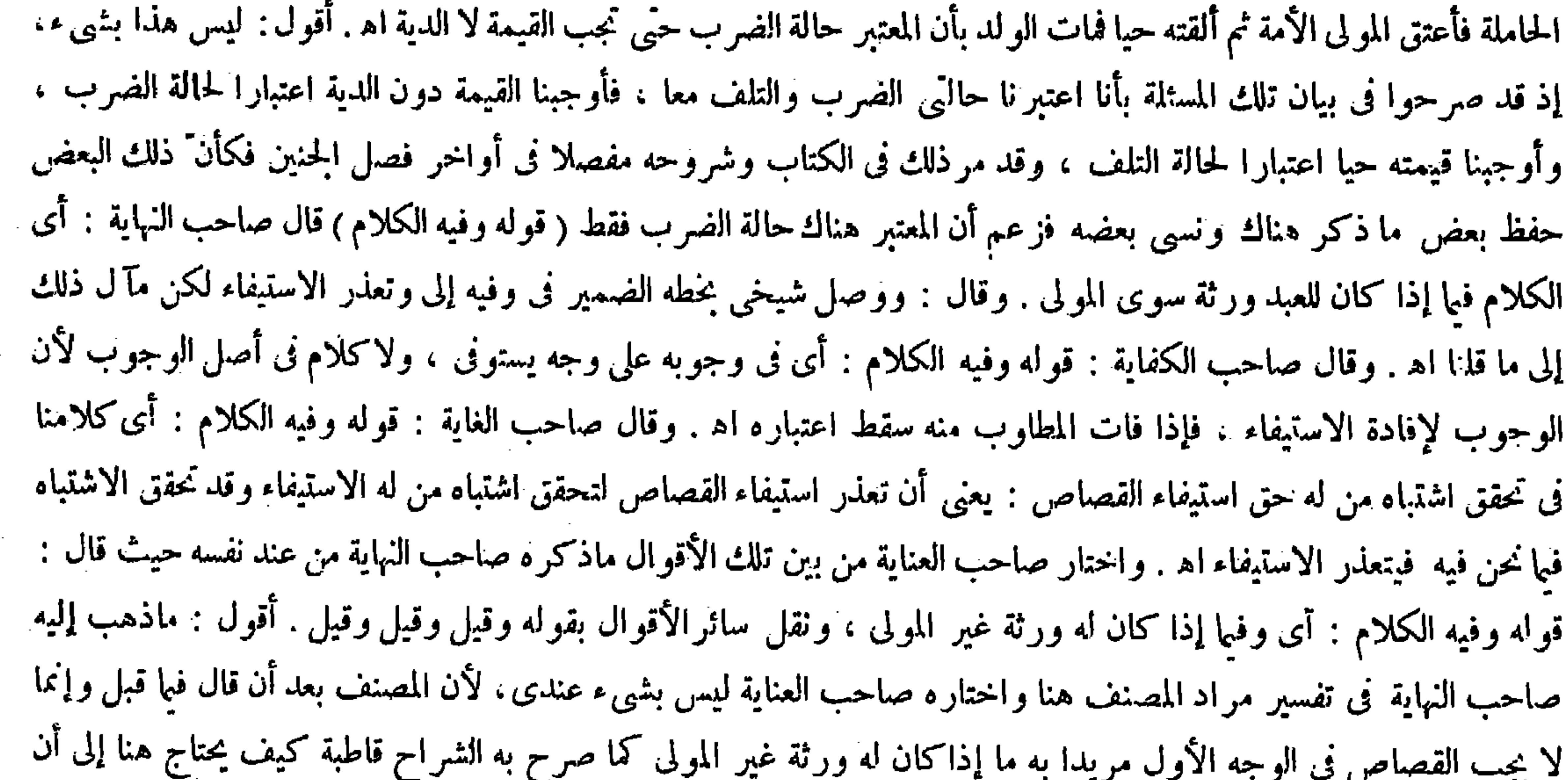

الصحيح . وإنما الحق الصريح هنا ماذهب إليه صاحب الكفاية ، إذ ينتظم المعنى حينئذ جدا ويتعلق الكلام بقريبه المتصل به من حيث اللفظ كما ترى (قوله فنزل منزلة اختلاف المستحق فيها يحتاط فيه ) قال جمهور الشراح فى تفسير مايحتاط فيه : أى الذى وقوله (وفيه الكلام) أى فيها إذاكان له ورثة غير المولى.وقيل أى فىوجوبه على وجه يستوفى لاعلى أصل الوجوب لأنه لإفادة الاستيفاء فإذا فات المقصود سقط اعتباره، وقيل : أى فى تعذر الاستيفاء . وقيل أى فى تحقق اشتباه من له القصاص ، ومعناه أن تعذر استيفاء القصاص لتحقق اشتباه من له الاستيفاء وقد تحقق الاشتباه فيها نحنفيه فيتعذر الاستيفاء , وقوله(واجتماعهما لايزيل الاشتباه) جواب عما يقال سلمنا أن من له الحق مشتبه لكن يزول الاشتباه باجتماعهما . ووجهه أن اجتماعهما لإيزيله لأن الملكف الحالين مختلف ، فإن الملك للمولى وقت الجمرح دون الموت وللورثة بالعكس . وعندالاجهاع لايثبت الملك لكل واحدمنهما علىالدوام في الحالين فلايكون الاجتماع مفيدا (بخلاف العبد الموصى بخدمته ارجل وبرقبته لآخر)فإن كل واحد منهما لم ينفر دبالقصاص لأن الموضى له بالحدمة لاملك له فىالرقبة والموصى له بالرقبة إذا استوفىالقصاص سقط حق الموصى له بالحدمة ، لأن الرقبة فاتت

يقول والكلام فيها إذاكان له ورثة غير المولى ، وهلا يكون هذا لغوا من الكلام كما يشهد به الفطرة السليمة . وأما ماذهب إليه شيخ صاحب النهاية وما ذهب إليه صاحب الغاية فلا يخلو كل منهما عن الركاكة ، بل عن اللغوية أيضا كما يدركه الذوق

# لإإلى بدل فلا يملك إبطال حقه عليه، ولكن إذا اجتمعا فقد رضى الموضى له بالحدمة بفوات حقه فيستوفيه الآخر لزوال الاشتباه

وقوله(على اعتبار إحدى الحالتين) وهي حالة الجرح قبل العتقوالحالة الأخرى هي حالةالموت بعد العتق . وقوله( فيا يحتاط فيه)

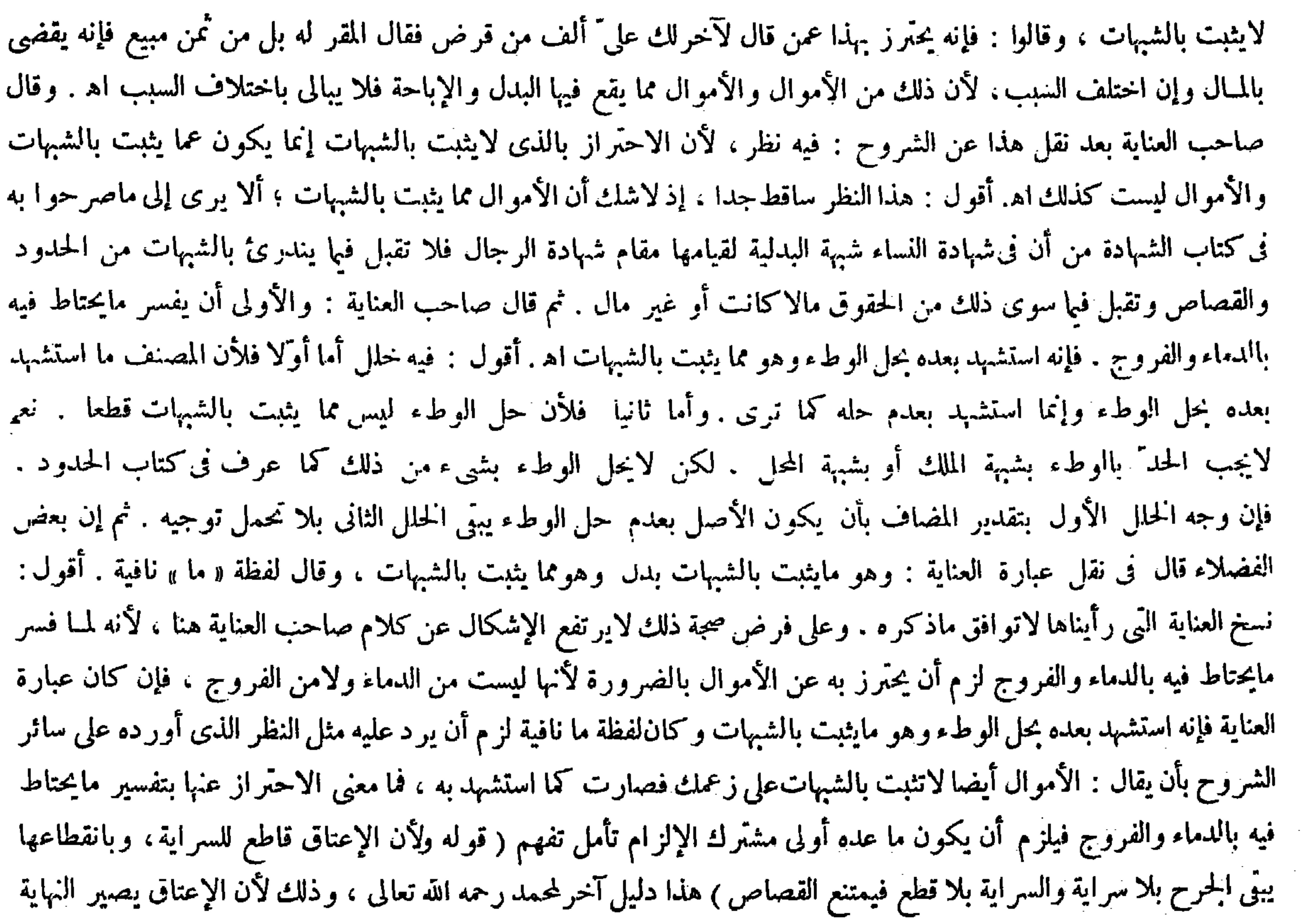

كما إذا قال لآخر بعتني هذهالجارية بكذا فقال المولى زوَّجتها منك لايحل له وطؤهاولأنالإعتاق قاطع للسراية ، وبانقطاعها يبنى الحرح بلاسراية والسرابة بلا قطع فيمتنع القصاص ولهما أنا تيقنا بثبوت الولاية للمولى فيستوفيا

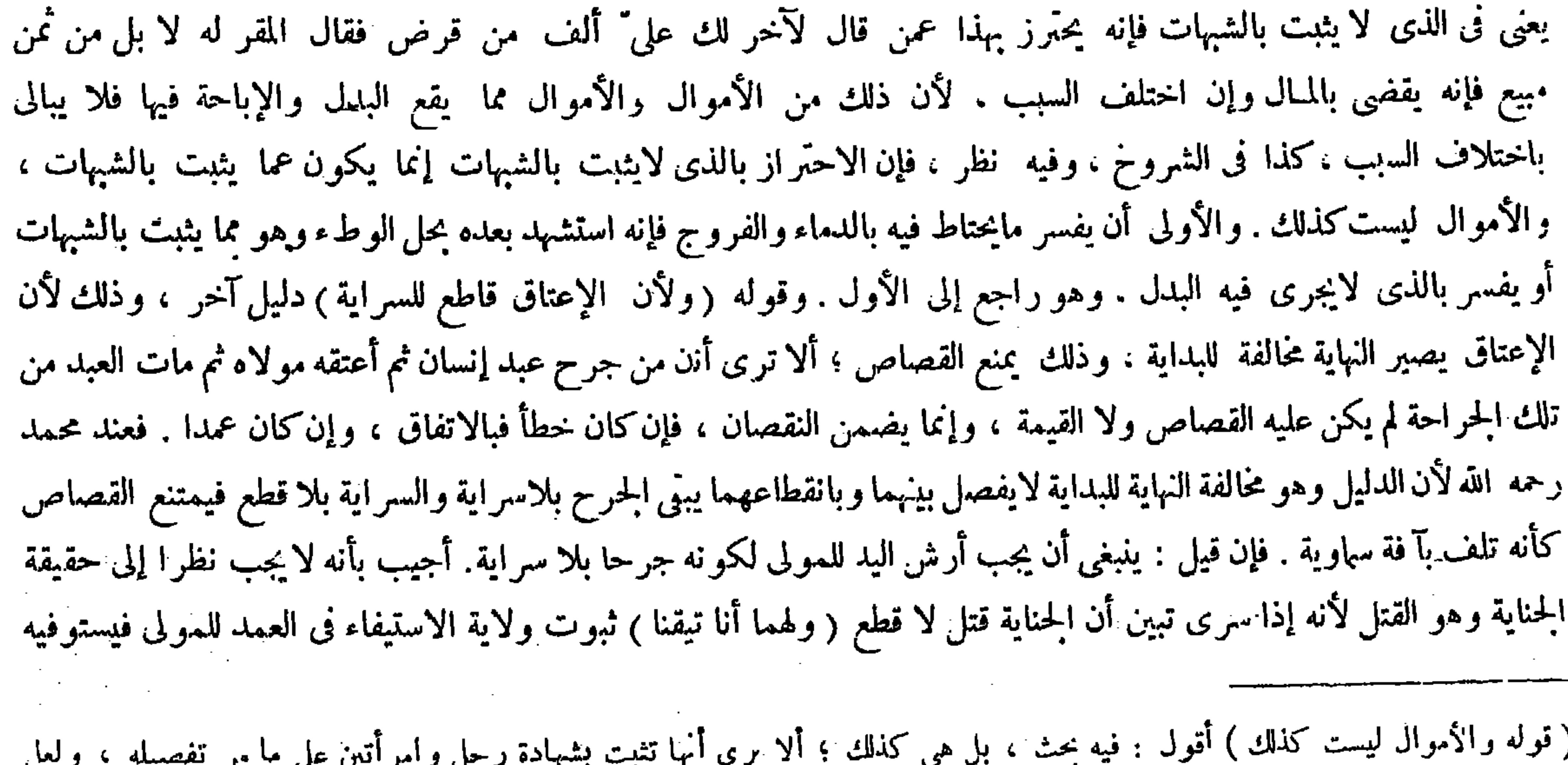

الشبهة إنما نشأت من اشتباه الشبة بالشك فإنها لاتثبت بالثانى دون الأول فتأمل ( قوله فإنه استشهد بعده بحل الوطء ) أقول : أى بعدم حل الوط. فالمفـاف مقدر ( قوله وما يثبت بالشبهات ) أقول : لفظة « ما » نافية ,

 $\mathcal{O}(\log n)$ 

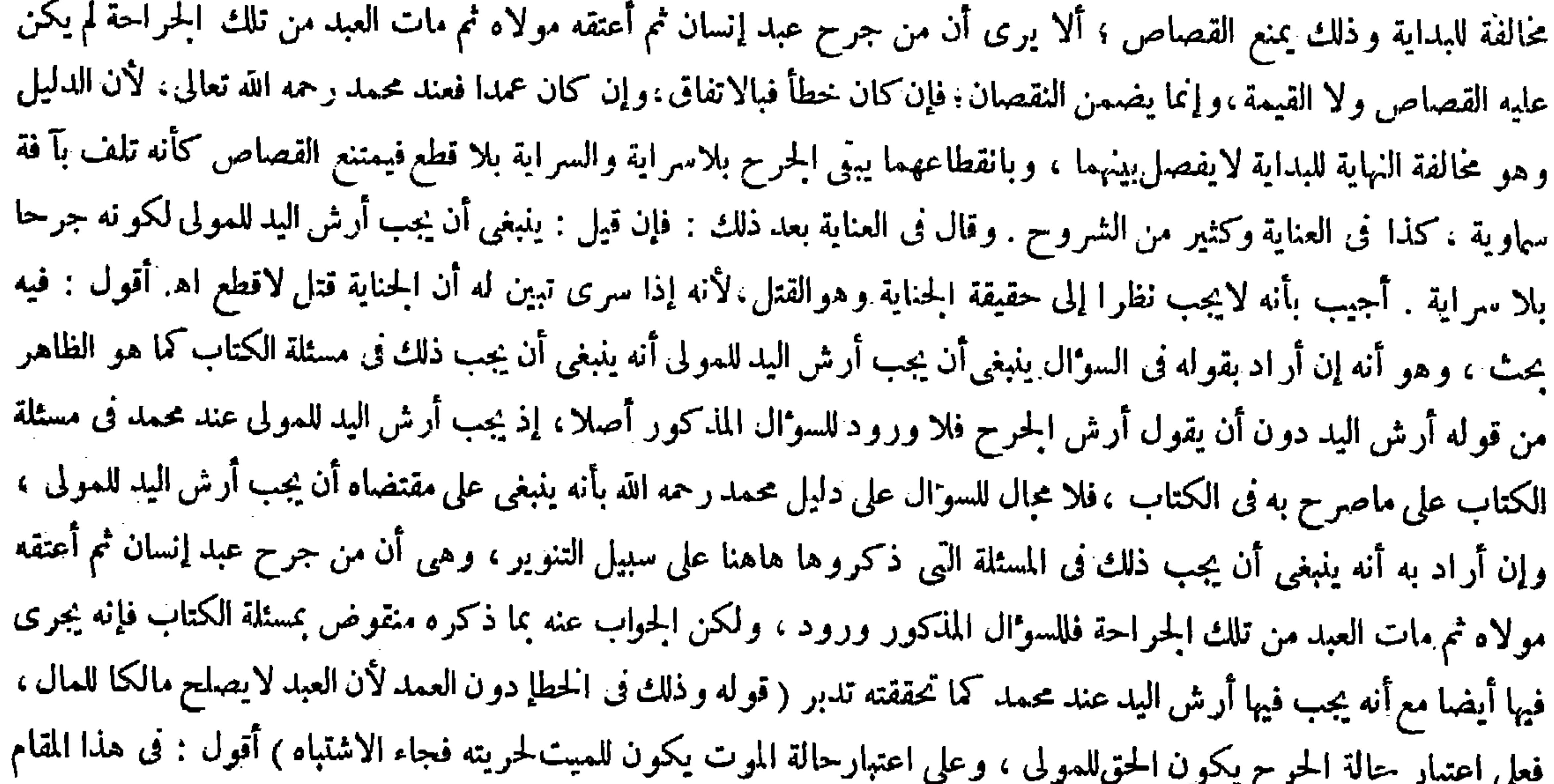

ضرب من الإشكال لأن الحق على اعتبار حالة الموت وإن كان للميت، إلا أنه لايتقرَّر عليه بل ينتقل إلى المولى بالوراثة ، ( لأن المقضى له ) وهو المولى ( معلوم والحكم ) وهواستيفاء القصاص ( متحد فوجب القول بثبوت الاستيفاء بخلاف الفصل الأول ) يعني ما إذا كان له ورثة غيرالمولى حيث لم يجب القصاص بالاتفاق ( لأن المقضى له مجهول ) لأنا لو اعتبرنا حالة الحرح كان المقضى له هو المولى، ولو اعتبر نا حالة الموت كان الورثة ( ولا معتبر باختلاف السبب هنا ) أى فى الفصل الثانى وهو ما إذا لم يكن للعبد ورثة سوى المولى فى العمد ، لأن الحكم وهو استيفاء القصاص لايختلف وهو فى الحالين لواحد وهو المولى ، بخلاف تلك المسئلة : يعني المستشهد بها بقوله كما إذا قال لآخر بعنني هذه الحارية الخ فإن الحكم فيها مختلف ( لأن ملك البمين يغاير ملك النكاح حكما ) لأن ملك النكاح يثبت الحل مقصودا وملك البمين قد لايثبته ولو أثبته لم يكن مقصودا ، واختلف الحكم كما اختلف السبب . وقوله ( والإعتاق لايقطع السراية ) جواب عن قوله ولأن الإعتاق قاطع للسراية ، ومعناه الإعتاق قاطع للسراية في صورة الحطإ دون العمد، وذلك لأنه لايقطع السراية ( لذاته بل لاشتباه من له الحق ، وذلك فى الحطإ لأن العبد لايصلح مالكا للمال ) فيكون الحق حالة الحرح للمولى لكونه قبل العتق ( وعلى اعتبارحالة الموت يكون للميت لحريته فتقضى منه ديونه وتنفذ وصاياه فجاء الاشتباه، أما العمد فموجبه القصاص والعبد مبنى على أصل الحرية فيه ) فالحق للعبد والمولى

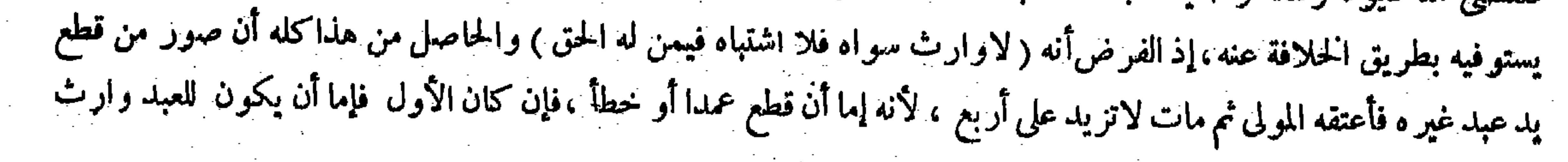

كالجواب عند محمد في الثاني . قال ( ومن قال لعبديه أحدكما حرَّ ثم شجا فأوقع العتق على أحدهما فأرشهما للمولى ) لأن العتق غير نازل في المعين والشجة تصادف المعين فبقيا مملوكين في حق الشجة ( ولو قتلهما رجل تجب دية حرّ وقيمة عبد ) والفرق أن البيان إنشاء من وجه وإظهار من وجه على ماعرف ، وبعد الشجة بقي محلا للبيان فاعتبر إنشاء فىحقهما ، وبعد الموت لم يبق محلا للبيان فاعتبرناه إظهارا محبضا ، وأحمدهما خرَّ بيقين فتجب قيمة عبد ودية حرً ، بخلاف ما إذا قتل كل واحد منهما رجل حيث تجب قيمة المملوكين ، لأنا لم نتيقن بقتل فكان من له الحق في المـال على كلتا الحالتين هو المولى فلا اشتباه : ألا يرى إلى قول المصنف فى صورة العمد وعلى اعتبار أن يكون الحقللعبد فالمولى هوالذي يتولاه ً، إذ لاوارث سواه فلااشتباه فيمن له الحق ، وإن ادعى أن\ختلاف من له الحق ابتداء كاف فى تحقق الاشتباه المقتضى لقطع الإعتاق السراية واتحاده بالنظر إلى الانتهاء. والمـال غير مفيد فى دفع ذلك يتجه الإشكال

 $\frac{1}{2} \sum_{i=1}^{n} \sum_{j=1}^{n} \frac{1}{j} \sum_{j=1}^{n} \frac{1}{j} \sum_{j=1}^{n} \frac{1}{j} \sum_{j=1}^{n} \frac{1}{j} \sum_{j=1}^{n} \frac{1}{j} \sum_{j=1}^{n} \frac{1}{j} \sum_{j=1}^{n} \frac{1}{j} \sum_{j=1}^{n} \frac{1}{j} \sum_{j=1}^{n} \frac{1}{j} \sum_{j=1}^{n} \frac{1}{j} \sum_{j=1}^{n} \frac{1}{j} \sum_{j=1}^{n} \frac{1}{j$ 

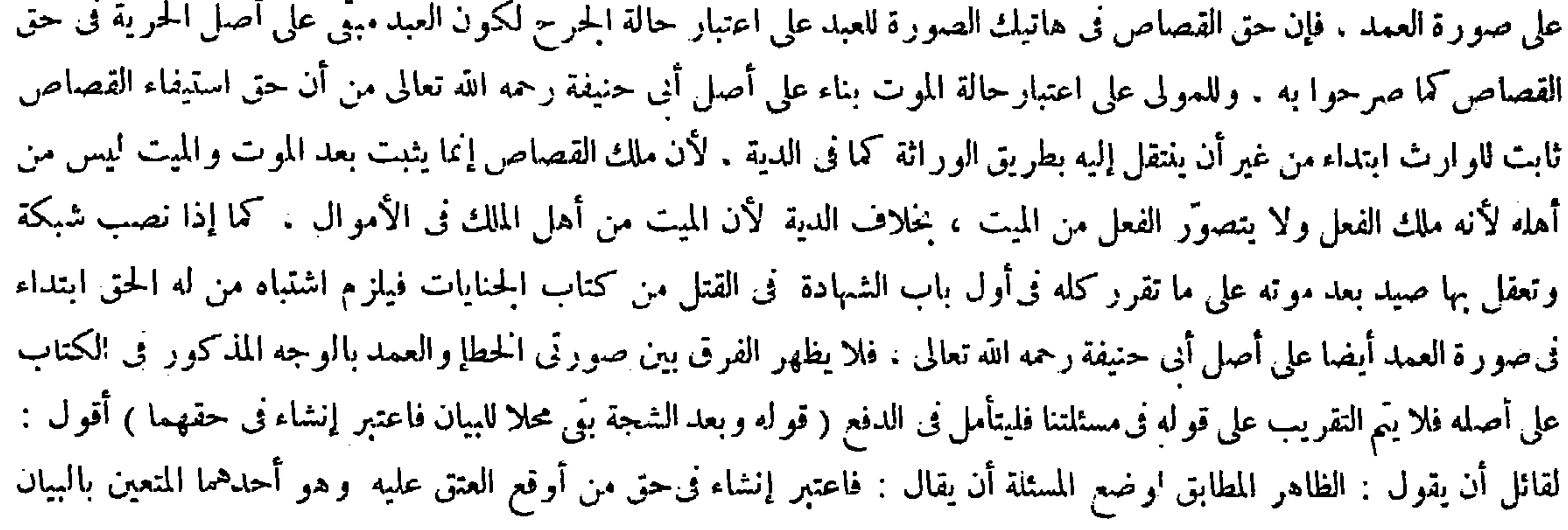

سوى المولى أو لم يكن ، فإن كان يقطع الإعتاق السراية بالاتفاق فلا يجب القصاص لجهالة المقضى له والمقضى به ، وإن لم يكن لايقطعها عندهما خلافا لمحمد رحمه الله ، وإن كان الثانى فالإعتاق يقطعها بالاتفاق سواءكان له وارث أو لم يكن ، فلا تجب القيمة أو الدية بل يجب نقصان القيمة بالقطع والباقى ظاهر . قال ( ومن قال لعبديه أحدكما حرّ ثم شجا ) إذا قال لعبديه أحدكما

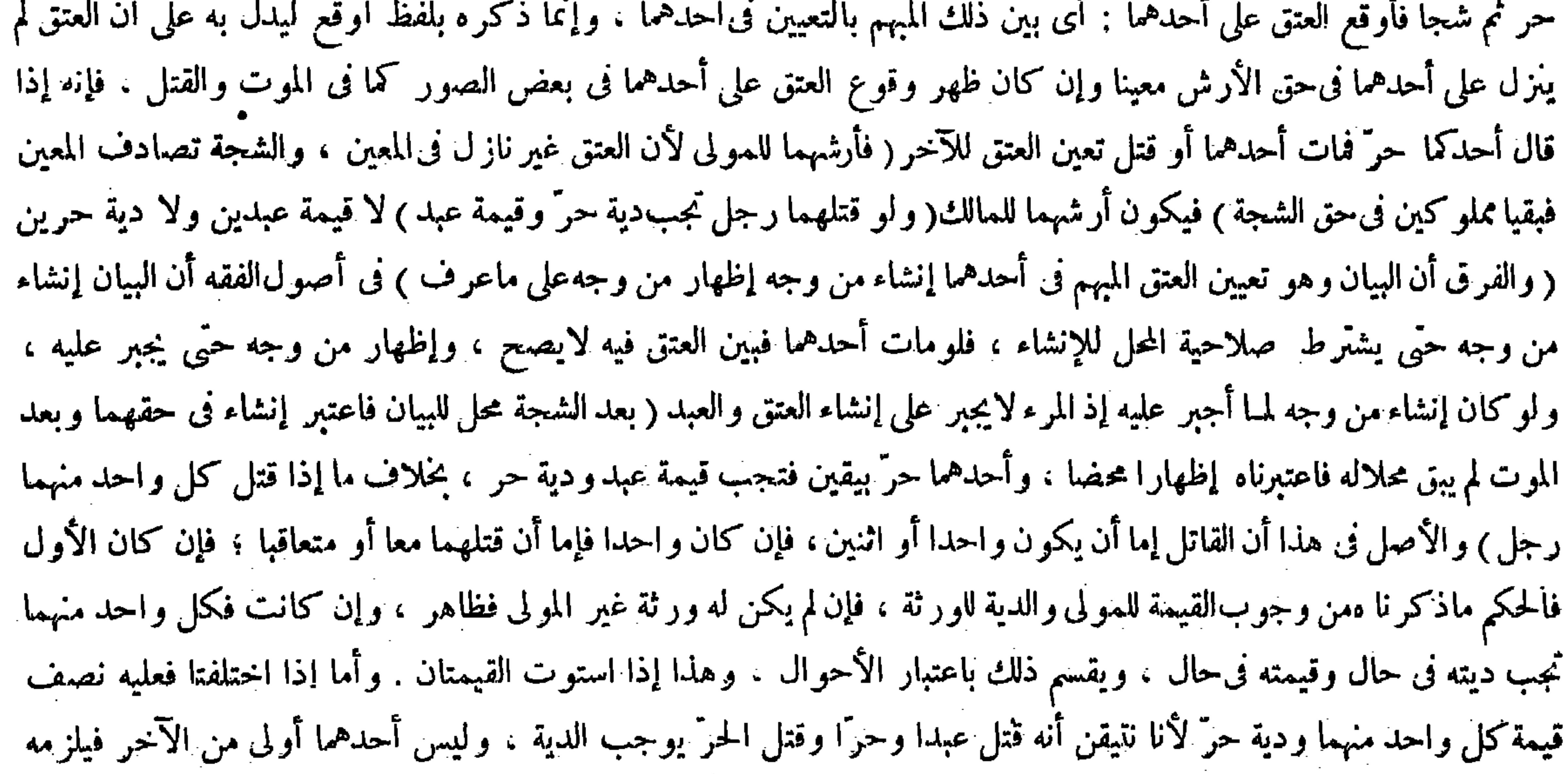

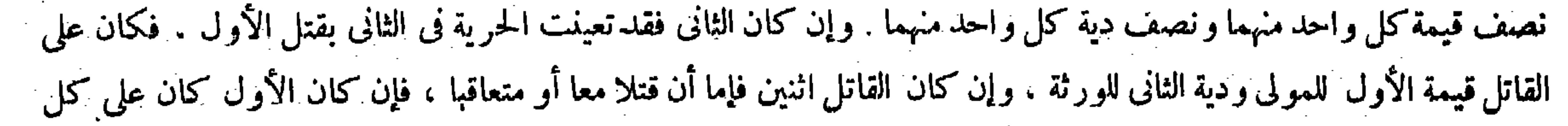

كل واحد منهما حرا وكل منهما ينكر ذلك ، ولأن القياس يأبى ثبوت العئق فى المجهول لأنه لايفيد فائدة ، وإنما صححناه ضرورة صحة التصرف وأثبتنا له ولاية النقل من المجهول إلى المعلوم فيتقدر بقدر الضرورة وهي في النفس دون الأطراف فبقي مماوكا فىحقها . قال( ومن فقأ عيني عبد ، فإن شاء المولى دفع عبده وأخذ قيمته وإن شاء أمسكه ، ولا شيء له من النقصان عند أبي حنيفة ، وقالا : إن شاء أمسك العبد وأخذ ما نقصه،وإن شاء دفع العبد وأخذ قيمته ) وقال الشافعي : يضمنه كل القيمة ويمسك الجثة الأنه يجعل الضهان مقابلا بالفائت فبقى الباقى على ملكه ، كما إذا قطع إحدى يديه أو فقأ إحدى عينيه . ونحن نقول : إن المـالية قائمة في الذات وهي معتبرة في حق الأطراف لسقوط اعتبارها في حق الذات قصرا عليه . وإذا كانت معتبر ة

 $-T11 -$ 

فتأمل في التوجيه ( قوله ونحن نقول : إن المــالية قائمة في الذات وهي معتبر ة في حق الأطراف للسقوط اعتبارها في حق الذات

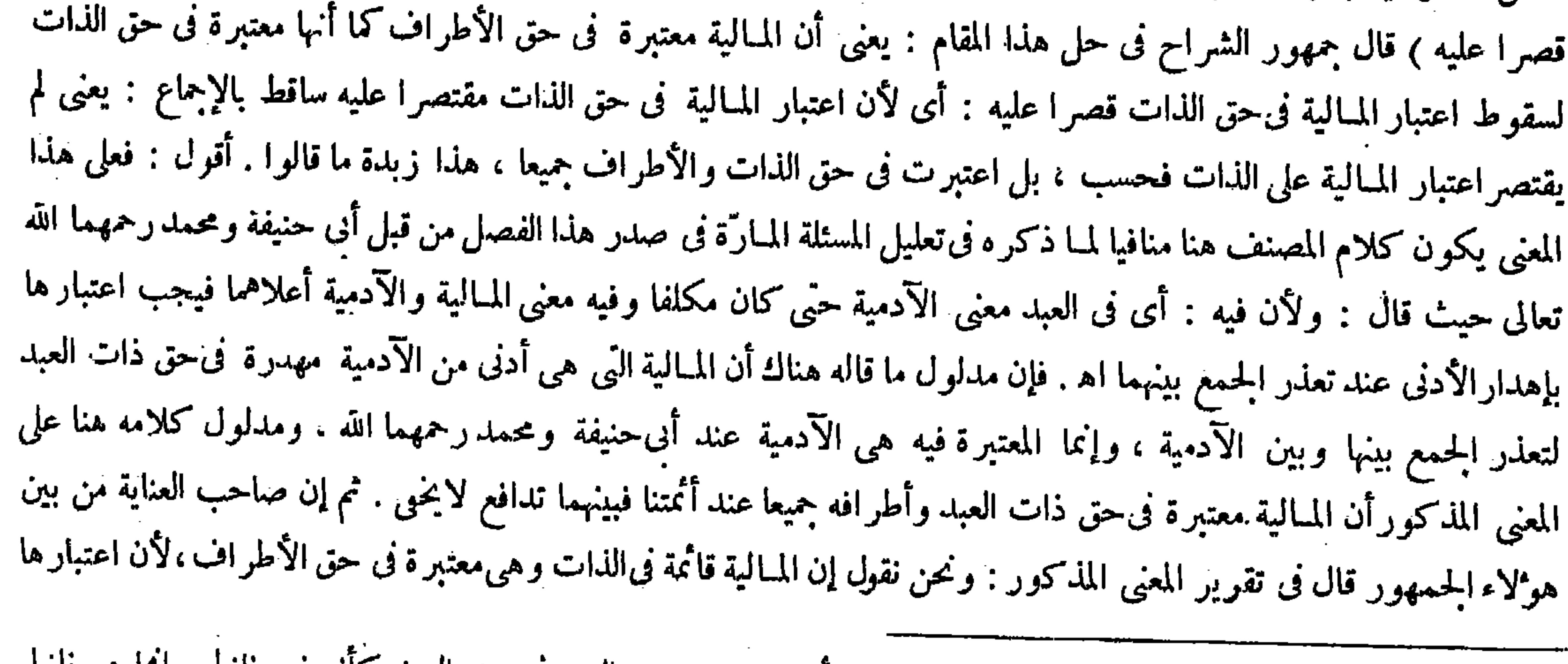

ُ واحد منهما قيمة عبد لأن كل واحد من القاتلين إنما قتل أحدهما بعينه ، والعتق فى حق العين كأنه غير نازل وإنما هو نازل فى المنكر ، ولا نتيقن أن كل واحد منهما قاتل لذلك المنكر فيجب على كل واحد منهما القدر المتيقن به وهو القيمة ، ولم يبين

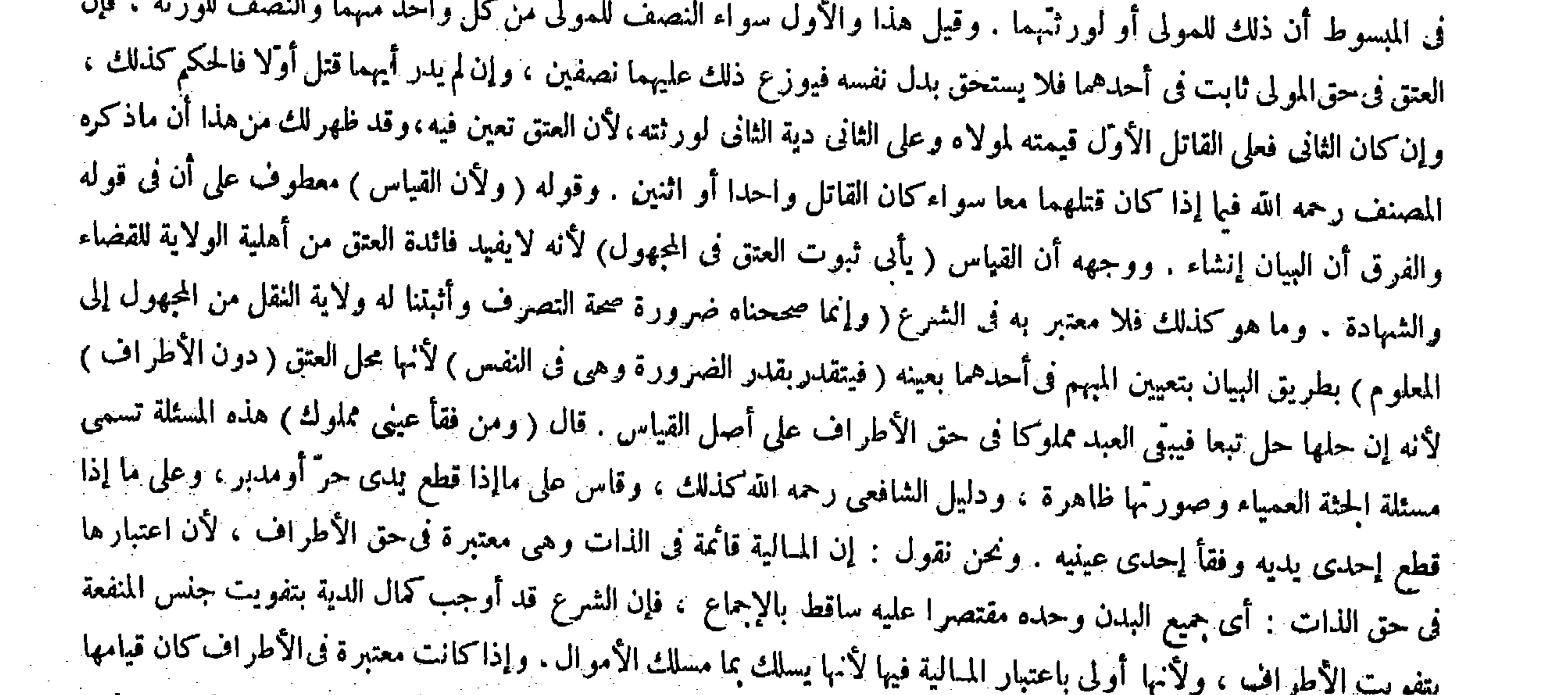

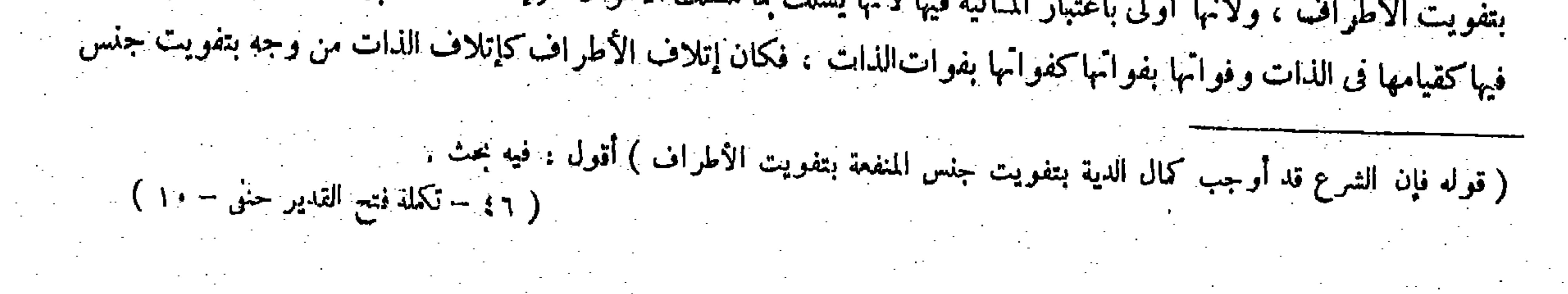

وقد وجد إتلاف النفس من وجه بتفويت جنس المنفعة والضهان يتقدَّر بقيمة الكل فوجب أن يتملك الجثة ذفعا للضرر ورعاية للمماثلة ، بخلاف ما إذا فقأ عيني حرّ لأنه ليس فيه معنى المـالية ، وبخلاف عيني المدبر لأنه لايقبل الانتقال من ملك إلى ملك ، وفى قطع إحدى اليدين وفقء إحدى العينين لم يوجد تفويت جنس المنفعة . ولهما أن معيى المــالية لمــا كان معتبرًا وجب أن يتخير المولى علىالوجه الذي قلناه كما في سائر الأموال فإن من خرق ثوب غيره خرقا فاحشا إن شاء المـالك دفع الثوب إليه وضمنه فميمته ، وإن شاء أمسلت الثوب ضمنه النقصان . وله أن المــالية وإن كانت معتبرة فىالذات فالآدمية غير مهدرة فيه وفى الأطراف أيضا ؛ ألا ترى أن عبدا لو قطع يد عبد آخر يؤمر المولى بالدفع أو الفداء وهذا من أحكام الآدمية ،لأن موجب الجناية على المـال أن تباع رقبته فيها ثم من أحكام الأولى أن لاينقسم على الأجزاء ،

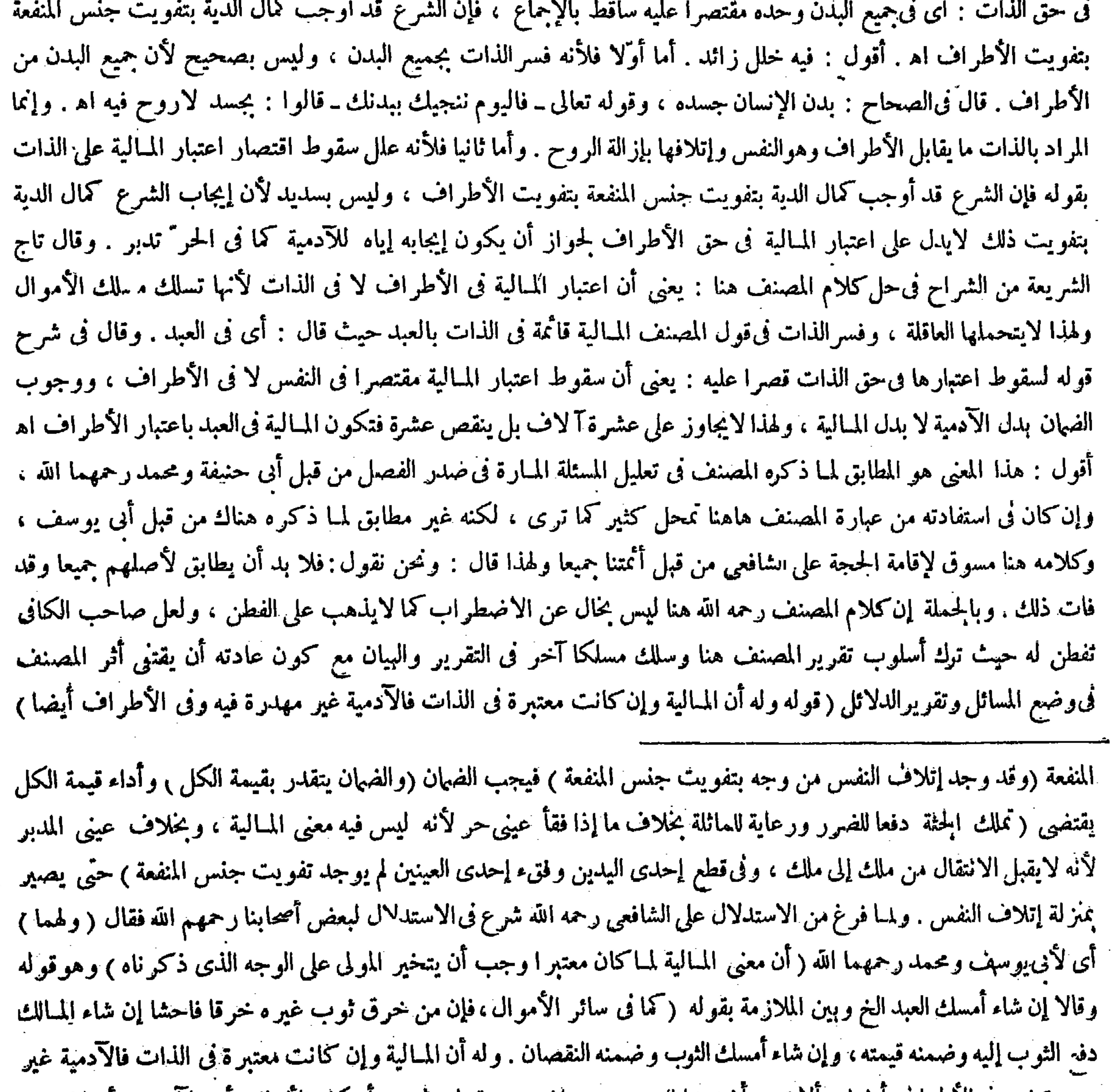

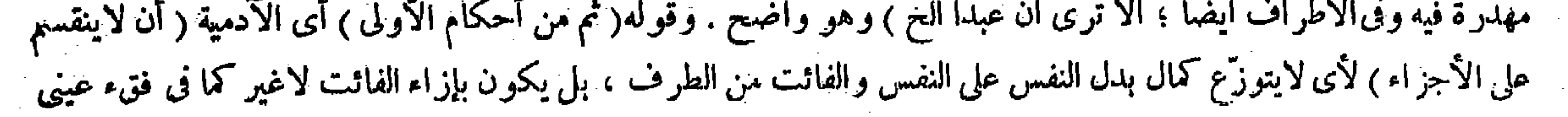

,他们的人都不能在这里,他们的人都不能在这里,他们的人都不能在这里,他们的人都不能在这里,他们的人都不能在这里,他们的人都不能在这里,他们的人都不能在这里,他们<br>第125章 我们的人都不能在这里,他们的人都不能在这里,他们的人都不能在这里,他们的人都不能在这里,他们的人都不能在这里,他们的人都不能在这里,他们的人都不能在
قال ( وإذا جنى المدبر أو أم الولد جناية ضمن المولى الأقل من قيمته ومن أرشها ( لمـا روى عن أبى عبيدة رضى الله عنه أنه قضى بجتاية المدبر على مولاه، ولأنه صار مانعا عن تسليمه فىالجناية بالتدبير أوالاستيلاد من

أقول : الظاهر من هذا البيان أن المـالية والآدمية معتبر تان معا فى ذات العبد : أى نفسه وأطرافه أيضا عند أبى حنيفة رحمه الله ، وقد مر من المصنف فى أول الفصل أن المعتبر فىٰذات العبد عند أنى حنيفة ومحمد رحمهما الله هى الآدمية دون المـالية ، فإنها مهدرة فى ذاته عندهما فى فصل الجناية ً ، ولهذِا لوزادت قيمته على تمام الدية ينقص عنه عشرة دراهم عندهما فكان بين كلاميه فى المقامين تدافع ، اللهم إلا أن يحمل قوله هنا إن المـالية وإن كانت معتبرة فى الذات على مجرد الفرض فالمعنى أن المـالية وإن فرضت معتبرة في الذات فالآدمية غير مهدرة فيه لكنه لايخلو عن بعد .

الحرّ ( ولا يتملك الجثة ) وقوله ( ومن أحكام الثانية ) أىالمـالية ( أن ينقسم ) أى موجب الحناية وهو الهمان على الأجراء والجثة وتملك الجثة كما فى تخريق الثوب . ( فوفرنا على الشبهين حظهما من الحكم ) يعنى بالنظر إلى الآدمية ينبغى أن لايجب الضهان متوزعا بل بإزاء الفائت لاغير ، وبالنظر إلى المـالية ليس له أن يأخذ كل بدل العين مع إمساكه الحثة كما أنه ليس له ذلك فى المــال ، وفيها قالا إلغاء لحانب الآدمية حيث جعلا ه كالثوب المخروق ، وفيها قال الشافعى رحمه الله إلغاء لحانب المــالية أصلا حيث جعله كحرّ فنَّ عيناه فوفرنا على الشبهين حظهما و قلنا : إن شاء المولى دفع عبده وأخذ قيمته نظرا إلى المـالية ، وإن شاء أمسكه ولا شيء له نظر ا إلى الآدمية ، والله أعلم .

لمــا ذكر باب جناية المملوك والجناية عليه قدم من هو أكمل فى استحقاق اسم المملوكية وهو العبد ، ثم ذكر فصل من هو أحط رتبة فى اسم المملوكية وهو المدبر وأم الولد ، كذا فى الشروح . قال بعض الفضلاء : فيه أن الملك كامل فى المدبر

( فصل في جناية المدبر وأم الولد والجناية على كل واحد منهما )

( فصل في جناية المدبر وأم الولد ) لمــا ذكر باب جناية المملوك والجناية عليه قدم من هو أكمل فى استحقاق اسم المملوكية وهو العبد ، ثم ذكر فصل من هو أحط رتبة منه فى اسم المملوكية وهو المدبر وأم الولد ، غير أن أم الولد أحط رتبة أيضا من المدبر فى ذلك الاسم حتى أن القاضى لو قضى بجواز بيعها لاينفذ ، بخلاف المدبروهي أنثى أيضا فالأنوثة والانحطاط فى اسم المملوكية أوجبا تأخير ذكرها عن ذكر المدبر . قال ( وإذا جنى المدبر وأم الولد جناية ضمن المولى الخ ) جناية المدبر على سيده فى ماله دون عاقلته حالة ( لمـا روى أن أبا عبيدة بن الحراح رضى الله عنه قضى بجناية المدبر على مولاه ) وكان أميرا بالشام ، وقضاياه تظهر بين الصحابة رضى الله عنهم ، وكان حكمه بمحضرمن الصحابة ولم ينكره عليه أحد فحل محل الإجماع ( ولأنه صار مانعا من تسليمه )كما ذكره في الكتاب ، ويضمن المولى الأقل من قيمته ومن الأرش لأنه لاحق لولى الجناية فى أكثر من الأرش ولا منع من المولى فى أكثر ( قوله وفيما قاله الشافعي إلغاء لحانب المـالية أصلا حيث جعله كحرفنى عيناه ) أقول : الشافعي اعتبر المـالية فيما إذا قتل العبد خطأً ، فا باله اعتبر هاهنا الآدمية .

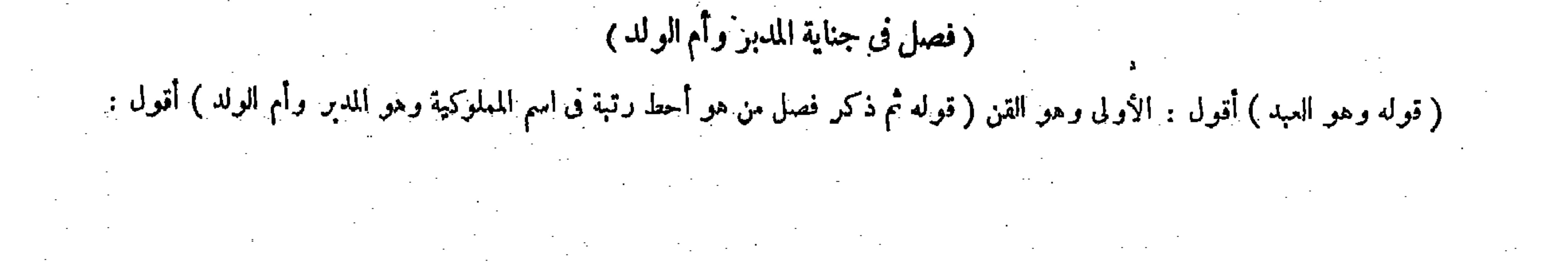

غير اختياره الفداء فصار كما إذا فعل ذلك بعد الجناية وهو لايعلم ، وإنما يجب الأقل من قيمته ومن الأرش لأنه لاحق لولي الجناية في أكثر من الأرش . ولا منع من المولى في أكثر من القيمة ، ولا تخيير بين الأقل والأكثر لأنه لايفيد فى جنس واحد لاختياره الأقل لامحالة ، بخلاف القن لأن الرغبات صادقة فى الأعيان فيفيد التخيير بين الدفع والفداء ( وجنايات المدبر وإن توالت لاتوجب إلا قيمة واحدة ) لأنه لامنع منه إلا فى رقبة واحدة ، ولأن دفع القيمة كدفع العبد وذلك لايتكرر فهذا كذلك ، ويتضاربون بالحصص فيها ، وتعتبر قيمته لكل واحد فى حال الجناية عليه لأن المنع فى هذا الوقت يتحقق . قال ( فإن جنى جناية أخرى وقد دفع المولى القيمة إلى ولى "الأولى بقضاء فلا شيء عليه ) لأنه مجبور على الدفع . قال ( وإن كان المولى دفع القيمة بغير قضاء فالولى" بالخيار ، إن شاء اتبع المولى وإن شاء اتبع ولى" الجناية ، وهذا عند أبى حنيفة ، وقالا : لاشيء على المولى، لأنه حين دفع لم تكن الحناية الثانية موجودة فقد دفع كل الحق إلى مستحقه وصار كما إذا

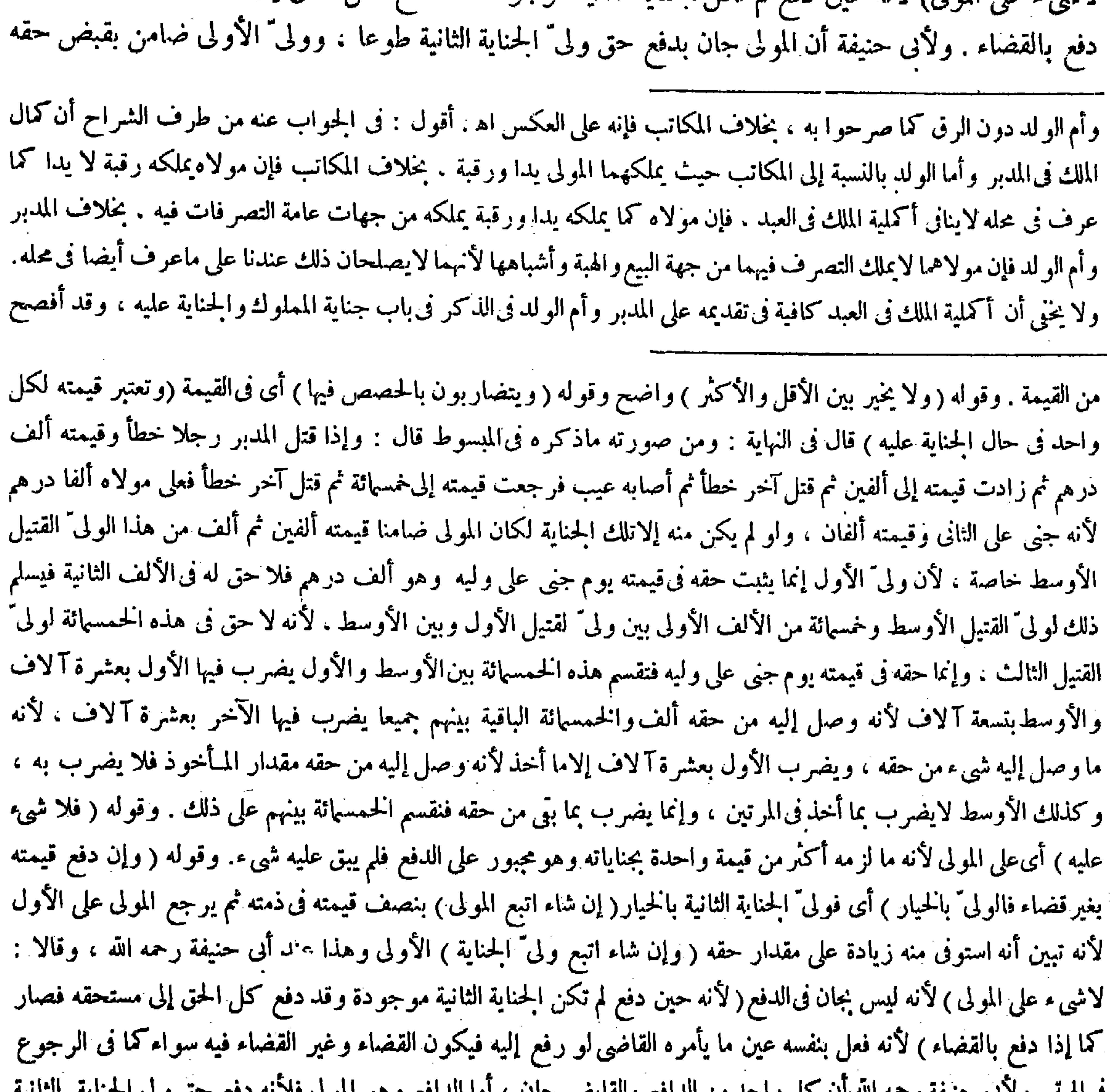

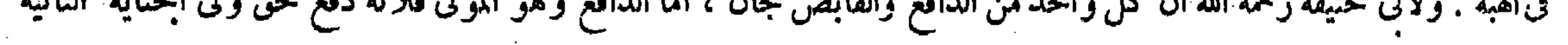

فيه أن الملك كامل فى المدبر وأم الولد دون الرق على ما صر حوا به ، بخلاف المكاتب فإنه على العكس .

 $-770 -$ 

ظلما فيتخير ، وهذا لأن الثانية مقارنة حكما من وجه ولهذا يشارك ولى الجناية الأولى . ومتأخرة حكما من حيث أنه تعتبر قيمته يو م الجناية الثانية في حقها فجعلت كالمقارنة في حق التضمين لإبطاله ما تعلق به من حق وليّ الثانية عملا بالشبهين . ( وإذا أعتق المولى المدبر وقد جني جنايات لم تلزمه إلا قيمة واحدة ) لأن الضهان إنما وجب عليه بالمنع فصار وجود الإعتاق من بعد وعدمه بمنزلة ( وأم الولد بمنزلة المدبرفيجيع ماوصفنا ) لأن الاستيلاد مانع من الدفع كالتدبير ( وإذا أقرَّ المدبربجناية الحطإلم يجز إقراره ولا يلزمه به شيء عتق أو لم يعتق ) لأن موجب جناية الخطإ على سيده وإقراره به لاينفذ على السيد . والله أعلم .

عنه عبارة الشراح حيث قالوا : قدم من هو أكمل فى استحقاق اسم المملوكية وهوالعبد تبصر(قوله عملا بالشبهين) قال جمهور الشراح : يعني لمــا عملنا بشبه التأخر فى ضهان الجناية حتى اعتبر نا قيمته يوم الجناية الثانية فى حقها وجب أن نعمل بشبه المقارنة

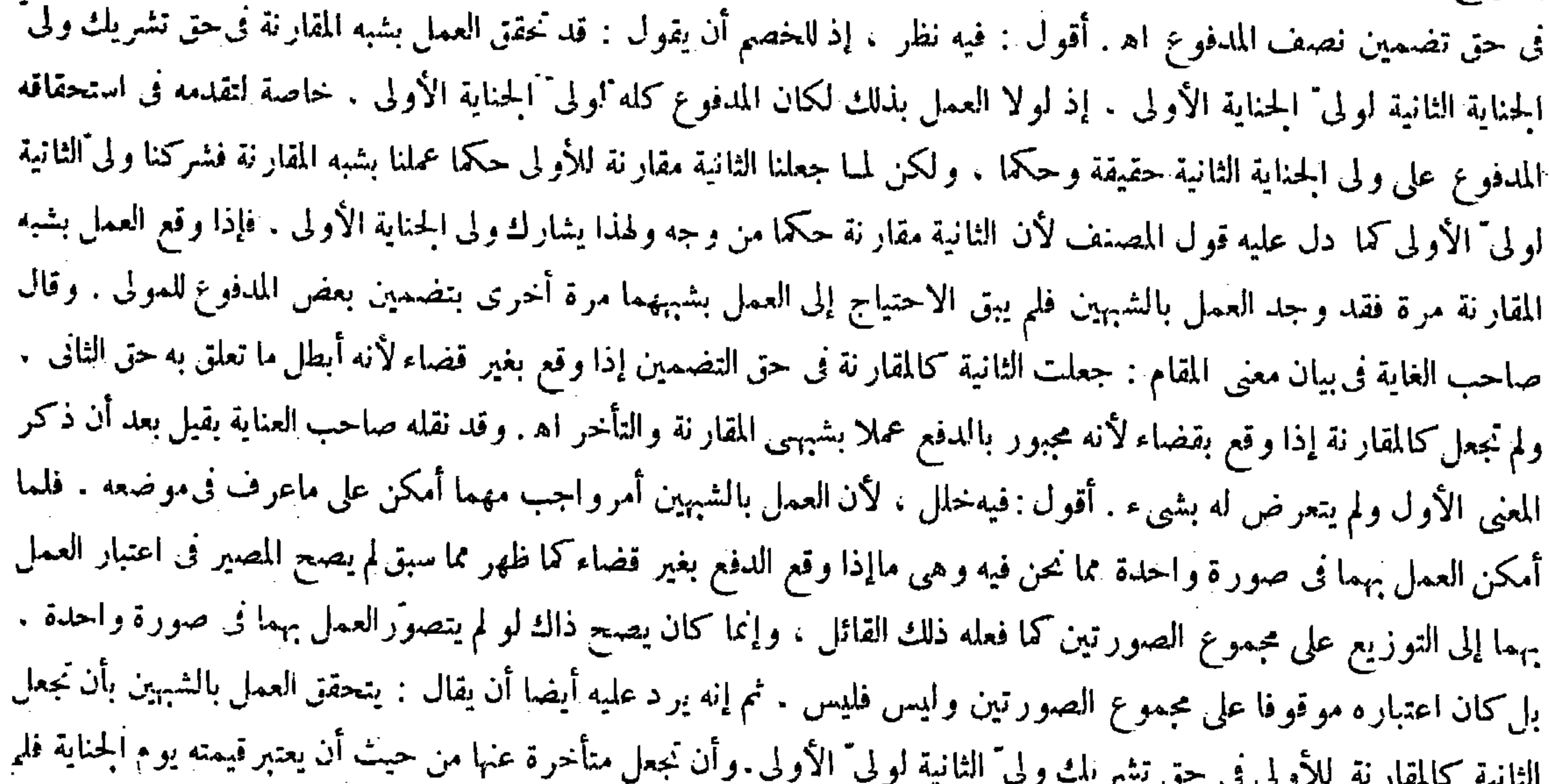

يقتض العمل بهما ما هو المطلوب هنا كما لايخنى. طوعا ، وأما القابض وهورلى الجناية الأولى فيقبض حق ولى الثانية ظلما ، والرجوع على الحانى جائز فيخير فى الرجوع وبين ذلك بقوله ( وهذا لأن الثانية مقارنة حكما من وجه ولهذا يشارك ولى الجناية الأولى . ومتأخرة حكما من حيث أنه يعتبر قيمته يوم الجناية الثانية في حقها ، فجعلت الثانية كالمقارنة للأولى في حق التضمين لإبطاله) أى إبطال المولى ( ماتعلق به من حق ولى الجناية الثانية ) وذلك لأنه يجب عليه الضمان باعتبار منع الرقبة بالتدبيرالسابق . وذلك فى حق أولياء الحنايتين سواء فيجعل كأن الدفع كان بعد وجود الحنايتين جميعا . وهناك لودفع إلىأحدهما جميع القيمة بغير قضاءكان للآخر الحيار فكذلك هاهنا . وقوله (عملا بالشبهين) يعني لمسا عملنا بشبه التأخر في ضهان الجناية حتى اعتبرنا قيمته يوم الجناية الثانية في حقها وجب أن يعمل بشبه المقارنة فىحق تضمين نصف المدفوع ، وقيل جعلت الثانية كالمقارنة فىحق التضمين إذا دفع بغير قضاء لأنه أبطل ماتعلق به حق الثانى ، ولم تجعل كالمقارنة إذا دفع بقضاء لأنه مجبور بالدفع عملا بشبهى المقارنة والتأخر . وقوله ( وإذا أعتق المولى المدبر الغ) واضع .

### ( قوله وجب أن يعمل بشبه المقارنة ) أقول : قد عمل به فى حقٌّ تشريكه لولى الحناية الأولى ، ثم الأولى تبديل النصف بالبعض .

قال فى النهاية : لمــا ذكر حكم المدبر فى الجناية ذكر فى هذا الباب مايرد عليه وما يرد منه وذكر حكم من يلحق به اهـ. واقتنى أثره صاحب العناية . أقول : فيه قصور وفتور . أما أولا فلأن وجه ذكر غصب العبد فى هذا الباب كان ضائعا على هذا

(باب غصب العبد والمدبر والصبي والحناية فى ذلك )

قال ( ومن قطع يد عبده ثم غصبه رجل ومات فى يده من القطع فعليه قيمته أقطع ، وإن كان المولى قطع<br>يده فى يد الغاصب فمات من ذلك فى يد الغاصب لا شىء عليه ) والفرق أن الغصب قاطع للسراية لأنه سبب الملك كالبيع فيصير كأنه هلك بآفة سماوية فتجب قيمته أقطع . ولم يوجد القاطع فى الفصل الثانى فكانت

( باب غضب العبد والمدبر والصبي والجناية في ذلك )

 $-777-$ 

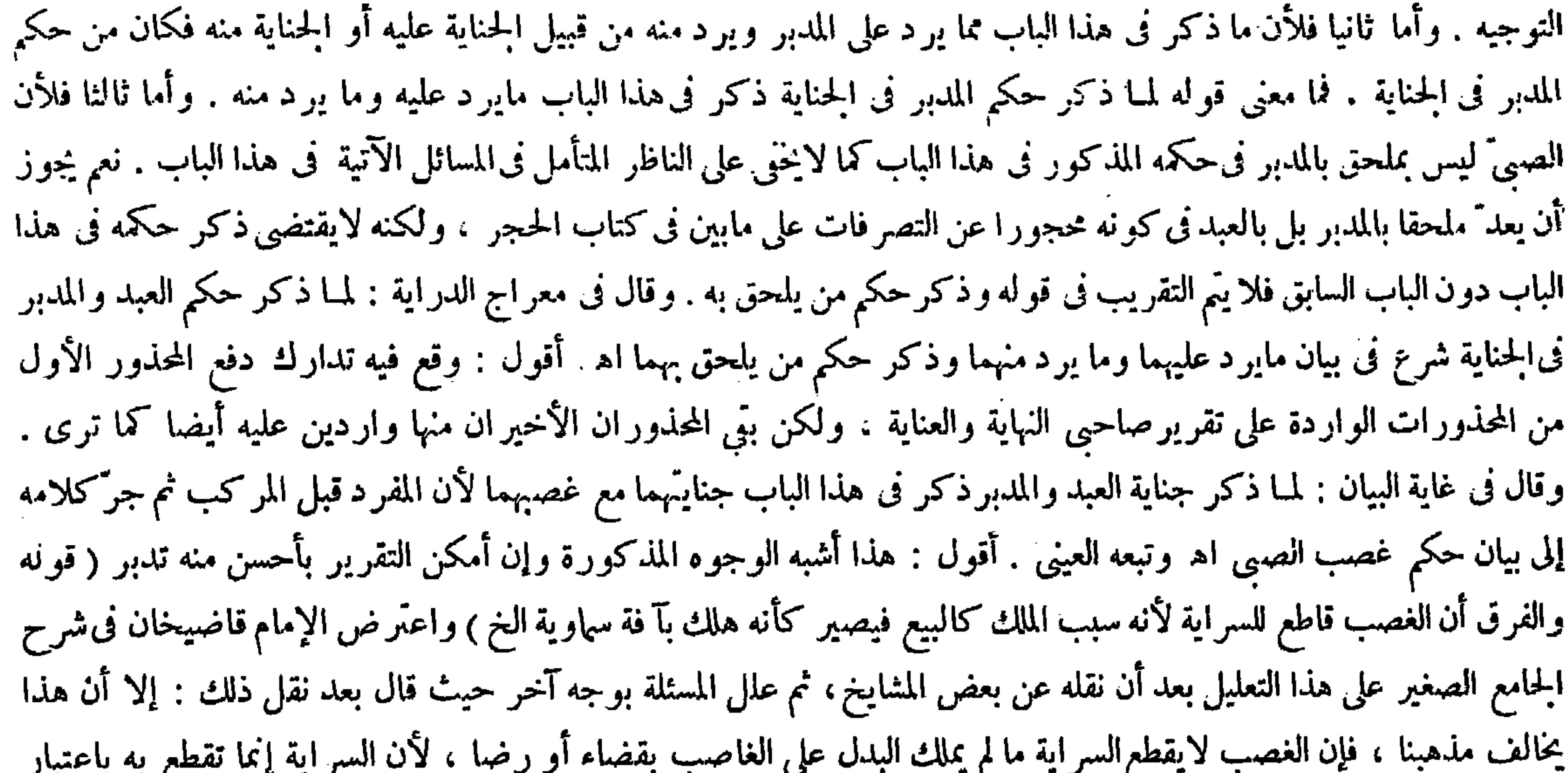

(باب غصب العبد والمدبر والصبيّ والجناية فى ذلك) لمـا ذكر حكم المدبر فى الجناية ذكر فى هذا الباب ما يرد عليه وما يردمنه ، وذكر حكم من يلحق به . قال ( ومن قطع يد عبده ثم غصبه رجل) ذكر فى هذه المسئلة أن غصب العبد بعد أن قطع المولى يده يقطع السراية وقبله لايقطعها ، وفرق بينهما ( بأن الغصب سبب الملك كالبيع ، فيصير كأنه هلك بآ فة سماوية فيجب قيمته أقطع ، ولم يوجد القاطع فى الفصل الثانى فكانت

تبدل الملك ، وإنما يتبدل الملك به إذا ملك البدل على الغاصب، وأما قبله فلا كما نص عليه فى آخر رهن الحامع والباب الثانى من جناياته ، إلا أنه إنما ضمن الغاصب هنا قيمة العبد أقطع لأن السر اية وإن لم تنقطع فالغصب ور د على مال متقوم فانعقد سبب الضمان فلا يبرأ عنه الغاصب إلا إذا ارتفع الغصب ، ولم يرتفع لأن الشيء إنما يرتفع بما هو فوقه أو مثله ، ويد الغاصب ثابتة على المغصوب حقيقة وحكما ، ويد المولى باعتبار السراية ثبتت عليه حكما لاحقيقة لأن بعدالغصب لم تثبت يده على العبد حقيقة ، والثابت حكما دون الثابت حقيقة وحكما فلم يرتفع الغصب باتصال السراية إلى فعل المولى فتقرر عليه الضهان، بخلاف ما لو جنى

(باب غصب العبد والمدبر والصبى والجناية فى ذلك) ( قوله ولم يوجد القاطع فى الفصل الثانى ، فكانت السراية مضافة إلى البداية فصار المولى متلفا فيصير مستردا أقول : هذا الفرق مشكل

$$
-\mathbf{f}^{\prime\prime} \mathbf{V} -
$$

 $\sim 10^{-1}$ 

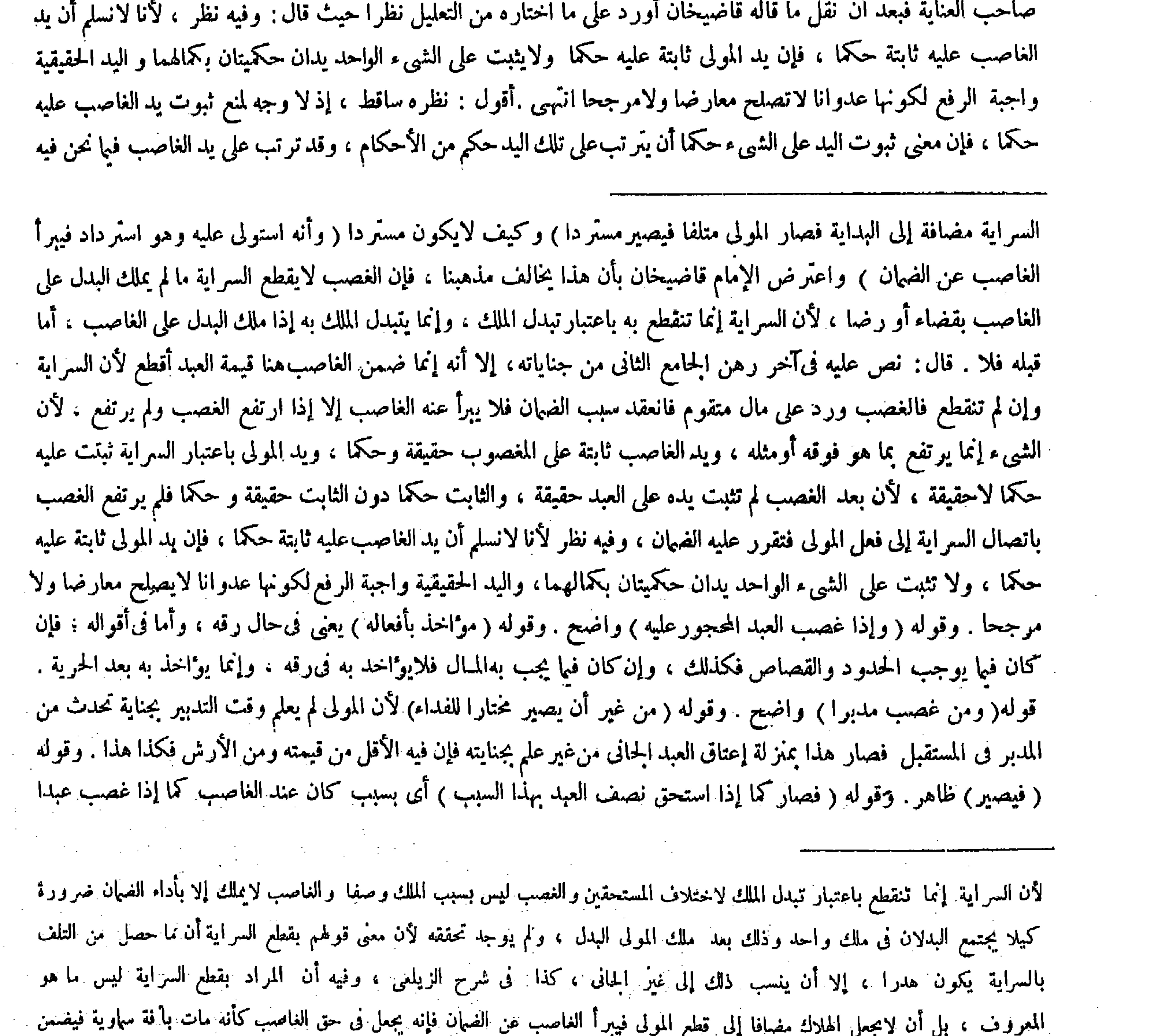

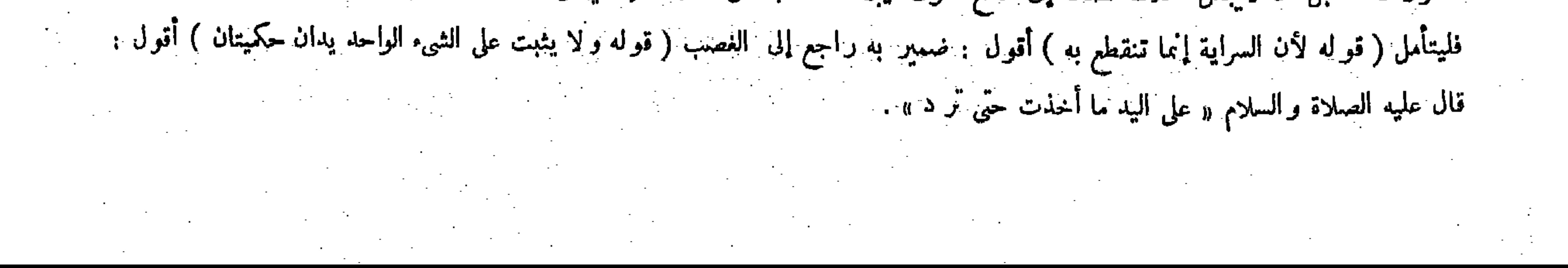

قال ( ويدفعه إلى ولى الجناية الأولى ثم يرجع بذلك على الغاصب ، وهذا عند أبىحنيفة وأبى يوسف رحمهما الله . وقال محمد رحمه الله : يرجع بنصف قيمته فيسلم له ( لأن الذى يرجع به المولى على الغاصب عوض ماسلم لولي الجناية الأولى فلا يدفعه إليه كيلا يؤدى إلى اجتماع البدل والمبدل فى ملك رجل واحد ، وكيلا يتكرَّر الاستحقاق ولهما أن حق الأول فى حميع القيمة لأنه حين جنى فى حقه لايزاحمه أحد ، وإنما انتقص باعتبار مزاحمة الثانى فإذا وجد شيئا من بدل العبد فى يد المـالك فارغا يأخذه ليتم حقه فإذا أخذه منه يرجع المولى بما أخذه

 $-\frac{1}{2}$ 

وجوب الضهان بالإخماع ـ وأما سند منعه فليس بتام ً أيضا إذ لامحذورفى أن يثبت على الشيء الواحد يدانحكميتان بكمالهما من جهتين مختلفتين وهاهناكذلك ، فإن ثبوت يد المولى على العبد المغصوب منه حكما باعتبار سر اية القطع الذى صدر منه فى يده . وثبوت يدالغاصب عليه حكما باعتبار ثبوت يده عليه حقيقةفاختلفت!لحهتان(قوله وقال محمد رحمه الله : يرجع بنصف قيمته

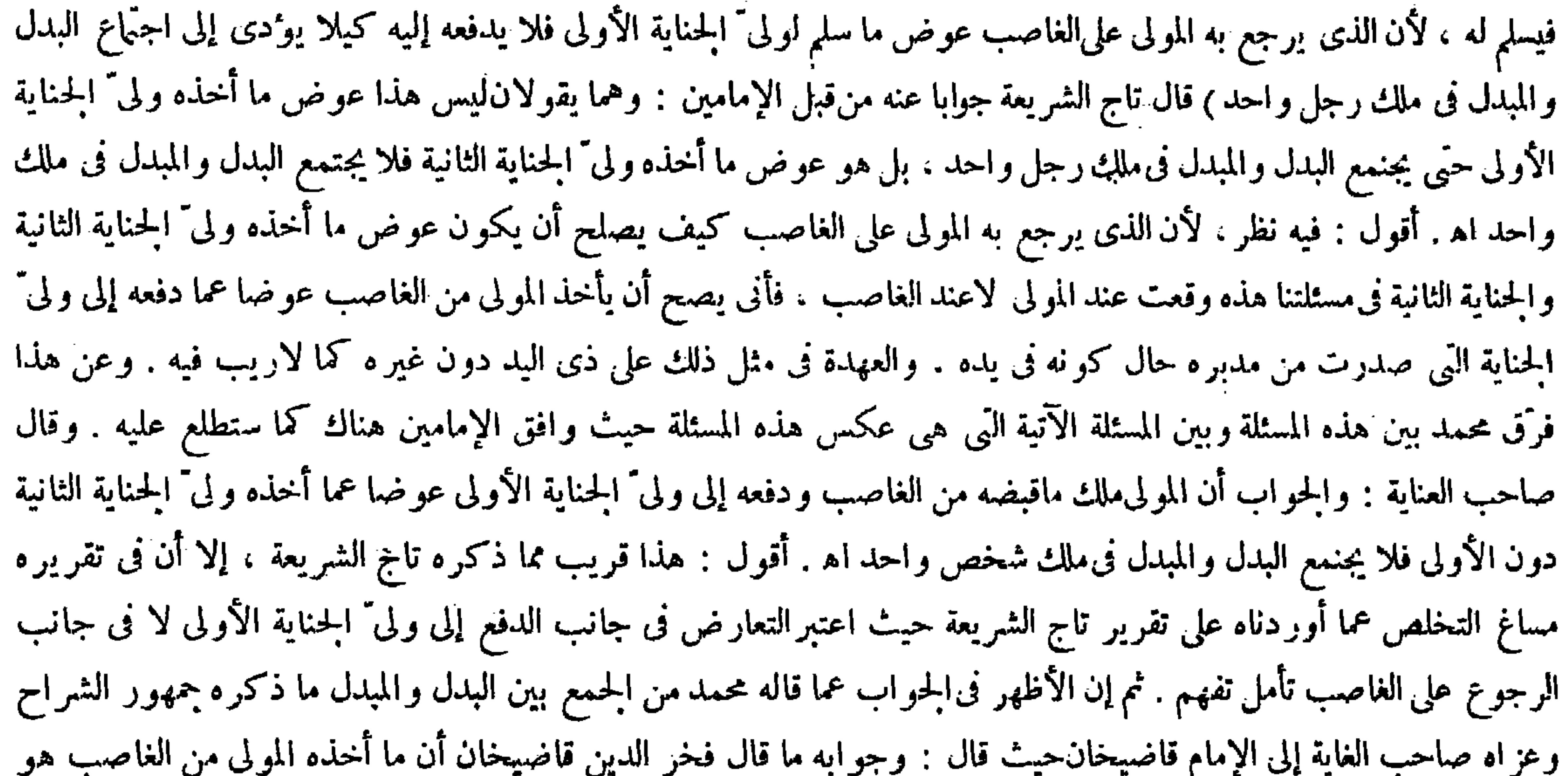

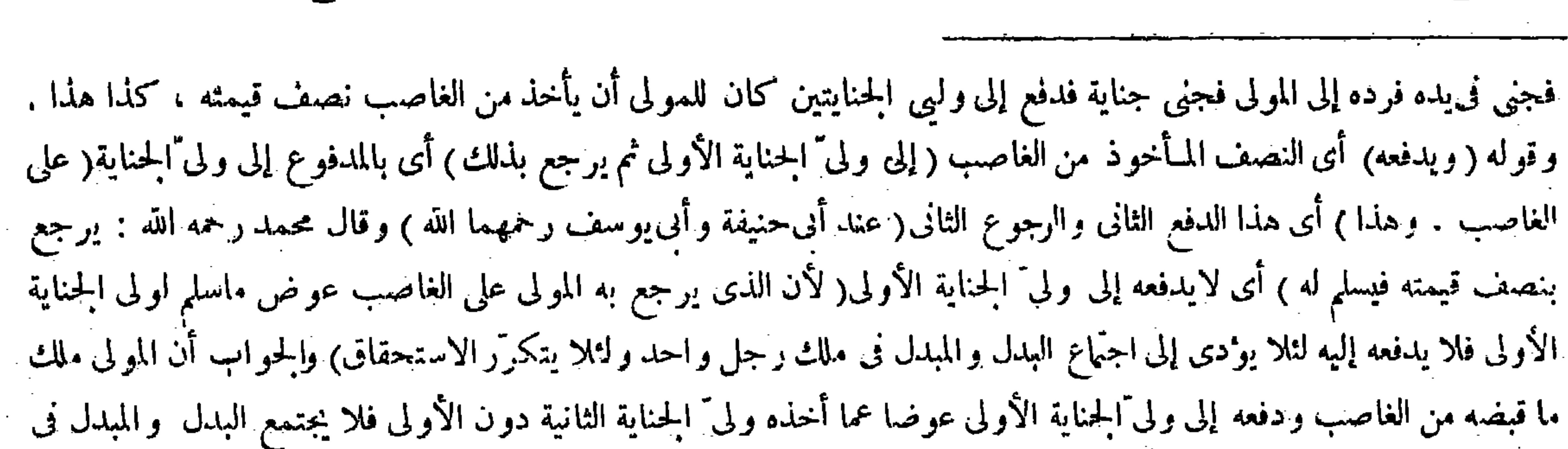

بدل عن المدفوع إلىولى الجناية الأولى من العبد فيها بين المولى و الغاصب . وأما فى حق ولى الجناية الأولى فلا يعتبر بدلا عن العبد بل يُعتبر بدلا عن الميت ويكون الشيء الواحد بدلا عن عين في حق إنسان.ويكون بدلا عن شيء آخر في حق غيره كالنصر انى إذا باع الحمر وقضى منه دين المسلم يجوز ويكون المـأخوذ بدل الخمر فى حق النصر انى وفى حق المسلم بدل دينه كذا هاهنا اه ( قوله ولهما أن حق الأول في جميع القيمة لأنه حين جنى فى حقه لايز احمه أحد ، ، وإنما انتقص باعتبار مز احمة الثانى الخ ) قال فىالعناية : واعترض بأن الثانية مقارنة للأولى حكما فكيف يكون حق الأول فى جميع القيمة . والحواب أن

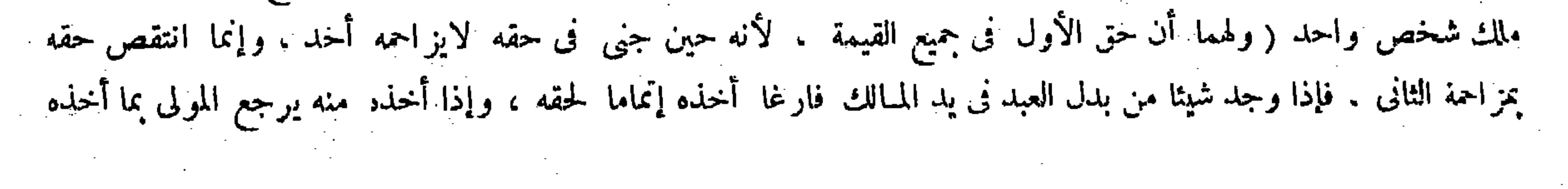

على الغاصب لأنه استحق من يده بسبب كان في يد الغاصب . قال ( وإن كان جني عند المولى فُغصبه رجل فمجنى عنده جناية أخرى فعلى المولى قيمته بينهما نصفان ويرجع بنصف القيمة على الغاصب ) لمـا بينا فىالفصل الأول،غير أن استحقاق النصف حصل بالجناية الثانية إذكانت هي في يد الغاصب فيدفعه إلى وليّ الجناية الأولى ولايرجع به على الغاصب وهذا بالإجماع . ثم وضع المسئلة في العبدفقال(ومن غصب عبدا فجني في يده ثم رده فجني جناية أخرى فإن المولى يدفعه إلى وليي الجنايتين ثم يرجع على الغاصب بنصف القيمة فيدفعه إلى الأول ويرجع به على الغاصب. و هذا عند أبى حنيفة و أبى يوسف رحمهما الله. وقال محمد رحمه الله: يرجع بنصف القيمة فيسلم له. وإن جني عند المولى ثم غصبه فجني في يده دفعه المولى نصفين ويرجع بنصف قيمته فيدفعه إلى الأول ولايرجع به ( والحواب فى العبد كالحو اب فى المدبر فى جميع ما ذكرنا ، إلاأن فى هذاالفصل يدفع المولى العبد و فى الأول يدفع القيمة . قال ( ومن غصب مدبرا فجني عنده جناية ثم ردَّه على المولى ثم غصبه ثم جني عنده جناية فعلى المولى قيمته and a bh

 $\gamma$   $\gamma$   $-$ 

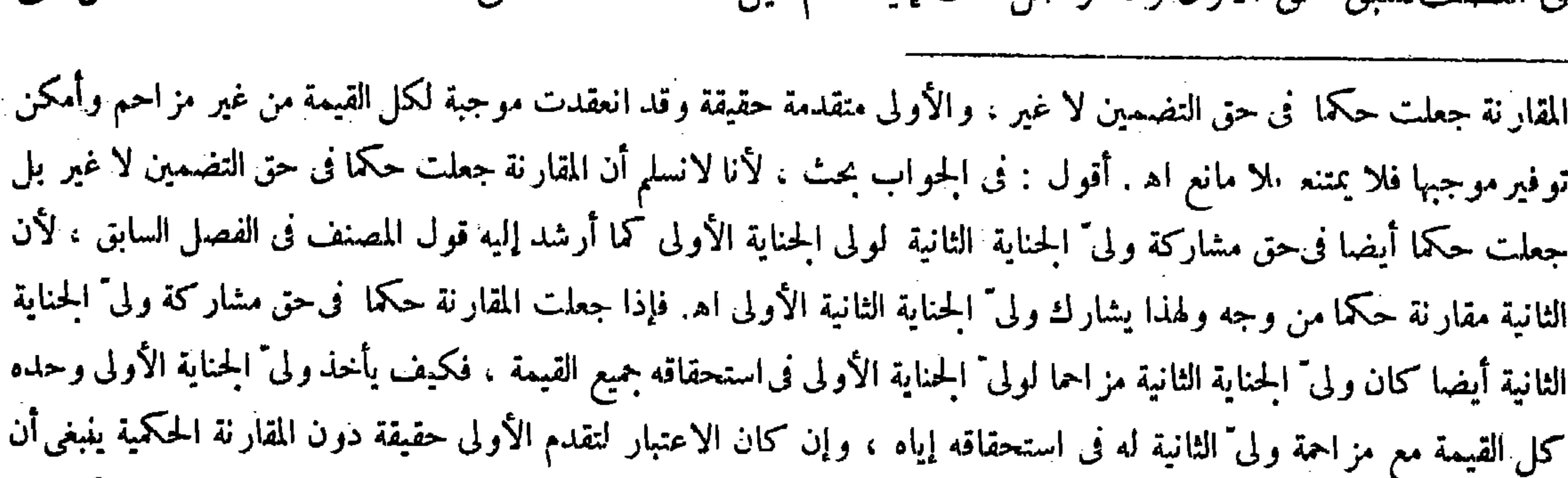

لايستحق ولى الثانية شيئا من قيمة المدبر ، وليس الأمر كذلك بالإجماع فليتأمل فىالحواب الشافى ( قوله ولا إلى ولى الجناية الثانية لأنه لا حق له إلا فىالنصف لسبق حق الأول ) أقول : لقائل أن يقول : إن كان حق ولى "الحناية الثانية يتعلق رأسا بنصف على الغاصب لأنه استحق من يده بسبب كان في يدالغاصب ) واعترض بأن الثانية مقارنة للأولى فكيف يكون حق الأول في جميع القيمة . والجواب أن المقارنة جعلت حكما في حق التضمين لاغير . والأولى متقدمة حقيقة وقد انعقدت موجبة لكل

القيمة من غير مز احم وأمكن توفير موجبها فلا يمتنع بلا مانع . قال ( وإن كان جنى عند المولى فغصبه رجل ) هذه المسئلة عكس المسئلة المتقدمة من حيث الوضع وحكمه ما ذكره وهو بالاتفاق والفرق لمحمد رحمه الله بيلها وبين المسئلة المتقدمة أنه متى دفع نصف المقبوض من الغاصب إلى ولى الحناية الأولى لم يود ً إلى الحمع بين البدل والمبدل ، لأنه لمنا كانت الحناية الأولى عند المولى كان ما أخذه المولى من الغاصب بدلا عما دفع إلى ولي " الحناية الثانية دون الأولى ، لأن الثانيه هي الموجوده عند الغاصب ، وإذا لم يكن بدلا عما دفع إليه لايلزم بالدفع جمع بين البدل والمبدل . وقوله (ثم وضع ) يعنى أن محمدًا رحمه الله وضع فى الحامع الصغير هله، المسئلة في العبد بعد ماوضعها في المدبر وكلامه فيه واضح . وقوله ( ومن غصب مدبر ا فجنى عنده جناية )كذلك . وقوله ( ثم قيل هذه المسئلة على الاختلاف ) يعني قال بعض المشايخ رحمهم الله : فى هذه المسئلة خلاف محمد رحمه الله أيضا

### كما فى المسئلة الأولى حتى يسلم للمولى ما رجع به من القيمة على الغاصب ، ولا يأخذ ولى الجناية الأولى ما بقى من حقه ، وقيل

( ٧ ؛ - تكملة فتح القدير حنى - ١٠ )

الاتفاق . والفرق لمحمد أن فى الأولى الذى يرجع به عوض عما سلم لولى الجناية الأولى لأن الجناية الثانية كانت في يد المـالك ، فلو دفع إليه ثانيا يتكرر الاستحقاق ، فأما في هذه المسئلة فيمكن أن يجعل عوضًا عن الجناية الثانية لحصولها في يدالغاصب فلا يؤدى إلى ماذكرناه . قال ( ومن غصب صبيا حرًّا فمات في يده فجأة أو بحمي فليس عليه شيء ، وإن مات من صاعقة أو نهسة حية فعلى عاقلة الغاصب الدية ) وهذا استحسان . والقياس أن لايضمن قى الوجهين وهو قول زفر والشافعي ، لأن الغصب فى الحر لايتحقق ؛ ألا يرى أنه لو كان مكاتبا صغيرا لايضمن مع أنه حر يدا ، فإذاكان الصغير حرا رقبة ويدا أولى . وجه الاستخسان أنه لايضمن بالغصب ولكن يضمن بالإتلاف ، وهذا إتلاف تسبيبا لأنه نقله إلى أرص مسبعة أو إلى مكان الصواعق ، وهذا لأن الصواعق والحيَّات والسباع لاتكون في كل مكان ، فإذا نقله إليه فهو متعدَّ فيه وقد

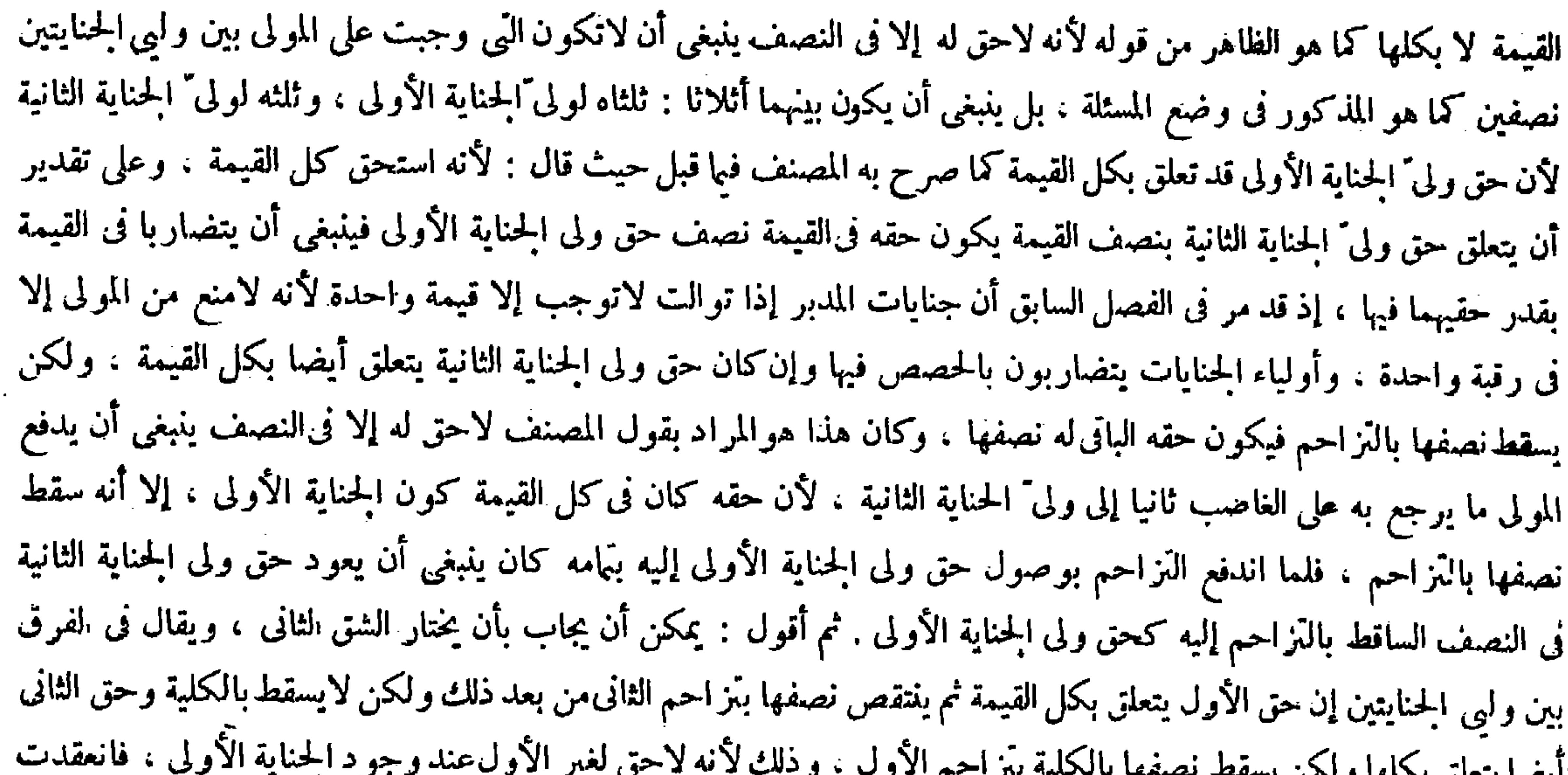

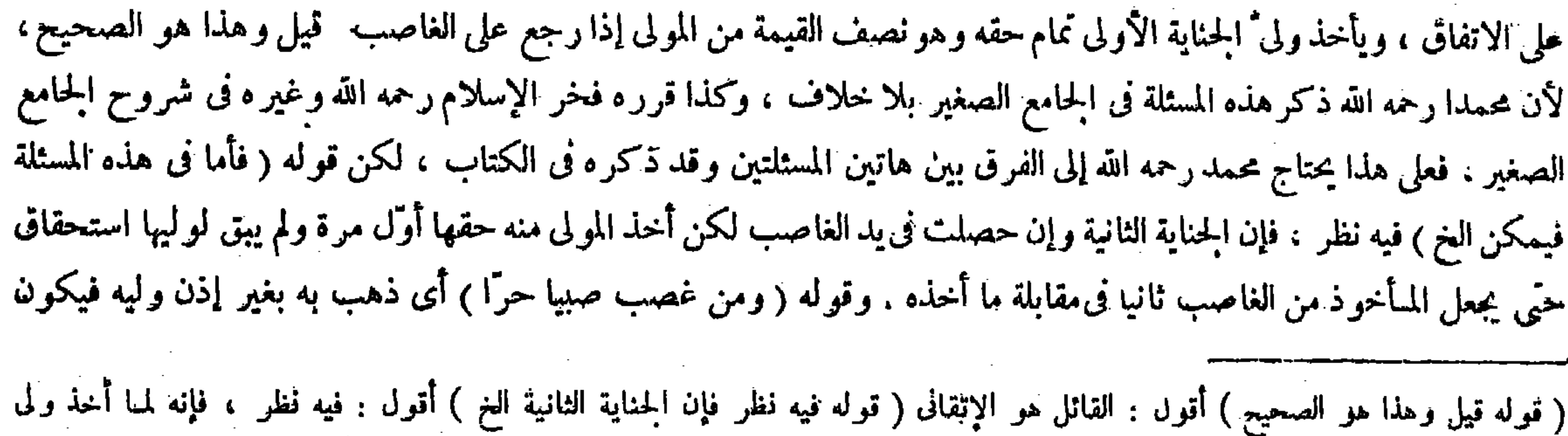

 $1 - 1 - 1 = 0$ سببا موجّبا لاستحقاق كلّ القيمة ، وانتقاص حقه إنما كان يعارض حدوث المز احمة بعد ذلك ، بخلاف الحناية الثانية فإنها وجدت والمزاحم مقارن فلم تنعقد سببا موجبا لاستحقاق الزائد على النصف فسقط ما وراء النصف والساقط متلاش فلا يعود كما تقرر عندهم، ومرَّ في مواضع شيَّى من الكتاب ، هذا غاية ماتيسر من الكلام في توجيه المقام ( قوله فأما في هذه المسئلة فيمكن أن يُجعل عوضا عن الحناية الثانية لحصولها فى يد الغاصب فلا بودى إلى ماذكرناه ) قال صاحب العناية : فيه نظر ، فإن الحناية

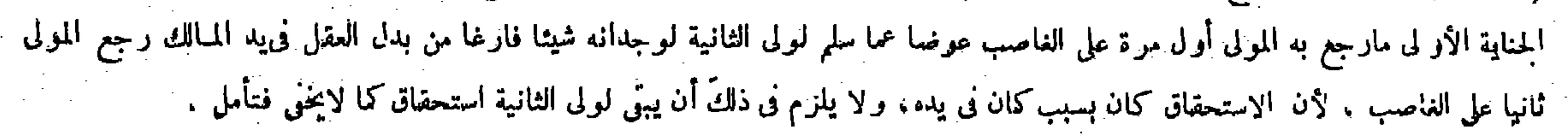

أزال حفظ الولي ٌ فيضاف إليه ، لأن شرط العلة ينزل منزلة العلة إذاكان تعدّيا كالحفر في الطريق ، بحلاف الموت فجأة أو بحمى، لأن ذلك لايختلف باختلاف الأماكن ، حتى او نقله إلى موضع يغاب فيه الحمى والأمراض نقول بأنه يضمن فتجبالدية على العاقلة لكونه قتلا تسبيبا . قال ( وإذا أودع صبى عبدا فقتله فعلى عاقلته الدية ، وإنْ أودع طعاما فأكله لم يضمن ) وهذا عند أبى حنيفة ومحمد . وقال أبو يوسف والشافعى : يضمن فى الوجهين جميعًا ، وبجلي هذا إذا أودع العبد المحجور عليه مالا فاستهلكه لايواخذ بالضمان فى الحمال عند أبي حنيفة ومحمد ، ويواخذ به بعدالعتق . وعند أبي يوسف والشافعي يؤاخذ به في الحال . وعلى هذا الحلاف الإقراض والإعارة فى العبد والصبيّ . وقال محمد فىأصل الجامع الصغير : صبىّ قد عقل ، وفى الجامع الكبير وضع المسئلة فى صبى َّ ابن اثنتى عشرة سنة ، وهذا يدل على أن غير العاقل يضمن بالاتفاق لأن التسليط غير معتبر وفعله معتبر لهما أنه أتلف مالامتقوما معصوما حقا لمـالكه فيجب عليه الضمان كما إذا كانت الوديعة عبدا وكما إذا أتلفه غير الصبيّ ً فى يد الصبيّ المودع . ولأبى حنيفة ومحمد أنه أتلف مالا غير معصوم فلا يجب الضمان كما إذا أتلفه بإذنه ورضاه ، وهذا لأن العصمة تثبت حقا له وقد فوَّتها على نفسه حيث وضع المـال

الثانية وإن حصلت فى يد الغاصب لكن أخذ المولى منه حقها أول5مرة ولم يبق لوليها استحقاق حتى يجعل المـأخوذ من الغاصب ثانيا في مقابلة ما أخذه اه . أقول : هذا النظر ناشئ من غلط في استخراج مراد المصنف رحمه الله ، فإن الشارح المذكور زعم أن مراد المصنف بما يجعل عوضا عن الجناية الثانية فى فوله يمكن أن يجعل عوضا عن الجناية الثانية هو الذى يرجع به المولى على الغاصب ثانيا فبني نظره المزبورعليه ، ولاشك أن.مراد المصنف بذلك هو الذى برجع به المولى على الغاصب أول مرة ، وهو النصف الذى كان حقا لولىالجناية الثانية ورجع به المولى على الغاصب أول مرة فى ضمن رجوعه عليه بالكِل فلا اتجاه أصلا لمبا قال ، وماذا بعد الحق إلا الضلال .

ذكر الغصب فىهذا الموضع بطريق المشاكلة ، وهوأن يذكر الشىء بلفظ غيره لوقوعه فى صحبته ، وكلامه ظاهر خلا أنه يرد

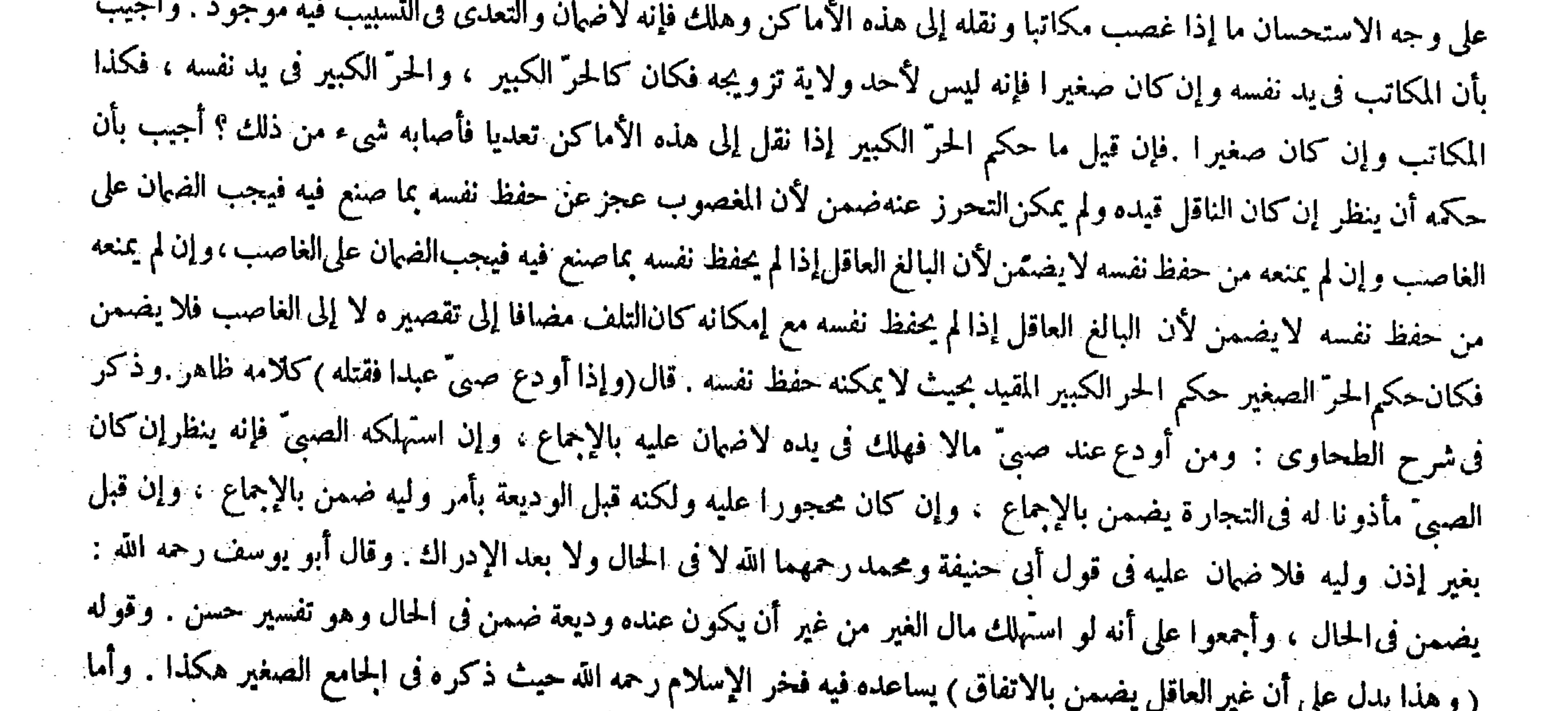

#### فى غيره من شروح الجامع الصغير لصدر الإسلام وقاضيخان والتمرتاشى فالحكم علىخلاف هذا حيث قالوا فيها : هذا الخلاف فيا إذا كان الصبيّ عاقلا ، وإن لم يكن عاقلا فلا يضمن في قولم جميعًا . وقوله ( و كما إذا أتلفه غير الصبيّ في يد الصبيّ المودع )

$$
- \mathsf{Y}\mathsf{V}\mathsf{Y} -
$$

قال ( وإذا وجد القتيل فى محلة ولا يعلم من قتله استحلف خمسون رجلا منهم ،

#### (باب القسامة)

لمـــا كان أمر القتيل يثول إلى القسامة فيها إذا لم يعلم قاتله ذكرها فى باب على حدة فى آخر الديات . ثم إن القسامة فى اللغة :

يعني أنه يضمن المتلف ، واوكان التسليط على الاستهلاك فى حق الصبيّ المودع لثبت فى حق غير ه أيضا لأن المـال الذى سلط علىاستهلاكه بمتزلة المىال المباح فكل من أتلفه لايجب الضهان عليه ، ومعنى التسليط تحويل يده فى المسال إليه . وقوله ( فى يد مانعة ) أى من الإيداع والإعارة : يعني أن المودع وضع المـال فى يد مانعة عن الإيداع ، ومن فعل كذلك لايستحق النظر لأنه أوقع ماله فى يد تمنع يد غير ه عليه باختيار ه ، إلا إذاكان وضعه فيها بإقامة غير ه مقام نفسه فى الحفظ ، ولم توجد الإقامة لأنه لاولاية له على الصبي ولاللصبيّ على نفسه فكان تضييعا من جهته . وفي قوله ( لأنه لاولاية له على الصبيّ)فيه نظر ، لأن إقامة غيره مقام نفسه لايستدعى ثبوت ولاية القيم على المقام مقام نفسه، وإلا لانسد ً باب الوديعة . ويمكن أن يقال : إنما قال ذلك جوابا عما يقال : لوكان الإيداع من الصبي تسليطا له على الإتلاف لضمن الأب مال الوديعة بتسليمه ابنه الصغير ليحفظها ، لآن التسليم إليه تضييع على هذا التقدير والمودع يضمن بالتضييع ، ومع ذلك لاضهان عليه فكأنه قال : إقامة غيره مقام نفسه تستلزم إما ولاية المقيم على من أقامه مقامه كما فى هذه الصورة أو ولاية المقام على نفسه كما فى سأئر صور الودائع ، ولم يوجد شيء من ذلك في إيداع الصبيّ الأجنبي . وقوله ( لأن عصمته لحقه ) أي لحق العبد يعيي لا باعتبار أن المـالك يعصمه لأن عصمة المـالك إنما تعتبر فيها له ولاية الاستهلاك ختى يمكن غيره من الاستهلاك بالتسليط ، وليس للمولى ولاية استهلاك عبده فلا يجوز له تمكين غير ه من الاستهلاك ، فلما لم يوجد التسليط منه يضمن المستهلك سواء كان صغير ا أو كبير ا ، بخلاف سائر الأموال فإن للمالك أن يستهلكها فيجوز تمكين غيره من استهلاكهما بالتسليط . و نوقض بما إذا أو دع الصبي شاة فخنقها فإنه لايضمن ورب الشاة ما كان يملك ذلك بحكم ملكه فلم يوجد التسليط. والجواب أن كلامنا فيها لايملك إتلافه من حيث كونه أجنبيا والشاة ليست كذلك ، وإنما لم يملك خنقها من حيث أنه تضييع فكان كالتسبيب . وقوله ( لأنه سقطت العصة بالإضافة إلى الصبي الذى وقع فى يده المـال دون غير ه ) يعنى أن المـالك بالإيداع عند الصبي إنما اسقط عصمة ماله عن الصبي لا عن غير ه وماله معصوم فى حق غيره كما كان ، والله تعالى أعلم . ( باب القسامة ) لمــا كان أمرالقتيل في بعض الأحوال يثول إلى القسامة ذكر ها فى آخر الديات فى باب على حدة . و هى فى اللغة : اسم وضع

#### ( قوله ولوكان التسليط) أقول : أى ثبت ( قوله فيه نظر ، لأن إقامة غير ه مقام نفسه الخ ) أقول : فى تمشية النظر تأمل .

(باب القسامة)

 $\mathcal{L}(\mathcal{L}(\mathcal{$ 

 $\mathsf{r} \vee \mathsf{r}$   $-$ 

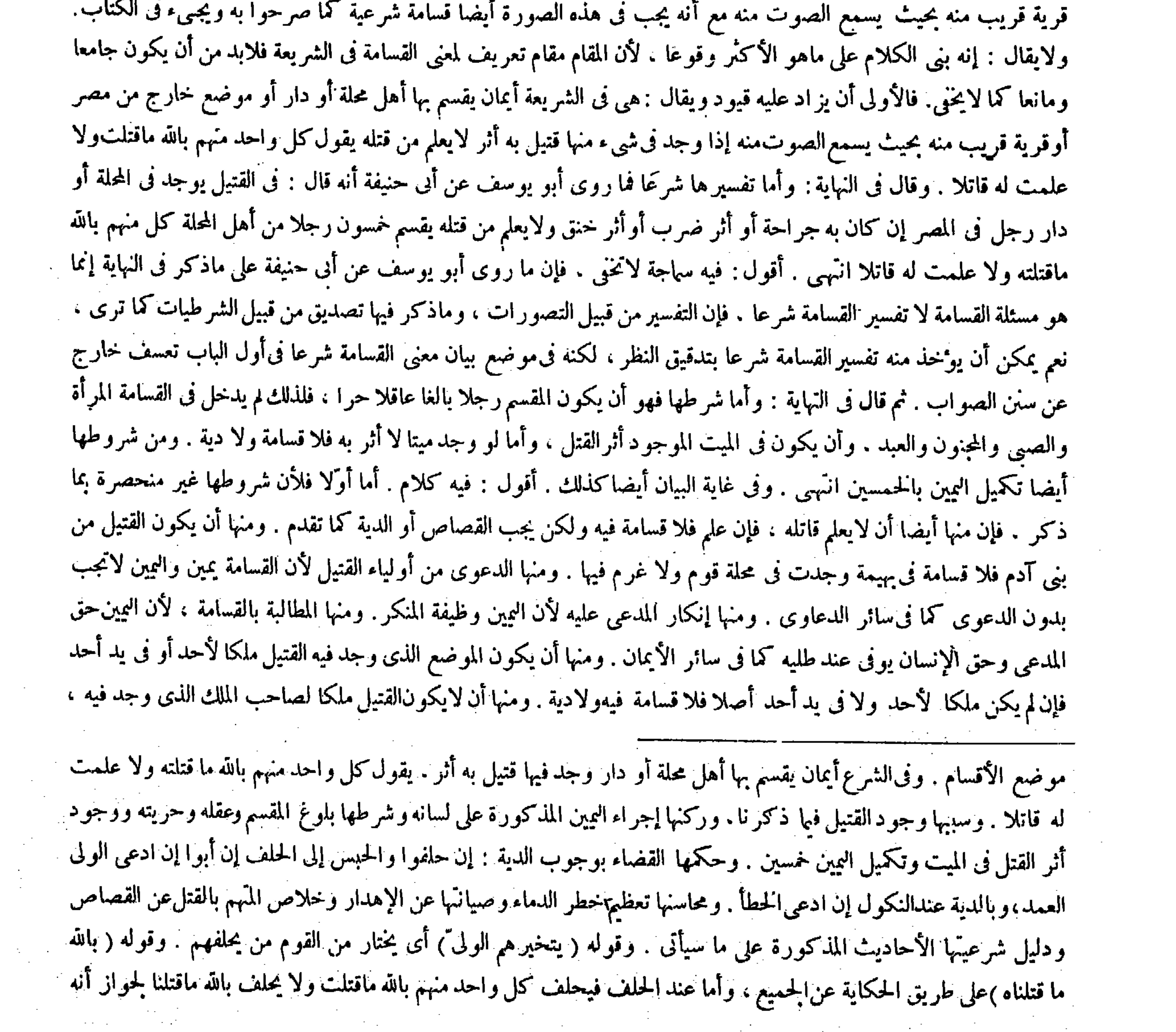

# ( قوله وشرطها بلوغ المقسم وعقله وحريته ) أقول : وذكورته ، ويجوز "أن يُقال : أشار إليه بلفظ المقسم وفيه شىء , والأصوب<br>أن يقال - المرأة من أهل القسامة فى الجملة ؛ ألا يرى إذا وجه قنيل فى قرية لامرأة ، فعند أبى حنيفة ومحمد ا

the control of the control of the control of

the contract of the contract of the contract of the contract of

فلا قسامة ولادية فى قن ً أو مدبر أو أم ولد أومكاتب أو مأذون وجد قتيلا ً فى دار مولاه . نص فى البدائع على هاتيك الشروط كلها بالوجه الذى ذكرناه مع زيادة تفصيل ،فما وجه ذكر بعض الشروط وترك أكثرها . وأما ثانيا فلأنه إذا وجد قتيل

و إن لم يكن الظاهر شاهدا له فمذهبه مثل مذهبنا ، غير أنه لايكرر اليمين بل يردها على الولى ً ، فإن حلفوا لادية عليهم للشافعي فىالبداء<sup>-</sup> بيمين الولى قوله عليه الصلاة والسلام للأولياء« فيقسم منكم خمسون أنهم قتلوه»ولأن اليمين تجب على من يشهد له الظاهر ولهذا تجب على صاحب اليد ، فإذاكان الظاهر شاهدا للولى يبدأ بيمينه وردَّ البمين على المدعى أصل له كما فىالنكول ،غير أن هذه دلالة فيها نوع شبهة والقصاص لايجامعها والمـال يجب معها فلهذا وجبت الدية . ولنا قوله عليه الصلاة والسلام « البينة على المدعى واليمين على من أنكر » وفى رواية « على المدعى عليه» وروى سعيد بن المسيب« أن النبي عليه الصلاة والسلام بدأ باليهود بالقسامة وجعل

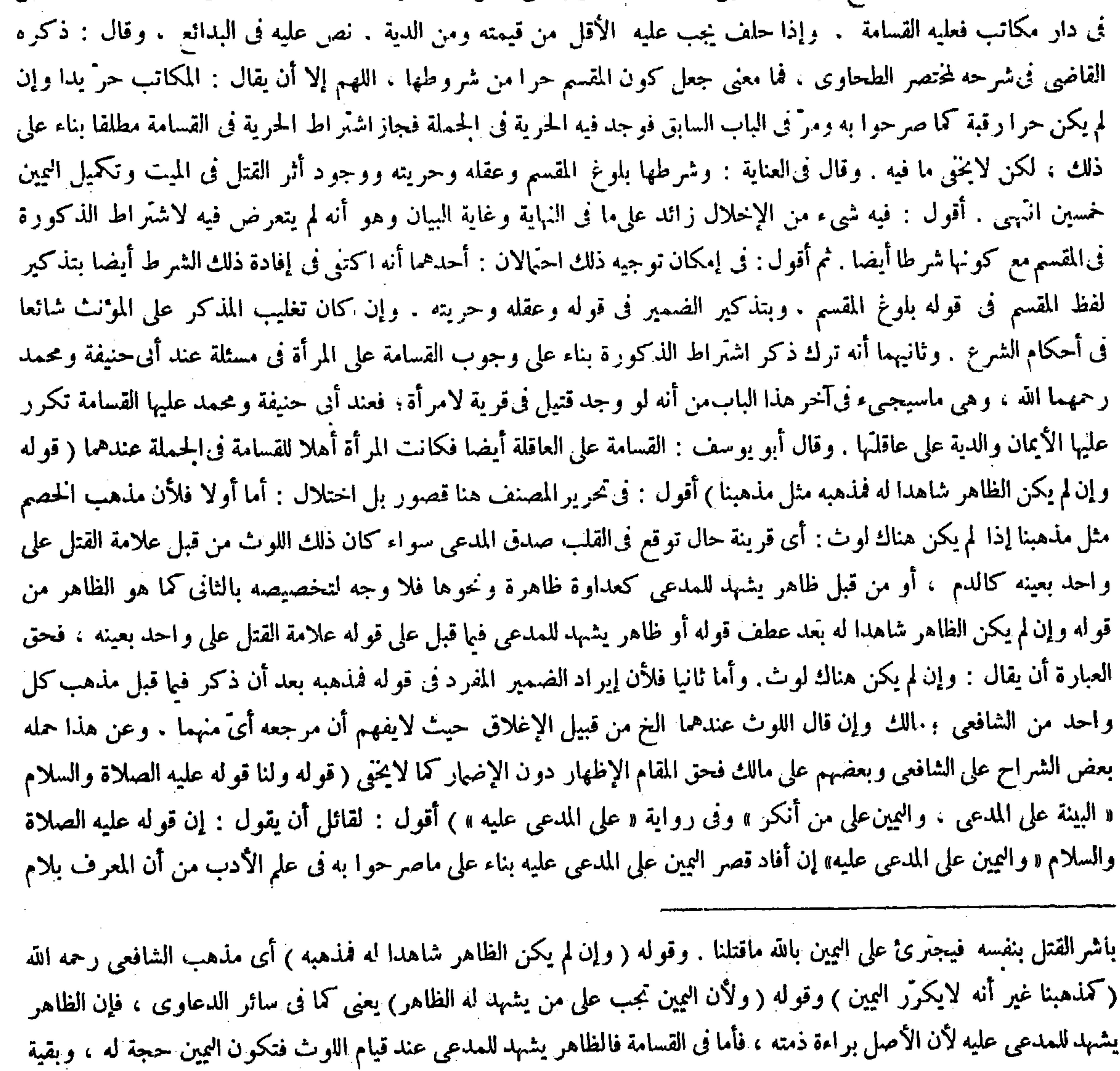

#### فى آخر الباب ( قال المصنف : وإن لم يكن الظاهر شاهدا النغ ) أقول : الظاهر أن يقول: وإن لم يكن ثمة لوث فإن النكرة إذا أعيدت

معرفة تكون عين الأول ، لكن المراد من الظاهر هو اللوث كا لايخلي .

الجنس إذا جعل مبتدأ فهومقصورعلى الخبر نحو« الكرم التقوى والتوكل على الله »و«الأئمة من قريش » وقد أشارإليه المصنف

الدية عليهم لوجود القتيل بين أظهرهم » ولأن البمين حجة للدفع دون الاستحقاق وحاجة الولى إلى الاستحقاق ولهذا لايستحق بيمينه المـال المبتذل فأولى أن لايستحق به النفس المحترمة . وقوله يتخيرهم الولى ً إشارة إلى أن خيار تعيين الحمسين إلى الولى ً لأن اليمين حقه ، والظاهر أنه يختار مِن يُتهمه بالقتل أو يختار صالحي أهل المحلة لمسا أن تحرزهم عن اليمين الكاذبة أبلغ|التحرّز فيظهر القاتل،وفائدة اليمين النكول.فإن كانوا لايباشرون ويعلمون يفيد يمين ألصالح على العلم بأبلغ مما يفيد بمين الطالح ، ولواختاروا أعمى أو محدودا فى قذف جاز لأنه يمين وليس بشهادة . قال ( وإذًا حلفوا قضى على أهل المحلة بالدية ولا يستحلفالولى ً ) وقال الشافعي لاتجب الدية لقوله عليه الصلاة والسلام فىحديثعبد الله بن سهل رضى الله عنه « تبرئكم اليهود بأيمانها » ولأن

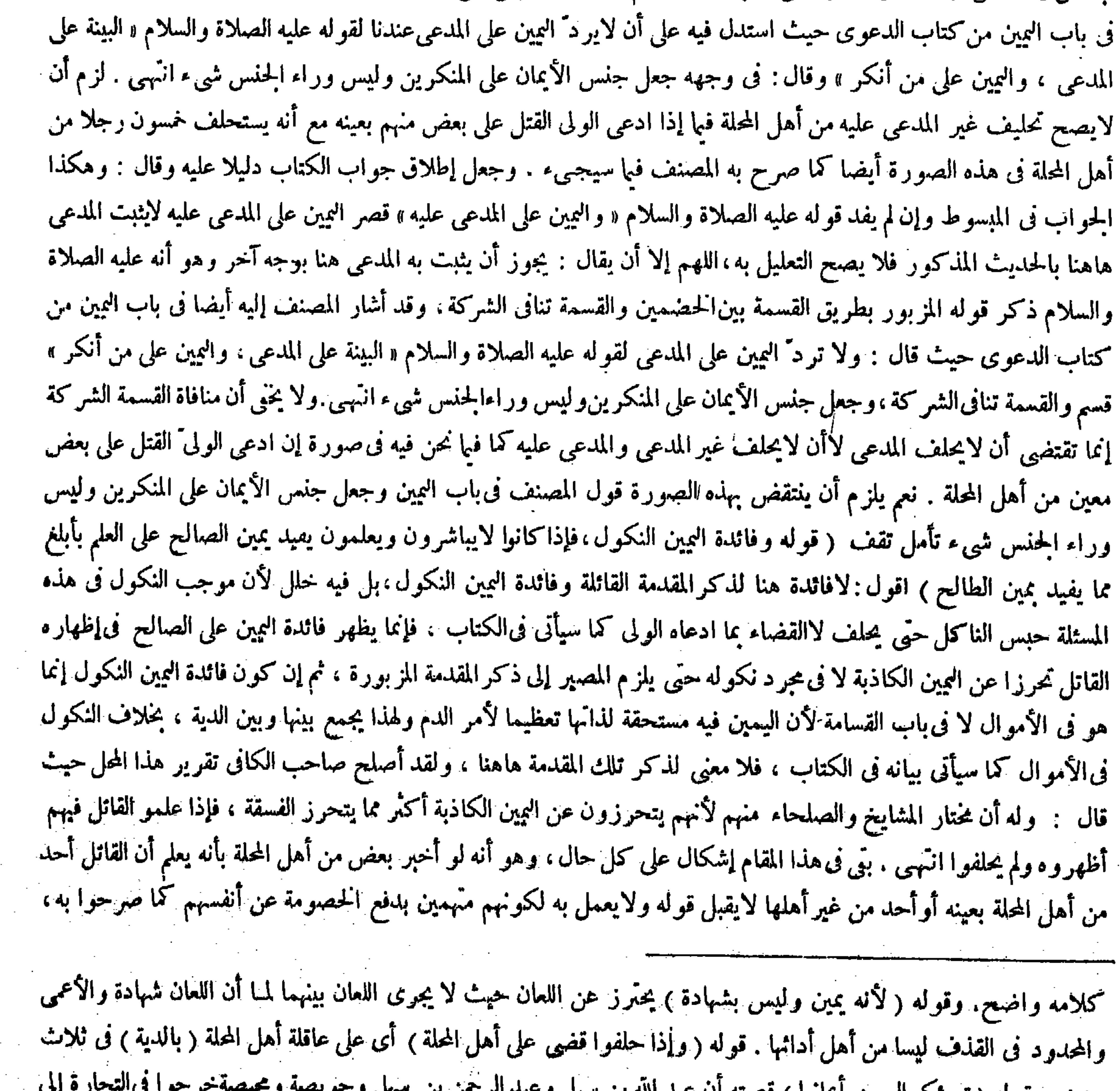

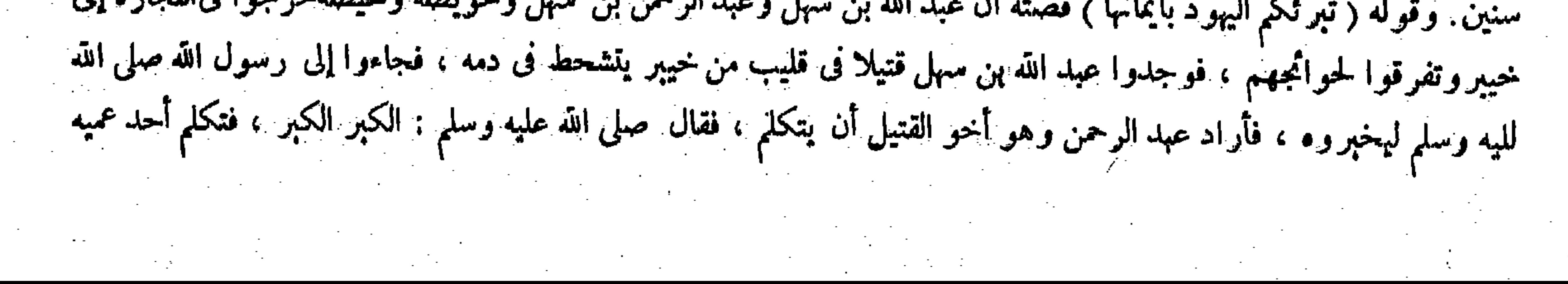

وسيجى ء فى الكتاب تفصيله فما الفائدة فى استحلافهم على العلم ر أسا . ولم أر أحدا من الثقات حام حول حل ً هذا الإشكال سوى صاحب البدائع فإنه قال : فإن قيل : أية فاثدة فىالاستحلاف على العلم وهم لو علموا القاتل فأخبروا به لكان لايقبل قولهم لأنهم يسقطون به الضهان عن أنفسهم فكانوا متهمين دافعين الغرمءن أنفسهم . وقد قال رسول الله صلى الله عليه وسلم « لاشهادة للعتمهم » وقال رسول الله صلى الله عليه وسلم «لاشهادة لحارّ المغنم ولا لدافع المغرم » قيل إنما استحلفوا على العلم اتباعا للسنة ، لأن السنة هكذا وردت لمــا روينا من الأخبارفاتبعت السنة من غير أن يعقل فيه المعنى . ثم فيه فائدة من وجهين : أحدهما أن

 $-444-$ 

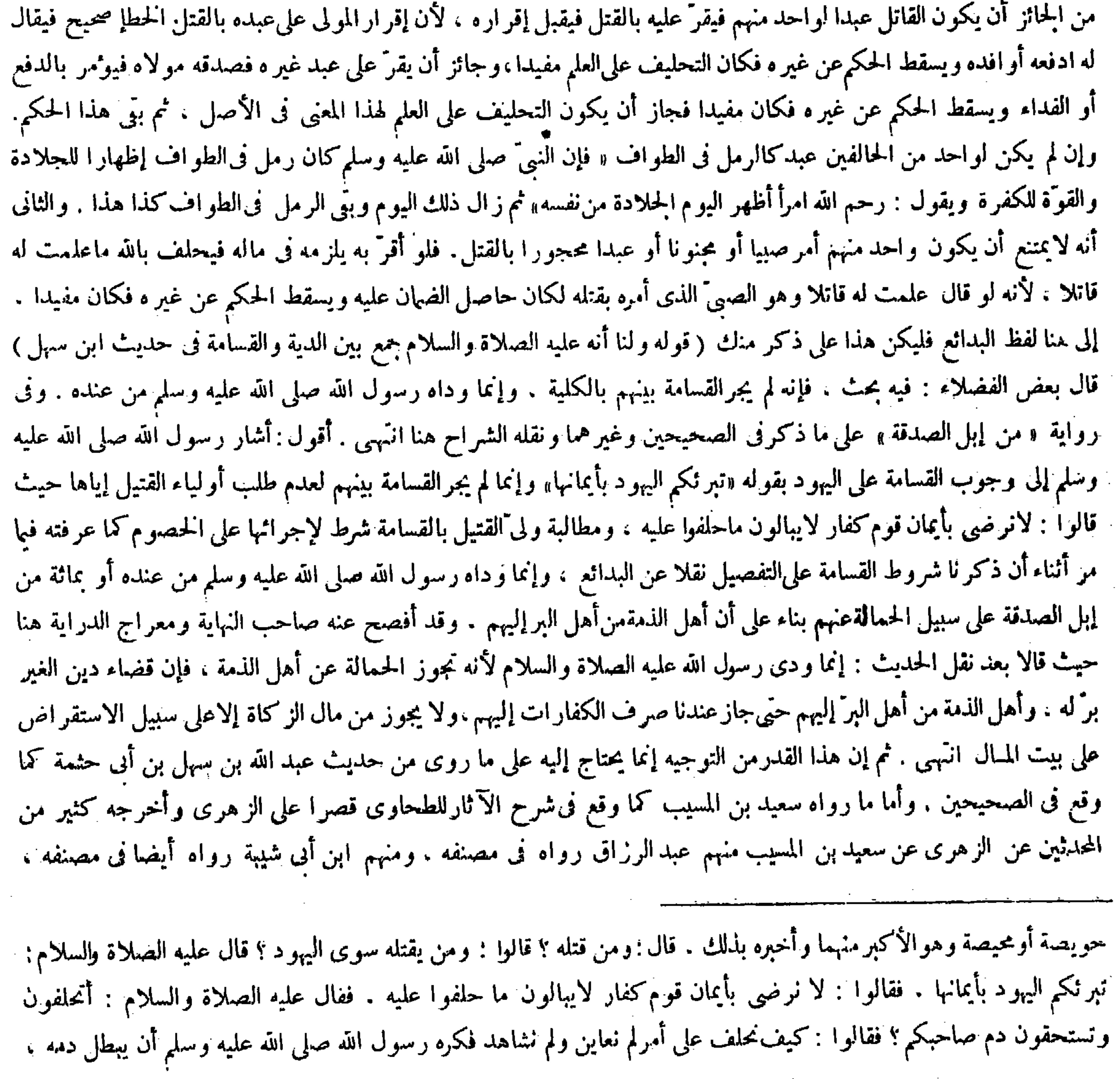

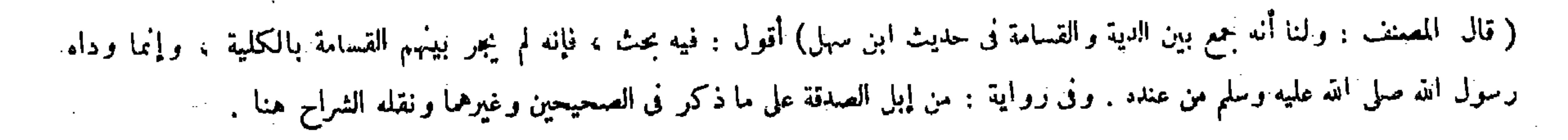

ومنهم الوافدى روأه فىمغازيه فى غزوة خيبر . فإيجاب النبى صلى الله علـه وسلم القسامة والدية على اليهود صريح بين وقد ذكره المصنف إجمالا من قبل حيث قال : وروى ابن المسيب «أن النبي عليه الصلاة والسلام بدأ باليهود فى القسامة وجعل الدية عليهم لوجود القتيل بين أظهرهم » وفصله الشراح حيث قالوا : روى الزهرى عن سعيد بن المسيب أن القسامة كانت من أحكام الجاهلية فقررها رسول الله صلى الله عله وسلم فى قتيل من الأنصار وجد فى جبّ اليهود بخيبر ، وذكر الحديث إلى أن قال لاستعمل المستخدمة أن المستخدمة التقارير التحارية المسارية المقاربة المستخدمة المستخدمة المستخدمة المستخدمة

 $-444 -$ 

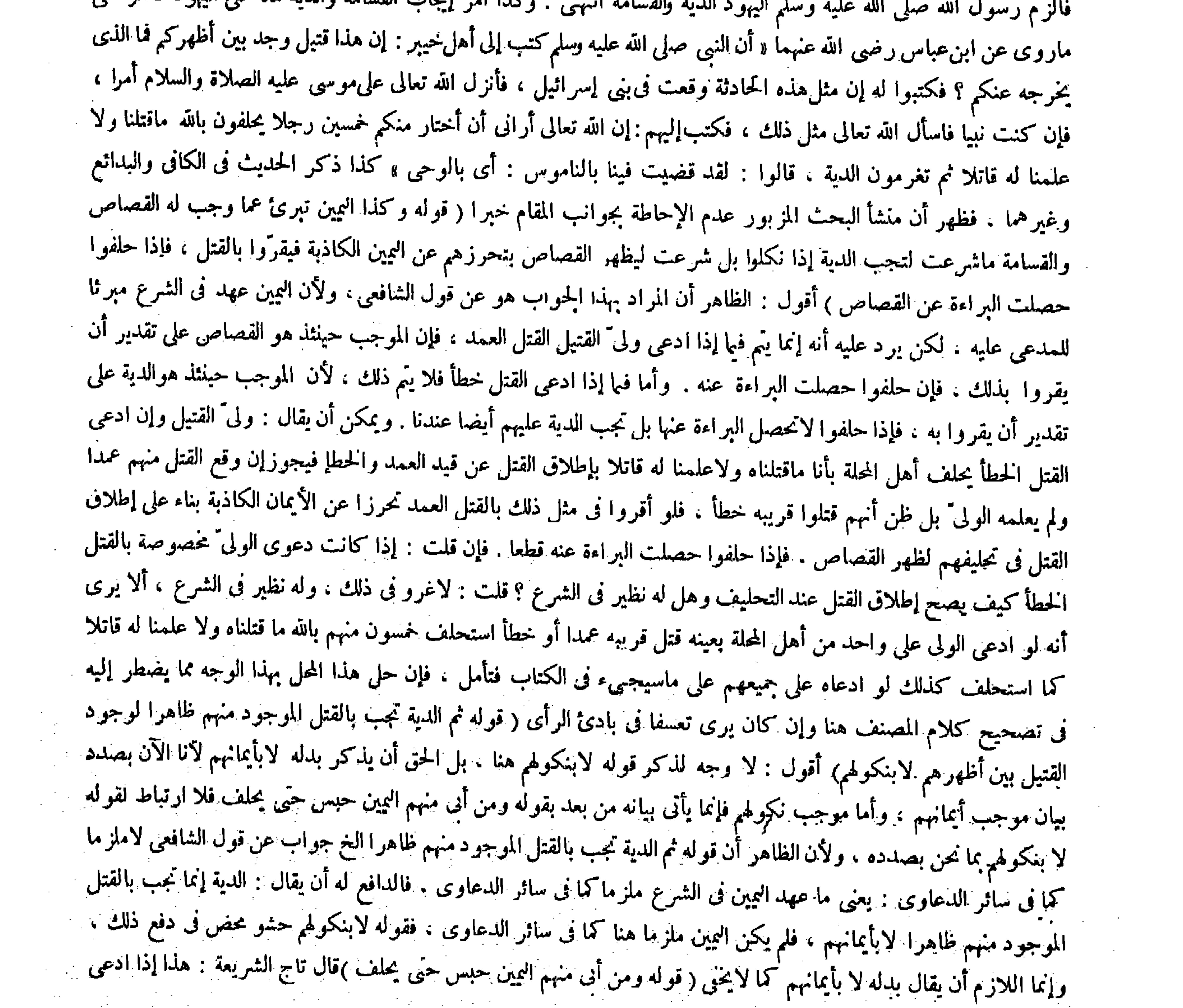

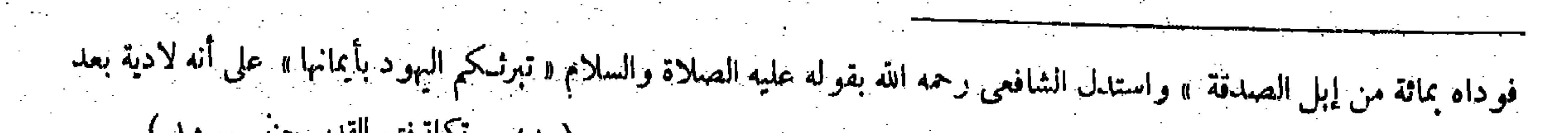

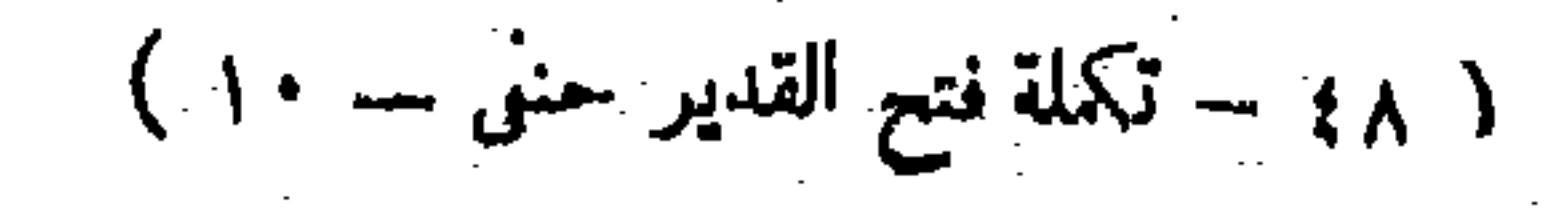

 $-\frac{\mu}{2}V\dot{\wedge}-$ بخلاف النكول فن الأموال لأن اليمين بدل عن أصل حقه ولهذا يسقط ببذل المدعى وفيما نحن فيه لأيسقط ببذل الدية ، هذا الذى ذكرنا إذا ادَّعى الولى َّالقتل على جميع أهل!لمحلة ، وكذا إذا ادعىعلى البعضﻻبأعيانهم والدعوى فىالعمد أوالخطإ لأنهم لايتميزون عن الباقى ، ولو ادعىعلى البعض بأعيانهم أنه قتل وليه عمدا أوخطأ فكذلك الجحواب ، يدل عليه إطلاق الجحواب فىالكتاب ، وهكذا الجحواب فى المبسوط . وعن أبى يوسف فى غير رواية الأصل أن فى القياس تسقط القسامة والدية عن الباقين.من أهل المحلة ، ويقال للولى ألك بينة ؟ فإن قال لايستحلف المدعى عليه يمينا واحدة . ووجهه أن القياس يأباه لاحتمال وجود القتل من غيرهم ، وإنما عرف بالنص فيا إذاكان فى مكان ينسب إلى المدعىعليهم والمدعى يدعى القتل عليهم ، وفيا وراءه بقى ً على أصل القياس وصاركما إذا ادعى القتل على واحد من غيرهم .

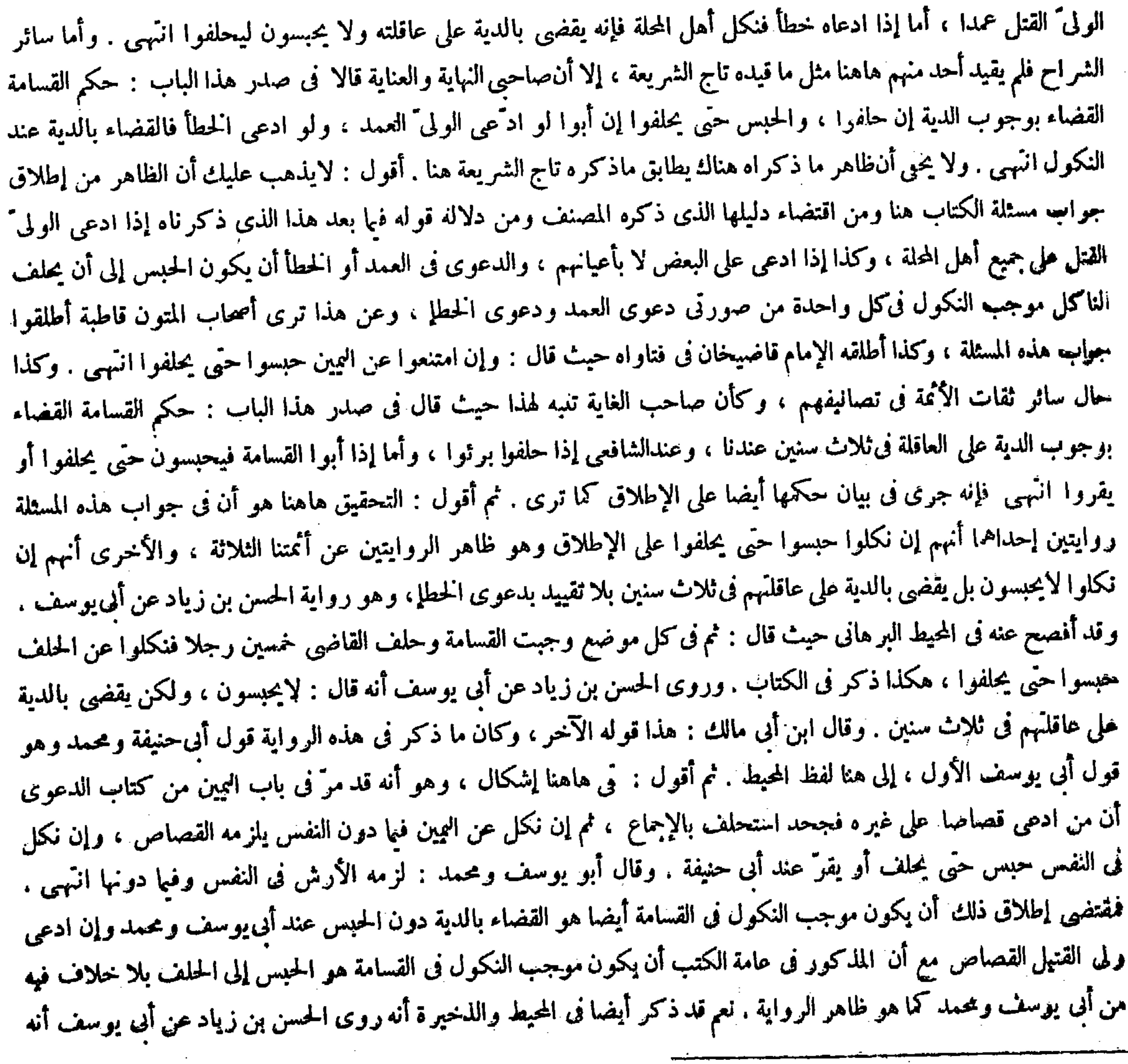

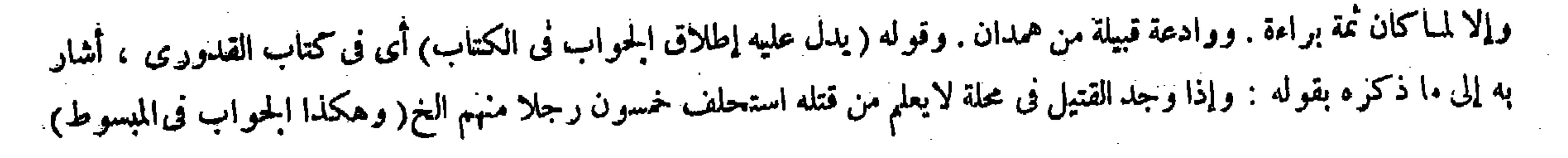

,他们的人们就是一个人的人,他们的人们就是一个人的人,他们的人们就是一个人的人,他们的人们就是一个人的人,他们的人们就是一个人的人,他们的人们就是一个人的人,他<br>第1252章 我们的人们的人们,他们的人们的人们的人们,他们的人们的人们的人们,他们的人们的人们的人们,他们的人们的人们的人们,他们的人们的人们的人们,他们的人

 $-4V -$ وفي الاستحسان تجب القسامة والدية علىأهل المحلة لأنه لافصل فىإطلاق النصوص بين دعوى ودعوىفنوجبه بالنص لابالقياس ، بخلاف ما إذا ادعى على واحد من غيرهم لأنه ليس فيه نص ، فلو أوجبناهما لأوجبناهما بالقياس وهو ممتنع ، ثم حكم ذلك أن يثبت ما ادَّعاه إذا كان له بينة ، وإن لم تكن استحلفه يمينا واحدة لأنه ليس بقسامة لانعدام النص وامتناع القياس . ثم إن حلف برئ وإن نكل والدعوى فى المـال ثبت به . وإن كان في القصاص فهو على اختلاف مضى في كتاب الدعوى . قال ( وإن لم يكمل أهل المحلة كررت الأيمان عليهم حتى تتم خمسين ) لمبـا روى أن عمر رضى الله عنه لمـا قضى فى القسامة وافى إليه تسعة وأربعون رجلا فكرر اليمين على رجل منهم حتى تمت خمسين ثم قضى بالدية . وعن شريح والنخعى رحمهما الله مثل ذلك ، ولأن الحمسين واجب بالسنة فيجب إتمامها ما أمكن ، ولا يطلب فيه الوقوف على الفائدة لثبوتها بالسنة ، ثم

يقضى بالدية فى القسامة أيضا عند النكول،لكن يبقى إشكال التنافى بين ما ذكر فى المقامين على قول أبى يوسف فى ظاهر

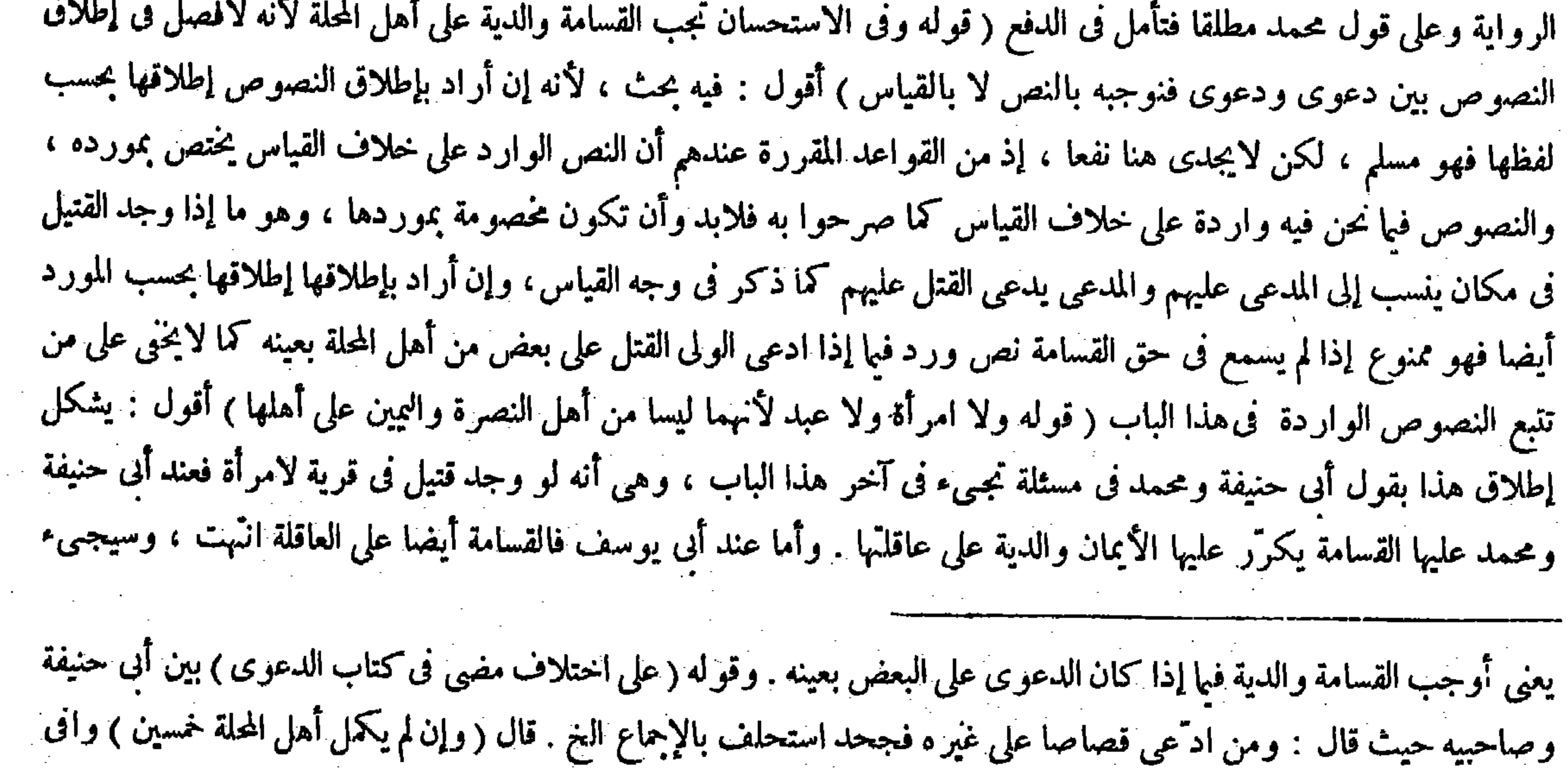

## إليه : أى أتى إليه ، وأهل اللغة يقولون وافاه . ولم يذكر الأنف وحكمه حكم دبره وذكره وذكر الفم مطلقا ، وقد قيل : إذا

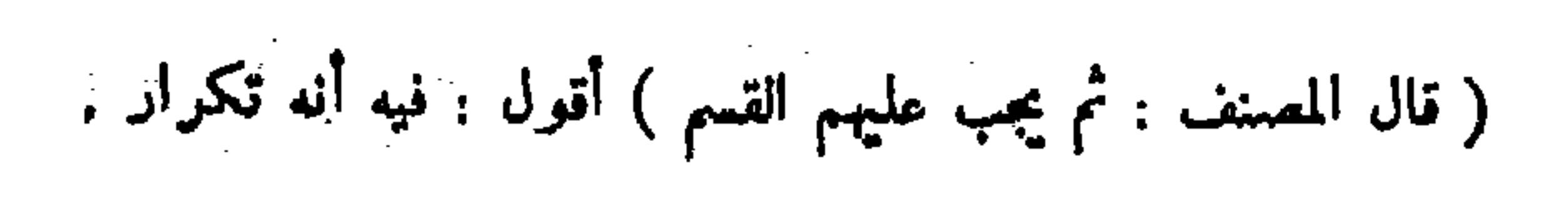

بالطول أو وجد أقل من النصف ومعه الرأس أو وجد يده أو رجله أو رأسه فلا شيء عليهم ) لأن هذا حكم عرفناه بالنص وقد ورد به فىالبدن . إلا أن للأكثر حكم الكل تعظيما للآدمى ، بخلاف الأقل لأنه ليس ببدن ولا ملحق به فلاتجرى فيه القسامة . ولأنا لو اعتبر ناه تتكررالقسامتان والديتان بمقابلة نفس واحدة ولاتتواليان ،

فى كتاب المعاقل ما يتعلق بهذا من الحواب وما فيه من الحلل ( قوله لأن هذا حكم عرفناه بالنص وقد ورد به فى البدن إلا أن للأكثر حكم الكل تعظيما للآدمى ، بخلاف الأقل لأنه ليس ببدن ولا ملحق به فلا تجرى فيه القسامة ) يعنى أن وجوب القسامة على أهل المحلة ووجوب الدية على عواقلهم ثبت بالنص على خلاف القياس ، والنص ورد فى كل البدن وأكثر البدن كل حكما و إن لم يكن كلا حقيقة ، فألحق أكثر البدن بالبدن فى وجوب القسامة والدية تعظيما لأمر الدم وما سواه ليس بكل أصلا لاحقيقة ولا حكما فبني على أصل القياس فلم تجب فيه القسامة والدية . كذا في غاية البيان . أقول : في هذا التعليل شيء ، وهو أنه قد ذكر فى وضع المسئلة أنه لو وجد بدن القتيل أو أكثر من نصف البدن أو النصف ومعه الرأس فى لمحلة فعلى أهلها القسامة والدية . والتعليل المذكور إنما يفيد وجوب القسامة والدية على أهل المحلة فبا إذا وجد بدن القتيل أو أكثر من نصف البدن فى هاتيك المحلة لا فيا إذا وجد النصف ومعه الرأس فيها ، فإن الموجود فيها فى هذه الصورة ليس كل البدن ولا أكثر ه ، فلم يكن ماورد فيه النص ولا ملحقا به فلم يتَّم التقريب ،اللهم إلا أن يقال : النصف إذا كان معه الرأس يصير فى حكم أكثر البدن بناء على شرف الرأس وكونه أصلاكما صرحوا به . فيصيرقول المصنف : إلا أن للأكثرحكم الكل تعظيما للآدمى شاملا لميا هو الأكثرحقيقة أو حكما فيتم التقريب بهذا التأويل . ثم بتي شيء آخر . وهو أن قول المصنف بخلاف الأقل لأنه ليس ببدن ولا ملحق به فلا تجرى فيه القسامة قاصرعن إفادة تمام المقصود ، إذ قد ذكر من قبل أنه إن وجد نصفه مشقوقا بالطول أو وجد أقل من النصف ومعه الرأس أو وجد يده أو رجله أو رأسه فلا شيء عليهم . ولا يخنى أن قوله بخلاف الأقل الخ لايشمل ماوجد نصفه مشقوقا بالطول فلا يحصل تمام التقريب ، فالأولى أن يقال : بخلاف الأقل والنصف الذى ليس معه الرأس الخ ، وكأن صاحب الغاية ذاق هذه البشاعة حيث قال فى شرحه بدل قول المصنف بخلاف الأقل النخ وما سواه ليس بكل أصلا لاحقيقة ولا حكما فبقى على أصل القياس فلم تجب فيه القسامة والدية اه . وأور د بعض الفضلاء على قول المصنف إلا أن للأكد حكم الكل تعظيما للآدمى حيث قال فيه بحث . لأن هذا قياس انَّهمي . أقول : ليس ذاك بو ار د ، فإن هذا الذي ذكر ه المصنف ليس بقياس بل هو إلحاق

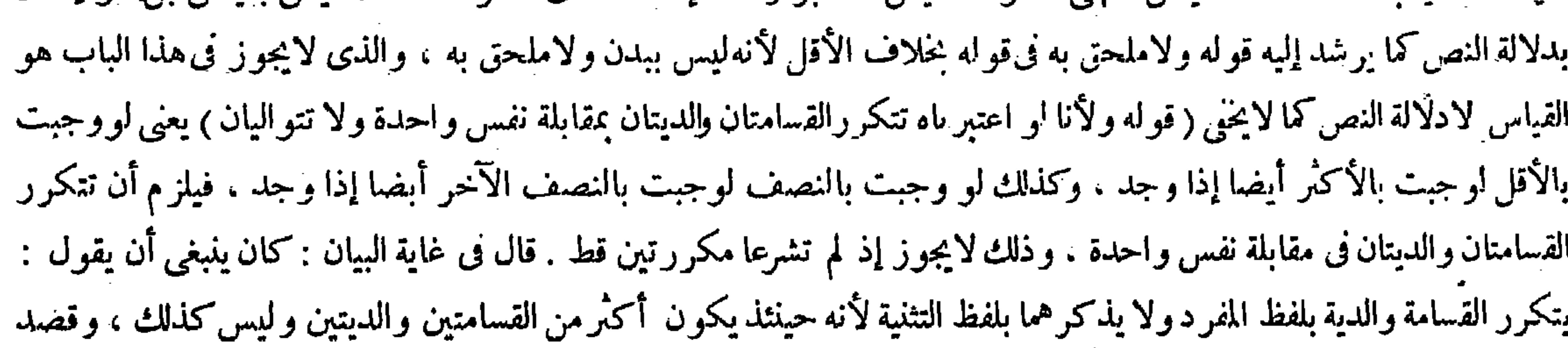

صعدمن جوفه إلى فيه، وأما إذا نزل من رأسه إلى فيه فليس يصلح دليلا على القتل، ذكره فخر الإسلام فى شرح الزيادات وكلامه ظاهر . وقوله ( ولأنا لو اعتبر ناه يجتمع فيه القسامتان والديتان ) وفى بعض النسخ يتكرر ذلك ، لأنه إذا وجب بالأقل وجب بالأكثر إذا وجد ، وكذلك لو وجب بالنصف لوجب بالنصف الآخر فتتكررالقسامتان والديتان بمقابلة نفس واحدة ، وذلك لايجوز . فإن قيل: ينبغي أن تجب القسامة إذا وجد الرأس لأنه يعبر به عن جميع البدن . أجيب بأن ذلك بطر يق المجاز و المعتبر هو الحقيقة ، ولأنه لووجبت به لوجبت بالبدن بطريق الأولى فلزم التكرار . وقيل كان ينبغي أن يقول تتكرر القسامة والدية بلفظ المفرد دون التثنية لأن غرضه ثبوت القسامة مكررا وثبوت الدية مكررا . وعبارة التثنية تستلزم أن يكون أكثر من القسامتين

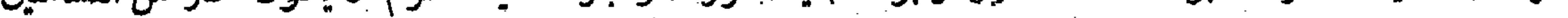

( قال المصنف : إلا أن للأكثر حكم الكل تعظيما للآدمى ) أقول : فيه بحث ، لأن هذا قياس . 

$$
-\mathbf{r}^{\mu}(\mathbf{A}) -
$$

صاحب العناية توجيه عبار ة المصنف حيث قال بعد نقل مافى غاية البيان ; ويجوز أن يكون مر اده القسامتان والديتان على القطعتين ُيتكرران فىخمسين نفسا انتُهمى . أقول : ليس هذا بشىء لأن القسامة فى الشرع اسم لمجموع أيمان يقسم بها خمسون من أهل المحلة وكذا الدية اسم لمجموع ما وجب من المــال بمقابلة دم إنسان فكيف يتصور أن يتحققا فىكل واحد من خمسين نفسا حتى يصح

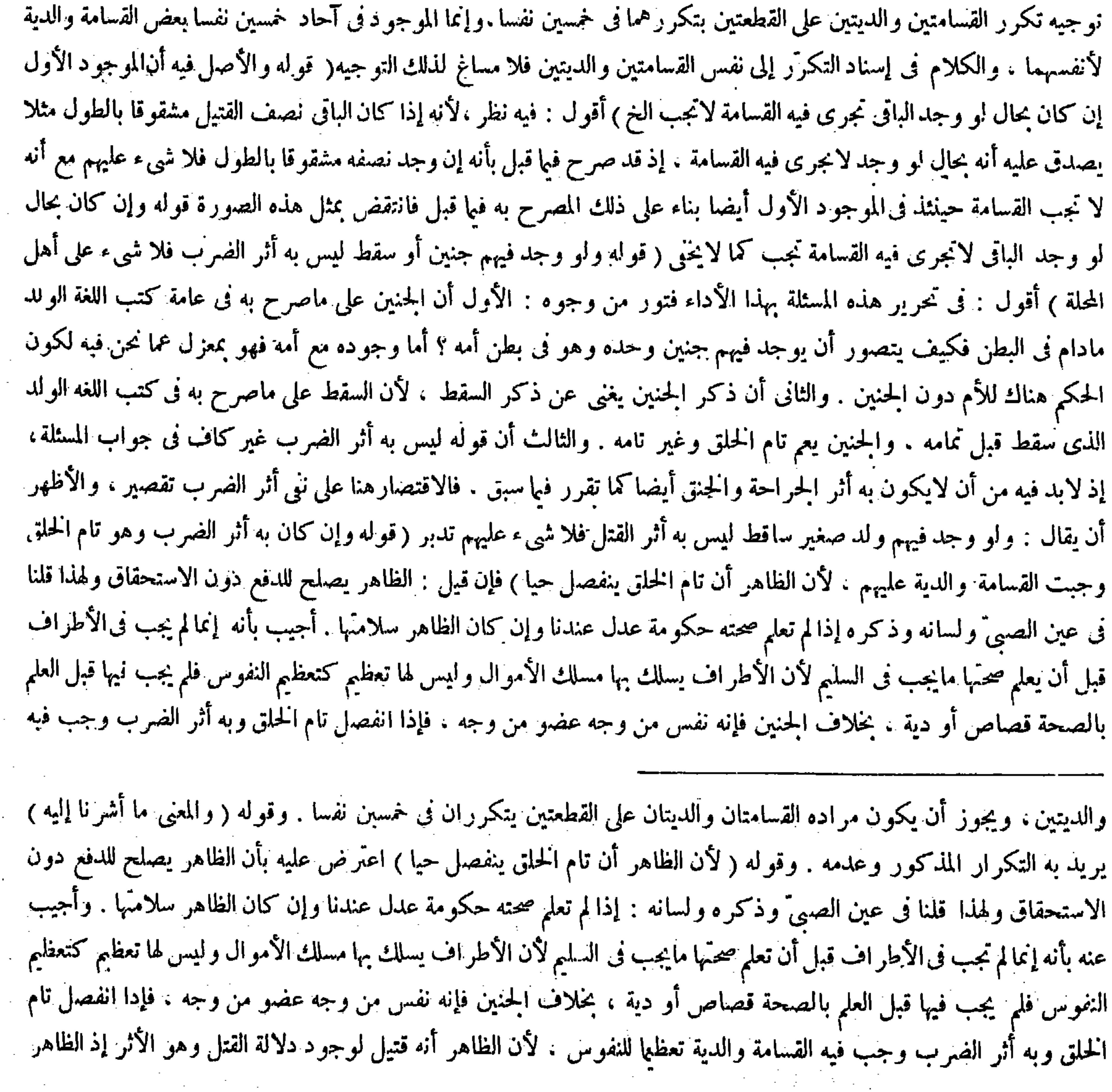

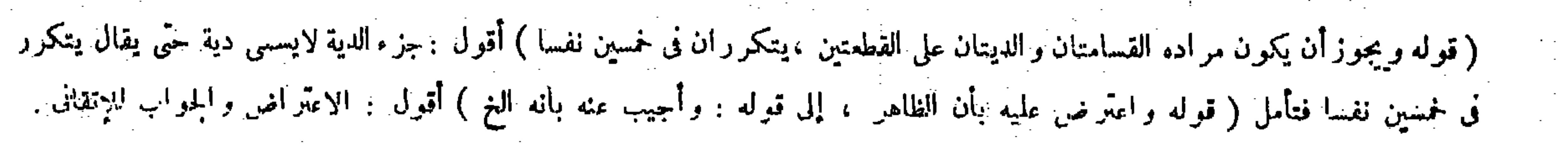

gapannya i mnjanin ya gabin di manana a

**Service** State

 $Y\wedge Y -$ 

القسامة والدية تعظما للنفوس ، لأن الظاهر أنه قتيل لوجود دلالة القتل وهو الأثر ، إذ الظاهر من حال تام الحلق أن ينفصل حيا ، وأما إذا وجد ميتا ولا أثر به فلا يجب فيه شيء لأن حاله لاتفوق حال الكبير ، وإذا وجد الكبير ميتا ولا أثر به لايجب فيه شيء فكذا هذا ،كذا قال جمهور الشراح . ورد ً صاحب العناية جوابهم المزبور حيث قال بعد ذكر السوال والجواب : وهذا كما

من حال تام الخلق أن ينفصل حيا ، وأما إذا انفصل ميتا ولا أثر به فلا يجب فيه شيء لأن حاله لايفوق حال الكبير . فإذا وجد الكبير ميتا ولا أثر به لايجب فيه شيء فكذا هذا . وهذاكما ترى مع تطويله لم يرد ّ السوال ، وربما قواه لأن الظاهر إذا لم يكن حجة للاستحقاق فى الأمو ال و ما يسلك به مسلكها فلأن لايكون فيها هو أعظم خطر ا أو لى . والصواب أن يقال : الظاهر هاهنا أيضا اعتبر دافعا لمــا عسى يدعى القاتل عدم حياته. وأما دليل الاستحقاق فهو حديث حمل بن مالك وهو قوله عليه الصلاة والسلام « أسمِع كسجع الكهان : قوموا فدوه » قال ( وإذا وجد القتيل على دابة يسوقها رجل الخ ) إذا وجد القتيل على دابة يسوقها رجل فالدية على عاقلة السائق دون أهل المحلة سواء كان مالكها أو لم يكن ، وكذا إذا كان قائدها أو راكبها لأنه فى يده فمصاركما إذاكان فى دار ه ، فإن اجتمع الراكب والسائق والقائد فالدية عليهم لأن القتيل فى أيديهم فصار كما إذا وجد فى دارهم وطولب بالفرق بين هذه المسئلة وبين ما إذا وجد القتيل فىالدارفإن الدية هنا على عاقلتهم والقسامة عليهم سواءكانوا ملاكا أو

لم يكو نوا وهناك على المـالك لاعلى السكان . وأجيب أولا بأنا لانسلم أن الدية لاتجب على مالك الدابة بل تجب عليه والمذكور

فى الكتاب فيها إذا لم يكن للدابة مالك معروف وإنما يعرف ذلك بقول القائد أو السائق أو الراكب ، وأما إذا كان لها مالك معروف فإنها تجب عليه . وثانيا وهو المفهوم من إطلاق جواب الكتاب أن القسامة تجب على الذى فى يده الدابة ، والدية على عاقلته سواء كان للدابة مالك معروف أو لم يكن ، والفرق أن العبرة فى هذا الباب للرأى والتصرف والتدبير : وذلك فى الدار للمالك لأن يده لاتنقطع عنها بالإجارة ، وأما فى الدابة فالتصرف والرأى والتدبير إلى من بيده الدابة لزوال يد المـالك عنها بالإجارة وبالانفلات فتكون القسامة على الذى فى يده الدابة . وقوله ( وادعة وأرحب ) هما قبيلتان من همدان وما بعده ظاهر . ( قوله وأما إذا انفصل ميتا ) أقول : الظاهر إذا وجد ميتا ( قوله وهذا كما ترى مع تطويله نم يرد السؤال وربما قواه ) أقول : بل يردُّه ، فإن حاصله كون الظاهر حجة للاستحقاق هنا تعظيما الأمر النفوس ، ومنع كلية القضية القائلة أن الايكون حجة للاستحقاق . ويقوى هذا المنع ما سبق من المصنف فى الدرس الأمس ، ثم الدية تجب بالقتل الموجود منهم ظاهر ا فليتأمل ( قوله فلأن لايكون فيما هو أعظم خطرًا أولى ) أقول : الاستحقاق هنا للمال أيضا لاغير ( قوله وأما دليل الاستحقاق فهو حديث حمل بن مالك ) أقول : ذلك فى الغرة ، و القسامة و الدية ليستا فى معناها (قوله فالتصرف و الرأى و التدبير إلى من بيده الدابة ) أقول : ما الجواب إذا كان المـالك مع الراكب يسوق الدابة أو يقودها ، أو يكون الراكب هو المـالك والآخر يقود أو يسوق،فإن إطلاق الكتاب يشمل هذه الصور .

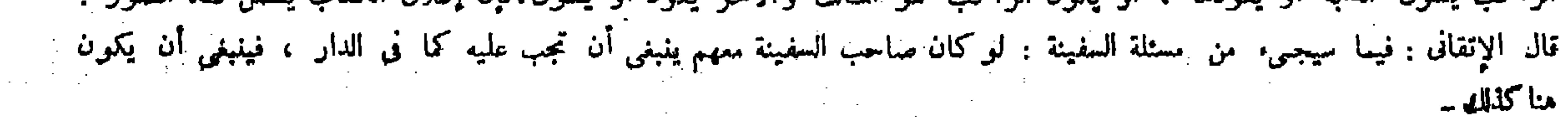

 $-$  ۳۸۳ $-$ قال ( ولا تدخل السكان فى القسامة مع الملاك عند أبى حنيفة ) وهو قول محمد ( وقال أبويوسف هو عليهم جميعا ( لأن ولاية التدبير كما تكون بالملك تكون بالسكني ) ألا ترى أنه عليه الصلاة والسلام جعل القسامة والدية على اليهود وإن كانوا سكانا بخيبر . ولهما أن المـالك هو المختص بنصرة البقعة دون السكان لأن سكنى الملاك ألزم وقرارهم أدوم فكانت ولاية التدبير إليهم فيتُحقق التقصير منهم . وأما أهل خيبر فالنبي عليه الصلاة والسلام أقرَّهم على أملاكهم فكان يأخذ منهم على وجه الخراج . قال ( وهي على أهل الخطة دون المشترين ) و هذا قول أبىحنيفة ومحمد . وقال أبو يوسف : الكل مشتر كون لأن الضهان إنما يجب بترك الحفظ ممن له ولاية الحفظ وبهذا الطريق يجعل جانيا مقصرا ، والولاية باعتبارالملك وقد استووا فيه . ولهما أن صاحب الخطة هوالمختص بنصرة البقعة هو المتعارف ، ولأنه أصيل والمشترى دخيل وولاية التدبير إلى الأصيل . وقيل أبو حنيفة بني ذلك على ما شاهد بالكوفة . قال ( وإن بدٍّ واحد منهم فكذلك ) بعد من أها الحطة 1L بينا

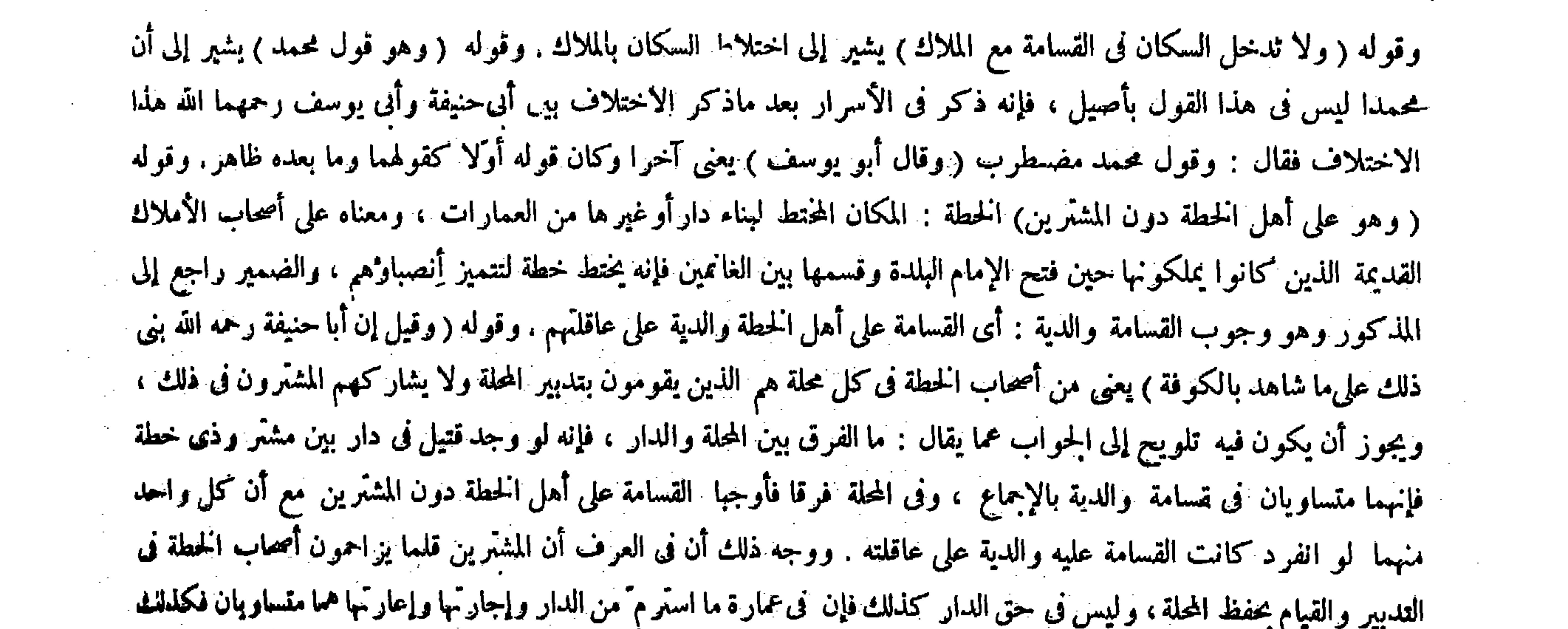

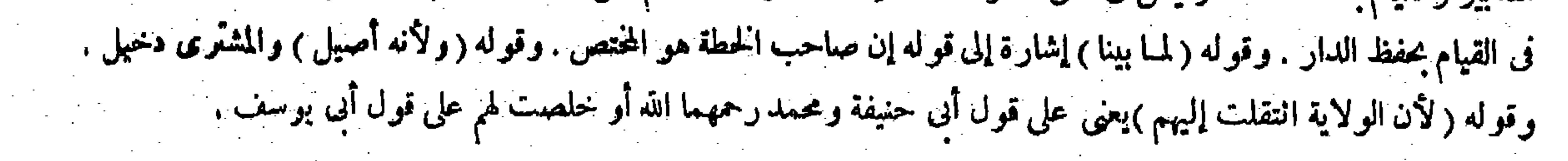

 $-4\lambda$ 

لزوال من يتقدمهم أو يزاحمهم(وإذا وجد قتيل فى دار فالقسامة علىربّ الداروعلىقومهو تدخل العاقلة فىالقسامة إن كانوا حضورا ، وإن كانوا غييا فالقسامة على ربّ الدار يكرّر عليه الأيمان) وهذا عند أبى حنيفة ومحمد . وقال أبو يوسف : لاقسامة على العاقلة لأن ربَّ الدار أخص به من غيره فلا يشاركه غيره فيها كأهل المحلة لايشاركهم فيها عواقليهم . ولهما أن الحضور لزمتهم نصرة البقعة كما تلزم ً صاحب الدار فيشاركونه فى القسامة قال ( وإن وجد القتيل فن دار مشتركة نصفها لرجل وعشرها لرجل ولآخر مابقى فهوعلى رءوس الرجال لأن صاحب القليل يزاحم صاحب الكثير فى التدبير فكانوا سواء فى الحفظ والتقصير فيكون على عدد الرءوس بمنزلة الشفعة . قال ( ومن اشترى دارا ً ولم يقبضها حتى وجد فيها قتيل فهو على عاقلة البائع وإن كان في البيع خيار لأحدهما فهو على عاقلة الذى فى يده ) وهذا عند أبى حنيفة وقالا : إن لم يكن فيه خيار فهوعلى عاقلة المشترى

نم باسد المناسب مثلكاتهم وبارق حنق انفصل حيا بناء عا  $\mathbb{R}^n \times \mathbb{R}^n$  and  $\mathbb{R}^n \times \mathbb{R}^n$  and  $\mathbb{R}^n \times \mathbb{R}^n$  and  $\mathbb{R}^n \times \mathbb{R}^n$  and  $\mathbb{R}^n \times \mathbb{R}^n$ 

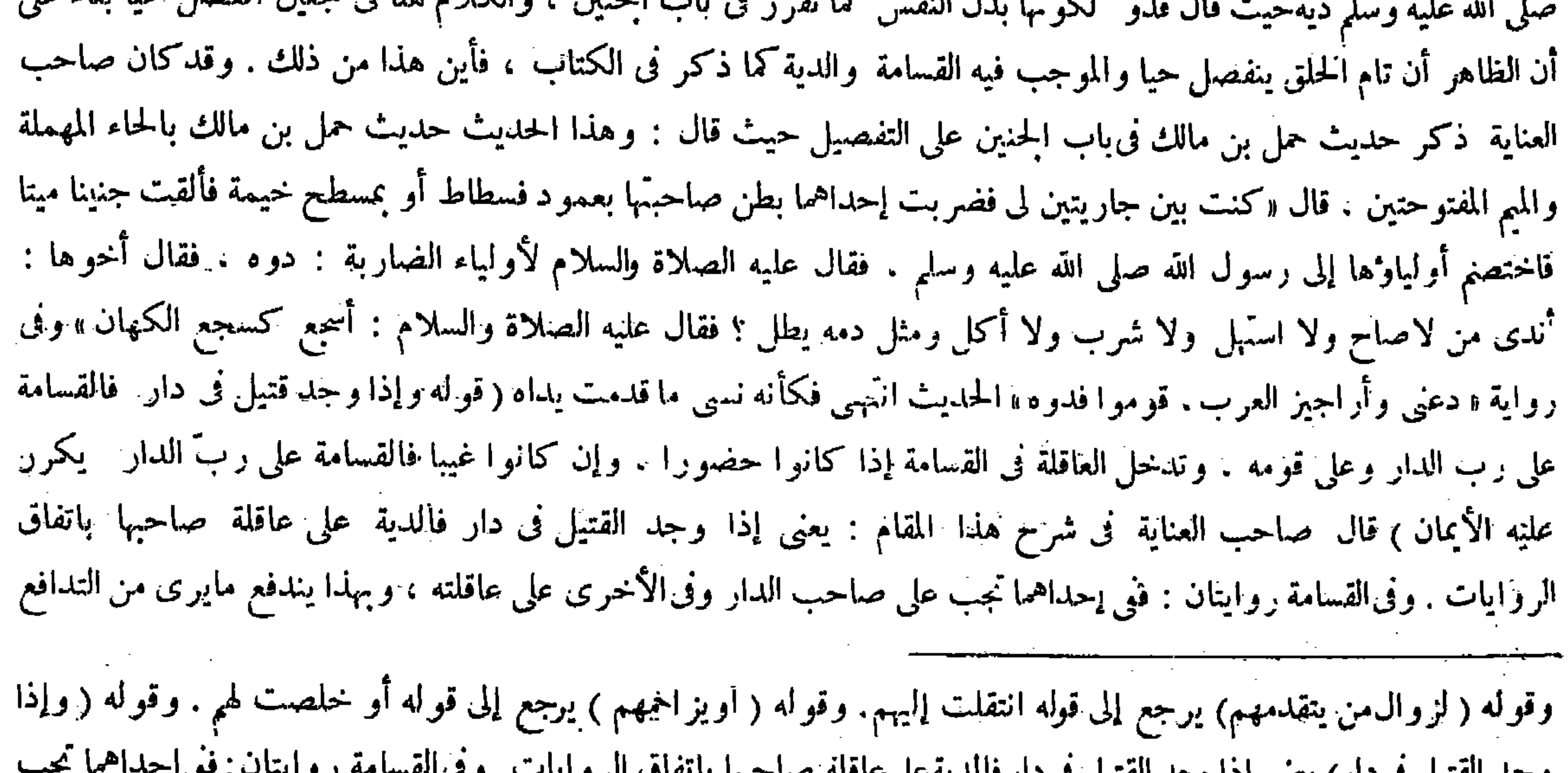

وجهة الفشيل فخاذل ربعني إدا وجهة الفتيل فخاذلوها للتوسيق علامتها بالملاق الروايات وحاليته الاردية فتحاسىء على صاحب الداروفى الأخرى علىءاقلته ، وبهذايندفع مايرىمن التدافع بين قوله قبل هذا وإن وجد القتيل فى دار إنسان فالقسامة عليه ، وبين قوله هاهنا فالقسامة على ربّ الدار وعلى قومه بحمل ذاك على رواية وهذا على أخرى . وحكى عن الكرخى رحمه الله أنه كان يوفق بينهما ويقول : الرواية التي توجبها على صاحب الدار محمولة على ما إذا كان قومه غيبا . والرواية التي توجبها على قومه محمولة على ما إذاكانوا حضورا ، كذا في الذخيرة ، والمذكور في الكتاب يدل على أنها عليهما جميعا إذا كانوا حضورا ويو افقه روايةفتاوى العتابى وما بعده ظاهر . قال ( ومن اشترى دار ا فلم يقبضها حتى وجد فيها قتيل الخ ) أجمعو ا على أن وجوب الضهان عند وجود القتيل يتعلق بولاية الحفظ لأنه ضهان ترك الحفظ شم اختلفوا فقال أبوحنيفة رحمه الله : ولاية الحفظ باليد والملك سببها . وقالاً : ولاية الحفظ تستفاد بالملك . فإذا وجدا فى واحد ارتفع الحلاف . وإن كان لأحدهما الملك وللآخر اليد كمان اعتبار اليدعنا واولى لأن القدرة الجقيقية ثبتت بها وعندهما اعتبار الملك وعلى هذا إذا اشترى دار ا فلم يقبضها حتى وجد فيها قتيل فإما أن يكون البيع باتا أو فيه الحيار . فإن كان الأول فهو : أى المذكور وهو الدية على عاقلة البائع ، وإن كان الثانى فهو على عاقلة من هي في يده عند أبي حنيفة رحمه الله ، وعندهما إن كان الأول فعلى عاقلة المشترى . وإن كان الثاني فعلى الذي

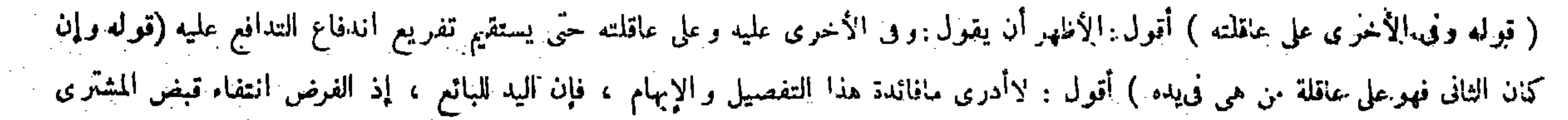

وإن كان فيه خيار فهو على عاقلة الذي تصير له ، لأنه إنما أنزل قاتلا باعتبار التقصير في الحفظ ولا يجب إلا على من له ولاية الحفظ ، والولاية تستفاد بالملك ولهذا كانت الدية على عاقلة صاحب الدار دون المودع ، والمللك للمشترى قبل القبض فى البيع الباتّ ، وفى المشروط فيه الحيار يعتبر قرار الملك كما فى صدقة الفطر . وله أن القدرة على الحفظ باليد لابالملك ؛ ألا يرى أنه يقتدر على الحفظ باليد دون الملك ولا يقتدر بالملك دون اليد ، وفي الباتِّ اليد للبائع قبل القبض ، وكذا فيها فيه الحيار لأحدهما قبل القبض لأنه دون الباتَّ ، ولو كان المبيع فى يد المشترى والحيار له فهو أخص الناس به تصرفا ، ولو كان الحيار للبائع فهو فى يده مضمون عليه بالقيمة كالمغصوب فتعتبر يده إذ بها يقدر على الحفظ .

بين قوله قبل هذا وإن وجد القتيل فىدار إنسان فالقسامة عليه ، وبين قوله هنا فالقسامة على ربّ الدار وعلى قومه بحمل ذاك

 $-\frac{14}{100}$ 

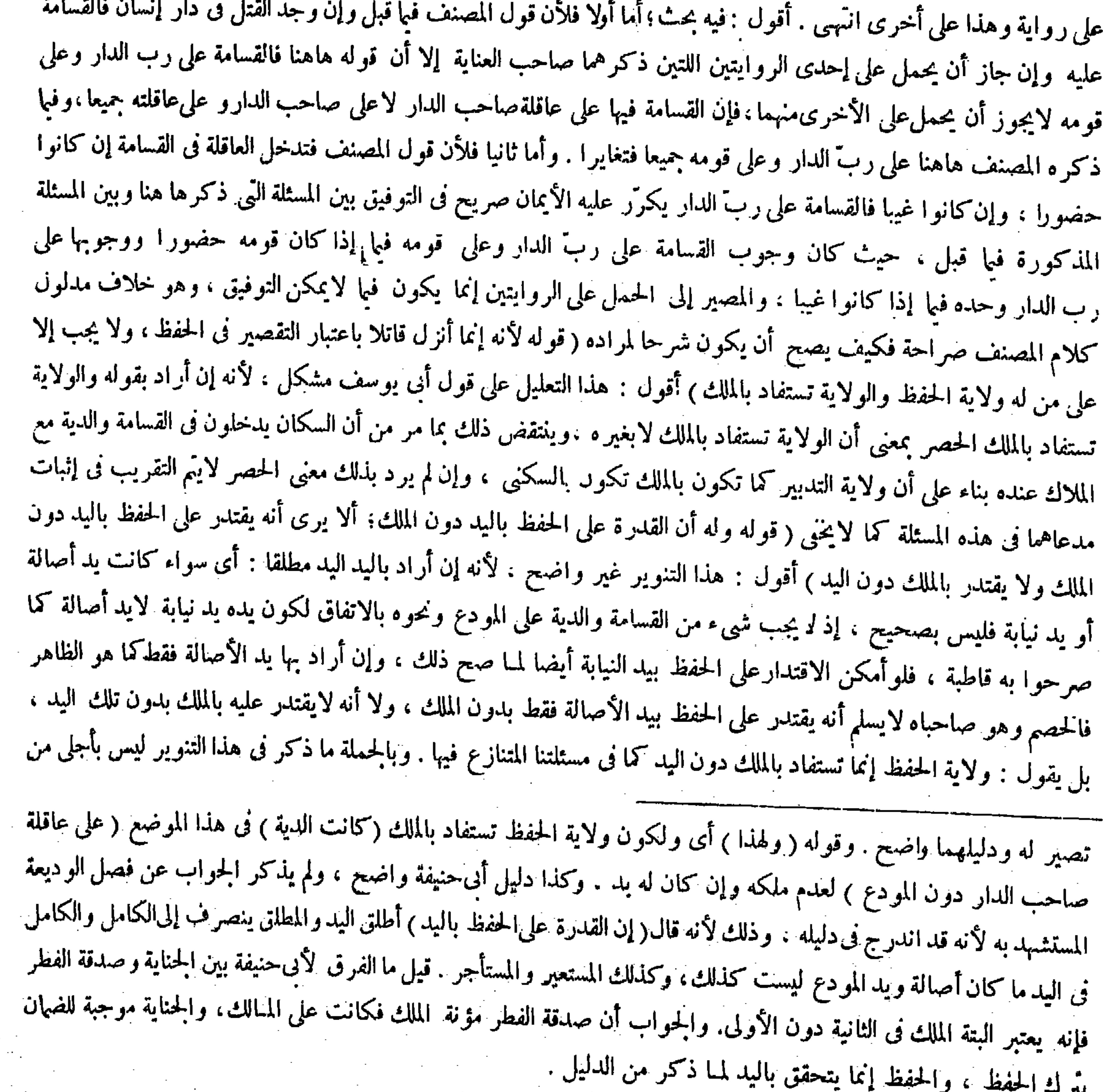

وسباق المصنف سالم عن أمثالها . فلى الصورتين الضهان على عاقلة البائع ، وهذه الركاكة لمحصوصة بتقريره ( ٩ ) – تكلة فتح القدير حنى – ١٠ )

قال ( ومن كان في يده دار فوجد فيها قتيل لم تعقله العاقلةحتى تشهد الشهود أنها للذى فى يده)لأنه لابد من الملك لصاحب اليد حتى تعقل العواقل عنه ، واليد وإن كانت دليلا على الملك لكنها محتملةفلا تكنى لإيجاب الدية على العاقلة كما لاتكنى لاستحقاق الشفعة به فىالدار المشفوعة فلابد من{قامة البينة . قال ( وإن وخٖد قتيل فى سفينة فالقسامة على من فيها من الركاب والملاحين) لأنها فى أيديهمواللفظ يشمل أربابها حتى تجب على الأرباب الذين فيها <sub>.</sub> وعلى السكان،وكذا على من يمدها والمـالك فى ذلك وغير المـالك سواءً،وكذا العجلة ، وهذا على ما روى عن أبي يوسف ظاهر . والفرق لهما أن السفينة تنقل وتحوّل فيعتبر فيها اليد دون الملك كما في الدابة ، بخلاف المحلة والدار لأنها لاتنقل . قال ( وإن وجد فىمسجد محلة فالقسامة على أهلها ) لأن التدبير فيه إليهم ( وإن وجد فى المسجد الجامع أو الشارع الأعظم فلا قسامة فيه والدية على بيت المــال ) لأنه للعامة لايختص به واحد منهم ، وكذلك

 $-\mathsf{r} \wedge \mathsf{r}$ 

وقوله ( ومن كان فى يده دار فوجد فيها قتيل لم تعقله العاقلة ) يعنى إذا أنكرت العاقلة كون الدار لصاحب اليد،وقالوا :إنها وديعة أومستعارة أو مستأجرة (حتى تشهد الشهود أنها للذى فى يده ) ولايختلجن ً فى وهمك صورة تناقض فى عدم الاكتفاء باليد مع ما تقدم أن الاعتبار عند أبي حنيفة لليد ، لأن اليد المعتبر ة عنده هي الَّتي تكون بالأصالة كما تقدم والعاقلة تنكر ذلك ، والباقى واضح . وقوله ( واللفظ) أى لفظ القدورى وهو قوله على من فيها من الركاب والملاحين يشمل أربابها : أى ملاكها وغير ملاكها . وقوله ( وهذا ) أى كون الملاك وغيرهم سواء فى القسامة ( على ما روى عن أبى يوسف رحمه الله ) أن السكان تدخل فىالقسامة مع الملاك ( ظاهر ) و أما على قول أبى حنيفة و محمد رحمهما الله فلا بد من الفرق و هو ماذكره فى الكتاب و هو ظاهر . قال ( وإن وجد فى مسجد محلة ) كلامه واضبح سوى ألفاظ نذكرها .

لوكان الملك أيضا للبائع لمـا صار محل الحلاف وإقامة الحجة من الحانبين على مامربيانه ، فإذا كان الملك هناك للمشترىفكيف يتحقق للبائع إذ ذاك يد الملك ، إذ ثبوت يد الملك له يقتضى ثبوت نفس الملك أيضا فيلز م أن يجتمع على الدار المبيعة فى حالة واحدة ملكان وهما ملك البائع وملك المشرى وهو محال ، وإن أريد بيد الملك غير معناه الظاهر : أى اليد التي كان لصاحبها ملك فى الأصل ، وإن ز ال ذلك الملك فى الحال بالبيع فما معنى اعتبار مثل ذلك الأمر الز اثل فى ترتب الحكم الشرعى عليه فى الحال ،

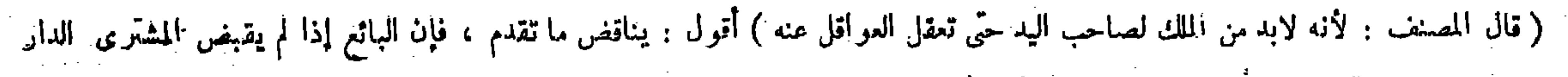

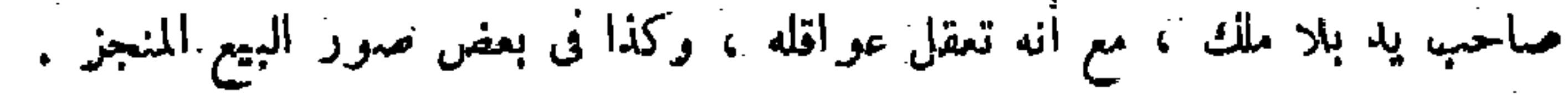

الجسور العامة ومال بيت المـال ماں عامة المسلمين ( وَ أَوْ وَجَدَ فِي السَّوْقِ إِنْ كَانَ مُمَلُّوكَا)فعند أنى يوسف تجب على السكان وعندهما على المــالك . وإن لم يكن مملوكا كالشوارع العامة إلى بنيت فيها فعلى بيت المـال ) لأنه لجمهاعة المسلمين ( ولو وجد في السجن فالدية على بيت المـال . وعلى قول أبي يوسف الدية والقسامة على أهل السجن ) لأنهم سكان وولاية التدبير إليهم . والظاهر أن القتل حصل منهم . وهما يقولان إن أهل السجن مقهورون فلا يتناصرون فلا يتعلق بهم مايجب لأجل النصرة . ولأنه بنى لاستيفاء حقوق المسلمين . فإذا كان غنمه يعود إليهم فغرمه يرجع عليهم . قالوا : وهذه فريعة المــالك والساكن وهي مختلف فيها بين أب حنيفة وأبي يوسف . قال ( وإن وجد في برية ليس بقربهاعمارة فهو هدر ) وتفسيرالقرب ماذكرنا من استماع الصوت لأنه إذا كان بهذه الحالة لايلحقه الغوث من غيره فلا يوصف أحد بالتقصير . وهذا إذا لم تكن مماوكة لأحد . أما إذا كانت فالدية والقسامة على عاقلته ( وإن وجد بين قريتين كان على أقربهما ) وقد بيناه ( وإن وجد رانجن وسينتشئ والمستقرئ والمحدد والمناسب والمنافع المطاعفين عا

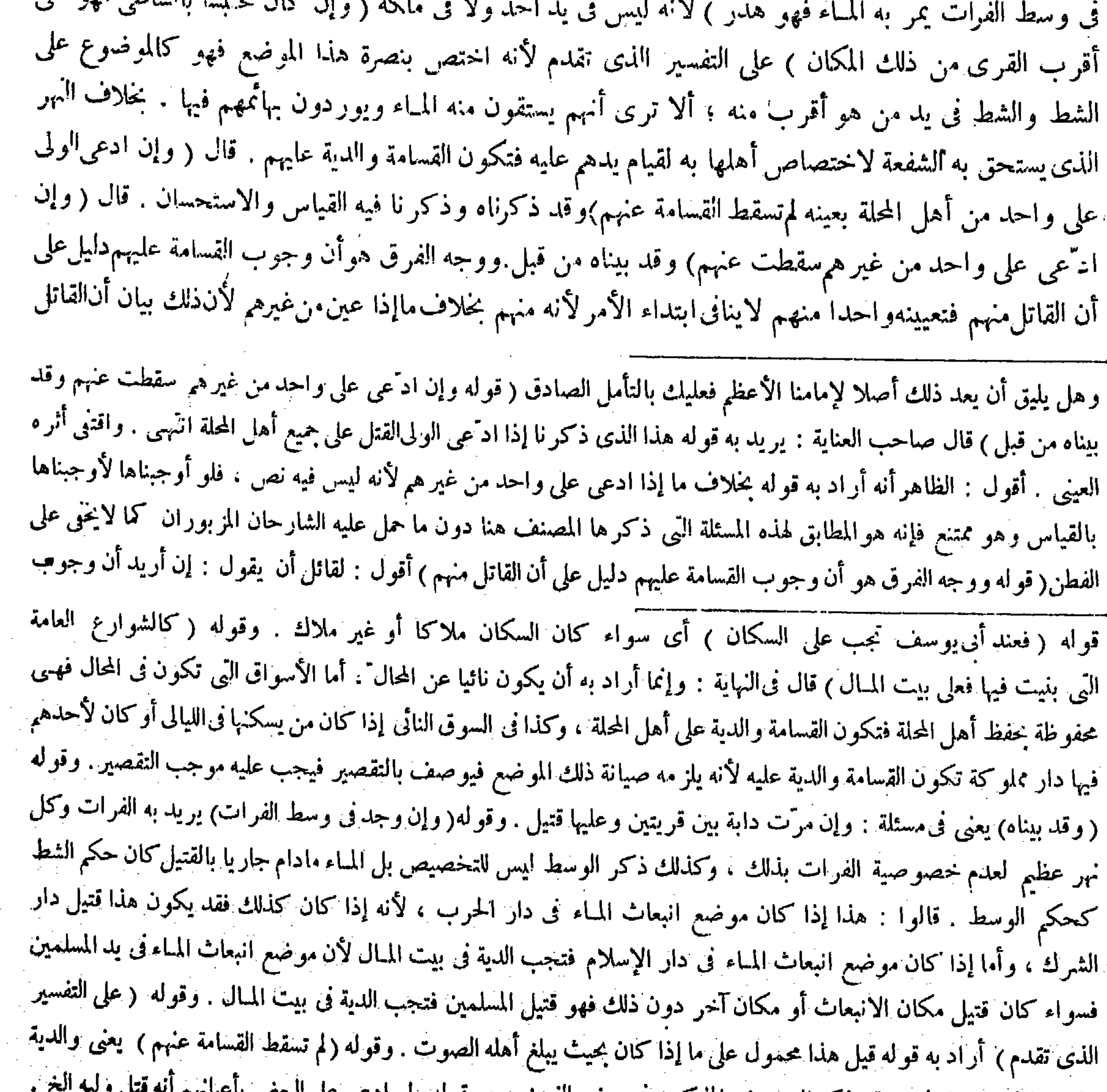

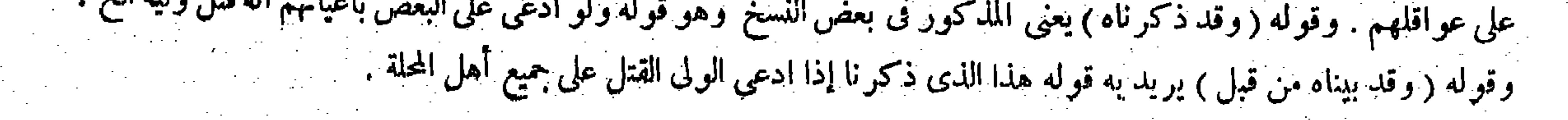

 $\label{eq:2.1} \mathcal{L}_{\mathcal{A}}(\mathcal{A}) = \mathcal{L}_{\mathcal{A}}(\mathcal{A}) = \mathcal{L}_{\mathcal{A}}(\mathcal{A}) = \mathcal{L}_{\mathcal{A}}(\mathcal{A}) = \mathcal{L}_{\mathcal{A}}(\mathcal{A})$ 

ليس منهم ، وهم إنما يغرمون إذا كان القاتل منهم اكمونهم قتلة تقديرا حيث لم يأخذوا على يد الظالم،ولأن أهل المحلة لايقومون بمجرد ظهور القتيل بين أظهرهم إلا بدعوى الولى ، فإذا ادعى القتل على غيرهم امتنع دعواه عليهم وسقط لفقد شرطه قال ( وإذا التقى قوم بالسيوف فأجلوا عن قتيل فهو على أهل المحلة ) لأن القتيل بين أظهرهم والحفظ عليهم ( إلا أن يدعى الأولياء على أو لئك أو على رجل منهم بعينه فلم يكن على أهل المحلة شيء ) لأن هذه الدعوى تضمنت براءة أهل المحلة عن الهسامة . قال ( ولا على أولئك حتى يقيموا البينة ) لأن بمجرد الدعوى لايثبت الحق للحديث الذى رويناه ، أما يسقط به الحق عن أهل المحلة لأن قوله حجة على نفسه

القسامة عليهم دليل على أن القاتل منهم بدون أن يتعين خصوصه فهومسلم ، لكن لانسلم أن تعيينه واحدا منهم لاينافى ابتداء الأمر حينئد ، فإن ابتداء الأمر إذ ذاك كون القاتل منهم بدون أن يتعين خصوصه ، وبتعيينه واحدا منهم يلزم أن يتعين خصوصه وإن الحديث والمستحدث والتفادل والمستحدث والمتراد والمتراد والمسافرة والمتروا والمسافر القاتلين

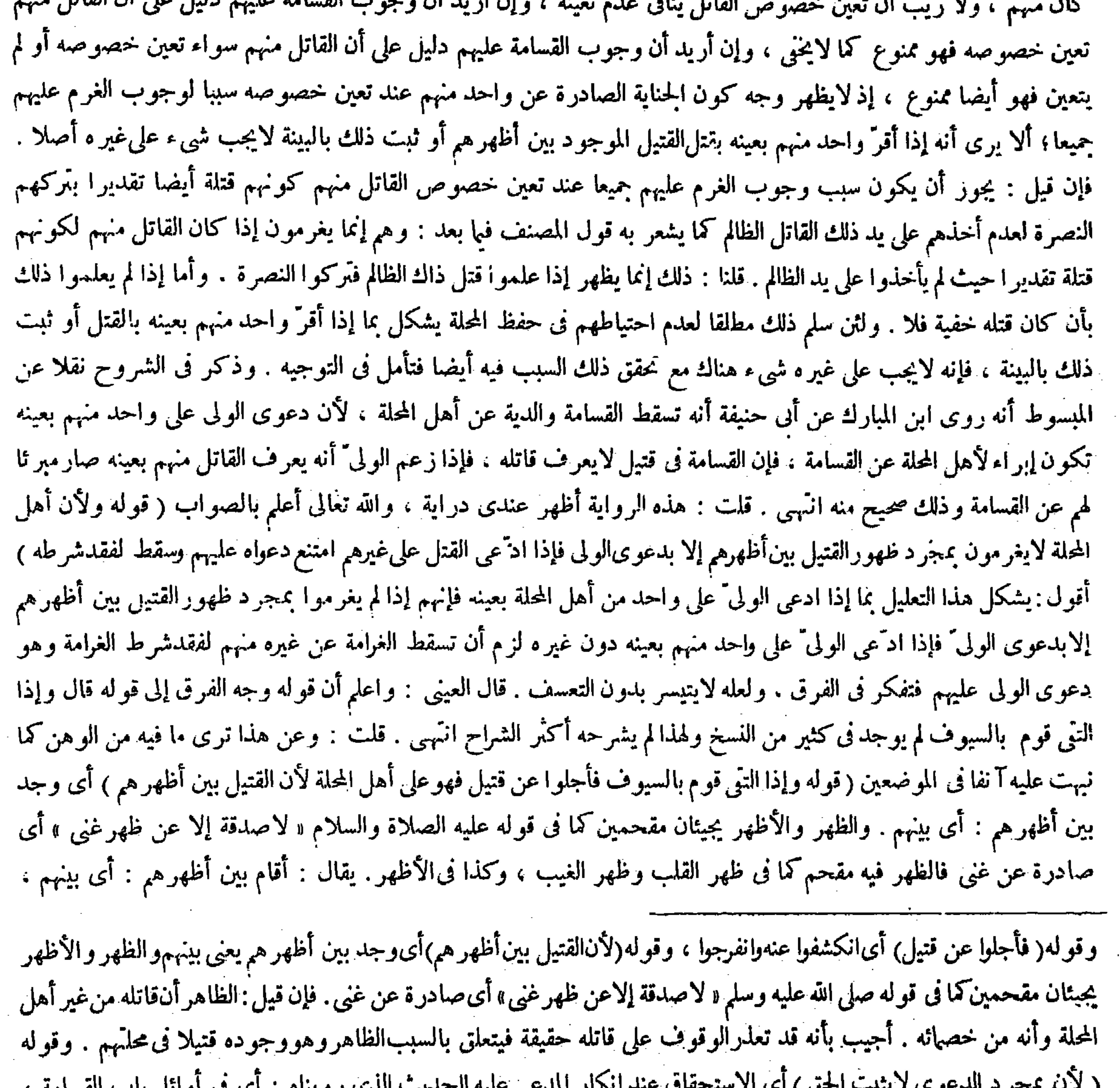

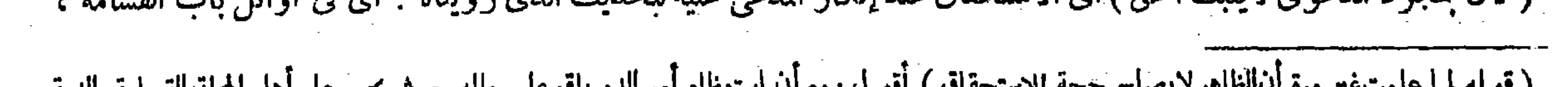

( قوله لمـا علمت غير مرة أن الظاهر لايصلح حجة للاستحقاق ) أقو ل : مع أن استمظام أ.ر الدم باق على حاله حيث بجب على أهل المحلة القسامة والدية

كذا في الشروح . فإن قيل : الظاهر أن قاتله من غير أهل المحلة وأنه من خصهائه. قلنا : قد تعذر الوقوف على قاتله حقيقة فيتعنق الحكم بالسبب الظاهر وهو وجوده قتبلا فى محلَّمهم ،كذا فى النهاية والعناية . أقول : يرد على هذا الحواب أن يقال : ما بالكبم تجعلون هذا الظاهر وهو وجوده قتيلا فى محلتهم موجبا لاستحقاق القسامة والدية على أهل المحلة ولا تجعلون ذاك الظاهر وهو كون قاتله خصها من غير أهل المحلة دافعا للقسامة والدية عن أهل المحلَّة ، مع أن الأصل الشائع أن يكون الظاهر حجة للدفع دون الاستحقاق . فالأظهر في الحواب أن يقال : الظاهر لايكون حجة للاستحقاق فبقي حال القتل مشكلا ، فأوجبنا القسامة والدية علي أهل المحلة لورود النص بإضافة القتل إليهم عند الإشكال ، فكان العمل بما ورد فيه النص ، وسيأتى مثل هذا عن قريب ( قوله وإن كان القوم لقوا قتالا ووجد قتيل بين أظهرهم فلا قسامة ولا دية لأن الظاهر أن العدو قتله فكان هدرا )

وأوله قوله صلى الله عليه وسلم « لو أعطى الناس بدعواهم لادَّعى قوم دماءقوم وأموالهم لكن البينة على المدعى واليمين على من أنكر» . لايقال الظاهرأنهم قتلوه لمـا علمت غيرمرة أن الظاهرلايصلح حجة للاستحقاق . وقوله(وإن وجد فىخباء أوفسطاط) الخباء : الخيمة من الصوف ، والفسطاط : الخيمة العظيمة فكان أعظم من الحباء . وقوله ( فعلى أقرب الأخبية ) قيل هذا إذا نز لوا قبائل قبائل متفرقين ، أما إذا نزلوا مختلطين فالدية والقسامة عليهم . وقوله ( وإن كان القوم لقوا قتالا ) يجوز أن يكون حالا : أى مقاتلين ، ويجوز أن يكون مفعولامطلقا لأن لقوا فى معنى المقاتلة ، وأن يكون مفعولا له:أى للقتال . وقوله ( لأن الظاهر أن العدوّ قتله فكان هدرا )يحوج إلى ذكر الفرق بين هذه وبين।لمسلمين إذا اقتتلوا عصبية فى محلة فأجلوا عن قتيل فإن عليهم القسامة والدية كما مر آ نفا . وقالوا فى ذلك : إن القتال إذا كان بين المسلمين والمشركين فى مكان فى دار الإسلام ولا أيهما يرجح احتمال قتل المشركين حملا لأمر المسلمين على الصلاح في أنهم لايثر كون الكافرين في مثل ذلك

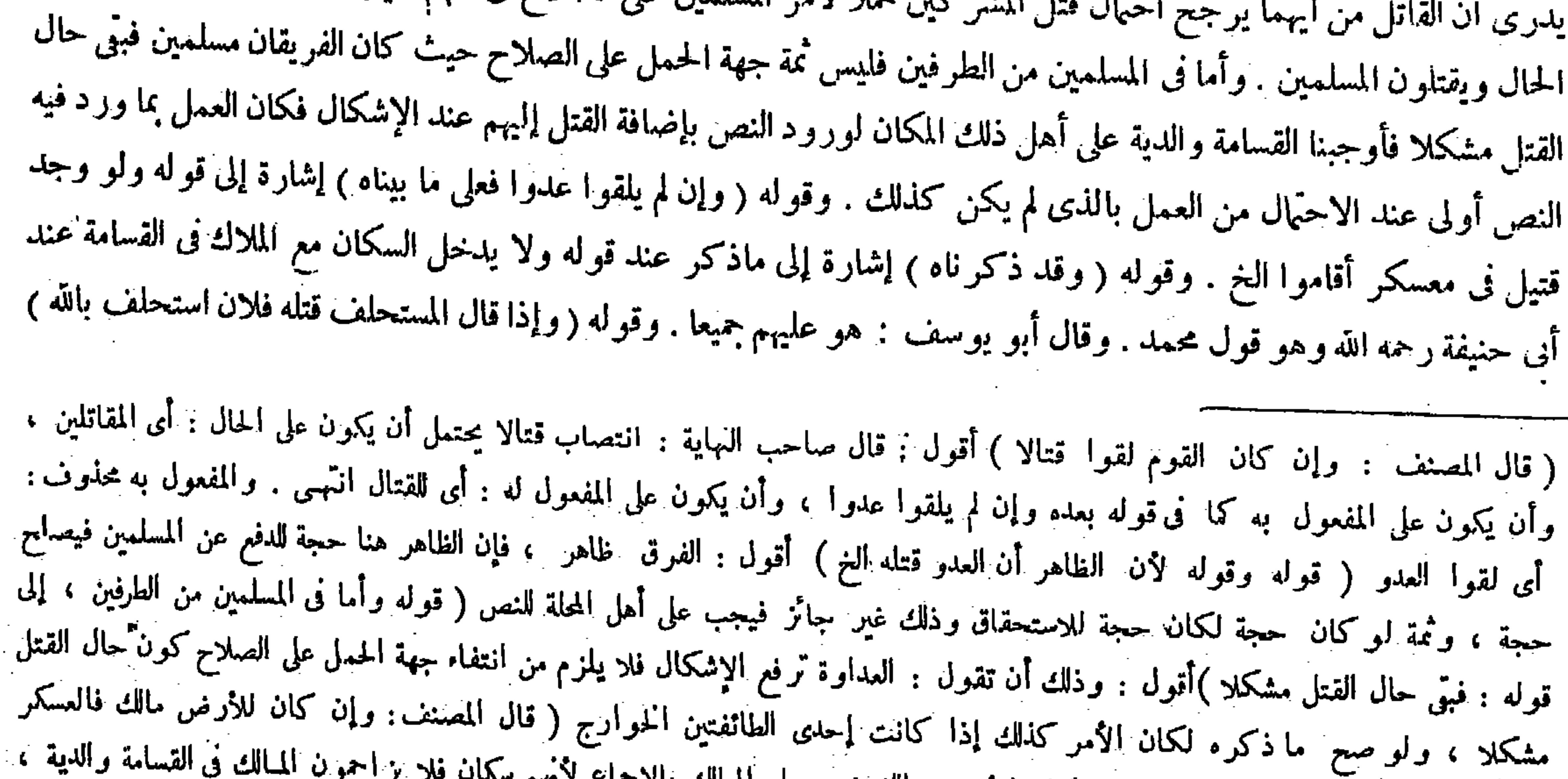

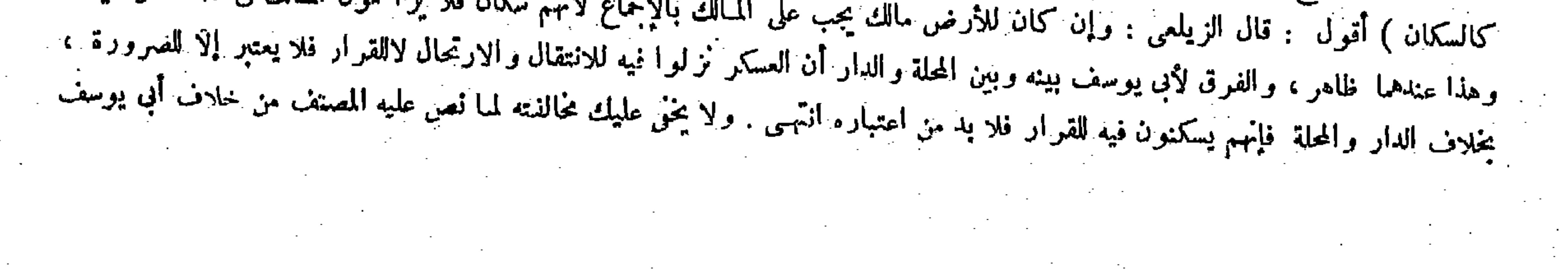

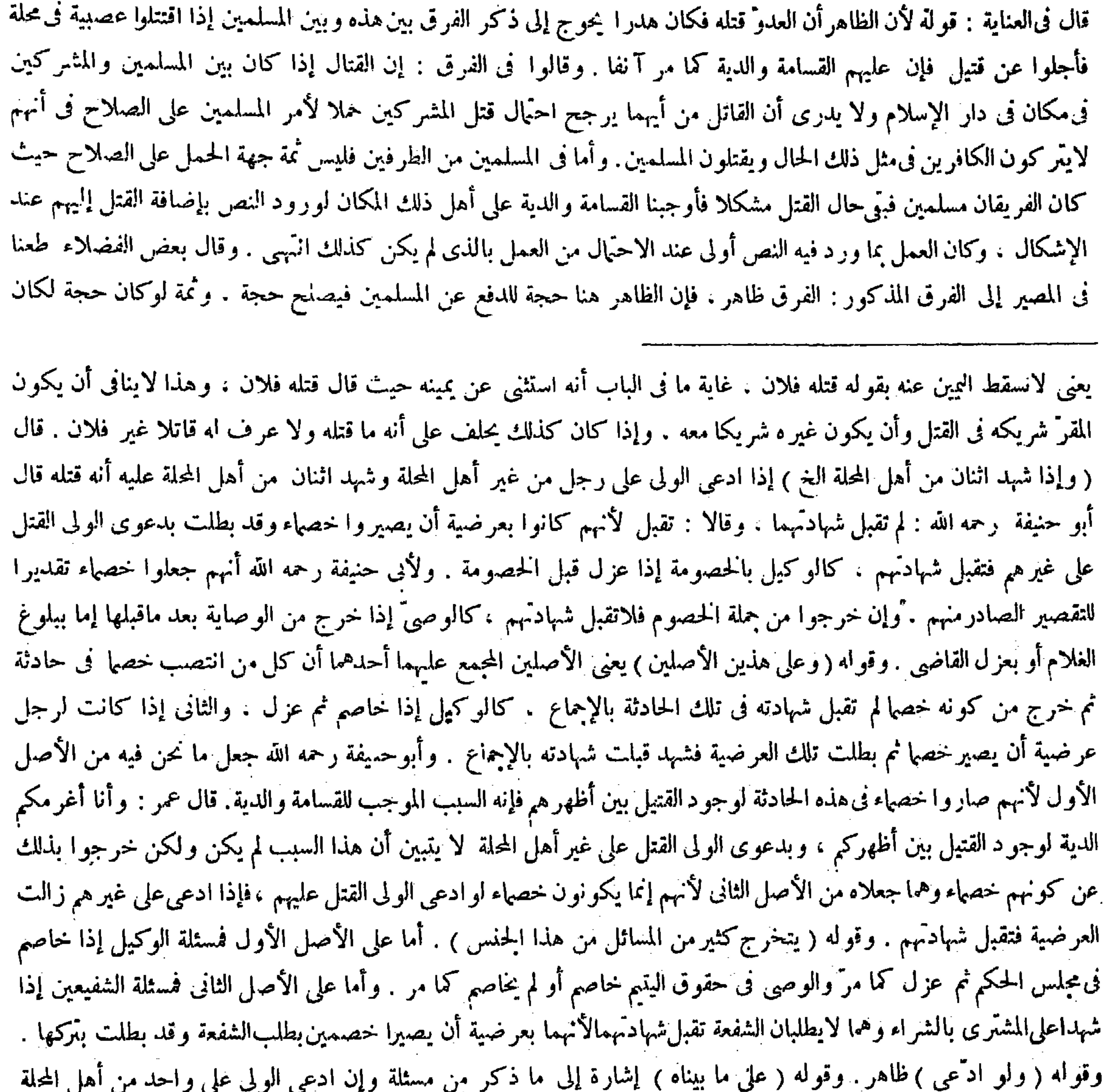

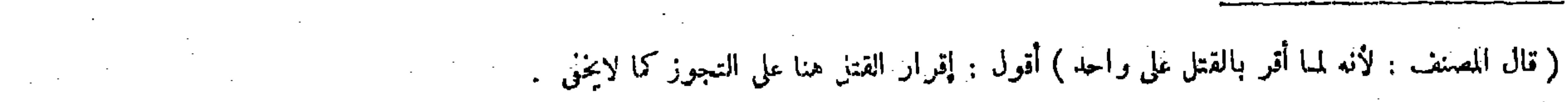

 $\mathcal{L}_{\text{max}}$  and  $\mathcal{L}_{\text{max}}$  and  $\mathcal{L}_{\text{max}}$ 

 $\mathcal{L}_{\text{max}}$  and  $\mathcal{L}_{\text{max}}$ 

 $-141-$ 

 $\sim$ 

 $\sim 10^{-10}$ 

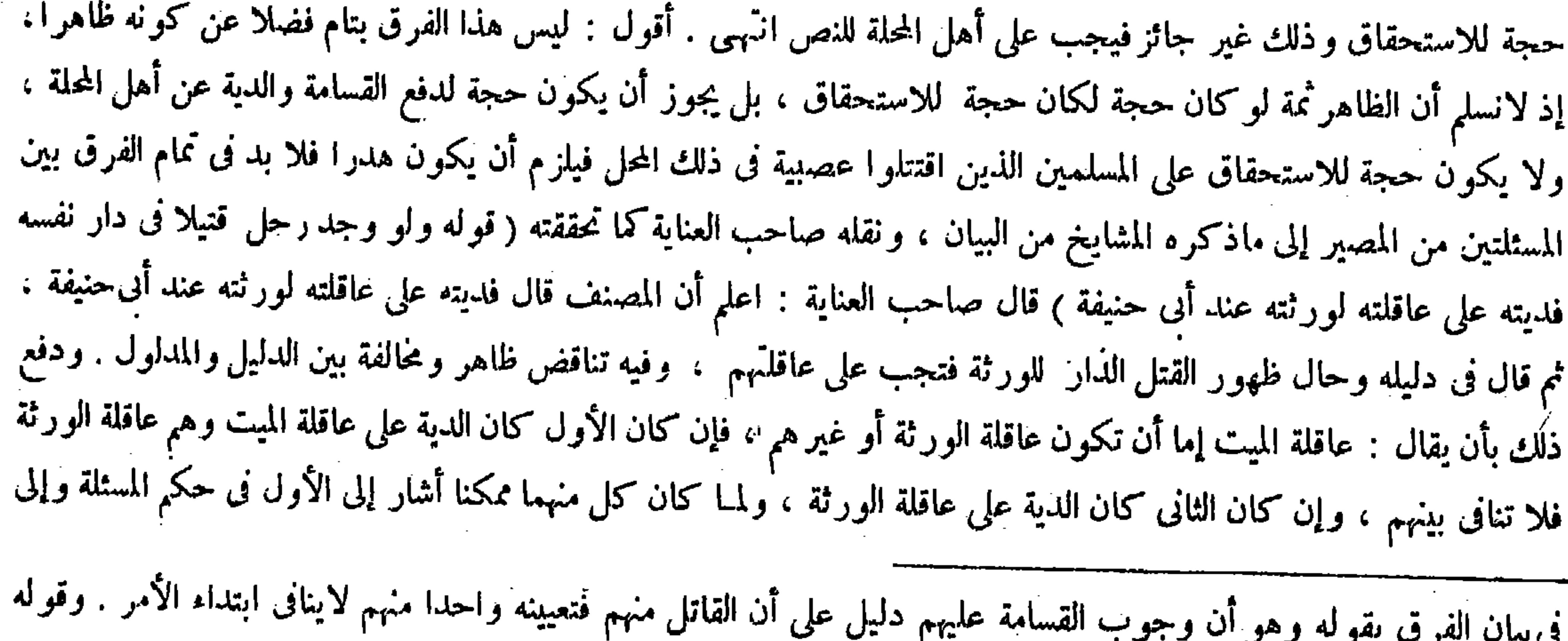

\_\_\_<br>( ومن جرح في قبيلة ) يعني ولم يعلم الحارج . لأنه لو علم سقط القسامة ، بل فيه القصاص على الحارج إن كان عمدا والدية على<br>في مستخدم السفاف المستخدمة المستخدمة .

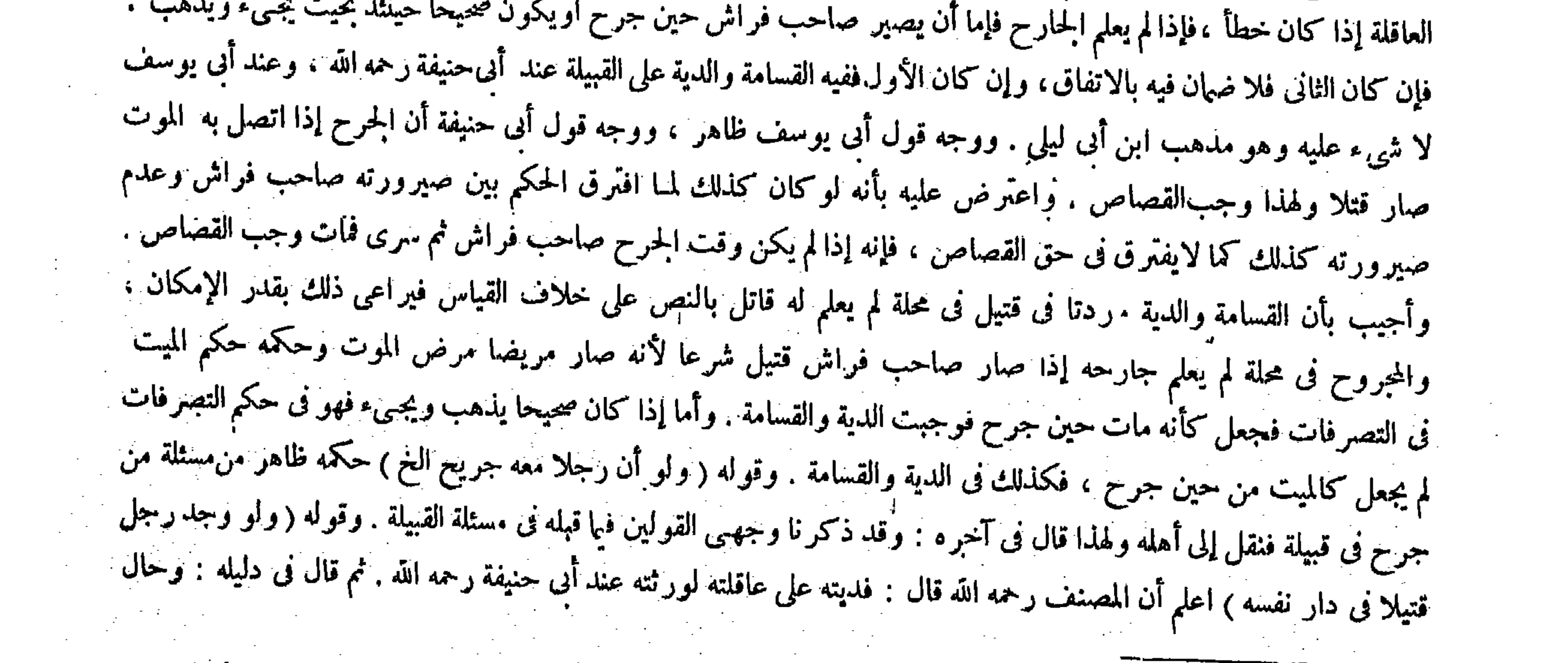

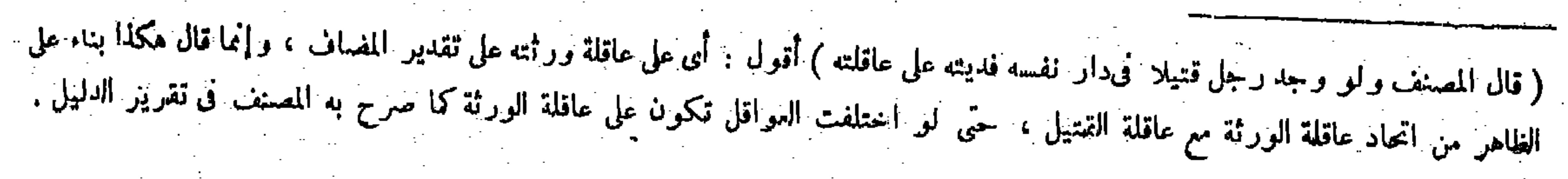

فيجعل كأنه قتل نفسه فيكون هدرا . وله أن القسامة إنما تجب بناء على ظهور القتل ، ولهذا لايدخل فى الدية من مات قبل ذلك ، وحال ظهور القتل الدار للورثة فتجب على عاقلتهم ، بخلاف المكاتب إذا وجد قتيلا

الثانى فى دليلها . وعِلى التقدير الثانى يقدر فى قوله فالدية على عاقلته مضاف : أى على عاقلة ورثته ، إلى هنا كلامه . أقول : ماذكره فى الدفع كلام مشوش خال عن التحصيل سيا قوله وعلى التقدير الثانى يقدر فى قوله فالدية على عاقلته مضاف : أى على عاقلة ورثته : فإن حكم المسئلة المذكورة وهو وجوب الدية على العاقلة عند أبى حنيفة يعم الصورتين قطعا : أى صورة إن كان عاقلة الميت عاقلة الورثة . وصورة إن كان عاقلة الميت غير عاقلة الورثة، فما معنى تخصيص حكمها بالصورة الأولى بمجرد الإشارة إلى إمكانها ؟ ثم إن تقدير المضاف وعدم تقديره متناقضانلا يمكن اجتماعهما فى محل واحد حتى يقدر المضاف فى قول المصنف فالدية على عاقلته على التقدير الثانى ولم يقدر على التقدبر الأول كما يشعر به قوله وعلى التقدير الثانى يقدر فى قوله ا فالدية على عاقلته مضاف: أي على عاقلة من ثنه عافاله جه في الدفع أن يقال: ( الضاف مقلن البتة في قو له فالدية عل

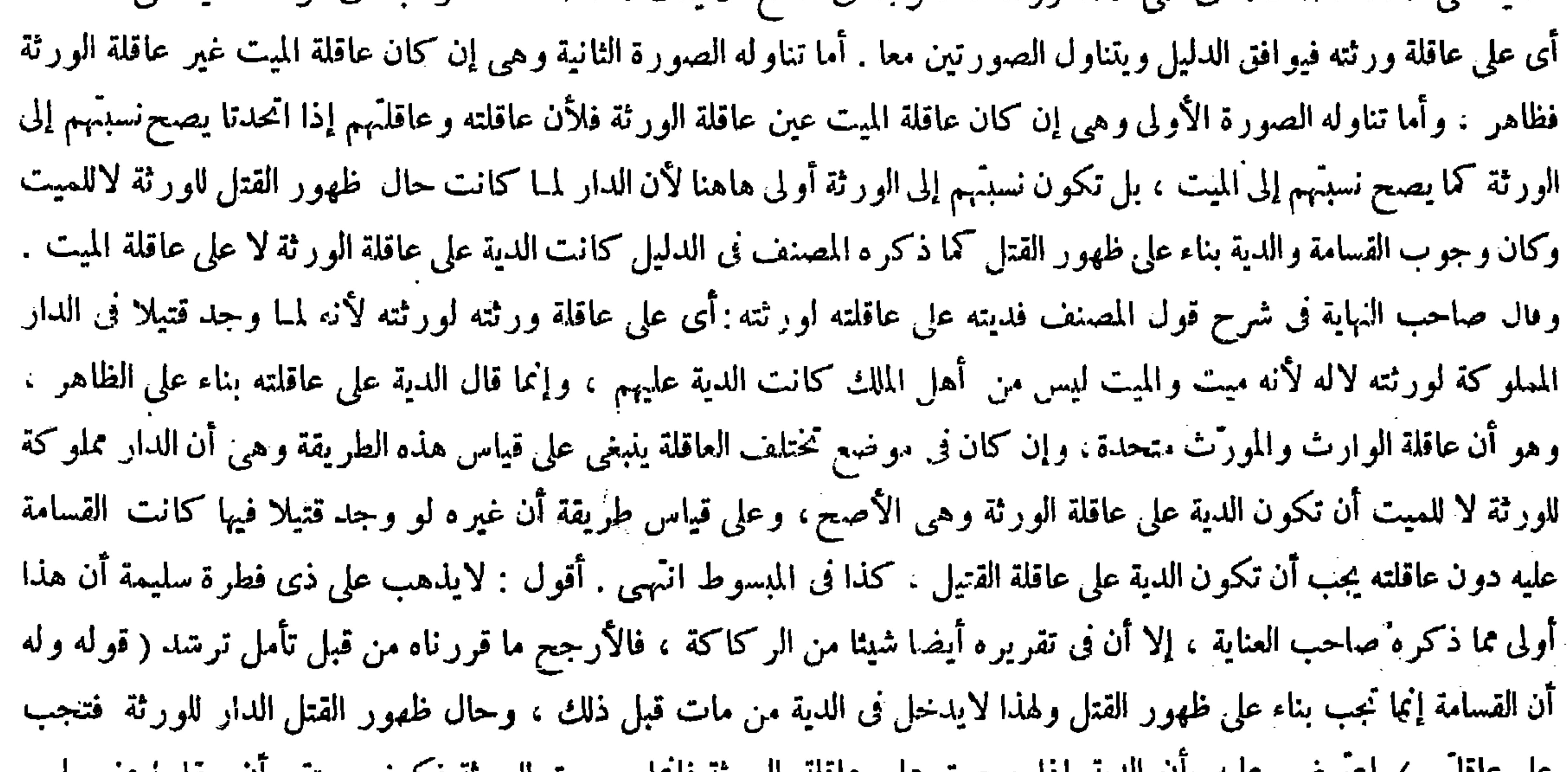

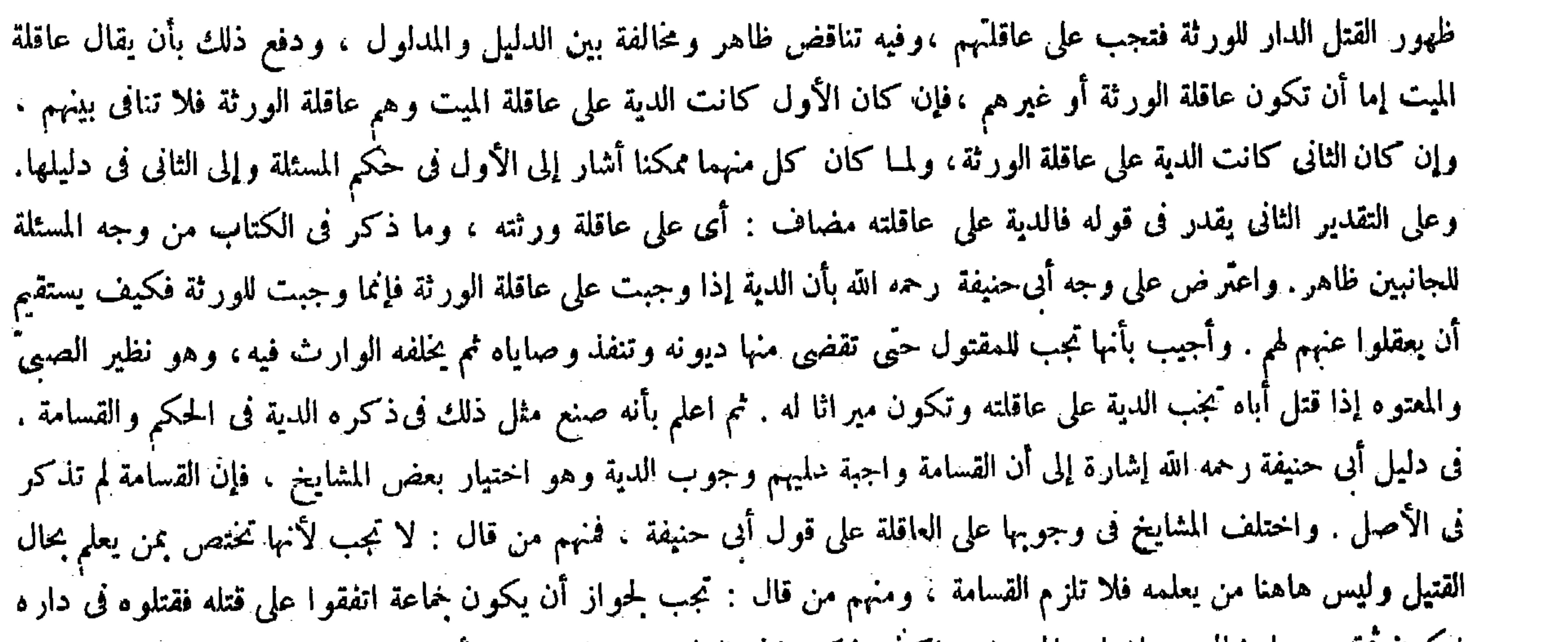

على عاملتهم ) اعترض عليه بأن الديه إذا وجبت على عامله الورثة فإمما وجبت للورثة فحيف يستقيم ان يعقلوا عنهم هم .

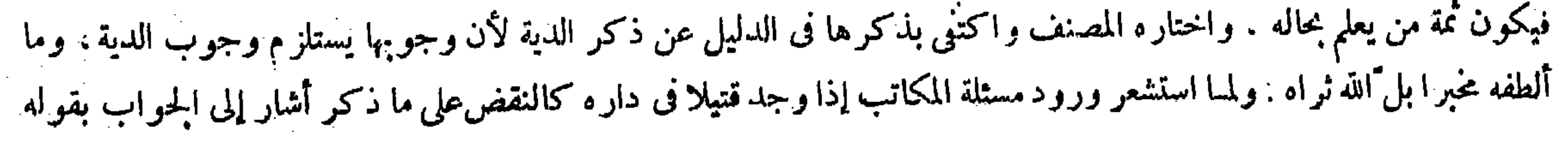

فی دار نفسه لآن حال ظهور قتله بقیت الدار علی حکم ملکه فیصیر کأنه قتل نفسه فیهدر دمه ( ولو أن رجلین كانا فى بيت ولدس معهما ثالث فوجد أحدهما مذبوحاً ، قال أبو يوسف : يضمن الآخر الدية ، وقال محمد : لايضمنه ) لأنه يحتمل أنه قتل نفسه فكان التوهم . ويحتمل أنه قتله الآخر فلا يضمنه بالشك . ولأبى يوسف أن الظاهر أن الإنسان لايقتل نفسه فكان التوهم ساقطاكما إذا وجد قتيل فى محلة ( و او وجد قتيل فى قرية لامرأة فعند أبي حنيفةومحمد عليها القسامة تكرر عليها الأيمان ، والدية على عاقلتها أقرب القبائل إليها فى النسب . وقال أبو يوسف : على العاقلة أيضا ( لأن القسامة إنما تجب على من كان من أهل النصرة والمرأة لبست من أهلها فأشبهت الصبي . ولهما أنالقسامة لنني التهمة وتهمة القتل من المرأة متحققة . قال المتأخرون : إن المرأة تدخل مع العاقلة في التحمل في هذه المسئلة لأنا أنز لناها قاتلة والقاتل يشارك العاقلة ( ولو وجد رجل فتيلا في آرض رجل إلى جانب قرية ليس صاحب الأرض من أهلها ، قال : هوعلى صاحب الأرض ) لأنه أحق بنصرة أرضه من

آهل القرية .

وأجيب بأنها تجب للمقتول حتى تقضى منها ديونه وتنفذ وصاياه ثم يخلفهالوارث فيه وهو نظير الصبي والمعتوه إذا قتل أباه تجب الدية على عاقلته وتكون مير اثا له كذا فىالعناية وعليه أكثر الشراح . أقول : يردعلى ظاهر هذا الجواب أنه ينافى ماذكر فىوضع جواب المسئلة ، فإن المذكور فيه فديته على عاقلته لورثته عند أبي حنيفة ، ومقتضى جولب الاعتراض أن تكون ديته له لا لورثته . ويمكن دفعه بأن المراد بالمذكور فى وضع جواب المسئلة أن دىة المقتول على عاقلته لورثته فى ثانى الحال : أى تصير لهم بالحلافة عن المقتول بعد أن كانت له أولا ، ومثل هذا التسامح في العبارة ليس بعزيز في كلمات الثقات . ثم أقول : بقي هنا إشكال قوى ، وهو أنه قد مرَّ أن دعوى ولى القتيل شرط لوجوب القسامة والدية وولى القتيل فيا نحن فيه هو الورثة فلا بد من دعواهم ، فيلزم أن تكون دعواهم على أنفسهم لأن الدار كانت لهم حال ظهور القتل ، ولا يخمى مافيه . ويمكن دفعه أيضا بتمحل فليتأمل . وأجاب صاحب الغاية عن أصل الاعتر اض بوجه آخرحيث قال : قلت العاقلة أعم من أن تكون ورثة أو غير ورثة ، فما وجب على غير الورثة من العاقلة يجب للورتة منهم انتهى . أقول : ليس هذا بشىء . أما أولافلأن الدية اسم لمجموع ما قدره الشرع من الأنواع المخصوصة من المـال كما تقرر في أول الديات ، وبعض ذلك لايسمى دية كما صرحوا به ، فلو كان

( قال المصنف : وتهمة القتل من المرأة متحققة ) أقول : غالف لمبا مر فى بيان قوله ولا قسامة على المرأة ، وأشار الأكمل إلى جوابه فى<br>الدرس الثانى من المعاقل . الدرس الثانى من المعاقل . ( . ه – تكملة فتح القدير خس – . . ) 

لأن حال ظهور ه الخ : يعني إنما صاردم المكاتب هدر لأن حال ظهور قتله بقيت الدار على حكم ملكه لأن الكتابة لاتنفسخ إذا مات عن وفاء بل يقضي به ما عليه ، وإذاكان الدار على حكم ملك نفسه جعل قتيل نفسه ، ومن قتل نفسه كان دمه هدرا . بخلاف الحرّ فإنه حال ظهور قتله لم تكن الدار على حكم ملكه لعدم قابلية الميت للملك ، وإنما انتقل إلى ورثته فكان كقتيل وجد في دار غير ه ولم يعلم له قاتل فتجب فيه القسامة والدية . وقوله ( ولو أن رجلين كانا فى بيت ) ظاهر . وقوله ( كما إذا وجد قتيل فى محلة ) يعني أن توهم قتل نفسه فيه موجود ولم يعتبر فكذلك هاهنا . وقوله ( قال المتأخرون ) أىمن مشايختا رحمهم الله ( إن المرأة تدخل مع العاقلة فى التحمل فى هذه المسئلة ) يشير إلى أنها لاتدخل فى غير هذه الصورة على ما يجبىء فىالمعاقل إن شاء الله تعالى وإنما دخلت فى هذه الصورة لأنها نزلت قاتلة تقديرا حيث دخلت فى القسامة ، فكما دخلت فيها دخلت فى العقل أيضا ، بخلاف غير ها من الصور فإنها لاتدخل فيه في القسامة بل تجب على الرجال فلا تدخل في العقل أيضا . وقوله ( لأنه أحق بنصرة أرضه ) لأن الحفظ والتدبير فى الأرض إلى صاحب الأرض لا إلى أهل القرية . والله سبحانه وتعالى أعلم .

ما يجب للورثة من العاقلة ما وجب على غير الورثة منهم فقط لمـا تم جواب هذه المسئلة وهو قوله فديته على عاقلته لورثته .

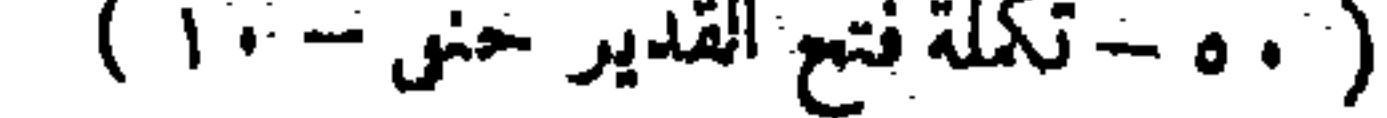

 $\mathcal{L}_{\text{max}}$  and  $\mathcal{L}_{\text{max}}$  . The  $\mathcal{L}_{\text{max}}$ 

لأن دية المقتول مجموع مايجب علىالعاقلة كلهم لاما يجب على بعض منهم . وأما ثانيا فلأن المحذور أالمذكور فى الاعتر اض المز بور إنما هو أن يكون الذين عقلوا عنهم هم الذين عقلوا لهم وهم الورثة كما ينادىعليه قول المعتر ض فكيف يستقيم أن يعقلوا عنهم لهم ، لا أن يكون من وجبت الدية عليهم عين من وجبت لهم حتى يقال إن من وجبت الدية عليهم غير الورثة ومن وجبت لهُم هم الورثة فلا أتحاد . على أن العاقلة إذاكانت أعم من أن تكون ورثة أو غير ورثة كما ضرح به ذلك المجيب تكون الورثة أيضا

المعاقل جمع معقلة ، وهي الدية ، وتسمى الدية عقلا لأنها تعقل الدماء من أن تسفك : أى تمسك . قال ﴿ وَٱلدَّيَّةِ فِى شَبَّهِ الْعَمَدِ وَالْحِطْلِ ، وَكُلَّ دَيَّةً تَجَبُّ بَنَفْسَ القَتْلِ عَلَى العاقلة ، والعاقلة الذين يعقلون) يعني يؤدون

 $(J$ ألباني الماقل)

( كتاب المعاقل ) أقول : هكذا وقع العنوان فى عامة المعتبر ات ، لكن كان ينبغى أن يذكر العواقل بدل المعاقل ، لأن المعاقل جمع المعقلة و هي الدية كما صرح به المصنف وغيره فيصير المعنى كتاب الديات ، وهذا مع كونه موديا إلى التكرار ليس بتام فى نفسه ، لأن بيان أقسام الديات وأحكامها قد مر مستوفى فىكتاب الديات، وإنما المقصود بالبيان هاهنا بيان من تجب عليهم الدية بتقاصيل أنواعهم وأحكامهم وهم العاقلة ، فالمناسب فى العنوان ذكرالعواقل لأنها جمع العاقلة . قال صاحب النهاية : لمسا كان موجب القتل الحطإ ومافى معناه الدية على العاقلة لم يكن بد من معرفتها ومعرفة أحكامها ً فذكرها في هذا الكتاب انتهى . واقتنى أثره صاحب العناية . أقول : ليس ذاك بسديد ، لأن مداره أن يكون المقصود بالذات فى هذا الفصل معرفة الديات نفسها ومعرفة أحكامها ، وليس كذلك فإن محلها كتاب الديات واستوفيت هناك على التفصيل ، وإنما المقصود بالذات هنا معرفة العواقل وأحكامها وذكرالدية على سبيل الاستطراد ، ولولا ذلك لمـا ذكر الكتاب هنا بل كان ينبغى أن يذكر الباب أو الفصل لكون المذكورهنا إذ ذاك شعبة من الديات ، بخلاف العواقل فإنها أمر مغاير للديات ذاتا وحكما فكانت محلا لذكر الكتاب ، وكأن ذينك الشارحين إنما اغترا بذكر المعاقل فى عنوان هذا الكتاب بدل العواقل كما فصلناه آ نفا . والوجه السديد هنا ما ذكره صاحب معراج الدراية حيث قال : لمـا بين أحكام القتل الحطإ وتوابعه شرع فى بيان من يجب عليه الدية ، إذ لابد من معرفتها انتُهى ( قوله والدية فى شبه العمد والحطإ وكل دية وجبت بنفس القتل على العاقلة ) قال جمهورالشراح : قوله وكل دية مبتدأ

( كتاب الماقل )

لمـاكان موجب الڤتل الخطإ وما في معناه الدية على العاقلة لم يكن من معرفتها بد" ، فذكرها وأحكامها في هذا الكتاب . وقال ( المعاقل جمع معقلة) بفتح الميم وضم القاف وبين معناها . وقوله ( وكل دية ) مبتدأ . وقوله ( على العاقلة ) خبر ه . وقوله ( وجبت بنفس القتل ) يعني ابتداء ، فإن مايجب منها بسبب الصلح أو الأبوَّة فهـي في مال القاتل لاعلي العاقلة .

( كتاب المعاقل )

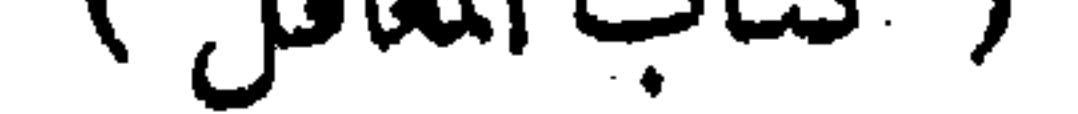

أقول : كان الأولى أن يقال : كتاب العواقل ، لأن المعاقل حمع معقلة وهي الدية كما قال هو ، فكأنه قال : كتاب الديات فصار

العقل وهو الدية ، وقد ذكهناه فىالديات ، والأصل فى وجوبها على العاقلة قوله عليه الصلاة والسلام فى حديث حمل بنِمالك رضي الله عنه للأولياء « قوموا فدوه » ولأن النفس محترمة لاوجه إلى الإهدار والخاطئ معذور ، وكذا الذى تولى شبه العمد نظرا إلى الآلة فلا وجه إلى إيجاب العقوبة عليه ، وفى إيجاب مال عفايم إجحافه واستئصاله فيصير عقوبة فضم إليه العاقلة تحقيقا للتخفيف . وإنما خصوا بالضم لأنه إنما قصر لقوة فيه وتلك بأنصاره وهم العاقلة فكانوا هم المقصرين فى تركهم مراقبته فمخصوا به . قال ( والعاقاة أهل الديران إن كان القاتل من أهل الديوان يوخذ من عطاياهم فى ثلاث سنين) وأهل الديوان أهل الرايات وهم الجيش الذين كتبت أساميهم فىالديوان وهذا عندنا . وقمال الشافعي ; الدية على أهل العشيرة لأنه كان كذلك على عهد رسول الله عليه الصلاة والسلام ولا نسخ بعده ولأنه صلة والأولى بها الأقارب . ولنا قضية عمر رضى الله عنه فإنه لمـا دون الدواوين جعل العقل على أهل الديوان ، وكان ذلك بمحضر من الصحابة رضى الله عنهم من غير نكير منهم ، وليس ذلك بنسخ بل هو تقريرمعنى لأن العقل كان علىأهل النصرة وقد كانت بأنواع : بالقرابة والحاف والولًاء والعد . وفي عهد عمر رضي الله عنه قد صارت بالديوان فجعلها على أهاه اتباعاً للمعنى ولهذا قالوا : لو كان اليوم قوم تناصرهم بالحرف فعاقلتهم أهل الحرفة ، وإن كان بالحاف فأهله والدية صلة كما قال ، اكن إيجابها فيهاهوصلة وهوالعطاء أولى منه فىأصول أموالهم،والتقديربثلاثسنين.روى عن النبى عليه الصلاة والسلام

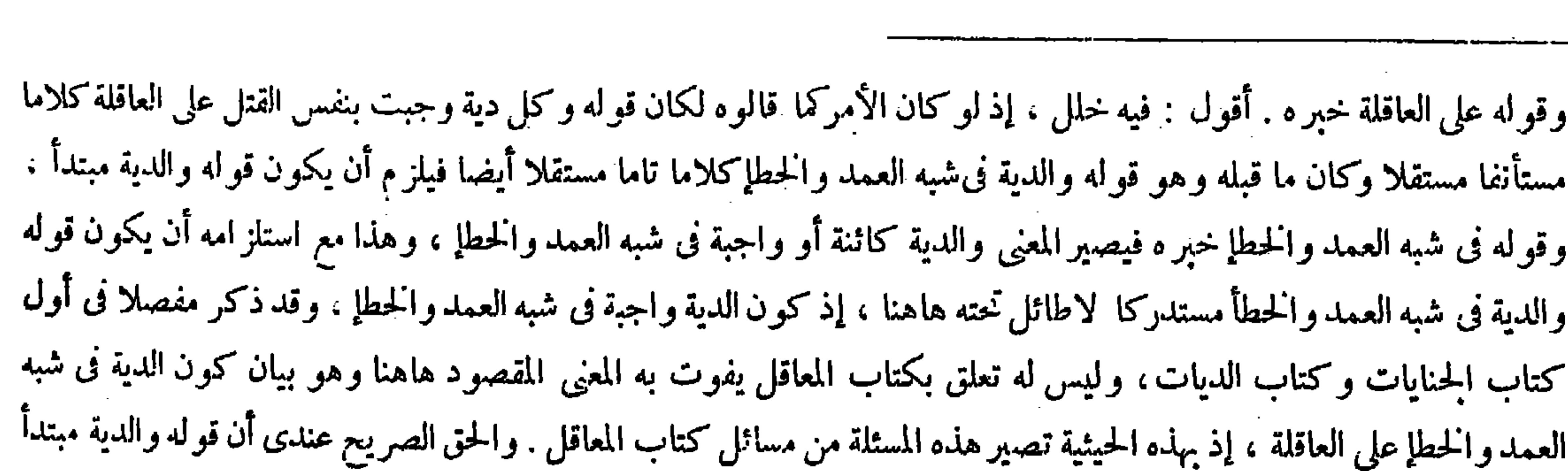

على قوله والدية فى ثبه العمد والحطإ ، وقوله على العاقلة خبر المبتدإ وهو قوله والدية فيصير الحكم بكونها على العاقلة منسحبا وقوله( وقد ذكر ناه ) يعني الدية بتأويل العقل . وقوله(وكذا الذى تولىشبهالعمد ) وهوالذى ضربه بالسوط الصغير حتى قتله . وقوله ( وفىإيجاب مال عظيم إجحافه) فسر الإجحاف بقوله واستئصاله وقوله( إنماقصر) يعنى أن القاتل إنما قصرحالة الرمى في التثبت والتوقف . وقوله ( وتلك ) أى القوَّة . وقوله ( كتبت أساميهم فىالديوان ) الديوان : الحريدة . من دوّن الكتب إذا جمعها لأنها قطع من القراطيس مجموعة . ويروى أن عمر رضي الله عنه أول من دوّن الدواوين : أى رتب الجرائد للولاة والقضاة ، ويقال فلان من أهل الديوان : أى ممن أثبت اسمه فىالحريدة . وقوله ( من عطاياهم ) العطاء اسم مايعطى والجحم أعطية ، والعطايا جمع عطية وهوبمعنى العطاء ، وقوله ( وذلك ليس بنسخ بل هو تقرير معنى ) جواب عن قول الشافعى رحمه الله ولا نسخ بعده . وقوله( بالحلف ) الحلف بكسرالحاء: العهد بين القوم ومنه قولهم تحالفوا على التناصر والمراد به ولاء الموالاة. . وقو له ( والولاء) أى ولاء العتاقة . وقوله ( والعد" ) هو من العديد وهو أن يعد فيهم يقال فلان عديد بنى فلان إذا عد فيهم .

وقوله في شبه العمد والحطأ صفته : أى الدية الكائنة أوالوباجبة في شبه العمد والحطإ ، وقوله وكل دية وجبت بنفس القتل عطف

#### تكرارا ، والعواقل خم عاقلة ، وهو من يتحمل الدية ، وهذا هو المناسب هنا كا لايخنى ( قوله وهؤ الذى ضربه بالسوط الصغير )

أقول : وفيه بحث .

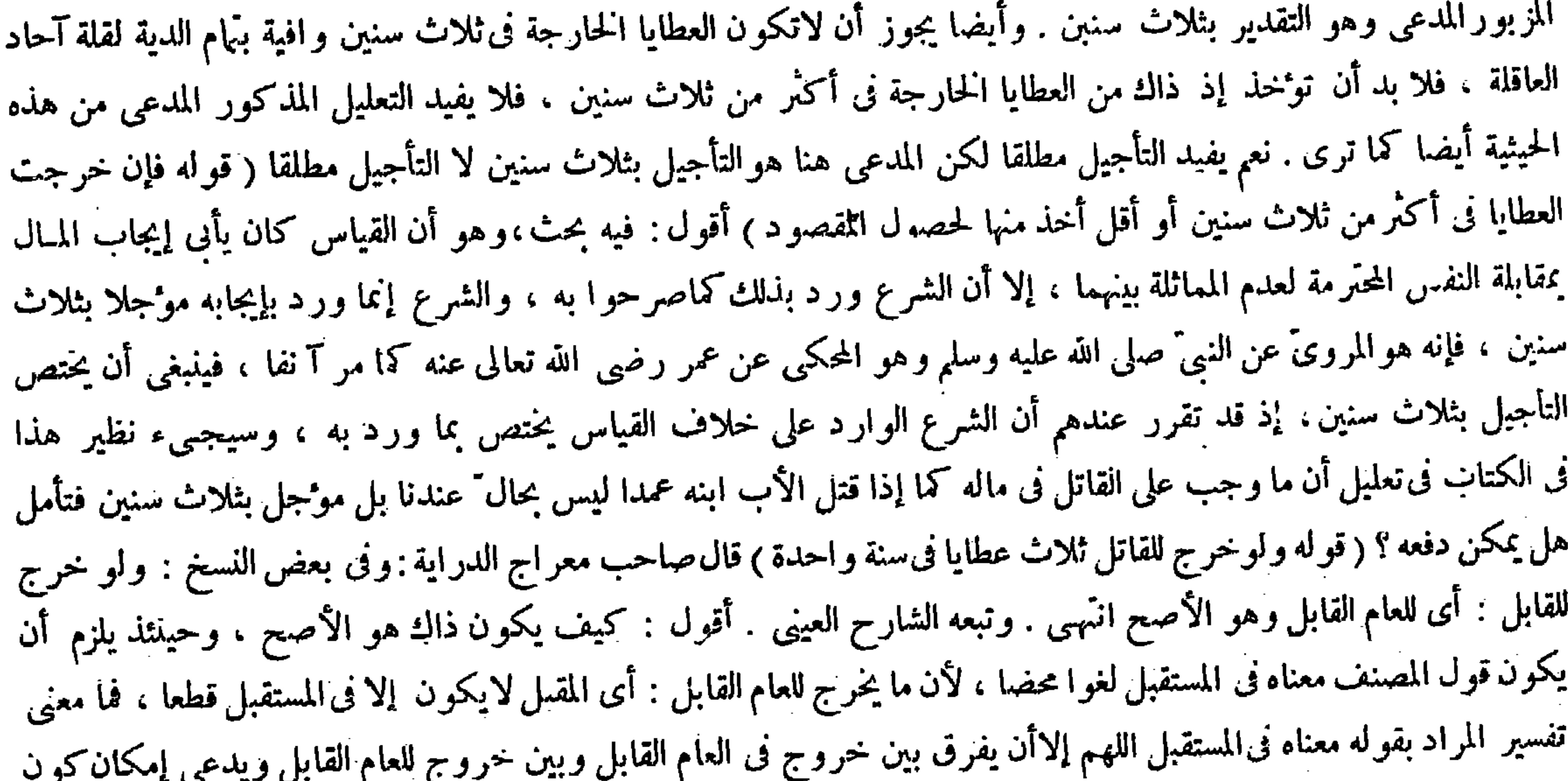

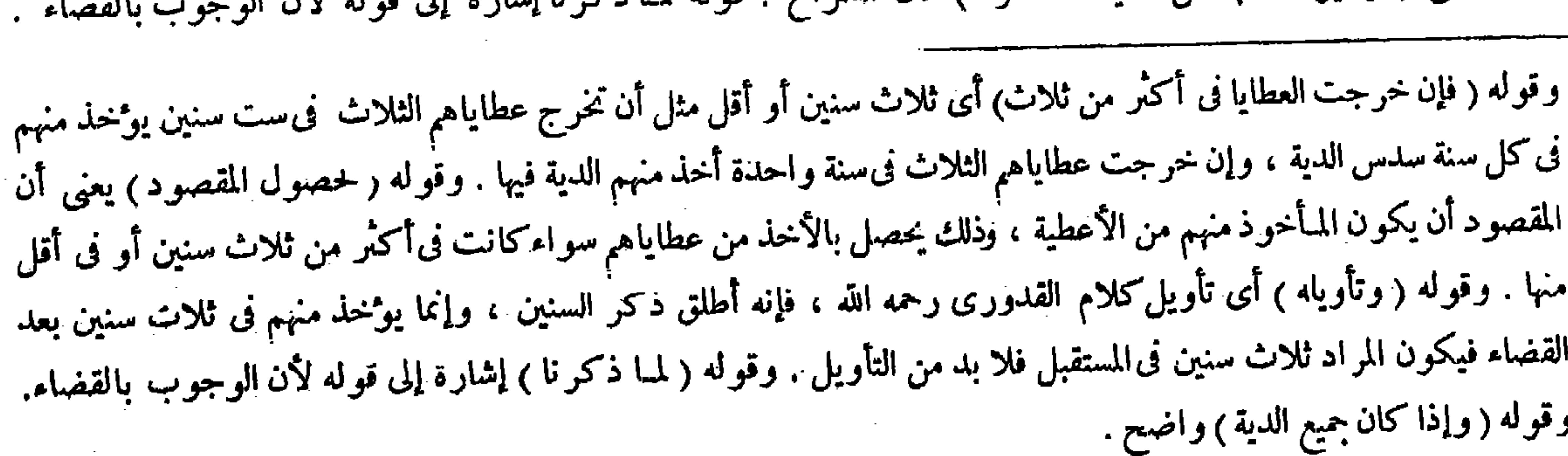

الخروج للعام القابل فى المــاضى بأن خرج العطاء فى المــاضى للعام القابل : أى لأجل العام القابل بطريق تعجيل إعطاء عطية العام الآئىأيضا لمصلحة لكنه تعسف لابخنى . نعم فى النسخة الأولى أيضا كلام ، وهو أنه قال فى جواب هذه المسئلة يوخخذ منها كل الدية . ولا شك أن كل الدية إنما يوخذ من العطايا التي خرجت للعاقلة أجمعهم لامما خرجت للقاتل فقط ، إلا أنه يمكن أن يقدرالمضاف فى قوله ولو خرج للقاتل: أى لو خرج لعاقلة القاتل وتقدير المضاف طريقة معهودة فحينثذ ينتظم جواب المسئلة كما لايخْني (قوله يوْخذمنها كل الدية لمـا ذكرنا) قال الشراح : قوله لمـا ذكرنا إشارة إلى قوله لأن الو **Continued** 

# ( فوله وقوله لمبا ذكرنا إثنارة إلىقوله لأن الوجوب بالقضاء ) أقول : ولعل الأظهر أن يكون إشارة إلى قوله لحصول المقصودة.

أقول : أراهم خرجوا هنا عن سنن الصواب إذ الظاهر أن قوله لمــا ذكر نا دليل على قوله يو خذ منها كل الدية فحينثذ لامجال لكون قوله المزبور إشارة إلى قوله لأن الوجوب بالقضاء ، إذ لاتأثير لكون الوجوب بالقضاء فى أن يوخذ كل الدية من العطايا الخارجة فىسنة واحدة فى مسئلتنا هذه ، بل إنما يكون قوله المزبور حينئذ إشارة إلى قوله لحصول المقصود فإنه يصلح أن يكون

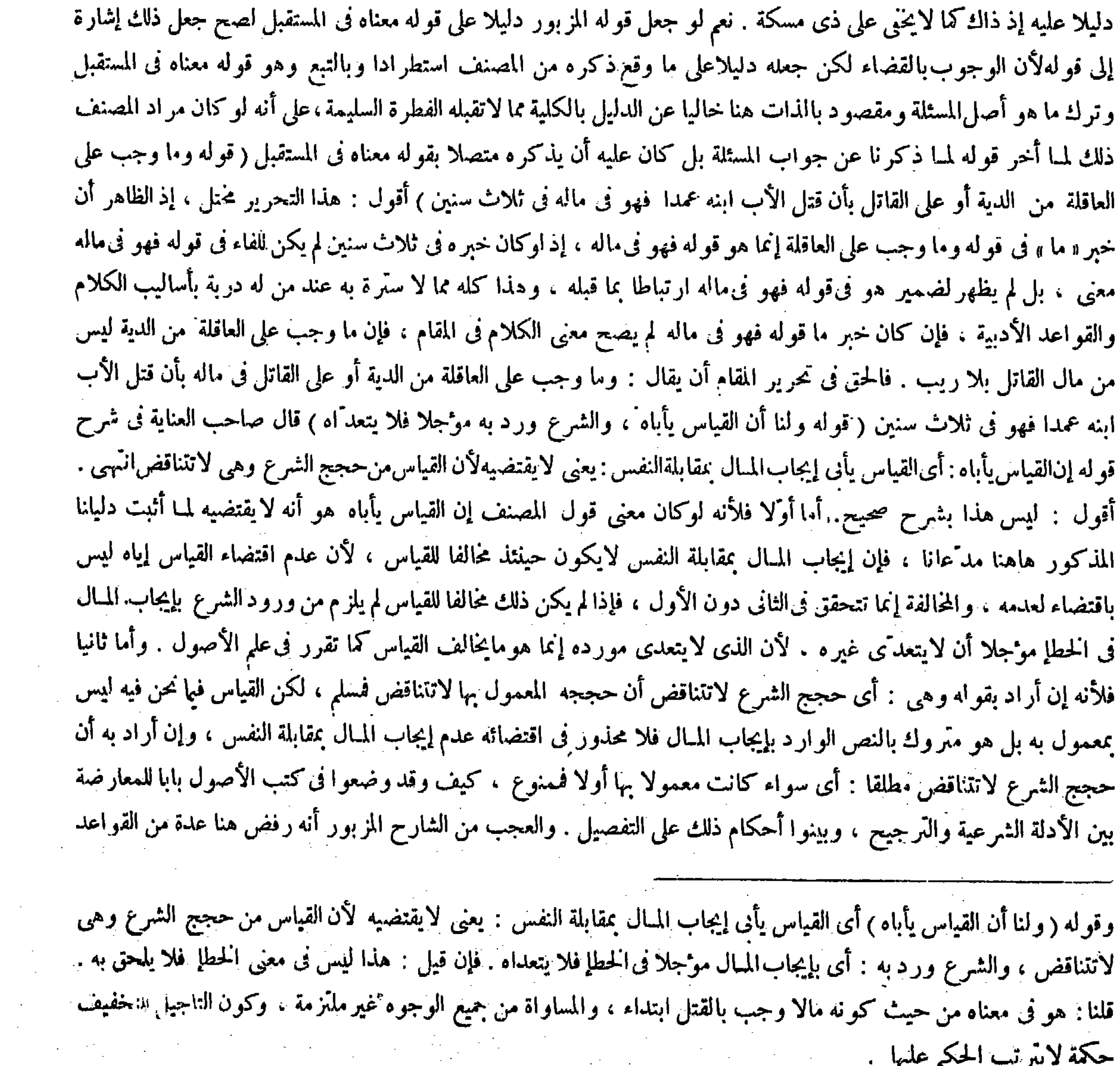

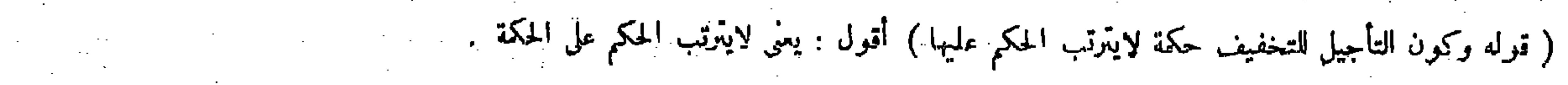

الفقهية بلا ضرورة أصلا . ثم قال ذاك الشاريع منان قارعا وزيال من في من الملا نام له من  $1.15$ 

ولو قتل عشرة رجلا خطأ فعلى كل واحد عشر الدية فى ثلاث سنين اعتبارا للمجزء بالكل إذ هو بدل النفس ، وإنما يعتبر مدة ثلاث سنين من وقت القضاء بالدية لأن الواجب الأصلي المثل والتحول إلى القيمة بالقضاء فيعتبر ابتداوءها من وقته كما في ولد المغرور . قال ( ومن لم يكن من أهل الديوان فعاقلته قبيلته ) لأن نصرته بهم وهي المعتبرة فى التعاقل . قال ( وتقسم عليهم فى ثلاث سنين لايز اد الواحد على أربعة دراهم فى كل سنة وينقص منها) قال رضى الله عنه :كذا ذكره القدورى رحمه الله فى مختصره . وهذا إشارة إلى أنه يزاد على أربعة من جميع اللدية ، وقد نص محمد رحمه الله على أنه لايزاد على كل واحد من جميع الدية في ثلاث سنين على ثلاثة أو أربعة فلا يوخذ من كل واحد فى كل سنة إلا درهم أو درهم وثاث درهم وهو الأصح . قال ( وإن لم يكن تتسع القبيلة لذلك ضم إليهم أقرب القبائل ) معناه : نسبا كل ذلك لمعنى التخفيف ويضم الأقرب

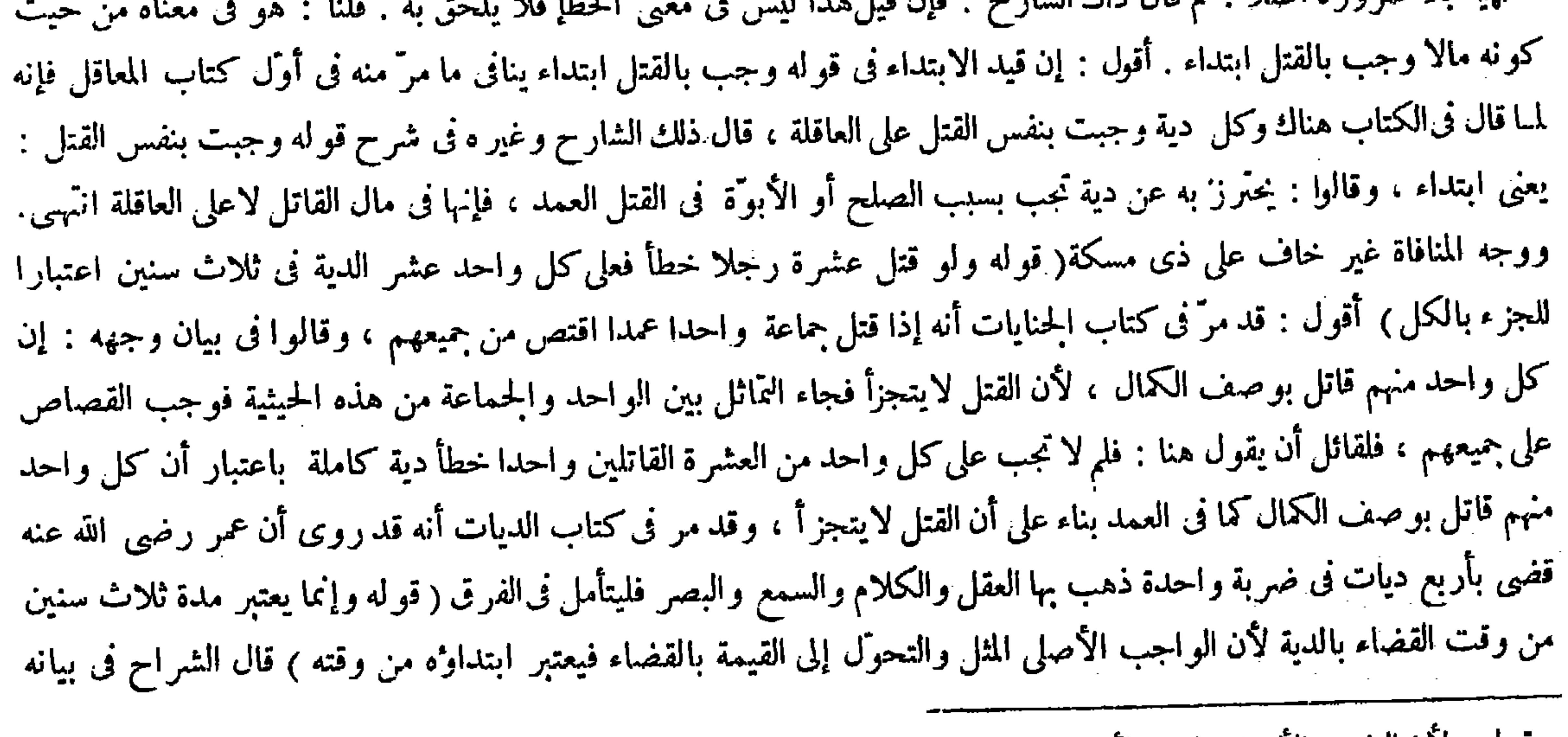

وقوله ( لأن الواجب الأصلي المثل ) لأن ضمان المتلفات إنما يكون بالمثل بالنص، ومثل النفس النفس ، إلا أنه إذا رفع إلى القاضي

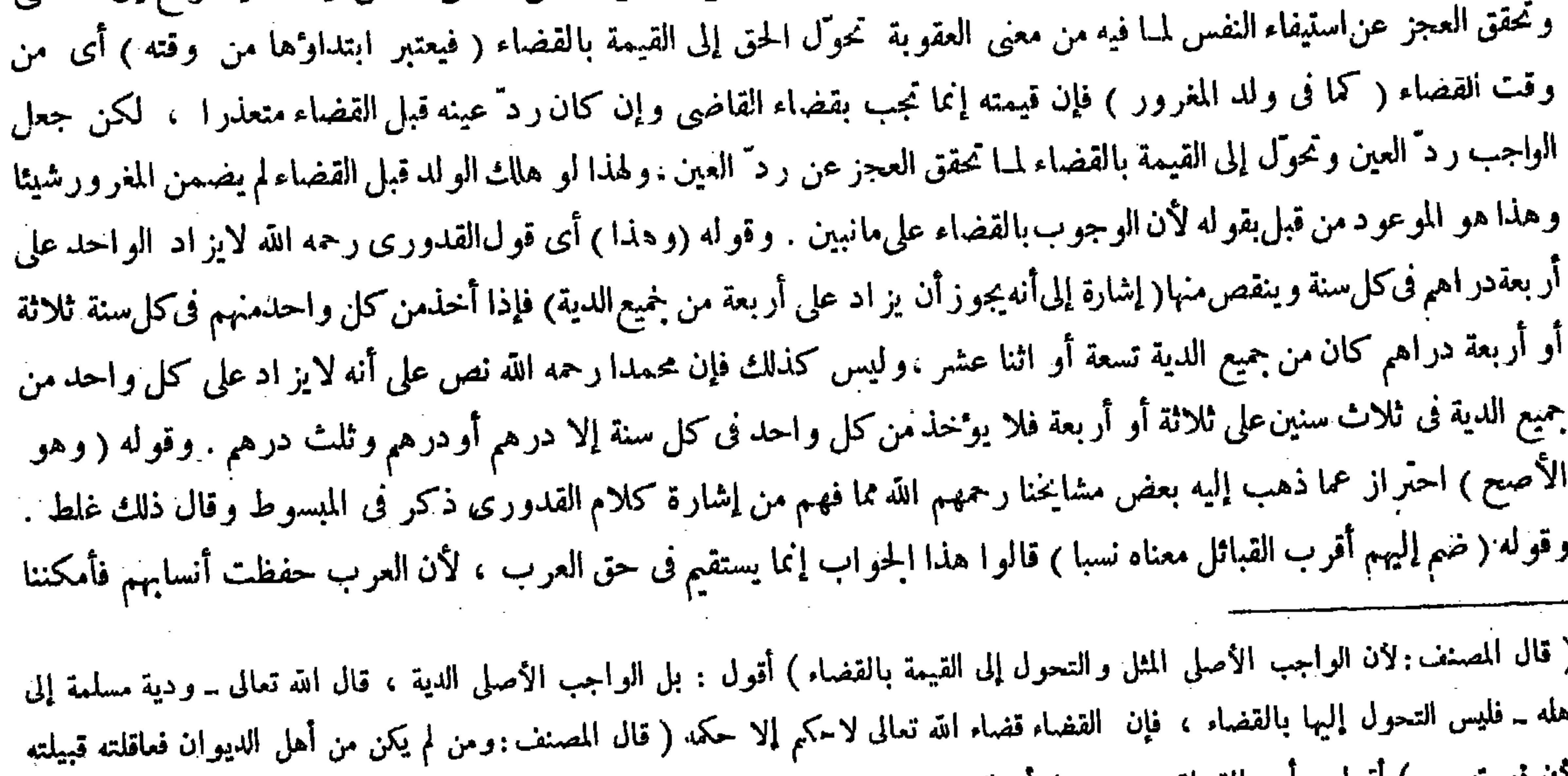

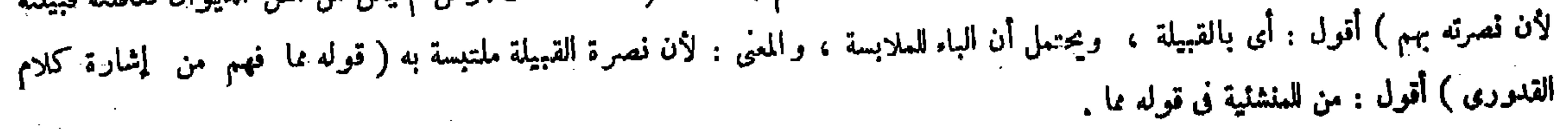
$-44-$ 

فالأقرب على ترتيب العصبات : الإخوة تم بنوهم ، ثم الأعمام ثم بنوهم . وأما الآباء والأبناء فقيل يدخلون لقربهم ، وقيل لايدخلون لأن الضم لنني الحرج حتى لايصيب كل واحد أكثر من ثلاثة أو أربعة . وهذا المعنى إنما يتحقق عند الكثرة والآباء والأبناء لايكثرون ، وعلى هذا حكم الرايات إذا لم يتسع لذلك أهل راية ضم إليهم أقرباالرايات : يعني أقربهم نصرة إذا حزبهم أمر الأقرب فالأقرب ، ويفوّض ذلك إلى الإمام لأنه هو العالم به ، ثم هذاكله عندنا . وعند الشافعي رحمه الله يجب على كل واحد نصف دينار فيسوّى بين الكل لأنه صلة فيعتبر بالزكاة وأدناها ذلك إذ خمسة دراهم عندهم نصف دينار . ولكنا نقول : هى أحط رتبة منها ؛ألا ترى أنها لاتوخذ من أصل المـال فينتقص منها تحقيقا لزيادة التخفيف( ولوكانت عاقلة الرجل أصحاب الرزق يقضى بالدية فى أرزاقهم فى ثلاث سنين فى كل سنة الثلث ) لأن الرزق فى حقهم بمنزلة العطاء قائم مقامه إذ كل منهما صلة من بيت المـال ، ثم ينظر إن كانت أرزاقهم تخرج في كل سنة ،فكما يخرج رزق

يوْخذمنه الثلث بمنزلة العطاء ، وإن كان ينحرج فى كلى ستة أشهر وخرج بعد القضاء يوْخذ منه سدس الدية

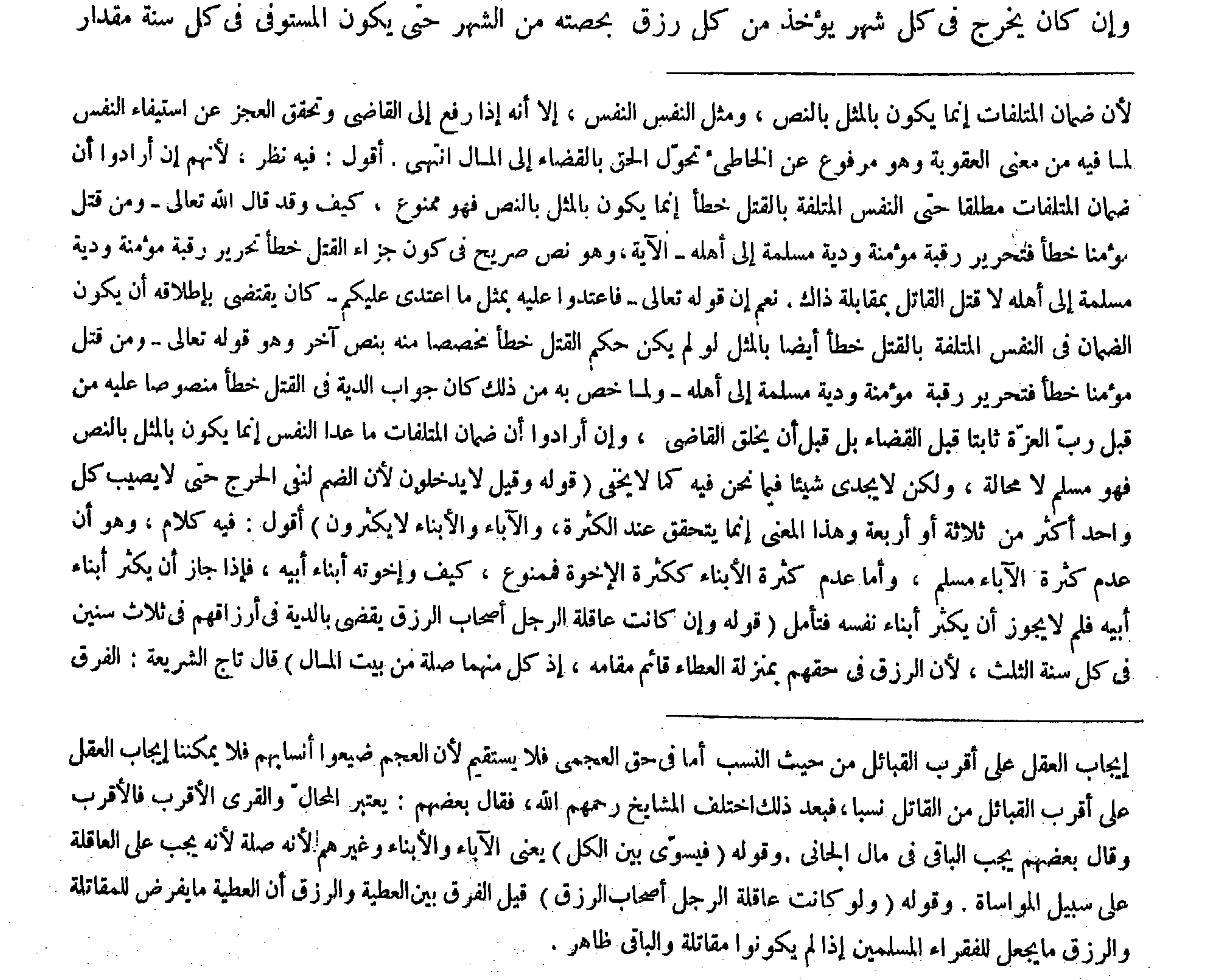

( قوله قيل الفرق بين العطية والرزق أن العطية ما يفرض المقاتلة ، والرزق ما يجعل لفقراء المسلمين إذا لم يكونوا مقاتلة ) أقول : فيه<br>بحث ، لأنه لايلامم قوله وإن كان لهم أرزاق فتأمل ( قال المصنف : ثم ينظر إن كانت أرزاقهم تخر

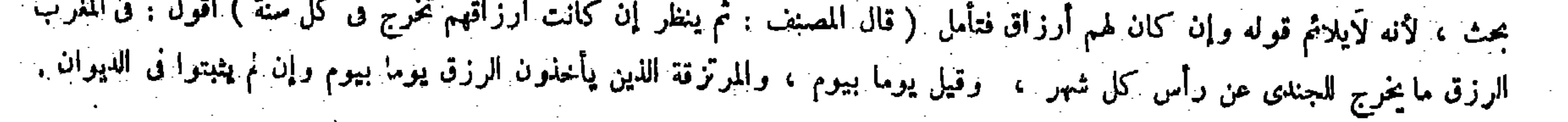

بين الرزق والعطاء أن الرزق ما يفرض للإنسان فى مال بيت المـال بقدر الحاجة والكفاية يفرض له ما يكفيه كل شهر أوكل يوم ، والعطاء مايفرض كل سنة لابالحاجة انهمي . أقول : تفسير العطاء بما ذكره لايلائم مسئلة مرّت فيا قبل وهي قوله ولو خرج للقاتل ثلاث عطايا فىسنة واحدة يوخذ منهاكل الدية ، فإن المفهوم منها جواز أن يفرض لرجل عطاء فى كل سنة من الثلاث  $\mathbb{R}$  and  $\mathbb{R}$  is the set of  $\mathbb{R}$  in the set of  $\mathbb{R}$  is the set of  $\mathbb{R}$  in the set of  $\mathbb{R}$ 

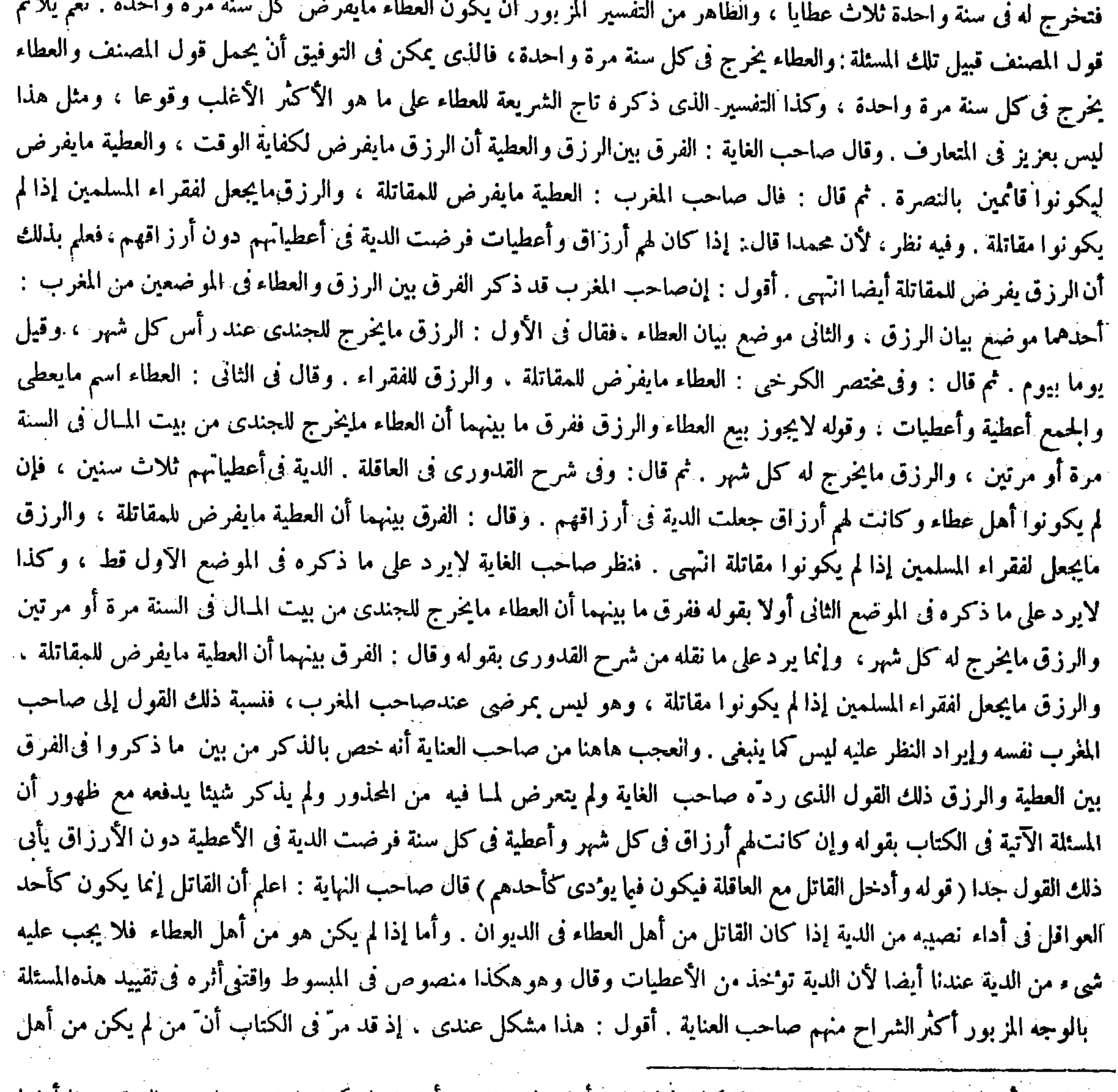

## وقوله ( وأدخل القاتل مع العاقلة ) يعني إذا كان القاتل من أهل الديوان ، أما إذا لم يكن فلاشيء عليه من الدية عندنا ايضا

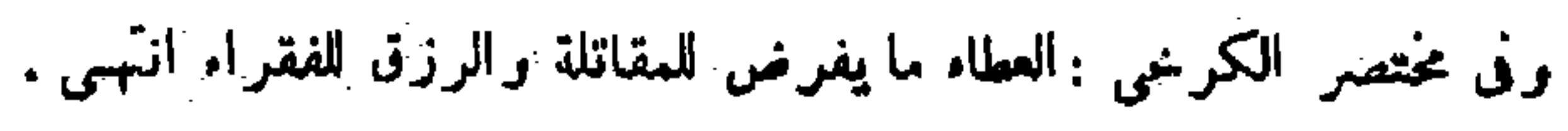

قلنا : إيجاب الكل إجحاف به ولا كذلك إيجاب الجزء، ولو كان الحاطئ معذورا فالبرىء منه أولى ، قال الله تعالى ــ ولا تزر وازرة وزر أخرى ــ ( وليس على النساء والذرية ممن كان له حظ فى الديوان عقل ) لقول عمر رضي الله عنه : لايعقل مع العاقلة صبيٌّ ولا امرأة ، ولأن العقل إنما يجب على أهل النصرة لتركهم مراقبته ، والناس لايتناصرون بالصبيان والنساء ولهذا لايوضع عليهم ما هو خلف عن النصرة وهو الحزية ، وعلى هذا لوكان القاتل صبيا أو امرأة لاشيء عليهما من الدية بخلاف الرجل . لأن وجوب جزء من الدية على القانل باعتبار أنه أحد العواقل لأنه ينصر نفسه وهذا لايوجد فيهما ، والفرض لهما من العطاء للمعونة لاللنصرة كفرض أزواج النبي عليه الصلاة والسلام ورضى الله عنهن( ولا يعقل أهل مصر عن مصر آخر ) يريد به أنه إذا كان

اللبيوان فعاقلته قبيلته لأن نصرته بهم وهي المعتبرة فىالتعاقل ولاشك أن قبيلة منلايكون من أهل العطاء فى الديوان قدلاتكون  $\mathbf{A}$ 

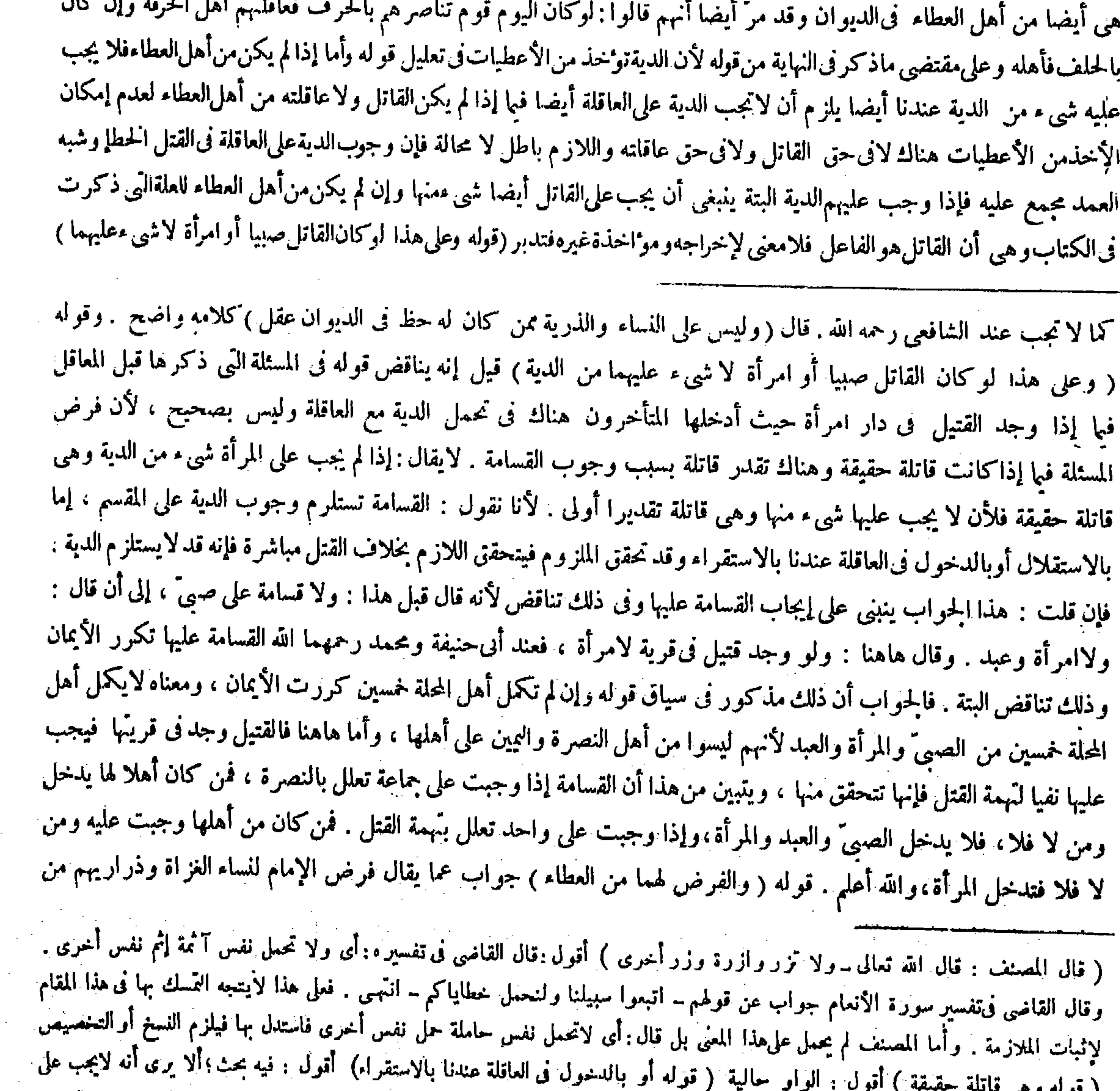

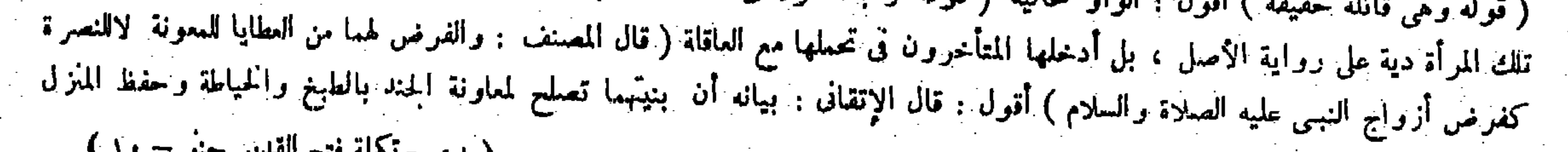

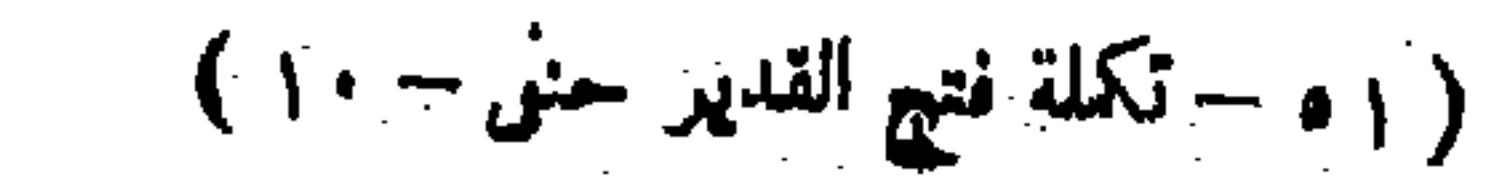

لأهل كل مصر ديوان على حدة لأن التناصر بالديوان عند وجوده ، ولوكان باعتبار القرب فى السكنى فأهل مصره أقرب إليه من أهل مصر آخر (ويعقل أهل كل مصر من أهل سوادهم ) لأنهم أتباع لأهل المصر ، فإنهم إذا حزبهم أمر استنصروا بهم فيعقلهم أهل المصر باعتبار معنى القرب فى النصرة ( ومن كان منزله بالبصرة وديوانه بالكوفة عقل عنه أهل الكوفة) لأنه يستنصر بأهل ديوانه لابجبرانه . والحاصل أن الاستنصار بالديوان أظهر فلا يظهر معه حكم النصرة بالقرابة والنسب والولاء وقرب السكنى وغيره وبعد الديوان النصرة بالنسب على ما بيناه ، وعلى هذا يخرَّج كثير من صور مسائل المعاقل ( ومن جنى جناية من أهل المصر وليس له فى الديوان عطاء وأهل البادية أقرب إليه ومسكنه المصر عفل عنه أهل الديوان من ذلك المصر ) ولم يشترط أن يكون بينه وبين أهل الديوان قرابة ، قيل هو صحيح لأن الذين يذبون عن أهل المصر ويقومون بنصرتهم ويدفعون عنهم أهل الديوان من أهل المصر ولا يخصون به أهل العطاء . وقيل تأويله إذاكان قُريبا لهم . وفى الكتاب إشارة إليه

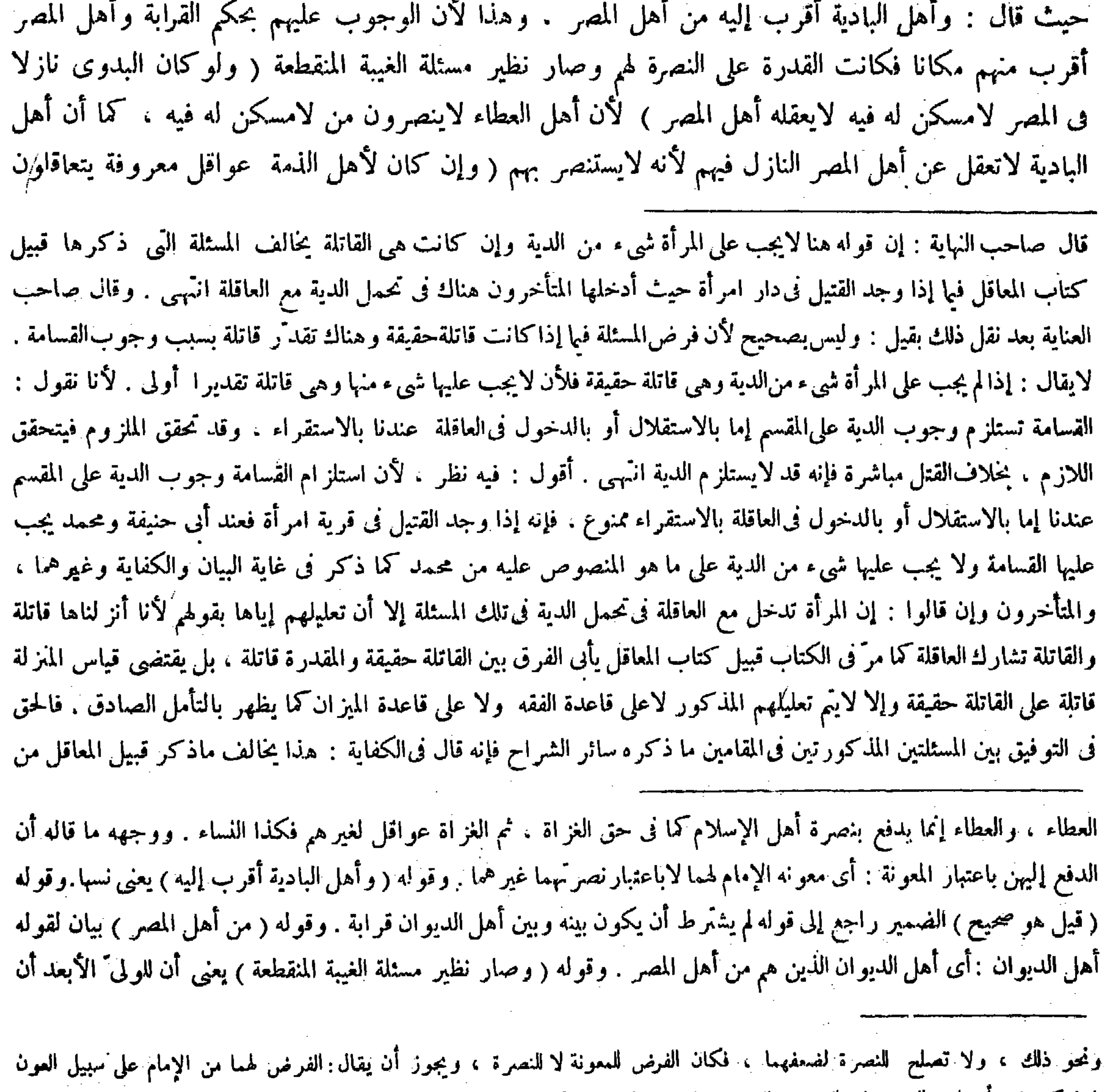

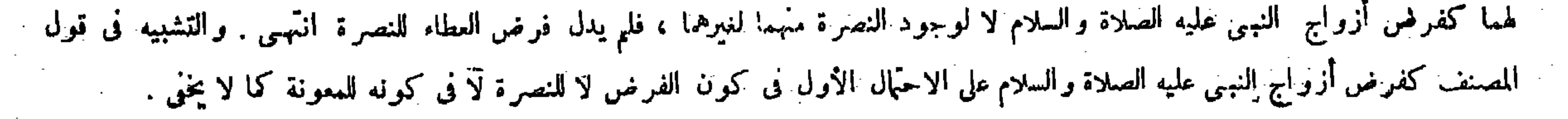

اختيار المتأخرين أن المرأة تدخل فىالتحمل مع العاقلة ، إلا أن ذلك ليس بأصل الرواية وإنما هو اختيار بعض المتأخرين حوما ذكر هنا هو اختيار الطحاوى وهو الأصح وهوأصل رواية محمد انتهى . وقال فى معراج الدراية : هذه المسئلة مخالفة لمـا مر

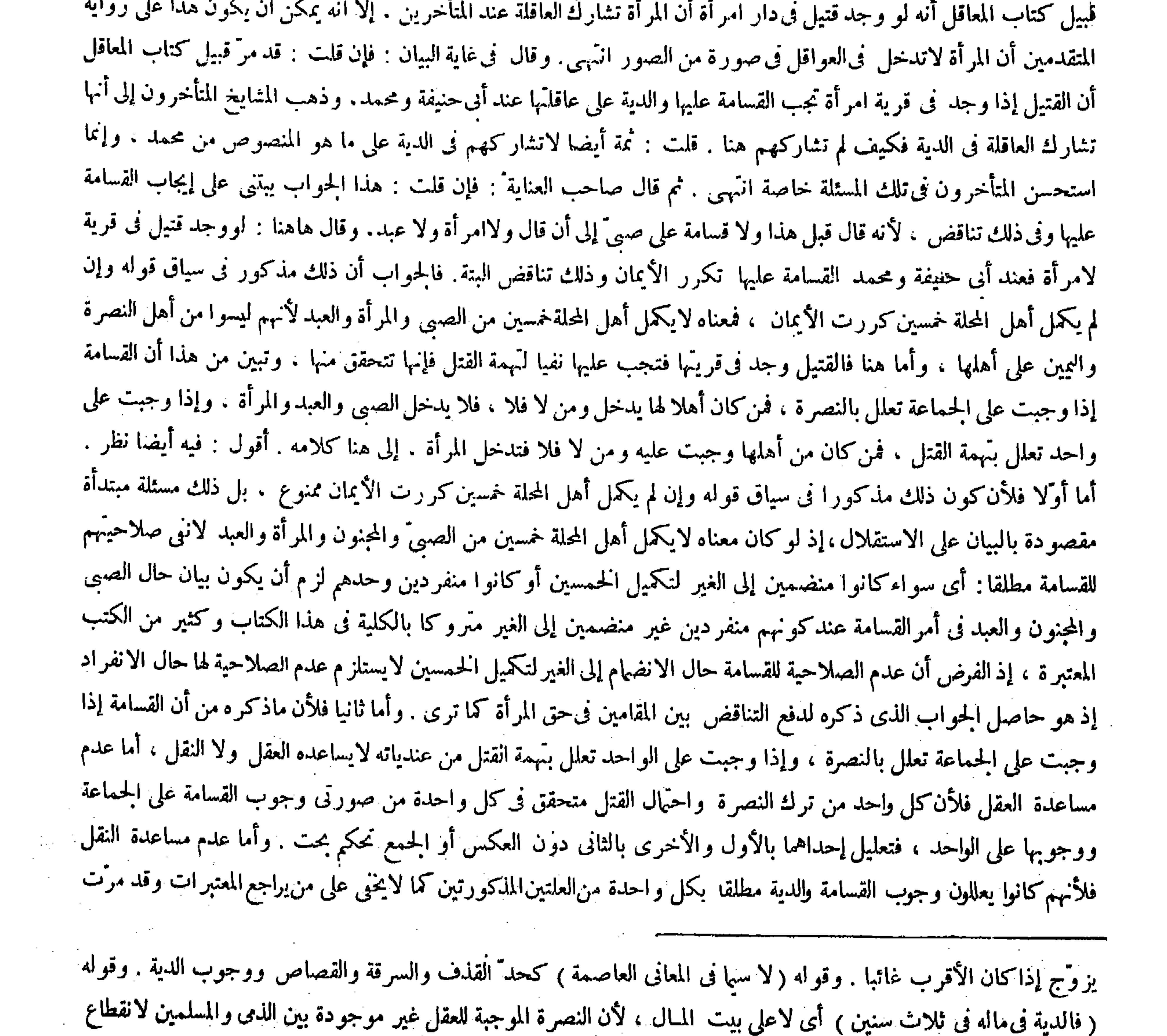

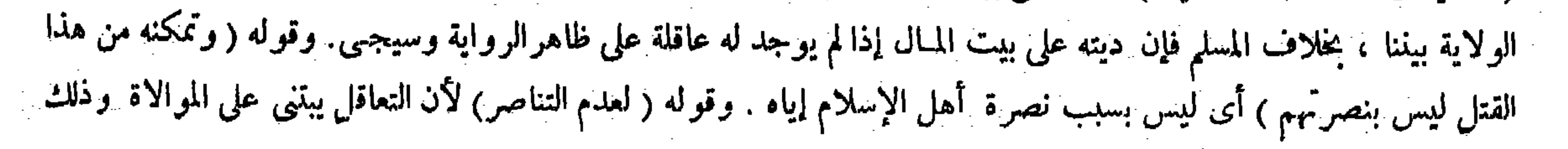

والسكفار يتعاقلون فيا بيئهم وإن اختلفت مللهم لأن الكفركله ملة واحدة قالوا : هذا إذا لم تكن المعاداة فبا بينهم ظاهرة ، أما إذا كانت ظاهرة كاليهود والنصارى ينبغي أن لايتعاقلون بعضهم عن بعض . ﴿ هَكَّنَا عَن أبى يوسف لانقطاع التناصر . ولوكان القاتل من أهل الكوفة وله بها عطاء فحوّل ديوانه إلى البصرة ثم رفع إلى القاضي فإنه يقضي بالدية على عاقلته من أهل البصرة . وقال زفر : يقضي على عاقلته من أهل الكوفة ً وهو رواية عن أبي وسف . لأن الموجب هو الجناية وقد تحققت وعاقلته أهل الكوفة . وصار كما إذا حوَّل بعد القضاء . ولنا أن المـال إنما يجب عند القضاء لمـا ذكرنا أن الواجب هو المثل وبالقضاء ينتقل إلى المـال،وكذا الوجوب على القاتل وتتحمل عنه عاقلته . وإذاكان كذلك يتحمل عنه من يكون عاقلته عند القضاء ، بخلاف ما بعد القضاء لأن الواجب قد تقرَّر بالقضاء فلا ينتقل بعد ذلك ، لكن حصة القاتل توُخذ من عطائه بالبصرة لأنها توخف من العطاء وعطاوه بالبصرة ،

 $-2.1$ 

الإشارة إلى ذلك فى مواضع من نفس الكتاب فتذكر ( قوله والكفار يتعاقلون فيا بينهم وإن اختلفت مللهم لأن الكفر كله ملة واحدة ) قال بعض الفضلاء : هذا مخالف لمــا سبق فى أول باب جناية المملوك أن أهل الذمة لايتعاقلون فيا بينهم . وجوابه أن ذلك مبنى على الغالب انتهى .'أقول : يأبىهذا الحواب قول المصنف هناك فلا عاقلة بعد قوله إنهم لايتعاقلون فيا بينهم كأن النكرة المنفية تفيد العموم على ما عرف وفالأولى فى الحواب أن يقال : المراد هناك ننى الوقوع : أى لم يقع التعاقل فيا بينهم م والمراد هنا بيان الحواز : أى وقع التعاقل فيا بينهم جاز ولا يضر اختلاف مللهم تبصر (قوله ولوكان القاتل من أهل الكوفة وله بها عطاء فحوَّل ديوانه إلى البصرة ثم رفع إلى القاضي فإنه يقضى على عاقلته من أهل البصرة ) أقول : لقائل أن يقول : قد مرَّ في أوائل كتاب المعاقل أن العاقلة إنما خصوا بالضم إلى القاتل فيأداء الدية ، لأن القاتل إنما قصر لقوّة فيه ، وتلك القوّة بأنصاره وهم العاقلة فكانوا هم المقصرين فى تركهم مراقبته فخصوا به ، ولا ريب أن مقتضى ذلك أن يكون القضاء بالدية فى هذه المسئلة على عاقلة القاتل من أهل الكوفة كما ذهب إليه زفر لأن الجناية إنما صدرت عنه حال كون عاقلته أهل الكوفة فالقوَّة فيه وقت صدورها عنه إنماكانت بأنصاره الذين هم أهل الكوفة ، والتقصير فى مراقبته وقتئذ إنما وقع منهم، إذ لاشك أن عهدة المراقبة فى ذلك الوقت كانت عليهم لاعلى أهل البصرة فكان ينبغى أن يقضى بالدية عليهم لاعلى أهل البصرة . ويمكن الجواب بأن ما ذكره هناك حكمة أن خصت العاقلة بالضم إلىالقاتل فى تحمل الدية لاعلته ، وقد تقررعندهم أن الحكمة تراعى فى الحنس لا فى كل فرد، كما فى الاستبراء فى البكر فلا يقدح عدم تمشية ماذكر هناك فىمسئلتنا هذه ، فإن ملاك الأمر فى تمام جواب المسئلة هوالدليل ، وقد ذكره المصنف بقوله ولنا أن المـال إنما يجب عند القضاء الخ ، ولا محالة أنه يقتضي أن يقضي بالدية على أهل البصرة لاعلى أهل الكوفة ، لأن وجوب الدية لمــا كان عند القضآء لا قبله وكان ديوان القاتل متحوّلا إلى البصرة قبل القضاء لم يبق مجال أن يقضى بالدية على أهل البصرة فإنهم لم يكونوا عاقلة القاتل وقت القضاء ، ولم تجب عليهم الدية حال كونهم عاقلته لعدم سبق وجوبها القضاء ، فلا بد أن يقضى بها على من هو عاقلته وقت الوجوب تحقيقا للتخفيف عن

( قال المصنف : والكفار يتعاقلون فيما بينهم وإن اختلفت مللهم ) أقول : مخالف لما سبق فى أول باب جناية المملوك أن أهل اللمة

ينعدم عند اختلاف المدة ، قال الله تعالى ــ والذين كفروا بعضهم أولياء بعض ــ وقوله ( والكفار يتعاقلون فيا بينهم ) ظاهرا لا ألفاظا نذكرها . وقوله ( وعاقلته أهل الكوفة ) الواوللحال . وقوله ( لكن حصة القاتل توخذ من عطائه بالبصرة ) يعني

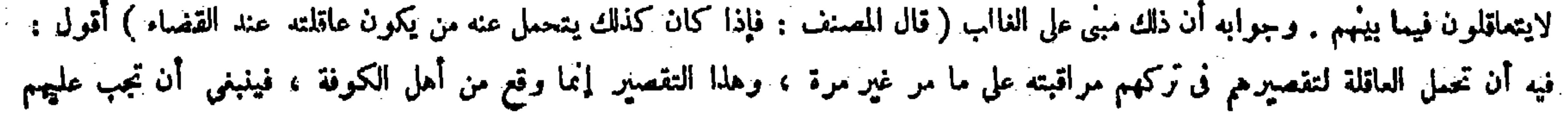

بخلاف ما إذا قلتالعاقلة بعد القضاء عليهم حيث يضم إليهم أقرب القبائل فىالنسب ، لأن فى النقل إبطال حكم الأول فلا يجوز بحال ،وفىالضم تكثير المتحملين لمسا قضى بهعليهم فكان فيهتقربر الحكم الأول لاإبطاله،وعلىهذأ لوكان القاتل مسكنه بالكوفة وليس له عطاء فلم يقض عليهحتى استوطن البصرة قضى بالدية على أهل البصرة ولو كان قضي بها علىأهل الكوفة لم ينتقل عنهم ، وكذا البدوى إذا ألحق بالديوان بعد القتلقبل القضاء يقضى بالدية على أهل الديوان ، وبعد القضاء على عاقلته بالبادية لايتحوَّل عنهم ، وهذا بخلاف ما إذا كان قوم من أهل البادية قضى بالدية عليهم فى أموالهم فى ثلاث سنين ثم جعلهم الإمام فى العطاء حيث تصبر الدية فى أعطياتهم وإن كان قضى بها أول مرة فىأموالهم لأنه ليس فيه نقض القضاء الأول لأنه قضى بها فىأموالهم وأعطياتهم أموالهم · غير أن الدية ثقضي من أيسر الأموال أداء ، والأداء من العطاء أيسر إذا صاروا من أهل العطاء إلا إذا لم يكن مال العطاء من جنس ماقضى به عليه بأن كان القضاء بالإبل والعطاء دراهم فحينئذ لاتتحول إلى الدراهم أبدا لمـا فيه من إبطال القضاء الأول ، لكن يقضي ذلك من مال العطاء لأنه أيسر '. قال ( وعاقلة المعتق قبيلة مولًاه ) لأن النصرة بهم يوءيد ذلك قوله عليه الصلاة والسلام « مولى القوم منهم » . قال ( ومولى الموالاة يعقل عنه مولاه وقبيلته ) لأنه ولاء يتناصر به فأشبه ولاء العتاقة ، وفيه خلاف الشافعي وقد مرّ في كتاب الولاء . قال ( ولا تعقل العاقلة أقل من نصف عشرالدية وتتحمل القاتل المعذور كما تقرَّر فيا مرَّ ( قوله بخلاف ما إذا قلت العاقلة بعد القضاء عليهم حيث يضم إليهم أقرب القبائل فى النسب الغ ) قال جماعة من الشراح منهم صاحب العناية فى شرح هذا المقام : قوله بخلاف ما إذا قلت العاقلة متعلق بقوله بخلاف ما بعد القضاء ومعناه لايقضى بالدية على عاقلته من أهل البصرة إذا كان القاضى قضى بديته على عاقلته من أهل الكوفة، بخلاف ما إذا قلت العاقلة بموت بعضهم حيث يضم إليهم أقرب القبائل فى النسب وإن كان بعد القضاء مع أن فيه أيضا نقل الدية من الموجودين وقت القضاء إلى أقرب القبائل . وقد ذكرالفرق بينهما بقوله لأن فى النقل إبطال حكم الأول فلا يجوز بحال ، وفى الضم تكثير المتحملين لمــا قضى به عليهم فكان فيه تقريرحكم الأول لا إبطاله انتهى . أقول : مقدمتهم القائلة مع أن فيه أيضا نقل الدبة من الموجودين وقت القضاء إلى أقرب القبائل مع كونها مستدركة فى بيان معنى المقام غير صحيحة فى نفسها ، إذ ليس فيا إذا قلت

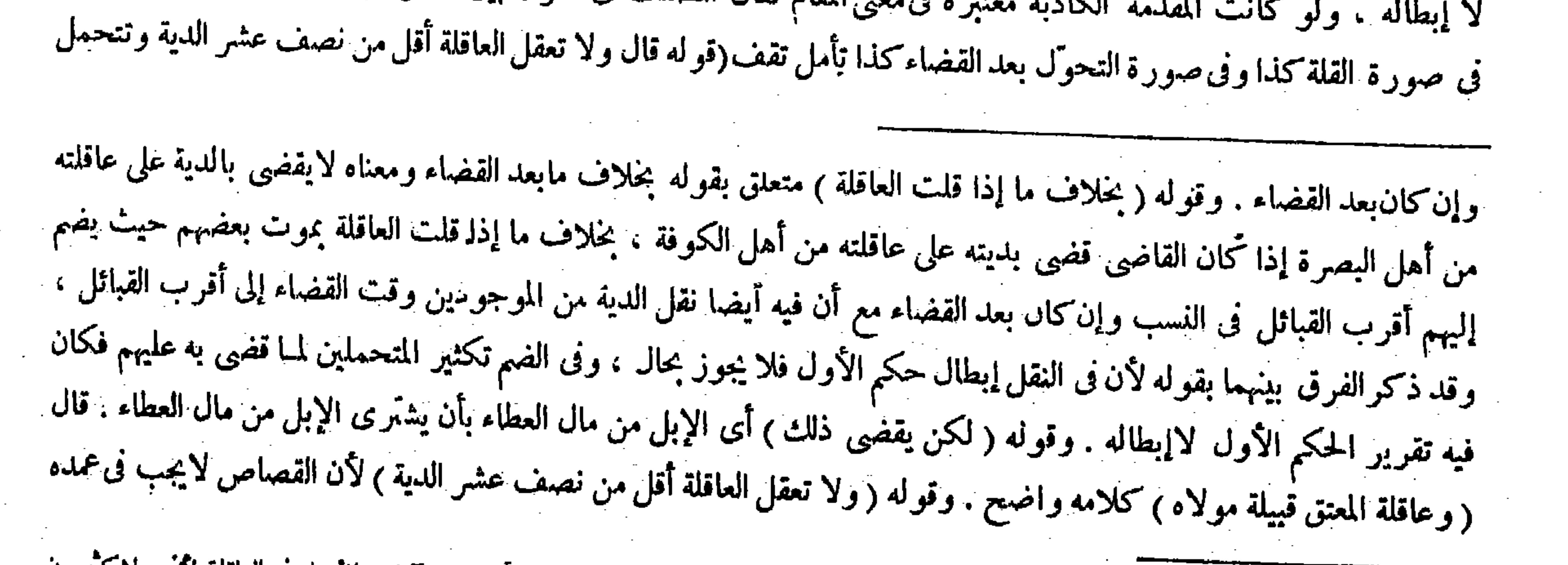

العاقلة بعد القضاء نقل الدية من أحد إلى أحد قط ، بل إنما فيه تكثير المتحملين لمـا قضى به عليهم . ولا شك أن التكثير يغاير النقل بل ينافيه . وعن هذا قال المصنف فى الفرق بين الصورتين : إن فىالنقل إبطال حكم الأول ، وفى الضم تقرير حكم الأول<br>لا إبطاله ، ولو كانت المقدمة الكاذبة معتبرة فىمعنى المقام لقال المصنف فى الفرق بين الصورتين المذكورتين إن

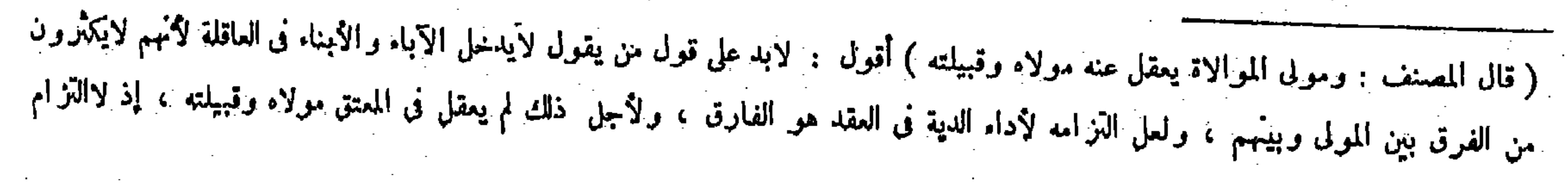

نصف العشر فصاعدا ) والأصل فيه حديث ابن عباس رضي الله عنهما موقوفا عليه ومرفوعا إلى رسول الله عليه الصلاة والسلام « لاتعقل العواقل عمد! ولا عبدا ولا صلحا ولا اعترافا ولامادون أرش الموضحة » وأرش الموضحة نصف عشر بدل النفس ، ولأن التحمل للتحرز عن الإجحاف ولا إجحاف فى القليل وإنما هو فى الكثير ، والتقديرالفاصل عرف بالسمع . قال ( وما نقص من ذلك يكون في مال الحاني ) والقياس فيه التسوية بين القليل والكثير ميجب الكل على العاقلة كما ذهب إليه الشافعي ،أو التسوية في أن لايجب على العاقلة شيء . إلا أنا تركناه بما روينا ، وبما روى أنه عليه الصلاة والسلام أوجب أرش الحنين على العاقلة وهو نصف عشربدل الرجل على مامر فىالديات . فما دونه يسلك به مسلك الأموال لأنه يجب بالتحكيم كما يجب ضهان المــال بالتقويم فلهذا كان في مال الجحاني أخذا بالقياس .

نضف عشر الدية فصاعدا ) قال في النهاية : والدايل على أنها لاتتحمل ما دون نصف العشر أن القصاص لايجب في عمده ولا يتقدر أرشه فصار كضهان الأموال ،كذا فى شرح الأقطع انتهى . واقتنى أثره صاحب العناية . أقول : يرد عليه أن لكل منمصل من أصبع فيها ثلاثة مفاصل ثلث عشر الدية كما مرّ في كتاب الديات حيث قال : وفي كل أصبع من أصابع اليدين أو الرجلين عشر الدية . ثم قال : وفى كلأصبع فيها ثلاثة مفاصل ، فنى أحدها ثلث دية الأصبع فكان لكل مفصل من أصبع فيها ثلاثة مفاصل أرش مقدر هو أقل من نصف عشر الدية ، ويجب القصاص فى عمده لامحالة لإمكان رعاية المماثلة التي هي مبنى القصاص كما تقرَّر فى باب القصاص فيها دون النفس من كتاب الجنايات ، فانتقض به كل واحد من قوله إن القصاص لايجب في عمده ومن قوله ولا يتقدر أرشه كما ترى . نعم قد تدارك صاحب الغاية إصلاح المقدمة الثانية : أعنى قوله ولا يتقدر أرشه حيث قال : ويدل عليه من جهة النظر أن مادون الموضحة ليس له أرش مقدر في نفسه فأشبه ضمان الأموال . ثم قال : فإن قيل : أرش الأنملة مقدر وهو ثلث دية الأصبع فينبغي أن تتحمله العاقلة . قيل له ليس أرشها مقدر ا بنفسها بل هو مقدر بغيرها وهو الأصبع، ونحن إنما شبهنا مادون الموضحة بالأموال من حيث أنه لم يكن له أرش مقدر بنفسه انتهى . لكن بقيت المقدمة الأولى وهي قوله إن القصاص لايجب في عمده مجروحة تدبر (قوله والأصل فيه حديث ابن عباس رضي الله عنهما موقوفا عليه و مر فو عا إلى رسول اللهصلي الله عليه وسلم « لاتعقل العو اقل عمدا و لا عبدا و لا صلحا ولا اعتر افا و لا ما دون أر ش الموضحة» )

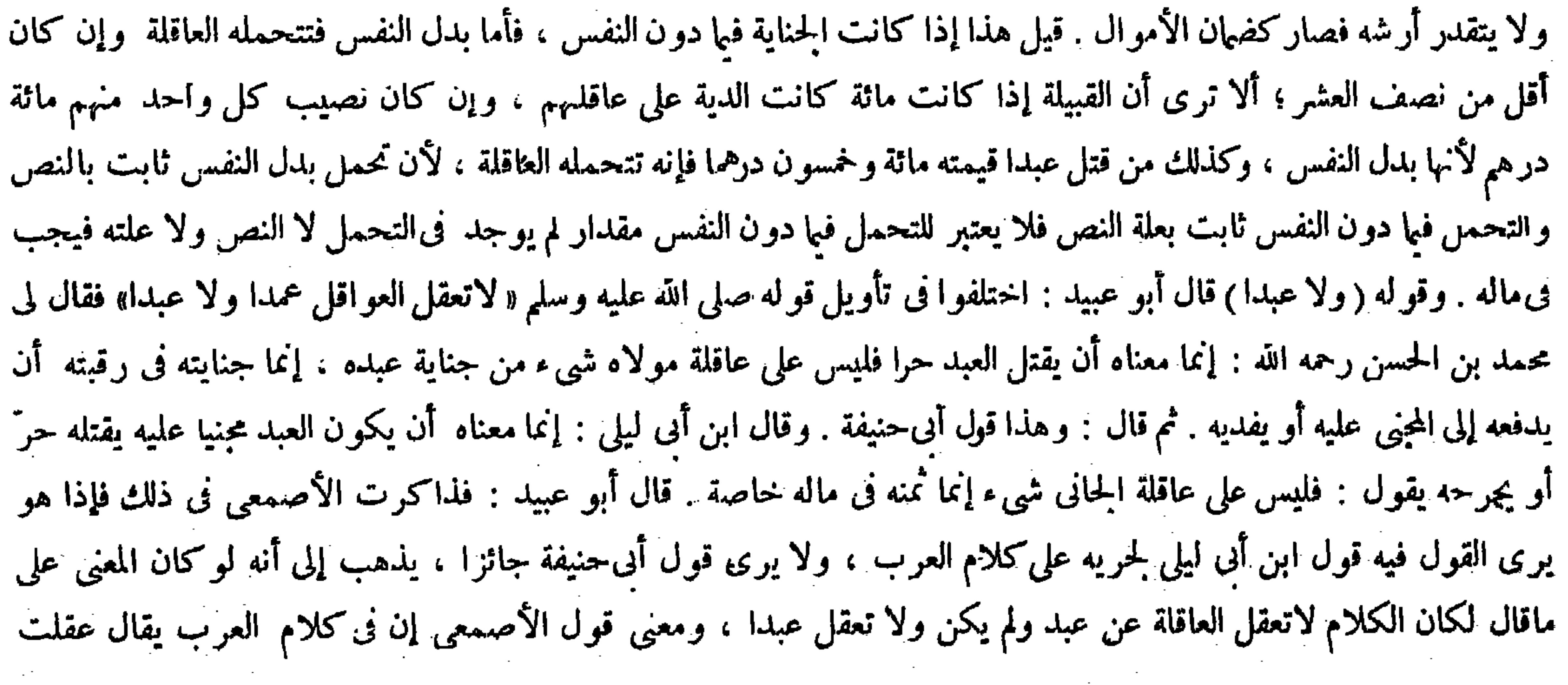

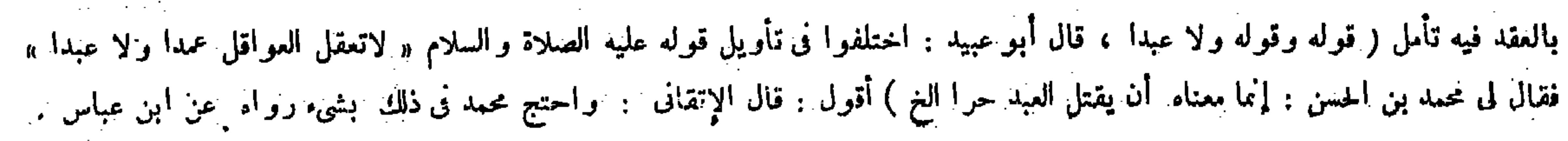

قال ( ولا تعقل العاقلة جناية العبد ولا مالزم بالصلح أو باعتراف الجانى ) لمـا روينا . ولأنه لاتناصر بالعبد والإقراروالصلح لايلزمان العاقلة لقصورالولاية عنهم . قال(إلاأن يصدقوه) لأنه ثبت بتصادقهم والامتناعكان لحقهم ولهم ولاية على أنفسهم ( ومن أقرَّ بقتل خطإ ولم يرفعوا إلى القاضي ۖ إلا بعد سنين قضي عليه بالدية في ماله في ثلاث سُنين من يوم يقضي ) لأن التأجيل من وقت القضاء في الثابت بالبينة فهي الثابت بالإقرار أولى ( ولو تصادق القاتل وولى الجناية على أن قاضى بلد كذا قضى بالدية على عاقلته بالكوفة بالبينة وكذبهما العاقلة فلا شيء على العاقلة ) لأن تصادقهما ليس بحجة عليهم ( ولم يكن عليه شيء فى ماله ) لأن الدية بتصادقهما تقررت

قال أبو عبيد: اختلفوا فى تأويل قوله عليه الصلاة والسلام « لاتعقلالعواقل عمدا ولا عبدا » فقال محمد بن الحسن : إنما معناه أن يقتلالعبد حرًّا فليس على عاقلة مولاه شيء من جناية عبده ، إنما جنايته في رقبته أن يدفعه إلى المجنى عليه أو يفديه . ثم قال : درس شامع المعافرات المستخدمات والمناسبة والمستخدمات والمستخلف وأمرهم ومعاونات واقلة الحافريقين

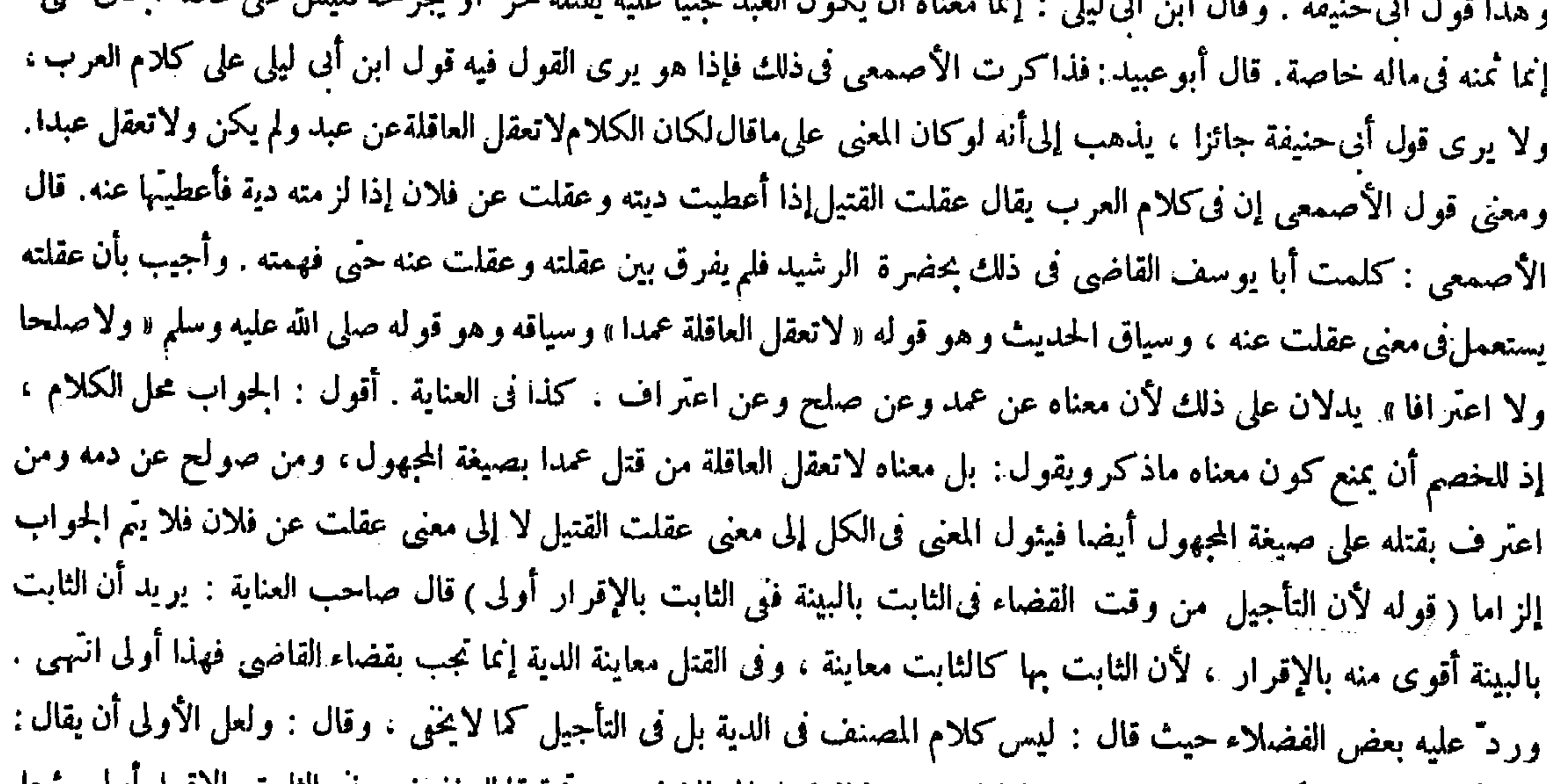

القتيل إذا أعطيت ديته،وعقلت عن فلان إذا لزمته دية فأعطيتها عنه . قال الأصمعي : كلمت أبا يوسف القاضي فى ذلك بحضرة الرشيد فلم يفرق بين عقلته وعقلت عنه حتى فهمته . وأجيب بأن عقاته يستعمل فى معنى عقلت عنه . وسياق الحديث وهو قوله صلى الله عليه وسا<sub>م</sub> « لاتعقل العاقلة عمدا » وسياقه و هو قوله « ولا صلحا ولااعتر افا » يدلان على ذلك ، لأن معناه عن عمد وعن صلح وعن اعتراف ، وعلى هذا فقوله بعد هذا ( ولا تعقل العاقلة جناية العبد ) إضافة المصدر إلى فاعله . وأما إذا جنى الحرُّ على العبد فقتله خطأ كانت على العاقلة . وقوله ( والإقرار والصلح لايلزمان العاقلة لقصور الولاية عنهم ) إلا أن فى الإقرار تجب الدية فى ثلاث سنين، وفى الصلح عن العمد يجب المــال حالا إلا إذا شرط1لأجل فى الصلح فيكون موجلا . وقوله( فنى الثابت بالإقرار أولى) يريد أن الثابت بالبينة أولى منه بالإقرار ، لأن الثابت بها كالثابت معاينة . وفى القتل معاينة الدية إنما تجب قال محمد : حدثني عبد الرحمن بن أبي زياد عن أبيه عن عبيد الله بن عبد الله بن عتبة بن مسعود ، عن ابن عباس قال : « لاتعقل العاقلة عمدا ولا صلحا ولا اعترافا ولا ما جنى المملوك» قال محمد: أفلا ترى أنه قد جعل الجناية على المعلوك( قوله وأجيب بأن عقلته يستعمل الخ ) أقول : فيه بحث ، إذ يجوز أن يكون المعنى : لاتعقل العاقلة من قتل عمدًا ، ولا من صولح عن دمه ، ولا من اعترف بقتله فإن الحصم

إذا ثبت القتل الحطأ بالبينة يلزم الدية على العاقلة ومع هذا يوجل إلى ثلاث سنين تحقيقا للتخفيف ، في التأبب بالإفراز أولى يوجل

## ينمب إلى أن المعنى ذلك ( قوله وفى القتل معاينة الدية ) أقول : ليس كلام المصنف فى الدية بل فى التأجيل كما لاينحنى ، ولعل الأولى أن يقال : إذا ثبت القتل الخطأ بالبينة تلزم الدية العاقلة ، ومع هذا يؤجل إلى ثلاث سنين تحقيقا للتخفيف ، في الثابت بالإقرار أولى أن يؤجل

,他们的人们就是一个人的人,他们的人们就是一个人的人,他们的人们就是一个人的人,他们的人们就是一个人的人,他们的人们就是一个人的人,他们的人们就是一个人的人,他<br>第125章 我们的人们的人们,他们的人们的人们的人们,他们的人们的人们的人们,他们的人们的人们的人们,他们的人们的人们的人们,他们的人们的人们的人们,他们的人们

$$
- \mathbf{i} \cdot \mathbf{A} -
$$

للتخفيف لأن الوجوب حينئذ على المقر وحده دون العاقلة فليتأمل انتهى . أقول : ليس ما قاله بسديد ، إذ ليس كلام المصنف هنا أصالة فى الدية ولا فى التأجيل نفسه ، لأن وجوب الدية بطريق التأجيل فى القتل الحطإ ، إذ قد علم فى كتاب الجنايات وفى كتاب الديات وفيا مرَّ غير مرة فىكتاب المعاقل،وإنما الكلام هاهنا أصالة فىكون التأجيل من وقت القضاء دون وقت الإقرار ،

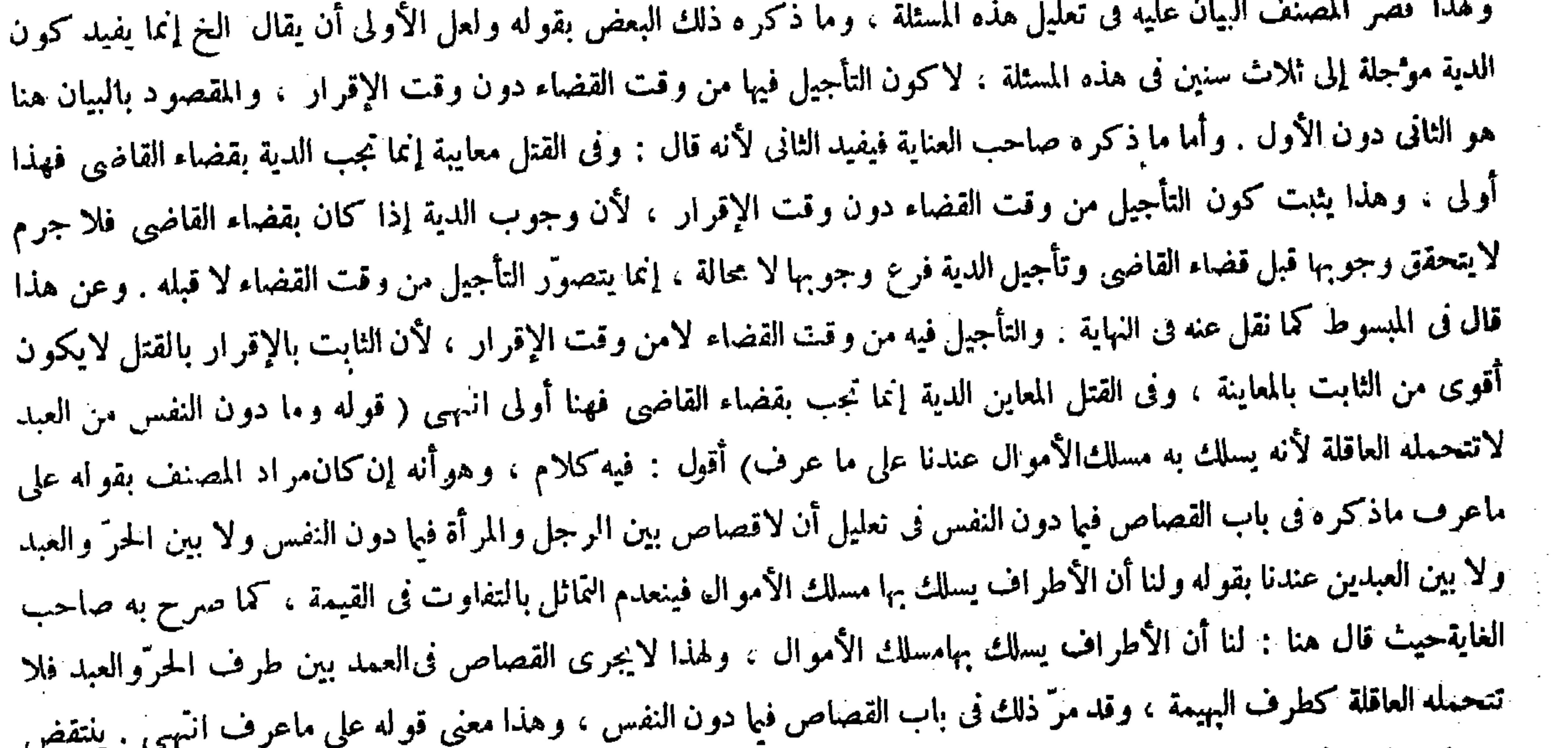

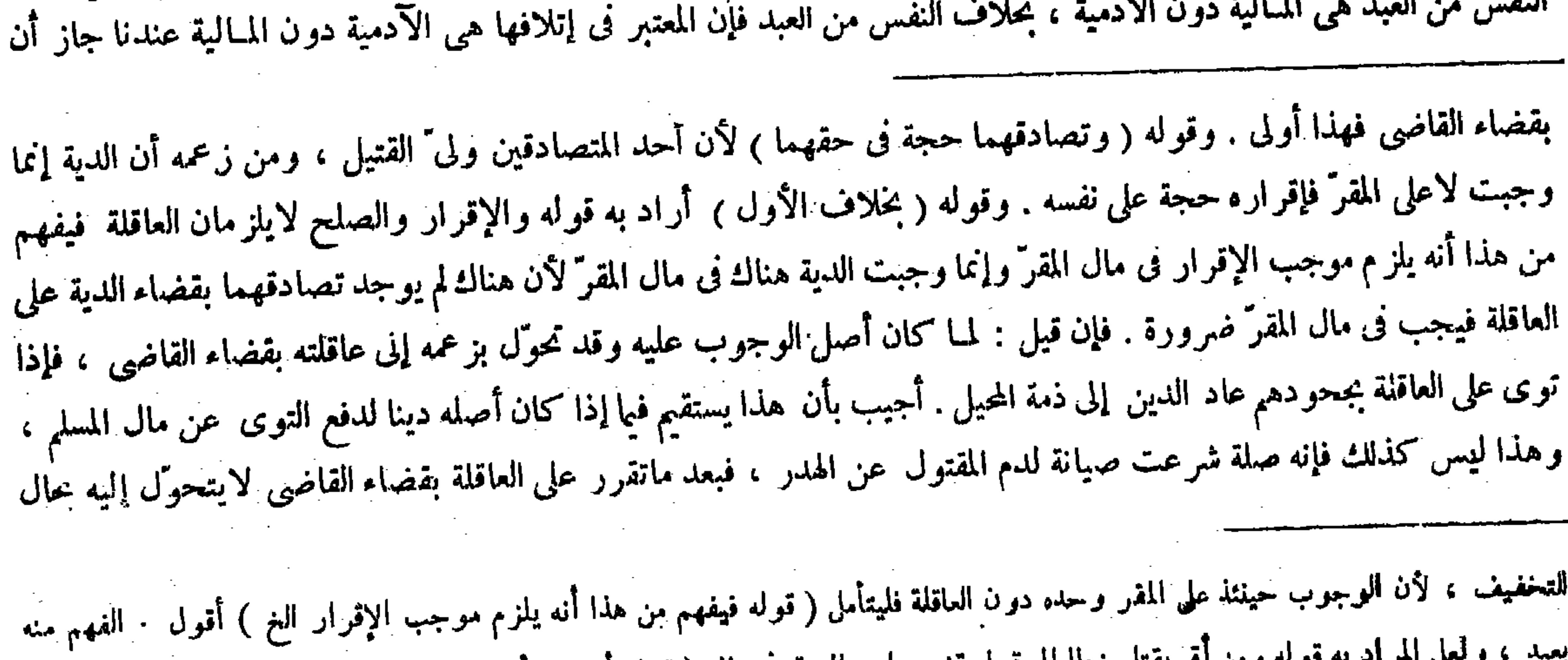

حينثذ ماذكره فى تعليل مسئلتنا هذه بتحمل العاقلة مادون النفس من الحر إلى مادون نصف عشر الدية ، فإن الدايل المذكور هنا يجرى هناك أيضا مع تخلف الحكم عنه وإن كان مراده به ما ذكره فى فصل بعد باب جناية المملوك من أن المعتبر فيا دون  $\mathbb{R}^2$ 

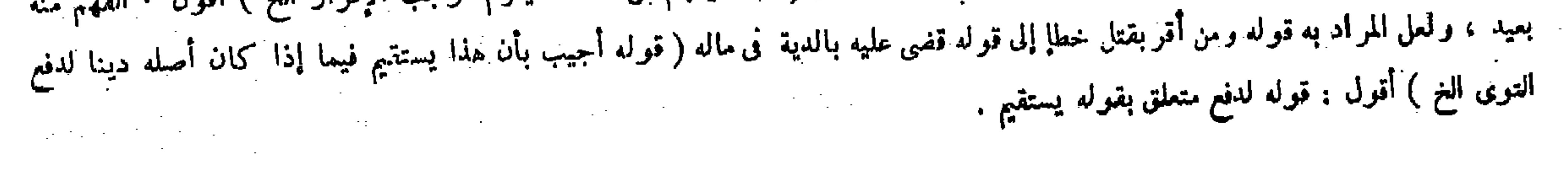

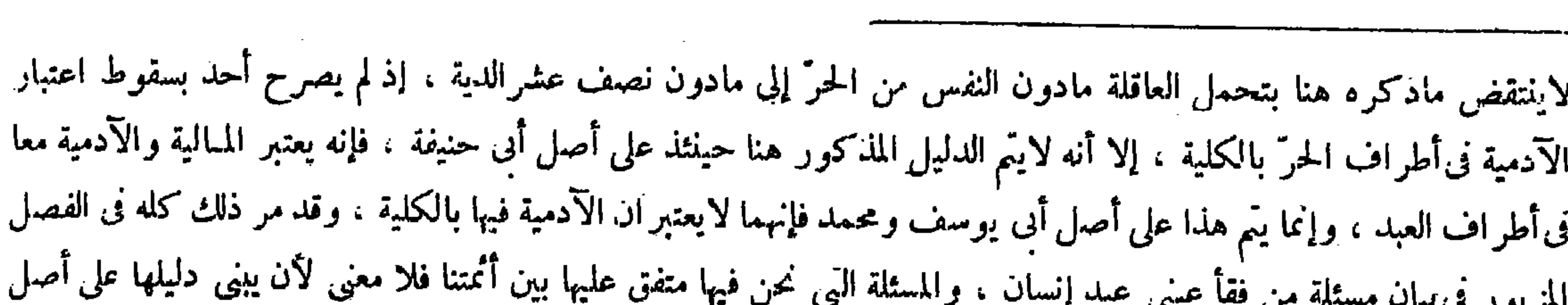

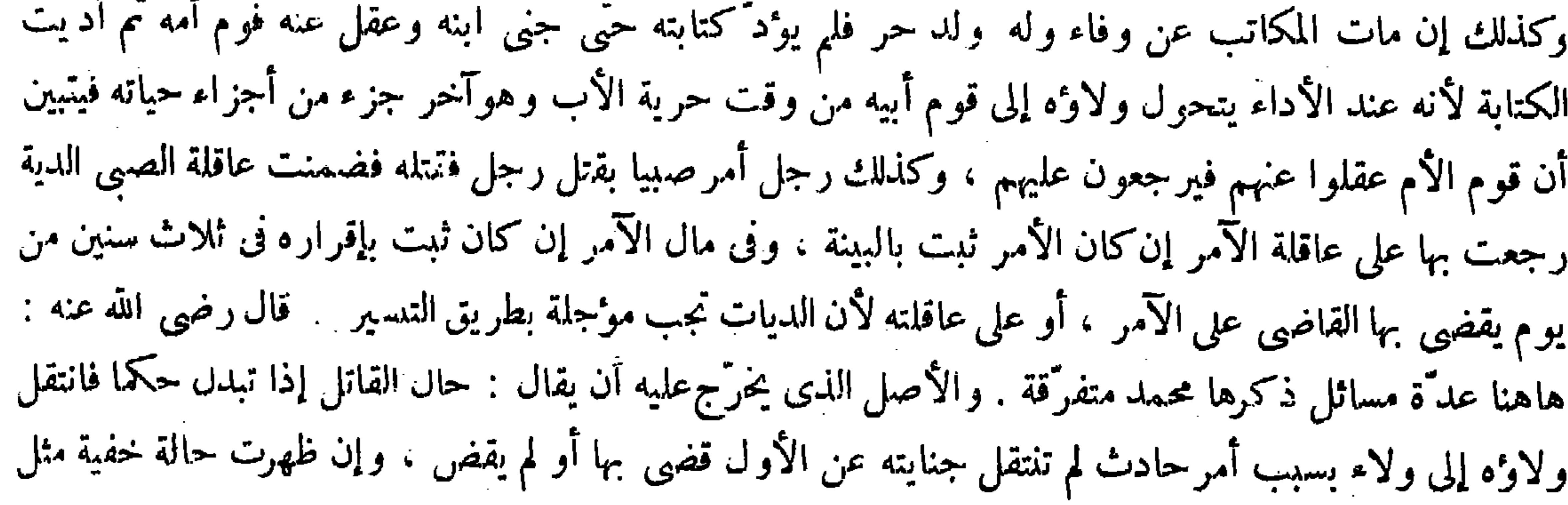

سواء استوفىمن العاقلة أو لم يستوف . وقوله (وقد مرَّ من قبل ) أى فى أول فصل بعد باب جناية المملوك . وقوله ( قال أصحابنا رحمهم الله : إناالقاتل إذا لم يكن له عاقلة فالدية في بيت المــال ) يعني إذا كان القاتل مسلما بدايل قوله لأن جماعة المسلمين هم أهل النصرة ، والنصرة بالولاية وهي منقطعة بيننا وبينهم، والباقي ظاهر . وقوله (ثم أدَّيت الكتابة ) أى فإنه حينئذ يرجع قوم الأم على الأب \_ وقوله ( والأصل|لذى يخرّج عليهأن يقال حال القاتل[ذا تهدّل حكما فانتقل ولاوّه إلىولاءبسبب حادث لم تنتقل جنايته عن الأولى قضي بها القاضي أولم يقض) كالمولود بين عبد وحرّة إذاجني ثم أعتقالعبد لاتتحوّل الحنايةعن عاقلة الأم لأن هاهنا تبدَّل حاله بأن انتقل ولاوه عن موالى الأم إلى موالى الأب ، وكالغلام إذًا حفر بئرا قبل أن يعتق أبوه ثم سقط فى البئر رجل بعد ما أعتق أبوه فإن القاضى يقضى بالدية على عاقلة الأم ولا يجعل على عاقلة الأب من ذلك شيئا ، لأن الحادث بعد الحفر ولاء العتاقة فيعتبر بالملك الحفر لو وجد فى ملك ثم حدث فيه ملك آخر للغير قبل الوقوع فإن الحناية لاتتحول إلى الملذ الحادث بل تبتي في الملك اللدي وجد فيه الحفر ، فإن العبد إذا حفر بئر في طريق المسلمين بغير إذن مولاه فقبل أن يقع فيه إنسان باعه ثم وقع في ملك المشترى إنسان فمات فالضهان على البائع لا على المشترى ، لأن ملك المشترى حادث بعد الحفر فكذا الولاء الحادث بعد ( ١٥ – تكملة فتح القدير حنى – ١٠ )

بعض منهم دون بعض ، وبالحملة لايخلوالمقام على كل حال عن نوع من الاضط اب كما ترى ( قوله وفى أحد قوليه تتحمله كما في الحرّ وقد مرّ من قبل ) قال صاحب الغاية : أى في أول فصل بعد باب جناية المملوك ، واقتنى أثره في هذا التفسير صاحب

 $-684$ 

(كتاب الوصايا )

العناية والشارح العيني ولم يتعرض لتفسير ذلك أصلا سائر الشراح . أقول : لو كان مراد المصنف بقوله وقد مرّ من قبل مافسر ه به هو"لاء الشراح الثلاثة كانت حوالته هنا غير رائجة قطعا ، إذ لم يذكر فى ذلك الفصل تحمل العاقلة ما دون النفس ولا تحملها دية النفس لا عند الشافعي ولا عندنا كما لايخْني على من تتبع مسائل ذلك الفصل برمنها .′

قال الشراح : إيرادكتاب الوصايا فى آخر الكتاب ظاهر المناسبة ، لأن آخر أحوال الآدمى فى الدنيا الموت ، والوصية معاملة وقت الموت . أفول : يرد عليه أن كتاب الوصايا ليس بمورد في آخر هذا الكتاب ، وإنما المورد في آخره كتاب الحنثي كما ترى . نعم إن كثيرا من أصحاب التصانيف أوردوه فى آخر كتبهم ، لكن الكلام فى شرح هذا الكتاب . و يمكن الجواب من قَبْلُ الشَّرْحِ بْحَمْلِ الآخر في قولهم في آخر الكتاب على الإضافي ، فإن آخره الحقيقي وإن كان كتاب الحنثي إلا أن كتابالوصابا أيضا آخره بالإضافة إلى ما قبله حيث كان فى قرب آخره الحقيقى ، وعن هذا ترى القوم يقولون وقع هذا فى أوائل كذا وأواخره ، فإن صيغة الجمع لاتتمشى فى الأول الحقيقى والآخرالحقيقى ، وإنما المخلص من ذلك تعميم الأول والآخر للحقيقى والإضافى . وبمكن أن يقال أيضا : لمـاكان ماذكرنى كتاب الخنثى نادرا من حيث الوقوع ومن حيث المسائل أيضا جعلوه

( كتاب الوصايا )

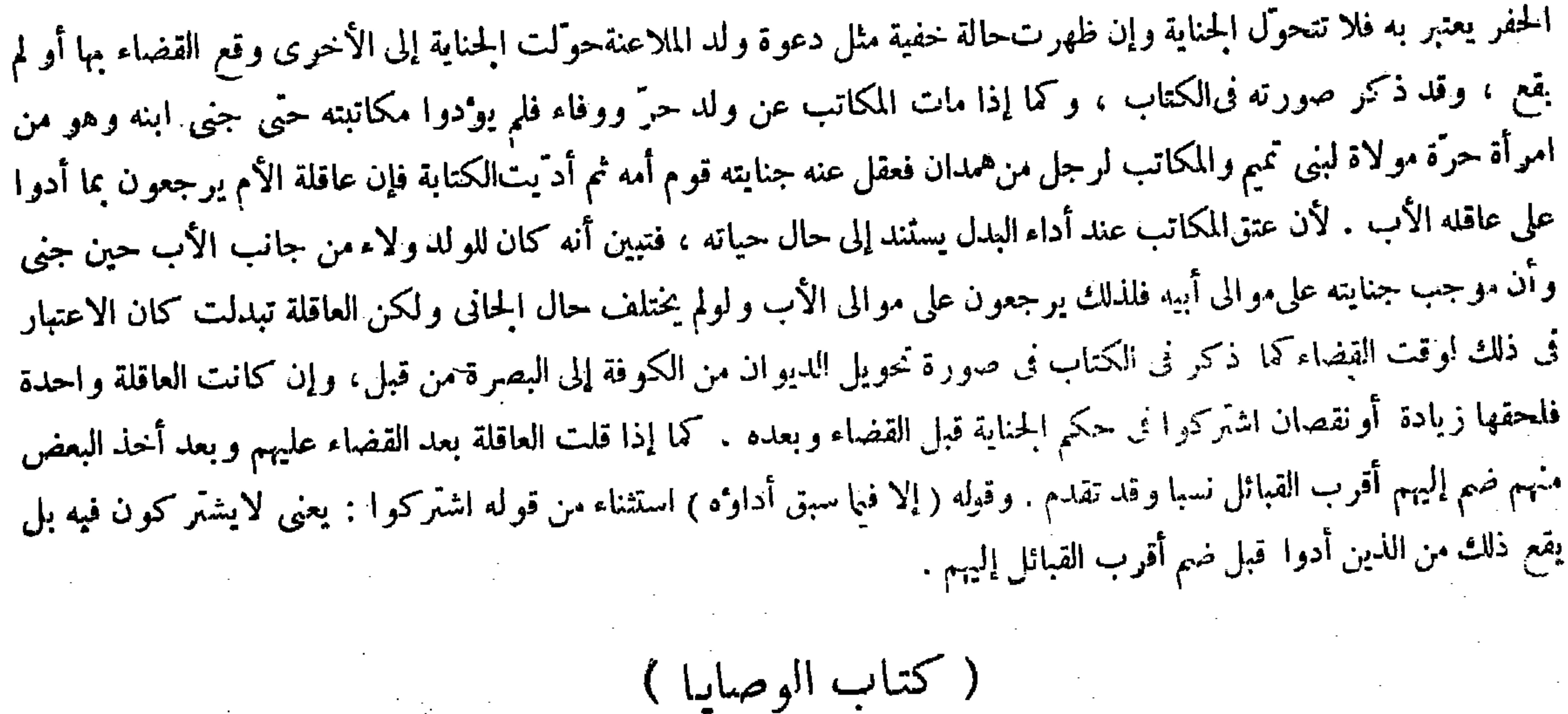

( كتاب الوصايا )

 $\mathcal{O}(\mathcal{A})$  and  $\mathcal{O}(\mathcal{A})$  are the set of the set of  $\mathcal{O}(\mathcal{A})$  .

فى حكم العدم واعتُبروا كتاب الوصايا آخر الكتاب . ثم إن الوصية فى اللغة اسم بمعنى المصدر الذى هو التوصية ، ومنه قوله تعالى ـ حين الوصية ـ ثم سمى الموصى به وصية ،ومنه قوله تعالى ـ من بعد وصية توصون بها ـ وفى الشريعة : تمليك مضاف إلى ما بعد الموت بطريق التبرُّع ، سواء كان ذلك فى الأعيان أو فى المنافع ، كذا فى عامة الشروح.قال بعض المتأخرين : ثم الوصية والتوصية وكذا الإيصاء فى اللغة :طلب فعل من غيره ليفعله فى غيبته حال حياته أو بعد وفاته . وفى الشريعة : تمايك مضاف إلى ما بعد الموت على سبيل التبرّع عينا كان أو منفعة ، هذا هو التعريف المذكور فى عامة الكتب ، والوصية بهذا المعنى هي المحكوم عليها بأنها مستحبة غير واجبة ، وأن القياس يأبي جوازها ، فعلى هذا يكون بعض المسائل مثل مسئلة الوصية بحقوق الله تعالى وحقوق العباد .والمسائل المتعلقة بالوصى مذكورة فى كتاب الوصايا بطريق التطفل، لكن التحقيق أن هذه الألفاظ كما

 $-511 -$ 

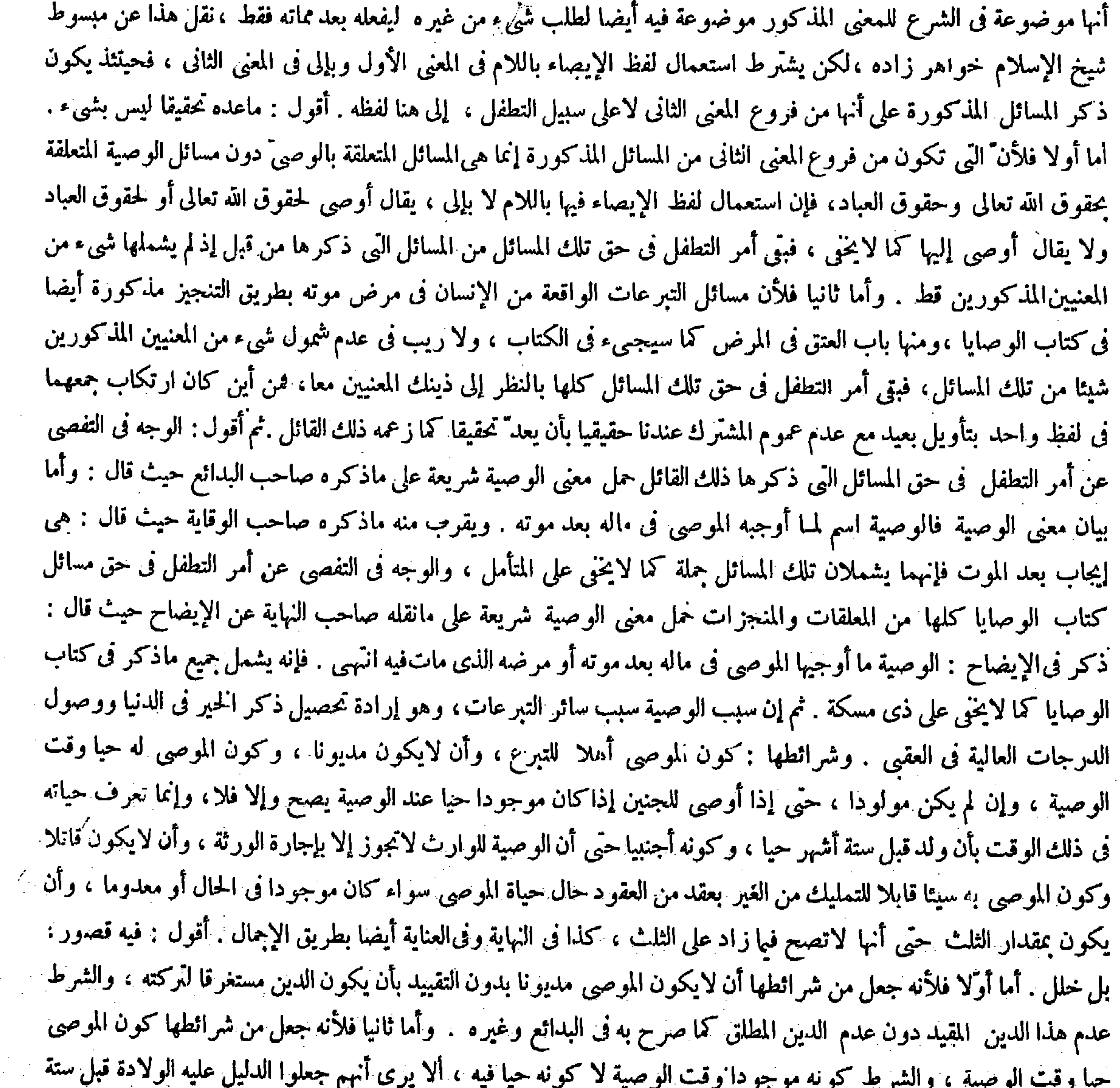

**Contractor** 

 $-514-$ 

باب فى صفة الوصية مايـجوزمن ذلك وما يستـحب منه وما يكون رجوعا عنه

أشهرحيا ، وتلك إنما تدل قملي وجود الجنين وقت الوصية لا على حياته في⁄ ذلك الوقت كما لايخني على العارف بأحوال الجنين فى الرحم وبأقل مدة الحمل وعن هذاكان المذكور فى عامة المعتبر ات عند بيان هذا الشرط أن يكون الموصى له موجودا ً وقت الوصية بدون ذكر قيد الحباة أصلا. وأما ثالثا فلأنه جعل من شرائطها أن يكون الموصى به مقدار الثلث لاز ائدا علبه ، وهو ليس بسديد على إطلاقه فإن الموصى إذا ترك ورثة فإنما لاتصح وصيته بما زاد على الثلث إن لم تجزه الورثة ، وإن أجازوه صحت وصيته به . وأما إذالم يترك وارثا فتصح وصيته بما زاد على الثلث حتى بجميع ماله عندنا كما تقرَّر فى موضعه فلا بد من التقييد مرتين : مرَّة بأن يكون له وارث ، وأخرى بأن لايجيزه الوارث .

( باب في صفة الوصية مايجوز من ذلك وما يستحب منه وما يكون رجوعا عنه )

قال بعض المتأخرُين في حل هذا التركيب : أى مايجوز منه وما لايجوز ، وما يستحب منه وما لايستحب . وقال : ثم ظاهر الإبدال يفيدأن المراد ببيان صفة الوصية بيان ما يجوز منه وما يستحب منه ، لكن الظاهر كما صرحوا به أن المراد به ما ذكره بقوله الوصية غير واجبة وهي مستحبة ، فالأولى إيراده بالواو العاطفة انتهى . أقول : فيه خلل فاحش . أما أولا فلأنه سلك مسلك التقدير في قول المصنف مايجوز من ذلك وما يستحب منه حيث قال : أى مايجوز منه ومالا يجوز وما يستحب منه وما لايستحب . ولا يذهب عليك أن ذاك التقدير إن صح فى قوله مايجوز من ذلك لايصح ً فى قوله وما يستحب منه ، إذ ليس فى جنس الوصية مايخلو عن الجواز وعدمه لكونهما نقيضين لايرتفعان عن شىء ، فلم يبق من جنس الوصية شىء يغاير ما يجوز منه وما لايجوز حتى يصلح ذلك لأن يذكر بعدهما ، فإن قيدكل واحد منهما بشيىء يخرج منه مايستحب منه لايبقي من ذلك شيء يغاير مايجوز منه وما لايجوز وما يستحب منه حتى يندرج فيما لايستحب منه فيصح تقديره . لايقال : المراد بالجواز تساوى الطرفين وبعدم الجواز عدم صحة طرف الفعل أصلا لامجرد رفع التساوىحتى يكونا من قبيل النقيضين فيبقى الاستحباب

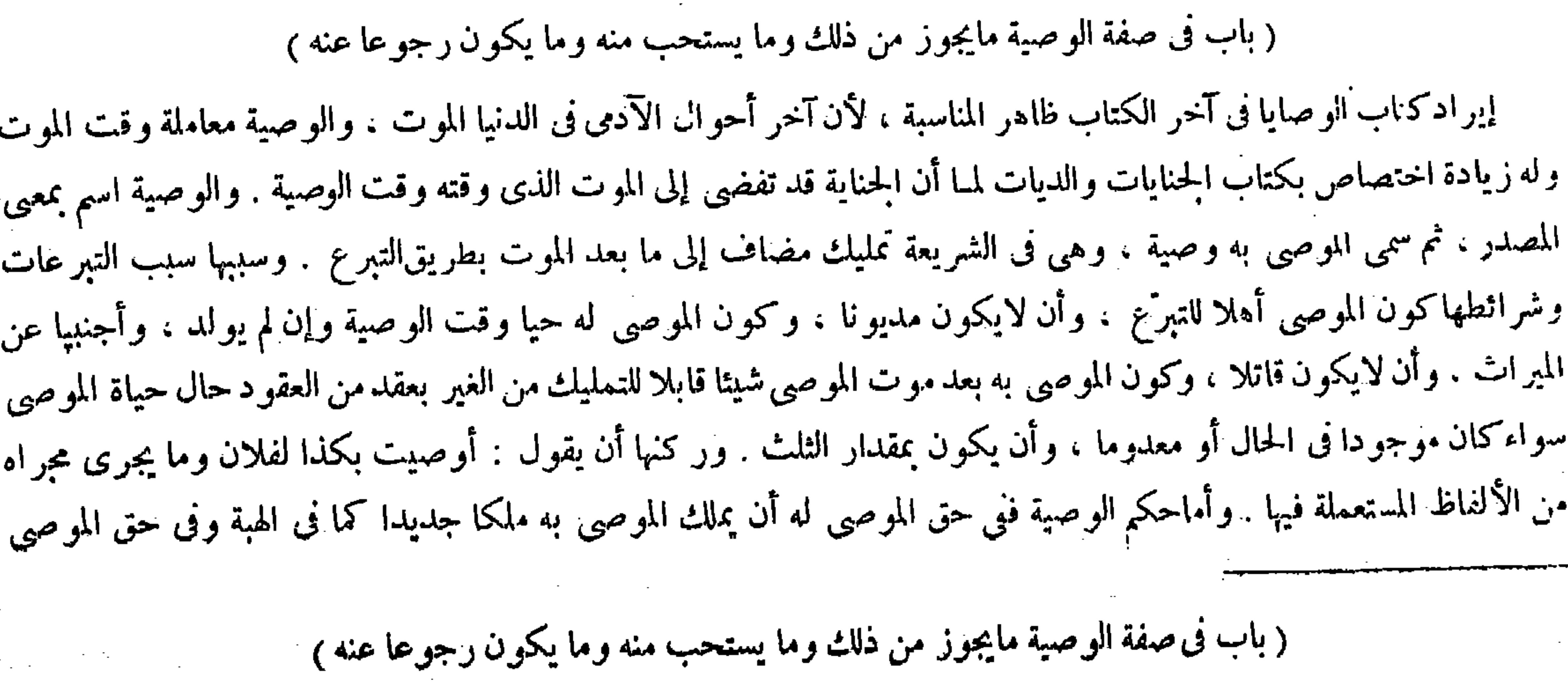

( قوله وسببها سبب التبرءات ) أقول : وهو طلب زيادة الزلنى فى العقبـى كما مر فى الوقف. ( قوله وشرائطها كون الموصى أهلا

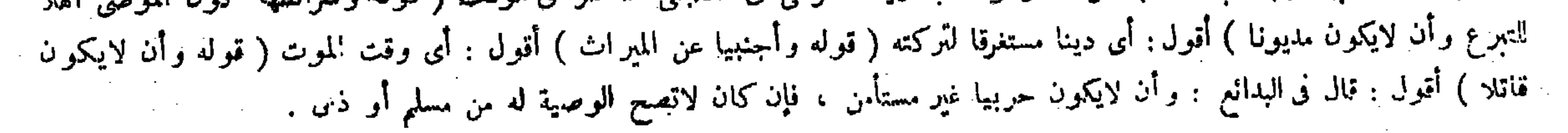

قال ( الوصية غير واجبة وهي مستحبة )والقياس يأبي جوازها لأنه تمليك مضاف إلى حال زوال مالكيته ، ولو أضيف إلى حال قيامها بأن قيل ملكتك غداكان باطلا فهذا أولى . إلا أنا استحسناه لحاجة الناس إليها ، فإن الإنسان مغرور بأمله مقصر فى عمله . فإذا عرص له المرض وخاف البيات يحتاج إلى تلافى بعض مافرط منه من التفريط بماله على وجه لومضى فيه يتحقق مقصده المبآلى ، ولو أنهضه البرء يصرفه إلى مطلبه الحالى ،

والوجوب واسطة بينهما ، ويجوز أن يكون المراد بما لايستحب منه ما هو الواجب منه . لأنا نقول : نبى الاستحباب يعم الجواز والوجوب وعدم صحة طرف الفعل أصلا ، فمن أين يدل مالا يستحب منه على ما هو الواجب منه فقط حتى يجوز أن يراد به ذلك .ولئن سلم جوار إرادة ذلك به يفسد معنى المقام إذ يلزم حينئذ أن يدرج فى عنوان الباب ما هو الواجب من الرصية فيخالف ما ذكره في أول الباب من أن الوصية غير واجبة وهي مستحبة . وبالحملة لم يوجد لمـا ارتكبه محمل صحيح قط .

 $-514 -$ 

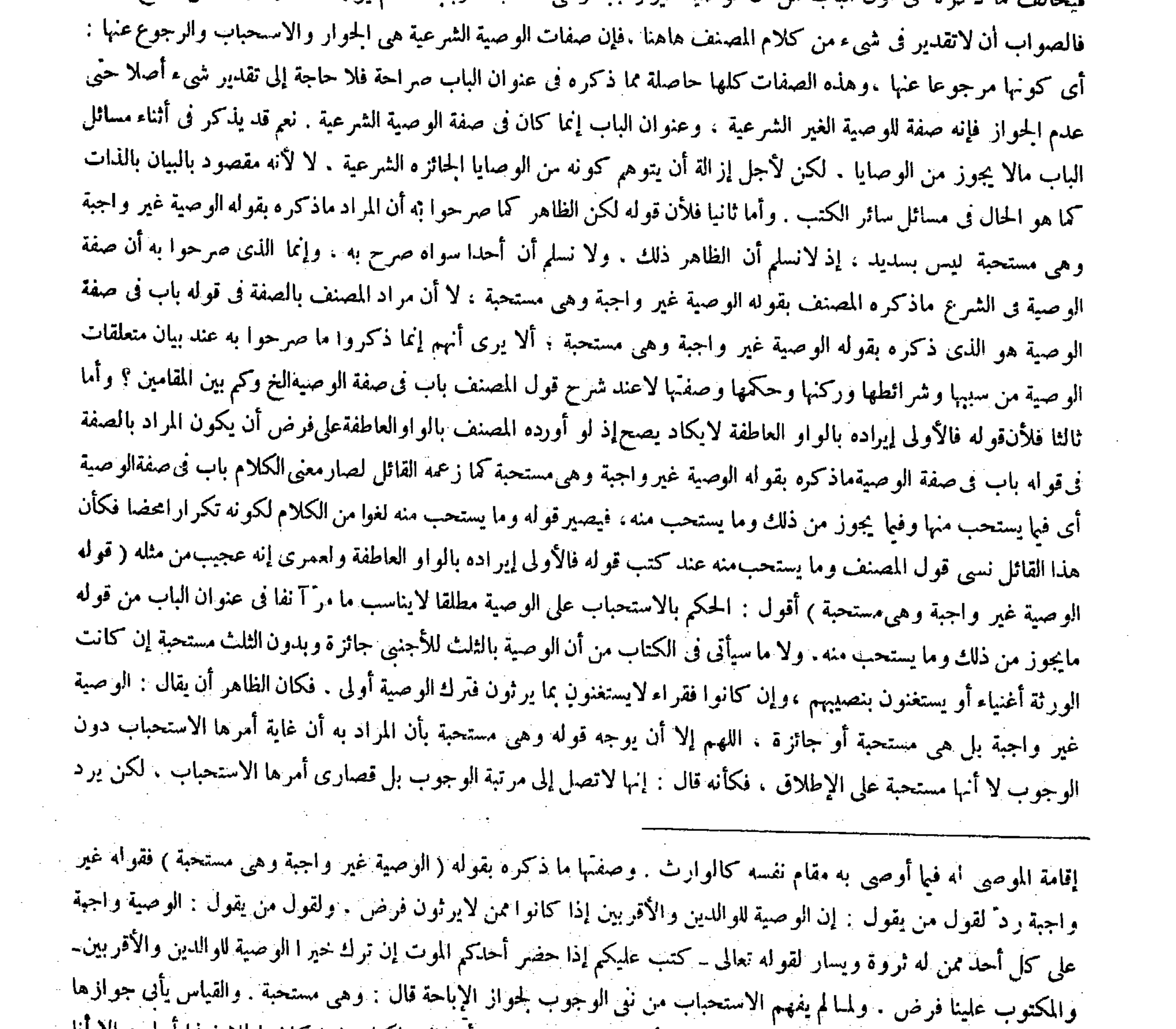

# لأنه تمليك مضاف إلى حال زوال مالكيته . ولو أضافه إلى حال قيامها بأن قال ملكتك غدا كان باطلا فهذا أولى ، إلا أنا ( قوله إذا كانوا من لا يرثون ) أقول : بسبب الكفر أو الرق .

عليه النقض بالوصية لحقوق الله تعالى كالصلاة والزكاة والصوم والحج التى فرط فيها ، إذ الظاهر أنها واجبة كما صرح به الإمام الزيلمي فى التبيين . قال فى العناية أخذا من النهاية : قوله غير واجبة ردّ لقول من يقول : إن الوصية للوالدين والأقربين إذا كانوا ممن لايرثون فرض ، ولقول من يقول : الوصية واجبة على كل أحد ممن له ثروة ويسار لقوىه تعالى ــ كتب عليكم إذا حضر أحدكم الموت إن ترك خيرا الوصية للوالدين والأقربين ــ والمكتوب علينا فرض ، ولمــا لم يفهم الاستحباب من ننى الوجوب لجواز الإباحة قال : وهي مستحبة انتهى . أقول : في قوله غير واجبة رد ً لقول من يقول : إن الوصية للوالدين و التاريخ المساحد و المساحد المسائلات التي يستخدم المساحد المسائل المساحد المساحد المساحد المساحد ال

وفي شرع الوصية ذلك فشرعناه ، ومثله في الإجارة بيناه ، وقد تبقى المـالكية بعد الموت باعتبار الحاجة كما في قدر التجهيز والدين ، وقد نطق به الكتاب وهو قوله تعالى ــ من بعد وصية يوصى بها أو دين ــ والسنة وهو قول النبي عليه الصلاة والسلام « إن الله تعالى تصدَّق عليكم بثلث أموالكم فىآخر أعماركم زيادة لكم فىأعمالكم

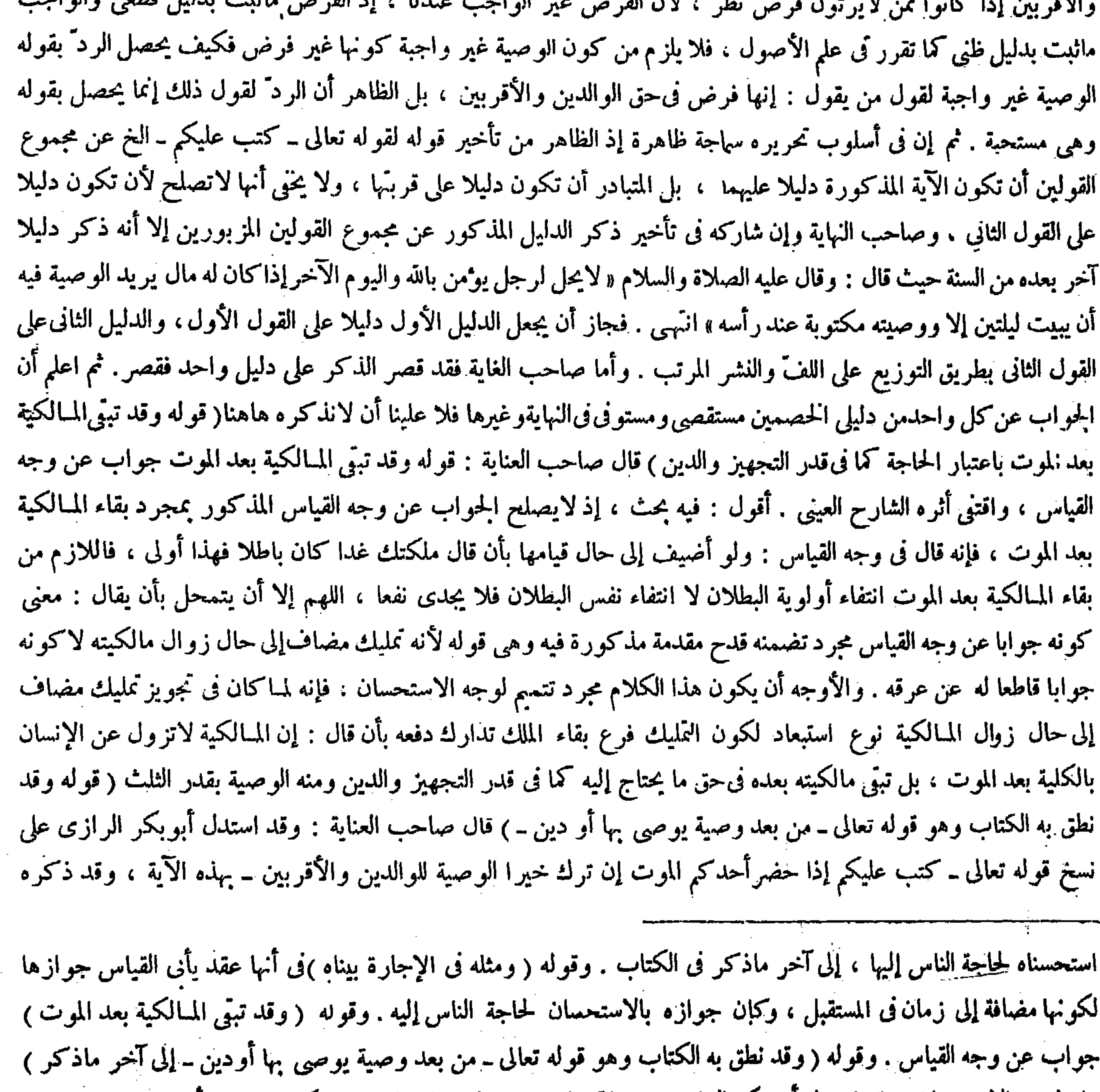

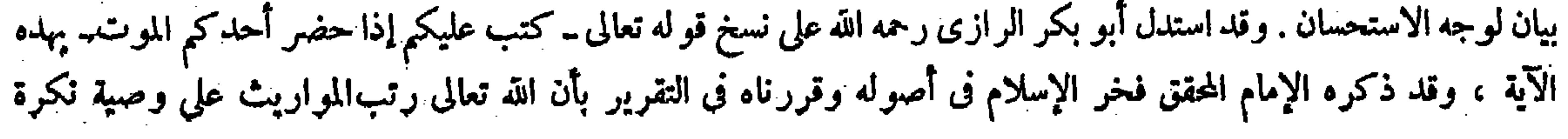

### $=$   $\frac{1}{2}$   $\uparrow$   $\phi$   $-$

تُصْعُونُها حيثُ شِئْتُم » أو قال « حيث أحببتم » وعليه إجماع الأمة فم تصبح للأجنبي فى الثلث من غير إجازة الورثة لمـا روينا ⁄، وسنبين ما هو الأفضل فيه إن شاء الله تعالى . قال ( رلا تجوز ً بما زاد على الثلث ) لقول النبيّ عليه الصلاة والسلام فى حديث سعد بن أبىوقاص رضى الله عنه « الثلث والثلث كثير » بعد مان<sub>فى</sub> وصيته

الإمام المحقق فخر الإسلام فى أصوله ،وقد قررناه فى التقرير بأن الله تعالى رتب المواريث على وصية نكرة ، والوصبة الأولى كانت معهودة فإنها الوصية للوالدين ، فلو كانت تلك الوصية باقية مع المير اث ارتب هذه الوصية عليها وبين بأن هذا المقدار بعد المقدار المفروض ، لأن المحل محل بيان مافرض للوالدين ، وحيث رتبها على وصية منكرة دل على أن الوصية المفروضة لم تبق لازمة بل بعد أىّ وصية كانت نصيبهما ذلك المقدار وذلك يستلزم انتفاء وجوب الوصية المفروضة :وإذا انتسخ الوجوب انتسخ الجواز عندنا انتهى . أقول : يرد عليه أن هذا لايدل على أن الوصية الأولى لم تبق لازمة ، فإن المواريث وإن لم ترتب في هذه الآية الوصية الأولى المعهودة لكنها رتبت على وصية مطلقة حيث قيل من بعد وصية يوصى بها ــ فدخلت تلك الوصية الأولى أيضا تحت إطلاق هذه الوصيةيالمنكرة فمن أين يلزم انتفاء وجوب الوصية الأولى حتى يلزم انتساخ الآبةالأولى بهذه الآية . وفائدة ترتيب المواريث على الوصية المطلقة دون الوصية الأولى المعهودة فقط إفادة تأخر المواريث عن الوصية الشرعية أيضا كما هو المذهب فى مقدار الثلث. وعن هذا أورد القاضى البيضاوى فى تفسير الآية الأولى على من قال كان هذا الحكم فى بدء الإسلام فنسخ بآية المواريث بأن قال : فيه نظر ، لأن آية المواريث لاتعارضه بل توكده من حيث أنها تدل على تقديم الوصية مطلقا انتهى ثم إن بعض الفضلاء ردّ قول ضاحب العناية لرتب هذه الوصية عليها فى قوله فنو كانت تلك الوصية باقية مع الميراث لرتب هذه الوصية عليها حيث قال: ولعل هنا سبهوا ، والعبارة الصحيحة لرتبه عليها انتهى . أقول : إنما الساهي نفسه ،لأن ممراد صاحب العناية بهذه الوصية فى قوله لرتب هذه الوصية هو الميراث . ومراده بالوصية هنا وصية الله تعالى لاوصية العباد كما في قوله تلك الوصية وُإنما عبر عن الميراث بالوصية تأسيا بكلام الله تعالى :فإنه تعالى قال فى أول آية المواريث ــ يوصيكم الله فى أولادكم ــ وقال المفسرون : أى يأمركم ويعهد إليكم فى شأن ميراثهم ، ثم قال تعالى فى آخر تلك الآية ـ وصية من الله ــ فلم يكن فى العبارة المذكورة سهو بل كان فيها لطافة وحسن ( قوله ولا تجوز بما زاد على الثلث لقوله عليه الصلاة والسلام فى حديث سعد بن أبى وقاص رضى الله عنه « الثلث والثلث كثير » بعد ما ننى وصيته بالكل والنصف ) تمال بعض المتأخرين : يعني أن هذا الحديث دل على عدم جواز الوصية بما زاد على الثلث صراحة ، وقوله عليه الصلاة والسلام لاين الله تعالى تصدَّق عليكم بثلث أموالكم » الخ وإن دل عليه أيضا لأنه دل على جواز الوصية بالثلث على خلاف القياس فبقى مافوقه والوصية الأولى كانت معهودة فإنها الوصية للوالدين ،فلوكانت تلك الوصية باقية مع الميراث لرثب هذه الوصية عليها ، وبين بأن هذا المقدار بعد المقدار المُفروض، لأن المحل محل بيان ما فرض للوالدين ، وحيث رتبها على وصية منكرة دل على أن الوصية المفروضة لم تبق لازمة بل بعد أىّ وصية كانت نصيبهما ذلك المقدار . وذلك يستلزم انتفاء وجوباالوصية المفروضة ، وإذا التسخ الوجوب انتسخ الحواز عندنا . وذكر فخر الإسلام وجها آخر وقد قررناه فى التقرير واستدلاله بالسنة ظاهر . وقوله ( وعليه ) أى على جوازالوصية ( إجماع الأمة ) وقوله( لمـا روينا ) إشارة إلى قوله عليه الصلاة والسلام « بثلث أموالكم » من غير تقييد بإجازة . وقوله ( وسنبين ما هو الأفضل فيه ) أى في فعل الوصية أو في قدر الوصية ( ولا تجوز بما زاد على الثلث لقوله عليه الصلاة والسلام فى حديث سعد بن أبى وقاص ) وهو ماروى محمد بن الحسن رحمه الله فى كتاب الآثار قال :أخبرنا ( قوله فلو كانت تلك الوصية باقية مع الميراث لرتب هذه الوصية ) أقول : لعل هنا سهوا ، والعبارة الصحيحة : لرتبه عليها ( قوله بل بعد : أى وصية كانت نصيبهما ) أقول : ولنا فيه بحث ، فإن دلالة ماذكره على عدم بقاء لزوم الوصية المفروضة منوعة ، وإنما دلالته

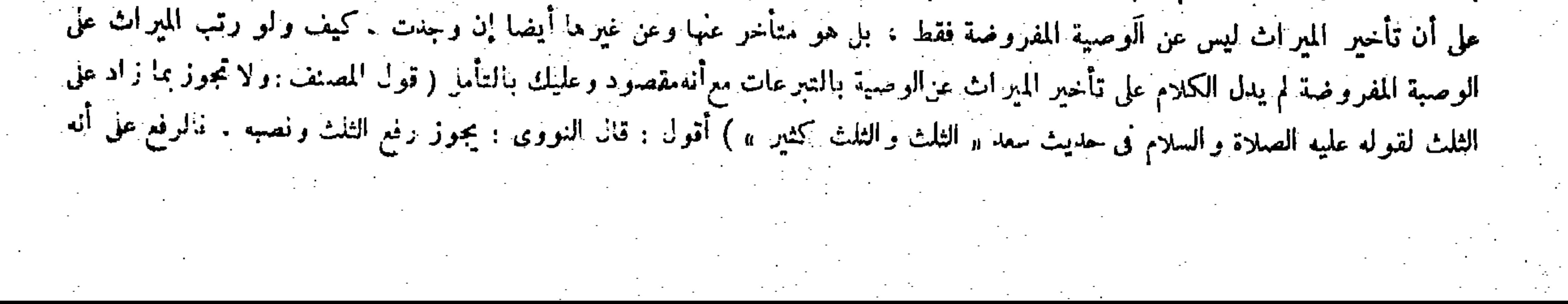

بالكل والنصف ، ولأنه حق الورثة ، وهذا لأنه انعقد سبب الزوال إليهم وهو استغناو ه عن المسال فأوجب تعلق حقهم به ، إلا أن الشرع لم يظهره فىحق الأجانب بقدر الثلث ليتدارك سصيره على مابيناه، وأظهره في حق الورثة لأن الظاهر أنه لايتصدق به عليهم تحرزا عما يتفق من الإيثار على مانبينه، وقد جاء في الحديث

على الأصل لكن لا بطريق الصراحة ولهذا استدل عليه بهذا دون ذاك انتهى . أقول : ليس هذا بسديد، إذ لايخنى عليك أن قوله عليه الصلاة والسلام « إن الله تعالى تصدَّق عليكم بثلث أموالكم » النح لايدل على عدم جو از الوصية بما ز اد على الثلث لاصراحة وهو ظاهر ، ولا دلالة لأن مفهوم المخالفة غير معتبر عندنا كما عرف ، وإنما يدل على جواز الوصية بالثلث . فحوازالوصية بما زاد على الثلث وعدم جوازها مسكوت عنهما بالنظرإلى ذلك الحديت فلا معنى لقوله وقوله عليه الصلاة . والسلام « إن الله تصدَّق عليكم بثلث أموالكم » الخ وإن دل عليه أيضا ، ولاوجه لتعلبل ذلك بقو له لأنه دل على جو از الوصية بالثلث على خلاف القياس فبَّقي ما فوقه على الأصل . فإن بقاء ما فوقه على أصل الفياس ليس بمدلول دلك الحديث أصلا ،

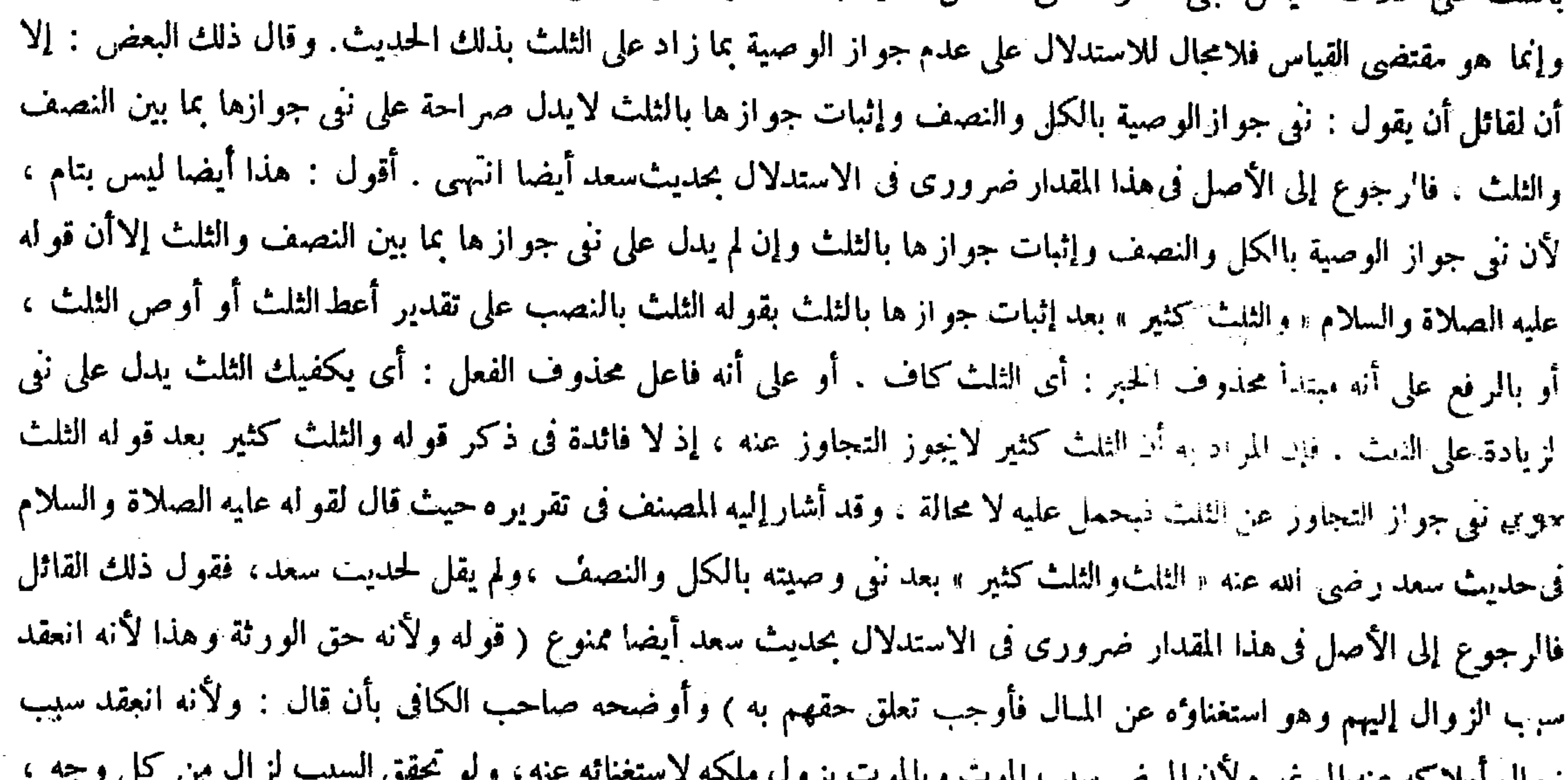

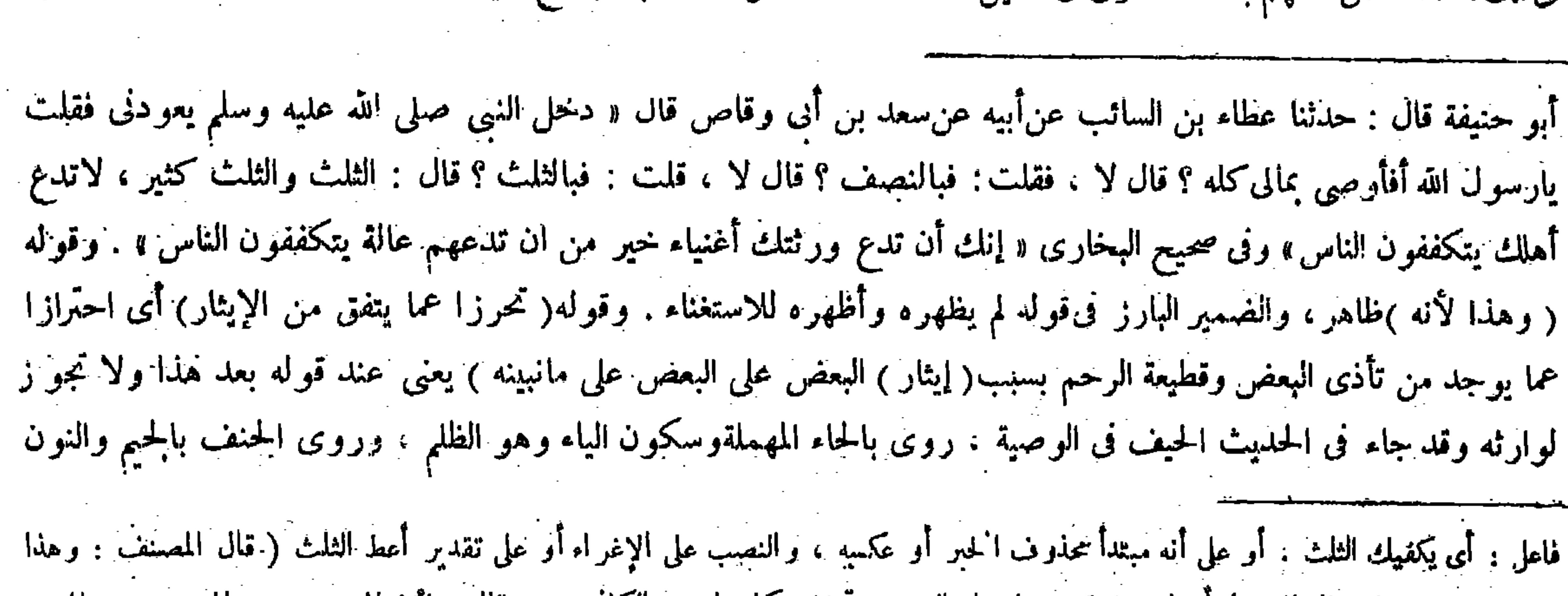

روان املا تعه عليه يې غيره د تا امريض شبب امريک د بابر سکتي شاه شاه شاه او بابرا قاذا انعقدت ثبت ضرب حق انتهى . أقول : في هذا التعليل قصور . لأنه إنما يتمشى فيما إذا وقعت وصيته حال مرضه لا فيما إذا وقعت حال صحته ، إذ لاينعقد سبب الزوال إليهم فى حال الصحة 'ممدم استغنائه عن ما'، فى حال صحته ، فلا توجب وصيته في تلك الحالة تعلق حقهم به ، فالأولى في تعليل هذه المسئلة ماذكره صاحب البدائع حيث قال : ولأن الوصية بالمـال إيجاب

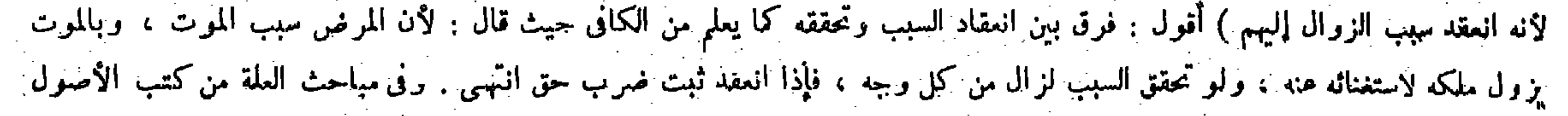

$$
\sim 2 \, \mathrm{W} \sim
$$

المالك عند الموت، وعند الموثَّ حقٌّ الورثة متعلَّق بماله إلا في قدر الثلث ، فالوصية بالزيادة على الثلث تنضمن إبطال حقهم ، وذلك لايجوز من غير إجازتهم ،وسواء كانت وصيته فى المرض أو فى الصحة لأن الوصية إيجاب مضاف إلى زمان الموت فيعتبر وقت الموت لا وقت وجود الكلام ، إلى هنا لفظه تدبر (قوله إلا أن يجيزه الورثة بعد موته وهم كبار ) استثناء من قوله ولا يجوز بما زاد على الثلث. قال بعض المنسحرين في شرح قوله ولا يجوز بما راد على الثلث : أراد لانجوز في حق الفضل على  $\mathbf{r}$  is the final formula of  $\mathbf{r}$  , we have the final formula from  $\mathbf{r}$  . The final formula formula formula formula for  $\mathbf{r}$ 

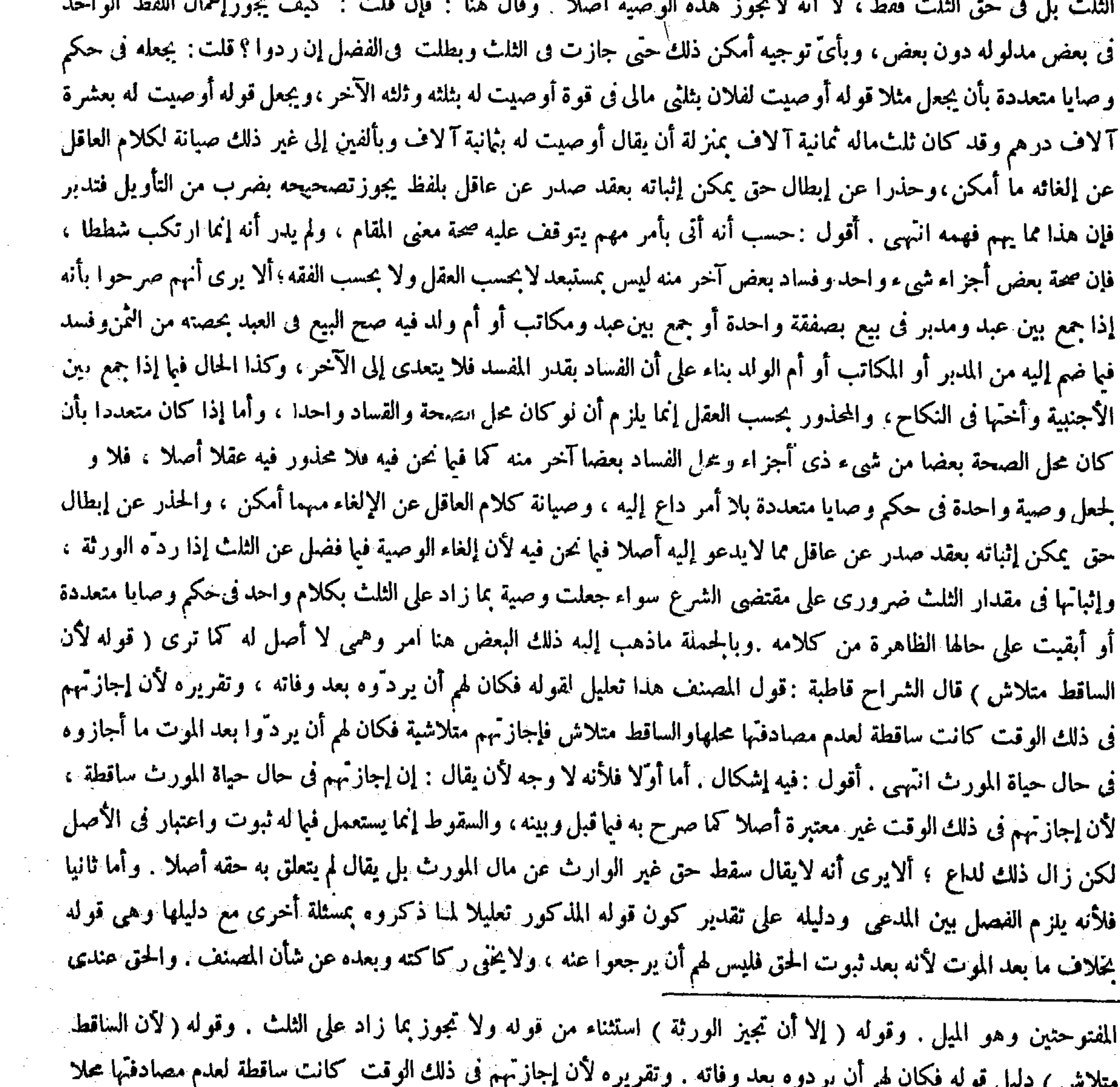

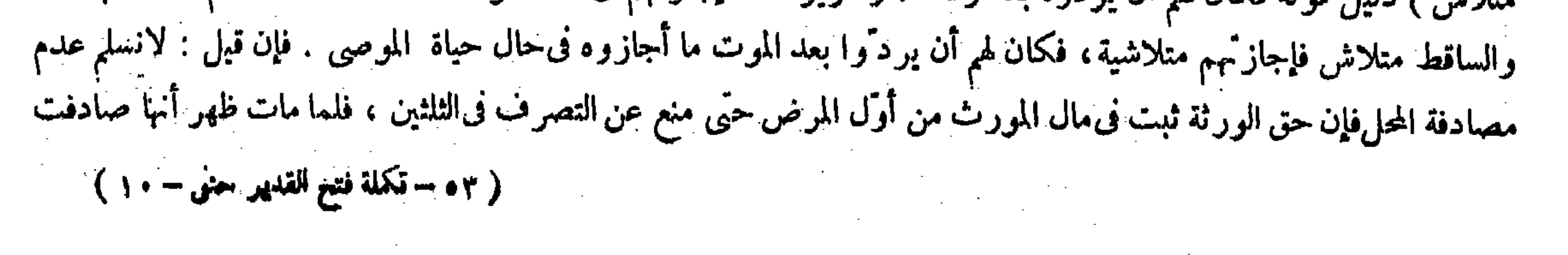

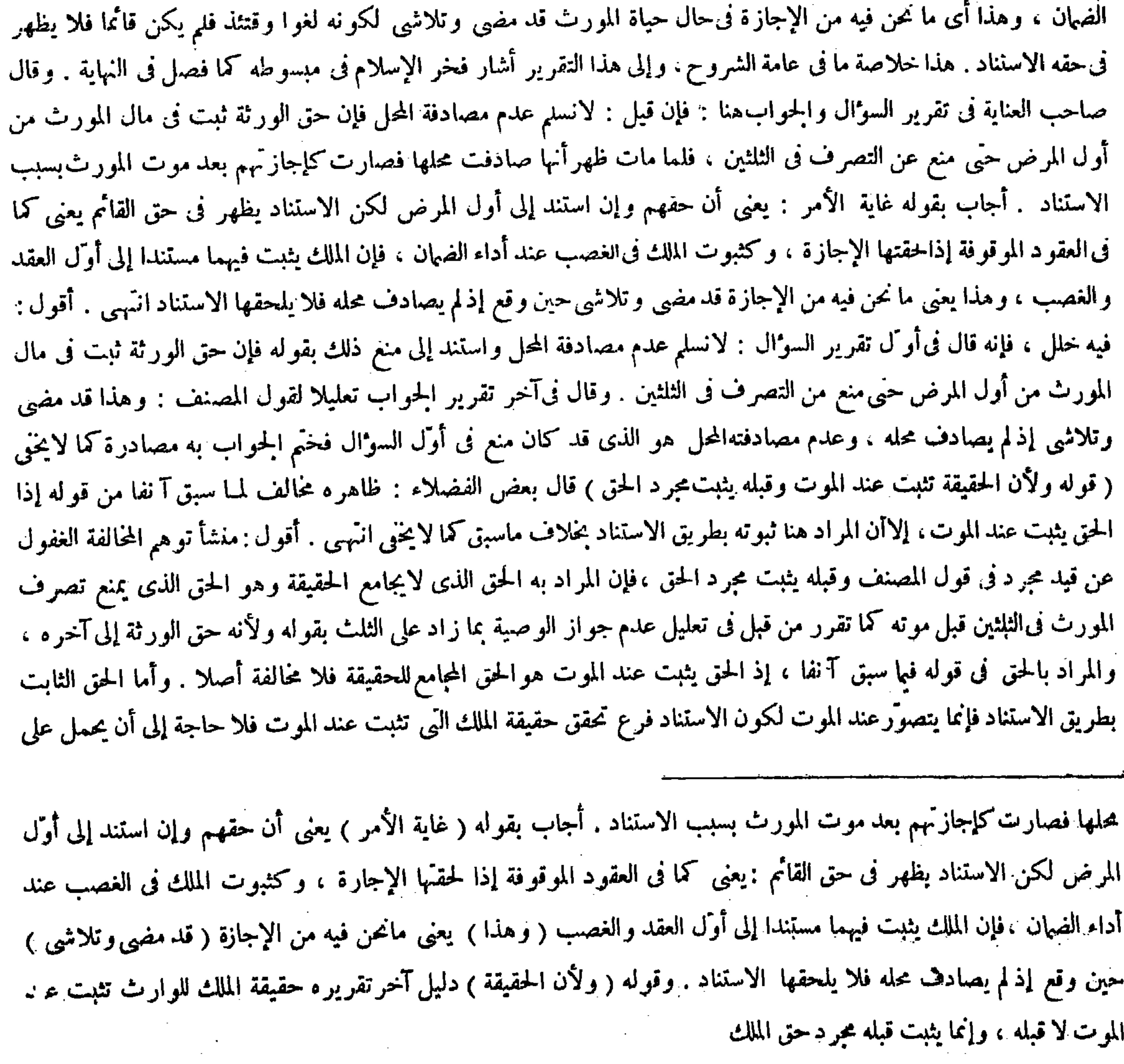

أن المرض علة تشبه الأسباب ( قال المصنف : ولأن الحقيقة تثبت عند الموت ً ، وقبله يثبت مجرد الحق ) أقول : ظاهره ً مخالف لمــا سبق<br>آنفا من قوله إذ الحق يثبت عند الموت ، إلا أن المراد هنا ثبوته بطريق الاستناد ، بنحلاف ماسبق كم 

فلو استند من كل وجه ينقلب حقيقة قبله ، والرضا ببطلان الحق لايكون رضا ببطلان الحقيقة ،وكذا إن كانت الوصية للوارث وأجازه البقية فحكمه ماذكرناه

ذلك قول المصنف وفبله يثبت مجرد الحق، بل لا وجه له بالنظر إلى ربط ما بعده به كما يظهر بالتأمل الصادق ( قوله فلو استند من كل وجه لانقلب حقيقة قبله ) يعني لو استند ملك الورثة إلى أوَّل المرض من كل وجه لانقلب الحق حقيقة قبل الموت ، وذلك باطل لاستلز امه وقوع الحكم قبل|لسبب وهو مرض الموت . قال صاحب العناية : وإنما قيد بقوله من كل وجه دفعا لوهم من يقول : حق الورثة يتعلق بمال المورث من أول المرض حتى منع ذلك التعلقتصرف المورث فى الثلثين فيجب أن يظهر أثر ً ذلك التعنق فى حق إسقاطهم بالإجازة أيضا .وجه الدفع أنه لو ظهر أثر ذلك التعلق فى ذلك أيضا لانقلب الحق حقيقة ً من كل وجه وهو لايجوز لمـا مر انتهى . أقول : لمبانع أن بمنع استلزام أن يظهر أثر ذلك التعلق في حق إسقاطهم بالإجازة أيضا انفلاب الحق حقيقة أصلا فضلا عن استلز امه انقلابه إياها من كل وجه لحواز أن يظهر أثر ذلك التعلق مجرد تعلق حقهم بمال المورث من أوَّل المرض في كلا الأمرين معا بدون أن ينقلب الحق حقيقة أصلا، إذ لا ريب أن لزوم ذلك الانقلاب ليس ببديهي ولم يقم عليه برهان ، ولهذا وقع على اعتبار إجازتهم قبل الموت أيضا اجتهاد مالك وابن أبى ليلى والزهرىوالأوزاعى وعطاء وغيرهم كما ذكروا . ثم قال صاحب العناية : فإن قيل: الوارث إذا عفا عن جارح أبيه قبل موت أبيه فإنه يصح ويلزم من ذلك أحدُ أمرين : إما أن لايلزم من الاستناد من كلٌّ وجه قلب الحق حقيقة ،وإما أن لايكون هذا القلب مانعًا . أجيب بأن هذا القلبمانع إذا لم يتحقق السبب والجرح سبب الموت وقد نحقق بخلاف الإجازة ، فإن السبب لم يتحقق ثمة لآن السبب هو مرض الموت

( فلو استند ) ملكه إلى أول المرض ( من كل وجه لانقلب الحق حقيقة ) وذلك باطل لوقوع الحكم قبل السبب وهو مرض الموت ، وإنما قيد بقوله من كل وجه دفعا لوهم من يقول حق الوارث بتعلق بمال المورّث من أوّل المرض حتى منع ذلك التعلق تصرف المورث فى الثلثين فيجب أن يظهر أثرذلك التعلق فى حق إسقاطهم بالإجازة أيضا . ووجه الدفع أنه لو ظهر أثر ذلك التعلق فى ذلك أيضا لانقلب الحق حقيقةمن كل وجه ، وهولايجوز لمــا مر . فإن قيل : الوارث إذا عفا عن جارح أبيه قبل موت أبيه فإنه يصح ويلزم من ذلك أحد أمرين : إما أن لايلزم من الاستناد من كل وجه قلب الحق حقيقة ،وإما أن ٧.كدن هذا القلب مانعا أحبب بأن هذا القلب مانع إذا لم يتحقق السب والحرح سبب الموت وقد تحقق ، يخلاف الإجازة

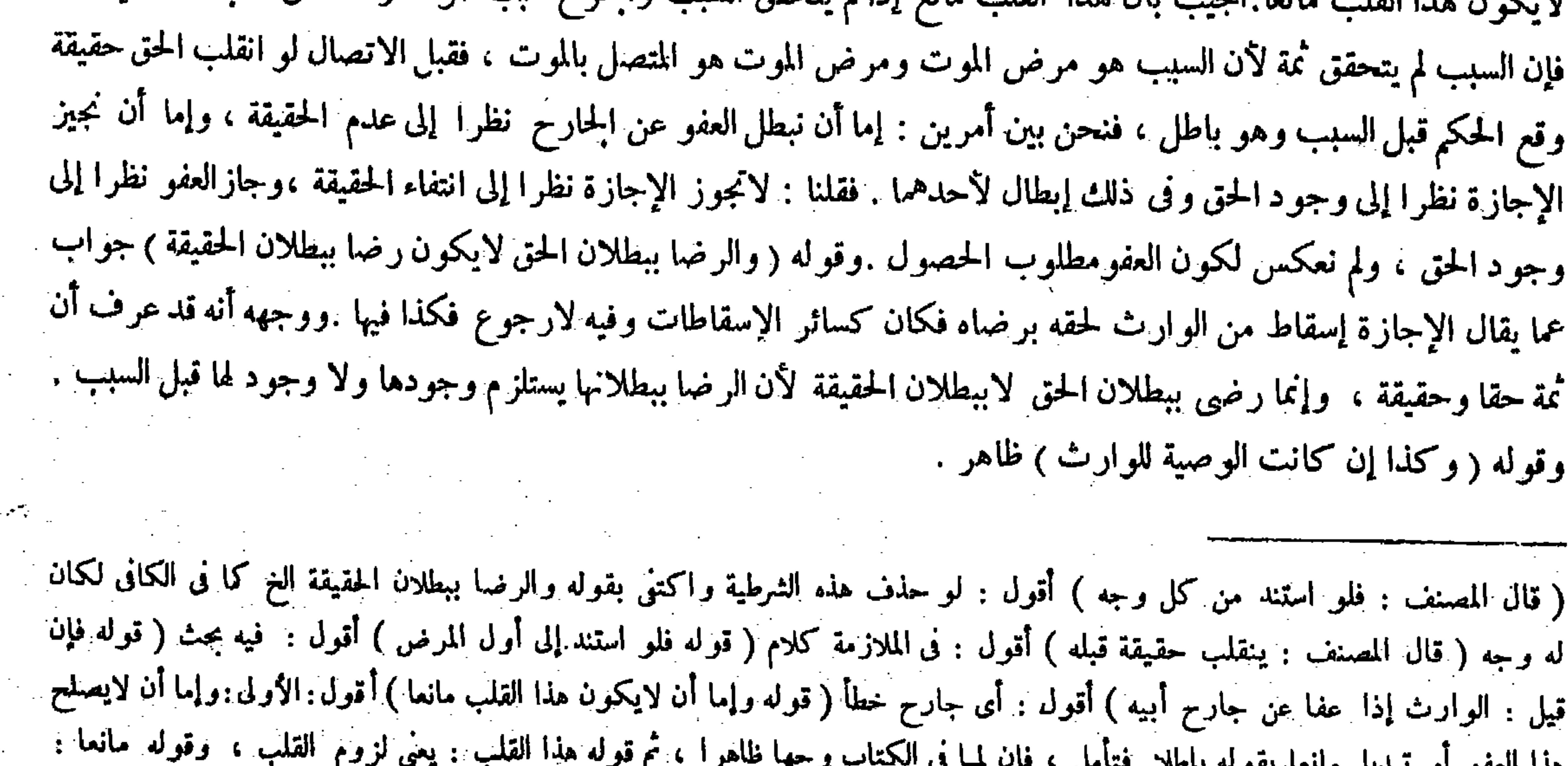

### يعني عن صحة الإجازة ( قوله لأن السبب هو مرض الموت ومرض الموت هو المتصل بالموت ) أقول :وكذلك السبب الجرح المتصل بالموت فلا فرق ، ولفلك قال فنحن بين أمرين الخ ( قوله وفى ذلك إبطال أحدهما ) أقول : يعني الحقيقة .

( وكل ماجاز بإجازة الوارث يتملكه المجاز له من قبل الموصى ) عندنا ، وعند الشافعي من قبل الوارث ، والصحيح قولنا لأن السبب صدر من الموصى ، والإجازة رفع المـانع وليس من شرطه القبض فصار كالمرتهن إذا أجاز بيع الراهن .

ومرض الموت هو المتصل بالموت ، فقبل الاتصال لو انقلب الحق حقيقة وقع الحكم قبل السبب وهو باطل فنحن بين أمرين : إما أن نبطل العفو عن الجارح نظرا إلى عدم الحقيقة ، وإما أن نجيز الإجازة نظرا إلى وجود الحق ، وفى ذلك إبطال لأحدهما ، فقلنا : لاتجوز الإجاز ة نظرا إلى انتفاء الحقيقة وجاز العفو نظرا إلى وجود الحق ، ولم يعكس لكون العفو مطلوب الحصول اه . أقول : فيه خلل ، لأن قوله فنحن بين أمرين الخ مفرَّعا على ما قبله ليس بسديد . أما أولا فلأن قوله وإما أن نجيز الإجازة نظرا إلى وجود الحق مما لامجال له بعد أن قرَّرفيا قبل أن ذلك يستلزم انقلاب الحق حقيقة ، وأن انقلاب الحق حقيقة مانع إذا لم

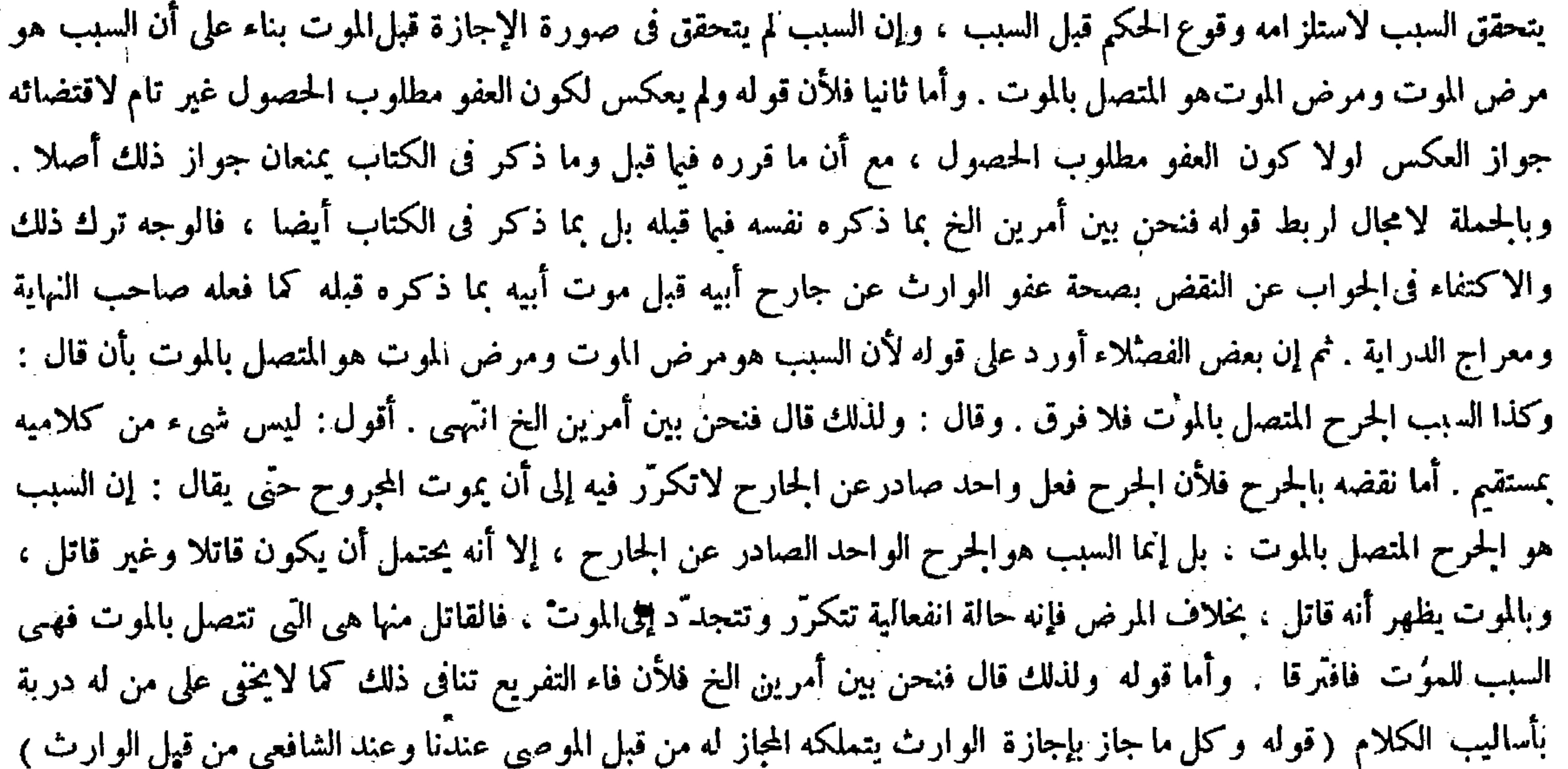

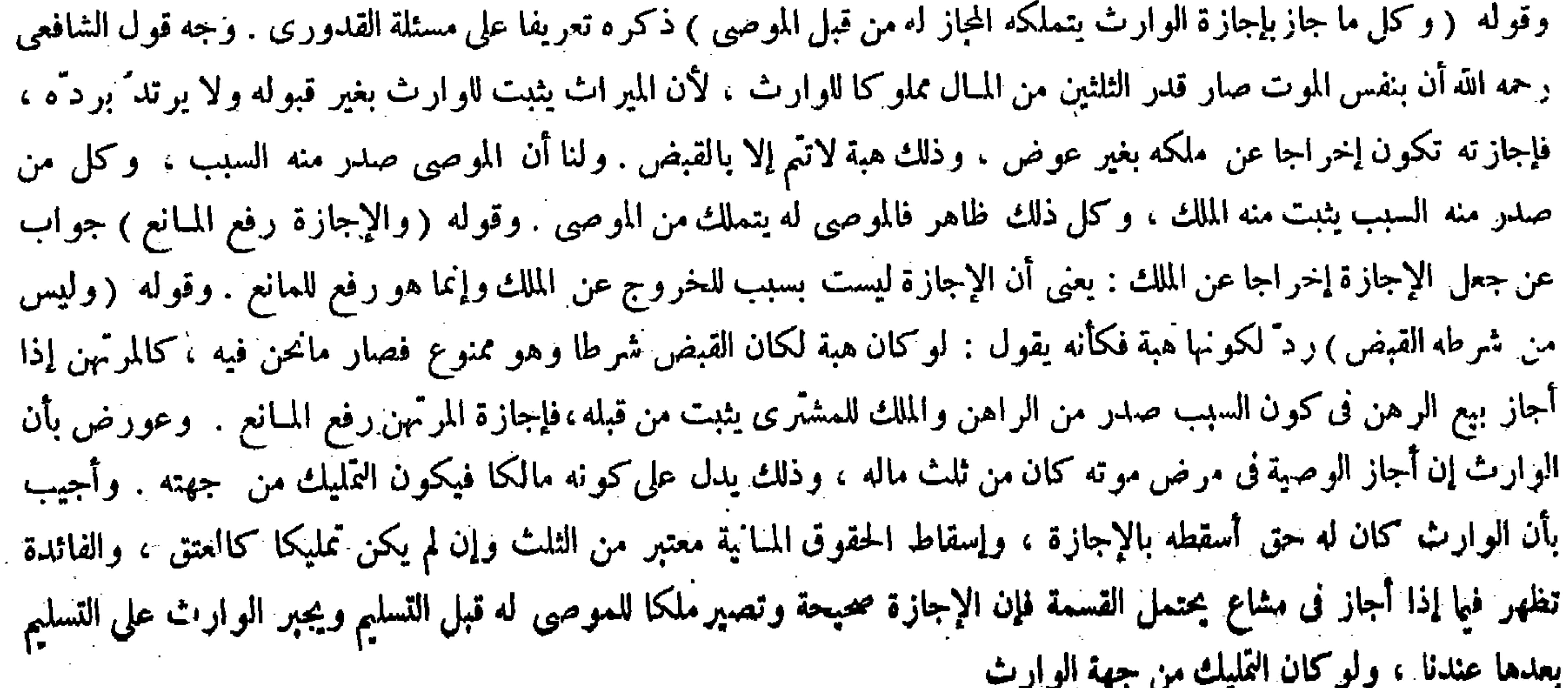

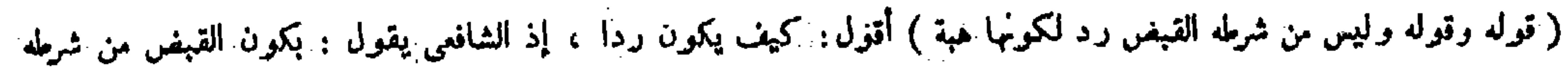

قال (ولا تجوز للقاتل عامدا كان أو خاطئا بعد أن كان مباشرا ) لقوله عليه الصلاة والسلام « لاوصية للقاتل » ولأنه استعجل ما أخره الله تعالى فيحرم الوصية كما يحرم الميراث . وقال الشافعي : قال صاحبا النهاية والعناية : وجه قول الشافعي إن بنفس الموت صار قدر الثلثين من المـال مماوكا للوارث لأن الميراث يثبت للوارث من غير قبوله ولا يرتد ً برده ،فإجازته تكون إخراجا عن ملكه بغير عوض ، وذلك هبة لاتُم إلا بالقبض انتهى . وهكذا ذكر في الكافى أيضا . أقول : قد قصروا فى تقرير وجه قول الشافعى فى مسئلتنا هذه حيث قيدوا المـال الذى صار مملوكا للوارث بنفس الموت بقدر الثلثين فلزم أن لايتمشى فيا إذا كان ما أجازه الوارث أقل من قدرالثلث أوكان قدر الثلث كما فى صورة إجازته الوصية لوارث أو قاتل بأقل من الثلث أو بالثلث،فإن الحكم فى تلك الصورة أيضا داخل فى كلية مسئلتنا هذه مع عدم جريان ما ذكروا من الدايل للشافعي فيها كما ترى فالأولى فى بيان وجه الشافعي هنا ماذكر فى معراج الدراية من أن الشارع أبطل الوصية بما زاد على الثلث وللوارث وللقاتل والإجازة لاتعمل فىالباطل فتكون هبة مبتدأة لأنها تمليك بلا عوض ام

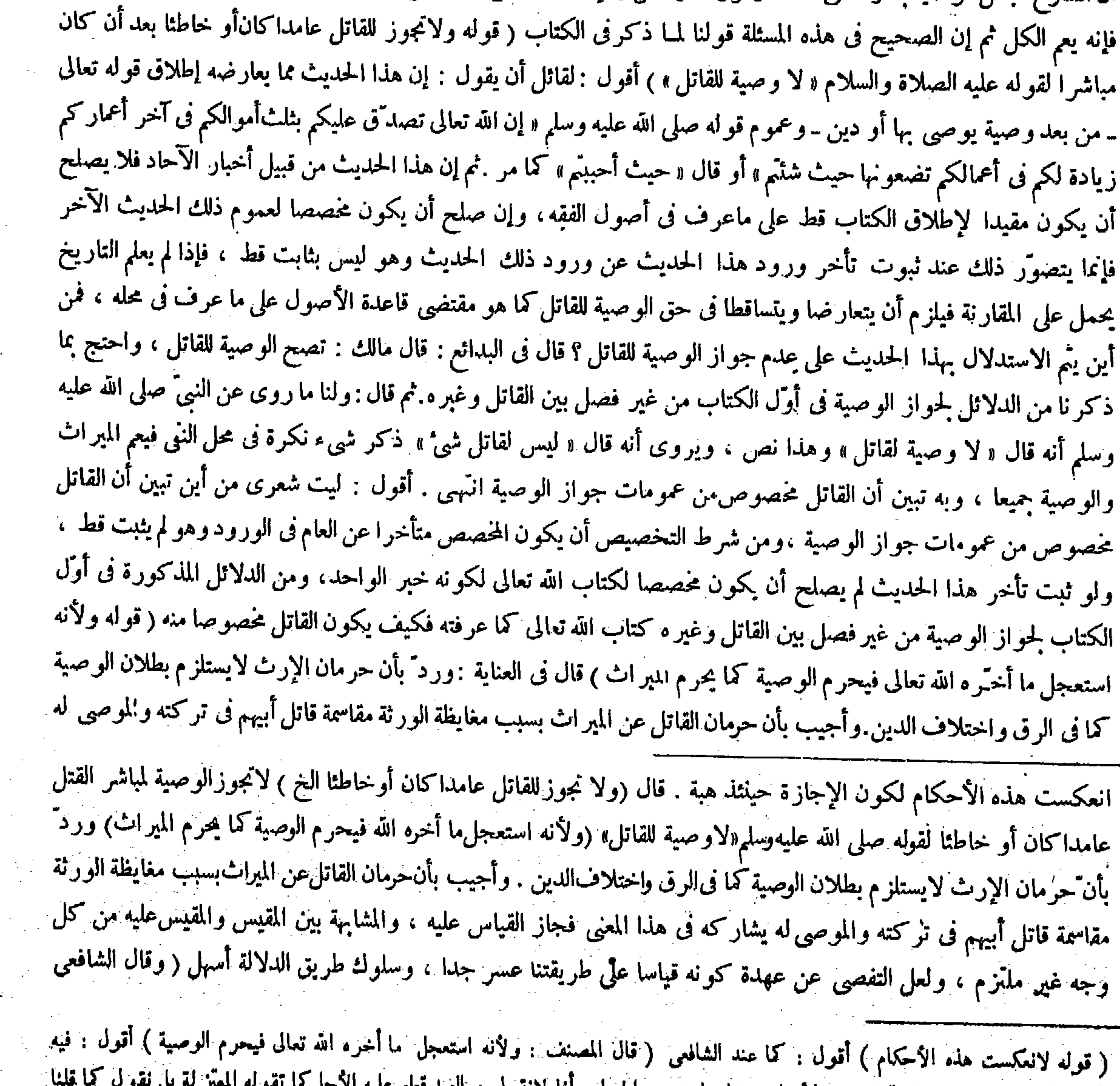

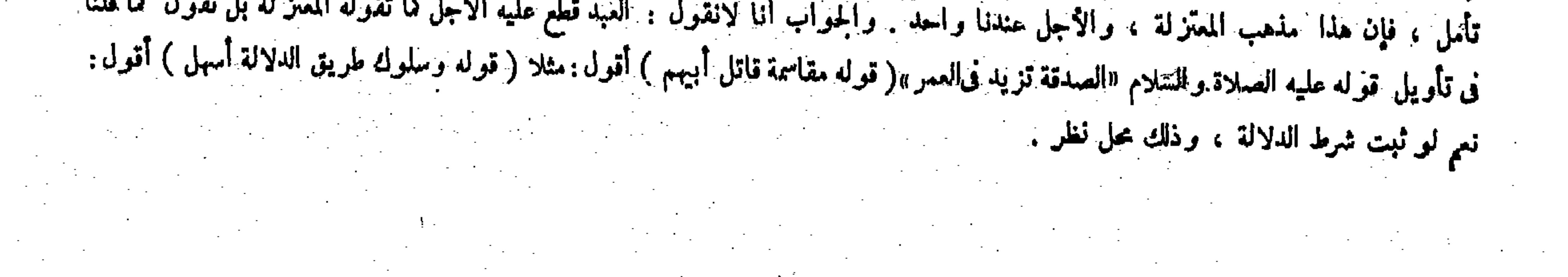

 $-544-$ 

تجوز للقاتل وعلى هذا الخلاف إذا أوصى لرجلٌ ثم إنه قتل الموصى تبطل الوصية عندنا . وعنده لاتبطل . والحجة عليه فى الفصلين مابيناه ( ولو أجازتها الورثة جازعند أبى حنيفة ومحمد ،

يشاركه في هذا المعنى فجاز القياس عليه . والمشابهة بين المقيس والمقيس عليه من كل وجه غير ملمّز م انتّهى . أقول : لا الرد شيء ولا الجواب . أما الأول فلأن التعليل المذكور في الكتاب لايدل على قياس الحرمان من الوصية مطلقا على الحرمان من الميراث حتى يرد ً بأن حرمان الإرث لايستلزم بطلانالوصية كما فى الصورتين المزبورتين ، بل إنما يدل على قياس حرمان القاتل من الوصية ً على حرمانه من الميراث لعلة الاستعجال بفعل محظور وهو القتل ، ولاشك أن هذه العلة غير متحققة في صورتي الرق واختلاف الدين فلا يجرى هذا القياس فيهما . وأما الثانى فلأن كون حرمان القاتل عن المير اث بسبب مغايظة الورثة مقاسمة قاتل مورثيهم فيء كته ممنوع ،كمف ولوكان الأمر كذلك لحاز أن برث القاتل عند إجازة سائر الورثة إياه

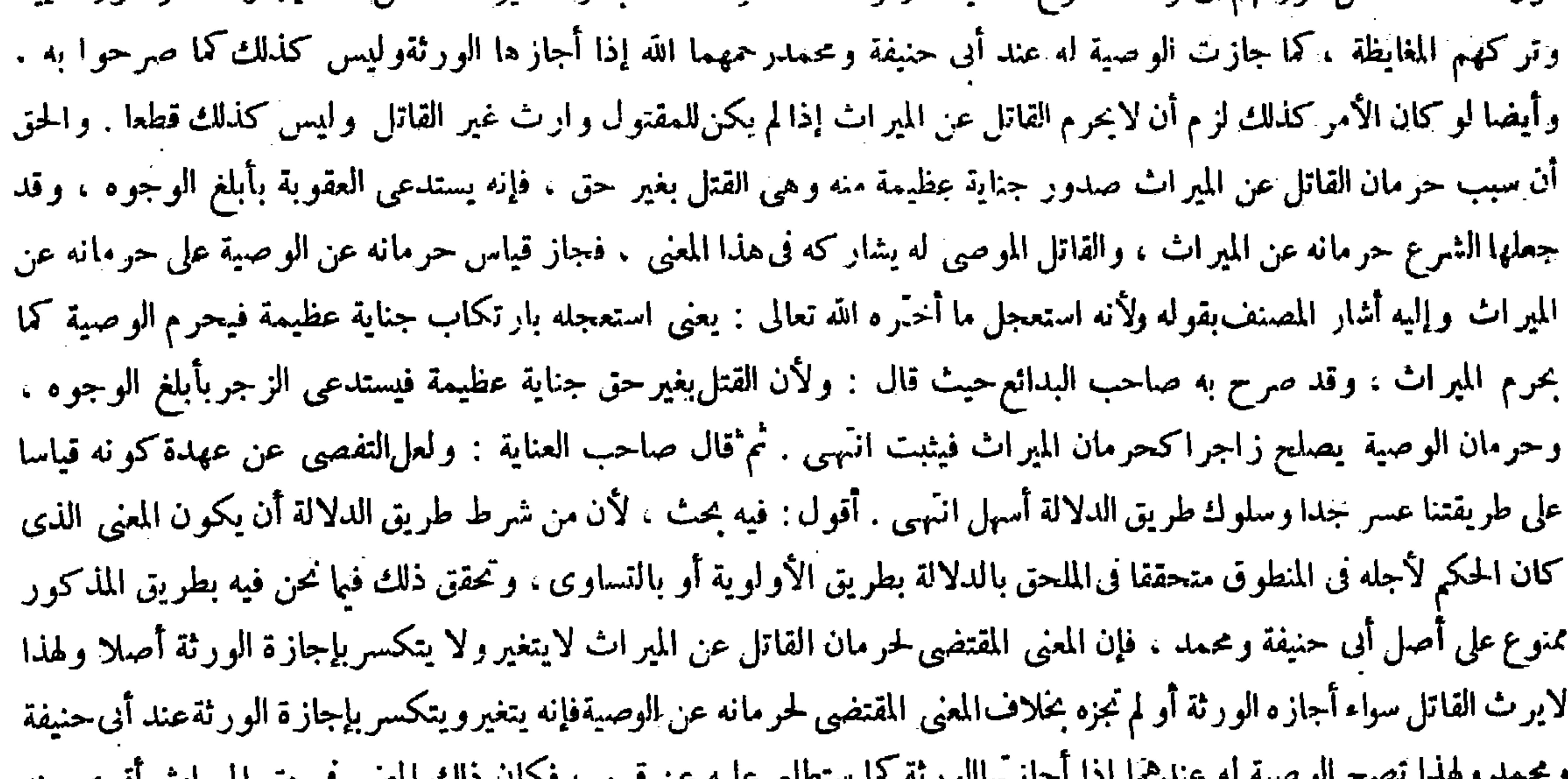

رحمه ألله : تجوز الوصية للقاتل) مطلقا لأنه أجنبي منه فصحت له كما صحت لغيره ( وعلى هذا الخلاف ) بيننا وبينه ( إذا أوصى لرجل ثم إنه قتل الموصى تبطل الوصية عندنا ، وعنده لاتبطل والحجة عليه فى الفصلين ) يعني فيها إذا كان القتل قبل الوصية أو بعدها ( مابيناه ) يعني من الحديث فإنهبإطلاقه لايفصل بين تقدم الحرح على الوصية وتأخره عنها ، ومن المعقول الذى ذكره واعترض عليه بأن ذلك صحيح إذاكان القتل بعد الوصية . وأما إذا كان الحرح قبلها فلا استعجال ثمة . وأجيب بجعل الحارح مستعجلا وإن تقدم جرحه على الوصية لمـا ذكرشيخ الإسلام رحمه الله أن المعتبر في كون الموصى له قاتلا أو غير قاتل لحواز الوصية وفسادها ً يوم الموت لا يوم الوصية . فبالنظر إلى وقت الموت كان القتل موخرا عن الوصية . واعترض بنقض إجمالي بأن ماذكرتم لو صح بجميع مقدماته لمــا عتق المدبر إذا قتل مولاه لأن التدبيروصية وهي لاتصح للقاتل . وأجيب بأن عتقه من حيث أن موته جعل شرطا لعتقه وقد وجد. ولكن يسعى المدبر فى جميع قيمته لأنه تعذرالرد من حيث الصورة لوجود شرط العتق الذى لايقبل الرد فيرد من حيث المعنى بإيجاب السعاية ( و لو أجازت الورثة الوصية للقاتل جاز عند أبي حنيفة ومحمد .

حمله وهلة تصبح الوطنية له علمتها إذا اجاز م\الورية للا تسطيع عليه عن قريب فحال ذلك المعنى في حق الميز ات اقوى منه في حق الوصية عندهما فلم يوجد شرط طريق الدلالة فى شأن الوصيةعلى أصلهما ثم أقول : هذهنا احتمال آخر وهوأن لايكون مراد المصنف بقوله كما يحرم الميراث القياس الفقهـي و لا الإلحاق بطريق الدلالة بل كان مراده به مجرد التنظير والتشبيه ،

( قوله فبالنظر إلى وقت الموت كان القتل مؤخرا عن وقت الوصية ) أقول : فيه تأمل .

وقال أبو يوسف : لاتجوز) لأن جنايته باقية والامتناع لأجلها . ولهما أن الامتناع لحق الورثة لأن نفع بطلانها يعود إليهم كنفع بطلان الميراث ، ولأنهم لايرضونها للقاتل كما لايرضونها لأحدهم . قال ( ولا تجوز لوارثه ) لقوله عليه الصلاة والسلام « إن الله تعالى أعطى كل ذى حق حقه ، ألا لا وصية ً لوار ث » ولأنه يتأذى البعض بإيثار البعض فني تجويزه قطيعة الرحم ولأنه حيف بالحديث الذى رويناه ويعتبر كونه وارثا أو غير وارث وقت الموت لا وقت الوصية لأنه تملىك مضاف إلى ما بعد الموت ، وحكمه يثبت بعد الموت

 $-244 -$ 

ويدل عليه أنه لو لم يذكر قوله كما يحرم الميراث لَم دليله العقلى بلا احتياج إليه فإن استعجالالقاتل.اأختَره الله تعالى جرم عظيم يستدعى حرمانه عن الوصية مع قطع النظرعن استدعائهحرمانه عن।لمير اث وعلى هذا المعنى لايتوهم الرد المذكور أصلا  $\mathcal{L}(\mathbf{M}_{\mathbf{B}})$  ,  $\mathcal{L}(\mathbf{S})$  ,  $\mathcal{L}(\mathbf{M}_{\mathbf{B}})$  ,  $\mathcal{L}(\mathbf{M}_{\mathbf{B}})$  ,  $\mathcal{L}(\mathbf{M}_{\mathbf{B}})$  ,  $\mathcal{L}(\mathbf{M}_{\mathbf{B}})$  ,  $\mathcal{L}(\mathbf{M}_{\mathbf{B}})$  ,  $\mathcal{L}(\mathbf{M}_{\mathbf{B}})$  ,  $\mathcal{L}(\mathbf{M}_{\mathbf{B}})$ 

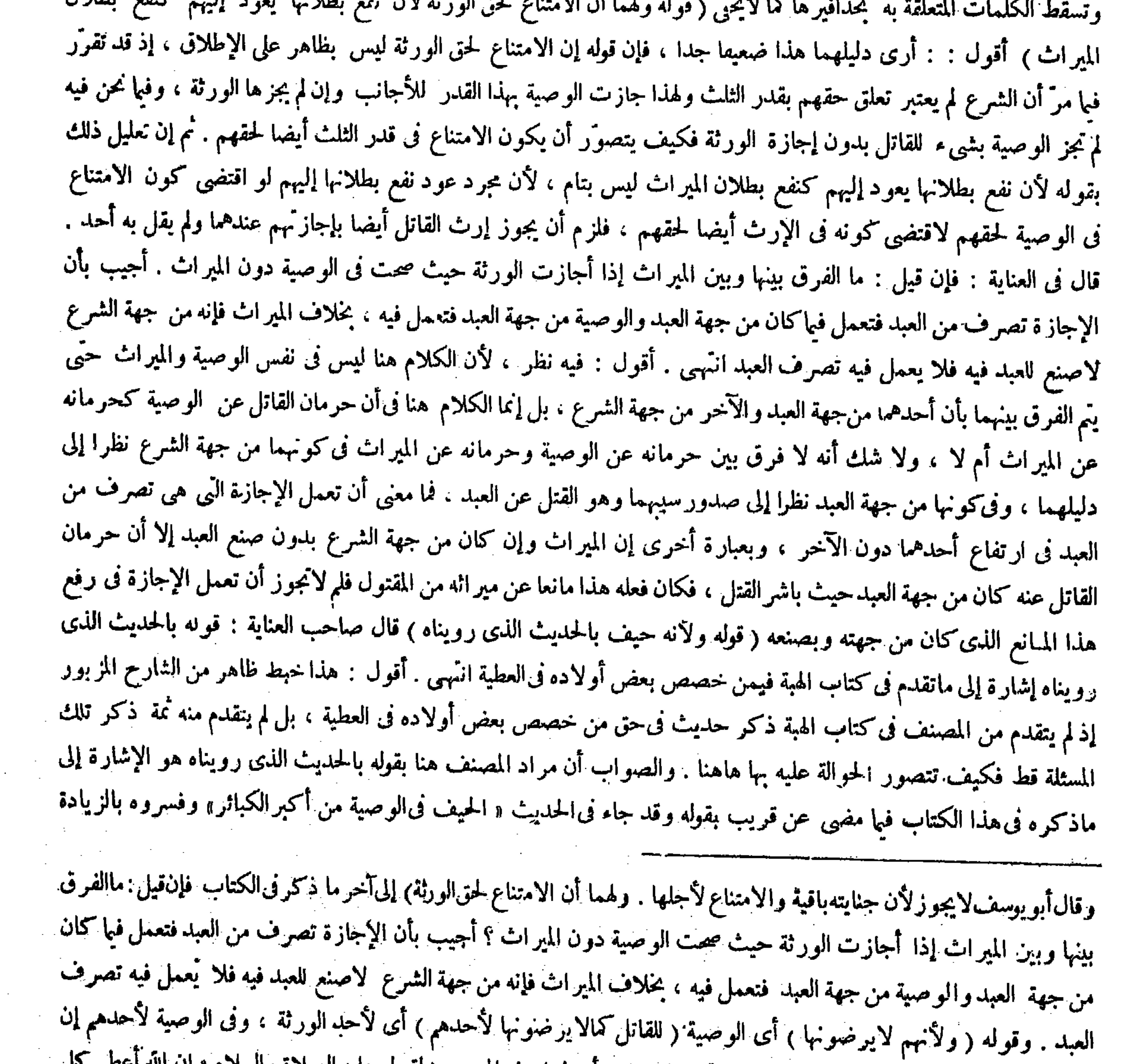

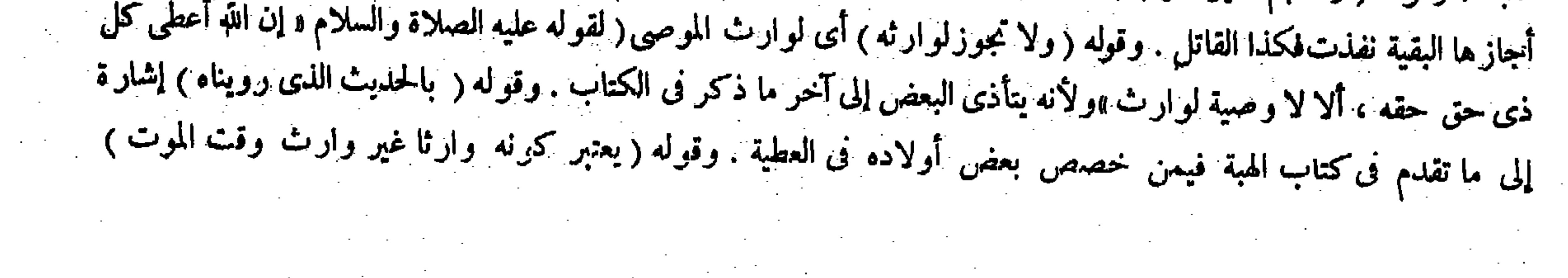

على الثلث وبالوصية للوارث انَّهبي( قوله وإقرار المريض للوارث على عكسه ) قال صاحب النهاية ومعراج الدراية : أى على عكس الوصية بتأويل الإيصاء . وقال صاحب العناية : أى على عكس الوصية بتأويل الإيمساء أو المذكور . ورد ً عليه التأويل الثاني بعض الفضلاء بأن قال :الوصية هي المذكورة بالهاء لاالمذكور فالأولى أوماذكر انتهى . أقول : ردَّه ساقط لأن الوصية إنما تكون هي المذكورة بتاء التأنيث لاالمذكورأن لوكان الألف واللام فى اسم المفعول حرف تعريف . وقد تقرر نى علم الأدب أن الألف واللام فى اسم الفاعل والمفعول عند غير المـازنى من عامة أئمة العربية اسم موصول لاحرف تعريف وصلته اسم الفاعل آو المفعول ، فحينئذ يصير لفظ المذكور فىمعنى ماذكر فيعود الضمير المستتر فى اسم الفاعل والمفعول إلى الموصول الذى هو

( والهبة من المريض للوارث في هذا نظير الوصية ) لأنها وصية حكما حتى تنفذ من الثلث ، وإقرار المريض للوارث على عكسه لأنه تصرف فى الحال فيعتبر ذلك وقت الإقرار .

 $-244 -$ 

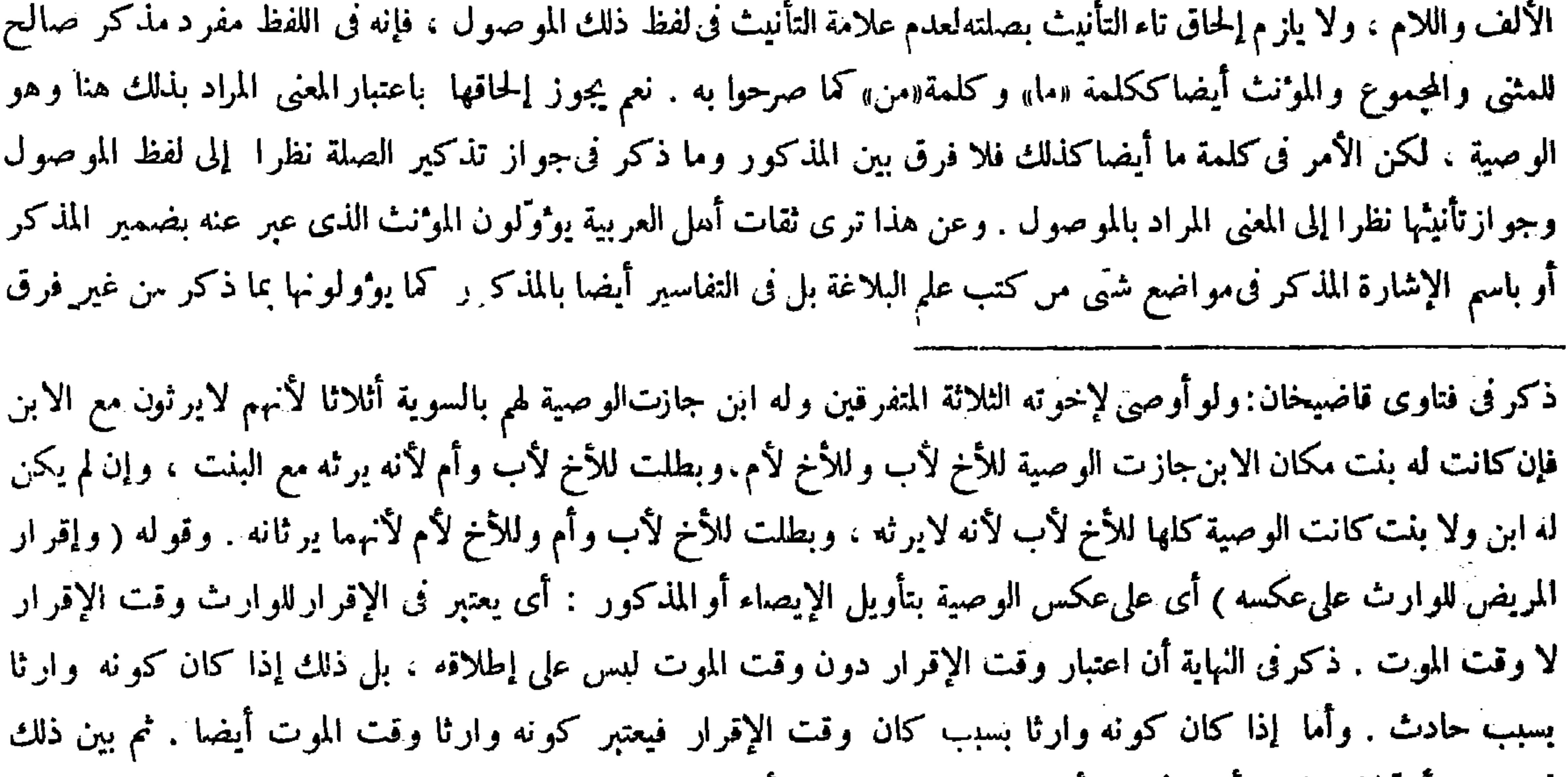

فىمريض آقر لابنه العبد فأعتق فمات الآب حيث صح الإقرار لأن وراثته ثبتت بسبب حادث وهو الإعتاق وقبله كان عبدا وكسب العبد لمولاه فهذا الإقرار فى المعنى حصل للمولى وهو أجنبي فلا يبطل بصيرورة الابن وارثا بسبب حادث . ولو أقر لأخيه وله ابن ثم مات الابن قبله حتى صار الأخ وارثا بطل إقراره عندنا . لأنه لمـا كان وارثا بسبب قائم وقت الإقرار تبين أن إقراره حصل لوارثه وذلك باطل ، هذا حاصل ما ذكره . وأرى أن إطلاق المصنف يغني عن ذلك التطويل ، و ذلك لأنه قال يعتبر فى إقرار المريض لوارثه كونه وارثا عند الإقرار والعبد ليس بوارث عند الإقرار لكونه محروما فلا يكون إقرارا للوارث وكلامنا فيه والأخ ليس بمحروم فيكون وارثا عند الإقراروإن كان محجوبا ، والإقرار للوارث باطل

( قوله بتأويل الإيصاء أو المذكور ) أقول : الوصية هي المذكورة بالهاء لا المذكور ، فالأولى أو ما ذكر ﴿ قوله ثم بين ذلك في مريض أقر لابنه العبد فأعتق فات الأب صح الإقرار ) أقول : قوله أقر لابنه العبد الذى ليس عليه دين . قال فى الكافى فى فصل فى اعتبار حالة الوصية قبيل باب العتق فى المرض ، وإذا أو صى المريض لابنه الكافر أو الرقيق أو وهب له وسلمه أو أقر له بدين فأسلم الابن أو عتق قبل موته بطل ذلك كله ، أما الوصية والهبة فلما مر أن المعتبر فيهما حال الموت ، وأما الإقرار وإن كان ملزما بنفسه ولكن سبب الإرث وهو البنوة قائم وقت الإقرار فيورث تهمة الإيثار فصار باعتبار التهمة ملحقا بالوصايا ، وذلك كمن أقر لأخيه وله ابن فهلك الابن ثم ُ هلك المقر والأخ المقر له و ارثه أنه باطل لمــا قلنا انتهى . و لا يخمى عليك مخالفته لمــا ذكره صاحب النهاية فتأمله ( قوله وكلامنا فيه والأخ

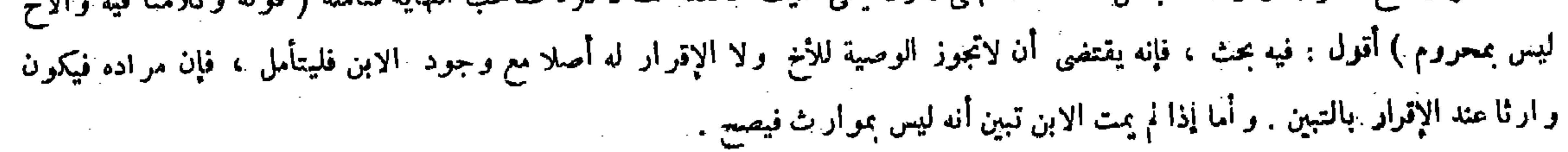

ثم إن كان المراد بقولهم بتأويل!لمذكور فى أمثال هذا المقام أن يقال بتأول الشيء المذكور على أن يقدر الموصوف المذكركان الأمر أسهل ويرتفع الاشتباه بالكلية. ثم إناالشراح قاطبة قالوا فى تفسير قول المصنف وإقرار المريض للوارث على عكسه: أي يعتبر في الإقرار للوارثوقت الإقرار لاوقت الموت . وقال صاحب النهايةبعد ذلك : إناعتباروقت الإقرار دون وقت الموت ليس على إطلاقه ،بل ذلك إذاكان كونه وارثا بسبب حادث،وأما إذاكان كونه وارثا بسبب كان وقت الإقرار فيعتبركونه وارثاوقت الموت أيضا ، ثم بين ذلك في مريض أقرَّ لابنه العبد فأعتق فمات الأب جيث صح الإڤر ار لأن ور اثنه تثبت بسبب حادث وهو الإعتاق وقبله كان عبدا وكسب العبد لمولاه ، فهذا الإقرار فى المعنى حصل للمولى وهو أجنبيءلا يبطل بصيرورة الابن وارثنا بسبب حادث . ولوأقرّ لأخيه وله ابن ثم مات الابن قبله حتَّى صار الأخ وارثا بطل إقراره عندنا لأنه لمـاكان رارثا

قال ( إلا أن تجيزها الورثة ) ويروى هذا الاستثناء فيا روبناه ، ولأن الامتناع لحقهم فتجوز بإجازتهم ؛

 $\rightarrow$   $\leftarrow$   $\leftarrow$   $\leftarrow$   $\leftarrow$   $\leftarrow$   $\leftarrow$ 

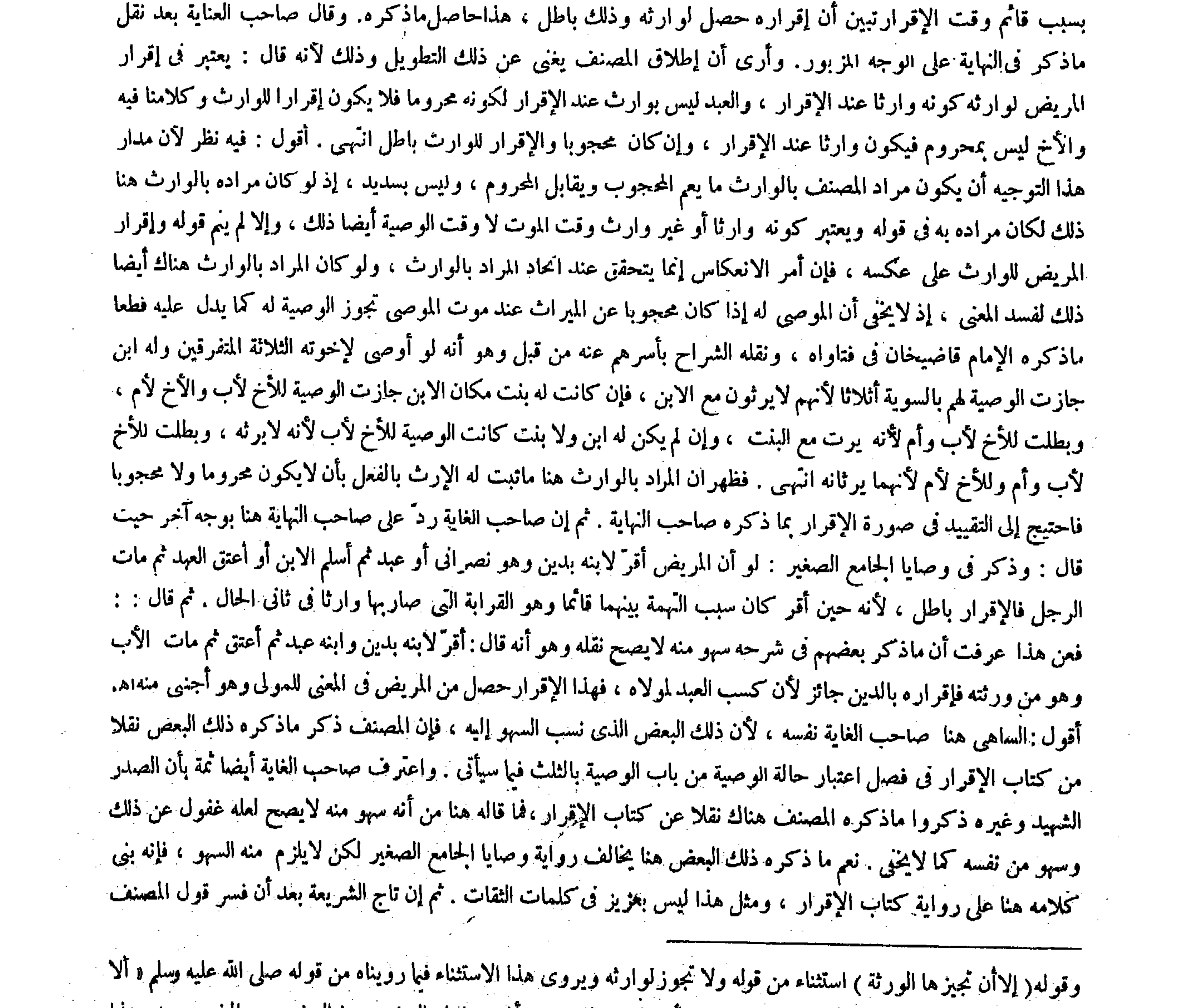

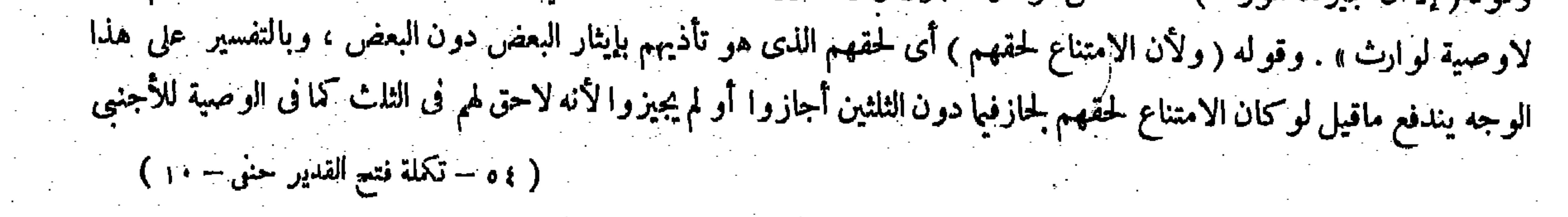

َ وَنُو أَجَازَ بَعْضَ وَرَدٌ بَعْضٌ تَجُوزُ عَلَى الْحَيْزِ بِقَدْرٍ حَصَّتُهُ لَولايته عليه وبطل فى حق الراد ۖ . قال ( ويجوز <sup>آن</sup> يوصى المسلم للكافر والكافر للمسلم ) فالأول لقوله تعالى ــ لاينهاكم الله عن الذين لم يقاتلوكم فى الدين ــ<br>محمد من مسلم الآية . والثانى لأنهم بعقد الذمة ساووا المسلمين فى المعاملات ولهذا جاز التبرُّع من الجانبين فى حالة الحياة فكذا بعد الممات ( وفى الجامع الصغير الوصية الأهل الحرب باطلة ) لقوله تعالى ـ إنما ينهاكم الله عن الذين قاتلوكم فى الدين ــ الآية .

 $-247-$ 

وإقرارالمريض للوارث على عكسه بفوله : أى يعتبركونه وارثا ومنميروارث وقت الإقرار لازمان الموت . قال : فلوكان وقت الإقرار وارثا لايصح الإقرار وإن لم يكن وارثا زمان الموت ، ولولم يكن وقت الإقرار وارثا صح الإقرار وإن صار وارثا زمان الموت ، لأن الإقرار[يجاب فى الحال ولهذا يملكه المقر له فى الحال ويصح رد ّه فى الحال انتّهى . أقول : فيه بحث ، فإن قوله فلو كان وقت الإقرار وارثا لايصح الإقرار وإن لم يكن وارثا زمان الموت مما ينافيه مانص عليه الإمام قاضيخان في فتاواه فى فصل إقرار المريض من كتاب الإقرار حيث قال : ولو أقرَّ لوارث ثم خرج من أن يكون وارثا بأن أقر الأخ له ثم ولدله ابن ثم مات المريض صح إقراره انتهى . ثم إن لبعض المتأخرين هنا كلمات مفصلة غير خالية عن الاختلال فى بعض مواضعها تركنا ذكرها وبيان اختلالها مخافة من الإطناب الممل( قوله قال ويجوز أن يوصى المسلم للكافر) قال فى الكفاية : أراد به الذى بدليل التعليل ، ورواية الحامع الصغير أن الوصية لأهل الحرب باطلة انتهى . أقول : فيه أن قوله ويجوز أن يوصى المسلم للكافر لفظ القدورى والتعليل ورواية الجامع الصغير إنما هما من كلام المصنف ،فكيف يصح جعل كلام المصنف دليلا على إرَّادة القدورى بالكافر الذى دون مطلق الكافر كما هو الظاهر من لفظه ، على أن المراد بأهل الحرب فى رواية الجامع الصغير هو الحربى الغير المستأمن ، لأن لفظ الجامع الصغير هكذا الوصية لحربى هو فى دارهم باطلة كما ذكر فى الكافى وغيره فبقى الحربى المستأمن خارجا عن مسئلة الجامع الصغير ، فكيف تكون رواية الجامع الصغير دليلا على كون المراد بالكافر فى لفظ الكتاب هو الذى دون مايعم الحربى المستأمن ، وقد صرح فىالمحيط وغيره بأنه يجوز أن يوصي المسلم للحربى المستأمن فى ظاهر الرواية كما يجوز أن يوصى للذمى . نعم يجوز أن يكون اختصاص التعليل الذى ذكره المصنف بالذمى دليلا على حمل المصنف مراد القدورى بالكافرعلى الذمى ، وإن لم يكن دليلا على أن يكون مراد القدورى بذلك فى نفسه هو الذمى . وأما ذكر المصنف رواية الحامع الصغيرالتى تختص بالحربى الغير المستأمن فلا يكون دليلا على حمل المصنف أيضا إياه على الذمى فقط كما لايخْني ( قوله وفى الجامع الصغير الوصية لأهل الحرب باطلة ) قال شراح الجامع الصغير : ذكر فى السير الكبير ما يدل على جواز الوصية لهم ، فوجه التوفيق بين الروايتين أنه لاينبغي أن يفعل ، وإن فعل جاز وثبت।لملك لأنهم من أهل الملك انتهى .

( قال المصنف : والثانى لأنهم بعقد الذمة ساووا المسلمين فى المعاملات ) أقول : لااختصاص لهذا الدليل بالثانى ، بل يعم الأول أيضا

قوله ( ولو أجاز بعض ) ظاهر . قال ( ويجوز أن يوصى المسلم للكافر ) وصية المسلم للكافر الذمى وعكسها جائزة ، فأما الأول فلقوله تعالى ــ لاينهاكم الله عن الذين لم يقاتلوكم فى الدين ــ الآية ، ننى النهى عن البرّ إليهم ، والوصية لهم برّ إليهم فكانت غير منهية . وأما الثانى فلما ذكره فىالكتاب. وأما الوصية لأهل الحرب ففي رواية الحامع الصغير باطلة،وقالوا فى شروح الحامع الصخير : إنه ذكر فى السير الكبير مايدل على جواز الوصية لهم . ووجه التوفيق بين الروايتين أنه لاينبغى أن يفعل ، وإن فعل ثبت الملك لهم لأنهم من أهل الملك. وأما وصية الجوبي بعد مادخل دارنا بأمان فإنها جائزة ، لأن له ولاية تمليك ماله فىحياته فكذا بعد وفاته ، خلا أنه لا فرق بين وصيته بالثلث وبجميع ماله ، لأن منع المسلم عما زاد على الثلث لحق ورثته المسلمين لأنه

( قولُه وإنما جعل هذا التصديق أفضل (١) ) أقول : فيه بحث .

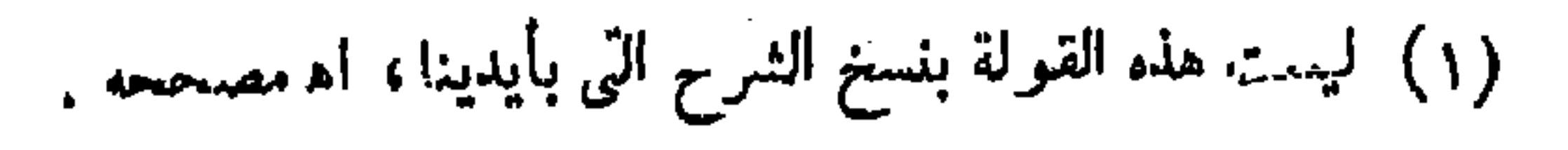

واقتني أثرهم صاحب الكافى وشراح هذا الكتاب . أقول : والإنصاف أن لفظة باطلة فى عبارة الحامع الصغير مما يأبى التوفيق المذكور جدًا ، إذ قد تقرر عندهم أن الباطل من العقود لايفيد الملك ، بخلاف الفاسد منها ۖ فإنه يفيد الملك عند تحقق القبض ، فلو كان المذكور فى الحامع لفظة فاسدة بدل لفظة باطلة لكان لذلك التوفيق وجه وليس فليس . ثم أقول : لعل الحق هنا رأى صاحب المحيط ، فإنه لم يقبل قولهم ذكر فى السير الكبير مايدل على جواز الوصية للحربى ، بل نقل ما ذكر فى السير الكبير واستنبط منه بطلان الوصية للحرنى حيث قال : وفى شرح الطحاوى قالوا : وذكر فى السير الكبير مايدل على جواز الوصية

ُقال ( وقبول الوصية بعد الموت فإن قبلها الموصى له حال الحياة أو ردَّها فذلك باطل ) لأن أوان ثبوت حكمة بعد الموت لتعلقه به فلا يعتبر قبله كما لايعتبر قبل العقد . قال ( ويستحبُّ أن يوصى الإنسان بدون الثلث) سواء كانت الورثة أغنياء أو فمتراء ، لأن فى التنقيص صلة القريب بترك ما له عليهم ، بخلاف استكمال الثلث ،

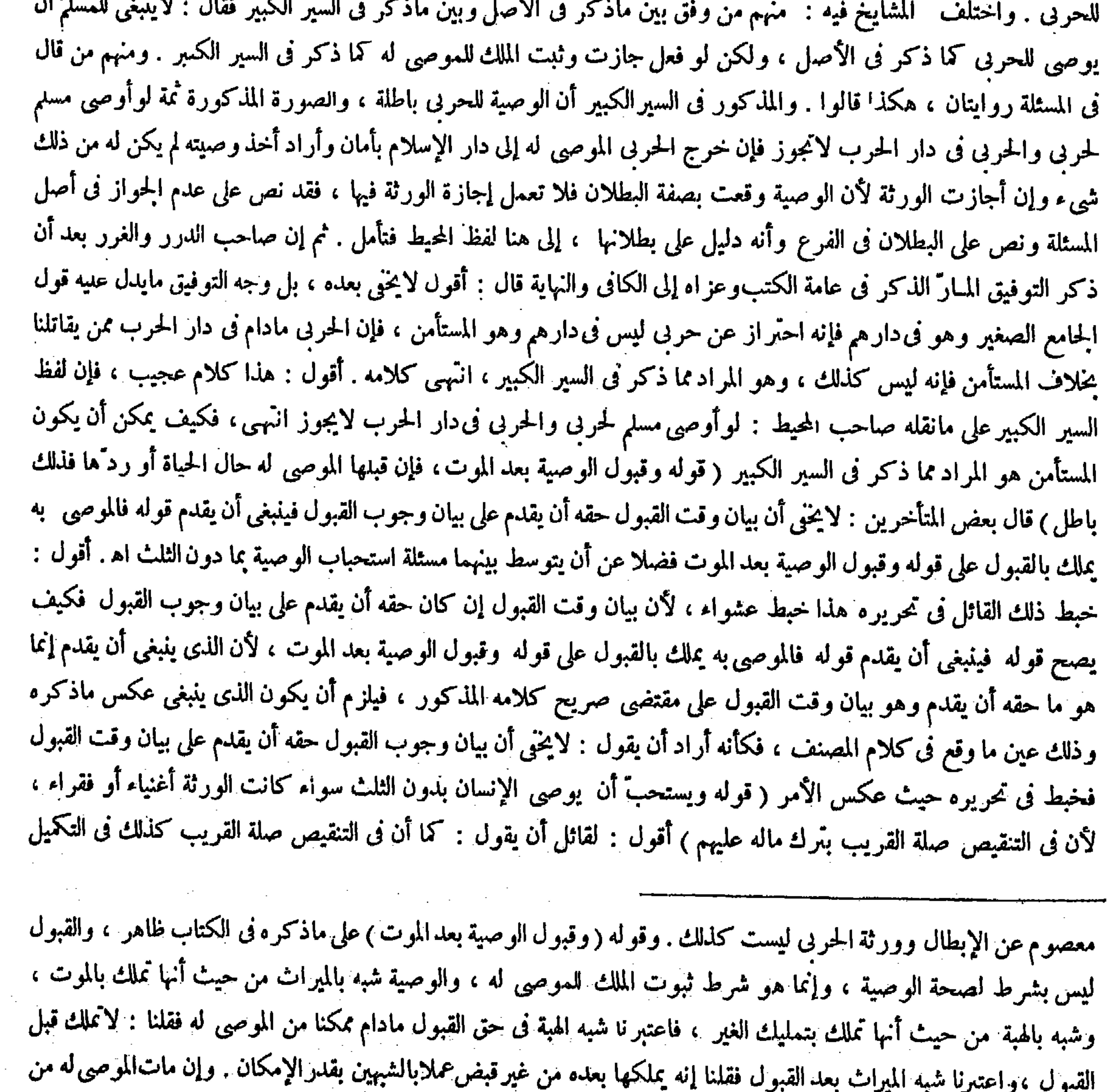

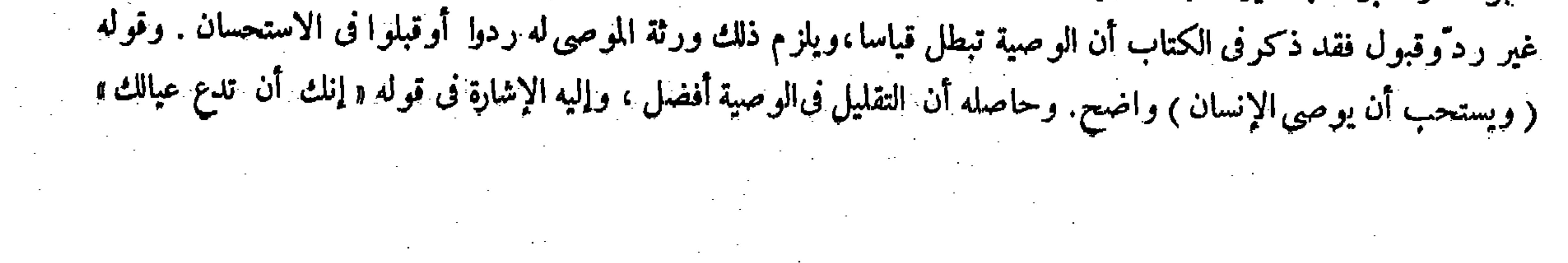

صدقة على الأجنبي . وفيا إذاكانت الورثة أغنياء كانت الصلة لهم هبة منهم ، فالصدقة أولى من الهبة كما سيجيىء التصريح به فى تعليل كون الوصية بدون الثلث أولى من تركها فيا إذاكانت الورثة أغنياء أو يستغنون بنصيبهم ، فينبغى أن يكون التكميل أيضا أولى من التنقيص فيها إذا كانت الورثة أغنياء لتلك العلة فما وجه التعميم هنا . والحواب أن فى التنقيص أصل صلة القريب لا زيادتها ، وفى التكميل زيادة الصدقة لا أصلها لتحقق أصلها بما دون الثلث بدون التكميل ، فهي اختيار التكميل تفويت صلة القريب عن أصلها : أي بالكلية ، وايس في التنقيص تفويت الصدقة بالكلية بل فيه تفويت بعضها ، فكان في اختيار التنقيص

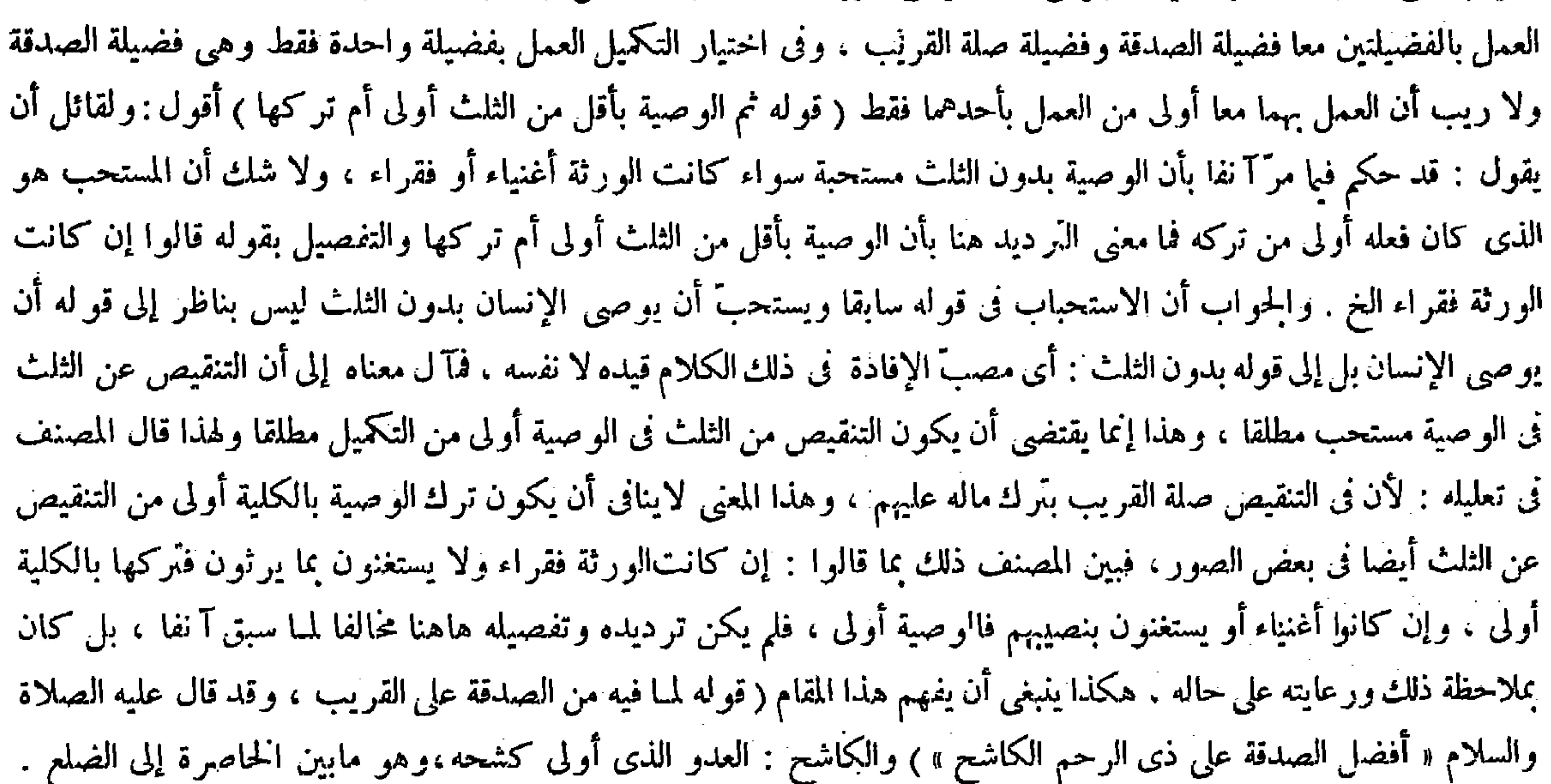

الحديث،ومعناه ورثتك أقرب[ليك من الأجانب،فترك المـال لهم خير من الوصية،وهومروى ّعن أبي بكروعمر قالا : لأن يوصى بالخمس أحب إلينا من أن يوصى بالربع ،ولأن يوصى بالربع أحب[لينا من أن يوصى بالثلث . والكاشح : العدوّ الذىولى كشحه ، وهو ما بين الخاصرة إلى الضلع . وقيل الكاشح :الذى أضبمرالعداوة فى كشحه ، وإنما جعل هذا التصدق أفضل لأن فىالتصدق

وقيل الكاشح: هو الذي أضمر العداوة في كشحه. وإنما جعل هذا التصد ق أفضل لأن في التعصدق عليه محالفة النفس وقهرها ، كذا فى العناية وغيرها . أقول : فيه شيء ، وهو أن الحديث حينئذ إنما يدل على أفضلية الصدقة على ذى الرحم الكاشح كاعلى أفضلية الصدقة على القريب مطلقا كما هو المطلوب فلا يتم التقريب، وقد تنبه له بعض الفضلاء حيث قال : هذا الحديث لايني بنَّهام المدَّعى"و لذلك لم يصدَّره بأداة التعليل ، إلا أن قوله ولذلك لم يصدره بأداة التعليل لايجدى نفعا ، لأن ذلك الحديث فى مقام التعليل هنا سواء صدره بأداة التعليل أو لم يصدره بها ، ولهذا صدره صاحب الكافى باللام حيث قال : لقوله عليه الصلاة والسلام « أفضلُ الصدقة على ذى الرحم الكاشح » ثم إن بعض المتأخرين كأنه قصد دفع ذلك القصور وإصلاح المقام فقال فى شرح قول المصنف لمـا فيه من الصدقة على القريب : هذا قياس من الشكل الأول كبر اه مطوية و هي وكل صدقة على القريب أولى من الصدقة على غير ه أقبا دليلها مقامها و هو قوله وقد فال عليه الصلاة والسلام « أفضل الصدقة على ذى الرحم الكاشح »

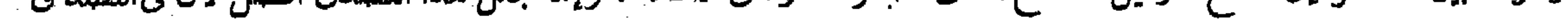

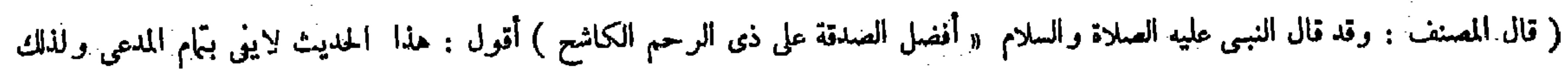

وإن كانوا أغنياء أو يستغنون بنصيبهم فالوصية أولى لأنه يكون صدقة على الأجنبي ، والترك هبة من القريب والأولى أولى لأنه يبتغي بها وجه الله تعالى . وقيل في هذا الوجه يُخير لاشتهال كل منهما على فضيلة وهو الصدقة والصلة فيخير بين الخيرين . قال ( والموصى به يملك بالقبول ) خلافا لزفر ، وهو أحد قولى الشافعي . هو يقول : الوصية أخت الميراث ، إذ أكل منهما خلانة لمـا أنه انتقال . ثم الإرث يثبت من غير قبول فكذلك الوصية . ولنا أن الوصية إثبات ملك جديد ، ولهذا لايرد الموصى له بالعيب . ولا يردَّ عليه بالعيب ، ولا يملك أحد إثبات الملك لغيره إلا بقبوله لمع أما الوراثة فخلافة حتى يثبت فيها هذه الأحكام فيثبت جبرا من الشرع من غير قبول . قال ( إلا في مسئلة واحدة وهي أن يموت الموصى ثم يموت الموصى له قبل القبول فيدخل الموصى به في ملك ورثته ) استحسانا . والقياس أن تبطل الوصية لمــا بينا أن الملك موقوف على القبول فصار كموت المشترى قبل قبوله بعد ٳيجاب البائع . وجه الاستحسان أن الوصية من جانب الموصى قد تمت بموته تماما لايلقحه الفسخ من جهته . وإنما توقفت لحق الموصى له . فإذا مات دخل فى ماكه كما فى البيع المشروط فيه الخيار للمشترى إذا مات قبل الإجازة .

 $-244 -$ 

فإنه بصريحه يدل علىأفضلية الصدقة على ذى رحم كاشح منالصدقة على ذى رحم غيركاشح . ونخصيص الكاشح بذىالرحم يدل على أفضلية الصدقة على ذىالرحم منها علىغير ذى الرحم انتهى . أقول : ليس ذاك أيضا بتام فإنا إن أعمضنا عن منع قوله فإنه بصريحه يدل على أفضلية الصدقة على ذى الرحم كاشح من الصدقة على ذى رحم غير كاشح نمنع جدا قوله وتخصيص الكاشح بذى الرحم يدل على أفضلية الصدقة على ذي الرحم على غير ذي الرحم ، فإن تخصيص الكاشح بذى الرحم إنما يدل على أن يكون التصدق على ذى الرحم تأثير فى أفضلية الصدقة ، كما أن لكونه كاشحا تأثير ا فيها . ولا يلز م منه أن يكون التصدق على ذى الرحم الغير الكاشح أفضل من التصدُّق على غير ذى الرحم الكاشح ، لأن فى كل منهما انتفاء أحد سببى الأفضلية المستفادين من الحديث الشريف ، فمن أين يعلم أفضلية أحدهما من الآخر تأمل تقف ( قوله وإن كانوا أغنياء أو يستغنون بنصيبهم فالوصية أولى لأنه يكون صدقة على الأجنبي ، والترك هبة من القربب والأول أولى) أقول : لمـانع أن يمنع كون الوصية صدقة isis isi ka salayi ta baya a shekarar ta a shekarar ta a shekarar ta shekarar ta 1990

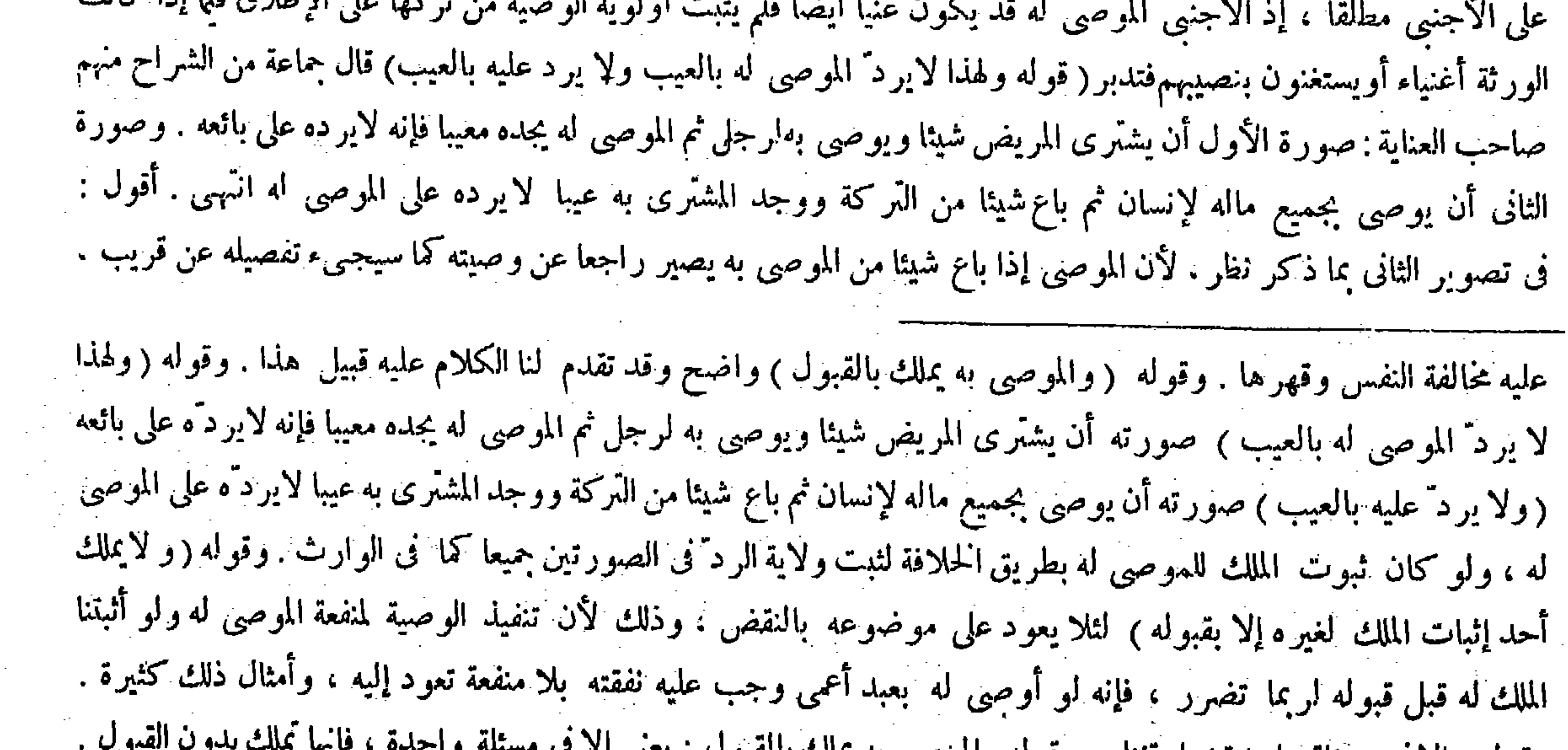

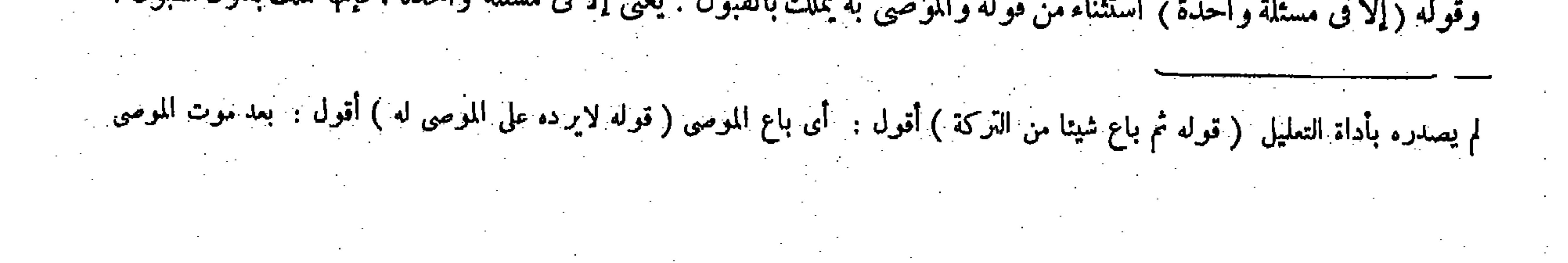

قال (ومن أوصى وعليه دين يحيط بماله لم تجز الوصية ) لأن الدين يقدم على الوصية لأنه أهم الحاجتين فإنه فرض والوصية تبرّع ، وأبدا يبدأ بالأهم فالأهم . ( إلا أن يبرئه الغرماء ) لأنه لم يبق الدين فتنفذ الوصية على الحد المشروع لحاجته إليها . قال ( ولاتصبح وصية الصبيّ ) وقال الشافعي : تصبح إذا كان فىوجوه الحير لأن عمر رضى الله عنه أجاز وصية يفاع أو يافاع وهو الذى راهق الحلم، ولأنه نظر له بصرفه إلى نفسه فى نيل الزلني ، ولو لم تنفذ ببتي على غير ه . ولنا أنه تبرَّع والصبيّ ليس من أهله، ولأن قوله غير ملزوم وفى تصحيح وصيته قول بإلزام قوله والأثر نحمول على أنه كان قريب العهد بالحلم مجازا أوكانت ءصنته فى تجهيزه وأمر دفنه ، و ذلك جائز عندنا ،

 $-5$   $+$   $-$ 

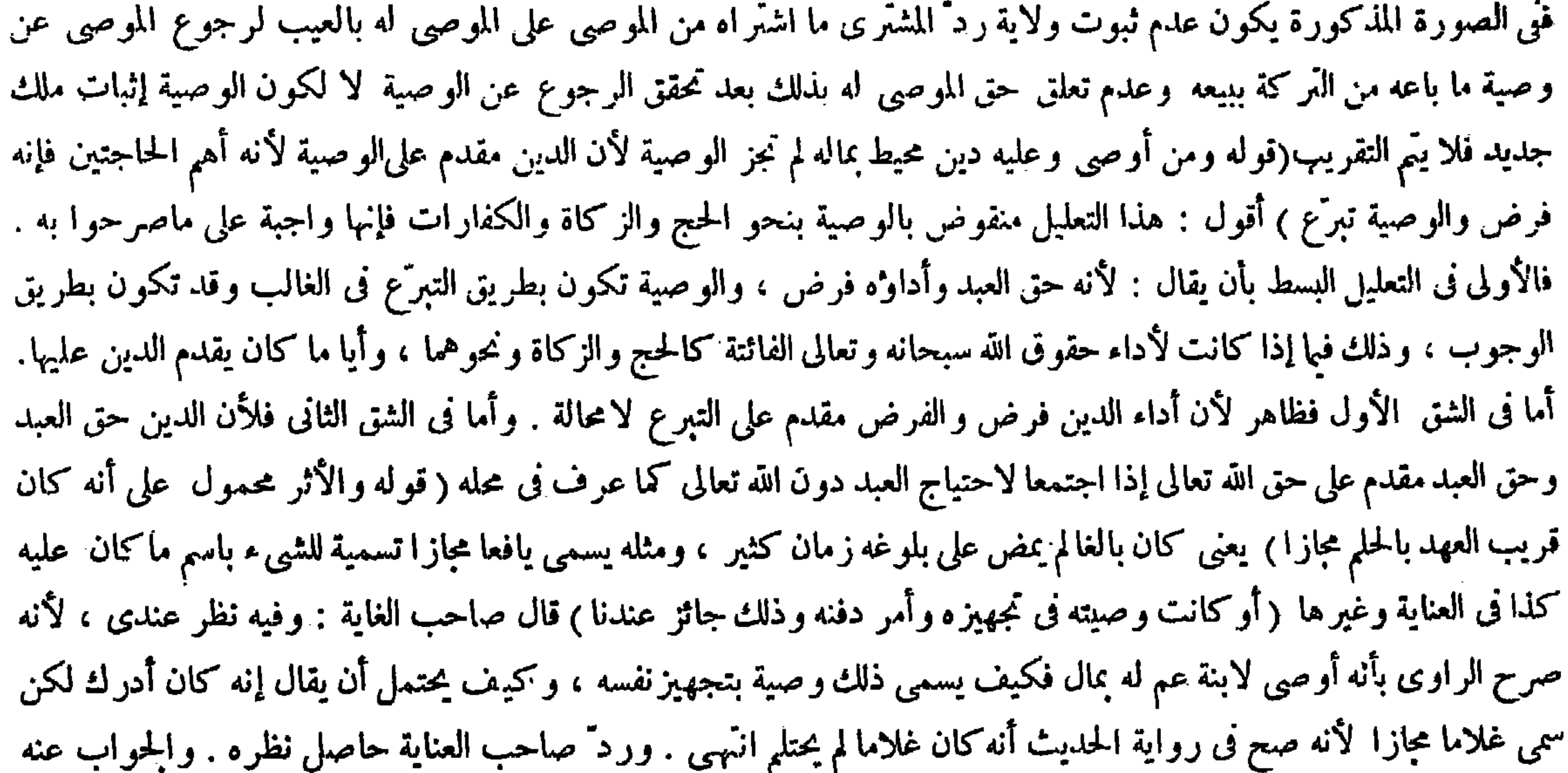

حيث قال : ورد ّ بأنه صح فى رواية الحديث أنه كان غلاما لم يحتلم ۖ وأنه أوصى لابنة عم له بمال فكيف يصح التأويل بكونه يافعا مجازا أو بكون الوصية فى التجهيز وأمر الدفن ؟ وأجيب بأن قوله كان غلاما لم يحتلم معنى اليافع حقيقة فيجوز أن يكون الراوى نقله بمعناه ، وقوله أنه أوصى لابنةعم له بمال لاينانى أن يكون مما يتعلق بتجهيزه وأمر دفنه . أقول : ليس ذاك الحوب

وقوله ( لأن الدين مقدم على الوصية) يعنى فى الحكم . فإن قيل: هذا التقدم مخالف لنظم الكتاب وهو قوله تعالى ــ من بعد وصية يوصى بها أو دين ــ فالحواب ما ذكرناه فى مختصر الضوء فى الفرائض . قال ( ولا تصح وصية الصبيّ ) كلامه واضح . وقوله ( ولو لم تنفذ تبقى على غير ٥ ) يعنى إذا نفذنا الوصية كان ماله باقيا على نفسه فإنه يحصل له بسببها نيل الزلفى والدرجة العليا ، ولولم تنفذ يبقى ماله على غيره فكان الوصية أولى . وقوله ( والأثر محمول على أنه كان قريب العهد بالحلم ) يعنى كان بالغالم يمض على بلوغه زمان كثير ، ومثله يسمى يافعا مجازا تسمية للشىء باسم ماكان عليه ، أوكانت وصيته فى تجهيزه وأمر دفته . ورد بأنه صح ف رواية الحديث أنه كان غلاما لم يحتلم وأنه أوصى لابنة عم له بمال فكيف يصح التأويل بكونه يافعا مجازا أو بكون الوصية فى التجهيز وأمر الدفن ؟ وأجيب بأن قوله كان غلاما لم يحتلم معنى اليافع حقيقة فيجوز أن يكون الراوى نقله بمعناه .

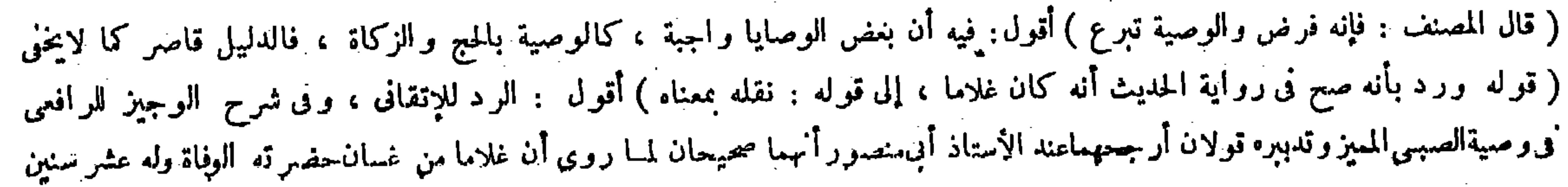

$$
-\frac{1}{2}f^{\prime\prime} =
$$

بسديد . أما أولا فلأنه إذا كان لفظ اليافع فى الأثر المزبور مجازا عمن كان بالغالم يمض على بلوغه زمان كثير كان معنى اليافع حقيقة فنمير مراد فى ذلك الأثر بل غير واقع فى أصل القصة ، فلو كان الراوى نقله بمعناه الحقيتي لز م أن يكذب فى نقله ولا بخنى ما فيه . وأما ثانيا : فلأن قولهوقوله أنه أوصى لابنة عم له بمال لاينانى أن يكون مما يتعلق بتجهيزه وأمر دفنه ممنوع جدا ، فإن معنى أوصى له بمال ملكه إياه وما يتعلق بتجهيزه وأمر دفنه لايكاد أن يكون ملكا لغيره كما لايخنى . نعم لوكان المروى فى الأثر رأنه أوص الدارنة عن له يكلمة إلى بدل كلمة اللام لم إن التنافي، لأن معنى أوص اليه جعله أوصيا فيجوز أن تكون ابنة عمه

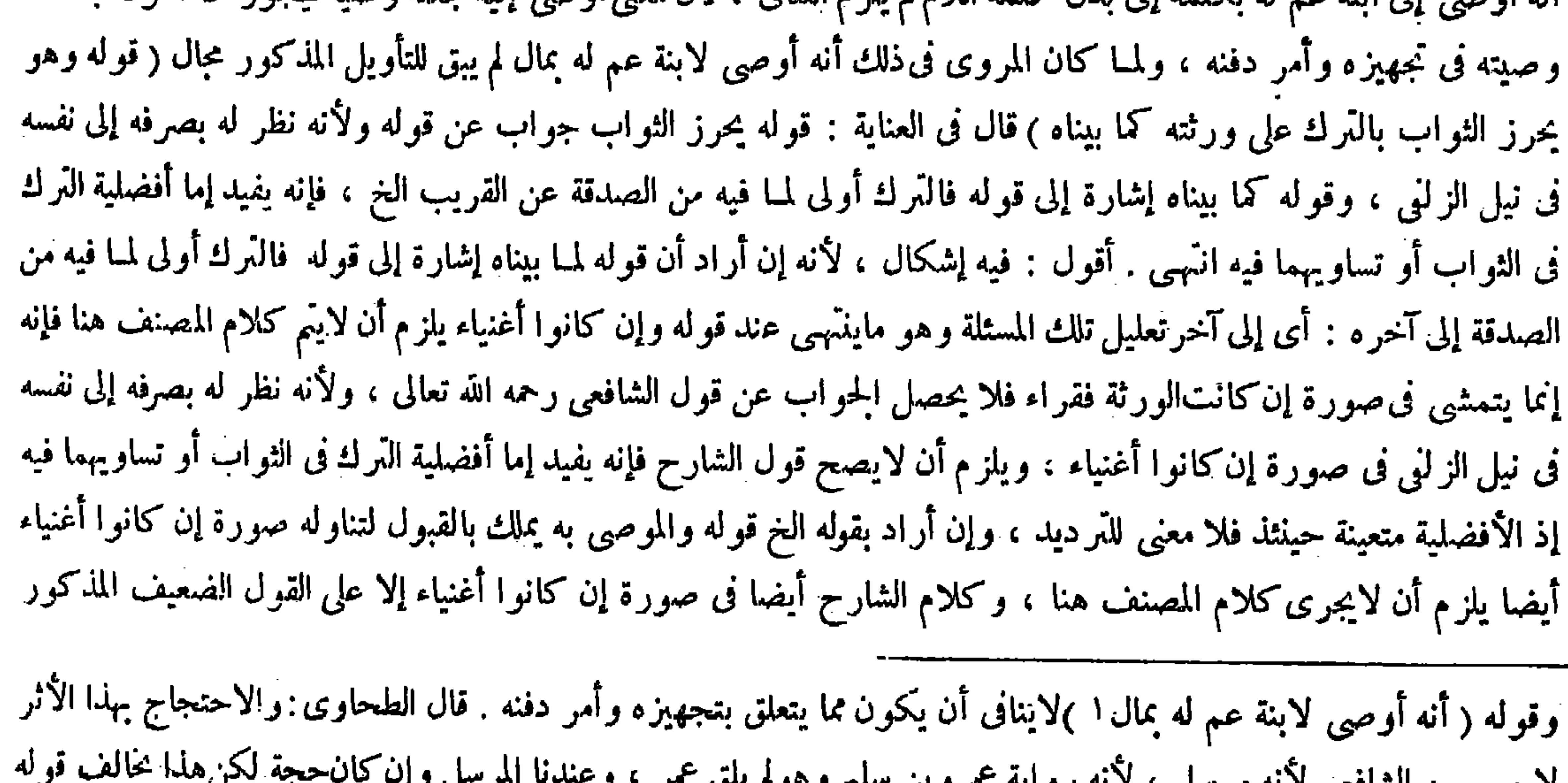

فأوصى لبنت عم له وله وارث ، فرفعت القضية إلى عمر فأجاز . وعن عثمان أجاز وصية غلام ابن إحدى عشرة سنة ، ولأن الوصية لاتزيل ملكه ً في الحال وتفيد الثواب بعد الموت فتصح كسائر القربات ، وبهذا القول قال مالك وأحمد . والثانى وهو الأظهرعند الأكثرين وبدقال أبو حنيفة إنهما باطلان كهبته وإعتاقه ، وذلك لأنه لأعبارة له ولهذا لايصح بيعهوإن كان فيه غبطة انتهمى ( قوله وقوله إنه أوصى لابنة عم له بمال لاينافى أن يكون ما يتعلق بتجهيز ء وأمر دفنه) أقول : لوأريد ذلك لقيل إلى ابنة عم له ( قوله وهو محالف لقوله تعالى ــ و ابتلوا اليتامى ــ الآية ) أقول : هذه الآية فى أو اثل سورة النساء ( قوله أو تساويهما فيه ) أقول : فيه بحث ، فإن التساوى فيه ضعيف ، ولذلك أورده المصنف بصيغة التمريض ( قوله كأنه يقول : سلمنا أن بالوصية بحصل الثواب ) أقول : فيه بحث ، فإن الوصية نوع

دیصبح من انسانی به نه مرسل ۶۰۰ در دید میردی میشم با با تاریخ به کار می باشد و به این محمد به کرد که استفاده با عليه الصلاة والسلام « رفع القلم عن ثلاث » وفيه نظر ، لأن المراد بالقلم التكليف وما نحن فيه ليس منه . وقال ابن حزم: هو مخالف لقوله تعالى ــ وابتلوا اليتامى ــ الآية ، فإنها تدل على أن الصبيّ ممنوع عن ماله . وقوله ( وهو يحرز الثواب ) جواب عن قوله ولأنه نظر له بصرفه إلى نفسه فى نيل الزلني . وقوله (كما بيناه ) إشارة إلى قوله فالترك أولى لمـا فيه من الصدقة على القريب الخ، فإنه يفيد إما أفضلية الترك فى الثواب أو تساويهما فيه . وقوله ( والمعتبر فى النفع والضرر ) تُنزل فى الحواب كأنه يقول : سلمنا أن بالوصية يحصل الثواب دون تركها ، لكن المعتبر فى النفع والضرر هو النظر إلى أوضاع التصرفات دون العوارض اللاحقة ؛ ألا ترى أن الطلاق لايصح منه وإن أمكن أن يكون نافعا بأن يطلق امرأة معسرة شوهاء ويتزوّج بأخها الموسرة

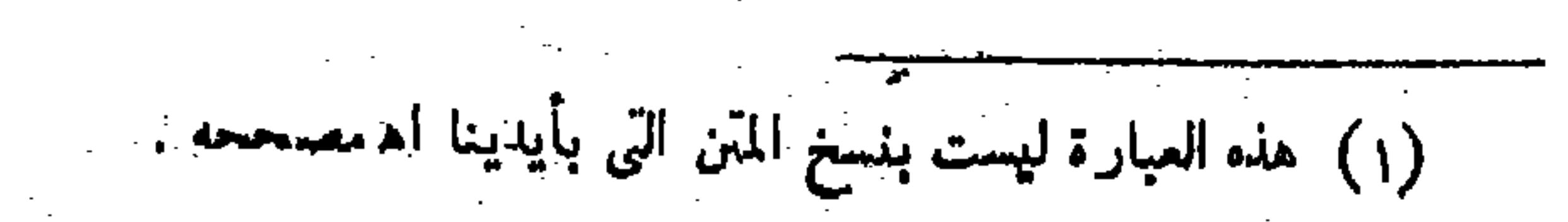

هناك بقيل وهو التخيير بين الوصية وتركها على القول المختار المذكور هناك أولا وهو كون الوصية أولى من تركها . وبالحملة لايخلوالمقام على كل حال عن نوع من الاختلال . قال بعض المتأخرين هنا بعد نقل مافى العناية :وفيه أن التساوى مبنى على قول

بخلاف العبد والمكاتب لأن أهايتهما مستتمة والمـانع حق المولى فتصح إضافته إلى حال سقوطه . قال ( ولا تصح وصية المكاتب وإن ترك وفاء ) لأن ماله لايقبل التبرّع ، وقيل على قول أبى حنيفة لاتصح ، وعندهما تصح ردًا لها إلى مكاتب يقول كل مملوك أملكه فيها أستقبل فهوحرٌ ثم عتق فمملك،والخلاف فيها معروف عرف فى موضعه . قال(وتجوزالوصية للحمل وبالحمل إذا وضع لأقل من ستة أشهر من وقت الوصية )أما الأول فلأن الوصية استخلاف من وجه لأنه يجعله خليفة فى بعض ماله والجنين صلح خليفة فى الإرث فكذا فى الوصية إذ هي أخته ،

 $-.$   $\zeta$   $\gamma'$  -

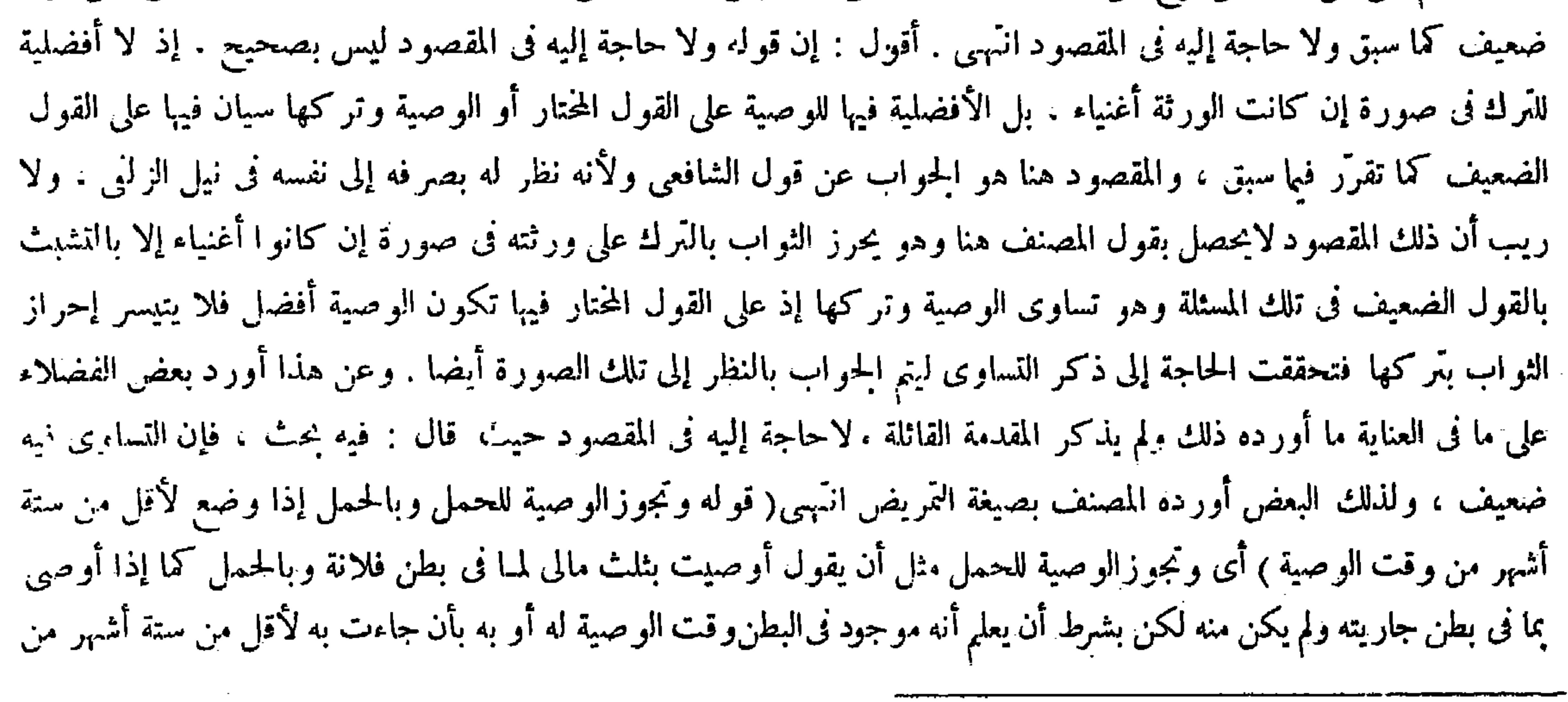

الحسناء لكون ذلك من العوارض ، والوصية فى الأصل تبرّع والصبى ليس من أهله . وقوله ( بخلاف العبد والمكاتب ) يعني

إذا قال العبد أو المكاتب إذا أعتقت فثلث مالى وصية يصح ( لأن أهليتهما مستتمة ) أى نامة والمــانع حق المولى فتصح إضـافته إلى حال سقوط المـانع ـ وقوله(ولا تصح وصية المكاتب ) يعني تنجيزه لأن الإضافة إلى العتق صحيحة كما مر آ نفا ـ وقو له ( والخلاف فيها معروف عرف في موضعه ) يعني في باب الحنث في ملك المكاتب والمـأذون من أيمان الحامع الكبير ، وما عرف ثمة هو أن المكاتب إذا قال كل مملوك أملكه فيها أستقبل فهوحر فعتق فملك لم يعتق عند أبي حنيفة وعتق عندهما . لهما أن ذكر الملك ينصر ف إلى ملك كامل قابل للإعتاق وهو ما بعد الحرية . ولأبى حنيفة أن للمكاتب نوعين من الملك : أحذهما ظاهر وهو ما قبل الإعتاق . والثانى غير ظاهر وهو مابعد الإعتاق فينصرف اليمين إلى الظاهر دون غير الظاهر . وقوله ( وتجوز الوصية للحمل ) مثل أن يقول أوصيت بثلث مالى لمـا فى،بطن فلانة ( وبا-نممل) كما إذا أوصى بما فى بطن جاريته ولم يكن من المولى إذا علم أنه ثابت ، موجود فى البطن وقت الوصية له أو به ؛ ومعرفة ذلك بأن جاءت به لا قل من ستة أشهرمن وقت الو صية على ماذكر هالطحاوى و اختاره المصنف وصححه الإسبيجابى فىشرح الكافى ، ومن وقت موت الموصى على ما ذهب إليه الفقيه أبو الليث واختاره صاحب النهاية ( أما الأول ) وهو الوصية للحمل ( فلأنها استخلاف من وجه لأنه يجعله خليفة فى بعض ماله ) بعد موته لا أنه يملكه فى الحال والاستخلاف يصلح له الحنين إرثا فكذا وصية لأنهما أختان ـ فإن قيل : لوكانتا أختين لمـا جاز ردها كما لم يجز رده

مغمبوط ليس كالطلاق وغيره فليتأمل ( قال المصنف وتجوز الوصية للحمل وبالحمل إذا وضع لأقل من ستة أشهر ) أقول ليسهذا إذا لم تكن المرأة الى أوصى بحملها معتدة ، فإنها حينئذ إذا و لدت لأقل من سنتين حتى حكم بثبوت النسب كان ذلك حكما بوجوده فىالبطن حين الوصية أو حين موت الموصى فلى كلامه نوع قصور ( قوله واختاره صاحب النهاية ) أقول : صاحب الكبافى أيضا .

إلا أن يرتد بالرد لمــا فيه من معنى التمليك ، بخلاف الهبة ، لأنها تمايك محض ولاولاية الأحد عليه ليملكه شيئا .

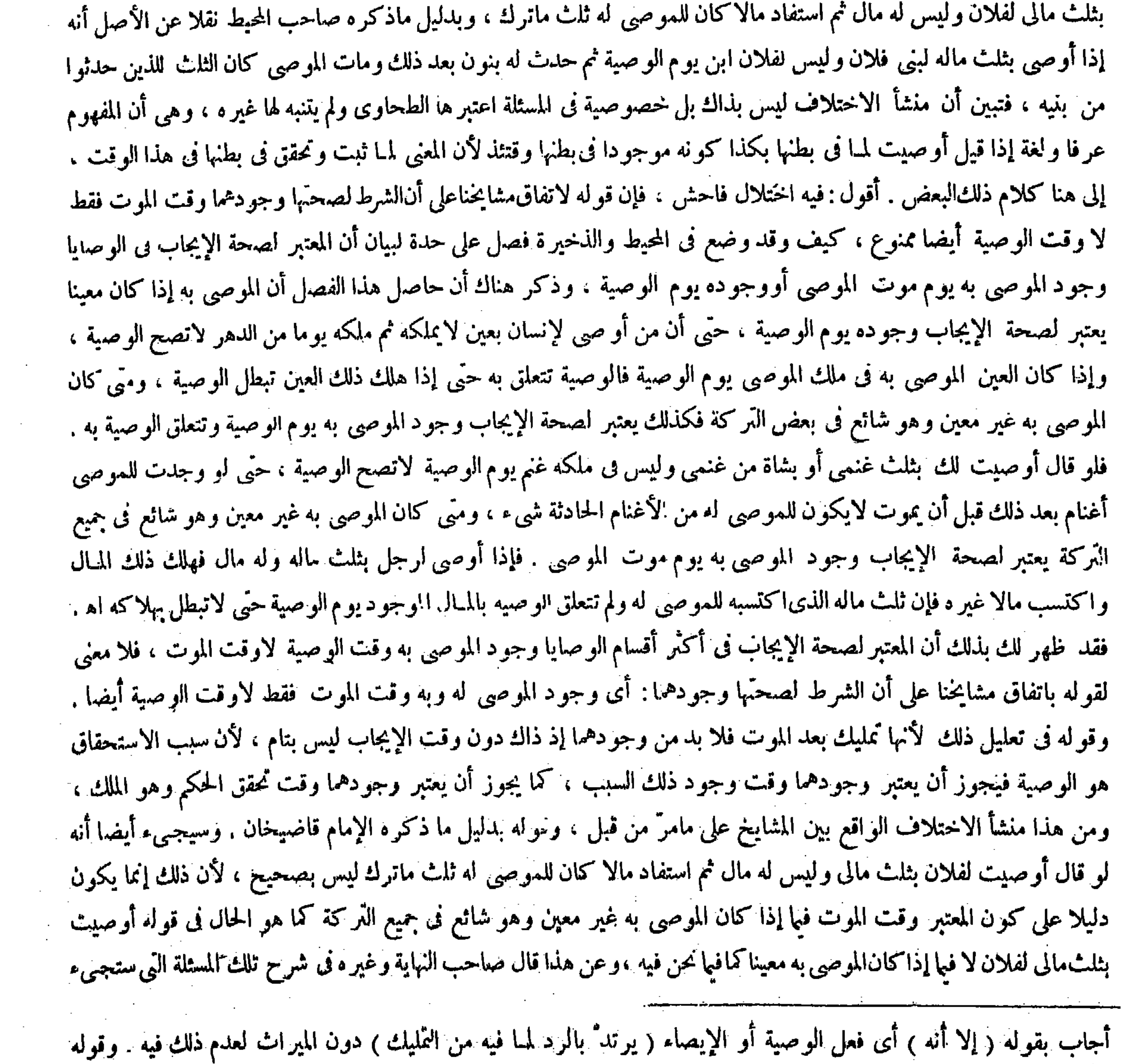

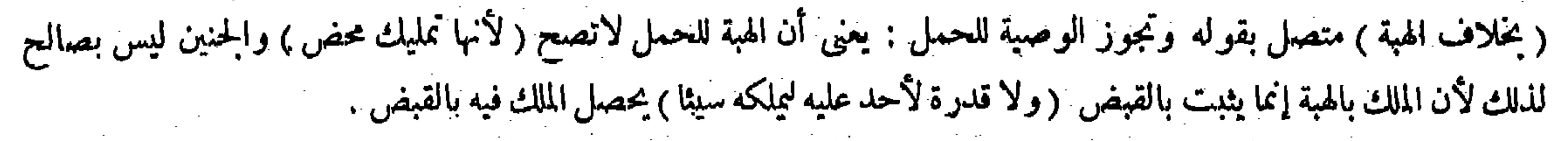

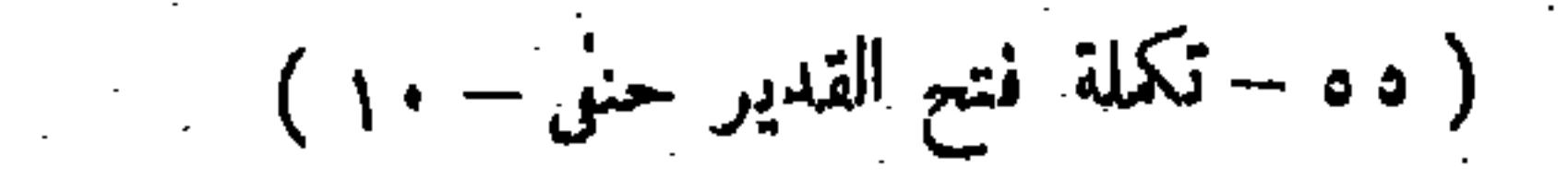

**Contract Contract** 

في الكتاب : هذا إذا كان الموصى به غير معين وهو شائع فى جميع التركة كما فى اسم المـال ، و أما إذا كان معينا فى نوع من المـال فالحكم بخلافه . ونقلوا عن الذخيرة مانقلناه عن المحيطـوالذخيرة من التفصيلفيا مرآ نفا . وقوله وبدليل ماذكره صاحب المحيط نقلا عن الأصل أنه إذا أوصى بثلث ماله لبنى فلان وليس لفلان ابن يوم الوصية ثم حدث له بنون بعد ذلك ومات الموصى كان الثلث للذين حدثوا من بنيه ليس بتام ، لأن.ماذكره صاحب المحيط هناك جواب ظاهر الرواية . ولا يلزم منه أن يكون الجواب فى غير ظاهر الرواية أيضا كذلك سيا عند الطحاوى ، فمن أين يثبت الاتفاق بذلك وعن هذا قال صاحب البدائع : ثم يعتبر ذلك من وقت الموت فى ظاهر الرواية ، وعند الطحاوى من وقت وجود الوصية انتهى . وقوله فتبين أن منشأ الاختلاف ليس بذاك بل خصوصية في المسئلة التي اعتبرها الطحاوى ولم يتنبه لها غيره ، وهو أن المفهوم عرفا ولغة إذا قيل أوصيت لمبا في المناسبة الحكايات المناطقات المناسبة المناسبة المناسبة المناسبة المصنعات في المطنبا

وأما الثانى فلأنه بعرض الوجود ، إذ الكلام فيا إذا علم وجوده وقت الوصية ،

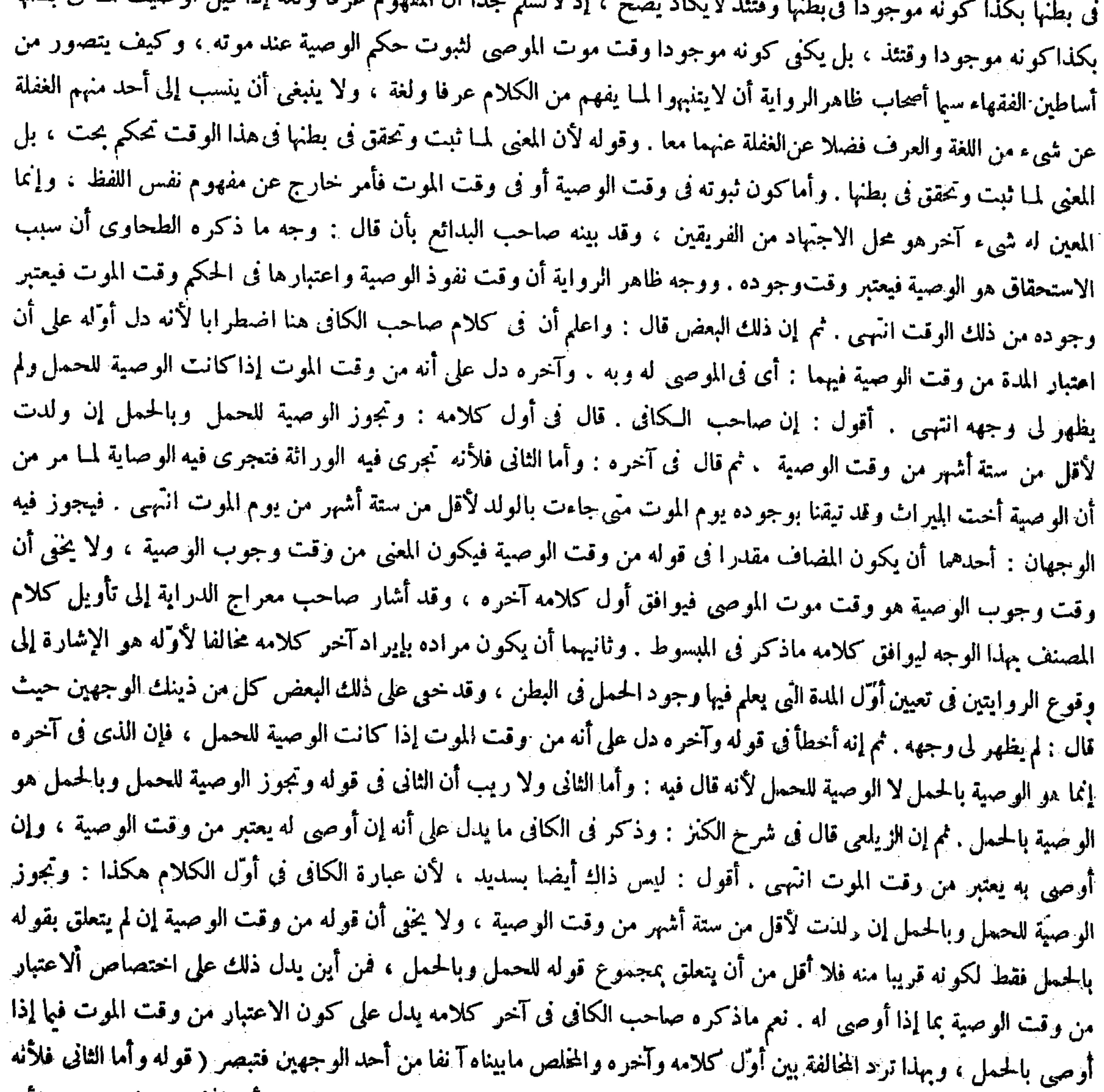

# بعرض الوجود إذ الكلام فيها إذا علم وجوده وقت الوصية) قال صاحب العناية : فى شرح هذا المحل : وأما الثانى وهوالوصية به فلأنه (وأما الثانى ) وهو الوصية به ( فلأنه ) أى الحمل ( بعرضية الوجود ) ، إذ الكلام فيا إذا علم وجوده وقت الوصية ،
وبابها أوسع لحاجة الميت وعجزه ، ولهذا تصح فى غير الموجود كالثمرة فلأن تصح فى الموجود أولى . قال ( ومن أوصَّى بجارية إلاحملها صحت الوصية والاستثناء ) لأنَّ اسم الجارية لايتناول الحمل لفظًا ولكنه يستحق أى الحمل بعرضية الوجود ، إذ الكلام فيها إذا علم وجوده وقت الوصية ، فإن وضغ المسئلة فيها إذاوضعت لأقل من سنة أشهر من وقت الوصية أو الموت وبذلك يعلم وجوده وقت الوصية لامحالة انهمى . أقول . فيه خللٌ ظاهر ، فإن زيادة قوله أو الموت فى قوله من وقت الوصية أو الموت مع كونها غير مطابقة للمشروح تقتضى أن لايصح قوله وبذلك يعلم وجوده وقت الوصية لامحالة ، إذ على تقدير أن وضعت لأقل من ستة أشهر من وقت موت الموصى لابعلم وجوده وقت الوصية أصلا فيا إذا مضت بين الوصية والموت مدة يصير بها زمان وضع الحمل أكثر من ستة أشهر من وقت الوصية ، وهذا مما لاسترة به ( قوله ومن أوصى بجارية إلاحملها صحت الوصية والاستثناء لأن اسم الحارية لايتناول الحمل لفظا ولكنه يستحق بالإطلاق تبعا ، فإذا أفرد الأم بالوصية صح إفرادها ) أقول : لقائل أن يقول : هذا التعليل ينتقض بصورة البيع ، فإنه إذا باع جارية إلا خملها فسدالبيع مع إمكان جريان هذا التعليل هناك أيضا . لايقال : إنما فسد البيع لأصل رهو أن مالايصح إفراده بعقد لايصح استثناوه من ذلك العقد والحمل مما لايصح إفراده بالبيع فلا يصح استثاره منه كما مر فىباب البيع الفاسد من كتاب البيوع ، بخلاف الأمر في الوصية : فإنْ إفراد الحمل بالوصية يصح فكذا استثناو منها كما سيأتى فىالتعليل الثانى . لأنا نقول : ذلك الفرق موجب التعليل الآتى وكلامنا فى هذا التعليل الأول فلا معنى للخلط . ثم إن صاحب العناية قال فى شرح أوّل هذا التعليل : لأن اسم الحمارية

ُ فإن وضع المسئلة فيها إذا وضعت لأقل من ستة أشهر من وقت الوصية أو الموت وبذلك يعلم وجود وقت الوصية لامحالة . ولقائل أن يقول : فيكلام المصنف تناقض ظاهر لأنه لايعلم وجود شيء إلابعد أن يكون موجودا ، وإذا كان موجودا لايكون بعرض الوجود والحواب أن معنى قوله بعرضالوجود بعرض وجود يصلح لورود القبض عليه ،ومعنى قوله إذا علم وجوده تحققه وكونه فىبطن الأم فاندفع التناقض . وقوله ( وبابها أوسع لحاجة الخ ) وإن اختلج في ذهنك تناقض آخر بين سعيه لإثبات الوجود لحواز الوصية وتوضيحه للجواز بصحتها فى غير الموجود ، فالحواب ستسمعه إن شاءاللهتعالى . وقوله(ومن أوصى بجارية )يعنى منقال أوصيت بهذه الجارية لفلان إلا حملها صحت الوصية والاستثناء جميعا (لأن اسم الحارية لايتناول الحمل لفظا )لأنه ليس بموضوع لهولا هو داخل فى الموضوع وما لايتناوله اسم الجارية صح استثناؤهمن الجارية كقميصها وسراويلهامما يتلبس بها ،وفيهإشارة إلىمايقال الحمل جزء من الأم قبل الانفصال كاليد والرجل ، ولواستثنى اليد أو الرجل لم يجز فكذَّلك الحمل ، وذلك لأن اسم!لحار يةيتناولهما . فإن قيل : كيف صح الاستثناء وهو تصرف لفظى لايرد على مالا يتناوله اللفظ . فالجواب أن صحته باعتبار تقرير ملك الموصى فيه كما كان قبل الوصية ،كما لو قال أوصيت لفلان بألف درهم إلا فرسا ، فإن الوصية فى الألف صحيحة والاستثناء أيضا صحيح فى تقريرملكه فى الفرس لا باعتبارخروجه عن المستثنى منه فإنه لم يكن داخلا . فإن قيل : لانسلم أن اسم الجارية لايتناول الحمل فإنه لو لم يستثن استحقه الموصى له ، ولو لم يتناوله لمــا استحقه كغيره من أحواله . اجاب بقوله ولكنه يستحق بالإطلاق تبعا : يعني أنه لم يتناوله بالعموم بل يستحق إذا أطلق الموصى عن قيد الإفراد ، فإذا أفرد الأم لم يبق مطلقا بل تقيدت الأم بالإفراد ( قوله فإن وضع المسئلة فيما إذا وضعت لأقل من ستة أشهر ً من وقت الوصية أو الموت ، وبذلك يعلم وجوده وقت الوصية لامحالة ) أقول : فيه بجث ، فإنها إذا وضعته لأقل من ستة أشهرمن موت الموصى لايعلم وجود الحمل وقت الوصية ، إذ قد يكون بين الموت والوصية شهر أو شهران أو أزيد فليتأمل ( قوله والحواب ستسمه ) أقول : في آخر باب الوصية بالحدمة والسكني حيث فرق المصنف بين الثمرة المعدومة والولد المعدوم ( قوله ولا هو داخل فى الموضوع ) أقول : عطف على قوله ليس بموضوع ( قوله وما لايتناوله اسم الحارية صح استثناؤه ) أقول : الاستدل مهذا على عدم صحة الاستثناء أظهر كما لايخنى على من يعرف معنى الاستثناء ، ثم قوله صح أستثناؤه : يعنى لتقرير الملك ( قوله لأن اسم الحارية يتناولهما ) أقول : إن أراد مقصودا فليس كذلك ، وإن أراد تبعا فالحمل كذلك ( قوله كما لو قال أوصيت

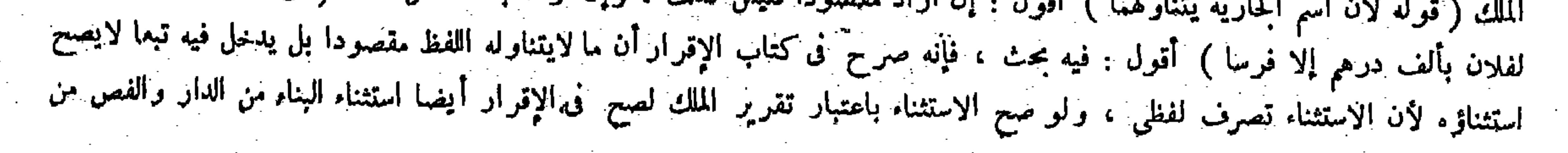

 $-547 -$ 

لأنه لإيمكنه تسليمه بدون الزيادة ، ولا يمكنiقضها لأنه حصل فىملك الموصى من جهته ،بخلاف تخصيص الدار الموصى بها وهدم بنائها لأنه تصرف فىالتابع ، وكل تصرف أوجب زوال ملك الموصى فهو رجوع ، كما إذا باع العين الموصى به ثم اشتراه أو وهبه تم رجع فيه لأن الوصية لاتنفذ إلا فى ماكنه ، فإذا أزاله كان رجوعا . وذبح الشاة الموصى بها رجوع لأنه للصرف إلى حاجته عادة، فصار هذا المعنى أصلا أيضًا ، وغسل الثوب الموصى به لايكون رجوعا لأن من أراد أن يعطى ثوبه غيره يغسله عادة فكان تقريرا . قال ( وإن جحد الوصية لم يكن رجوعا )كذا ذكره محمد .

لايتناول الحمل لأنه ليس بموضوع له ولا هو داخل فى الموضوع ، وما لايتناوله اسم الجارية يصح استثناوه من الجارية كقميصها " وسراويُلها مما يلتبس بها انتُهى . أقول : مقتضى تقريره هذا أن يكونةول المصنف لأن اسم الجارية لايتناول الحمل لفظا صغرى لقياس من الشكل الأول كبراه مطوية وهي قوله وما لايتناوله اسم الجحارية صح استثناوه من الجحارية ، وأن يكون ذلك القياس وحده دليلا مستقلا على صحة استثناء الحمل فى مسئلتنا هذه ، لكن فيه بحث وهو أنه كيف يتم الاستدلال بعدم تناول اسم الجارية

نصحت الوصية بها مفردة . وقوله( ولأنه يصح) قد ذكره فى البيوع . قال ( ويجوز للموصى الرجوع عن الوصية ) الرجوع عن الوصية جائز لوجهين : أحدهما أنه تبرّع لم يتم لأن تمامها بموت الموصى والتبرّع التام كالهبة جاز الرجوع فيه ففيها لم يتم أولى . والثانى أن القبول يتوقف على الموت ، والإيجاب المفرد يجوز إبطاله فى المعاوضات كما فى البيع فنى التبرع أونى ، ثم الرجوع قد يكون صريحا وهو أن يقول رجعت عما أوصيت به لفلان ، وقد يكون دلالة وله أنواع ذكر المصنف لها فى الكتاب ضوابط هي جامعة واضحة . وقوله ( وإن جحد الوصية لم يكن رجوعا ، كذا ذكره محمد ) اعلم أن محمدا ذكر فى الجامع أن جحود الوصية ليس برجوع ، وذكر فى المبسوط أنه رجوع ، فمن مشايخنا من حمل المذكور فى الجامع على الجحود فى غيبة الموصى له ، وهوليس برجوع فى الروايات كلها لأن الجحود إنما يلتفت إليه إذا صح الإنكار ، والإنكارعلى الغائب لايصح لأنه من باب المعارضة المقتضية معارضا ، والمذكور فى المبسوط محمول على الجحود بحضرة الموصى له وهو رجوع فى الروايات كلها

للحمل على صحة استثنائه منها . ومعنى الاستثناء يقتضى خلاف ذلك ، فإن معناه هوالإخراج عما يتناوله صدر الكلام كما هو المتعارف أو المنع من دخول بعض ماتناوله صدر الكلام كما اختاره صاحب التوضيح . وقال المصنف فى باب الاستثناء من

### الخاتم والنخلة من البستان فليتأمل فى الفرق ( قوله اعلم أن محمدا ذكر فى الحامع ) أقول : يعنى فى الحامع الكبير ( قوله وهو رجوع<br>فى الرو ايات كلها ) أقول : على قول هؤلاء المشايخ .

كتاب الإقرار : الاستثناء ما لولاه لدخل تحت اللفظ ، وعلى كل من التعبير ات فتناول صدر الكلام للمستثنى مما لابد منه فى الاستثناء الحقيقي الذى هو المتصل . وأما المنقطع فصيغة الاستثناء مجاز فيه كما عرف فى محله سيما فى كتب الأصول . ويمكن أن يقال : إن صيغة الاستثناء وإن كانت مجازا فى المنقطع إلا أن الفظ الاستثناء حقيقة اصطلاحية فى القسمين معا كما نص عليه صاحب التلويح فىفصل الاستثناء ، فيجوز أن يراد بالاستثناء المذكور فى هذه المسئلة هو الاستثناء المنقطع وهو لايقتضى تناول صدر الكلام للمستثنى بل ينافىذلك فيتم التقريب . وقال صاحب العناية بعد كلامه السابق : وفيه إشارة إلى ما يقال الحمل جزء من الأم قبل الانفصال كاليد والرجل ، ولو استثنى اليد أو الرجل لم يجز ۖ فكذلك الحمل . وذلك لأن اسم الحاربة يتناولهما اه . و اعترض بعض الفضلاء على قوله لأن اسم الحارية يتناولهما حيث قال : إن أر اد مقصو دا فليس كذلك . وإن أر اد تبعا فالحمل كذلاء إنه بين أقدل : هذا في غاية السقوط ، إذ لاشك أن المراد أن اسمها بتناولهما مقصودا . وقوله فليس كذلك ليس بشيء

And the state of the state of the state of 

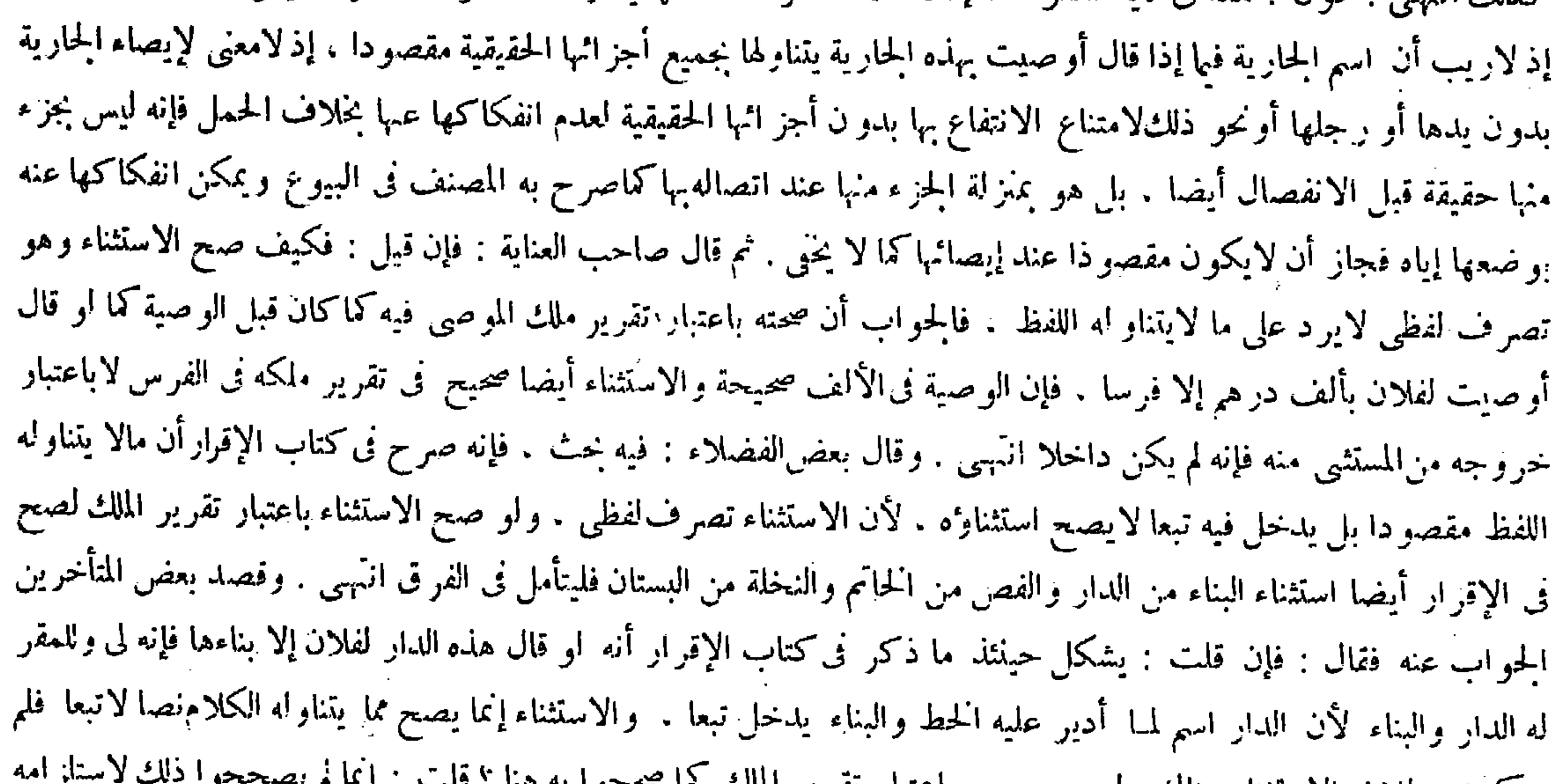

حكموا ببطلان الاستئناء هناك ولم يصححوه باعتبار تقرير الملك فما مخمعوا به هنا : فلسب اليه م ية إبطال حق ثبت بالإقرار . ولايلز م ذلك فى الوصية لأنها تبرَّغ يصح الرجوع عنه غايته أن يحمل الاستثناء على الرجوع عنها في حق التابع انتهى . أقول : جوابه ليس بمستقيم . فإن إبطال حق ثبت بالإقرار إنما يلزم في تلك المسئلة المذكورة في كتاب الإقرار على تقدير أن لايصح الاستثناء فيها ولا يجعل البناء للمقر له . وأما على تقدير أن يصح الاستثناء فيها فلا يلزم إبطال ذلك أصلا . إذ يصير الإقرار حينئذ مخصوصا بما عدا البناء . إذ قد تقرَّر في مباحث الاستثناء أن حكم الكلام يتوقف فيا وقع فيه الاستثناءعلى تمام الكلام بذكر المستثنى فيثبت الحكم فيها عدا المستثنى فيصير معنى قوله مثلا هذه الدار لفلان إلا بناءها على تقدير أن يصح الاستثناء غير بناء هذه الدار لفلان . وبهذا يندفع التناقض المتوهم بينأول الكلام وآخره فىأمثلة الاستثناء . فظهر أنه لو صح الاستثناء فىمسئلة الإقرارلم يستلزم ذلك إبطالحق ثبت بالإقرار قط ، ثم إن المصير إلى خمل الاستثناء فيا نحن فيه على اصحة الإنكار حينئذ . ومنهم من حمل المذكور فى الحامع على صورة الححود لاعلى الححود الحقيقى فإنه قال فيه : إذا أوصى الرجل لرجل بثلث ماله ثم قال لقوم اشهدوا أنى لم أوص لفلان لابقليل ولا بكثير لايكون هدا رجوعا ، لأن قوله اشهدوا إنى لم أوص لفلان طلب شهادة الزور منهم فيكون معناه قد أوصيت لفلان بكذا ، إلا أنى سألتكم أن تشهدوا لى بالباطل . وطلب

## شهادة بالباطل لايكون رجوعا لأنه ليس بجحود حقيقة ، وما ذكره فى المبسوط على الجحود الحقيقى وهو رجوع على الروايات كلها . ومنهم من قال : المذكور فى الحامع جواب القياس ، والمذكور فى المبسوط جواب الاستحسان . ومنهم من قال :

$$
= \mathbf{f} + \mathbf{f} + \mathbf{f}
$$

الملك للموصى له فى تركة الموصى فكون الننى فى الرجوع بمعنى الفسخ وفى الجحود بمعنى سلب الوقوع إنما ينافى الاتحاد فى المعنى إلاالأتحاد فى الحكم . ومبنى استدلاله المذكور على الثانى دون الأول فلا محذور على أن ماذكره ذلك البعض على تقدير وروده إنما يثول إلى ماذكره المصنف فى التعليل الثانى لمحمد رحمه الله كما لايخنى على المتأمل فلا وجه لنسبته إلى نفسه بقوله قلت قوله ولمحمدآن الجحود نبى فى المـاضى والانتفاء فى الحال ضرورة ذلك ، وإذا كان ثابتا فى الحال كان الجحود لغوا ) قال صاحب العناية فىشرح هذا التعليل : ولمحمد أن|لجحود وهو أن يقول لم أوص لفلان أوما أوصيت له ننى فى المـاضى لكونه موضوعا لذلك . والانتفاء فى الحال ضرورة ذلك لاستمرار ذلك إن ثبت ما لم يتغير . وإذا كان الكذب ثابتا فى الحال لكونه كاذبا فى جحوده ، إذ الفرض أنه أوصى ثم جحدكان النبي فى المـاضى باطلا فيبطل ما هو من ضرورته وهو الانتفاء فى الحال فكان الجحود لغوا انتهى . أقول : فيه خلل . أما أولا فلأنه جعل اسم كان فى قول المصنف وإذا كان ثابتا فى الحال الكذب ، وليس بمستقيم لأن الكذب مما لم يتقدم ذكره فى كلام المصنف لا لفظا ولا معنى ولا حكما ، فكيف يصح أن يكون اسم كان فى قوله المذكور ضميرا راجعا إلى الكذب . وأما ثانيا فلأنه لوكان المراد ذلك لز م أن يكون قول المصنف فى الحال فى قوله وإذا كان ثابتا فى الحال مستدركا لا طائل تحته ، فإن ثبوت الكذب فى الجمحود يقتضى كون الجحود لغوا من غير فصل بين أن يكون ثبوت ذلك في الحال أو في غيره ً من الأزمان . و أما ثالثا فلأنه لوكان المعنى ذلك لمــا تحقق الفائدة ً من قول المصنف والانتفاء

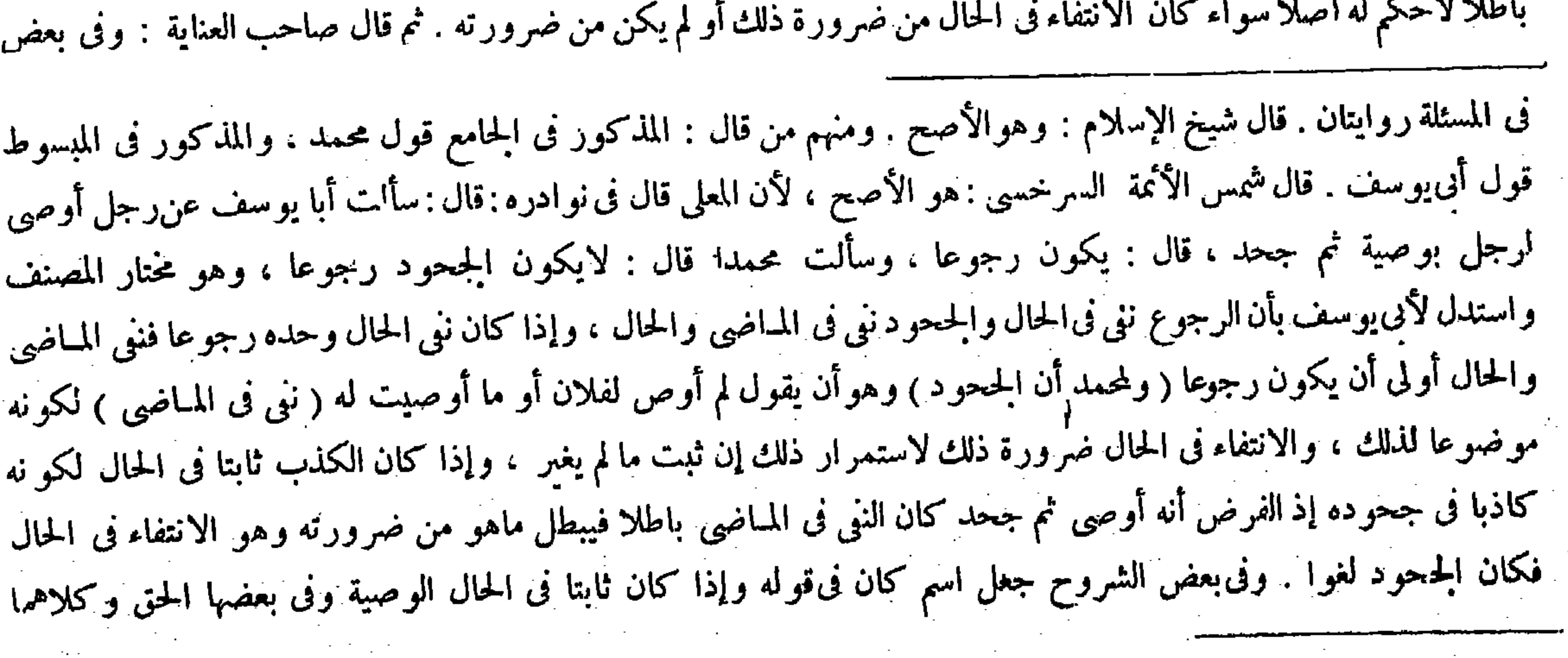

فى الحال ضرورة ذلك ، فإنه إذا كان الكذب فى جحوده ثابتا بناء على كون الفرض أنه أوصى ثم جحدكان جحوده لغوا

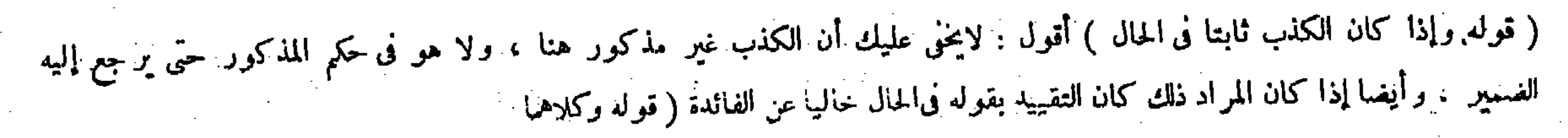

 $\mathcal{L}(\mathcal{L}(\mathcal{$ 

 $\mathcal{L}(\mathcal{L}(\mathcal{$ 

الشروح جعل اسم كان فى قوله وإذاكان ثابتا فى الحال الوصية وفى بعضها الحق وكلاهما مصادرة على المطلوب فتأمل انتهى . أقول : فيه نظر ، لأن المصادرةعلى المطلوب إنما تلز م أن لوكان معنىكلام المصنف : وإذاكان الوصية أوالحق ثابتا فى الحال لعدم كون الجحود رجوعاكان الجحود لغوا . وليس معناه ذاك بل معناه : وإذاكان الإيصاء أو الحق ثابتا فى الحال لكونه كاذبا فى جحوده ، إذ الفرض أنه أوصى فيها مضى ثم جحدكان الجحود لغوا حيث كان النني فى المـاضى باطلا لظهور الكذب فبطل ماهو من ضرورته وهو الانتفاء فى الحال ، ولا مصادرة فى هذاكما لايخىي على ذى مسكة (قوله أولأن الرجوع إثبات فى المباضى ونني في الحال والجحود نني في المــاضي والحال فلا يكون رجوعا حقيقة ولهذا لايكون جحود النكاح فرقة ) قال في العناية : فيه نظر من وجهين : أحدهما أنه قال في الدليل الأول : إن الحجود نو في المـاضي والانتفاء في الحال ً ضرورة ذلك ، وهنا

أولأن الرجوع إثبات فى المـاضى وننى فى الحال والجحود ننى فى المـاضى والحال فلا يكون رجوعا حقيقة ، ولهنا لايكون جحود النكاح فرقة

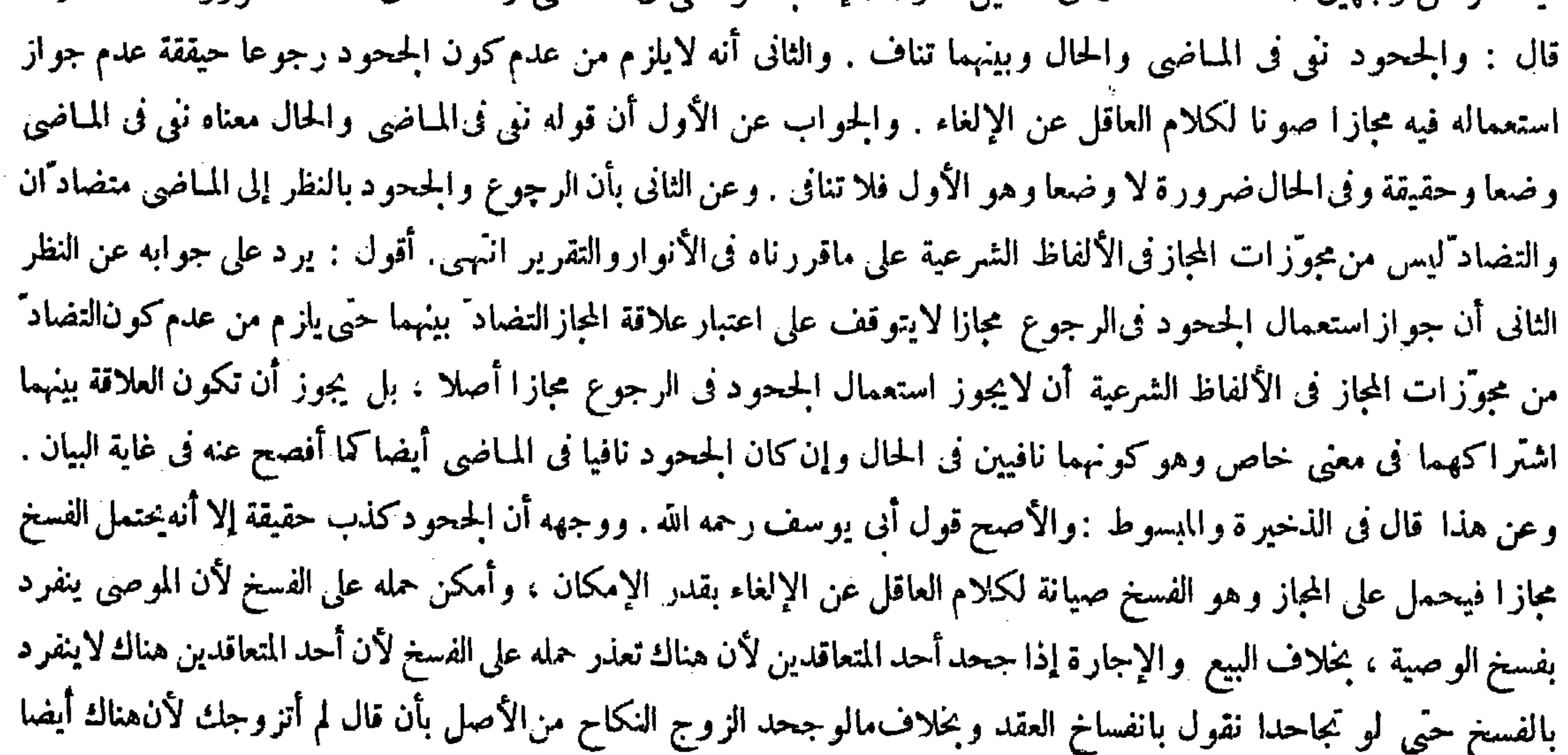

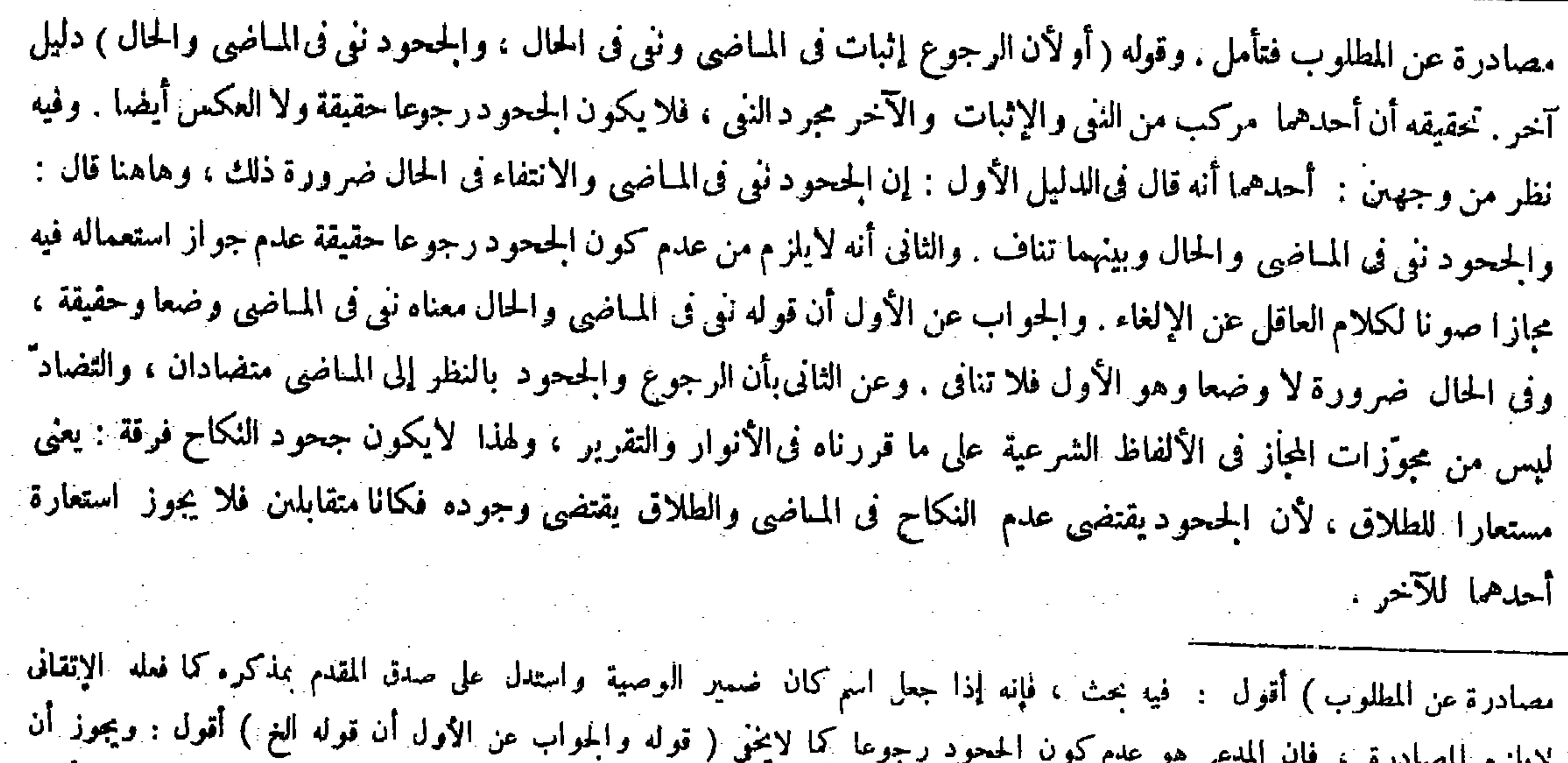

## يجاب عنه أيضا بأنه مبنى على التنزل والتسليم ( قوله وعن الثانى بأن الرجوع والححود بالنظر إلى المباضى الغ ) أقول وقد سبق منه أيضا

نى باب الوكالة بالحصومة والقبض .

( باب الوصية بشت المال)

( ولو قال كل وصية أوصيت بها لفلان فهوحرام وربا لايكون رجوعا ) لأن الوصف يستدعى بقاء الأصل (بخلاف ما إذا قال فهي باطلة ) لأنه الذاهب المتلاشى ( ولو قال أخرتها لايكون رجوعا ) لأن التأخير ليس للسقوط كتأخير الدين ( بخلاف ما إذا قال تركت ) لأنه إسقاط ( ولوقال العبد الذى أوصيت به لفلان فهولفلان كان رجوعاً لأن اللفظ يدل على قطع الشركة ( بخلاف ماإذا أوصى به لرجل ثم أوصى به لآخر) لأن المحل يحتمل الشركة واللفظ صالح لها(وكذا إذا قال فهولفلان وارثى يكون رجوعا عن الأول)لمـا بينا ويكون وصية للوارث . وقد ذكرنا حكمه (ولو كان فلان الآخر ميتا حين أوصى فالوصية الأولى على حالها ) لأن الوصية الأولى إنما تبطل ضرورة كوتها للثانى ولم يتحقق فبقي للأول ( ولوكان فلان حين قال ذلك حيا ثم مات قبل موت الموصى فهي للورثة ) لبطلان الوصيتين الأوبى بالرجوع والثانية بالموت .

 $\lim_{n \to \infty} \frac{1}{n} \oint_{\mathbb{R}^n} \frac{1}{n} \, d \mu = \lim_{n \to \infty} \frac{1}{n} \oint_{\mathbb{R}^n} \frac{1}{n} \, d \mu = \lim_{n \to \infty} \frac{1}{n} \oint_{\mathbb{R}^n} \frac{1}{n} \, d \mu = \lim_{n \to \infty} \frac{1}{n} \oint_{\mathbb{R}^n} \frac{1}{n} \, d \mu = \lim_{n \to \infty} \frac{1}{n} \oint_{\mathbb{R}^n} \frac{1}{n} \, d \mu = \lim_{n \to \infty}$ 

قال ( ومن أوصى لرجل بثلث ماله ولآخر بثلث ماله ولم تجز الورثة فالثلث بينهما ) لأنه يضيق الثلث عن حقهما إذ لايزاد عليه عند عدم الإجازة على ماتقدم وقد تساويا فى سبب الاستحقاق فيستويان فىالاستحقاق ، والمحل يقبل الشركة فيكون بيتهما ( وإن أو صي لأحدهما بالثلث وللآخر بالسدس فالثلث بينهما أثلاثا ) لأن كل واحد منها يدلى بسبب صحيح وضاق الثلث عن حقيهما فيقتسهانه على قدر حقيهما كما فى أصحاب الديون فيجعل الأقل سهما والأكثر سهمين فصار ثلاثة أسهم : سهم لصاحب الأقل وسهمان لصاحب الأكثر (وإن آوصى لأحدهما بجميع ماله والآخر بثلث ماله ولم تجز الورثة ، فالثلث بينهما على أربعة أسهم عندهما . وقال أبو حنيفة : الثلث بيتهما نصفان . ولا يضرب أبو حنيفة للموصى له بما زاد على الثاث إلا فى المحاباة والسعاية تعذر حمله على الفسخ . لأن النكاح لايحتمل الفسخ ولا بمكن أن يجعل كناية عن الطلاق . إذ لامشابهة بينهما ، لأن الجحود يننى العقد والطلاق يقطع العقدولا ينفيه انتهبى تبصر . ( باب الوصية بثلث المـال )

لمــا كان أقصى ما يدور عليه مسائل الوصايا عند عدم إجازة الور ثة ثاث المــال ذكر تلك المسائل التي تتعلق به في هذا الباب

وقوله (ولو قال كل وصية أوصيت بها ) واضح . وقوله ( لأن اللفظ يدل على قطع الشركة ) قيل لأنه لم يذكر بينهما حرف الاشتراك ، وإنما جعل تلك الوصية بعينها لغيره . وقوله (لمـا بينا) إشارة إلى هذا التعليل . وقوله ( وقد ذكرنا حكمه ) يريد به ماتقدم من التوقف على إجازة بقية الورثة فإن أجازوا جاز وإلا فلا .

( باب الوصية بثلث المسال )

لمــا كان أقصى مايدور عليه مسائل الوصايا عند عدم إجازة الورثة ثلث المــال ذكر ثلك المسائل التي تتعلق به فى هذا الباب بعد ذكر مقدمات هذا الكتاب . قال ( ومن أوصى لرجل بثلث ماله الخ ) ومن أوصى لرجل بثلث ماله ثم أوصى لآخر أيضا بذلكفالورثة إما أن يجنزوهما أولا . فإن أجازوا فلهما الثلثان ولهم الثلث ، وإن لم يجيزوا فالثلث بينهما نصفان ، إذ لايز اد على الثلث حينئذ ، وليس أحدهما أولى به منالآخر فتساويا فىسببIلاستحقاق والتساوىفيه بوجب التساوى فى الاستحقاق . فإن كان المحل يقبل الشركة جعل بينهما . وإن لم يكن كرجلين أقاما البينة على نكاح امر أة تبطل البينتان جميعا . وقوله ( وإن أ وصى لأحدهما بالثلث وللآخر بالسدس ) واضح . وقوله ( ولا يضرب أبو حنيفة ) أى لايجعل من ضرب فى ماله سهما : أى جعل

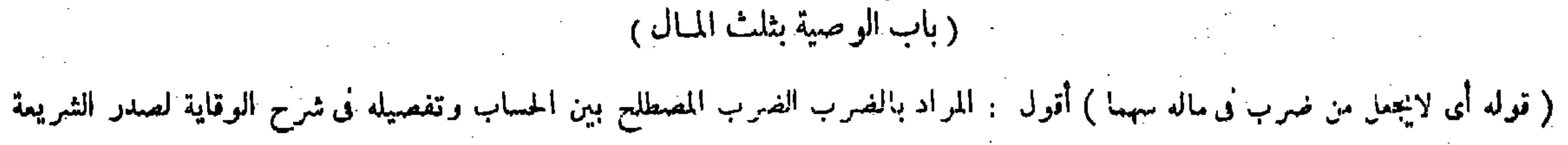

$$
\mathfrak{a} = \mathfrak{z} \mathfrak{z} \setminus \mathfrak{z}
$$

بعد ذكر مقدمات هذا الكتاب ،كذا في النهاية والعناية ( قوله وهذا بخلاف ما إذا أوصى بعين تركته وقيمته تزيد على الثلث فإنه يضرب بالثلث وإن احتمل أن يز يد المـال فيخرج من الثلث ) أشار بهذا الكلام إلى صورة نقض ترد على وجه الفرق لأبي حنيفة رحمه الله بين المسائل الثلاث المجمع عليهاوبين الحلافية ، وهي علىماذكر فى الكانى ومعر اج الدر اية ما إذا أوصى بعبد بعينه لإنسان قيمته ألف وبعبد آخر بعينه لإنسان آخر قيمته ألفان ولا مال له سواهما فإن الحلاف المذكور ثابت فيه أيضا مع أنه بتصوَّر هناك تنفيذ الوصية لكل واحد منهما فى جميع ماسماه له بدون إجازة الورثة لاحتمال أن يزيد مال الميت فيخرج العبدان من الثلث . وقال تاج الشريعة وصاحب العناية فى تصوير صورة النقض هنا بأن كان عبداً أوصى به لرجل وبثلث ماله لآخر ﴿لا

ومفعول لايضرب محذوفا : أى لايضرب شيئا وصورة المحاباة عبدان لرجل قيمة أحدهما ألف وماثة وقيمة الآخر سمائة وأوصى بأن يباع أحدهما لفلان بمائة والآخر لفلان بمائة فإنه حصلت المحاباة لأحدهما بألف وللآخر بخمسهائة والكل وصية لأنه فى حال المرض ، فإن لم يكن له غيرهما ولم تجز الورثة جازت المحاباة بقدر الثلث فيكون بينهما أثلاثا يضرب الموصى له بالألف بحسب وصيته وهي الألف والموصى له الآخر بحسب وصيته وهي خمسائة ، فلوكان هذا كسائر الوصايا على قول أبي حنيفة وجب أن لايضرب الموصى له بالألف في أكثر من خمسهائة . وصورة السعاية أن يوصى بعتق عبدين قيمة أحدهما ألف وقيمة لآخر ألفان ولا مال له غيرهما إن أجازت الورثة عتقا جميعا ، وإن لم يحيز وا عتقا من الثلث وثلث ماله ألف فالألف، بينهما على قدر وصيتهما ثلثا الألف للذى قيمته ألفان ويسعى فى الباقى والثلث للذى قيمته ألف ويسعى فى الباقى . وصورة الدراهم المرسلة : أى المطلقة هي أن يوصى لرجل بألفين و للآخر بألف درهم وثلث ماله ألف درهم ولم تجز الورثة فإنه يكون بينهما أثلاثا كل واحد منهما يضرب بجميع وصيته ، لأن الوصية في مخرجها صحيحة لحواز أن يكون له مال آخر يخرج هذا القدر من الثلث ، ولاكذلك فبا إذا أوصى لرجل بثلث ماله ولآخر بنصف ماله أو بجميع ماله ، لأن اللفظ فى غرجه لم يصح لأن ماله لوكثر أو خرج له مال آخر يدخل فيه تلك الوصية ولا يخرج من الثلث ( لهما فى الحلافية ) وهي ما إذا أوصى لأحدهما بجميع ماله ولآخر بثلثه ( أن الموصى قصد شيئتن الاستحقاق ) على الورثة فيما زاد على الثلث وتفضيل بعض أهل الوصايا على بعض ( وقد امتنع الاستحقاق لحق الورثة ولا مانع من التفضيل فيثبت كما في المحاباة ) والسعاية والدراهم المرسلة . ولأبى حنيفة أن الوصية وقعت بغير المشروع وحاصله أن التفضييل إنما يثبت بناء على الاستحقاق ، وإذا بطل الاستحقاق بطل ماثبت فى ضمنه ( كالمحاباة الثابتة فى ضمن البيع ) تبطل ببطلان البيع ، وهذا لأن الزيادة لمــا بطلت بقي كل منهما موصى له بالثلث وفي ذلك يتساويان فكذلك هاهنا ( بخلاف مواضع الإجماع) يعني المحاباة وأختيها وهو واضح . وقوله ( وهذا بخلاف ما إذا أوصى بعين من تركته ) صورة نقض ترد على المسائل المجمع عليها . وقوله ( وإن احتمل أن يزيد المـال فيخرج من الثلث ) يعني بأن كان عبدا أوصى به لرجل وبثلث ماله لآخر ولا مال له سوى العبد ولم تجز الورثة فالثلث بينهما نصفان ، وإن احتمل أن يكتسب هذا العبد مالا فتصير رقبته

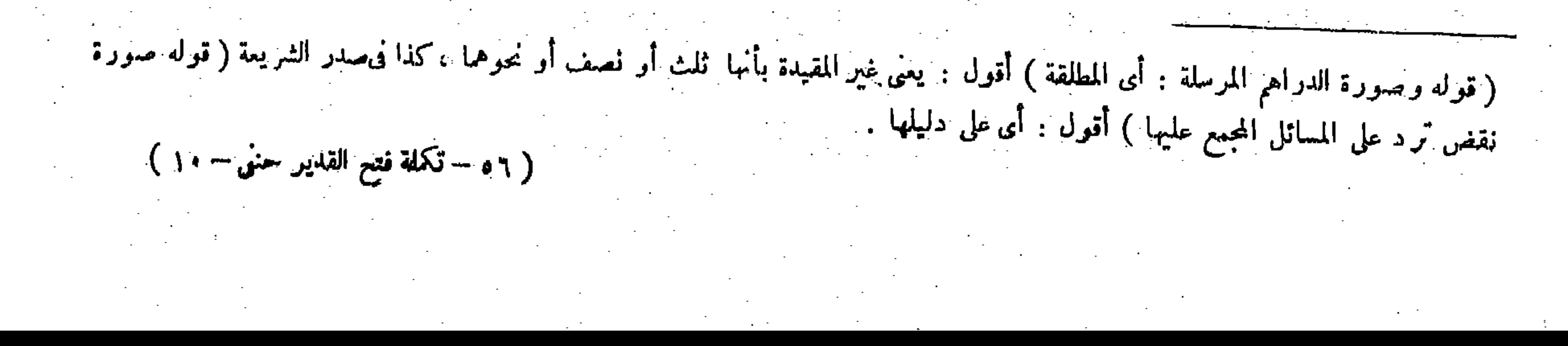

$$
= 22 \times 10^{-10}
$$

مال سوى العبد ولم يجز الورثة فالثلث بينهما نصفان ، وإن احتمل أن يكتسب هذا العبد مالا فتصير رقبته مساوية لثلث المـال أو يظهر له مال بحيث يصيرالعبد ثلث المـال اه . أقول : فيه خلل ، لأن الموصى به يصير إذ ذاك هو العبد وثلث المـال ، ولا يتصوَّر حينئذ تنفيذ الوصية لكل واحد من الموصى له ني جميع ما سماه له بدون إجازة الورثة وإن ز اد مال الميت جدا ، لأن العبد

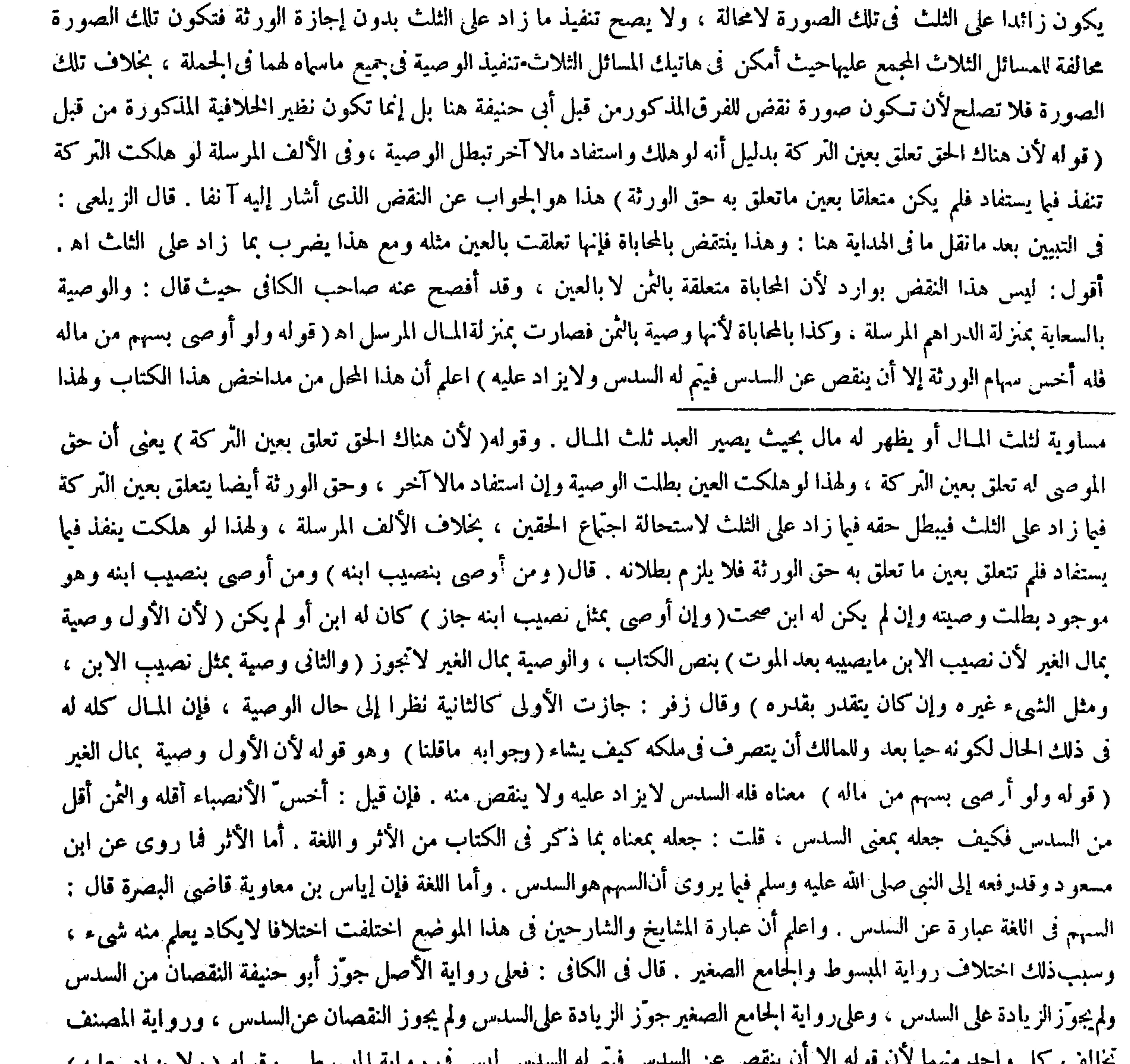

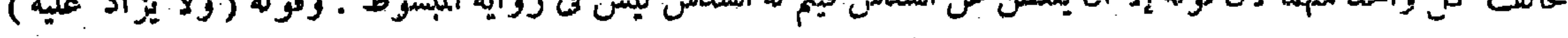

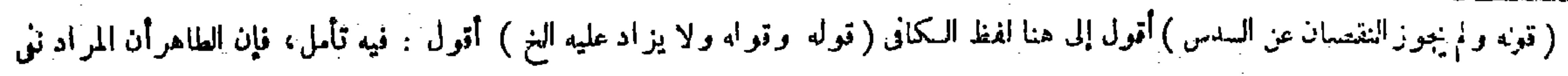

تحير الشراح فى حله ؛ فقال أكثرهم منهم صاحب العناية : معناه فله السدس لايز اد عليه ولا ينقص عنه . أقول : لايخنى على ذى فطرة سليمة أنه لوكان المراد هذا المعنى لمــا كان لأدائه بمثل هذا التركيب المعضل المشوّش وجه ، وهل يليق هذا بمنصب المصنف . وقال بعضهم : معنى قوله ولا يز اد عليه فى هذه الصورة المستثناة فىالكتاب وهي ما إذا كان أخس السهام أنقص من السدس ليوافق رواية الحامع الصغير فعلىهذا بكون مافى الكتابساكتا عن بيان الحكم إذاكان أخس السهام أزيد من السدس اه . بأتها واللامش ما النساء بأن قرار المريض مجدياته فيتما القرار أدرجنة فره فأمران فلقرد هاه أن السهم هو السلوس الغ

 $-224 -$ 

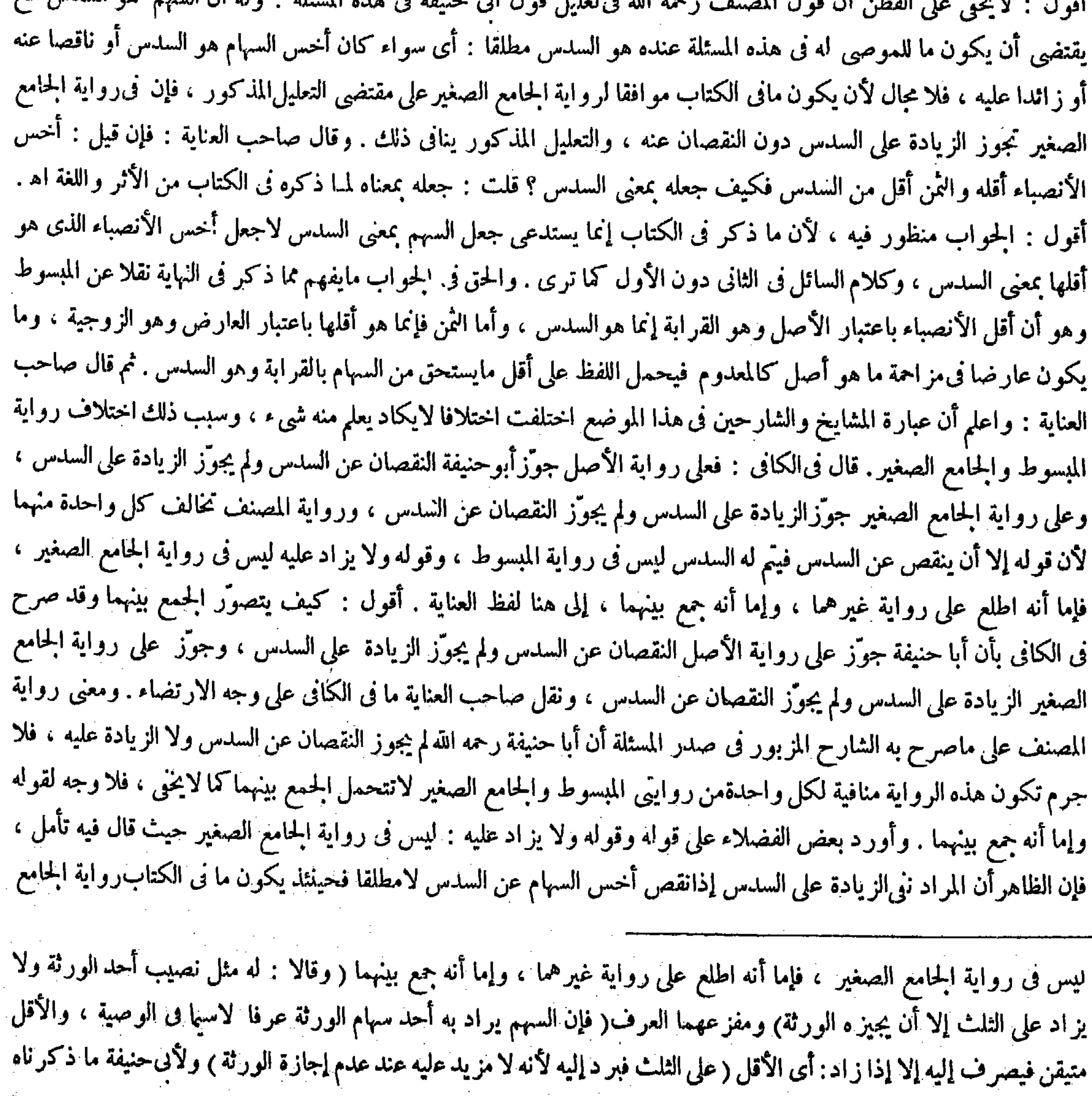

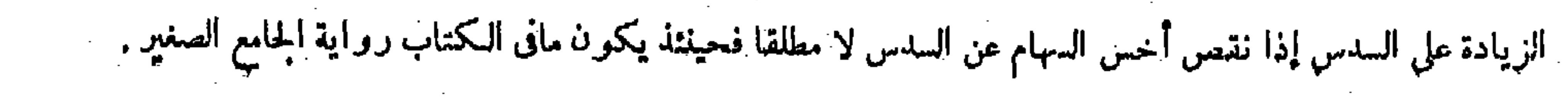

,他们的人们就会在这里,我们的人们就会在这里,我们的人们就会在这里,我们的人们就会在这里,我们的人们就会在这里,我们的人们就会在这里,我们的人们就会在这里,我们<br>第125章 我们的人们的人们,我们的人们就会在这里,我们的人们的人们的人们,我们的人们的人们的人们,我们的人们的人们的人们,我们的人们的人们的人们,我们的人们的

 $-222 -$ 

ولأنه يذكروبراد به السدس، فإنّ إياسا قال : السهم فىاللغة عبارة عن السدس، ويذكر ويراد به سهم من سهام الورثة فيعطى ماذكرنا ،

الصغير اﻫ . أقول : ليس هذا بمستقيم ، فإن التعليل الذى ذكره المصنف من قبل أبى حنيفة رحمه الله تعالى بقوله وله أن السهم هو السدس الخ يقتضي لامحالة أن يكون المراد بما في الكتاب نبي الزيادة على السدس مطلقاكما يقتضي أن يكون المراد به نني النقصان عن السدس مطلقا ، فلا مجال لأن يكون المراد به رواية الجامع الصغير ، كما لامجال لأن يكون المراد به رواية الأصل وقد كنت نبهت عليه فيا مرآنفا (قوله ولأنه يذكر ويراد به السدس الخ) قال صاحبالعناية : قوله ولأنه يذكر ويراد به السدس الخ مشكل،لأنه وقع فى بعض نسخ الهداية فيعطى ماذكر نا وفى بعضها فيعطى الأقل منهما. وفسر الأولى بعض الشار حين فقال : يعني إن كان أخس سهام الورثة أقل من السدس يعطى السدس لمـا ذكرنا أن السهم عبارة عن السدس، وإن كان أخس السهام أكثر يعطى ذلك ، لأن السهم يذكر ويراد به سهم من سهام الورثة عملا بالدليلين . فإن كان مراده بقو له ذلك

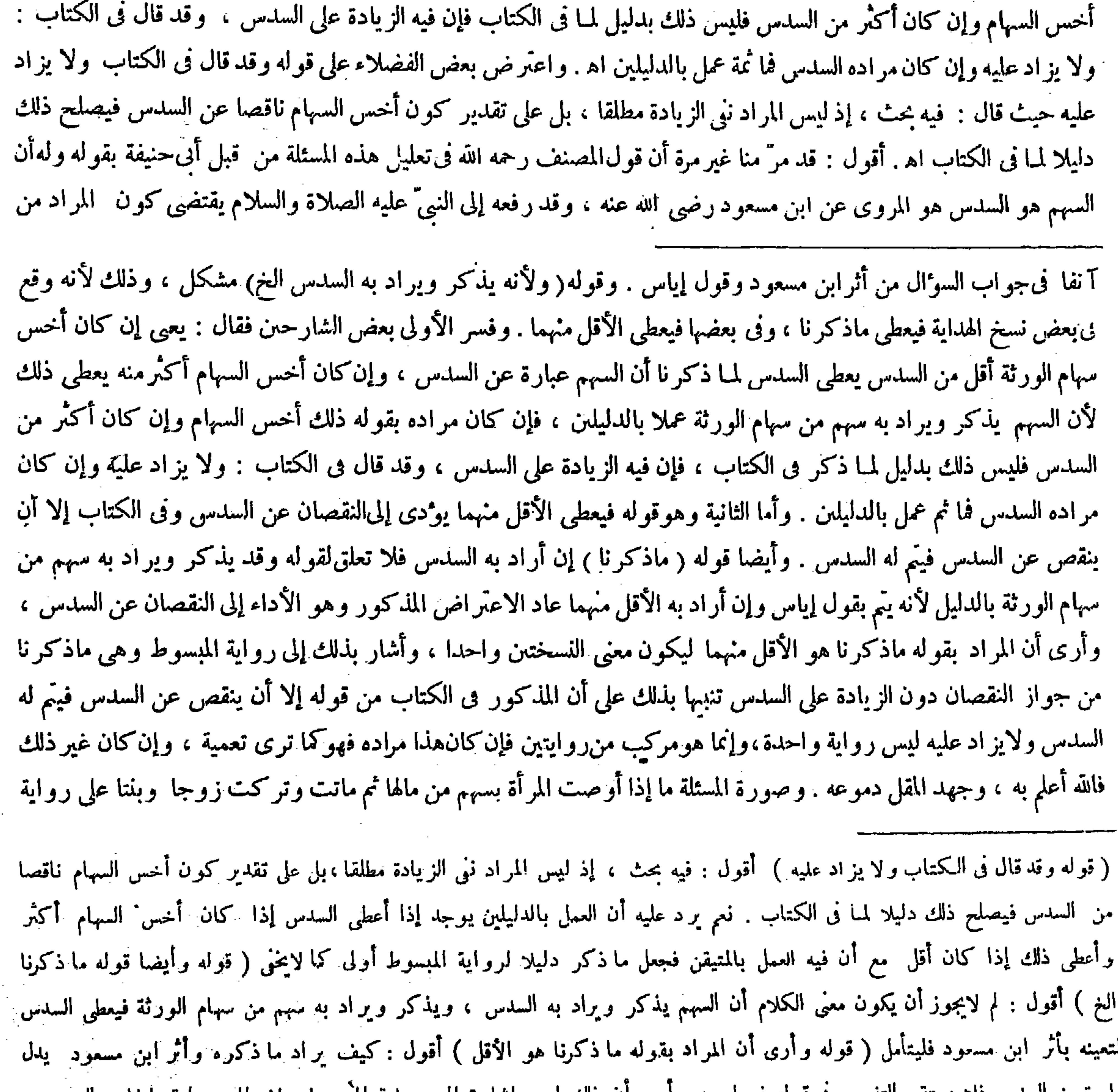

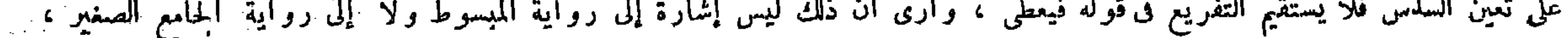

وإلا فيلزم المخالفة بين الدليلين فتدبر ( قوله على رواية

 $-550 -$ 

قالوا : هذاكان فى عرفهم ، وفى عرفنا السهم كالجزء . قال ( ولوأوصى بجزء من ماله قيل للورثة أعطوه ماشئتم ) لأنه مجهول يتناول القايل والكثير ، غير أن الجهالة لاتمنع صحة الوصية والورثة قائمون مقام الموصى فإليهم البيان .

مسئلة الكتاب ننى الزيادة مطلقا فلا يصلح ما ذكرهبعض الشارحين دليلا عليه كما قاله صاحب العناية . ثم قال صاحب العناية : و أما الثانية و هو قوله فيعطى الأقل منهما فتودى إلى النقصان عن السدس وفى الكتاب إلا أن ينقص عن السدس فيتم له السدس . وأيضا قوله ماذكرنا إن أراد به السدس فلا تعلق لقوله وقد يذكر ويراد به سهم من سهام الورثة بالدليل لأنه يتم بقول إياس وإن أراد به الأقل منهما عاد الاعتراض المذكور وهو الأداء إلى النقصان عن السس اه . وقصد بعض الفضلاء أن يجيب عن قوله وأيضا قوله ماذكرنا الخ حيث قال : لم لايجوزأن يكون معنى الكلام أن السهم يذكروبراد به السدس ويذكر ويراد به سهم من سهام الورثة فيعطى السدس لتعينه بأثر ابن مسعود رضي الله عنه فليتأمل اه . أقول : ليس ً هذا بشيء ، لأن أثر ابن

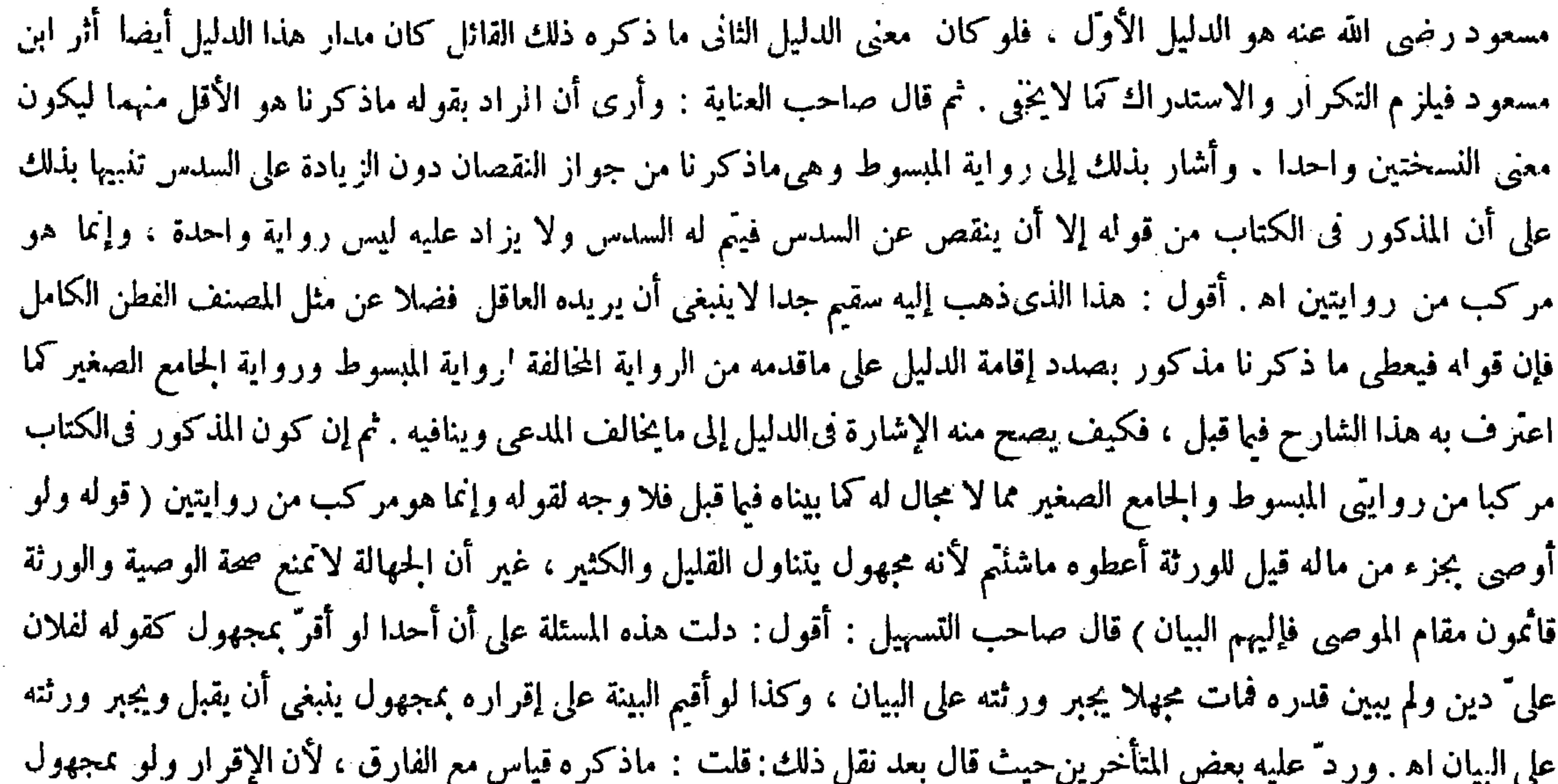

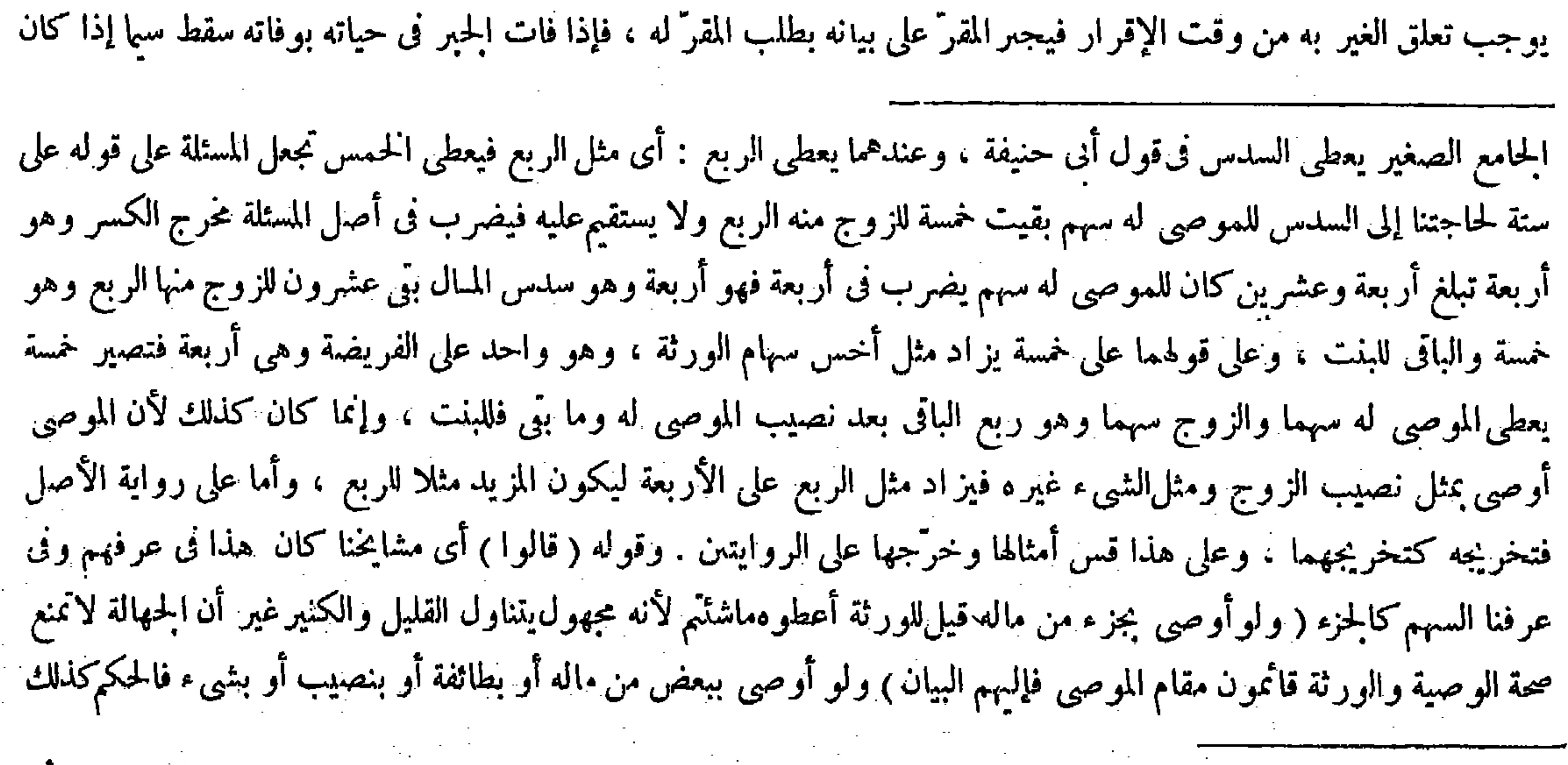

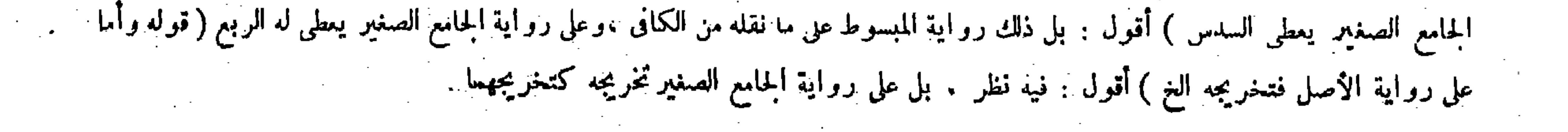

قال ( و من قال سدس مالی لفلان ثم قال فی ذلك المجاس أو فی مجلس آخر له ثاث مالی ۖ وأجازت الورثة ۖ فله ثلث المسال ويدخل السدس فيه ، ومن قال سدس مالى لفلان ثم قال فى ذلك المجلس أو فى غيره سدس مالى لفلان فله سدس واحد ) لأن السدس ذكر معرفا بالإضافة إلى المسال . والمعرفة إذا أعيدت براد بالثانى عين الأول هو المعهود فى اللغة . قال ( ومن أوصى بثاث دراهمه أو بثاث غنمه فهلك ثاثا ذلك وبقى ثاثه وهو بخرج من ثلث مابق من ماله فله جميع ما بقي ) وقال زفر : له ثلث مابقي.لأن كل واحد منهما مشترك بينهم والمـال المشترك يتوى ماتوى منه على الشركة ويبقى مابقى عليها وصار كما إذا كانت البركة أجناسا مختلفة . ولنا أن فى الجنس الواحد يمكن جميع حق أحدهم فىالواحد ولهذا يجرىفيه الجبر على القسمة وفيه جمع والوصية بتقصير من المقرَّ له فلم ينب عنه ورثة، ، بخلاف الوصية بمجهول لعدم ثبوت حق الغير إلا بعد موت الموصى فقبل موته لاجمر وسدود والمسلوب والمسترد والمستورد والمسترد والمستقاد والمعاضلة الأوران وأقدار والمساوية والمسلوبات الأنر

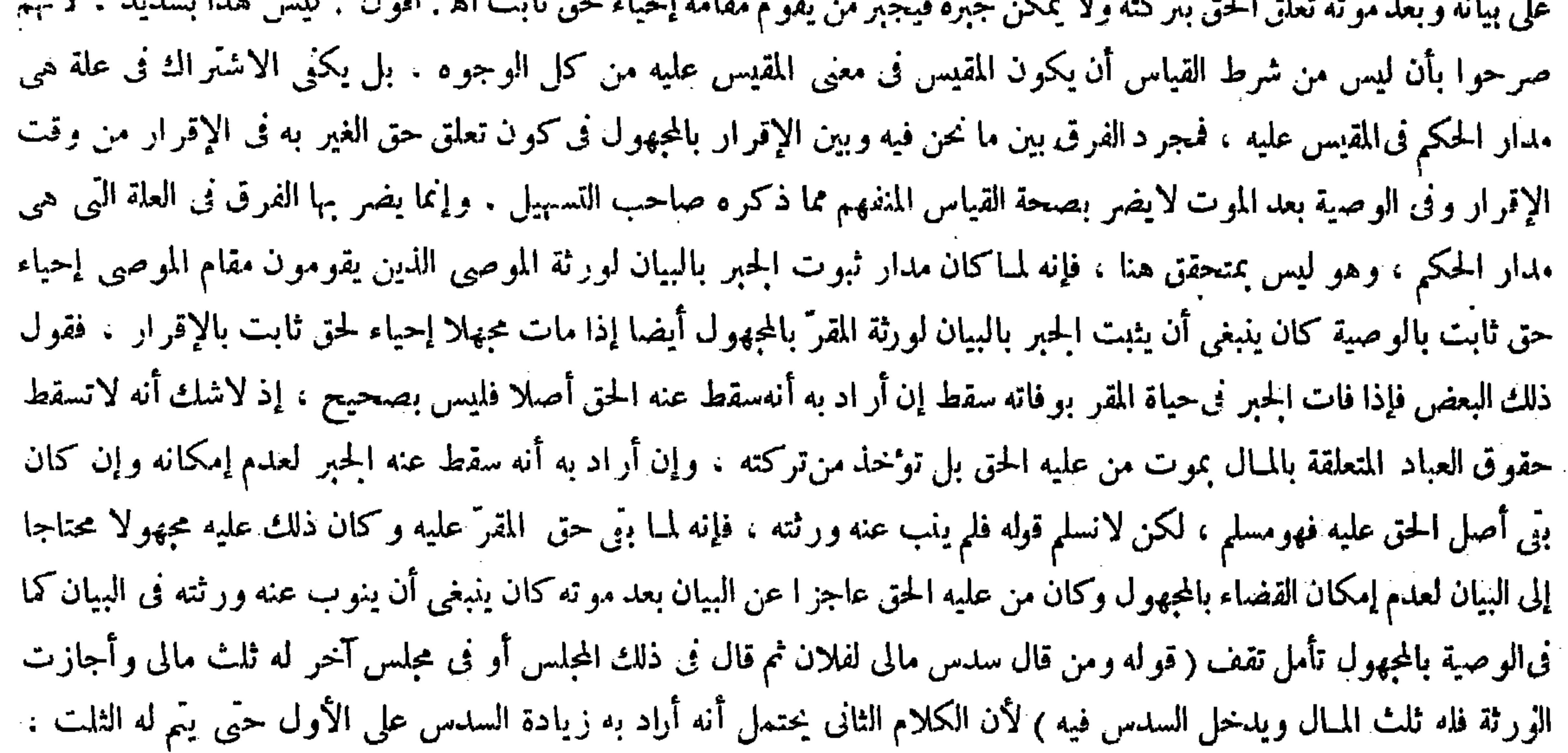

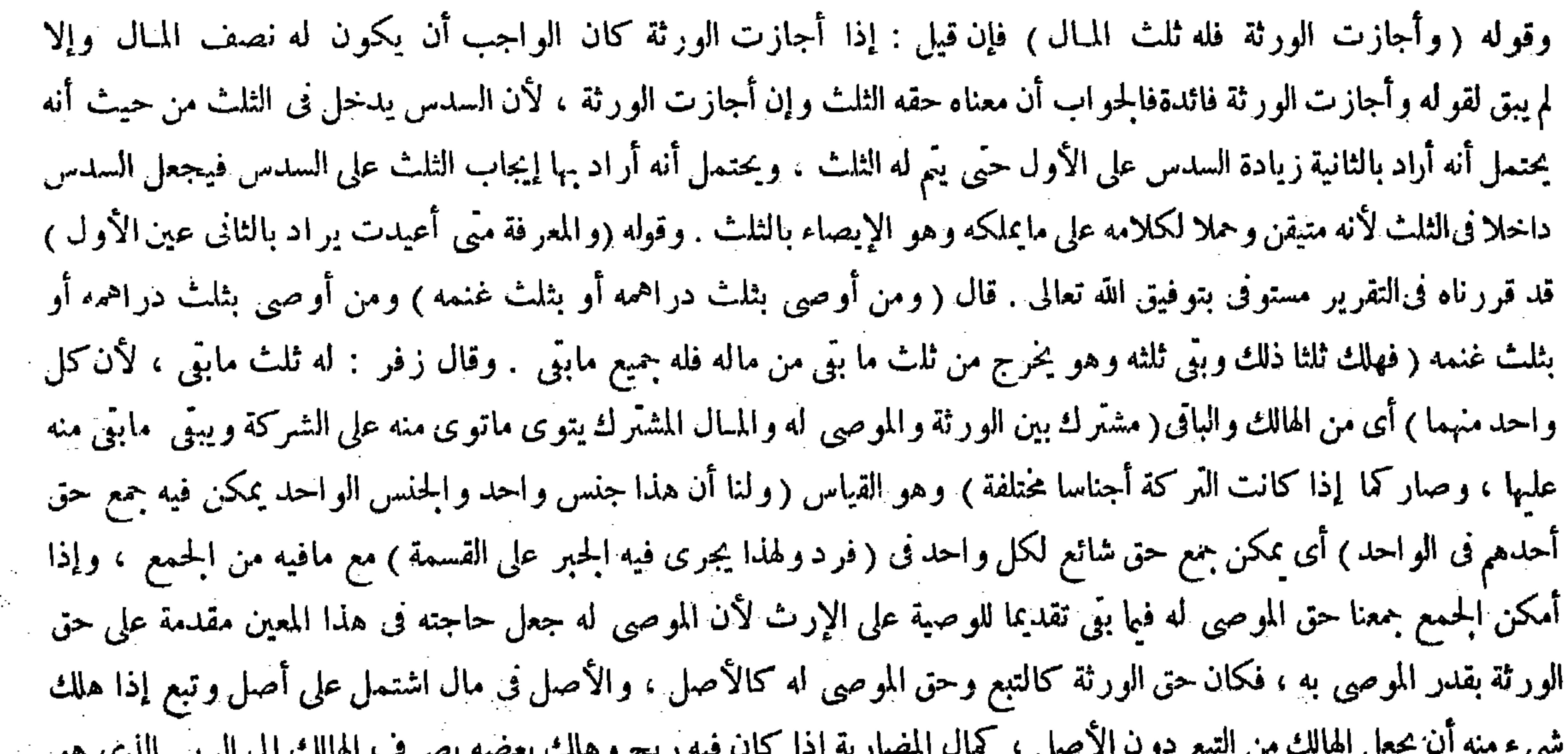

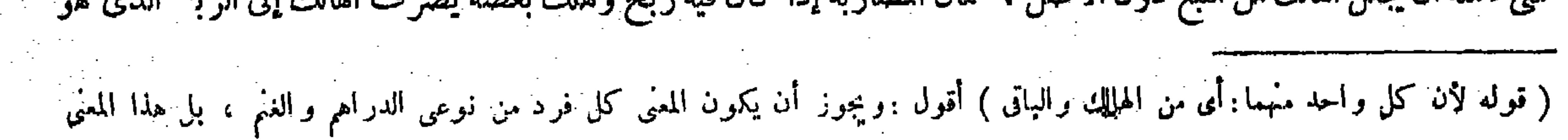

$$
= \mathbf{\pounds} \mathbf{\pounds} \mathbf{V} -
$$

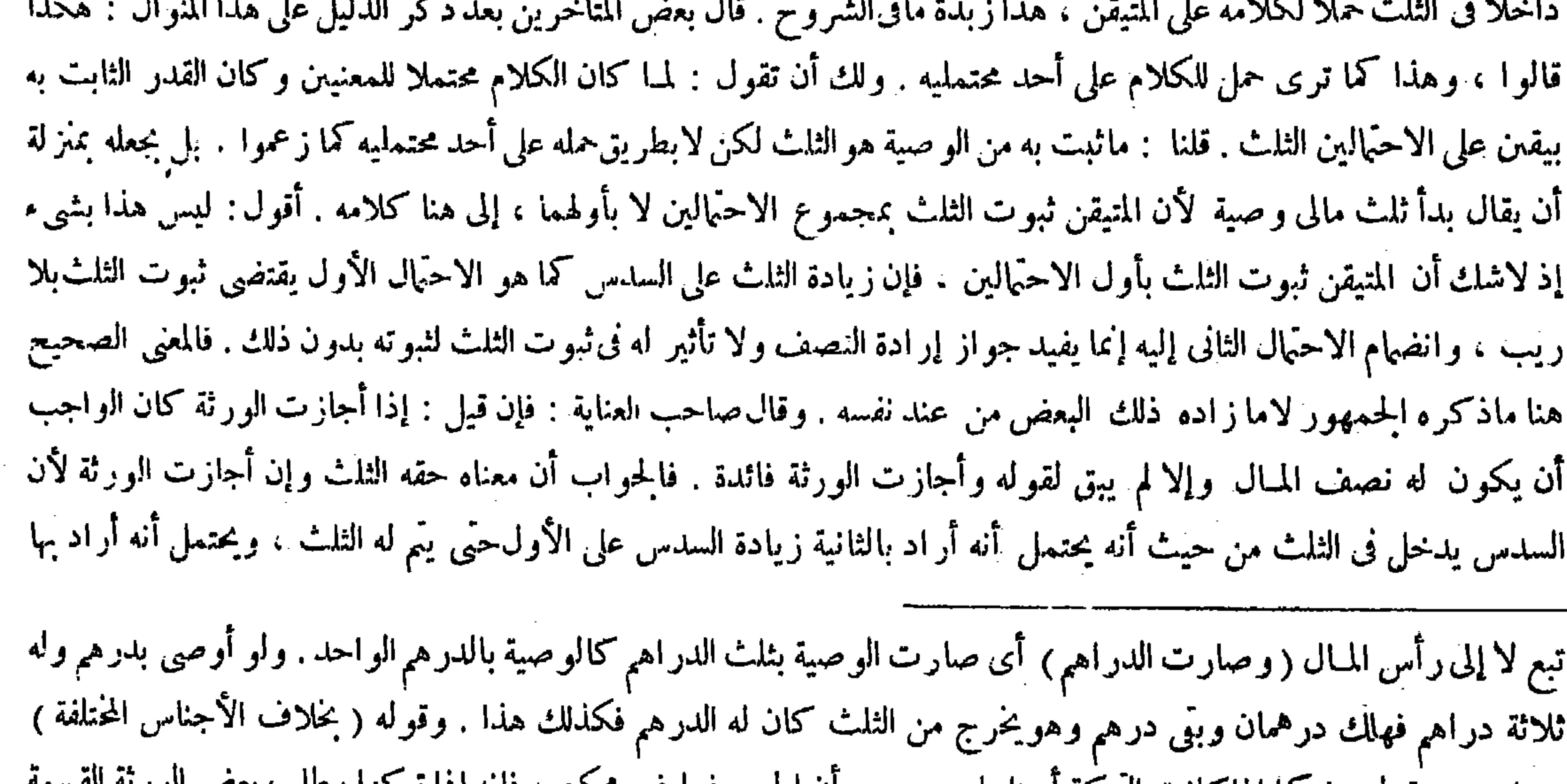

جواب غن قول رفر لها إذاكانت البركة اجناسًا ، ووجهه أن الجمع فيها غير ممكن ، فإنه إذا تركها وطلب بعض الور وأبي الباقون فإن القاضى لايجبر هم على القسمة ، لأن الغرض من القسمة الانتفاع فلا بد من المعادلة وهي فيها متعذرة ، وإذا تعذر الجميع تعذر التقديم لأن فيه الجمع فبقى الكل مشتركا بين الورثة والموصى له أثلاثا ، فما هلك هلك على الشركة وما بقى بقى عليها أثلاثا ، وظهر من هذا قوله ولو أوصى بثلث ثيابه ، وأما إذا أوصى بثلث ثلاثة من رقيقة من جنس واحد أو بثلث ثلاثة من الدور فليس له إلا الثلث الباق لكثرة التفاوت ، هكذا أجاب محمد فى الحامع الصغير من غير ذكر خلاف . واختلف المشايخ ( فقيل هذا قول أبى حنيفة وحده لأنه لايرى الجبر على القسمة ) فيها فأما على قولهما فالدور جنس واحد وكذلك الرقيق ، فيكون للموصى له العبد الباقى والدار الباقية لأن للقاضى أن يقسم قسمة واحدة فيجمع نصيب كل واحد منهم فى عبد باعتبار القيمة لاتحاد الحنس ، و إلى هذا مال الفقيه أبو الليث والإمام فخر الإسلام . وقيل المذكور فى الحامع قول الكل لأن عندهما لايجب على القاضي القسمة بل يجوز له ( أن يجتهد ويجمع وبدون ذلك ) أى بدون اجتهاد القاضي وجمعه ( يتعذر الجمع ) وإذا هلك لم يكن هناك قعل من القاضي فكان المـال على الشركة ما بني وما هلك ( والأول ) وهو أن يكون فى المسئلة اختلاف ( أشبه للفقه المذكور ) وهو أن أبا حنيفة لأبرى الجبر على القسمة فى الرقيق والدور المختلفة لأنه يجعلها أجناسا مختلفة ، وهما ألأم لقوله يتوى ماتوىالخ . قال العلامة الإتقانى ووجه قول زفر : إن الموصى لمـا مات بق المـال مشتركا بين الورثة والموصى له ، والمـال

## المشرك إذا هلك بعضه هلك على الشركة ، و إذا بق يبقى على الشركة، فكذلك هاهنا الذي هلك هلك أثلاثًا ، والذي بق أثلاثا ، وبقول زفر نأخذ فهو القياس انتهمى ، وفيه فوائد لاتحصى ( قوله وظهر من هذا قوله ) أقول : قوله قوله فاعل ظهر .

 $\mathcal{L}(\mathcal{L}^{\mathcal{L}})$  and  $\mathcal{L}(\mathcal{L}^{\mathcal{L}})$  and  $\mathcal{L}(\mathcal{L}^{\mathcal{L}})$ 

 $-\frac{1}{2}i\lambda -$ 

إيجاب ثلث على السدس فيجعل السدس داخلا فى الثلث لأنه متيقن وحملا لكلامه على ما يملكه و هو الإيصاء بالثلث اه . أقول : فى قوله وحملا لكلامه على مايملكه وهوالإيصاء بالثلث بحث ، لأن مايملكه إنما يكون هو الإيصاء بالثلث إذا لم نجز الورثة . وأما

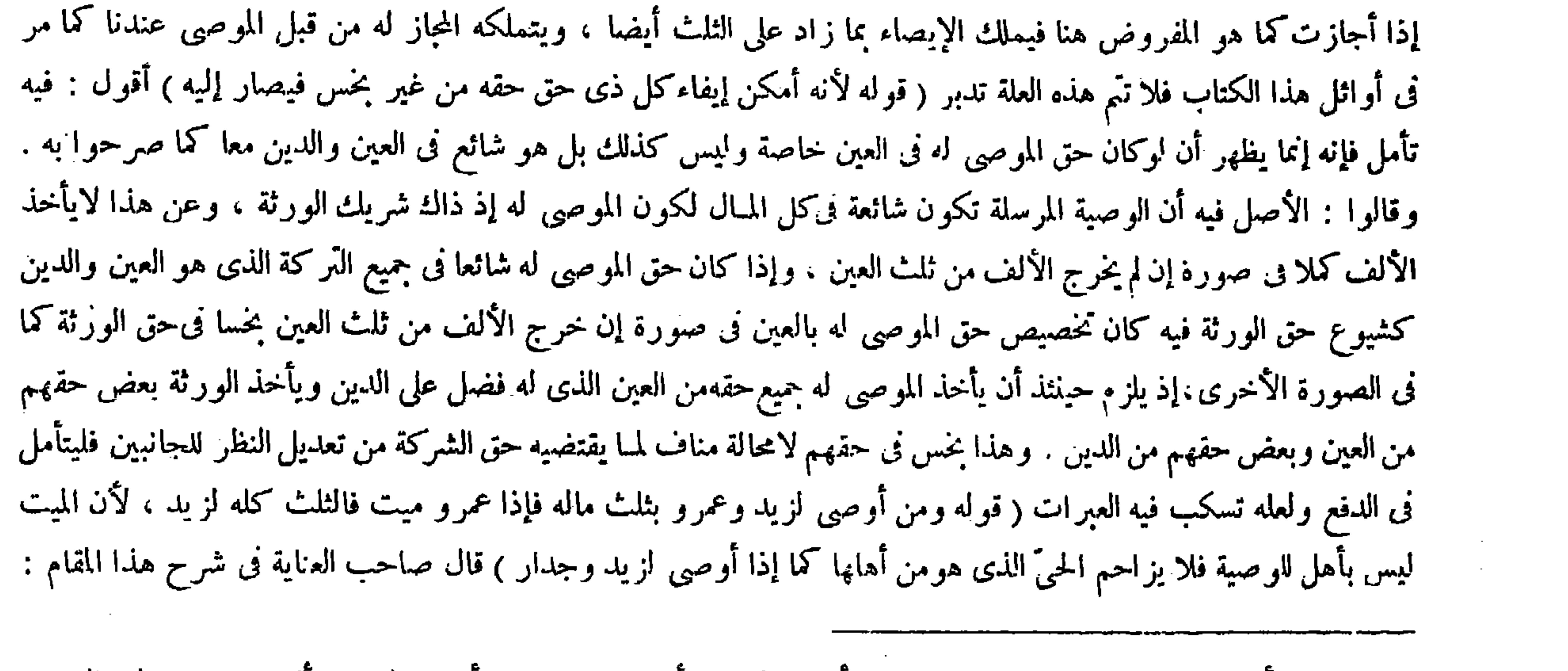

يريان ذلك لأنهما يجعلانها جنسا واحد ا قال ( ومن أوصى لرجل بألف درهم ) ومن أوصى لرجل بألف درهم ( و له مال عين

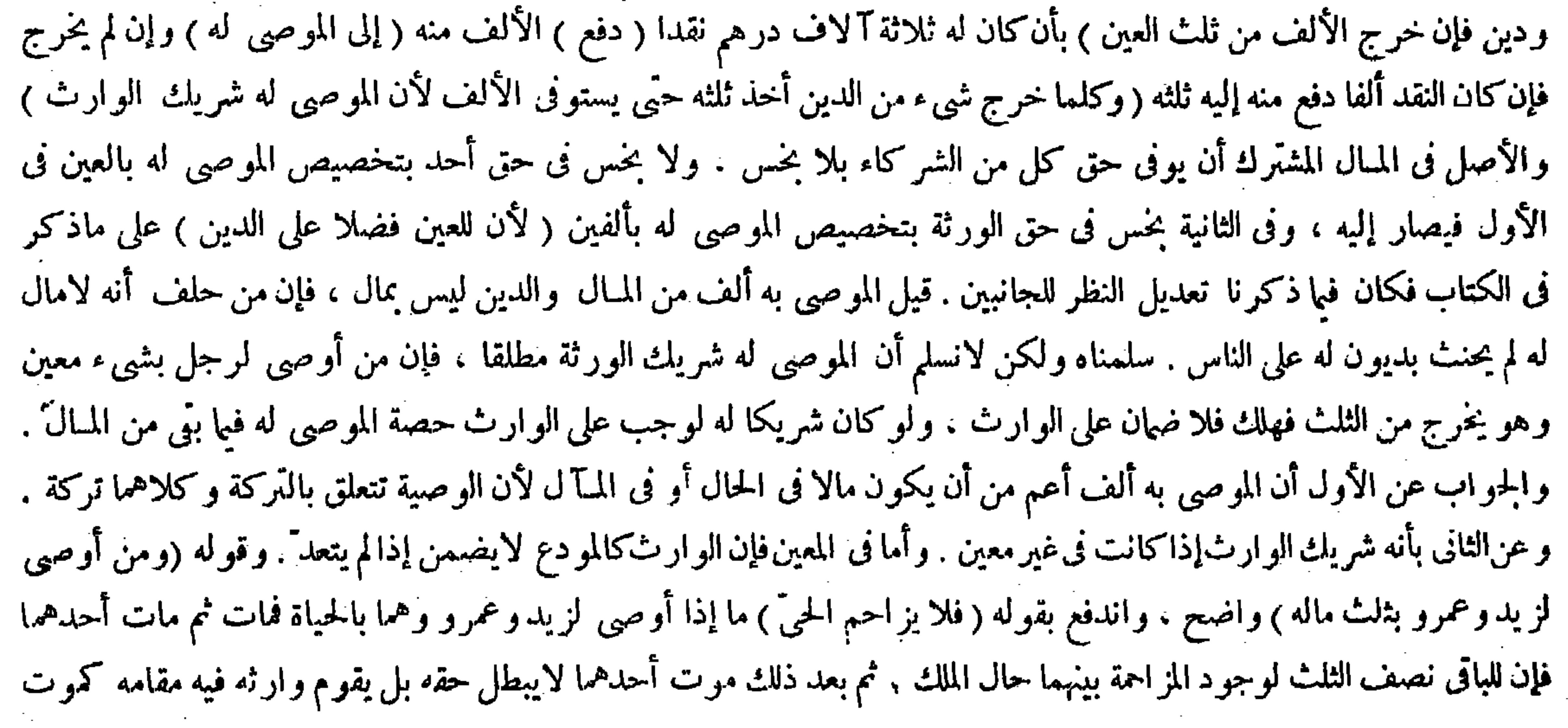

( قوله فإن للباقى نصف الثلث لوجود المزاحمة بينهما) أقول : قد سبق أن الوصية تملك بالقبول إلا فى مسئلة فتذكر فإنه ينفعك هاهنا<br>( قوله حال الملك ) أقول: يعنى حال موت الموصى .

 $-224-$ رحمه الله أنه إذا لم يعلم بموتِه فلهنصف الثلث ، لأن الوصية عنده صحيحة لعمرو فلم يرض للحيُّ إلا نصف الثلث بخلاف ما إذا علم بموته لأن الوصية للميت لغوفكان راضيا بكل الثلث للحيّ ، وإن قال ثلث مالى بين زيد وعمرو وزيد ميت كان لعمرو نصف الثلث ، لأن قضية هذا اللفظ أن يكون لكل واحد منهما نصف الثلث بخلاف ماتقدم ، ألا ترى أن من قال ثلث مالى لزيد وسكت كان له كل الثلث ، ولو قال ثلث مالى بين فلان وسکت لم يستحق الثلث. قال ( ومن أوصى بثلث ماله ولا مال له واكتسب مالا استحق الموصى له ثلث مايملكه عند الموت ) لأن الوصية عقد استخلاف مضاف إلى مابعد الموت ويثبت حكمه بعد فيشترط وجود المـال عند الموت لاقبله ، وكذلك إذا كان له مال فهلك ثم اكتسب مالا لمـا بينا . ولو أوصى له بثلث غنمه فهلك الغنم قبل موته أو لم يكن له غنم فىالأصل فالوصية باطلة لمــا ذكرنا أنه إيجاب بعد الموت فيعتبر قيامه حينئذ ، وْهذه الوصية تعلقت بالعين فتبطل بفواته عند الموت ، وإن لم يكن له غنم فاستفاد ثم مات فالصحيح أن الوصية تصح ، لأنها لوكانت بلفظ المـال تصح ، فكذا إذا كانت باسم نوعه ، وهذا لأن وجوده قبل واندفع بقوله فلا يزاحم الحيّ ما إذا أوصى لزيد وعمرو وهما بالحياة فمات ثم مات أحدهما فإن للباقي نصف الثلث لوجود المزاحمة بينهما حال الملك، ثم بعد ذلك موت أحدهما لايبطل حقهبل يقوم وارثه فيهمقامه كموتأحد الورثة بعدموت المورث اه أقول : فى تقرير الشارح المذكور هنا ًقصور. أما أوّلا فلأنه أضاف اندفاع الإشكال بالمسئلة التي ذكرها إلى قوله فلا يزاحم الحيُّ مع أن اندفاعه بمجموع التعليل بل بقو له لأن الميت ليس بأهل للوصية في الحقيقة ، وإنما قولهفلا يز احم الحي متفرّع على ذلك ، والأصل أن يضاف الحكم إلى الأصل دون الفرع . وأما ثانيا فلأن الظاهر من قوله لوجود المزاحمة بينهما حال الملك أن يكون المراد بالمزاحمة المنفية فى قول المصنف فلا يز احم الحيّ هو المزاحمة حال الملك و هي حال موت الموصى و ذلك مع كو نه غير تام فى نفسه ، لأنه إذا أوصى لزيد وعمرو بثلث ماله وهما بالحياة فمات أحدهما قبل موت الموصى كان للباقى منهما نصف الثلث لا كله كما صرحوا به ، مع أن العلة هناك أيضا التزاحم ، وإن التز احم فيه إنما يتصوَّر فى حال إيجاب الموصى لا في حال الملك إذاكان أحدهما ميتا فى حال الملك ولا تزاحم للميت غير مطابق لمـا ذكره الشارح المذكور فى تعليل جواب ظاهر الرواية فيها بعدحيث قال : ولم يفرق بين علم الموصى بحياته وعدمه في ظاهر الر واية لأن استحقاق الحر ً منهما لحميع الثا

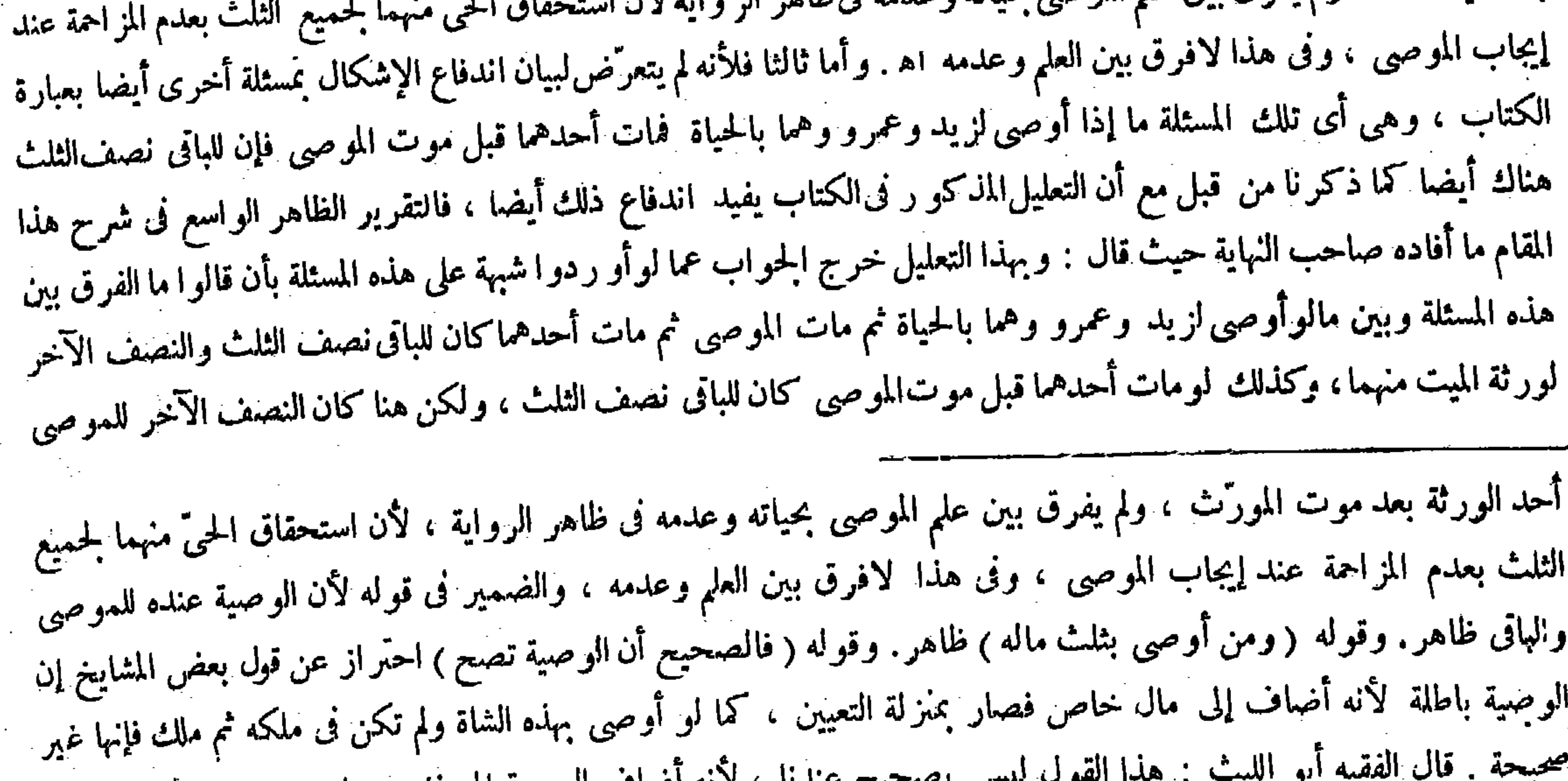

اصاف الوصيه إلى عم مرسل بغير تعيين فصار بمنزلة

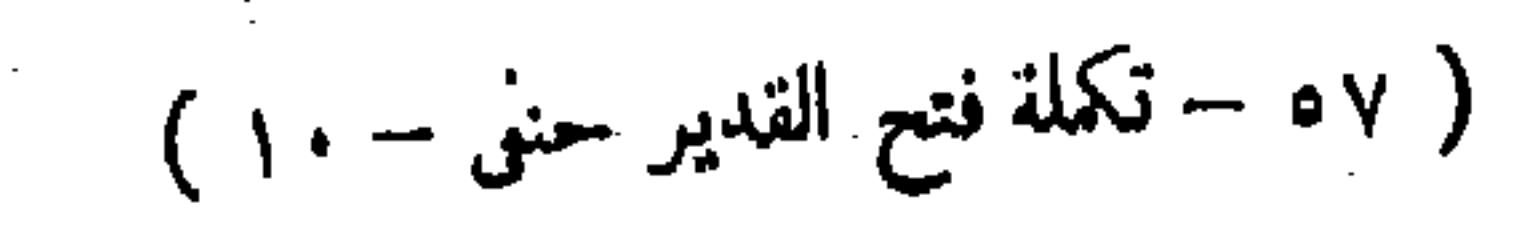

( قوله قال الفقيه أبو الليث ) أقول : فى كتاب نكت الوصايا .

الموت فضل والمعتبر قيامه عند الموت ؛ ولوقال له شاة من مالى وليس له غنم يعطىقيمة شاة لأنه لمـا أضافه إلى المــال علمنا أن مراده الوصية بمالية الشاة إذ ماليتها توجد فىمطلق المـال ، ولو أوصى بشاة ولم يضفه إلى ماله ولا غنم قيل لايصح لأن المصحح إضافته إلى المسال وبدونها تعتبر صورة الشاة ومعناها ، وقيل تصح لأنه لمــا ذكر الشاة وليس فىملكه شاة علم أن مراده المـالية ؛ ولو قال شاة من غنمى ولا غنم له فالوصية باطلة ، لأنه بنا أضافه إلى الغنم علمنا أن مراده عينالشاة حيث جعلها جزءا من الغنم ، بخلاف ما إذا أضافه إلى المبال وعلى هذا يخرَّج كثير من المسائل . قال ( ومن أوصى بثاث ماله لأمهات أولاده وهن ثلاث وللفقراء والمساكين فلهن ثلاثة أسهم من خمسة أسهم ) قال رضى الله عنه : وهذا عند أبى حنيفة وأبى يوسف رحمهما الله . لمسا أن في المسئلة الأولى قد تمت الوصية لهما بموت الموصى ثم بعد ذلك موت أحدهما لايبطل حقه بل يقوم وارثه فيه مقامه كموت

 $\overline{\phantom{a}}$ 

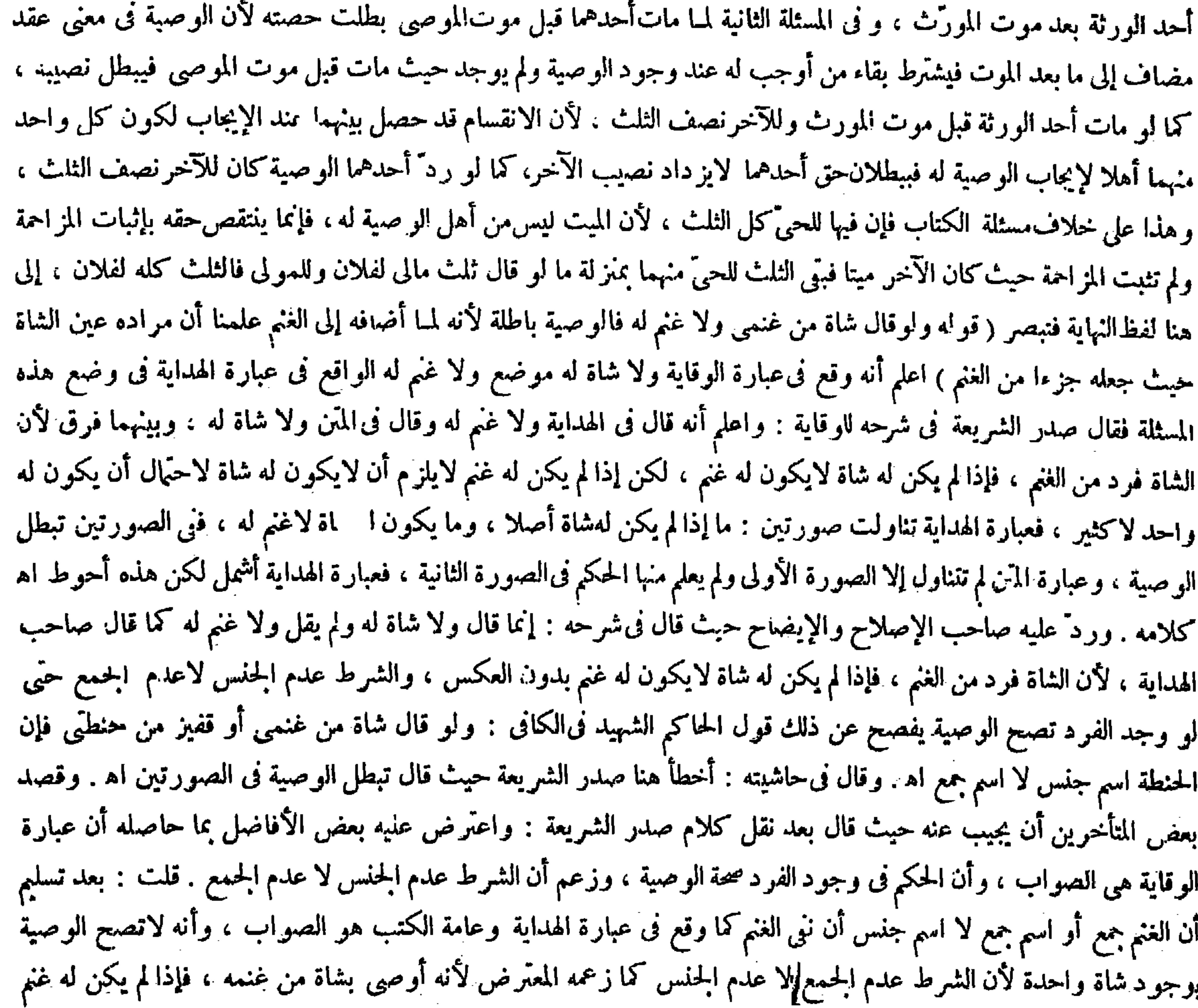

![](_page_447_Picture_29.jpeg)

![](_page_447_Figure_4.jpeg)

وعن محمد رحمه الله أنه يقسم علىسبعة أسهم لهنئلاثة ولكل فريق سهمان، وأصله أن الوصيةلأمهات।لأولاد جائزة والفقراء والمساكين جنسان ، وفسرناهما فى الزكاة لمحمد رحمه الله أن المذكور لفظ الجمع وأدناه فى الميراث اثنان نجد ذلك فى القرآن فكان من كل فريق اثنان وأمهات الأولاد ثلاث فلهذا يقسم على سبعة . ولهما أن الجمع بل فرد لم يتحقق شاة من غنمه فتبطل الوصية فهذا هو السرّ فى تعميم الغنم دون الشاة إلى هناكلامه . أقول : الظاهر عندى مما ذكروه فى تعليل هذه المسئلة أن تصح الوصية بوجود شاة واحدة ، لأن الموصى به فى هذه المسئلة وهو الشاة يصير موجودا حينثذ فتصير الوصية بشيء موجود لامعدوم ، ولا مانع لصحة الوصية هنا سوى كون الموصى به معدوما ، فإذا وجدت شاة واحدة انتنى المــانع . نعم لا يوجد حينئذ ما أضيفت الشاة إليه منالغم على تقدير أن يكون الغنم اسم جمع لا اسم جنس لكون المقصود من الإضافة إلى الغثم تعيين أن مراده عين الشاة لاماليتها ، وبحصل ذلك المقصود من مجرد الإضافة إليها ، ولا يقتضى وجودها البتة كوجود الشاة التي هي الموصى به . و مما يرشد إلي كون جواب هذه المسئلة فيها إذا لم توجد شاة أصلا أنه قال الحاكم السهيد فى الكافى : ولو قال شاة من غنمى أو قفيز من حنطتى وليس له غنم ولا حنطة فالوصية باطلة. وقال شيخ الإسلام علاء الدين الإسبيجابى فىشرحه : لأنه لمــا أضافه إلى الغنم علمنا أن مراده الوصية بعين الشاة لأنه جعله جزعا من الغنم . وأنه يصلح جزءا للغنم بصورته ومعناه فصارت الوصية بشىء معدوم ولا وجود له عند الموت أيضا فلا تصح اه تأمل تفهم ( قوله وأصله أن الوصية لأمهات الأولاد جائزة) وهذا استحسان،وكان القياسأن لاتصحالوصية لأم الولد لأن الوصية تمليك مضاف

مولاها وذلك حال حلول العتق بها فالعتق يحلها ً وهيّ أمة فتستحق الوصية وهي أمة ، والوصية لأمته بشيء غير رقبتها باطلة . وجه الاستحسان أن الوحسية مضافة إلى مابعد عتقها لاحال حلول العتق بها بدلا لة حال الموصى ، لأن الظاهر من حاله أن يقصد وصية صحيحة لا باطلة ، والصحيحة هي المضافة إلى،ابعد عتقها . فإن قيل: الوصية بثلث المـال لعبده جائزة ولم يعتق بعد موته وأم الولد ليست أقل حالا منه فكيف لم تصح الوصية لها قياسا . أجيب بآن الوصية بثلث المـال للعبد إنما جازت لتناوله ثلث رقبته فكان وصية برقبته ، والوصية برقبته إعتاق وهويصح منجزا ومضافا ، بخلاف أم الولد فإن الوصية لها بذلك ليست إعتاقا لأنها تعتق بموت المولى وإن لم يكن ثمة وصية أصلا . ولقائل أن يقول : الوصية بثلث المـال إما أن صادفتها بعد موت المولى وهي حرة أو أمة ، فإن كان الأول فلا وجه لنني القياس ، وإن كان الثانى فكذلك لأنها كالعبد الموصى له بثلث المـال . والجواب

أنها ليست كالعبد لأن عتقها لابد وأن يكون بموت المولى ، فلوكان بالوصية أيضا نوارد علتان مستقلتان على معلول واحد بالشخص وهو ثلث رقبتها وذلك باطل . وقوله ( وأدناه فى الميراث ) قيد بذلك احتر ازا عن فصل الزكاة ، فإن لفظ الجمع هناك منصرف إلى الواحد بالإجماع بين أصحابنا ، ثم لمــاكان لفظ الجمع فى الميراث مصروفا إلى الاثنين والوصية فى معناه من حيث أن كلا منهما تمليك المـال بعد الموت كان الجمع هناك أيضا منصرفا إلى الاثنين . وقوله (نجد ذلك فى القرآن) بريد به قوله ( قوله والوصية لأمته بشيء غير رقبتها باطلة ) أقول : فيه بحث ، لأن بطلان الوصية لأمته بشيء غير رقبتها إنما هو لأنها ليست من أهل أن يملك ما سوى رقبتها ولأنها تكون وصية للوارث ، وليس إحدى تينك العلتين بموجودة فى أم الولد . أما الأولى فلأن الموصى له يملك الوصية بالقبول و هي حينئذ حرة أهل لأن تملك . و أما الثانية فلأنها لاتنقل إلى الورثة حتى يلزم الوصية وارث فليتأمل ( قوله فإن قيل : الوصية بثلث المـال لعمده جائزة ولم يعتق بعد موته ) أقول: وفى المحيط وفى الكانى فى المتفرقات من كتاب الوصايا : ولو أوصى بثلث ماله لعبده عتق ثلثه بعد موته عند أبى حنيفة لأنه من جملة مال الميت فلك تلث نفسه كما يملك ثلث سائر أمواله ، ومن ملك نفسه عتق وسعى ق ثلتي قيمته للوارث وملك ثلث سائر أمواله لأنه كالمكاتب عنده والوصية للمكاتب صحيحة، وعندهما يعتق كله ويبدأ بالعتق من الثلث ، فإن فضل ثيىء دفع إليه وهي حينئذ فرع تجزى الإعتاق انتهى . وفى المحيط : ولو أوصى لعبده بشىء من رقبته يصح ، ولو أوصى له بشىء من ماله لايصح لأن العبد من أهل أن ملك رقبته وليس من أهل أن ملك ما سوى رقبته ، ولأن الوصية لعبده ممال وصية لوارثه لأن

![](_page_448_Figure_4.jpeg)

إلى ما بعد الموت فهي!نما تستحق الوصية بعد موت.مولاها ،وبعدموت.مولاها حال حلول العتق بها فالعتق يحلها وهي أمة ، والوصية لأمته بشيء غيررقبتها باطلة . وجه الاستحسان أن الوصية مضافة إلى ما بعد عتقها إلى حال حلول العتق بها بدلالة حال الموصي ، لأن الظاهر من حاله أن يقصد بإيصائه ۖ وصية صحيحة لاباطلة ، والصحيحة هي المضافة إلى ما بعد عتقها ۖ ، كذا

![](_page_449_Picture_61.jpeg)

ويستحق ثلث بأقى المال لأنه حر ، وإن كان الثلث أقل عتق بقدر الثلث وله ثلث ماسوى رقبته من المـال لأنه حر عندهما ، وبمزلة

تعالى ـ فإن كان له إخوة فلأمه السدس ـ والمراد بها الاثنان فصاعدا وقد عرف فى موضعه ، وكذا قوله( وإنه يتناول الأدنى مع احتهال الكل) قال (ومن أوصى لرجل بمائة درهم) صورة المسئلة ظاهرة ودليلها وجه الاستحسان والقياس أن يكون له نصف كل مائة لأن لفظ الإثىراك يقتضي التسوية عند الإطلاق ، قال الله تعالى ـ فهم شركاء فى الثلث ـ وقد أشرك الثالث فيما أوصى به لكل و احد منهما في استحقاق المـاثة و ذلك يوجب أن يكون له نصف كلمائة . وجه الاستحسان أنه أثبت الشركة وهي تقتضي المساواة والمساواة إنما تثبت إذا أخذ من كل واحد منهما ثلث المـائة مقتضى إشراكه إياهما جملة واحدة ، وإنما بأخذ نصف كل مائه

ذكر ماقبلهما على الوجه الذى قرره ، لأن الترديد الواقع فى هذا السوال إن كان على موجب الاستحسان دون القياس فالشق الأول متعين ، ولا معنى لقواه فلا وجه لنني القياس . وإن كان على مقتضى القياس كما هو الظاهر فالشق الثانى مختار . والفرق ين أم الولد والعبد الموصى له بثلث المـال قد علم فى جواب السوال الأول قطعا فلا معنى للإعادة وقوله ومن أوصى لرجل بمائة درهم ولآخر بمائة ثم قال لآخر قد أشركتك معهما فله ثلث كل مائة ) قال صاحب النهاية : وهذا استحسان ، وفى القياس

#### المكاتب عند أبى حنيفة ، والوصية للحر أو للمكاتب جائزة و إن بق كان ثلث مابق من المـال مثل ثلثى السعاية يتقاصان و إن كان أكثر

 $\mathcal{L}(\mathcal{L}(\mathcal{$ 

أخذ الفغمل منهم ، و إن كان أقل أعطى الفضل انتهى كلامه .

,他们的人都是一个人,他们的人都是不是一个人,他们的人都是不是一个人,他们的人都是不是一个人,他们的人都是不是一个人,他们的人都是不是一个人,他们的人都是不是一<br>第125章 我们的人,他们的人都是不是一个人,他们的人都是不是一个人,他们的人都是不是一个人,他们的人都是不是一个人,他们的人都是不是一个人,他们的人都是不是一

$$
- \xi \circ \mathfrak{t}^{\nu} -
$$

![](_page_450_Picture_18.jpeg)

وإن كان معناه هو الثاني فلا معنى لوجه الاستحسان المذكور . وبالحملة ماذكره الشارحان المزبوران من وجهى القياس ينتحسان معتارات المتأخرين لاعكن احتاعهما في محل واحد ، فمعنى كلام الموحيي لغة وعرفا أحدهما لاغير فلم يصلح هذه

![](_page_450_Picture_19.jpeg)

![](_page_450_Picture_5.jpeg)

![](_page_451_Picture_47.jpeg)

خصاما ، وعساهم يختلفون فى الفضل إذا ادعاه الحصم وبعد الإفراز يصح إقرار كل واحد فيها فى يده من غير منازعة (وإذا عزٰل يقال لأصحاب الوصايا صدقوء <sup>ل</sup>فيا شئتم ويقال للورثة صدقوه فيا شئتّم ) لأن هذا دين<br>فى حق المستحق وصية فى حق التنفيذ ، فإذا أقر كل فريق بشىء ظهر أن فى التركة دينا شائعا

يعتبر. وجه الاستحسان أنا نعلم أن المقرّ قصد بهذا الكلام تقديمه على الورثة ) وهو مالك لذلك فى الثلت وأمكن تنفيذه بطريق الوصية فينفذ . فإن قيل : لوكان قصده الوصية لصرح بها . أجاب بقوله ( وقد يحتاج ) أىالمقر إلى مثل هذا الكلام لعلمه بأصل الحق الذي عليه دون مقداره سعيا منه فى تفريغ ذمته فبجعلها ) أى هذه الو صية ( و صية جعل التقدير فيها إلى الموصى له كأنه قال إذا جاءكم فلان واد ّعى شيئا فأعطوهمن مالى ماشاء وهذه معتبر ة من التدت فلهذا يصدق إلى الثلث دون الز يادة ) وقوله ( فإن أوصى بوصايا غير ذلك الخ) واضح،وحاصله أنه تصرف يشبه الإقرار لفظا ويشبه الوصية تنفيذا فباعتبار شبه الوصية لايصدق فىالزيادة على الثلث ، وباعتبار شبه الإقرار يجعل شائعا فىالأثلاث ولا يخصص بالثلث الذى لأصحاب الوصايا عملا بالشبهبن.

تصديقه انتهى . أقول : هذا الإشكال ساقط جدا ، إذ لايلز م الورثة فى هذه الصورة أن يصدَّقوه إلى الثلث ، كما لايلز مهم أن يصدقوه فى أكثر من الثلث ، و إنما اللازم لهم ولأصحاب الوصايا فى هذه الصورة أن يصدقوه فيا شاءوا ، وليس فى هذه الصورة إلزام الورثة أن يصدقوه فى أكثر من الثلث ، فإن أصحاب الوصايا فيما إذا كانت الوصايا تستغرق الثلث كله لايأخذون الثلث بطريق التملك التام ، بل إنما يأخذونه بطريق العزل والإفراز ، فكان ذلك الثلث باقيا على حكم جواز تصرف الورثة ميه

## ( قوله فباعتبار شبه الوصية لايصدق في الزيادة ) أقول : فيه بحث فإنه لايؤخذ بقوله في هذه الصورة لافي الثلث ولا فى أقل منه بل يؤخذ بقول

الورثة وأصمحاب الوصايا فتأمل .

 $-500 -$ 

وعلى كل فريق منهما اليمين على العلم إن ادَّعي المقرَّ له زيادة على ذلك لأنه يحلف على ماجرى بينه وبين غير ه . قال ( ومن أوصى لأجنبي ولوارثه فللأجنبي نصف الوصية وتبطل وصية الوارث ) لأنه أوصى بما يملك الإيصاء به وبما لايملك فصح فى الأول وبطل فى الثانى ، بخلاف،ا إذا أوصى لحىّ وميت لأن الميت ليس بأهل للوصية فلا يصلح مزاحما فيكونالكل للحيّ والوارث من أهلها ولهذا تصح بإجازة الورثة فافترقا ، وعلى هذا إذا أو صي للقاتل وللأجنبي ، وهذا بخلاف ما إذا أقرَّ بعين أو دين لوارثه وللأجنبي حيث لايصح فى حق الأجنبي أيضا ، لأن الوصية إنشاء تصرَّف والشركة تثبت حكما له فتصح فى حق من يستحقه منهما وأما الإقرار فإخبار عن كائن ، وقد أخبر بوصف الشركة في المـاضي ، ولا وجه إلى[ثباته بدون هذا الوصف لأنه خلاف ما أخبر به ، ولا إلى إثبات الوصف لأنه يصير الوارث فيه شريكا ولأنه لوقبض الأجنبي شيئا كان للوارث أن يشاركه فيبطل فى ذلك القدر ثم لايزال يقبض ويشاركه الوارث حتى يبطل الكل فلا يكون مفيدا وفىالإنشاء

and the state of the state

![](_page_452_Picture_58.jpeg)

وقوله ( ومن أوصى لأجنبي ولوارثه ) ظاهر . وقوله ( وهذا ) أى هذا الإيصاء ( بخلاف ما إذا أقرَّ بعين أو دين لوارثه وللأجنبي حيث لايصح فى حق الأجنبي ) كما لايصح فى حق الوارث ( لأن الوصية إنشاء تصرف ) أى ابتداء تمليك من غير أن يكون بينهما شركة قبلها ، والشركة إنما تثبت حكما له عقيبه فحيث لم يقع التمليك الذى هو السبب صحيحا لايثبت حكمه وهو الشركة فكان نصيب كل منهما مفرزا عن نصيب الآخر بحسب صحة السبب وعدمها . وأما فى الإقرار فسبب الشركة غيره وهو ماكان سببها قبلها ، فإن الإقرار يقتضي سبق المخبر به وهو المـال المشرك بينهما . وفى ذلك : أى فى الإقرار بالمـال المشرك إقرار للوارث على ماذكر فى الكتاب وهو باطل ، رلا فرق فى ذلك بين ما إذا تصادقا على ذلك أو جحد الأجنبي أو الوارث ذلك أو أنكر اه جميعا عند أبى حنيفة وأبى يوسف . وقال محمد : إذا لم يتصادقا صح فى حصة الأجنبى ، لأن الوارث مقر ببطلان حقه وببطلان حق شريكه فيبطل فى نصيبه ويثبت فى نصيب الآخر ، وقالا : إثباته مشتركا هو المبطل وقد وجد . ولقائل أن ( قال المصنف : ولأنه لو قبض الأجنبـي شيئا الـخ ) أقول: ينبغي أن يتأمل أنه هل يمكن جعله دليلا بلا ملاحظة الدليل الأول .( قال المصنف : حتَّى يبطل الكلِّ فلا يُكون مفيدًا ) أقول: لأنه لو صح فى لصيب الأجنبـي فما أخذَ يأخذ الوارث نصفه منه لأنه أخذ بعض دين

## مشترك فى زعمه فبطل ذلك النصف ويصير للورثة فيرجع الوارث ثانيا عليه بنصف ما بلى فى يده لأنه لم يسلم له ما أخذ أولا و استحق هكذا إلىأن بق فى يده فلس فلا يكون مفيدا فى حق الأجنبس فافهم ، إلا أن هذا التقرير لايلائم ظاهر كلام المصنف ثم لايز ال يقبض فيبطل

 $-504-$ 

حصة أحدهما ممتازة عن حصة الآخر بقاء وبطلانا . قال( ومن كان له ثلاثةأثواب جيد ووسط وردىءفأوصى بكل واحد لرجل فضاع ثوب ولايدرى أيها هو والورثة تجحد ذلك فالوصية باطلة ) ومعنى جحودهم أن يقول الوارث لكل واحد منهم بعينه الثوب الذى هو حقك قد هلك فكان المستحق مجهولا وجهالته تمنع صحة القضاء وتحصيل|لمقصود فبطل . قال(إلا أن يسلم الورثة الثوبين الباقيين ، فإن ساموا زال المــانع وهو الجحود فيكون لصاحب الجيد ثلثا الثوب الأجود ، ولصاحب الأوسط ثاث الجيد وثلث الأدون فثبت الأدون . ولصاحب الأدون ثلثا الثوبالأدون ) لأن صاحب الجيد لاحق له فىالردىء بيقين، لأنه إما أن يكون وسطا أو رديئا ولا حق له فيهما ، وصاحب الردىء لاحق له في الجيد الباقي بيقين ، لأنه إما أن يكون جيدا أو وسطا ولا حق له فيهما . ويحتمل أن يكون الردىء هو الردىء الأصلى فيعطى من محل الاحتمال ، وإذا ذهب ثاثا الجيد وثلثا الأدون لم يبق إلا ثاث الجيد وثلث الردىء فيتعين حق صاحب الوسط فيه بعينه ضرورة . قال

![](_page_453_Picture_37.jpeg)

![](_page_453_Figure_3.jpeg)

وحال كونه أردأ من الردىء ، وقس عليه تعلقه بالردىء .

فى جميع البيت إذا وقع فى نصيبه فنتفذ الوصية فيه ، ومعنى المبادلة فىهذه القسمة تابع ، وإنما المقصود الإفراز تكميلا للمنفعة ولهذا يجبر على القسمة فيه ، وعلى اعتبار الإفراز يصير كأن البيت ماكه من الابتداء ، فضلا عن أن يترتب عليه حكم شرعى بل قوله لواحد منهم بعينه الثوب الذى هو حقك قد هلك يقتضى الاعتراف بكون الثوبينالباقيين لصاحبيه . والأولى فىالتعبير ماذكرهشرح الحامع الصغيرسيا الصدر الشهيد والإمامقاضيخان وهو أن المراد بجحود الورثة أن يقولوا : حق واحد منكم بطل ولا ندرى من بطل جقه ومن بقيحقه ، فلا نسلم إليكم شيئا . والذى يمكن فى نوجيه كلام المصنف أن يكون مراده معنى جحودهم أن يقول الوارث لكل واحد بعينه : الثوب الذى قد هلك يحتمل أن يقول حقك فكأنه تسامح فى العبارة بناء على ظهور المراد ، ووافقه صاحب الكافى فى هاتيك العبارة مع ظهور ركاكتها (قوله ومعنى المبادلة في هذه القسمة تابع ، وإتما المقصود الإفراز تكميلا للمنفعة ولهذا يجبر على القسمة ) قال صاحب العناية : فيه بحث ، وهو أنه قال فى كتاب القسمة : والإفراز هوالظاهر فى المكيلات والموزونات ، ومعنى المبادلة هو الظاهر فى الحيوانات والعروض ، وما نجن فيه من العروض فكيف كانت المبادلة فيه تابعة ؟ وأجيب بأنه قال هناك بعد قوله ومعنى المبادلة هو الظاهر فى العروض إلا أمها إذا كانت من جنس واحد أجبر القاضي على القسمة عند طلب أحد الشركاء وما نحن فيه كذلك ، فكان معنى المبادلة فيه تابعا كما ذكر هاهنا لأن الحبر لايجرى فى المبادلة ، ويكون معنى قوله هناك ومعنى المبادلة هوالظاهر فى الحيوانات والعروض إذا لم تكن من جنس واحد ، وإلى هذا أشار بقوله : وإنما المقصود الإفراز تكميلا للمنفعة ولهذا يجبر على القسمة فيه اه . وقد سبقه إلى أصل هذا السوال والجواب صاحب النهاية . أقول : قد خبط الشارحان المزبوران فى الجواب المدكور جدا حيث قصدا التوفيق بين كلامى المصنف فىالمقامين، ولكن خالفا صريح ما ذكره المصنف فى كتاب القسمة وما أطبقا عليه مع سائر الشراح في بيان مراده هناك، فإن المصنف قال هناك بعد قوله ومعنى المبادلة هو الظاهر في الحيوانات والعروض : إلا أنها إذا كانت من جنس واحد أجبر القاضي على القسمة عند طلب أحد الشر كاء لأن فيه معنى الإفراز لتقارب المقاصد . وقال : معنى المبادلة

وأما قوله(هذا) ففيه بحث وهوأنه قال فى كتاب القسمة : والإفراز هوالظاهر فى المكيلات والموزونات ومعنى المبادلة هو الظاهر في الحيوانات والعروض ، وما نحن فيه من العروض فكيف كانت المبادلة فيه تابعة ؟ وأجيب بأنهقال هناك بعد قوله ومعنى المبادلة هو الظاهر في العروض إلا أنها إذا كانت من جنس واحد أجبر القاضى على القسمة عند طلب أحد الشر كاء وما نحن فيه كذلك فكان معنى المبادلة فيه تابعا كما ذكر هاهنا لأن الجبر لايجرى فى المبادلة ، ويكون معنى قوله هناك ومعنى المبادلة هو

![](_page_454_Picture_3.jpeg)

 $-50$ 

![](_page_455_Picture_75.jpeg)

والمشترى لو قاسم البائع لم يكن للشفيع نقضه ، ولو كانت القسمة مبادلة من كل وجه لكانت الاحكام على عكسها فثبت انها إفراز من وجه مبادلة من وجه فتجعل إفرازا فى حكم الوصية تصحيحا للوصية لأن مبناها على المساهلة وسرعة الثبوت ولهذا صحت الوصية بالمعدوم على خطر الوجود كالثمرة والغلة ، وإذا جعلت القسمة إفرازا ظهر أنه أوصى بما يملكه اه تدبر ( قو له وإن وقع فى نصيب الآخر تنفذ فىقدر ذرعان جميعه مما وقع فى نصيبه ، إما لأنه عوضه كما ذكرناه ) يعنى فى الحارية الموصى بها كذا فى العناية وغيرها . أقول : لقائل أن يقول : ليس قدر ذرعان جميعه مما وقع فى نصيبه عوضه : أى عوض جميع ذلك البيت الواقع فى نصيب الآخر ، بل قدر ذرعان نصفه مما وقع فى نصيبه عوض نصفه ، ولا معاوضة فى نصفه الآخر لأن الدار بجميع أجزائها كانت مشتركة بين الموصى وصاحبه فيكون ذلك البيت ، وما وقع فى نصيب الموصى مشتركين بينهما قبل القسمة فالمعاوضة بعد القسمة إنما تنصور بين نصف ذلك البيت الواقع فى نصيب الآخر وبين قدر ذرعان نصفه ذلك مما وقع فى نصيب الموصى ، وأما نصفه الآخر وقدرذرعان نصف ذلك مما وقع فىنصيب الموصى فباقيان على حالتهما الأصلية فى ملك الموصى وصاحبه ، فلم يكن قوله إما لأنه عوضه صالحا لأن يكون دليلا مستقلا فى إفادة المطلوب هاهنا وهو أن يكون قدر ذرعان جميع البيت الموصى به ملكا المموصى له عندهما فيما إذا وقع ذلك البيت فى نصيب الآخر بدون ملاحظة أحد الدليلين الآتيين وتحرير

![](_page_455_Figure_5.jpeg)

 $\pm 1.1$  H  $\pm$  $\mathcal{A}$  and  $\mathcal{A}$  are assumed to the set of  $\mathcal{A}$  and  $\mathcal{A}$  are assumed to  $\mathcal{A}$  $\frac{1}{2}$   $\frac{1}{2}$   $\frac{1}{2}$   $\frac{1}{2}$   $\frac{1}{2}$   $\frac{1}{2}$ and the first control of the state of the state of the state of the state of the state of the state of the state of the state of the state of the state of the state of the state of the state of the state of the state of th  $\mathbf{d}$  and  $\mathbf{d}$  and  $\mathbf{d}$  and  $\mathbf{d}$ 

فيجعل كمل خمسة سهما فيصير عشرة . وعندهما يقسم على أحد عشر سهما لأن الموصى له يضرب بالعشرة وهم بخمسة وأربعين فتصير السهام أحد عشر للموصى له سهمان ولهم تسعة ، ولو كان مكان الوصية إقرار قيل هو على الحلاف ، وقيل لاخلاف فيه لمحمد . والفرق له أن الإقرار بملك الغير صحيح . حتى أن من أقرّ بملك الغير لغيره ثم ملكه يوممر بالتسليم إلى المقرَّ له ، والوصية بملك الغير لأتصح ، حتى لوماكه بوجه من الوجوه تم مات لاتصح وصيته ولا تنفذ . قال ( ومن أوصى من مال رجل لآخر بألف بعينه فأجاز صاحب المىال بعد موت الموصى فإن دفعه فهو جائز وله أن يمنع) لأن هذا تبرَّع بمال الغير فيتوقف على إجازته . وإذا أجاز يكون تبرعا منه أيضا فله أن يمتنع من التسليم ، بخلاف ما إذا أوصى بالزيادة على الثات وأجازت الورثة لأن الوصية في مخرجها صحيحة لمصادفتها ملك نفسه والامتناع لحق الورثة . فإذا أجازوها سقط حقهم فنفذ من جهة الموصى . قال ( وإذا اقتسم الابنان تركة الأب ألفا ثم أقرّ أحدهما لرجل أن الأب أوصى له بثلث ماله فإن المقرَّ يعطيه ثلث ما في يده ) وهذا استحسان ، والقياس أن يعطيه نصف ما في يده وهو قول زفر رخمه الله . لأن إقراره بالثلث له تضمن إقراره بمساواته إياه، والتسوية فى إعطاء النصف ليبقى له النصف. وجه الاستحسان أنه أقرَّ له بثلث شائع فىالتركة وهي فى أيديهما فيكو ن مقرًّا بثلث ما فى يده ، بخلاف ما إذا أقر أحدهما بدين المصنف يقتضي استقلاله فيها كما ترى فتأمل (قوله والفرق له أن الإقرار بملك الغير صحيح حتى أن من أقرّ بماك الغير لغيره ثم ملكه يوممر بالتسليم إلى المقرَّ له الخ ) أقول : فيه كلام ، وهو أن هذا الفرق إنما يتمشى فى صورة إن وقع البيت بعد القسمة فى نصيب الموصى ، وأما فى صورة إن وقع بعدها فى نصيب الآخر فلا ، لأن الموصى حينئذ كان مقرًا بملك الغير لغيره رلم يصر مالكا له بعد ذلكحتى يوثمر بتسليمه إلى المقرَّ له ، ومسئلتنا تعمُّ الصورتين فلا يتم التقريب (قوله وجه الاستحسان أنه أقرَّ بثلث شائع فىالتر كة وهي فى أيديهما فيكون.قرا بثلث ما فى يده ) قال صاحب التسهيل : أقول مضى فى فصل إقرار المريض

وقوله (فتصير السهام أحد عشر للموصى له سهمان ولهم تسعة ) فإن قيل : ينبغى أن يقسم نصيب الموصى بين الورثة<br>والموصى له على خمسة أسهم سهم للموصى له وأربعة للورنه ، لأنه لمـا صحت الوصية عندهما فىعشرة أذرع بتى حق الورثة

![](_page_456_Picture_58.jpeg)

and the company

![](_page_456_Figure_5.jpeg)

لغيره لأن الدين مقدم على الميراث فيكون مقرًا بتقدمه فيقدم عليه ، أما الموصى له بالثاث شريك الوارث فلا يسلم له شيء إلا أن يسلم للورثة مثلاه ، ولأنه لو أخذ منه نصف ما في يده فربما يقرّ الابن الآخر به أيضا فيأخذ نصف ما في يده فيصير نصف التركة فيزاد على الثلث . قال ( ومن أوصى لرجل بجارية فولدت بعد موت الموصى ولدا وكلاهما يخرجان من الثاث فهما للموصى له ) لأن الأم دخلت فى الوصية أصالة والولد تبعا حبن كان متصلا بالأم ، فإذا ولدت قبل القسمة والتركة قبلها مبقاة على ملك الميت حتى يقضى بها ديونه دخل في الوصية فيكونان للموصى له ( وإن لم يخرجا من الثاث ضرب بالثاث وأخذ مايخصه منهما جميعا في قول أبي يوسفومحمد . وقال أبوحنيفه : يأخذ ذلك من الأم ، فإن فضل تبيء أخذه من الولد ) . وفى الحامع الصغير عين صورة وقال :رجل له سبَّائة درهم وأمة نساوى ثلاثماثة درهم فأوصى بالجارية لرجل ثم مات فولدت ولدا يساوى ثلاثمائة درهم قبل القسمة فللموصى له الأم وثلث الولد عنده . وعندهما له ثلثا كل واحد منهما , لهما

 $-27.7$ 

![](_page_457_Picture_41.jpeg)

![](_page_457_Picture_42.jpeg)

بالثلث فإنها ليست من لو ازمها فضلا عن كونها بينة ليس بتام أيصا ، لأن المساواة إنما لاتكون من لو ازم مطلق الوصية مع مطلق الورثة ، وأما فيا نحن فيه فالمساواة لازمة قطعا لانحصار الوارث فى الابنين ، وكون إقرار أحدهما بوصية المورث لرجل

![](_page_457_Figure_5.jpeg)

( فيصل في اعتبار حالة الوصية )

قال ( وإذا أقرَّ المريض لامرأة بدين أو أوصى لها بشيء أو وهب لها ثم تزوَّجها ثم مات جاز الإقرار وبطلت الوصية والهبة ) لأن الإقرار ملزم بنفسه وهي أجنبية عند صدوره ، ولهذا يعتبر من جميع المـال ، ولا

كانت الأم أصلا لأن الإيجاب تناولها قصدا ثم سرى حكم الإيجاب إلى الولد، ولا مساواة بين الأصل والتبع فتنفذ الوصية بالأم ثم يكون له من الولد قدر ما بقي من الثلث ، وتنفيذ الوصية فى جميع الأم كان مستحقا قبل الولادة فلا يعتبر بزيادة المال لأنه بِوءِدي إلى نقصها في بعض الأصل ، وذلك لايجوزلأن فيه إبطال الأصل التبع . وقوله( إلا أنه لايقابله بعض العوض ) جواب عما يقال لانسلم أن تنفيذ البيع فىالتبع لايودى إلى نقصه فى الأصل فإن بعض الثمن لايقابله شىء فى ذلك وفيه نقض له بحصته . ووجهه

لمــا ذكر الحكم الكلى فىالوصية وهو الحكم الذى يتعلق بثلث المـال ذكر فى هذا الفصل أحكاما تتعلق بالأحوال المتغيرة من وصف إلى وصف لمــاً أن هذه الأحوال بمنزلة العوارض والأحكام المتعلقة بثلث المـال بمنزلة الأصول.والأصل مقدم على العارض ، كذا فى الشروح ( قو له و إذا أقرَّ المريَّض لامر أة بدين أو أوصى لها بشيء أو وهب لها ثم تزوَّجها ثم مات جاز الإقرار وبطلت الوصية والهبة ) قال صاحب النهاية : وهذا بناء علىأن المعتبر فىجواز الوصية وفسادها كون الموصى له وارثا وغيروارث

( فصل فی اعتبار حالة الوصية )

يبطل بالدين إذا كان فى حالة الصحة أو فى حالة المرض ، إلا أن الثانى يوخر عنه .

أنه إنما لايقابله بعض الثمن ضرورة مقابلته بالولد إذا اتصل به القبض ،فإن العوض الواحد لايقابل بعوضين لكن لايوجب ذلك النقض فى المبيع لأن الثمن تابع إلى آخر ماذكره . وقوله ( وإذا اتصل به القبض) إنما قيد بذلك لأن مقابلة بعض الثمن بالولد إنما يكون أن اوكان مقبوضا بالأصل ، حتى لوهلك قبل القبض بآ فةساوية لايقابلهشىءمن الثمن بل يأخذ الأم بجميع الثمن والله أعلم. ( فصل فى اعتبار حالة الوصية ) قال فىالنهاية : لمـا ذكر الحكم الكلى فى الوصية وهو الحكم الذى يتعلق بثلث المـال ذكر فى هذا الفصل أحكاما تتعلق بالأحوال المتغيرة من وصف إلى وصف لمــا أن هذه الأحوال بمنز لةالعوارض والأحكام المتعلقة بثلث المـال بمنزلة الأصول والأصلى مقدم على العارض . قوله (وإذا أقرَّ المريض لامرأة) واضح مبناه أن المعتبر فى جواز الوصية وفسادها كون الموصى له وارثا وغير وارث يوم الموت لايوم الوصية،والمعتبر فى فساد الإقرار وجوازه كون المقر له وارثا للحال ، لأن الإقرارتمليك للحال، فمَّى كان المقرَّ له وارثا يوم الإقرار لايصح إقراره إذا كان المقرَّ مريضا . وقوله ( لأن الإقرار ملزم) فيه تلويح إلى رد قول زفر ، وهو أن الإقرار أيضا باطل لأن إقرار المريض بمنزلة التمليك ولهذا يصح للوارث . ووجه ذلك أن الإقرار يثبت الحكم بنفسه من غير توقف على أمر زائد كالموت في باب الوصية . وقوله ( إلا أن الثاني يوخر عنه ) أي تنفيذ حكم الإقرار ( فصل في اعتبار حالة الوصية )

بخلاف الوصية الأنها إيجاب عند الموت وهي وارثة عند ذلك ، ولا وصية للوارث ، والهبة وإن كانت منجزة صورة فهي كالمضاف إلى مابعد الموْت حكما لأن حكمها يتقرَّر عند الموت ؛ ألا ترى أنها تبطل بالدين المستغرق وعند عدم الدين تعتبر من الثلث . قال ( وإذا أقرَّ المريض لابنه ً بدين وابنه ً نصرانى أو وهب له أو أوصى له فأسلم الابن قبل موته بطل ذلك كله ) أما الهبة والوصية فلما قالنا إنه وارث عند الموت وهما إيجابان عنده أو بعده،والإقرار وإن كان ملزما بنفسه واكن سبب الإرث وهو البنوّة قائم وقت الإقرار فيعتبر فى إيراث تهمة الإيثار ، بخلاف ماتقدم لأن سبب الإرت الزوجية وهي طارئة حتى لوكانت الزوجية قائمة وقت الإقرار وهي نصرانية ثم أسلمت قبل موته لايصح الإقرار لقيام السبب حال صدوره ، وكذا لوكان الابن عبدا أومكاتبا فأعتق لمـا ذكرنا وذكر فى كتاب الإقرار إن لم يكن عليه دين يصح لأنه أقرَّ لمولاه ۖ وهو أجنبي ، وإن كان عليه دين لايصح لأنه إقرار له وهو ابنه ، والوصية باطلة لمــا ذكرنا أن المعتبر فيها ً وقت الموت. وأما الهبة فيروى آنها تصح لآنها تمايك فى الحال وهو رقيق ،وفىعامة الروايات هي فى مرض الموت بمنزلة الوصية فلا تصح. قال ( والمقعد والمفلوج

يوم الموت لايوم الوصية ، والمعتبر فى فساد الإقرار وجوازه كون المقرَّ له وارثا للحال لأن الإقرار تمليك للحال ، فمي كان المقرَّ له وارثا بوم الإقرار لايصح إقراره إذاكان المقرَّ مريضًا اه . واقتنى أثره في هذا التقرير صاحب العناية . أقول : فى عبارتهما خلل حيث قالا : لأن الإقرار تمليك للحال ؛ مع أنهم قد صرحوا فى كتاب الإقرار بأن الإقرار ليس بتمليك بل هو إظهار للمقرَّ به ، وقالوا : ولهذا لو أقر لغيره بالمـال والمقرله يعلم أنه كاذب فى إقراره لايحل له أخذه ، وفرعوا على ذلك مسائل كثيرة : منها أن المريض إذا أقرَّ بجميع ماله لأجنبي صح إقراره ولا يتوقف على إجازة الورثة ، ولوكان تمليكا مبتدأ لم ينفذ إلا بقدر الثلث عند عدم إجازتهم ، فحق العبارة أن يقال : لأن الإقرار تصرف فى الحال كما قاله المصنف رحمه الله في أو ائل كتاب الوصايا فنذكر ( قو له وكذا لو كان الابن عبدا أو مكاتبا فأعتق لمـا ذكر نا ) قال صاحب النهاية والعناية في شرح هذا المقام: أى لاتصح الوصية والهبةه الأن الوصية مضافة إلىوقت الموت ، أما إذا أقرَّ له بدين ثم أعتق قبل الموت لم يذكرهنا وذكرفى كتاب الإقرار أنه إن لم يكن عليه : أى على العبد دين يصح اه . أقول : لا يخنى على ذى فطرة سليمة أن ماذهبا إليه

![](_page_459_Picture_63.jpeg)

#### الإنقانى . وقال فى المريض أقر لابنه وهو نصرانى بدين أو وهب له هبة فقبضها أو أوصى له وصية ثم أسلم الابن ثم مات الرجل قال ذلك كله باطل ، وكذلك إن كان الابن مبدأ فأعتق في هذا اء .

قال : ومن أعتق فى مرضه عبدا أو باع وحابى أو وهب فذلك كله جائز وهو معتبر من الثلت ، ويضرب به مع أصحاب الوصايا .

قوله وكذا لوكان الابن عبدا أومكاتبا فأعتق فما معنى جعل هذه المسئلة ساملة لصورتىالوصبة والهبة دون صورة الإقرار،وإن أراد بذلك أن صورة الإقرار لم تذكرهنا أصلا لاصراحة بعينها ولا اندراجا فىإطلاق إشارة شيء فهو ممنوع ، فإن مسئلتنا هذه مع ماقبلها من مسائل الحامع الصغير ولفظ الحامع الصغير هناعلى مانقل فىغاية البيان هكذا: وقال فى المريضأقر لابنه وهو نصر انى بدين أو وهب لههبة فقبضها أو أوصى لهوصية ثم أسلم الابن ثمهمات الرجل قال ذلك كله باطل ، وكذلك لوكان الابن عبدا فأعتق فى هذا اه . ولايذهب عليك أن صورة الإقرار وصورتىالوصية والهبة سيان فىالاندراج تحت إطلاق إشارة قوله كذلك لوكان الابن عبدا فأعتق فى هذا . فالحق أن مراد المصنف بقوله وكذا لوكان الابن عبدا أو مكاتبا فأعتق لمـا ذكرنا هو أنه يبطل الإقرار والهبة والوصية كلها فى هذه المسئلة أيضا لدليل ماذكرناه فى المسئلة السابقة ، وأن مراده بقوله وذكر فى كتاب الإقرار إلى قوله قال والمقعد بيان أن في صورة الإقرار رواية للصحة أيضا ،وكذا في صورة الهبة ، وأما في صورة الوصية فلا رواية للصحة أصلا تبصر ترشد . ( باب العتق فى مرض الموت )

قال جمهور الشراح : الإعتاق فى المرض من أنواع الوصية ،لكن لمـا كان له أحكام مخصوصة أفرده بباب على حدة ، وأختره عن صريح الوصية لأن الصريح هو الأصل اه . أقول : فيه فتور ، لأن الإعتاق فى المرض ليس من أنواع الوصية بل هو أمر مغاير للوصية حقيقة،فإن الوصية إيجاب بعد الموت وهذا منجز غير مضاف كما سيصرح به المصنف رحمه الله فكبف ( والأشل ) من شلت يده ( والمسلول ) هو الذى به مرض السل ، وهو عبارة عن اجتماع المرة فى الصدر ونفتْها . وقوله ( صارطبعا من طباعه ) يعني خرج من أن يكون مريضا مرض الموت فيعتبر تصرفه من جميع المـال ( فلوصاربعد ذلك صاحب فراش فهو كمرض حاث ) فيعتبر فيه نصرفه من الثلث كما لو تصرف عند ما أصابه ذلك وصار صاحب فراش ومات من أيامه ( لأنه بخاف منه الموت ولهذا يتداوى فيكون مرض الموت ، والله أعلم ) . (باب الإعتاق في مرض الموت ) الإعتاق فى المرض من أنواع الوصية ، لكن لمــا كان له أحكام مخصوصة أفرده بباب على حدة ، وأخـّره عن صريح الوصية لأن الصريح هو الأصل . قال ( ومِن أعتق عبدًا فى مرضه ) كلامه واضبع .

![](_page_460_Picture_5.jpeg)

 $-512 -$ وفي بعض النسخ فهو وصية مكان قوله جائز ،والمراد الاعتبار من الثلث والضرب مع أصحاب الوصايا لاحقيقة الوصية لأنها إيجاب بعد الموت وهذا منجز غير مضاف ، واعتباره من الثلث لتعلق حق الورثة ، وكذلك ما ابتدأ المريض إيجابه على نفسه كالضهان والكفالة فىحكم الوصية لأنه يتهم فيهكما فى الهبة ، وكل ما أوجبه بعد الموت فهومن الثاث ، وإن أوجبه فى حال صحته اعتبارا بحالة الإضافة دون حالة العقد ، وما نفذه من التصرف فالمعتبر فيه حالة العقد ، فإن كان صحيحا فهو من جميع المـال وإن كان مريضا فمن الثلث ، وكل مرض صح منه فهو كحال الصحة لأن بالىرء تبهن أنه لاحق فى ماله . قال ( وإن حابى ثم أعتق وضاق الثلث عنهما فالمحاباة أولى عند أبى حنيفة ، وإن أعتق ثم حابى فهما سواء ، وقالا : العتق أولى فى المسئلتين )والأصل فيه أن الوصايا إذا لم يكن فيها ما جاوز الثلث فكل من أصحابها يضرب بجميع وصيته فى الثلث لايقدم البعض على البعض إلا العتق الموقع فى المرض ، والعتق المعاق بموت الموصى كالتدبير الصحيح والمحاباة فى البيع إذا وقعت فىالمرض لأن الوصايا قد تساوت ، والتساوى فى سبب الاستحقاق يوجب التساوى فى نفس الاستحقاق ، وإنما قدم العتق الذى ذكرناه

يكون هذا من أنواع الوصية ؟ نعم إنه في حكم الوصية إذا وجد ً في مرض الموت حيث يعتبر من الثلث لامن جميع المـال كما سيأتى أيضا فى الكتاب ، فالوجه أن يقال : لمـاكان الإعتاق فى المرض أمرا يغاير حقيقة الوصية ولكن كان فى حكمها أفرده بباب على حدة وأختره عن حقيقة الوصية لكونها هي الأصل ( قوله وفى بعض النسخ فهو وصية مكان قوله جائز ) أقول : فى عبارة المصنف هنا تسامح ، فإن قوله جائز فىالنسخة الأولى محمول فى الكلام ، وقوله فهو وصية فى هذه النسخة موضوع ومحسول فكيف يكون الثانى مكان الأول ،فالظاهر أن يقال مكان قوله فذلك كله جائز ( قوله وإنما قدم العتق الذى ذكرناه

وقوله ( والمراد الاعتبار من الثلث ) أى المراد بقوله فهو وصية الاعتبار من الثلث لاحقيقة الوصية ، لأن الوصية ً عبارة عما أوجبه الموصى فى ماله بعد موثه متطوّعا . وقوله (كالضهان والكفالة ) غاير بينهما بالعطف لأن الضهان أعم من الكفالة ، فإن

![](_page_461_Picture_47.jpeg)

![](_page_461_Figure_6.jpeg)

آ نفا لأنه أقوى ، فإنه لايلحقه الفسخ من جهة الموصى وغيره يلحقه الفسخ ، وكذلكالمحاباة لايلحقها الفسخ من جهة الموصى ) أقول : فىهذا التحرير فصور بل خلل . أما أوّلا فلأن قيد من جهة الموصى فى قوله فإنه لايلحقه الفسخ من جهة الموصى حشو مفسد لأنه يدل بطريق مفهوم المخالفة المعتبر عندنا أيضا ً فى الروايات ،كما صرحوا به على أن يلحقه الفسخ من جهة غير الموصى كما فى المحاباة مع أن الفسخ لايلحق العتق من جهة أحد أصلا وإن لحق|لمحاباة من جهة غير الموصى وهو المشترى . وأما ثانيا

![](_page_462_Picture_19.jpeg)

![](_page_462_Figure_3.jpeg)

ألايرى أنه إذا أوصى بثلث ماله لفلان ولفلان ولفلان كان بينهم أثلاثا وصل أو فصل ولاعبرة للبداءة فكذلك هاهنا اه، وهكذا ذكر في النهاية ومعراج الدراية نقلا عن الأسرار . أقول : لقائل أن يقول : حكم الإيصاء في صورة التنوير نازل وقت موت الموصى فى حق كل واحد منهم ، لأن الوصية تمليك مضاف إلى ما بعد الموت فكان فيها معنى التعليق ، والحكم فى التعليقات ن ل عند وجود الشرط و; مان تحقق الشرط الذي هو الموت في حق كل واحد منهم في صورة التنوير زمان واحد فلهذا

![](_page_463_Picture_52.jpeg)

( قوله وقوله لأنها تثبت في ضمن عقد المعاو ضة : يعني وبالمرض لايلحقه الحجر عنها ) أقول : ضمير عنها راجع إلى المعاوضة ( قوله فكان تبرعا بممناه ) أقول تذكير الضمير الراجع إلى المحاباة إما باعتبار الحبر أولكونه بمعنى أن مع الفعل ، أو على تأويل ما ذكر ( قال المصف : وهو 'لايحتمل الدفع ) أقول : 'لكون المحاباة أقوى منه ( قوله وهو يناقض الدليل المذكور ) أقول : أى ثُبت نقيض ما أثبته (قال المصنف : ثم أصاب المحاباة الأخيرةُ قسم بينها وبين العتق ) أقول : قال في الكافي : فإن قيل : ينبغي أن يكمون تمام الثلث للمحاباة الأولى عنده ، لأن المحاباة الثانية مساوية الدتق ، والمحاباة الأولى مرجحة على العتق ، والمساوى للمرجوح مرجوح ، وكذا فيالمسئلة التي قبلها ينبغي أن لايشارك العتق الثانى الأول عنده ، لأن العتق الأول يساوى المحاباة ، والمحاباة واجحة على العتق الثاني ، والمساوى للراجح راجح . قلنا : لايترجح العتق على العتق والمحاباة بالإجماع إذا لم يكن الغير متخللا ، وكذا إذا تخلل النير اء . وذكر المسئلتين فيه على عكس ترتيب الهداية ( قوله وما ذكرتم من أن التقديم يقتضى الترجيح ) أقول : لم يذكر ذلك مهريجا . نعم يجوز أن يفهم من قوله والعتق مقدم عليها فيستويان ، فإن التقدم إذا كان سببا لمساواة المرجوح للراجح يكون سببا

یستی سی تستی از مستقال است که در مورد است. المساواة ليس كذلك عرف في موضعه . وعن الثاني بأنه إنما تحاصا لأن مايحتمل النقض من تبرَّعات المريض ينفذ ثم ينقض إذا لم يخرج من الثلث ، وإذا كان كذلك نفذناه جميعا ثم نقضناه بعد الموت ويثبت لهما بحكم الوصية وهما نافذتان فاستويا ، كذا في النهاية . وقوله ( قسم الثلث بين العتق الأول والمحاباة ، وما أصاب العتق قسم بينه وبين العتق الثانى ) فإن قلت : لم لم يقسم بين

![](_page_463_Figure_6.jpeg)

قال ( ومن أوصى بأن يعتق عنه بهذه المـاثة عبد فهلك منها درهم لم يعتق عنه بما بقي عند أبي حنيفة رحمه الله ، وإن كانت وصيته بحجة يحج عنه بما بقي من حيث يبانم ، وإن لم يهلك منها وبقي شيء من الحجة ير دعملي الورثة . وقالا : يعتق عنه بما بقي) لأنه وصية بنوع قربة فيجب تنفيذها ما أمكن اعتبارا بالوصية بالحج . وله أنه وصية بالعتقلعبد يشترى بمائة وتنفيذها فيمن يشترى بأقل منه تنفيذ لغير الموصى له ، وذلك لايجوز ، بمخلاف الوصية بالجج لأنها قربة محضة وهي حق الله تعالى والمستحق لم يتبدَّل فصار كما إذا أوصى لرجل بماثة فهلك بعضها يدفع الباقى إليه ، وقيل هذه المسئلة بناء على أصل آخر مختلف فيه وهو أن العتق حق الله تعالى عندهما حتَّى تقبل الشهادة عليه من غير دعوى فلم يتبدل المستحق ، وعنده حق العبد حتَّى لاتقبل البينة عايه من غير دعوى ، فاختلف المستحق وهذا أشبه . قال (ومن ترك ابنين ومائة درهم وعبدا قيمته مائة درهم وقد كان أعتقه فى مرضه فأجازالوارثان ذلك لم يسع فى شىء لأن العتق فى مرض الموت وإن كان فى حكم الوصيه وقد الآولى مساوية للعتق المتأخر عنها وهو يناقض الدليل المذكورمن جانب أبى حنيفة رحمه الله تعالى . وأيضا لو حابى ثم حابى ولم يخرج منالثلث تحاصا ، وما ذكرتم من أن التقديم يقتضى الترجيح يستدعى أن ينفذ الأولى ثم الثانية. والجواب عن الأول أن شرط الإنتاج أن يلزم النتيجة القياس لذاته ، وقياس المساواة ليس كذلك عرف فى موضعه . وعن الثانى أنه إنما تحاصا كأن مايحتمل النقض من تبرَّعات المريض ينفذ مم ينقض إذا لم يخرج من الثلث ، وإذاكان كذلك نفذناه جميعا ثم نقضناه بعد الموت وثبت لهما بحكم الوصية وهما نافذتان فاستوياكذا فىالنهاية ، إلى هنا لفظ العناية . أقول : فيه نظر من وجوه : الأول أن السوال الثانى غير متجه على كلام المصنف أصلا ، إذ لم يقل المصنف قط إن التقديم مطلقا يقتضى الترجيح، بل إنما قال إن تقديم الأقوى يقتضى الترجيح كما فى تقديم المحاباة على الإعتاق لكون المقدم إذ ذاك دافعا للأضعف الموخر ، وأما تقديم غير الأقوى فلا يقتضي الترجيح لعدم احتهاله دفع المؤخر الأقوى كما فى تقديم العتق على المحاباة ، ولا دفع الموخر المساوى كما في تقديم إحدى المحاباتين على الأخرى علىماهو المذكور في السوال الثاني فلا أتجاه له أصلاً على ماذكره المصنف . والثاني أن الجواب المذكورعن السوال الأول ليس بسديد ، لأن لزوم النتيجة القياس لذانه إنما هو شرط الانتاج مطلقا لا شرط الإنتاج فى الجحملة ، فإنهم مصرحون فى علم الميزان بأن قياس المساواة وإن لم يستلزم النتيجة لذاته إلا أنه يستلزمها بواسطة مقدمة غريبة

 $-111 -$ 

إذا صدقت تلك المقدمة كما فى قولنا امساولب وب.مساولج فإنه ينتج، ويستلزم!مساولج بواسطة مقدمة غريبة صادقة وهى أن العتق والعتق ثم بين العتق الثانى والمحاباة ؟ قلت : لايستقيم لأن المحاباة مقدمة على العتق الثانى فلا يكون مساويا لها ، والعتق الأول مقدم على المحاباة فيزاحمها فى الثلث ، ثم ما أصاب العتق الأول شار كه فيه العتق الآخر للمجانسة والمساواة بينهما ، فإن قيل : كيف يستقيم هذا ولم يصل إلى صاحب المحاباة كمال حقه كان ينبغي أن يستر د ً صاحب المحاباة ما أخذ صاحب العتق الثانى ، لأن حق صاحب المحاباة مقدم على صاحب العتق الثانى كما لو كانا وليس معهما عتق آخر وتقدمت المحاباة . أجيب بأنه لو استرد ذلك منه لاستر د منه صاحب العتق الأول ، لأن حق العتق الأول و- تي المحاباة سواء في الثلث فيودي إلى الدور ، وإن نقض صاحب المحاباة البيع لمــا لز مه من زيادة الثمن كان الثلث بين المعتقين نصفين لاستواء حقهما . قال ( وإن أوصى بأن يعتق عنه بهذه المـائة عبد) كلامه واضح . وقوله ( وبقي شيء من الحجة يردَّ على الورثة ) قال الإمام الكنانى : إلا أن يكون الموصى جعل الفضل للذى حج عنه فيكون له . وقوله (وهذا أشبه ) يعني إلى الصواب لأنه ثبت بالدليل أنه حق العمد عنده فيحلف المستحق إذا هلك فإنهم صرحوا بأنه متى صدقت المقدمة الأجنبية التى نسبتها تنتج قياس المساو اة ازمه النتيجة و هي هاهنا قولنا مساوى المساوى مساو وهم

![](_page_464_Figure_3.jpeg)

 $-511 -$ وقعت بأكثر منالثلث إلا أنها تجوز بإجازة الورثة ، لأن الامتناع لحقهم وقد أسقطوه . قال ( ومن أوصى بعتق عبده ثم مات فمجنى جناية ودفع بها بطلتااوصية ) لأن الدفع قد صح لمـا أن حق ولى ً الجناية مقدم على حق الموصى ، فكذلك على حق الموصى له لأنه يتاتى الملك من جهته إلا أن ملكه فيه باق ، وإنما يزول بالدفع فإذا خرج به عن ماكه بطلت الوصية كما إذا باعه الموصى أو وارثه بعد موته ، فإن فداه الورثة كان الفداء فى مالهم لأنهم هم الذين التزموه ، وجازت الوصية لأن العبد طهر عن الجناية بالفداءكأنه لم يجن فتنفذ الوصية . قال ( ومن أوصى بثلث ماله لآخر فأقرَّ الموصى له والوارث أن الميتْ أعتق هذا العبد فقال الموصى له أعتقه في الصحة وقال الوارث أعتقه في المرض فالقول قول الوارث ، ولا شيء للموصى له إلا أن يفضل من الثاث شيء أو تقوم له البينة أن العتق في الصحة ) لأن الموصى له يدَّعي استحقاق ثلث مابقيمن التركة بعد العتق لأن العتق فى الصحة ليس بوصية ولهذا ينفذ من جميع المـال ، والوارث ينكرلأن مدَّعاه العتق فى المرض وهو وصية، والعتق فى المرض مقدم على الوصية بثلث المـال فكان منكرا ، والقول قول المنكر مع اليمين ، ولأن العتق حادث والحوادث تضاف إلى أقرب الأوقات للتيقن بها فكان الظاهرشاهدا للوارثفيكون القول قوله مع اليمين ، إلا آن يفضل شيء من الثاث على قيمة العبد لأنه لامز احم له فيه أو تقوم له البينة أن العتق فىالصحة لأناالثابت بالبينة كالثابت معاينة وهو خصم فىإقامتها لإثبات حقه . قال (ومن نرك عبدا فقال $\mu$ لوارثأعتقنى أبوك فىالصحة وقال رجل لى على أبيك ألف درهم فقال صدقما فإن العبد يسعى فىقيمته عند أبىحنيفة ، وقالا : يعتق ولا يسعى فى شيء لأن الدين والعتق فى الصحة ظهرا معا بتصديق الوارث فى كلام واحد فصار اكأنهما كانا معا ، والعتق فى الصحة لايوجب السعاية وإن كان على المعتق دين .

كل مساوى المساوى مساو ، والسوال الأول بمثل هذه الصورة فلا يدفعه عدم استلزامه النتيجة لذاته كما لايخنى . والثالث أن الجواب المذكور عن السوال الثانى،ا لاحاصل لهء فإنه إن أريد أن بتنفيذ المحاباتين جميعا ثم بنقضهما بعد الموت يرتفع تقدم إحداهما على الأخرى فذلك أمر لايساعده العقل ، وإن أريد به أن التقدم والتأخر بينهما باقيان ولكن لا تأثير لهما فى ترجيح المقدم على المؤخر فى هاتيك الصورة فذلك لايدفع ذلك السوال المبنى على كون ماذكره المصنف أن التقديم يقتضى الترجيح مطلقا . فالصواب فى رد السؤال الثانى مانبهنا عليه آ نفا من أن الذى ذكر فىالكتاب أن تقديم الأقوى يقتضى الترجيح ، لا أن التقديم

منه شيء ، وتبطل الوصية وترد ّ المـاثة إلى ورثته . وقوله (ومن أوصى بعتق عبده ) أى بإعتاق عبده . وقوله ( لأنه يتلقى الملك من جهته ) أى لأن الموصى له يتلقى الملك من جهة الموصى ( إلا أن ملكه ) أى ملك الموصى ( باق ) فيه لحاجته حتى لو كان العبد ذا رحم محرم من الورثة لم يعتق عليهم لمــا بينا أن ملك الميت فيه باق بعد لحاجته ( وإنما يزول ) ملكه ( بالدفع فإذا خرج به ) أى بالدفع عن ملكه بطلت الوصية ، كما إذا باعه الموصى أو و ارثه بعد وفائه بسبب الدين ( فإن فداء الورثة كان الفداء فى أموالهم ) أى كانوا متبرَّعين فيا فدوه به . وقوله ( ومن أوصى بثلث ماله لآخر ) واضمع . وقوله ( وإن كان على المعتق دين ) يعنى أن

( قال المصنف ومن أو صيبعتق عبده ثم مات فجي-العبد جثاية ودفع بها بطلت الوصية، لأن الدفع قد صح لمـا أن حق و لى الجناية مقدم على حق الموصى ) أقول :قال فىالكانى والأصل أنالإيصاء بالإعتاق لايبطل الدورثة،فإن شاءو ا دفعوه،وإن شاءوا فدوء،فإن دفعوه صح الدفع لأن حقاو لياء الحناية مقدم على حق المـالك، فكذا يتقدم على من يتلقى الملك من المـالك و هو الموصى له ، و بطلت الوصية لأن الدفع يبطل حق المـالك لوكان حيا،فكذا يبطل حق من يتلقُّ الملك من جهته؛ألا يرى أن الموصى لوباعه أو بيع بعد موته بسببالدين تبطل الوصية فكذا هنا،

![](_page_465_Figure_4.jpeg)

( فصا, )

مطلقا يقتضي ذلك فلا أتجاه الذلك السوءال . وفي دفع السوال الأول ما ذكره صاحب معراج الدرابة نقلا عن الفوائد الحميدية حيث قال : فإن قيل : ينبغي أن يقسم الثلث بين|اكمل أثلاثا لأن المحاباة الثانية مساوية للأولى والعتق مساو للمحاباة الثانية فكان مساويا للأولى لأن المساوى للمساوى مساو . قلنا :العتق مساو للثانية بمعنى ينحصه وهو تقدمه عليها فلا يساوى الأولى ، وبهذا خرج الجواب عن إشكال آخر . وهو أن يقال : المحاباة الأولى ترجحت علىالعتق والثانية مساوية للأولى فينبغي أن تترجح على العتق كالأولى لأن المساوى للراجح راجح ،لمـا مرأن رجحان الأولى بمعنى يخصها وهو تقدمها عليه ، وكذا لو قال : ينبغى أن لايكون للمحاباة الثانية شيء لأنها مساوية للعتق والعتق مرجوح والمساوىللمرجوح مرجوح ،كذا فىالفوائد الحميدية اه فتأمل .

فى المرض على هذا الفصل لقوة <sub>ا</sub>العتق فى المرض لأنه لايلحقه الفسخ بخلاف مسائل هذا الفصل ، كذا فى عامة الشروح من أعتق عبدا فى صحته ثم مات وعليه دين لم يسع العبد فى ثنيء ، وهذا لأن الإقرار بهذين الأمرين فى حالة المرض إنما يمنع أحدهما الآخر أن لوكان أحدهما متأخرا عن الآخر فيمنع المتقدم المتأخر، وهاهنا لمـا حصلامعا بتصديق واحد بقوله صدقتها جعل كأن الأمرين كانا وثبتا بالبينة فيثبتان.ماكذلك (وله أن الإقرار بالدين ) أي ولأبي حنيفة وجهان : أحدهما أن الإقرار

ترجْم هذا الفصل فى مختصر الكرخى بباب الوصايا إذا ضاق عنها الثلث، كذا فى غاية البيان . وقدم المصنف باب العتق

![](_page_466_Picture_62.jpeg)

 $\label{eq:2.1} \mathcal{F}(\mathcal{F}) = \mathcal{F}(\mathcal{F}) \mathcal{F}(\mathcal{F}) = \mathcal{F}(\mathcal{F}) \mathcal{F}(\mathcal{F}) = \mathcal{F}(\mathcal{F}) \mathcal{F}(\mathcal{F}) = \mathcal{F}(\mathcal{F}) \mathcal{F}(\mathcal{F})$ 

the contract of the contract of the contract of the contract of

the control of the control of

والابن قد صسدق هذين معا اسستويا وأعطيا من أودعا ( فصــــل : ومن أوصى بوصايا )

 $\mathcal{L}_{\mathcal{A}}$  and  $\mathcal{L}_{\mathcal{A}}$  are the simple of the simple state  $\mathcal{L}_{\mathcal{A}}$ 

![](_page_467_Picture_35.jpeg)

# بثلثه لإنسان ثم به لآخر لزم أن يقدم المقدم،وجوابه اعتبار عدم المجانسة عنده فيه ، صرح به الحبازى فراجعه ( قوله أجيب بأن هذا<br>مختص بمحقوق الله تبالى ) اقول : فيه بحث .

 $\sim 10^{-10}$ 

 $\mathcal{L}_{\mathrm{eff}}$
الإنسان أن يبتدئ بالأهم . أقول : لقائل أن يقول : فى تمام التعليل نظر ، إذ الظاهر أن الأهم فى حقوق الله تعالى ما هو الأقوى منها ،والمفروض فى وضع مسئلتنا هذه تساوى تلك الحقوق فكيف يتصوَّر أهمية بعضها من بعض ،وإن وجد التفاوت بينها فى القوة من جهة بعد تساويها فىالقوَّة من جهة الفرضية أو الوجوب أو التنفل فالظاهر أنه أهمها ما هو أقواها فىاعتبار الشرع دون اعتبار الموصى ، فإن أريد بالأهم فى قوله لأن الظاهر أنه يبتدئ بالأهمِماهو الأهمِ : أى الأقوى فىاعتبار الشرع فلا نسلم أن الظاهر أن يبتدئ به ، إذ لايهتدى كل أحد إلى معرفة ما هو الأقوى فى اعتبار الشرع من بين الفرائض أو الواجبات أو بالزيافات فكرد وصوار التزارات والمتراكب الحامل كرنام أقرص ورضوع وأمرار الطرح والرابان أن الأوران والأوراني الأه

وجه الأولى أنهما وإن استويا فى الفرضية فالزكاة تعلق بها حق العباد فكان أولى . وجه الأخرى أن الحج يقام بالمـال والنفس والزكاة بالمـال قصرا عليه فكان الحج أقوى ، ثم تقدم الزكاة والحجءلي الكفارات£ز يتهما عايها فى القوة ، إذ قد جاء فيهما من الوعيد ما لم يأت فى الكفار ات ، والكفارة فى القتل والظهار واليمين مقدمة على

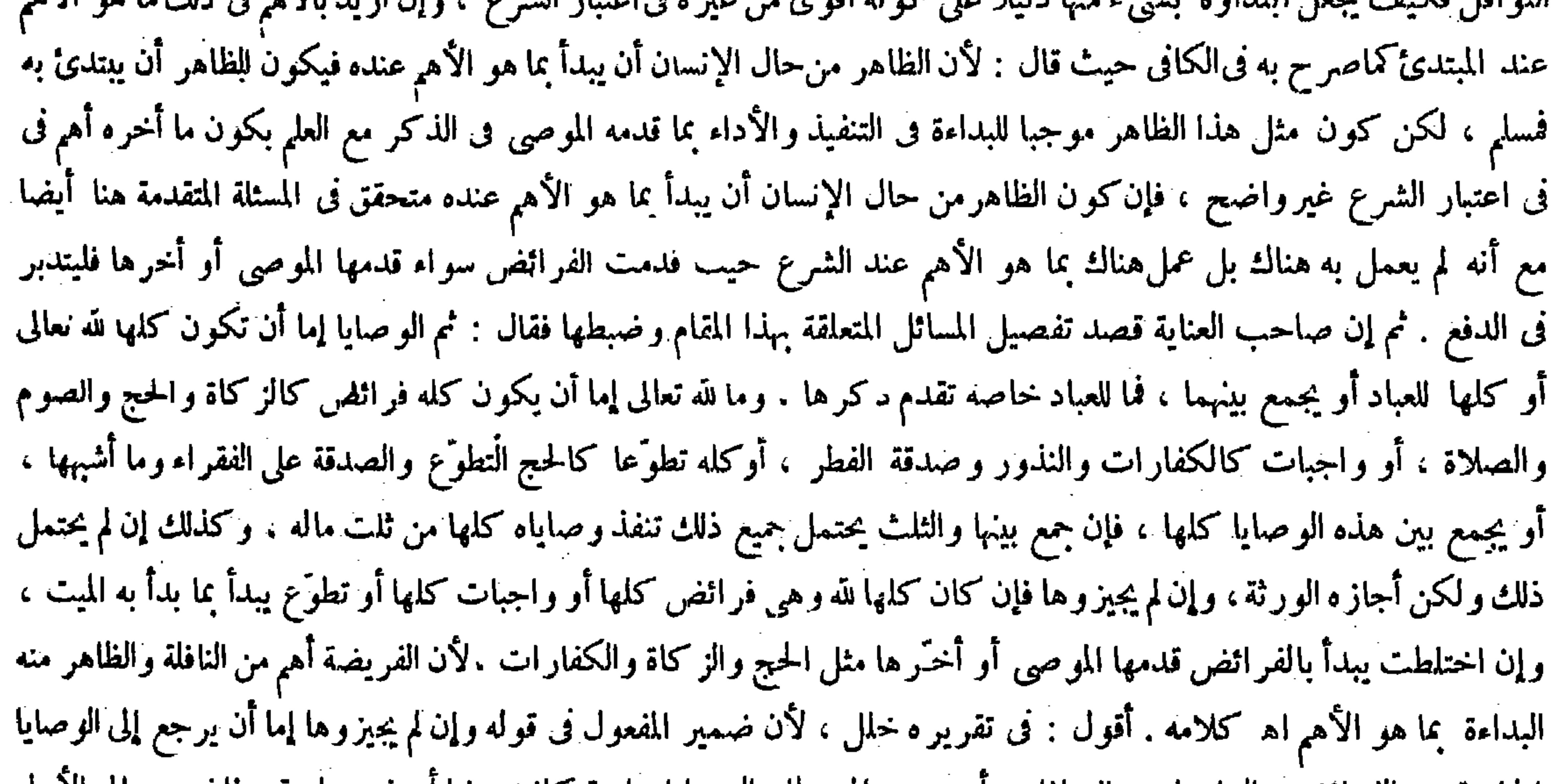

الجامعة بين الفر ائض والواجبات والنوافل ، أو يرجع إلى مطلق الوصايا جامعة كانت بينها أو غير جامعه ، فإل رجع إلى الأولى كما هو الظاهر من سياق كلامه حيث قال : فإن خمع بينها فساق كلامه الخ يلزم أن لايصح قوله فإن كان كاها لله و هي فرائض أو واجبات كلها أو تطوّع يبدأ بما بدأ به ، لأن الوصايا التي كلها فرائض والتي كلها واجبات والتي كلها تطوّع قسيات للوصايا الجامعة بينها كما ذكره من قبل ، فكيف يتصوَّر أن تجعل هنا قسها منها ، وإن رجع إلى الثانية فمع كونه مما يأباه سياق كلامه لمز م أن يكون كثير من الأقسام مع أحكامها مهملا متروكا فى مقام التفصيل ، وذلك مثل أن تكون الوصايا كلها فرائض أو واجبات أو نوافل والثلث بحتمل الكل أو لايحتمل ذلك . ولكن أجازه الورثة ، فإن كلا منها قد خرج بقوله فيا قبل ، فإن جمع بينها ولم يذكر فيا بعد أصلا فيفوت المقصود من البسط والبيان وهو الضبط والحمع ، ثم إن الشارح المذكور إنما وقع فيا وقع بزيادة قوله فإن جميع بينها بعد قوله أو يجمع بين هذه الوصايا كلها ، ولو سلك فى التفرير مسلك غيره من شراح هذا الكتاب وغيرهم فقال بعد قوله أو يجمع بين هذه الوصايا كلها فإن كان ثلث ماله يحتمل جميع ذلك وساق كلامه الخ لسلم عن لإنسان ثم أوصى بثلثه لآخر . وقوله ( فالزكاة تعلق بها حق العباد ) يعني باعتبار أن الفقير حقه فى القبض ثابت فكان ممتز جا بحقين .وقوله ( إذ جاء فيهما من الوعيد ما لم يأت فى الكفارات ) أما فى الزكاة فقوله تعالى ــ والذين يكنزون الذهب

#### والفضة ـ الآية ، وأما فى الحج فقوله تعالى ـ ومن كفر فإن الله غنيٌّ عن العالمين ـ مكان قوله ومن لم يحج ، وقوله صلى الله عليه

## وسلم « من مات وعليه حجة الإسلام إن شاء مات يهوديا » الحديث . وقوله ( والكفارة فى القتل والطهار واليمين مقدمة على

صدقة الفطر لأنه عرف وجوبها دون صدقة الفطر ، وصدقة الفطر مقدمة على الأضحية للاتفاق على وجوبها بالقرآن والاختلاف فى الأضحية ، وعلى هذا القياس يقدم بعض الواجبات على البعض . قال ( وما ليس بواجب قدم منه ماقدمه الموصى ) لمـا بينا وصاركما إذا صرح بذلك . قالوا : إن الثاث يقسم على جميع الوصايا ماكان لله تعالى وما كان للعبد ، فما أصاب القرب صرف إليها على التَّر نيباالذى ذكرناه ويقسم على عدد القرب ولا يجعل الجميع كوصية واحدة . لأنه إن كان المقصود بجميعها رضا لله تعالى فكل واحدة فى نفسها مقصود فتنفر دكما تنفر د وصايا الآدميين. قال(ومن أوصى بحجة الإسلام أحجوا عنه رجلا من بلده بحج راكبا ) لأن الواجب لله تعالىالحج من بلده ولهذا يعتبر فيه من المـال مايكفيه من بلده والوصية لأداء ما هوالواجب عليه ۖ وإنما قال راكبا لأنه لايلزمه أن يحج ماشيا فانصرف إليه على الوجه الذى وجب عليه . قال ﴿ فَإِنَّ لَم تَبْلَغُ الوصية النفقة أحجوا عنه من حيث تبلغ ) وفى القياس لايحج عنه ، لأنه أمر بالحجة على صفة عدمناها فيه . غير أنا حتَ نام لأنا نعار أن إلى صدقصد تنفيذ المصبة فيحب تنفيذها ما أمكن والمحكن فيه ماذ كرناه و وهو أولى من

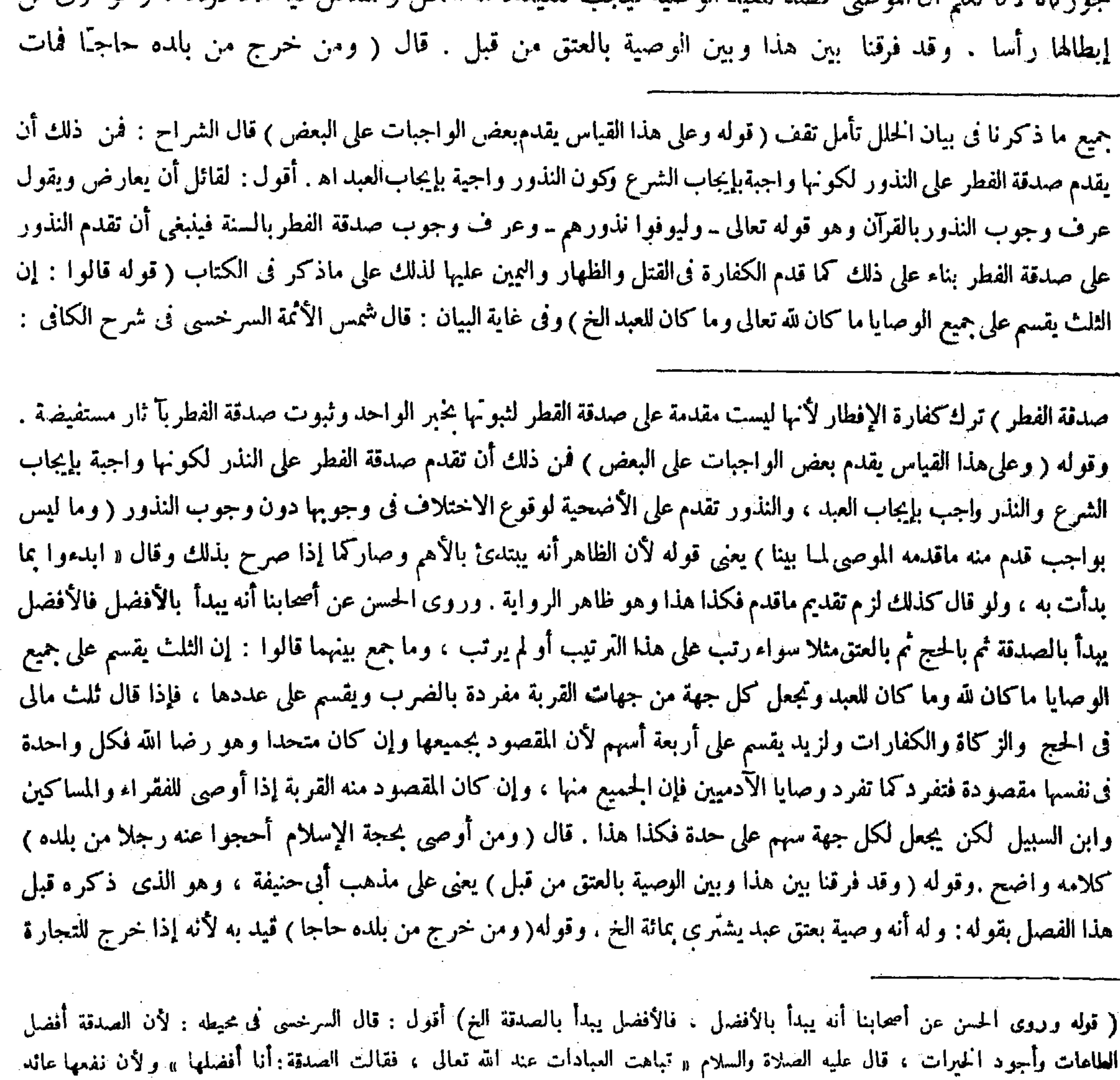

![](_page_469_Figure_3.jpeg)

 $\mathcal{L}^{\mathcal{L}}(\mathcal{L}^{\mathcal{L}}(\mathcal{L}^{\mathcal{L$ 

فإن قيل : إذا كانت الوصية بحجة الإسلام فينبغي أن تقدم على الوصية لإنسان لأن ذلك ليس بفرص والحج فريضة . قلنا : هذا إذا اتحد المستحق ،فأما عند اختلاف المستحق فلا تعتبر قوّةٍ الوصية اﻫ . أقول : في الحواب نظر ، فإنه منقوض بالعتق الموقع فىالمرض والعتق المعلق بموت الموصى وبالمحاباة فى البيع إذا وقعت فى المرض ، فإن كلا منها يقدم على جميع سائر الوصايا بانجان بقدمها كان المدار فقدة المعتدم مسرف أنه لا احقه الغرب أصلاح مقدم الجاراة أيضا من حدث أنه لا احقها الفريت

![](_page_470_Picture_67.jpeg)

. ( قال المصنف: لهما أن السفر بنية الحج وقع قربة ) أقول: وقرر العلامة النسلي فىالكانى دليل الطرفين هكذا؛ لهما أنالسفر بنية الحج وقع قربة، وقد وقع أجره على الله تعالى/لقوله تعالى ــ ومن يخرج من بيته مهاجرا ــ الآية ولم ينقطع بموته بل يكتبك حج مبرورفيهها من ذلك المكان كأنه من أهل ذلك المكان، مخلاف ما اذ' خرج بنية التجارة لأنه لم يقع تر بة فيحج عنه من بلده . وله أن عمله انقطع بموته لقوله عليه الصلاة والسلام «كل عمل ابن آدم ينقطع بموته إلا ثلاثة » وألحروج للحج ليس من الثلاثة ، ولا بناء على المنقطع ، وظهَّر بموته

جواب أبي حنيفة عن ذلك فهو جوابنا عن الحج . وأجيب بالفرق بأن سفر الحج لايتجزأ فى حق الآمر ، بدليل أن الأول إذا بدا له فى الطريقأن لأبحج بنفسه بغد مامشى بعض الطريق وفوَّض الأمر إلى غيره برضا الوصى لم يجز ولزمه ردَّ ما أنفقه ، وأما الإطعام فإنه يقبل التجزى ،حتى أن المـأمور بالإطعام إذا أطعم البعض ثم ترك البعض وأمر به غيره فإنه يجزئه ، كذا فى الأسرار و هذا ليس بدافع لأن الحديث لم يفصل بين المتجزئ وغيره فى الانقطاع ، إلا أن يقال : التجزى فى الإطعام مستند إلى الكتاب فإنه لم يشترط فيه التتابع أصلا ،حتى لو جامع فىخلال الإطعام مثلا لم يجب عليه إعادة ماسبق والكتاب أقوى وإن كان دلالة فعمل به والحج لم يكن فيه دليل أقوى من الحديث فعمل به . وقوله ( على ماقررناه ) أراد به قوله قبيل هذا: ومن أوصى بحمجة الإسلام أحجوا عنه رجلا الخ .

#### أن سفره كان سفر الموت لاسفر الحبح ، فكان هذا في لمعنى وخروجه للتجارة سواء ، وثمة يحج عنه من يلده فهاهنا كذلك( قوله حتى أن

( ٦٠ - تَخَلَّةُ فَتِحِ الْقِدْيِرِ حَمْوٍ - ١٠ )

المأمور بالإطعام) أقول : يعنى فى كفارة الظهار .

 $-\sqrt{6}$ ( باب الوصية للأقارب وغيرهم )

قال ( ومن أوصى لجيرانه فهم الملاصقون عند أبىحنيفة ، وقالا : هم الملاصقون وغير هم ممن يسكن محلة<br>الموصى ويجمعهم مسجد المحلة ) وهذا استجسان . وقوله قياس لأن الجار من المجاورة وهى الملاصقة حقيقة

جواب أبي حنيفة عن ذلك فهو جوابنا عن الحج . وأجيب بالفرق بأن سفر الحج لايتجز أ في حق الآمر بدليل أن الأول لو بدا له فى الطريق أن لاخج بنفسه بعد مامشى بعض الطريق وفوَّض الأمر إلىءْيره برضا الوصى لم يجز ولزمه ردَّ ما أنفقه ، وأما الإطعام فإنه يقبل التجزى حتى إن المـأمور بالإطعام إذا أطعم البعض ثم ترك البعض وأمر به غير ه فإنه يجزئه ، كذا فى الأسر ار ، حققا ب عدد المقدر المقدمات المقدمات المتحدة المستقدمة. الانتصاب من الأشرة المستقدم، في الأطعام بعد تنز المالكتان وفانه

![](_page_471_Picture_30.jpeg)

( باب الوصية للأقار ب وغير هم ) ( فوله كان حق الكلام أن يقدم وصبية الأقارب<br>. 

ولهذا يستحق الشفعة يهذا الجنوار ، ولأنه لمـا تتخرصوفه إلى الجميع يصرف إلىأخص الحصوصوصو هو الملاصق . وجه الاستحسان أن مولاء كلهم يسمون جيرانا عرفا ، وقد تأيد بقوله صلى الله عليه وسلم « لاصلاة لجار المسجد إلا فى المسجد» وفسره بكل من سمع النداء ، ولأن المقصد برّ الجيران واستحبابه ينتظم الملاصق وغير ه ، إلاأنه لابد منالاختلاط وذلك عنداتحاد المسجد ، وما قاله الشافعي رحمه الله : الجوار إلى أربعين دارا بعيد . وما يروى فيه ضعيف. قالوا :ويستوى فيهالساكن والمــالك والذكروالأنثىوالمسلم الذمى لأن اسم الجار يتناولهم كان حق الكلام أن يقدم وصية الأقارب نظرا إلىترجمة الباب ، ويجوز أن يقال : الواو لايدل على الترتيب ، وأن يقال : فعل ذلك اهتَّهاما بأمر الجاراه كلامه . أقول : كل واحد من توجيهه كاسد . أما الأول فلأن الواو إنما لايدل على الترتيب الخارجي : أى لايدل على وقوع مدخوله فىالخارج بعد وقوع المعطوف عليهفيه ، وأما ما تأخر مدخوله فى الذكر عن المعطوف

 $=$   $5\sqrt{0}$   $-$ 

![](_page_472_Picture_32.jpeg)

# ذكره بقوله ويجوز لايدفعه ، وكذا قوله وأن يقال الخ . نعم يمكن أن يقال لكل من الأقارب والجير ان خصوصية تستدعى الاهتمام فنبه على أهمية كل منهما من وجه بطريق حيث قدم الأقارب فى الإجمال و الجير ان فى التفصيل ( قوله إشارة إلى الجو انب الأربعة ) أقول : وفى بعض الشروح أشار إلى الحوانب الثلاثة يمين ويسار وخلف ( قوله وقال ابن قدامة ) أقول : من الحنابلة ,

$$
- 2V\mathcal{L} -
$$

فيا مر بقوله ممن يسكن محلة الموصى ، إلا أن يكون ما نقله هاهنا عن।لمشايخ رواية أخرى . لكن أسلوب تجريره يأبى ذلك كما لايخْتِي على الفطن . وقال بعض المتأخرين : المفهوم من قول المصنف ممن يسكن محلة الموصى الخ\شتر الـءالسكنى فى\ستحقاقهم

![](_page_473_Picture_28.jpeg)

![](_page_473_Picture_29.jpeg)

في ذلك حقيقيا لامحالة . وأما الذي كان عبدا وقت الإيجاب ثم أعتق قبل الموت فصار حر ا وقت الموت فخارج عن محل الحلاف المذكور قطعا ، لأنه لمــا صار حرا في الوقت الذي له العبرة في أحكام الوصية عامة وهو وقت موت الموصى صار من قبيل سائر الأحرار بلا تفاوت ، فلا يصلح أن يكون محل الحلاف فيه نحن فيه بلا ريب فكيف بحمل الكلام عليه . وأما الثانى فلأنه لاشاك أن ليس معنى الوصية للعبد أن يماك شيء للعبد تمليكا مضافا إلى الموت فيملكه العبد ابتداء عند الموت ثم ينتقل الملك من ذلك العبد إلى مولاه ثانيا ، بل معناها تمليك شيء لمولى العبدكما هو الحال فى سائر التمليكات للعبد على ماصرحوا به ، وإلا يلزم أن يكون العبد أهلا للملك لنفسه ابتداء ولم يقل به أحد ، فإذن كانت الوصية للعبد وصية لمولاه وكان التمليك تمليكا لمولاه ، فلا معنى لقول ذلك البعض فسكناه كاف في استحقاقه الوصية تأمل ترشد ( قوله ومن أوصى لأصهاره ) قال صاحب النهاية :

![](_page_473_Figure_6.jpeg)

آو في عدَّته من طلاق رجعي فالصهر يستحق الوصية ،وإن كانت في عدة من طلاق بائن لايستحقها لأن بقاء الصهرية ببقاء النكاح وهو شرط عند الموت . قال ( ومن أوصى لأختانه فالوصية لزوج كل ذات رحم محرم منه وكذا محارم الأزواج ) لأن الكل يسمى ختنا . قيل هذا فى عرفهم . وفى عرفنا لايتناول الأزواج المحارم ، ويستوى فيه الحرّ والعبد والأقرب والأبعد . لأن اللفظ يتناول الكمل . قال (ومن أوصى لأقاربه فهي للأقرب فالأقرب من كل ذى رحم محرم منه.ولا يدخل فيه الوالدان والولد ويكون ذلك للاثنين فصاعدا ، و هذا عند أبي حنيفة . وقال صاحباه : الوصية لكل من ينسب إلى أقصى أب له فىالإسلام) وهو أوَّل أب أسلم أو أول أب أدرك الإسلام وإن لم يسلم على حسب ما اختلف فيه المشايخ . وفائدة الاختلاف تظهر في أولاد أبى طالب فإنه أدرك الإسلام ولم يسلم . لهما أن القريب مشتق من القرابة فيكون اسها لمن قامت به فينتظ بحقيقة مواضع الحلاف , وله أن الوصية أخت المبراث ، وفي الميراث يعتبر الأقرب فالأقرب، والمراد

 $-$  {  $\vee\vee$   $-$ 

![](_page_474_Picture_66.jpeg)

ان الو صية اخت المير ات و في المير اب يعتبر الأفرب لا توب المجمع المعنى المعنى محمد وأبي عبيدة لأن الصهر في اللغة يجيىء بمعنى الحتن أيضا . وقوله ( وإن كانت في عدة من طلاق بائن لايستحقها ) يعني وإن ورثت منه بأن يكون الطلاق فى المرض ـ وقوله (ومن أوصى لأختانه) يعني أن الأختان تطلق على أزواج المحارم كزوج البنت والأخت والعمة والحالة وغيرها ، وعلى محارم الأزواج ، فيكون كل ذى رحم محرم من أزواج المحارم من الذكر والأنثى كلهم فى قسمة الثلث سواء . وقوله (ومن أوصى لأقاربه) يعنى تصرف إلى اثنين فصاعدا الأقرب فالأقرب من كل ذى رحم محرم من جهة الأب أو الأم غير الوالدين والولد إذا لم يكونوا وارثين عند أبىحنيفة . وقوله ( وفائدة الخلاف تظهر في آل أبي طالب) يعني أن الموصى إذا كان علويا ٍ فعلى القول الأول أقصى الأب على فلا يدخل ( قوله لأن الصهر في اللغة يجيىء بمعنى الحتن أيضا ) أقول : بدليل قولهم : ثلاثة أصهار إذا عسدد الصهر لكل أبي بنت إذا ماتر عرعت وثالثهسم قبر وخسيرهم القبر فأولهم خسدر وثانيهسم امرؤ اه من شرح الزيادات للعتاب ( قوله فصاعدا الأقرب فالأقرب ) أقول: يعني يقدم الأقرب فالأقرب . وبالحملة فيه شرائط : الأول أن يكون

# لثنين فصاعدا , والثانى كونه قريبا . والثالث كونه من ذى رحم محرم . والرابع كونه من جهة الآباء والأم , والخامس كونه غير الوالدين و الولد . و السادس عدم كونه و ارثا ( قال المصنف وقال صاحباه : الوصية لكل من ينسب إلى أقصى أب له ق الإسلام ) أقول :

- بحث ، وهو أنه إن أراد أن الوصية أخت الميراث في جميع الأحكام فهو ممنوع ، كيف وقد مرّ في الكتاب أنه يجوز أن يوصى
- لابغيره ، ولا معتبر بظاهر اللفظ بعد انعقاد الإجماع على تركه . فعنده يقيد بما ذكرناه. وعندهما بأقصى الأب فى الإسلام ، وعند الشافعي بالأب الأدنى . قال ( وإذا أوصى الأقاربه وله عمان وخالان فالوصية لعميه ) عنده اعتبارا للأقرب كما فىالإرث ، وعندهما بينهم أرباعا إذ هما لايعتبران الأقرب ( ولو ترك عما وخالين فللعم نصف الوصية والنصف للخالين ) لأنه لابد من اعتبار معنى الجميع وهو الاثنان فى الوصية كما فى الميراث بخلاف ما إذا أوصى الذى قرابته حيث يكون للعم كل الوصية ، لأن اللفظ للفرد فيحرز الواحد كلها إذ هو الأقرب . ولو كان له عم واحد فله نصف الثلث لمـا بيناه ، ولو ترك عما وعمة وخالا وخالة فالوصية للعم والعمة بينهما بالسوية لاستواء قرابتهما وهى أقوى، والعمة وإن لم تكن وارثة فهي مستحقة للوصية كما لوكان

![](_page_475_Picture_39.jpeg)

![](_page_475_Picture_4.jpeg)

**Contractor** 

الأخوال بسببها فلم تكن قرابتها أقرب . ووجهه أنها مستحقة للوصية ومساوية للعم فىالدرجة ، وعدم استحقاقها العصوبة وصف قام بها وهو الأنوثة لايخرجها عن مساواتها العم فىاستحقاق هذه للوصية كالعم الرقيق أو الكافر لمـا أن حرمان الميراث لوصف قام به لالضعف فىالقرابة . وقوله ( لأنسبائه ) الأنسباء جمع النسيب وهو القريب كالأنصباء فى جمع النصيب . وقوله رَوْ حميع ماذكر نا / بعني من القيود المذكورة على قول أبي حنيفة خلافا لهما . قال( ومن أوصى لأهل فلان فهيى على زوجته )

التساوى مع الحرّ والمسلم . وأما الأنثى فإنها وإن ورثت إلا أنها لاتستوى مع الذكر فىالاستحقاق البتة ، فلم يعتبر الأخوة بين الوصية والميراث فى هاتيك الأمور فى مسئلتنا هذه أيضا . فكيف يتم الاستدلال على مدعى أبىحنيفة هاهنا بأن الوصية أخت الميراث فيعتبر فيها مايعتبر فيه ، ولعل صاحب البدائع تفطن له فلم يتعرَّض فىالاستدلال على قول أبى حنيفة فى هذه المسئلة لحديث الأحوة بين الوصية والميراث ، بل استدل عليه بوجه آخر ذكره وفصله كما لايخيي على الناظر في كتابه ذلك ( قوله وله أن اسم الأهل حقيقة فى الزوجة يشهد بذلك قوله تعالى ــ وسار بأهله ــ ومنه قولهم تأهل ببالدة كذا ، والمطلق ينصرف إلىالحقيقة ) أقول : فى الاستشهاد بقوله تعالى ــ وسار بتأهله ــ نظر ، لأنه إنما يدل على أن\لفظ الأهل يطلق علىالز وجة بطريق الحقيقة . ولا

![](_page_476_Picture_35.jpeg)

![](_page_476_Picture_5.jpeg)

$$
-\frac{1}{2} \left( \frac{1}{2} \right) \left( \frac{1}{2} \right) = -\frac{1}{2}
$$

يدل على أنه لايطلق على غير ها أيضا بطريق الحقيقة ، إذ لايلز م من أن يراد بلفظ فىموضع فرد مخصوص من أفراد معناه أن لايجوز إطلاق ذلك اللفظ بطريق الحقيقة على فرد آخر منأفراد ذاك المعنى ؛ ألا برى أنك إذا قلت رأيت إنسانا يفعل كذا وأردت بالإنسان هناك فردا مخصوصا من أفراده لايلزم منه أن لايطلقلفظ١لإنسان بطريق الحقيقة على فرد آخر من أفراده فى موضع آخر ، فإذن لايثبت بتلك الآية مطلوب أبىحنيفة هنا وهو اختصاص الوصية لأهل فلان بز وجته ، بل يجوز أن

تتناول غيرها أيضاكما قال صاحباه . واعترض عليه صاحب الغاية بوجه آخر حيث قال : وقول صاحب الهداية وغيره لمن مات أبوه قبل الحلم . قال صلى الله عليه وسلم « لايتم بعد احتلام» والعميان والزمنى معروفة، والأرمل هو الذى لايقدرعلى شيء رجلاكان أو امرأة،من أرمل إذا افتقرمن الرمل كأدقع من الدقعاء وهي التر اب ،ومن الناس من قال : الأرمل فى النساء خاصة ، والمختارعند المصنف هو الأول حيثقال : ذكورهم وإناثهم وهو اختيار الشعبي . فإذا أوصى لهولاء ، فإما أن يكونوا قوما يحصون أولا ، فإن كان الأول. وحد الإحصاء عند أبي يوسف أن لايجتاج فى الإحصاء إلى كتاب ولا حساب . فإن احتيج إلى ذلك فهم لايحصون . وقال محمد : إذاكانوا أكثر من مائة فإنهم لايحصون وهو الأيسر . وقال بعضهم : هومفوّض إلى رأى القاضى دخل فىالوصية فقراو هم وأغنياو هم ذكورهم وإناثهم ، لأن الوصية تمليك وتحقيق التمليك فيهم ممكن . وإن كان الثانى فالوصية للفقراء منهم لمــا ذكره في\لكتاب ، وهو واضع . وقوله ( بخلاف ما إذا أوصى لشبان بنى فلان وهم لايحضون ، أو لآيامى بنى فلان وهم لايحصون حيث تبطل الوصية ) فيه إشارة إلى أنهم إذاكانوا يحصون كان الحكم كما تقدم فى دخول الغنر. والفقير وهل بلينجل الذكر والأنثر. في الأيامي دخوله في الأراما أو لا ؟ قال الكرخير . يدخل لأن الأح هي التي لا زوج لها

![](_page_477_Picture_48.jpeg)

إلى الكانى ( قوله وقال معسهم : هو مفوض إلى رأى القاضى ) أقول : وعليه الفتوى ( قوله دخل فى الوصية فقر اؤهم ) أقول : هذا جواب إن كان الأول ( قال المعنت : وفى الوصية للفقر اء والمساكين بجب الصرف إلى اثنين ) أقول : خمالف لمـا سبق فى بأب الوصية بثلث المـال

ولو أوصى لبنى فلان يدخل فيهم الإناث فى قول أبى حنيفة أول قوليه وهو قولهما لأن جمع الذكور يتناول الإناث ، ثم رجع وقال : يتناول الذكور خاصة لأن حقيقة الاسم للذكور وانتظامه للإناث تجوّز والكلام لحقيقته ، بخلاف ما إذا كان بنوفلان اسم قبيلة أو فخذ حيث يتناول الذكور والإناث لأنه ليس يراد بها أعيانهم إذ هو محرد الانتساب كبني آدم ولهذا يدخل فيه مولى العتاقة والموالاة وحلفاؤهم . قال( ومن أوصى لولد فلان فالوصية بينهم والذكر والأنثى فيه سواء) لأن اسم الولد ينتظم الكل انتظاما واحدا .

 $-\frac{2}{5}\wedge\sqrt{2}$ 

فى الاحتجاج لأبى حنيفة بقرله تعالى ــ وساربأهله ــ فيه نظر ،لأنه لم يرد فى الآية الزوجة خاصة ،لأنه تعالى قال ــ فلما قضى موسى الأجل وسار بأهلهآ نس من جانب الطور نارا قال لأهله امكثرا ـ ألا يرى أنه خاطبهم بخطاب الجمع اه وأجاب عنه صاحب العناية حيث قال بعد نقله : والجواب أنه لم ينقل أنه كان معه أحد من أقاربه أو أقاربها ممن ضمنهم نفقته ، فإن كان معه الأرقاء لم يدخل فيه أحد بالاتفاق اه . أقول : لايخنى على ذى فطرة سليمة أن هذا كلام خال عن التحصيل فى دفع نظر صاحب الغاية ،فإن حاصل نظره القدح فىالاحتجاج لأبى حنيفة بقرله تعالى ــ وسار بأهله ــ بناء على أن ما وقع فى سياقه من خطاب الأهل بلفظ الجمع يأبيكون المراد بالأهل هناك الز وجة خاصة لا الاستدلال على قول صاحبيه بتلك الآية حتى يتم ماذكره صاحب العناية جوابا عنه تأمل تفهم .فالأظهر فى تعليل قول أبى حنيفة هنا ماذكره صاحب البدائع حيث قال : ولأبى حنيفة أن

خمسين إلى ستين إلى أن يغلب الشيب فحينئذ يكون شيخا .وفى الوصية للفقراء والمساكين يجب الصرف إلى اثنين منهم اعتبارا بمعنى الجمع ، وأقله اثنان في الوصايا على ما مر ،وقوله ( ولو أوصى لبني فلان ) يعني إذا أوصى لبني فلان فلا يخلو إما أن يريد مفهومه الإضافى أو يكون اسم قبيلة أو فتخذ ،فإن كان الأول لم يدخل فيه الإناث عند أبى حنيفة رجع إليه ، وكان يقول أولا يدخل وهو قولهما ، والحلاف عند الاختلاط ،أما إذا كانت الإناث منفردات فلا تدخل بالاتفاق . وجه قولهما أن جمع الذكور يَتناول الإناث وقدعرف فى موضعه. ووجه قوله الآخر أن حقيقة هذا الاسم وانتظامه الإناث تجوّز ولا يصار إليه عند إمكان العمل بالحقيقة وإن كان الثانى يتناول، لأن المراد به مجرد الانتساب لبنى آدم ولهذا يدخل فيه مولى العتاقة والموالاة وحلفاوهم يقسم الوصى بين من يقدر عليهم من فقرائمهم . قال ( ومن أوصى لولد فلان ) ومن أوصى لولد فلان إما أن يكون أبا خاصا أو فخذا ، فإن كان الأول فالوصية تناولت الأولاد دون أولادهم الذكر والأنثى عند الانفراد والاختلاط سواء ،لأن اسم الولد يتناول الصلبي كله انتظاما واحدا بطريق الحقيقة وولد الولد مجازا لايصار إليه عند إمكان العمل بها ،فإن لم يكن له ولد من الصلب يدخل أولاد الأولاد وأولاد الأبناء رواية واحدة، وفى أولاد البنات روايتان ، هذا ظاهر الرواية . وروى الحسن عن أبي حنيفة أن الوصية لولد فلان تنناول الولد وولد الولد، فهم ذلك من قوله تعالى ــ يوصيكم الله فى أولادكم ــ قال القدورى : والصحيح أنهم لايدخلون وذكر فيه الحقيقة والمجازكما ذكرنا . وإن كان الثانى يدخلون وإن كان الصلبى قائما ، لأن فلانا إذا كان فخذا فبنوه وبناته لاتخلوعن الأولاد عادة فتكون مرادة فتدخل ، بخلاف ما إذا كان أبا خاصا فإن بنيه

فيما إذا أوصى لأمهات أولاده وللفقراء والمساكين ، إلا أن يكون هذا قول محمد. ثم رأيت فى غاية البيان أن المسئلة مختلف فيها ، وأن هذا قول محمد والحمد لله تعالى ( قوله ولو أوصى لبنى فلان يدخل فيهم الإناث فى قول أبى حنيفة أول قوليه وهوقولهما ) أقول : وفى الكافى مخالف لمـا فىالكتاب ففيه : ولوأوصى لبنى فلان فهوللذكور لاغير عند أبى يوسف وهوقول أبى حنيفة آخرا اعتبارا للحقيقة وقال محمد: يدخل فيه الإناث وهو قول أبىحنيفة أولا اه فلعلفيه روايتين ( قوله فهم ذلك من قوله تعالى ــ يوصيكم الله فيأولادكم ــ ) أقول : أى يورثكم ، فإن ولد الابن يدخل فىالميراث مع البنت الصلبية . والجواب أنه دخل فى الميراث مع البنت بدليل آخر ، كذا فى معراج الدراية . وعندى أن الفهم بطريق آخر ، فإنه إذا لم يكن للميت صبى وكان له ابن ابن وبنت ابن مثلا يكون المال بينهما للذكر مثل

![](_page_478_Figure_4.jpeg)

$$
-\dot{\xi}\wedge\dot{\Upsilon}-
$$

الأهل عتد الإطلاق يراد به الزوجة في متعارف الناس ، يقال فلان متأهل وفلان لم يتأهل وفلان له أهل وفلان ليس له أهل ،

![](_page_479_Picture_26.jpeg)

# .<br>مافى التقرب<br>مافى التقرب

مافى التقريد

الذى ذكروا هناك غير متمش هاهنا كما يعرف بالتأمل الصادق فلا يصار إليههاهنا (قوله وعن أبى يوسف أنهم يدخلون أيضا والكل شركاء ، لأن الاسم يتناولهم على السواء) قال بعض المتأخرين : قلت : لايخنى أن تناول الاسم للأعلى والأسفل بطريق التواطو ليس بأبعد من كون هذا التناول كذلك ،فالعجب أن أبا يوسف جوّز هذا دون ذاك اه . أقول : إن أبا بوسف جوّز المستحرث برابة عراقات والمتلوث والمتحررة للمستقبل والمتعاون وأنة عرا

 $-2\Lambda$ r  $-$ 

![](_page_480_Picture_51.jpeg)

وجودا ، والوصية تضاف إلى حالة الموت لأنها أخت الميراث والميراث كذلك، فلابد من تحقيق اسم المولى قبل الموت ولم يوجد فيهما (وعن أبي يوسف أنهم يدخلون) لأن سبب استحقاق الولاء و هو التدبير والاستيلاد (لازم) أى ثابت مستقر ، والأصح الأول لأنهم لاينسبون إليه بالولاء بنفس الاستحقاق بل بالإحياء الحاصل بالعتق، وذلك إنما يكون بعد الموت (ويدخل فيه ) أى فى هذا الإيصاء : يعني بالإجماع عبد قال له مولاه وهو واضح . ولو أوصى لمواليه وله موال وأولاد الموالى وموالى الموالاة دخل معتقوه وهو ظاهر ،وأولادهم لأن نسبتهم إليه بالولاء للمعتق الذى باشر فى آ بائهم ، والفروع أجزاء الأصول فكان الإطلاق حقيقة فيهم كما فى أصولهم، ولهذا لايصح ننى اسم المولى عنهم . بخلاف ما تقدم من بنى فلان وأولادهم لأن الننى عن الفروع صحيح حيث يجوز أن يقال ليسوi ببى فلان وإنما هم بنو بنيه .وعن أبى يوسف أنهم :يعنى موالى الموالاة يدخلون أيضا لمــا ذكره فى الكتاب وهو واضـح وقوله ( والإعتاق لازم ) جواب عما يقال : لمـا كانت الجهة مختلفة وجب بطلان الوصية كالمولى الأعلى والأسفل . ووجهه أن المشترك لايعمل به إلا إذا لم تكن قرينة علىأحد المعنيين وهاهنا قرينة تعين أحدهما ، وهو أن ولاء الإعتاق بمنزلة النسب لايحتمل الفسخ بعد ثبوته، وولاء الموالاة ضعيف بمختلف فيه بين العلماء ، وسببه عقد يحتمل الفسخ فلا تتحقق المزاحمة بينهما ،ولو لم يكن له إلا موالى موالاة كان الثلث لهم لأن الحقيقة إذا لم تمكن وجب العمل بالمجاز

## ( قوله وهو أن ولإء الإعتاق منزلة النسب لايحتمل الفسخ بعد ثبوته وولاء الموالاة الغ ) أقول : فيه بحث ( قوله لأن الحقيقة إذا لم تمكن وجب العمل بالمجاز ) أقول : مخالف لماذكره آنفا من القول الاشتراك إلا أن يبنى على التسليم والتنزل ,

نطاق البيان ( قو له و بخلاف ما إذا لم يكن له موال و لا أو لاد المو الى . لأن اللفظ لهم عبار فيصر ف إليه عند تعذر اعتبار الحقيقة ) قال صاحب النهاية فى شرح هذا المقام : وبخلاف ما إذا لم يكن له موال : أى موالى العتاقة ولا أولاد الموالى : أى ولا أولاد موالى العتاقة يعنى حينئذ الثلث لموالى الموالاة . وقال فى الجحامع الكبير : وإن لم يكن له إلا موالى الموالاة كان الثلث لهم لأن الأحق إذالم يوجدوجب العمل بما دونه انتهى ، واقتنى أثره صاحب العناية . أقول : ليس هذا بشرح صحيح ، إذ لوكان مراد المصنف ذلك لمــا صـح تعليله بقوله لأن اللفظ لهم مجاز فيصر ف إليه عند تعذر اعتبارالحقيقة ، فإن لفظ المولى مشترك بين।لمعتق وبين مولى

منه . وبخلاف ما إذا لم يكن له موال ولا أولاد الموالي لأن اللفظ لهرمجاز فيصرف إليه عند تعذر اعتبار الحقيقة . ولو كان له معتق واحد وموالى الموالى فالنصف لمعتقه والباقى للورثة لتعذر الجمع بين الحقيقة والمجاز ، ولا يدخل فيه موال أعتقهم ابنه أوأبوه لأنهم ليسوا بمواليه لاحقيقة ولا مجازا . وإنما يحرز ميراثهم بالعصوبة .

![](_page_481_Picture_61.jpeg)

عموم المجاز صيانة لكلام العاقل عن الإلقاء فىحق النصف ، والمصير إلى عموم المجاز مخلص معروف فى دفع الجمع بين الحقيقة والمجاز . وطريقه هاهنا أن يحمل الموالى على من كان للموصى مدخل فى عتقه أعم من أن يكون بطريق المباشرة كما فى معتق نفسه أو بطريق التسبيب كما فى معتق معتقه فليتأمل ، والله أعلم .

صونا اكلام العاقل عن الإلغاء(ولوكان له معتق واحد وموالى الموالى فالنصف لمعتقه والباقىللورثة لتعذر الحمع بين الحقيقة والمجاز) وحكم ولد المعتنى حكم المعتقلما ذكرنا أن اسم الموالي لأولاد الموالى حقيقة . وقوله(ولا يدخل فيه) أى فيها إذا أوصى لمواليه ب ( موال أعتقهم) هكذا وقع فىالنسخ ولكن الصواب أن يقال : موال أعتقهم أبوه أوابنه لأن التعليل يطابق ذلك دون المذكور . . في الكتاب ، وهذا لأن الحقيقة هو أن يباشر إعتاق مملوك فيصير به مولى عنه ، والمجازأن يتسبب لذلك بإعتاق مملوك فيعتق ذلك المعتق مملوكا ولم يوجد فىحق موالى الأب والابن فعل الإعتاق ولا تسبيبه ، فقلنا : إنهم لايدخلون فى هذه الإضافة ، وهذا المعنى كما ترىلايستقيم على ما وقع فى النسخ ، لأن الذين أعتقهم موال له حقيقة . وقوله ( وإنما يحرز مير اثهم بالعصوبة ) جواب′

( قال المصنف:ولو كان له معتق واحد وموالى الموالى فالنصف لمعتقه والباقى للورثة لتعذر الجمع بين الحقيقة والمجاز ) أقول:لم لايجوز

أن يراد المعنى العام لكليهما بقرينة صيغة الجمع وانحصار المعتق فى الواحد , وجوابه أن الانحصار وقت الوصية لايمنع صيغة الحمع فى معناها يناء على تجوز أن يوجد له معتق آخر خين الموت .

,他们的人都是不是一个人,他们的人都是不是一个人,他们的人都是不是一个人,他们的人都是不是一个人,他们的人都是不是一个人,他们的人都是不是一个人,他们的人都是不<br>第125章 我们的人,他们的人都是不是一个人,他们的人都是不是一个人,他们的人都是不是一个人,他们的人都是不是一个人,他们的人都是不是一个人,他们的人都是不是一

,他们的人都是不是一个人,他们的人都是不是一个人,他们的人都是不是一个人,他们的人都是不是一个人,他们的人都是不是一个人,他们的人都是不是一个人,他们的人都是不<br>第125章 我们的人,他们的人都是不是一个人,他们的人都是不是一个人,他们的人都是不是一个人,他们的人都是不是一个人,他们的人都是不是一个人,他们的人都是不是一

$$
= \xi \wedge \sigma =
$$

(باب الوصية بالمنافع ) لمــا فرغ من بيان أحكام الوصايا المتعلقة بالأعيان شرع فى بيان الوصايا المتعلقة بالمنافع ، وأخـّرهذا الباب لمــا أن المنافع بعد الأعيان وجودا فأخرَّرها عنها وضعا ، كذا فىالشروح . أقول : فيه شيء ، وهو أن هذا إنما يتم فىحق الوصية بالدكنى والوصية بالخدمة دون الوصية بالثمرة . لأن الثمرة من قبيل الأعيان . والباب يشمل الأقسام الثلاثة كلها عنوانا وأحكاما فلا يتم التقريب ، عما روى عن أبي يوسف أن موالى أبيه تدخل إذا مات أبوه وورث ولاءهم لأنهم مواليهحكما ولهذا يحرز ميراثهم . ووجه ذلك أن إحرازه الميراث ماكان لكونهم موال له ، لكن الشرع أقام عصبة المعتق مقام المعتق فىحق الميراث لأن الولاء كالنسب لايورث ، نص عليه صاحب الشرع قال «الولاء لحمة كلحمة النسب لايباع ولايوهب ولا يورث » وهو نص صريح فى عدم الانتقال فكان بطريق العصوبة . وقوله(بخلاف معتق البعض) قال فىالنهاية : هكذا وقع فىالنسخ وليس بصواب . والصواب أن يقول بخلاف،معتق المعتق كما هو المذكور فى الإيضاح ، لأنه يثبت بهذا الفرق بين موال الموالى وبين موال أعتقهم أبوه أو ابنه على ماذكر نا من النسخة الصحيحة فيه أيضا ، وذلك إنما يستقيم إذاكان بخلاف معتق المعتق ، وأما معتق البعض فعند أبي حنيفة لم ينسب إليه بالولاء بعد لأنه بمنز لة المكاتب ، والمكاتب لايدخل تحت اسم المولى عند قيام الكتابة . وعندهما إن نسب إليه إنما ينسب إليه بالولاء حقيقة فلا يحتاج إلى ذكره . وذكربعض الشارحين أن النسخة فىقوله ولا يدخل فيه موال أعتقهم بإثبات لفظة ابنه ، وهاهنا بخلاف معتق البعضفجعله مرتبطا بقوله ولا يدخل فيه موال أعتقهم ابنه ، ومعناه فإن معتق البعض يدخل تحت الوصية للمولى لأنه مولاه حقيقة . بخلاف موالى الأم لأنهم ليسوا مواليه أصلا ، ولكن ينبغى أن يكون هذا على مذهبهما ، لأن معتق البعض كالمكاتب ، والمكاتب لايدخل تحت اسم المولى عند تمام الكتابة ، وهذا فيه تصحيح نسخة الكتاب في الموضعين وإن كان فيه بعد من حيث الإيراد على مذهبهما خاصة ، والله أعلم . (باب الوصية بالسكنى والخدمة والثمرة) لمسا فرغ من أحكام الوصايا المتعلقة بالأعيان شرع فىبيان أحكام الوصايا المتعلقة بالمنافع ، وأختر هذا الباب لمسا أن المنافع بعد الأعيان وجودا فأخرها عنها وضعا . قال ز ونجوز الوصية بخلمة عبده وسكنى داره )كلامه واضح ، ويفيد الموافقة بين الوصية والعارية فى كون كل منهما تمليك المنافع بغير عوض والمباينة بينهما وبين الإرث ، لأن الوصية تعتمد التمليك والمنافع تقبل ذلك للحاجة حالة الحياة (فكذا بعد الممات) لأن الموت لايزيلها والإرث خلافة ( فيا يتملكه المورَّث وذلك ( قوله لأنه يثبت بهذا الفرق ) أقول : قوله الفرق فاعل يثبت ( قوله وذكر بعض الشارحين ) أقول : أراد الإتقانى ( قوله لأن معتق

البعض كالمكاتب ) أقول : الظاهر أن يقال : لأن معتق البعض عند أبى حنيفة كالمكاتب . (باب الوصية بالسكني والخدمة والثمرة)

فى عين تبقى والمنفعة عرض لايبقى، وكذا الوصية بغاة العبد والدار لأنه بدل المنفعة فأخذ حكمها والمعنى يشملهما . قال ( فإن خرجت رقبة العبد منالثلث يسلم إليه ليخدمه ) لأن حق الموصى له فى الثاث لايز احمه الورثة ( وإن كان لامال له غيره خدم الورثة يومين والموصى له يوما <sub>)</sub> لأن حقه فى الثاث وحقهم فى الثلثين كما فى الوصية فى العين ولا تمكن قسمة العبد أجزاء لأنه لايتجز أ فصرنا إلى المهايأة إيفاء للحقين ، بخلاف الوصية بسكنى الدار إذا كانت لاتخرج من الثلث حيث تقسم عين الدارثلاثا للانتفاع لأنه يمكن القسمة بالأجز اء وهو أعدل للتسوية بينهما زمانا وذاتا ، وفى المهايأة تقديم أحدهما زمانا . ولو اقتسموا الدار مهايأة من حيث الزمان تجوز أيضا لأن الحق لهم . إلا أن الأول وهو الأعدل أولى . وليس للورثة أن يبيعوا ما فى أيديهم من ثلثى الدار . وعن أبى يوسف رحمه الله أن لهم ذلك لأنه خالص ملكهم . وجه الظاهر أن حق الموصى له ثابت فى سكنى جميع الدار

بأن ظهر للميت مال آخر وتخرج الدار من الثاث ، وكذا له حق المزاحمة فيها فىأيديهم إذا خرب ما فى يده . وإن صير إلى التوجيه ببناء الكلأم علىالأكثر يبنى تأخير الوصية بالثمرة خاليا عن بيان النكتة كما لايخنى ( قوله إلا أن الأول وهو الأعدل أولى) قال بهض المتأخرين : فيه أن المفروض كون المبهايأة باختيارهم ، فالمتأخر يسقط حقه فلا تبقى الأولوية إلا بإلزام الحاكم حتى يكون أولى انتهني . أقول : ليس هذا بسديد . لأن إسقاط المتأخرحقه لايلز م أن يكون بطيب خاطره ، بل يجوز أن يكون مع الكراهة لأمر يدعو إليه ، فكيف يساوى هذا استيفاء حقه كملا كما فى الأول . ثم إن سلم كون إسقاط حقه عن طيب خاطره البتة فهو لايقتضى إلا انتفاء الظلم له وتحقق العدل فى الحملة وذلك لاينافى كون الأول أعدل منه للتسوية بينهم ذاتا وزمانا . ولاشك أن الأعدل أولى ( قوله وجه الظاهر أن حق الموصى له ثابت فىسكنى جميع الدار بأن ظهر للميت مال آخر وتخرج الدار من الثلث ) أقول : فيه بحث . أما أولا فلأنه منقوض بما إذا أوصى لرجل بعين داره ولم يكن له مال غيرها فاقتسمها الموصى له مع الورثة على الثلث والثلثين فإن للورثة هناك أن يبيعوا ما فى أيديهم من ثلثى تلك الدار بلا خلاف مع جريان هذا الدايل هناك أيضا ؛ بأن يقال : إن حق الموصى له ثابت فى عين جميع الدار بأن ظهر للميت مال آخر وتخرج الدار من

![](_page_483_Picture_56.jpeg)

الثلث . وأما ثانيا فلأنه إن كان حق الموصى له ثابتا فى سكنى جميع الدار بمجرد احتمال ظهور مال آخر للميت وخروج الدار من<br>الثلث فإما أن يكون حق الورثة أيضا ثابتا فى سكنى جميع تلك الدار أولا ، فإن كان الأول يلزم أن يثبت فى سكنى

![](_page_483_Figure_5.jpeg)

$$
- 2\lambda V -
$$

إلى ما بعد الموت فلا بملك تمليكه ببدل اعتبارا بالإعارة فإنها تمليك بغير بدل فيحالة الحياة على أصلنا ، ولا يملك المستعير الإجارة لأنها تمليك ببدل ،كذا هذا . وتحقيقه أن التمليك ببدل لازم وبغير بدل عير لازم ، ولا يملك الأقوى بالأضعف والأكثر بالأقل ، والوصية تبرّع غير لازم إلا أن الرجوع للمتبرّع لا لغيره والمتبرع بعد الموت لايمكنه الرجوع فلهذا انقطع ، أما هو فى وضعه فغير لازم ، ولأن المنفعة ليست بمال على أصلنا وفي تمليكها بالمـال إحداث صفة المـالية فيها تحقيقا للمساواة في عقد المعاوضة ،

الواحدة فى حالة واحدة حقوق أشخاص ، واللازم باطل لاستحالة أنسِكن أشخاص متعددة على حدة فى جميع محل واحد فى زمان واحد لاستلز امه تداخل الأجسام وظهور بطلان تعلق الحق بأمرمحال ، وإن كان الثانى يلزم أن لايقسم عين الدار بين الموصى له والورثة أثلاثا للانتفاع ، وأن لايقسم الدار بينهم مهايأة من حيث الزمان أثلاثا لثبوت حق الموصى له فىسكنى جميع

الحكم على خلاف ما إذا أوصى بغلة عبده سنة فإن له ثلث غلة تلك السنة على ماسنذكره . قال( فإن كان مات الموصى له عاد

![](_page_484_Picture_28.jpeg)

![](_page_484_Picture_6.jpeg)

 $-2AA-$ فإنما تثبت هذه الولاية لمن يماكمها تبعا لملك الرقبة،أو لمن يملكها بعقد المعاوضة حتى يكون مملكا لها بالصفة التي تماكنها،أما إذا تماكنها مقصودة بغير عوض ثم ملكها بعوض كان مماكنا أكثر مما تماكنه معنى وهذا لإيجوز ،وليس للموصى له أن خرج العبد من الكوفة إلاأن يكون الموصى له وأهاه في غير الكوفة فيخرجه إلى أهاه للمخدمة هنالك إذاكان يخرج من الثلث.لأن الوصية إنما تنفذ على مايعرف من مقصود الموصى ،فإذاكانوا فيءصره فمقصوده أن يمكنه من خدمته فيه بدون أن يلزمه مشقة السفر، وإذاكانوا فى غيره فمقصوده أن يحمل العبد إلىأهاه ليخدمهم. ولو أوصى بغلة عبده أوبغلة داره يجوز أيضا لأنه بدل المنفعة فأخذ حكم المنفعة فى جواز الوصية به ، كيف وأنه عين حقيقة لأنه دراهم أو دنانير فكان بالحوازأولى . ولو لم يكن له مال غير ه كان له ثلث غاة تلك السنة لأنه عين مال يحتمل القسمة بالأجزاء . فاو أراد الموصى له قسمة الدار بينه وبين الورثة ليكون هوااندى يستغل ثلثها لم يكن له ذلك إلا في رواية عن أنى يوسف فإنه يقول : الموصى له شريك الوارت وللشريك ذلك ، فكذلك للموصى له . إلا أنا نقول : المطالبة بالقسمة تبتنى على ثبوت الحقُّ للموصى له فيما يلاقيه القسمة إذ هو المطالب . وَلا حق له في عين الدار . وإنما حقه في الغاة فلا يملك المطالبة بقسمة الدار ، ولو أوصى له بخدمة عبده ولآخر برقبته وهو يخرج من الثاث فالرقبة لصاحب الرقبة والخدمة عايها لصاحب الخدمة ، لأنه أوجب لكل واحد منهما شيئا معلوما عطفامنه لأحدهما على الآخر فتعتبر هذه الحالة بحالة الانفراد .

الدار وعدم ثبوت حق الورثة فى ذلك على الفرض . مع أن المسئلة خلاف ذلك كما مر آ نفا فى الكتاب ( قوله فإنما تثبت هذه الولاية لمن تملكها تبعا لملك الرقبة أو لمن تملكها بعقد المعاوضة حتى يكون مملكا لها بالصفة التي تماكها <sub>)</sub> قال فى العناية : واعترض عليه بإجارة الحرّ نفسه فإنه لا يملك منفعته تبعا لملك رقبته ولا بعقد المعاوضة ، ويجوز أن يملكها ببدل . وأجيب بأن كلام المصنف فى الوصية فمراده بالمنفعة منفعة تجوز الوصية بها ومنفعة الحركيست كذلك فلا يكون واردا عليه اه أقول : الحواب منظورفيه ، لأن كون كلام المصنف فى الوصية لايقتضى كون مراده بالمنفعة المذكورة فى مقدمات دليله منفعة تجوز الوصية بها ،

وقوله (وهذا لأعدن ابعند بناء عاريما قال روي الأورالأقرص الأخير وسن بنازل والمراجع والربول والروس

![](_page_485_Picture_51.jpeg)

المبال او فظرا إلى آلحبر ) اقول : يعني من ألحبر قوله بدل المنفعة ( قال المصنف : لأنه أوجب لكل واحد مهما شيئا معلوما عطفا مفه ) أقول : أى من محمد أو من الموصى ، فإنه عطف قوله ۖ ولآخر برقبته بالواو على قوله أو صى له بحدمة عبده ، كذا فى شرح الكافى ، والأقرب عندى هو الثانى ( قوله ومعنى ذلك أنه عطف الخ ) أقول ؛ يعنى أن محمدا عطف الخ .

 $-144-$ ثم لمـاصحت الوصية لصاحبIلحدمة،فلولم يوصِ فالرقبة بشيءلصارت الرقبة ميراثا للورثة معكونالخدمةللموصى له ، فكذا إذا أوصى بالرقبة لإنسان آخر، إذ الوصية أخت الميراث من حيثأن الملك،يثبت فيهما بعد الموت . ولها نظائر ، وهو ما إذا أوصى بأمة لرجل وبما فىبطنها لآخر وهي تخرج من الثلث ، أو أوصى لرجل بخاتم ولآخر بفصه ، أو قال هذه القوصرة لفلان وما فيها من التمر لفلان كان كما أوصى ، ولا شيء لصاحب الظرف فى المظروف فى هذه المسائل كلها ، أما إذا فصل أحد الإيجابين عن الآخر فيها فكذلك الجواب عند أبى يوسف . وعلى قول محمد الأمة للموصى له بها والولد بينهما نصفان . وكذلك فى أخواتها . لأبى يوسف أن بإيجابه في الكلام الثاني تبين أن مراده من الكلام الأول إيجاب।لأمة للموصى له بها دون الولد . وهذا البيان منه صحيح وإن كان ً مفصولاً لأن الوصية لاتلزم شيئاً في حال حياة الموصى فكان البيان المفصول فيه والموصول سواء

فإن مقدمات الدليل لايلز م أن تكون مساوية للمدعى ، بل لآبد من كلية الكبرى إذاكان إنتاج الدليل بطريق الشكل الأول وهاهنا كذلك . إذ حاصل هذا الدليل أن الخدمة والسكنى من قبيل المنافع والمنافع ليست بمال على أصلنا ، وما ليس بمال فى تمليكه . بالمـال إحداث صفة المـالية فيه تحقيقا للمساواة فى عقد المعاوضة ، وما فى تمليكه إحداث صفة المـالية فيه لاتنبت الولاية عليه بهذه الصفة إلا لمن تملكه تبعا لملك الرقبة أو لمن تملكه بعقد المعاوضة حتى يكون مملكا لها بالصفة التي تملكها ولا يكون مملكا أكثر مما تملكه فإنه لايجوز شرعا ، ولا يذهب على ذىمسكة أن ماعدا الصغرى من المقدمات المذكورة مع اقتضاء الأدلة الشرعية كلية كل واحدة منها فى نفسها لامحال لتقييد شىء منها بما يخرج به منفعة الحرّ لوقوعها فى محل!لكبرى من الشكل الأول تبصر ( قوله ثم لمــا صحت الوصية لصاحب الحدمة الـخ ) قال صاحب العناية : وقوله لمـا صحت الوصية لصاحب الحدمة كالبيان والتفسير لمــا قبله منحالة الانفراد : يعني لوكانت الوصية بالحدمة منفردة كانت الرقبة مير اثا للورثة والحدمة للموصى له من غير اشتراك فكذا إذا أوصى بالرقبة لإنسان آخرتكون الرقبة له والحدمة للموصى له بها ، إذ الوصية أخت المير اث من حيث أن الملك فيهما يثبت بعد الموت اه . أقول : إن قوله السابق كالبيان والتفسير لمــا قبله من حالة الانفراد ليس بسديد . والحق أن يقال : كالبيان والتفسير لمــا قبله من اعتبار هذه الحالة بحالة الانفراد ، لأن قول المصنف <sup>مم</sup>م لمـا صحت الوصية لصاحب الحدمة النخ ، وكذا ما ذكره الشارح المز بور بقوله يعنى لوكانت الوصية بالخدمة الخ إنما يفيد أن بيان اعتبار ً هذه الحالة بحالة الانفراد لا بيان حالة

![](_page_486_Picture_55.jpeg)

![](_page_486_Figure_4.jpeg)

كما فىوصية الرقبة والحدمة . ولمحمد أن اسم الخاتم يتناول الحلقة والفص . وكذلك اسم الجارية يتناولها وما فى بطنها . واسم القوصرة كذلك ، ومن أصلنا أن العام الذى موجبه ثبوت الحكم على سبيل الإحاطة بمنزلة الخاص فقد اجتمع فىالفص وصيتان وكل منهما وصية بإيجاب على حدة فيجعل الفص بينهما نصفين ، ولا يكون إيجاب الوصية فيه للثانى رجوعا عن الأول . كما إذا أوصى للثانى بالحاتم . خلاف الحدمة مع الرقبة لأن اسم الرقبة لايتناول الخدمة وإنما يستخدمه الموصى له بحكم أن المنفعة حصات على ماكمه . فإذا أوجب الحدمة لغيره لايبقى للموصَّى له فيه حق . بخلاف ما إذا كان الكلام موصولا لأن ذلك دليل التخصيص والاستثناء . فتبينأنه أوجب لصاحب الحاتم الحلقة خاصة دون الفص . قال ( ومن أو صي لآخر بشمرة بستانه ثم مات وفيه ثمرة فله هذه الثمرة وحدها . وإن قال له ثمرة بستانىأبدا فله هذه الثمرة وثمرته فيا يستقبل ما عاش ، وإن أوصى

 $-29. -$ 

![](_page_487_Picture_55.jpeg)

و المفصول فيهما فى الحكم سواء ، وتأخيرتعليل محمد والحواب عما استدل به أبو يوسف فىالكتاب والمبسوط دليل على أن المعوّل على قول محمد . قال (ومن أوصى لآخر بثمرة بستانه ثمم مات وفيه ثمرة) المسائل المتعلقة بالاقتصار على الموجود من الموصى به والتعدَّى إلى مالِحدث على وجوه ثلاثة : فى وجه يقع على الموجر د والحادث ماعاش الموصى له ذكر الأبد أو لم يذكر ، · كالوصية بغلة بستانه أو أرضه أو سكنى داره أوخدمة عبده فإن العرف فيها جار على الأبد ، ويعتبر خروجه من الثلث . وفى وجه يقع على الموجود دون الحاذث ذكر الأبد أو لم يذكره . كالوصية بالصوف على ظهر الغنم والولد فى بطن جاريته واللبن فى الضرع لأن المعدوم من هذه الأشياء لايستحق به بوجه مـًا . وفى وجه أن ذكر الأبد يقع على الموجود والحادث فالوصية الثانية بمنزلة الاستثناء ، كذا قال الكرخى فى مختصره ، إلى هنا كلام الإتقافى ( قال المصنف : وكذا اسم الحارية يتناولها وما فى بطنها ) أقول:هنا نوع مخالفة لمـا أسلف فى الوصية بجارية إلا حملها فراجعه متأملا ( قال المصنف : واسم القوصرة كذلك ) أقول : فكان

فيها العموم . فقوله ومن أصلنا أن العام بمنزلة الحاص بمنزلة اللغو هاهنا كما لايخني ( قوله بخلاف ما إذاكان الكلام موصولا لأن ذلك دليل التخصيص أو الاستثناء فتبين أنه أوجب لصاحب الحاتم الحلقة خاصة دون الفص . أقول : فيه شيء،وهو أنه

كان أحدهما منفصلا عن الآخر فكذلك عند أبي يوسف خلافا لمحمد . وقوله ( كما في وصية الرقبة والحدمة ) فإن الموصول

![](_page_487_Figure_5.jpeg)

له بغلة بستانه فله الغلة القائمة وغلته فيها يستقبل ) والفرق أن الثمرة اسم للموجود عرفا فلايتناول المعدوم إلا بدلالة زائدة مثل التنصيص على الأبد لأنه لايتأبد إلا بتناول المعدوم والمعدوم مذكور وإن لم يكن شيئا ، أما الغلة فتنتظم الموجود وما يكون بعرض الوجود مرة بعد أخرىءرفا ، يقال فلان يأكل من غاة بستانه ومن غلة أرضِه وداره . فإذا أطلقت يتناولهما عرفا غير موقوف على دلالة أخرى . أما الثمرة إذا أطلقت لايراد بها إلا الموجود فلهذا يفتقر الانصراف إلى دليل زائد . قال ( ومن أوصى لرجل بصوف غنمه أبدا أو بأولادها أو بلبنها ثم مات فله ما فى بطونها من الولد وما فى ضروعها من اللبن وما على ظهورها من الصوف يوم يموت الموصى سواء قال أبدا أو لم يقل ) لأنه إيجاب عند الموت فيعتبر قيام هذه الأشياء يومئذ . وهذا بخلاف ماتقدم . والفَوْق أن القياس يأتي تمليك المعدوم لأنه لايقبل الملك ، إلا أن في الثموة والغاة المعدومة جاء الشرع بورود العقد عليها كالمعاملة والإجارة ، فاقتضى ذلك جوازه فى الوصية بالطريق الأولى لأن بابها أوسع . أما الولد المعدوم وأختاه فلا يجوز إيراد العقد عليها أصلا . ولا تستحق بعقد مـًا ، فكذلك لايدخل تحت الوصية ، بخلاف الموجود منها لأنه يجوز استحقاقها بعقد البيع تبعا وبعقد الحلع مقصودا ، فكذا بالوصية، والله أعلم بالصواب .

 $= 291 -$ 

قد تقرر فى كتاب الإقرار أن استثناء الفص من الحاتم غير صحيح لكون الاستثناء تصرفا لفظيا غير عامل فيها يتناوله الاسم لفظا كالفص فى الحاتم والنخلة فىالبستان والبناء فىالدار . فما معنى قوله أو الاستثناء فى قو'ه لأن ذلك د'يل التخصيص أو الاستثناء ( قوله ومن أوصى لرجل بصوف غنمه أبدا أو بأولادها أو بلبنها ثمهمات فله مافى بطنها من الولد وما فى ضروعها من اللبن وما على ظهورها من الصوف يوم يموت الموصى سواء قال أبدا أو لم يقل) أقول : فى تحرير هذه المسئلة بهذا الوجه ساجة ، فإن الإطلاق المستفاد من قوله فى ذيلها سواء قال أبدا أو لم يقل لايناسب تقييدصدرها بقوله أبدا حيث قال ومن أوصى لرجل بصوف غنمه أبدا ، فالأولى ماذكر فى الكافى حيث ترك فيه قيد أبدا فى صدر المسئلة ، أو ماذكر فى البداية حيث ترك فيها قوله في ذيلها سواء قال أبدا أولم يقل تدبر ( قو له لأنه إيجاب عند الموت فيعتبر قيام هذه الأشباء بومئذ ) أقول : لايخو على الفطن أن

![](_page_488_Picture_47.jpeg)

![](_page_488_Figure_4.jpeg)

 $-297 -$ 

قال ( وإذا صنع يهودى أو نصرانى بيعة أوكنيسة فى صحته ثم مات فهو ميراث ) لأن هذا بمنزلة الوقف عند أبى حنيفة ، والوقف عنده يورث ولايلزم فكذا هذا . وأما عندهما فلأن هذه معصية ً فلا تصح عندهما . قال ( ولو أوصى بذلك لقوم مسمين فهو الثلث) معناه إذا أوصى أن تبنى داره بيعة أوكنيسة فهوجائز من الثلث

والغلة بالمعاملة والإجارة بطريق القياس، وليس كذلك بلهوبطريق دلالة النص عليه ، يرشد إليه قطعا قول المصنف رحمه الله بالطريق الأولى ، وفي قوله فاقتضى ذلك جوازه فيالوصية بالطريق الأولى لأن الأولوية إنما تتصوَّر في الدلالة دون القياس ، وكون الشيء ثابتا بخلاف القياس إنما ينافى القياس عليه ، لأن من شرط القياس أن لايكون المقيس عليه معدولا عن سنن القياس دون الإلحاق به بطريقالدلالة ، وقد مرّ مرارا نظائر هذا فى الكتاب وشروحه فكيف خني علىذلك البعض . ثم أقول : بقى لنا شيء فيا ذكره المصنف رحمه الله ، وهوأن عقد المعاملة باطل غير مشروع عند أبى حنيفة كمأ تقرر فى موضعه ، فقوله هاهنا جاء الشرع بورود العقد عليها كالمعاملة لايتمشى على قول أبى حنيفة ، وإنما يتمشى على قول صاحبيه ، فإن عقد المعاملة مشروع عندهما ، والمسئلة التي نحن فيها مما اتفقوا عليه فكيف يبني دليلها على ما اختلفوا فيه فتأمل .

( باب وصية الذمى ) ذكر وصية الذى بعد وصية المسلم لأن الكفار ملحقون بالمسلمين فىأحكام المعاملات بطريق التجعية ، فذكر التابع بعد المتبوع كذا قالوا . أقول : أكثر ماذكر فى هذا الباب ليس من قبيل المعاملات كما ترى ، فتغليب الأقل على الأكثر غير معقول ، والأظهر أن يقال : لماكان لبعض وصايا الكفار أحكام خاصة ذكر وصيتهم في باب على حدة وأختره لحساستهم ( قوله وإذا صنع يهودى أو نصرانى بيعة أوكنيسة فى صحته ثم مات فهو ميراث .، ۚ لأن هذا بمنزلة الوقف عند أبىحنيفة رحمه الله ، والوقف عنده يورث ولا يلزم فكذا هذا . وأما عندهما فلأن هذه معصية فلا تصح عندهما › قال صاحب العناية فىشرح هذا المحل : إذا صنع يهودى بيعة أو نصرانى كنيسة فى صحته ثم مات فهومير اث بالاتفاق فيما بين أصحابنا على اختلاف التخريج ، أما عنده فلأن هذا بمنزلة الوقف عند أبى حنيفة رحمه الله إذا كان لمسلم ، فإن وقف المسلم فى حال الحياة موروث بعد موته لكونه غير لازم فهذا أولى ، وأما عندهما فلأن هذه الوصية معصية فلا تصح ، إلى«نا لفظه . أقول : فيه خلل من وجوه : الأول أنه صرف البيعة إلى اليهودى والكنيسة إلى النصرانى ، وهومخالف لمــا ذكره نفسه وسائر الشراح فى كتاب الحهاد من أن الكنيسة اسم لمعبد اليهود والنصارى وكذلك البيعة اسم لمعبدهم مطلقا فى الأصل ، ثم غلب استعمال الكنيسة لمعبد اليهود والبيعة

#### ( باب وصية الذي )

عفب وصية المسلم بوصية الذمى لكون الكفارملحقين بالمسلمين فىأحكامالمعاملات( وإذا صنع يهودى بيعة أو نصراني كنيسة فى صحته ثم مات فهو ميراث ) بالاتفاق فيا بين أصحابنا علىاختلاف الترجيح ، أما عنده فلأن هذا بمنز لة الوقف عند أبى-منيفة إذاكان لمسلم ، فإن ً وقف المسلم فى حالة الحياة موروث بعد موته لكونه غير لازم فهذا أولى ( وأما عندهما فلأن هذه ) الوَّصية معصية فلا (تصح . ولو أوصى ) بذلك أى لو أوصى بأن تعمل بيعة أو كنيسة لقوم معينين ( فهو جائز من الثلث

( باب وصية الذمى )

![](_page_489_Figure_8.jpeg)

لآن الوصية فيها معنى الاستخلاف ومعنى التمليك ، وله ولاية ذلك فأمكن تصحيحه على اعتبار المعنيين . قال ( وإن أوصى بداره كنيسة لقوم غير مسمين جازت الوصية عند أبي حنيفة ، وقالا : الوصية باطلة ) لأن هذه معصية حقيقة وإن كان فى معتقدهم قربة ، والوصية بالمعصية باطلة لمــا فى تنفيذ ها من تقرير المعصية . ولأبي حنيفة أن هذه قربة فى معتقدهم ونحن أمرنا بأن نتركهم وما يدينو ن فتجوز بناء على اعتقادهم ؛ الا يرى أنه لو أوصى بما هو قربة حقيقة معصية فى معتقدهم لاتجوز الوصية اعتبارا لاعتقادهم فكذا عكسه .

 $-194 -$ 

لمعبد النصارى . وعبارة الكتاب هنا تحتمل صرف البيعة إلى النصارى والكنيسة إلى اليهود بطريق اللفّ والنشر الغير المرتب . والثانى أنه قال: أما عنده وقال بعده فلأن هذا بمنزلة الوقف عند أبى حنيفة رحمه الله ، وأضمر أبا حنيفة أولا وأظهره ثانيا ، وكان الأول مقام الإظهار والثانى مقام الإضهار ، بخلاف عبارة المصنف فإنها على الأصل السديد حيث قال : لأنها بمنزلة الوقف عند أبى حنيفة رحمه الله، والوقف عنده يورث فأظهر أبا حنيفة أولا وأضمره ثانيا . والثالث أنه خص كون الوقف موروثا عنده بالمسلم حيث قال : فإنّ وقف المسلم فى حال الحياة موروث وبعد مرته مع أن وقف الكافر أيضا موروث عنده بلا تفاوت ، بخلاف عبارة المصنف فإنها مطلقة حيث قال : والوقف عنده موروث بلا تخصيص بالمسلم . والرابع أنه قال : فلأن هذه الوصية معصية مع أنه لاوصية فى مسئلتنا هذه ، فإن المذكور فيها صنع اليهودى أو النصرانى فى حال حياته بدون إضافة شيء إلى ما بعد موته، والوصية تمليك مضاف إلى ما بعد الموت ، بخلاف قول المصنف فإن هذه معصية ، إذ المشار إليه بهذه فى قوله المذكور هي الصنيعة دون الوصية فلا غبار عليه ( قوله لأن الوصية فيها معنى الاستخلاف ومعنى التمليك، وله ولاية ذلك فأمكن تصحيحه على اعتبار المعنيين ) قال فى العناية وغاية البيان: وإذا صار ملكا للمسلمين صنعوا ما شاءوا اه . أقول : هذا على أصلهما ظاهر ، فإن الوصية بالمعصية باطلة عندهما وإن كانت فى معتقدهم قربة كما سيجـىء ،فإذا بطلت حقيقة الوصية عندهما فيها نحن فيه لكون بناء البيعة والكنيسة معصية حقيقة وإن كان قربة فى معتقد الكفار لزمهما المصير إلى ما فى الوضية من معنى الاستخلاف والتمليك تصحيحا لكلام العاقل مهما أمكن .وأما على أصل أبى حنيفة رحمه الله فغير ظاهر ، لأن كون الموصى به قربة فى معتقد الموصى كاف عنده فى صحة الوصية كما سيجىء أيضا، وفيها نحن فيه كذلك فينبغى أن تصبح حقيقة الوصية عنده هنا كما تصح فيها إذا أوصى بذلك لقوم غير مسمين على ما سيأتى بدون المصير إلى اعتبار معنيى الاستخلاف

والتمليك فى تصحيحها . والحاصل أن الظاهر أن يكون تخريج هذه المسئلة على الاختلاف بين أبى حنيفة رحمه الله وصاحبيه وإن كان جوابها على الاتفاق بينهم كما فىالمسئلة السابقة ،وأسلوب تحريرما فىالكتاب وشروحه يشعرباتفاقهم فىالتخريج أيضافليتأمل لأن فىالوصية معنى الاستخلاف و التمليك) وللذمى ولاية التمليك ( فأمكن تصحيحه) أى تصحيح ٳيصائه (على اعتبار المعنيين ) يعني الاستخلاف والتمليكفجعلناه من الثلث نظرا إلى الاستخلاف فجوزنا ذلك نظرا إلى التمليك ، وإذا صارملكا للمسمين صنعوا به ما شاءوا (وإن أوصى أن نجعل داره كنيسة لقوم غير مسمين) يُعني قوما غير محصورين( جازت الوصية عند أبي حنيفة ، وقالا : هي باطلة لأن هذه ) فى الحقيقة ( معصية وإن كان فى معتقدهم قربة والوصية بالمعصية باطلة لمـا فى تنفيذها من تقريرها. ولأبي حنيفة ) أن الاعتبار لمعتقدهم ، فإنهم لو أوصوا بالحج لم يعتبر وإن كان عبادة عندنا بلا خلاف ، فكذلك إذا أوصوا بما هو فى معتقدهم عبادة صح وإن كان عندنا معصية ، لأنا أمرنا أن نتر كهم وما يدينون . قالوا : هذا الخلاف إذا أوصى ببناء بيعة أوكنيسة فىالقرى،فمأما فى المصر فلا يجوز بالاتفاق لأنهم لايمكنون من إحداث ذلك فىالأمصار، وذكرالفرق بين بناء سهومن الناسغ ، والأصل أن هذه الصنعة . نعم لو قال : لأن الوصية بالمعسية لاتصح فهذا أولى كان صحيحا ( قوله يعنى الاستخلاف والتمليك

![](_page_490_Figure_3.jpeg)

,他们的人们就是一个人的人,他们的人们就是一个人的人,他们的人们就是一个人的人,他们的人们就是一个人的人,他们的人们就是一个人的人,他们的人们就是一个人的人,他<br>第1258章 我们的人们的人们,他们的人们的人们的人们,他们的人们的人们的人们,他们的人们的人们的人们,他们的人们的人们的人们,他们的人们的人们的人们,他们的人

ثم الفرق لأبي حنيفة بين بناء البيعة والكنيسة وبين الوصية به أن البناء نفسه ليس بسبب لزوال ملك البانى . وإمما يزول ملكه بأن يصير محررا خالصا لله تعالى كما في مساجد المسلمين . والكنيسة لم تصر محرَّرة لله تعالى حقيقة فتبقى ملكا للبانى فتورث عنه . ولأنهم يبنون فيها الحجرات ويسكنونها فلم يتحرَّر لتعلق حق العباد به . وفى هذه الصورة يورث المسجد أيضا لعدم تحرره . بخلاف الوصية لأنه وضع لإزالة الملك إلا أنه امتنغ ثبوت مقتضاه فى غير ما هو قربة عندهم فبَّق فيها هو قربة على متمنضاه فيزول ماكمه فلا يورث ﴿ ثُمَّ الحاصل أن وصايا الذمى على أربعة أقسام : منها أن تكون قربة فى معتقدهم ولا تكون قربة فى حقنا وهو ماذكرناه . وما إذا اوصى الذمى بأن تذبح خنازيره وتطعم المشركين . وهذه على الحلاف إذا كان لقوم غير مسمين كما ذكرناه والوجه مابيناه . ومنها إذا أوصى بما يكون قربة في حقنا ولا يكون قربة فى معتقدهم . كما إذا أوصى بالحج<br>\* \* \*

 $-595$ .

![](_page_491_Picture_56.jpeg)

فى معتقدهم حتى يزول ملك البانى عنها . فإن قلت : إنهم يبنون فيها الحجر ات ويسكنون فلم تحرَّر لله تعالى لتعلق حق العباد بها . قلت : هذا مصير إلى التعليل الثانى الذى ذكره بقوله ولأنهم يبنون فيها الحجرات إلى آخره .والكلام فى التعليل الأول فلا معنى اللخط ( توله ولأنهم يبنون فيها الحجرات ويسكنونها فلم يتحرَّر لله تعالى لتعلق حق العباد به ) قال صاحب العناية : قوله ولٱنهم يبنون فيها الحجرات دليل آخر على عدم التحرر بله تعالى اﻫ . أقول : فيه نظر . لأن كون هذا دليلا آخر على عدم البيعة والكنيسة والوصية بذلك. وقوله ( لم تصر محرَّرة لله حقيقة ) بل تحرَّر على معتقدهم ( فتبقى ملكا للبانى فتورث عنه ) وقوله ( و لأنهم يبنون ) دليل آخر على عدم التحرير لله تعالى. وقوله ( بخلاف الوصية ) متصل بقوله إن البناء نفسه ليس بسبب لزوال ملك البانى ، والضمير فى قوله ( لأنه وضع ) وفى قوله ( ثبوت مقتضاه ) وقوله ( فبقي على مقتضاه ) كلها راجع إلى الوصية بتأويل الإيصاء . وحاصل معناه أن الوصية وضعت لإزالة الملك . إلا أن لفظها تقاعد عن إفادة معناه وهو زوال الملك فيا إذا أوصى بما ليس بقربة فى معتقدهم ،فأما إذا لاقت ماهو قربة فيه عملت عملها . وقوله ( ثم الحاصل أن وصايا الذمى الخ ) واضح ( قوله وهوماذكرناه ) يريد به الوصية ببناء البيعة أوالكنيسة .وقوله ( كما ذكرناه ) يعني من الحلاف فى الوصية بالبيعة والكنيسة . وقوله ( والوجه مابيناه ) أى من الحانبين ،وهو أن المعتبر عنده اعتقادهم ، وعندهما أنه وصِية بمعصية ( قوله والحهة

![](_page_491_Figure_4.jpeg)

ِ وللاعتبار منالثلث يعلم مما أسلفا( قوله والضمير فى قوله لأنه وضع ،و فى قوله و فى قوله فبقى على مقتضاه كلها واجع إلى الوصية )<br>-

على الحلاف المعروف فى تصرفاته بين أبي حنيفة وصاحبيه .وفى المرتدة الأصح أنه تصح وصاياها لآنها تبقى على الردَّة ، بخلاف المرتد لأنه يقتل أو يسلم . قال ( وإذا دخل الحربى دارنا بأمان فأوصى لمسلم أو ذمى بماله كله جاز ) لأن امتناع الوصية بما زاد على الثلث لحق الورثة ولهذا تنفذ بإجازتهم ، وليس لورثته حق مرعى لكونهم فى دار الحرب إذ هم أموات فى حقنا . ولأن حرمة ماله باعتبار الأمان . والأمان كان لحقه لالحق ورثته . ولو كان أوصى بأقل من ذلك أخذت الوصية ً ويردُّ الباق على ورثته وذلك من حق المستأمن أيضا . ولو أعتق عبده عند الموت أو دبر عبده فى دار الإسلام فذلك صحيح منه من غير اعتبار الثلث لمـا بينا . وكذلك لو أوصى له مسلم أو ذمى بوصية جاز لأنه مادام فى دار الإسلام فهو فى المعاملات بمنزلة الذمى . ولهذا تصح عقود التمليكات منه فى حال حياته ، ويصح نبرعه فى حياته فكذا بعد مماته . وعن أبىحنيفة وأبى يوسف أنه

 $-140-$ 

![](_page_492_Picture_42.jpeg)

التحرر لله تعالى يقتضى سبق دليل أول عليه ، ولا يذهب على الناظر فى كلام المصنف أنه لم يذكر فيه قبل هذا مايكون دليلا عليه ، وإنما قال من قبلوالكنيسة لم تصر محرَّرة لله تعالى حقيقة ، وهذا دعوى بلا دليل . ثم أقول : الحق عندى أن قوله ولأنهم يبنون فيها الحجرات الخ دليل آخرعلى الفرق لأبى حنيفة بين بناء البيعة والكنيسة وبين الوصية عطف بحسب المغى على قوله إن البناء نفسه ليس بسبب لز و ال ملك البانى الخ ، كأنه قال : ثم الفرق لأبى حنيفة رحمه الله تعالى بينهما لأن البناء نفسه ليس بسبب لزوال ملك البانى ، ولأنهم يبنون فيها الحجراتويسكنونها الخ تبصر( قوله وفى المرتدة الأصح أنه تصح وصاياها لأنها تبقى على الردة ، بخلاف المرتد لأنه يقتل أو يسلم ) قال صاحب النهاية : و ذكر صاحب الكتاب فىالزيادات على خلاف هذا ، وقال : قال بعضهم : إنها لاتكون بمنزلة الذمية وهو الصحيح حتى لاتصح منها وصية ، والفرق بينها وبين الذمية

![](_page_492_Picture_43.jpeg)

![](_page_492_Figure_5.jpeg)

قال ( ومن أوصى إلى رجل فقبل الرِّصى في وجه الموصى وردها في غير وجهه فليس بردً ) لأن الميت مضى

أن الذمية تقرَّ على اعتقادها،وأما المرتدة فلا تقرَّ علىاعتقادها اﻫ . وقال صاحب العناية بعد نقل هذا عن النهاية :والظاهر أنه لا منافاة بين كلاميه لأنه قال هناك الصحيح وهنا الأصح وهما يصدقان اه . أقول : ليس هذا بتوفيق صحيح ، إذ لاشك أن مراد من قال في الجلافيات هو الصحيح يرجح هذا القول على القول الآخر لابيان مجرد صحته مع رجحان الآخر ، كما أن مراد من قال هو الأصح ترجيحه على الآخر بل قوله هوالصحيح دل على الترجيح من قوله هو الأصح ، ولا ريب أن ترجيح أحدهما على الآخر ينافى ترجيح الآخر عليه ولا يمكن أن يصدقا معا ( قوله ولو أوصى لحربى فى دار الإسلام لايجوز ، لأن الإرث ممتنع لتباين الدارين والوصية أخته ) أقول : هذا التعليل الذى حاصله قياس الوصية على الإرث منقوض بمسائل متعددة مرت في الكتاب آ نفا :منها ما إذا دخل الحربي دارنا بأمان فأوصى لمسلم أو ذمى بماله كله فإنه جائز ، مع أن الإرث ممتنع بين الذمى والحربي لتباين الدارين . وبين المسلم والحربي لاختلاف الدينين ولتباين الدارين حكما ومنها ما إذا أوصى ذمى لحربي مستأمن بوصية فإنه جائز فى ظاهر الرواية ، مع أنه لا توارث بينهما لتباين الدارين حكما .ومنها ما إذا أوصى مسلم لمستأمن بشىء فإنه آبضا جائز فى ظاهر الرواية مع أنه لاتوارث بين المسلم والكافر أصلاً لاختلاف الدينين ولتباين الدارين أيضا إذا كان الكافر حربيا ولو كان مستأمنا . ( باب الوصى وما يملكه )

لمــا فرغ من بيان أحكام الموصى له شرع فى بيان أحكام الموصى إليه وهو الوصى ،وقدم أحكام الموصى له لكنر تها وكثرة

وقوله ( ولوأوصى لحربيّ فى دارالإسلام ) دار الإسلام ظرف لأوصى لالقوله حربي : أى لوأوصى الذى فى دار الإسلام لحربى فى دار

(باب الوصى وما يملكه ) لمــا فرغ من بيان الموصى له شرع فى بيان أحكام الموصى إليه وهو الوصى لمــا أن كتاب الوصايا يشمله ، لكن قدم أحكام الموصى له لكثرتها وكثرة وقوعه فكانت الحاجة إلى مرفتها أمس ً ( ومن أوصى إلى رجل ) أى جعلهوصيا ( فقبل الوصى فى وجه الموصى ) أى بعلمه ( وردَّها فى غير وجهه ) أى بغير علم الموصى ، هكذا ذكره فى الذخيرة ، إشارة إلى أن المقصود بذلك علم الموصى ليتدارك حاله عند ردِّ الموصى ( فليس بردة لأن الميت،ضى لسبيله ) أى الموصى مات معتمدا عليه ، فلمو صبح رده بغیر علمه فی حیاته أو بعد مماته صار مغرورا من جهته وهو إضرار الایجوز فیر د ّ رده ، وطولب بالفرق بین الموصى له والموصي إليه فى أن قبول الأول فى الحال غير معتبر حتى لو قبله فى حال حياة الموصى ثم رده بعد وفاته كان صحيحا ، بخلاف الثاني على ماذكرتم . وأجيب بأن نفع الأول بالوصية لنفسه ونفع الثاني للموصى فكان في رده بغير علمه إضرار به فلا يجوز ،

الحرب لم يجز لتباين الدارين ،ولأن الذى إذا أوصى لحربي فى دار الإسلام جاز على ماذكر قبل هذا بقوله وكذا لو أوصى له : أى للمستأمن مسلم أو ذمى بوصية جاز ، والله سبحانه وتعالى أعلم .

#### وبِمكن التنوجيه كما أشير إليه فليتأمل ( قوله ولأن الذى إذا أوصى ) أقول : فى صحة هذا العطف تأمل .

( باب الوصی وما یملکه)

 $\mathcal{L}(\mathcal{L}^{\mathcal{L}}(\mathcal{L}^{\mathcal{L}}(\mathcal{L}$ 

معتمدا عليه ، فلو صح رده فىغير وجهه فىحياته أو بعد مماته صار مغرورا من جهته فردّ رده ، بخلاف الوكيل بشراء عبد بغير عينه أو ببنيع ماله حيث يصح ردَّه فى غير وجهه لأنه لاضرر هناك لأنه حىَّ قادر على التصرف بنفسه ( فإن ردها فى وجهه فهر ردٌ ) لأنه ليس للموصى ولاية ٳلزامه التصرف ، ولا غرور فيه

وقوعها فكانت الحاجة إلى معرفتها أمس ً ( قوله بخلاف الوكيل بشر اء عبد بغير عينه أو ببيع ماله حيث بصح رده فى غير وجهه ) قال صاحب النهاية : هذا الذى ذكره مخالف لعامة روايات الكتب من الذخيرة والتتمة وأدب القاضى للصدر الشهيد والجامع الصغير للإمام المحبوبى وفتاوى قاضيخان ، لأنه ذكر فى هذه الكتب أن الوكيل إذا عزل نفسه عن الوكالة حال غيبة الموكل لايضح . حتى لوعزل نفسه من غير علم الموكل لايخرج عن الوكالة ، وموضعه فى الذخيرة الفصل الثانى من وكالتها ، والفصل العاشر من التتمة ، والباب السابع والستون من أدب القاضى ، وباب بيع الأوصياء من وصايا الجامع الصغير ، وفصل التوكيل

![](_page_494_Picture_34.jpeg)

![](_page_494_Figure_4.jpeg)

![](_page_494_Figure_6.jpeg)

لأنه يمكنه أن ينيب غيره ( وإن لم يقبل ولم ير دَّحتي مات الموصى فهو بالخيار إن شاء قبل وإن شاء لم يقبل ) لأن الموصى ليس له ولاية الإلزام نمبقى مخيرا \_ فاو أنه باع شيئا من تركته فقد لزمته ، لأن ذلك دلالة الااتزام والقبول وهو معتبر بعد الموت ، وينفذ البيع لصدوره من الوصى ، وسواء علم بالوصاية أولم يعلم ، بخلاف الوكيل إذا لم يعلم بالتوكيل فباع حيث لاينفذ لأنالوصاية خلافة لأنه يختص بحال انقطاع ولاية الميت فتنتقل الولاية إليه ، وإذا كانت خلافة لاتتوقف على العلم كالوراثة . أما التوكيل إنابة لثبوته فى حال قيام ولاية المنيب فلا يصح من غير علمه كإثبات الملك بالبيع والشراء وقد بينا طريق العلم وشرط الإخبار فيما تقدم من الكتب .

التعليل ينتقض يصدرة ردأ الرصي الرصية في غير وجه المرصي فيحياته ، فإن المرصي حي قادر على التصرف ينفسه في حال

 $- i \dot{A} \dot{A} -$ 

![](_page_495_Picture_48.jpeg)

![](_page_495_Picture_49.jpeg)

( قوله وعن هذا قال بعض الشارحين ) أقول : يعنى الإتقانى .

 $\mathcal{L}(\mathcal{L}(\mathcal{L}))$  and  $\mathcal{L}(\mathcal{L}(\mathcal{L}))$  . The contribution of  $\mathcal{L}(\mathcal{L})$ 

 $-299-$ ( وإن لم يقبل حتى مات الموصى فقال لا أقبل ثم قال أقبل فله ذلك إن لم يكمها القاضى أخرجه من الوصية حين قال لا أقبل) لأن بمجرد قوله لا أقبل لايبطل الإيصاء . لأن في إبطاله ضر را بالميت وضرر الوصى فىالإبقاء مجبور بالثواب . ودفع الأول وهو أعلى أولى ، إلا أن القاضى إذا أخرجه عن الوصاية يصح ذلك لأنه مجتهد فيه . إذ للقاضى ولاية دفع الضرر . وربما يعجز عن ذلك فيتضرر ببقاء الوصاية فيدفع القاضى الضرر عنه وينصب حافظا لمـال الميت متصرفا فيه فيندفع الضرر من الجانبين فلهذا ينفذ إخراجه، فليم قال بعد إخراج القاضي إياه أقبل لم يلتفت إليه لأنه قبل بعد بطلان الوصاية بإبطال القاضي . قال ( ومن أوصى إلى عبد أوكافر أو فاسق أخرجهم القاضى عن الوصاية ونصب غيرهم ) وهذا اللفظ يشير إلى صحة الوصية ، لأن الإخراج يكون بعدها . وذكر محمد فى الأصل أن الوصية باطلة . قيل معناه فى جميع هذه الصور أن الوصية

 $N14$ 

عن الوكالة حتَّى يشهد عنده شاهدان أورجل عدل . وهذا عند أبي حنيفة ، وقالا : هو والأول سواء : أى الواحد فيهما يكني انتهى . وقال بعض المتأخرين : قولهِ فيها تقدم منالكتب « ما » عبارة عن الكتب ، ومنالتبعيض : أى بيناه فى بعض الكتب المتقدمة أراد به كتاب القضاء وليس ما عبارة عن الكتب ، رمن للتبيين كما فهم ذلك من تقرير بعض الشراح ، إذ ليس لمـا ذكره أثر فى غيركتاب القضاء أصلا انتهى . أقول : ليس ما قاله هذا البعض بصحيح ، لأن المصنف كما ذكره فى كتاب أدب القاضي ذكره في كتاب الوكالة وفي كتاب الشفعة أيضًا ، فإنه قال في باب عزل الوكيل من كتاب الوكالة : فإن لم يبلغه العزل فهوعلى وكالته وتصرفه جائز حتى يعلم ، ثمم قال فيه : وقد ذكرنا اشتراط العدد أو العدالة فى المخبر فلا نعيده . وقال فى باب طلب الشفعة والحصومة فيها من كتاب الشفعة : وإذا بلغ الشفيع بيع الدار لم يجب عليه الإشهاد حتى يخبره رجلان أو رجل وامرأتان أو واحد عدل عند أبى حنيفة ، وقالا : يجب عليه أن يشهد إذا أخبره واحد حرا كان أو عبدا صبيا أو امرأة إذا كان الخبر حقا ، وأصل الاختلاف فى عزل الوكيل وقد ذكرناه بدلائله وأخواته فيا تقدم انهمى . والعجب من ذلك القائل أنه كيف اجترأ على الحكم بأن ليس لمــا ذكره أثر فى غير كتاب القضاء أصلا بدون التتبع لمــا تقدم من الكتب ( قوله إلا أن القاضي إذا أخرجه عن الوصاية يصح ذلك) قال عامة الشراح : قوله إلا أن القاضي إذا أخرجه استثناء من قوله ثم قال أقبل

![](_page_496_Picture_60.jpeg)

![](_page_496_Figure_10.jpeg)

ستبطل ، وقيل معناه في\امبد باطل حقيقة !مدم ولايته واستبداده . وفي غيره معناه ستبطل ، وقيل فىالكافر باطل أيضا لعدم ولايته على المسلم . ووجه الصحة ثم الإخراج أن الأصل النظر ثابت لقدرة العبد حقيقة ، وولاية الفاسق على أصلنا وولاية الكافر فى الجملة . إلا أنه لم يتم النظر لتوقف ولاية العبد على إجازة المولى وتمكنه من الحجر بعدها والمعاداة الدينية الباعثة للكافر على ترك النظرفى حق المسلم واتهام الفاسق وبالخيانة فيخرجه القاضي من الوصاية ويقيم غير مقامه إتماما للنظر . وشرط في الأصل أن يكون الفاسق مخوفا عليه في المـال ، وهذا يصلح عذرا في إخراجه وتبديله بغيره . قال ( ومن أوصى إلى عبد نفسه وفي الورثة كبار لم تصح الوصية ) لأن للكبير أن يمنعه أويبيع نصيبه فيمنعه المشترى فيعجز عنالوفاء بحق الوصاية فلا يفيد فائدته وإن كانوا صغارا كلهم فالوصية إليه جائزة عند أبي حنيفة ، ولا تجوز عندهما وهو القياس . وقيل قول محمد مضطرب ، يروى مرة مع أبى حنيفة ، وتارة مع أبى يو سف ـ وجه القياس أن الولاية منعدمة لمــا أن

![](_page_497_Picture_54.jpeg)

لمـا كان عجزه عن استيفاء حقوق الميت مظنونا لكون منافعه للمولى والظاهر المنع عن التبرع بها وعلى تقدير الإجازة كان له الرجوع وعند ذلك يعجز العبد عن التصرف بالوصاية . قانا : إنها ستبطل بإخراج القاضى إياه عنها ، وأما الكافر فقد ذكر في كتاب القسمة أنه لو قاسم شيئا قبل أن يخرجه القاضى جاز ء فثبت أن الإيصاء صحيح لكنه لايتوقى البياعات الفاسدة فجاز للقاضي أن يخرجه عن الوصية . وقال بعصهم إنه باطل في العبد ، وإليه ذهب شمس الأئمة السرخسي ، و ذلك لآن الوصاية ولاية متعدية ، وليس للعبد ولاية على نفسَه فضلا أن يكون له ولاية على غير ه ، فقوله لعدم ولايته إشارة إلى ماقبل الإجازة ل وقوله ( و استبداده إلى مابعدها ) لأنها بمنزلة الإعارة منه للعبد ولا يتعلق به اللزوم . وقيل معناه فىالكافر أيضا باطل لعدم و لايته على المسلم . ووجه الصحة ثم الإخراج ظاهر . وقد ذكرنا بعضا منهTنفا . وقوله( وهذا يصلح عذرا فىإخراجه وتبديله بغير ه) لأن الميت إنما أوصى إليه لينظر فى ماله وأولاده بعده بالحفظ والصيانة . و بالخيانة ترتفع الصيانة فلا يحصل الغرض من الوصاية . وقوله (ومن أوصى إلى عبد نفسه ) واضح .

( قال المصنف : وقيل فى العبد معناه باطل حفيقة لعدم ولايته و استبداده ، وفى غير معناه ستبطل ) أقول : فيلزم ألجمع بين الحقيقة والمجاز فإن اسم الفاءل حقيقة فى الحال بجاز فى الاستقبال ، والحمل على عموم المجاز محل تأمل ، يعلم الجمواب مما ذكر فى شرح الإتقانى ، وهو أن محمدا ذكر فى الحامع الصغير عن يعقوب عن أبى حنيفة فى المسلم يوصى إلى الذى . قال الوصية باطلة ، وكذلك إن أوصى إلى عبد غير ه فالوصية باطلة ، إلى هنا الفظ أصل الحامع الصغير . وذكر محمد فى الأصل : وإذا أوصى الغيره فالوصية باطلة وإن أجاز مولاه .

![](_page_497_Figure_5.jpeg)

 $-0.1 -$ 

![](_page_498_Picture_49.jpeg)

وقوله (وفي اعتبار هذه ) أى هذه الوصية وهي وصية عبده على الورثة الصغار ( تجزئتها لأنه لايملك بيع رقبته ) وقوله وهذا نقض الموضوع لأن الوصى إنما بملك الولاية من الموصى وولايته لاتتجزأ إذا لايقال ولأيته فى بعض دون بعض . فلو ثبت التجزي في ولاية الوصى ثبت في ولاية الموصى لكنه غير متجز فكان عائدا على موضوعه بالنقض . وقوله ( إنه مخاطب ) احتر از عن الصبي والمجنون . وقوله ( مستبد ) احتراز عن الإيصاء إلى عبد الغير وعما إذا كان فى الورثة كبار . وقوله ( ليس لهم ولاية المنع فلا منافاة ) قيل عليه إن لم يكن لهم ذلك فللقاضى أن يبيعه فيتحقق المنع والمنافاة . وأجيب بأنه إذا ثبت الإيصاء لم يبق للقاضى ولاية البيع . وقوله بكونه ناظرا لهم لأن العاقل لايختار المرقوق دون الأحرار كافة إلا إذا وثق بديانته وأمانته وشفقته على من خلفهم وصار كالمكاتب فإن الإيصاء إليه جائز فكذلك هذا . قوله (والوصاية قد تتجزأ) جواب عن قولهما وفى اعتبار هذه تجزئتها ، وذلك أن الحسن بن زياد روى عن أبىحنيفة أنه إذا أوصى إلى رجلين إلى أحدهما فى العين وإلى الآخر فى الدين أن كل و احد منهما يكون وصيا فيها أوصى إليه خاصة ، أو نقول : يصار إليه أى إلى التجزي كي لايو دي إلى إبطال هذا التصرف وهو نصب عبده وصيا على الصغار . فإن قيل : يفضي إلى تغيير وصفه و هو جعله متجز ئا بعد ما لم يكن . قلنا : يعتبر الوصف لتصحيح الأصل أولى من إهداره بالكلية . قال ( و من يعجز عن القيام . بالوصية ) معنى قوله بالوصية بالوصاية . اعلم أن الأوصياء ثلاثة: عدل كاف ، وعدل غير كاف ، وفاسق . وزاد المصنف

# أقول : لاضي عليك أن وجه صحة الوصية إلى عبد الغير جارهنا ، إلا أن يؤول ويقال : إذا كان للقاضي أن يخرجه لم يستقر على الصحة -

فكأنه لم يصح س الابتداء حيث كان على شرف الزوال .

,他们的人们就会在这里,我们的人们,我们也不能会在这里,我们的人们,我们也不能会在这里,我们的人们,我们也不能会在这里,我们的人们,我们也不能会在这里,我们的人<br>第159章 我们的人们,我们的人们就会在这里,我们的人们的人们,我们的人们就会在这里,我们的人们的人们,我们的人们也不能会在这里,我们的人们的人们,我们的人们也

استبدل به رعاية للنظر من الجانبين ؛ ولو كان قادرًا على التصرف أمينا فيه ليس للقاضى أن يُخرَّجه ،، لأنه لو اختار غيره كان دونه لمـا أنه كان مختار الميت ومرضيه فإبقاؤه أولى ۖ ولهذا قدم على أب الميت مع وفور شفقته فأولى أن يقدم على غير د ، وكذا إذا شكا البررثة أو بعضهم البرصي إلى القاضي فإنه لاينبغي له أن يعزله حتى يبدو له منه خيانة لأنه استفاد الولاية من الميت . غير أنه إذا ظهرت الحيانة فالميت إنما نصبه وصيا لأمانته وقد فاتت ، ولو كان في الأحياء لأخرجه منها . فعند عجزه يبوب القاضي منابه كأنه لاوصى له . قال (ومن آوصي إلى اثنين لم يكن لأحدهما أن يتصرف عند أبي حنيفة ومحمد دون صاحبه ) إلا في أشياء معدو دة نبينها إن شاء الله تعالى . وقال أبو يوسف : ينفر د كل و احد منهما بالتصرف فى جميع الأشياء لأن الوصاية سبي<sup>ا</sup>ها الولاية وهي وصف شرعي لاتتجزأ فيثبت لكل منهما كملا كولاية الإنكاح للأخوين ، وهذا لأن الوصاية خلافة ، تم أنما تتحقق إذا إنتقلت الدلاية إليه على الدجه الذي كان ثابتا للموصى وقلبر كان بوصف الكمال ، ولآن

السوال والجواب فى أكثرالشروح ، وعزاهما فى النهاية ومعراج الدراية إلى الأسر <sub>ل</sub>ر . أقول : فى هذا الحواب بحث ، لأن عدم بقاء ولاية البيع للقاضى موقوف علىجواز الوصية إليه شرعا ، وهو أوَّل المسئلة التي نحن فيها والمقام مقام إقامة الدليل عليه من قبل أبي حنيفة رحمه الله ، فلو بني تمام هذا الدليل عليه لزم المصادرة على المطلوب لامحالة ، فالحق ُ في الجواب عن السوال المذكور مانقله صاحب الغاية عن شرح الأقطع حيثقال : وأورد فى شرح الأقطع سوالا وجوابا فقال : فإن قيل : إذا كانوا صغارا فالقاضى يلى على بيعه إذا رأى ذلك . قيل ولاية القاضى على الوصى لاتمنع جواز الوصية ، لأنه بلى على الأحرار مع

العاجز أصلا إذا ظهر للقاضى عجز وصىءن الاستبداد وهو عدل ضم إليه غيره رعاية لحق الموصى والورثة ، وهذا لأن القاضى نصب ناظرا ، وإذا علم صيانة الوصى ونقص كفايته وجب عليه تكميل النظر وهو يحصل بضم غيره إليه ، وإذا لم يظهر

![](_page_499_Picture_54.jpeg)

![](_page_499_Figure_6.jpeg)

 $\longrightarrow \psi + \overleftarrow{r} \longrightarrow$ 

![](_page_500_Picture_34.jpeg)

و قوله ( لأنها ليست من باب الولاية ) أى الولاية المستفادة من الموصى لتحققها من غير من أوصى إليه ،وذ كمز رواية الجامع

وحفظ المال يملكه من يقع فى يده فكان من باب الإعانة . ولأنه لايحتاج فيه إلى الرأى ( وتنفيذ وصية بعينها وعتق عبد بعينه <sub>)</sub> لأنه لايحتاج فيه إلى الرأى ( والحصومة فى حق الميت ) لأن الاجتماع فيها متعذر ولهذا ينفرد بها أحد الوكيلين ( وقبول الهبة ) لأن في التأخير خيفة الفوات ، ولأنه يماكه الأم والذى في حجره فلم يكن من باب الولاية (وبيع مايخشى عليه التوى والتلف) لأن فيه ضرورة لاتخنى (وجمع الأموال الضائعة) لأن فى التأخير خشية الفوات . ولأنه بملكه كل من وقع في ده فلم يكن من باب الولاية . وفى الجامع الصغير:ولميس لأحد الوصيين أن يبيع ويتقاضى . والمراد بالتقاضى الاقتضاء . كذا كان المراد منه فىعرفهم . وهذا لأنه رضى بأمانتهما جميعا فى القبض ، ولأنه فى معنى المبادلة لاسيما عند اختلاف الجنس على ماعرف فكان من باب الولاية ولو أوصى إلى كل واحد على الانفراد قيل ينفرد كل واحد منهما بالتصرف بمنزلة الوكيلين إذا وكل كل

![](_page_501_Picture_31.jpeg)

![](_page_501_Figure_4.jpeg)

 $\overline{a}$   $\overline{b}$   $\overline{c}$   $\overline{d}$   $\overline{d}$   $\overline{d}$ وهو الأصح لأن وجوب الوصية عندالموت بخلاف الوكيلين . لأن الوكالة تنعاقب . فإن مات أحدهما جعل القاضى مكانه وصيا آخر ، أما عندهما فلأن الباقى عاجز عن التفرد بالتصرف فيضم القاضى إليه وسيا آخر نظرا للميت عند عجزه . وعند أبي يوسف الحيَّ منهما وإن كان يقدرعلى التصرف فالموصى قصد أن يُخلفه متصرفًا في حقوقه ، وذلك ممكن التحقق بنصبوصىآخر مكان الميت . ولر أن الميت منهما أوصى إلى الحيّ فللحيّ أن يتصرف وحده فى ظاهر الرواية بمنزلة ما إذا أوصى إلى شخص آخر ٠ ولا بحناج القاضى إلى نصب وصى آخر لأن رأى الميت باق حكما برأى من يخلفه . وعن أبىحنيفة أنه لاينفرد بالنصرف لأن المرصى ما رضى بتصرفه وحده . بخلاف ما إذا أوصى إلى غيره لأنه ينفذ تصرفه برأى المثنى كما رضيه المترفى . وإذا مات الرصى وأوصى إلى آخر فهو وصيه ً في تركته وتركة الميت الأول عندنا . وقال الشافعي : لايكون وصيا في تركة رد به دفع در سود در دولتا است. است از انتقاب است از دولتا به این این این این خود در ولتا آب انوصی

![](_page_502_Picture_49.jpeg)

![](_page_502_Picture_2.jpeg)

 $\begin{array}{c}\n\cdot & \cdot \\
\hline\n-\frac{1}{2} & \frac{1}{2} & \frac{1}{2} & \frac{1}{2}\n\end{array}$ 

![](_page_503_Picture_111.jpeg)

![](_page_503_Figure_2.jpeg)

![](_page_503_Figure_4.jpeg)
**Products and the community of the second service**  $\blacktriangle$  **LE**  $\blacktriangle$ 

 $-0.7-$ 

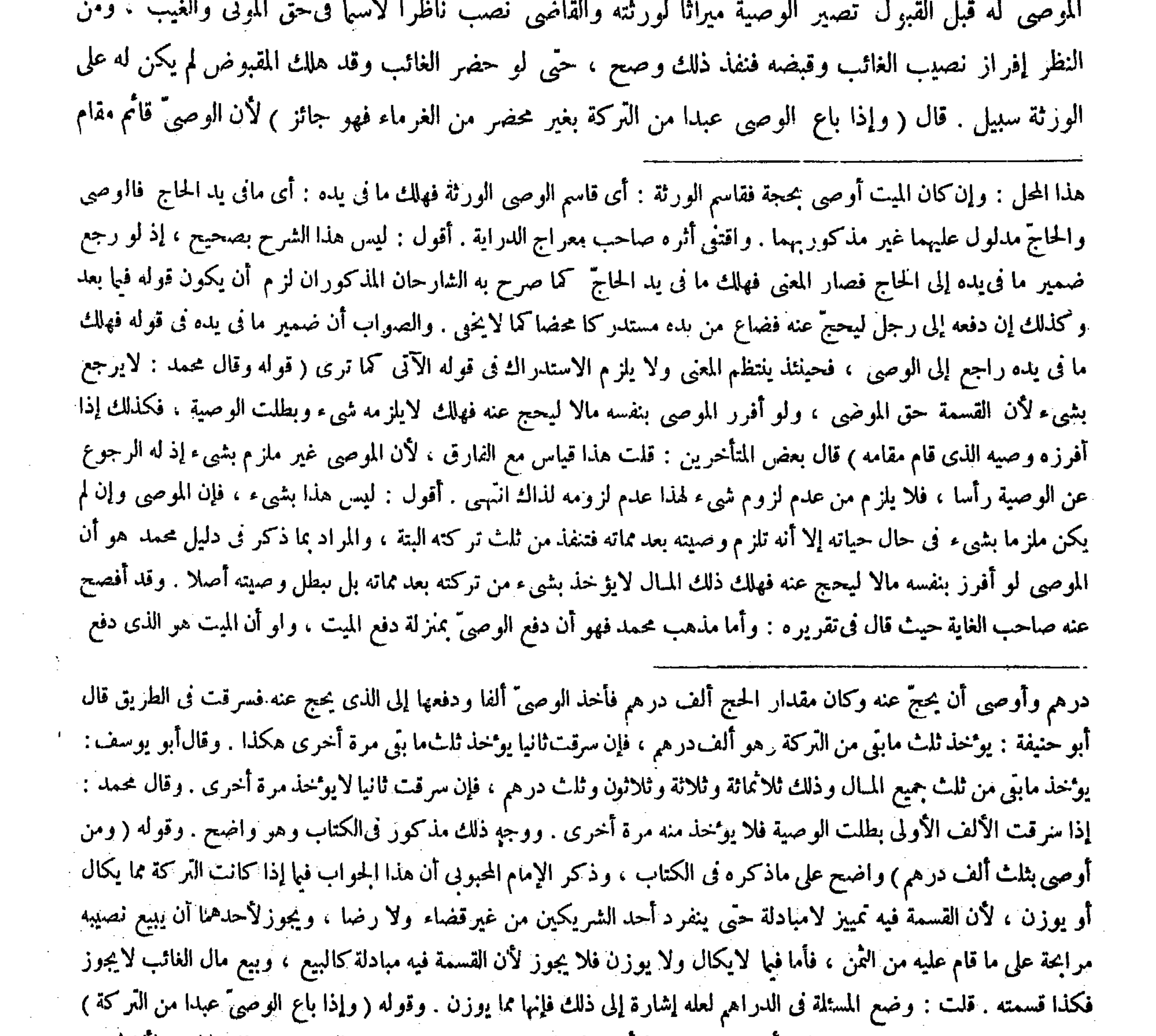

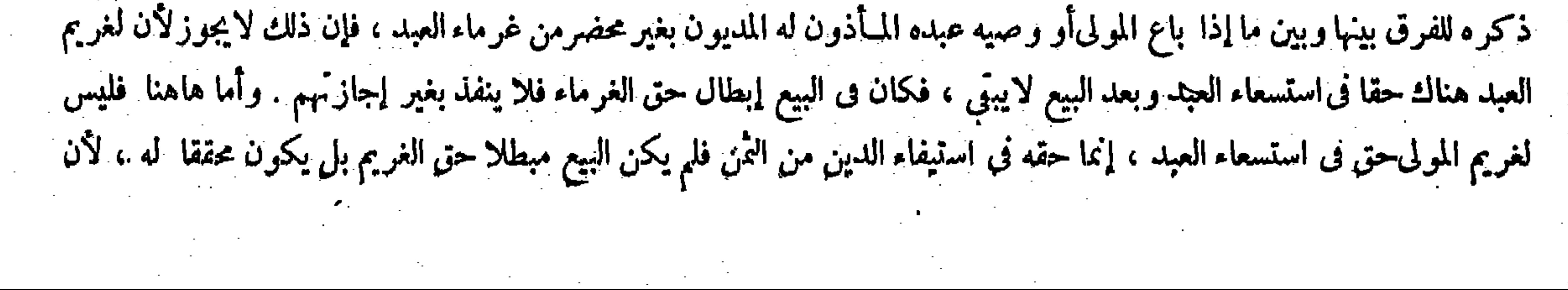

 $\sim 10^{-11}$ 

一覧のまで

 $\mathcal{L}^{\mathcal{L}}(\mathbf{D})$  and  $\mathcal{L}^{\mathcal{L}}(\mathbf{D})$  and

 $\theta$  +  $\Lambda$   $\sim$ 

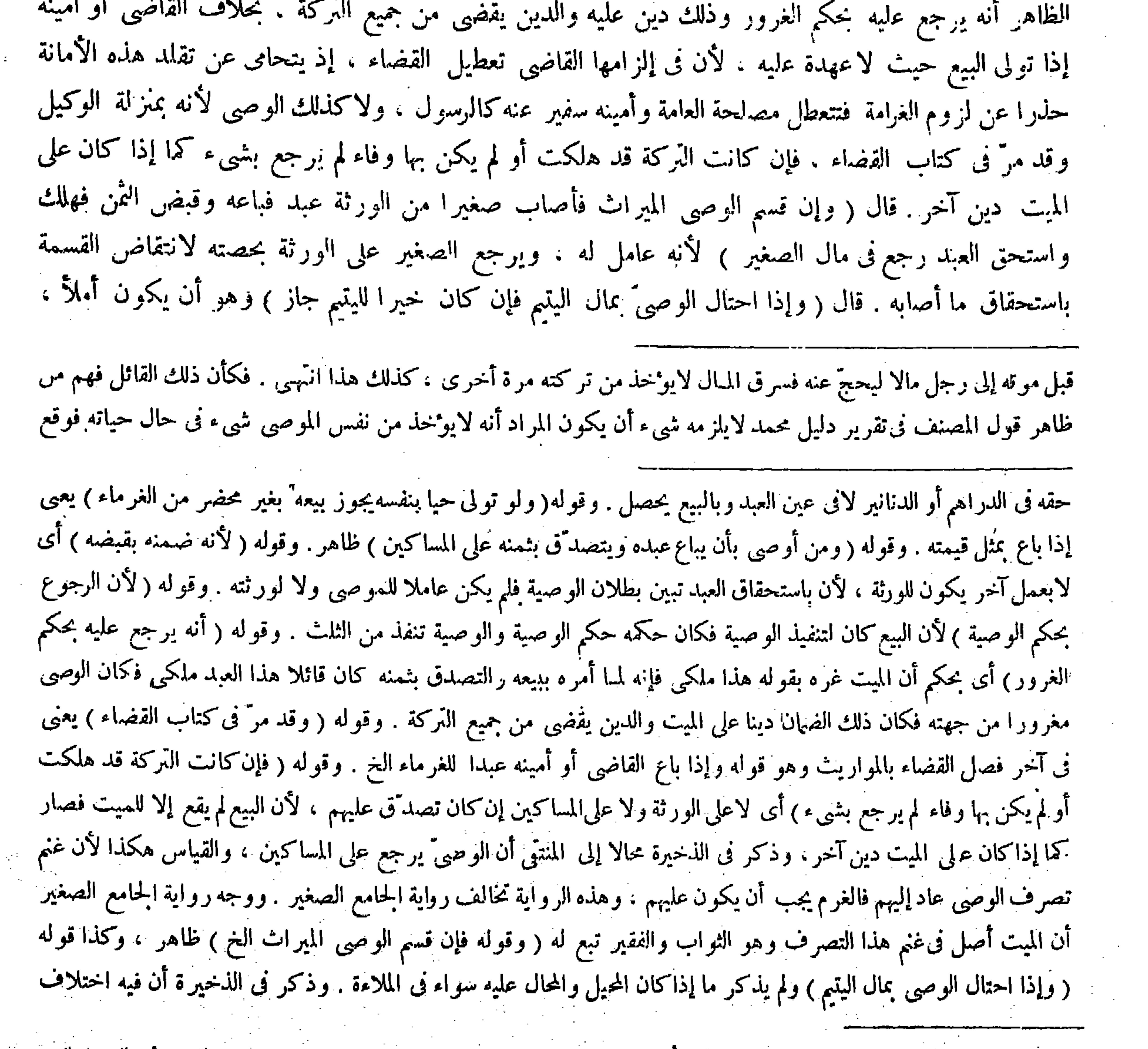

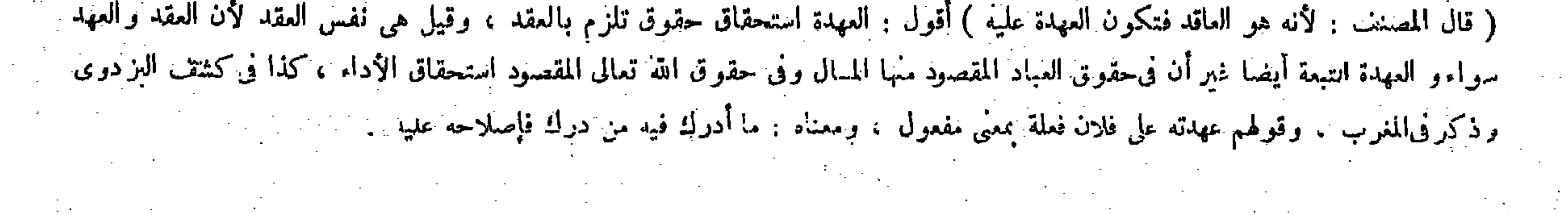

,他们的人们就会在这里,我们的人们就会在这里,我们的人们就会在这里,我们的人们就会在这里,我们的人们就会在这里,我们的人们就会在这里,我们的人们就会在这里,我们<br>第125章 我们的人们的人们,我们的人们就会在这里,我们的人们的人们,我们的人们就会在这里,我们的人们的人们的人们,我们的人们的人们的人们,我们的人们的人们的人

 $-0.9 -$ 

فيها وقع (قوله لأنهم يتصرفون بحكم المـالكية ، والإذن فك الحجر ) قال صاحب العناية فى حل هذا النعليل : لأنهم يتصرفون بحكم المـالكية : أى يتصرفون بأهليتهم لابأمر المولى . لأن الإذن فلك الحجر ، فلم يكن تصرفهم نيابة عن أحد انتهى . وأورد بعض الفضلاء على قوله لأن الإذن فك الحجر بأن قال : فيه بحث ، فإن الكلام كان عاما للصبى المـأذون والمكاتب انتهى . أقول : ليس هذا بوارد . إذ لاشك أن المدعى كان عاما للصبي المـأذون والمكاتب . إلا أن قوله لأن الإذن فك الحجر يصلح أن يكون تعليلا فى حقهما أيضا , أما فى حق الصبى المـأذون فظاهر ، لأن الإذن فى حقه فك الحجر الثابت له بسبب صباه . كما أن الإذن في حق العبد المـأذون فك الحجر الثابت له بسبب رقه كما تقرر في كتاب المـأذون . وأما في حق المكاتب فلأنه وإن لم يكن مأذونا صراحة إلا أنه صارمأذونا في ضمن عقد الكتابة لامحالة ، فإن أداء بدل الكتابة بدون ثبوت الإذن له ف الكسب محال . والإذن فى الشرع فك الحجر وإسقاط الحق لاغير عندناكما مرفىأول كتابالمـأذون فلا غبار فىالتعليل المزبور

المشايخ . ومن لايجوزه يحتاج للفرق بينه وبين مالو باع الوصى مال الينيم بمثل قيمته من أجنبى فإنه جائز على مايجىء . والفرق يس مركبه إخدار كمسفراغين فاحش فأما الجوالة فليست كذلك لحوازها بالمسلم فيه وبرأس

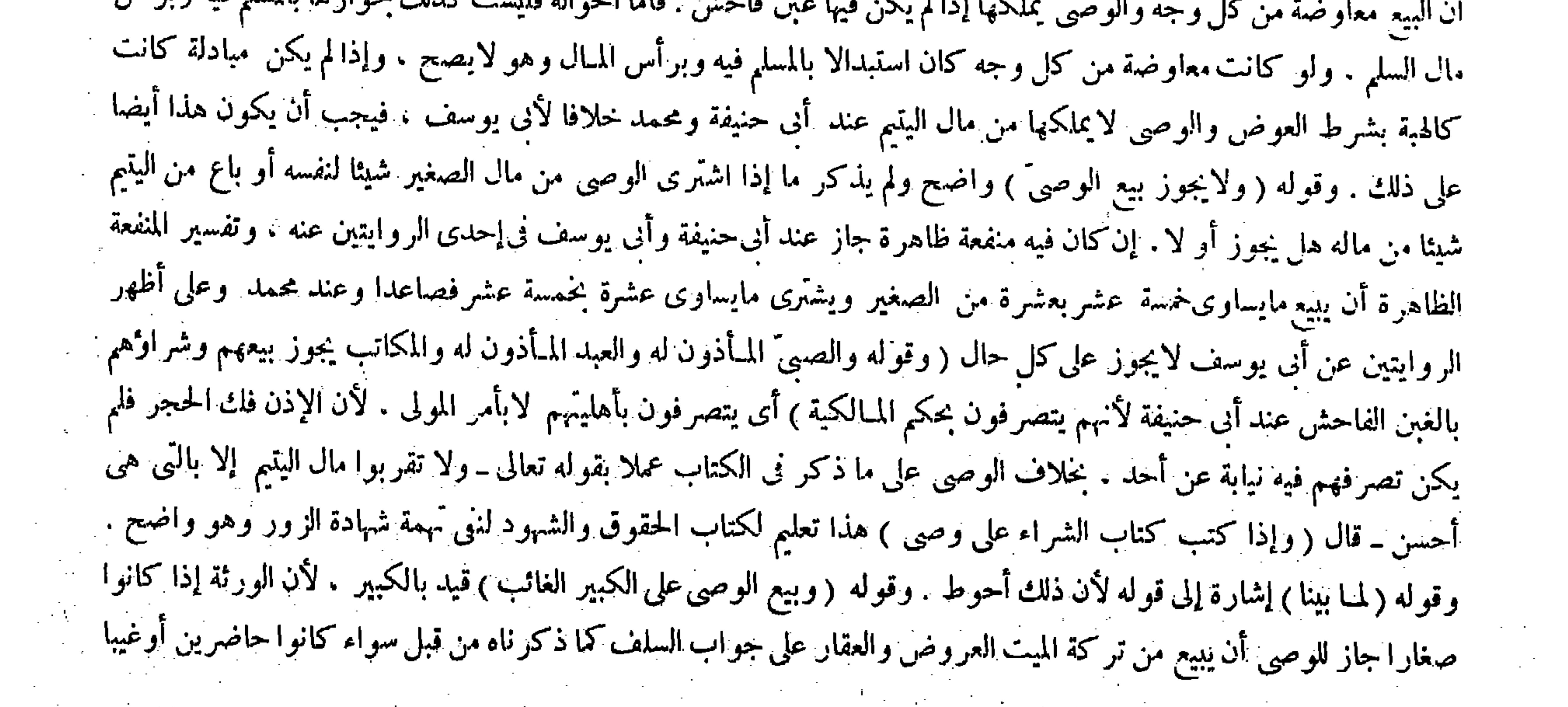

( قوله لأن الإذن فك الحجور ) أقول : فيه بحث ، فإن الكلام كان عاما للصبسى المـأذون والمكاتب .

( قوله وكان القياس أن لايماك الوصى غير العقار أيضا لأنه بملكه الأب على الكبير ) قال صاحب الكفاية : قوله لأنه لايملكه الأب على الكبير فى صورة التناقض لقوله لأن الأب يلي ما سواه ويتفصى عنه بأن الأب لايملكه بالولاية الحقيقية ويملكه بجهة الحفظ والنظر انتهى . أقول : ما ذكره في وجه النفصي عن التناقض ليس بنام ، لأن الوصى أيضا لايملك غير العقاب على الكبير بالولاية الحقيقية ، بل إنما بملكه عليه بجهة الحفظ والنظر كما يدل عليه وجه الاستحسان المذكور في الكتاب ، فإن كان معنى قول المصنف وكان القياس أن لابملك الوصى غير العقار أيضا أنه كان القياس أن لابملكه الوصى بجهة الحفظ والنظر أيضا كما هو الظاهر من السباق والسياق لزم أن يكون معنى قوله لأنه لايملكه الأب على الكبير : أى لايملكه عليه بجهة الحفظ والنظر أيضا ، وهذا ينافى ما ذكره الشارح المزبور فى وجه التفصى عن التناقض كما لايخنى ، وإن كان معنى ذلك كان القياس أن لاعلكه الوصى بالولاية الحقيقية وهو يشعر بأن يكون ذلك القياس متروكا مع أنه لم يترك قط ، إذ لم يقل أحد بأن الوصى يملكه

وقال المتأخرون : إنما يجوز للوصى بيع عقار الصغير إذا كان على الميت دين لا وفاء له إلا من ثمن العقار ، أو يكون للصغير حاجة لثمن العقار ، أويرغب المشرى فى شرائه بضعف القيمة . وقيد بالغيبة لأنهم إذا كانوا حضورا ليس للوصى التصرف نى التركة أصلا ، لكن يتقاضى ديون الميت ويقبض حقوقه ويدفع إلى الورثة ، إلا إذا كان على الميت دين أو أوصى بوصية ولم يقبض الورثة الديون ولم ينفذوا الوصية من.الهم فإنهيبيع التركة كلها إن كان الدين محيطا أو بمقدار الدين إن لم يحط ، وله بيع ما زاد علىالدين أيضا عند أبى حنيفةخلافا لهما وتنفذ الوصية بمقدا رالثلث ولوباع لتنفيذها شيئامن|اتركةجاز بمقدارها بالإجماع وڤى الزيادة الحلاف المذكور فى الدين . وقوله (لأن الأب يلى ماسواه)دليل|لمسئلة وهو واضح ولكن هذا المذكور حكم المسئلة

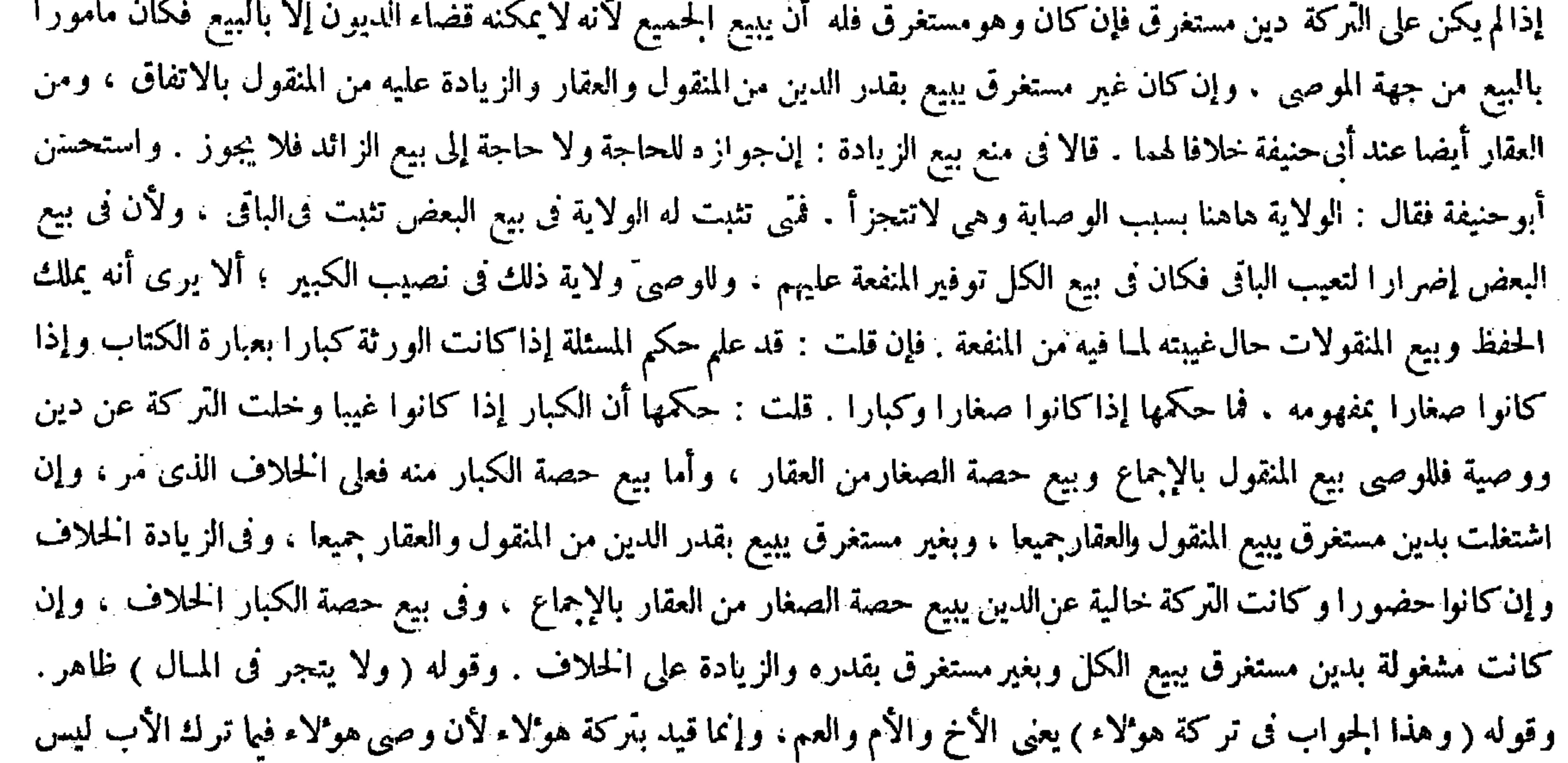

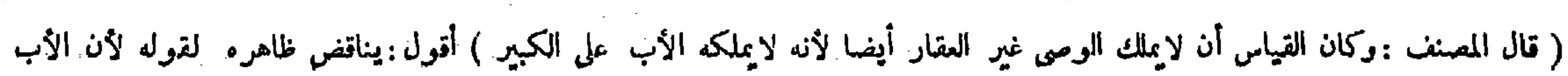

 $-411 -$ 

(فصل في الشهادة )

قال ( وإذا شهد الوصيان أن الميت أوصى إلى فلان معهما فالشهادة باطلة ) لأنهما متهمان فيها لإثباتهما

على الكبير بالولاية الحقيقية . فالوجه فى تقرير هذا المحل ما ذكره الإمام الزيلعي فى التبيين حيث قال : وكان القياس أن لايملك الوصى غير العقار أيضا ولا الأب كما لابملكه على الكبير الحاضر ، إلا أنه لمــا كان فيه حفظ ماله جاز استحسانا فيا يتسارع إليه الفساد ، لأن حفظ ثمنه أيسر وهو يملك الحفظ فكذا وصيه . وأما العقارفمحفوظ بنفسه فلا حاجة فيهإلى البيع انتهى . ثم إن بعض الفضلاء بعد أن نقل ما في الكفاية ردَّه بوجه آخر حيث قال : ولا يوافقه قوله ولا يليه انتهى . أقول : هذا ساقط إذ لا نسلم أن قول المصنف فيها قبل ولا يليه لايوافق مافى الكفاية من التوجيه ، فإن معناه ولا يلىالأب العقاركما يلى غيره إذ فى غيره حفظ ماله وهو يملك الحفظ ، وأما العقار فمحفوظ بنفسه فلا يليه ، وهذا لاينافىمافىالكفاية بل يوافقه كما لايخنى على ذى فطنة . ( فصل الشهادة في الوصية )

قال صاحب النهاية : لمـالم تكن الشهادة فى الوصية أمرا مختصا بالوصيةأخترذكرها لعدم عراقتها فيها انتهى . واقتنى أثره صاحب العناية نقلا عنه . أقول : ليس ذلك بسديد ، لأن الذى لا يختص بالوصية إنما هو مطلق الشهادة ، وأما الشهادة فى الوصية فمختصة بها قطعا فلا معنى لقوله لمــالم تكن الشهادة فىالوصية أمرا مخمتما بالوصية كما لايخنى . والظاهر فىوجه التأخير ماذكره

كوصي الأب في الكبير الغاثب ، فإن وصي الأم لايملك على الصغير بيع ما ورثه الصغير عن أبيه ، العقار والمنفول في ذلك سواء لأنه قائم مقام الأم والأم حال حياتها لاتملك بيعماورثه الصغير المنقول والعقار المشغول بالدين والخالىعنه فكذلك وصيها وأما ما ورثه الصغيرمن اكأم فلوصيها فيه بيع المنقول دون العقار، لأن له ولاية الحفظ، وبيع المنقول من الحفظ دون العقارإذا لم يكن على التركة دين أو وصية . أما إذاكان دين فإن كان مستغرقا فله بيع الكل ودخل بيع العقار تحت ولايته لأن بيع العقار طريق قضاء الدين وقضاء الدين دخل تحت ولايته ، وإن لم يكن مستغرقا يبيع بقدر الدين ، وأما بيع الزيادة على قدر الدين فعلى الاختلاف المــار ، وهذا الجواب بعينه هو الجواب عن وصى الأخ والعم ، لأنه كما لا ولاية للأم على الصغير فى المــال فكذا لا ولاية للأخ والعم عليه . وقوله ﴿ والوصى أحق بمال الصغير من الحد الخ )ظاهر . وقوله ﴿ لَما بينا ) إشارة إلى قوله ولنا أن بالإيصاء تنتقل ولاية الأب إليه الخ . (فصل فى الشهادة ) قال في النهاية : لمــا لم تكن الشهادة في الوصية أمر ا مختصا بالوصية أخر ذكرها لعدم عراقمها فيها . وقوله ( وإذا شهد الوضيان)ظاهر .

## بل ما سواه ، ويتفصى عند بأن الأب لايملكه بالولاية الحقيقية ويملكه بجهة الحفظ والنظر ، كذا فالكفاية ، ولا يوافقه قوله ولا يليه .

وسيلما الشهادة في الوصية ) المستخدم المستخدم المستخدم المستخدم المستخدم المستخدم المستخدم المستخدم ا

,他们的人都是不是一个人,他们的人都是不是一个人,他们的人都是不是一个人,他们的人都是不是一个人,他们的人都是不是一个人,他们的人都是不是一个人,他们的人都是不<br>第125章 我们的人,他们的人都是不是一个人,他们的人都是不是一个人,他们的人都是不是一个人,他们的人都是不是一个人,他们的人都是不是一个人,他们的人都是不是一

,他们的人们就是一个人的人,他们的人们就是一个人的人,他们的人们就是一个人的人,他们的人们就是一个人的人,他们的人们就是一个人的人,他们的人们就是一个人的人,他<br>第125章 我们的人们的人们,他们的人们的人们的人们,他们的人们的人们的人们,他们的人们的人们的人们,他们的人们的人们的人们,他们的人们的人们的人们,他们的人们

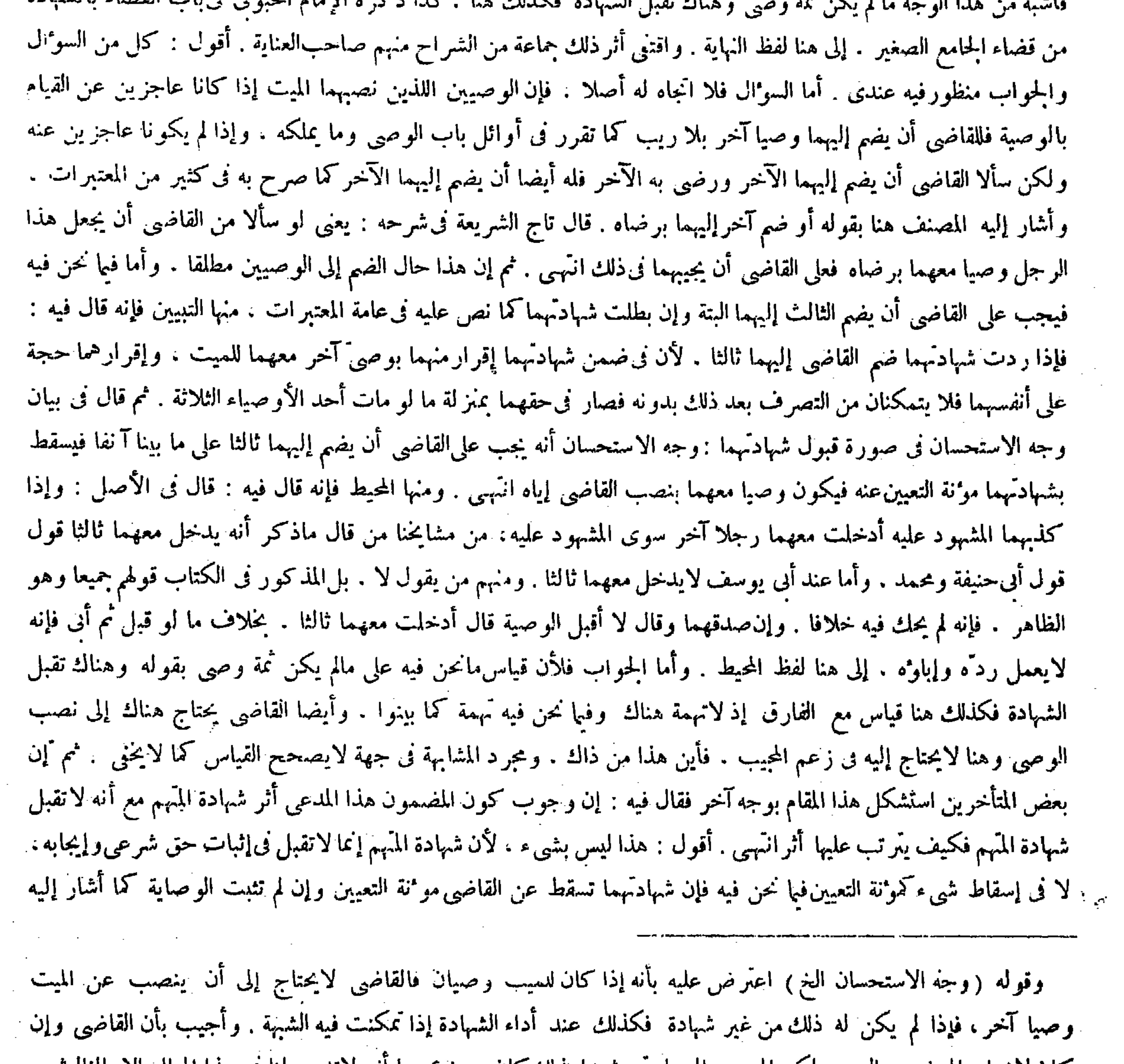

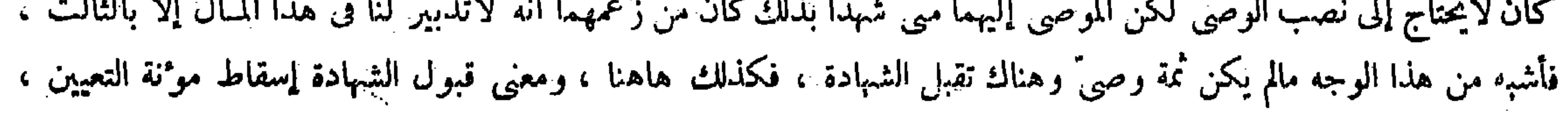

 $\label{eq:2.1} \frac{1}{\sqrt{2}}\int_{\mathbb{R}^3}\frac{1}{\sqrt{2}}\left(\frac{1}{\sqrt{2}}\right)^2\frac{1}{\sqrt{2}}\left(\frac{1}{\sqrt{2}}\right)^2\frac{1}{\sqrt{2}}\left(\frac{1}{\sqrt{2}}\right)^2.$ 

الآب عنه،لأن الميت أقامه مقام نفسه في تركته لافيءيرها . قال ( وإذا شهد رجلان لرجلين على ميت بدين المنفرة المتفاعل فالجاري وتناوب والمستحدث المستحدث والتحامل والمستحدث والمستحدث والمستحدث والمستحدث والمستحدث

قال ( وكذلك الابنان) معناه إذا شهدا أن الميت أو صي إلى رجل و هر ينكرلأنهما يجران إلى أنفسهما نفعا بنصب حافظ للتركة ( ولو شهدًا ) يعني الوصيين ( لوارث صغير بشيء من مال الميت أو غيره فشهادتهما باطلة ) لأنهما يظهران ولاية التصرف لأنفسهما فى المشهود به . قال( وإن شهدا لوارث كبير فىمال الميت لم يجز ، وإن كان في غير مال الميت جاز ) ) وهذا ً عند أبي حنيفة ، وقالا : إن شهدا ً لوارث كبير تجوز في الوجهين ، لأنه لايثبت لهما ولاية التصرف فى التركة إذا كانت الورثة كبارا فعريت عن التهمة . وله أنه يثبت لهما ولاية الحفظووولاية بيع المنقولءند غيبة الوارث فتحققت التهمة بخلاف شهادتها فىغير التركة لانقطاع ولاية وصى

 $- 014 -$ 

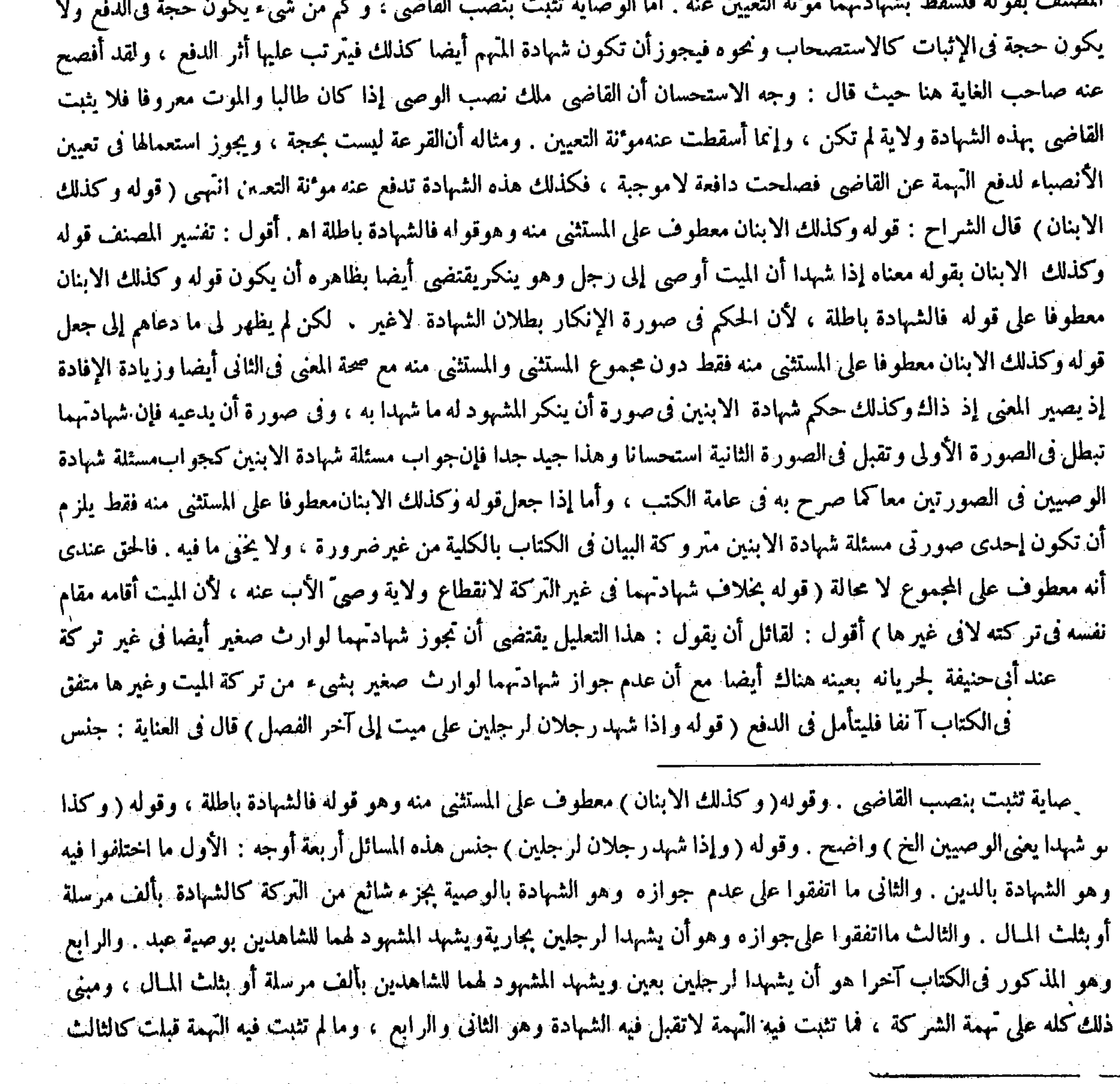

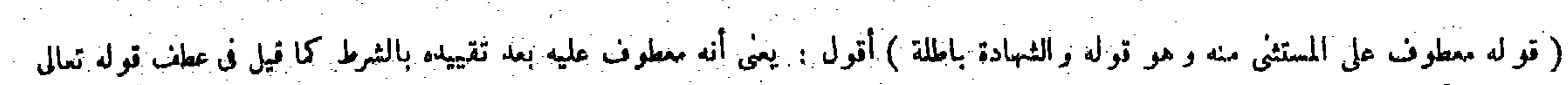

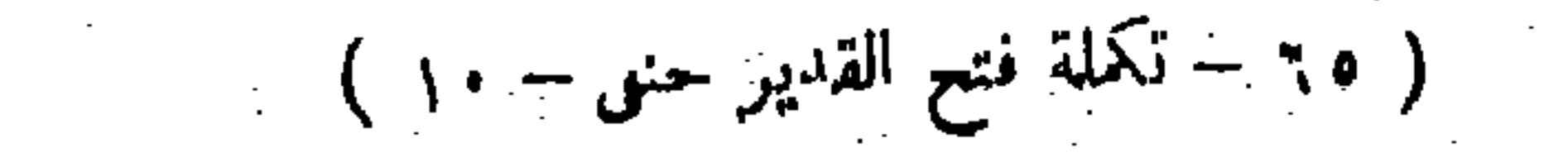

۔ ولا يستأخرون ۔ .

ألف درهم وشهد الآخران للأولين بمثل ذلك جازت شهادتهما . فإن كانت شهادةكل فريق كلآخر بوصية ألفدرهم لم تجز ) وهذا قول أبي حنيفة و مهد . وقال أبو يوسف : لاتقبل فى الدين أيضا . وأبوحنيفة فيها ذكر الخصاف مع أبي يوسف . وعن أبي يوسف مثل قول محمد . وجه القبول أن الدين يجب في الذمة وهي قابلة لحقوق شتى فلا شركة . ولهذا لو تبرُّع أجنبي بقضاء دين أحدهما ليس للآخر حق المشاركة . وجه الردُّ أن الدين بالموت يتعاق بالتركة إذ الِنمة خربت بالموت . ولهذا لو استوفى أحدهما حفه من التركة يشاركه الآخرفيه فكانت الشهادة مثبتة حق الشركة فتحققت التهمة. بخلاف حال حياة المديون لأنه فى الذمة لبقائها لا فى المـال فلا تتحقق الشركة . قال ( ولو شهدا أنه أوصى لهذين الرجاين بجاريته وشهد المشهود لهما أن الميت أوصى للشاهدين بعبده جازت الشهادة بالاتفاق ) لأنه لاشركة فلا تهمة ( ولو شهدا أنه أوصى لهذين الرجلين بثلث ماله وشهد المشهود لهما أنه أوصى الشاهدين بثاث ماله فالشهادة باطلة ، وكذا إذا شهد الأولان أن الميت أوصى لهذين الرجلين بعبد وشهد المشهود لهما أنه أوصى للأولين بثلث ماله فهمى باطلة ) لأن الشهادة فى هذه الصورة مثبتة للشركة .

هذه المسائل أربعة أوجه : الأول ما اختلفوا فيه وهوالشهادة بالدين . والثانى ما اتفقوا على عدم جوازه وهو الشهادة بالوصية بجزء شاثع من التركة كالشهادة بألف مرسلة أو بثلث المـال . والثالث ما اتفقوا على جوازه وهو أن يشهدا لرجلين بجارية ويشهد المشهود لهما للشاهدين بوصيةعبد . والرابع وهو المذكور فىالكتاب آخر ا هو أن يشهدا لرجلين بعين ويشهد المشهود لهما للشاهدين بألف مرسلة أو بثلث المـال . ومبنى ذلك كله على تهمة الشركة ، فما ثبت فيه التهمة لاتقبل الشهادة فيه وهو الثانى والوابع ، وما لم يثبت فيه النَّهمة قبلت كما فى الثالث على ما ذكر فى الكتاب . و أما الوجه الأول فقد وقع الاختلاف فيه بناء على ذلك أيضا انتُهنى . أقول : تقسيم صاحب العناية وتقريره هنا مختل؛ لأنه إن أراد بالأوجه الأقسام الكلية فهيى ثلاثة لاغير : أحدها ما اتفقوا على جوازه . وثانيها ما اتفقوا علىعدم جوازه . وثالثها ما اختلفوا فيه. وما عده وجها رابعا داخل فىالقسم الثانى لا محالة . وإن أراد بها الأمثلة فهي خمسة لا أربعة كما يدل عليه عبارة الكتاب ، فلا وجه لحمل الاثنين منها وجها واحدا ، علي

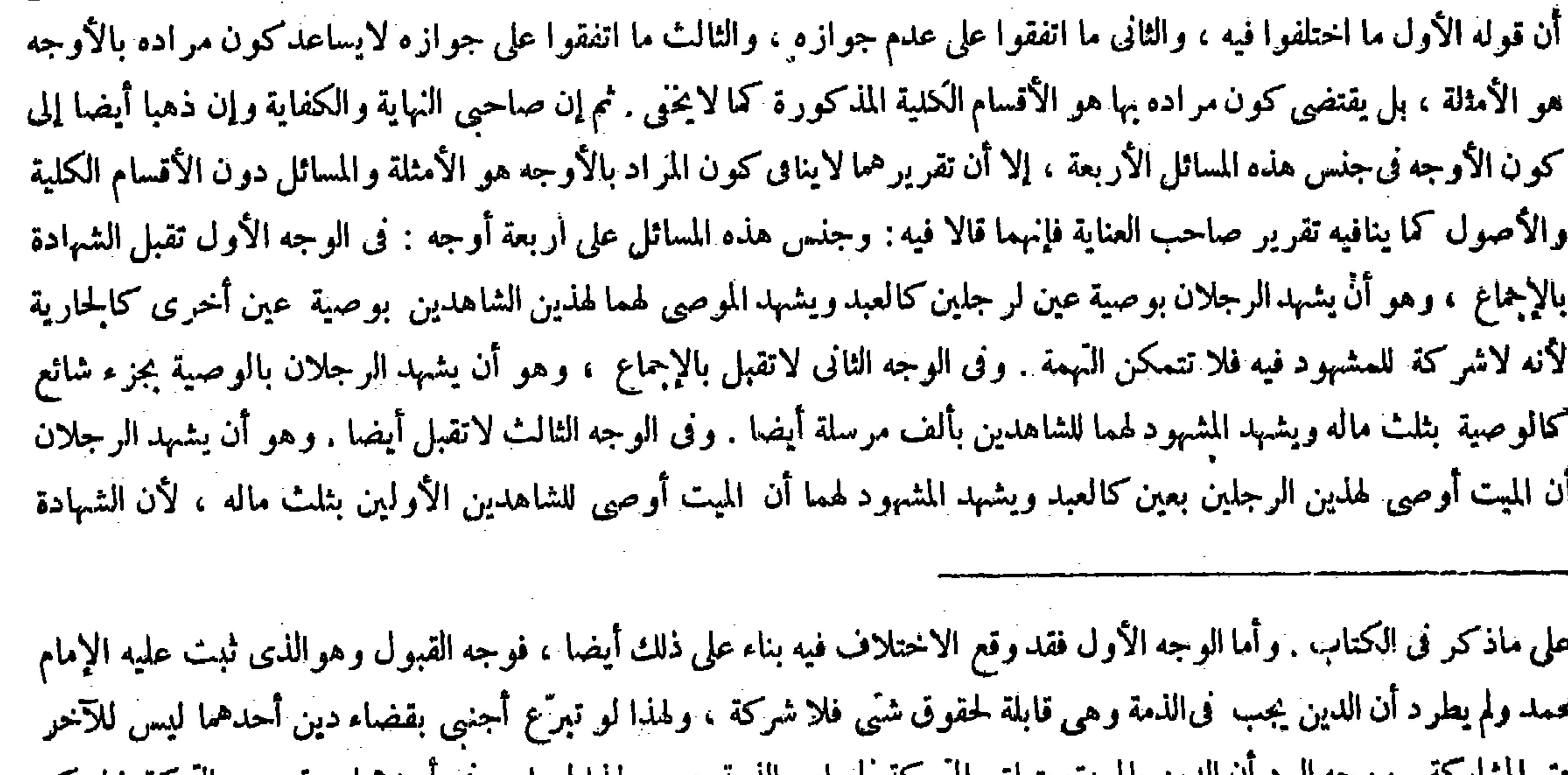

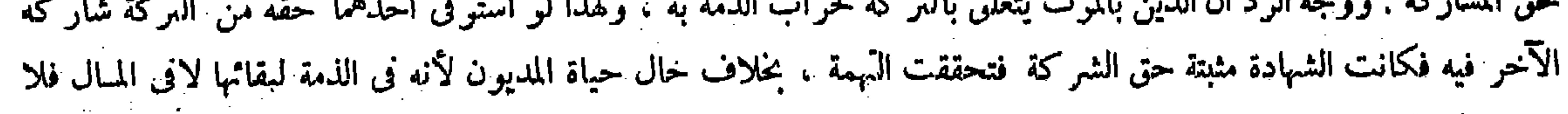

انتحقق للشركة

$$
M
$$
مثبته للشركة . و في الوجه الرابع اختلفوا فيه ، وهم المدين اتم<sub>ت</sub>ى تدبر تفهم . <sup>يم</sup> اِن ا~~ح~~ق أن تثلت القسبة للشركة، و في الوجه الراعن في تتاب نكت الوصايا حيث قال : و إذا شه<sup>ب</sup> أبربته نفرشهد مذاسا مل<sub>ج</sub>ت عل لايت فان مذا على  
ئلاثة أوجه : في وجه تقبل شبادتمما بالاتفاق ، و في وجه لاتقبل بالاتفاق ، و في وجه اختلفوا فيه ، مم فصل كل وجه بأمثلت  
ودليله . و كما فصله شمس الأكمة السرخسي في شرح الكاف للحاكم التمبيٺحية قال : وهاهنا ثلاثة فصول : أحلدها مالاتقبل وديله . و كما فصله جه المثها مالاتقبل

 $(\mathbf{r}^{\star}|\mathbf{r})$ 

 $-010-$ 

قال في النهاية : لمسا فرغ من بيان أحكام من15 لة و احدة في المبال من آلتي النساء والرجال شرع في بيان أحكام من له Tلتان فيه . وقدم ذكر الأول لمـا أن الواحد قبل الاثنين . أولأن الأول هو الأعم والأغلب وهذاكالنادرفيه انته<sub>ت</sub>ى . أقول : فيه بحث , أما أولا فلأن ما ذكر فى الكتب السالفة من الأحكام ليس بمخصوص بمن له آ لة واحدة . بل يعم من له آ لة واحدة ومن له آ لتان ؛ ألا يرى أن الأحكام المـارة فىكتاب الوصايا مثلا جارية بأسرها فىحق الخنثى أيضا ، وكذلك الحال فى أحكام سائر الكتب المتقدمة كلها أوجلها . فما معنى قوله لمـا فرغ من بيان أحكام من له آ لة واحدة شرع فى بيان أحكام من له آ لتان . وأما ثانيا فلأن قوله شرع فى بيان أحكام من له آ لتان ليس بتام ، إذ جعل المصنف لكتاب الخنثى فصلين ، ووضع الفصل الأول لبيانه والفصل الثانى لأحكامه حيث قال : فصل فى بيانه . ثمم قال : فصل نى مكمكمه ، فهو فى هذا الكتاب إنما شرع حقيقة فى بيان من له آ لتان لا فى بيان أحكامه . وإنما ذكر أحكامه فى الفصل الثانى بعد أن ذكر بيان نفسه فى الفصل الأول ، وإن صح أن يقال شرع فى أحكامه أيضا بتأويل مـّا فما معنى تخصيص الشروع بالثانى فى قوله شرع فى بيان حكم من له آ لتان . ويمكن التوجيه بعناية فتأمل . وقال فى العناية : لــا فرغ من بيان أحكام من غلب وجوده ذكر أحكام من هو نادر الوجود اه . أقول : يتجه عليه أيضا ما ذكرناه َ نفا من البحث الأول بل بعض البحث الثانى أيضا فتأمل . وقال فى غابة البيان : أختر كتاب الخنثي لوقوعه نادرا لأن الأصل أن يكون لكل شخص آلة واحدة ، إما آلة الرجل ، وإما آلة الأنثى ، واجْماع الآلتين فى شخص واحد فى غاية الندرة ، ولكن قد يقع ذلك فيحتاج إلى بيان حكمه ، فلأجل هذا ذكر ه وأختر ه عن سائرالكتب لندرته وقلة الاحتياج إلى بيانه اه . أقول : هذا جيد إلا قوله وقلة الاحتياج إلى بيانه ، فإن مايكون نادر الوقوع وخلاف المعتاد يكون أحوج إلى البيان لكونه بعيدا عن الأذهان موقوفا حاله على أمر خفي . وعن هذا قال في النهاية : ومن محاسن أحكام الحنثى ترك الإهمال فى البيان وإن ندر وجوده فى الأزمان . (كتاب الخنثى)

( كتاب الخنثى )

( كتاب الخنثى) 

قال ( و إذا كان للمبرار د فرج و ذكر فهو خنثى . فإن كان يبول من الذكر فهو غلام - و إن كان يبول من الفرج فهو أنثى <sub>)</sub> « لأن النبيّ عليه الصلاة والسلام سئل عنه كيف يورّث ؟ فقال من حيث يبول » وعن على ً رضي الله عنه مثله . ولأن البول من أى عضو كان فهو دلالة على أنه هو العضو الأصلى الصحيح والآخر بمنز لة العيب ( وإن بال منهما فالحكم للأسبق ) لأن ذلك دلالة أخرى على أنه هو العضو الأصلى ( وإن كاناً فى السبق على السواء فلا معتبر بالكثرة عند أبى حنيفة . وقالا : ينسب إلى أكثرهما بولا ) لأنه علامة قوّة

( فصل في بيانه )

 $-017-$ 

(فصل في بيانه ) قال صاحب العناية : فإن قيل: الفصل إنما يذكر لقطع شيءمن شيء آخر باعتبار نوع مغايرة بينهما ، وهاهنا لم يتقدم شيء فما وجه ذكر الفصل . قلت :كلامه فى قوَّة أن يقال : هذا الكتاب فيه فصلان : فصل فى بيان الخنثى وفصل فى أحكامه ، وما ذكرت فإنما هوفىوقوعه فىالتفصيل لا فىالإجمال اه . وقال بعض المتأخرين بعد نقل هذا السوال والجحواب : ولك أن تقول انفصال طائفة من المسائل عن أخرى منها يستلزم انفصال الأخرى عن الأولى ، فإذا عنونت الثانية بالفصل كما هو المعتاد كان ذلك فى قوّة تعنون الأولى به أيضا وإن لم يصرح به فى العادة ، لكن صرح به هنا إشارة فى أول الوهلة إلى أن هنا فصلا آخر يذكر بعيده وهو ماذكره بقوله فصل فى أحكامه فتأمل انتهى . أقول : هذا كلام خارج عن سنن السداد . أما أولا فلأن الفصل إنما يذكر لقطع شيء من شيء آخر نقدم عليه لا لقطعه من شيء آخر مطلقا ، وقد أشار إليه صاحب العناية بقوله وهنا لم يتقدم شيء فما وجه ذكر الفصل؟ فاستلزام انفصال طائفة من المسائل عن أخرى منها انفصال الأخرى عن الأولى إنما يقتضى تُنفق معنى الانفصال مطلقا في الأولى لا تحقق الإنفصال عما تقدم في الأولى أيضاكما لايخني ، والفصل إنما يذكر لقطع شيء من شيء آخر تقدم عليه فلا يتم التقريب . وأما ثانيا فلأنه كيف يحصل بالتصريح بالفصل هنا الإشارة فى أول الوهلة إلى هنا فصلا آخر يذكر بعيده وذكر فصل لايقتضى ذكر فصل7خر لا فى اللغة ولا فى العرف ، وإلا لزم أن يقتضى ذكر فصل فى أحكامه ذكر فصل آخر أيضا بعيده ولم يذكر بعده فصل آخر قطعا ، وعن هذا تراهم يذكرون فى كثير من المواضع فضلا واحدا ولا يذكرون بعده فصلا آخر أصلا . (فصل فى بيانه ) لمــا فرغ من بيان أحكام منءلب وجوده ذكر أحكام من هو نادر الوجود . ذكر فى المغرب أن تركيب الخمنث يدل على لين وتكسر ومنه المخنث وتخنث فى كلامه . فإن قيل : الفصل إنما يذكر لقطع شىء من شىء آخر باعتبار نوع مغايرة بينهما. و هاهنا لم يتقدم شيء فما وجه ذكر الفصل ؟ قات : كلامه فى قوة أن يقال هذا الكتاب فيه فصلان : فصل فى بيان الحنثى ، وفصل فى أحكامه . وما ذكرت فإنما هو فى وقوعه فى التفصيل لا فى الإجمال ( قال وإذا كان الخ ) أى قال القدورى : إذا كان للمواود فرج وذكر فهو خنثى ، والظاهر أن الواو الواقعة فىأول الكلام للاستئناف وكلامه ظاهر . وقوله ( فهو دلالة على أنه دو العضو الأصلي الصحيح ) وجه الدلالة أن الله تعالى خلق فى الحيوان كل عضو لمنفعة ، ومنفعة هاتين الآلتين عند الانفصال من الأم ليست إلا خروج البول منهما ، وما سوى ذلك من المنافع يحدث بعد ذلك ، فعرفنا أن المنفعة الأصلية للآلة

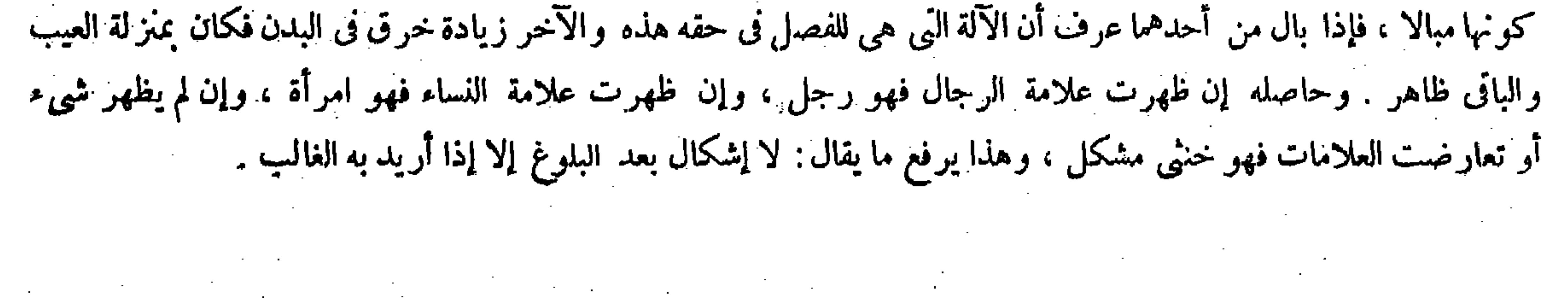

( فصل فی أحکامه )

أى في أحكام الحنثي المشكل.وهو الذي لم تظهر فيه إحدى العلامات،وتعارضت اللامات لأن غير المشكل إما أن يكون رجلا أو امرأة . وحكم كل واحد منهما معلوم فيا مضى من الكتب على وجه التفصيل ( قوله وإذا وقف خلفِ الإمام قام بين صف الرجال والنساء ) هذا لفظ القدوري فى مختصره . قال المصنف فى تعليله ( لاحتمال أنه امرأة فلا يتخلل الرجال كى لايفسد صلاتهم ، ولا النساء لاحتمال أنه رجل فتفسد صلاته ) أقول : فى تحرير هذا التعليل نوع خلل ، لأن قوله ولا النساء عطف على الرجال ُ في قوله فلا يتخلل الرجال . وقوله فلا يتخلل الرجال متفرّع على قوله لاحتّمال أنه امرأة لأنه معطوف فيلزم أن يكون قوله ولا النساء متفرعا أيضا على قوله لاحتمال أنه امرأة ، لأن المعطوف فى حكم المعطوف عليه بالنظر إلى ما قبله ، فيصير الحاصل

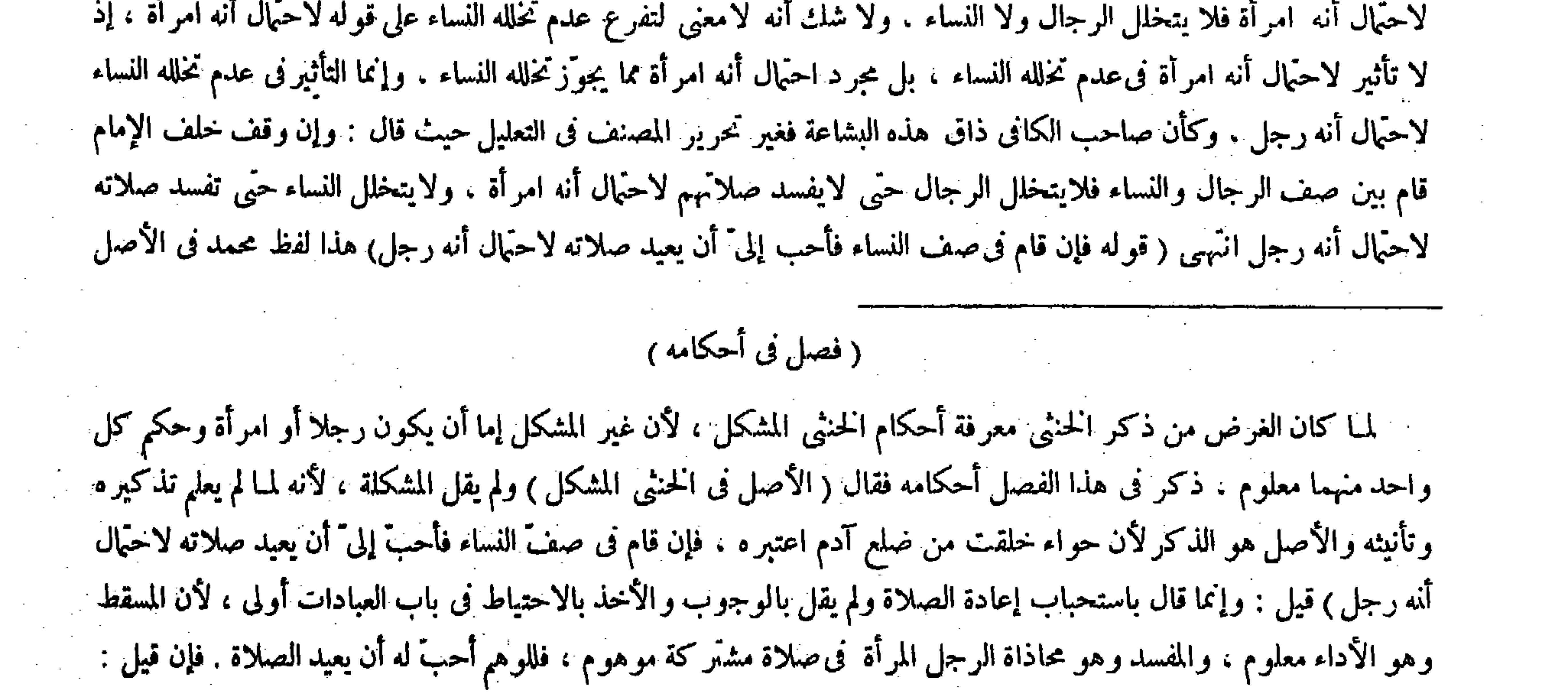

and the control

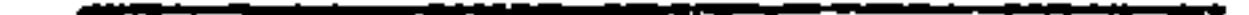

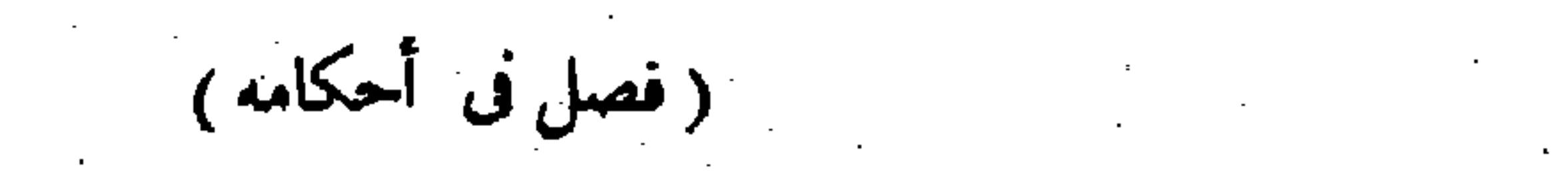

and the control of the state

 $\mathcal{L}^{\mathcal{L}}(\mathcal{L}^{\mathcal{L}}(\mathcal{L}^{\mathcal{L$ 

قال جمهور الشراح : إنما قال باستحباب إعادة الصلاة دون الوجوب والأخذ بالاحتياط فى باب العبادات و اجب ، لأن المسقط وهو الأداء معلوم ، والمفسدوهو محاذاة الرجل المرأة فى صلاة مشتركة موهوم ، فللتوهم أحبَّ له أن يعيد الصلاة انتهى . وعز اه لمُطاولة التي يقط المسابق المستوفيات المناطق والمستوفيات المستوفين والمناطق والمستور والمستورد والمادة

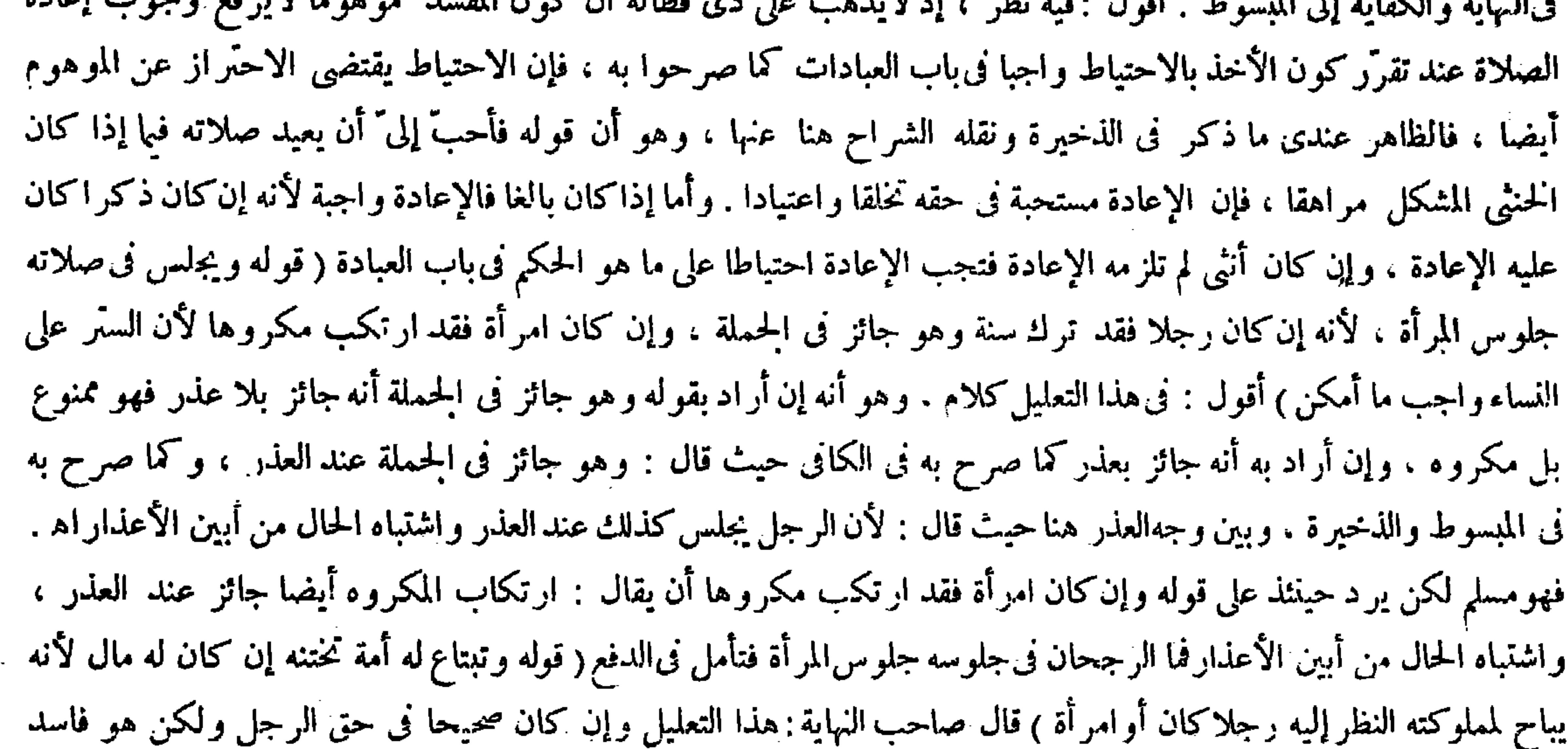

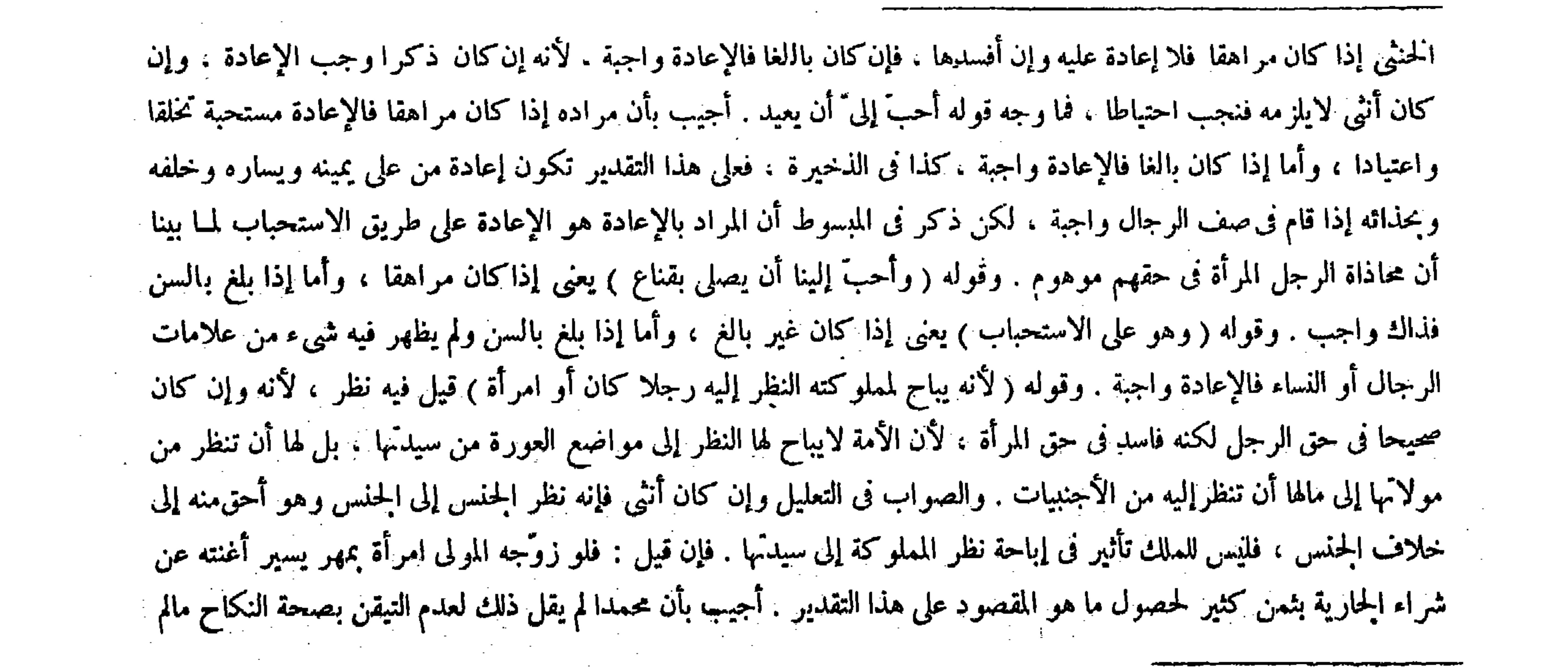

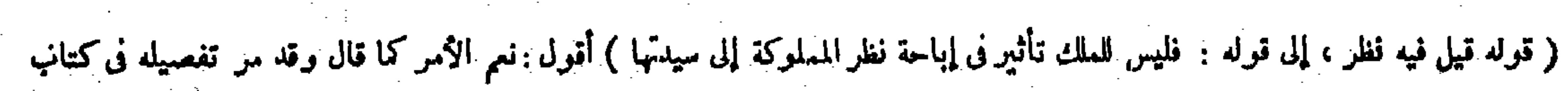

,他们的人们就会在这里,我们的人们就会在这里,我们的人们就会在这里,我们的人们就会在这里,我们的人们就会在这里,我们的人们就会在这里,我们的人们就会在这里,我们<br>第159章 我们的人们的人们,我们的人们就会在这里,我们的人们的人们,我们的人们就会在这里,我们的人们的人们的人们,我们的人们的人们的人们,我们的人们的人们的人

 $-019 -$ 

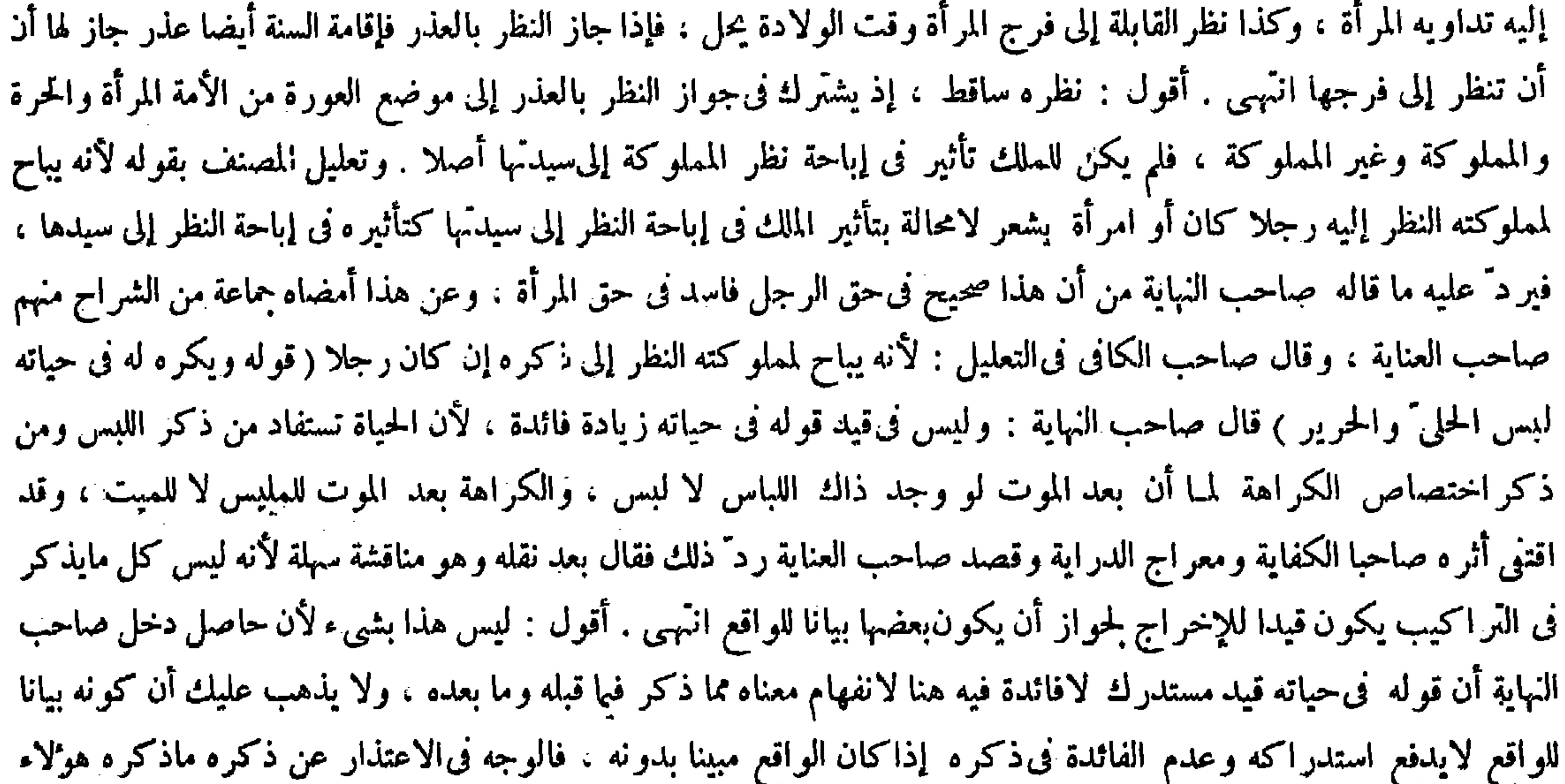

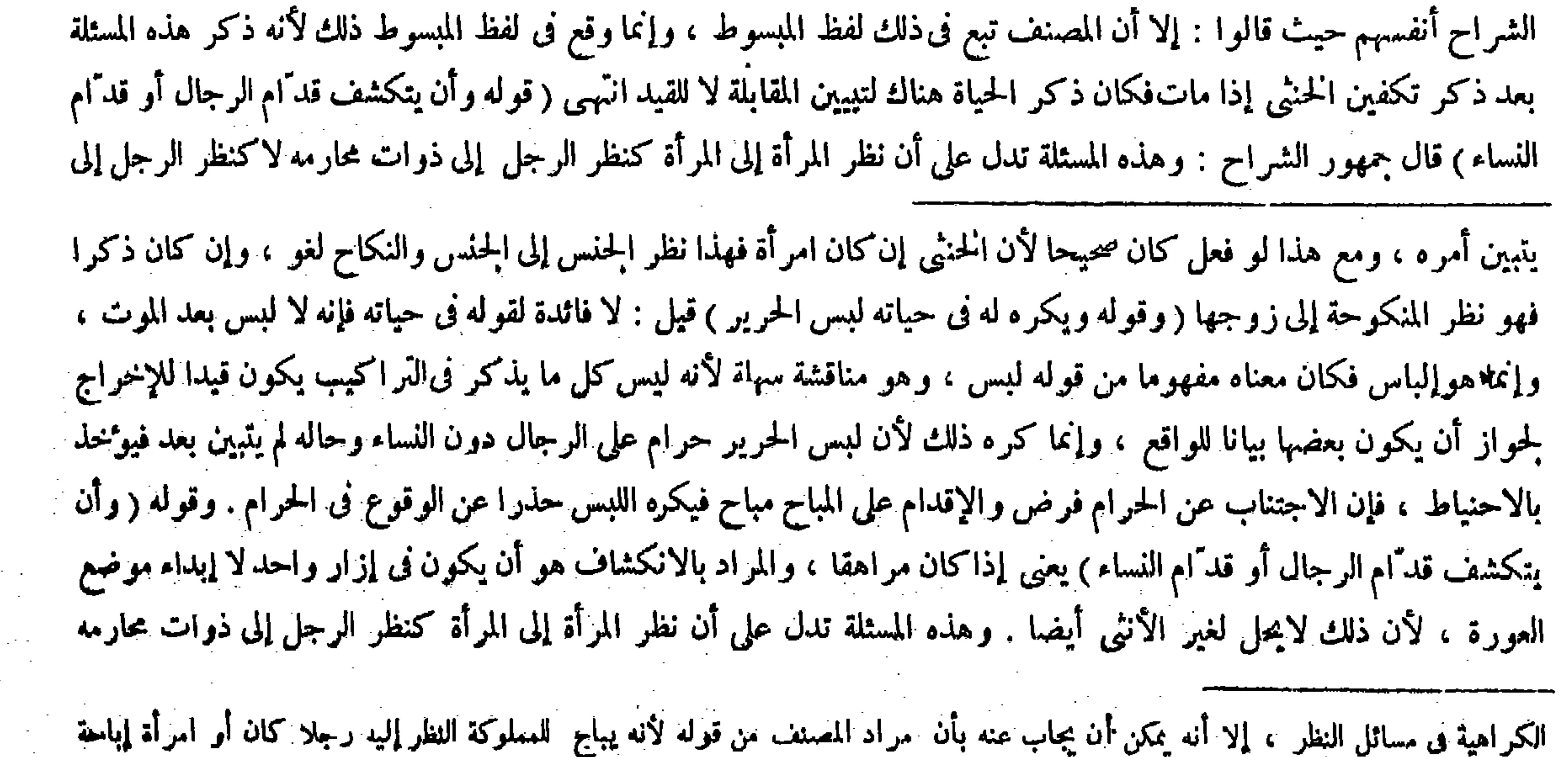

## النظر لسيدهما مطلقا ولسيدتهما بالضرورة ، فحيتند يندفع الإشكال بالكلية ( قوله يعنى إذاً كان مراهقا ، إلى قوله : لأن ذلك لايحل لغير<br>الحنثى أيضا ) أقول : إذا كان الكلام فى المراهق فأفعاله لاتوصف بالحل والحرمة .

 $\sim 10^{-11}$ 

وأن يُخلو به غير محر م من رجل أوامر أة ، وأن يسافر من غير محرم من الرجال ) توقيا عن احتمال المحرم ( وإن أحرم وقد راهق قال أبو يوسف : لاعلم لى فى لباسه ) لأنه إن كان ذكرا يكره له لبس المخيط . وإن كان أنثى يكره له تركه ﴿ وقال محمد : يُلبس لباس المرأة ﴾ لأن ترك لبس المخيط وهو امرأة أفحش من لبسه ومو رجل . ولا شيء عليه لأنه لم يبلغ (ومن حلف بطلاق أو عتاق إن كان أول ولد تلدينه غلاما فولدت خنثى لم يقع حتى يستبين أمر الخنثى ) لأن الحنث لايثبت بالشك ( ولو قال كل عبدلى حرّ أو قال كل أمة لى حرَّة وله مملوك خنَّى لم يعتق حتى يستبين أمره ) لمـا قلنا ( وإن قال القولين جميعا عتق ) للتيقن بأحد الوصفين لأنه ليس بمهمل (وإن قال الحنثى أنا رجل أوأنا امرأة لم يقبل قوله إذاكان مشكلا ) لأنه دغوى يخالف قضية الدليل ( وإن لم يكن مشكلا ينبغي أن يقبل قوله ) لأنه أعلم بحاله من غير ه ( وإن مات قبل أن يستبين أمره لم يغسله رجل ولا امرأة ) لأن حل الغسل غير ثابت بين الرجال والنساء ( فيتوقى لاحتمال

الرجل ، لأنه لوكان كنظر الرجل إلى الرجل لحازللخنثى التكشف للنساء ، فإنه ليس المراد من التكشف إبداء موضع العورة لأن ذلك لابحل لغير الخنثي أيضا . ولكن المراد أن يكون فى إزار واحد انتهى . وهكذا ذكره شمس الأئمة السرخسى فى شرح الكافى للحاكم الشهيد كما نقله صاحب الغاية . أقول : ليس هذا بتام ّ عندى إذ على تقدير كون نظر المر أة إلى المر أة كنظر الرجل إلى الرجل على ما هو الأصح من الروايتينكما نص عليه المصنف فى كتاب الكراهية يصح الحكم على الحنثى المشكل بعدم جواز أن يتكشف للنساء أيضا بناء على رواية كون نظر المرأة إلى الرجل كنظر الرجل إلى ذوات محارمه كما ذكرها المصنف فى كتاب الكراهية نقلا عن كتاب الحنثي من الأصل ، إذ على هذه الرواية لايجوز له التكشف للنساء لاحتمال كونه رجلا . كما لايجوز له التكشف للرجال لاحتَّمال كونه امرأة . فلم يكن في هذه المسئلة دلالة على أن نظر المرأة إلى المرأة كنظر الرجل إلى ذوات محارمه لاكنظر الرجل إلى الرجل ، لجواز أن يكون مبناها كون نظر المرأة إلى الرجل كنظر الرجل إلى ذوات محارمه لاكون نظر المرأة إلى المرأة كنظر الرجل إلى ذوات محارمه كما زعموا تبصر (قوله وإن لم يكن مشكلا ينبغى أن يقبل قواه لأنه أعلم بحاله

الحرمة وييمم بالصعيد <sub>)</sub> لتعذر الغسل ( ولا يحضر إن كان مراهقا غسل رجل ولا امرأة ) لاحتمال أنه ذكر أو أنثى ( وإن سج<sub>ّى</sub> قبره فهو أحبّ <sub>)</sub> لأنه إن كان أنثى يقيم واجبا ، وإن كان ذكر ا فالتسجية لاتفهره .

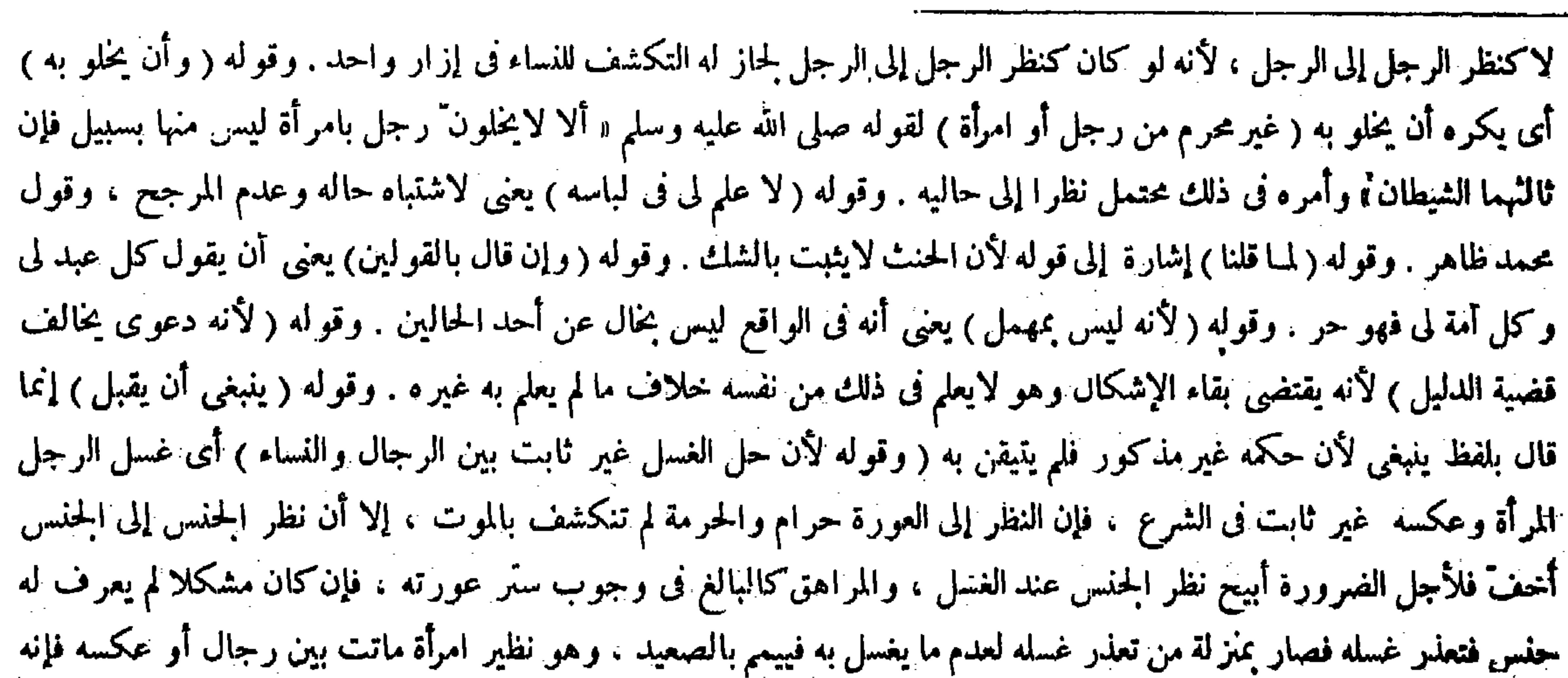

من غيره) قال صاحب الغاية : وفى هذا التعليل نظر ، لأنه إنما لايكون.شكلا إذا ظهرت فيه إحدى العلامات ، فعند ظهور ها

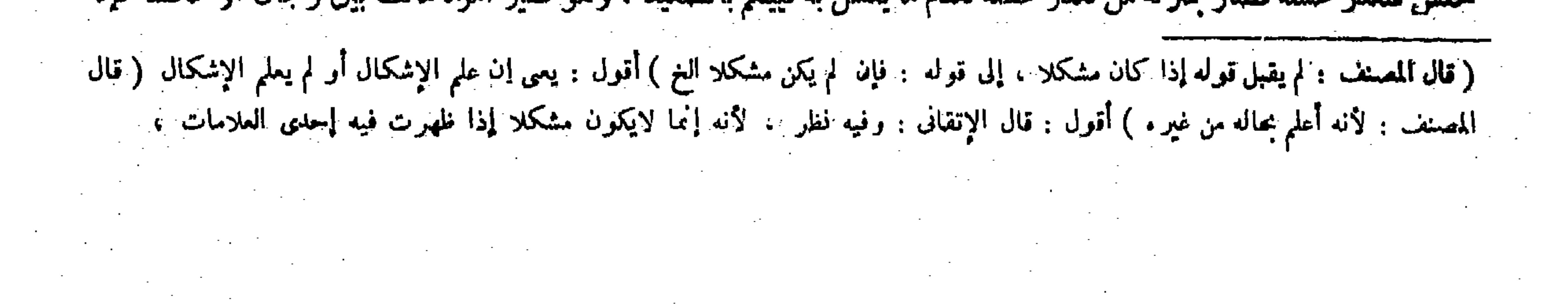

( وإذا مات فصلى عليه وعلى رجل و امرأة وضع الرجل مما يلي|لإمام والخنثى خلفه والمرأةخلف الخنثى فيو خرعن الرجل )لاحتَّهال أنه امرأة ( ويقدم على المرأة )لاحتَّهال أنه رجل (ولودفن مع رجل فى قبر واحد من عذرجعل الحنثى خلف الرجل ) لاحتَّمال أنه امرأة ( وبجعل بينهما حاجز من صعيد ، وإن كان مع امرأة قدم الحنثى) لاحتَّمال أنه رجل ( وإن جعل على السرير نعش المرأة فهو أحبَّ إلى" ) لاحتَّمال أنه عورة ، ويكفن كما تكفن الجحارية وهو أحبَّ إنيَّ ) يعني يكفن في خمسة أثواب لأنه إذا كان أنثى فقد أقيمت سنة ، وإن كان ذكرا فقد زادوا على الثلاث ولا بأس بذلك . ولو مات أبوه وخاف ابنا فالمـال بينهما عند أبى حنفة أثلاثا للابن سهمان ، وللخشى سهم وهو أنثى عنده في الميراث إلا أن يتبين غير ذلك ) وقالا : للخنثى نصف ميراث ذكر ونصف ميراث أنثى وهوقول الشعبي . واختلفا في قياس قوله قال محمد : المـال بينهما على اثني عشر سهما للابن سبعة

ييمم بالصعيد مع الخرقة إن يمم الأجنبي ، وبغيرها إن كان ذا رحم محرم من الميت ، وينظر الميمم إلى وجهه ويعرض وجهه عن ذراعيه لجواز أن يكون امرأة ، ولا يشترى جارية للغسل كماكان يفعل للخنان ، لأنه بعد الموت لايقبل المـالكية فالشراء غير مفيد بخلاف الشراء للختان فإنه في حال الحياة وله أهلية المـالكية فيها . وقوله ( وضع الرجل مما يلي الإمام والخنثي خلفه ) يعني اعتبارا بحال الحياة ، لأنه يقوم بين صفَّ الرجال والنساء ، فكان في القرب منالإمام بعد درجة ، فكذلك فيحال الممات الأصل فيه قوله صلى الله عليه وسلم « ليليني منكم أولو الأحلام والنهبي » (ولو دفن مع رجل فيءبر واحد من عذر جعل الحنثي

يحكم بأنه ذكر أو أنثى ، فلا حاجة إلى قوله بعد ذلك انتهى . أقول : مدارهذا النظر علىعدم فهم مراد المصنف فإن مراده بقوله وإن لم يكن مشكلا . وإن لم يعلم أنه مشكل لاعلم أنه ليس بمشكل . لأن معنى قوله فيا قبل إذاكان مشكلا : إذا كان قد علم أنه مشكل كما صرح به الشارح المذكور نقلا عن الحاكم الشهيد . وبدل عليه أيضا قول المصنف فى تعليل ذلك لأنه دعوى تخالف قضية الدليل ، فإن مخالفة دعواه قضية الدليل إنما يتصور فيا إذاكان قد علم أنه مشكل ، فإذا كان معنى قوله ُ فيها قبل إذا كان مشكلا ، إذاكان قد علم أنهمشكل يكون معنى قوله هنا وإن لم يكن مشكلاً : وإن لم يعلم أنه مشكل ، لأنه هو المقابل لمــا قبله فيسقط النظرقطعا ، إذ لا يلزم من أن لايعلم أنه مشكل أن يعلم أنه ليس بمشكل حتى يحكم بأنه ذكر أو أنثى بلا

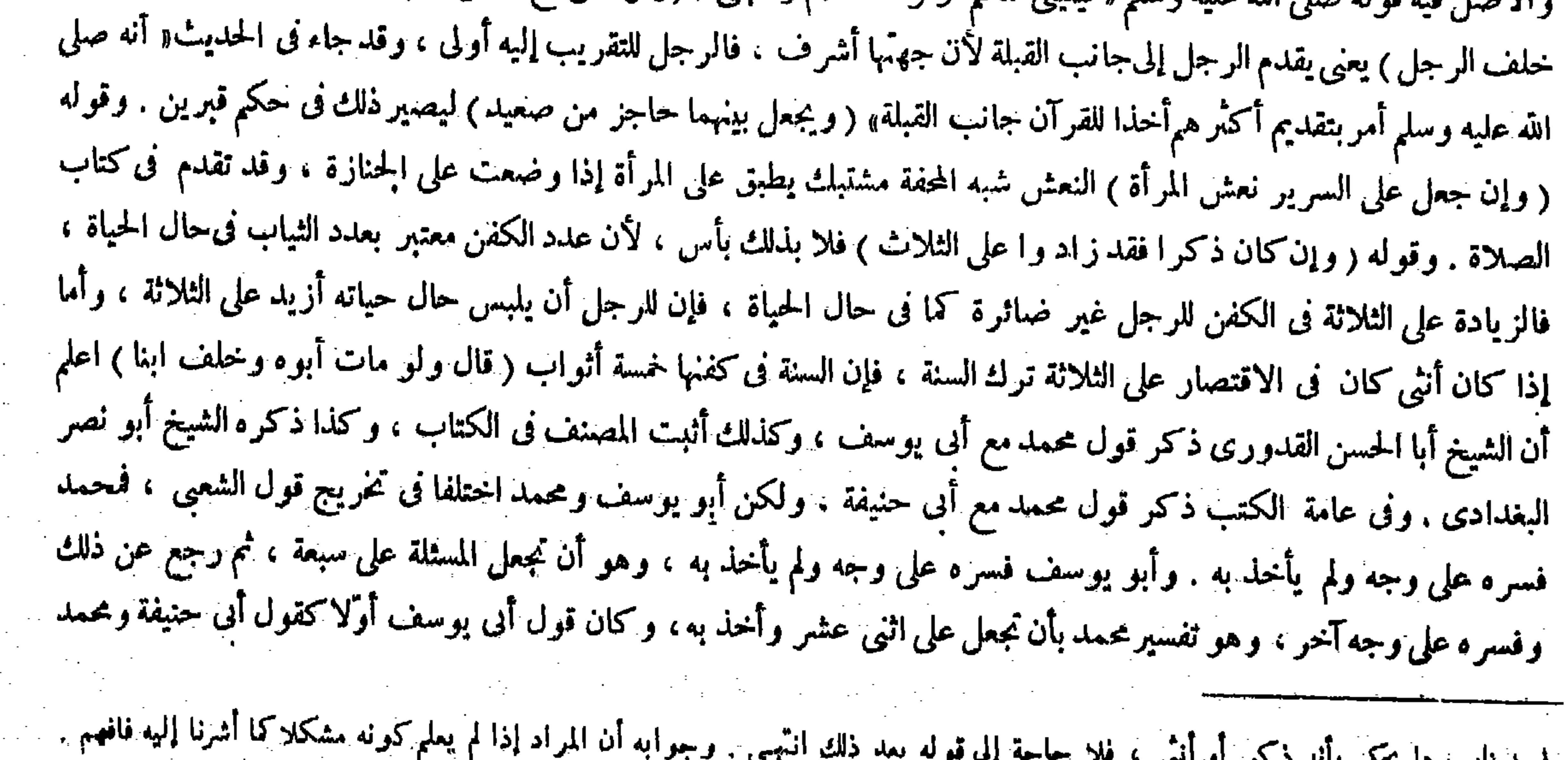

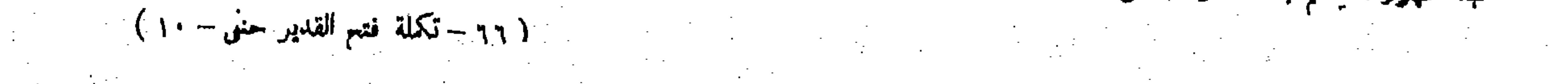

 $\frac{1}{2} \left( \frac{1}{2} \frac{1}{2}$ 

 $-$  0  $\uparrow \uparrow$  --

وللخنثى خمسة . وقال أبو يوسف : المـال بينهما على سبعة للابن أربعة وللنخثى ثلاثة . لأن الأبن يستحق كل الميراث عند الانفراد والحنثى ثلاثة الأرباع . فعند الاجتماع يقسم بينهما على قدر حقيهما هذا يضرب بثلاثة وذلك يضرب بأربعة فيكون سبعة , ولمحمد أن الخنثى لركان ذكرا يكون المـال بينهما نصفين ، وإنكان أنثى يكون المـال بينهما أثلاثا احتجنا إلى حساب له نصف وثلث . وأقل ذلك ستة . فني حال يكون المـال بينهما نصفين لكل واحد ثلاثة . وفي حال يكون أثلاثا للخنثي سهمان وللابن أربعة . فسهمان للخنثي ثابتان بيقين . ووقع الشك في السهم الزائد فيتنصف فيكون له سهمان ونصف فانكسر فيضعف ليزول الكسر فصار الحساب من أثنى عشر للخنثى خمسة وللابن سبعة . ولأبى حنيفة أن الحاجة هاهنا إلى إثبات المـال ابتداء . والأقل وهو ميراث الأنثى متيقن به ، وفيما زاد عليه شك ، فأثبتنا المتيقن قصرا عليه لأن المـال لايجب بالشائ وصار كما

معنى المقام بأن يقال لامعنى لهذه المسئلة ، لأنه إنما لايكون مشكلا إذا ظهرت فيه إحدى العلامات . فبعد ظهورها يحكم بأنه فنقول على ماذكرفىالكتاب إذا مات أبوالحنثى وترك ابنافالمال بينهما أثلاثاعند أبى حنيفة للابن سهمان وللخنثى سهمو هوأنثى عنده فى المير اث إلا أن يتبين غير ذلك : أى غيركونه أنثى لظهور إحدىءلامات الذكور بلا معارض فحينئذ يعتبر ذكر ا . وقالا : للخنثى نصف مير اث ذكر ونصف مير اثِ أنثى ، وهو قول الشعبى وابن أبى ليلى والثورى وهو مذهب ابن عباس . واختلفا فى قياس قول الشعبي قال محمد : المـال بينهما على اثني عشر سهما للابن سبعة و للخنثي خمسة . وقال أبويوسف : المـال بينهما على سبعة للابن أربعة وللخنثى ثلاثة ، لأن الابن يستحق كل الميراث عند الانفراد والخنثى يستحق ثلاثة الأرباع ، لأن الخنثى فى حال ابن وفي حال بنت ، وللبنت في المير اث نصف الابن فيجعل له نصف كلِّ حال فيكون له ثلاثة أر باع نصيب ابن فيضرب مخرج الربع وهو أربعة فى سهم وثلاثة أرباع سهم يحصل سبعة فللخنثى ثلاثة وللابن أربعة . ولمحمد أن الخنثى لو كان ذكر ا كان المـال بينهما نصفين ، وإن كانأنثى أثلاثا فاحتجنا إلى حساب له نصف وثلث صحيح ۖ وأقل ذلك ستة ، فنى حال المـال بينهما نصفين لكل واحد ثلاثة أسهم ، وفى حال!أثلاثا سهمان للخنثى وأربعة للابن ، فسهمان للخنثى ثابتان بيقين والسهم الز ائد وقع فيه الشك فيتنصف فيكون له سهمان ونصف سهم ، ولزم الكسرالنصني فيضعف ليزول الكسر فصار الحساب من اثنى عشر للخنثى خمسة وللابن سبعة . وْفى تأخير قول محمد إشارة من المصنف إلى اختياره ، وذلك لأن الكل متفقون على تقليل نصيبه ، وما ذهب إليه محمد أقل مما ذهب إليه أبو يوسف بسهم من أربعة وثمانين سهما . وطريق معرفته أن تضرب السبعة ً فى اثنى عشر حيث لا موافقة بينهما يبلغ المجموع أربعة وثمانين ، ثم اضرب حصة من كان له شيء من السبعة فى اثنى عشر وحصة الخنثى منه ثلاثة فاضربه فى اثنىءشر يبلغ ستة وثلاثين ، واضرب حصة من كان له شىء من اثنى عشر فى السبعة وللخنثى منه خمسة فاضربه فى سبعة يكون خمسة وثلاثين ، فظهر أن التفاوتبسهم من أربعة وثمانين ، كذا أفاده الإمام حميد الدين (ولأبىحنيفة أن الحاجة هاهنا إلى إثبات المـال ابتداء) لأنه لابد من بيان سبب।ستحقاقه بالذكورة أو الأنوثة ، ولا شيء منهما بمعلوم ، وإثبات المـال ابتداء بدون سبب محقق غيرمشروع فلابد من البناء على المتيقن ( والأقل وهو مير اث الأنثى متيقن به ) فأوجبناه كما إذا كان إثباته بطريق آخر فإنه يوخذ بالمتيقن به دون المشكوك إلى أن يقوم الدليل على الزائد ، فإن من قال لفلان على ً دراهم يحكم له

حاجة إلى قول نفسه ، بل يجوز أن لايعلم أنهمشكل أم لا بأن لايعلم ظهور إحدى العلامات ولا عدم ظهورها ، فحينئذتنحقق الحاجة إلى قول نفسه وهو مسئلة الكتاب هنا ، ومحل التعليل بقوله لأنه أعلم بحاله من غير ه فلا غبار فيه . والعجب منه أنه بعد أن حسب معنى المقام ما يبتنى عليه نظره كيف أورد النظر على التعليل دون نفس المسئلة وهي أحق بوروده عليها على مدار فهمه

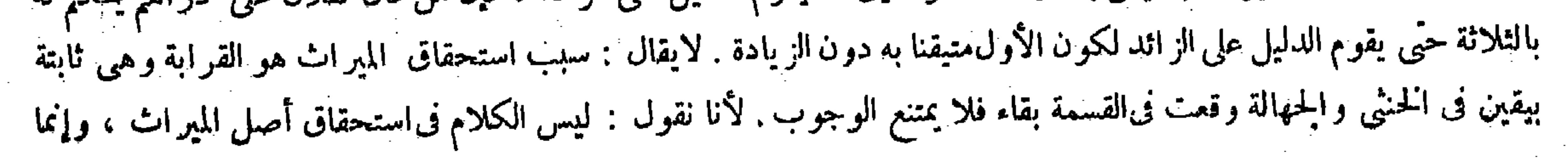

إذاكان الشك فى وجوب المسال بسبب آخر فإنه يوخذ فيه بالمتيقن ،كذا هذا . إلا أن يكون نصيبه الأقل لو قدرناه ذكرا فحينئذ يعطي نصيب الابن في تلك الصورة لكونه متيقنا به وهو أن تكون الورثة زوجا ، وأما وأختا لأب وأم هي خنثي أو امرأة وأخوين لأم وأختا لأب وأم هي خنثي . فعندنا في الأولى للزوج <sup>للنصف</sup> وللأم الثلث والباق للخنثى ، وفىالثانية للمرأة الربع وللأخوين لأم الثاث والباق للخنثى لأنه أقل النصيبين قيهما .

ذكر أو أنثى . فلا حاجة إلى قوله بعد ذلك فما معنى قول المصنف وإن لم يكن مشكلا ينبغى أن يقبل قوله ( قوله إلا أن يكوں نصيبه الأقل لوقدرناه ذكراً ) قال في العناية : وهذا استثناء من قوله وهو ميراث الأنثى متيقن به : يعني أوجبنا للخنثى ميراث الأنثى للتيقن . وما تجاوزنا عنه إلى نصيب الذكر لأن المـال ابتداء لايجب بالشك . إلا أن يصيب الحنثي أقل من نصيب الأنثي إن قدرناه ذكرا فحينئذ بعطى نصبب الابن فى تلك الصورة لكونه متيقنا به انتهى . أقول : فيه نوع اختلال . لأن تفسيره مراد المصنف بقوله يعنى أوجبنا للخنثى ميراث الأنثى للتيقن التخ يقتضى أن يكون قول المصنف إلا أن يصيبه الأقل لرقدرناه ذكرا استثناء من قوله فأوجبنا المتيقن به قصرا عليه كما هو الظاهر والمصرح به في غاية البيان . فيخالف هذا قوله ني أول كلامة وهذا استشاء من قوله وهو ميراث الأنثى متيقن به تدبر .

هو في استحقاق المقدار . وسببه الذكورة أو الأنوثة . ولا شيء منهما بمتيقن به فيما نحن فيه . وقوله ( إلا أن يصيبه الأقل لو قدرناه ذكرا ) استثناء من قوله وهوميراث الأنثى متيقن به : يعني أوجبنا للخنتي ميراث الأنثى المتيقن . وما نجاوزنا عنه إلى نصيب الذكر ، لأن المــال ابتداء لايجب بالشك إلا أن يصيب الحنثي أقل من نصيب الأنثي إن قدرناه ذكرا فحينئذ يعطى نصيب الابن فىتلك الصورة لكونه متيقنا به وهو أن يكون زوجا وأما وأختا لأب وأم هي خنثى ، فإن قدرنا الحنثى أننى كان للزوج النصف وللأم الثلث وللخنثى النصف والمسئلة من ستة وتعول إلى ثمانية ، وإن قدرناه ذكرا كان له الباقى بعد بصب الزوج وثلث الأم وهوالسدس وهو أقل فقدرناه ذكرا ، وإذا ترك1مر أة وأخوين لأم وأختا لأب وأمهى خنى ،للمرأة الربع ولبهى الأخياف الثلث . فإن قدرنا الحنثي أنثى ترث النصف تكون المسئلة من اثني عشر وتعول إلىثلاثة عشر لها ستة من ثلاثةعشر. وإن قدرناه ذكرا كان له خمسة من اثنى عشر وهو أقل فقدرناه ذكرا ، ولو ماتت وتركت زوجا وأختا لأب وأم

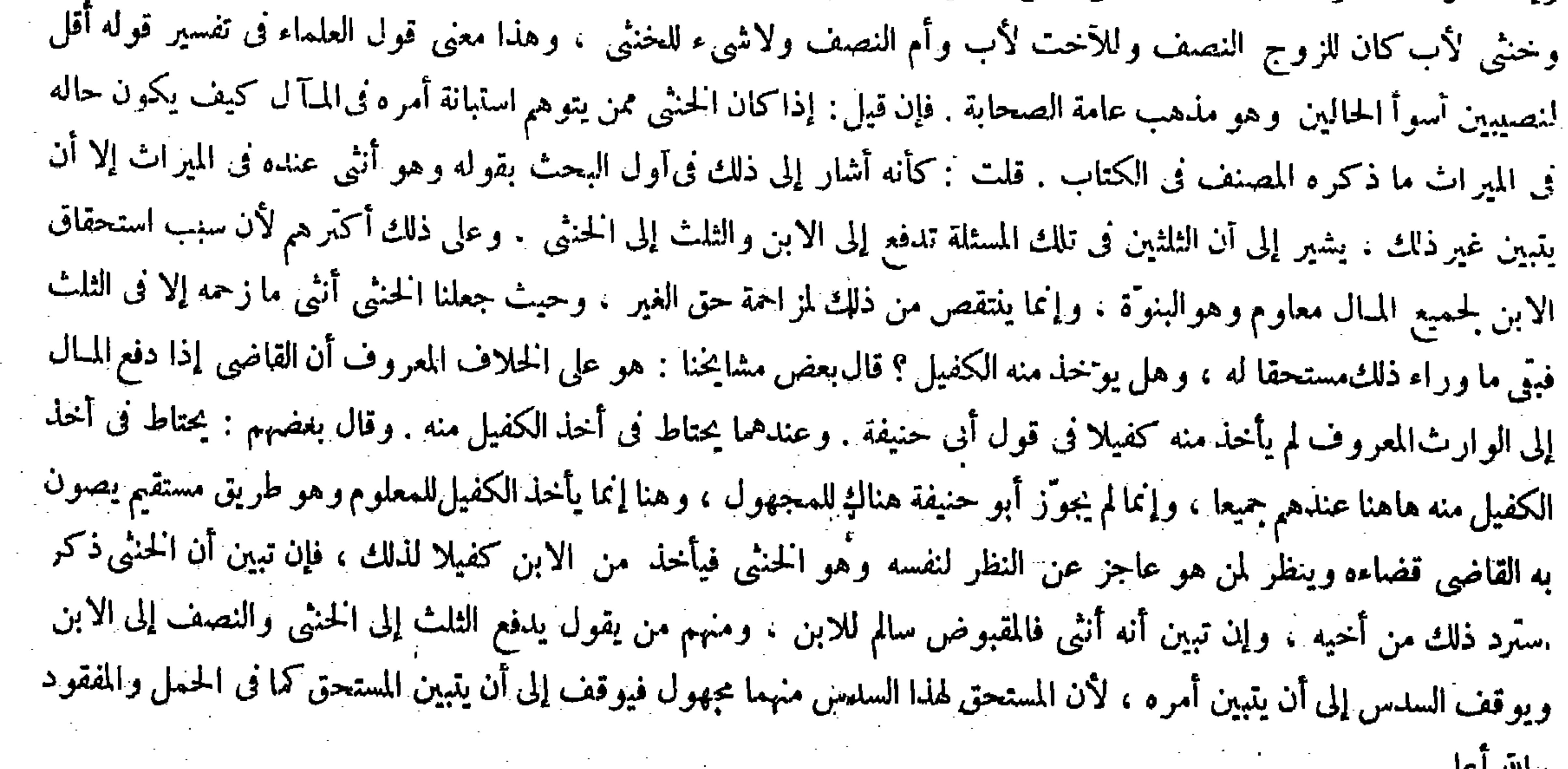

" ( فوله استثناء من قوله وهومير اث الأنثى ) أقول : ينبغي أن يكون استثناء من قوله فأوجهنا المتيقن ، لأن المراد المتيقن المعهود وهو

$$
(\begin{array}{c} 1 \\ -\frac{1}{2} \end{array})^{\frac{1}{2}}
$$

قدكانتءادة المصنفين أن يذكروا في آخر الكتاب ماشذ ذكره في الأبواب السالفة من المسائل استدراكا للفائت، ويترجمون تلك المسائل بمسائل شتى أو بمسائل متفرقة أوبمسائل منتورة . فعمل المصنف هنا أيضا كذلك جريا على عادتهم ( قوله وإذا قرئ على الأخرس كتابوصيته فقيل له نشهد عليك بما فى الكتاب فأومأ برأسه : أى نعم أوكتب ، فإذا جاممن ذلك مايعرف أنه إقرار فهو جائز ) قال الشراح: وإنما قيد بقوله فإذا جاء من ذلك مايعرف أنه إقرار لأن مايجيء من الأخرس ومعتقل اللسان على نوعين : أحدهما ما يكون ذلك منه دلالة لإنكارمثل أن يحرك رأسه عرضا . والثانى ما يكون ذلك منه دلالة الإقرار بأن يحرك رأسه طولا إذاكان ذلك معهودا منه فى نعم انتهى . أقول : فيه نظر ، لأنه لمـا فسرالإيماء برأسه فى تقرير المسئلة بقوله : أى نعم تعين أن وضعها فيا جاء منه دلالة الإقرارفلم يبق حاجة فى تقرير جوابها إلى قوله فإذا جاء من ذلك مايعرف أنه إقرار ، بل كان يكني قوله فهو جائز كما لايخني ( قوله ولأن التفريط جاء من قبله حيث أختر الوصية إلى هذا الوقت ، أما الأخرس فلا تفريط منه ) أقول : لايذهب عليك أن هذا التعليل يقتضي أن لايجوز إشارة المعتقل لسانه . ولو امتدا اعتقاله ، لأن تأخير الوصية قد جاء من قبله هناك أيضا مع أنهم قالوا هذا بمنز لة الأخرس فى الحكم كما صرح به المصنف فيها

ر مسائل شتی )

( مسائل شتی ) قد ذكرنا قبل هذا أن ذكر مسائل شتى أومسائل منثورة أو مسائل متفرقة من دأب المصنفين لتدارك ما لم يذكر فيها كان خِق ذكره فيه . قوله ( فإذا جاء من ذلك مايعرف أنه إقرار ) يشيرإلى أن مايجيء من الأخرس ومعتقل اللسان على نوعين : أحدهما مايكون ذلك منه دلالة الإنكارمثل أن يحرك رأسه عرضا كوالثانى مايكون منه دلالة الإقرار بأن يحرك رأسه طولا إذا كان منه معهودا فى نعم . وقوله ( ولا يجوز ذلك فىالذى يعتقل لسانه )على بناء المفعول يقال اعتقل لسانه بضم التاء : إذا حبس عن الكلام ولم يقدر عليه . وقوله( حتى لو امتد ً ) أر اد به سنة كذا ذكره التمرتاشى . وروى عن أبى حنيفة أنه قال : إن دامت العقلة إلى وقت موته يجوز إقراره بالإشارة ، ويجوز الإشهاد عليه بأنه عجز عن النطق بمعنى لايرجـي زواله فكان كالأخرس . - قالوا : وعليه الفتوى . وقوله ( فى الآبدة عرفناه بالنص) وهوما روىعن رافع بن خديج« أن بعير امن إبل الصدقات ند فرماه مير اث الأنثى ، وإنما قلنا ينبغى أن يكون الخ لأنه أقرب وأبعد عن التكلف فتأمل .

( مسائل شتی ) ( قوله بأن يحرك رأسه طولا ) أقول : من فوق إلى تحت ، وأما عكسه فدلالة الإنكار .

قال ( وإذاكان الأخرس يكتب كتابا أويومئ إيماء يعرف به فإنه يجوز نكاحه وطلاقه وعناقه وبيعه وشراؤه ويقتص له ومنه . ولا يحد ولا يحد له) أما الكتابة فلأنها ممن نأى بمنز لة الحطاب ممن دنا . ألا ترى أن النبي عليه الصلاة والسلام أدَّى واجب التبليغ مرَّة بالعبارة وتارة بالكتابة إلى الغيب . والمجوَّز فى حق الغائب العجز وهو في حق الأخر س أظهر وألز م . ثم الكتاب على ثلاث مراتب : مستبين مرسوم وهو بمنزلة النطق فى الغائب والحاضر على ما قالوا . ومستبين غير مرسوم كالكتابة على الحدار وأوراق الأشجار . وينوّى فيه لأنه بمنزلة صريح الكتابة فلابد من النية . وغير مستبين كالكتابة على الهواء والمـاء . وهو بمنزلة كلام غير مسموع فلا يثبت به الحكم . وأما الإشارة فمجعلت حجة فى حق الأخر س فى حقٍّ هذه الأحكام للحاجة إلى ذلك لأنها من حقوق العباد ولا تختص بلفظ دون لفظ ، وقد تثبت بدون اللفظ . والقصاص حق العبد أيضا ، ولا

حاجة إلى الحدود لأنها حق الله تعالى ، ولانها تندرئ بالشبهات ، ولعله كان مصدقا للقاذف فلا بحد للشهة ،

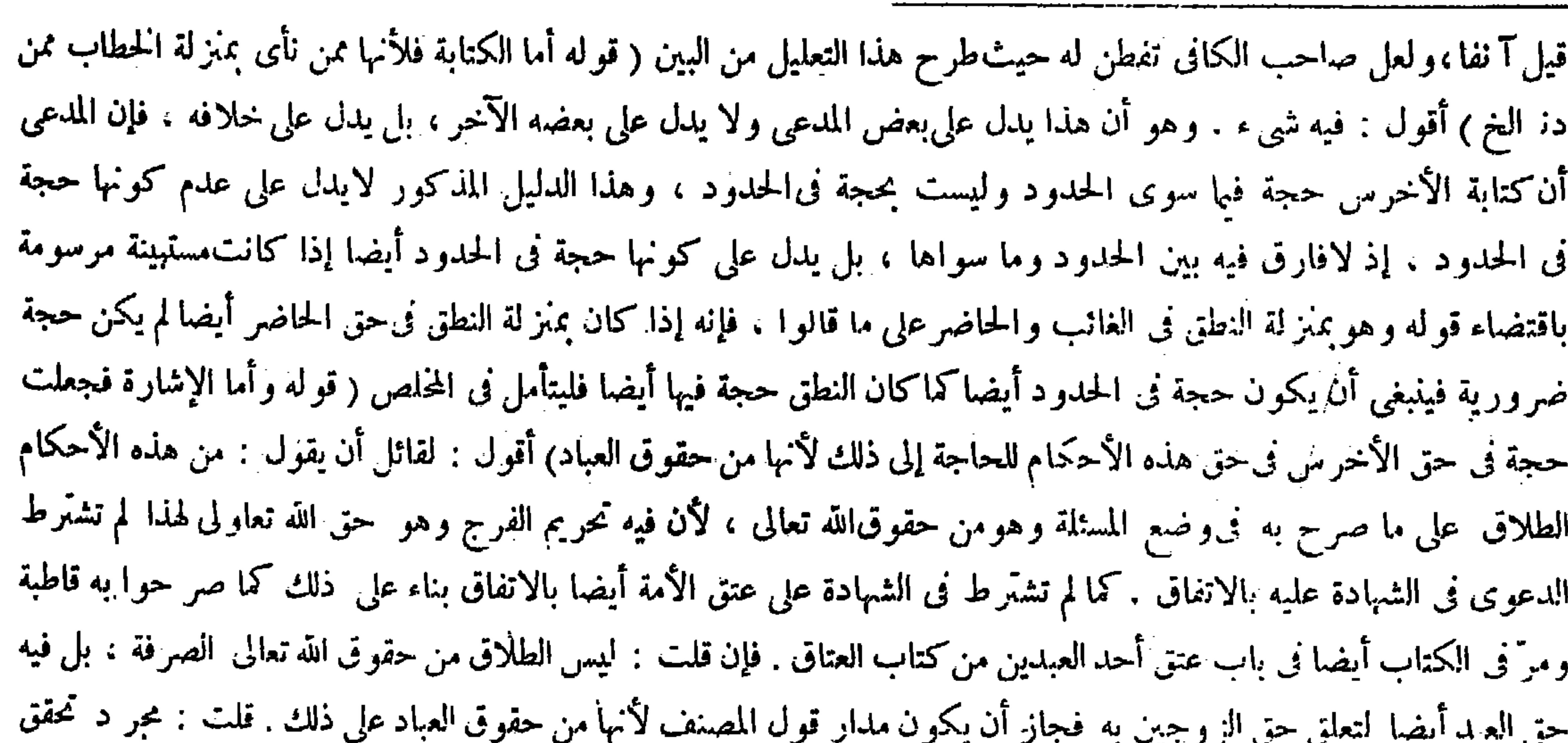

حق العبد فى شىء لايكني فى كون إشارة الأخرس حجة فيه ؛ ألا يرى أن إشارته لاتكون حجة فى حق حد القذف مع أن فيه

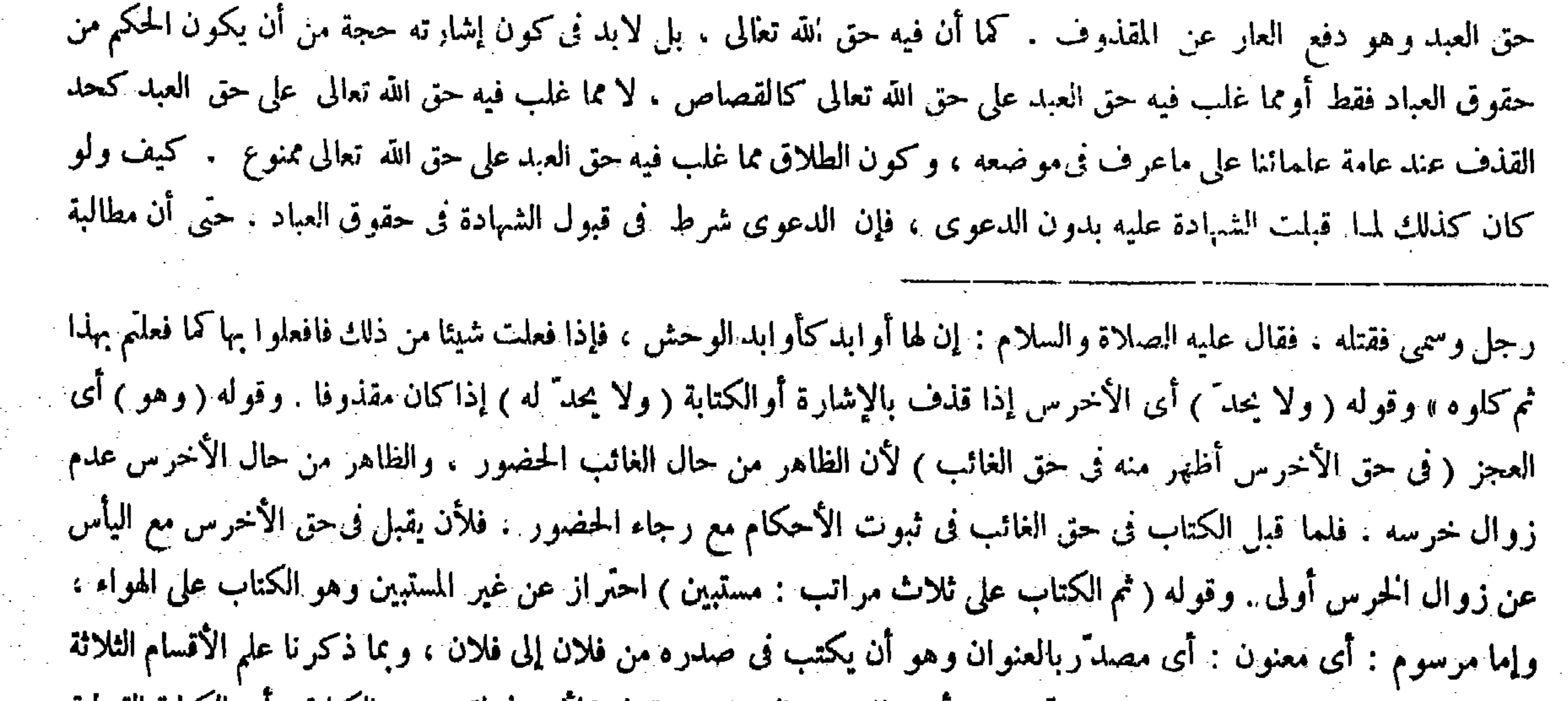

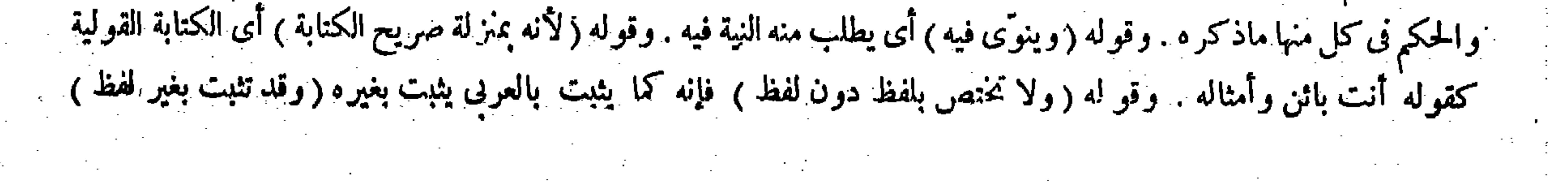

ولا يحدُّ أيضا بالإشارة في القذف لانعدام القذف صريحًا وهو الشَّرط . ثم الفرق بين الحدود والقصاص أن الحدُّ لايثبت ببيان فيه شبهة . ألا ترى أنهم لو شهدوا بالوطء الحرام أو أقرَّ بالوطء الحرام لايجب الحدَّ ، ولو شهدوا بالقتل المطلق أو أقرَّ بمطلق القتل يجب القصاص وإن لم يوجد لفظ التعمد ، وهذا لأن القصاص فيه معنى العرضية لأنه شرع جابرا فمجاز أن يثبت مع الشبهة كسائر المعاوضات التى هى حق العبد . أما الحدود الخالصة لله تعالى فشرعت زواجر وليس فيها معنى العوضية فلا تثبت مع الشبهة لعدم الحاجة . وذكر فى كتاب الإقرار أن الكتاب من الغائب ليس بحجة فى قصاص يجب عايه . ويحتمل أن يكون الحواب هنا كذلك فيكون فيهما روايتان . ويحتمل أن يكون مفارقا الماك لأنه يمكن الوصول إلى نطق الغائب فى الجملة لقيام أهاية النطق . ولا كذلك الأخرس لتعذر الوصول إلى النطق للآفة المــانعة . ودلت المسئلة على أن الإشارة معتبرة ً وإن كان قادرا على الكتابة ، بخلاف ما توهمه بعض أصحابنا رحمهم الله أنه لاتعتبر الإشارة مع القدرة على الكتابة .

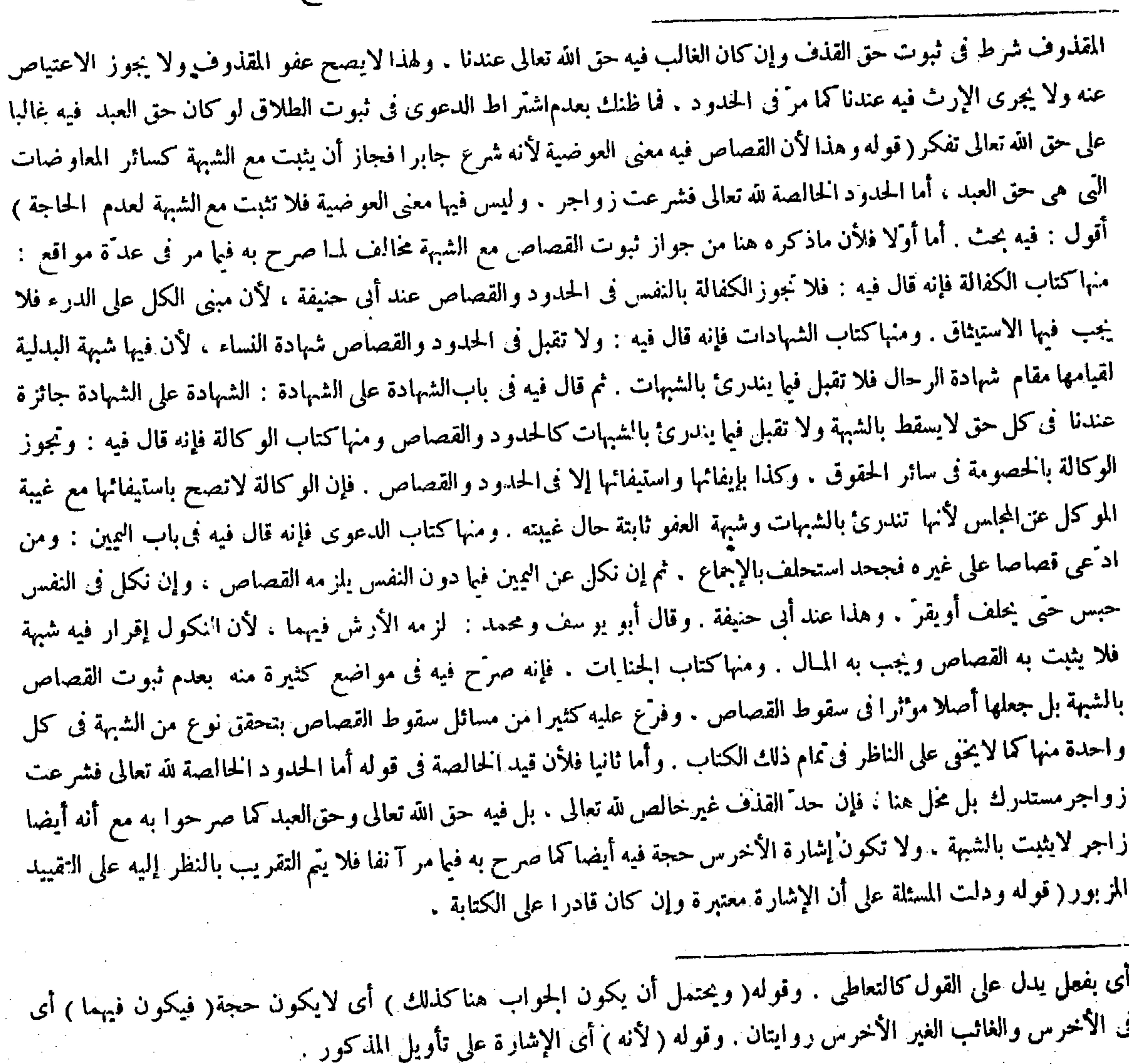

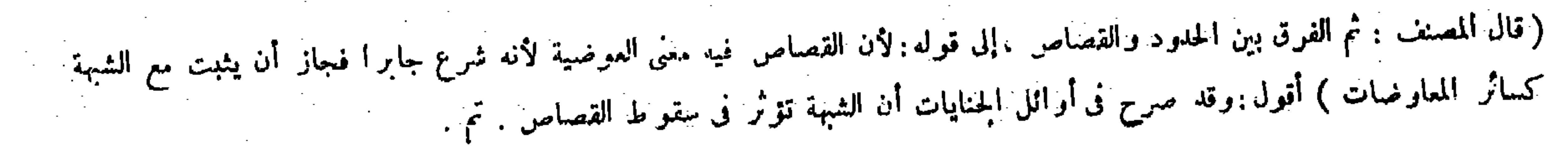

,他们的人们就会在这里,他们的人们就会在这里,他们的人们就会在这里,他们的人们就会在这里,他们的人们就会在这里,他们的人们就会在这里,他们的人们就会在这里,他们<br>第159章 我们的人们的人们,我们的人们就会在这里,我们的人们的人们的人们,我们的人们的人们的人们,我们的人们的人们的人们,我们的人们的人们的人们,我们的人们的

لأنه حجة ضرورية .ولا ضرورة لأنه جمع هاهنا بينهما فقال: أشارأوكتب . وإنما استويا لأنكل واحد منهما حجةضرورية.وفى الكتابة زيادة بيان لم يوجد فى الإشارة ، وفى الإشارة زيادة أثر لم يوجد فىالكتاب لمـا أنه أقرب إلى النطق من آثار الأقلام فاستويا ( وكذلك الذي صمت يوما أو يومين لعارض ) لمـا بينا فى المعتقل لسانه أن آلة النطق قائمة . وقيل هذا تفسير لمعتقل اللسان . قال ( وإذا كانت الغنم مذبوحة وفيها ميتة فإن كانت المذبوحة أكثر تحرَّى فيها وأكل . وإن كانت الميتة أكثر أوكانا نصفين لم يأكل ) وهذا إذا كانت الحالة حالة الاختيار . أما فى حالة الضرورة يحلُّ له التناول فى جميع ذلك . لأن الميتة التيقنة كمل له فى حالة الضرورة . فالتي تحتمل أن تكون ذكية أولى . غير أنه يتحرى لأنه طريق بوصاه إلى الذكية فى الجملة فلا

إلى قوله: لأنه جمع هاهنا بينهما فقال أشار أوكتب ) قال صاحب الغاية : ولنا فى دعوى الجمع بينهما نظر .لأنه قال فى الجامع

 $-$  0 TV  $-$ 

الصغير : وإذاكان الأخر س يكتب أويومئ وكلمة أو لأحد الشيئين لا للجمع ، على أنا نقول : قال نى الأصل : وإن كان الأخر س لايكتب وكانت له إشارة تعرف فى نكاحه وطلاقه وشرائهوبيعهفهوجائز ،فيعلم من إشارة رواية الأصل أن الإشارة من الأخرس لاتعتبر مع القدرة على الكتابة لأنه بين حكم إشارة الأخر س بشرط أن يكتب فافهم إلى هنا لفظه . أقول : نظره ساقط جدا : إذ ليس مراد المصنف بالجمع بينهما الجمع بينهما فى كل مادة من مواد ً إعلام الأخرس.بل مراده الجمع بينهما فى جواز إعلام الأخرس مراده بأى واحد منهما . ولاشك فى دلالة كلمة أوعلى هذا المعنى لأنها لأحدالأمرين بلاتعيين . فإذا أتى الأخرس بأى واحد منهما على انفراده يتحقق الإنيان بأحد الأمرين . ويجوز ذلك بحسب الشرع . أىيقبل ويعمل به بموجب قول محمد فى جواب هذه المسئلة فهو جائز . وأما علاوته التي ذكرها بقوله على أنا نقول النغ فليست بشيء أيضا . لأن مباد المصنف دلالة مسئلة الجامع الصغيرعلى استواء الإشارة والكتابة من الأخرس ومعنى قولهلأنه جمع هاهنا بينهما أنه جمع فى الحامع الصغير بينهما كما صرح به الشارح المذكور حيث قال في شرح قوله لأنه جمع هنا بينهما : أى جمع فى الجامع الصغير بين الإشارة والكتابة . ولا ريب أن هذا لاينافى إشارة مسئلة الأصل إلى أن إشارة الأخرس لاتعتبرمع القدرة على الكتابة . غاية الأمر أن يكون لى المسئلة روايتان ومثل ذلك كثير . فإن قلت : فعلى هذاكيف يتم قول المصنف بخلاف ما توهمه بعض أصحابنا أنه لانعتبر الإشارة مع الفدرة على الكتابة فإن ما ذهب إليه ذلك البعض من أصحابنا يكون حينئذ مبنيا على رواية الأصل ، فما معنى نسبة التوهم إليهم ؟ قلت : مر اد المصنف

بخلاف ما توهمه بعض أصحابنا أنه لاتعتبر الإشارة مع القدرة على الكتابة أصلا : أى فى رواية مـّا . ولك أن نقول : يجوز أن يكون نسبة التوهم إليهم بالنظرإلى الدراية دون الرواية تأمل ( قوله وإذا كانت الغنم مذبوحة وفيها مبتة فإن كانت المذبوحة أكثر تحرَّى فيها وأكل ، وإن كانت الميتة أكثر أو كانا نصفين لم يأكل ) قال فى العناية أخذا من النهاية : طولب بالفرق بين وقوله( لانه ) أى محمدا ( جمع هنا ) أى فى الكتاب( بينهما)بقوله يكتب كتابا أويومن إيماء . وقوله( وفى الكتابة زيادة بيان لم توجد فى الإشارة ) لأن فضل البيان فى الكتابة معلوم حسا وعيانا حيث يفهم منه المقصود بلا شبهة بخلاف الإشارة فإن فيها نوع إبهام ز وفى الإشارة زيادة أثرلم توجد فىالكتابة لأنه <sub>)</sub> أىالإشارة (أقرب[لىالنطق.من آ ثارالأقلام )لأن العلم بالكتابة إنما بحصل بآ ثار الأقلام وهي منفصلة عن آثار المتكلم . وأما العلم الحاصل بالإشارة فحاصل بما هومتصل بالمتكلم وهوإشارته بيده أورأسه، والمتصل بالمتكلم أقرب إليه من المنفصل عنه فكان أولىبالاعتبار . وقوله( وكذا الذى صمت يوماً أويومين)عطف على قولهولا يجوز ذلك فى الذى يع قل لسانه : أى لايجوز إقراره بأن أومأ برأسه أى نعم أوكتب . وقوله ( وإذا كانت الغم مذبوحة الخ ) ظاهر وطولب بالفرق بين هذا وبين الثياب ، فإن المسافرإذا كان معه ثوبان : أحدهما نجس والآخر طاهر ولا بميز بينهما وليس معه ثوب غيرهما فإنه يتحرَّى ويصلى فىالذى يقع تحرُّبه أنه طاهر ، فقد جوز التحرى هناك فيما إذا كان الثوب النجس والثوب الطاهر

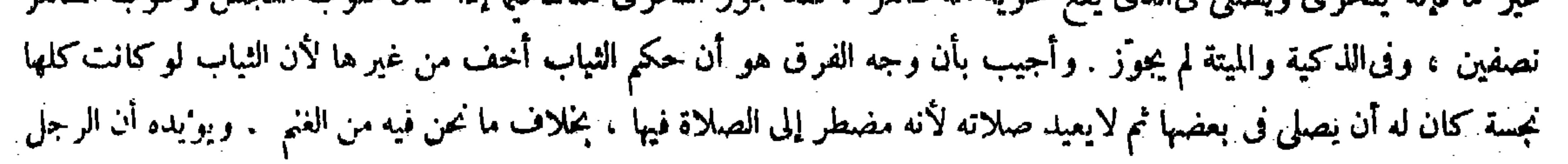

يتركه من غير ضرورة . وقال الشافعي : لايجوز الأكل في حالة الاختيار وإن كانت المذبوحة أكثر لأن التحرى دليل ضرورى فلا يصار إليه من غير ضرورة . ولا ضرورة لأن الحالة حالة الاختيار . ولنا أن الغلبة تُنزل منزلة الضرورة في إفادة الإباحة . ألا ترى أن أسواق المسلمين لاتخاو عن المحرَّم المسروق والمغصوب ومع ذلك يباح التناول اعتمادا على الغالب ، وهذا لأن القايل لايمكن الاحتراز عنه ولا يستطاع الامتناع منه فسقط اعتباره دفعا للحرج كقليل النجاسة وقليل الانكشاف ، بخلاف ما إذا كانا نصفين أوكانت الميتة أغلب لأنه لاضرورة فيه . والله أعلم بالصواب . وإليه المرجع والمـآب .

هذا وبين الثياب ، فإن المسافر إذاكان معه ثوبان أحدهما نجس والآخر طاهر ولا يميزبينهما وليس معه ثوب غيرهما فإنه يتحرّى

 $- 011...$ 

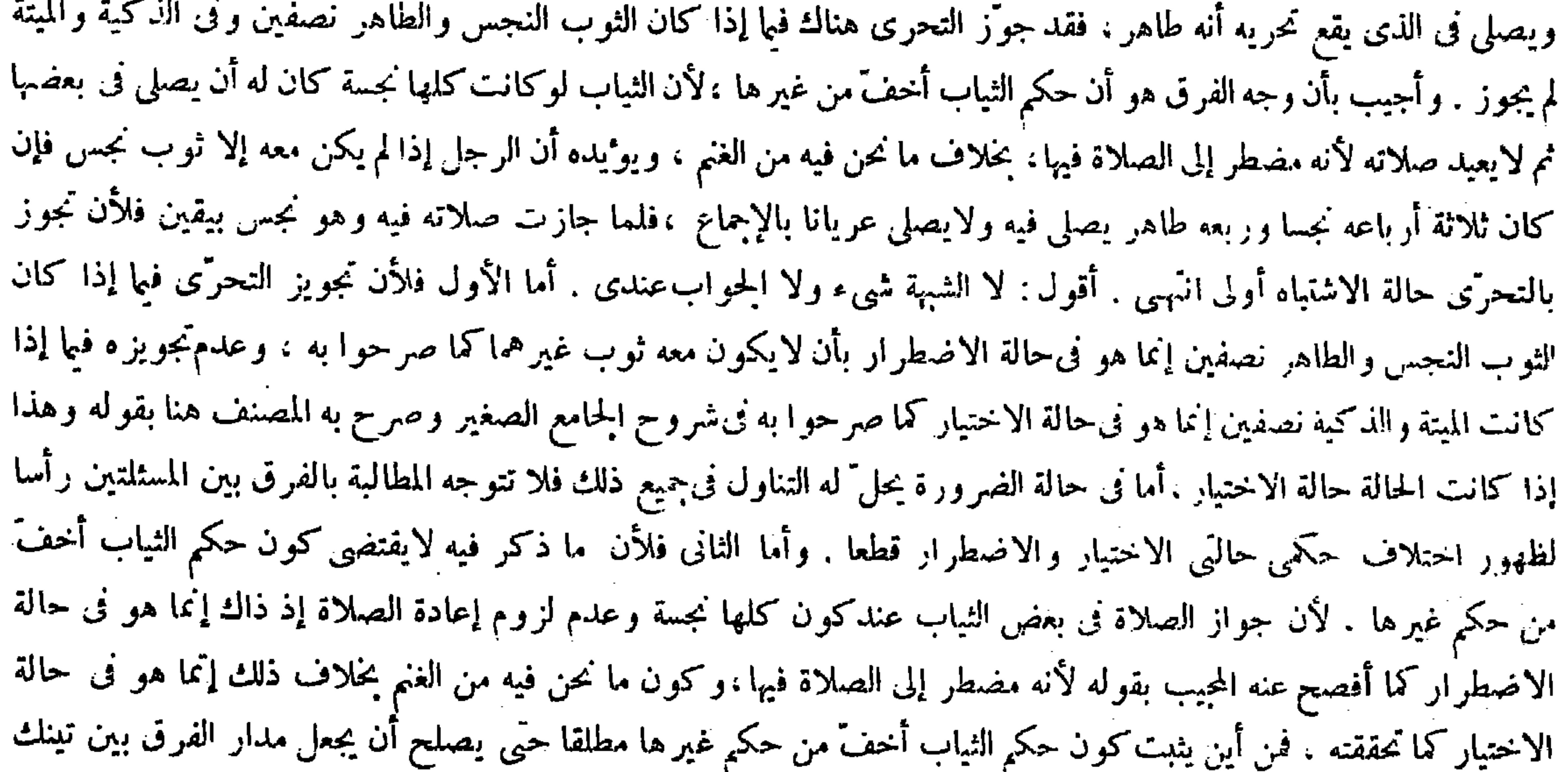

قال موالف الكتاب رحمه الله

المستلتين

هذا آخر ما تيسر لنا من شرح الهداية بتوفيق من الله وهداية ، ألفته مع توزّع الحاطر وتشتت البال من تراكم الهموم وكثرة البلبال ، وسميته : ( نتائج الأفكار فىكشف الرموز والأسرار ) لاشتماله على للاثة آ لاف من التصرفات التي لم يسبقنى إليها أحد من الثقات ، ذلك فضل الله يوءُتيه من يشاء ، فله الحمد والمنة وله الكبرياء،ربنا آتنا فىالدنيا حسنة وفى الآخرة حسنة وقنا عذاب النار ،ربنا فاغفرلنا ذنوبنا وكفرعنا سيئاتنا وتوفنا مع الأبرار ، وصلى الله علىسيدنا محمد وعلى آ له وصحبه والأنصار .تم

(ذالم يكن معه إلا ثوب نجس ، فإن كان ثلاثة أرباعه خسا وربعه طاهر يصلى فيه . ولايصلى عريانا بالإجماع ،فلما جازت صلائه فيه و هو نجس بيقين فلأن نجوز بالتحرى حالة الاشتباه أولى ، والله سبحانه وتعالى أعلم .

الجزء العاشر من شمرح فتح القدير ، للإمام ابن الهمام الحنفي

فهسسرس

صيفة  $\mathbf{f}$  and  $\mathbf{f}$  and  $\mathbf{f}$  and  $\mathbf{f}$  and  $\mathbf{f}$  and  $\mathbf{f}$  and  $\mathbf{f}$  and  $\mathbf{f}$ łı.

صيفة

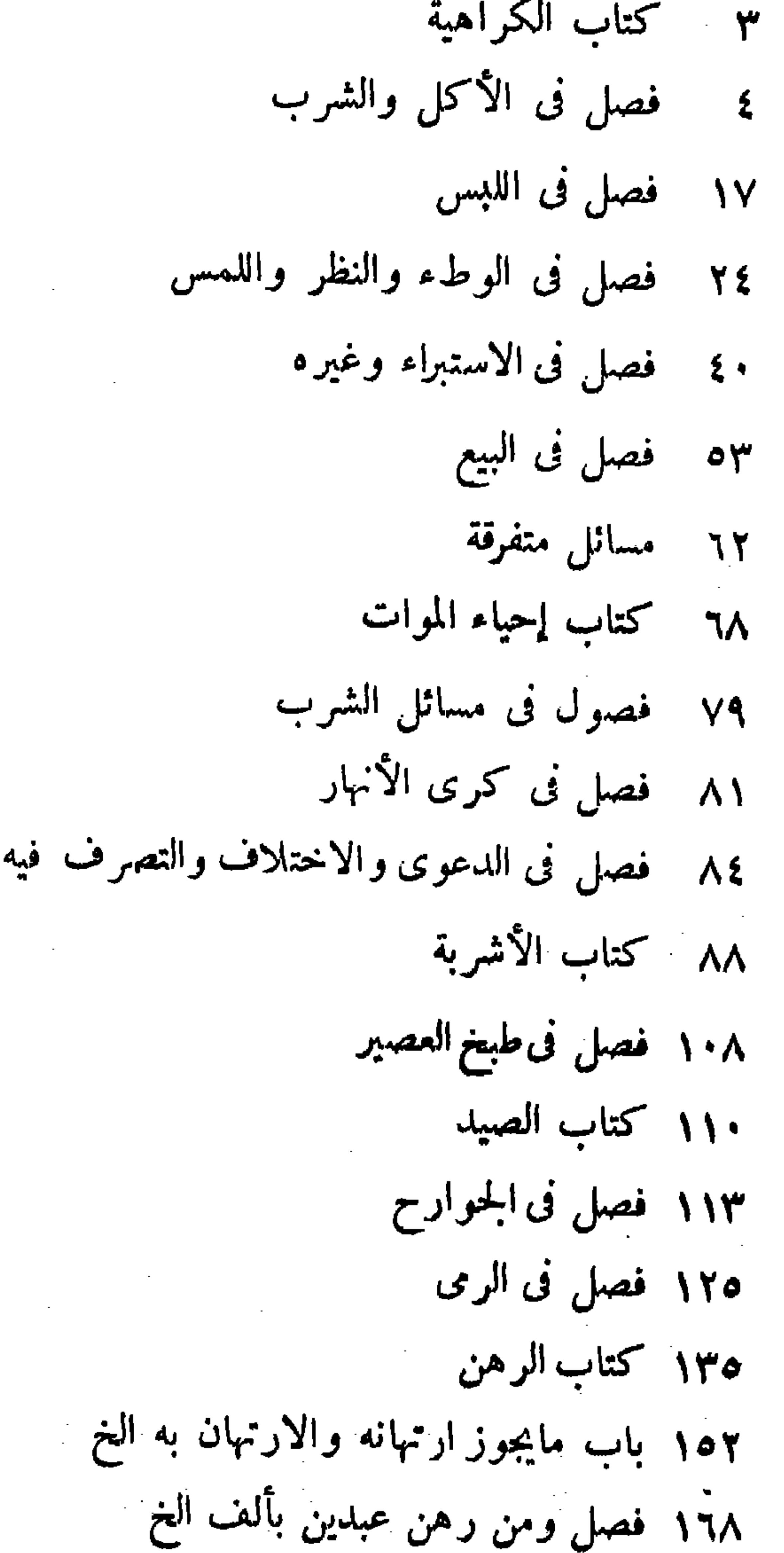

 $U_{\lambda}^{A}$   $\mathcal{A}^{B}$   $\mathcal{A}^{B}$   $\mathcal{A}^{B}$ ٢٤٨ فصل ومن قطع يد رجل خطأ النخ ٢٦٠ باب الشهادة فى القتل ٢٢٧ باب فى اعتبار حالة القتل ۲۷۰ کتاب الدیات ٢٧٩ فصل فيا دون النفس ٢٨٤ فصل في الشجاج ٢٨٨ فصل فى الأطراف دون الرأس ٢٩٩ فصل فى الجنين ٣٠٦ باب مايحدث الرجل فى الطريق

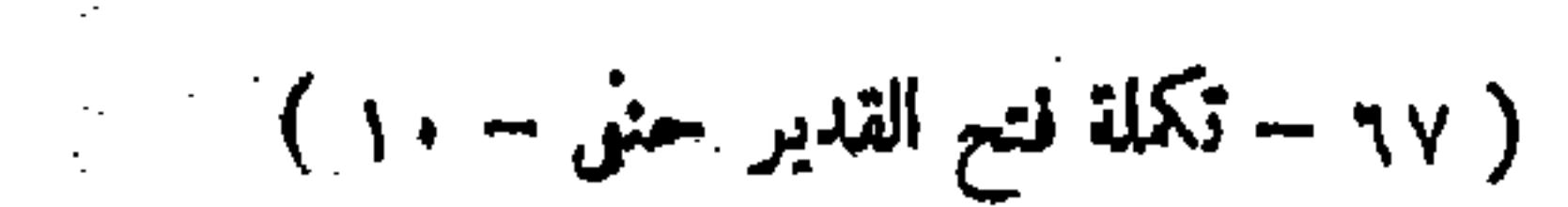

القدير حنى - ١٠) ) ( ٧٧ - تكلمة فتح القدير حنى - ١٠) ) ( ٣٧ - تكلمة فتح القدير حنى - ١٠) ) ( .<br>.<br>.

 $+$ 

 $\sigma_{\rm{eff}}$ 

 $\sim 100$  km s  $^{-1}$ 

 $\mathcal{L}(\mathcal{L}(\mathcal{$  $\mathcal{L}(\mathcal{L}(\mathcal{$ 

 $\mathcal{L}(\mathcal{L})$  ,  $\mathcal{L}(\mathcal{L})$  ,  $\mathcal{L}(\mathcal{L})$  $\mathcal{L}(\mathcal{L}(\mathcal{$ and the state of the state of the state of the state of the state of the state of the state of the